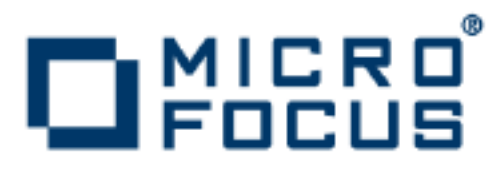

# **Orbix 6.3.7**

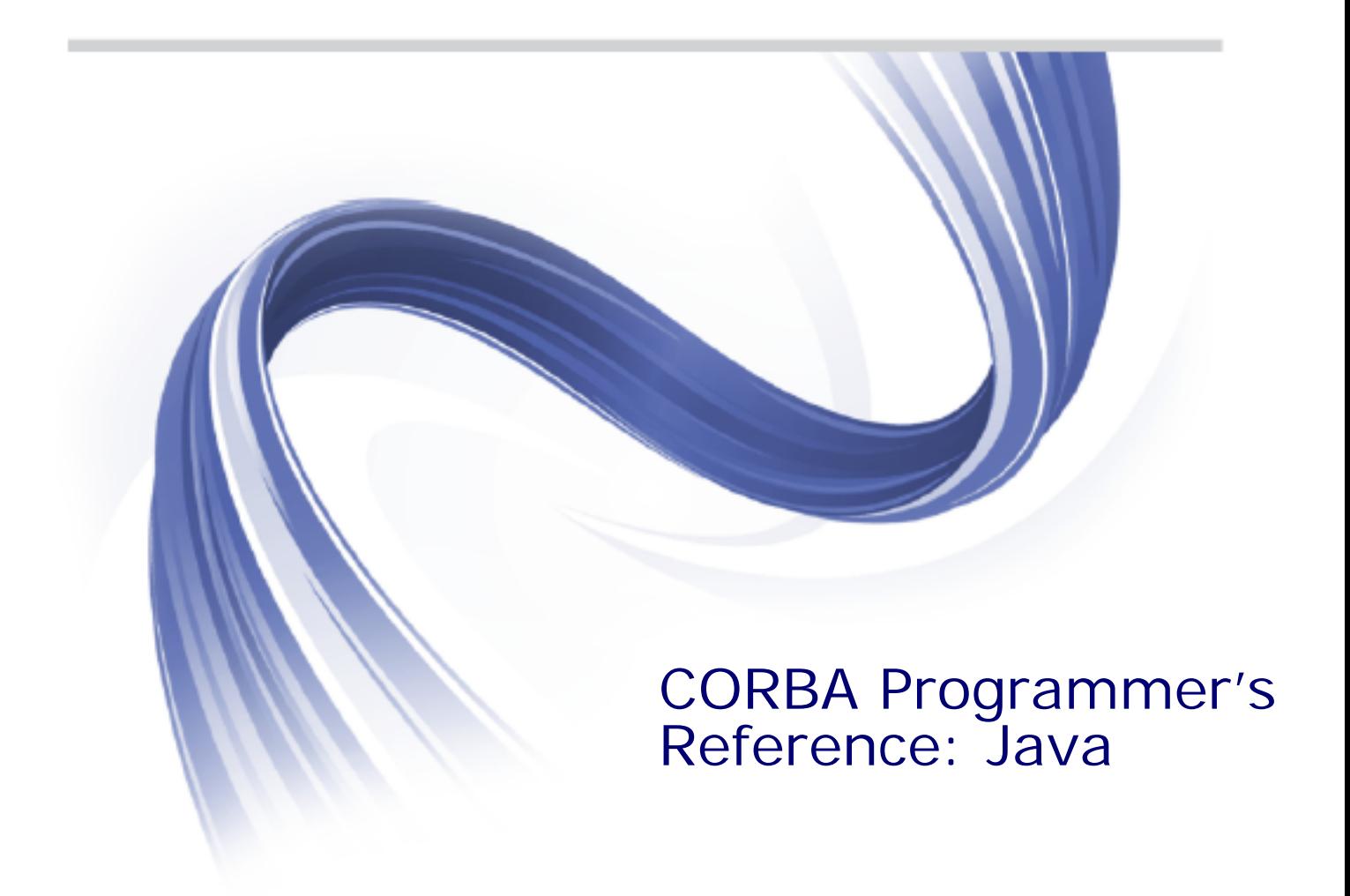

Micro Focus The Lawn 22-30 Old Bath Road Newbury, Berkshire RG14 1QN UK

http://www.microfocus.com

Copyright © Micro Focus 2014. All rights reserved. MICRO FOCUS, the Micro Focus logo and Micro Focus Licensing are trademarks or registered trademarks of Micro Focus IP Development Limited or its subsidiaries or affiliated companies in the United States, United Kingdom and other countries.

All other marks are the property of their respective owners.

2014-06-24

# **Contents**

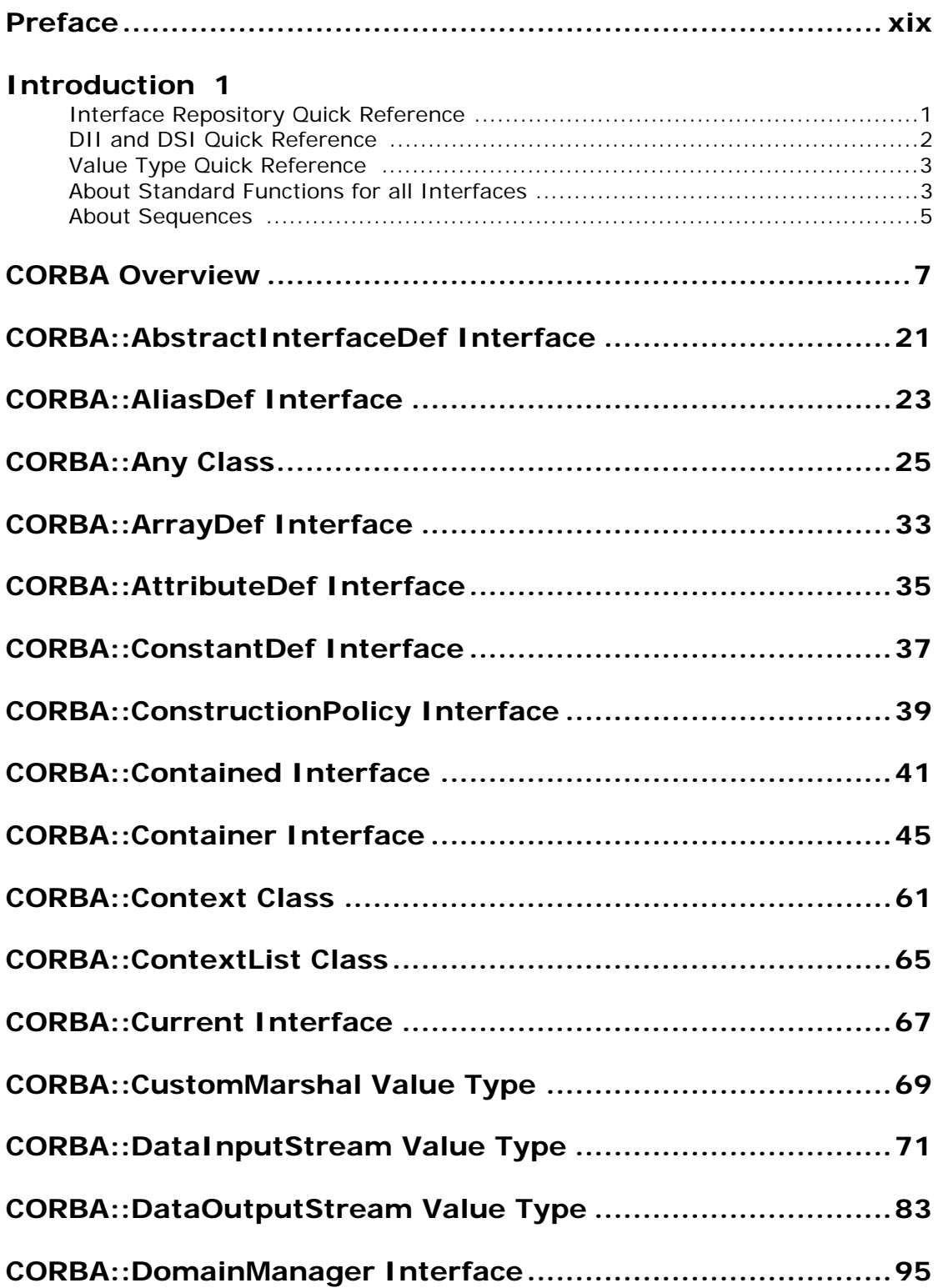

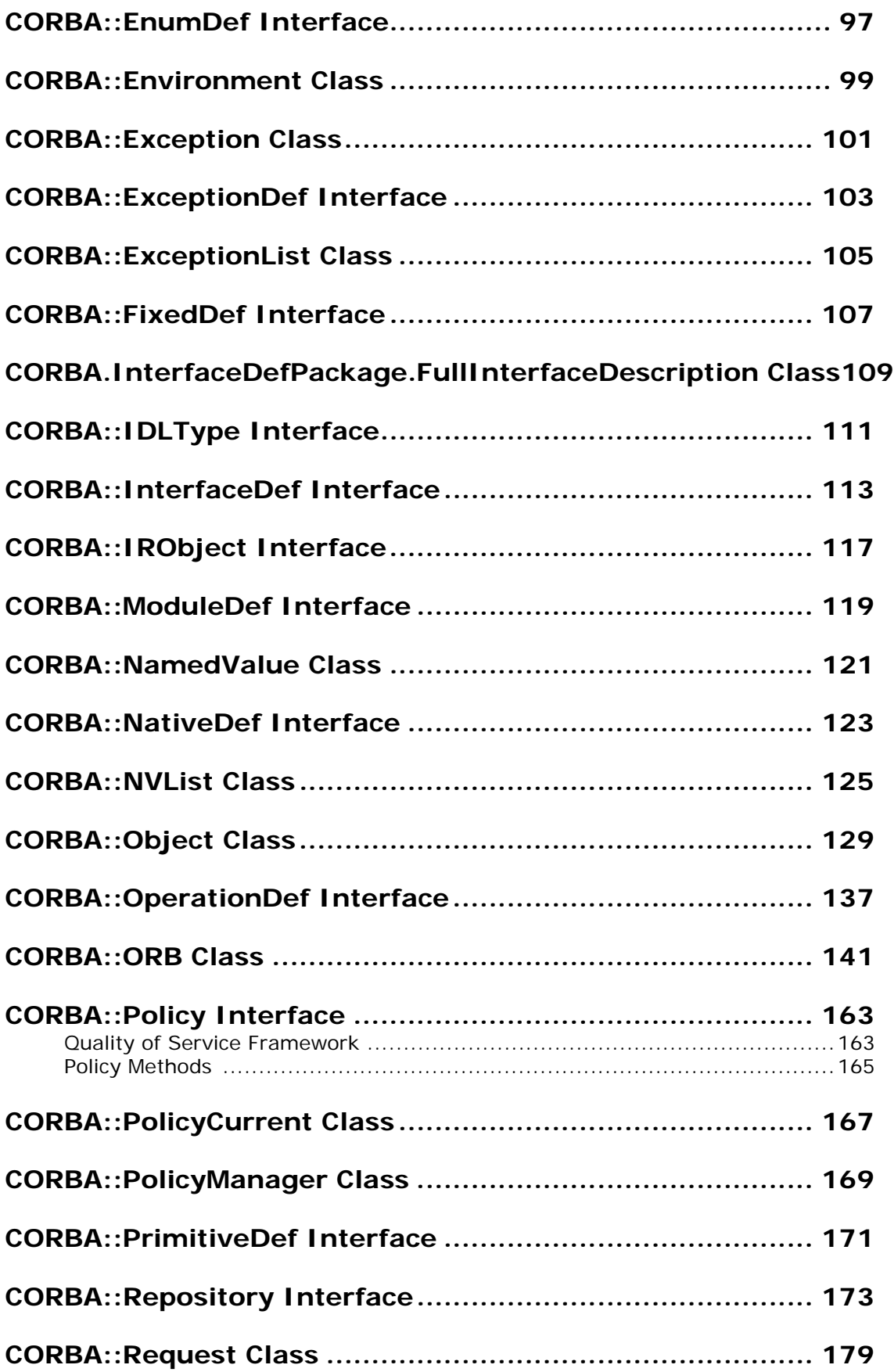

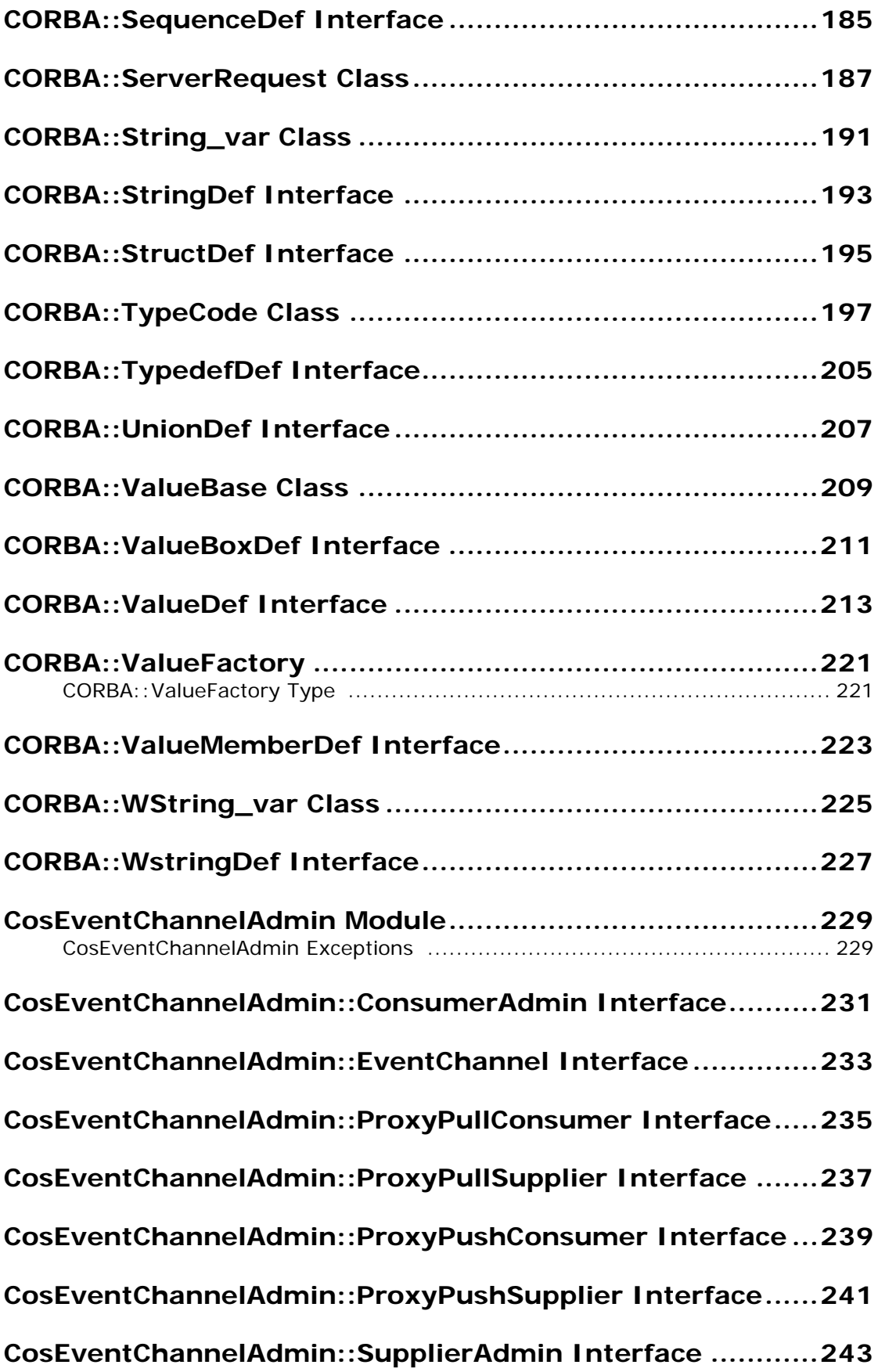

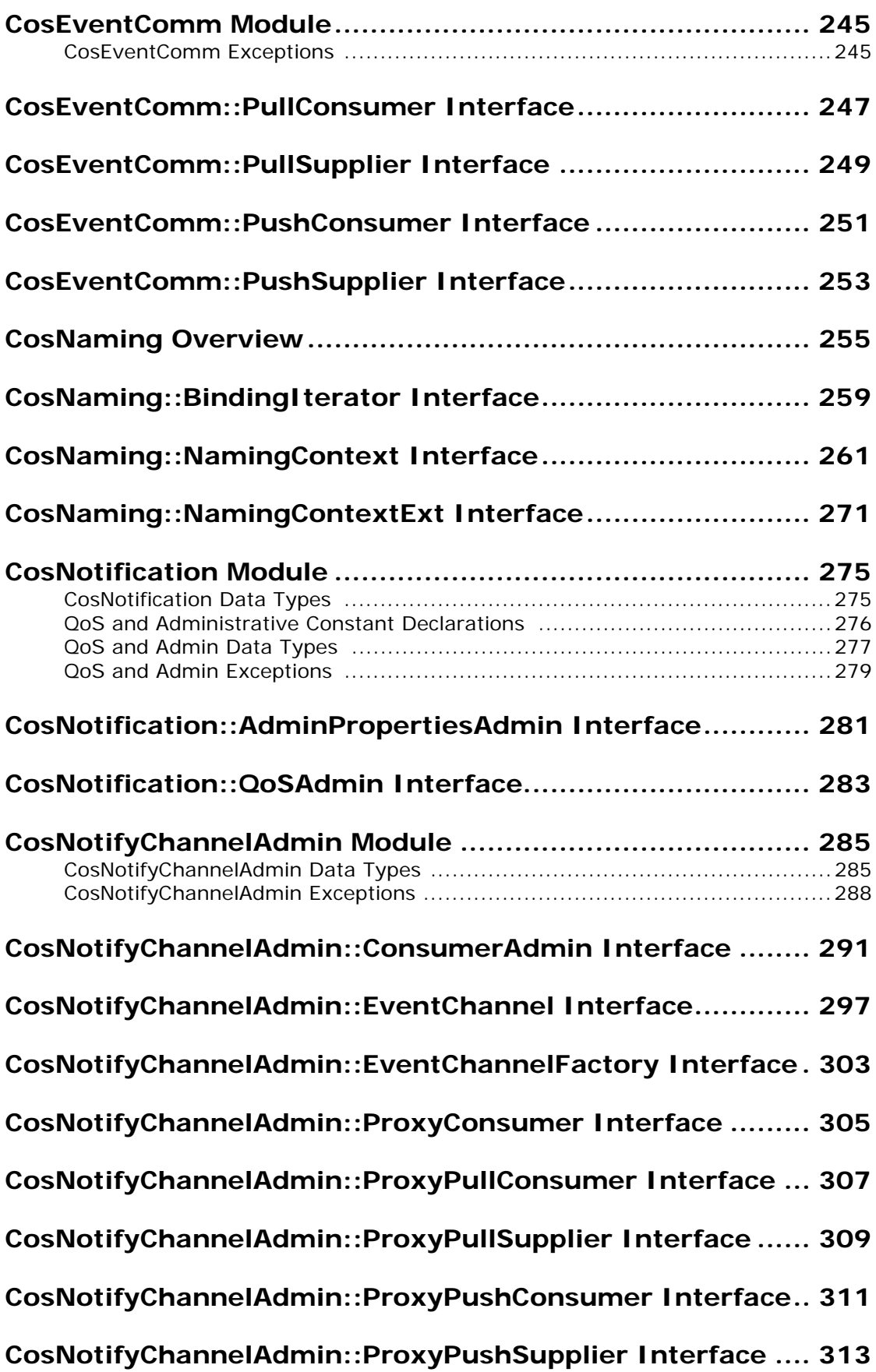

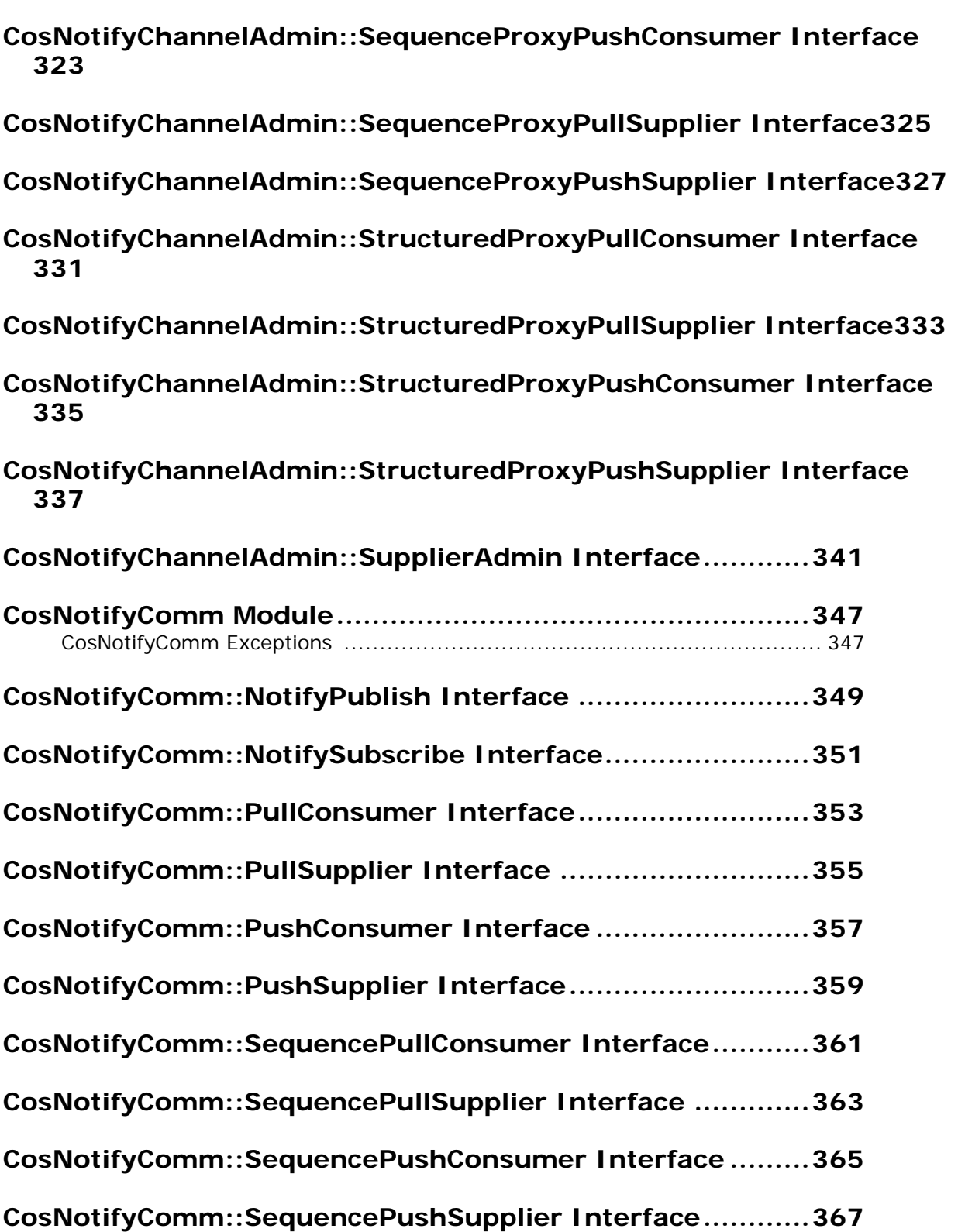

**[CosNotifyChannelAdmin::ProxySupplier Interface.............317](#page-338-0)**

**321**

**[CosNotifyChannelAdmin::SequenceProxyPullConsumer Interface](#page-342-0)**

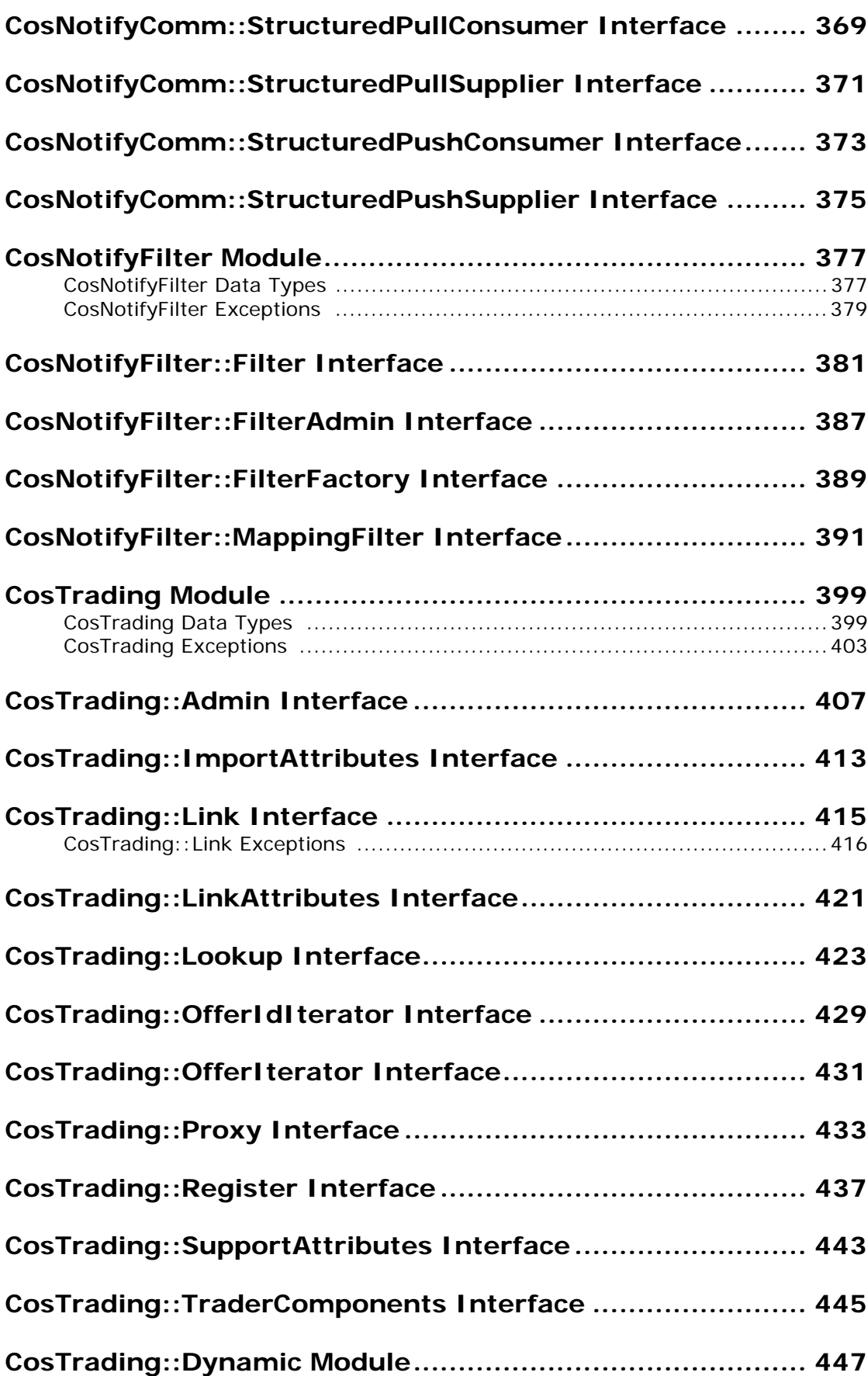

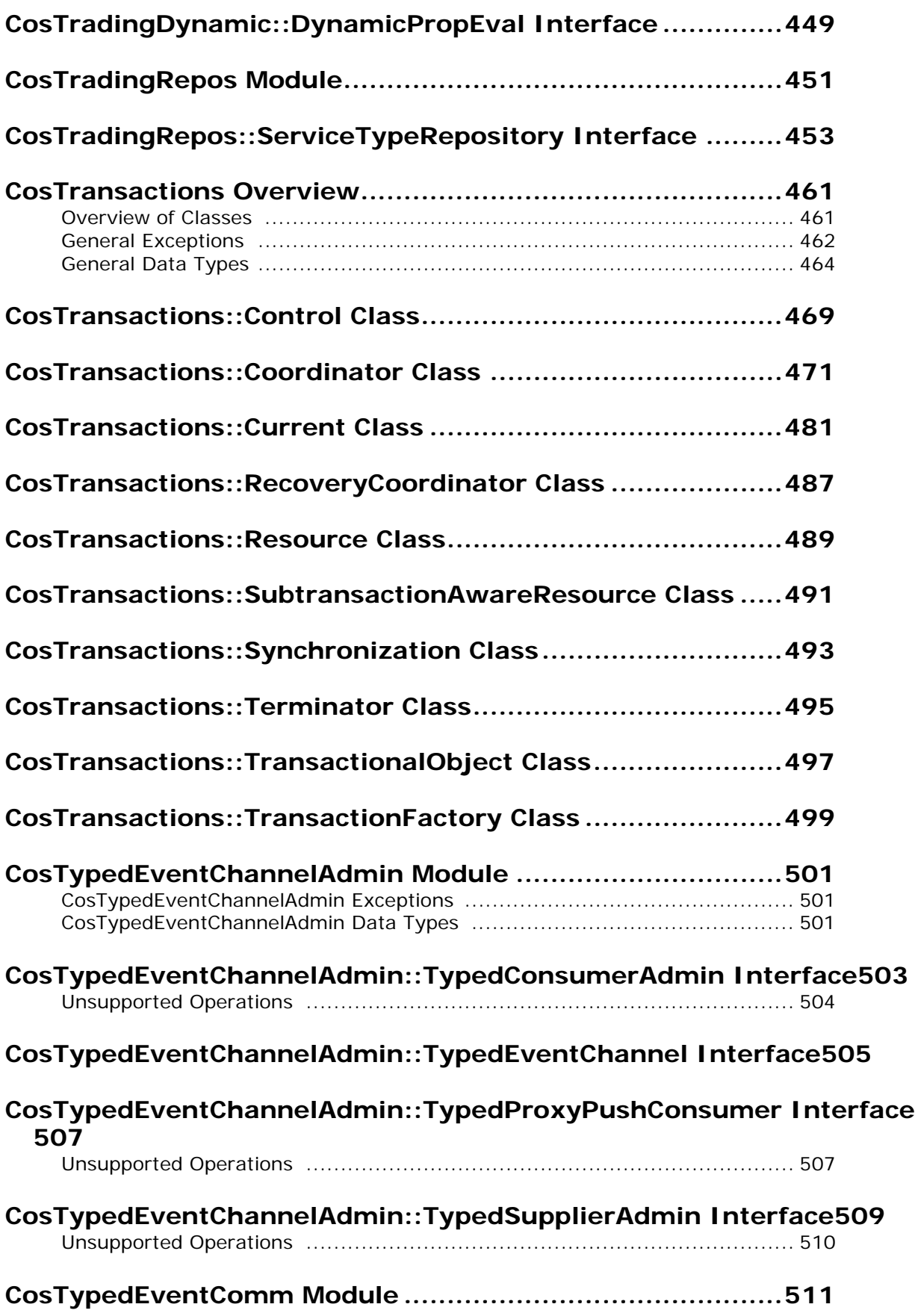

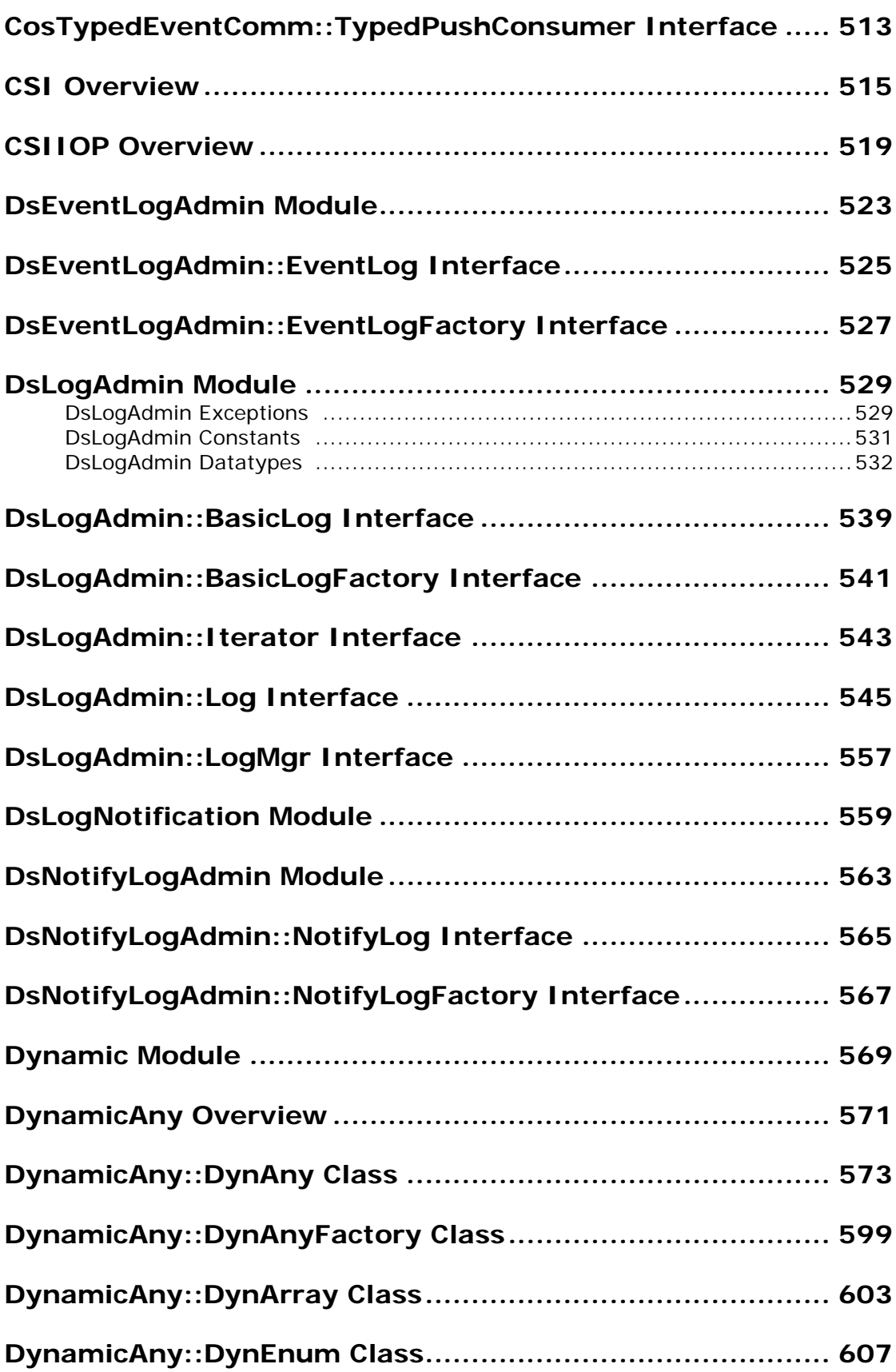

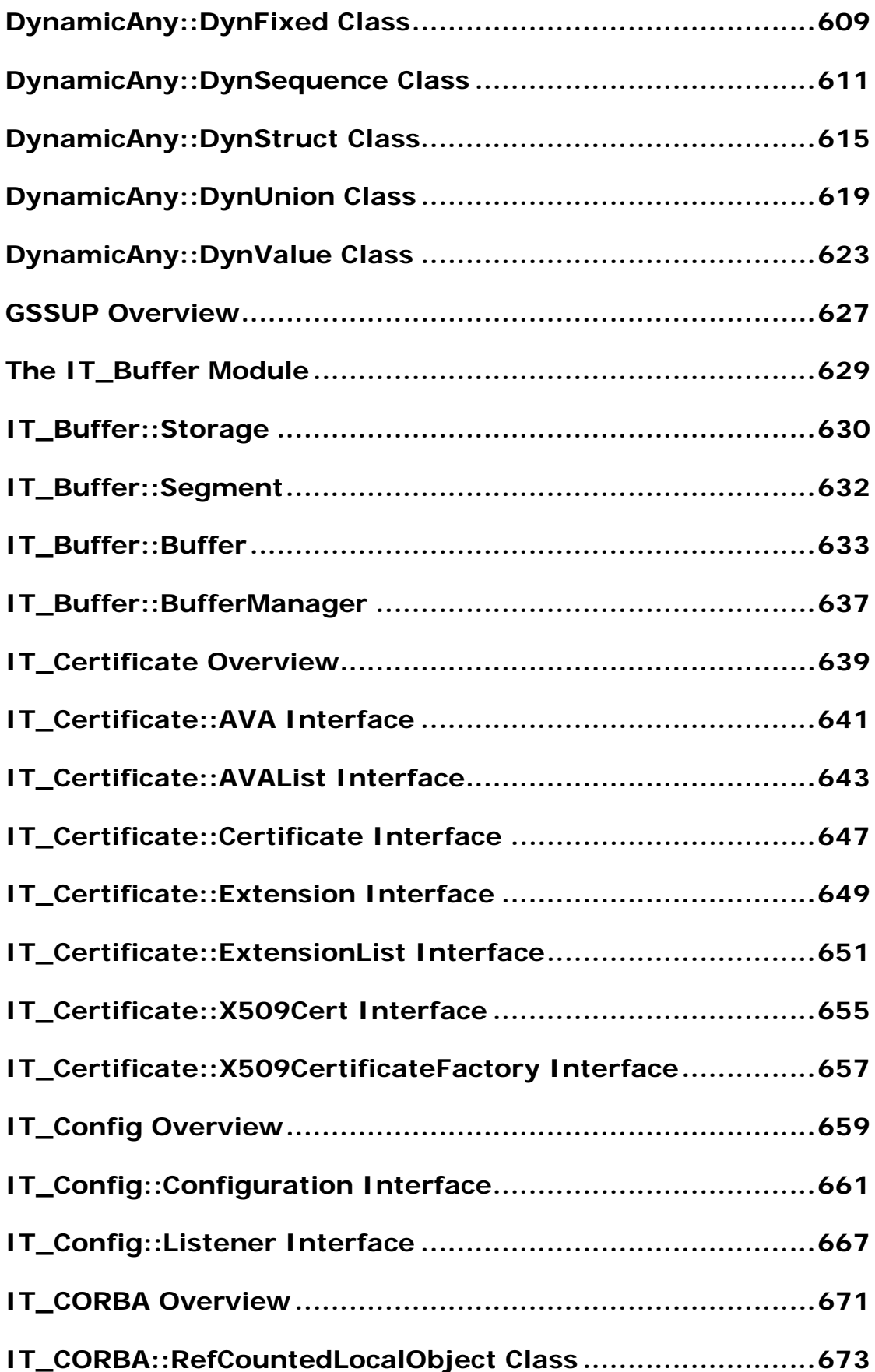

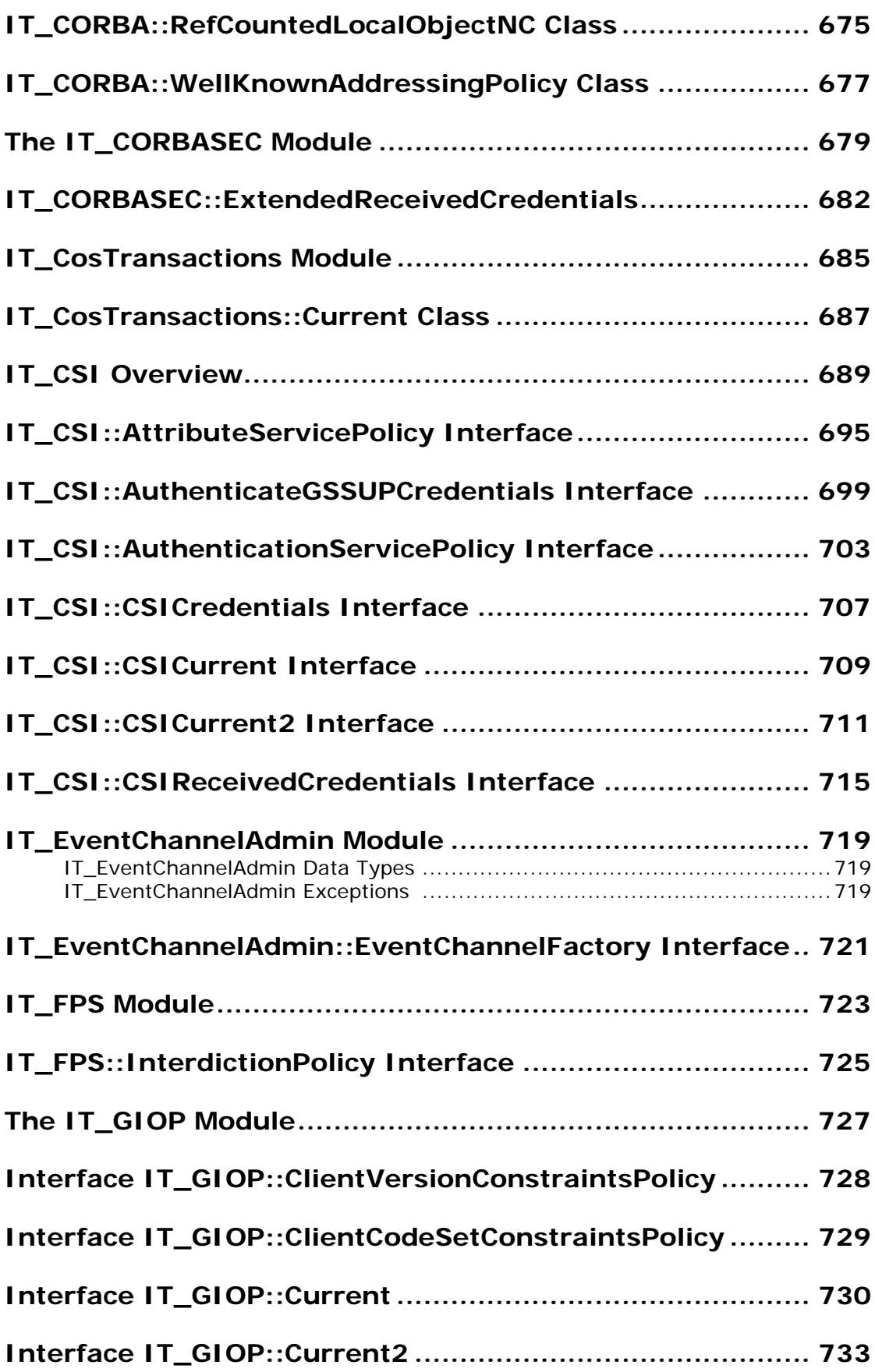

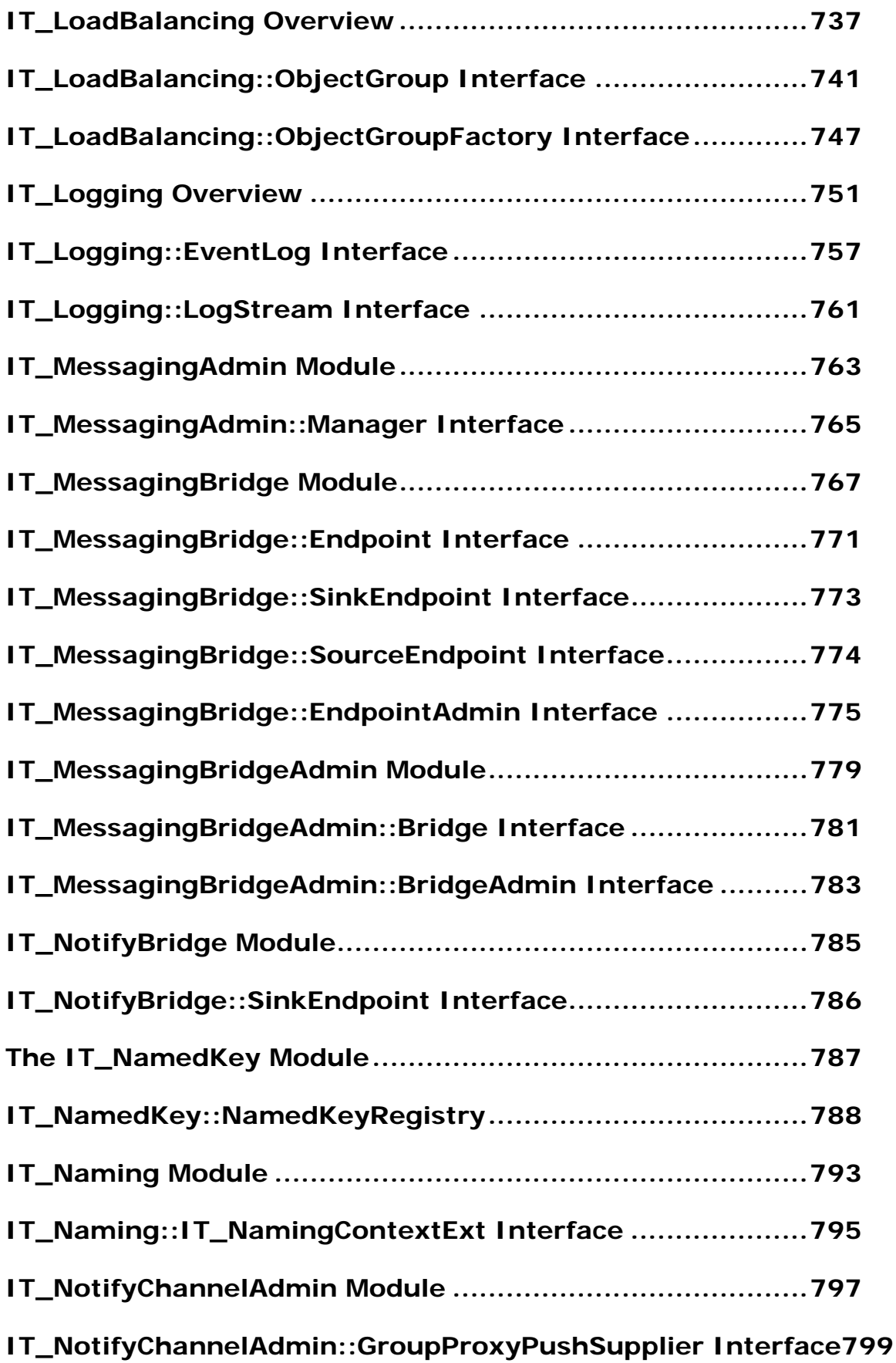

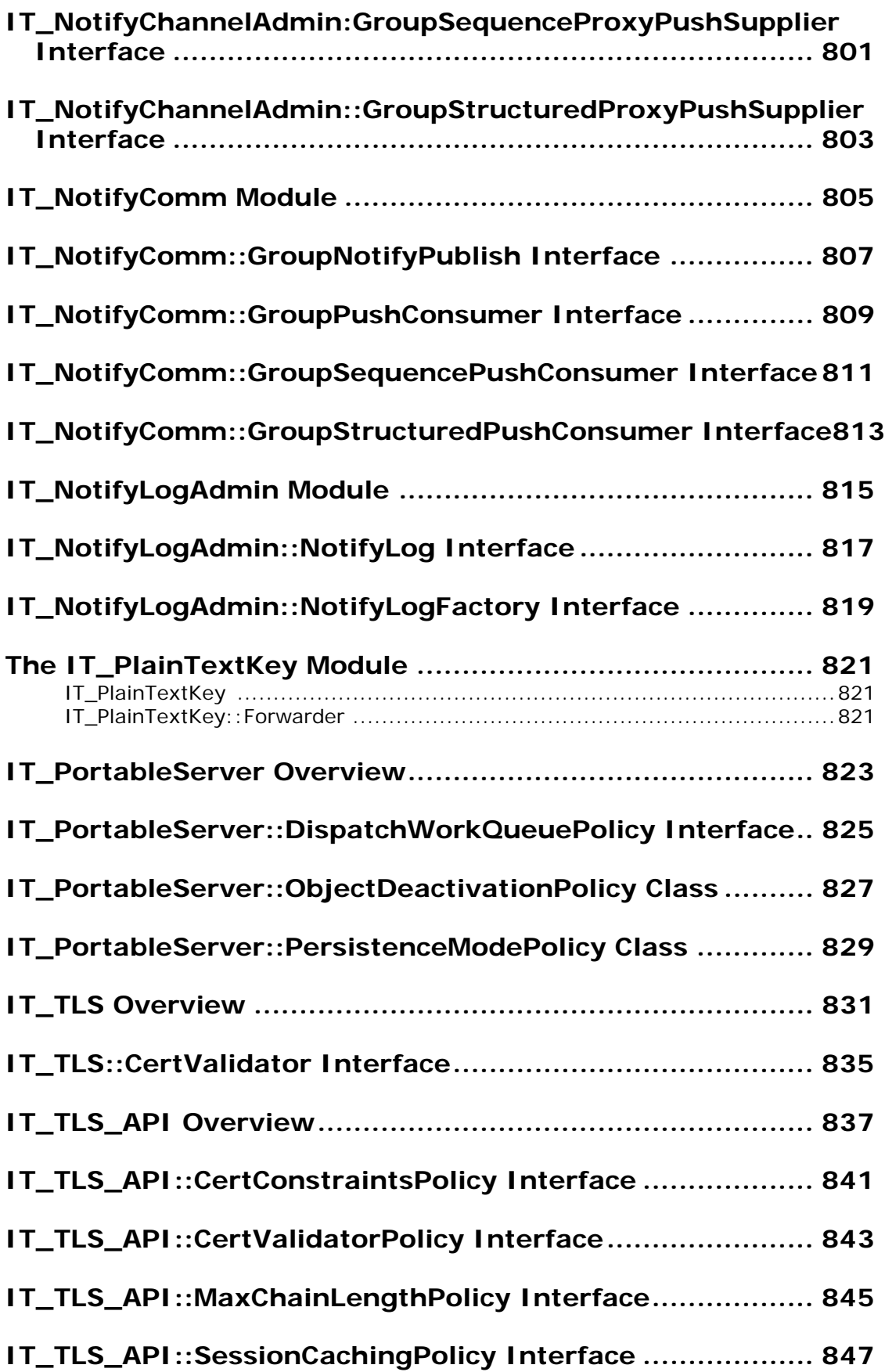

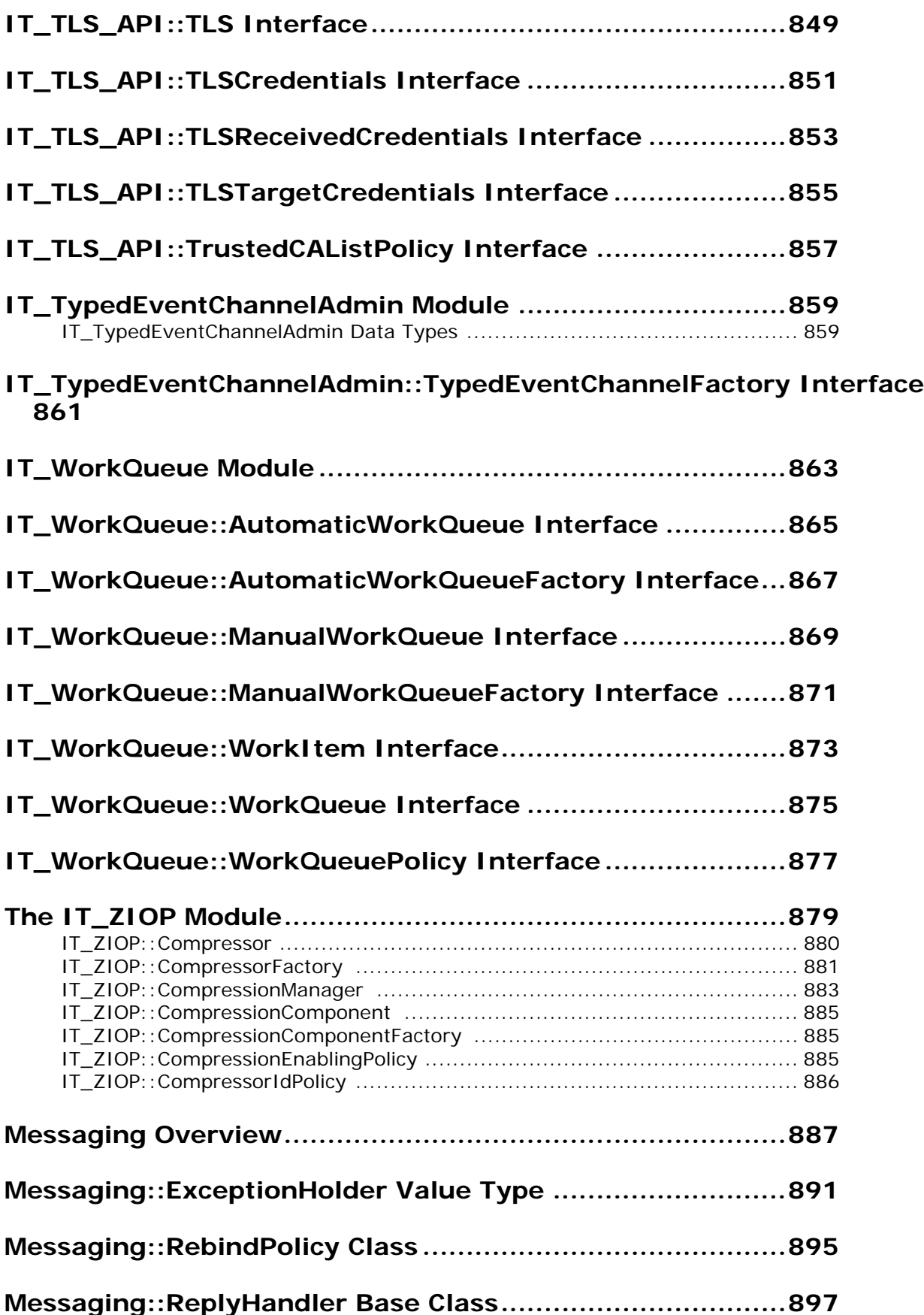

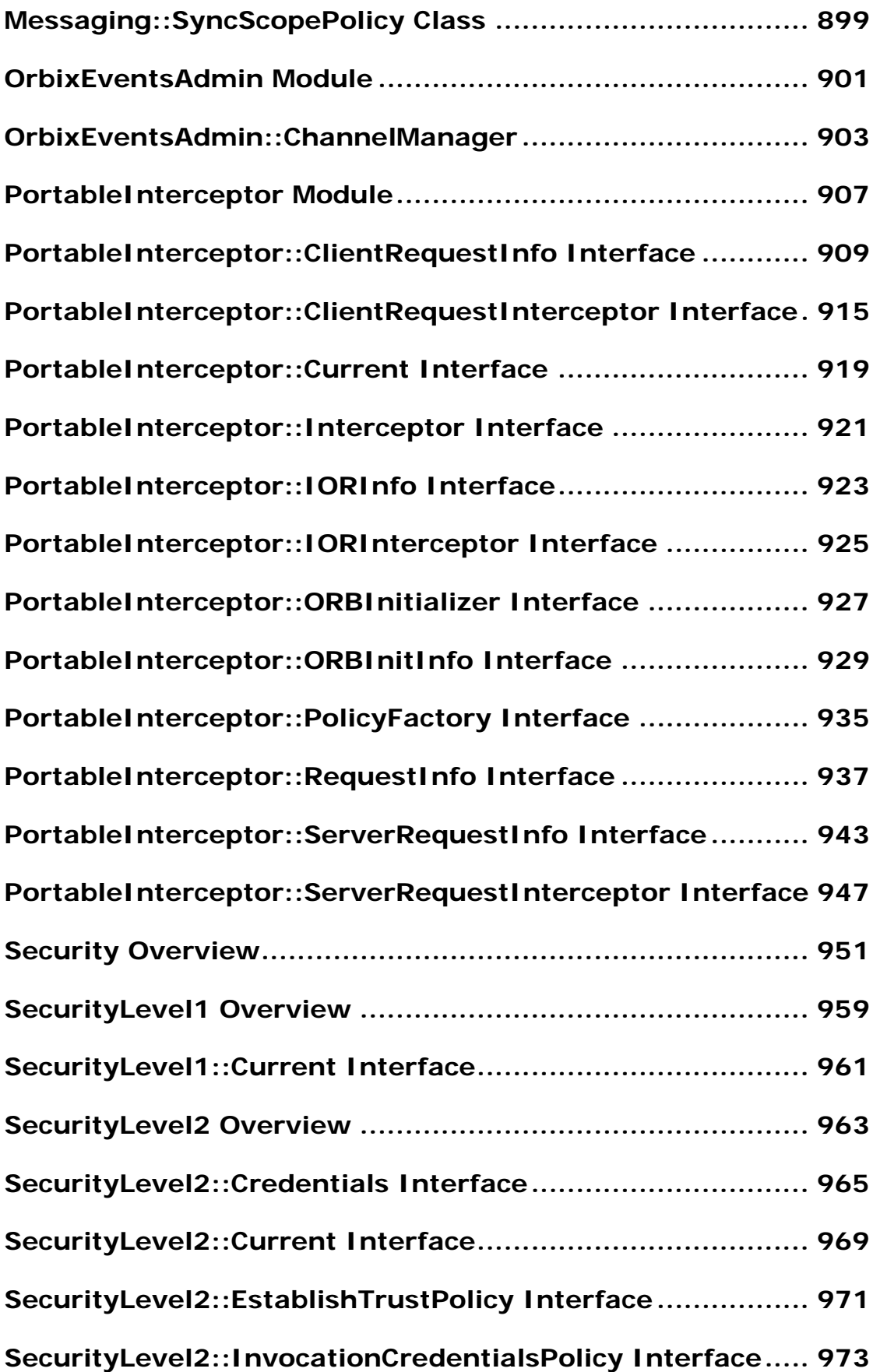

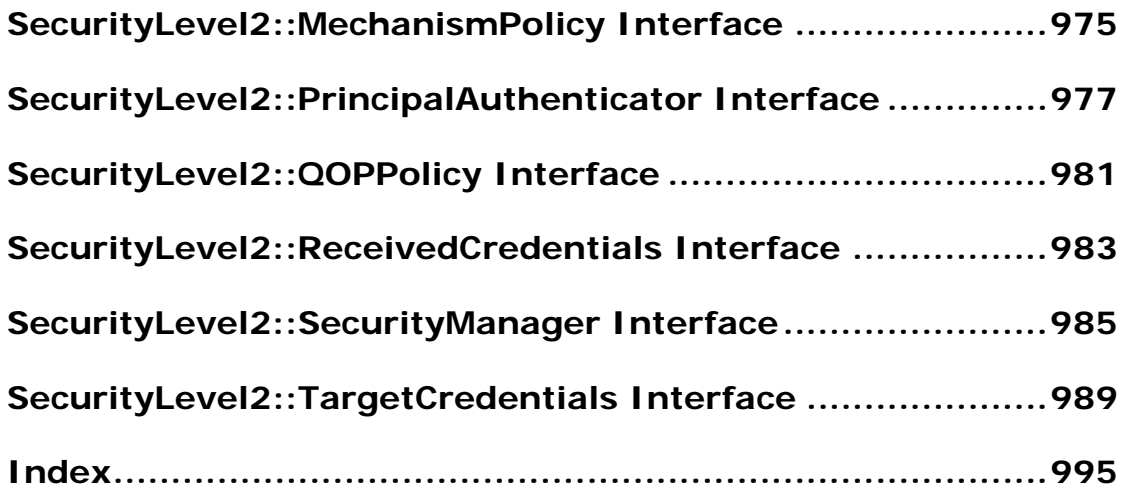

# <span id="page-18-0"></span>**Preface**

Orbix is a software environment for building and integrating distributed object-oriented applications. Orbix is a full implementation of the Common Object Request Broker Architecture (CORBA) from the Object Management Group (OMG). Orbix fully supports CORBA version 2.3.

This document is based on the CORBA 2.3 standard with some additional features and Orbix-specific enhancements.

### **Audience**

The reader is expected to understand the fundamentals of writing a distributed application with Orbix. Familiarity with Java is required.

## **Organization of this Reference**

This reference presents core-product modules in alphabetical order, disregarding IT\_ prefixes in order to keep together related OMG-compliant and Orbix-proprietary modules. For example, modules CORBA and IT CORBA are listed in sequence.

Modules that are specific to a service are also grouped together under the service's name—for example, modules CosPersistentState, IT\_PSS, and IT\_PSS\_DB are listed under Persistent State Service.

## **Related Documentation**

This document is part of a set that comes with the Orbix product. Other books in this set include:

- **•** *Application Server Platform Administrator's Guide*
- **•** *CORBA Programmer's Guide*
- **•** *CORBA Code Generation Toolkit Guide*

### **Document Conventions**

This guide uses the following typographical conventions:

Constant width Constant width (courier font) in normal text represents portions of code and literal names of items such as classes, methods, variables, and data structures. For example, text might refer to the CORBA::Object class.

> Constant width paragraphs represent code examples or information a system displays on the screen. For example:

#include <stdio.h>

*Italic* Italic words in normal text represent *emphasis* and *new terms*.

> Italic words or characters in code and commands represent variable values you must supply, such as arguments to commands or path names for your particular system. For example:

% cd /users/*your\_name*

**Note:** some command examples may use angle brackets to represent variable values you must supply. This is an older convention that is replaced with *italic* words or characters.

This guide may use the following keying conventions:

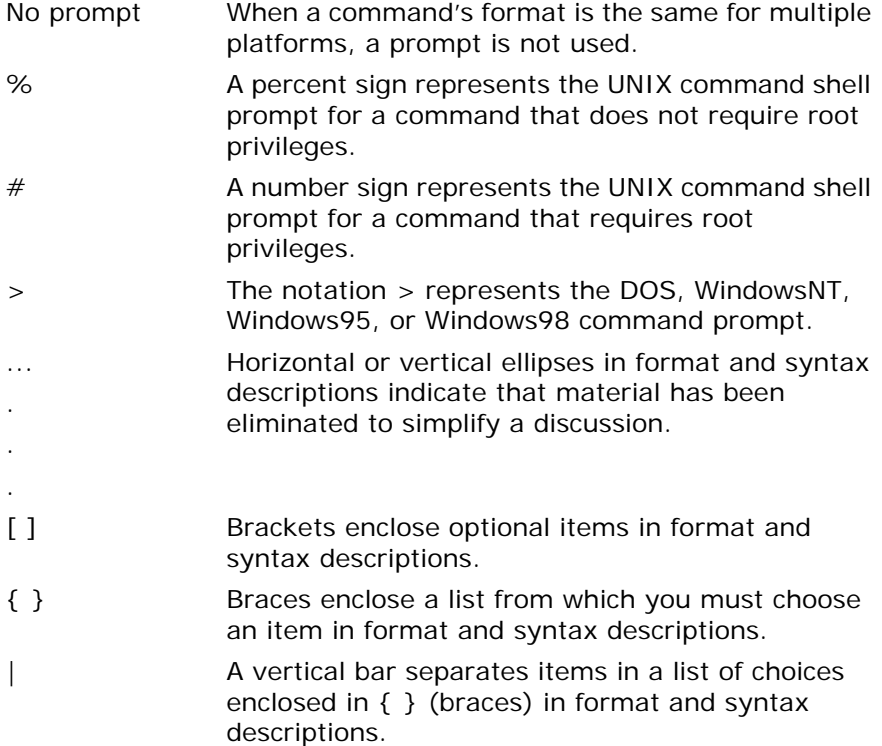

# **Contacting Micro Focus**

Our Web site gives up-to-date details of contact numbers and addresses.

## **Further Information and Product Support**

Additional technical information or advice is available from several sources.

The product support pages contain a considerable amount of additional information, such as:

- **•** The WebSync service, where you can download fixes and documentation updates.
- **•** The Knowledge Base, a large collection of product tips and workarounds.
- **•** Examples and Utilities, including demos and additional product documentation.

To connect, enter <http://www.microfocus.com> in your browser to go to the Micro Focus home page.

#### **Note:**

Some information may be available only to customers who have maintenance agreements.

If you obtained this product directly from Micro Focus, contact us as described on the Micro Focus Web site, <http://www.microfocus.com>. If you obtained the product from another source, such as an authorized distributor, contact them for help first. If they are unable to help, contact us.

## **Information We Need**

However you contact us, please try to include the information below, if you have it. The more information you can give, the better Micro Focus SupportLine can help you. But if you don't know all the answers, or you think some are irrelevant to your problem, please give whatever information you have.

- **•** The name and version number of all products that you think might be causing a problem.
- **•** Your computer make and model.
- **•** Your operating system version number and details of any networking software you are using.
- The amount of memory in your computer.
- **•** The relevant page reference or section in the documentation.
- **•** Your serial number. To find out these numbers, look in the subject line and body of your Electronic Product Delivery Notice email that you received from Micro Focus.

## **Contact information**

Our Web site gives up-to-date details of contact numbers and addresses.

Additional technical information or advice is available from several sources.

The product support pages contain considerable additional information, including the WebSync service, where you can download fixes and documentation updates. To connect, enter <http://www.microfocus.com> in your browser to go to the Micro Focus home page.

If you are a Micro Focus SupportLine customer, please see your SupportLine Handbook for contact information. You can download it from our Web site or order it in printed form from your sales representative. Support from Micro Focus may be available only to customers who have maintenance agreements.

You may want to check these URLs in particular:

- **•** <http://www.microfocus.com/products/corba/orbix/orbix-6.aspx> (trial software download and Micro Focus Community files)
- **•** <https://supportline.microfocus.com/productdoc.aspx>. (documentation updates and PDFs)

To subscribe to Micro Focus electronic newsletters, use the online form at:

[http://www.microfocus.com/Resources/Newsletters/infocus/newsletter-subscriptio](http://www.microfocus.com/Resources/Newsletters/infocus/newsletter-subscription.asp) n.asp

# <span id="page-22-0"></span>**Introduction**

This describes all of the standard programmer's API for CORBA and Orbix. This introduction contains the following topics:

- **•** ["Interface Repository Quick Reference"](#page-22-1)
- **•** ["DII and DSI Quick Reference"](#page-23-0)
- **•** ["Value Type Quick Reference"](#page-24-0)
- **•** ["About Sequences"](#page-26-0)

The rest of the *CORBA Programmer's Reference* contains the following modules and appendix:

[CORBA](#page-28-1) [CosNaming](#page-276-1) [CosTransactions](#page-482-2) [DynamicAny](#page-592-1) IT Config [IT\\_CORBA](#page-692-1) [IT\\_Logging](#page-772-1) [IT\\_PortableServer](#page-844-1) [PortableInterceptor](#page-928-1) PortableServer ["System Exceptions"](#page-1012-0)

## <span id="page-22-1"></span>**Interface Repository Quick Reference**

The interface repository (IFR) is the component of Orbix that provides persistent storage of IDL definitions. Programs use the following API to query the IFR at runtime to obtain information about IDL definitions:

**Table 1:** *Interface Repository API*

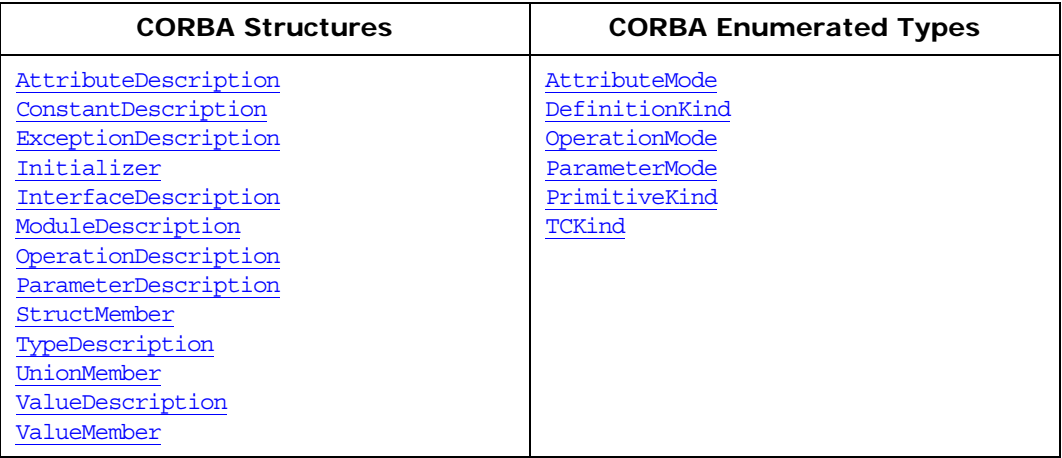

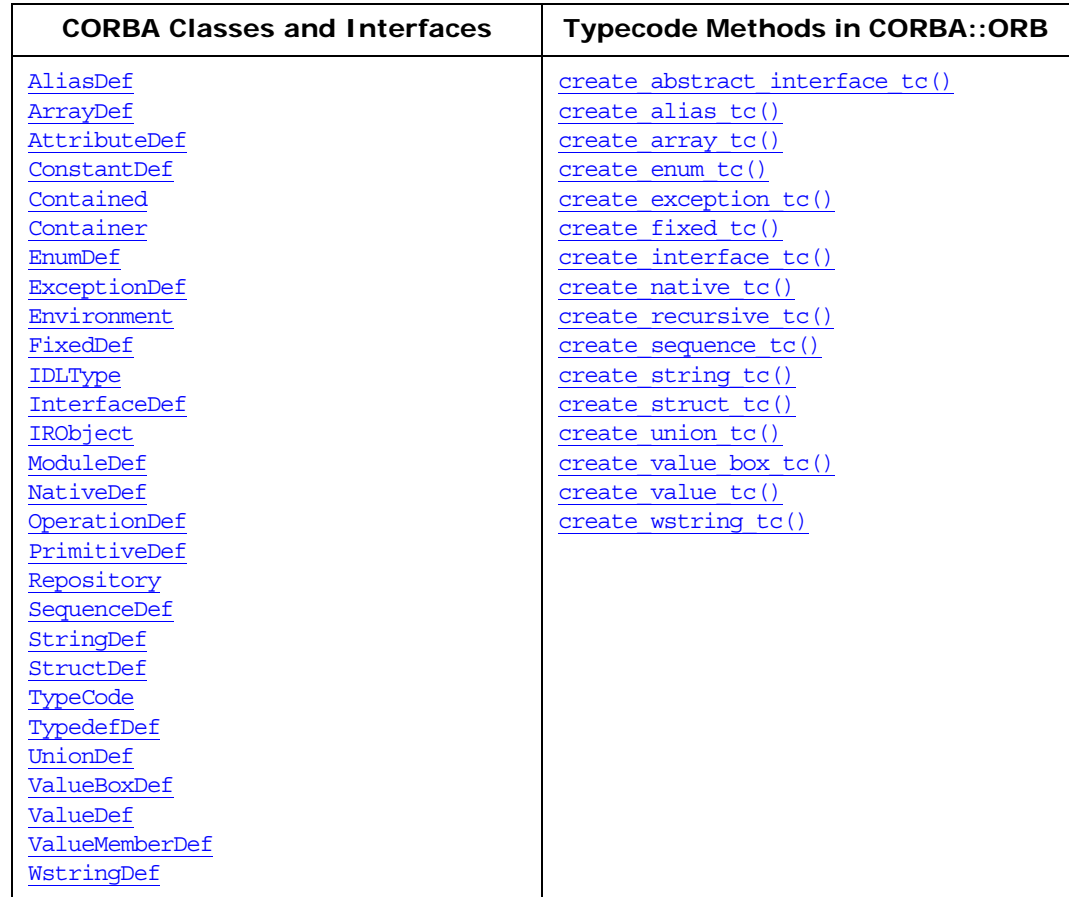

# <span id="page-23-0"></span>**DII and DSI Quick Reference**

The client-side dynamic invocation interface (DII) provides for the dynamic creation and invocation of requests for objects. The server-side counterpart to the DII is the dynamic Skeleton interface (DSI) which dynamically handles object invocations. This dynamic system uses the following data structures, interfaces, and classes:

**Table 2:** *DII and DSI API*

| <b>DII Classes</b>                                                   | <b>DSI Classes</b>                                                                                                    |
|----------------------------------------------------------------------|----------------------------------------------------------------------------------------------------|
| CORBA:: ExceptionList<br>CORBA: : Request<br>CORBA:: TypeCode        | CORBA::ServerRequest<br>PortableServer::DynamicImplementation                                                                                       |
| <b>Key Data Types</b>                                                | <b>DII-Related Methods</b>                                                                                                    |
| CORBA:: Any<br>CORBA:: Flags<br>CORBA:: NamedValue<br>CORBA:: NVList | CORBA:: Object:: create request()<br>$CORBA$ : : ORB: : create list()<br>CORBA:: ORB:: create operation list()<br>CORBA::ORB::get default context() |

# <span id="page-24-0"></span>**Value Type Quick Reference**

A value type is the mechanism by which objects can be passed by value in CORBA operations. Value types use the following data structures, methods, and value types from the CORBA module:

#### **Types**

[ValueFactory](#page-242-2)

#### **Value Types and Classes**

**[CustomMarshal](#page-90-1)** [DataInputStream](#page-92-1) [DataOutputStream](#page-104-1) [ValueFactory](#page-242-2) [ValueDef](#page-234-1)

## <span id="page-24-1"></span>**About Standard Functions for all Interfaces**

<span id="page-24-2"></span>Every IDL interface also has generated helper functions:

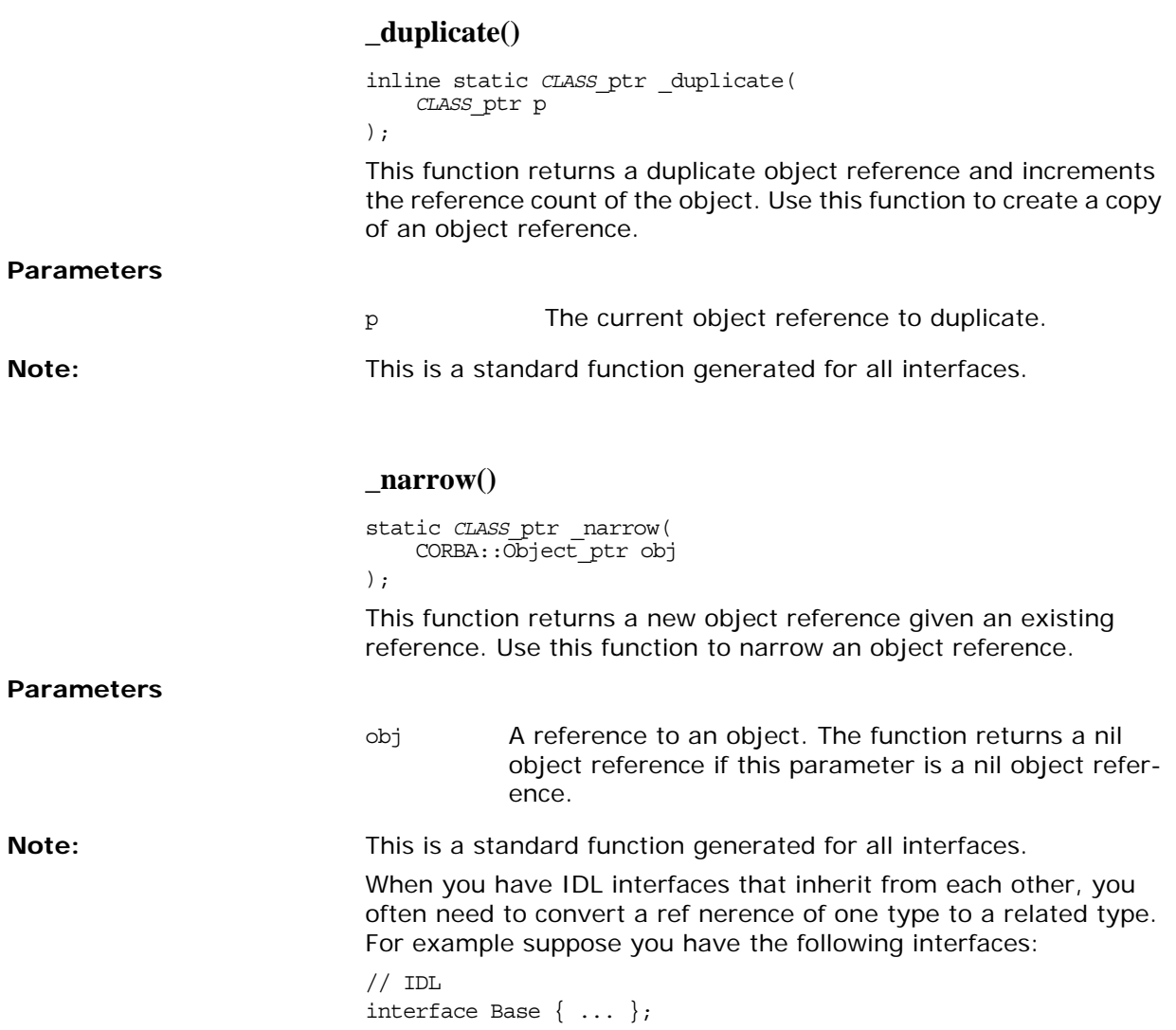

<span id="page-25-0"></span>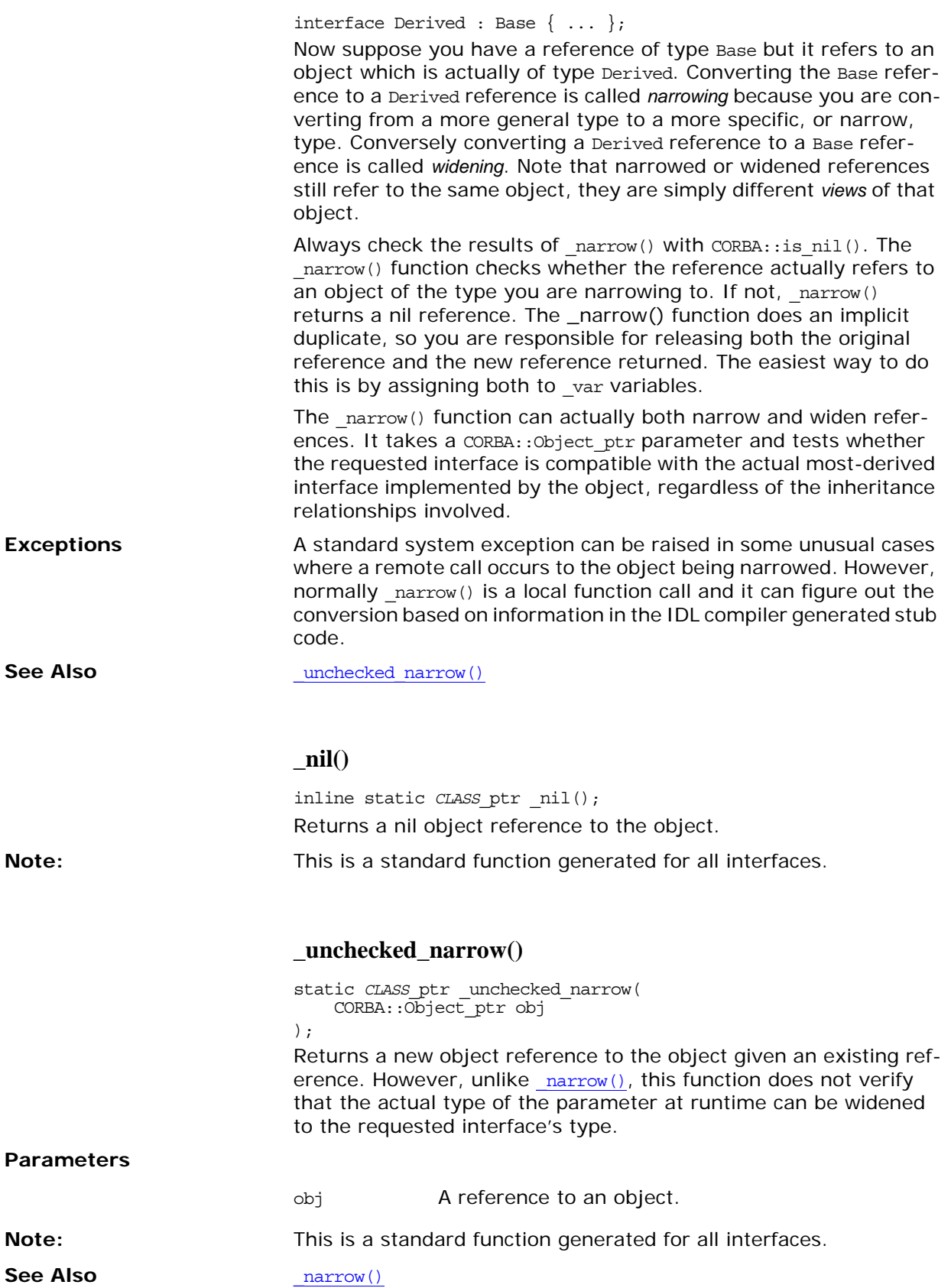

# <span id="page-26-0"></span>**About Sequences**

An IDL sequence maps to a class of the same name. For example, an IDL sequence named *Type*Seq which is made up of a sequence of *Type* IDL data types, has the class *Type*Seq implemented.

 $// IDL$ typedef sequence<*Type*> *Type*Seq;

# <span id="page-28-1"></span><span id="page-28-0"></span>**CORBA Overview**

The CORBA namespace implements the IDL CORBA module. Additional introductory chapters describe the common methods and definitions found in the scope of the CORBA namespace.

**•** ["Common CORBA Data Types"](#page-28-2)

All classes or interfaces defined in the CORBA namespace are described in the following alphabetically ordered chapters:

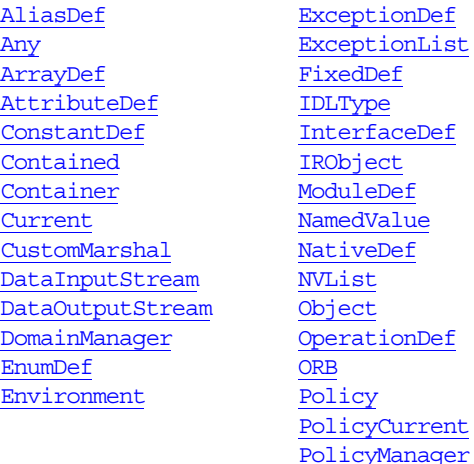

[Repository](#page-194-1) [Request](#page-200-1) [SequenceDef](#page-206-1) [ServerRequest](#page-208-1) [StringDef](#page-214-1) [StructDef](#page-216-1) [TypeCode](#page-218-1) [TypedefDef](#page-226-1) [UnionDef](#page-228-1) [ValueBoxDef](#page-232-1) [ValueDef](#page-234-1) [ValueFactory](#page-242-2) [ValueMemberDef](#page-244-1) [WstringDef](#page-248-1)

Some standard system exceptions are also defined in the CORBA module. However, these exceptions are described in ["System](#page-1012-0)  [Exceptions"](#page-1012-0).

[PrimitiveDef](#page-192-1)

# <span id="page-28-2"></span>**Common CORBA Data Types**

This chapter contains details of all common CORBA data types. The following alphabetically ordered list contains a link to the details of each data type:

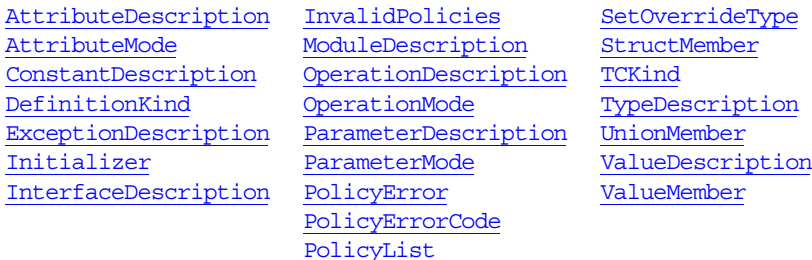

[PrimitiveKind](#page-36-1) RepositoryId [RepositoryIdSeq](#page-37-1)

[PolicyType](#page-36-3)

### <span id="page-29-3"></span><span id="page-29-0"></span>**CORBA::AttributeDescription Structure**

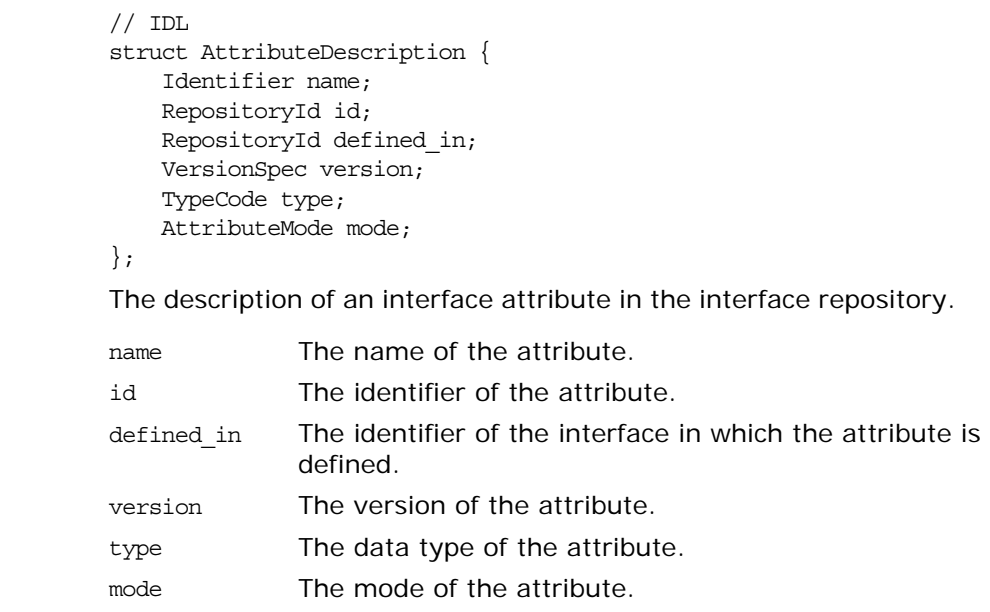

See Also [CORBA](#page-28-0): [AttributeDef](#page-56-1)

### <span id="page-29-4"></span><span id="page-29-2"></span>**CORBA::AttributeMode Enumeration**

<span id="page-29-7"></span><span id="page-29-6"></span>// IDL enum AttributeMode [{ATTR\\_NORMAL](#page-29-6), [ATTR\\_READONLY](#page-29-7)}; The mode of an attribute in the interface repository. ATTR\_NORMAL Mode is read and write. ATTR\_READONLY Mode is read-only.

**See Also** [CORBA](#page-28-0)::[AttributeDef](#page-56-1)

### <span id="page-29-5"></span><span id="page-29-1"></span>**CORBA::ConstantDescription Structure**

// IDL struct ConstantDescription { Identifier name; RepositoryId id; RepositoryId defined\_in; VersionSpec version; TypeCode type; any value; };

The description of a constant in the interface repository.

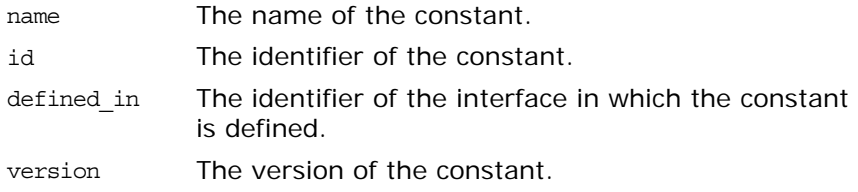

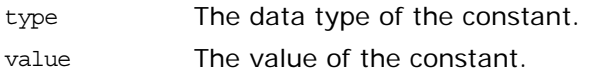

#### **See Also** [CORBA](#page-28-0):[:ConstantDef](#page-58-1)

### <span id="page-30-2"></span><span id="page-30-1"></span>**CORBA::DefinitionKind Enumeration**

```
// IDL
enum DefinitionKind {
    dk_none, dk_all,
   dk Attribute, dk Constant, dk Exception, dk Interface,
   dk Module, dk Operation, dk Typedef,
    dk_Alias, dk_Struct, dk_Union, dk_Enum,
    dk_Primitive, dk_String, dk_Sequence, dk_Array,
    dk_Repository,
    dk_Wstring, dk_Fixed,
    dk_Value, dk_ValueBox, dk_ValueMember, 
    dk_Native
};
```
Identifies the type of an interface repository object.

Each interface repository object has an attribute ([CORBA:](#page-28-0)[:IRObject](#page-138-1):[:def\\_kind](#page-138-2)) of the type [DefinitionKind](#page-30-2) that records the kind of the IFR object. For example, the def\_kind attri-bute of an [InterfaceDef](#page-134-1) object is dk interface. The enumeration constants dk\_none and dk\_all have special meanings when searching for an object in a repository.

See Also [CORBA](#page-28-0)::[IRObject](#page-138-1)::def kind [CORBA](#page-28-0):[:Contained](#page-62-1) [CORBA](#page-28-0):[:Container](#page-66-1)

### <span id="page-30-3"></span><span id="page-30-0"></span>**CORBA::ExceptionDescription**

```
// Java 
public ExceptionDescription(
     java.lang.String name,
    java.lang.String id,
    java.lang.String defined_in,
    java.lang.String version,
    org.omg.CORBA.TypeCode type
)
The description of an exception in the interface repository.
name The name of the exception.
id The identifier of the exception.
defined in The identifier of the interface in which the exception
              is defined.
```
version The version of the exception.

type The data type of the exception.

### <span id="page-31-2"></span><span id="page-31-0"></span>**CORBA::Initializer Structure**

```
// IDL
struct Initializer {
    StructMemberSeq members;
     Identifier name;
};
// Java
package org.omg.CORBA;
public final class Initializer
         implements org.omg.CORBA.portable.IDLEntity {
     public org.omg.CORBA.StructMember[] members;
     public Initializer() {}
     public Initializer( org.omg.CORBA.StructMember[] members )
        { this.members = members; }
}
An initializer structure for a sequence in the interface repository.
```
members The sequence of structure members.

### <span id="page-31-3"></span><span id="page-31-1"></span>**CORBA::InterfaceDescription Structure**

```
// IDLstruct InterfaceDescription {
     Identifier name; 
     RepositoryId id; 
    RepositoryId defined_in; 
     VersionSpec version;
    RepositoryIdSeq base_interfaces;
   boolean is abstract;
};
// Java
package org.omg.CORBA;
public final class InterfaceDescription
     implements org.omg.CORBA.portable.IDLEntity
{
     public java.lang.String name;
     public java.lang.String id;
     public java.lang.String defined_in;
     public java.lang.String version;
    public java.lang.String[] base interfaces;
     public boolean is_abstract;
    public InterfaceDescription() {}
     public InterfaceDescription(
         java.lang.String name,
         java.lang.String id,
         java.lang.String defined_in,
         java.lang.String version,
        java.lang.String[] base interfaces,
         boolean is_abstract )
```
A description of an interface in the interface repository. This structure is returned by the inherited describe() method in the [InterfaceDef](#page-134-1) interface. The structure members consist of the following:

name The name of the interface.

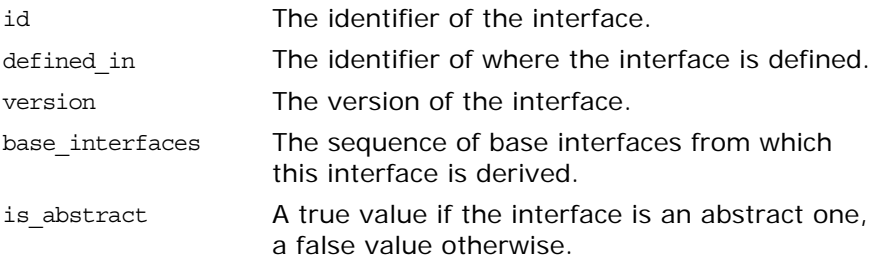

See Also [CORBA](#page-28-0):[:InterfaceDef::describe\(\)](#page-137-0)

### <span id="page-32-1"></span>**CORBA::InvalidPolicies Exception**

```
// IDLexception InvalidPolicies {
    sequence <unsigned short> indices;
};
// Java
package org.omg.CORBA;
public final class InvalidPolicies
    extends org.omg.CORBA.UserException
{
    public short [] indices;
     public InvalidPolicies() 
     { 
         super(InvalidPoliciesHelper.id());
 }
     public InvalidPolicies( short[] indices )
    \left\{ \right. super(InvalidPoliciesHelper.id());
         this.indices = indices;
     }
    public InvalidPolicies ( String  reason, short [] indices )
\{ super(InvalidPoliciesHelper.id() + " " + _reason);
         this.indices = indices;
     }
}
```
This exception is thrown by operations that are passed a bad policy. The indicated policies, although valid in some circumstances, are not valid in conjunction with other policies requested or already overridden at this scope.

### <span id="page-32-2"></span><span id="page-32-0"></span>**CORBA::ModuleDescription Structure**

```
// IDLstruct ModuleDescription {
    Identifier name; 
     RepositoryId id; 
     RepositoryId defined_in;
     VersionSpec version;
};
```

```
// Java
```

```
package org.omg.CORBA;
public final class ModuleDescription
     implements org.omg.CORBA.portable.IDLEntity
{
     public java.lang.String name;
     public java.lang.String id;
     public java.lang.String defined_in;
     public java.lang.String version;
     public ModuleDescription() {}
     public ModuleDescription(
         java.lang.String name,
         java.lang.String id,
         java.lang.String defined_in,
         java.lang.String version
     )
     {
         this.name = name;
        this.id = id;
        this.defined in = defined in;
         this.version = version;
     }
}
```
The description of an IDL module in the interface repository. The structure members consist of the following:

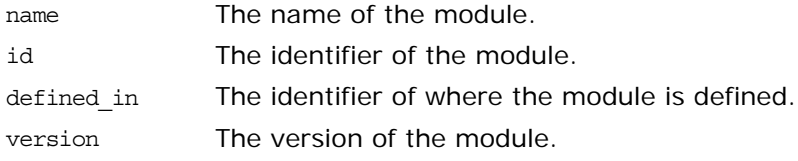

See Also [CORBA:](#page-28-0)[:ModuleDef](#page-140-1)

### <span id="page-33-1"></span><span id="page-33-0"></span>**CORBA::OperationDescription Structure**

```
// IDL
struct OperationDescription {
     Identifier name; 
     RepositoryId id; 
     RepositoryId defined_in; 
     VersionSpec version;
     TypeCode result; 
     OperationMode mode; 
     ContextIdSeq contexts; 
     ParDescriptionSeq parameters;
     ExcDescriptionSeq exceptions;
};
```
This structure describes an IDL operation in the interface repository. The structure members consist of the following:

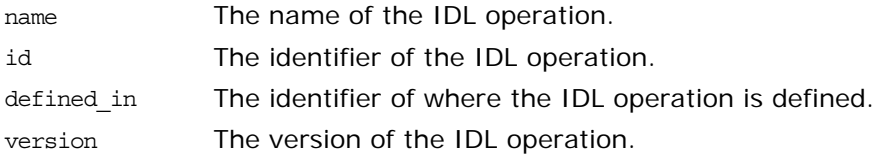

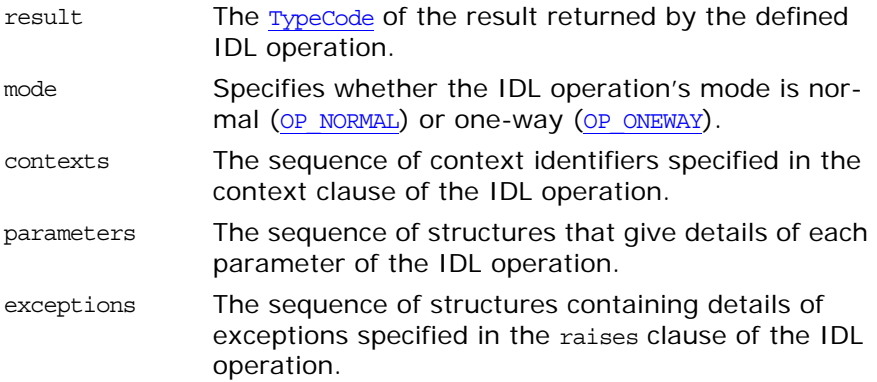

### <span id="page-34-2"></span><span id="page-34-1"></span>**CORBA::OperationMode Enumeration**

enum OperationMode {OP\_NORMAL, OP\_ONEWAY};

The mode of an IDL operation in the interface repository. An operation's mode indicates its invocation semantics.

<span id="page-34-4"></span>OP\_NORMAL The IDL operation's invocation mode is normal.

<span id="page-34-5"></span>OP ONEWAY The IDL operation's invocation mode is oneway which means the operation is invoked only once with no guarantee that the call is delivered.

### **CORBA::ORBid Type**

 $// IDL$ 

typedef string ORBid;

The name that identifies an ORB. ORBid strings uniquely identify each ORB used within the same address space in a multi-ORB application. ORBid strings (except the empty string) are not managed by the OMG but are allocated by ORB administrators who must ensure that the names are unambiguous.

### <span id="page-34-3"></span><span id="page-34-0"></span>**CORBA::ParameterDescription Structure**

```
// IDL
struct ParameterDescription {
    Identifier name; 
     TypeCode type; 
     IDLType type_def;
     ParameterMode mode;
};
```
This structure describes an IDL operation's parameter in the interface repository. The structure members consist of the following:

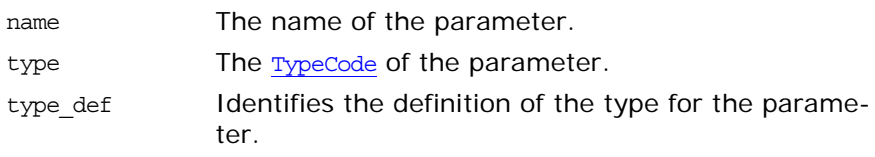

mode Specifies whether the parameter is an in input, output, or input and output parameter.

### <span id="page-35-1"></span><span id="page-35-0"></span>**CORBA::ParameterMode Enumeration**

enum ParameterMode {PARAM\_IN, PARAM\_OUT, PARAM\_INOUT}; The mode of an IDL operation's parameter in the interface repository.

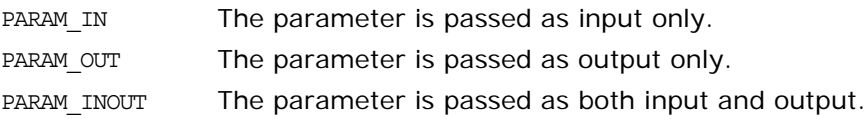

### <span id="page-35-2"></span>**CORBA::PolicyError Exception**

```
// IDL
exception PolicyError {
     PolicyErrorCode reason;
};
```
The PolicyError exception is thrown to indicate problems with parameter values passed to [ORB](#page-162-1):: create\_policy(). Possible reasons are described in the [PolicyErrorCode](#page-35-3).

See Also [CORBA:](#page-28-0)[:ORB](#page-162-1)::create policy() [CORBA:](#page-28-0)[:PolicyErrorCode](#page-35-3)

### <span id="page-35-3"></span>**CORBA::PolicyErrorCode Type**

typedef short PolicyErrorCode;

A value representing an error when creating a new [Policy](#page-184-2). The following constants are defined to represent the reasons a request to create a [Policy](#page-184-2) might be invalid:

**Table 3:** *PolicyErrorCode Constants*

| Constant           | <b>Explanation</b>                                                                                           |
|--------------------|----------------------------------------------------------------------------------------------------|
| <b>BAD POLICY</b>  | The requested Policy is not under-<br>stood by the ORB.                                                      |
| UNSUPPORTED POLICY | The requested Policy is understood<br>to be valid by the ORB, but is not<br>currently supported.             |
| BAD POLICY TYPE    | The type of the value requested for<br>the Policy is not valid for that<br>PolicyType.                       |
| BAD POLICY VALUE   | The value requested for the Policy is<br>of a valid type but is not within the<br>valid range for that type. |
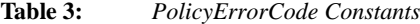

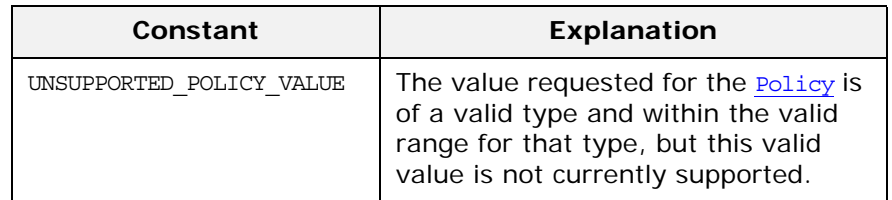

See Also [CORBA](#page-28-0)::[ORB](#page-162-0)::create policy()

#### **CORBA::PolicyList Sequence**

A list of [Policy](#page-184-0) objects. Policies affect an ORB's behavior.

See Also [CORBA](#page-28-0)::[Policy](#page-184-0) [CORBA](#page-28-0):[:Object:](#page-150-0):set\_policy\_overrides() PortableServer::POA::POA\_create\_POA() ["About Sequences"](#page-26-0)

### <span id="page-36-0"></span>**CORBA::PolicyType Type**

Defines the type of [Policy](#page-184-0) object.

The CORBA module defines the following constant PolicyType:

 $// IDL$ const PolicyType SecConstruction = 11; Other valid constant values for a PolicyType are described with the definition of the corresponding [Policy](#page-184-0) object. There are standard OMG values and Orbix-specific values.

See Also [CORBA](#page-28-0)::[Policy](#page-184-0) [CORBA](#page-28-0)::PolicyTypeSeq [CORBA](#page-28-0):[:ORB](#page-162-0):[:create\\_policy\(\)](#page-172-0) [CORBA](#page-28-0):[:Object:](#page-150-0)[:\\_get\\_policy\(\)](#page-153-0) [CORBA](#page-28-0):[:DomainManager:](#page-116-0)[:get\\_domain\\_policy\(\)](#page-116-1) // IDL typedef sequence<PolicyType> PolicyTypeSeq; A sequence of [PolicyType](#page-36-0) data types. See Also [CORBA](#page-28-0):: [Object](#page-150-0)::get\_policy\_overrides() [CORBA](#page-28-0)::PolicyManager::get\_policy\_overrides()

#### **CORBA::PrimitiveKind Enumeration**

```
// IDLenum PrimitiveKind {
   pk_null, pk_void, pk_short, pk_long, pk_ushort, pk_ulong,
    pk_float, pk_double, pk_boolean, pk_char, pk_octet,
   pk_any, pk_TypeCode, pk_Principal, pk_string, pk_objref,
    pk_longlong, pk_ulonglong, pk_longdouble,
   pk wchar, pk wstring, pk value base
};
typedef PrimitiveKind& PrimitiveKind_out;
```
Indicates the kind of primitive type a **[PrimitiveDef](#page-192-0)** object represents in the interface repository.

Most kinds are self explanatory with the exception of the following:

- There are no **[PrimitiveDef](#page-192-0)** objects with the kind pk null.
- The kind pk string represents an unbounded string.
- The kind pk\_objref represents the IDL type [Object](#page-150-0).

**See Also** [CORBA](#page-28-0)::[PrimitiveDef](#page-192-0) [CORBA:](#page-28-0): [Repository](#page-194-0)

#### <span id="page-37-1"></span>**CORBA::RepositoryId Type**

A string that uniquely identifies, in the interface repository, an IDL module, interface, constant, typedef, exception, attribute, value type, value member, value box, native type, or operation.

The format of RepositoryId types is a short format name followed by a colon followed by characters, as follows:

*format\_name*:*string*

The most common format encountered is the OMG IDL format. For example:

IDL:Pre/B/C:5.3

This format contains three components separated by colons:

- IDL The first component is the format name, IDL.
- Pre/B/C The second component is a list of identifiers separated by '/' characters that uniquely identify a repository item and its scope. These identifiers can contain other characters including underscores (\_), hyphens (-), and dots (.).
- 5.3 The third component contains major and minor version numbers separated by a dot (.).

See Also [CORBA](#page-28-0)::[Repository](#page-194-0)::[lookup\\_id\(\)](#page-198-0)

#### **CORBA::RepositoryIdSeq Sequence**

A sequence of [RepositoryId](#page-37-1) strings in the interface repository.

**See Also** [CORBA:](#page-28-0)[:RepositoryId](#page-37-1) ["About Sequences"](#page-26-0)

#### **CORBA::SetOverrideType Enumeration**

// IDL enum SetOverrideType [{SET\\_OVERRIDE](#page-37-0), [ADD\\_OVERRIDE](#page-38-0)};

The type of override to use in the set policy overrides() method when setting new policies for an object reference. Possible types consist of:

<span id="page-37-0"></span>SET OVERRIDE Indicates that new policies are to be associated with an object reference.

<span id="page-38-0"></span>ADD\_OVERRIDE Indicates that new policies are to be added to the existing set of policies and overrides for an object reference.

#### <span id="page-38-2"></span>**CORBA::StructMember()**

```
// Java
public StructMember(
    java.lang.String name,
    org.omg.CORBA.TypeCode type,
    org.omg.CORBA.IDLType type_def
)
```
This describes an IDL structure member in the interface repository. The structure members consist of the following:

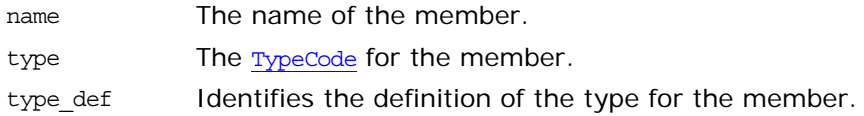

### **CORBA::TCKind Enumeration**

```
// IDLenum TCKind {
    tk_null, tk_void,
    tk_short, tk_long, tk_ushort, tk_ulong,
   tk float, tk_double, tk_boolean, tk_char,
    tk_octet, tk_any, tk_TypeCode, tk_Principal, tk_objref,
   tk struct, tk union, tk enum, tk string,
    tk_sequence, tk_array, tk_alias, tk_except,
     tk_longlong, tk_ulonglong, tk_longdouble,
     tk_wchar, tk_wstring, tk_fixed,
     tk_value, tk_value_box,
     tk_native,
    tk abstract interface
};
```
A TCKind value indicates the kind of data type for a [TypeCode](#page-218-0). A [TypeCode](#page-218-0) is a value that represent an invocation argument type or attribute type, such as that found in the interface repository or with a dynamic any type.

See Also [CORBA](#page-28-0)::[TypeCode](#page-218-0)::[kind\(\)](#page-222-0) DynamicAny::DynStruct::current\_member\_kind() DynamicAny::DynUnion::discriminator\_kind() DynamicAny::DynUnion::member\_kind() DynamicAny::DynValue::current\_member\_kind()

#### <span id="page-38-1"></span>**CORBA::TypeDescription Structure**

// IDL struct TypeDescription { Identifier name; RepositoryId id; RepositoryId defined\_in;

```
 VersionSpec version;
 TypeCode type;
```

```
};
```
This structure describes an IDL data type in the interface repository. The structure members consist of the following:

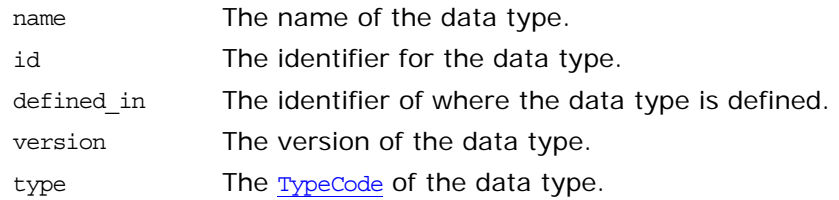

#### **CORBA::UnionMember Structure**

```
// IDL
struct UnionMember {
     Identifier name;
     any label;
     TypeCode type;
     IDLType type_def;
};
```
This structure describes an IDL union member in the interface repository. The structure members consist of the following:

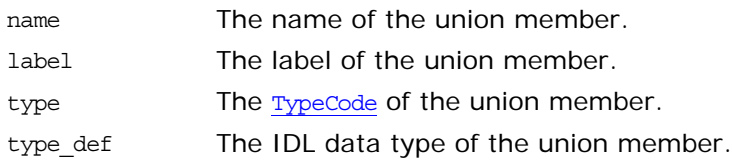

#### **CORBA::ValueDescription Structure**

```
// IDLstruct ValueDescription {
     Identifier name;
    RepositoryId id;
    boolean is_abstract;
    boolean is_custom;
     RepositoryId defined_in;
     VersionSpec version;
     RepositoryIdSeq supported_interfaces;
     RepositoryIdSeq abstract_base_values;
    boolean is_truncatable;
     RepositoryId base_value;
```
};

The description of an IDL value type in the interface repository. Value types enable the passing of objects by value rather than just passing by reference. The structure members consist of the following:

name The name of the value type. id The identifier of the value type.

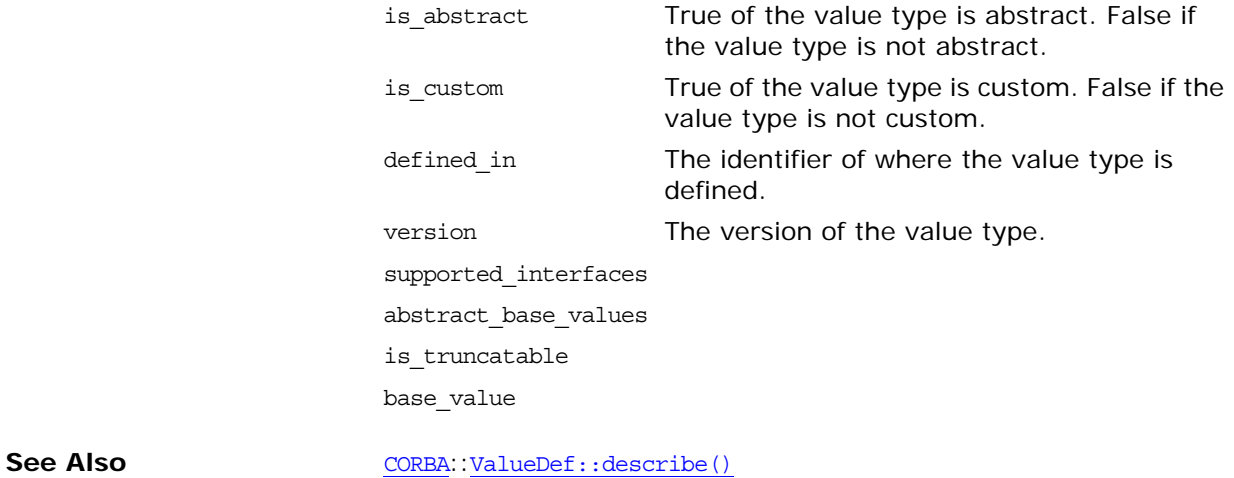

#### **CORBA::ValueMember Structure**

#### $//$  IDL

struct ValueMember { Identifier name; RepositoryId id; RepositoryId defined\_in; VersionSpec version; TypeCode type; IDLType type\_def; Visibility access;

};

This structure describes an IDL value type member in the interface repository. The structure members consist of the following:

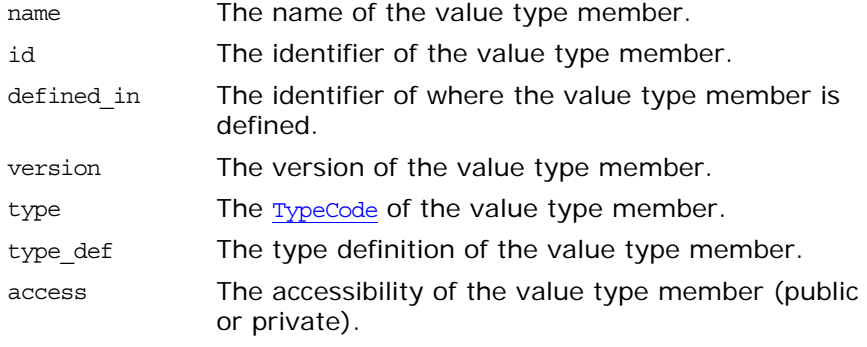

# **CORBA::AbstractInterfaceDef Interface**

AbstractInterfaceDef describes an abstract IDL interface in the interface repository. It inherits from the InterfaceDef interface.

 $// IDL$ interface AbstractInterfaceDef : InterfaceDef { };

## <span id="page-44-2"></span>**CORBA::AliasDef Interface**

The AliasDef interface describes an IDL typedef that aliases another definition in the interface repository. It is used to represent an IDL typedef.

```
// IDL in module CORBA.
interface AliasDef : TypedefDef {
    IDLType original_type_def;
};
// Java
package org.omg.CORBA;
public interface AliasDef
    extends AliasDefOperations,
    org.omg.CORBA.TypedefDef
```
The following items are described for this interface:

- The [describe\(\)](#page-44-0) IDL operation
- The original type def attribute

See Also [CORBA](#page-28-1):[:Contained](#page-62-0) [CORBA](#page-28-1):[:Container:](#page-66-0)[:create\\_alias\(\)](#page-68-0)

#### <span id="page-44-0"></span>**AliasDef::describe()**

// IDL Description describe();

Inherited from [Contained](#page-62-0) (which is inherited by [TypedefDef](#page-226-0)). The [DefinitionKind](#page-30-0) for the kind member is dk\_Alias. The value member is an any whose [TypeCode](#page-218-0) is tc AliasDescription and whose value is a structure of type [TypeDescription](#page-38-1).

**See Also** [CORBA](#page-28-1):[:TypedefDef::describe\(\)](#page-226-1)

#### <span id="page-44-1"></span>**AliasDef::original\_type\_def Attribute**

 $// IDL$  $A$ ttribute [IDLType](#page-132-0) original type def;

// Java org.omg.CORBA.IDLType original\_type\_def(); void original\_type\_def( org.omg.CORBA.IDLType \_val );

Identifies the type being aliased. Modifying the original type def attribute will automatically update the type attribute (the type attribute is inherited from [TypedefDef](#page-226-0) which in turn inherits it from [IDLType](#page-132-0)). Both attributes contain the same information.

**See Also** [CORBA](#page-28-1):[:IDLType::type](#page-132-1)

Orbix CORBA Programmer's Reference: Java 23

## **CORBA::Any Class**

The class Any implements the IDL basic type any, which allows the specification of values that can express an arbitrary IDL type. This allows a program to handle values whose types are not known at compile time. The IDL type any is most often used in code that uses the interface repository or the dynamic invocation interface (DII) or with CORBA services in general.

Consider the following interface:

```
// IDLinterface Example {
    void op(in any value);
};
```
A client can construct an any to contain an arbitrary type of value and then pass this in a call to  $op()$ . A process receiving an any must determine what type of value it stores and then extract the value (using the TypeCode). Refer to the *CORBA Programmer's Guide* for more details.

#### Methods are as follows:

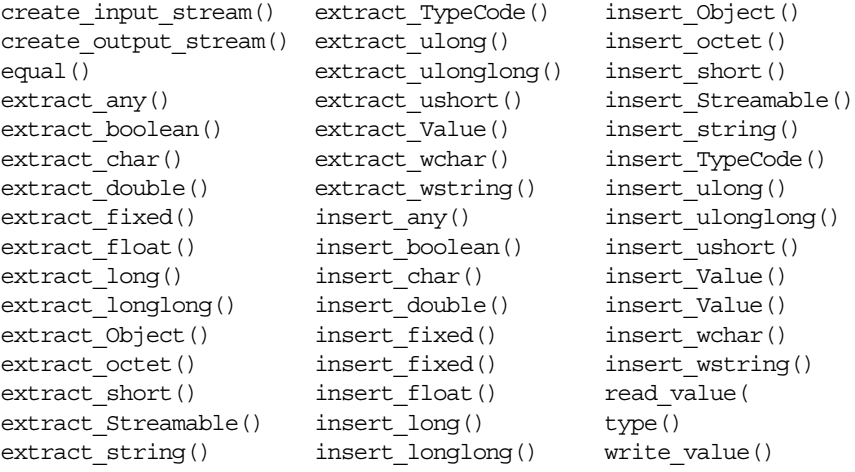

// Java

package org.omg.CORBA;

abstract public class Any implements org.omg.CORBA.portable.IDLEntity { abstract public boolean equal(org.omg.CORBA.Any a); // type code accessors abstract public org.omg.CORBA.TypeCode type(); abstract public void type(org.omg.CORBA.TypeCode t); // read and write values to/from streams // throw exception when typecode inconsistent with value abstract public void read\_value( org.omg.CORBA.portable.InputStream is, org.omg.CORBA.TypeCode t) throws org.omg.CORBA.MARSHAL; abstract public void write\_value(org.omg.CORBA.portable.OutputStream os); abstract public org.omg.CORBA.portable.OutputStream

```
 create_output_stream();
 abstract public org.omg.CORBA.portable.InputStream
   create_input_stream();
 abstract public short extract_short()
   throws org.omg.CORBA.BAD OPERATION;
abstract public void insert short(short s);
 abstract public int extract_long()
    throws org.omg.CORBA.BAD OPERATION;
abstract public void insert long(int i);
 abstract public long extract_longlong()
    throws org.omg.CORBA.BAD OPERATION;
abstract public void insert longlong(long l);
 abstract public short extract_ushort()
    throws org.omg.CORBA.BAD OPERATION;
abstract public void insert ushort(short s);
abstract public int extract ulong()
     throws org.omg.CORBA.BAD_OPERATION;
abstract public void insert ulong(int i);
 abstract public long extract_ulonglong()
     throws org.omg.CORBA.BAD_OPERATION;
abstract public void insert ulonglong(long l);
 abstract public float extract_float()
    throws org.omg.CORBA.BAD_OPERATION;
abstract public void insert float(float f);
 abstract public double extract_double()
   throws org.omg.CORBA.BAD OPERATION;
abstract public void insert double(double d);
 abstract public boolean extract_boolean()
    throws org.omg.CORBA.BAD_OPERATION;
abstract public void insert boolean(boolean b);
 abstract public char extract_char()
    throws org.omg.CORBA.BAD OPERATION;
abstract public void insert char(char c)
    throws org.omg.CORBA.DATA_CONVERSION;
abstract public char extract wchar()
    throws org.omg.CORBA.BAD_OPERATION;
abstract public void insert_wchar(char c);
abstract public byte extract octet()
    throws org.omg.CORBA.BAD OPERATION;
abstract public void insert_octet(byte b);
 abstract public org.omg.CORBA.Any extract_any()
    throws org.omg.CORBA.BAD OPERATION;
 abstract public void insert_any(org.omg.CORBA.Any a);
abstract public org.omg.CORBA.Object extract Object()
     throws org.omg.CORBA.BAD_OPERATION;
abstract public void insert_Object(org.omg.CORBA.Object obj);
 abstract public java.io.Serializable extract_Value()
     throws org.omg.CORBA.BAD_OPERATION;
 abstract public void insert_Value(java.io.Serializable v);
 abstract public void insert_Value(
     java.io.Serializable v,
     org.omg.CORBA.TypeCode t)
     throws org.omg.CORBA.MARSHAL;
 // throw exception when typecode inconsistent with value
 abstract public void insert_Object(
     org.omg.CORBA.Object obj,
     org.omg.CORBA.TypeCode t)
     throws org.omg.CORBA.BAD_PARAM;
 abstract public String extract_string()
```

```
 throws org.omg.CORBA.BAD_OPERATION;
    abstract public void insert string(String s)
       throws org.omg.CORBA.DATA CONVERSION,
         org.omg.CORBA.MARSHAL;
     abstract public String extract_wstring()
         throws org.omg.CORBA.BAD_OPERATION;
     abstract public void insert_wstring(String s)
        throws org.omg.CORBA.MARSHAL;
     // insert and extract typecode
    abstract public org.omg.CORBA.TypeCode extract_TypeCode()
        throws org.omg.CORBA.BAD OPERATION;
    abstract public voidinsert_TypeCode(org.omg.CORBA.TypeCode 
  t);
    // insert and extract non-primitive IDL types
    // BAD_INV_ORDER if any doesn't hold a streamable
   public org.omg.CORBA.portable.Streamable
  extract_Streamable()
        throws org.omg.CORBA.BAD_INV_ORDER {
     }
    public void insert_Streamable(
        org.omg.CORBA.portable.Streamable s) {
     }
    // insert and extract fixed
    public java.math.BigDecimal extract_fixed() {
         throw org.omg.CORBA.NO_IMPLEMENT();
     }
    public void insert_fixed(java.math.BigDecimal value) {
 }
    public void insert_fixed(
         java.math.BigDecimal value,
        org.omg.CORBA.TypeCode type)
             throws org.omg.CORBA.BAD_INV_ORDER {
     }
```
#### **Any::create\_input\_stream()**

```
abstract public org.omg.CORBA.portable.InputStream
    create_input_stream();
```
This method creates an org.omg.CORBA.portable.InputStream object for this Any, so that the data contained within the Any can be accessed through the read() methods defined on InputStream rather than the extract() methods defined on Any.

**Parameters**

}

InputStream The InputStream representing the Any.

### **Any:create\_output\_stream()**

abstract public org.omg.CORBA.portable.OutputStream create\_output\_stream();

This method creates an org.omg.CORBA.portable.OutputStream object for this Any. This object allows the Any to be populated by calling the write() methods declared on OutputStream instead of using the insert() methods of the Any.

#### **Parameters**

OutputStream The OutputStream representing the Any

#### **Any::equal()**

abstract public boolean equal(org.omg.CORBA.Any a); This method compares the type and value of this Any with that of the Any passed in as a parameter and returns true if the Anys are equal.

#### **Parameters**

a The Any to compare against.

#### **Any::extract\_***type***()**

abstract public short extract short() throws org.omg.CORBA.BAD OPERATION;

abstract public int extract\_long() throws org.omg.CORBA.BAD OPERATION;

abstract public long extract\_longlong() throws org.omg.CORBA.BAD\_OPERATION;

abstract public short extract\_ushort() throws org.omg.CORBA.BAD OPERATION;

abstract public int extract\_ulong() throws org.omg.CORBA.BAD OPERATION;

abstract public long extract\_ulonglong() throws org.omg.CORBA.BAD\_OPERATION;

abstract public float extract\_float() throws org.omg.CORBA.BAD\_OPERATION;

abstract public double extract\_double() throws org.omg.CORBA.BAD\_OPERATION;

abstract public boolean extract\_boolean() throws org.omg.CORBA.BAD\_OPERATION;

abstract public char extract char() throws org.omg.CORBA.BAD\_OPERATION;

abstract public char extract wchar() throws org.omg.CORBA.BAD\_OPERATION;

abstract public byte extract\_octet() throws org.omg.CORBA.BAD\_OPERATION;

abstract public org.omg.CORBA.Any extract any() throws org.omg. CORBA.BAD\_OPERATION;

abstract public org.omg.CORBA.Object extract\_Object() throws org.omg.CORBA.BAD OPERATION;

abstract public java.io.Serializable extract\_Value() throws org.omg.CORBA.BAD\_OPERATION;

```
abstract public String extract_string()
     throws org.omg.CORBA.BAD_OPERATION;
abstract public String extract wstring()
    throws org.omg.CORBA.BAD_OPERATION;
abstract public org.omg.CORBA.TypeCode extract_TypeCode()
     throws org.omg.CORBA.BAD_OPERATION;
public org.omg.CORBA.portable.Streamable extract_Streamable()
     throws org.omg.CORBA.BAD_INV_ORDER {
    throw new org.omg.CORBA.NO IMPLEMENT(); }
public java.math.BigDecimal extract_fixed() {
    throw org.omg.CORBA.NO IMPLEMENT(); }
```
Extracts the value of the indicated type from the Any. You can determine the type of the Any using the org.omg.CORBA.Any.type() method. You can extract the value using the appropriate extraction method. To extract a user defined type, you can also use the Helper classes, for example:

```
org.omg.CORBA.Any a = // get the any from somewhere 
                              // for example, through the DII,
                               // from one of the CORBA 
    services.
Object val;
switch(a.type().kind()){
     case org.omg.CORBA.TCKind._tc_short: 
       val = new Short(a.extract short());
     break;
     //etc. for other basic types
     default :
         if(a.type().equal(AStructHelper.type()){
            val = AStructHelper.extract(a);
 }
         // else some other user defined types
         break;
};
```
You can also obtain the same kind of result by using the class org.omg.CORBA.portable.InputStream.

#### **Any::insert\_***type***()**

```
abstract public void insert short(short s);
abstract public void insert long(int i);
abstract public void insert longlong(long l);
abstract public void insert ushort(short s);
abstract public void insert ulong(int i);
abstract public void insert ulonglong(long l);
abstract public void insert float (float f);
abstract public void insert double(double d);
abstract public void insert boolean(boolean b);
abstract public void insert char(char c)
     throws org.omg.CORBA.DATA_CONVERSION;
```

```
abstract public void insert_wchar(char c);
abstract public void insert_octet(byte b);
abstract public void insert any (org.omg.CORBA.Any a);
abstract public void insert_Object(org.omg.CORBA.Object obj);
abstract public void insert_TypeCode(org.omg.CORBA.TypeCode t);
abstract public void insert_Value(java.io.Serializable v);
abstract public void insert_Value(
     java.io.Serializable v,
     org.omg.CORBA.TypeCode t
) throws org.omg.CORBA.MARSHAL;
abstract public void insert_Object(
     org.omg.CORBA.Object obj,
     org.omg.CORBA.TypeCode t
) throws org.omg.CORBA.BAD PARAM;
abstract public void insert_string(String s)
     throws 
        org.omg.CORBA.DATA_CONVERSION,
         org.omg.CORBA.MARSHAL;
abstract public void insert_wstring(String s)
     throws org.omg.CORBA.MARSHAL;
public void insert_fixed(java.math.BigDecimal value)
\{ throw new org.omg.CORBA.NO IMPLEMENT(); \}public void insert_fixed(
     java.math.BigDecimal value,
     org.omg.CORBA.TypeCode type
)
    throws org.omg.CORBA.BAD_INV_ORDER {
        throw new org.omg.CORBA.NO_IMPLEMENT();
     }
public void insert_Streamable(
     org.omg.CORBA.portable.Streamable s) {
    throw new org.omg.CORBA.NO_IMPLEMENT(); }
Insert a value of the indicated type into the Any. Previous values 
held in the Any are discarded and each insertion method takes a 
copy of the value inserted.
You can use the nameHelper class to insert a user-defined type. For 
example, given the following IDL:
//IDL
struct AStruct{
     string str;
     float number;
};
Use the insert() method generated on the AStructHelper class:
//Java
org.omg.CORBA.Any a = new org.omg.CORBA.Any();
first parameter The actual value to insert into the Any.
tc The TypeCode of the value being 
                  inserted.
```

```
Astruct s = new Astruct ("String", 1.0f);
```
**Parameters**

```
try {
    AstructHelper.insert(a,s);
}
catch(org.omg.CORBA.SystemException){
     //do something here
}
```
The same result can be achieved using the OutputStream.

### **Any::read\_value()**

```
abstract public void read_value(
    org.omg.CORBA.portable.InputStream is,
    org.omg.CORBA.TypeCode t
) throws org.omg.CORBA.MARSHAL;
Reads an object from an InputStream for the current Any.
```
#### **Parameters**

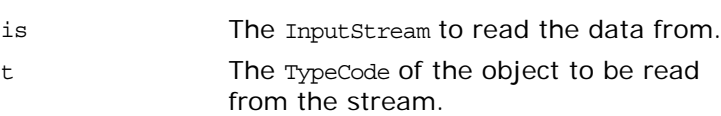

### **Any::type()**

abstract public org.omg.CORBA.TypeCode type(); Returns the Typecode of the Object encapsulated within the Any.

abstract public void type(org.omg.CORBA.TypeCode t); Sets the Typecode of the Object encapsulated within the Any.

#### **Parameters**

t The TypeCode of the object.

### **Any::write\_value()**

```
abstract public void write_value(
     org.omg.CORBA.portable.OutputStream os
);
Writes the object contained within the Any into the specified 
OutputStream.
```
#### **Parameters**

os The OutputStream to write the data to.

## **CORBA::ArrayDef Interface**

The ArrayDef interface represents a one-dimensional array in an interface repository. A multi-dimensional array is represented by an ArrayDef with an element type that is another array definition. The final element type represents the type of element contained in the array. An instance of interface ArrayDef can be created using create array().

// IDL in module CORBA. interface ArrayDef : IDLType { attribute unsigned long [length;](#page-54-0) readonly attribute TypeCode element type; attribute IDLType element type def; };

**See Also** [CORBA](#page-28-1):[:IDLType](#page-132-0) [CORBA](#page-28-1):[:ArrayDef::element\\_type\\_def](#page-54-2) [CORBA](#page-28-1):[:Repository:](#page-194-0)[:create\\_array\(\)](#page-195-0)

### <span id="page-54-1"></span>**ArrayDef::element\_type Attribute**

 $// IDL$ readonly attribute [TypeCode](#page-218-0) element\_type;

// Java org.omg.CORBA.TypeCode element\_type();

Identifies the type of the element contained in the array. This contains the same information as in the element type def attribute.

See Also [CORBA](#page-28-1)::ArrayDef::element type def

### <span id="page-54-2"></span>**ArrayDef::element\_type\_def Attribute**

// IDL attribute [IDLType](#page-132-0) element\_type\_def;

// Java org.omg.CORBA.IDLType element\_type\_def();

Describes the type of the element contained within the array. This contains the same information as in the attribute element type attribute.

The type of elements contained in the array can be changed by changing this attribute. Changing this attribute also changes the element type attribute.

See Also [CORBA](#page-28-1)::ArrayDef::element type

#### <span id="page-54-0"></span>**ArrayDef::length Attribute**

 $// IDL$ attribute unsigned long length;

// Java int length(); Returns the number of elements in the array. void length(int \_val);

Specifies the number of elements in the array.

## <span id="page-56-3"></span>**CORBA::AttributeDef Interface**

The AttributeDef interface describes an attribute of an interface in the interface repository.

```
// IDL in module CORBA.
interface AttributeDef : Contained {
   type;
   type_def;
   attribute AttributeMode mode;
};
```
The inherited [describe\(\)](#page-56-2) method is also described.

**See Also** [CORBA](#page-28-1):[:Contained](#page-62-0) [CORBA](#page-28-1):[:InterfaceDef::create\\_attribute\(\)](#page-135-0)

#### <span id="page-56-2"></span>**AttributeDef::describe()**

 $// IDL$ Description describe();

Inherited from [Contained](#page-62-0). The [DefinitionKind](#page-30-0) for the kind member of this structure is dk Attribute. The value member is an any whose [TypeCode](#page-218-0) is tc AttributeDescription. The value is a structure of type AttributeDescription.

**See Also** [CORBA](#page-28-1):[:Contained::describe\(\)](#page-63-0)

#### <span id="page-56-1"></span>**AttributeDef::mode Attribute**

// IDL attribute [AttributeMode](#page-29-0) mode;

// Java org.omg.CORBA.AttributeMode mode();

Returns the mode of the attribute.

// Java void mode( org.omg.CORBA.AttributeMode \_val );

Specifies whether the attribute is read and write ([ATTR\\_NORMAL](#page-29-1)) or read-only ([ATTR\\_READONLY](#page-29-2)).

#### <span id="page-56-0"></span>**AttributeDef::type Attribute**

 $// IDL$ readonly attribute [TypeCode](#page-218-0) type;

// Java org.omg.CORBA.TypeCode type();

<span id="page-57-0"></span>Returns the type of this attribute. The same information is contained in the type\_def attribute. See Also [CORBA:](#page-28-1) [:TypeCode](#page-218-0) [CORBA:](#page-28-1)[:AttributeDef::type\\_def](#page-57-0) **AttributeDef::type\_def Attribute** // IDL attribute [IDLType](#page-132-0) type\_def; // Java  $\overline{C}$ org.omg.CORBA.IDLType type def(); Returns the type of this attribute. // Java void type\_def( org.omg.CORBA.IDLType \_val ); Describes the type for this attribute. The same information is contained in the type attribute. Changing the type\_def attribute automatically changes the type attribute. See Also [CORBA:](#page-28-1)[:IDLType](#page-132-0) [CORBA:](#page-28-1)[:AttributeDef::type](#page-56-0)

## <span id="page-58-2"></span>**CORBA::ConstantDef Interface**

Interface ConstantDef describes an IDL constant in the interface repository. The name of the constant is inherited from Contained.

```
// IDL// in module CORBA.
                          interface ConstantDef : Contained {
                               readonly attribute TypeCode type;
                               type_def;
                               attribute any value;
                          };
                          // Java
                          public interface ConstantDef
                               extends ConstantDefOperations,
                               org.omg.CORBA.Contained
                          {
                          }
                          The inherited operation describe() is also described.
See AlsoCORBA:Contained
                          CORBA::Container::create_constant()
```
### <span id="page-58-1"></span>**ConstantDef::describe()**

// IDL Description describe();

Inherited from [Contained](#page-62-0), describe() returns a structure of type [Contained](#page-62-0)::Description.

The kind member is dk Constant.

The value member is an any whose [TypeCode](#page-218-0) is tc ConstantDescription and whose value is a structure of type [ConstantDescription](#page-29-3).

**See Also** [CORBA](#page-28-1):[:Contained::describe\(\)](#page-63-0)

#### <span id="page-58-0"></span>**ConstantDef::type Attribute**

 $// IDL$ readonly attribute [TypeCode](#page-218-0) type;

// Java org.omg.CORBA.TypeCode type();

Identifies the type of this constant. The type must be a [TypeCode](#page-218-0) for one of the simple types (such as long, short, float, char, string, double, boolean, unsigned long, and unsigned short). The same information is contained in the type\_def attribute.

See Also [CORBA](#page-28-1):[:ConstantDef::type\\_def](#page-59-0)

### <span id="page-59-0"></span>**ConstantDef::type\_def Attribute**

 $// IDL$  $\overline{a}$ ttribute [IDLType](#page-132-0) type def;

// Java org.omg.CORBA.IDLType type\_def();

Returns the type of this constant.

void type def(org.omg.CORBA.IDLType val);

Identifies the type of the constant. The same information is contained in the type attribute.

The type of a constant can be changed by changing its type\_def attribute. This also changes its type attribute.

See Also [CORBA:](#page-28-1)[:ConstantDef::type](#page-58-0)

### <span id="page-59-1"></span>**ConstantDef::value Attribute**

// IDL attribute any value;

// Java org.omg.CORBA.Any value();

Returns the value of this attribute.

void value(org.omg.CORBA.Any val);

Contains the value for this constant. When changing the value attribute, the [TypeCode](#page-218-0) of the any must be the same as the type attribute.

**See Also** [CORBA:](#page-28-1)[:TypeCode](#page-218-0)

## **CORBA::ConstructionPolicy Interface**

When new object references are created, the ConstructionPolicy object allows the caller to specify that the instance should be automatically assigned membership in a newly created policy domain. When a policy domain is created, it also has a [DomainManager](#page-116-0) object associated with it. The ConstructionPolicy object provides a single operation that makes the [DomainManager](#page-116-0) object.

```
// IDL in CORBA Module
interface ConstructionPolicy: Policy {
     void make_domain_manager(
         in CORBA::InterfaceDef object_type,
         in boolean constr_policy
     ); 
};
```
### <span id="page-60-0"></span>**ConstructionPolicy::make\_domain\_manager()**

```
// IDLvoid make_domain_manager(
    in CORBA::InterfaceDef object_type,
     in boolean constr_policy
); 
// Java
void make_domain_manager(
    org.omg.CORBA.InterfaceDef object_type,
    boolean constr_policy
);
```
This operation sets the construction policy that is to be in effect in the policy domain for which this ConstructionPolicy object is associated.

**Parameters**

- object\_type The type of the objects for which domain managers will be created. If this is nil, the policy applies to all objects in the policy domain.
- constr\_policy A value of true indicates to the ORB that new object references of the specified object\_type are to be associated with their own separate policy domains (and associated domain manager). Once such a construction policy is set, it can be reversed by invoking make domain manager() again with the value of false.

A value of false indicates the construction policy is set to associate the newly created object with the policy domain of the creator or a default policy domain.

You can obtain a reference to the newly created domain manager by calling get domain managers() on the newly created object reference.

See Also **[CORBA](#page-28-1)::[DomainManager](#page-116-0)** 

[CORBA:](#page-28-1)[:Object](#page-150-0):[:\\_get\\_domain\\_managers\(\)](#page-152-0)

## <span id="page-62-2"></span><span id="page-62-0"></span>**CORBA::Contained Interface**

Interface Contained is an abstract interface that describes interface repository objects that can be contained in a module, interface, or repository. It is a base interface for the following interfaces:

```
ModuleDef
    InterfaceDef
    ConstantDef
    TypedefDef
    ExceptionDef
    AttributeDef
    OperationDef
    StructDef
    EnumDef
    UnionDef
    AliasDef
    ValueDef
The complete interface is shown here:
// IDL// In module CORBA.
interface Contained : IRObject {
     // read/write interface
    attribute RepositoryId id;
    attribute Identifier name;
    attribute VersionSpec version;
     // read interface
   readonly attribute Container defined in;
    readonly attribute ScopedName absolute name;
     readonly attribute Repository containing_repository;
     struct Description {
         DefinitionKind kind;
         any value;
     };
    describe();
     // write interface
    void move(
         in Container new_container,
         in Identifier new_name,
         in VersionSpec new_version
    );
};
```
**See Also** CORBA:[:Container](#page-66-0)

[CORBA](#page-28-1):[:IRObject](#page-138-0)

#### <span id="page-62-1"></span>**Contained::absolute\_name Attribute**

//IDL readonly attribute ScopedName absolute name; // Java

java.lang.String absolute\_name();

Gives the absolute scoped name of an object.

#### <span id="page-63-6"></span><span id="page-63-2"></span>**Contained::containing\_repository Attribute**

// IDL readonly attribute [Repository](#page-194-0) containing\_repository; // Java org.omg.CORBA.Repository containing repository(); Gives the [Repository](#page-194-0) within which the object is contained.

#### <span id="page-63-5"></span><span id="page-63-1"></span>**Contained::defined\_in Attribute**

 $// IDL$ attribute [Container](#page-66-0) defined\_in;

// Java org.omg.CORBA.Container defined\_in();

Specifies the Container for the interface repository object in which the object is contained.

An IFR object is said to be contained by the IFR object in which it is defined. For example, an [InterfaceDef](#page-134-0) object is contained by the [ModuleDef](#page-140-0) in which it is defined.

A second notion of contained applies to objects of type [AttributeDef](#page-56-3) or [OperationDef](#page-158-0). These objects may also be said to be contained in an [InterfaceDef](#page-134-0) object if they are inherited into that interface. Note that inheritance of operations and attributes across the boundaries of different modules is also allowed.

See Also [CORBA:](#page-28-1)[:Container::contents\(\)](#page-68-1)

#### <span id="page-63-4"></span><span id="page-63-0"></span>**Contained::describe()**

// IDL  $\overline{D}$  Description describe();

// Java org.omg.CORBA.ContainedPackage.Description describe();

Returns a structure of type Description.

The kind field of the Description structure contains the same value as the def kind attribute that [Contained](#page-62-2) inherits from [IRObject](#page-138-0).

See Also [CORBA:](#page-28-1)[:Container::describe\\_contents\(\)](#page-78-0) [CORBA:](#page-28-1)[:DefinitionKind](#page-30-0)

#### <span id="page-63-3"></span>**Contained::Description Structure**

```
// IDL
struct Description {
    DefinitionKind kind;
     any value;
};
```
This is a generic form of description which is used as a wrapper for another structure stored in the value field.

Depending on the type of the Contained object, the value field will contain a corresponding description structure:

[ConstantDescription](#page-29-3) [ExceptionDescription](#page-30-1) [AttributeDescription](#page-29-4) [OperationDescription](#page-33-0) [ModuleDescription](#page-32-0) [InterfaceDescription](#page-31-0) [TypeDescription](#page-38-1)

The last of these, [TypeDescription](#page-38-1) is used for objects of type [StructDef](#page-216-0), [UnionDef](#page-228-0), [EnumDef](#page-118-0), and [AliasDef](#page-44-2) (it is associated with interface [TypedefDef](#page-226-0) from which these four listed interfaces inherit).

#### <span id="page-64-0"></span>**Contained::id Attribute**

// IDL attribute RepositoryId id; // Java java.lang.String id();

void id(java.lang.String \_val);

A RepositoryId provides an alternative method of naming an object.

In order to be CORBA compliant the naming conventions specified for CORBA RepositoryIds should be followed. Changing the id attribute changes the global identity of the contained object. It is an error to change the id to a value that currently exists in the contained object's [Repository](#page-194-0).

#### <span id="page-64-1"></span>**Contained::move()**

```
// IDL
void move(
    in Container new_container, 
   in Identifier new name,
    in VersionSpec new_version
);
// Java
void move(
    org.omg.CORBA.Container new_container,
   java.lang.String new name,
     java.lang.String new_version
);
```
Removes this object from its container, and adds it to the container specified by new container. The new container must:

- **•** Be in the same repository.
- **•** Be capable of containing an object of this type.
- **•** Not contain an object of the same name (unless multiple versions are supported).

The name attribute of the object being moved is changed to that specified by the new name parameter. The version attribute is changed to that specified by the new\_version parameter.

**See Also** [CORBA:](#page-28-1)[:Container](#page-66-0)

#### <span id="page-65-0"></span>**Contained::name Attribute**

// IDL attribute Identifier name;

// Java java.lang.String name(); void name(java.lang.String val);

Return or set the name of the object within its scope. For example, in the following definition:

```
// IDL
interface Example {
     void op();
};
```
the names are Example and op. A name must be unique within its scope but is not necessarily unique within an interface repository. The name attribute can be changed but it is an error to change it to a value that is currently in use within the object's [Container](#page-66-0).

See Also [CORBA:](#page-28-1)[:Contained](#page-62-2):[:id](#page-64-0)

#### <span id="page-65-1"></span>**Contained::version Attribute**

// IDL attribute VersionSpec version;

// Java java.lang.String version(); void version(java.lang.String val);

Return or set the version number for this object. Each interface object is identified by a version which distinguishes it from other versioned objects of the same name.

## <span id="page-66-0"></span>**CORBA::Container Interface**

Interface Container describes objects that can contain other objects in the interface repository. A Container can contain any number of objects derived from the [Contained](#page-62-0) interface. Such objects include:

```
AttributeDef
    ConstantDef
    ExceptionDef
    InterfaceDef
    ModuleDef
    OperationDef
    TypedefDef
    ValueDef
    ValueMemberDef
The interface is shown here:
//IDL
// In CORBA Module
interface Container : IRObject {
     // read interface
     Contained lookup(
        in ScopedName search name);
     ContainedSeq contents(
        in DefinitionKind limit_type,
         in boolean exclude_inherited
     );
    ContainedSeq lookup name (
         in Identifier search_name,
        in long levels to search,
         in DefinitionKind limit_type,
         in boolean exclude_inherited
     );
     DescriptionSeq describe_contents(
         in DefinitionKind limit_type,
         in boolean exclude_inherited,
         in long max_returned_objs
     );
     // write interface
    ModuleDef create module(
        in RepositoryId id,
         in Identifier name,
         in VersionSpec version
     );
     ConstantDef create_constant(
         in RepositoryId id,
         in Identifier name,
         in VersionSpec version,
         in IDLType type,
         in any value
```
);

```
 StructDef create_struct(
    in RepositoryId id,
    in Identifier name,
     in VersionSpec version,
     in StructMemberSeq members
 );
 UnionDef create_union(
    in RepositoryId id,
     in Identifier name,
     in VersionSpec version,
     in IDLType discriminator_type,
     in UnionMemberSeq members
 );
 create_enum(
    in RepositoryId id,
     in Identifier name,
     in VersionSpec version,
     in EnumMemberSeq members
 );
 AliasDef create_alias(
     in RepositoryId id,
    in Identifier name,
    in VersionSpec version,
     in IDLType original_type
 );
 create_interface(
     in RepositoryId id,
     in Identifier name,
     in VersionSpec version,
     in InterfaceDefSeq base_interfaces
     in boolean is_abstract
 );
 ValueDef create_value(
    in RepositoryId id,
    in Identifier name,
    in VersionSpec version,
     in boolean is_custom,
     in boolean is_abstract,
    in ValueDef base value,
    in boolean is truncatable,
     in ValueDefSeq abstract_base_values,
     in InterfaceDef supported_interface,
     in InitializerSeq initializers
 );
ValueBoxDef create value box(
     in RepositoryId id,
     in Identifier name,
     in VersionSpec version,
     in IDLType original_type_def
 );
 create_exception(
     in RepositoryId id,
     in Identifier name,
```

```
 in VersionSpec version,
         in StructMemberSeq members
    );
    NativeDef create_native(
        in RepositoryId id,
        in Identifier name,
        in VersionSpec version,
    );
}; // End Interface Container
```
See Also [CORBA](#page-28-1):: IRObject

#### <span id="page-68-2"></span><span id="page-68-1"></span>**Container::contents()**

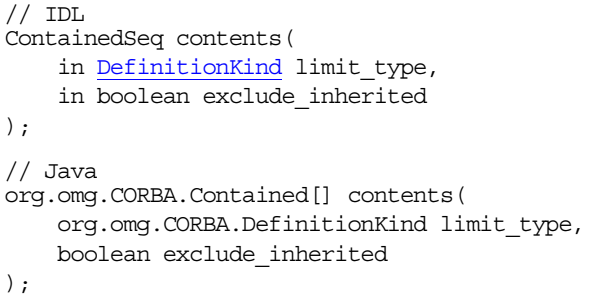

Returns a sequence of [Contained](#page-62-0) objects that are directly contained in (defined in or inherited into) the target object. This operation can be used to navigate through the hierarchy of definitions—starting, for example, at a [Repository](#page-194-0).

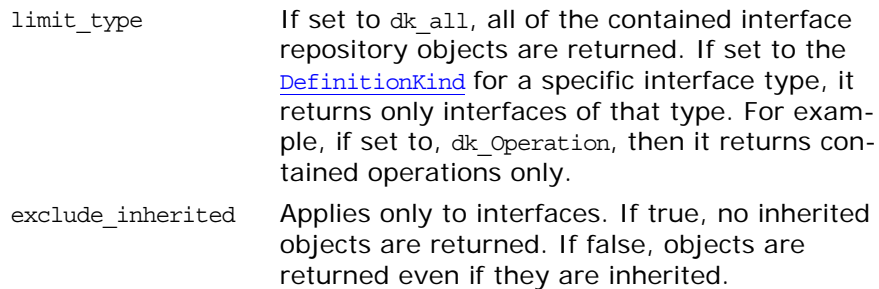

**Parameters**

See Also [CORBA](#page-28-1):[:Container::describe\\_contents\(\)](#page-78-1) [CORBA](#page-28-1):[:DefinitionKind](#page-30-0)

#### <span id="page-68-3"></span><span id="page-68-0"></span>**Container::create\_alias()**

 $// IDL$ [AliasDef](#page-44-2) create\_alias( in RepositoryId id, in Identifier name, in VersionSpec version, in [IDLType](#page-132-0) original\_type );

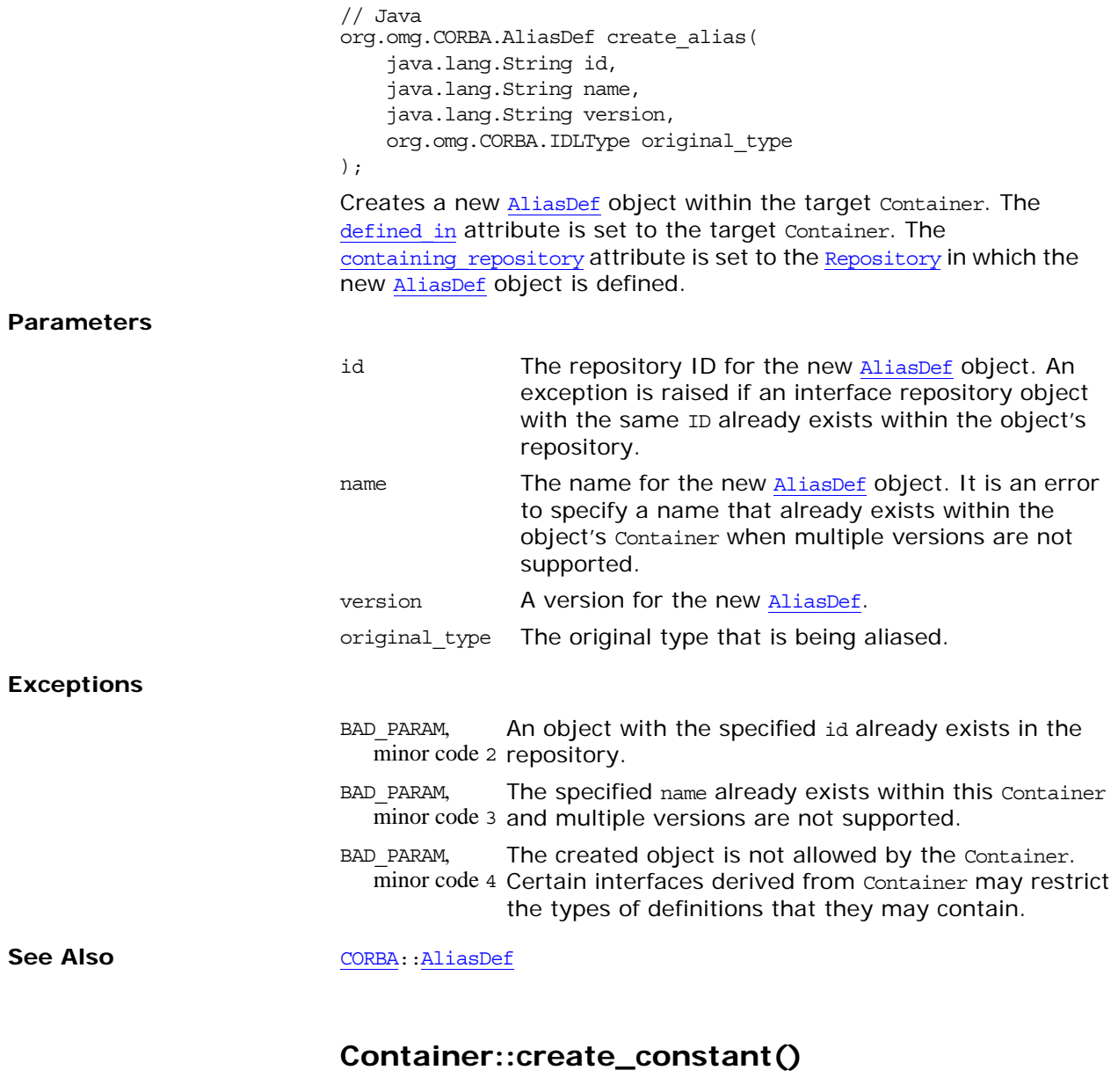

<span id="page-69-1"></span><span id="page-69-0"></span>// IDL [ConstantDef](#page-58-2) create\_constant( in RepositoryId id, in Identifier name, in VersionSpec version, in [IDLType](#page-132-0) type, in any value ); // Java org.omg.CORBA.ConstantDef create\_constant( java.lang.String id, java.lang.String name, java.lang.String version, org.omg.CORBA.IDLType type, org.omg.CORBA.Any value );

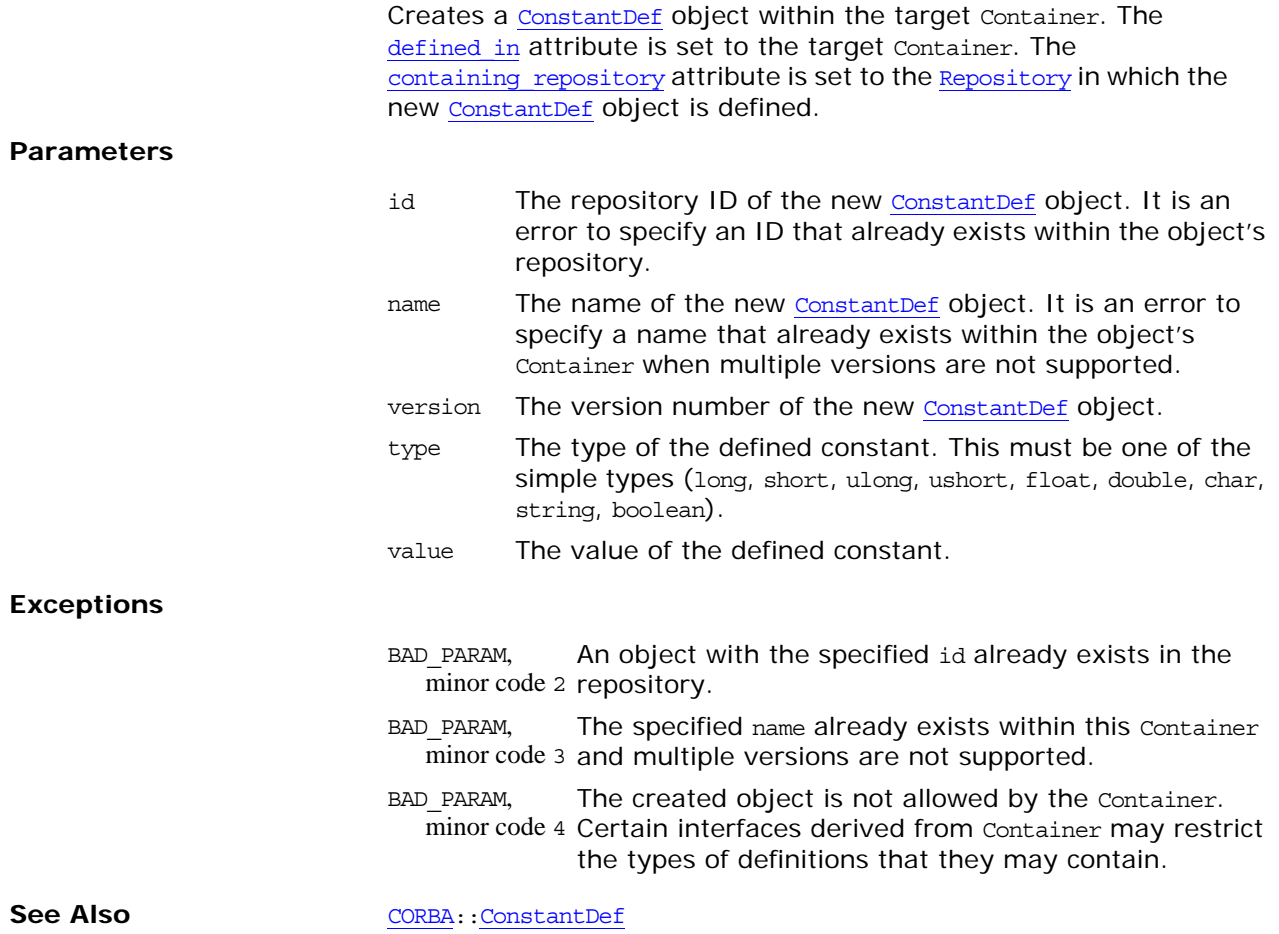

#### <span id="page-70-0"></span>**Container::create\_enum()**

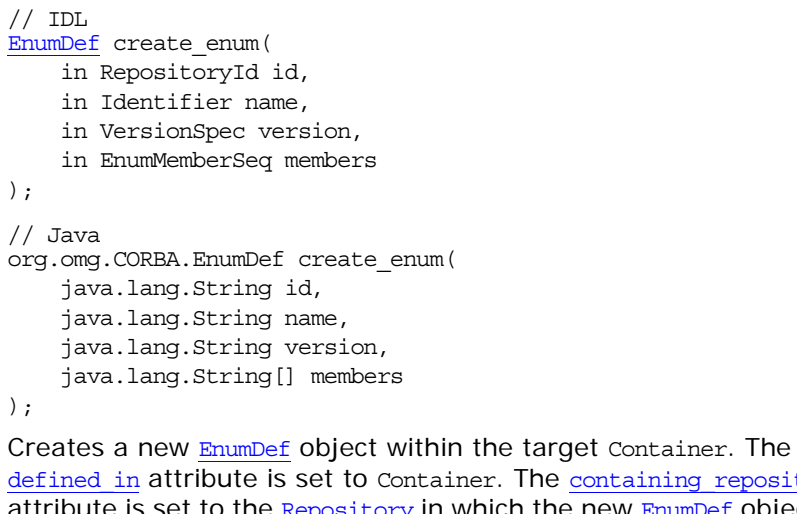

ontaining repository attribute is set to the **[Repository](#page-194-0)** in which the new **[EnumDef](#page-118-0)** object is defined.

#### **Parameters**

id The repository ID of the new [EnumDef](#page-118-0) object. It is an error to specify an ID that already exists within the [Repository](#page-194-0).

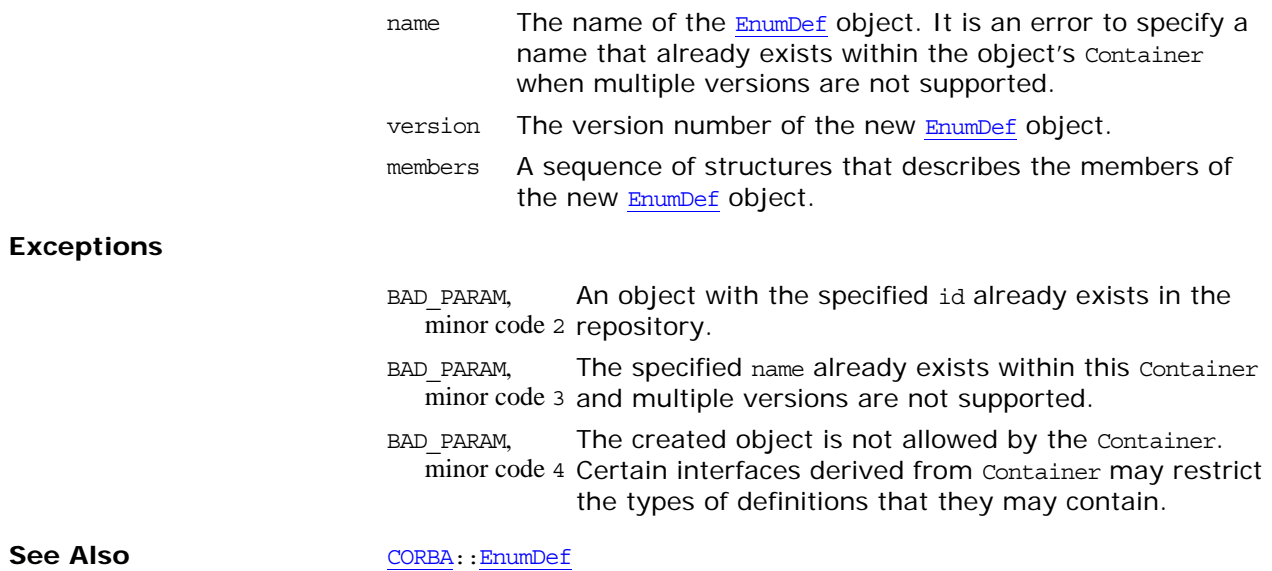

<span id="page-71-0"></span>**Container::create\_exception()**

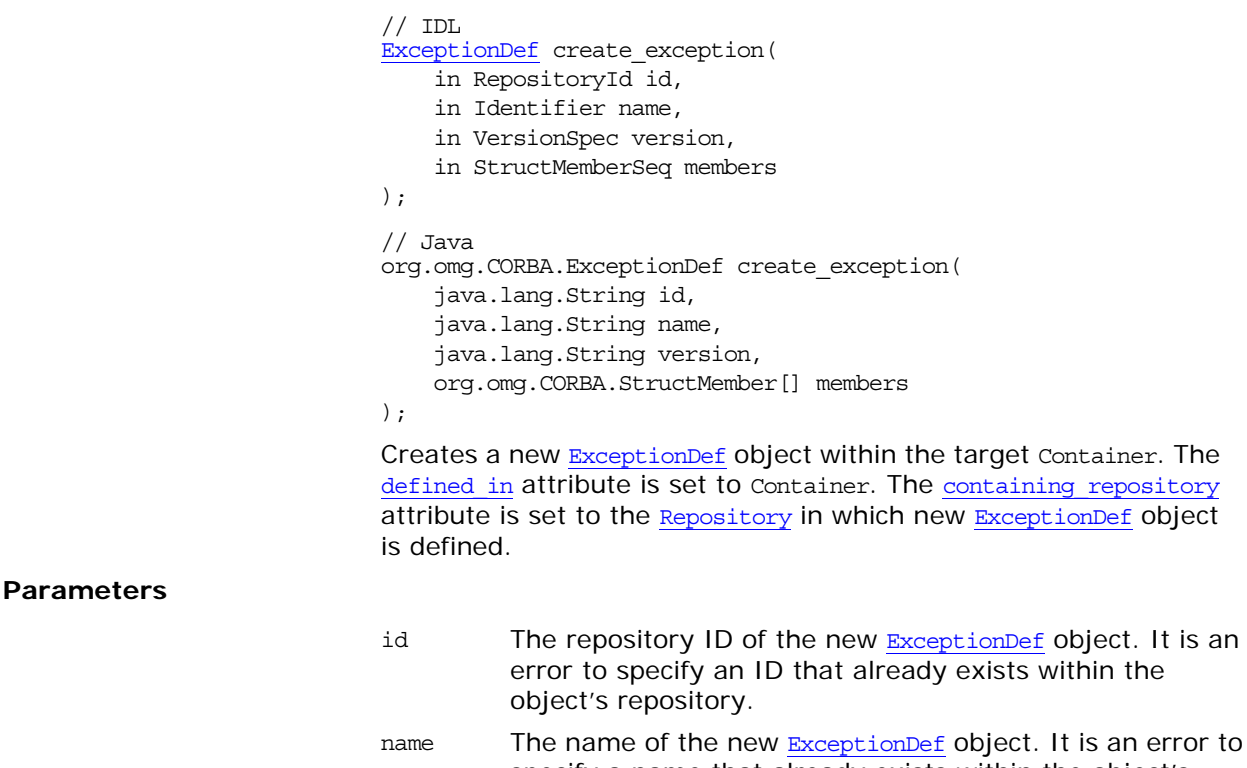

- specify a name that already exists within the object's Container when multiple versions are not supported. version A version number for the new **[ExceptionDef](#page-124-0)** object.
- members A sequence of [StructMember](#page-38-2) structures that describes the members of the new [ExceptionDef](#page-124-0) object.
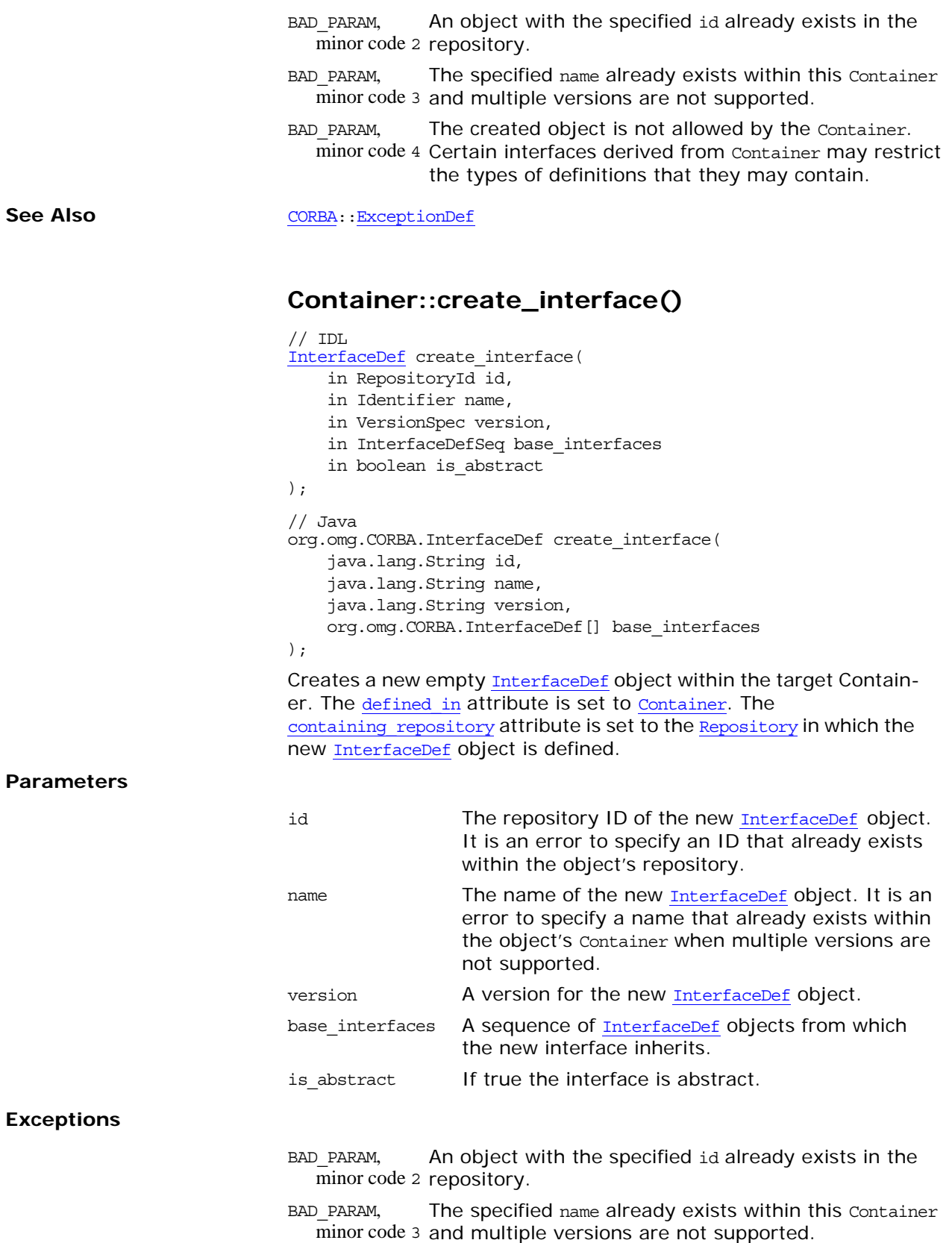

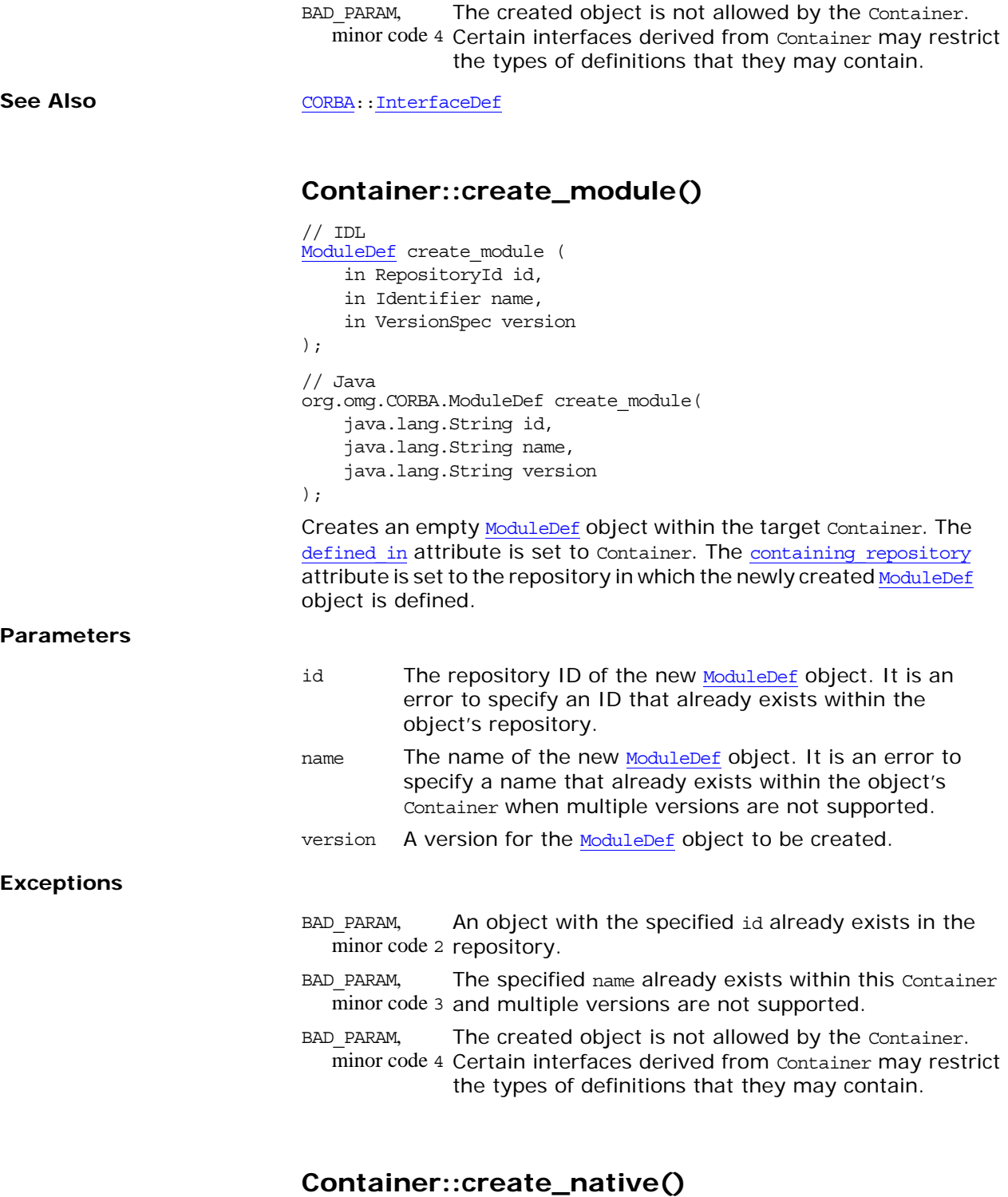

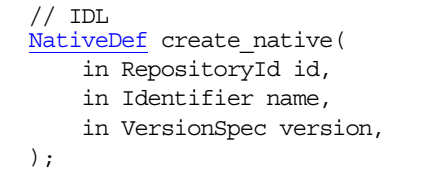

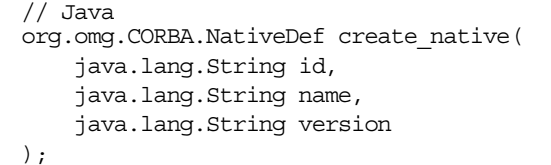

Creates a [NativeDef](#page-144-0) object within the target Container. The defined in attribute is set to Container. The containing repository attribute is set to the repository in which the newly created [NativeDef](#page-144-0) object is defined.

#### **Parameters**

- id The repository ID of the new **[NativeDef](#page-144-0)** object. It is an error to specify an ID that already exists within the object's repository.
- name The name of the new [NativeDef](#page-144-0) object. It is an error to specify a name that already exists within the object's Container when multiple versions are not supported.
- version A version for the [NativeDef](#page-144-0) object to be created.

#### **Exceptions**

BAD\_PARAM, minor code 2 repository. An object with the specified id already exists in the BAD\_PARAM, minor code 3 and multiple versions are not supported. The specified name already exists within this Container BAD\_PARAM, minor code 4 Certain interfaces derived from Container may restrict The created object is not allowed by the Container. the types of definitions that they may contain.

### **Container::create\_struct()**

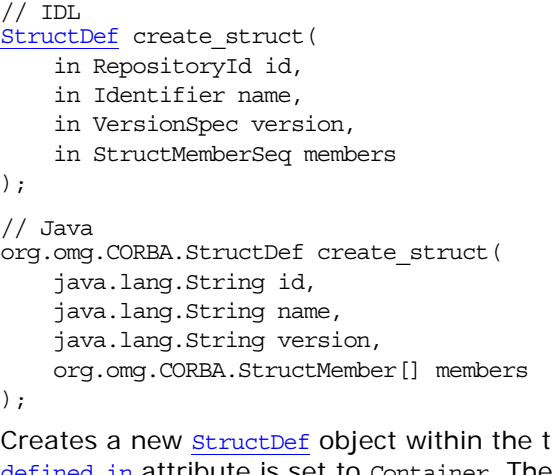

arget container. The defined in attribute is set to Container. The containing repository attribute is set to the repository in which the new structDef object is defined.

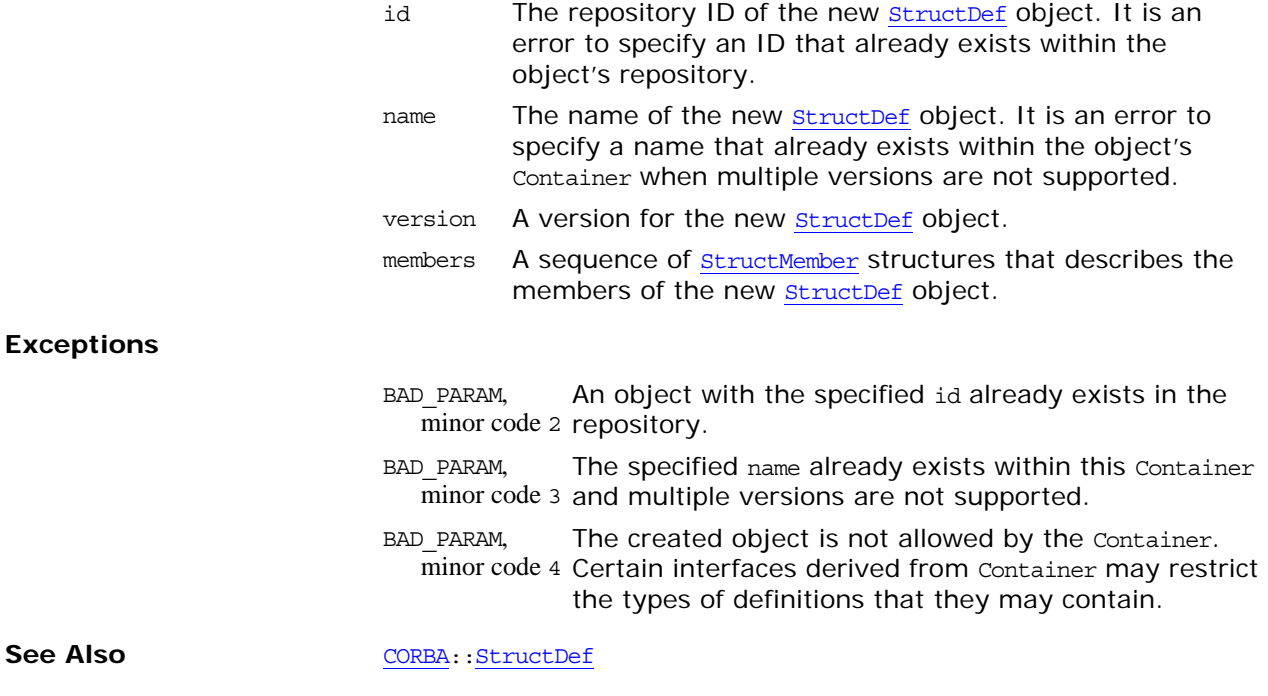

# **Container::create\_union()**

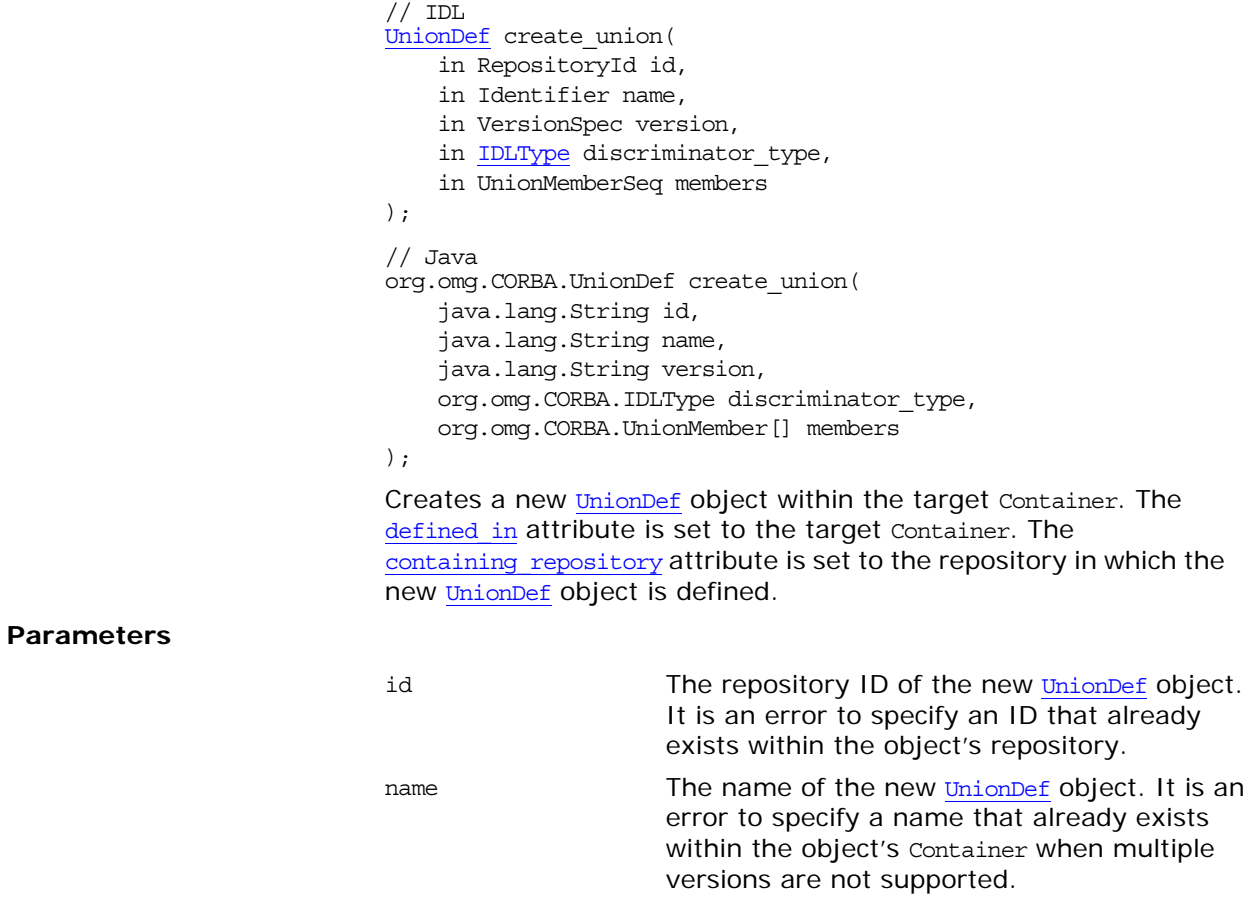

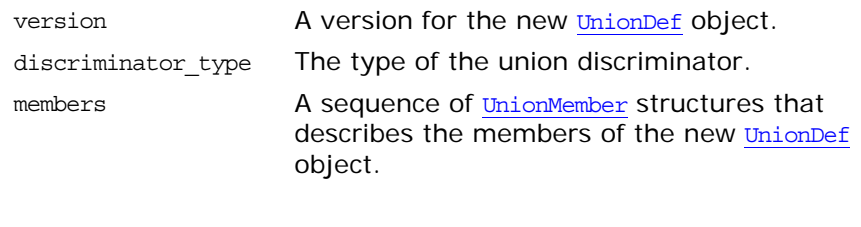

#### **Exceptions**

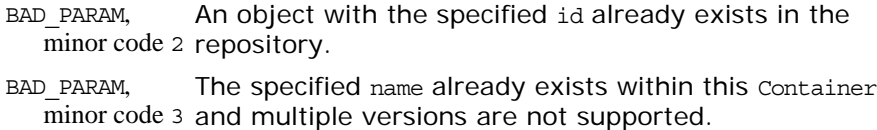

BAD\_PARAM, minor code 4 Certain interfaces derived from Container may restrict The created object is not allowed by the Container. the types of definitions that they may contain.

See Also [CORBA](#page-28-0):[:UnionDef](#page-228-0)

## **Container::create\_value()**

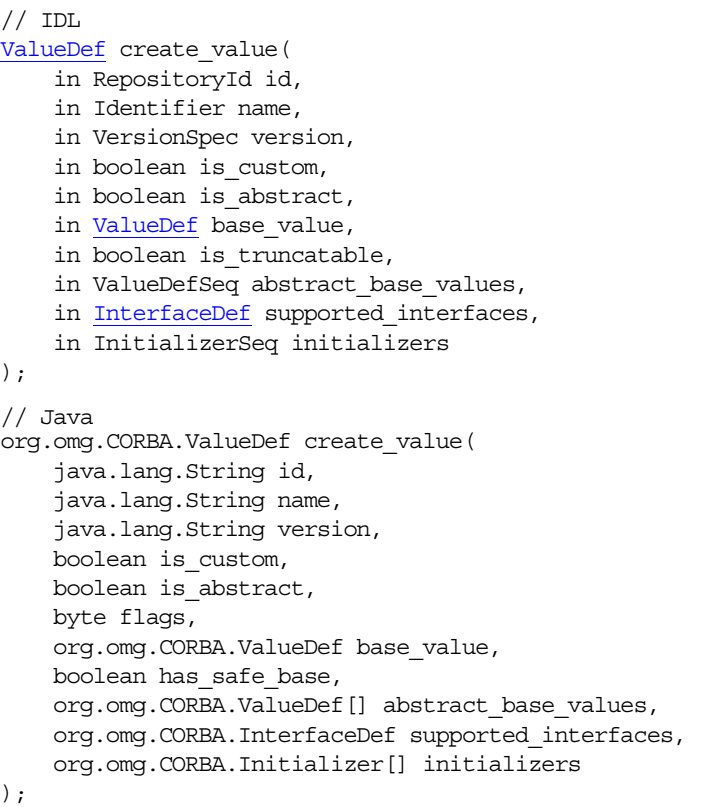

Creates a new empty [ValueDef](#page-234-0) object within the target Container. The defined in attribute is set to Container. The containing repository attribute is set to the repository in which the new [ValueDef](#page-234-0) object is defined.

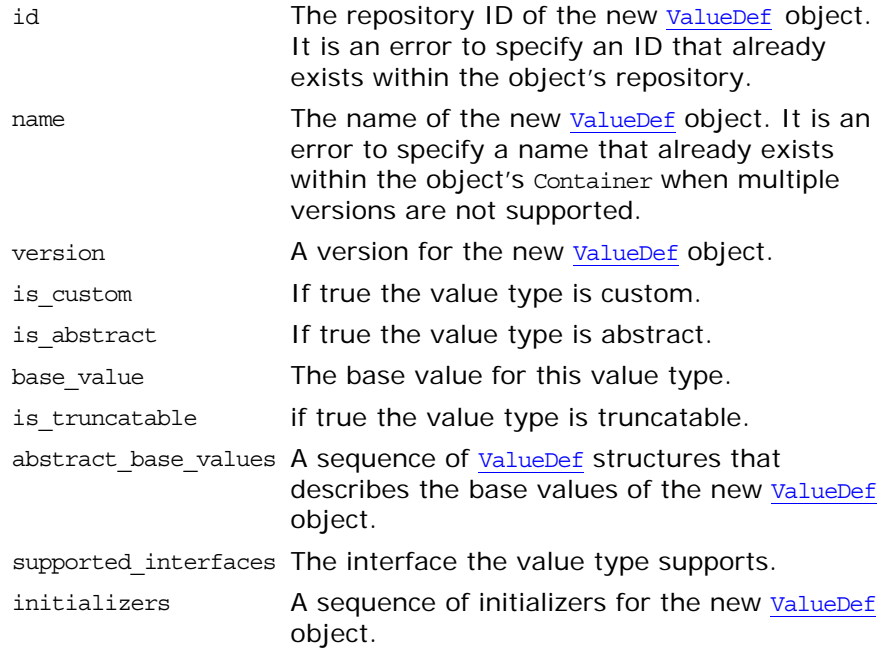

**Exceptions**

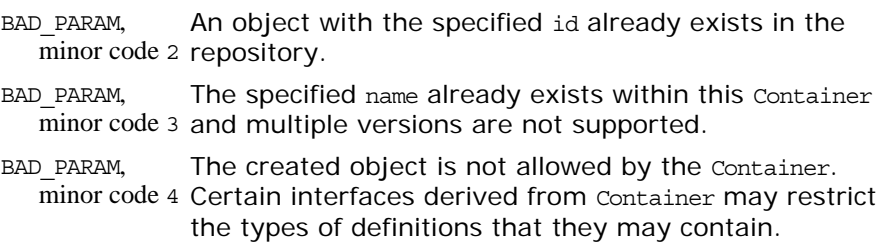

### **Container::create\_value\_box()**

```
// IDLValueBoxDef create_value_box(
   in RepositoryId id,
    in Identifier name,
    in VersionSpec version,
     in IDLType original_type_def
);
// Java
org.omg.CORBA.ValueBoxDef create_value_box(
    java.lang.String id,
    java.lang.String name,
    java.lang.String version,
    org.omg.CORBA.IDLType original_type_def
);
ValueBoxDef object within the target Container.
```
The defined in attribute is set to Container. The [containing\\_repository](#page-63-1) attribute is set to the repository in which the new [ValueBoxDef](#page-232-0) object is defined.

**Exceptions**

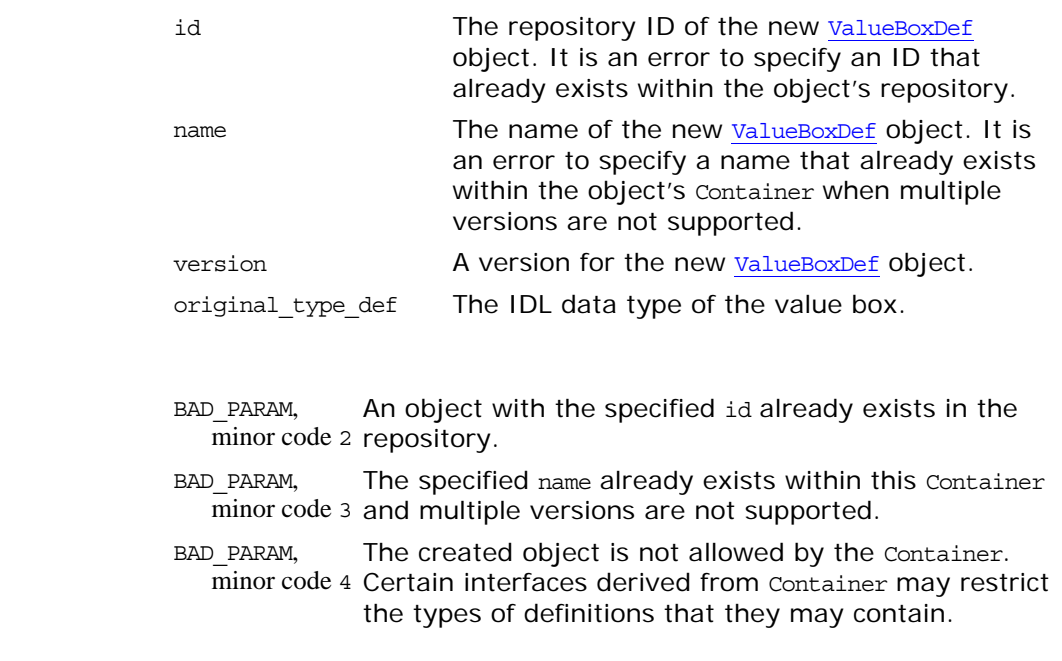

# **Container::describe\_contents()**

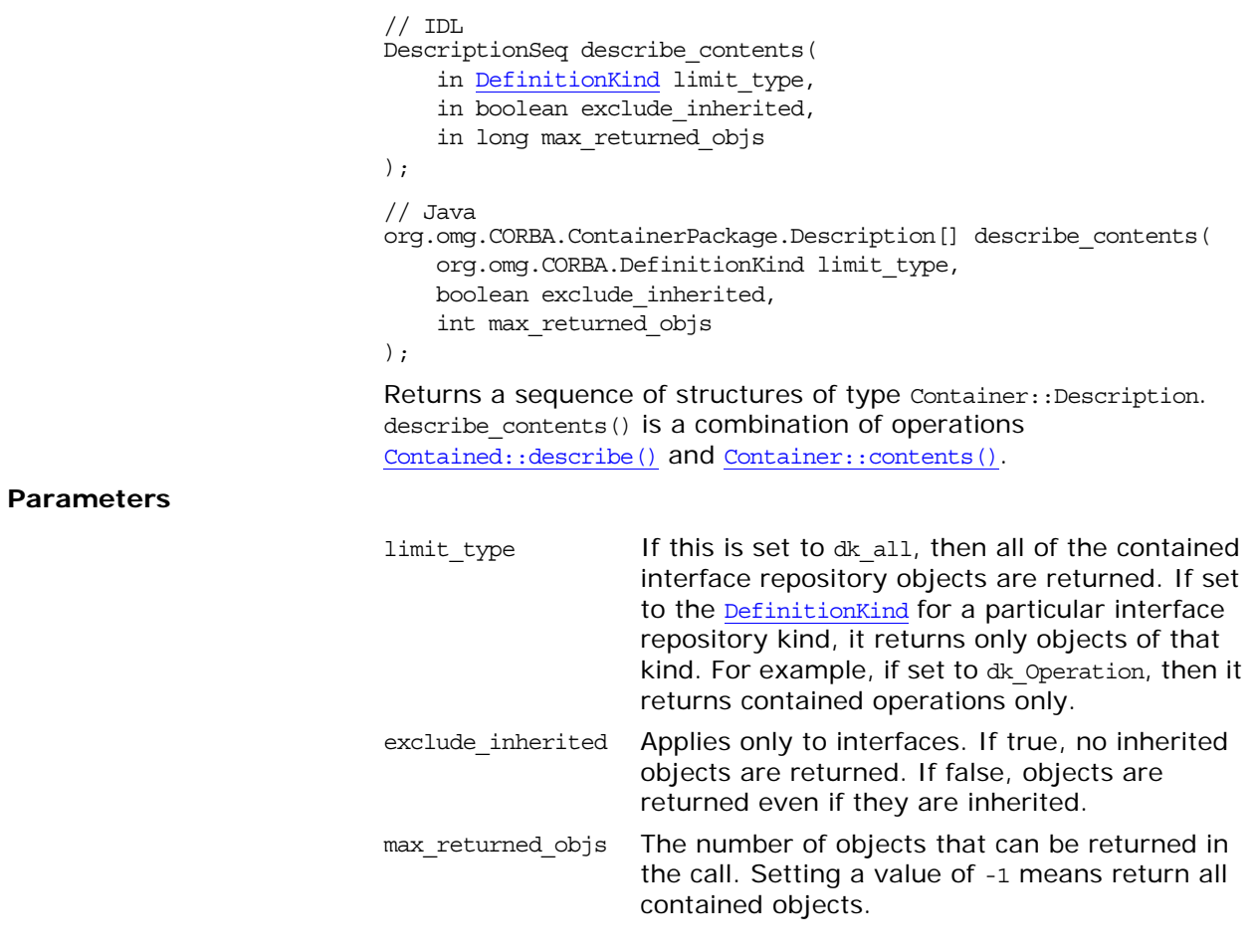

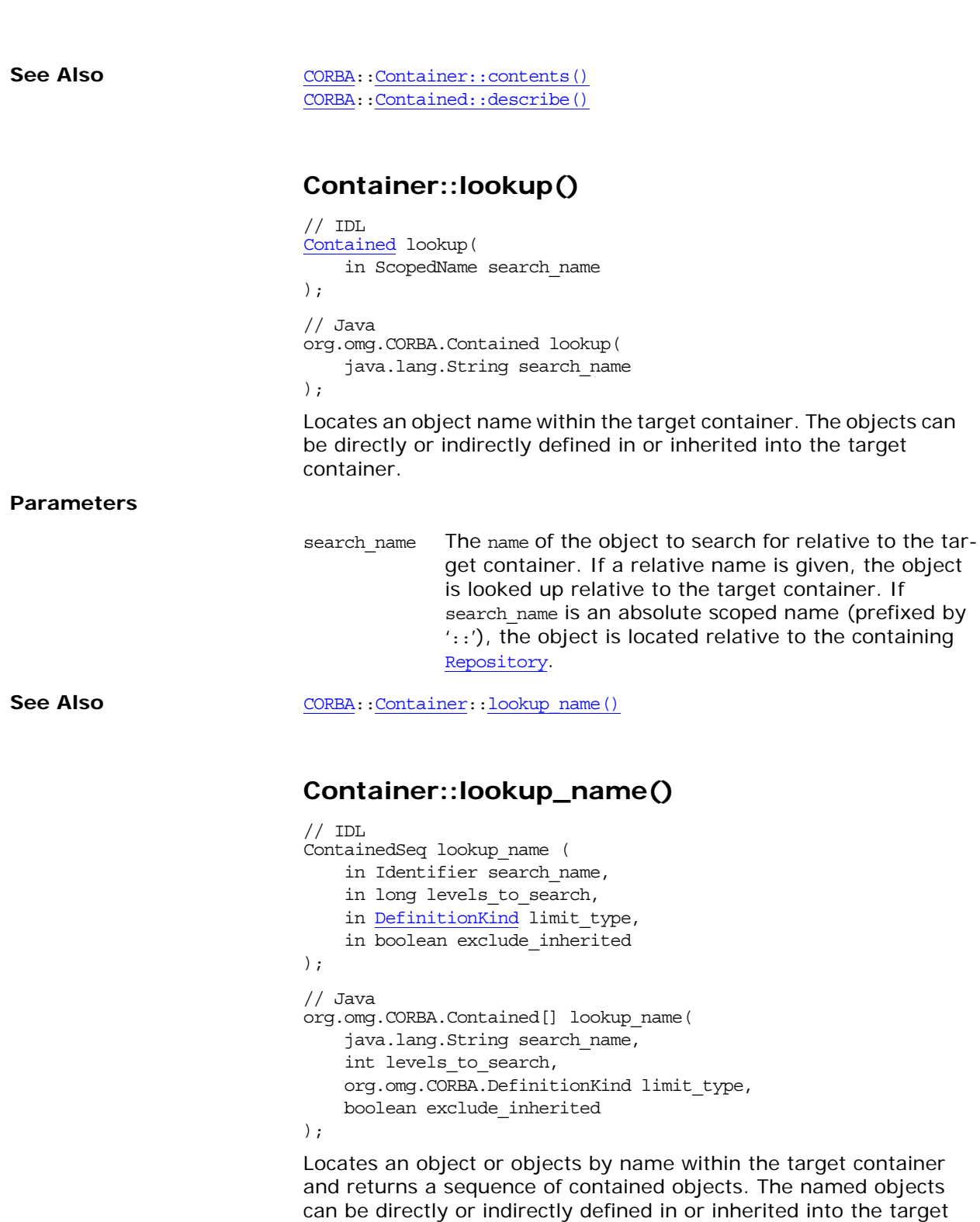

search\_name The simple name of the object to search for.

(prefixed by

<span id="page-79-0"></span>container. (More than one object, having the same simple name

can exist within a nested scope structure.)

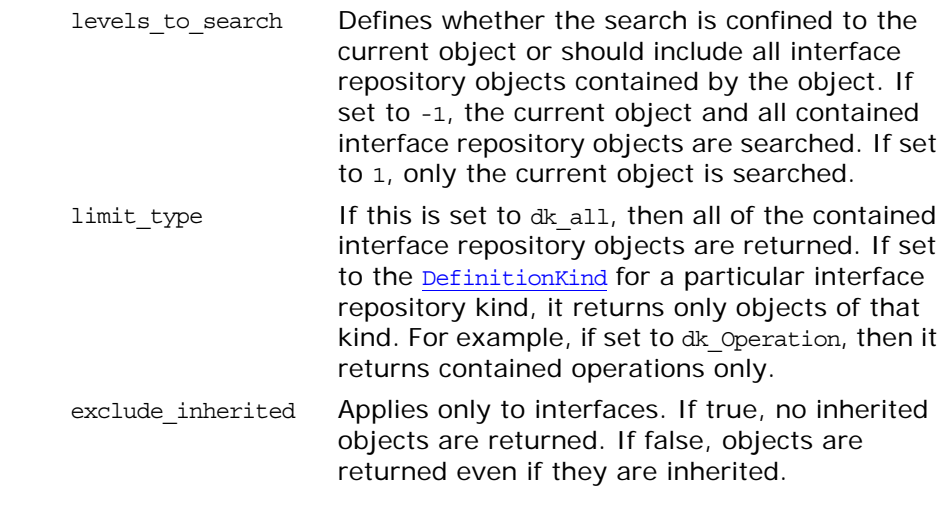

See Also [CORBA](#page-28-0):[:DefinitionKind](#page-30-0)

# <span id="page-82-0"></span>**CORBA::Context Class**

<span id="page-82-1"></span>Class CORBA::Context implements the OMG pseudo-interface Context. A context is intended to represent information about the client that is inconvenient to pass via parameters. An IDL operation can specify that it is to be provided with the client's mapping for particular identifiers (properties). It does this by listing these identifiers following the operation declaration in a context clause.

A client can optionally maintain one or more CORBA Context objects, that provide a mapping from identifiers (string names) to string values. A context object contains a list of properties; each property consists of a name and a string value associated with that name and can be passed to a method that takes a Context parameter.

You can arrange context objects in a hierarchy by specifying parent-child relationships among them. Then, a child passed to an operation also includes the identifiers of its parent(s). The called method can decide whether to use just the context actually passed, or the hierarchy above it.

The Context class is as follows:

```
// IDL
pseudo interface Context {
   readonly attribute Identifier context_name;
    readonly attribute Context parent;
    Context create_child(in Identifier child_ctx_name);
   void set one value(in Identifier propname, in any
  propvalue);
    void set_values(in NVList values);
   void delete_values(in Identifier propname);
   NVList get values(in Identifier start scope,
        in Flags op_flags,
        in Identifier pattern);
    };
// Java
package org.omg.CORBA;
public abstract class Context {
   public abstract String context name();
    public abstract Context parent();
    public abstract Context create_child(
         String child_ctx_name
     );
    public abstract void set_one_value(
         String propname,
         Any propvalue
     );
    public abstract void set_values(
        NVList values
     );
     public abstract void delete_values(
         String propname
     );
     public abstract NVList get_values(
         String start_scpe, 
         int op_flags,
```
<span id="page-83-1"></span><span id="page-83-0"></span>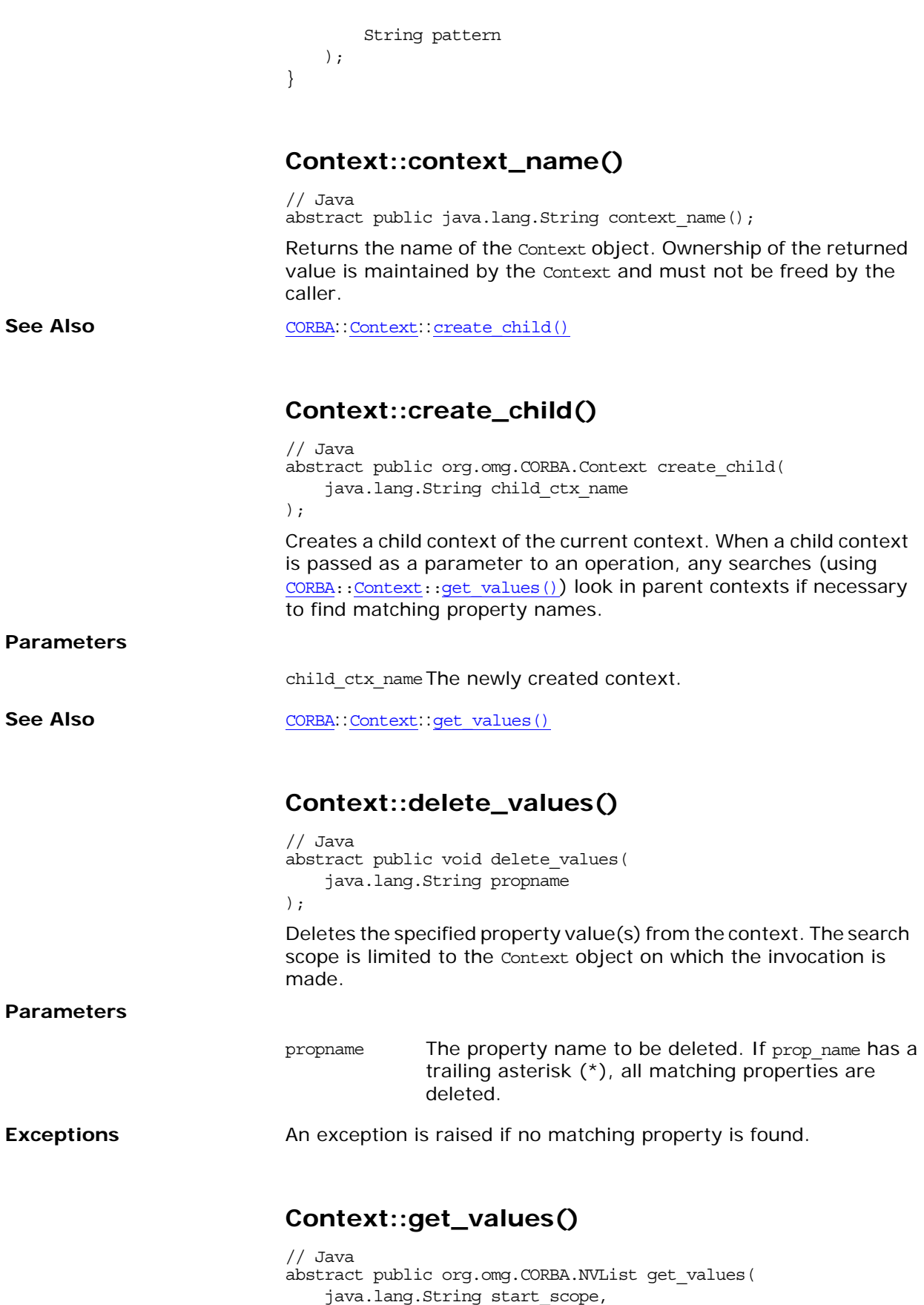

<span id="page-83-3"></span><span id="page-83-2"></span>int op\_flags,

java.lang.String pattern

);

Retrieves the specified context property values.

#### **Parameters**

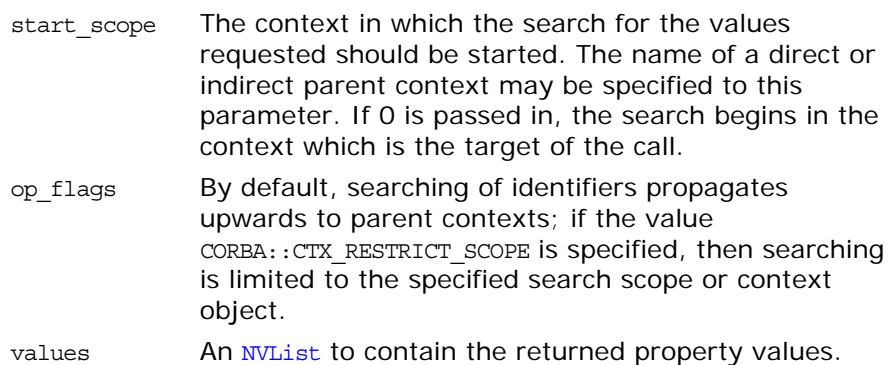

# <span id="page-84-0"></span>**Context::parent()**

// Java abstract public org.omg.CORBA.Context parent();

Returns the parent of the Context object. Ownership of the return value is maintained by the Context and must not be freed by the caller.

See Also [CORBA](#page-28-0)::[Context](#page-82-0)::[create\\_child\(\)](#page-83-1)

## <span id="page-84-1"></span>**Context::set\_one\_value()**

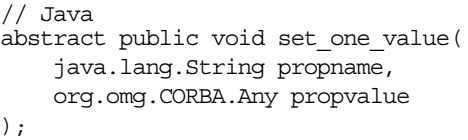

Adds a property name and value to the Context. Although the value member is of type Any, the type of the Any must be a string.

**Parameters**

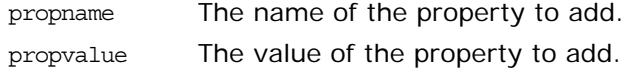

See Also [CORBA](#page-28-0)::[Context](#page-82-0)::[set\\_values\(\)](#page-84-2)

# <span id="page-84-2"></span>**Context::set\_values()**

// Java abstract public void set\_values( org.omg.CORBA.NVList values );

Sets one or more property values in the Context. The previous value of a property, if any, is discarded.

See Also [CORBA](#page-28-0)::[Context](#page-82-0)::[set\\_one\\_value\(\)](#page-84-1) values An **[NVList](#page-146-0)** containing the property\_name:values to add or change. In the **[NVList](#page-146-0)**, the flags field must be set to zero, and the **[TypeCode](#page-218-0)** associated with an attribute value must be **[CORBA:](#page-28-0)** : \_tc\_string.

64 Orbix CORBA Programmer's Reference: Java

# **CORBA::ContextList Class**

A ContextList allows an application to provide a list of [Context](#page-82-1) strings that must be supplied when a dynamic invocation [Request](#page-200-0) is invoked.

The [Context](#page-82-1) is where the actual values are obtained by the ORB. The ContextList supplies only the context strings whose values are to be looked up and sent with the request invocation. The serverless ContextList object allows the application to specify context information in a way that avoids potentially expensive interface repository lookups for the information by the ORB during a request.

```
// IDLpseudo interface ContextList {
   readonly attribute unsigned long count;
   void add(in string ctx);
   string item(in unsigned long index) raises (CORBA::Bounds);
   void remove(in unsigned long index) raises (CORBA::Bounds);
};
```
 $\epsilon$ 

See Also [CORBA](#page-28-0)::[Object](#page-150-0)::[\\_create\\_request\(\)](#page-152-0) [CORBA](#page-28-0):[:Request:](#page-200-0)[:contexts](#page-158-0) [CORBA](#page-28-0):[:ORB](#page-162-0):[:create\\_context\\_list\(\)](#page-169-0)

# **ContextList::add()**

// Java abstract public void add( java.lang.String ctxt );

Adds a context string to the context list.

**Parameters**

ctx A string representing context information.

# **ContextList::count()**

// Java abstract public int count();

Returns the number of context strings in the context list.

# **ContextList::item()**

// Java abstract public java.lang.String item( int index ) throws org.omg.CORBA.Bounds;

Returns the context item at the indexed location of the list. This return value must not be released by the caller because ownership of the return value is maintained by the ContextList.

## **Parameters**

index The indexed location of the desired context item.

# **ContextList::remove()**

// Java abstract public void remove( int index ) throws org.omg.CORBA.Bounds;

Removes from the context list the context item at the indexed location.

# **CORBA::Current Interface**

The Current interface is the base interface for providing information about the current thread of execution. Each ORB or CORBA service that needs its own context derives an interface from Current to provide information that is associated with the thread of execution in which the ORB or CORBA service is running. Interfaces that derives from Current include:

PortableServer::Current

Your application can obtain an instance of the appropriate Current interface by invoking resolve initial references().

Operations on interfaces derived from Current access the state associated with the thread in which they are invoked, not the state associated with the thread from which the Current was obtained.

The IDL interface follows:

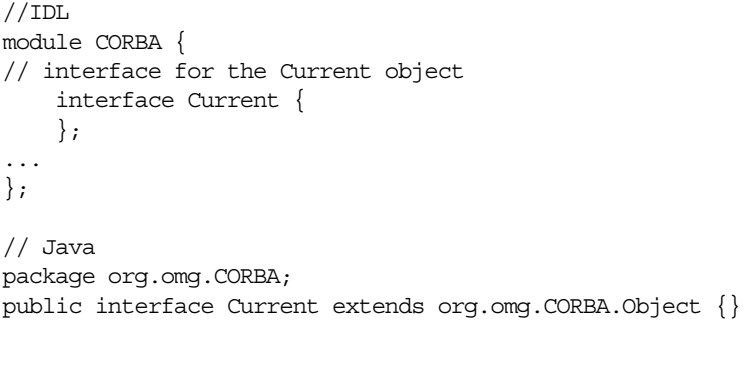

**See Also** PortableServer::Current

[CORBA](#page-28-0):[:ORB](#page-162-0):[:resolve\\_initial\\_references\(\)](#page-180-0)

# <span id="page-90-0"></span>**CORBA::CustomMarshal Value Type**

Custom value types can override the default marshaling/unmarshaling mechanism and provide their own way to encode/decode their state. If an application's value type is marked as custom, you use custom marshaling to facilitate integration of such mechanisms as existing class libraries and other legacy systems. Custom marshaling is not to be used as the standard marshaling mechanism.

CustomMarshal is an abstract value type that is meant to be implemented by the application programmer and used by the ORB. For example, if an application's value type needs to use custom marshaling, the IDL declares it explicitly as follows:

// Application-specific IDL custom valuetype *type* { // optional state definition ... };

When implementing a custom value type such as this, you must provide a concrete implementation of the CustomMarshal operations so that the ORB is able to marshal and unmarshal the value type. Each custom marshaled value type needs its own implementation.

You can use the skeletons generated by the IDL compiler as the basis for your implementation. These operations provide the streams for marshaling. Your implemented CustomMarshal code encapsulates the application code that can marshal and unmarshal instances of the value type over a stream using the CDR encoding. It is the responsibility of your implementation to marshal the value type's state of all of its base types (if it has any).

The implementation requirements of the streaming mechanism require that the implementations must be local because local memory addresses such as those for the marshal buffers have to be manipulated by the ORB.

Semantically, CustomMarshal is treated as a custom value type's implicit base class, although the custom value type does not actually inherit it in IDL. While nothing prevents you from writing IDL that inherits from CustomMarshal, doing so will not in itself make the type custom, nor will it cause the ORB to treat it as a custom value type. You must implement these CustomMarshal operations.

Implement the following IDL operations for a custom value type:

```
// IDL in module CORBA 
abstract valuetype CustomMarshal {
    void marshal(
         in DataOutputStream os
     );
     void unmarshal(
         in DataInputStream is
     );
};
```
<span id="page-91-3"></span><span id="page-91-2"></span><span id="page-91-1"></span><span id="page-91-0"></span>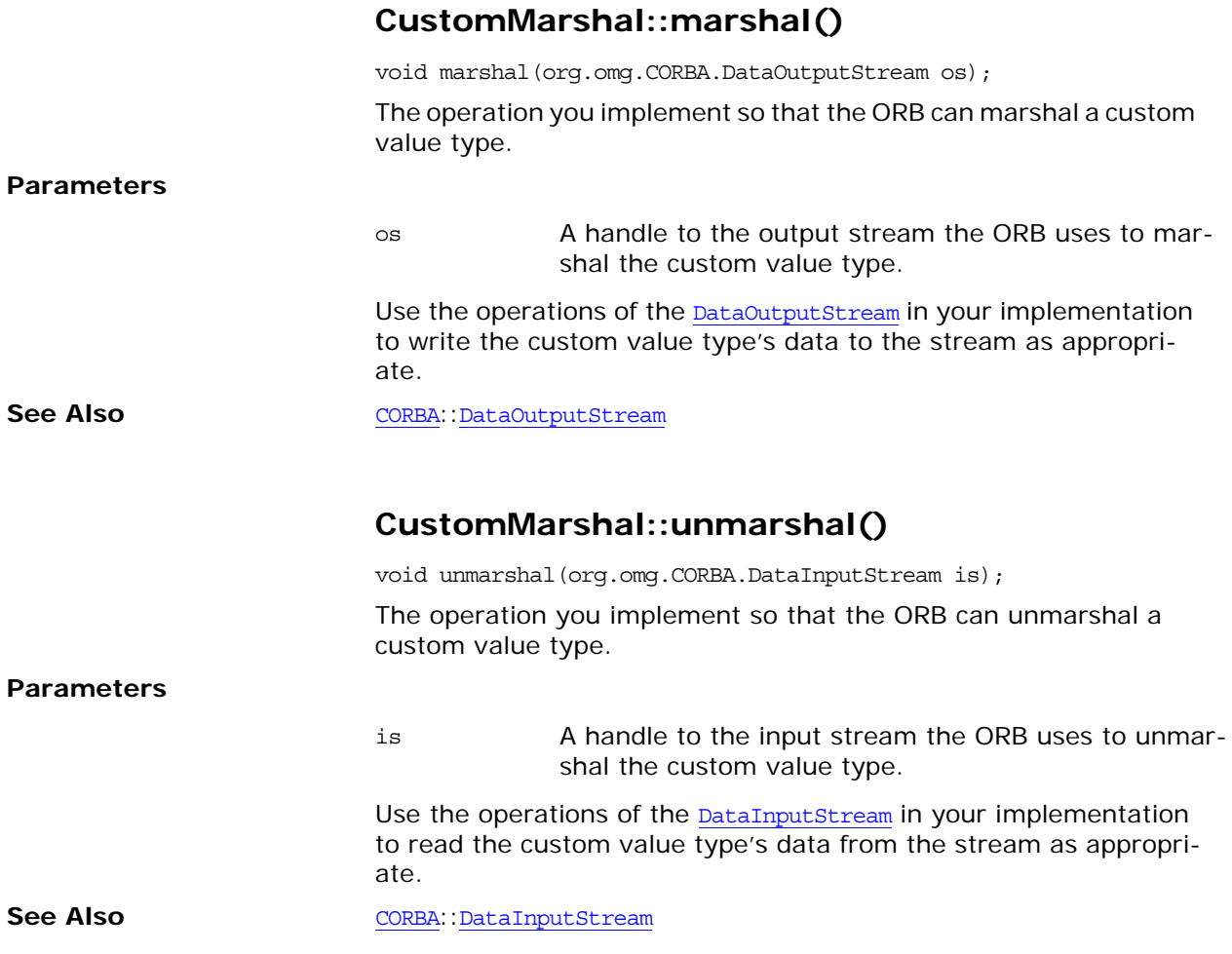

# <span id="page-92-0"></span>**CORBA::DataInputStream Value Type**

The DataInputStream value type is a stream used by unmarshal () for unmarshaling an application's custom value type. You use the DataInputStream operations in your implementation of [unmarshal\(\)](#page-91-2) to read specific types of data from the stream, as defined in the custom value type. The stream takes care of breaking the data into chunks if necessary. The IDL code is as follows:

```
// IDL in module CORBA
abstract valuetype DataInputStream {
    any read any();
   boolean read boolean();
    read_char();
   wchar read wchar();
   octet read octet();
    short read short();
   unsigned short read ushort();
   long read long();
   unsigned long read ulong();
   unsigned long long read ulonglong();
    float read float();
    double read double();
   long double read longdouble();
    string read string();
    wstring read wstring();
    Object read_Object();
   AbstractBase read Abstract();
     read_Value();
    read_TypeCode();
     void read_any_array(
        inout AnySeq seq,
         in unsigned long offset,
         in unsigned long length
     );
     void read_boolean_array(
        inout BooleanSeq seq,
         in unsigned long offset,
        in unsigned long length
     );
     void read_char_array(
        inout CharSeq seq,
         in unsigned long offset,
        in unsigned long length
     );
     void read_wchar_array(
        inout WcharSeq seq,
         in unsigned long offset,
         in unsigned long length
     );
     void read_octet_array(
        inout OctetSeq seq,
        in unsigned long offset,
         in unsigned long length
     );
```

```
 void read_short_array(
         inout ShortSeq seq,
         in unsigned long offset,
         in unsigned long length
     );
    void read ushort array(
         inout UShortSeq seq,
         in unsigned long offset,
         in unsigned long length
     );
     void read_long_array(
         inout LongSeq seq,
         in unsigned long offset,
         in unsigned long length
     );
     void read_ulong_array(
         inout ULongSeq seq,
         in unsigned long offset,
         in unsigned long length
     );
     void read_ulonglong_array(
         inout ULongLongSeq seq,
         in unsigned long offset,
         in unsigned long length
     );
     void read_longlong_array(
         inout LongLongSeq seq,
         in unsigned long offset,
         in unsigned long length
     );
     void read_float_array(
         inout FloatSeq seq,
         in unsigned long offset,
         in unsigned long length
     );
    void read double array(
         inout DoubleSeq seq,
         in unsigned long offset,
         in unsigned long length
     );
};
```
**Exceptions**

MARSHAL An inconsistency is detected for any operations.

See Also **[CORBA](#page-28-0)::[CustomMarshal](#page-90-0)** [CORBA:](#page-28-0)[:DataOutputStream](#page-104-0)

# <span id="page-93-0"></span>**DataInputStream::read\_any()**

// IDL any read any(); // Java org.omg.CORBA.Any read\_any(); Returns an any data type from the stream.

# <span id="page-94-1"></span>**DataInputStream::read\_any\_array()**

```
// IDLvoid read any array(
     inout AnySeq seq,
     in unsigned long offset,
     in unsigned long length
);
// Java
void read_any_array(
    org.omg.CORBA.AnySeqHolder seq,
    int offset,
     int length );
```
Reads an array of any data from the stream.

#### **Parameters**

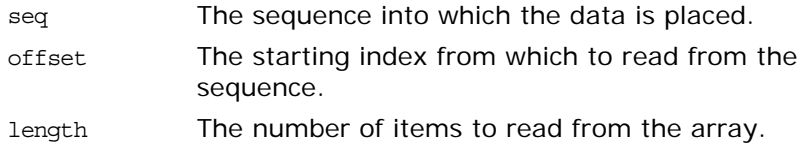

# <span id="page-94-0"></span>**DataInputStream::read\_boolean()**

 $// IDL$  $\overline{b}$ boolean read boolean();

// Java boolean read boolean();

Returns a boolean data type from the stream.

# <span id="page-94-2"></span>**DataInputStream::read\_boolean\_array()**

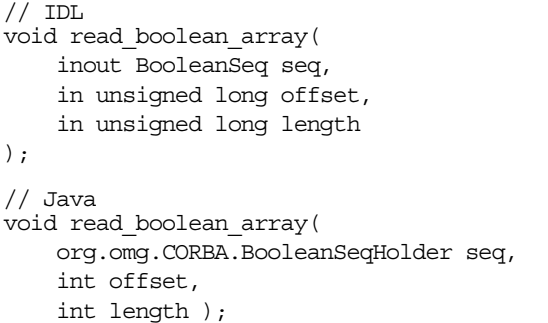

Reads an array of boolean data from the stream.

#### **Parameters**

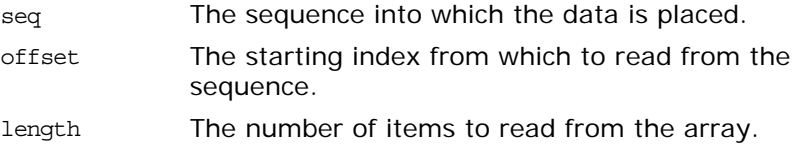

# <span id="page-95-0"></span>**DataInputStream::read\_char()**

```
// IDLchar read_char();
// Java
char read_char();
```
Returns a char data type from the stream.

# <span id="page-95-2"></span>**DataInputStream::read\_char\_array()**

```
// IDLvoid read_char_array(
    inout CharSeq seq,
    in unsigned long offset,
    in unsigned long length
);
// Java
void read_char_array(
    org.omg.CORBA.CharSeqHolder seq,
     int offset,
     int length );
```
Reads an array of char data from the stream.

### **Parameters**

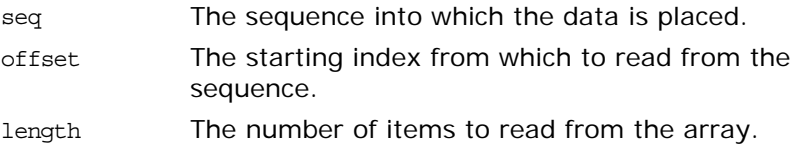

# <span id="page-95-1"></span>**DataInputStream::read\_double()**

// IDL double read double(); // Java double read double();

Returns a double data type from the stream.

# <span id="page-95-3"></span>**DataInputStream::read\_double\_array()**

```
// IDL
void read_double_array(
    inout DoubleSeq seq,
    in unsigned long offset,
     in unsigned long length
);
// Java
void read_double_array(
    org.omg.CORBA.DoubleSeqHolder seq,
     int offset,
     int length );
Reads an array of double data from the stream.
```
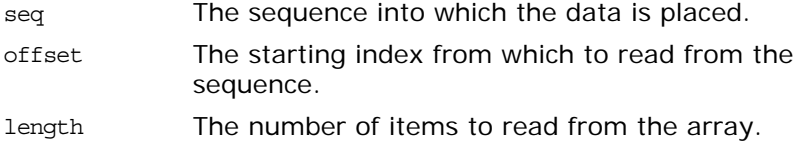

## <span id="page-96-1"></span>**DataInputStream::read\_float()**

 $//$  IDL float read float(); // Java float read\_float();

Returns a float data type from the stream.

## <span id="page-96-3"></span>**DataInputStream::read\_float\_array()**

```
// IDLvoid read_float_array(
    inout FloatSeq seq,
    in unsigned long offset,
    in unsigned long length
);
// Java
void read_float_array(
    org.omg.CORBA.FloatSeqHolder seq,
    int offset,
    int length );
```
Reads an array of float data from the stream.

#### **Parameters**

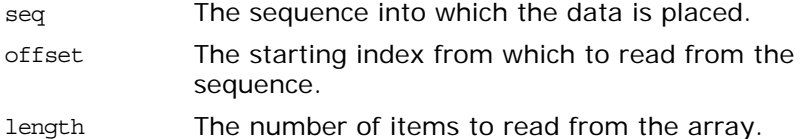

## <span id="page-96-0"></span>**DataInputStream::read\_long()**

 $// IDL$ long read\_long(); // Java

int read\_long(); Returns a long data type from the stream.

## <span id="page-96-2"></span>**DataInputStream::read\_long\_array()**

 $// IDL$ void read\_long\_array( inout LongSeq seq,

```
 in unsigned long offset,
     in unsigned long length
);
// Java
void read_long_array(
    org.omg.CORBA.LongSeqHolder seq,
```
 int offset, int length );

Reads an array of long data from the stream.

#### **Parameters**

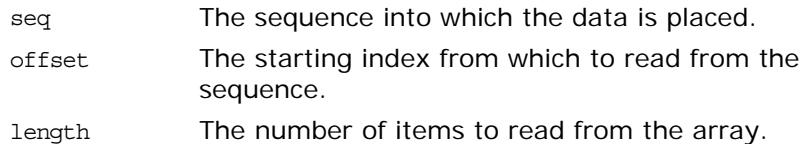

# <span id="page-97-0"></span>**DataInputStream::read\_longdouble()**

 $// IDL$ long double read longdouble();

// Java Unsupported.

# <span id="page-97-2"></span>**DataInputStream::read\_longlong\_array()**

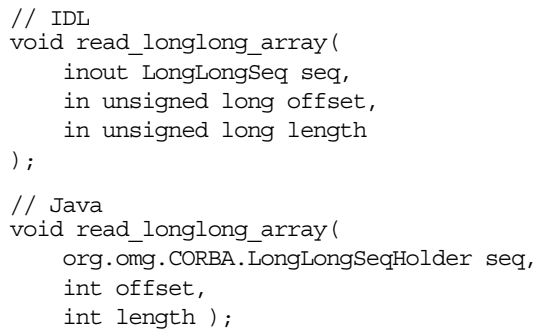

Reads an array of long long data from the stream.

## **Parameters**

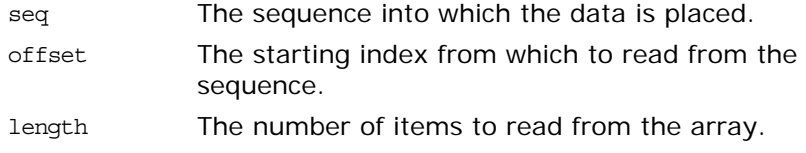

# <span id="page-97-1"></span>**DataInputStream::read\_Object()**

// IDL [Object](#page-150-0) read\_Object(); // Java org.omg.CORBA.Object read\_objref(); Returns an object (object reference) data type from the stream.

## <span id="page-98-0"></span>**DataInputStream::read\_octet()**

 $// IDL$ octet read\_octet(); // Java byte read octet();

Returns an octet data type from the stream.

## <span id="page-98-2"></span>**DataInputStream::read\_octet\_array()**

```
// IDLvoid read_octet_array(
    inout OctetSeq seq,
     in unsigned long offset,
     in unsigned long length
);
// Java
void read_octet_array(
    org.omg.CORBA.OctetSeqHolder seq,
     int offset,
     int length );
```
Reads an array of octet data from the stream.

**Parameters**

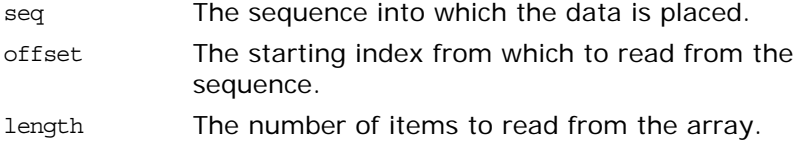

## <span id="page-98-1"></span>**DataInputStream::read\_short()**

```
// IDLshort read_short();
// Java
short read short();
```
Returns a short data type from the stream.

# <span id="page-98-3"></span>**DataInputStream::read\_short\_array()**

```
// IDLvoid read_short_array(
    inout ShortSeq seq,
    in unsigned long offset,
    in unsigned long length
);
```
// Java void read\_short\_array( org.omg.CORBA.ShortSeqHolder seq, int offset, int length );

Reads an array of short data from the stream.

#### **Parameters**

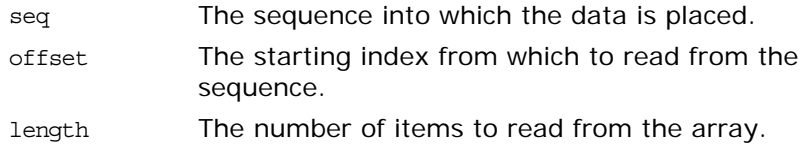

## <span id="page-99-1"></span>**DataInputStream::read\_string()**

 $// IDL$ string read string(); // Java java.lang.String read string(); Returns a string data type from the stream.

## <span id="page-99-2"></span>**DataInputStream::read\_TypeCode()**

// IDL [TypeCode](#page-218-0) read\_TypeCode(); // Java org.omg.CORBA.TypeCode read\_TypeCode();

Returns a **[TypeCode](#page-218-0)** data type from the stream.

# <span id="page-99-0"></span>**DataInputStream::read\_ulong()**

 $// IDL$ unsigned long read ulong();

// Java int read\_ulong(); Returns an unsigned long data type from the stream.

# <span id="page-99-3"></span>**DataInputStream::read\_ulong\_array()**

```
// IDL
void read_ulong_array(
     inout ULongSeq seq,
     in unsigned long offset,
     in unsigned long length
);
// Java
void read_ulong_array(
    org.omg.CORBA.ULongSeqHolder seq,
    int offset,
    int length );
```
Reads an array of unsigned long data from the stream.

#### **Parameters**

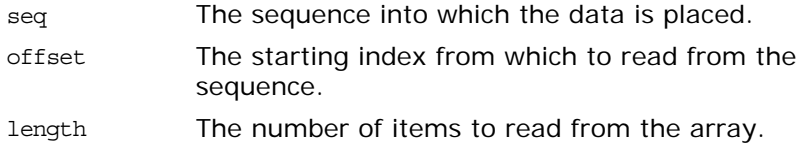

# <span id="page-100-1"></span>**DataInputStream::read\_ulonglong()**

 $// IDL$ unsigned long long read ulonglong();

// Java long read\_ulonglong();

Returns an unsigned long long data type from the stream.

## <span id="page-100-3"></span>**DataInputStream::read\_ulonglong\_array()**

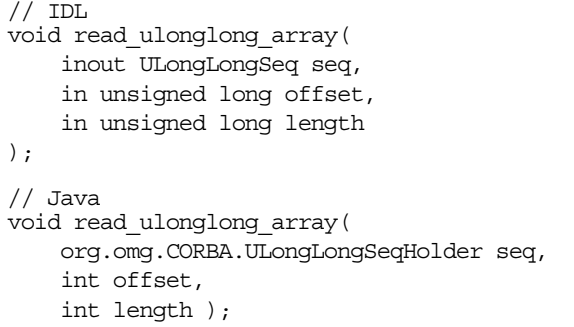

Reads an array of unsigned long long data from the stream.

#### **Parameters**

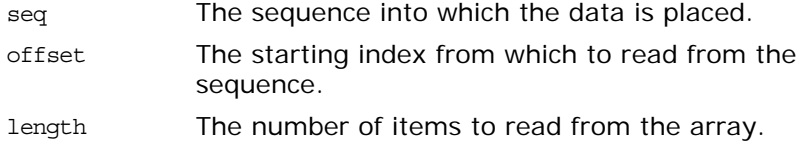

## <span id="page-100-0"></span>**DataInputStream::read\_ushort()**

 $// IDL$ unsigned short read ushort();

// Java short read\_ushort();

Returns an unsigned short data type from the stream.

## <span id="page-100-2"></span>**DataInputStream::read\_ushort\_array()**

 $// IDL$ void read\_ushort\_array(

```
 inout UShortSeq seq,
     in unsigned long offset,
     in unsigned long length
);
// Java
void read_ushort_array(
     org.omg.CORBA.UShortSeqHolder seq,
     int offset,
     int length );
```
Reads an array of unsigned short data from the stream.

#### **Parameters**

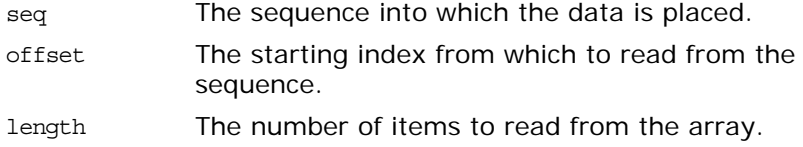

## <span id="page-101-1"></span>**DataInputStream::read\_Value()**

```
// IDL
ValueBase read Value();
// Java
java.io.Serializable read_value();
Returns a value type from the stream.
```
## <span id="page-101-0"></span>**DataInputStream::read\_wchar()**

// IDL wchar read wchar(); // Java char read\_wchar(); Returns a wchar data type from the stream.

## <span id="page-101-2"></span>**DataInputStream::read\_wchar\_array()**

```
// IDLvoid read_wchar_array(
    inout WCharSeq seq,
    in unsigned long offset,
     in unsigned long length
);
// Java
void read_wchar_array(
    org.omg.CORBA.WCharSeqHolder seq,
     int offset,
     int length );
```
Reads an array of wchar data from the stream.

### **Parameters**

seq The sequence into which the data is placed.

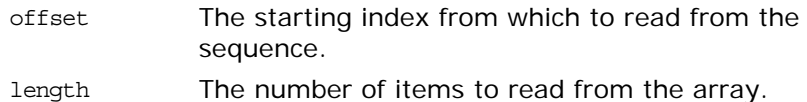

# <span id="page-102-0"></span>**DataInputStream::read\_wstring()**

 $//$  IDL wstring read\_wstring(); // Java java.lang.String read wstring();

Returns a wstring data type from the stream.

# <span id="page-104-0"></span>**CORBA::DataOutputStream Value Type**

The DataOutputStream value type is a stream used by [marshal\(\)](#page-91-3) for marshaling an application's custom value type. You use the DataOutputStream operations in your implementation of [marshal\(\)](#page-91-3) to write specific types of data to the stream, as defined in the custom value type. The stream takes care of breaking the data into chunks if necessary. The IDL code is as follows:

```
//IDL in module CORBA
abstract valuetype DataOutputStream {
    write_any( in any value );
   void write boolean( in boolean value );
    write_char( in char value );
   void write wchar( in wchar value );
   void write octet ( in octet value );
    write_short( in short value );
    write_ushort( in unsigned short value );
   void write long( in long value );
    write_ulong( in unsigned long value );
   void write longlong( in long long value );void write ulonglong( in unsigned long long value );
   void write float( in float value ); write_double( in double value );
   void write string( in string value );
    write_wstring( in wstring value );
   void write Object ( in Object value );
   void write Value( in ValueBase value );
    void write TypeCode ( in TypeCode value );
    void write_any_array(
         in AnySeq seq,
         in unsigned long offset,
         in unsigned long length );
     void write_boolean_array(
        in BooleanSeq seq,
         in unsigned long offset,
         in unsigned long length );
     void write_char_array(
         in CharSeq seq,
         in unsigned long offset,
         in unsigned long length );
    void write_wchar_array(
        in WcharSeq seq,
         in unsigned long offset,
        in unsigned long length );
     void write_octet_array(
         in OctetSeq seq,
         in unsigned long offset,
         in unsigned long length );
     void write_short_array(
         in ShortSeq seq,
         in unsigned long offset,
         in unsigned long length );
     void write_ushort_array(
         in UShortSeq seq,
         in unsigned long offset,
```
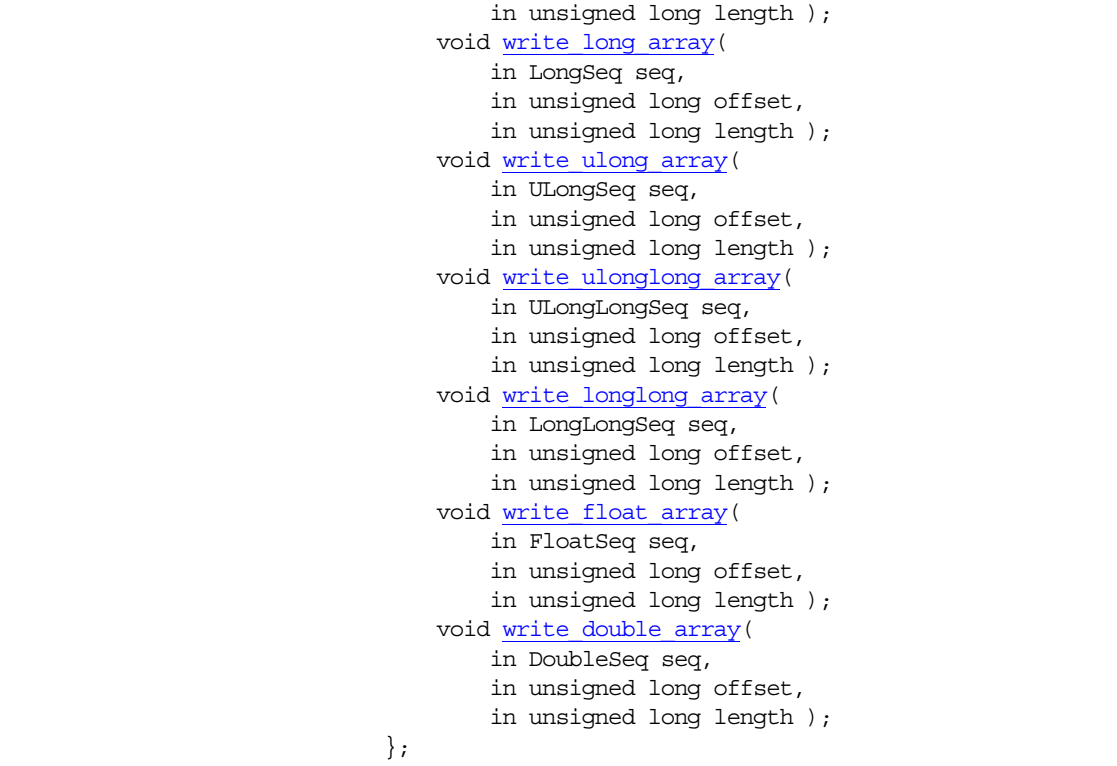

#### **Exceptions**

MARSHAL An inconsistency is detected for any operations.

See Also **[CORBA:](#page-28-0)[:CustomMarshal](#page-90-0)** [CORBA:](#page-28-0)[:DataInputStream](#page-92-0)

## <span id="page-105-0"></span>**DataOutputStream::write\_any()**

 $// IDL$ void write\_any( in any value ); // Java void write any( org.omg.CORBA.Any val ); Writes an any data type to the stream.

#### **Parameters**

value The value written to the stream.

# <span id="page-105-1"></span>**DataOutputStream::write\_any\_array()**

 $// IDL$ void write\_any\_array( in AnySeq seq, in unsigned long offset, in unsigned long length );

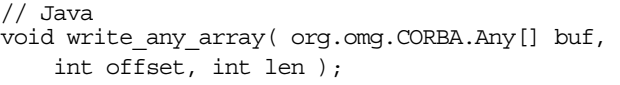

Writes an array of any data to the stream.

#### **Parameters**

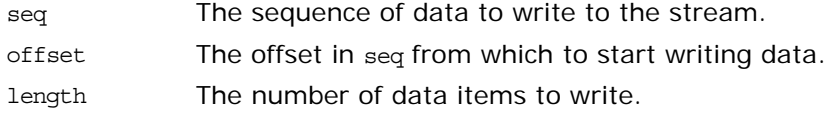

# <span id="page-106-0"></span>**DataOutputStream::write\_boolean()**

```
// IDL
void write_boolean(
    in boolean value
);
// Java
void write_boolean( boolean val );
Writes a boolean data type to the stream.
```
#### **Parameters**

value The value written to the stream.

## <span id="page-106-2"></span>**DataOutputStream::write\_boolean\_array()**

```
// IDLvoid write_boolean_array(
    in BooleanSeq seq,
     in unsigned long offset,
     in unsigned long length
);
// Java
```
void write\_boolean\_array( boolean[] buf, int offset, int len );

Writes an array of boolean data to the stream.

**Parameters**

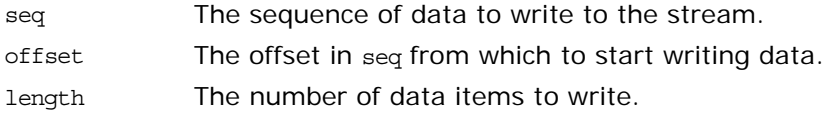

# <span id="page-106-1"></span>**DataOutputStream::write\_char()**

```
// IDLvoid write_char(
    in char value
);
// Java
void write char( char val );
```
Writes a char data type to the stream.

<span id="page-107-1"></span>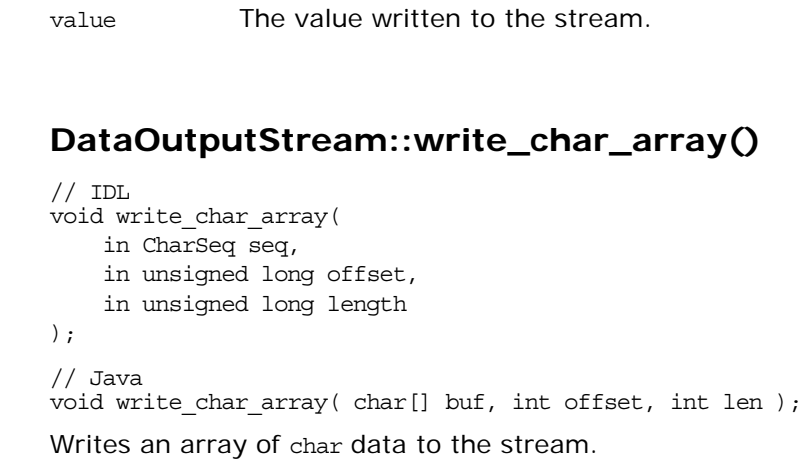

#### **Parameters**

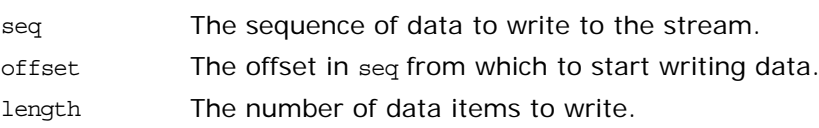

# <span id="page-107-0"></span>**DataOutputStream::write\_double()**

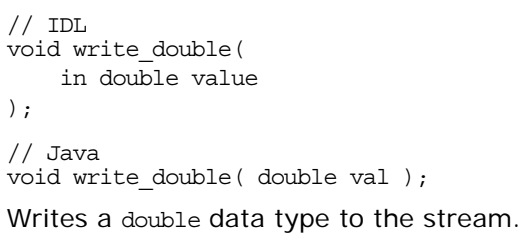

#### **Parameters**

value The value written to the stream.

## <span id="page-107-2"></span>**DataOutputStream::write\_double\_array()**

```
// IDL
void write_double_array(
    in DoubleSeq seq,
    in unsigned long offset,
     in unsigned long length
);
// Java
void write_double_array( double[] buf, int offset, int len );
Writes an array of double data to the stream.
```
#### **Parameters**

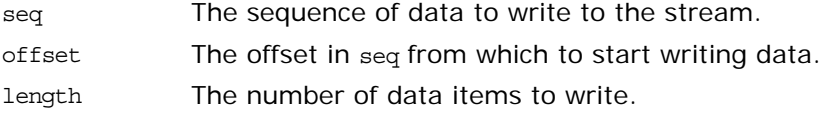
#### **DataOutputStream::write\_float()**

 $// IDL$ void write\_float( in float value ); // Java void write float (float val );

Writes a float data type to the stream.

#### **Parameters**

value The value written to the stream.

#### **DataOutputStream::write\_float\_array()**

```
// IDLvoid write_float_array(
    in FloatSeq seq,
     in unsigned long offset,
     in unsigned long length
);
// Java
void write_float_array( float[] buf, int offset, int len );
Writes an array of float data to the stream.
```
**Parameters**

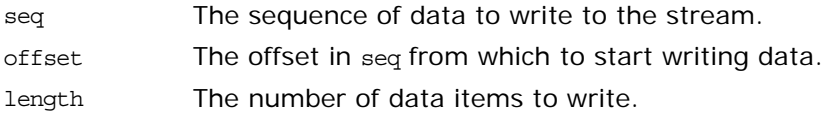

### **DataOutputStream::write\_long()**

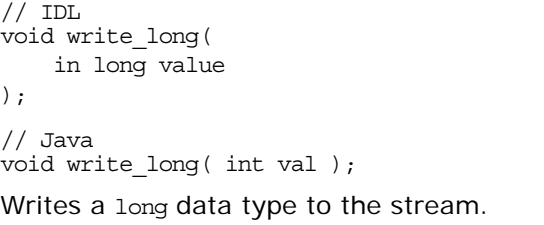

**Parameters**

value The value written to the stream.

### **DataOutputStream::write\_long\_array()**

 $//$  IDL void write\_long\_array( in LongSeq seq, in unsigned long offset, in unsigned long length );

// Java void write\_long\_array( int[] buf, int offset, int len ); Writes an array of long data to the stream.

#### **Parameters**

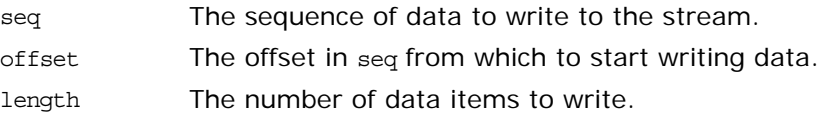

#### **DataOutputStream::write\_longlong()**

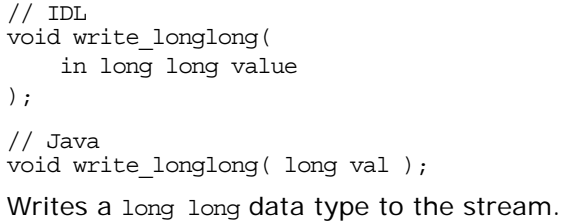

#### **Parameters**

value The value written to the stream.

#### **DataOutputStream::write\_longlong\_array()**

```
// IDL
void write_longlong_array(
    in LongLongSeq seq,
    in unsigned long offset,
    in unsigned long length
);
// Java
void write longlong array( long[] buf, int offset, int len );
Writes an array of long long data to the stream.
```
#### **Parameters**

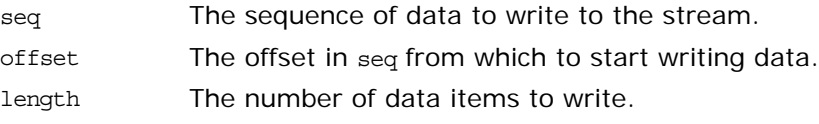

#### **DataOutputStream::write\_Object()**

```
// IDLvoid write_Object(
    in Object value
);
// Java
void write_objref( org.omg.CORBA.Object val );
Writes an object data type (object reference) to the stream.
```
#### **Parameters**

value The value written to the stream.

# **DataOutputStream::write\_octet()**

```
// IDLvoid write_octet(
     in octet value
);
// Java
void write octet( byte val );
```
Writes an octet data type to the stream.

**Parameters**

value The value written to the stream.

### **DataOutputStream::write\_octet\_array()**

```
// IDLvoid write_octet_array(
    in OctetSeq seq,
    in unsigned long offset,
    in unsigned long length
);
// Java
void write_octet_array( byte[] buf, int offset, int len );
Writes an array of octet data to the stream.
```
#### **Parameters**

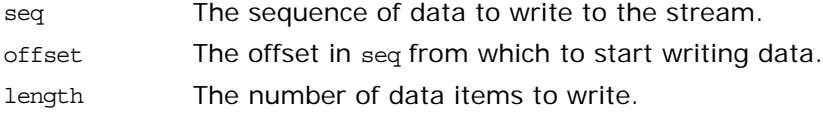

#### **DataOutputStream::write\_short()**

```
// IDL
void write_short(
    in short value
);
// Java
void write_short( short val );
Writes a short data type to the stream.
```
**Parameters**

value The value written to the stream.

#### **DataOutputStream::write\_short\_array()**

```
// IDL
void write_short_array(
     in ShortSeq seq,
     in unsigned long offset,
     in unsigned long length
);
// Java
void write_short_array( short[] buf, int offset, int len );
Writes an array of short data to the stream.
```
#### **Parameters**

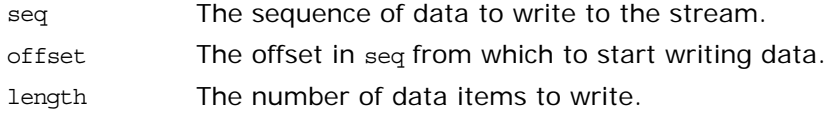

#### **DataOutputStream::write\_string()**

```
// IDLvoid write_string(
     in string value
);
// Java
void write_string( java.lang.String val );
```
Writes a string data type to the stream.

#### **Parameters**

value The value written to the stream.

#### **DataOutputStream::write\_TypeCode()**

```
// IDL
void write_TypeCode(
    in TypeCode value
);
// Java
void write TypeCode( org.omg.CORBA.TypeCode val );
TypeCode data type to the stream.
```
#### **Parameters**

value The value written to the stream.

#### **DataOutputStream::write\_ulong()**

 $// IDL$ void write\_ulong( in unsigned long value ); // Java void write ulong( int val );

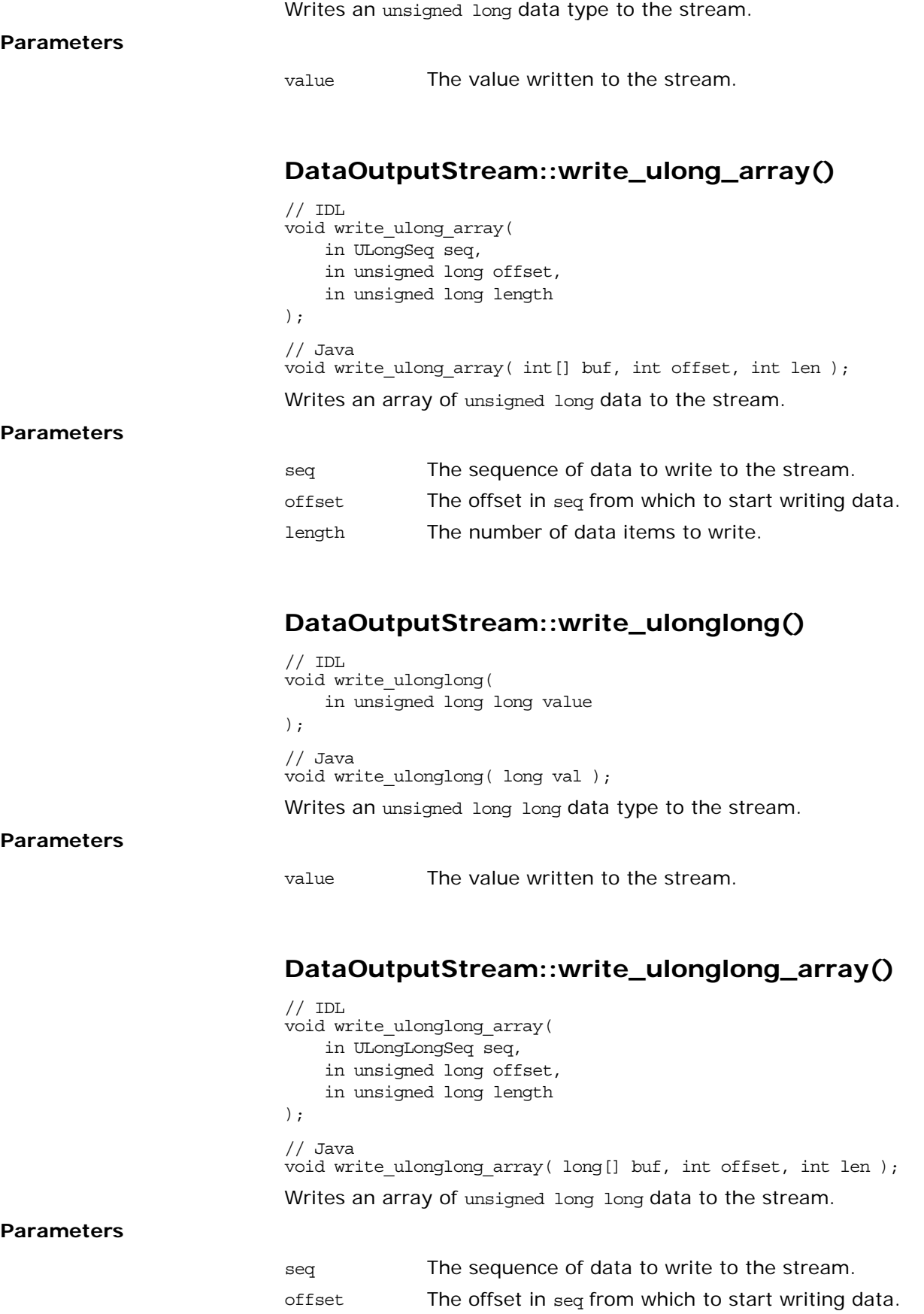

length The number of data items to write.

#### **DataOutputStream::write\_ushort()**

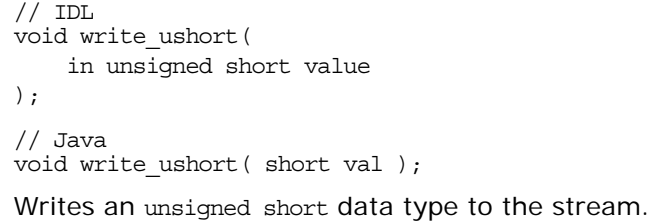

#### **Parameters**

value The value written to the stream.

## **DataOutputStream::write\_ushort\_array()**

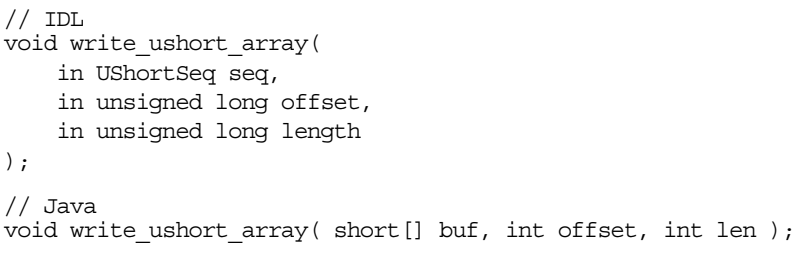

Writes an array of unsigned short data to the stream.

#### **Parameters**

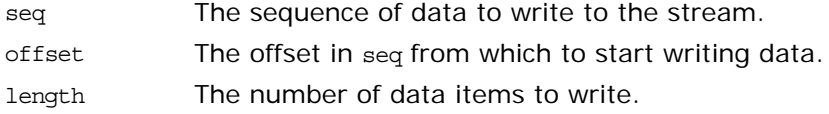

#### **DataOutputStream::write\_Value()**

```
// IDL
void write_Value(
    in ValueBase value
);
// Java
void write_value( java.io.Serializable vb );
Writes a value type to the stream.
```
#### **Parameters**

value The value written to the stream.

#### **DataOutputStream::write\_wchar()**

 $// IDL$ void write\_wchar(

 in wchar value ); // Java void write wchar( char val ); Writes a wchar data type to the stream. **Parameters DataOutputStream::write\_wchar\_array()**  $// IDL$ void write wchar array( in WCharSeq seq, in unsigned long offset, in unsigned long length ); // Java void write wchar\_array( char[] buf, int offset, int len ); Writes an array of wchar data to the stream. value The value written to the stream.

#### **Parameters**

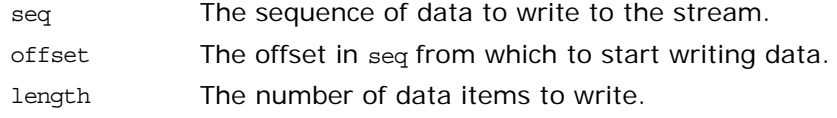

## **DataOutputStream::write\_wstring()**

```
// IDLvoid write_wstring(
     in wstring value
);
// Java
void write_wstring( java.lang.String val );
```
Writes a wstring data type to the stream.

**Parameters**

value The value written to the stream.

# **CORBA::DomainManager Interface**

The DomainManager interface provides an operation to find the [Policy](#page-184-0) objects associated with a policy domain. Each policy domain includes one policy domain manager object (DomainManager). The DomainManager has associated with it the policy objects for that domain and it records the membership of the domain.

```
// IDL in CORBA Module
interface DomainManager {
    Policy get domain policy(
         in PolicyType policy_type
     );
};
```
A *policy domain* is a set of objects with an associated set of policies. These objects are the *policy domain members*. The policies represent the rules and criteria that constrain activities of the objects of the policy domain. Policy domains provide a higher granularity for policy management than an individual object instance provides.

When a new object reference is created, the ORB implicitly associates the object reference (and hence the object that it is associated with) with one or more policy domains, thus defining all the policies to which the object is subject. If an object is simultaneously a member of more than one policy domain, it is governed by all policies of all of its domains.

The DomainManager does not include operations to manage domain membership, structure of domains, or to manage which policies are associated with domains. However, because a DomainManager is a CORBA object, it has access to the CORBA: : Object interface, which is available to all CORBA objects. The object interface includes the following related operations:

[\\_get\\_domain\\_managers\(\)](#page-152-0) allows your applications to retrieve the domain managers and hence the security and other policies applicable to individual objects that are members of the policy domain.

You can also obtain an object's policy using get policy().

### <span id="page-116-0"></span>**DomainManager::get\_domain\_policy()**

```
Policy get_domain_policy (
     in PolicyType policy_type
);
// Java
org.omg.CORBA.Policy get_domain_policy(
     int policy_type
);
```
Returns a reference to the policy object of the specified policy type for objects in this policy domain.

#### **Parameters**

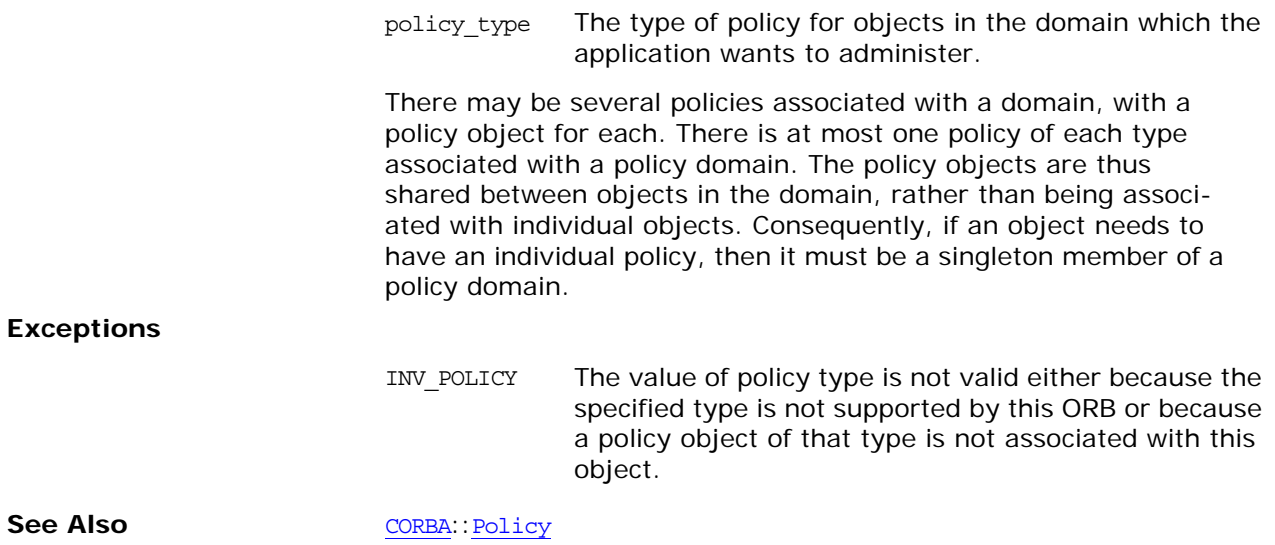

[CORBA:](#page-28-0)[:Object](#page-150-0):[:\\_get\\_domain\\_managers\(\)](#page-152-0) [CORBA:](#page-28-0)[:Object](#page-150-0):[:\\_get\\_policy\(\)](#page-153-0)

# <span id="page-118-2"></span>**CORBA::EnumDef Interface**

Interface EnumDef describes an IDL enumeration definition in the interface repository.

```
// IDL in module CORBA.
interface EnumDef : TypedefDef {
    attribute EnumMemberSeq members;
};
```
The inherited operation [describe\(\)](#page-118-0) is also described.

### <span id="page-118-0"></span>**EnumDef::describe()**

 $// IDL$ Description describe();

Inherited from [Contained](#page-62-0) (which [TypedefDef](#page-226-0) inherits), describe() returns a Description. The [DefinitionKind](#page-30-0) for the description's kind member is dk Enum. The value member is an any whose [TypeCode](#page-218-0) is \_tc\_TypeDescription and whose value is a structure of type [TypeDescription](#page-38-0). The type field of the struct gives the [TypeCode](#page-218-0) of the defined enumeration.

See Also [CORBA](#page-28-0):[:TypedefDef::describe\(\)](#page-226-1)

#### <span id="page-118-1"></span>**EnumDef::members Attribute**

// IDL attribute EnumMemberSeq members;

// Java java.lang.String[] members(); void members(java.lang.String[] val);

Returns or changes the enumeration's list of identifiers (its set of enumerated constants).

# <span id="page-120-2"></span>**CORBA::Environment Class**

The Environment class provides a way to handle exceptions in situations where true exception-handling mechanisms are unavailable or undesirable.

For example, in the DII exceptions raised by remote invocation are stored in an Environment member variable in the Request object after the invocation returns. DII clients should test the value of this Environment variable by calling the env() method on the Request object. If the returned java.lang.Exception is null, no exception was raised. If it is not null, the returned exception should be examined and acted on in an appropriate manner.

```
// TDL
pseudo interface Environment {
     attribute exception exception;
     void clear();
};
// Java
package org.omg.CORBA;
abstract public class Environment {
    abstract public void clear();
     public abstract void exception(
         java.lang.Exception except );
     public abstract java.lang.Exception exception();
}
```
See Also [CORBA](#page-28-0)::[ORB](#page-162-0)::[create\\_environment\(\)](#page-169-0)

## <span id="page-120-1"></span>**Environment::clear()**

//Java abstract public void clear();

Deletes the Exception, if any, contained in the Environment. This is equivalent to passing zero to [exception\(\)](#page-120-0). It is not an error to call [clear\(\)](#page-120-1) on an Environment that holds no exception.

See Also [CORBA](#page-28-0)::[Environment](#page-120-2)::[exception\(\)](#page-120-0)

### <span id="page-120-0"></span>**Environment::exception()**

// Java public abstract java.lang.Exception exception(); Extracts the exception contained in the Environment object.

//Java

public abstract void exception( java.lang.Exception except ); Sets the exception member variable in the Environment object to except.

**Parameters**

except The Exception assigned to the Environment The Environment does not copy the parameter but it assumes ownership of it. The Exception must be dynamically allocated.

See Also [CORBA](#page-28-0)::[Environment](#page-120-2)::[clear\(\)](#page-120-1)

# **CORBA::Exception Class**

}

Details of this class can be found in the CORBA specification. The  $C_{++}$  Language Mapping document provides the following explanation of the CORBA::Exception class:

```
// C++
class Exception
{
      public:
      virtual ~Exception();
      virtual void _raise() const = 0;
      virtual const char * _name() const;
      virtual const char * _rep_id() const;
};
```
The Exception base class is abstract and may not be instantiated except as part of an instance of a derived class. It supplies one pure virtual function to the exception hierarchy: the raise() function. This function can be used to tell an exception instance to throw itself so that a catch clause can catch it by a more derived type.

Each class derived from Exception implements raise() as follows:

// C++ void SomeDerivedException::\_raise() const { throw \*this;

For environments that do not support exception handling, please refer to Section 1.42.2, "Without Exception Handling," on page 1-169 of the CORBA specification for information about the \_raise() function.

The name() function returns the unqualified (unscoped) name of the exception. The  $\text{rep}\text{ id}$ () function returns the repository ID of the exception.

# <span id="page-124-3"></span>**CORBA::ExceptionDef Interface**

Interface ExceptionDef describes an IDL exception in the interface repository. It inherits from interface [Contained](#page-62-0) and [Container](#page-66-0).

```
// IDL in module CORBA.
interface ExceptionDef : Contained, Container {
    type;
    attribute StructMemberSeq members;
};
```
The inherited operation [describe\(\)](#page-124-2) is also described.

**See Also** [CORBA](#page-28-0):[:Contained](#page-62-0) [CORBA](#page-28-0):[:Container](#page-66-0)

### <span id="page-124-2"></span>**ExceptionDef::describe()**

// IDL Description describe();

Inherited from [Contained](#page-62-0), describe() returns a Description.

The [DefinitionKind](#page-30-0) for the kind member of this structure is dk Exception. The value member is an any whose [TypeCode](#page-218-0) is tc ExceptionDescription and whose value is a structure of type [ExceptionDescription](#page-30-1).

The type field of the [ExceptionDescription](#page-30-1) structure gives the [TypeCode](#page-218-0) of the defined exception.

**See Also** [CORBA](#page-28-0):[:Contained::describe\(\)](#page-63-0) [CORBA](#page-28-0):[:TypeCode](#page-218-0)

### <span id="page-124-1"></span>**ExceptionDef::members Attribute**

 $// IDL$ attribute StructMemberSeq members;

// Java org.omg.CORBA.StructMember[] members(); void members(org.omg.CORBA.StructMember[] \_val);

In a sequence of *[StructMember](#page-38-1)* structures, the members attribute describes the exception's members.

The members attribute can be modified to change the structure's members.

See Also [CORBA](#page-28-0):[:StructDef](#page-216-0) [CORBA](#page-28-0):[:ExceptionDef::type](#page-124-0)

# <span id="page-124-0"></span>**ExceptionDef::type Attribute**

// IDL readonly attribute [TypeCode](#page-218-0) type; // Java

org.omg.CORBA.TypeCode type();

The type of the exception (from which the definition of the exception can be understood). The **[TypeCode](#page-218-0)** kind for an exception is tk\_except.

See Also [CORBA:](#page-28-0) [:TypeCode](#page-218-0) [CORBA:](#page-28-0)[:ExceptionDef::members](#page-124-1)

# **CORBA::ExceptionList Class**

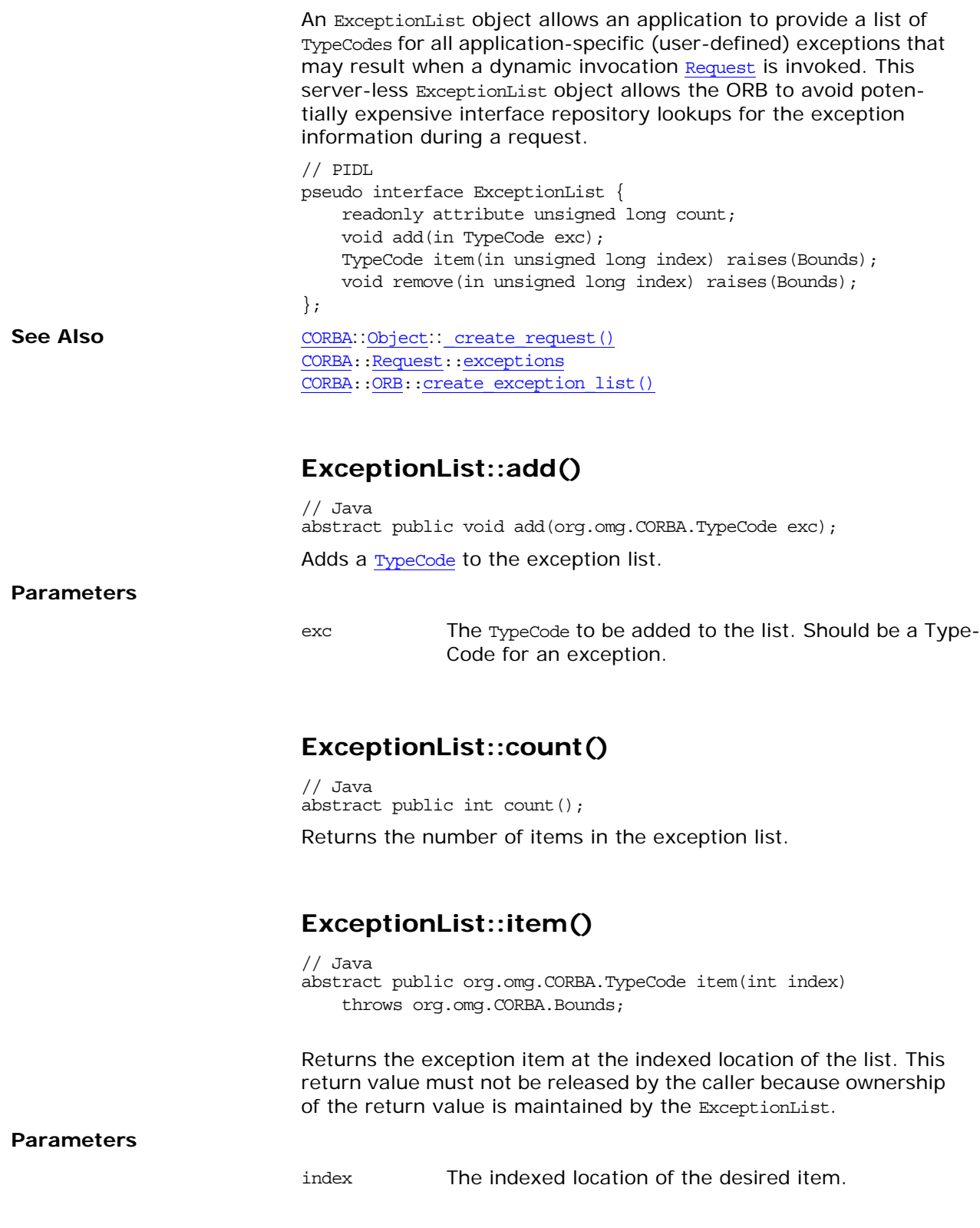

# **ExceptionList::remove()**

// Java abstract public void remove(int index) throws org.omg.CORBA.Bounds;

Removes from the exception list the item at the indexed location.

#### **Parameters**

index The indexed location of the desired item.

# <span id="page-128-2"></span>**CORBA::FixedDef Interface**

The FixedDef interface describes an IDL fixed-point type in the interface repository. A fixed-point decimal literal consists of an integer part, a decimal point, a fraction part, and a d or D.

```
// IDL in module CORBA.
interface FixedDef : IDLType {
    attribute unsigned short digits;
    attribute short scale;
};
IDLTypeTypeCode, which
```
describes a fixed-point decimal number.

See Also [CORBA](#page-28-0)::[Repository](#page-194-0)::[create\\_fixed\(\)](#page-195-0)

### <span id="page-128-0"></span>**FixedDef::digits Attribute**

 $// IDL$ attribute unsigned short digits;

// Java short digits(); void digits( short val );

The digits attribute specifies the total number of decimal digits in the fixed-point number, and must be in the range of 1 to 31, inclusive.

#### <span id="page-128-1"></span>**FixedDef::scale Attribute**

 $// IDL$ attribute short scale;

// Java short scale(); void scale( short val );

The scale attribute specifies the position of the decimal point.

# <span id="page-130-0"></span>**CORBA.InterfaceDefPackage.FullI nterfaceDescription Class**

## **InterfaceDefPackage.FullInterfaceDescription. FullInterfaceDescription()**

```
// IDLstruct FullInterfaceDescription {
    Identifier name;
    RepositoryId id;
    RepositoryId defined_in;
     VersionSpec version;
     OpDescriptionSeq operations;
     AttrDescriptionSeq attributes;
     RepositoryIdSeq base_interfaces;
     TypeCode type;
    boolean is_abstract;
};
// Java
public FullInterfaceDescription(
    java.lang.String name,
     java.lang.String id,
     java.lang.String defined_in,
     java.lang.String version,
     org.omg.CORBA.OperationDescription[] operations,
     org.omg.CORBA.AttributeDescription[] attributes,
    java.lang.String[] base interfaces,
     org.omg.CORBA.TypeCode type,
     boolean is_abstract
)
```
Describes an interface including its operations and attributes.

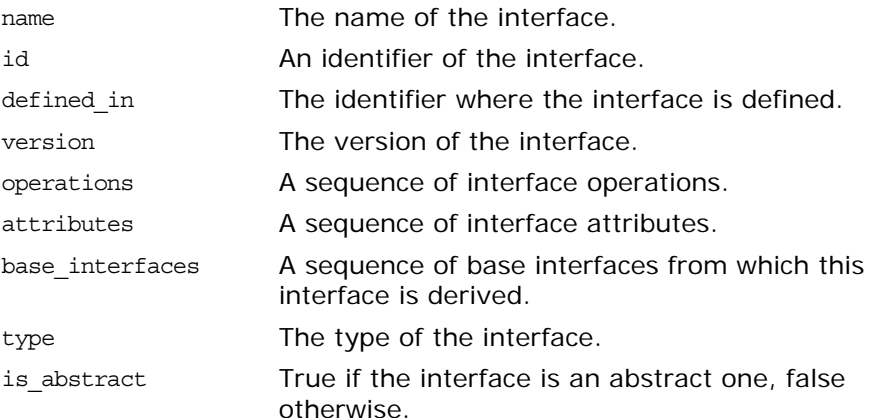

See Also **[CORBA](#page-28-0):**:[InterfaceDef](#page-134-0)::[describe\\_interface\(\)](#page-137-0)

# <span id="page-132-1"></span><span id="page-132-0"></span>**CORBA::IDLType Interface**

The abstract base interface IDLType describes interface repository objects that represent IDL types. These types include interfaces, type definitions, structures, unions, enumerations, and others. Thus, the IDLType is a base interface for the following interfaces:

[ArrayDef](#page-54-0) [AliasDef](#page-44-0) [EnumDef](#page-118-2) [FixedDef](#page-128-2) [InterfaceDef](#page-134-0) [NativeDef](#page-144-0) [PrimitiveDef](#page-192-0) [SequenceDef](#page-206-0) [StringDef](#page-214-0) [StructDef](#page-216-0) [TypedefDef](#page-226-0) [UnionDef](#page-228-0) [ValueBoxDef](#page-232-0) [ValueDef](#page-234-0) [WstringDef](#page-248-0)

The IDLType provides access to the [TypeCode](#page-218-0) describing the type, and is used in defining other interfaces wherever definitions of IDL types must be referenced.

// IDL in module CORBA. interface IDLType : IRObject { readonly attribute TypeCode [type;](#page-132-2) }; See Also [CORBA](#page-28-0):[:IRObject](#page-138-0) [CORBA](#page-28-0):[:TypeCode](#page-218-0) [CORBA](#page-28-0):[:TypedefDef](#page-226-0)

<span id="page-132-2"></span>**IDLType::type Attribute**

//IDL readonly attribute [TypeCode](#page-218-0) type;

// Java org.omg.CORBA.TypeCode type();

Encodes the type information of an interface repository object. Most type information can also be extracted using operations and attributes defined for derived types of the [IDLType](#page-132-1).

See Also [CORBA](#page-28-0): [:TypeCode](#page-218-0)

# <span id="page-134-0"></span>**CORBA::InterfaceDef Interface**

InterfaceDef describes an IDL interface definition in the interface repository. It may contain lists of constants, typedefs, exceptions, operations, and attributes. it inherits from the interfaces [Container](#page-66-0), [Contained](#page-62-0), and [IDLType](#page-132-0).

Calling get interface() on a reference to an object returns a reference to the InterfaceDef object that defines the CORBA object's interface.

```
// IDL in module CORBA.
interface InterfaceDef : Container, Contained, IDLType {
     // read/write interface
    attribute InterfaceDefSeq base interfaces;
     // read interface
     boolean is_a(
         in RepositoryId interface_id
     );
     struct FullInterfaceDescription {
         Identifier name;
         RepositoryId id;
         RepositoryId defined_in;
         VersionSpec version;
         OpDescriptionSeq operations;
         AttrDescriptionSeq attributes;
         RepositoryIdSeq base_interfaces;
         TypeCode type;
     };
    FullInterfaceDescription describe interface();
     // write interface
     AttributeDef create_attribute(
         in RepositoryId id,
         in Identifier name,
         in VersionSpec version,
         in IDLType type,
         in AttributeMode mode
     );
     OperationDef create_operation(
         in RepositoryId id,
         in Identifier name,
         in VersionSpec version,
         in IDLType result,
         in OperationMode mode,
         in ParDescriptionSeq params,
         in ExceptionDefSeq exceptions,
         in ContextIdSeq contexts
     );
}; // End interface InterfaceDef
The inherited operation describe() is also described.
```
**See Also** [CORBA](#page-28-0):[:Contained](#page-62-0) [CORBA](#page-28-0):[:Container](#page-66-0)

# <span id="page-135-1"></span><span id="page-135-0"></span>**InterfaceDef::base\_interfaces Attribute**

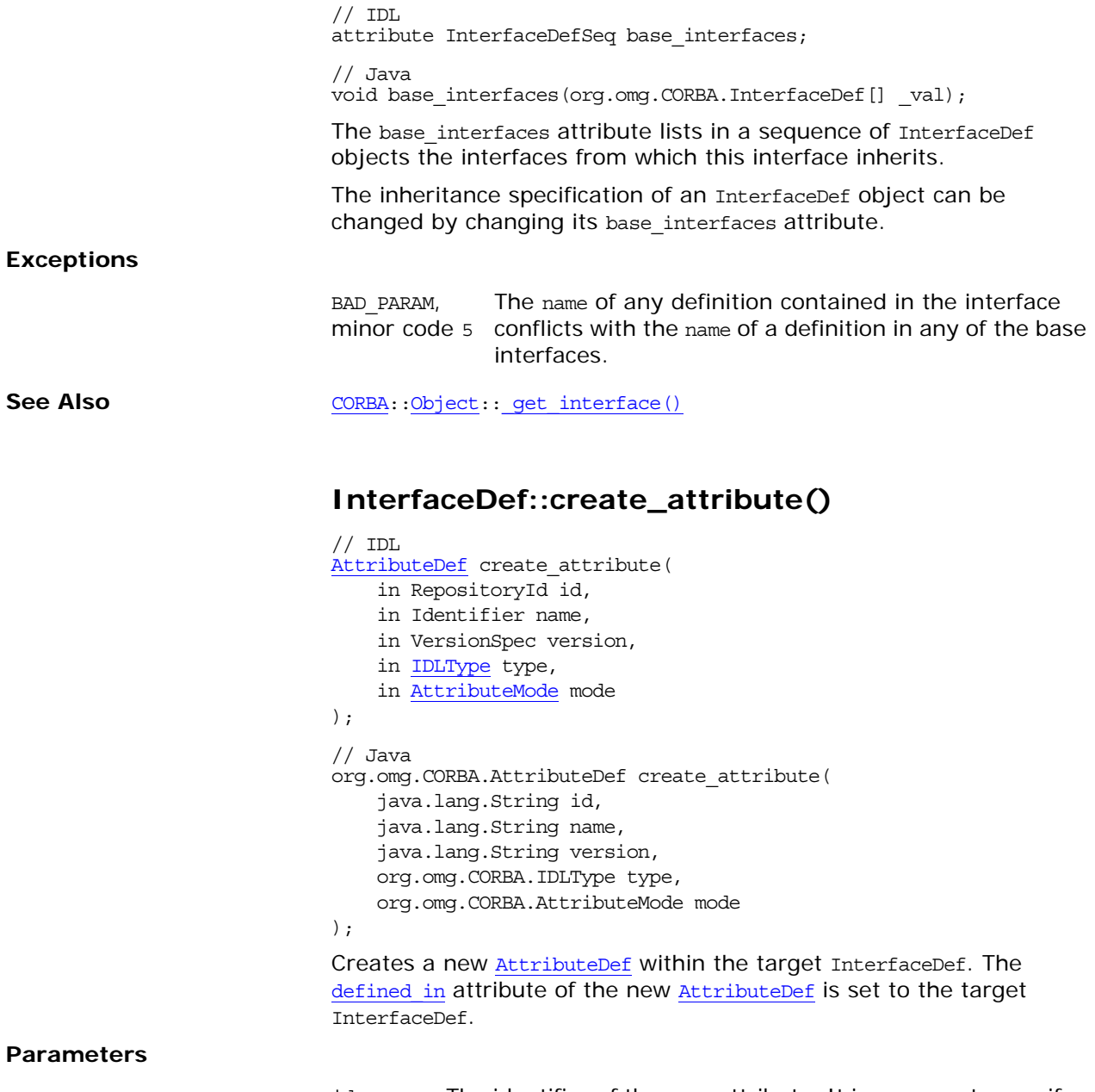

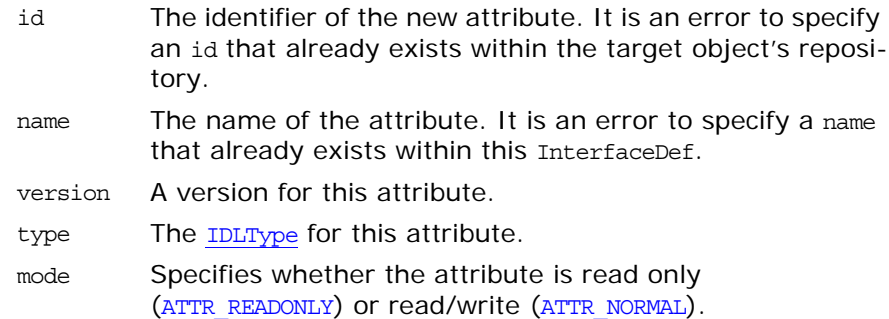

BAD\_PARAM, minor code 2 repository. An object with the specified id already exists in the BAD\_PARAM, minor code 3 InterfaceDef. An object with the same name already exists in this

See Also [CORBA](#page-28-0):[:AttributeDef](#page-56-0)

### <span id="page-136-0"></span>**InterfaceDef::create\_operation()**

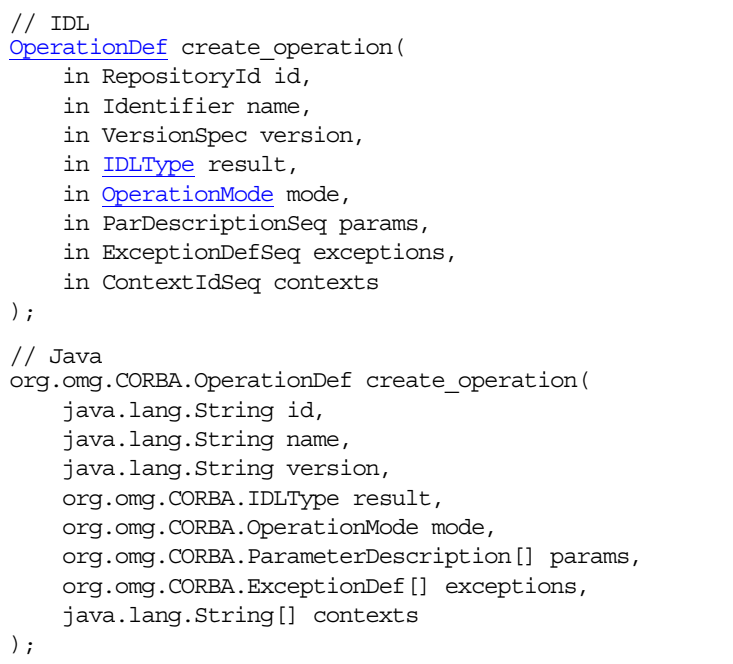

Creates a new [OperationDef](#page-158-1) within the target InterfaceDef. The defined in attribute of the new [OperationDef](#page-158-1) is set to the target InterfaceDef.

#### **Parameters**

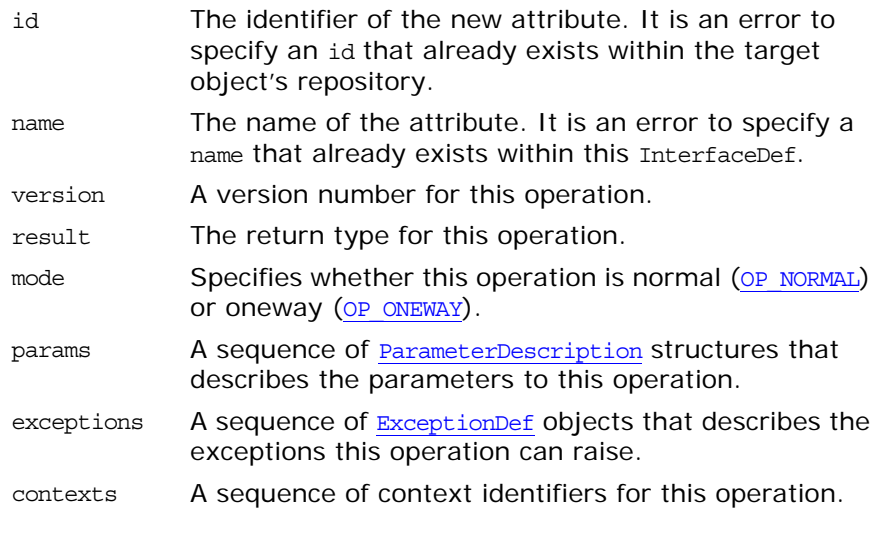

See Also [CORBA](#page-28-0):[:OperationDef](#page-158-1)

#### <span id="page-137-4"></span>**InterfaceDef::describe()**

 $// IDL$ Description describe();

Inherited from [Contained](#page-62-0), describe() returns a Description. The [DefinitionKind](#page-30-0) for the kind member is dk\_Interface. The value member is an any whose [TypeCode](#page-218-0) is tc InterfaceDescription and whose value is a structure of type [InterfaceDescription](#page-31-0).

See Also [CORBA:](#page-28-0)[:Contained::describe\(\)](#page-63-0)

#### <span id="page-137-3"></span><span id="page-137-0"></span>**InterfaceDef::describe\_interface()**

// IDL [FullInterfaceDescription](#page-137-2) describe interface(); // Java org.omg.CORBA.InterfaceDefPackage.FullInterfaceDescription describe\_interface();

Returns a description of the interface, including its operations, attributes, and base interfaces in a [FullInterfaceDescription](#page-137-2).

Details of exceptions and contexts can be determined via the returned sequence of [OperationDescription](#page-33-0) structures.

See Also [CORBA:](#page-28-0)[:OperationDef::describe\(\)](#page-158-2) [CORBA:](#page-28-0)[:AttributeDef::describe\(\)](#page-56-1)

### <span id="page-137-2"></span>**InterfaceDef::FullInterfaceDescription**

See the ["CORBA.InterfaceDefPackage.FullInterfaceDescription](#page-130-0)  [Class"](#page-130-0).

### <span id="page-137-1"></span>**InterfaceDef::is\_a()**

// IDL boolean is\_a( in RepositoryId interface\_id ); // Java boolean is a(java.lang.String interface id);

Returns TRUE if the interface is either identical to or inherits (directly or indirectly) from the interface represented by interface\_id. Otherwise the operation returns FALSE.

#### **Parameters**

interface id The repository ID of another InterfaceDef object.

# <span id="page-138-0"></span>**CORBA::IRObject Interface**

The interface IRObject is the base interface from which all interface repository interfaces are derived.

```
// IDL in module CORBA.
interface IRObject {
   readonly attribute DefinitionKind def kind;
    void destroy();
};
```
### <span id="page-138-1"></span>**IRObject::def\_kind Attribute**

 $// IDL$ readonly attribute [DefinitionKind](#page-30-0) def kind; // Java

 $\overline{c}$ org.omg.CORBA.DefinitionKind def kind();

Identifies the kind of an IFR object. For example, an [OperationDef](#page-158-1) object, describing an IDL operation, has the kind dk Operation.

**See Also** [CORBA](#page-28-0):[:DefinitionKind](#page-30-0)

# <span id="page-138-2"></span>**IRObject::destroy()**

 $// IDL$ void destroy();

```
// Java
void destroy();
```
Deletes an IFR object. This also deletes any objects contained within the target object.

**Exceptions** BAD INV ORDER with a minor value of:

- 2 destroy() is invoked on a [Repository](#page-194-0) or on a [PrimitiveDef](#page-192-0) object.
- 1 An attempt is made to destroy an object that would leave the repository in an incoherent state.

# **CORBA::ModuleDef Interface**

The interface ModuleDef describes an IDL module in the interface repository. It inherits from the interfaces [Container](#page-66-0) and [Contained](#page-62-0).

// IDL in module CORBA. interface ModuleDef : Container, Contained { };

The inherited operation [describe\(\)](#page-140-0) is also described.

#### <span id="page-140-0"></span>**ModuleDef::describe()**

 $//$  IDL Description describe();

Inherited from [Contained](#page-62-0), describe() returns a Description.

The kind member is dk Module. The value member is an any whose [TypeCode](#page-218-0) is \_tc\_ModuleDescription and whose value is a structure of type [ModuleDescription](#page-32-0).

**See Also** [CORBA](#page-28-0):[:Contained::describe\(\)](#page-63-0)

# **CORBA::NamedValue Class**

A NamedValue object describes an argument to a request or a return value, especially in the DII, and is used as an element of an [NVList](#page-146-0) object. A NamedValue object maintains an any value, parameter-passing mode flags, and an (optional) name.

```
// IDLpseudo interface NamedValue {
                              readonly attribute Identifier name;
                              readonly attribute any value;
                              readonly attribute Flags flags;
                          };
CORBANVList
                          CORBA::ORB::create_named_value()
                          CORBA::Request::result()
                          CORBA::Object::_create_request()
```
**NamedValue::flags()**

// Java abstract public int flags();

Returns the flags associated with the NamedValue. Flags identify the parameter passing mode for arguments of an [NVList](#page-146-0).

#### **NamedValue::name()**

// Java

abstract public java.lang.String name();

Returns the (optional) name associated with the NamedValue. This is the name of a parameter or argument to a request.

### **NamedValue::value()**

// Java abstract public org.omg.CORBA.Any value(); Returns a reference to the org.omg. CORBA. Any object contained in the NamedValue.
# **CORBA::NativeDef Interface**

The interface NativeDef describes an IDL native type in the inter-face repository. It inherits from the interface [TypedefDef](#page-226-0). The inherited type attribute is a tk\_native [TypeCode](#page-218-0) that describes the native type.

// IDL in module CORBA interface NativeDef : TypedefDef {};

See Also [CORBA](#page-28-0)::[Container](#page-66-0)::[create\\_native\(\)](#page-73-0)

# <span id="page-146-0"></span>**CORBA::NVList Class**

<span id="page-146-2"></span>An NVList is a pseudo-object used for constructing parameter lists. It is a list of [NamedValue](#page-142-0) elements where each NamedValue describes an argument to a request.

The [NamedValue](#page-142-0) and NVList types are used mostly in the DII in the request operations to describe arguments and return values. They are also used in the context object routines to pass lists of property names and values. The NVList is also used in the DSI operation [ServerRequest::arguments\(\)](#page-208-0).

The NVList class is partially opaque and may only be created by using [ORB](#page-162-0):: create list(). The NVList class is as follows:

#### // IDL pseudo interface NVList { readonly attribute unsigned long count; NamedValue add(in Flags flags); NamedValue add item(in Identifier item name, in Flags flags); NamedValue add\_value( in Identifier item\_name, in any val, in Flags flags ); NamedValue item(in unsigned long index) raises(Bounds); void remove(in unsigned long index) raises(Bounds); };

See Also [CORBA](#page-28-0): [NamedValue](#page-142-0) [CORBA](#page-28-0):[:ORB](#page-162-0)[:create\\_list\(\)](#page-171-0) [CORBA](#page-28-0):[:Object:](#page-150-0)[:\\_create\\_request\(\)](#page-152-0)

## **NVList::count()**

abstract public int count(); Returns the number of elements in the list.

# <span id="page-146-1"></span>**NVList::add()**

// Java

abstract public org.omg.CORBA.NamedValue add( int flgs );

Creates an unnamed value, initializes only the flags, and adds it to the list. The new [NamedValue](#page-142-0) is returned.

#### **Parameters**

#### flags

The reference count of the returned [NamedValue](#page-142-0) pseudo object is not incremented. Therefore, the caller should not release the returned reference when no longer needed.

See Also [CORBA](#page-28-0)::[NVList](#page-146-0)::[add\\_item\(\)](#page-147-0) [CORBA](#page-28-0):[:NVList:](#page-146-0)[:add\\_value\(\)](#page-147-1)

<span id="page-147-1"></span><span id="page-147-0"></span>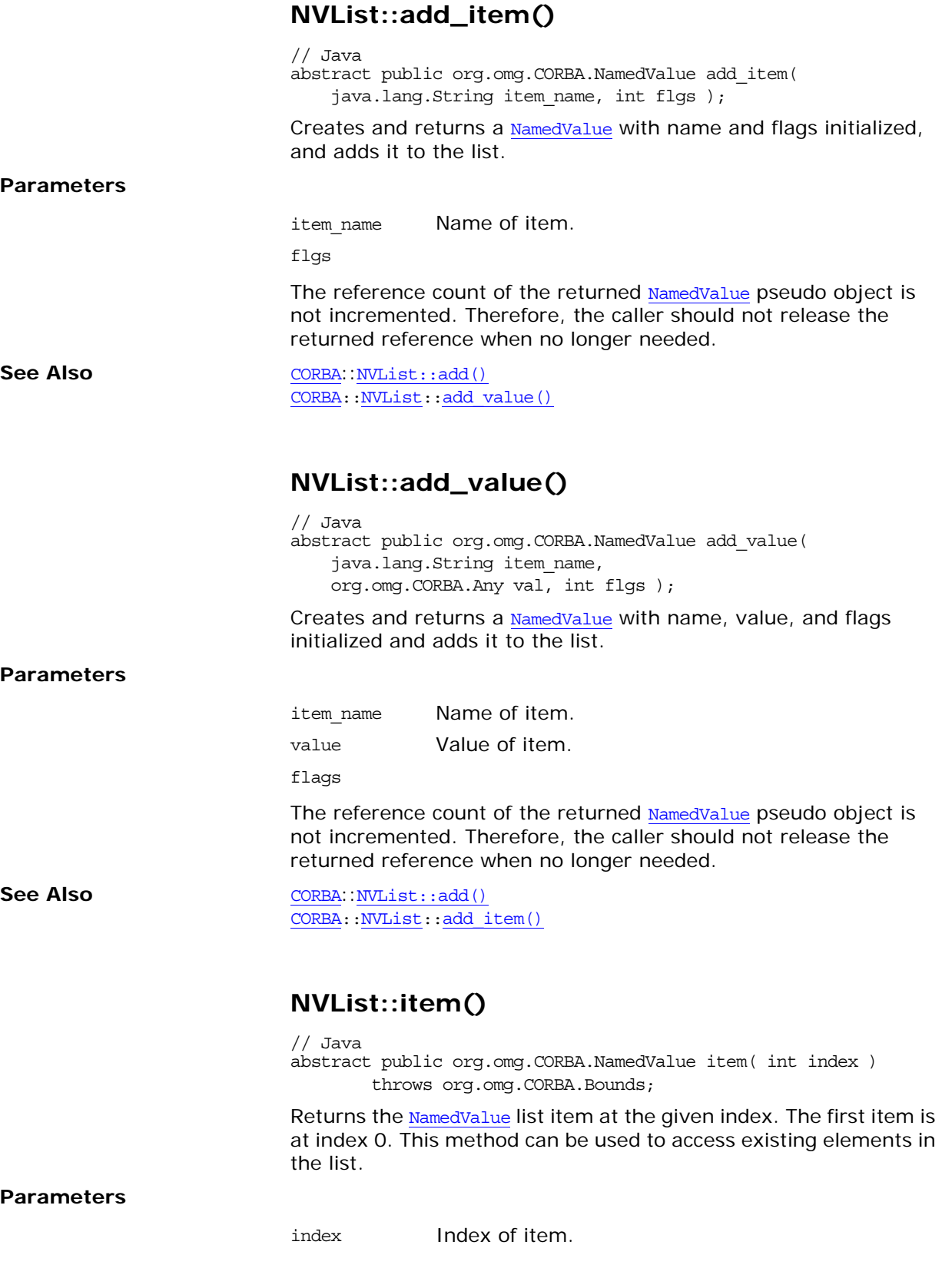

# **NVList::remove()**

// Java abstract public void remove( int index ) throws org.omg.CORBA.Bounds;

Removes the item at the given index. The first item is at index 0.

**Parameters**

index Index of item

# <span id="page-150-2"></span><span id="page-150-0"></span>**CORBA::Object Class**

The Object class is the base class for all normal CORBA objects. This class has some common methods that operate on any CORBA object. These operations are implemented directly by the ORB, not passed on to your object's implementation.

On the client side, the methods of this class are called on a proxy (unless collocation is set). On the server side, they are called on the real object.

[Table 4](#page-150-1) shows the methods provided by the CORBA:: Object class:

<span id="page-150-1"></span>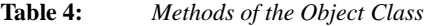

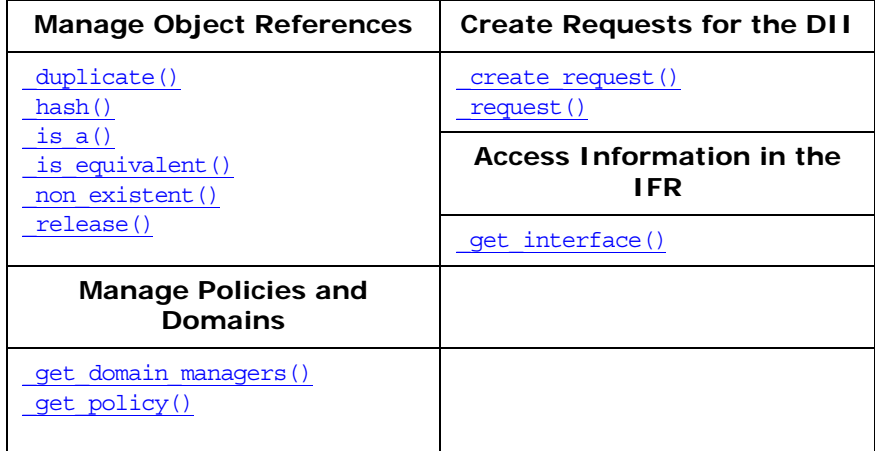

#### $// IDL$

```
interface Object {
   boolean is nil();
    Object duplicate();
    void release();
    ImplementationDef get_implementation();
    InterfaceDef get_interface();
   boolean is a(in string logical type id);
    boolean non_existent();
    boolean is_equivalent(in Object other_object);
   unsigned long hash(in unsigned long maximum);
     void create_request(
         in Context ctx,
         in Identifier operation,
         in NVList arg_list,
         in NamedValue result,
         out Request request,
        in Flags req_flags
     );
     void create_request2(
         in Context ctx,
         in Identifier operation,
         in NVList arg_list,
         in NamedValue result,
         in ExceptionList exclist,
         in ContextList ctxtlist,
```

```
 out Request request,
         in Flags req_flags
     );
     Policy_ptr get_policy(in PolicyType policy_type);
    DomainManagerList get_domain_managers();
     Object set_policy_overrides(
         in PolicyList policies,
         in SetOverrideType set_or_add
     );
// IDL Additions from CORBA Messaging 
     Policy get_policy(
         in PolicyType type
     );
     Policy get_client_policy(
         in PolicyType type
     );
     Object set_policy_overrides(
         in PolicyList policies,
         in SetOverrideType set_add
     )
         raises (InvalidPolicies);
     PolicyList get_policy_overrides(
         in PolicyTypeSeq types
     );
     boolean validate_connection(
         out PolicyList inconsistent_policies
     );
};
// Java
package org.omg.CORBA;
     public interface Object {
     boolean _is_a(String Identifier);
     boolean _is_equivalent(Object that);
    boolean _non_existent();
     int _hash(int maximum);
     org.omg.CORBA.Object _duplicate();
    void release();
    org.omg.CORBA.Object get interface def();
     Request _request(String s);
     Request _create_request(Context ctx,
         String operation,
         NVList arg_list,
         NamedValue result);
     Request _create_request(Context ctx,
         String operation,
         NVList arg_list,
         NamedValue result,
         ExceptionList exclist,
         ContextList ctxlist);
     Policy _get_policy(int policy_type);
     DomainManager[] _get_domain_managers();
     org.omg.CORBA.Object _set_policy_override(
         Policy[] policies,
         SetOverrideType set_add);
```

```
}
```
# <span id="page-152-3"></span><span id="page-152-0"></span>**Object::\_create\_request()**

```
// Java
Request create request(Context ctx,
    String operation,
    NVList arg_list,
    NamedValue result);
Request create request(Context ctx,
   String operation,
    NVList arg_list,
    NamedValue result,
    ExceptionList exclist,
```
ContextList ctxlist);

These construct a CORBA:: Request object. These methods are part of the DII and create an ORB request on an object by constructing one of the object's operations.

See [\\_request\(\)](#page-155-1) for a simpler alternative way to create a [Request](#page-200-0).

The only implicit object reference operations allowed with the \_create\_request() call include:

non existent()  $is$   $a()$ [\\_get\\_interface\(\)](#page-153-2)

#### **Exceptions**

BAD PARAM The name of an implicit operation that is not allowed is passed to [\\_create\\_request\(\)](#page-152-3)-for example, is equivalent is passed to create request() as the operation parameter.

See Also [CORBA](#page-28-0)::[Object](#page-150-2):: request() [CORBA](#page-28-0): : Request [CORBA](#page-28-0):[:Request::arguments\(\)](#page-201-0) [CORBA](#page-28-0):[:Request::ctx\(\)](#page-201-1) [CORBA](#page-28-0):[:NVList](#page-146-2) [CORBA](#page-28-0):: NamedValue

# <span id="page-152-1"></span>**Object::\_duplicate()**

// Java org.omg.CORBA.Object \_duplicate();

Returns a new reference to obj and increments the reference count of the object. Because object references are opaque and ORB-dependent, it is not possible for your application to allocate storage for them. Therefore, if more than one copy of an object reference is needed, use this method to create a duplicate.

## <span id="page-152-2"></span>**Object::\_get\_domain\_managers()**

DomainManager[] \_get\_domain\_managers();

Returns the list of immediately enclosing domain managers of this object. At least one domain manager is always returned in the list since by default each object is associated with at least one domain manager at creation.

<span id="page-153-2"></span><span id="page-153-1"></span><span id="page-153-0"></span>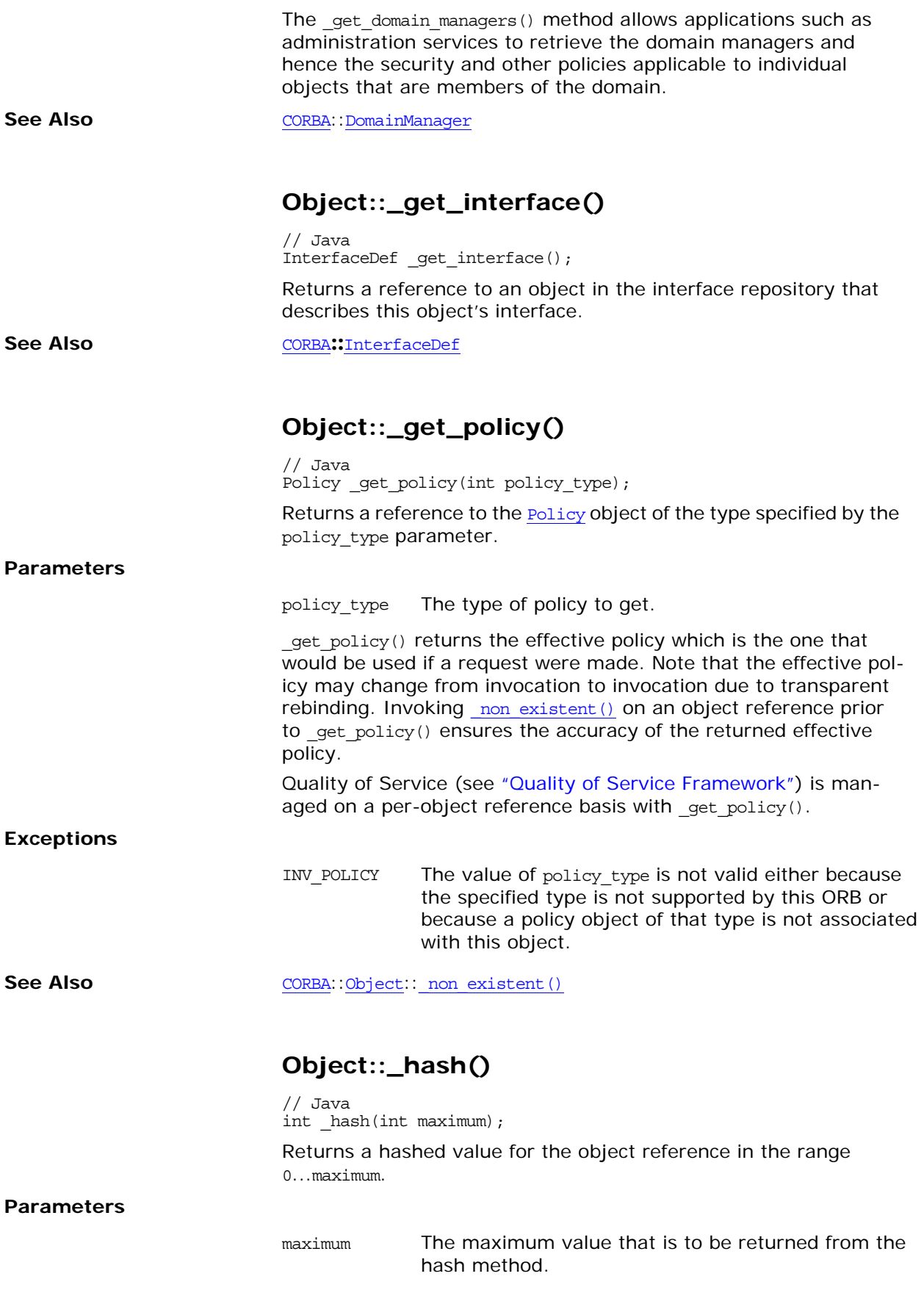

<span id="page-154-0"></span>Use hash() to quickly guarantee that objects references refer to different objects. For example, if hash() returns the same hash number for two object references, the objects might or might not be the same, however, if the method returns different numbers for object references, these object references are guaranteed to be for different objects. In order to efficiently manage large numbers of object references, some applications need to support a notion of object reference identity. Object references are associated with internal identifiers that you can access indirectly by using  $_{\text{hash}}()$ . The value of this internal identifier does not change during the lifetime of the object reference. You can use \_hash() and [\\_is\\_equivalent\(\)](#page-154-1) to support efficient maintenance and search of tables keyed by object references. hash() allows you to partition the space of object references into sub-spaces of potentially equivalent object references. For example, setting maximum to 7 partitions the object reference space into a maximum of 8 sub-spaces (0 - 7). See Also [CORBA](#page-28-0):: [Object](#page-150-2):: is equivalent() **Object::\_is\_a()** // Java boolean is a(String Identifier); Returns 1 (true) if the target object is either an instance of the type specified in logical type id or of a derived type of the type in logical type id. If the target object is neither, it returns 0 (false). **Parameters** The ORB maintains type-safety for object references over the scope of an ORB, but you can use this method to help maintaining type-safety when working in environments that do not have compile time type checking to explicitly maintain type safety. **Exceptions If** is a() cannot make a reliable determination of type compatibility due to failure, it raises an exception in the calling application code. This enables the application to distinguish among the true, false, and indeterminate cases. See Also [CORBA](#page-28-0):: Object:: non existent() Identifier The fully scoped name of the IDL interface. This is a string denoting a shared type identifier (RepositoryId). Use an underscore ('\_') rather than a scope operator (**::**) to delimit the scope.

## <span id="page-154-1"></span>**Object::\_is\_equivalent()**

// Java boolean is equivalent (Object that);

Returns 1 (true) if the object references definitely refer to the same object. A return value of 0 (false) does not necessarily mean that the object references are not equivalent, only that the ORB cannot confirm that they reference the same object. Two objects are

equivalent if they have the same object reference, or they both refer to the same object.

#### **Parameters**

other object An object reference of other object.

A typical application use of \_is\_equivalent() is to match object references in a hash table. Bridges could use the method to shorten the lengths of chains of proxy object references. Externalization services could use it to flatten graphs that represent cyclical relationships between objects.

**See Also** [CORBA:](#page-28-0)[:Object](#page-150-2):[:\\_is\\_a\(\)](#page-154-0) [CORBA:](#page-28-0)[:Object](#page-150-2):[:\\_hash\(\)](#page-153-0)

#### <span id="page-155-0"></span>**Object::\_non\_existent()**

// Java boolean \_non\_existent();

Returns 1 (true) if the object does not exist or returns 0 (false) otherwise.

Normally you might invoke this method on a proxy to determine whether the real object still exists. This method may be used to test whether an object has been destroyed because the method does not raise an exception if the object does not exist.

Applications that maintain state that includes object references, (such as bridges, event channels, and base relationship services) might use this method to sift through object tables for objects that no longer exist, deleting them as they go, as a form of garbage collection.

### <span id="page-155-2"></span>**Object::\_release()**

// Java void release();

Signals that the caller is done using this object reference, so internal ORB resources associated with this object reference can be released. Note that the object implementation is not involved in this operation, and other references to the same object are not affected.

### <span id="page-155-1"></span>**Object::\_request()**

Request request(String operation);

Returns a reference to a constructed . Request on the target object. This is the simpler form of create request().

**Parameters**

operation The name of the operation.

You can add arguments and contexts after construction using [Request::arguments\(\)](#page-201-0) and [Request::ctx\(\)](#page-201-1).

See Also [CORBA:](#page-28-0)[:Object](#page-150-2):: create request() [CORBA:](#page-28-0)[:Request::arguments\(\)](#page-201-0)

#### [CORBA](#page-28-0):[:Request::ctx\(\)](#page-201-1)

Returns true if the current effective policies for the object will allow an invocation to be made. Returns false if the current effective policies would cause an invocation to raise the system exception INV\_POLICY.

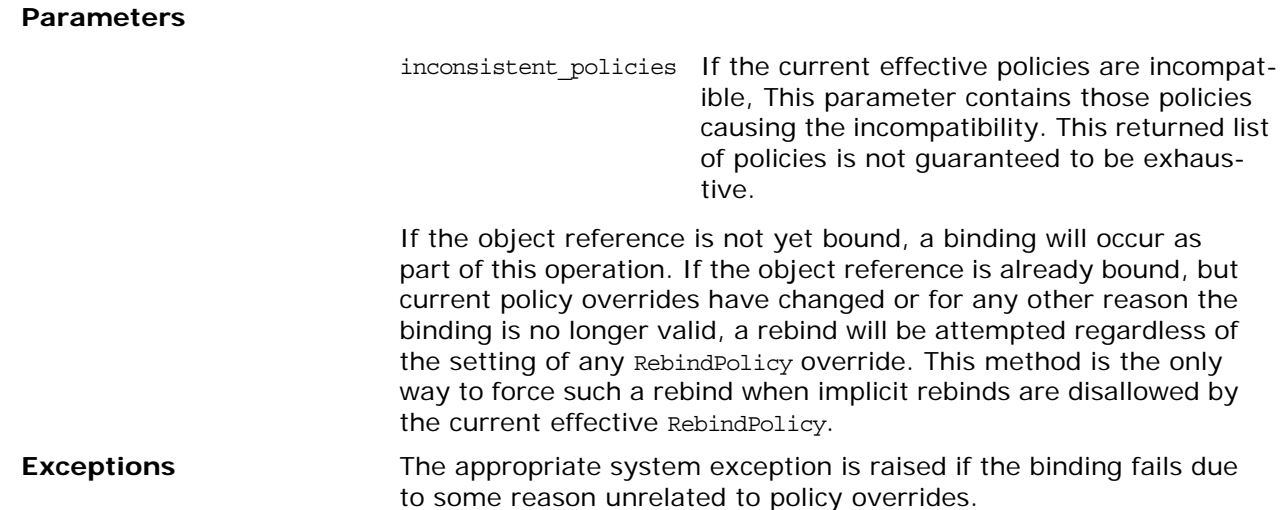

# <span id="page-158-3"></span>**CORBA::OperationDef Interface**

Interface OperationDef describes an IDL operation that is defined in an IDL interface stored in the interface repository.

One way you can use the OperationDef is to construct an [NVList](#page-146-2) for a specific operation for use in the Dynamic Invocation Interface. For details see [ORB](#page-162-0):: create operation list().

```
// IDL in module CORBA.
interface OperationDef : Contained {
     readonly attribute TypeCode result;
   attribute IDLType result def;
    attribute ParDescriptionSeq params;
    attribute OperationMode mode;
    attribute ContextIdSeq contexts;
    attribute ExceptionDefSeq exceptions;
};
The inherited operation describe() is also described.
```
**See Also** [CORBA](#page-28-0):[:Contained](#page-62-0) [CORBA](#page-28-0):[:ORB](#page-162-0):[:create\\_operation\\_list\(\)](#page-172-0) [CORBA](#page-28-0):[:ExceptionDef](#page-124-0)

### <span id="page-158-0"></span>**OperationDef::contexts Attribute**

// IDL attribute ContextIdSeq contexts;

// Java java.lang.String[] contexts(); void contexts( java.lang.String[] val );

The list of context identifiers specified in the context clause of the operation.

## <span id="page-158-1"></span>**OperationDef::exceptions Attribute**

 $//$  IDL attribute ExceptionDefSeq exceptions;

// Java org.omg.CORBA.ExceptionDef[] exceptions(); void exceptions( org.omg.CORBA.ExceptionDef[] val );

The list of exceptions that the operation can raise.

**See Also** [CORBA](#page-28-0):[:ExceptionDef](#page-124-0)

## <span id="page-158-2"></span>**OperationDef::describe()**

// IDL Description describe(); Inherited from [Contained](#page-62-0), describe() returns a Description. The [DefinitionKind](#page-30-0) for the kind member of this structure is dk Operation. The value member is an any whose [TypeCode](#page-218-0) is \_tc\_OperationDescription and whose value is a structure of type [OperationDescription](#page-33-0).

See Also [CORBA:](#page-28-0)[:Contained::describe\(\)](#page-63-0) [CORBA:](#page-28-0)[:ExceptionDef](#page-124-0)

## <span id="page-159-2"></span>**OperationDef::mode Attribute**

// IDL attribute [OperationMode](#page-34-0) mode;

// Java org.omg.CORBA.OperationMode mode(); void mode( org.omg.CORBA.OperationMode val );

Specifies whether the operation is normal ([OP\\_NORMAL](#page-34-1)) or oneway ([OP\\_ONEWAY](#page-34-2)).

### <span id="page-159-1"></span>**OperationDef::params Attribute**

 $//$  TDL attribute ParDescriptionSeq params;

// Java org.omg.CORBA.ParameterDescription[] params(); void params( org.omg.CORBA.ParameterDescription[] val );

Specifies the parameters for this operation. It is a sequence of structures of type [ParameterDescription](#page-34-3).

The name member of the [ParameterDescription](#page-34-3) structure provides the name for the parameter. The type member identifies the [TypeCode](#page-218-0) for the parameter. The type def member identifies the definition of the type for the parameter. The mode specifies whether the parameter is an in  $(PARAMIN)$ , an out (PARAM OUT) or an inout (PARAM INOUT) parameter. The order of the ParameterDescriptions is significant.

See Also [CORBA:](#page-28-0) [:TypeCode](#page-218-0) [CORBA:](#page-28-0)[:IDLType](#page-132-0)

## <span id="page-159-0"></span>**OperationDef::result Attribute**

 $// IDL$ readonly attribute [TypeCode](#page-218-0) result;

// Java org.omg.CORBA.TypeCode result();

The return type of this operation. The attribute result\_def contains the same information.

See Also [CORBA:](#page-28-0) [:TypeCode](#page-218-0) [CORBA:](#page-28-0)[:OperationDef:](#page-158-3)[:result\\_def](#page-160-0)

## <span id="page-160-0"></span>**OperationDef::result\_def Attribute**

 $//$  IDL attribute [IDLType](#page-132-0) result  $def;$ 

// Java org.omg.CORBA.IDLType result\_def(); void result\_def( org.omg.CORBA.IDLType \_val );

Describes the return type for this operation. The attribute result contains the same information.

Setting the result\_def attribute also updates the result attribute.

See Also [CORBA](#page-28-0):[:IDLType](#page-132-0)

[CORBA](#page-28-0):[:OperationDef:](#page-158-3):[result](#page-159-0)

# <span id="page-162-4"></span><span id="page-162-0"></span>**CORBA::ORB Class**

The ORB class provides a set of methods and data types that control the ORB from both the client and the server. See [Table 5:](#page-162-3)

<span id="page-162-3"></span>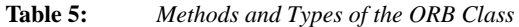

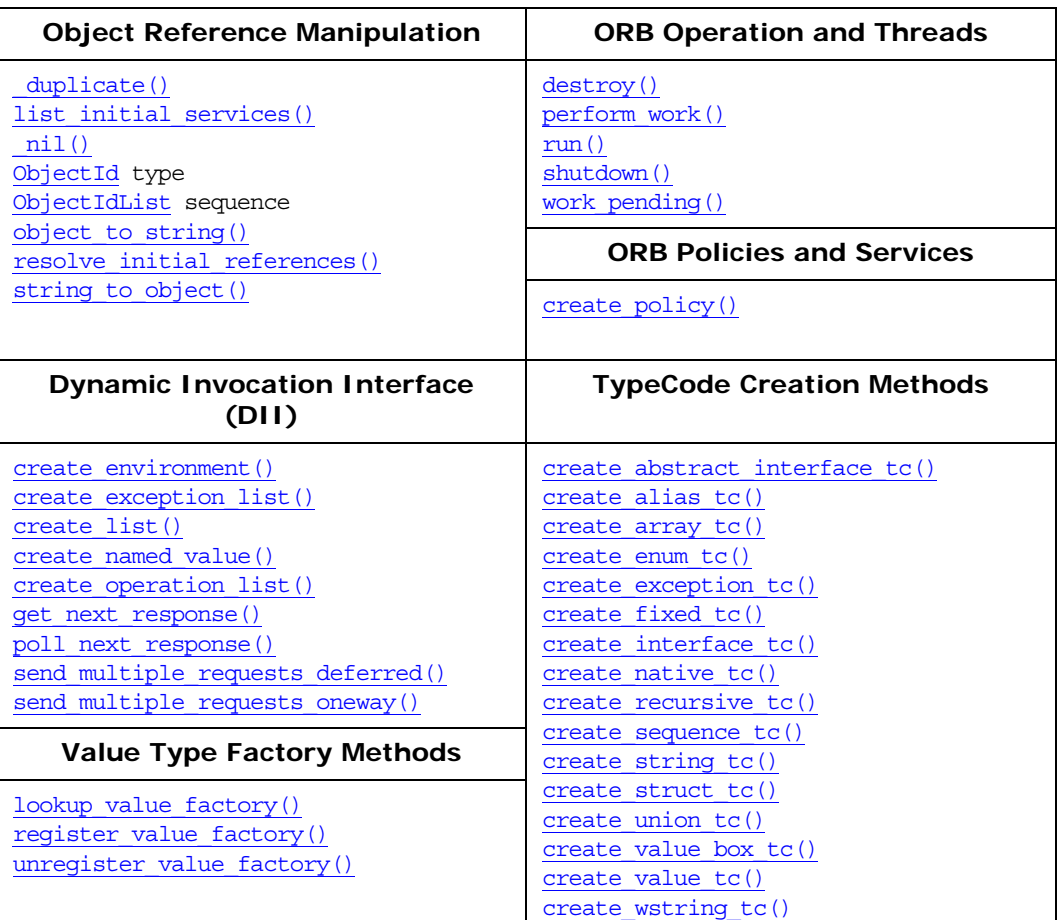

There are also methods to manage dynamic any data types.

You initialize the ORB using ORB. init ().

The ORB class is defined as follows:

```
//IDL
```

```
pseudo interface ORB { 
   typedef string ObjectId;
   typedef sequence <ObjectId> ObjectIdList;
   exception InconsistentTypeCode {};
   exception InvalidName \{\};
   string object_to_string ( in Object obj );
   Object string to object ( in string str );
    // Dynamic Invocation related operations
    create_list ( in long count, out NVList new_list );
   void create_operation_list (
       in OperationDef oper,
       out NVList new_list );
   void get default context ( out Context ctx );
```

```
void send_multiple_requests_oneway(in RequestSeq req);
void send_multiple_requests_deferred(in RequestSeq req);
boolean poll next response();
void get next response (out Request req);
// Service information operations
boolean get_service_information (
    in ServiceType service type,
    out ServiceInformation service information );
ObjectIdList list_initial_services ();
// Initial reference operation
Object resolve_initial_references (
    in ObjectId identifier
    ) raises (InvalidName);
// Type code creation operations
TypeCode create_struct_tc (
    in RepositoryId id,
    in Identifier name,
    in StructMemberSeq members );
TypeCode create_union_tc (
    in RepositoryId id,
    in Identifier name,
    in TypeCode discriminator_type,
    in UnionMemberSeq members );
TypeCode create_enum_tc (
    in RepositoryId id,
    in Identifier name,
    in EnumMemberSeq members );
TypeCode create_alias_tc (
    in RepositoryId id,
    in Identifier name,
    in TypeCode original_type );
TypeCode create_exception_tc (
    in RepositoryId id,
    in Identifier name,
    in StructMemberSeq members );
TypeCode create_interface_tc (
    in RepositoryId id,
    in Identifier name );
TypeCode create string tc ( in unsigned long bound );
TypeCode create_wstring_tc ( in unsigned long bound );
TypeCode create_fixed_tc (
    in unsigned short digits,
    in short scale );
TypeCode create_sequence_tc (
    in unsigned long bound,
    in TypeCode element type );
TypeCode create recursive sequence tc ( // deprecated
    in unsigned long bound,
    in unsigned long offset );
TypeCode create_array_tc (
    in unsigned long length,
    in TypeCode element_type );
TypeCode create_value_tc (
   in RepositoryId id,
    in Identifier name,
    in ValueModifier type_modifier,
    in TypeCode concrete base,
```

```
in ValueMemberSeq members );
    TypeCode create_value_box_tc (
        in RepositoryId id,
        in Identifier name,
        in TypeCode boxed_type );
    TypeCode create native tc (
        in RepositoryId id,
        in Identifier name );
    TypeCode create_recursive_tc (
        in RepositoryId id );
    TypeCode create_abstract_interface_tc (
        in RepositoryId id,
        in Identifier name );
    // Thread related operations
    boolean work pending();
    void perform_work();
    void run();
    void shutdown( in boolean wait_for_completion );
    void destroy();
    // Policy related operations
    Policy create_policy(
        in PolicyType type,
        in any val ) raises (PolicyError);
    // Dynamic Any related operations deprecated and removed
    // from primary list of ORB operations
    // Value factory operations
    ValueFactory register value factory(
        in RepositoryId id,
        in ValueFactory factory );
    void unregister value factory(in RepositoryId id);
    ValueFactory lookup value factory(in RepositoryId id);
    // Additional operations that only appear in the Java mapping
    TypeCode get_primitive_tc(in TCKind tcKind);
    ExceptionList create exception list();
    ContextList create context list();
    Environment create environment();
    Current get_current();
    Any create any();
    OutputStream create_output_stream();
    void connect(Object obj);
    void disconnect(Object obj);
    Object get_value_def(in String repid);
    void (Object wrapper);
// additional methods for ORB initialization go here, but only
// appear in the mapped Java (seeSection 1.21.9, "ORB
// Initialization) Java signatures
// public static ORB init(Strings[] args, Properties props);
// public static ORB init(Applet app, Properties props);
// public static ORB init();
// abstract protected void set_parameters(String[] args,
// java.util.Properties props);
// abstract protected void set_parameters(java.applet.Applet 
  app,
// java.util.Properties props);
```
};

```
// Java
package org.omg.CORBA;
public abstract class ORB {
    public abstract org.omg.CORBA.Object
    string to object(String str);
    public abstract String
    object to string(org.omg.CORBA.Object obj);
    // Dynamic Invocation related operations
    public abstract NVList create list(int count);
    public NVList create_operation_list(
        org.omg.CORBA.Object oper);
    // oper must really be an OperationDef
    public abstract NamedValue create_named_value(
        String name, Any value, int flags);
    public abstract ExceptionList create_exception_list();
    public abstract ContextList create context list();
    public abstract Context get default context();
    public abstract Environment create_environment();
    public abstract void send_multiple_requests_oneway(
        Request[] req);
    public abstract void send_multiple_requests_deferred(
        Request[] req);
    public abstract boolean poll next response();
    public abstract Request get_next_response() throws
        org.omg.CORBA.WrongTransaction;
    // Service information operations
    public boolean get_service_information(
        short service_type,
        ServiceInformationHolder service_info) {
        throw new org.omg.CORBA.NO_IMPLEMENT();
    }
    public abstract String[] list_initial_services();
    // Initial reference operation
    public abstract org.omg.CORBA.Object
    resolve_initial_references(String object_name)
        throws org.omg.CORBA.ORBPackage.InvalidName;
    // typecode creation
    public abstract TypeCode create_struct_tc(
        String id, String name, StructMember[] members);
    public abstract TypeCode create_union_tc(
       String id, 
        String name, 
        TypeCode discriminator_type,
        UnionMember[] members);
    public abstract TypeCode create_enum_tc(
       String id,
        String name,
        String[] members);
    public abstract TypeCode create_alias_tc(
        String id,
        String name,
        TypeCode original_type);
    public abstract TypeCode create_exception_tc(
```

```
String id,
       String name,
       StructMember[] members);
   public abstract TypeCode create_interface_tc(
       String id, String name);
   public abstract TypeCode create string tc(int bound);
   public abstract TypeCode create_wstring_tc(int bound);
   public TypeCode create_fixed_tc(
       short digits,
       short scale) {
       throw new org.omg.CORBA.NO_IMPLEMENT(); }
   public abstract TypeCode create_sequence_tc(
       int bound, TypeCode element_type);
   public abstract TypeCode create_array_tc(
        int length, TypeCode element_type);
   public TypeCode create_value_tc(
       String id,
       String name,
       short type modifier,
       TypeCode concrete_base,
       ValueMember[] members) {
       throw new org.omg.CORBA.NO_IMPLEMENT(); }
   public TypeCode create_value_box_tc(
       String id,
       String name,
       TypeCode boxed_type) {
        throw new org.omg.CORBA.NO_IMPLEMENT(); }
   public TypeCode create_native_tc(
       String id,
       String name) {
        throw new org.omg.CORBA.NO IMPLEMENT(); \}public TypeCode create_recursive_tc(
       String id) {
       throw new org.omg.CORBA.NO IMPLEMENT(); }
   public TypeCode create_abstract_interface_tc(
       String id,
       String name) {
       throw org.omg.CORBA.NO IMPLEMENT(); }
// Thread related operations
   public boolean work_pending() {
   throw new org.omg.CORBA.NO_IMPLEMENT();
    }
   public void perform_work() {
       throw new org.omg.CORBA.NO_IMPLEMENT(); }
   public void run() {
        throw new org.omg.CORBA.NO IMPLEMENT(); }
   public void shutdown(boolean wait_for_completion) {
       throw new org.omg.CORBA.NO IMPLEMENT(); }
   public void destroy() {
        throw new org.omg.CORBA.NO_IMPLEMENT(); }
   // Policy related operations
   public Policy create_policy(short policy_type, Any val)
        throws org.omg.CORBA.PolicyError {
        throw new org.omg.CORBA.NO IMPLEMENT(); }
    // additional methods for IDL/Java mapping
```

```
public abstract TypeCode get primitive tc(TCKind tcKind);
```

```
public abstract Any create_any();
    public abstract org.omg.CORBA.portable.OutputStream
    create_output_stream();
    // additional static methods for ORB initialization
    public static ORB init(
        Strings[] args,
        Properties props);
    public static ORB init(
       Applet app,
        Properties props);
    public static ORB init();
    abstract protected void set_parameters(
       String[] args,
        java.util.Properties props);
    abstract protected void set_parameters(
        java.applet.Applet app,
        java.util.Properties props);
}
package org.omg.CORBA_2_3;
public abstract class ORB extends org.omg.CORBA.ORB {
    // always return a ValueDef or throw BAD_PARAM if
    // repid not of a value
    public org.omg.CORBA.Object get_value_def(
        String repid)
        throws org.omg.CORBA.BAD_PARAM {
        throw new org.omg.CORBA.NO_IMPLEMENT(); }
    // Value factory operations
    public org.omg.CORBA.portable.ValueFactory
        register_value_factory(
        String id,
        org.omg.CORBA.portable.ValueFactory factory){
        throw new org.omg.CORBA.NO_IMPLEMENT(); }
    public void unregister value factory(String id) {
        throw new org.omg.CORBA.NO_IMPLEMENT(); }
    public org.omg.CORBA.portable.ValueFactory
        lookup value factory(String id) {
        throw new org.omg.CORBA.NO_IMPLEMENT(); }
    public void set_delegate(java.lang.Object wrapper) {
        throw new org.omg.CORBA.NO IMPLEMENT(); }
}
```
## <span id="page-167-0"></span>**ORB::create\_abstract\_interface\_tc()**

Returns a pointer to a new [TypeCode](#page-218-0) of kind tk abstract interface representing an IDL abstract interface.

**Parameters**

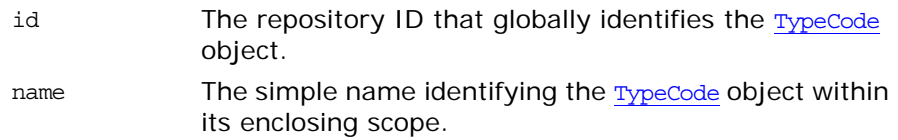

See Also [CORBA](#page-28-0)<sup>::[TypeCode](#page-218-0)</sub></sup>

#### [CORBA](#page-28-0)**::**[TCKind](#page-38-0)

#### <span id="page-168-0"></span>**ORB::create\_alias\_tc()**

```
// Java
public abstract TypeCode create_alias_tc(
   String id,
   String name,
   TypeCode original_type
);
```
Returns a pointer to a new [TypeCode](#page-218-0) of kind tk alias representing an IDL alias.

#### **Parameters**

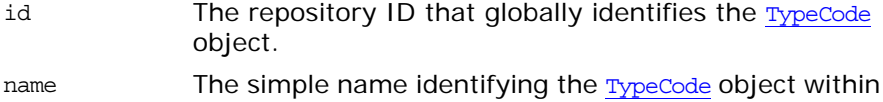

- its enclosing scope. original type A pointer to the actual [TypeCode](#page-218-0) object this alias rep-
- resents.

See Also [CORBA](#page-28-0)<sup>::[TypeCode](#page-218-0)</sub></sup> [CORBA](#page-28-0)**::**[TCKind](#page-38-0)

#### **ORB.create\_any()**

// Java public abstract Any create any(); Creates a new empty Any.

### <span id="page-168-1"></span>**ORB::create\_array\_tc()**

// Java public abstract TypeCode create\_array\_tc( int length, TypeCode element\_type );

Returns a pointer to a new [TypeCode](#page-218-0) of kind tk\_array representing an IDL array.

#### **Parameters**

length The length of the array.

element\_type The data type for the elements of the array.

See Also [CORBA](#page-28-0)<sup>::[TypeCode](#page-218-0)</sub></sup> [CORBA](#page-28-0)**::**[TCKind](#page-38-0)

Orbix CORBA Programmer's Reference: Java 147

<span id="page-169-2"></span><span id="page-169-1"></span><span id="page-169-0"></span>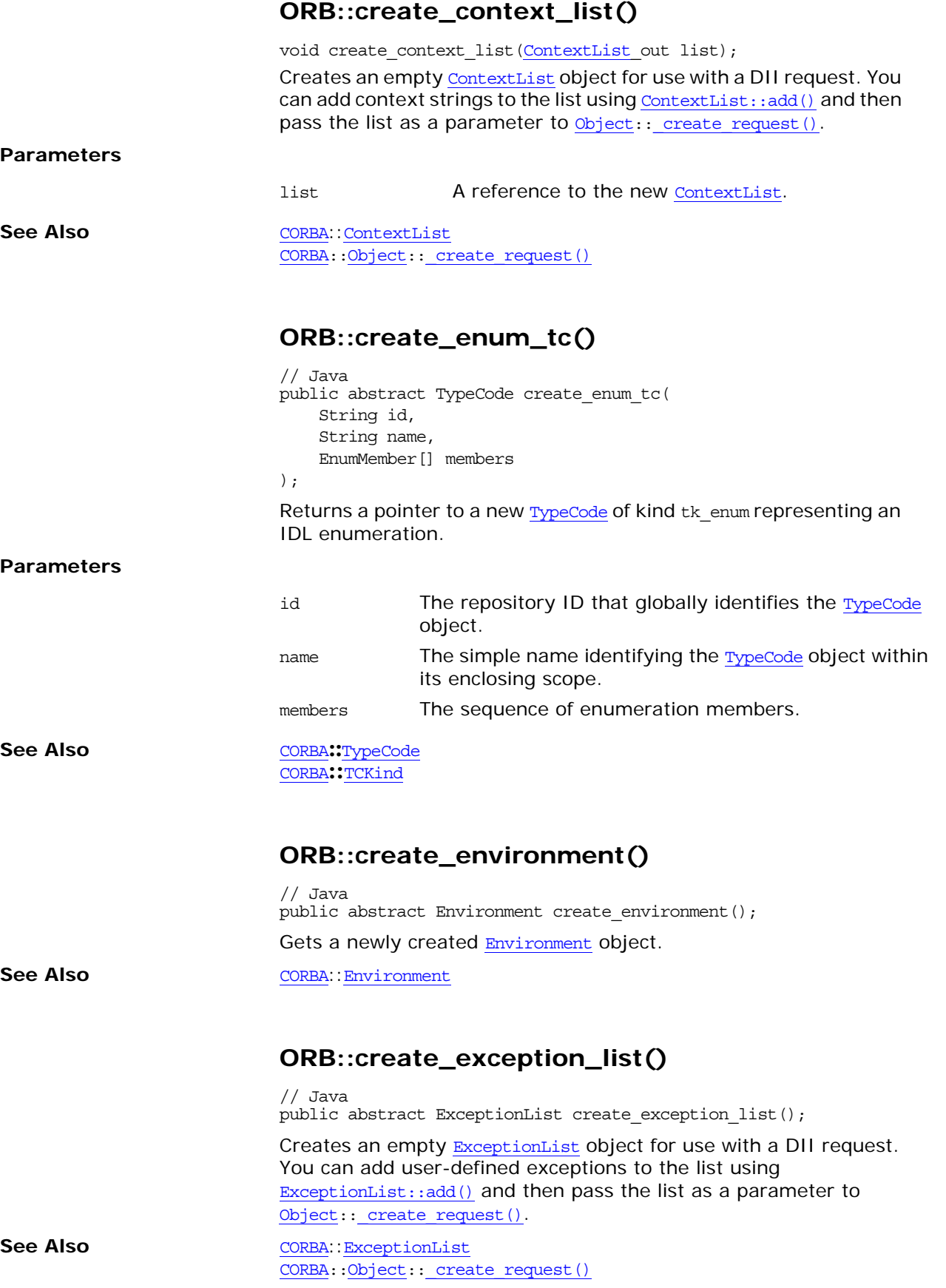

<span id="page-170-2"></span><span id="page-170-1"></span><span id="page-170-0"></span>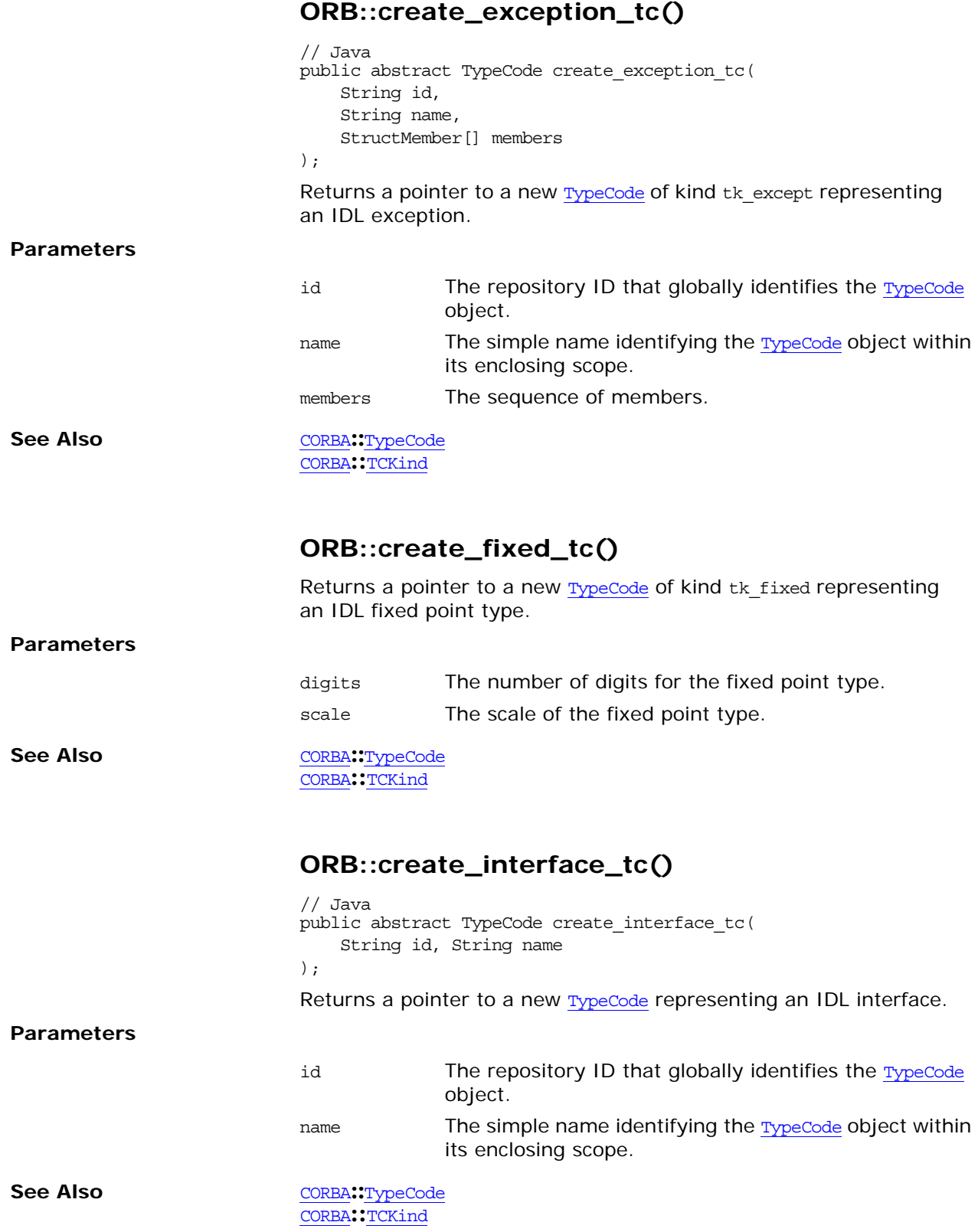

<span id="page-171-3"></span><span id="page-171-2"></span><span id="page-171-1"></span><span id="page-171-0"></span>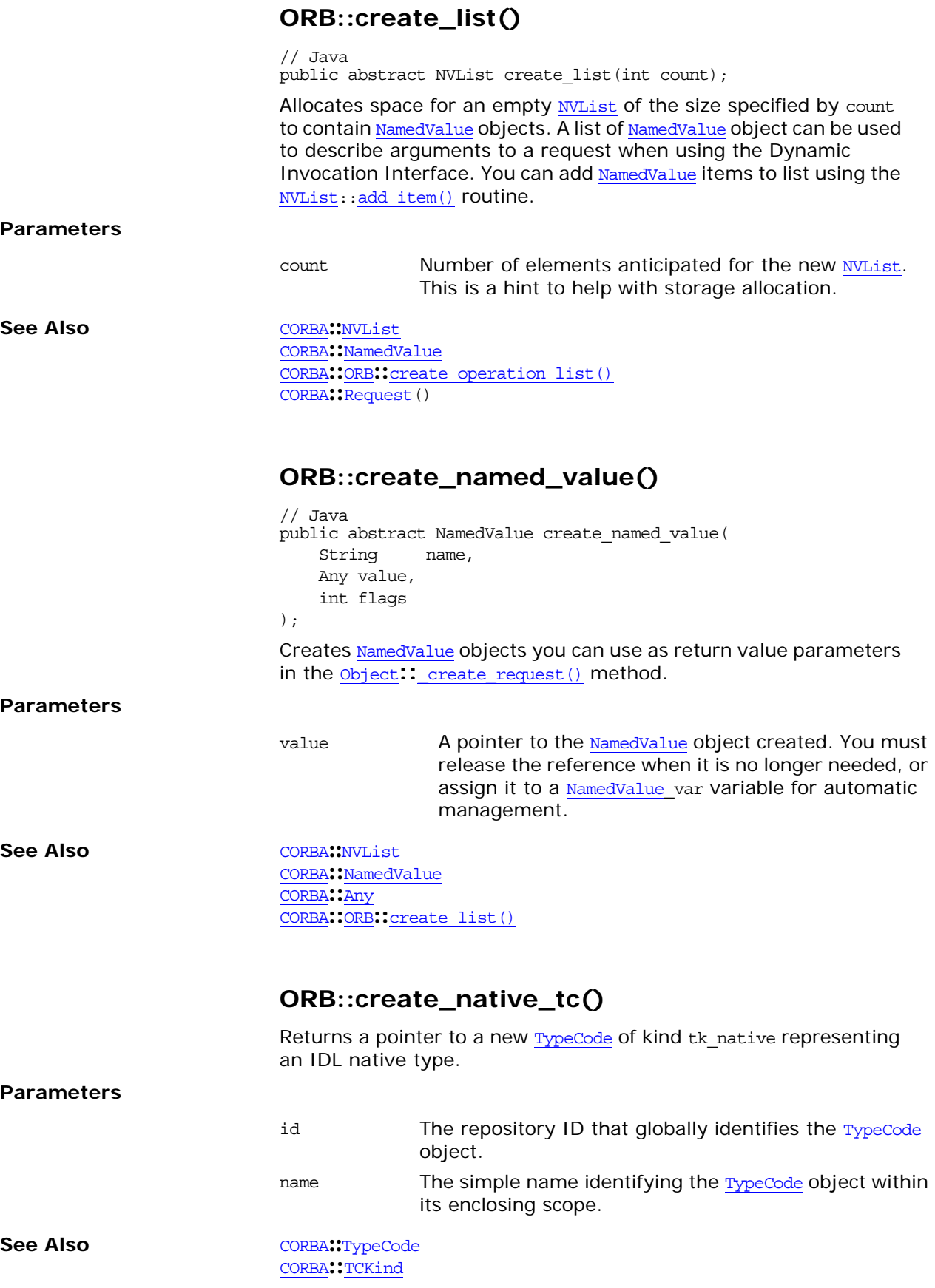

<span id="page-172-2"></span><span id="page-172-0"></span>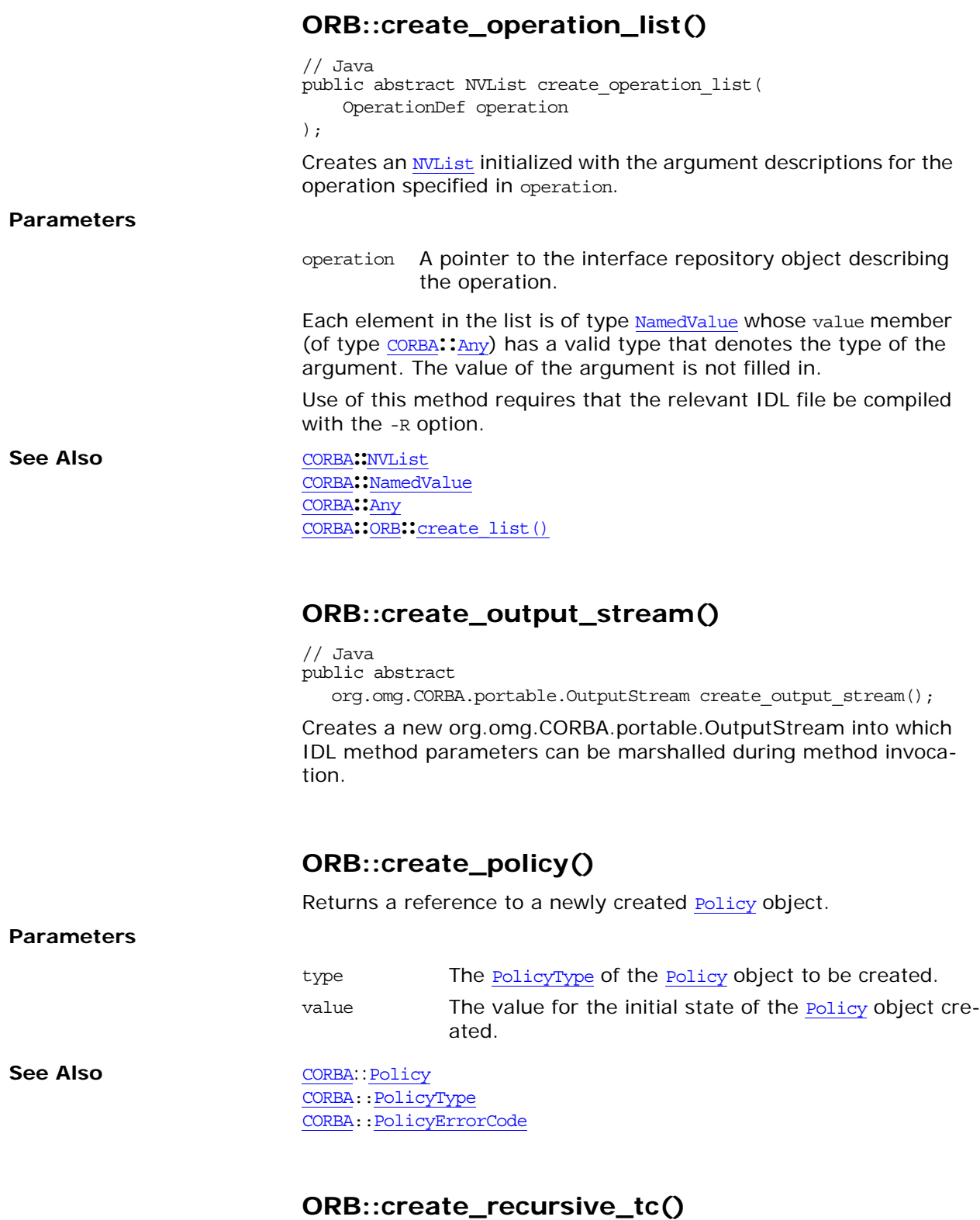

#### <span id="page-172-3"></span><span id="page-172-1"></span>Returns a pointer to a recursive [TypeCode](#page-218-0), which serves as a place holder for a concrete **[TypeCode](#page-218-0)** during the process of creating type codes that contain recursion. After the recursive **[TypeCode](#page-218-0)** has been properly embedded in the enclosing [TypeCode](#page-218-0), which corresponds to the specified repository id, it will act as a normal [TypeCode](#page-218-0).

#### **Parameters**

<span id="page-173-1"></span><span id="page-173-0"></span>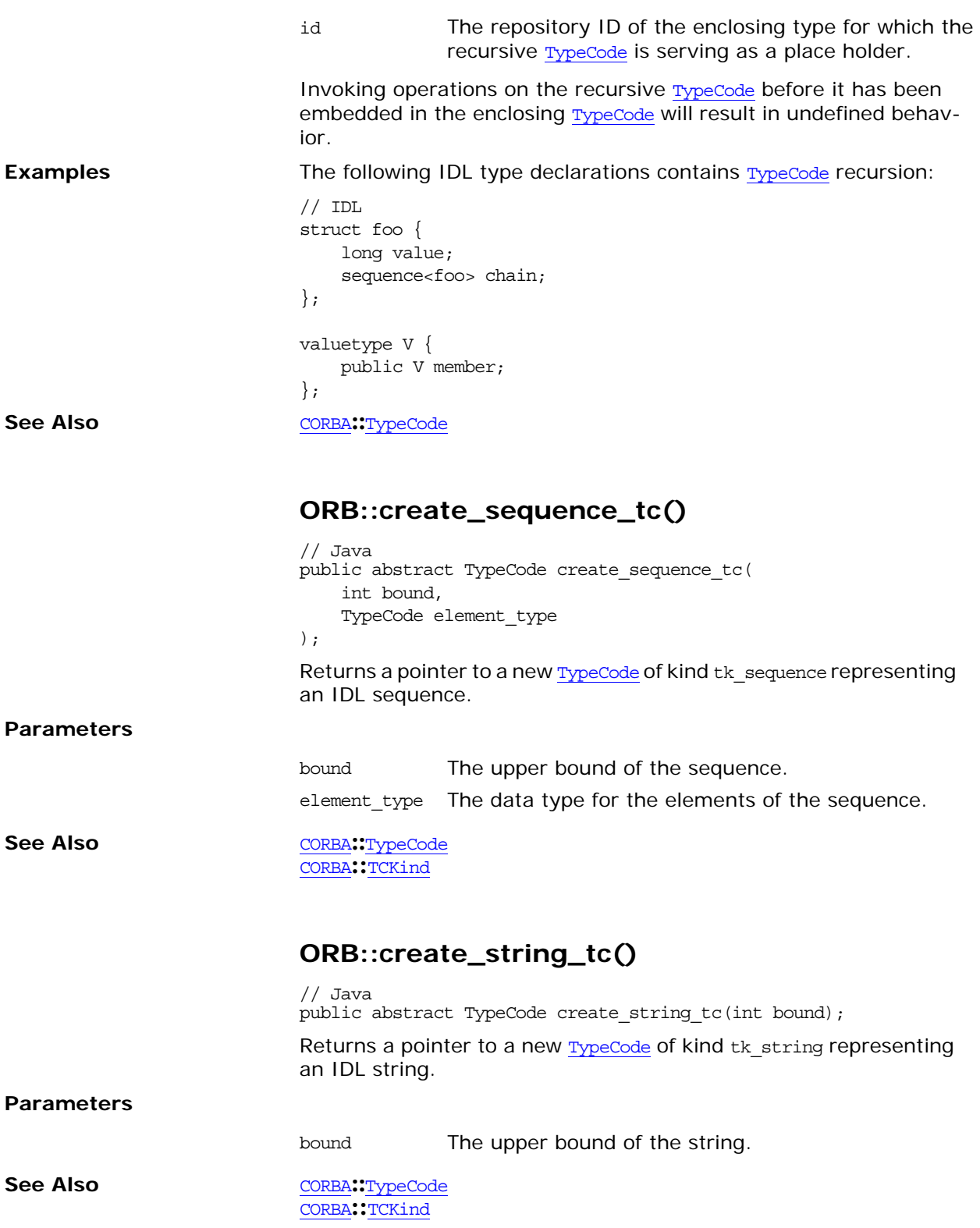

<span id="page-174-0"></span>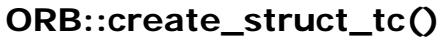

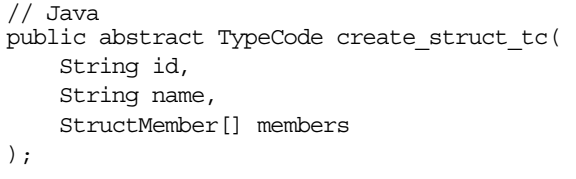

Returns a pointer to a new [TypeCode](#page-218-0) of kind tk\_struct representing an IDL structure.

#### **Parameters**

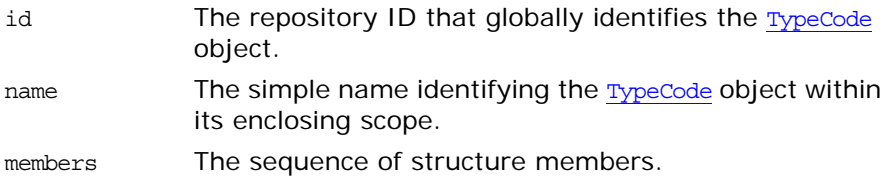

See Also [CORBA](#page-28-0)<sup>::[TypeCode](#page-218-0)</sup> [CORBA](#page-28-0)**::**[TCKind](#page-38-0)

#### <span id="page-174-1"></span>**ORB::create\_union\_tc()**

// Java public abstract TypeCode create\_union\_tc( String id, String name, TypeCode discriminator\_type, UnionMember[] members )  $\,$  ; Returns a pointer to a [TypeCode](#page-218-0) of kind tk\_union representing an IDL union.

#### **Parameters**

**See Also** 

**Parameters**

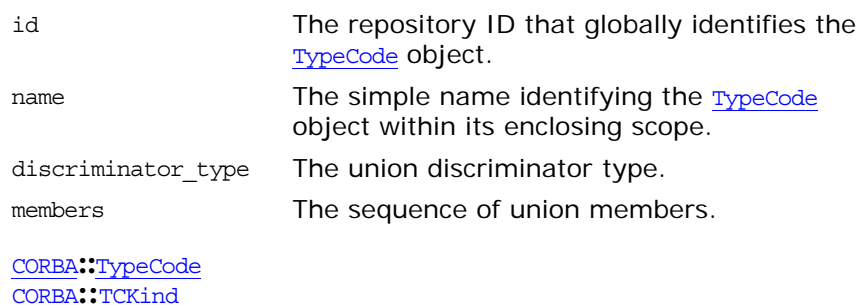

# <span id="page-174-2"></span>**ORB::create\_value\_box\_tc()**

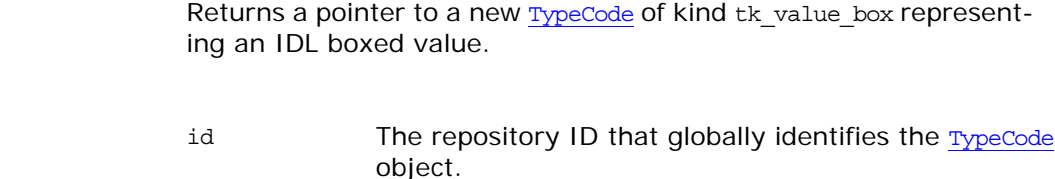

<span id="page-175-1"></span>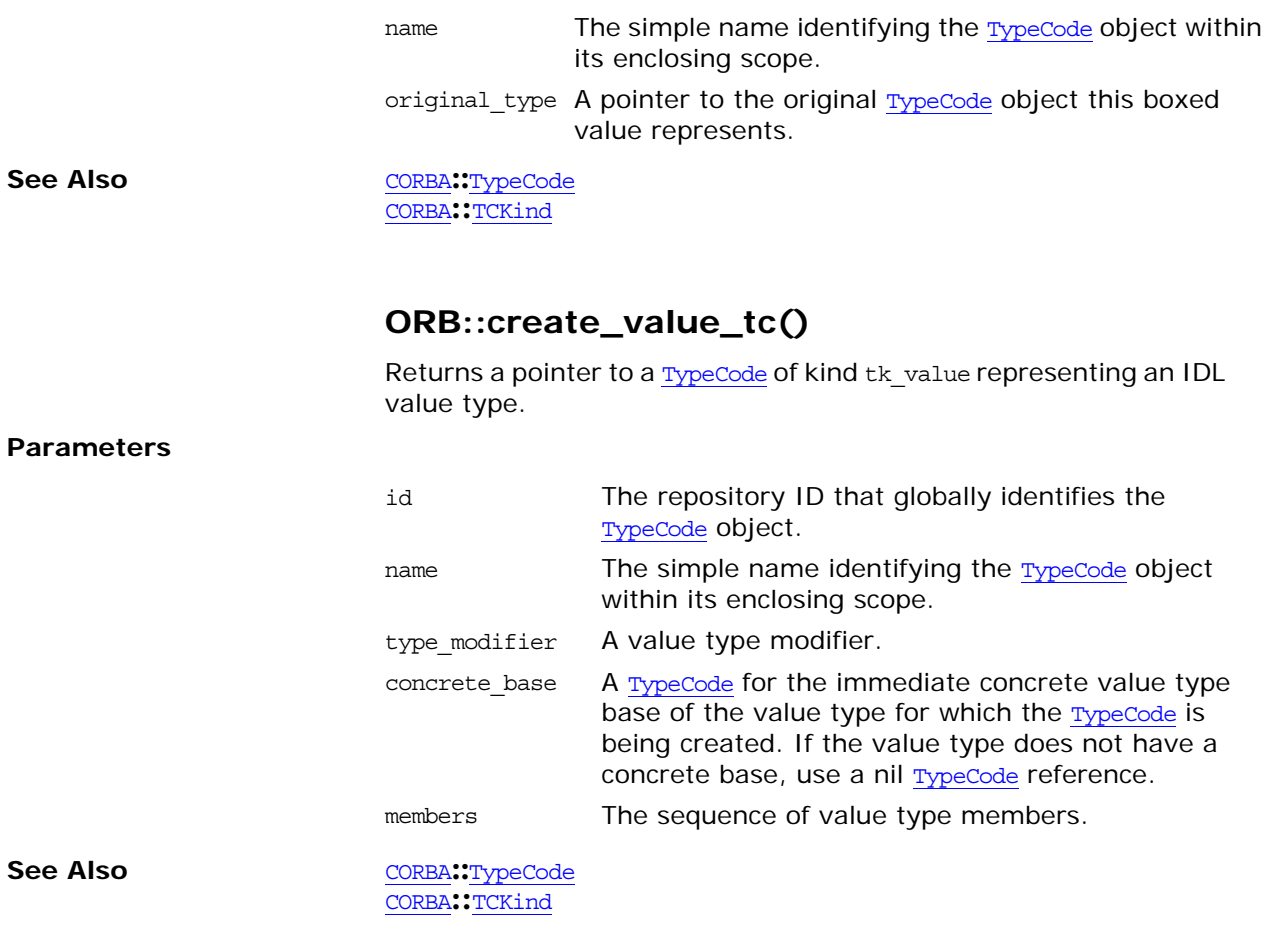

## <span id="page-175-2"></span>**ORB::create\_wstring\_tc()**

// Java public abstract TypeCode create\_wstring\_tc(int bound); Returns a pointer to a new [TypeCode](#page-218-0) of kind tk\_wstring representing an IDL wide string.

**Parameters**

bound The upper bound of the string.

See Also [CORBA](#page-28-0)<sup>::[TypeCode](#page-218-0)</sup> [CORBA:](#page-28-0): TCKind

# <span id="page-175-0"></span>**ORB::destroy()**

void destroy(); This thread operation destroys the ORB so that its resources can be reclaimed by the application.

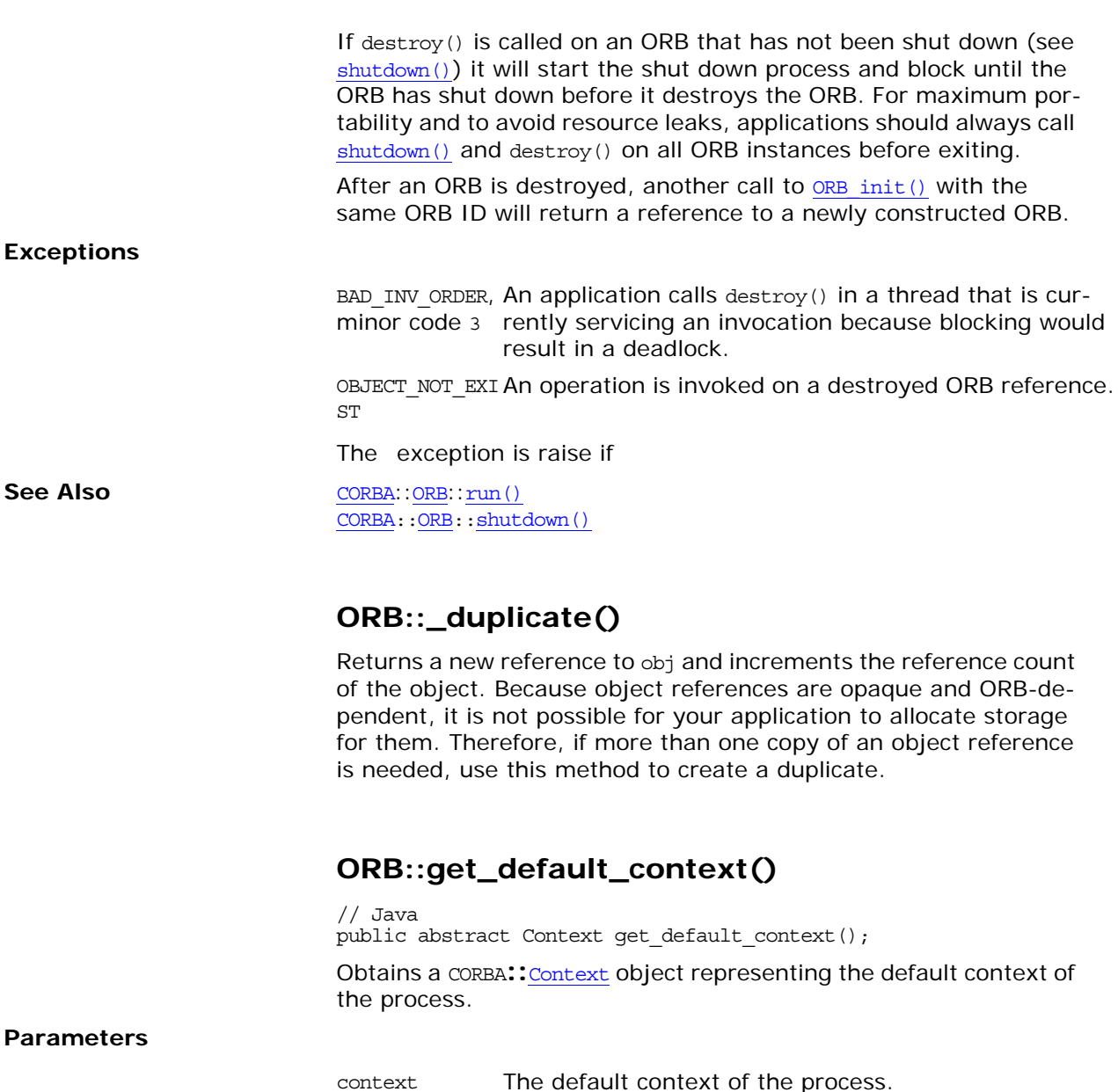

<span id="page-176-0"></span>See Also [CORBA](#page-28-0)<sup>:</sup>:[Context](#page-82-0) [CORBA](#page-28-0)**::**[NVList](#page-146-2)

## <span id="page-176-2"></span><span id="page-176-1"></span>**ORB::get\_next\_response()**

// Java public abstract Request get next response();

Gets the next response for a request that has been sent.

You can call get\_next\_response() successively to determine the outcomes of the individual requests from send multiple requests deferred() calls. The order in which responses are returned is not necessarily related to the order in which the requests are completed.

#### **Exceptions**

WrongTransaction The thread invoking this method has a non-null transaction context that differs from that of the request *and* the request has an associated transaction context.

See Also [CORBA](#page-28-0)<sub>:</sub>:[ORB](#page-162-4)A<sub>:</sub>:ORBE:<br/>[send\\_multiple\\_requests\\_deferred\(\)](#page-181-1)<br/>  $\blacksquare$ [CORBA](#page-28-0)**::**[Request](#page-200-0)**::**[get\\_response\(\)](#page-202-0) [CORBA](#page-28-0)**::**[Request](#page-200-0)**::**[send\\_deferred\(\)](#page-203-0) [CORBA](#page-28-0)**::**[ORB](#page-162-4)**::**[poll\\_next\\_response\(\)](#page-179-0)

### **ORB::get\_primitive\_tc()**

// Java public abstract TypeCode get\_primitive\_tc(TCKind tcKind); Retrieves the TypeCode object that represents the given primitive IDL type.

## <span id="page-177-1"></span>**ORB.init()**

public static ORB init(Strings[] args, Properties props); Creates a new ORB instance for a standalone application.

public static ORB init(Applet app, Properties props); Creates a new ORB instance for an applet.

public static ORB init(); Returns the ORB singleton object.

## <span id="page-177-0"></span>**ORB::list\_initial\_services()**

public abstract String[] list initial services();

Returns a sequence of [ObjectId](#page-162-1) strings, each of which names a service provided by Orbix. This method allows your application to determine which objects have references available. Before you can use some services such as the naming service in your application you have to first obtain an object reference to the service.

The [ObjectIdList](#page-162-2) may include the following names:

DynAnyFactory IT Configuration InterfaceRepository NameService ORBPolicyManager POACurrent PSS RootPOA SecurityCurrent TradingService TransactionCurrent

See Also [CORBA](#page-28-0)::[ORB](#page-162-4)::[resolve\\_initial\\_references\(\)](#page-180-0)

## <span id="page-178-2"></span>**ORB::lookup\_value\_factory()**

<span id="page-178-0"></span>Returns a pointer to the factory method.

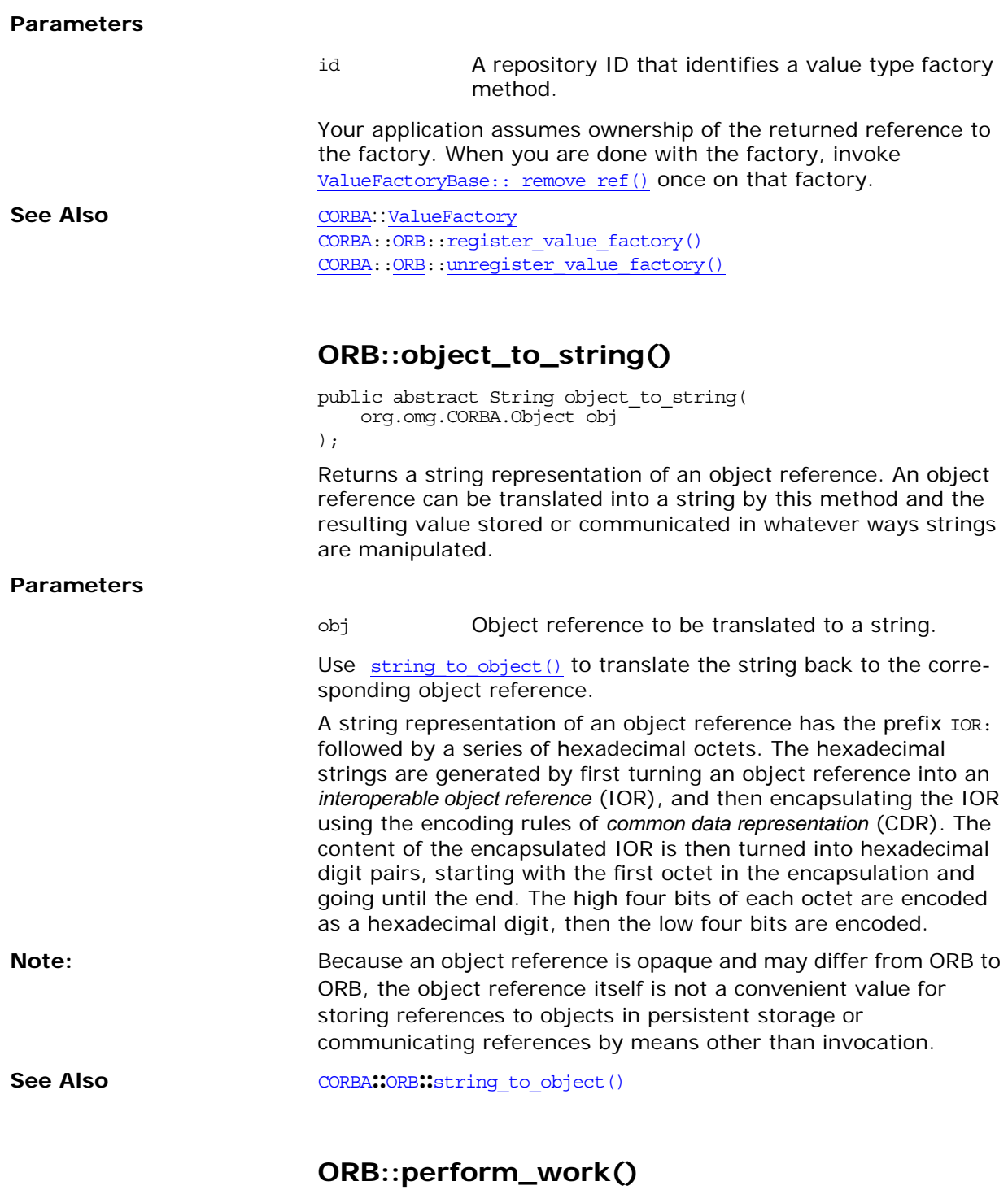

<span id="page-178-1"></span>void perform\_work();

A thread function that provides execution resources to your application if called by the main thread. This function does nothing if called by any other thread.

<span id="page-179-1"></span><span id="page-179-0"></span>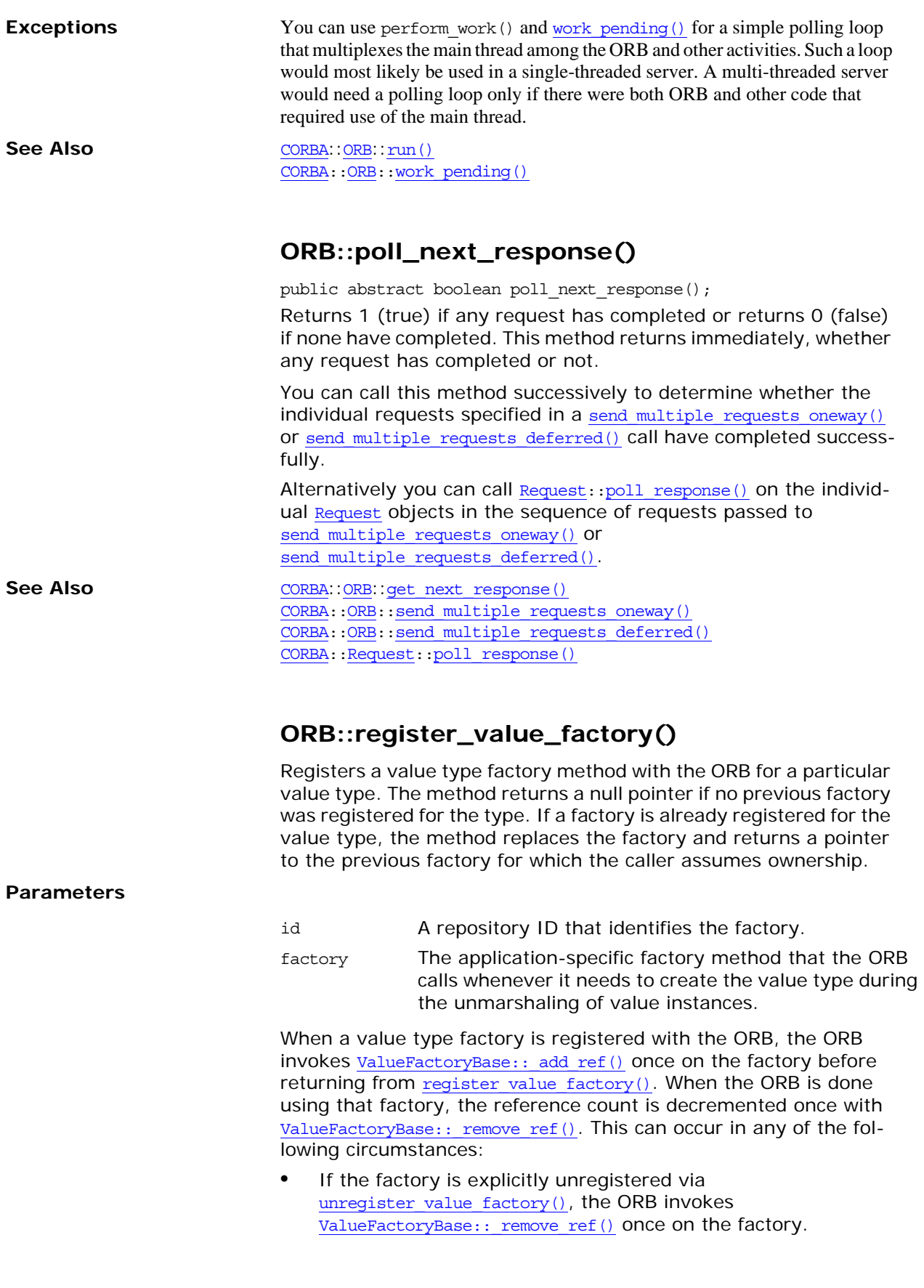
<span id="page-180-1"></span>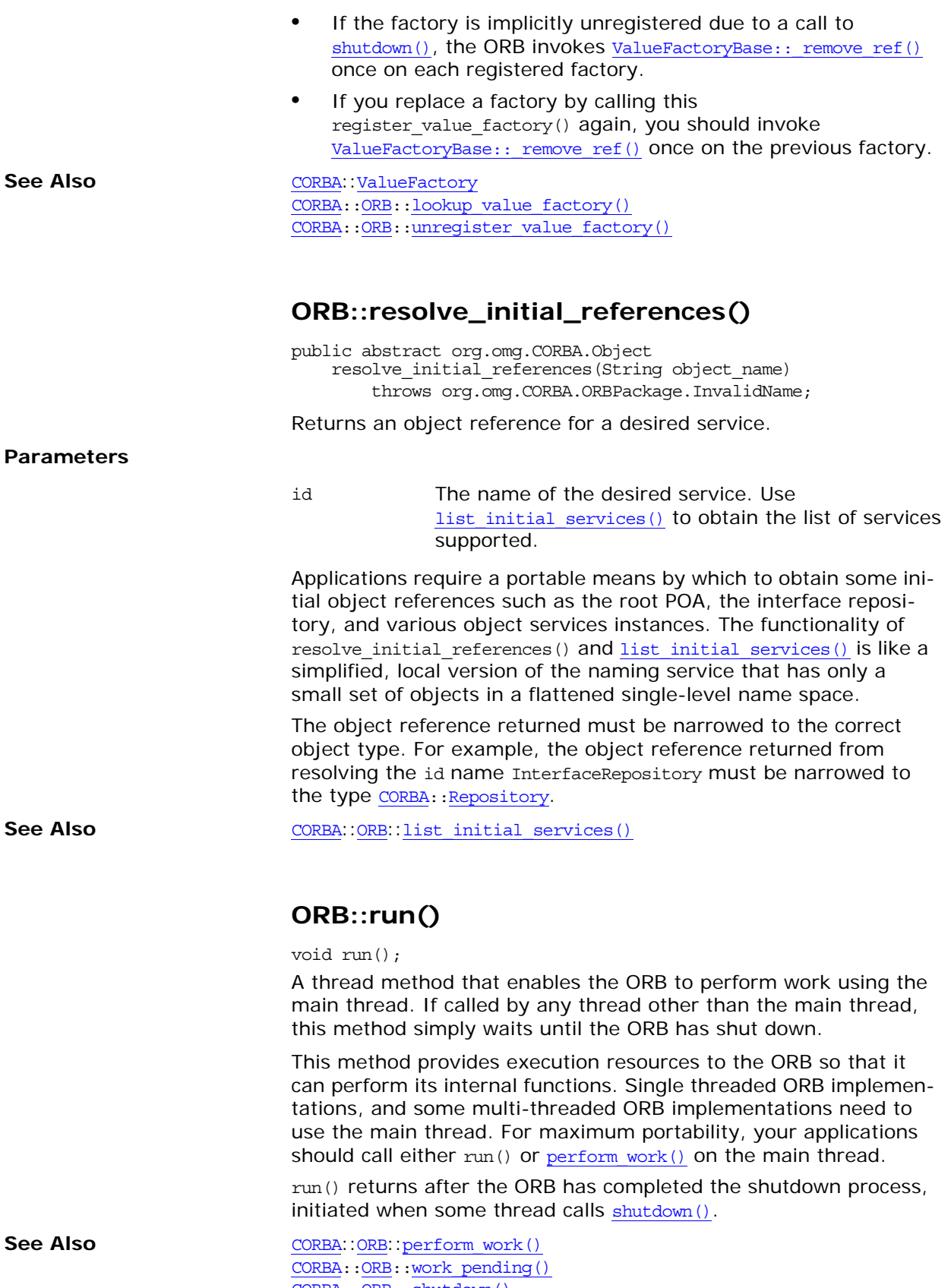

<span id="page-180-0"></span>[CORBA](#page-28-0):[:ORB](#page-162-0):[:shutdown\(\)](#page-181-0) [CORBA](#page-28-0):[:ORB::destroy\(\)](#page-175-0)

# <span id="page-181-3"></span><span id="page-181-2"></span>**ORB::send\_multiple\_requests\_deferred()** public abstract void send\_multiple\_requests\_deferred( Request[] req ); Initiates a number of requests in parallel. **Parameters** The method does not wait for the requests to finish before returning to the caller. The caller can use get next response() or [Request:](#page-200-0)[:get\\_response\(\)](#page-202-0) to determine the outcome of the requests. Memory leakage will result if one of these methods is not called for a request issued with [send\\_multiple\\_requests\\_oneway\(\)](#page-181-1) Or [Request](#page-200-0):[:send\\_deferred\(\)](#page-203-0). See Also [CORBA](#page-28-0)::[ORB](#page-162-0)::[send\\_multiple\\_requests\\_oneway\(\)](#page-181-1) [CORBA:](#page-28-0)[:Request](#page-200-0):[:get\\_response\(\)](#page-202-0) [CORBA:](#page-28-0)[:Request](#page-200-0):[:send\\_deferred\(\)](#page-203-0) [CORBA:](#page-28-0)[:ORB](#page-162-0):[:get\\_next\\_response\(\)](#page-176-0) **ORB::send\_multiple\_requests\_oneway()** public abstract void send\_multiple\_requests\_oneway(Request[] req); Initiates a number of requests in parallel. It does not wait for the requests to finish before returning to the caller. **Parameters** See Also [CORBA](#page-28-0)::[Request](#page-200-0)::[send\\_oneway\(\)](#page-203-1) [CORBA:](#page-28-0)[:ORB](#page-162-0)::send multiple requests deferred() req A sequence of requests. req **A** sequence of requests. The operations in this sequence do not have to be IDL oneway operations. The caller does not expect a response, nor does it expect out or inout parameters to be updated.

# <span id="page-181-4"></span><span id="page-181-1"></span><span id="page-181-0"></span>**ORB::shutdown()**

void shutdown( boolean wait\_for\_completion

);

This thread method instructs the ORB to shut down in preparation for ORB destruction.

#### **Parameters**

<span id="page-182-0"></span>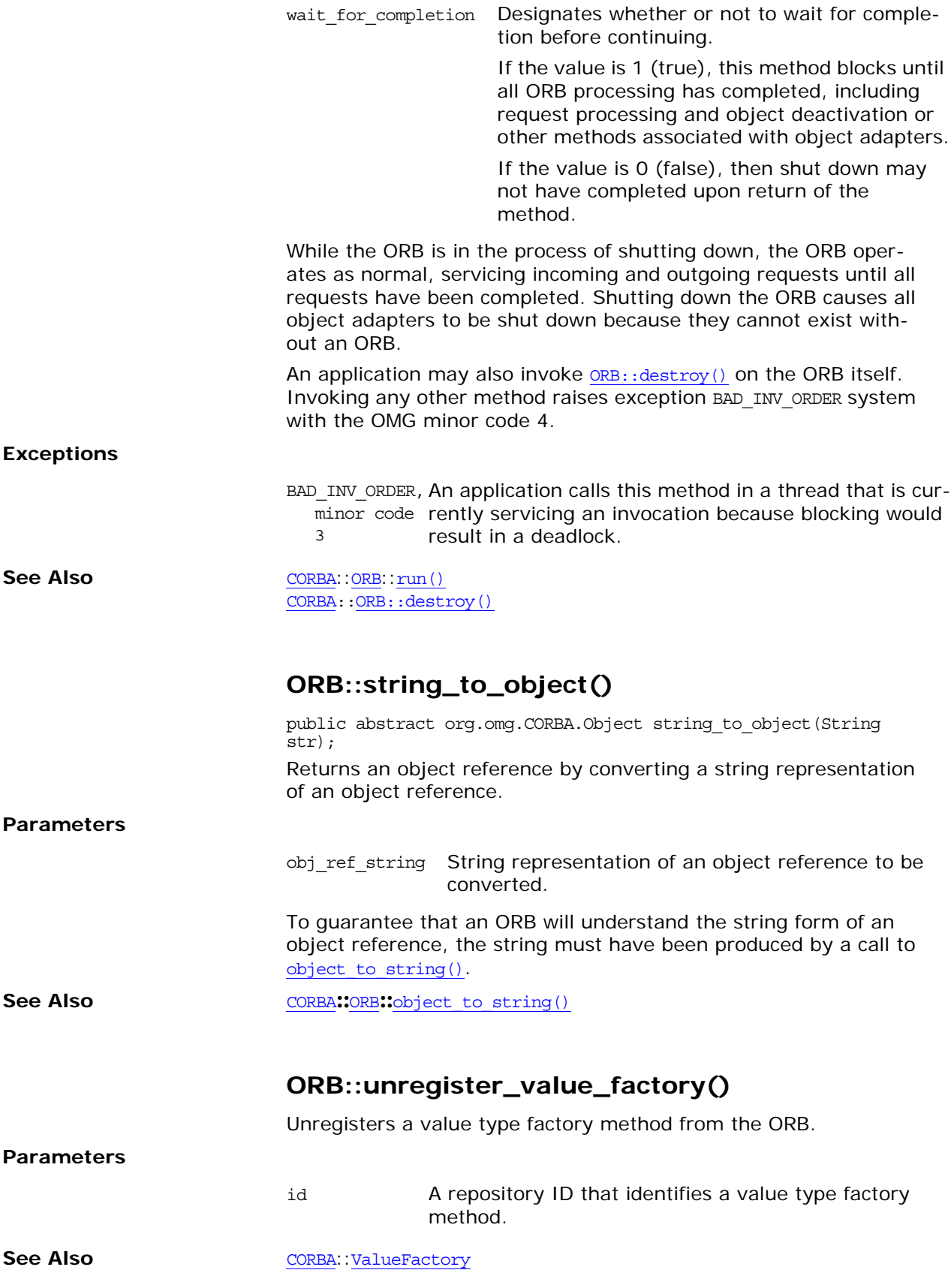

## <span id="page-183-0"></span>**ORB::work\_pending()**

boolean work\_pending();

This thread method returns an indication of whether the ORB needs the main thread to perform some work. A return value of 1 (true) indicates that the ORB needs the main thread to perform some work and a return value of 0 (false) indicates that the ORB does not need the main thread.

#### **Exceptions**

BAD\_INV\_ORDER, The method is called after the ORB has shutdown. minor code 4

See Also [CORBA](#page-28-0)::[ORB](#page-162-0)::[run\(\)](#page-180-0)

[CORBA:](#page-28-0)[:ORB](#page-162-0):[:perform\\_work\(\)](#page-178-1)

# <span id="page-184-0"></span>**CORBA::Policy Interface**

An ORB or CORBA service may choose to allow access to certain choices that affect its operation. This information is accessed in a structured manner using interfaces derived from the Policy interface defined in the CORBA module. A CORBA service is not required to use this method of accessing operating options, but may choose to do so.

This chapter is divided into the following sections:

- **•** ["Quality of Service Framework"](#page-184-1)
- **•** ["Policy Methods"](#page-186-0)

The following policies are available. These are classes that inherit from the CORBA:: Policy class:

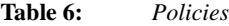

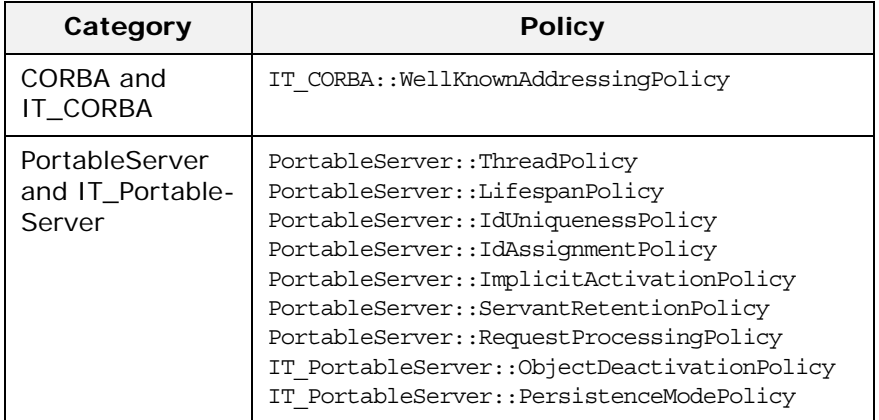

You create instances of a policy by calling [CORBA](#page-28-0):[:ORB](#page-162-1):[:create\\_policy\(\)](#page-172-0).

# <span id="page-184-1"></span>**Quality of Service Framework**

A Policy is the key component for a standard *Quality of Service framework* (*QoS*). In this framework, all qualities are defined as interfaces derived from CORBA::Policy. This framework is how all service-specific qualities are defined. The components of the framework include:

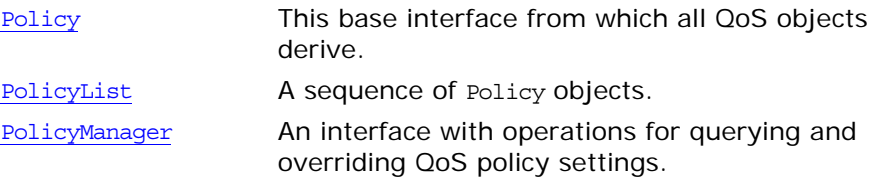

Policy Transport Mechanisms

Mechanisms for transporting policy values as part of interoperable object references and within requests. These include:

- **•** TAG POLICIES A Profile Component containing the sequence of QoS policies exported with the object reference by an object adapter.
- **•** INVOCATION POLICIES A Service Context containing a sequence of QoS policies in effect for the invocation.

Most policies are appropriate only for management at either the server or client, but not both. Server-side policies are associated with a POA. Client-side policies are divided into ORB-level, thread-level, and object-level policies. At the thread and ORB levels, use the [PolicyManager](#page-190-0) interface to query the current set of policies and override these settings.

# **POA Policies for Servers**

Server-side policy management is handled by associating QoS Policy objects with a POA. Since all QoS are derived from interface Policy, those that are applicable to server-side behavior can be passed as arguments to POA:: create POA(). Any such policies that affect the behavior of requests (and therefore must be accessible by the ORB at the client side) are exported within the object references that the POA creates. It is clearly noted in a POA policy definition when that policy is of interest to the client. For those policies that can be exported within an object reference, the absence of a value for that policy type implies that the target supports any legal value of that [PolicyType](#page-36-1).

# **ORB-level Policies for Clients**

You obtained the ORB's locality-constrained [PolicyManager](#page-190-0) through an invocation of [CORBA](#page-28-0):: ORB:: resolve initial references(), Specifying an identifier of ORBPolicyManager. This [PolicyManager](#page-190-0) has operations through which a set of policies can be applied and the current overriding policy settings can be obtained. Policies applied at the ORB level override any system defaults.

# **Thread-level Policies for Clients**

You obtained a thread's locality-constrained [PolicyCurrent](#page-188-0) through an invocation of [CORBA](#page-28-0):: ORB:: resolve initial references(), Speci-fying an identifier of [PolicyCurrent](#page-188-0). Policies applied at the thread-level override any system defaults or values set at the ORB level. When accessed from a newly spawned thread, the [PolicyCurrent](#page-188-0) initially has no overridden policies. The [PolicyCurrent](#page-188-0) also has no overridden values when a POA with ThreadPolicy of ORB\_CONTROL\_MODEL dispatches an invocation to a servant. Each time an invocation is dispatched through a SINGLE THREAD MODEL POA, the thread-level overrides are reset to have no overridden values.

# **Object-level Policies for Clients**

Operations are defined on the base object interface through which a set of policies can be applied. Policies applied at the object level override any system defaults or values set at the ORB or thread levels. In addition, accessors are defined for querying the current overriding policies set at the object level, and for obtaining the current effective client-side policy of a given [PolicyType](#page-36-1). The effective client-side policy is the value of a **[PolicyType](#page-36-1)** that would be in effect if a request were made. This is determined by checking for overrides at the object level, then at the thread level, and finally at the ORB level. If no overriding policies are set at any level, the system-dependent default value is returned. Portable applications are expected to override the ORB-level policies since default values are not specified in most cases.

# <span id="page-186-0"></span>**Policy Methods**

The Policy interface is as follows:

```
// IDL in module CORBA
interface Policy {
    readonly attribute PolicyType policy type;
    Policy copy();
    void destroy();
};
```
### <span id="page-186-1"></span>**Policy::policy\_type Attribute**

 $\frac{1}{\sqrt{2}}$  IDL readonly attribute [PolicyType](#page-36-1) policy\_type; // Java public int policy\_type();

This read-only attribute returns the constant value of type [PolicyType](#page-36-1) that corresponds to the type of the Policy object.

# <span id="page-186-2"></span>**Policy::copy()**

 $// IDL$ Policy copy(); // Java org.omg.CORBA.Policy copy();

This operation copies the Policy object. The copy does not retain any relationships that the original policy had with any domain, or object.

# <span id="page-186-3"></span>**Policy::destroy()**

// IDL void destroy();

// Java public void destroy();

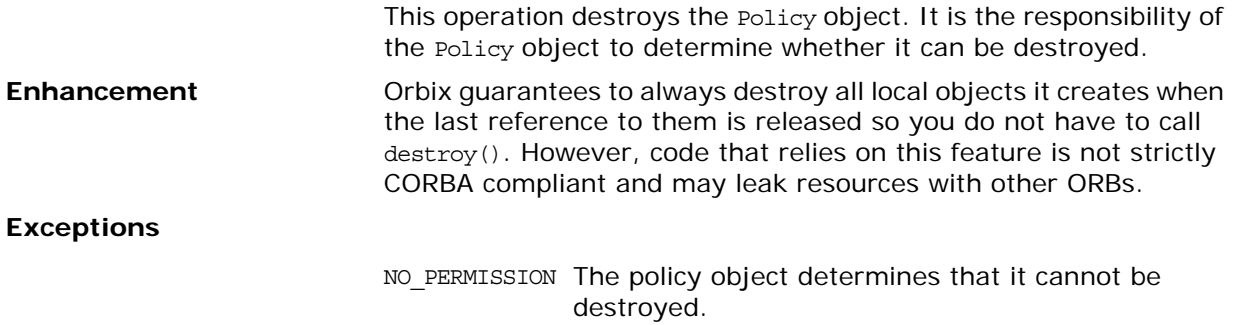

# **CORBA::PolicyCurrent Class**

<span id="page-188-0"></span>The PolicyCurrent interface allows access to policy settings at the current programming context level. Within a client, you obtain a PolicyCurrent object reference to set the quality of service for all invocations in the current thread. You obtain a reference to this interface by invoking [ORB:](#page-162-1): resolve initial references().

The PolicyCurrent interface is derived from the [PolicyManager](#page-190-0) and the [Current](#page-88-0) interfaces. The **[PolicyManager](#page-190-0)** interface allows you to change the policies for each invocation and the [Current](#page-88-0) interface allows control from the current thread.

Policies applied at the thread level override any system defaults or values set at the ORB level. When accessed from a newly spawned thread, the PolicyCurrent initially has no overridden policies. The PolicyCurrent also has no overridden values when a POA with ThreadPolicy of ORB\_CONTROL\_MODEL dispatches an invocation to a servant. Each time an invocation is dispatched through a POA of the SINGLE THREAD MODEL, the thread-level overrides are reset to have no overridden values.

// Java package org.omg.CORBA; public interface PolicyCurrent extends org.omg.CORBA.PolicyManager, org.omg.CORBA.Current {}

# <span id="page-190-1"></span><span id="page-190-0"></span>**CORBA::PolicyManager Class**

<span id="page-190-2"></span>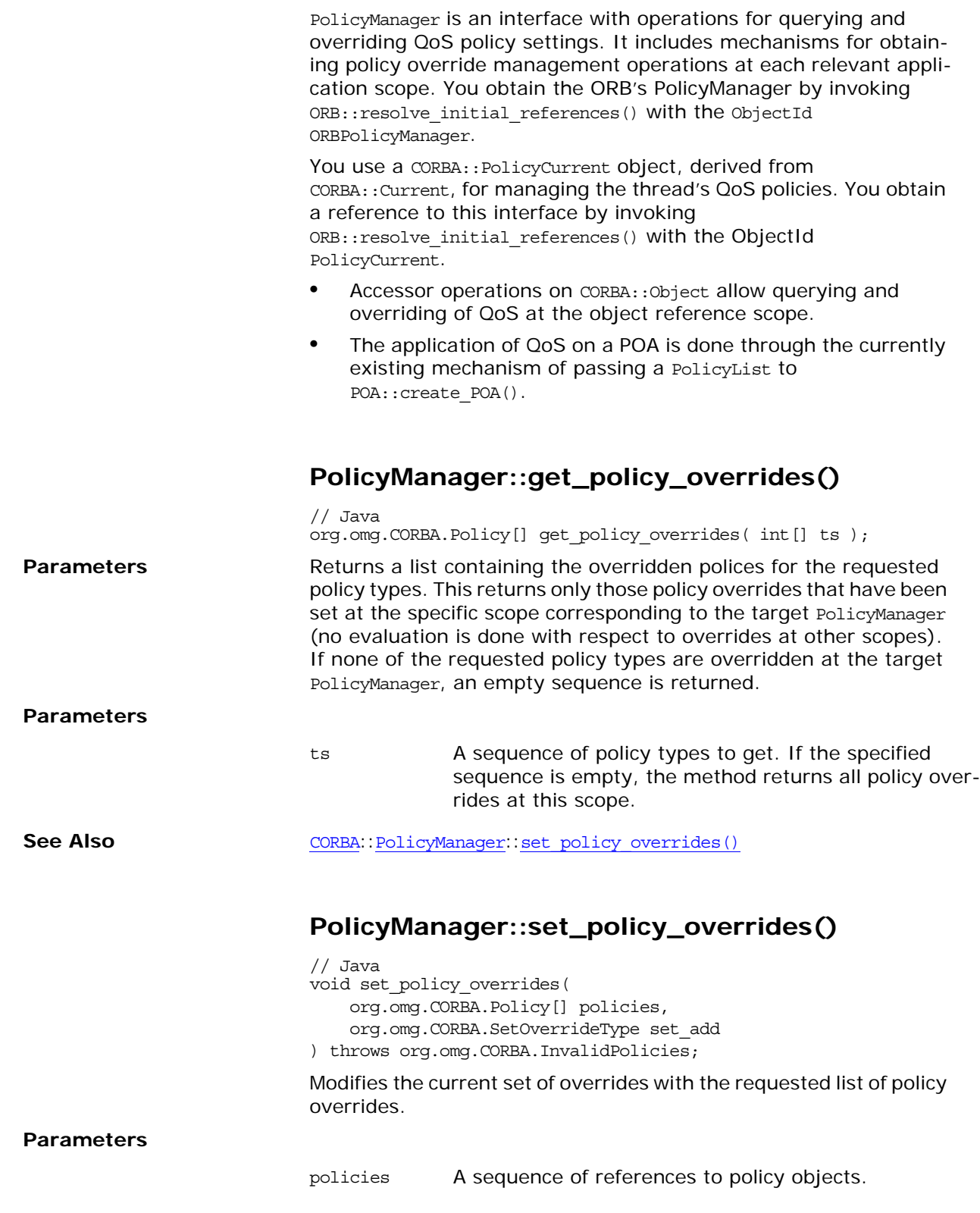

- set add Indicates whether the policies in the policies parameter should be added to existing overrides in the PolicyManager or used to replace existing overrides:
	- Use ADD OVERRIDE to add policies onto any other overrides that already exist in the PolicyManager.
	- **•** Use [SET\\_OVERRIDE](#page-37-0) to create a clean PolicyManager free of any other overrides.

Invoking the method with an empty sequence of policies and a mode of **[SET\\_OVERRIDE](#page-37-0)** removes all overrides from a PolicyManager. There is no evaluation of compatibility with policies set within other policy managers.

#### **Exceptions**

NO\_PERMISSION Only certain policies that pertain to the invocation of an operation at the client end can be overridden using this operation. This exception is raised if you attempt to override any other policy.

[InvalidPolicied](#page-32-0) The request would put the set of overriding policies for the target PolicyManager in an inconsistent state. No policies are changed or added.

# <span id="page-192-1"></span>**CORBA::PrimitiveDef Interface**

Interface PrimitiveDef represents an IDL primitive type such as short, long, and others. PrimitiveDef objects are anonymous (unnamed) and owned by the interface repository.

Objects of type PrimitiveDef cannot be created directly. You can obtain a reference to a PrimitiveDef by calling [Repository](#page-194-0):[:get\\_primitive\(\)](#page-198-0).

// IDL in module CORBA. interface PrimitiveDef: IDLType { readonly attribute PrimitiveKind [kind](#page-192-0); };

**See Also** [CORBA](#page-28-0):[:PrimitiveKind](#page-36-2) [CORBA](#page-28-0):[:IDLType](#page-132-0) [CORBA](#page-28-0):[:Repository:](#page-194-0)[:get\\_primitive\(\)](#page-198-0)

## <span id="page-192-0"></span>**PrimitiveDef::kind Attribute**

 $// IDL$ readonly attribute [PrimitiveKind](#page-36-2) kind;

// Java org.omg.CORBA.PrimitiveKind kind();

Identifies which of the IDL primitive types is represented by this PrimitiveDef.

A PrimitiveDef with a kind of type pk\_string represents an unbounded string, a bounded string is represented by the inter-face [StringDef](#page-214-0). A PrimitiveDef with a kind of type pk objref represents the IDL type object.

See Also [CORBA](#page-28-0):[:IDLType](#page-132-0) [CORBA](#page-28-0):[:Object](#page-150-0) [CORBA](#page-28-0):[:StringDef](#page-214-0)

# <span id="page-194-2"></span><span id="page-194-0"></span>**CORBA::Repository Interface**

The interface repository itself is a container for IDL type definitions. Each interface repository is represented by a global root Repository object.

The Repository interface describes the top-level object for a repository name space. It contains definitions of constants, typedefs, exceptions, interfaces, value types, value boxes, native types, and modules.

You can use the Repository operations to look up any IDL definition, by either name or identity, that is defined in the global name space, in a module, or in an interface. You can also use other Repository operations to create information for the interface repository. See [Table 7:](#page-194-1)

<span id="page-194-1"></span>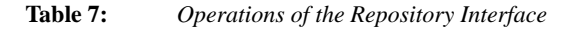

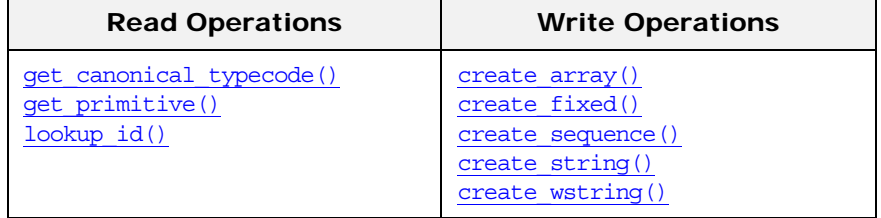

The five create type operations create new interface repository objects defining anonymous types. Each anonymous type definition must be used in defining exactly one other object. Because the interfaces for these anonymous types are not derived from [Contained](#page-62-0), it is your responsibility to invoke in your application destroy() on the returned object if it is not successfully used in creating a definition that is derived from [Contained](#page-62-0).

The Repository interface is as follows:

```
// IDL in module CORBA.
interface Repository : Container {
     Contained lookup_id(
         in RepositoryId search_id
     );
     TypeCode get_canonical_typecode(
         in TypeCode tc
     );
     PrimitiveDef get_primitive(
         in PrimitiveKind kind
     );
     StringDef create_string(
         in unsigned long bound
     );
    WstringDef create wstring(
         in unsigned long bound
     );
    SequenceDef create sequence(
         in unsigned long bound,
         in IDLType element_type
     );
     ArrayDef create_array(
         in unsigned long length,
```

```
 in IDLType element_type
                                );
                               FixedDef create fixed(
                                   in unsigned short digits,
                                    in short scale
                                );
                           };
                           Note that although a Repository does not have a RepositoryId
                           Container and not
                           from Contained) you can assume that its default RepositoryId. is an 
                           empty string. This allows a value to be assigned to the defined in
                           field of each description structure for ModuleDefInterfaceDef,
                           ValueDef, ValueBoxDef, TypedefDef, ExceptionDef and ConstantDef
                           that may be contained immediately within a Repository object.
See AlsoCORBA::Container
                           Repository::create_array()
                           // IDLArrayDef create_array(
                                in unsigned long length,
                                in IDLType element_type
                           );
                           // Java
                           org.omg.CORBA.ArrayDef create_array(
                                int length,
                                org.omg.CORBA.IDLType element_type
                           );
                           Returns a new array object defining an anonymous (unnamed) type. 
                           The new array object must be used in the definition of exactly one 
                           other object. It is deleted when the object it is contained in is 
                           deleted. If the created object is not successfully used in the 
                           definition of a contained object, it is your application's responsibility
                           to delete it. 
Parameters
See AlsoCORBA::ArrayDef
                           CORBA::IRObject
                           Repository::create_fixed()
                           // IDLFixedDef create fixed (
                                in unsigned short digits,
                                in short scale
                           );
                           // Java
                           org.omg.CORBA.FixedDef create_fixed(
                                short digits,
                                short scale
                           length The number of elements in the array.
                           element_type The type of element that the array will contain.
```
<span id="page-195-1"></span>);

Returns a new fixed-point object defining an anonymous (unnamed) type. The new object must be used in the definition of exactly one other object. It is deleted when the object it is contained in is deleted. If the created object is not successfully used in the definition of a [Contained](#page-62-0) object, it is your application's responsibility to delete it.

#### **Parameters**

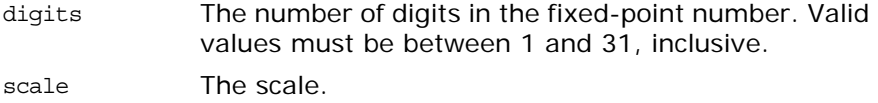

### <span id="page-196-2"></span><span id="page-196-0"></span>**Repository::create\_sequence()**

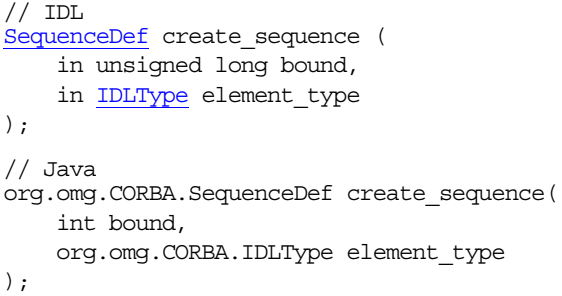

Returns a new sequence object defining an anonymous (unnamed) type. The new sequence object must be used in the definition of exactly one other object. It is deleted when the object it is contained in is deleted. If the created object is not successfully used in the definition of a [Contained](#page-62-0) object, it is your application's responsibility to delete it.

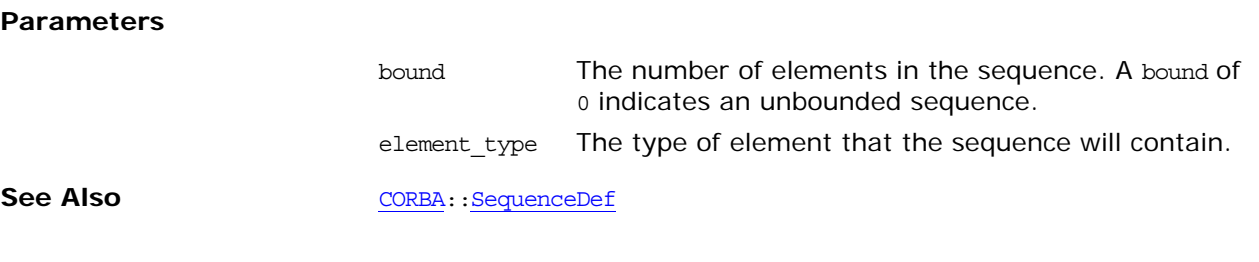

### <span id="page-196-3"></span><span id="page-196-1"></span>**Repository::create\_string()**

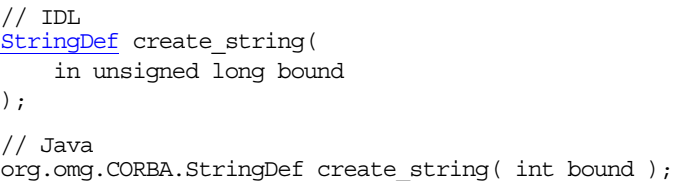

Returns a new string object defining an anonymous (unnamed) type. The new string object must be used in the definition of exactly one other object. It is deleted when the object it is contained in is deleted. If the created object is not successfully used in the definition of a [Contained](#page-62-0) object, it is your application's responsibility to delete it.

#### **Parameters**

<span id="page-197-1"></span><span id="page-197-0"></span>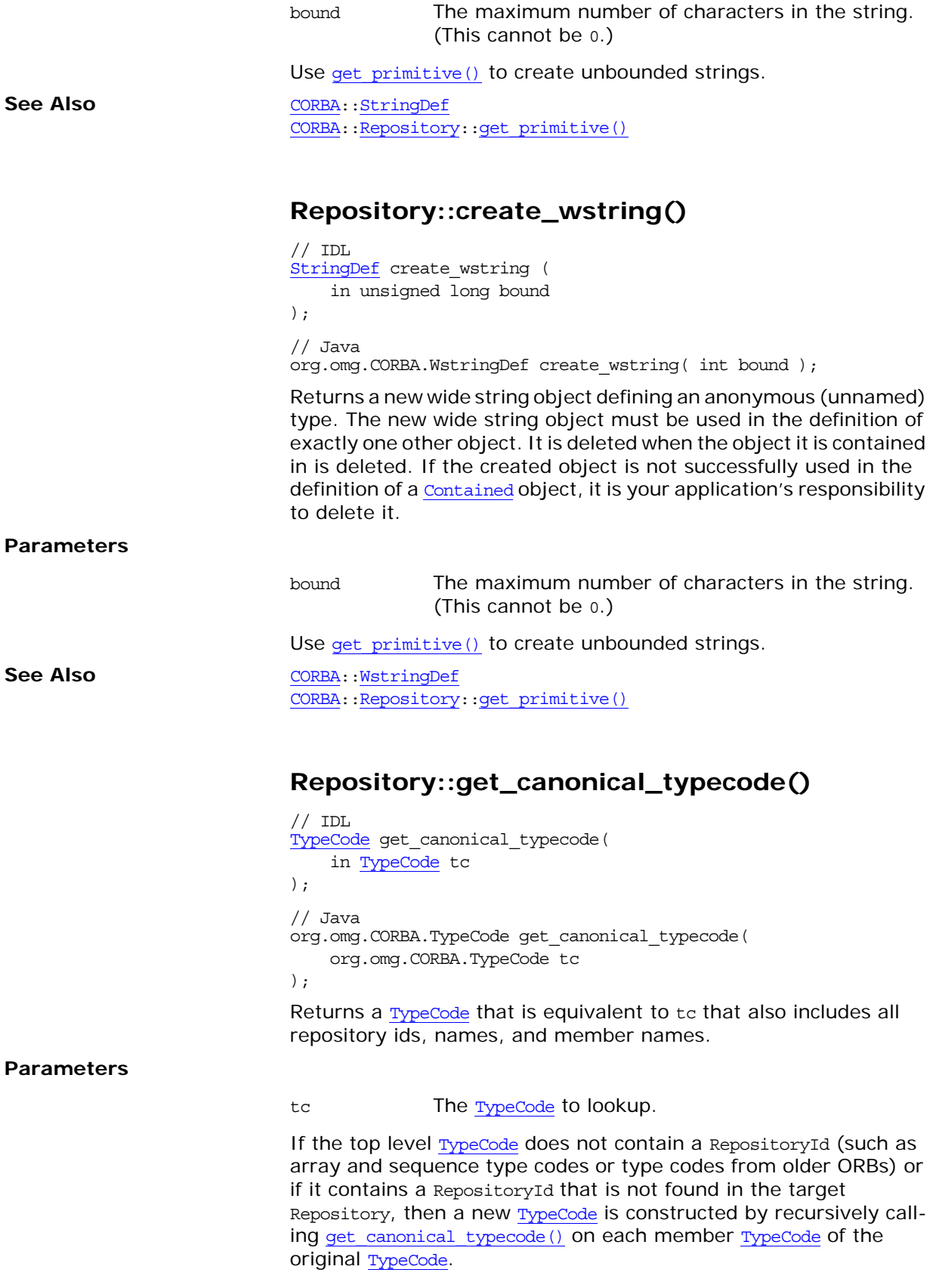

<span id="page-198-2"></span><span id="page-198-1"></span><span id="page-198-0"></span>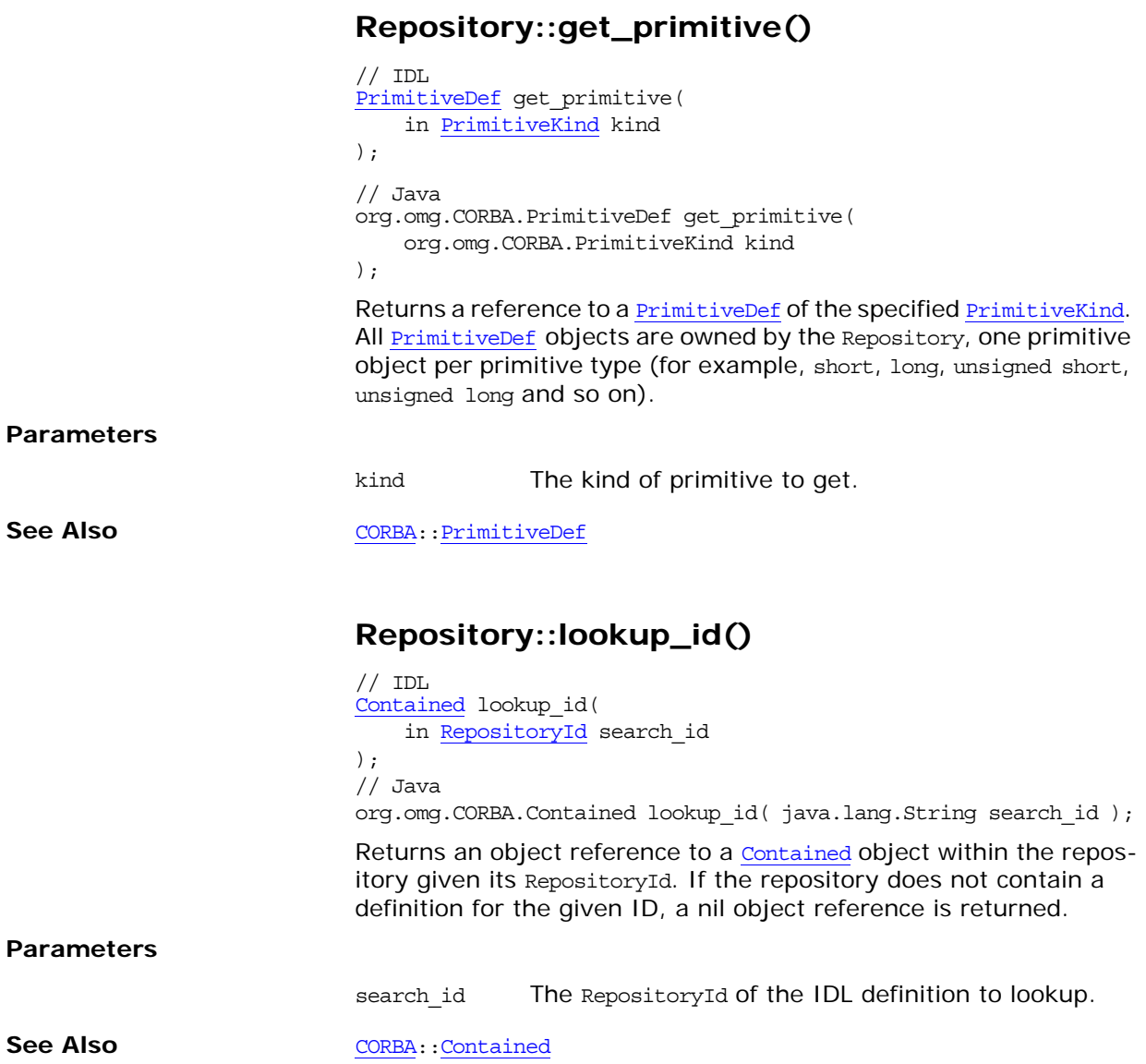

# <span id="page-200-5"></span><span id="page-200-0"></span>**CORBA::Request Class**

<span id="page-200-1"></span>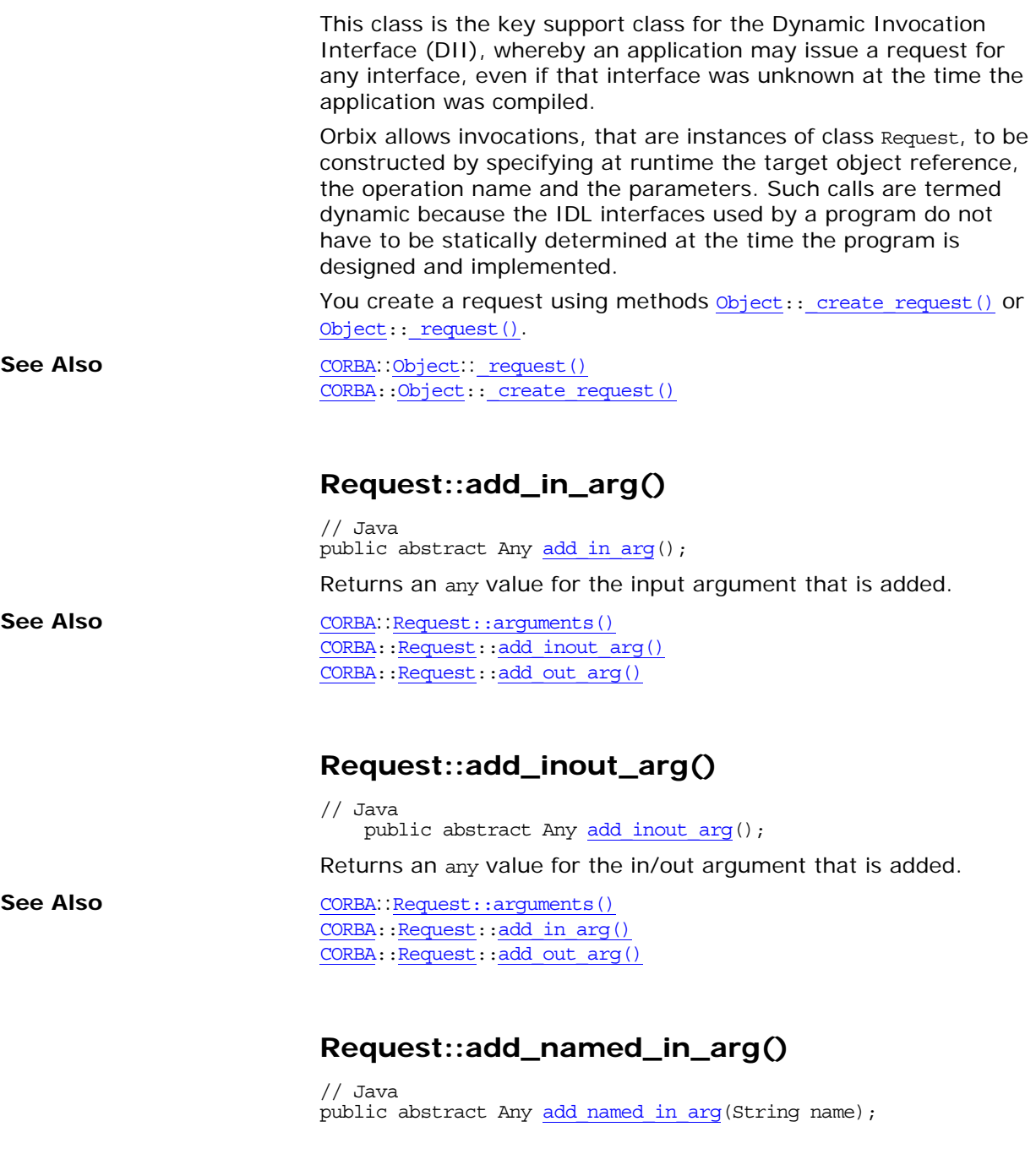

# <span id="page-200-4"></span><span id="page-200-3"></span><span id="page-200-2"></span>**Request:add\_named\_inout\_arg()**

// Java public abstract Any add named inout arg(String name);

## <span id="page-201-2"></span>**Request::add\_named\_out\_arg()**

// Java public abstract Any add named out arg(String name);

## <span id="page-201-1"></span>**Request::add\_out\_arg()**

// Java public abstract Any [add\\_out\\_arg](#page-201-1)();

Returns an any value for the output argument that is added.

See Also [CORBA](#page-28-0)::[Request::arguments\(\)](#page-201-0) [CORBA:](#page-28-0)[:Request](#page-200-5):[:add\\_in\\_arg\(\)](#page-200-1) [CORBA:](#page-28-0)[:Request](#page-200-5):[:add\\_inout\\_arg\(\)](#page-200-2)

### <span id="page-201-0"></span>**Request::arguments()**

// Java public abstract NVList [arguments](#page-201-0)();

Returns the arguments to the requested operation in an [NVList](#page-146-0). Ownership of the return value is maintained by the Request and must not be freed by the caller. You can add additional arguments to the request using the add \* arg() helper methods.

**See Also** [CORBA](#page-28-0)::[NVList](#page-146-0) [CORBA:](#page-28-0)[:Request](#page-200-5):[:add\\_in\\_arg\(\)](#page-200-1) [CORBA:](#page-28-0)[:Request](#page-200-5):[:add\\_inout\\_arg\(\)](#page-200-2) [CORBA:](#page-28-0)[:Request](#page-200-5):[:add\\_out\\_arg\(\)](#page-201-1)

# <span id="page-201-3"></span>**Request::contexts()**

// Java public abstract ContextList [contexts\(](#page-201-3));

Returns a pointer to a list of contexts for the request. Ownership of the return value is maintained by the Request and must not be freed by the caller.

## <span id="page-201-4"></span>**Request::ctx()**

// Java public abstract Context [ctx](#page-201-4)();

Returns the [Context](#page-82-0) associated with a request. Ownership of the return value is maintained by the Request and must not be freed by the caller.

// Java public abstract void [ctx\(](#page-201-4)Context c);

Inserts a [Context](#page-82-0) into a request.

#### **Parameters**

c The context to insert with the request.

<span id="page-202-2"></span><span id="page-202-1"></span>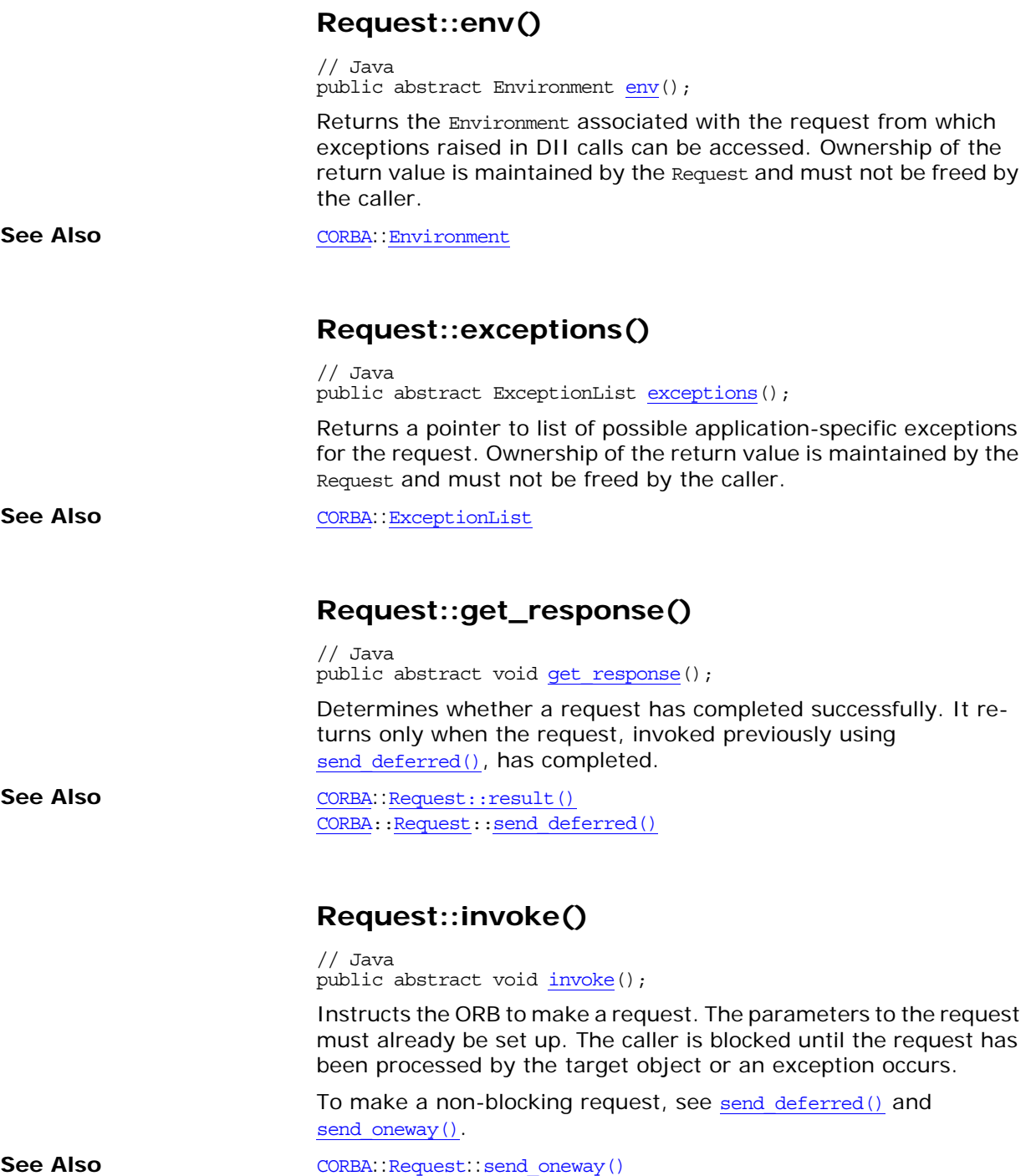

[CORBA](#page-28-0):[:Request::result\(\)](#page-203-3)

<span id="page-202-4"></span><span id="page-202-3"></span><span id="page-202-0"></span>[CORBA](#page-28-0):[:Request:](#page-200-5)[:send\\_deferred\(\)](#page-203-2)

# <span id="page-202-5"></span>**Request::operation()**

// Java public abstract String [operation\(](#page-202-5));

Returns the operation name of the request. Ownership of the return value is maintained by the Request and must not be freed by the caller.

### <span id="page-203-5"></span>**Request::poll\_response()**

// Java public abstract boolean poll response();

Returns 1 (true) if the operation has completed successfully and indicates that the return value and out and inout parameters in the request are valid. Returns 0 (false) otherwise. The method returns immediately.

If your application makes an operation request using send deferred(), it can call poll response() to determine whether the operation has completed. If the operation has completed, you can get the result by calling Request:: result ().

See Also [CORBA](#page-28-0)::[Request](#page-200-5)::[send\\_deferred\(\)](#page-203-2) [CORBA:](#page-28-0)[:Request](#page-200-5):[:get\\_response\(\)](#page-202-3) [CORBA:](#page-28-0)[:Request::result\(\)](#page-203-3)

#### <span id="page-203-3"></span>**Request::result()**

// Java public abstract NamedValue [result](#page-203-3)();

Returns the result of the operation request in a [NamedValue](#page-142-0). Ownership of the return value is maintained by the Request and must not be freed by the caller.

#### <span id="page-203-6"></span>**Request::return\_value()**

// Java public abstract Any return value();

Returns an any value for the returned value of the operation.

## <span id="page-203-2"></span><span id="page-203-0"></span>**Request::send\_deferred()**

// Java public abstract void send deferred();

Instructs the ORB to make the request. The arguments to the request must already be set up. The caller is not blocked, and thus may continue in parallel with the processing of the call by the target object.

To make a blocking request, use [invoke\(\)](#page-202-4). You can use poll response() to determine whether the operation completed.

**See Also** [CORBA](#page-28-0)::[Request](#page-200-5)::[send\\_oneway\(\)](#page-203-4) [CORBA:](#page-28-0)[:ORB](#page-162-1):[:send\\_multiple\\_requests\\_deferred\(\)](#page-181-3) [CORBA:](#page-28-0)[:Request](#page-200-5):[:invoke\(\)](#page-202-4) [CORBA:](#page-28-0)[:Request](#page-200-5):[:poll\\_response\(\)](#page-203-5) [CORBA:](#page-28-0)[:Request](#page-200-5):[:get\\_response\(\)](#page-202-3)

#### <span id="page-203-4"></span><span id="page-203-1"></span>**Request::send\_oneway()**

// Java public abstract void send oneway(); Instructs Orbix to make the oneway request. The arguments to the request must already be set up. The caller is not blocked, and thus may continue in parallel with the processing of the call by the target object.

You can use this method even if the operation has not been defined to be oneway in its IDL definition, however, do not expect any output or inout parameters to be updated.

To make a blocking request, use [invoke\(\)](#page-202-4).

See Also [CORBA](#page-28-0)::[Request](#page-200-5)::send deferred() [CORBA](#page-28-0):[:ORB](#page-162-1):[:send\\_multiple\\_requests\\_oneway\(\)](#page-181-4) [CORBA](#page-28-0):[:Request:](#page-200-5)[:invoke\(\)](#page-202-4) [CORBA](#page-28-0):[:Request:](#page-200-5)[:poll\\_response\(\)](#page-203-5) [CORBA](#page-28-0):[:Request:](#page-200-5)[:get\\_response\(\)](#page-202-3)

### <span id="page-204-0"></span>**Request::set\_return\_type()**

// Java

public abstract void [set\\_return\\_type\(](#page-204-0)TypeCode tc);

Sets the [TypeCode](#page-218-0) associated with a Request object. When using the DII with the Internet Inter-ORB Protocol (IIOP), you must set the return type of a request before invoking the request.

**Parameters**

the [TypeCode](#page-218-0) for the return type of the operation associated with the Request object.

# <span id="page-204-1"></span>**Request::target()**

// Java

public abstract Object [target](#page-204-1)();

Gets the target object of the Request. Ownership of the return value is maintained by the Request and must not be freed by the caller.

# <span id="page-206-0"></span>**CORBA::SequenceDef Interface**

Interface SequenceDef represents an IDL sequence definition in the interface repository. It inherits from the interface [IDLType](#page-132-0).

```
// IDL in module CORBA.
interface SequenceDef : IDLType {
    attribute unsigned long bound;
    readonly attribute TypeCode element_type;
    attribute IDLType element_type_def;
};
```
The inherited [type](#page-207-0) attribute is also described.

**See Also** [CORBA](#page-28-0):[:IDLType](#page-132-0) [CORBA](#page-28-0):[:Repository:](#page-194-0):create sequence()

### <span id="page-206-1"></span>**SequenceDef::bound Attribute**

 $// IDL$ attribute unsigned long bound;

// Java int bound(); void bound( int \_val );

The maximum number of elements in the sequence. A bound of 0 indicates an unbounded sequence.

Changing the bound attribute will also update the inherited type attribute.

See Also [CORBA](#page-28-0):[:SequenceDef::type](#page-207-0)

## <span id="page-206-2"></span>**SequenceDef::element\_type Attribute**

 $//$  IDL readonly attribute [TypeCode](#page-218-0) element\_type;

// Java org.omg.CORBA.TypeCode element\_type();

The type of element contained within this sequence. The attribute element type def contains the same information.

See Also [CORBA](#page-28-0)::SequenceDef::element type def

#### <span id="page-206-3"></span>**SequenceDef::element\_type\_def Attribute**

// IDL attribute [IDLType](#page-132-0) element type def;

// Java org.omg.CORBA.IDLType element type def(); void element type def( org.omg.CORBA.IDLType \_val );

Describes the type of element contained within this sequence. The attribute element type contains the same information. Setting the element type def attribute also updates the element type and [IDLType::type](#page-132-1) attributes.

See Also [CORBA:](#page-28-0):SequenceDef::element type [CORBA:](#page-28-0)[:IDLType::type](#page-132-1)

## <span id="page-207-0"></span>**SequenceDef::type Attribute**

 $//$  IDL readonly attribute [TypeCode](#page-218-0) type;

The type attribute is inherited from interface [IDLType](#page-132-0). This attribute is a tk\_sequence [TypeCode](#page-218-0) that describes the sequence. It is updated automatically whenever the attributes bound or element\_type\_def are changed.

See Also [CORBA:](#page-28-0): SequenceDef:: element type def [CORBA:](#page-28-0)[:SequenceDef::bound](#page-206-1)

# <span id="page-208-0"></span>**CORBA::ServerRequest Class**

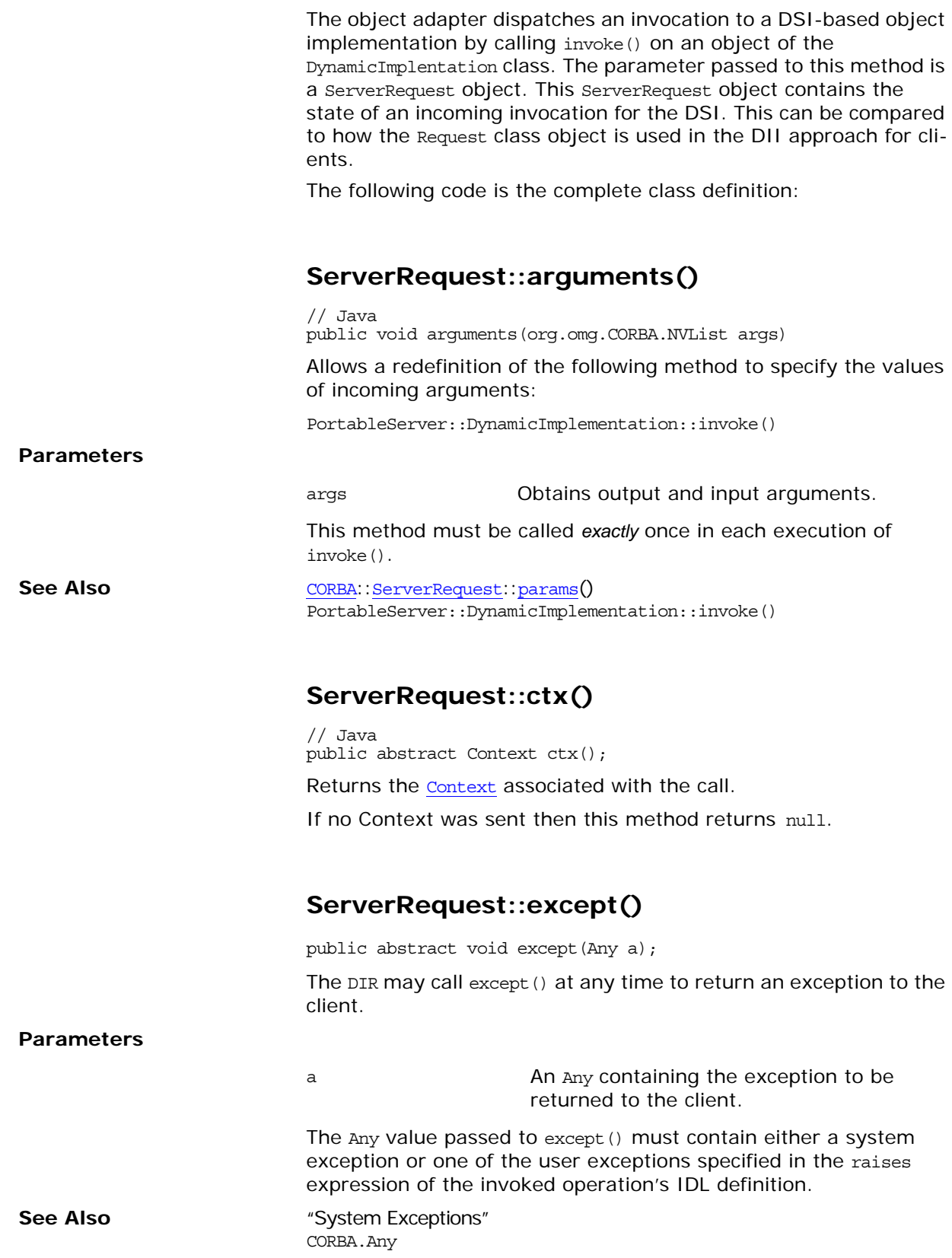

CORBA.SystemException

## **ServerRequest::operation()**

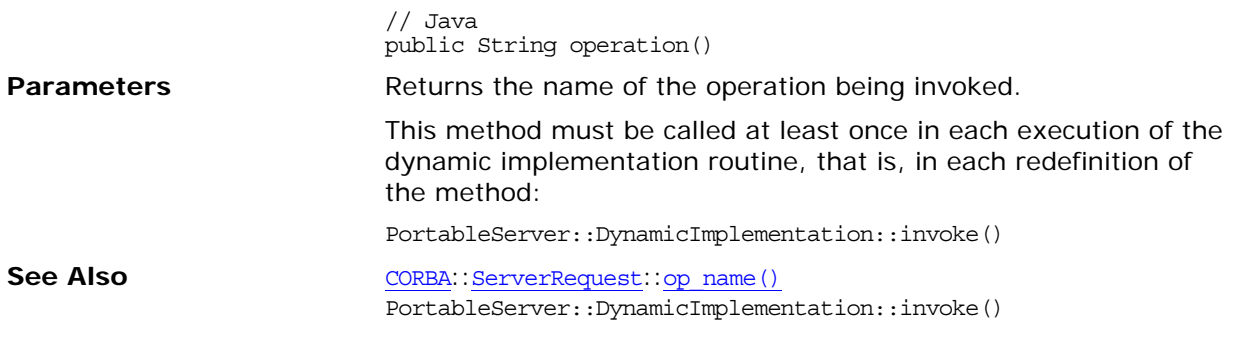

### <span id="page-209-0"></span>**ServerRequest::op\_name()**

public abstract String op\_name(); Returns the name of the operation being invoked.

## **ServerRequest::params()**

public abstract void params(NVList parms);

This method marshals the parameters from the incoming Server-Request into the supplied parms NVList.

#### **Parameters**

parms An NVList describing the parameter types for the operation in the order in which they appear in the IDL specification (left to right).

It is up to the programmer to ensure that the TypeCode and flags (ARG\_IN,ARG\_OUT or ARG\_INOUT) of each of the parameters are correct.

The Dynamic Implementation Routine (DIR) must call params with parms containing TypeCodes and Flags describing the parameter types expected for the method.

After invoking params() the programmer uses the unmarshaled "in" and "inout" values as parameters to the method invocation.

When the invocation completes the programmer must insert the values for any out and inout parameters into the parms NVList before returning.

If the operation has a return value you must also call "result ()".

For example:

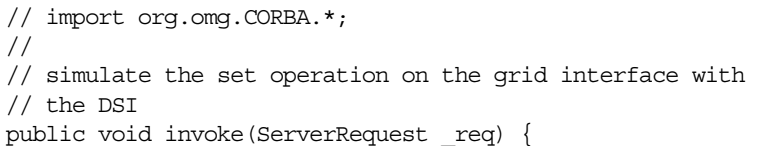

```
 String _opName = _req.op_name() ; 
                                Any ret = ORB.init().create any();
                                NVList nvl = null;
                                 long [] []ma_a = // create new array;
                                  if(_opName.equals("set"))
                                  {
                                     nv1 = ORB.init().create list(3);
                                      // create a new any 
                                    Any row = ORB.init().create any();
                                      // insert the TypeCode (tk_short) into the new Any
                                    row.type(ORB.init().get primitive tc(TCKind.tk short)) ;
                                     // insert this Any into the NVList and set the Flag to in
                                     nvl.add value(null, row, ARG IN.value);
                                      // create new Any,set TypeCode to short, insert into 
                               NVList 
                                      // with flag set to in
                                     Any col = ORB.init().create_any();
                                      col.type(ORB.init().get_primitive_tc(TCKind.tk_short));
                                    nvl.add value(null, col, ARG IN.value);
                                     // create new Any,set TypeCode to long, insert into 
                               NVList 
                                      // with flag set to in
                                    Any data = ORB.int(). create_any();
                                     data.type(ORB.init().get primitive tc(TCKind.tk long));
                                      _nvl.add_value(null, data, ARG_IN.value);
                                      // get params() method to marshal data into _nvl
                                    _req.params(_nvl);
                                      // get the value of row,col from Any row,col
                                      // and set this element in the array to the value 
                                    m_a[row.extract_short()][col.extract_short()] = 
                                                      data.extract_long() ; 
                                     return;
                                  }
                             }
See Also CORBA.NVList class
                             ServerRequest.result()
```

```
public abstract void result(Any a);
Use the result () method to specify the return value for the call.
res An Any containing the return value and
                    type for the operation.
```
**Parameters**

Orbix CORBA Programmer's Reference: Java 189

<span id="page-211-0"></span>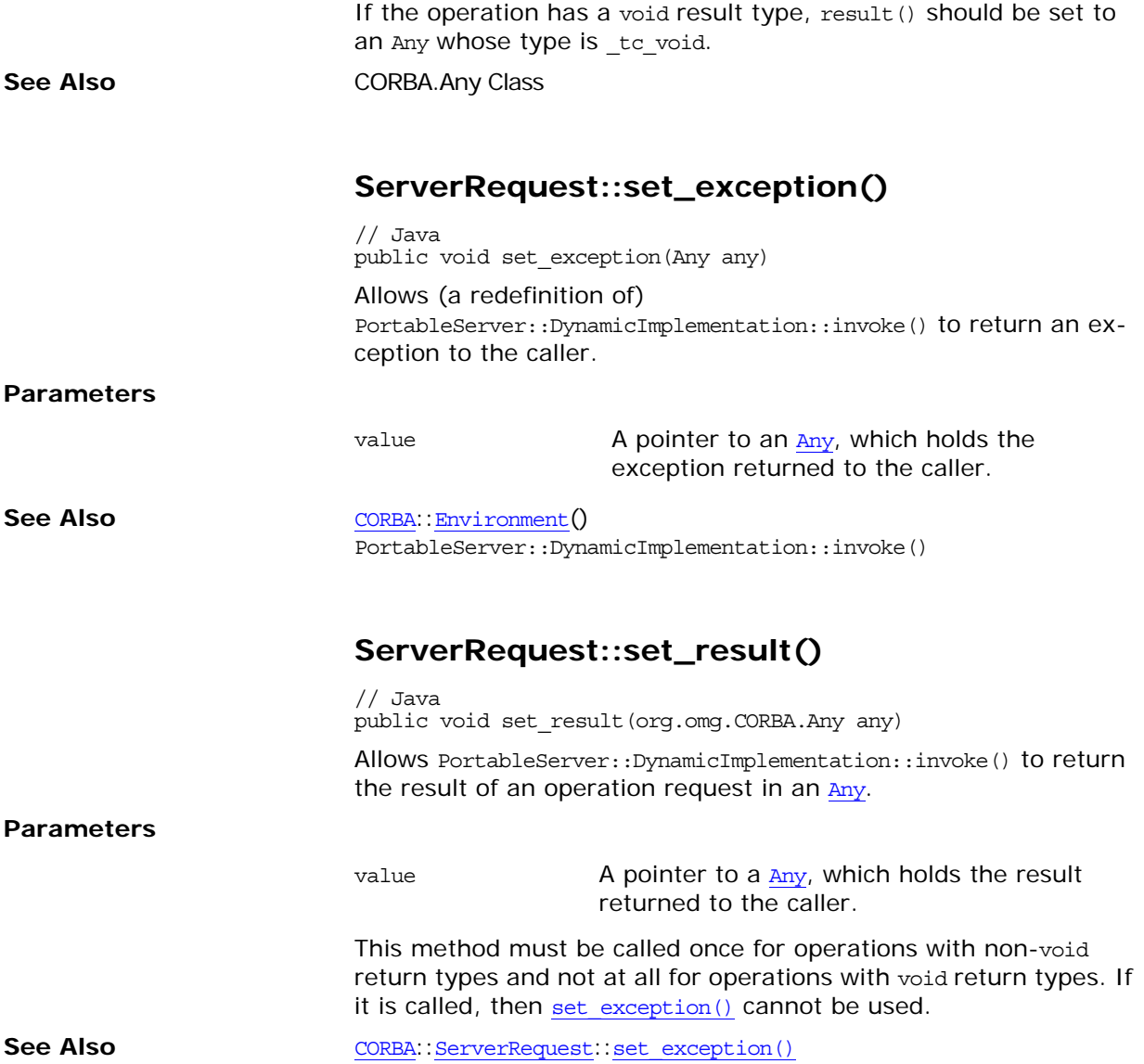

# <span id="page-212-4"></span>**CORBA::String\_var Class**

<span id="page-212-3"></span><span id="page-212-2"></span><span id="page-212-1"></span><span id="page-212-0"></span>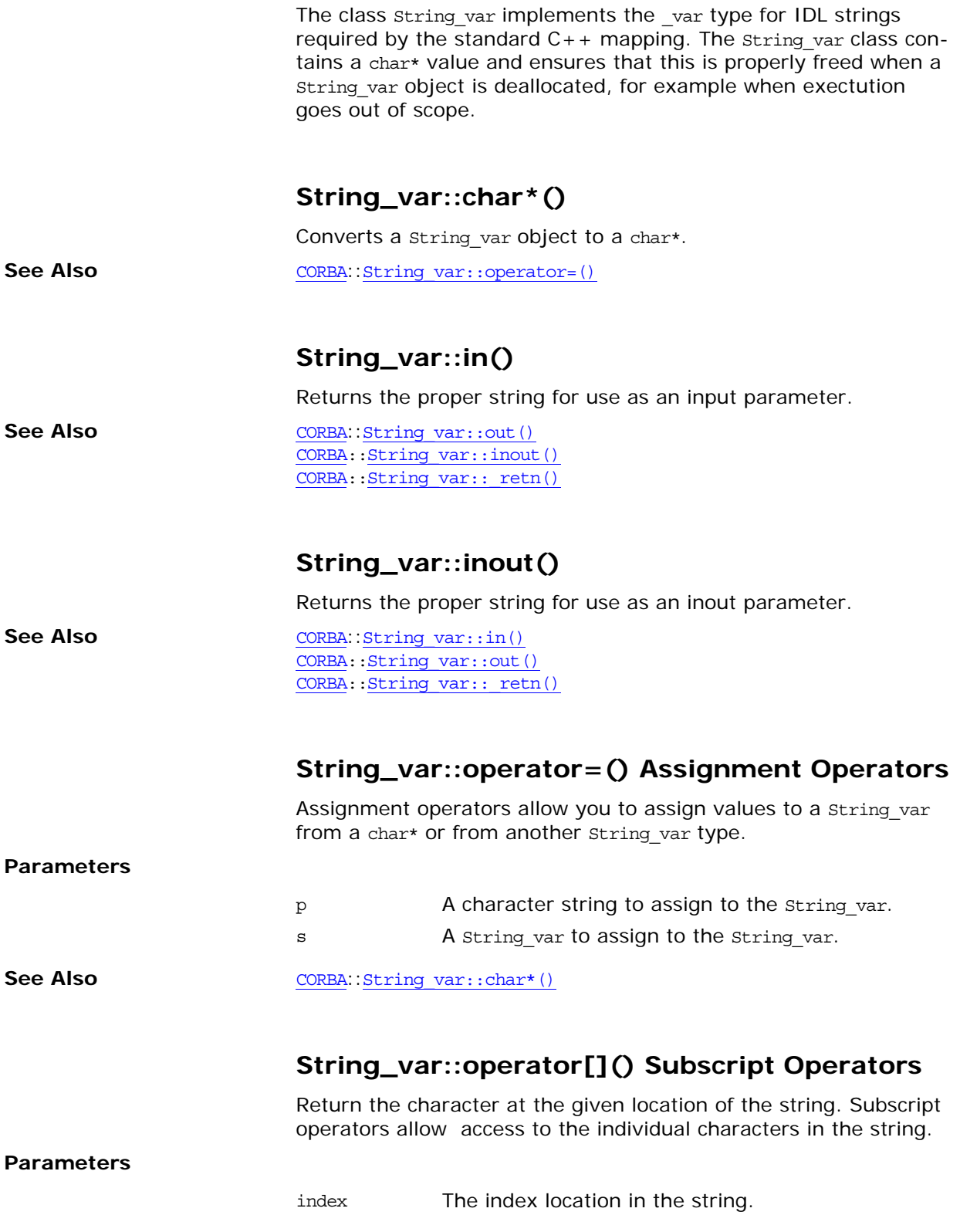

<span id="page-213-2"></span><span id="page-213-0"></span>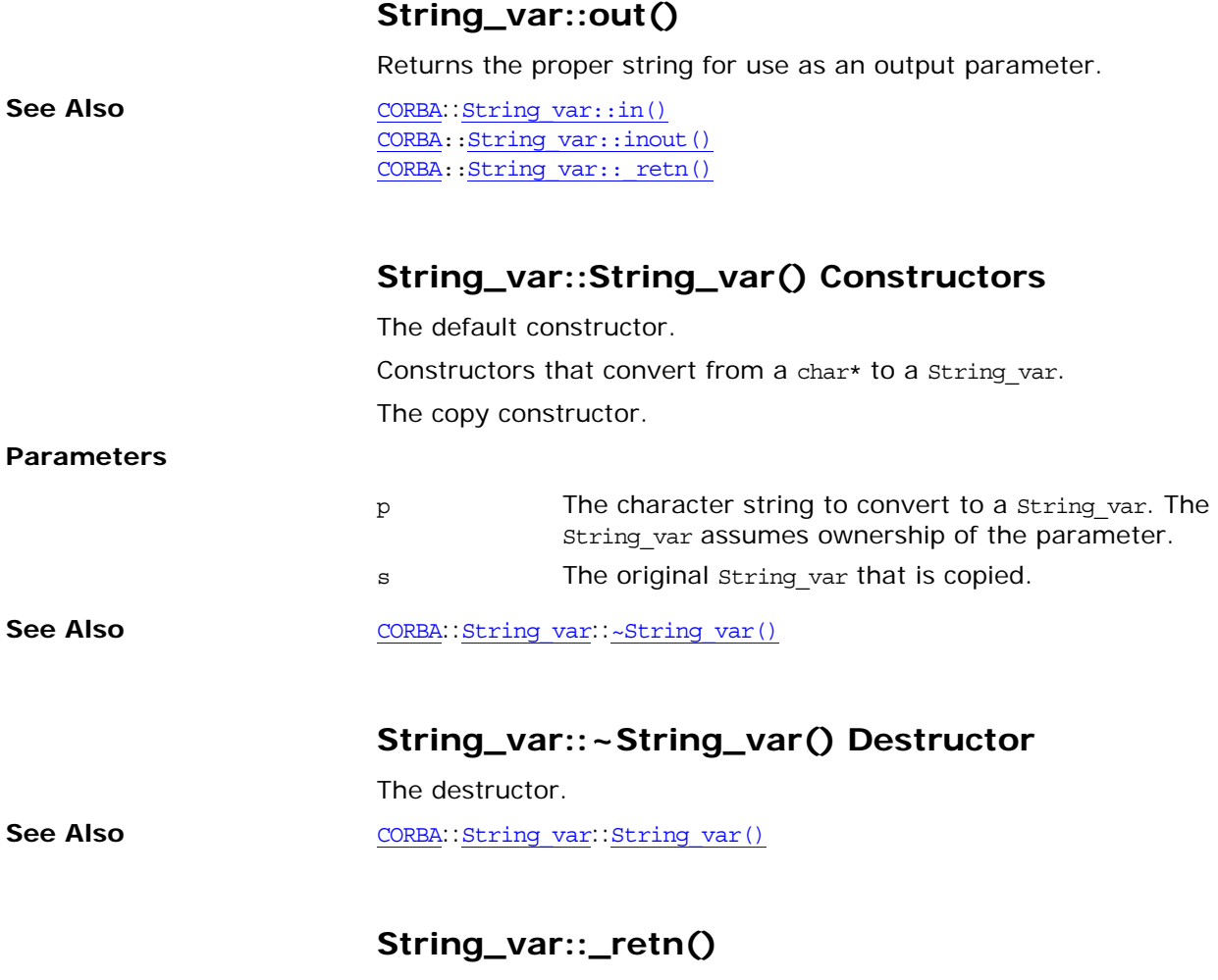

<span id="page-213-3"></span><span id="page-213-1"></span>Returns the proper string for use as a method's return value.

**See Also** [CORBA](#page-28-0)::[String\\_var::inout\(\)](#page-212-1) [CORBA:](#page-28-0)[:String\\_var::in\(\)](#page-212-2) [CORBA:](#page-28-0):String var::out()

# <span id="page-214-0"></span>**CORBA::StringDef Interface**

Interface StringDef represents an IDL bounded string type in the interface repository. A StringDef object is anonymous, which means it is unnamed.

Use [Repository](#page-194-0):: create string() to obtain a new StringDef. Use [Repository](#page-194-0):[:get\\_primitive\(\)](#page-198-0) for unbounded strings.

// IDL in module CORBA. interface StringDef : IDLType { attribute unsigned long [bound;](#page-214-1) };

The inherited [type](#page-214-2) attribute is also described.

**See Also** [CORBA](#page-28-0):[:IDLType](#page-132-0) [CORBA](#page-28-0):[:Repository:](#page-194-0)[:create\\_string\(\)](#page-196-3)

#### <span id="page-214-1"></span>**StringDef::bound Attribute**

 $// IDL$ attribute unsigned long bound;

// Java int bound(); void bound( int \_val );

Specifies the maximum number of characters in the string. This cannot be zero.

#### <span id="page-214-2"></span>**StringDef::type Attribute**

 $// IDL$ readonly attribute [TypeCode](#page-218-0) type;

The type attribute is inherited from interface [IDLType](#page-132-0). This attribute is a tk string [TypeCode](#page-218-0) that describes the string.

**See Also** [CORBA](#page-28-0):[:IDLType::type](#page-132-1)
# <span id="page-216-2"></span>**CORBA::StructDef Interface**

<span id="page-216-1"></span><span id="page-216-0"></span>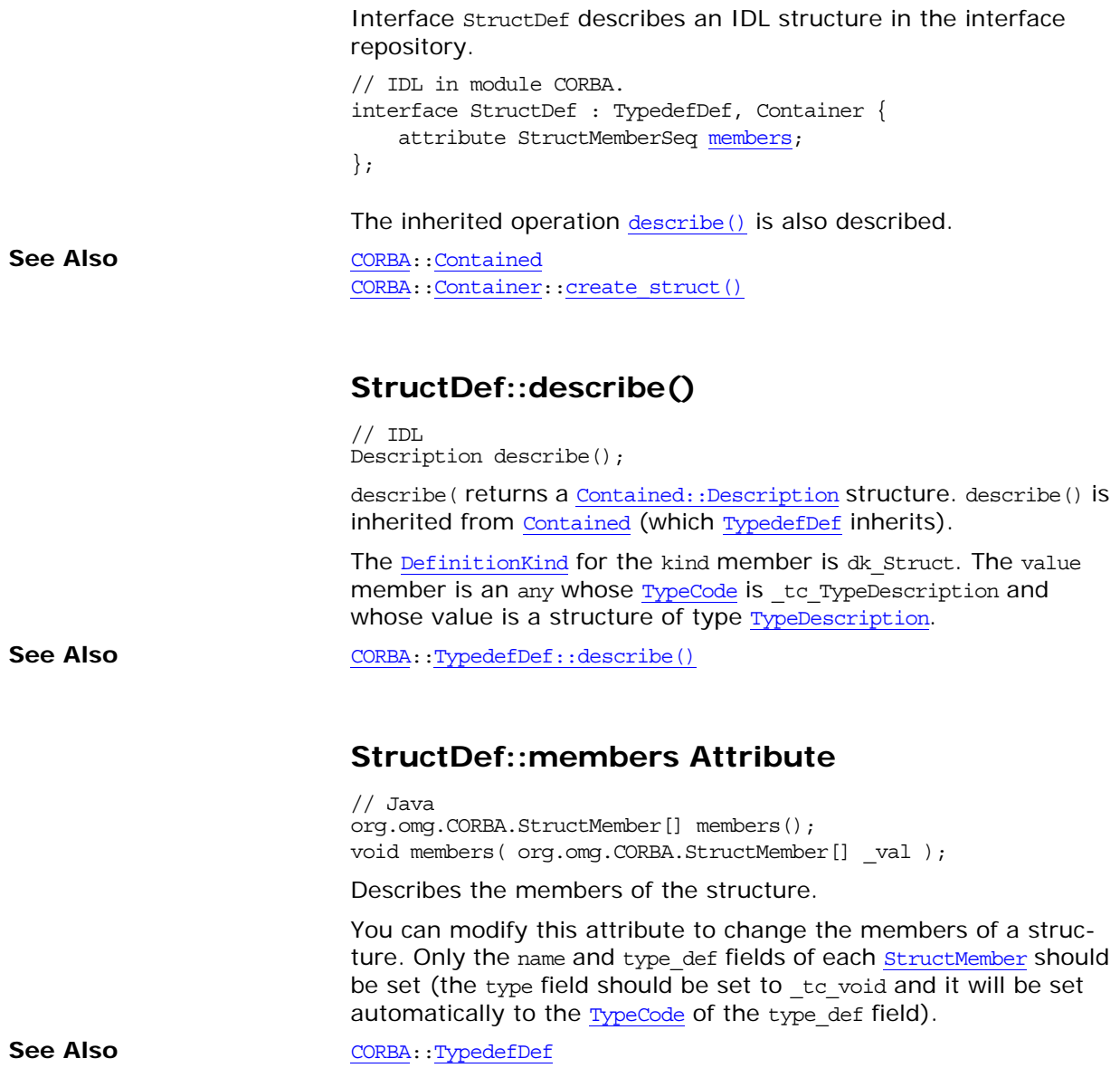

## <span id="page-218-2"></span><span id="page-218-0"></span>**CORBA::TypeCode Class**

The class TypeCode is used to describe IDL type structures at runtime. A TypeCode is a value that represents an IDL invocation argument type or an IDL attribute type. A TypeCode is typically used as follows:

- **•** In the dynamic invocation interface (DII) to indicate the type of an actual argument.
- **•** By the interface repository to represent the type specification that is part of an OMG IDL declaration.
- **•** To describe the data held by an any type.

A TypeCode consists of a *kind* that classifies the TypeCode as to whether it is a basic type, a structure, a sequence and so on. See the data type [TCKind](#page-38-2) for all possible kinds of TypeCode objects.

A TypeCode may also include a sequence of parameters. The parameters give the details of the type definition. For example, the IDL type sequence<long, 20> has the kind tk sequence and has parameters long and 20.

You typically obtain a TypeCode from the interface repository or it may be generated by the IDL compiler. You do not normally create a TypeCode in your code so the class contains no constructors, only methods to decompose the components of an existing TypeCode. However, if your application does require that you create a TypeCode, see the set of create\_*Type*\_tc() methods in the [ORB](#page-162-0) class.

The class TypeCode contains the following methods:

See Also [CORBA](#page-28-0)::[TCKind](#page-38-2)

## <span id="page-218-1"></span>**TypeCode::BadKind Exception**

// Java class CORBA.TypeCodePackage.BadKind

The BadKind exception is raised if a TypeCode member method is invoked for a kind that is not appropriate.

## <span id="page-218-3"></span>**TypeCode::Bounds Exception**

// Java

class CORBA.TypeCodePackage.Bounds

The Bounds exception is raised if an attempt is made to use an index for a type's member that is greater than or equal to the number of members for the type.

The type of IDL constructs that have members include enumerations, structures, unions, value types, and exceptions. Some of the TypeCode methods return information about specific members of these IDL constructs. The first member has index value 0, the second has index value 1, and so on up to *n*-1 where *n* is the count of the total number of members.

The order in which members are presented in the interface repository is the same as the order in which they appeared in the IDL specification.

This exception is not the same as the CORBA:: Bounds exception.

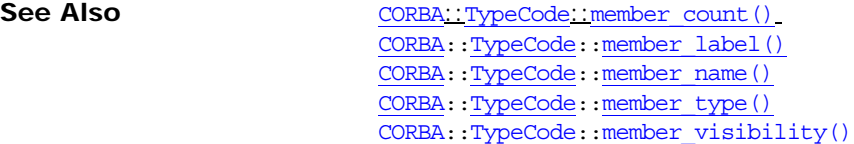

### **TypeCode::concrete\_base\_type()**

// Java public TypeCode concrete base type() throws BadKind { throw new org.omg.CORBA.NO\_IMPLEMENT(); } Returns a TypeCode for the concrete base if the value type repre-

sented by this TypeCode has a concrete base value type. Otherwise it returns a nil TypeCode reference. This method is valid to use only if the kind of TypeCode has a  $TCKind$  value of  $tk$  value.

#### **Exceptions**

[BadKind](#page-218-1) The kind of TypeCode is not valid for this method.

### **TypeCode::content\_type()**

#### // Java

public abstract TypeCode content\_type() throws BadKind For sequences and arrays this method returns a reference to the element type. For aliases it returns a reference to the original type. For a boxed value type it returns a reference to the boxed type. This method is valid to use if the kind of TypeCode is one of the following [TCKind](#page-38-2) values:

tk\_alias tk\_array tk\_sequence tk value box

#### **Exceptions**

[BadKind](#page-218-1) The kind of TypeCode is not valid for this method.

### <span id="page-219-0"></span>**TypeCode::default\_index()**

// Java

public abstract int default index() throws BadKind;

Returns the index of the default union member, or -1 if there is no default member. This method is valid to use only if the kind of TypeCode has a [TCKind](#page-38-2) Value of tk\_union.

#### **Exceptions**

[BadKind](#page-218-1) The kind of TypeCode is not valid for this method.

### **TypeCode::discriminator\_type()**

// Java public abstract TypeCode discriminator\_type() throws BadKind;

Returns a TypeCode for the union discriminator type. This method is valid to use only if the kind of TypeCode has a [TCKind](#page-38-2) value of tk\_union.

**Exceptions**

[BadKind](#page-218-1) The kind of TypeCode is not valid for this method.

See Also [CORBA](#page-28-0)::[TypeCode](#page-218-2)::[default\\_index\(\)](#page-219-0) [CORBA](#page-28-0):[:TypeCode:](#page-218-2)[:member\\_label\(\)](#page-223-0)

### <span id="page-220-1"></span>**TypeCode::equal()**

// Java

public abstract boolean equal(TypeCode tc);

Returns 1 (true) if this TypeCode and the tc parameter are equal. Returns 0 (false) otherwise. Two type codes are equal if the set of legal operations is the same and invoking an operation from one set returns the same results as invoking the operation from the other set.

**Parameters**

tc The TypeCode to compare.

See Also [CORBA](#page-28-0): [TypeCode](#page-218-2): [equivalent\(\)](#page-220-0)

### <span id="page-220-0"></span>**TypeCode::equivalent()**

// Java public boolean equivalent(TypeCode tc) { throw new org.omg.CORBA.NO IMPLEMENT();  $\}$ 

Returns 1 (true) if this TypeCode and the tc parameter are equivalent. Returns 0 (false) otherwise.

**Parameters**

tc The TypeCode to compare.

equivalent() is typically used by the ORB to determine type equivalence for values stored in an IDL any. You can use equal () to compare type codes in your application. equivalent() would return true if used to compare a type and an alias of that type while [equal\(\)](#page-220-1) would return false.

See Also [CORBA](#page-28-0)::[TypeCode](#page-218-2)::[equal\(\)](#page-220-1)

### <span id="page-220-2"></span>**TypeCode::fixed\_digits()**

// Java public short fixed digits() throws BadKind {

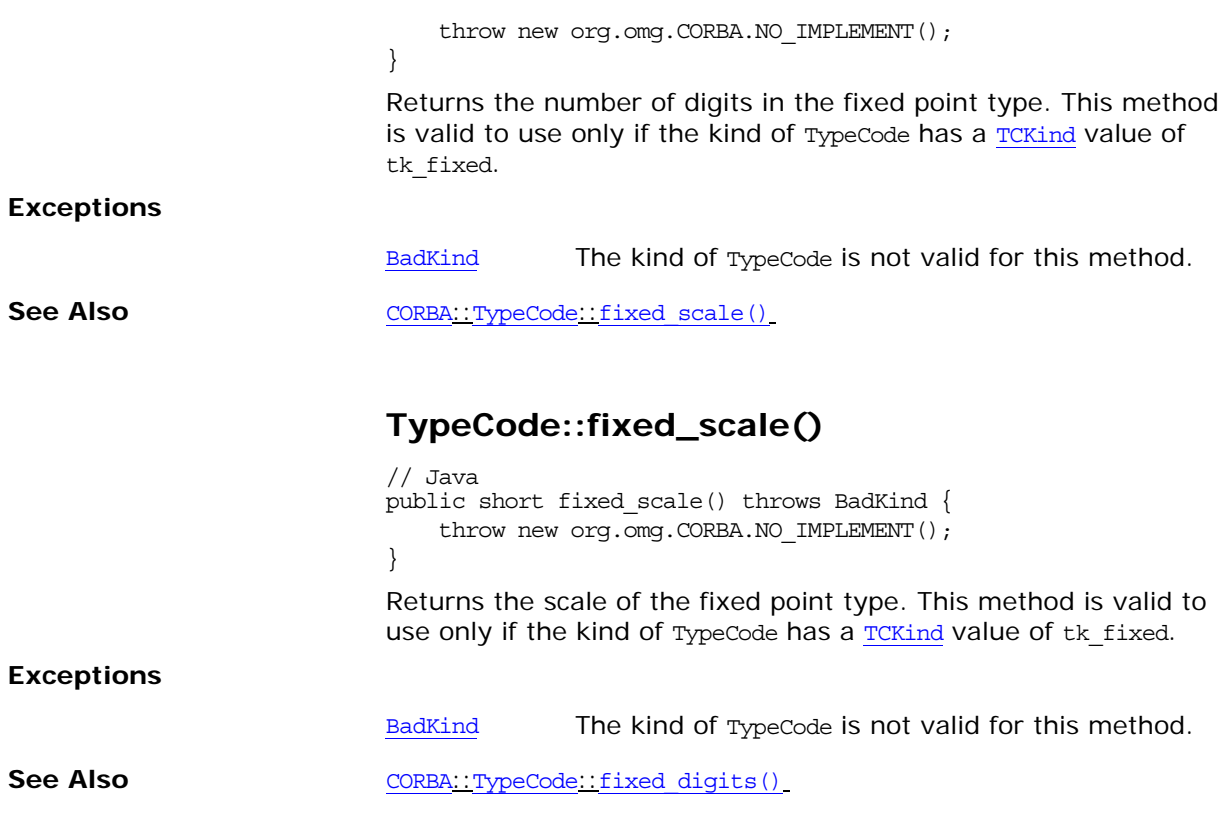

### <span id="page-221-0"></span>**TypeCode::get\_compact\_typecode()**

```
// Java
public TypeCode get_compact_typecode() {
    throw new org.omg.CORBA.NO IMPLEMENT();
}
```
Removes all optional name and member name fields from the TypeCode and returns a reference to the compact TypeCode. This method leaves all alias type codes intact.

## **TypeCode::id()**

#### // Java

public abstract String id() throws BadKind;

Returns the [RepositoryId](#page-37-0) that globally identifies the type.

Type codes that always have a [RepositoryId](#page-37-0). include object references, value types, boxed value types, native, and exceptions. Other type codes that also always have a [RepositoryId](#page-37-0) and are obtained from the interface repository or

[ORB:](#page-162-0): create\_operation\_list() include structures, unions, enumerations, and aliases. In other cases id() could return an empty string.

The TypeCode object maintains the memory of the return value; this return value must not be freed by the caller.

This method is valid to use if the kind of TypeCode has a [TCKind](#page-38-2) value of one of the following:

tk\_abstract\_interface tk\_alias tk\_enum tk\_except tk\_native tk\_objref tk\_struct tk\_union tk\_value tk\_value\_box

#### **Exceptions**

[BadKind](#page-218-1) The kind of TypeCode is not valid for this method.

### **TypeCode::kind()**

// Java public abstract TCKind kind();

Returns the kind of the TypeCode which is an enumerated value of type [TCKind](#page-38-2). You can use kind() on any TypeCode to help determine which other TypeCode methods can be invoked on the TypeCode.

See Also [CORBA](#page-28-0): [TCKind](#page-38-2)

### **TypeCode::length()**

// Java public abstract int length() throws BadKind;

For strings, wide strings, and sequences, length() returns the bound, with zero indicating an unbounded string or sequence. For arrays, length() returns the number of elements in the array. This method is valid to use if the kind of TypeCode has a [TCKind](#page-38-2) value of one of the following:

tk\_array tk\_sequence tk\_string tk\_wstring

**Exceptions**

[BadKind](#page-218-1) The kind of TypeCode is not valid for this method.

### <span id="page-222-0"></span>**TypeCode::member\_count()**

// Java public abstract int member count() throws BadKind;

Returns the number of members in the type. This method is valid to use if the kind of TypeCode has a [TCKind](#page-38-2) value of one of the following:

tk\_enum tk\_except tk\_struct tk\_union

<span id="page-223-1"></span><span id="page-223-0"></span>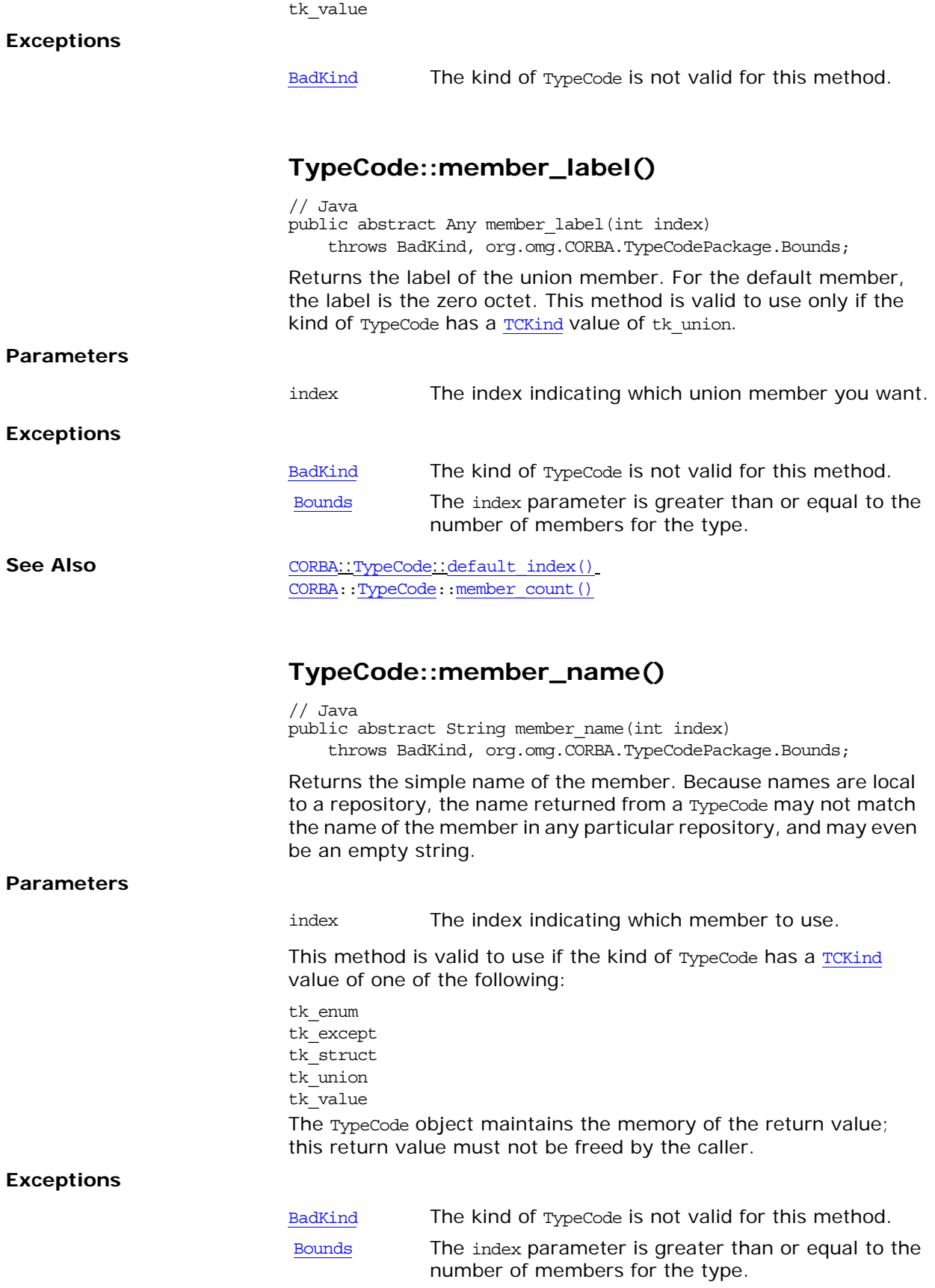

## <span id="page-224-0"></span>**TypeCode::member\_type()**

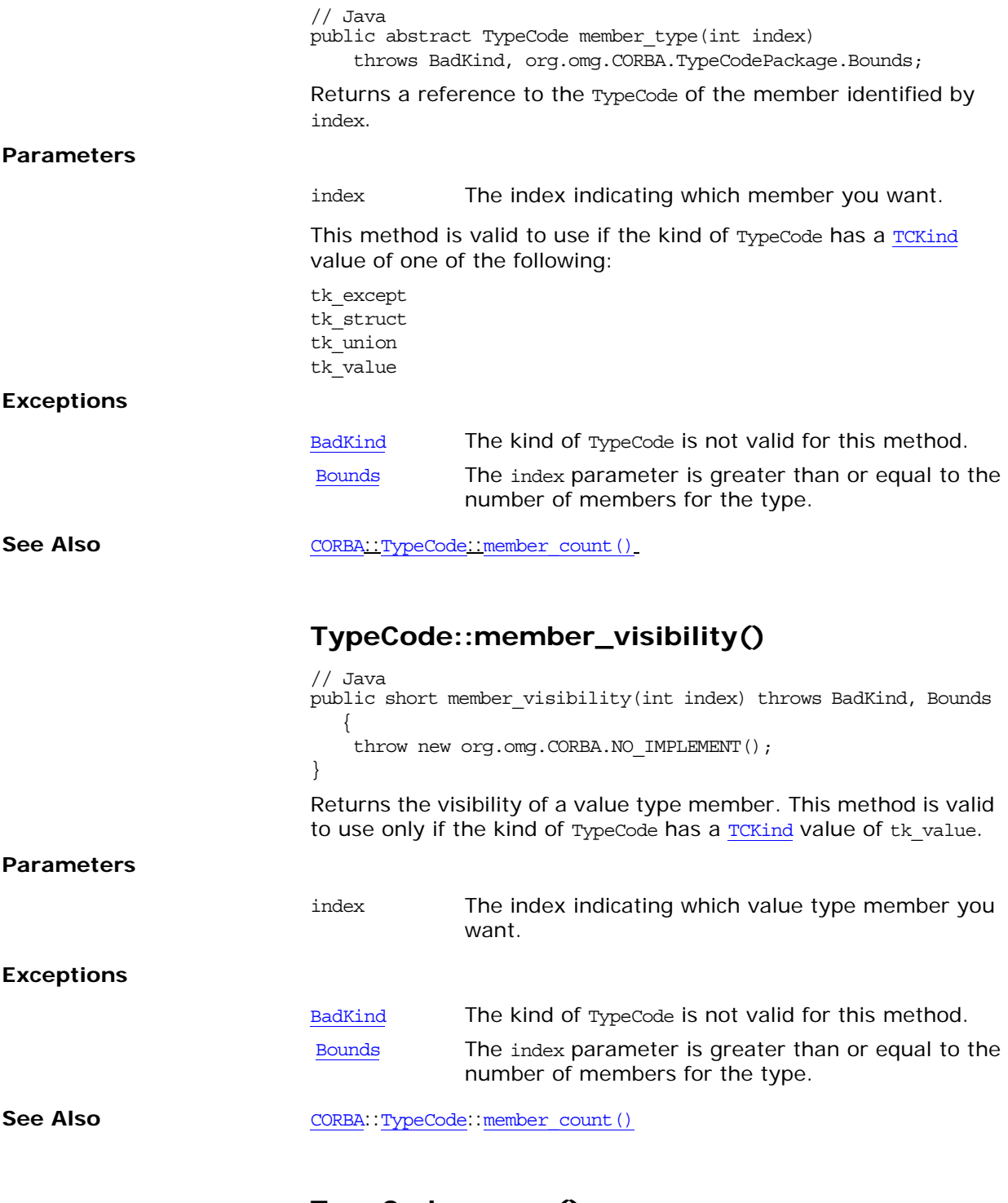

### <span id="page-224-1"></span>**TypeCode::name()**

// Java public abstract String name() throws BadKind; Returns the simple name identifying the type within its enclosing scope. Because names are local to a repository, the name returned from a TypeCode may not match the name of the type in any particular repository, and may even be an empty string.

The TypeCode object maintains the memory of the return value; this return value must not be freed by the caller.

This method is valid to use if the kind of TypeCode has a [TCKind](#page-38-2) value of one of the following:

tk\_abstract\_interface tk\_alias tk\_enum tk\_except tk\_native tk\_objref tk\_struct tk\_union tk\_value tk\_value\_box

#### **Exceptions**

[BadKind](#page-218-1) The kind of TypeCode is not valid for this method.

### **TypeCode::type\_modifier()**

TypeCode has a [TCKind](#page-38-2) value of tk\_value.

// Java public short type\_modifier() throws BadKind { throw new org.omg.CORBA.NO IMPLEMENT(); } Returns the value modifier that applies to the value type represented by this TypeCode. This method is valid to use only if the kind of

#### **Exceptions**

[BadKind](#page-218-1) The kind of TypeCode is not valid for this method.

# <span id="page-226-3"></span><span id="page-226-0"></span>**CORBA::TypedefDef Interface**

The abstract interface TypedefDef is simply a base interface for interface repository interfaces that define named types. Named types are types for which a name must appear in their definition such as structures, unions, and so on. Interfaces that inherit from typedefDef include:

- **•** [AliasDef](#page-44-0)
- **•** [EnumDef](#page-118-0)
- **•** [NativeDef](#page-144-0)
- **•** [StructDef](#page-216-2)
- **•** [UnionDef](#page-228-0)
- **•** [ValueBoxDef](#page-232-0)

Anonymous types such as [PrimitiveDef](#page-192-0), [StringDef](#page-214-0), [SequenceDef](#page-206-0) and [ArrayDef](#page-54-0) do not inherit from [TypedefDef](#page-226-3).

//IDL in module CORBA. interface TypedefDef : Contained, IDLType {}; The inherited operation [describe\(\)](#page-226-2) is described here.

### <span id="page-226-2"></span><span id="page-226-1"></span>**TypedefDef::describe()**

//IDL Description describe();

Inherited from [Contained](#page-62-0), describe() returns a structure of type [Contained::Description](#page-63-0).

The [DefinitionKind](#page-30-0) type for the kind member is dk Typedef. The value member is an any whose [TypeCode](#page-218-0) is \_tc\_TypeDescription and whose value is a structure of type [TypeDescription](#page-38-0).

**See Also** [CORBA](#page-28-0):[:Contained::describe\(\)](#page-63-1) [CORBA](#page-28-0):[:Contained::Description](#page-63-0) [CORBA](#page-28-0):[:TypeDescription](#page-38-0)

## <span id="page-228-4"></span><span id="page-228-0"></span>**CORBA::UnionDef Interface**

Interface UnionDef represents an IDL union in the interface repository.

// IDL in module CORBA. interface UnionDef : TypedefDef { readonly attribute TypeCode discriminator type; attribute IDLType discriminator type def; attribute UnionMemberSeq [members;](#page-229-0) }; The inherited operation [describe\(\)](#page-228-3) is also described.

See Also [CORBA](#page-28-0):[:Contained](#page-62-0)

<span id="page-228-3"></span>**UnionDef::describe()**

[CORBA](#page-28-0):[:Container:](#page-66-0)[:create\\_union\(\)](#page-75-0)

 $// IDL$ Description describe();

[CORBA](#page-28-0):[:TypedefDef](#page-226-0)

Inherited from [Contained](#page-62-0) (which [TypedefDef](#page-226-0) inherits), describe() returns a structure of type Contained:: Description.

The [DefinitionKind](#page-30-0) for the kind member is dk Union. The value member is an any whose [TypeCode](#page-218-0) is \_tc\_TypeDescription and whose value is a structure of type [TypeDescription](#page-38-0).

See Also [CORBA](#page-28-0):[:TypedefDef::describe\(\)](#page-226-1)

### <span id="page-228-1"></span>**UnionDef::discriminator\_type Attribute**

// IDL readonly attribute [TypeCode](#page-218-0) discriminator type;

// Java org.omg.CORBA.TypeCode discriminator\_type();

Describes the discriminator type for this union. For example, if the union currently contains a long, the discriminator type is to long. The attribute discriminator type def contains the same information.

See Also [CORBA](#page-28-0): [:TypeCode](#page-218-0)

### <span id="page-228-2"></span>**UnionDef::discriminator\_type\_def Attribute**

 $// IDL$ attribute [IDLType](#page-132-0) discriminator\_type\_def; // Java

org.omg.CORBA.IDLType discriminator\_type\_def(); void discriminator type def( org.omg.CORBA.IDLType val );

Describes the discriminator type for this union. The attribute discriminator type contains the same information.

<span id="page-229-0"></span>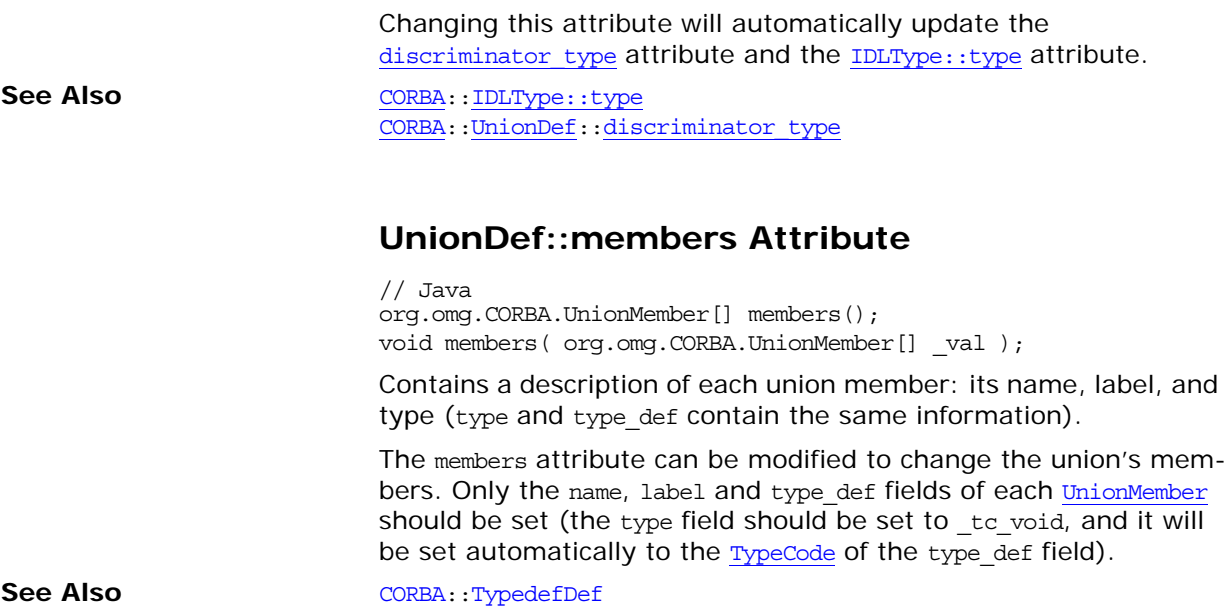

## <span id="page-230-2"></span>**CORBA::ValueBase Class**

<span id="page-230-1"></span><span id="page-230-0"></span>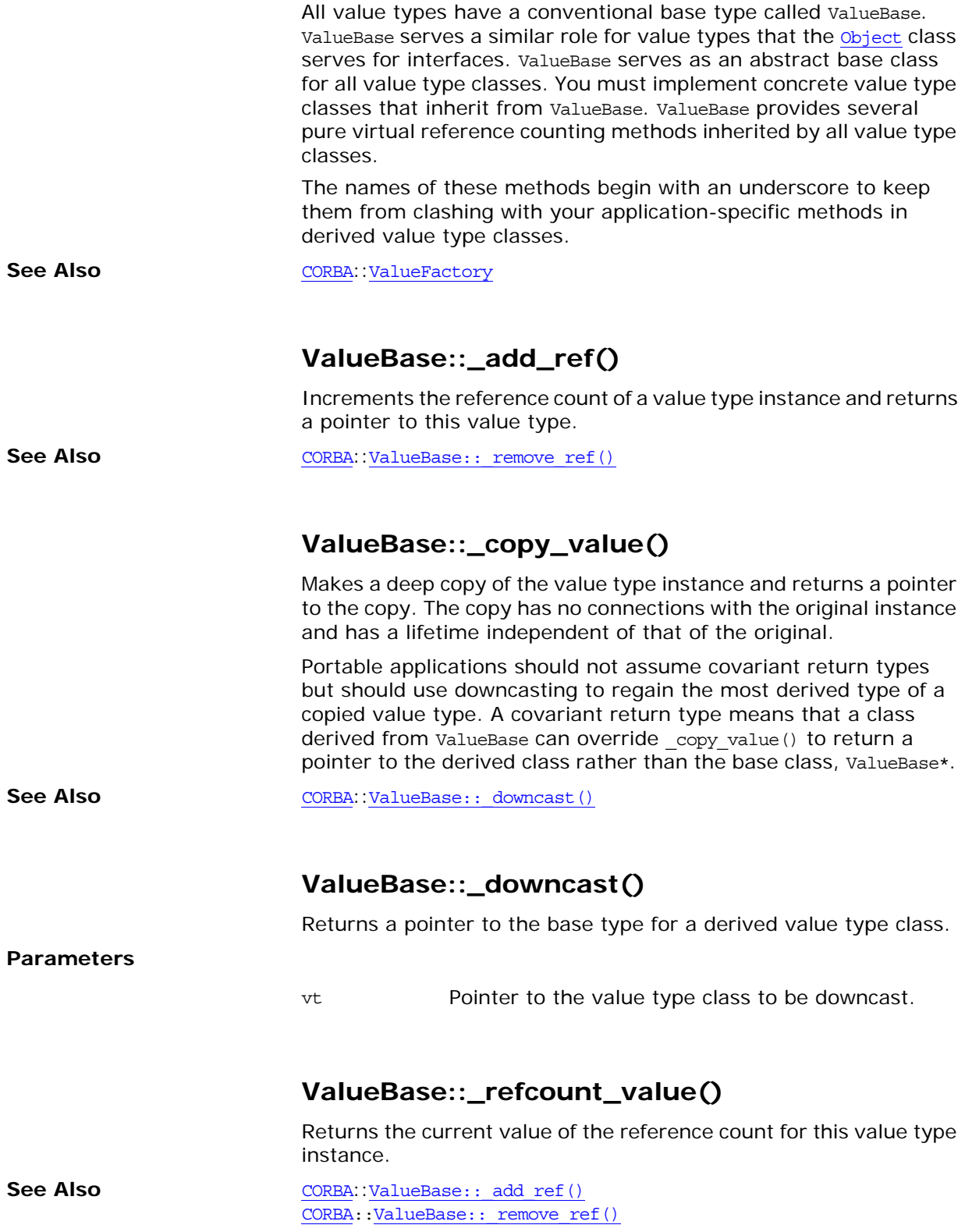

<span id="page-231-2"></span><span id="page-231-1"></span><span id="page-231-0"></span>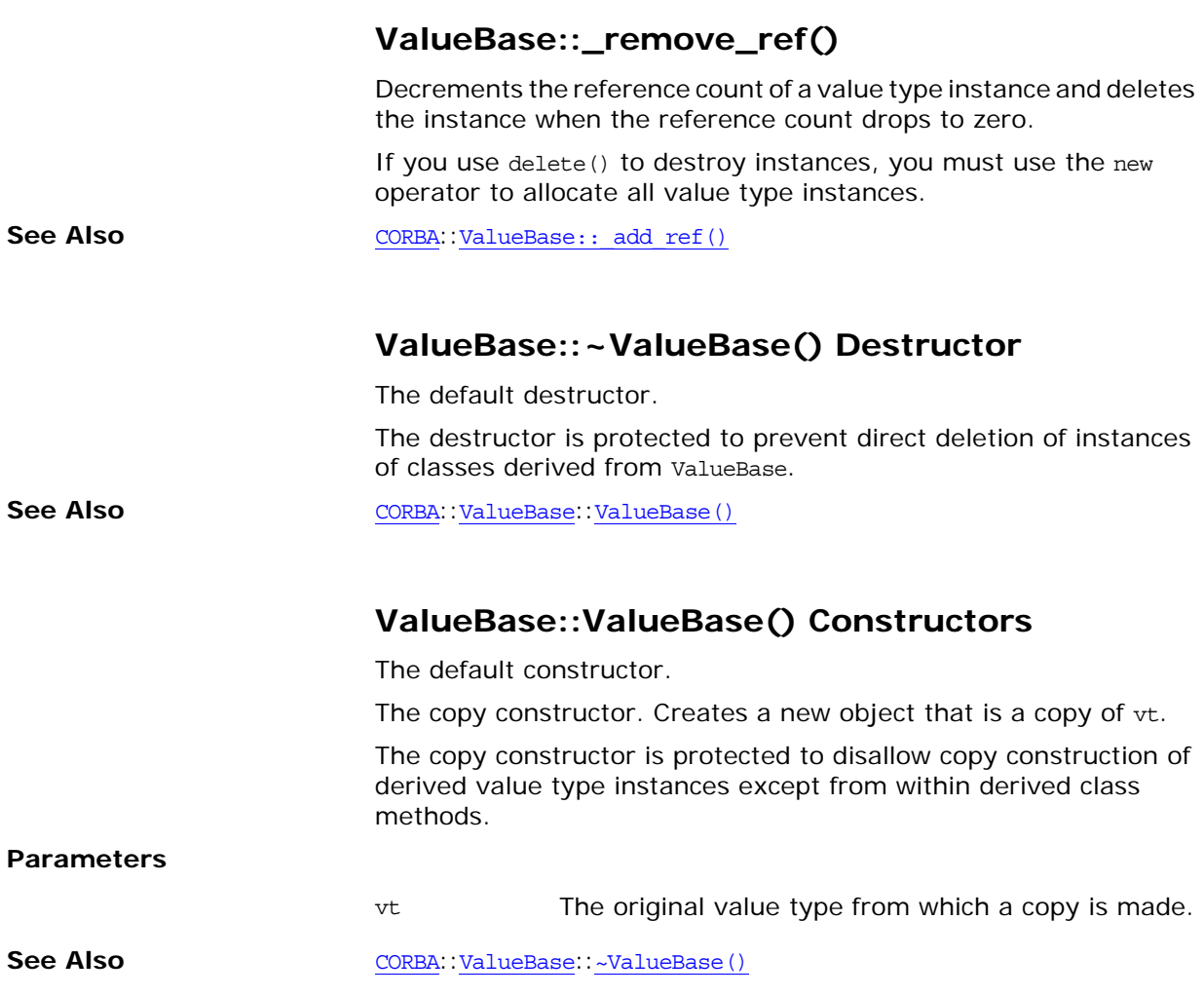

## <span id="page-232-0"></span>**CORBA::ValueBoxDef Interface**

<span id="page-232-2"></span><span id="page-232-1"></span>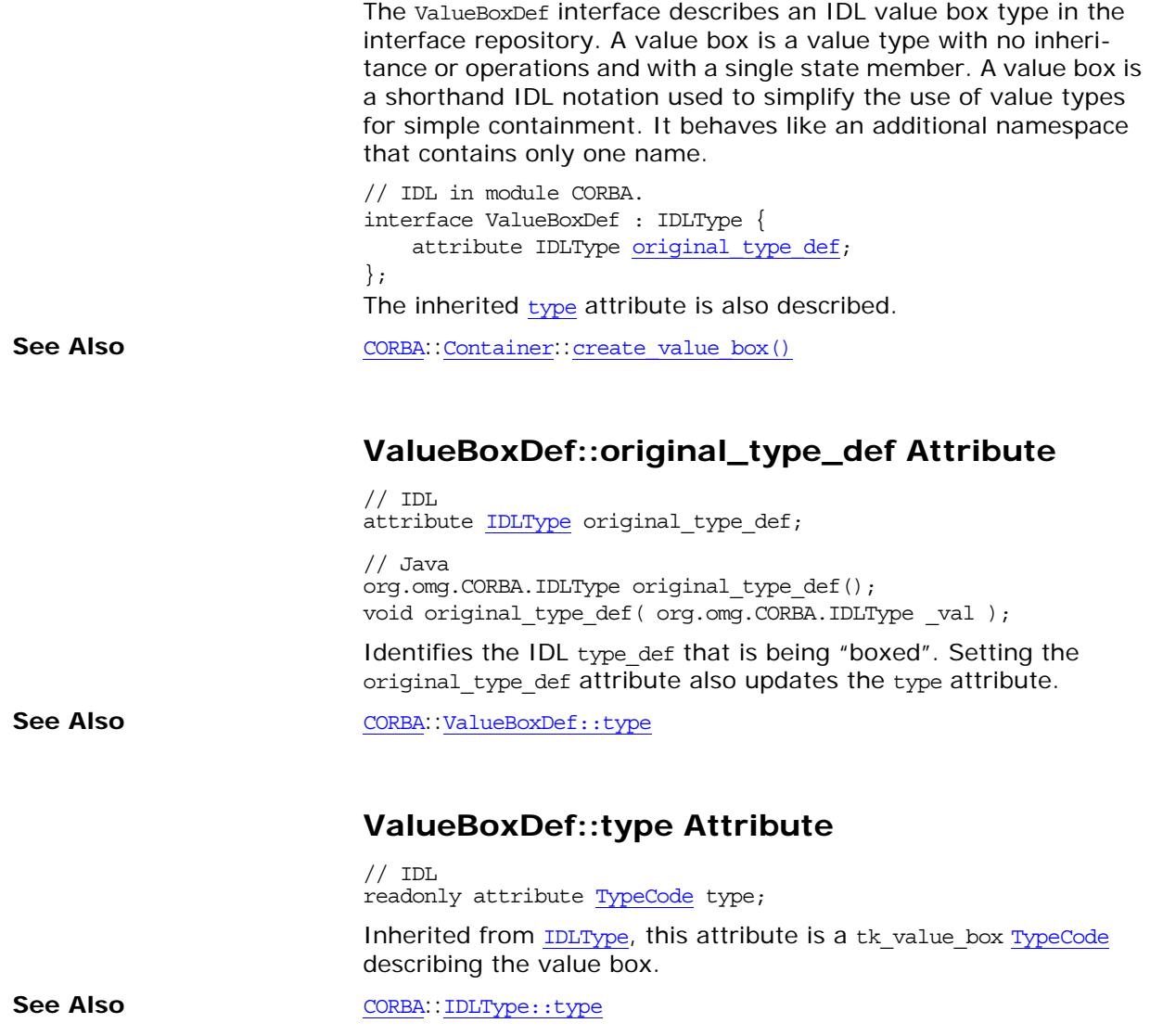

## <span id="page-234-0"></span>**CORBA::ValueDef Interface**

A ValueDef object represents an IDL value type definition in the interface repository. It can contain constants, types, exceptions, operations, and attributes.

A ValueDef used as a [Container](#page-66-0) may only contain [TypedefDef](#page-226-0), (including definitions derived from [TypedefDef](#page-226-0)), [ConstantDef](#page-58-0), and [ExceptionDef](#page-124-0) definitions.

```
// IDL in module CORBA.
interface ValueDef : Container, Contained, IDLType {
     // read/write interface
    attribute InterfaceDef supported interfaces;
    attribute InitializerSeq initializers;
    attribute ValueDef base_value;
   attribute ValueDefSeq abstract base values;
   attribute boolean is abstract;
   attribute boolean is custom;
     // read interface
    boolean is_a(
        in RepositoryId id
     );
     struct FullValueDescription {
        Identifier name;
        RepositoryId id;
        boolean is_abstract;
        boolean is_custom;
         RepositoryId defined_in;
         VersionSpec version;
         OpDescriptionSeq operations;
         AttrDescriptionSeq attributes;
         ValueMemberSeq members;
         InitializerSeq initializers;
         RepositoryIdSeq supported_interfaces;
         RepositoryIdSeq abstract_base_values;
         RepositoryId base_value;
         TypeCode type;
     };
    FullValueDescription describe value();
    ValueMemberDef create value member(
        in RepositoryId id,
        in Identifier name,
         in VersionSpec version,
         in IDLType type,
         in Visibility access
     );
     AttributeDef create_attribute(
        in RepositoryId id,
        in Identifier name,
        in VersionSpec version,
        in IDLType type,
         in AttributeMode mode
     );
     OperationDef create_operation(
         in RepositoryId id,
         in Identifier name,
```
<span id="page-235-1"></span>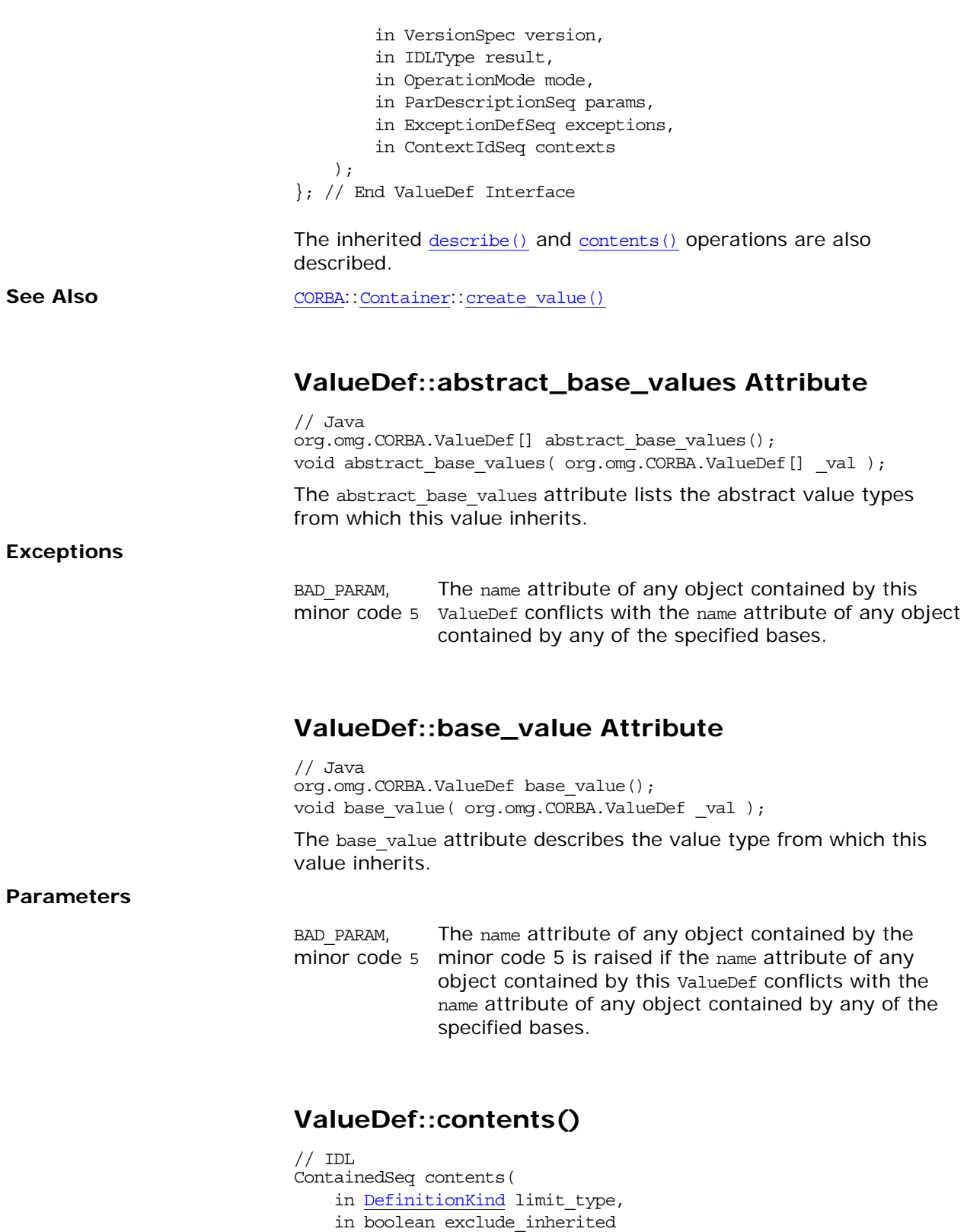

<span id="page-235-2"></span><span id="page-235-0"></span>)  $\boldsymbol{\cdot}$ 

Inherited from [Container](#page-66-0), contents() returns the list of constants, types, and exceptions defined in this ValueDef and the list of attributes, operations, and members either defined or inherited in this ValueDef.

#### **Parameters**

<span id="page-236-0"></span>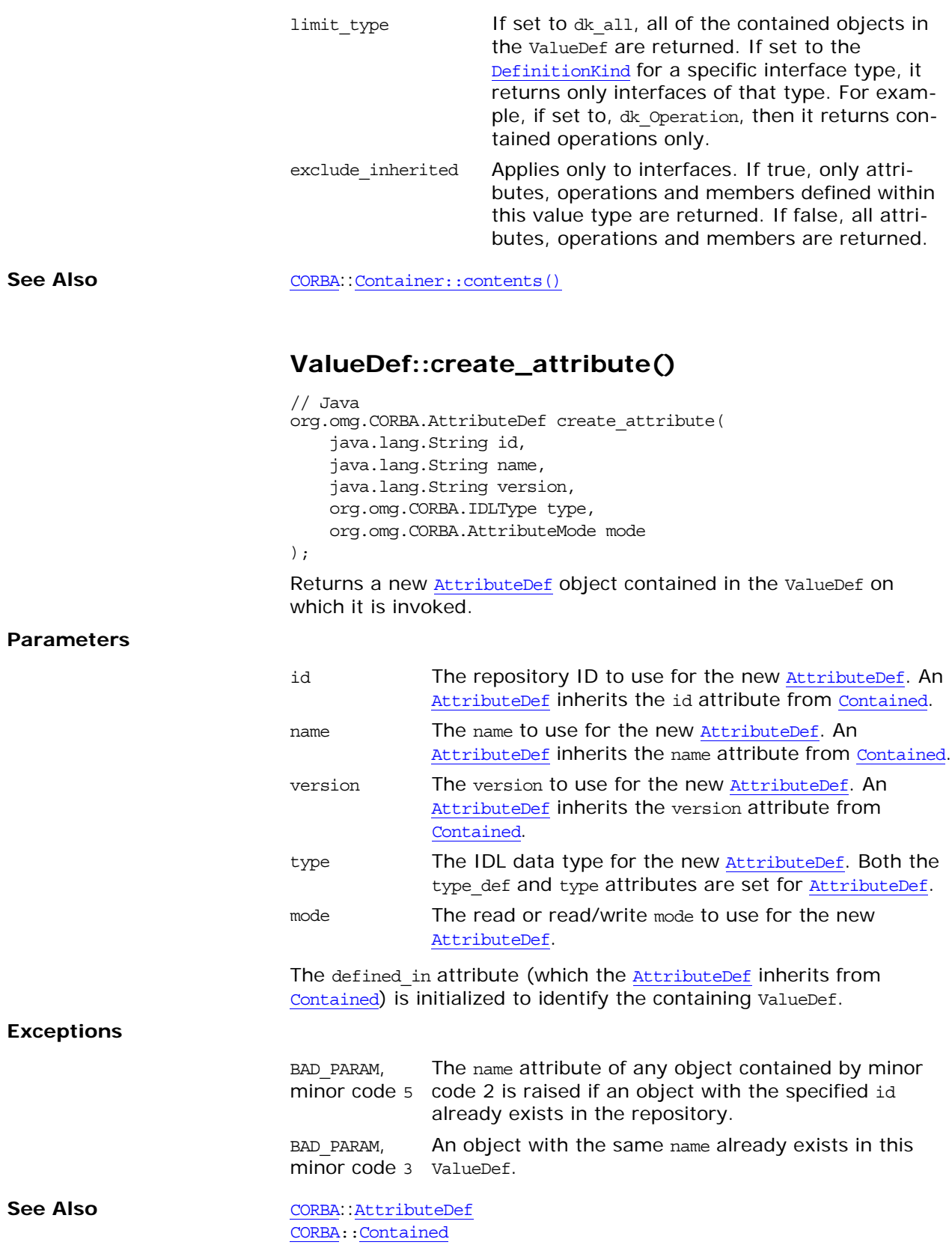

### <span id="page-237-1"></span>**ValueDef::create\_operation()**

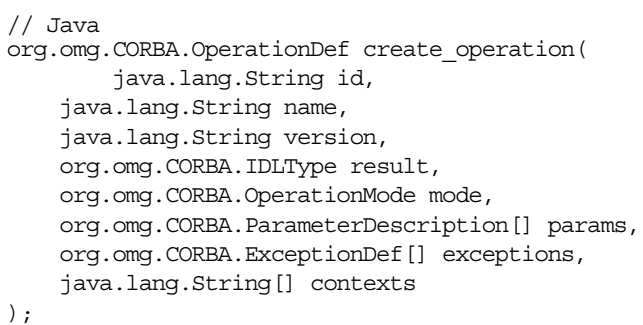

Returns a new **[OperationDef](#page-158-0)** object contained in the ValueDef on which it is invoked.

#### **Parameters**

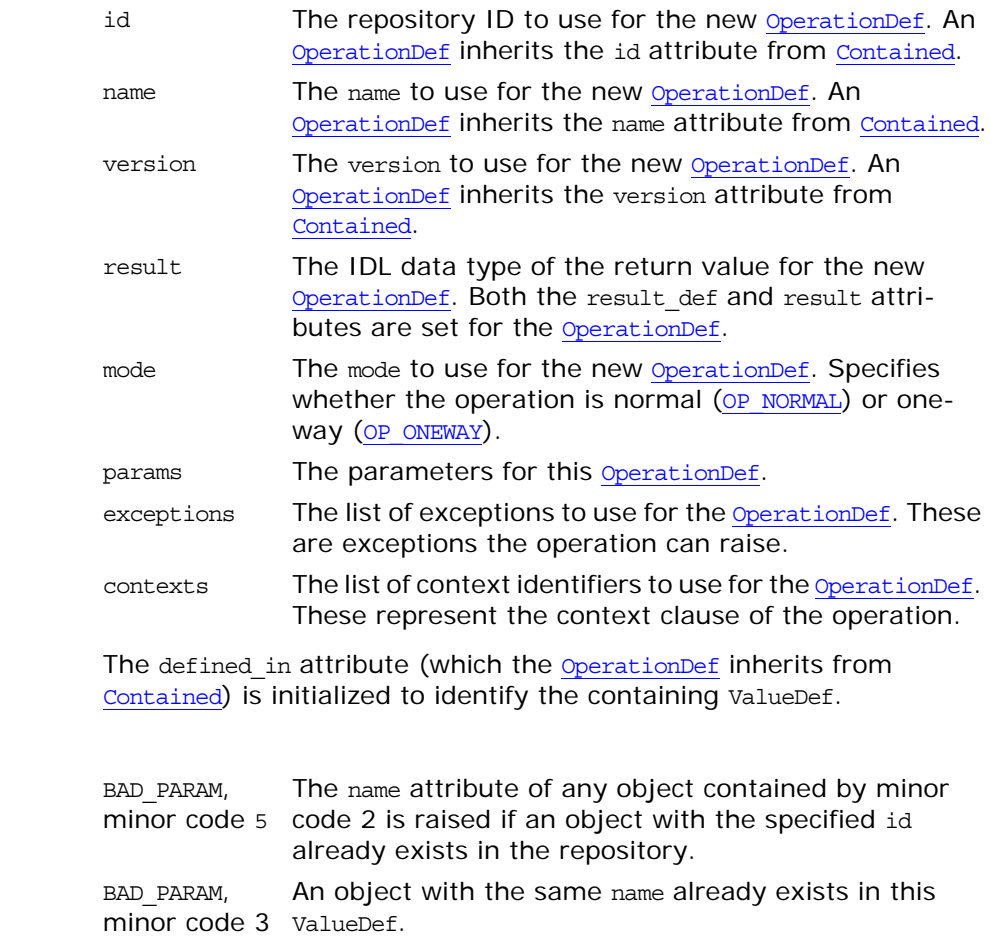

**Exceptions**

See Also [CORBA](#page-28-0)::[OperationDef](#page-158-0) [CORBA:](#page-28-0)[:Contained](#page-62-0)

### <span id="page-237-0"></span>**ValueDef::create\_value\_member()**

// Java org.omg.CORBA.ValueMemberDef create\_value\_member( java.lang.String id,

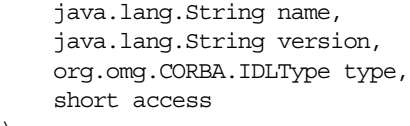

)  $\boldsymbol{\cdot}$ 

Returns a new *[ValueMemberDef](#page-244-0)* contained in the ValueDef on which it is invoked.

#### **Parameters**

**See Also** 

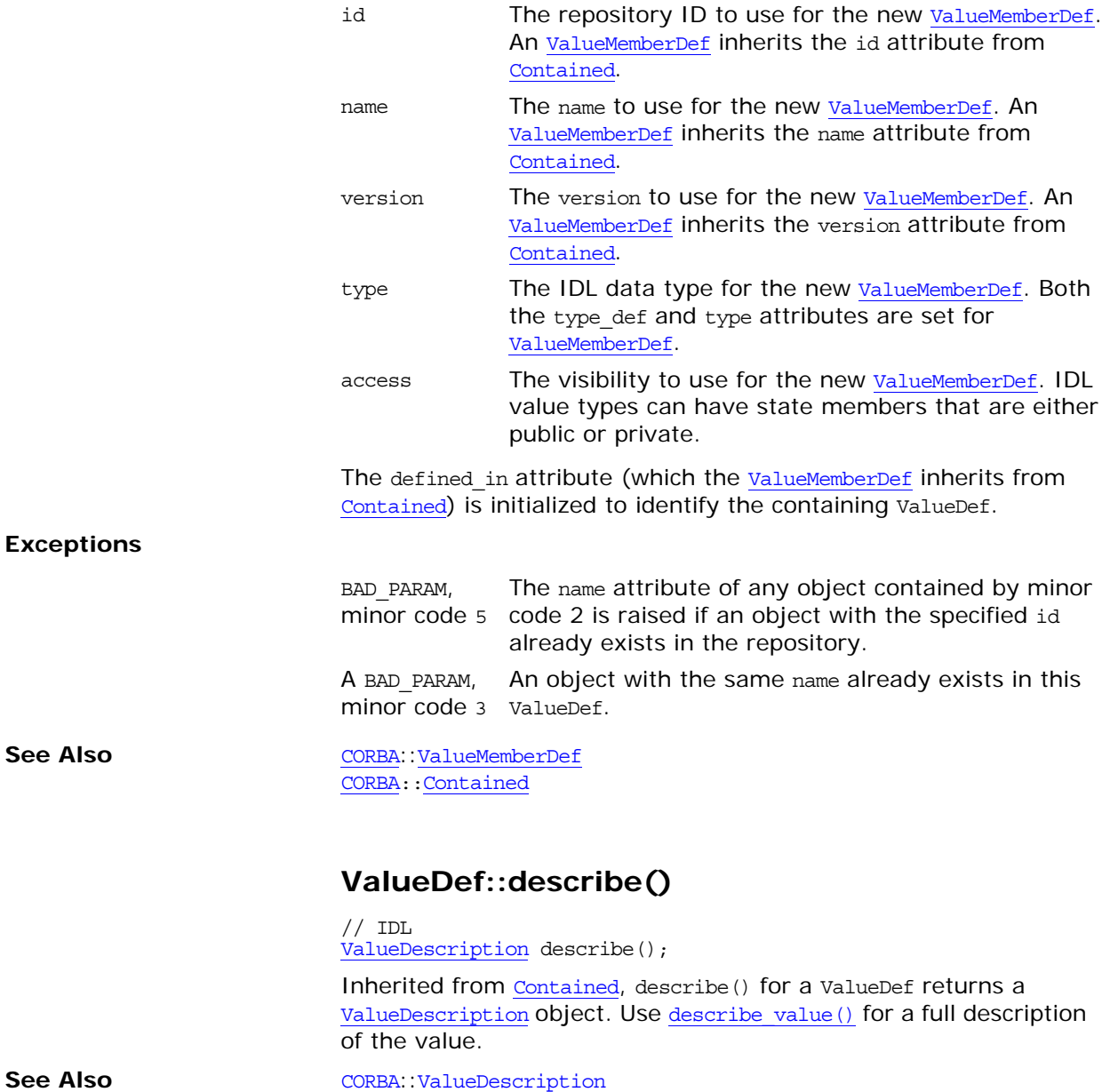

<span id="page-238-0"></span>[CORBA](#page-28-0):[:Contained::describe\(\)](#page-63-1) [CORBA](#page-28-0):: ValueDef:: describe\_value()

### <span id="page-239-1"></span>**ValueDef::describe\_value()**

// Java

org.omg.CORBA.ValueDefPackage.FullValueDescription describe\_value();

Returns a [FullValueDescription](#page-239-0) object describing the value, including its operations and attributes.

**See Also** [CORBA](#page-28-0)::[FullValueDescription](#page-239-0) [CORBA:](#page-28-0)[:ValueDef::describe\(\)](#page-238-0)

### <span id="page-239-0"></span>**ValueDefPackage.FullValueDescription.FullVal ueDescription()**

// Java

```
public FullValueDescription(
    java.lang.String name,
     java.lang.String id,
    boolean is_abstract,
    boolean is_custom,
    byte flags,
     java.lang.String defined_in,
     java.lang.String version,
     org.omg.CORBA.OperationDescription[] operations,
     org.omg.CORBA.AttributeDescription[] attributes,
     org.omg.CORBA.ValueMember[] members,
     org.omg.CORBA.Initializer[] initializers,
     java.lang.String supported_interface,
     java.lang.String[] abstract_base_values,
    boolean has_safe_base,
    java.lang.String base value,
     org.omg.CORBA.TypeCode type
```
)

A full description of a value type in the interface repository.

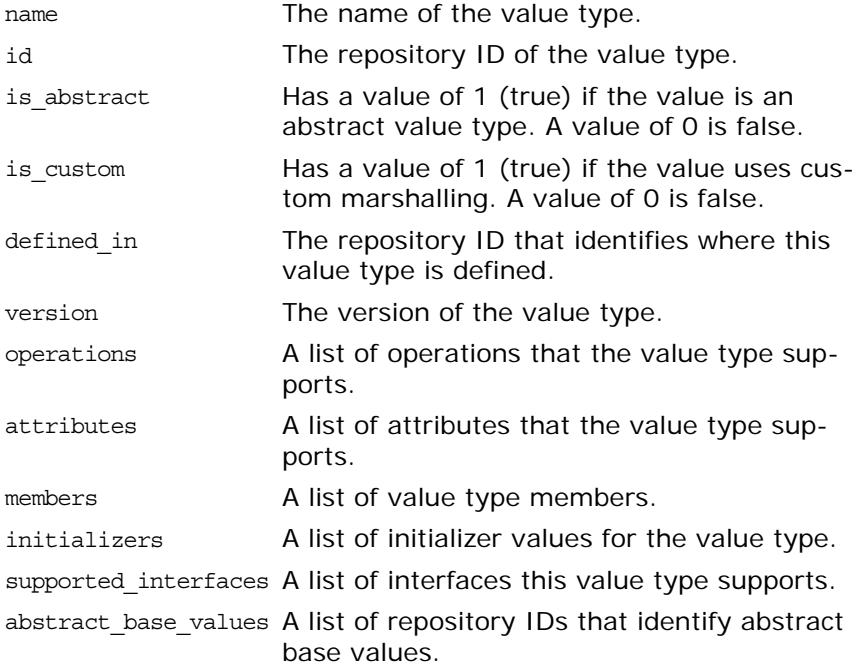

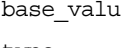

be a section A repository ID that identifies a base value. type The IDL type of the value type.

See Also [CORBA](#page-28-0)::[ValueDef](#page-234-0)::[describe\\_value\(\)](#page-239-1)

### <span id="page-240-1"></span>**ValueDef::initializers Attribute**

// Java org.omg.CORBA.Initializer[] initializers(); void initializers( org.omg.CORBA.Initializer[] \_val ); Lists the initializers this value type supports.

### <span id="page-240-4"></span>**ValueDef::is\_a()**

// Java boolean is a( java.lang.String value id );

Returns 1 (true) if this value type is either identical to or inherits, directly or indirectly, from the interface or value identified by the id parameter. Otherwise it returns 0 (false).

**Parameters**

id The repository ID of the value type or interface to compare with this value type.

### <span id="page-240-2"></span>**ValueDef::is\_abstract Attribute**

// Java boolean is abstract(); void is abstract( boolean  $val$  );

Returns 1 (true) if this value type is an abstract value type. Otherwise it returns 0 (false).

### <span id="page-240-3"></span>**ValueDef::is\_custom Attribute**

// Java  $\stackrel{\cdot}{\text{boolean}}$  is custom(); void is\_custom( boolean \_val );

Returns 1 (true) if this value type uses custom marshalling. Otherwise it returns 0 (false).

### <span id="page-240-0"></span>**ValueDef::supported\_interfaces Attribute**

 $// IDL$ attribute [InterfaceDef](#page-134-0) supported\_interfaces;

Lists the interfaces that this value type supports.

// Java org.omg.CORBA.InterfaceDef supported interface(); void supported\_interface( org.omg.CORBA.InterfaceDef \_val );

#### **Exceptions**

BAD\_PARAM, minor code 5 The name attribute of any object contained by the minor code 5 is raised if the name attribute of any object contained by this ValueDef conflicts with the name attribute of any object contained by any of the specified bases.

# **CORBA::ValueFactory**

This describes the mapping of the IDL native type CORBA::ValueFactory. For native IDL types, each language mapping specifies how repository IDs are used to find the appropriate factory for an instance of a value type so that it may be created as it is unmarshaled off the wire.

// IDL in module CORBA

native ValueFactory;

Recall that value types allow objects to be passed by value which implies that the ORB must be able to create instances of your value type classes during unmarshaling. However, because the ORB cannot know about all potential value type classes, you must implement factory classes for those types and register them with the ORB so the ORB can create value instances when necessary.

If the ORB is unable to locate and use the appropriate factory, then a MARSHAL exception with a minor code is raised.

## <span id="page-242-0"></span>**CORBA::ValueFactory Type**

[CORBA](#page-28-0):[:ORB](#page-162-0):[:lookup\\_value\\_factory\(\)](#page-178-0) [CORBA](#page-28-0):[:ORB](#page-162-0):[:register\\_value\\_factory\(\)](#page-179-0) [CORBA](#page-28-0):[:ORB](#page-162-0):[:unregister\\_value\\_factory\(\)](#page-182-0)

# <span id="page-244-0"></span>**CORBA::ValueMemberDef Interface**

The valueMemberDef interface provides the definition of a value type member in the interface repository.

```
// IDL in module CORBA.
interface ValueMemberDef : Contained {
   type;
   type_def;
   attribute Visibility access;
};
```
### <span id="page-244-3"></span>**ValueMemberDef::access Attribute**

// Java short access(); void access ( short \_val );

Contains an indicator of the visibility of an IDL value type state member. IDL value types can have state members that are either public or private.

### <span id="page-244-1"></span>**ValueMemberDef::type Attribute**

// Java org.omg.CORBA.TypeCode type();

Describes the type of this ValueMemberDef.

**See Also** [CORBA](#page-28-0):[:ValueMemberDef::type\\_def](#page-244-2)

### <span id="page-244-2"></span>**ValueMemberDef::type\_def Attribute**

// Java  $\overline{c}$ org.omg.CORBA.IDLType type def(); void type def( org.omg.CORBA.IDLType val );

Identifies the object that defines the IDL type of this ValueMemberDef. The same information is contained in the type attribute.

You can change the type of a ValueMemberDef by changing its type def attribute. This also changes its type attribute.

See Also [CORBA](#page-28-0):[:ValueMemberDef::type](#page-244-1)

# <span id="page-246-4"></span>**CORBA::WString\_var Class**

<span id="page-246-3"></span><span id="page-246-2"></span><span id="page-246-1"></span><span id="page-246-0"></span>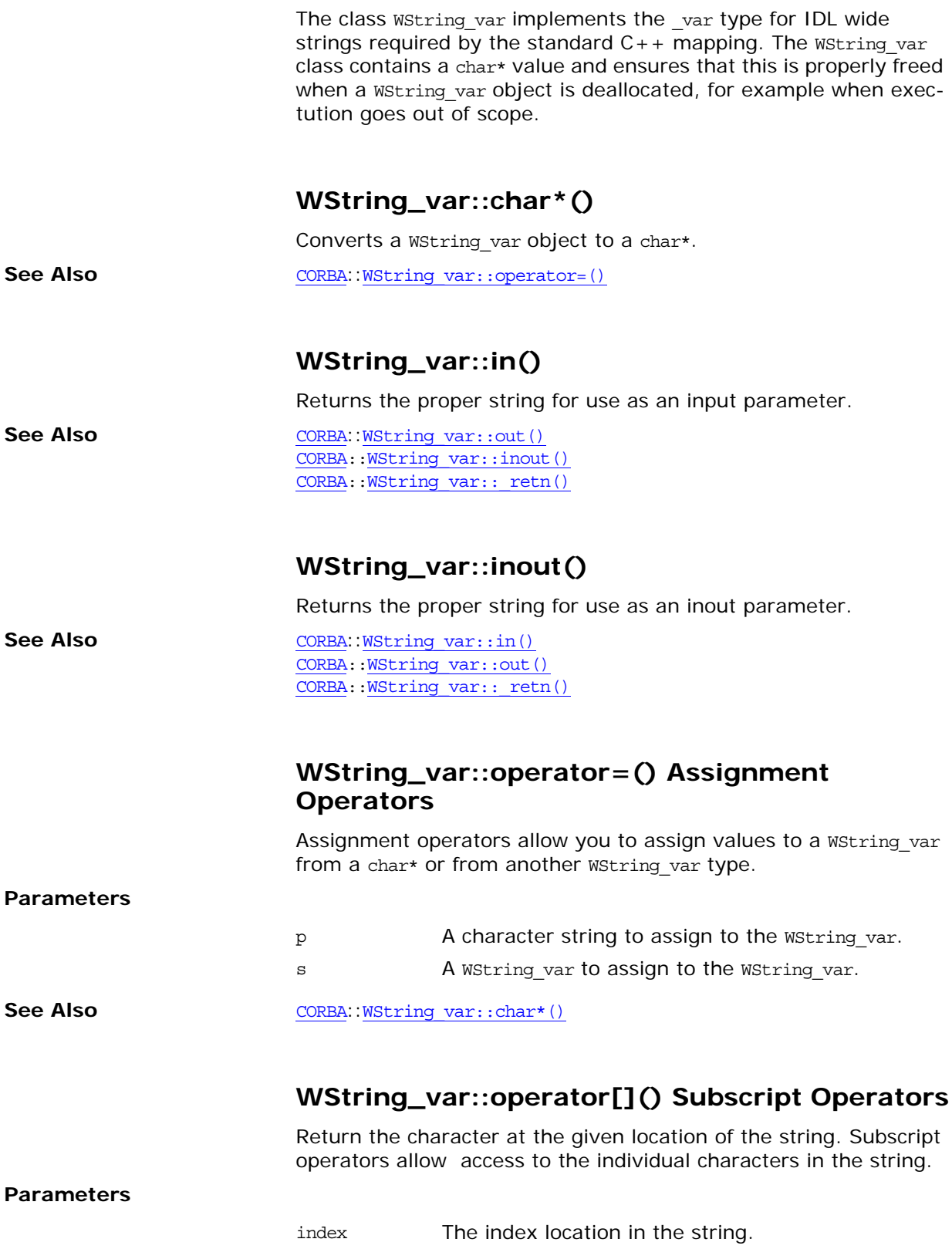

<span id="page-247-2"></span><span id="page-247-0"></span>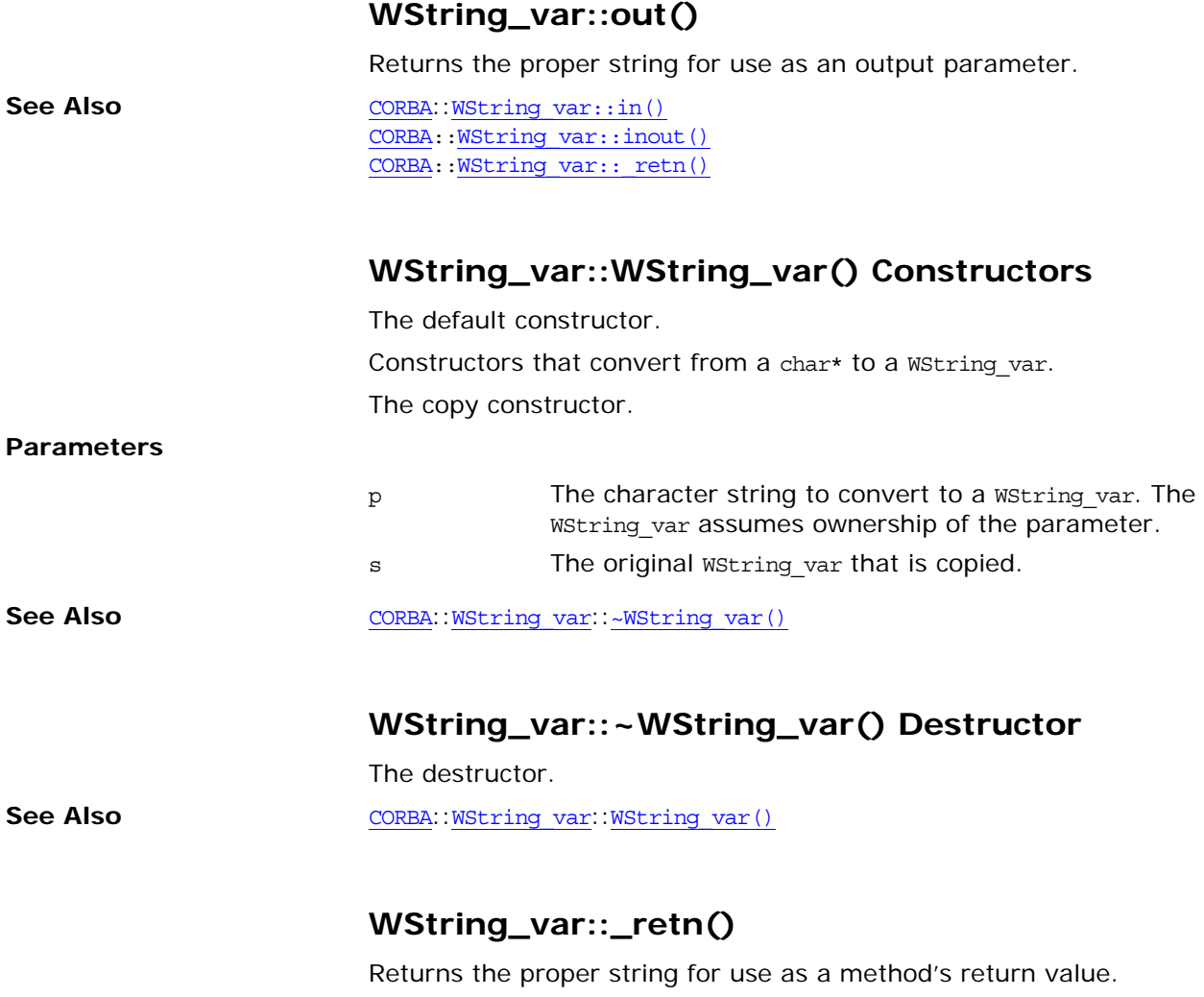

<span id="page-247-3"></span><span id="page-247-1"></span>See Also [CORBA](#page-28-0)::[WString\\_var::inout\(\)](#page-246-1) [CORBA:](#page-28-0): WString var::in() [CORBA:](#page-28-0): WString\_var::out()

## **CORBA::WstringDef Interface**

Interface WstringDef represents a bounded IDL wide string type in the interface repository. A WstringDef object is anonymous, which means it is unnamed. Use [Repository:](#page-194-0) : create wstring() to obtain a new WstringDef object.

Unbounded strings are primitive types represented with the [PrimitiveDef](#page-192-0) interface. Use [Repository](#page-194-0): : get primitive() to obtain unbounded wide strings.

// IDL in module CORBA. interface WstringDef : IDLType { attribute unsigned long [bound;](#page-248-0) };

The inherited [type](#page-248-1) attribute is also described.

**See Also** [CORBA](#page-28-0):[:IDLType](#page-132-0) [CORBA](#page-28-0):[:Repository:](#page-194-0)[:create\\_wstring\(\)](#page-197-0) [CORBA](#page-28-0):[:PrimitiveDef](#page-192-0) [CORBA](#page-28-0):[:StringDef](#page-214-0)

### <span id="page-248-0"></span>**WstringDef::bound Attribute**

// IDL attribute unsigned long bound;

// Java int bound(); void bound( int \_val );

Specifies the maximum number of characters in the wide string. This cannot be zero.

### <span id="page-248-1"></span>**WstringDef::type Attribute**

// IDL readonly attribute [TypeCode](#page-218-0) type;

The type attribute is inherited from interface [IDLType](#page-132-0). This attribute is a tk wstring [TypeCode](#page-218-0) that describes the wide string.

**See Also** [CORBA](#page-28-0):[:IDLType::type](#page-132-1)

# **CosEventChannelAdmin Module**

The CosEventChannelAdmin module specifies the interfaces and exceptions for connecting suppliers and consumers to an event channel. It also provides the methods for managing these connections.

It contains the following interfaces:

- **•** [CosEventChannelAdmin::ProxyPushConsumer Interface](#page-260-0)
- **•** [CosEventChannelAdmin::ProxyPushSupplier Interface](#page-262-0)
- **•** [CosEventChannelAdmin::ProxyPullConsumer Interface](#page-256-0)
- **•** [CosEventChannelAdmin::ProxyPullSupplier Interface](#page-258-0)
- **•** [CosEventChannelAdmin::ConsumerAdmin Interface](#page-252-0)
- **•** [CosEventChannelAdmin::SupplierAdmin Interface](#page-264-0)
- **•** [CosEventChannelAdmin::EventChannel Interface](#page-254-0)

## **CosEventChannelAdmin Exceptions**

### **exception AlreadyConnected {};**

An AlreadyConnected exception is raised when an attempt is made to connect an object to the event channel when that object is already connected to the channel.

### **exception TypeError {};**

The TypeError exception is raised when a proxy object trys to connect an object that does not support the proper typed interface.
## **CosEventChannelAdmin::Consum erAdmin Interface**

Once a consumer has obtained a reference to a ConsumerAdmin object (by calling EventChannel::for consumers()), they can use this interface to obtain a proxy supplier. This is necessary in order to connect to the event channel.

```
interface ConsumerAdmin
{
 ProxyPushSupplier obtain push supplier();
 ProxyPullSupplier obtain pull supplier();
};
```
#### **ConsumerAdmin::obtain\_push\_supplier()**

//IDL ProxyPushSupplier obtain push supplier();

Returns a **ProxyPushSupplier object**. The consumer can then use this object to connect to the event channel as a push-style consumer.

#### **ConsumerAdmin::obtain\_pull\_supplier()**

//IDL

ProxyPushSupplier obtain pull supplier();

Returns a **ProxyPullSupplier object**. The consumer can then use this object to connect to the event channel as a pull-style consumer.

# **CosEventChannelAdmin::EventCh annel Interface**

The EventChannel interface lets consumers and suppliers establish a logical connection to the event channel.

```
interface EventChannel
{
    ConsumerAdmin for consumers();
     SupplierAdmin for_suppliers();
    void destroy();
};
```
#### **EventChannel::for\_consumers()**

//IDL ConsumerAdmin for consumers();

Used by a consumer to obtain an object reference that supports the ConsumerAdmin interface.

#### **EventChannel::for\_suppliers()**

//IDL SupplierAdmin for suppliers()

Used by a supplier to obtain an object reference that supports the SupplierAdmin interface.

### **EventChannel::destroy()**

//IDL void destroy();

Destroys the event channel. All events that are not yet delivered, as well as all administrative objects created by the channel, are also destroyed. Connected pull consumers and push suppliers are notified when their channel is destroyed.

## **CosEventChannelAdmin::ProxyPul lConsumer Interface**

After a supplier has obtained a reference to a proxy consumer using the SupplierAdmin interface, they use the ProxyPullConsumer interface to connect to the event channel.

```
interface ProxyPullConsumer : CosEventComm::PushConsumer
{
   void connect_pull_supplier(
         in CosEventComm::PullSupplier pull_supplier)
  raises (AlreadyConnected, TypeError);
};
```
#### **ProxyPullConsumer::connect\_pull\_supplier()**

//IDL void connect\_pull\_supplier( in CosEventComm::PullSupplier pull\_supplier) raises (AlreadyConnected, TypeError);

This operation connects the supplier to the event channel.

If the proxy pull consumer is already connected to a PushSupplier, then the AlreadyConnected exception is raised. The TypeError exception is raised when supplier that is being connected does not support the proper typed event structure.

**Parameters**

pull\_supplier The supplier that is trying to connect to the event channel.

## **CosEventChannelAdmin::ProxyPul lSupplier Interface**

After a consumer has obtained a proxy supplier using the ConsumerAdmin interface, they use the ProxyPullSupplier interface to connect to the event channel.

```
interface ProxyPullSupplier : CosEventComm::PullSupplier
{
   void connect_pull_consumer(
         in CosEventComm::PullConsumer pull_consumer)
  raises (AlreadyConnected);
};
```
### **ProxyPullSupplier::connect\_pull\_consumer()**

#### //IDL

```
void connect_pull_consumer(
        in CosEventComm::PullConsumer pull_consumer)
raises (AlreadyConnected);
```
This operation connects the consumer to the event channel. If the consumer passes a nil object reference, the proxy pull supplier will not notify the consumer when it is about to be disconnected.

If the proxy pull supplier is already connected to the PullConsumer, then the AlreadyConnected exception is raised.

**Parameters**

pull consumer The consumer that is trying to connect to the event channel

## **CosEventChannelAdmin::ProxyPu shConsumer Interface**

After a supplier has obtained a reference to a proxy consumer using the SupplierAdmin interface, they use the ProxyPushConsumer interface to connect to the event channel.

```
// IDLinterface ProxyPushConsumer : CosEventComm::PushConsumer
{
  void connect_push_supplier(
        in CosEventComm::PushSupplier push_supplier)
  raises (AlreadyConnected);
};
```
#### **ProxyPushConsumer::connect\_push\_supplier( )**

//IDL void connect\_push\_supplier( in CosEventComm::PushSupplier push\_supplier) raises (AlreadyConnected);

This operation connects the supplier to the event channel. If the supplier passes a nil object reference, the proxy push consumer will not notify the supplier when it is about to be disconnected.

If the proxy push consumer is already connected to the PushSupplier, then the AlreadyConnected exception is raised.

**Parameters**

push\_supplier The supplier that is trying to connect to the event channel

## **CosEventChannelAdmin::ProxyPu shSupplier Interface**

After a consumer has obtained a proxy supplier using the ConsumerAdmin interface, they use the ProxyPushSupplier interface to connect to the event channel.

```
interface ProxyPushSupplier : CosEventComm::PushSupplier
{
   void connect_push_consumer(
         in CosEventComm::PushConsumer push_consumer)
  raises (AlreadyConnected, TypeError);
};
```
#### **ProxyPushSupplier::connect\_push\_consumer( )**

//IDL void connect\_push\_consumer( in CosEventComm::PushConsumer push\_consumer ) raises (AlreadyConnected, TypeError);

This operation connects the consumer to the event channel.

If the proxy push supplier is already connected to the PushConsumer, then the AlreadyConnected exception is raised. The TypeError exception is when the consumer that is being connected does not support the proper typed event structure.

**Parameters**

push\_consumer The consumer that is trying to connect to the event channel

## **CosEventChannelAdmin::Supplier Admin Interface**

Once a supplier has obtained a reference to a SupplierAdmin object (by calling EventChannel::for suppliers()), they can use this interface to obtain a proxy consumer. This is necessary in order to connect to the event channel.

```
interface SupplierAdmin
{
 ProxyPushConsumer obtain_push_consumer();
 ProxyPullConsumer obtain pull consumer();
};
```
#### **SupplierAdmin::obtain\_push\_consumer()**

//IDL

ProxyPushConsumer obtain push consumer();

Returns a ProxyPushConsumer object. The supplier can then use this object to connect to the event channel as a push-style supplier.

### **SupplierAdmin::obtain\_pull\_consumer()**

//IDL

ProxyPushConsumer obtain pull consumer();

Returns a ProxyPullConsumer object. The supplier can then use this object to connect to the event channel as a pull-style supplier.

### **CosEventComm Module**

The CosEventComm module specifies the interfaces which define the event service consumers and suppliers.

### **CosEventComm Exceptions**

#### **CosEventComm::Disconnected**

exception Disconnected {}; Disconnected is raised when an attempt is made to contact a proxy that has not been connected to an event channel.

# **CosEventComm::PullConsumer Interface**

A pull-style consumer supports the PullConsumer interface.

```
interface PullConsumer
{
   void disconnect_pull_consumer();
};
```
### **PullConsumer::disconnect\_pull\_consumer()**

//IDL void disconnect\_pull\_consumer();

Lets the supplier terminate event communication. This operation releases resources used at the consumer to support the event communication. The PullConsumer object reference is discarded.

## **CosEventComm::PullSupplier Interface**

A pull-style supplier supports the PullSupplier interface to transmit event data. A consumer requests event data from the supplier by invoking either the pull() operation or the try pull() operation.

```
interface PullSupplier
{
   any pull() raises (Disconnected);
   any try pull(out boolean has event) raises (Disconnected);
   void disconnect pull supplier();
};
```
**PullSupplier::pull()**

 $//IDL$ any pull() raises (Disconnected);

The consumer requests event data by calling this operation. The operation blocks until the event data is available, in which case it returns the event data to the consumer. Otherwise an exception is raised. If the event communication has already been disconnected, the OBJECT NOT EXIST exception is raised.

#### **PullSupplier::try\_pull()**

#### //IDL

any try\_pull(out boolean has\_event) raises (Disconnected);

Unlike the try operation, this operation does not block. If the event data is available, it returns the event data and sets the has event parameter to true. If the event is not available, it sets the has event parameter to false and the event data is returned with an undefined value. If the event communication has already been disconnected, the OBJECT NOT EXIST exception is raised.

**Parameters**

has event Indicates whether event data is available to the try pull operation

#### **PullSupplier::disconnect\_pull\_supplier()**

//IDL

void disconnect\_pull\_supplier();

Lets the consumer terminate event communication. This operation releases resources used at the supplier to support the event communication. The PullSupplier object reference is discarded.

# **CosEventComm::PushConsumer Interface**

A push-style consumer supports the PushConsumer interface to receive event data.

```
interface PushConsumer
{
   void push(in any data) raises(Disconnected);
    void disconnect_push_consumer();
};
```
#### **PushConsumer::push()**

```
//IDL
void push(in any data) raises(Disconnected);
```
Used by a supplier to communicate event data to the consumer. The supplier passes the event data as a parameter of type any. If the event communication has already been disconnected, the OBJECT NOT EXIST exception is raised.

**Parameters**

data The event data, of type any.

#### **PushConsumer::disconnect\_push\_consumer()**

#### //IDL

void disconnect\_push\_consumer();

Lets the supplier terminate event communication. This operation releases resources used at the consumer to support the event communication. The PushConsumer object reference is discarded.

# **CosEventComm::PushSupplier Interface**

A push-style supplier supports the PushSupplier interface.

```
interface PushSupplier
{
   void disconnect_push_supplier();
};
```
### **PushSupplier::disconnect\_push\_supplier()**

//IDL void disconnect\_push\_supplier();

Lets the consumer terminate event communication. This operation releases resources used at the supplier to support the event communication. The PushSupplier object reference is discarded.

### <span id="page-276-3"></span><span id="page-276-2"></span>**CosNaming Overview**

The CosNaming module contains all IDL definitions for the CORBA naming service. The interfaces consist of:

- **•** ["CosNaming::BindingIterator Interface"](#page-280-0)
- **•** ["CosNaming::NamingContext Interface"](#page-282-0)
- **•** ["CosNaming::NamingContextExt Interface"](#page-292-0)

Use the [NamingContext](#page-282-0) and [BindingIterator](#page-280-0) interfaces to access standard naming service functionality. Use the [NamingContextExt](#page-292-0) interface to use URLs and string representations of names.

The rest of this chapter describes data types common to the CosNaming module that are defined directly within its scope.

#### <span id="page-276-5"></span><span id="page-276-0"></span>**CosNaming::Binding Structure**

 $// IDL$ struct Binding { [Name](#page-277-0) binding name; [BindingType](#page-277-1) binding\_type; };

A Binding structure represents a single binding in a naming context. A Binding structure indicates the name and type of the binding:

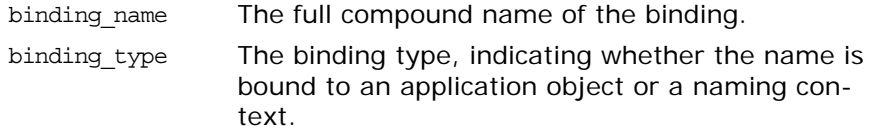

When browsing a naming graph in the naming service, an application can list the contents of a given naming context, and determine the name and type of each binding in it. To do this, the application calls the [NamingContext.](#page-282-0)[list\(\)](#page-286-0) method on the target [NamingContext](#page-282-0) object. This method returns a list of [Binding](#page-276-0) structures.

**See Also** [CosNaming](#page-276-2):[:BindingList](#page-276-1) [CosNaming](#page-276-2):[:BindingType](#page-277-1) [NamingContext:](#page-282-0)[:list\(\)](#page-286-0)

#### <span id="page-276-4"></span><span id="page-276-1"></span>**CosNaming::BindingList Sequence**

// IDL typedef sequence[<Binding](#page-276-0)> BindingList;

A sequence containing a set of [Binding](#page-276-0) structures, each of which represents a single name binding.

An application can list the bindings in a given naming context using the [NamingContext:](#page-282-0)[:list\(\)](#page-286-0) method. An output parameter of this method returns a value of type BindingList.

**See Also** [CosNaming](#page-276-2):[:Binding](#page-276-0) [CosNaming](#page-276-2):[:BindingType](#page-277-1) [NamingContext:](#page-282-0)[:list\(\)](#page-286-0)

["About Sequences"](#page-26-0)

#### <span id="page-277-1"></span>**CosNaming::BindingType Enumeration**

// IDL enum BindingType {nobject, ncontext};

The enumerated type BindingType represents these two forms of name bindings:

nobject Describes a name bound to an application object.

ncontext Describes a name bound to a naming context in the naming service.

There are two types of name binding in the CORBA naming service: names bound to application objects, and names bound to naming contexts. Names bound to application objects cannot be used in a compound name, except as the last element in that name. Names bound to naming contexts can be used as any component of a compound name and allow you to construct a naming graph in the naming service.

Name bindings created using [NamingContext](#page-282-0):[:bind\(\)](#page-283-0) or [NamingContext](#page-282-0):[:rebind\(\)](#page-288-0) are nobject bindings.

Name bindings created using the operations [NamingContext](#page-282-0):[:bind\\_context\(\)](#page-284-0) or [NamingContext](#page-282-0):[:rebind\\_context\(\)](#page-289-0) are ncontext bindings.

**See Also** [CosNaming](#page-276-2):[:Binding](#page-276-0) [CosNaming](#page-276-2):[:BindingList](#page-276-1)

### <span id="page-277-2"></span>**CosNaming::Istring Data Type**

// IDL typedef string Istring;

Type Istring is a place holder for an internationalized string format.

#### <span id="page-277-3"></span><span id="page-277-0"></span>**CosNaming::Name Sequence**

// IDL typedef sequence[<NameComponent](#page-278-0)> Name;

A Name represents the name of an object in the naming service. If the object name is defined within the scope of one or more naming contexts, the name is a compound name. For this reason, type Name is defined as a sequence of name components.

Two names that differ only in the contents of the kind field of one [NameComponent](#page-278-0) structure are considered to be different names.

Names with no components, that is sequences of length zero, are illegal.

See Also **[CosNaming](#page-276-2):[:NameComponent](#page-278-0)** ["About Sequences"](#page-26-0)

#### <span id="page-278-0"></span>**CosNaming::NameComponent Structure**

```
// IDLstruct NameComponent {
    Istring id;
    Istring kind;
};
```
A NameComponent structure represents a single component of a name that is associated with an object in the naming service. The members consist of:

id The identifier that corresponds to the name of the component.

kind The element that adds secondary type information to the component name.

The id field is intended for use purely as an identifier. The semantics of the kind field are application-specific and the naming service makes no attempt to interpret this value.

A name component is uniquely identified by the combination of both id and kind fields. Two name components that differ only in the contents of the kind field are considered to be different components.

See Also [CosNaming](#page-276-2):[:Name](#page-277-0)

# <span id="page-280-3"></span><span id="page-280-0"></span>**CosNaming::BindingIterator Interface**

A CosNaming.BindingIterator object stores a list of name bindings and allows application to access the elements of this list.

The [NamingContext](#page-282-0)[.list\(\)](#page-286-0) method obtains a list of bindings in a naming context. This method allows applications to specify a maximum number of bindings to be returned. To provide access to all other bindings in the naming context, the method returns an object of type CosNaming.BindingIterator.

```
// IDL
                          // In module CosNaming
                          interface BindingIterator {
                              boolean next_one(
                                  out Binding b
                              );
                              boolean next_n(
                                  in unsigned long how_many,
                                  out BindingList bl
                              );
                              void destroy();
                          };
CosNaming:NamingContext:list()
```
### <span id="page-280-2"></span>**BindingIterator**::**destroy()**

// IDL void destroy();

Deletes the CosNaming::BindingIterator object on which it is called.

#### <span id="page-280-1"></span>**BindingIterator::next\_n()**

 $// IDL$ boolean next\_n( in unsigned long how\_many, out [BindingList](#page-276-4) bl );

Gets the next how many elements in the list of bindings, subsequent to the last element obtained by a call to next  $n()$  or next one(). If the number of elements in the list is less than the value of how\_many, all the remaining elements are obtained.

Returns true if one or more bindings are obtained, but returns false if no more bindings remain.

**Parameters**

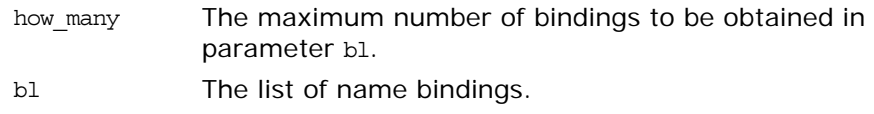

See Also **[CosNaming](#page-276-3):[:BindingIterator](#page-280-3):[:next\\_one\(\)](#page-281-0)** 

[CosNaming](#page-276-3):[:BindingList](#page-276-4)

### <span id="page-281-0"></span>**BindingIterator::next\_one()**

// IDL boolean next\_one( out Binding b ); Gets the next element in the list of bindings, subsequent to the last element obtained by a call to  $\frac{\text{next}_n}{)}$  or  $\text{next}_\text{one}($ . Returns true if a binding is obtained, but returns false if no more bindings remain. b The name binding.

**Parameters**

See Also [CosNaming](#page-276-3):[:BindingIterator:](#page-280-3)[:next\\_n\(\)](#page-280-1) [CosNaming](#page-276-3):[:Binding](#page-276-5)

# <span id="page-282-1"></span><span id="page-282-0"></span>**CosNaming::NamingContext Interface**

The interface CosNaming::NamingContext provides operations to access the main features of the CORBA naming service, such as binding and resolving names. Name bindings are the associations the naming service maintains between an object reference and a useful name for that reference.

```
// IDL// In module CosNaming
interface NamingContext {
     NotFoundReason {missing_node, not_context, not_object};
     exception NotFound {
        NotFoundReason why;
       Name rest of name;
     };
     exception CannotProceed {
        NamingContext cxt;
       Name rest of name;
     };
     InvalidName \{\};
     AlreadyBound \{\};
     NotEmpty {};
    void bind(
         in Name n, 
         in Object obj
     )
         raises (NotFound, CannotProceed, InvalidName, 
  AlreadyBound);
    void rebind(
        in Name n, 
         in Object obj
     )
         raises (NotFound, CannotProceed, InvalidName );
    void bind_context(
         in Name n, 
         in NamingContext nc
     )
         raises (NotFound, CannotProceed, InvalidName, 
  AlreadyBound);
    void rebind_context(
         in Name n, 
         in NamingContext nc
     )
         raises (NotFound, CannotProceed, InvalidName );
     Object resolve(
         in Name n
     )
         raises (NotFound, CannotProceed, InvalidName );
```

```
 void unbind(
        in Name n
     )
         raises (NotFound, CannotProceed, InvalidName );
    NamingContext new context();
     NamingContext bind_new_context(
         in Name n
     )
         raises (NotFound, CannotProceed, InvalidName, 
   AlreadyBound);
     void destroy() raises (NotEmpty);
     void list(
         in unsigned long how_many,
         out BindingList bl, 
         out BindingIterator bi
     );
};
```
#### <span id="page-283-1"></span>**NamingContext::AlreadyBound Exception**

// IDL exception AlreadyBound {};

If an application calls a method that attempts to bind a name to an object or naming context, but the specified name has already been bound, the method throws an exception of type AlreadyBound.

The following methods can throw this exception:

[bind\(\)](#page-283-2) [bind\\_context\(\)](#page-284-1) [bind\\_new\\_context\(\)](#page-284-2)

#### <span id="page-283-2"></span><span id="page-283-0"></span>**NamingContext::bind()**

 $// IDL$ void bind( in [Name](#page-277-3) n, in [Object](#page-150-0) obj ) raises [\(NotFound,](#page-287-0) [CannotProceed](#page-285-0), [InvalidName](#page-286-1), [AlreadyBound](#page-283-1));

Creates a name binding, relative to the target naming context, between a name and an object.

#### **Parameters**

n The name to be bound to the target object, relative to the naming context on which the method is called. obj The application object to be associated with the specified name.

If the name passed to this method is a compound name with more than one component, all except the last component are used to find the sub-context in which to add the name binding.

<span id="page-284-1"></span><span id="page-284-0"></span>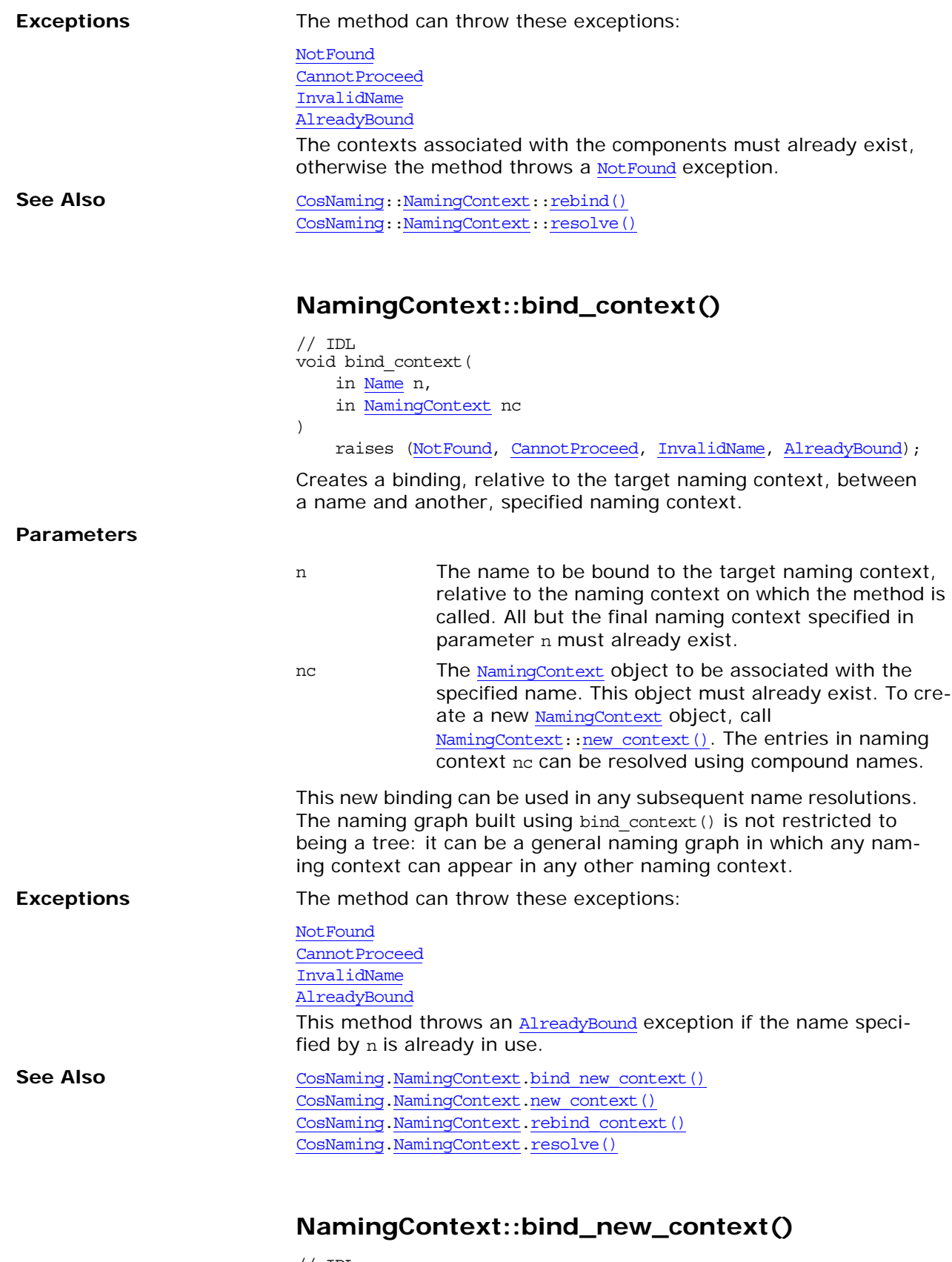

<span id="page-284-2"></span> $// IDL$ NamingContext bind\_new\_context( in [Name](#page-277-3) n

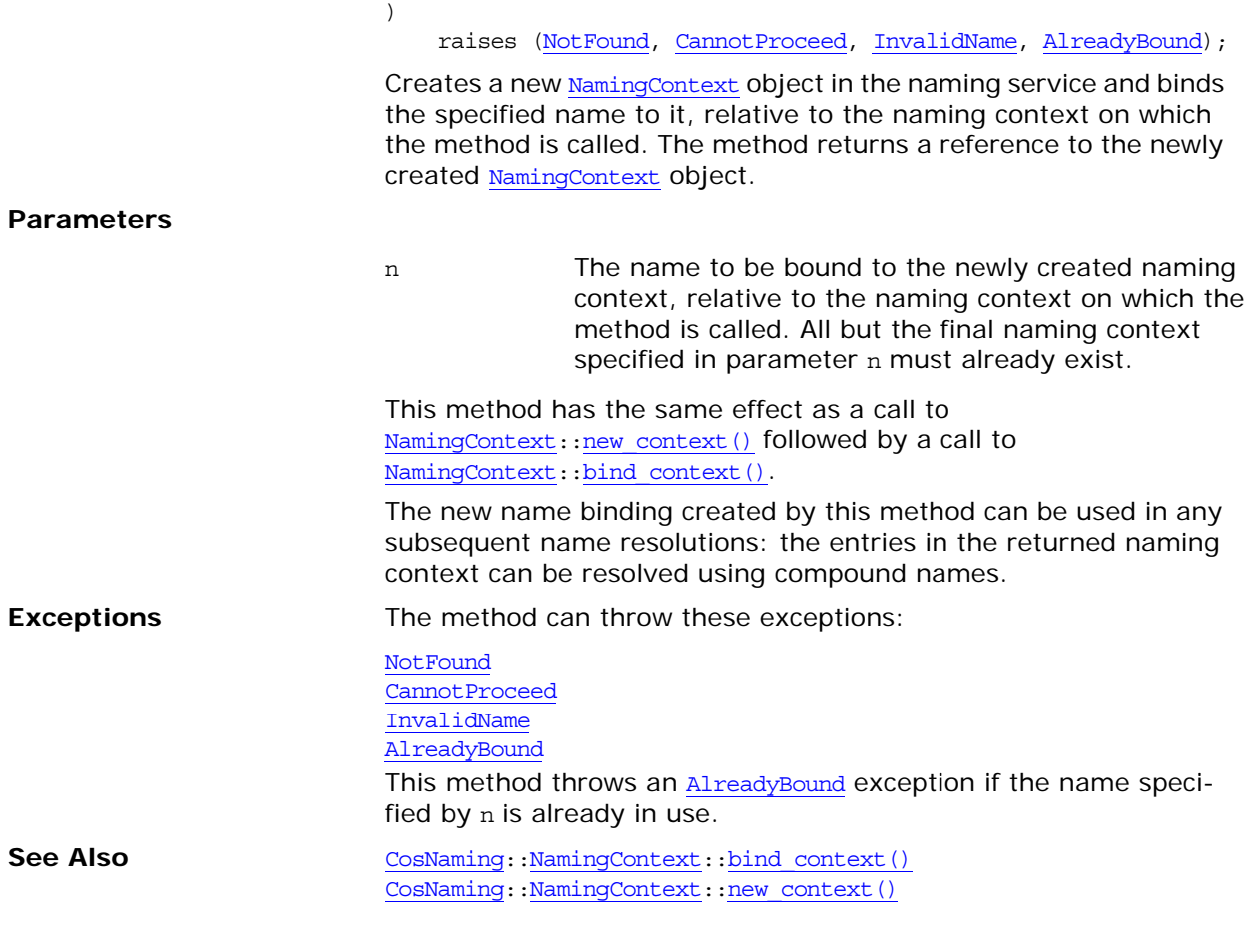

#### <span id="page-285-0"></span>**NamingContext::CannotProceed Exception**

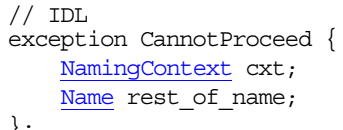

};

If a naming service method fails due to an internal error, the method throws a CannotProceed exception.

A CannotProceed exception consists of two member fields:

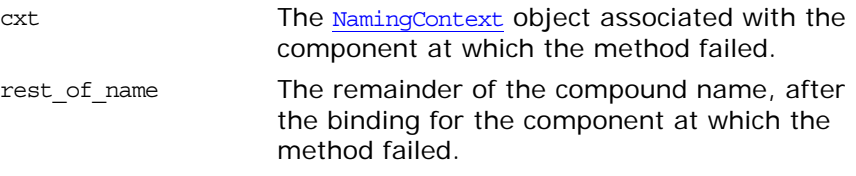

The application might be able to use the information returned in this exception to complete the method later. For example, if you use a naming service federated across several hosts and one of these hosts is currently unavailable, a naming service method might fail until that host is available again.

The following methods can throw this exception:

[bind\(\)](#page-283-2)

<span id="page-286-2"></span>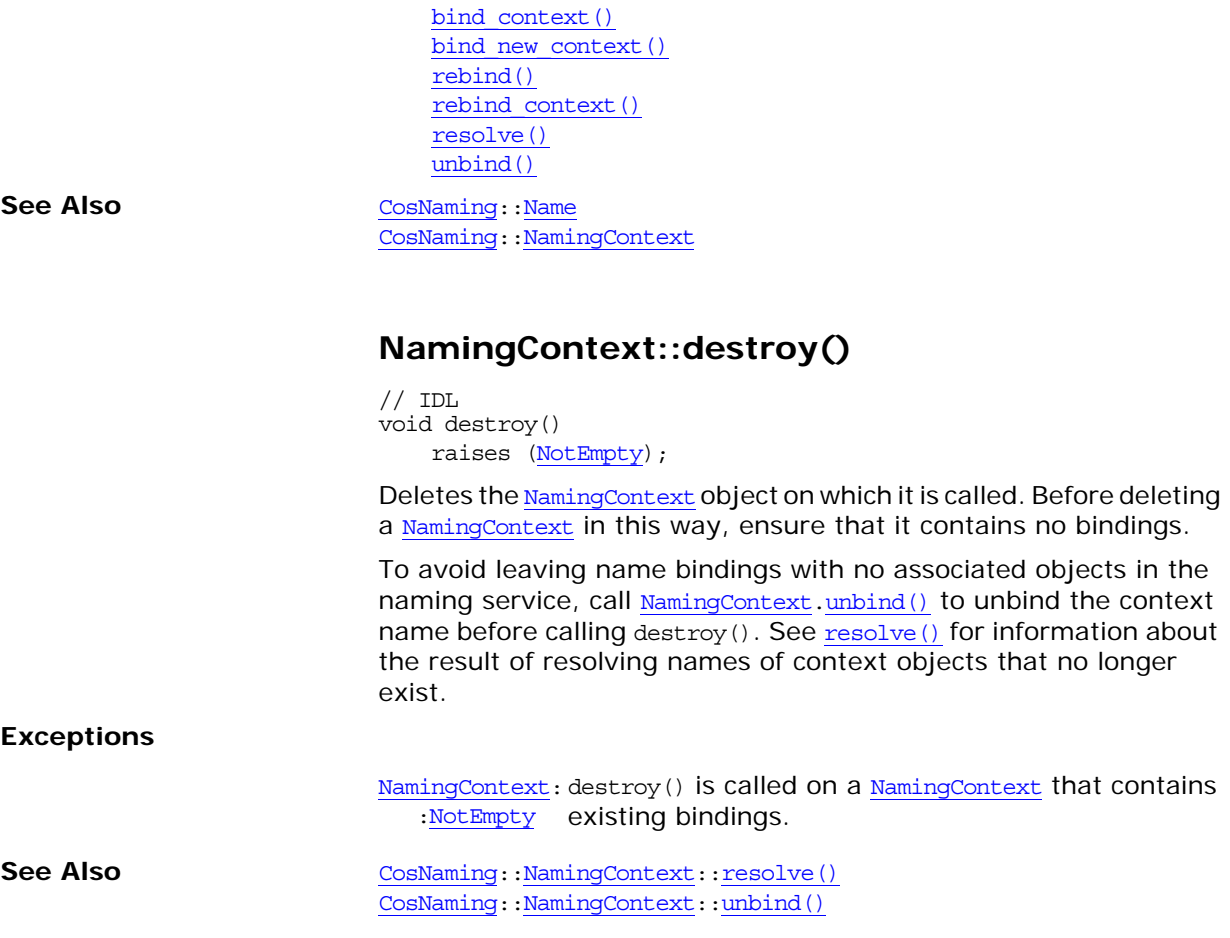

### <span id="page-286-1"></span>**NamingContext::InvalidName Exception**

 $//$  IDL exception InvalidName  $\{\}$ ;

If a method receives an in parameter of type [CosNaming](#page-276-3)[.Name](#page-277-3) for which the sequence length is zero, the method throws an InvalidName exception.

The following methods can throw this exception:

[bind\(\)](#page-283-2) bind context() [bind\\_new\\_context\(\)](#page-284-2) [rebind\(\)](#page-288-2) [rebind\\_context\(\)](#page-289-1) [resolve\(\)](#page-290-0) [unbind\(\)](#page-290-1)

### <span id="page-286-3"></span><span id="page-286-0"></span>**NamingContext::list()**

 $//$  IDL void list( in unsigned long how\_many, out [BindingList](#page-276-4) bl, out [BindingIterator](#page-280-0) bi

);

Gets a list of the name bindings in the naming context on which the method is called.

#### **Parameters**

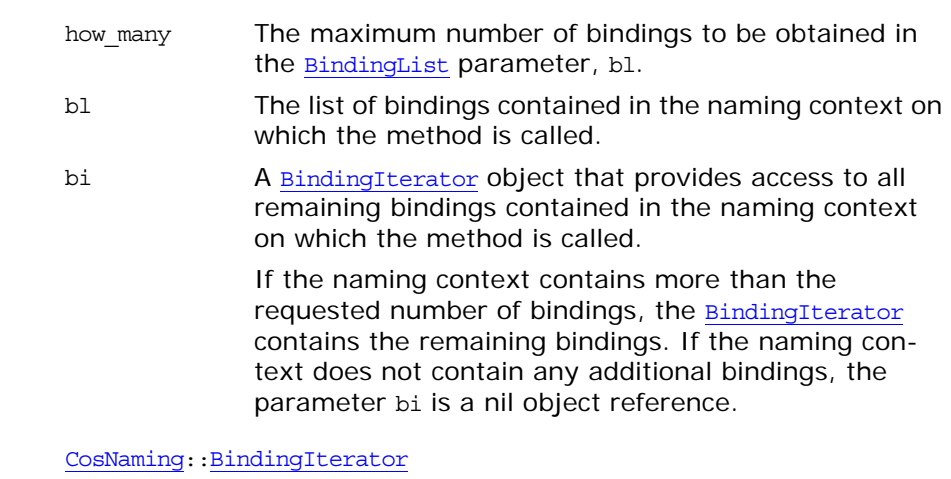

CosNaming:[:BindingList](#page-276-4)

#### <span id="page-287-2"></span>**NamingContext::new\_context()**

// IDL [NamingContext](#page-282-1) new\_context();

Creates a new [NamingContext](#page-282-1) object in the naming service, without binding a name to it. The method returns a reference to the newly created [NamingContext](#page-282-1) object.

After creating a naming context with this method, your application can bind a name to it by calling [NamingContext](#page-282-1): bind context(). There is no relationship between this object and the [NamingContext](#page-282-1) object on which the application call the method.

**See Also** 

See Also CosNaming:[:NamingContext:](#page-282-1):[bind\\_context\(\)](#page-284-1) CosNaming:[:NamingContext:](#page-282-1):[bind\\_new\\_context\(\)](#page-284-2)

#### <span id="page-287-1"></span>**NamingContext::NotEmpty Exception**

// IDL exception NotEmpty {};

An application can call the [NamingContext:](#page-286-2) : destroy() method to delete a naming context object in the naming service. For this method to succeed, the naming context must contain no bindings. If bindings exist in the naming context, the method throws a NotEmpty exception.

#### <span id="page-287-0"></span>**NamingContext::NotFound Exception**

 $// IDL$ exception NotFound { [NotFoundReason](#page-288-1) why; [Name](#page-277-3) rest of name;
};

Several methods in the interface [CosNaming:](#page-276-0): NamingContext require an existing name binding to be passed as an input parameter. If such an method receives a name binding that it determines is invalid, the method throws a NotFound exception. This exception contains two member fields:

why **The reason why the name binding is invalid.** 

rest of name The remainder of the compound name following the invalid portion of the name that the method determined to be invalid.

The following methods can throw this exception:

 $bind()$ [bind\\_context\(\)](#page-284-0) bind new context() [rebind\(\)](#page-288-0) [rebind\\_context\(\)](#page-289-0) [resolve\(\)](#page-290-0) [unbind\(\)](#page-290-1)

See Also **See Also** CosNaming:[:NamingContext](#page-282-0)::NotFoundReason

#### **NamingContext::NotFoundReason Enumeration**

```
// IDL
```
enum NotFoundReason {missing node, not context, not object};

If an method throws a [NotFound](#page-287-0) exception, a value of enumerated type NotFoundReason indicates the reason why the exception was thrown. The reasons consists of:

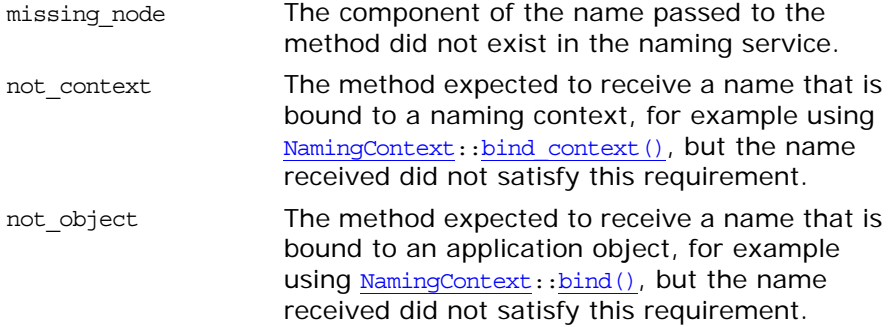

See Also **See Also** CosNaming:[:NamingContext](#page-282-0):[:NotFound](#page-287-0)

#### <span id="page-288-0"></span>**NamingContext::rebind()**

```
// IDLvoid rebind(
    in Name n,
    in Object obj
)
    raises (NotFound, CannotProceed, InvalidName);
```
<span id="page-289-0"></span>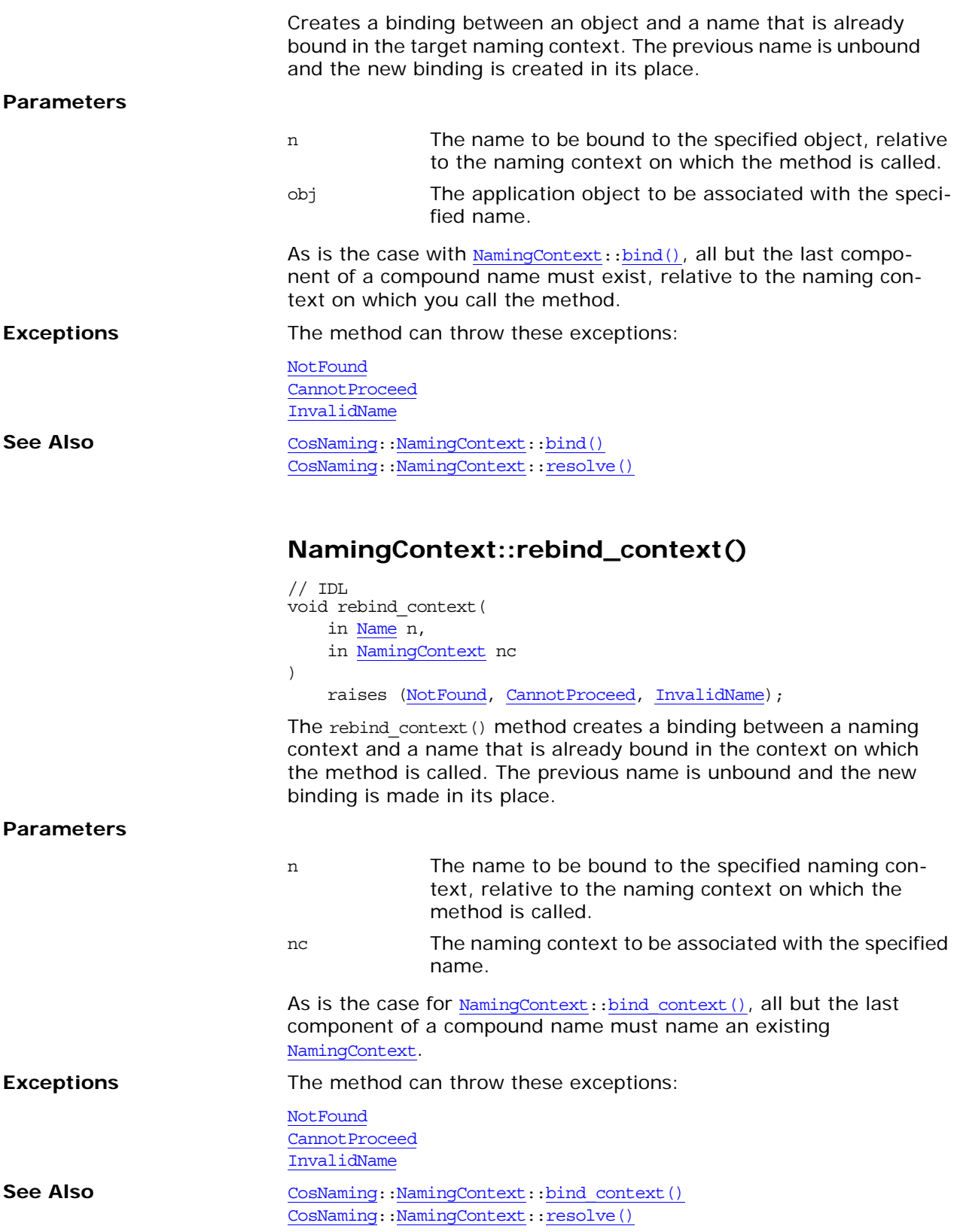

<span id="page-290-2"></span><span id="page-290-0"></span>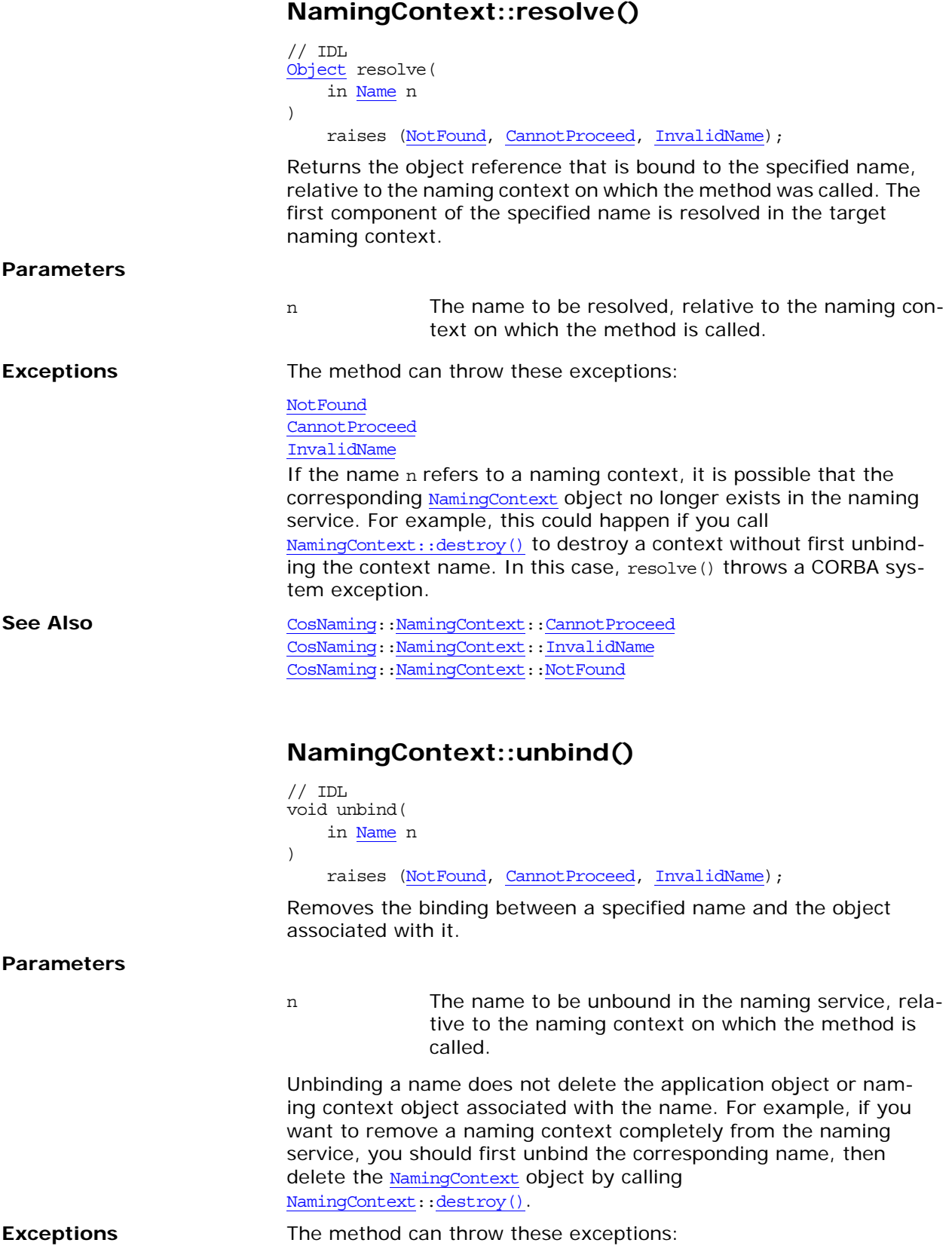

<span id="page-290-1"></span>[NotFound](#page-287-0) [CannotProceed](#page-285-0) [InvalidName](#page-286-0)

See Also [CosNaming](#page-276-0):[:NamingContext:](#page-282-0):[CannotProceed](#page-285-0) CosNaming:[:NamingContext:](#page-286-1):destroy() CosNaming:[:NamingContext:](#page-282-0):[InvalidName](#page-286-0) [CosNaming](#page-276-0):[:NamingContext:](#page-282-0):[NotFound](#page-287-0)

## <span id="page-292-1"></span>**CosNaming::NamingContextExt Interface**

The NamingContextExt interface, derived from [NamingContext](#page-282-1), provides the capability for applications to use strings and Uniform Resource Locator (URL) strings to access names in the naming service.

```
// IDL
// In module CosNaming
interface NamingContextExt: NamingContext {
    typedef string StringName;
     typedef string Address;
     typedef string URLString;
     StringName to_string(
         in Name n
     )
         raises(InvalidName);
     Name to_name(
        in StringName sn
     )
         raises(InvalidName);
     InvalidAddress {};
     URLString to_url(
         in Address addr, 
         in StringName sn
     )
         raises(InvalidAddress, InvalidName);
     Object resolve_str(
         in StringName n
    \lambda raises(NotFound, CannotProceed, InvalidName, 
  AlreadyBound);
};
```
### <span id="page-292-0"></span>**NameContextExt::Address Data Type**

 $// IDL$ typedef string Address; A URL address component is a host name optionally followed by a port number (delimited by a colon). Examples include the following: my\_backup\_host.555xyz.com:900

myhost.xyz.com myhost.555xyz.com

<span id="page-293-3"></span><span id="page-293-2"></span><span id="page-293-1"></span><span id="page-293-0"></span>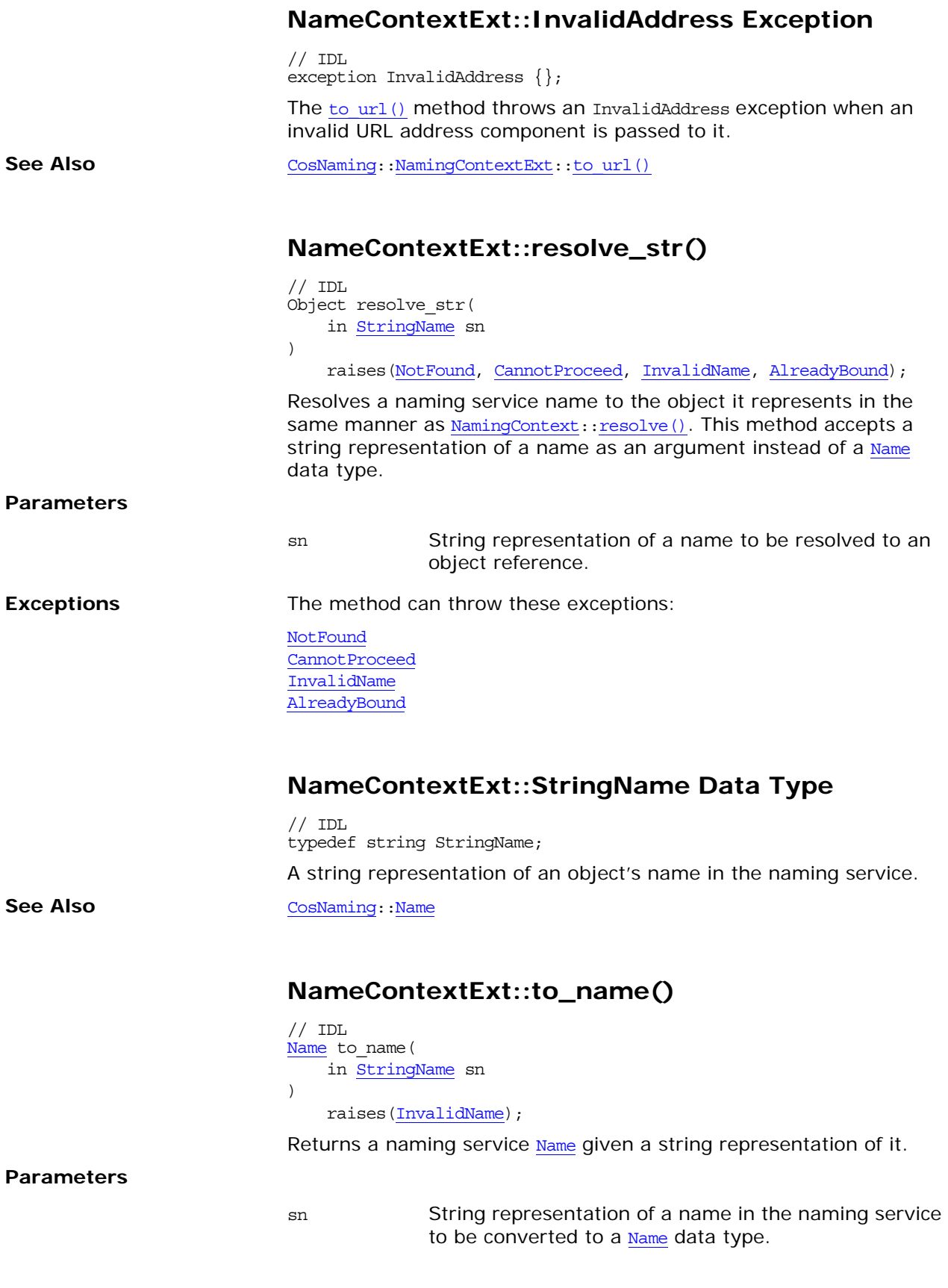

#### **Exceptions**

<span id="page-294-2"></span><span id="page-294-1"></span>[InvalidName](#page-286-2) The string name is syntactically malformed or violates an implementation limit.

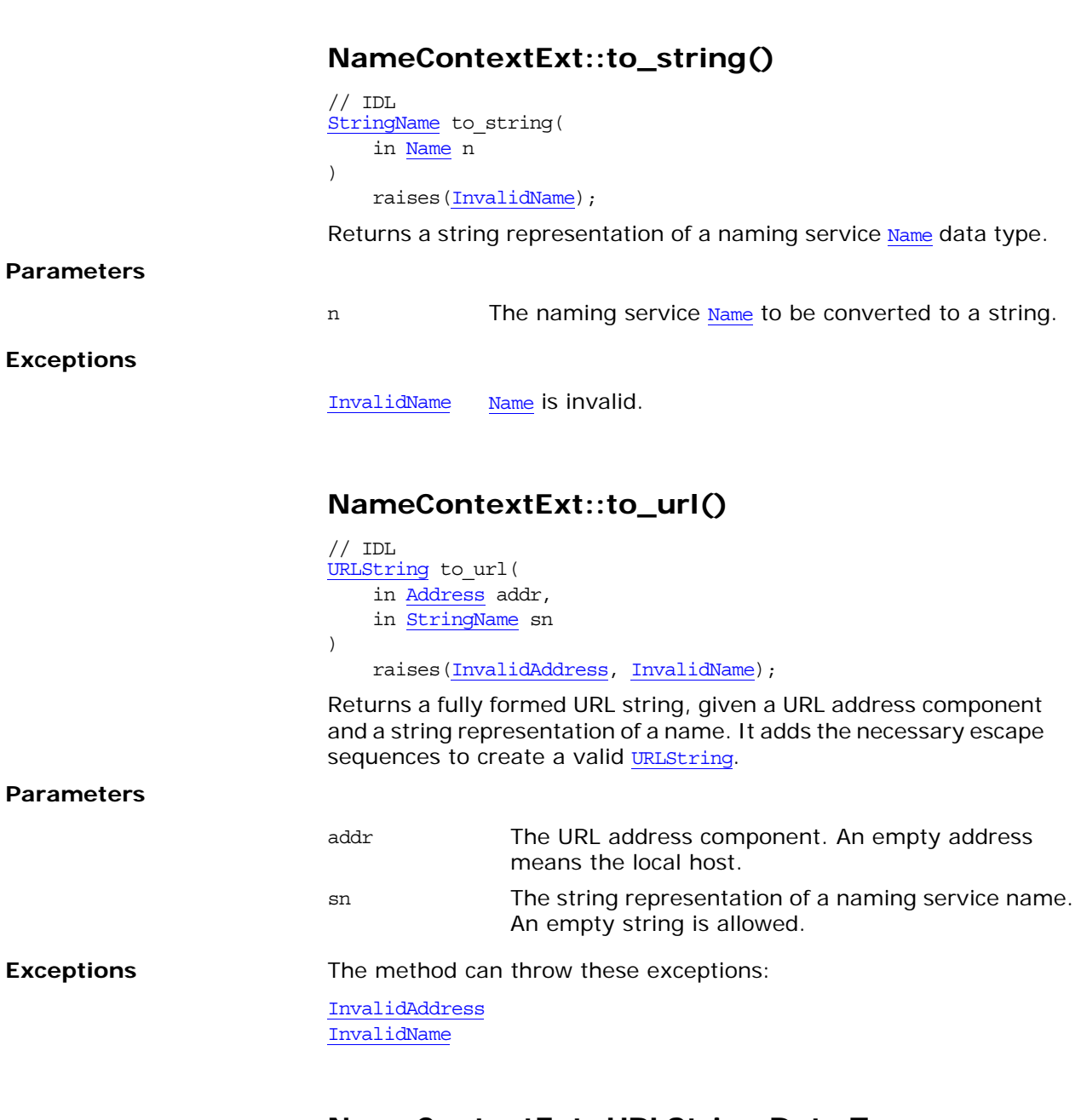

#### <span id="page-294-0"></span>**NameContextExt::URLString Data Type**

// IDL typedef string URLString;

A valid Uniform Resource Locator (URL) string. URL strings describe the location of a resource that is accessible via the Internet.

## **CosNotification Module**

The CosNotification module defines the structured event data type, and a data type used for transmitting sequences of structured events. In addition, this module provides constant declarations for each of the standard quality of service (QoS) and administrative properties supported by the notification service. Some properties also have associated constant declarations to indicate their possible settings. Finally, administrative interfaces are defined for managing sets of QoS and administrative properties.

## **CosNotification Data Types**

#### **CosNotification::StructuredEvent Data Structure**

```
//IDL
struct EventType {
   string domain name;
     string type_name;
};
struct FixedEventHeader { 
    EventType event_type;
    string event name;
};
struct EventHeader {
    FixedEventHeader fixed_header;
   OptionalHeaderFields variable header;
};
struct StructuredEvent {
    EventHeader header;
   FilterableEventBody filterable data;
   any remainder of body;
}; // StructuredEvent
```
The StructuredEvent data structure defines the fields which make up a structured event. A detailed description of structured events is provided in the *CORBA Notification Service Guide*.

### **CosNotification::EventTypeSeq Type**

```
//IDL
struct EventType {
    string domain name;
     string type_name;
};
typedef sequence <EventType> EventTypeSeq
```
#### **CosNotification::EventBatch Type**

The CosNotification module defines the EventBatch data type as a sequence of structured events. The CosNotifyComm module defines interfaces supporting the transmission and receipt the EventBatch data type.

## **QoS and Administrative Constant Declarations**

The CosNotification module declares several constants related to QoS properties, and the administrative properties of event channels.

```
// IDL in CosNotification module
const string EventReliability = "EventReliability";
const short BestEffort = 0;const short Persistent = 1;
const string ConnectionReliability = "ConnectionReliability";
// Can take on the same values as EventReliability
const string Priority = "Priority";
const short LowestPriority = -32767;
const short HighestPriority = 32767;
const short DefaultPriority = 0;
const string StartTime = "StartTime";
// StartTime takes a value of type TimeBase::UtcT
const string StopTime = "StopTime";
// StopTime takes a value of type TimeBase::UtcT
const string Timeout = "Timeout";
// Timeout takes on a value of type TimeBase::TimeT
const string OrderPolicy = "OrderPolicy";
const short AnyOrder = 0;
const short FifoOrder = 1;
const short PriorityOrder = 2;
const short DeadlineOrder = 3;
const string DiscardPolicy = "DiscardPolicy";
// DiscardPolicy takes on the same values as OrderPolicy, plus
const short LifoOrder = 4;
const string MaximumBatchSize = "MaximumBatchSize";
// MaximumBatchSize takes on a value of type long
const string PacingInterval = "PacingInterval";
/ PacingInterval takes on a value of type TimeBase::TimeT
const string StartTimeSupported = "StartTimeSupported";
// StartTimeSupported takes on a boolean value
const string StopTimeSupported = "StopTimeSupported";
// StopTimeSupported takes on a boolean value
const string MaxEventsPerConsumer = "MaxEventsPerConsumer";
```
## **QoS and Admin Data Types**

The CosNotification module defines several data types related to QoS properties, and the administrative properties of event channels.

#### <span id="page-298-1"></span>**CosNotification::PropertyName Type**

typedef string PropertyName;

PropertyName is a string holding the name of a QoS or an Admin property.

#### <span id="page-298-2"></span>**CosNotification::PropertyValue Type**

typedef any PropertyValue;

PropertyValue is an any holding the setting of QoS or Admin properties.

#### <span id="page-298-0"></span>**CosNotification::PropertySeq Type**

```
//IDL in CosNotification module 
struct Property
   {
  PropertyName name;
   PropertyValue value;
   };
```
typedef sequence <Property> PropertySeq;

PropertySeq is a set of name-value pairs that encapsulate QoS or Admin properties and their values.

#### **Members**

name A string identifying the QoS or Admin property. value An Any containing the setting of the QoS or Admin property.

#### **CosNotification::QoSProperties Type**

typedef [PropertySeq](#page-298-0) QoSProperties;

QoSProperties is a name-value pair of [PropertySeq](#page-298-0) used to specify QoS properties.

#### **CosNotification::AdminProperties Type**

typedef [PropertySeq](#page-298-0) AdminProperties;

AdminProperties is a name-value pair of [PropertySeq](#page-298-0) used to specify Admin properties.

#### <span id="page-299-0"></span>**CosNotification::QoSError\_code Enum**

```
enum QoSError_code
{
    UNSUPPORTED_PROPERTY,
    UNAVAILABLE_PROPERTY,
    UNSUPPORTED_VALUE,
    UNAVAILABLE_VALUE,
    BAD_PROPERTY,
    BAD_TYPE,
    BAD_VALUE
};
```
QoSError\_code specifies the error codes for [UnsupportedQoS](#page-300-0) and [UnsupportedAdmin](#page-300-1) exceptions. The return codes are:

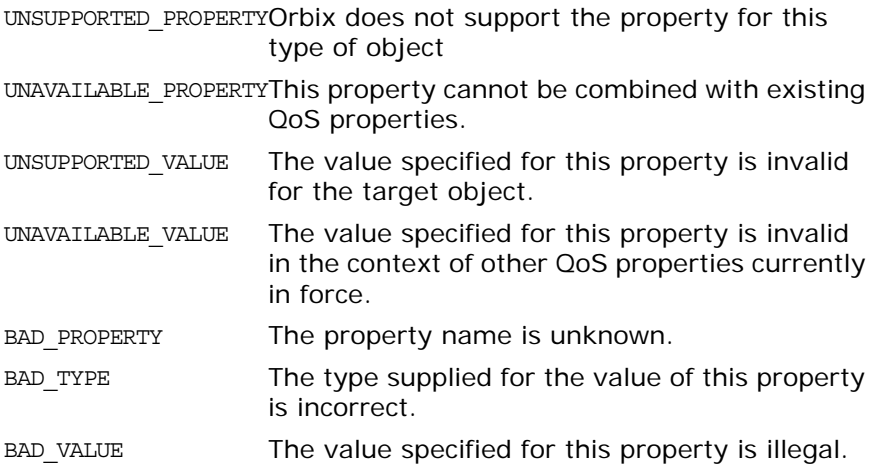

#### <span id="page-299-1"></span>**CosNotification::PropertyErrorSeq Type**

```
// IDL from CosNotification module
  struct PropertyRange
     {
    PropertyValue low val;
     PropertyValue high_val;
     };
   struct PropertyError
    {
    QoSError_code code;
    PropertyName name;
   PropertyRange available range;
     };
   typedef sequence <PropertyError> PropertyErrorSeq;
A PropertyErrorSeq is returned when UnsupportedQoS or
```
[UnsupportedAdmin](#page-300-1) is raised. It specifies a sequence containing the reason for the exception, the property that caused it, and a range of valid settings for the property.

#### **CosNotification::NamedPropertyRangeSeq Type**

struct NamedPropertyRange { [PropertyName](#page-298-1) name; PropertyRange range; };

typedef sequence <NamedPropertyRange> NamedPropertyRangeSeq;

Specifies a range of values for the named property.

## **QoS and Admin Exceptions**

The CosNotification module defines two exceptions related to QoS properties, and the administrative properties of event channels.

#### <span id="page-300-0"></span>**CosNotification::UnsupprtedQoS**

exception UnsupportedQoS { [PropertyErrorSeq](#page-299-1) qos\_err; };

Raised when setting QoS properties on notification channel objects, or when validating QoS properties. It returns with a [PropertyErrorSeq](#page-299-1) specifying the reason for the exception, which property was invalid, and a list of valid settings for the QoS property.

### <span id="page-300-1"></span>**CosNotification::UnsupportedAdmin**

exception UnsupportedAdmin { [PropertyErrorSeq](#page-299-1) admin err; };

Raised when setting Admin properties on notification channels. It returns with a **[PropertyErrorSeq](#page-299-1)** specifying the reason for the exception, which property was invalid, and a list of valid settings for the property.

## **CosNotification::AdminProperties Admin Interface**

#### //IDL interface AdminPropertiesAdmin { AdminProperites get admin(); void set\_admin (in AdminProperites admin) raises ( UnsupportedAdmin); };

The AdminPropertiesAdmin interface defines operations enabling clients to manage the values of administrative properties. This interface is an abstract interface which is inherited by the Event Channel interfaces defined in the CosNotifyChannelAdmin module.

## **AdminPropertiesAdmin::get\_admin()**

AdminProperites get admin();

Returns a sequence of name-value pairs encapsulating the current administrative settings for the target channel.

## **AdminPropertiesAdmin::set\_admin()**

void set\_admin (in AdminProperites admin) raises ( UnsupportedAdmin); Sets the specified administrative properties on the target object.

**Parameters**

**Exceptions**

admin A sequence of name-value pairs encapsulating administrative property settings.

UnsupportedAdmin Raised if If any of the requested settings cannot be satisfied by the target object.

# **CosNotification::QoSAdmin Interface**

 $//TDI.$ interface QoSAdmin { QoSProperties get\_qos(); void set qos ( in QoSProperties qos) raises ( UnsupportedQoS ); void validate\_qos ( in QoSProperites required\_qos, out NamedPropertyRangeSeq available qos ) raises ( UnsupportedQoS );

The QoSAdmin interface defines operations enabling clients to manage the values of QoS properties. It also defines an operation to verify whether or not a set of requested QoS property settings can be satisfied, along with returning information about the range of possible settings for additional QoS properties. QoSAdmin is an abstract interface which is inherited by the proxy, admin, and event channel interfaces defined in the CosNotifyChannelAdmin module.

## **QoSAdmin::get\_qos()**

QoSProperites get\_qos();

Returns a sequence of name-value pairs encapsulating the current quality of service settings for the target object (which could be an event channel, admin, or proxy object).

## **QoSAdmin::set\_qos()**

void set\_qos ( in QoSProperites qos) raises ( UnsupportedQoS ); Sets the specified QoS properties on the target object (which could be an event channel, admin, or proxy object).

erty settings

**Parameters**

qos A sequence of name-value pairs

**Exceptions**

UnsupportedQoSThe implementation of the target object is incapable of supporting some of the requested quality of service settings, or one of the requested settings are in conflict with a QoS property defined at a higher level of the object hierarchy.

encapsulating quality of service prop-

### **QoSAdmin::validate\_qos()**

void validate\_qos ( in QoSProperites required\_qos, out NamedPropertyRangeSeq available\_qos ) raises ( UnsupportedQoS );

Enables a client to discover if the target object is capable of supporting a set of QoS settings. If all requested QoS property value settings can be satisfied by the target object, the operation returns successfully (without actually setting the QoS properties on the target object).

#### **Parameters**

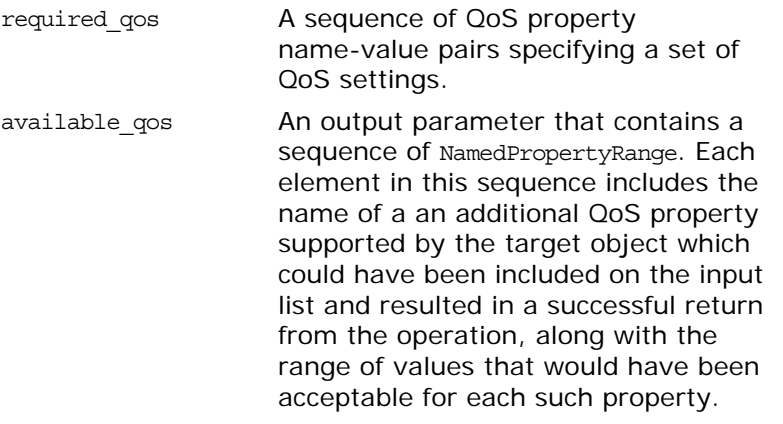

#### **Exceptions**

UnsupportedQoSRaised if If any of the requested settings cannot be satisfied by the target object.

## <span id="page-306-0"></span>**CosNotifyChannelAdmin Module**

The CosNotifyChannelAdmin module specifies the interfaces, exceptions, and data types for connecting suppliers and consumers to an event channel. It also provides the methods for managing these connections.

## **CosNotifyChannelAdmin Data Types**

CosNotifyChannelAdmin specifies data types that facilitate the connection of clients to an event channel. The data types specify the proxy type used by a client, the type of events a client can send or recieve, and how the clients recieve subscription information. Several data types identify the client and the event channel objets responsible for managing it.

#### **CosNotifyChyyyyyannelAdmin::ProxyType Enum**

// IDL in CosNotifyChannelAdmin enum ProxyType { PUSH\_ANY, PULL\_ANY, PUSH\_STRUCTURED, PULL\_STRUCTURED, PUSH\_SEQUENCE, PULL SEQUENCE, PUSH\_TYPED, PULL\_TYPED }

Specifies the type of proxy used by a client to connect to an event channel. The type of proxy must match the type of client it connects to the channel. For example, a structured push consumer must use a PUSH STRUCTURED proxy.

#### **CosNotifyChannelAdmin::ObtainInfoMode Enum**

// IDL in CosNotifyChannelAdmin Module enum ObtainInfoMode { ALL\_NOW\_UPDATES\_ON, ALL NOW UPDATES OFF, NONE\_NOW\_UPDATES\_ON, NONE\_NOW\_UPDATES\_OFF }

Specifies how the client wishes to be notified of changes in subscription/publication information. The values have the following meanings:

- ALL NOW UPDATES ON Returns the current subscription/publication information and enables automatic updates.
- ALL NOW UPDATES OFFReturns the current subscription/publication information and disables automatic updates.
- NONE\_NOW\_UPDATES\_ONEnables automatic updates of subscription/publication information without returning the current information.
- NON NOW UPDATES OFFDisables automatic updates of subscription/publication information without returning the current information.

#### **CosNotifyChannelAdmin::ProxyID Type**

typedef long ProxyID; Specifies the ID of a proxy in an event channel.

#### **CosNotifyChannelAdmin::ProxyIDSeq Type**

typedef sequence <ProxyID> ProxyIDSeq Contains a list of ProxyID values.

#### **CosNotifyChannelAdmin::ClientType Enum**

```
// IDL in CosNotifyChannelAdmin
enum ClientType
{
 ANY_EVENT,
 STRUCTURED_EVENT,
  SEQUENCE_EVENT
}
```
Specifies the type of messages a client handles. The values have the following meanings:

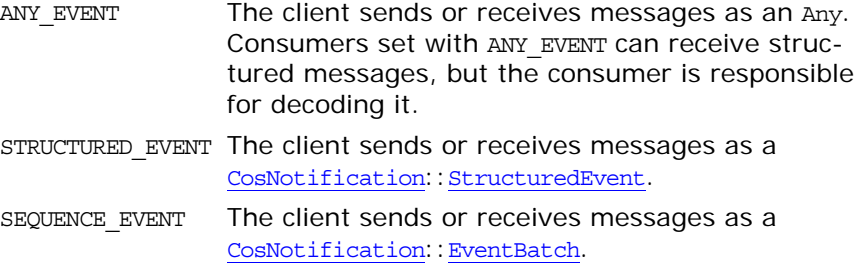

#### **CosNotifyChannelAdmin::InterFilterGroupOper ator Enum**

```
// IDL in CosNotifyChannelAdmin
enum InterFilterGroupOperator
{
  AND_OP,
  OR_OP
}
```
Specifies the relationship between filters set on an admin object and the filters set on its associated filter objects. The values have the following meanings:

- AND OP Events must pass at least one filter in both the proxy and the admin in order to be forwarded along the delivery path.
- OR\_OP Events must pass at least one filter in either the proxy or the admin in order to be forwarded along the delivery path.

### **CosNotifyChannelAdmin::AdminID Type**

typedef long AdminID;

Specifies the ID of an admin object in an event channel.

### **CosNotifyChannelAdmin::AdminIDSeq**

typedef sequence <AdminID> AdminIDSeq;

Contains a list of IDs for admin objects in an event channel.

### <span id="page-308-0"></span>**CosNotifyChannelAdmin::AdminLimit Type**

```
//IDL in CosNotifyChannelAdmin
struct AdminLimit
{
   CosNotification::PropertyName name;
   CosNotification::PropertyValue value;
}
```
Specifies the administration property whose limit is exceeded and the value of that property. It is returned by an [CosNotifyChannelAdmin](#page-306-0)::[AdminLimitExceeded](#page-310-0) exception.

#### **Members**

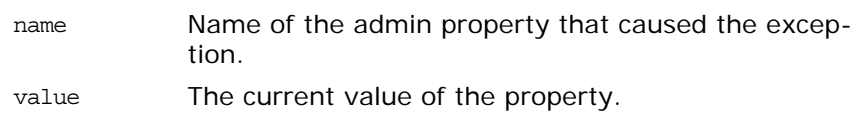

### **CosNotifyChannelAdmin::ChannelID Type**

typedef long ChannelID;

Specifies an event channel in the notification service.

#### **CosNotifyChannelAdmin::ChannelIDSeq Type**

typedef sequence <ChannelID> ChannelIDSeq;

Contains a list of IDs for event channels in the notification service.

## **CosNotifyChannelAdmin Exceptions**

The CosNotifyChannelAdmin module defines exceptions to handle errors generated while managing client connections to an event channel.

#### **CosNotifyChannelAdmin::ConnectionAlreadyAc tive Exception**

exception ConnectionAlreadyActive{};

Raised when attempting to resume an already active connection between a client and an event channel.

#### **CosNotifyChannelAdmin::ConnetionAlreadyIna ctive Exception**

exception ConnectionAlreadyInactive{};

Raised when attempting to suspend a connection between a client and an event channel while it is suspended.

#### **CosNotifyChannelAdmin::NotConnected Exception**

exception NotCennected{};

Raised when attempting to suspend or resume a connection between a client and an event channel when the client is not connected to the channel.

#### **CosNotifyChannelAdmin::AdminNotFound Exception**

exception AdminNotFound{};

Raised when the specified Admin ID cannot be resolved.

#### **CosNotifyChannelAdmin::ProxyNotFound Exception**

exception ProxyNotFound{};

Raised when the specified proxy ID cannot be resolved.

#### <span id="page-310-0"></span>**CosNotifyChannelAdmin::AdminLimitExceeded Exception**

exception [AdminLimit](#page-308-0)Exceeded{ AdminLimit admin property err  ${};$ 

Raised when an attempt to obtain a proxy and the new connection will put the event channel over the limit set by its MaxConsumers or MaxSuppliers setting.

The returned **[AdminLimit](#page-308-0)** specifies which property caused the exception and the current setting of the property.

#### **CosNotifyChannelAdmin::ChannelNotFound Exception**

exception ChannelNotFound{};

Raised when the specified channel ID cannot be resolved.

## **CosNotifyChannelAdmin::Consum erAdmin Interface**

//IDL interface ConsumerAdmin : CosNotification::QoSAdmin, CosNotifyComm::NotifySubscribe, CosNotifyFilter::FilterAdmin, CosEventChannelAdmin::ConsumerAdmin { readonly attribute AdminID MyID; readonly attribute EventChannel MyChannel; readonly attribute InterFilterGroupOperator MyOperator; attribute CosNotifyFilter::MappingFilter priority\_filter; attribute CosNotifyFilter::MappingFilter lifetime filter; readonly attribute ProxyIDSeq pull\_suppliers; readonly attribute ProxyIDSeq push suppliers; ProxySupplier [get\\_proxy\\_supplier](#page-315-0) ( in ProxyID proxy\_id ) raises ( ProxyNotFound ); ProxySupplier obtain\_notification\_pull\_supplier ( in ClientType ctype, out ProxyID proxy\_id) raises ( AdminLimitExceeded ); ProxySupplier [obtain\\_notification\\_push\\_supplier](#page-316-0) ( in ClientType ctype, out ProxyID proxy\_id) raises ( AdminLimitExceeded ); ProxySupplier obtain\_txn\_notification\_pull\_supplier ( in ClientType ctype, out ProxyID proxy\_id) raises ( AdminLimitExceeded ); void destroy(); };

The ConsumerAdmin interface defines the behavior of objects that create and manage lists of proxy supplier objects within an event channel. A event channel can have any number of ConsumerAdmin instances associated with it. Each instance is responsible for creating and managing a list of proxy supplier objects that share a common set of QoS property settings, and a common set of filter objects. This feature enables clients to group proxy suppliers within a channel into groupings that each support a set of consumers with a common set of QoS requirements and event subscriptions.

The ConsumerAdmin interface inherits the QoSAdmin interface defined within CosNotification, enabling each ConsumerAdmin to manage a set of QoS property settings. These QoS property settings are assigned as the default QoS property settings for any proxy supplier object created by a ConsumerAdmin.The ConsumerAdmin interface also inherits from the FilterAdmin interface defined within CosNotifyFilter. This enables each ConsumerAdmin to maintain a list of filters. These filters encapsulate subscriptions that apply to all proxy supplier objects that have been created by a given ConsumerAdmin.

The ConsumerAdmin interface also inherits from the NotifySubscribe interface defined in CosNotifyComm. This inheritance enables a ConsumerAdmin to be registered as the callback object for notification of subscription changes made on filters. This optimizes the notification of a group of proxy suppliers that have been created by the same ConsumerAdmin of changes to these shared filters.

The ConsumerAdmin interface also inherits from CosEventChannelAdmin::ConsumerAdmin. This inheritance enables clients to use the ConsumerAdmin interface to create pure OMG event service style proxy supplier objects. Proxy supplier objects created in this manner do not support configuration of QoS properties, and do not have associated filters. Proxy suppliers created through the inherited CosEventChannelAdmin::ConsumerAdmin interface do not have unique identifiers associated with them, whereas proxy suppliers created by operations supported by the ConsumerAdmin interface do have unique identifiers.

The ConsumerAdmin interface supports a read-only attribute that maintains a reference to the EventChannel instance that created it. The ConsumerAdmin interface also supports a read-only attribute that contains a unique numeric identifier which is assigned event channel upon creation of a ConsumerAdmin instance. This identifier is unique among all ConsumerAdmin instances created by a given channel.

As described above, a ConsumerAdmin can maintain a list of filters that are applied to all proxy suppliers it creates. Each proxy supplier can also support a list of filters that apply only to the proxy. When combining these two lists during the evaluation of a given event, either AND or OR semantics may be applied. The choice is determined by an input flag when creating of the ConsumerAdmin, and the operator that is used for this purpose by a given ConsumerAdmin is maintained in a read-only attribute.

The ConsumerAdmin interface also supports attributes that maintain references to priority and lifetime mapping filter objects. These mapping filter objects are applied to all proxy supplier objects created by a given ConsumerAdmin.

Each ConsumerAdmin assigns a unique numeric identifier to each proxy supplier it maintains. The ConsumerAdmin interface supports attributes that maintain the list of these unique identifiers associated with the proxy pull and the proxy push suppliers created by a given ConsumerAdmin. The ConsumerAdmin interface also supports an operation that, given the unique identifier of a proxy supplier, returns the object reference of that proxy supplier. Finally, the ConsumerAdmin interface supports operations that create the various styles of proxy supplier objects supported by the event channel.

#### **ConsumerAdmin::MyID**

readonly attribute AdminID MyID;

Maintains the unique identifier of the target ConsumerAdmin instance that is assigned to it upon creation by the event channel.

#### **ConsumerAdmin::MyChannel**

readonly attribute EventChannel MyChannel

Maintains the object reference of the event channel that created a given ConsumerAdmin instance.

#### **ConsumerAdmin::MyOperator**

readonly attribute InterFilterGroupOperator MyOperator;

Maintains the information regarding whether AND or OR semantics are used during the evaluation of a given event when combining the filter objects associated with the target ConsumerAdmin and those defined locally on a given proxy supplier.

#### **ConsumerAdmin::priority\_filter**

attribute CosNotifyFilter::MappingFilter priority filter;

Maintains a reference to a mapping filter object that affects how each proxy supplier created by the target ConsumerAdmin treats events with respect to priority.

Each proxy supplier also has an associated attribute which maintains a reference to a mapping filter object for the priority property. This local mapping filter object is only used by the proxy supplier in the event that the priority filter attribute of the ConsumerAdmin instance that created it is set to OBJECT NIL.

#### **ConsumerAdmin::lifetime\_filter**

attribute CosNotifyFilter::MappingFilter lifetime filter;

Maintains a reference to a mapping filter that affects how each proxy supplier created by the target ConsumerAdmin treats events with respect to lifetime.

Each proxy supplier object also has an associated attribute that maintains a reference to a mapping filter object for the lifetime property. This local mapping filter object is only used by the proxy supplier in the event that the lifetime filter attribute of the ConsumerAdmin instance that created it is set to OBJECT NIL.

#### **ConsumerAdmin::pull\_suppliers**

readonly attribute ProxyIDSeq pull\_suppliers;

Contains the list of unique identifiers that have been assigned by a ConsumerAdmin instance to each pull-style proxy supplier it has created.

#### **ConsumerAdmin::push\_suppliers**

readonly attribute ProxyIDSeq push suppliers;

Contains the list of unique identifiers that have been assigned by a ConsumerAdmin instance to each push-style proxy supplier it has created.

#### <span id="page-315-0"></span>**ConsumerAdmin::get\_proxy\_supplier()**

ProxySupplier get\_proxy\_supplier (in ProxyID proxy\_id) raises ( ProxyNotFound );

Returns an object reference to the proxy supplier whose unique id was passed to the method.

**Parameters**

proxy id A numeric identifier associated with one of the proxy suppliers that created by the target ConsumerAdmin.

#### **Exceptions**

ProxyNotFound The input parameter does not correspond to the unique identifier of a proxy supplier object created by the target ConsumerAdmin.

#### **ConsumerAdmin::obtain\_notification\_pull\_sup plier()**

ProxySupplier obtain\_notification\_pull\_supplier ( in ClientType ctype, out ProxyID proxy\_id) raises ( AdminLimitExceeded );

Creates instances of the pull-style proxy suppliers defined in CosNotifyChannelAdmin and returns an object reference to the new proxy.

Three varieties of pull-style proxy suppliers are defined in this module:

- **•** The ProxyPullSupplier interface supports connections to pull consumers that receive events as Anys.
- **•** The StructuredProxyPullSupplier interface supports connections to pull consumers that receive structured events.
- **•** The SequenceProxyPullSupplier interface support connections to pull consumers that receive sequences of structured events.

The input parameter flag indicates which type of pull style proxy instance to create.

The target ConsumerAdmin creates the new pull-style proxy supplier and assigns a numeric identifier to it that is unique among all proxy suppliers the ConsumerAdmin has created.

#### **Parameters**

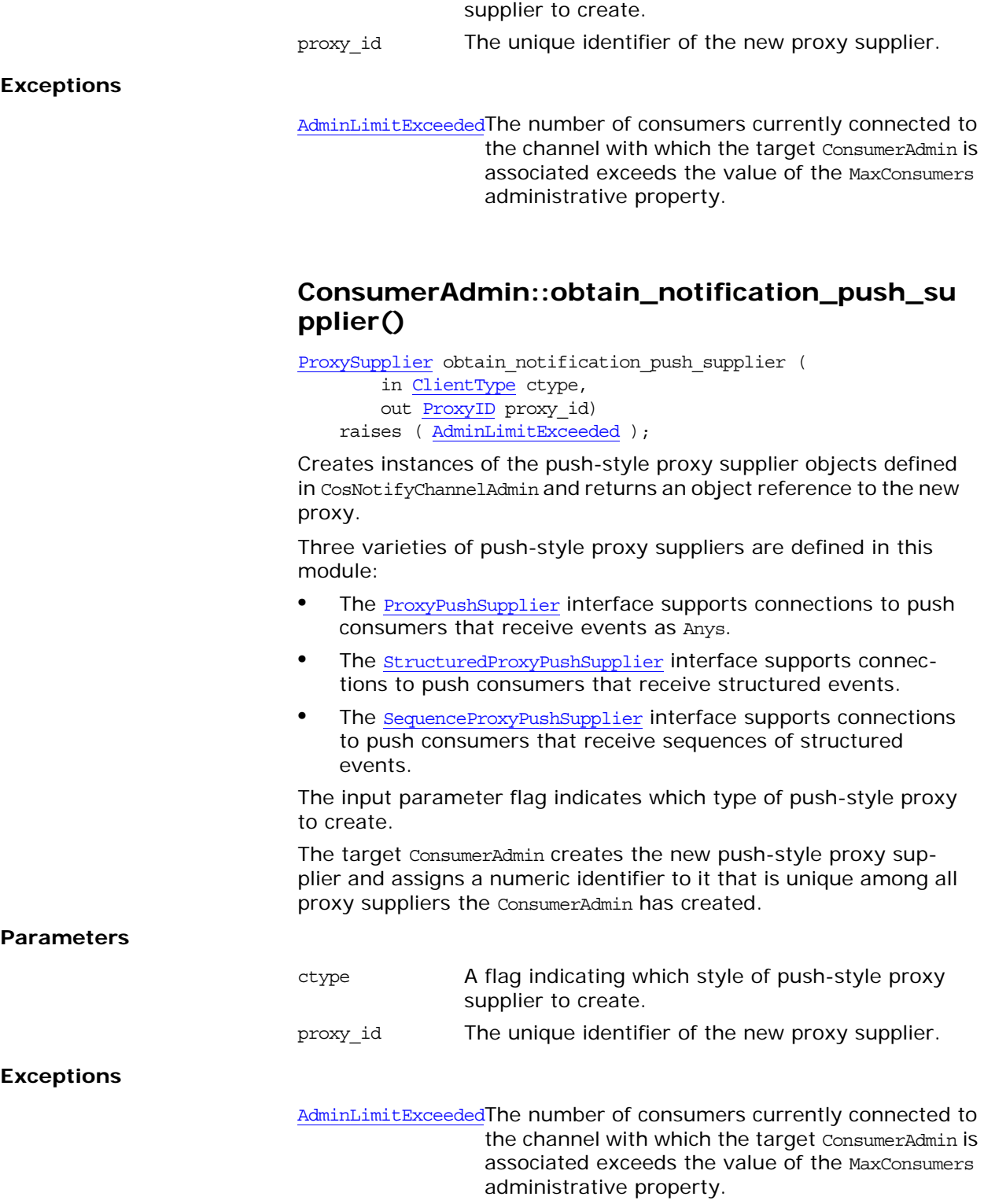

<span id="page-316-0"></span>ctype A flag that indicates which style of pull-style proxy

### **ConsumerAdmin::destroy()**

void destroy();

Destroys all proxies under the administration of the target object, and then destroys the target object itself. When destroying each object, it frees any storage associated with the object in question, and then invalidates the object's IOR.

## **CosNotifyChannelAdmin::EventCh annel Interface**

```
//IDL
interface EventChannel :
         CosNotification::QoSAdmin,
         CosNotification::AdminPropertiesAdmin,
         CosEventChannelAdmin::EventChannel
{
    readonly attribute EventChannelFactory MyFactory;
    readonly attribute ConsumerAdmin default consumer admin;
    readonly attribute SupplierAdmin default supplier admin;
     readonly attribute CosNotifyFilter::FilterFactory
                                     default filter factory;
     ConsumerAdmin new_for_consumers(
             in InterFilterGroupOperator op,
             out AdminID id );
    SupplierAdmin new for suppliers(
             in InterFilterGroupOperator op,
             out AdminID id );
     ConsumerAdmin get_consumeradmin ( in AdminID id )
         raises (AdminNotFound);
     SupplierAdmin get_supplieradmin ( in AdminID id )
         raises (AdminNotFound);
    AdminIDSeq get all consumeradmins();
    AdminIDSeq get_all_supplieradmins();
};
```
The EventChannel interface defines the behavior of an event channel. This interface inherits from CosEventChannelAdmin::EventChannel; this makes an instance of the notification service EventChannel interface fully compatible with an OMG event service style untyped event channel.

Inheritance of CosEventChannelAdmin::EventChannel enables an instance of the EventChannel interface to create event service style ConsumerAdmin and SupplierAdmin instances. These instances can subsequently be used to create pure event service style proxies, which support connections to pure event service style suppliers and consumers.

While notification service style proxies and admin objects have unique identifiers associated with them, enabling their references to be obtained by invoking operations on the notification service style admin and event channel interfaces, event service style proxies and admin objects do not have associated unique identifiers, and cannot be returned by invoking an operation on the notification service style admin or event channel interfaces.

The EventChannel interface also inherits from the **QoSAdmin** and the AdminPropertiesAdmin interfaces defined in CosNotification. Inheritance of these interfaces enables a notification service style event channel to manage lists of QoS and administrative properties.

The EventChannel interface supports a read-only attribute that maintains a reference to the EventChannelFactory that created it. Each instance of the EventChannel interface has an associated default ConsumerAdmin and an associated default SupplierAdmin, both of which exist upon creation of the channel and that have the unique identifier of zero. Admin object identifiers must only be unique among a given type of admin, which means that the identifiers assigned to ConsumerAdmin objects can overlap those assigned to SupplierAdmin objects. The EventChannel interface supports read-only attributes that maintain references to these default admin objects.

The EventChannel interface supports operations that create new ConsumerAdmin and SupplierAdmin instances. The EventChannel interface also supports operations that, when provided with the unique identifier of an admin object, can return references to the ConsumerAdmin and SupplierAdmin instances associated with a given EventChannel. Finally, the EventChannel interface supports operations that return the sequence of unique identifiers of all ConsumerAdmin and SupplierAdmin instances associated with a given EventChannel.

#### **EventChannel::MyFactory**

readonly attribute EventChannelFactory MyFactory;

Maintains the object reference of the event channel factory that created a given EventChannel.

#### **EventChannel::default\_consumer\_admin**

readonly attribute ConsumerAdmin default consumer admin;

Maintains a reference to the default ConsumerAdmin associated with the target EventChannel. Each EventChannel instance has an associated default ConsumerAdmin, that exists upon creation of the channel and is assigned the unique identifier of zero. Clients can create additional event service style ConsumerAdmin by invoking the inherited for consumers operation, and additional notification service style ConsumerAdmin by invoking the new for consumers operation defined by the EventChannel interface.

#### **EventChannel::default\_supplier\_admin**

readonly attribute SupplierAdmin default supplier admin;

Maintains a reference to the default **SupplierAdmin** associated with the target EventChannel. Each EventChannel has an associated default SupplierAdmin, that exists upon creation of the channel and is assigned the unique identifier of zero. Clients can create additional event service style SupplierAdmin by invoking the inherited for\_suppliers operation, and additional notification service style SupplierAdmin by invoking the new for suppliers operation defined by the EventChannel interface.

#### **EventChannel::default\_filter\_factory**

readonly attribute CosNotifyFilter::FilterFactory default filter factory;

Maintains an object reference to the default factory to be used by its associated EventChannel for creating filters. If the target channel does not support a default filter factory, the attribute maintains the value of OBJECT\_NIL.

#### **EventChannel::new\_for\_consumers()**

ConsumerAdmin new\_for\_consumers( in InterFilterGroupOperator op, out AdminID id );

Creates a notification service style ConsumerAdmin. The new instance is assigned a unique identifier by the target EventChannel that is unique among all ConsumerAdmins currently associated with the channel. Upon completion, the operation returns the reference to the new ConsumerAdmin, and the unique identifier assigned to the new ConsumerAdmin as the output parameter.

#### **Parameters**

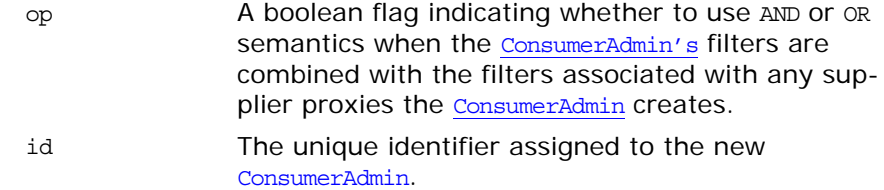

#### **EventChannel::new\_for\_suppliers()**

SupplierAdmin new for suppliers( in InterFilterGroupOperator op, out AdminID id );

Creates a notification service style SupplierAdmin. The new SupplierAdmin is assigned an identifier by the target EventChannel that is unique among all supplier Admins currently associated with the channel. Upon completion, the operation returns the reference to the new supplierAdmin, and the unique identifier assigned to the new SupplierAdmin as the output parameter.

#### **Parameters**

op A boolean flag indicating whether to use AND or OR semantics when the supplierAdmin's filters are combined with the filters associated with any supplier proxies the SupplierAdmin creates. id The unique identifier assigned to the new SupplierAdmin.

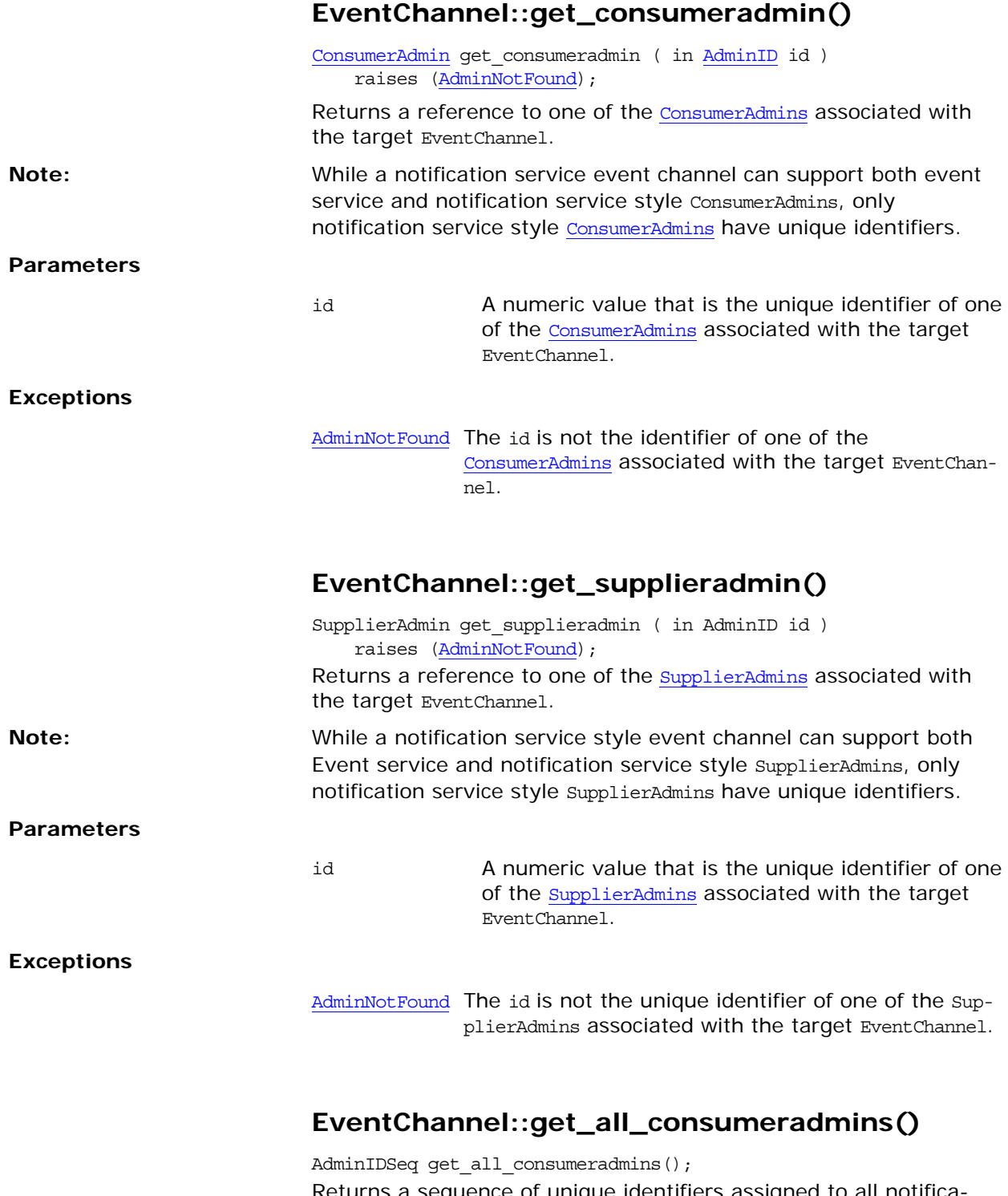

Returns a sequence of unique identifiers assigned to all notification service style ConsumerAdmins created by the target EventChannel.

## **EventChannel::get\_all\_supplieradmins()**

AdminIDSeq get\_all\_supplieradmins();

Returns a sequence of unique identifiers assigned to all notification service style SupplierAdmins created by the target EventChannel.
# **CosNotifyChannelAdmin::EventCh annelFactory Interface**

```
//IDL
interface EventChannelFactory
{
     EventChannel create_channel (
             in CosNotification::QoSProperties initial_qos,
             in CosNotification::AdminProperties initial_admin,
             out ChannelID id)
         raises(CosNotification::UnsupportedQoS,
               CosNotification::UnsupportedAdmin );
    ChannelIDSeq get all channels();
```
 EventChannel [get\\_event\\_channel](#page-325-1) ( in ChannelID id ) raises (ChannelNotFound);

};

The EventChannelFactory interface defines operations for creating and managing event channels. It supports a routine that creates new instances of event channels and assigns unique numeric identifiers to them.

The EventChannelFactory interface supports a routine that returns the unique identifiers assigned to all event channels created by a given EventChannelFactory, and another routine that, given the unique identifier of an event channel, returns the object reference of that event channel.

# <span id="page-324-0"></span>**EventChannelFactory::create\_channel()**

EventChannel create\_channel ( in CosNotification::QoSProperties initial\_qos, in CosNotification::AdminProperties initial\_admin, out ChannelID id) raises(CosNotification::UnsupportedQoS, CosNotification::UnsupportedAdmin );

Creates an instance of an event channel and returns an object reference to the new channel.

## **Parameters**

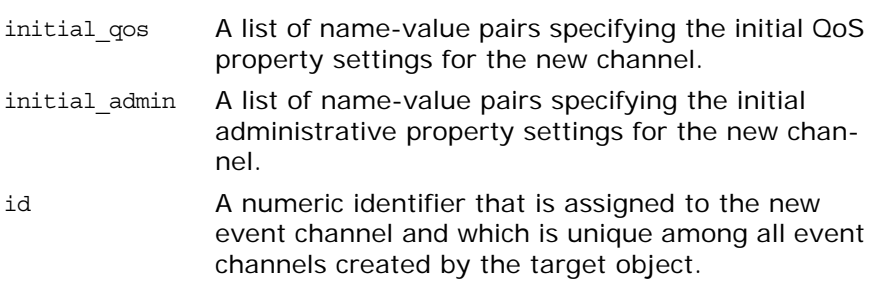

#### **Exceptions**

UnsupportedQoS Raised if no implementation of the EventChannel interface exists that can support all of the requested QoS property settings. This exception contains a sequence of data structures which identifies the name of a QoS property in the input list whose requested setting could not be satisfied, along with an error code and a range of settings for the property that could be satisfied.

UnsupportedAdminRaised if no implementation of the EventChannel interface exists that can support all of the requested administrative property settings.This exception contains a sequence of data structures that identifies the name of an administrative property in the input list whose requested setting could not be satisfied, along with an error code and a range of settings for the property that could be satisfied.

# <span id="page-325-0"></span>**EventChannelFactory::get\_all\_channels()**

ChannelIDSeq get all channels();

Returns a sequence containing all of the unique numeric identifiers for the event channels which have been created by the target object.

# <span id="page-325-1"></span>**EventChannelFactory::get\_event\_channel()**

EventChannel get\_event\_channel ( in ChannelID id ) raises (ChannelNotFound);

Returns the object reference of the event channel corresponding to the input identifier.

#### **Parameters**

id A numeric value that is the unique identifier of an event channel that has been created by the target object.

### **Exceptions**

ChannelNotFound The id does not correspond to he unique identifier of an event channel that has been created by the target object.

# **CosNotifyChannelAdmin::ProxyCo nsumer Interface**

//IDL in CosNotifyChannelAdmin interface ProxyConsumer: CosNotification::QoSAdmin, CosNotifyFilter::FilterAdmin { readonly attribute **ProxyType** MyType; readonly attribute SupplierAdmin MyAdmin;

 CosNotification::EventTypeSeq obtain\_subscription\_types( in ObtainInfoMode mode );

 void validate\_event\_qos ( in CosNotification::QoSProperties required\_qos, out CosNotification::NamedPropertyRangeSeq available\_qos) raises(CosNotification::UnsupportedQoS); };

The ProxyConsumer interface is an abstract interface that is inherited by the different proxy consumers that can be instantiated within an event channel. It encapsulates the behaviors common to all notification service proxy consumers. In particular, the ProxyConsumer interface inherits the QoSAdmin interface defined within the CosNotification module, and the FilterAdmin interface defined within the CosNotifyFilter module. The former inheritance enables proxy consumers to administer a list of associated QoS properties. The latter inheritance enables proxy consumers to administer a list of associated filter objects. Locally, the ProxyConsumer interface defines a read-only attribute that contains a reference to the supplierAdmin object that created it. The ProxyConsumer interface also defines an operation to return the list of event types a given proxy consumer instance can forward, and an operation to determine which QoS properties can be set on a per-event basis.

## **ProxyConsumer::obtain\_subscription\_types()**

CosNotification::EventTypeSeq obtain\_subscription\_types( in ObtainInfoMode mode);

Returns a list of event type names that consumers connected to the channel are interested in receiving.

**Parameters**

mode Specifies whether to automatically notify the supplier of changes to the subsrciption list.

# **ProxyConsumer::validate\_event\_qos()**

void validate\_event\_qos ( in CosNotification::QoSProperties required\_qos,

 out CosNotification::NamedPropertyRangeSeq available\_qos) raises (CosNotification::UnsupportedQoS); Checks whether the target proxy object will honor the setting of the specified QoS properties on a per-event basis. If all requested QoS property value settings can be satisfied by the target object, the operation returns successfully with an output parameter that contains a sequence of NamedPropertyRange data structures. **Parameters Exceptions** required\_qos A sequence of QoS property name-value pairs that specify a set of QoS settings that a client is interested in setting on an event. **Note:** The QoS property settings contained in the optional header fields of a structured event may differ from those that are configured on a given proxy object. available\_qosA sequence of NamedPropertyRange. Each element includes the name of a an additional QoS property whose setting is supported by the target object on a per-event basis. Each element also includes the range of values that are acceptable for each property. UnsupportedQoSRaised if any of the requested settings cannot be honored by the target object. This exception contains as data a sequence of data structures identifying the name of a QoS property in the input list whose requested setting could not be satisfied, along with an error code and a range of valid settings for the property.

### **Exceptions**

# **CosNotifyChannelAdmin::ProxyPu llConsumer Interface**

//IDL

interface ProxyPullConsumer : ProxyConsumer, CosEventComm::PullConsumer { void connect\_any\_pull\_supplier ( in CosEventComm::PullSupplier pull\_supplier) raises(CosEventChannelAdmin::AlreadyConnected, CosEventChannelAdmin::TypeError);

};

The ProxyPullConsumer interface supports connections to the channel by suppliers who make events, packaged as Anys, available to the channel using the pull model.

The ProxyPullConsumer interface extends the OMG event service pull-style suppliers of untyped events by supporting event filtering and the configuration of QoS properties. This interface enables OMG event service style untyped event suppliers to take advantage of the features offered by the notification service.

Through inheritance of the **ProxyConsumer** interface, the ProxyPull-Consumer interface supports administration of QoS properties, administration of a list of associated filter objects, and a read-only attribute containing a reference to the **SupplierAdmin** object that created it. In addition, this inheritance implies that a ProxyPullConsumer instance supports an operation that returns the list of event types that consumers connected to the same channel are interested in receiving, and an operation that returns information about the instance's ability to accept a QoS request.

The ProxyPullConsumer interface also inherits from the PullConsumer interface defined within CosEventComm. This interface supports the operation to disconnect the ProxyPullConsumer from its associated supplier. Finally, the ProxyPullConsumer interface defines the operation to establish the connection over which the pull supplier can send events to the channel.

# **ProxyPullConsumer::connect\_any\_pull\_suppli er()**

void connect\_any\_pull\_supplier ( in CosEventComm::PullSupplier pull\_supplier) raises(CosEventChannelAdmin::AlreadyConnected, CosEventChannelAdmin::TypeError);

Establishes a connection between a pull-style supplier of events in the form of Anys, and the event channel. Once the connection is established, the proxy can proceed to receive events from the supplier by invoking pull or try pull on the supplier (whether the proxy invokes pull or try\_pull, and the frequency with which it performs such invocations, is a detail that is specific to the implementation of the channel).

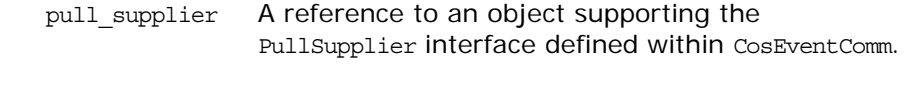

## **Exceptions**

AlreadyConnectedRaised if the proxy is already connected to a pull supplier.

TypeError An implementation of the ProxyPullConsumer interface may impose additional requirements on the interface supported by a pull supplier (for example, it may be designed to invoke some operation other than pull or try\_pull in order to receive events). If the pull supplier being connected does not meet those requirements, this operation raises the TypeError exception.

# **CosNotifyChannelAdmin::ProxyPu llSupplier Interface**

//IDL

interface ProxyPullSupplier : ProxySupplier, CosEventComm::PullSupplier { void connect\_any\_pull\_consumer ( in CosEventComm::PullConsumer pull\_consumer) raises(CosEventChannelAdmin::AlreadyConnected); };

The ProxyPullSupplier interface supports connections to the channel by consumers that pull events from the channel as Anys.

The ProxyPullSupplier interface extends the OMG event service pull-style consumers of untyped events by supporting event filtering and the configuration of QoS properties. This interface enables OMG event service style untyped event consumers to take advantage of the features offered by the notification service.

Through inheritance of the **ProxySupplier** interface, the ProxyPull-Supplier interface supports administration of QoS properties, administration of a list of associated filter objects, mapping filters for event priority and lifetime, and a read-only attribute containing a reference to the ConsumerAdmin object that created it. This inheritance also means that a ProxyPullSupplier instance supports an operation that returns the list of event types that the proxy supplier will potentially supply, and an operation that returns information about the instance's ability to accept a QoS request.

The ProxyPullSupplier interface also inherits from the PullSupplier interface defined within the CosEventComm module of the OMG event service. This interface supports the pull and try pull operations that the consumer connected to a ProxyPullSupplier instance invokes to receive an event from the channel in the form of an Any, and the operation to disconnect the ProxyPullSupplier from its associated consumer.

Finally, the ProxyPullSupplier interface defines the operation to establish a connection over which the pull consumer receives events from the channel.

# **ProxyPullSupplier::connect\_any\_pull\_consum er()**

void connect\_any\_pull\_consumer ( in CosEventComm::PullConsumer pull\_consumer) raises(CosEventChannelAdmin::AlreadyConnected);

Establishes a connection between a pull consumer of events in the form of Anys and an event channel. Once established, the consumer can receive events from the channel by invoking pull or try pull on its associated ProxyPullSupplier.

pull\_consumer A reference to an object supporting the PullConsumer interface defined within the CosEventComm module of the OMG event service.

### **Exceptions**

AlreadyConnectedThe target object of this operation is already connected to a pull consumer object.

# **CosNotifyChannelAdmin::ProxyPu shConsumer Interface**

//IDL

interface ProxyPushConsumer : ProxyConsumer, CosEventComm::PushConsumer { void [connect\\_any\\_push\\_supplier](#page-332-0) ( in CosEventComm::PushSupplier push\_supplier) raises(CosEventChannelAdmin::AlreadyConnected); };

The ProxyPushConsumer interface supports connections to the channel by suppliers that push events to the channel as Anys.

The ProxyPushConsumer extends the OMG event service push consumer interface by supporting event filtering and the configuration of various QoS properties. This interface enables OMG event service style untyped event suppliers to take advantage of these new features offered by the notification service.

Through inheritance of the **ProxyConsumer** interface, the ProxyPushConsumer interface supports administration of QoS properties, administration of a list of associated filter objects, and a read-only attribute containing a reference to the supplierAdmin object that created it. In addition, this inheritance means that a ProxyPushConsumer instance supports an operation that returns the list of event types that consumers connected to the same channel are interested in receiving, and an operation that returns information about the instance's ability to accept a QoS request.

The ProxyPushConsumer interface also inherits from the PushConsumer interface defined within the CosEventComm module of the OMG event service. This interface supports the push operation which the supplier connected to a ProxyPushConsumer instance invokes to send an event to the channel in the form of an Any, and the operation to disconnect the ProxyPushConsumer from its associated supplier.

Finally, the ProxyPushConsumer interface defines the operation to establish the connection over which the push supplier sends events to the channel.

## <span id="page-332-0"></span>**ProxyPushConsumer::connect\_any\_push\_supp lier()**

void connect\_any\_push\_supplier ( in CosEventComm::PushSupplier push\_supplier) raises(CosEventChannelAdmin::AlreadyConnected);

Establishes a connection between a push-style supplier of events in the form of an any and an event channel. Once established, the supplier can send events to the channel by invoking the push operation supported by the target ProxyPushConsumer instance.

**Exceptions** push\_supplierThe reference to an object supporting the PushSupplier interface defined within the CosEventComm module. AlreadyConnected The target object of this operation is already connected to a push supplier object.

**Exceptions**

# **CosNotifyChannelAdmin::ProxyPu shSupplier Interface**

//IDL

interface ProxyPushSupplier : ProxySupplier, CosEventComm::PushSupplier { void connect\_any\_push\_consumer ( in CosEventComm::PushConsumer push\_consumer) raises(CosEventChannelAdmin::AlreadyConnected, CosEventChannelAdmin::TypeError ); void suspend\_connection() raises(CosEventChannel::ConnectionAlreadyInactive); void resume\_connection() raises(CosEventChannelAdmin::ConnectionAlreadyActive); }; The ProxyPushSupplier interface supports connections to the chan-

nel by consumers that receive events from the channel as untyped Anys.

The ProxyPushSupplier interface extends the OMG event service push-style consumers of untyped events by supporting event filtering and the configuration of QoS properties. Thus, this interface enables OMG event service push-style untyped event consumers to take advantage of the features offered by the notification service.

Through inheritance of ProxySupplier, the ProxyPushSupplier interface supports administration of QoS properties, administration of a list of associated filter objects, mapping filters for event priority and lifetime, and a read-only attribute containing a reference to the ConsumerAdmin that created it. This inheritance also implies that a ProxyPushSupplier instance supports an operation that returns the list of event types that the proxy supplier can supply, and an operation that returns information about the instance's ability to accept a QoS request.

The ProxyPushSupplier interface also inherits from the PushSupplier interface defined within CosEventComm. This interface supports the operation to disconnect a ProxyPushSupplier from its associated consumer.

The ProxyPushSupplier interface defines the operation to establish the connection over which the push consumer can receive events from the channel. The ProxyPushSupplier interface also defines a pair of operations that can suspend and resume the connection between a ProxyPushSupplier and its associated PushConsumer. During the time a connection is suspended, the ProxyPushSupplier accumulates events destined for the consumer but does not transmit them until the connection is resumed.

## **ProxyPushSupplier::connect\_any\_push\_consu mer()**

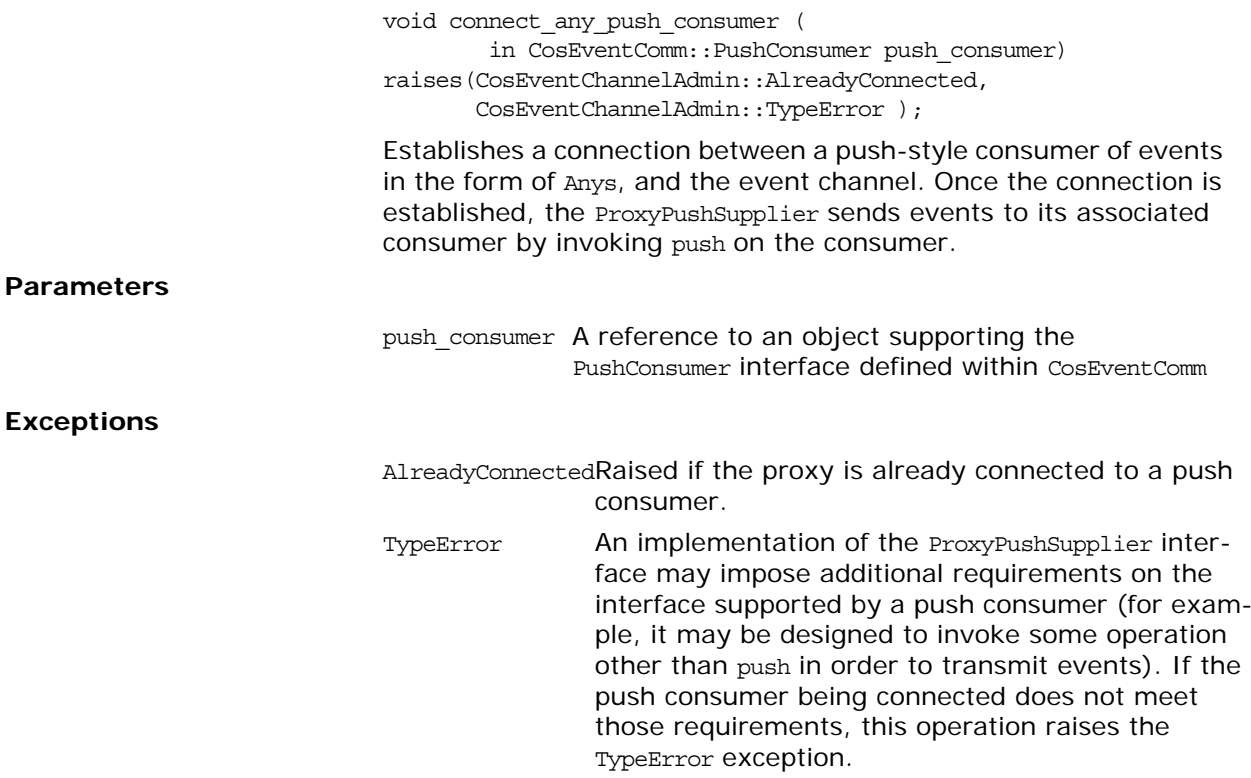

# **ProxyPushSupplier::suspend\_connection()**

void suspend\_connection() raises(ConnectionAlreadyInactive);

Causes the ProxyPushSupplier to stop sending events to the PushConsumer instance connected to it. The ProxyPushSupplier does not forward events to its associated PushConsumer until resume connection() is invoked. During this time, the ProxyPushSupplier continues to queue events destined for the PushConsumer; however, events that time out prior to resumption of the connection are discarded. Upon resumption of the connection, all queued events are forwarded to the PushConsumer.

**Exceptions** The ConnectionAlreadyInactive exception is raised if the connection is currently in a suspended state.

# **ProxyPushSupplier::resume\_connection()**

void resume\_connection() raises(ConnectionAlreadyActive);

Causes the ProxyPushSupplier interface to resume sending events to the PushConsumer instance connected to it, including those events that have been queued while the connection was suspended and have not yet timed out.

### **Exceptions**

ConnectionAlreadyActiveThe connection is not in a suspended state.

# **CosNotifyChannelAdmin::ProxySu pplier Interface**

## //IDL interface ProxySupplier : CosNotification::QoSAdmin, CosNotifyFilter::FilterAdmin { readonly attribute ConsumerAdmin MyAdmin; readonly attribute ProxyType MyType; attribute CosNotifyFilter::MappingFilter priority\_filter; attribute CosNotifyFilter::MappingFilter lifetime filter; CosNotification::EventTypeSeq obtain\_offered\_types( in ObtainInfoMode mode ); void validate\_event\_qos ( in CosNotification::QoSProperties required\_qos, out CosNotification::NamedPropertyRangeSeq available\_qos)

raises (CosNotification::UnsupportedQoS);

};

The ProxySupplier interface is an abstract interface that is inherited by the different proxy suppliers that can be instantiated within an event channel. It encapsulates the behaviors common to all notification service proxy suppliers. In particular, the ProxySupplier interface inherits the QoSAdmin interface defined within the CosNotification module, and the FilterAdmin interface defined within the CosNotifyFilter module. The former inheritance enables proxy suppliers to administer a list of associated QoS properties. The latter inheritance enables proxy suppliers to administer a list of associated filter objects.

Locally, the ProxySupplier interface defines a read-only attribute that contains a reference to the ConsumerAdmin object that created it. In addition, the ProxySupplier interface defines attributes that associate two mapping filter objects with each proxy supplier, one for priority and one for lifetime. For more information on mapping filters refer to the *CORBA Notification Service Guide*.

Lastly, the ProxySupplier interface defines an operation to return the list of event types that a given proxy supplier can forward to its associated consumer, and an operation to determine which QoS properties can be set on a per-event basis.

# **ProxySupplier::priority\_filter**

attribute CosNotifyFilter::MappingFilter priority filter;

Contains a reference to an object supporting the MappingFilter interface defined in the CosNotifyFilter module. Such an object encapsulates a list of constraint-value pairs, where each constraint is a boolean expression based on the type and contents of an event, and the value is a possible priority setting for the event.

Upon receipt of an event by a proxy supplier object whose priority filter attribute contains a non-zero reference, the proxy supplier invokes the match operation supported by the mapping filter object. The mapping filter object then applies its encapsulated constraints to the event.

If the match operation returns TRUE, the proxy supplier changes the events priority to the value specified in the constraint-value pair that matched the event.

If the match operation returns FALSE, the proxy supplier checks if the events priority property is already set. If so, the filter does nothing. If the priority property is not set, the filter sets the priority property to its default value.

## **ProxySupplier::lifetime\_filter**

attribute CosNotifyFilter::MappingFilter lifetime filter;

Contains a reference to an object supporting the MappingFilter interface defined in the CosNotifyFilter module. Such an object encapsulates a list of constraint-value pairs, where each constraint is a boolean expression based on the type and contents of an event, and the value is a possible lifetime setting for the event.

Upon receipt of each event by a proxy supplier object whose lifetime filter attribute contains a non-zero reference, the proxy supplier invokes the match operation supported by the mapping filter object. The mapping filter object then proceeds to apply its encapsulated constraints to the event.

If the match operation returns TRUE, the proxy supplier changes the events lifetime to the value specified in the constraint-value pair that matched the event.

If the match operation returns FALSE, the proxy supplier checks if the events lifetime property is already set. If so, the filter does nothing. If the lifetime property is not set, the filter sets the lifetime property to its default value.

## **ProxySupplier::obtain\_offered\_types()**

CosNotification::EventTypeSeq obtain\_offered\_types( in ObtainInfoMode mode );

Returns a list names of event types that the target proxy supplier can forward to its associated consumer.

This mechanism relies on event suppliers keeping the channel informed of the types of events they plan to supply by invoking the offer change operation on their associated proxy consumer objects. The proxy consumers automatically share the information about supplied event types with the proxy suppliers associated with the channel. This enables consumers to discover the types of events that can be supplied to them by the channel by invoking the obtain offered types operation on their associated proxy supplier.

mode Specifies how to notify consumers of changes to the publication list.

## **ProxySupplier::validate\_event\_qos()**

void validate\_event\_qos (

- in CosNotification::QoSProperties required\_qos,
- out CosNotification::NamedPropertyRangeSeq available\_qos) raises (CosNotification::UnsupportedQoS);

Checks whether the target proxy object will honor the setting of the specified QoS properties on a per-event basis. If all requested QoS property value settings can be satisfied by the target object, the operation returns successfully with an output parameter that contains a sequence of NamedPropertyRange data structures.

#### **Parameters**

required gos A sequence of QoS property name-value pairs that specify a set of QoS settings that a client is interested in setting on an event

#### **Note:**

The QoS property settings contained in the optional header fields of a structured event may differ from those that are configured on a given proxy object.

available qosA sequence of NamedPropertyRange. Each element includes the name of a an additional QoS property whose setting is supported by the target object on a per-event basis. Each element also includes the range of values that are acceptable for each such property.

### **Exceptions**

UnsupportedQoSRaised if any of the requested settings cannot be honored by the target object. This exception contains as data a sequence of data structures, each of which identifies the name of a QoS property in the input list whose requested setting could not be satisfied, along with an error code and a range of settings for the property that could be satisfied.

# **CosNotifyChannelAdmin::Sequenc eProxyPullConsumer Interface**

#### //IDL

interface SequenceProxyPullConsumer : ProxyConsumer, CosNotifyComm::SequencePullConsumer { void connect\_sequence\_pull\_supplier ( in CosNotifyComm::SequencePullSupplier pull\_supplier) raises(CosEventChannelAdmin::AlreadyConnected, CosEventChannelAdmin::TypeError ); };

The SequenceProxyPullConsumer interface supports connections to the channel by suppliers who make sequences of structured events available to the channel using the pull model.

Through inheritance of ProxyConsumer, the SequenceProxyPullConsumer interface supports administration of QoS properties, administration of a list of associated filter objects, and a read-only attribute containing a reference to the supplierAdmin that created it. This inheritance also implies that a SequenceProxyPullConsumer supports an operation that returns the list of event types that consumers connected to the same channel are interested in receiving, and an operation that returns information about the instance's ability to accept a QoS request.

The SequenceProxyPullConsumer interface also inherits from the SequencePullConsumer interface defined in the CosNotifyComm module. This interface supports the operation to close the connection from the supplier to the SequenceProxyPullConsumer. Since the SequencePullConsumer interface inherits from NotifyPublish, a supplier can inform its associated SequenceProxyPullConsumer whenever the list of event types it plans to supply to the channel changes.

The SequenceProxyPullConsumer interface also defines a method to establish a connection between the supplier and an event channel.

## **SequenceProxyPullConsumer::connect\_sequen ce\_pull\_supplier()**

void connect\_sequence\_pull\_supplier ( in CosNotifyComm::SequencePullSupplier pull\_supplier) raises(CosEventChannelAdmin::AlreadyConnected, CosEventChannelAdmin::TypeError );

Establishes a connection between a pull-style supplier of sequences of structured events and the event channel. Once the connection is established, the proxy can receive events from the supplier by invoking pull\_structured\_events or try\_pull\_structured\_events on the supplier (whether the proxy invokes pull\_structured\_events or try pull structured events, and the frequency with which it performs such invocations, is a detail specific to the implementation of the channel).

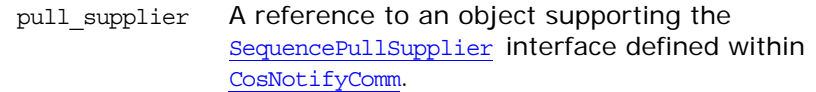

#### **Exceptions**

AlreadyConnectedRaised if the proxy is already connected to a pull supplier. TypeError An implementation of the SequenceProxyPullConsumer interface may impose additional requirements on the interface supported by a pull supplier (for example, it may be designed to invoke some operation other than pull\_structured\_events or try\_pull\_structured\_events in order to receive events). If the pull supplier being connected does not meet those requirements, this operation raises the TypeError exception.

# **CosNotifyChannelAdmin::Sequenc eProxyPushConsumer Interface**

#### //IDL

{

};

interface SequenceProxyPushConsumer :

 ProxyConsumer, CosNotifyComm::SequencePushConsumer

 void connect\_sequence\_push\_supplier ( in CosNotifyComm::SequencePushSupplier push\_supplier) raises(CosEventChannelAdmin::AlreadyConnected);

The SequenceProxyPushConsumer interface supports connections to the channel by suppliers that push events to the channel as sequences of structured events.

Through inheritance of the **ProxyConsumer** interface, the interface supports administration of QoS properties, administration of a list of associated filter objects, and a read-only attribute containing a reference to the supplierAdmin object that created it. In addition, this inheritance means that a SequenceProxyPushConsumer instance supports an operation that returns the list of event types that consumers connected to the same channel are interested in receiving, and an operation that returns information about the instance's ability to accept a QoS request.

The SequenceProxyPushConsumer interface also inherits from the SequencePushConsumer interface defined in the CosNotifyComm module. This interface supports the operation that enables a supplier of sequences of structured events to push them to a SequenceProxyPushConsumer, and also the operation to close down the connection from the supplier to the SequenceProxyPushConsumer. Since the SequencePushConsumer interface inherits from the NotifyPublish interface, a supplier can inform its associated SequenceProxyPush-Consumer when the list of event types it supplies to the channel changes.

Lastly, the SequenceProxyPushConsumer interface defines a method to establish a connection between a supplier and an event channel.

## **SequenceProxyPushConsumer::connect\_seque nce\_push\_supplier()**

void connect\_sequence\_push\_supplier ( in CosNotifyComm::SequencePushSupplier push\_supplier) raises(CosEventChannelAdmin::AlreadyConnected);

Establishes a connection between a push-style supplier of sequences of structured events and an event channel. Once the connection is established, the supplier can send events to the channel by invoking push\_structured\_events on its associated SequenceProxyPushConsumer.

push\_supplier A reference to an object supporting the SequencePushSupplier interface defined within the CosNotifyComm module.

**Exceptions**

AlreadyConnectedThe proxy is already connected to a push supplier object.

# **CosNotifyChannelAdmin::Sequenc eProxyPullSupplier Interface**

#### //IDL

{

};

interface SequenceProxyPullSupplier :

 ProxySupplier, CosNotifyComm::SequencePullSupplier void connect\_sequence\_pull\_consumer ( in CosNotifyComm::SequencePullConsumer pull\_consumer) raises(CosEventChannelAdmin::AlreadyConnected);

The SequenceProxyPullSupplier interface supports connections to the channel by consumers who pull sequences of structured events from an event channel.

Through inheritance of the **ProxySupplier** interface, the sequenceProxyPullSupplier interface supports administration of QoS properties, administration of a list of associated filter objects, and a read-only attribute containing a reference to the ConsumerAdmin object that created it. In addition, this inheritance implies that a SequenceProxyPullSupplier instance supports an operation that returns the list of event types that the proxy supplier can supply, and an operation that returns information about the instance's ability to accept a QoS request.

The SequenceProxyPullSupplier interface also inherits from the SequencePullSupplier interface defined in CosNotifyComm. This interface supports the operations enabling a consumer of sequences of structured events to pull them from the SequenceProxyPullSupplier, and also the operation to close the connection from the consumer to its associated SequenceProxyPullSupplier. Since the SequencePullSupplier interface inherits from the NotifySubscribe interface, a SequenceProxyPullSupplier can be notified whenever the list of event types that its associated consumer is interested in receiving changes.

The SequenceProxyPullSupplier interface also defines a method to establish a connection between the consumer and an event channel.

## **SequenceProxyPullSupplier:: connect\_sequence\_pull\_consumer()**

void connect\_sequence\_pull\_consumer ( in CosNotifyComm::SequencePullConsumer pull consumer) raises(CosEventChannelAdmin::AlreadyConnected);

Establishes a connection between a pull-style consumer of sequences of structured events and the event channel. Once the connection is established, the consumer can proceed to receive events from the channel by invoking pull structured events or try\_pull\_structured\_events on its associated SequenceProxyPullSupplier.

pull\_consumer A reference to an object supporting the SequencePullConsumer interface defined in CosNotifyComm.

**Exceptions**

AlreadyConnectedThe proxy is already connected to a pull consumer.

# **CosNotifyChannelAdmin::Sequenc eProxyPushSupplier Interface**

#### //IDL

interface SequenceProxyPushSupplier : ProxySupplier, CosNotifyComm::SequencePushSupplier { void connect\_sequence\_push\_consumer ( in CosNotifyComm::SequencePushConsumer push\_consumer) raises(CosEventChannelAdmin::AlreadyConnected,

CosEventChannelAdmin::TypeError );

 void suspend\_connection() raises(ConnectionAlreadyInactive);

 void resume\_connection() raises(ConnectionAlreadyActive);

## };

The SequenceProxyPushSupplier interface supports connections to the channel by consumers that receive sequences of structured events from the channel.

Through inheritance of ProxySupplier, the SequenceProxyPushSupplier interface supports administration of QoS properties, administration of a list of associated filter objects, and a read-only attribute containing a reference to the ConsumerAdmin that created it. This inheritance also implies that a SequenceProxyPushSupplier instance supports an operation that returns the list of event types that the proxy supplier can supply, and an operation that returns information about the instance's ability to accept a QoS request.

The SequenceProxyPushSupplier interface also inherits from the SequencePushSupplier interface defined in CosNotifyComm. This interface supports the operation to close the connection from the consumer to the SequenceProxyPushSupplier. Since the SequencePushSupplier interface inherits from the NotifySubscribe interface, a SequenceProxyPushSupplier can be notified whenever the list of event types that its associated consumer is interested in receiving changes.

Lastly, the SequenceProxyPushSupplier interface defines the operation to establish the connection over which the push consumer receives events from the channel. The SequenceProxyPushSupplier interface also defines a pair of operations to suspend and resume the connection between a SequenceProxyPushSupplier instance and its associated SequencePushConsumer. While a connection is suspended, the SequenceProxyPushSupplier accumulates events destined for the consumer but does not transmit them until the connection is resumed.

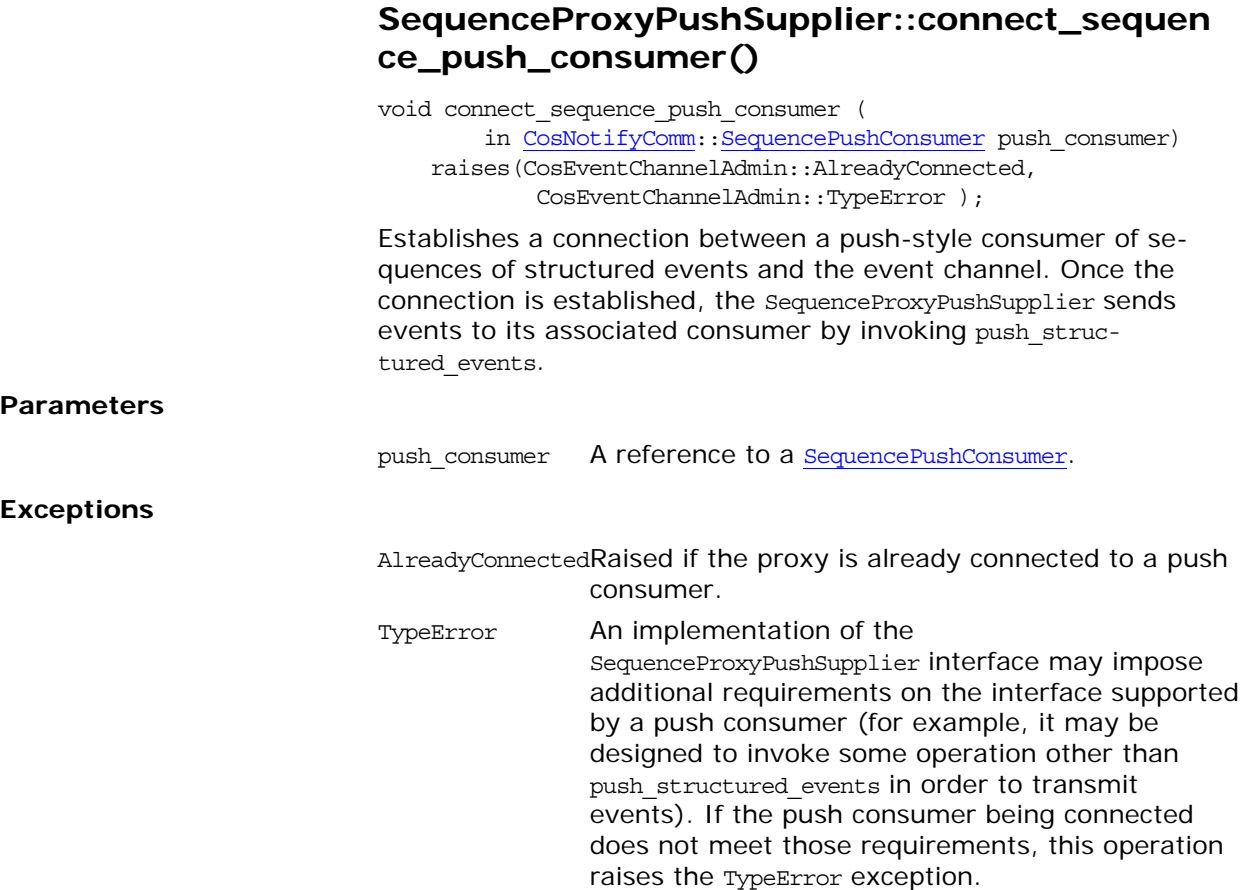

## **SequenceProxyPushSupplier::suspend\_connec tion()**

void suspend\_connection() raises(ConnectionAlreadyInactive);

Causes the SequenceProxyPushSupplier to stop sending events to the PushConsumer instance connected to it. The StructuredProxyPushSupplier does not forward events to its SequencePushConsumer until resume\_connection() is invoked. During this time, the SequenceProxyPushSupplier continues to queue events destined for the SequencePushConsumer; however, events that time out prior to resumption of the connection are discarded. Upon resumption of the connection, all queued events are forwarded to the SequencePushConsumer.

#### **Exceptions**

ConnectionAlreadyInactiveThe connection is already suspended.

## **SequenceProxyPushSupplier::resume\_connect ion()**

void resume\_connection() raises(ConnectionAlreadyActive); Causes the SequenceProxyPushSupplier to resume sending events to the SequencePushConsumer instance connected to it, including those that have been queued while the connection was suspended and have not yet timed out.

### **Exceptions**

ConnectionAlreadyActiveThe connection is not suspended.

# **CosNotifyChannelAdmin::Structur edProxyPullConsumer Interface**

#### //IDL

interface StructuredProxyPullConsumer : ProxyConsumer, CosNotifyComm::StructuredPullConsumer { void connect\_structured\_pull\_supplier ( in CosNotifyComm::StructuredPullSupplier pull\_supplier) raises(CosEventChannelAdmin::AlreadyConnected, CosEventChannelAdmin::TypeError ); };

The StructuredProxyPullConsumer interface supports connections to the channel by suppliers that make structured events available to the channel using the pull model.

Through inheritance of ProxyConsumer, the StructuredProxyPullConsumer interface supports administration of QoS properties, administration of a list of associated filter objects, and a read-only attribute containing a reference to the **SupplierAdmin** object that created it. This inheritance also implies that a StructuredProxy-PullConsumer instance supports an operation that returns the list of event types that consumers connected to the same channel are interested in receiving, and an operation that returns information about the instance's ability to accept a QoS request.

The StructuredProxyPullConsumer interface also inherits from the StructuredPullConsumer interface defined in CosNotifyComm. This interface supports the operation to close the connection from the supplier to the StructuredProxyPullConsumer. Since the StructuredPullConsumer interface inherits from NotifyPublish, a supplier can inform the structuredProxyPullConsumer to which it is connected whenever the list of event types it plans to supply to the channel changes.

Lastly, the StructuredProxyPullConsumer interface defines a method to establish a connection between the supplier and an event channel.

## **StructuredProxyPullConsumer::connect\_struct ured\_pull\_supplier()**

void connect\_structured\_pull\_supplier ( in CosNotifyComm::StructuredPullSupplier pull\_supplier) raises(CosEventChannelAdmin::AlreadyConnected, CosEventChannelAdmin::TypeError );

Establishes a connection between a pull-style supplier of structured events and the event channel. Once the connection is established, the proxy can receive events from the supplier by invoking pull\_structured\_event Or try\_pull\_structured\_event On the supplier (whether the proxy invokes pull structured event or try pull structured event, and the frequency with which it performs such invocations, is a detail specific to the implementation of the channel).

#### **Parameters**

pull\_supplier A reference to an object supporting the StructuredPullSupplier interface defined within CosNotifyComm.

#### **Exceptions**

AlreadyConnectedRaised if the proxy is already connected to a pull supplier.

TypeError An implementation of the StructuredProxyPullConsumer interface may impose additional requirements on the interface supported by a pull supplier (for example, it may be designed to invoke some operation other than pull\_structured\_event Or try\_pull\_structured\_event in order to receive events). If the pull supplier being connected does not meet those requirements, this operation raises the TypeError exception.

# **CosNotifyChannelAdmin::Structur edProxyPullSupplier Interface**

#### //IDL

interface StructuredProxyPullSupplier : ProxySupplier, CosNotifyComm::StructuredPullSupplier { void connect\_structured\_pull\_consumer ( in CosNotifyComm::StructuredPullConsumer pull\_consumer) raises(CosEventChannelAdmin::AlreadyConnected); };

The StructuredProxyPullSupplier interface supports connections to the channel by consumers that pull structured events from the channel.

Through inheritance of ProxySupplier, the StructuredProxyPullSupplier interface supports administration of QoS properties, administration of a list of associated filter objects, and a read-only attribute containing a reference to the ConsumerAdmin object that created it. In addition, this inheritance means that a Structured-ProxyPullSupplier instance supports an operation that returns the list of event types that the proxy supplier can supply, and an operation that returns information about the instance's ability to accept a QoS request.

The StructuredProxyPullSupplier interface also inherits from the StructuredPullSupplier interface defined in CosNotifyComm. This interface supports the operations enabling a consumer of structured events to pull them from a StructuredProxyPullSupplier, and the operation to close the connection from the consumer to the StructuredProxyPullSupplier. Since the StructuredPullSupplier interface inherits from NotifySubscribe, a StructuredProxyPullSupplier can be notified whenever the list of event types that its associated consumer is interested in receiving changes.

Lastly, the StructuredProxyPullSupplier interface defines a method to establish a connection between the consumer and an event channel.

## **StructuredProxyPullSupplier::connect\_structur ed\_pull\_consumer()**

void connect\_structured\_pull\_consumer ( in CosNotifyComm::StructuredPullSupplier pull\_consumer)

raises(CosEventChannelAdmin::AlreadyConnected);

Establishes a connection between a pull consumer of structured events and the event channel. Once established, the consumer can receive events from the channel by invoking pull structured event or try pull structured event on its associated StructuredProxyPullSupplier.

pull\_consumer A reference to an object supporting the StructuredPullSupplier interface defined in CosNotifyComm.

**Exceptions**

AlreadyConnectedThe proxy is already connected to a pull consumer.

# **CosNotifyChannelAdmin::Structur edProxyPushConsumer Interface**

#### //IDL

interface StructuredProxyPushConsumer :

 ProxyConsumer, CosNotifyComm::StructuredPushConsumer

 void connect\_structured\_push\_supplier ( in CosNotifyComm::StructuredPushSupplier push\_supplier)

raises(CosEventChannelAdmin::AlreadyConnected);

#### };

{

The StructuredProxyPushConsumer interface supports connections to the channel by suppliers that push events to the channel as structured events.

Through inheritance of the **ProxyConsumer** interface, the interface supports administration of QoS properties, administration of a list of associated filter objects, and a read-only attribute containing a reference to the supplierAdmin object that created it. In addition, this inheritance means that a StructuredProxyPushConsumer instance supports an operation that returns the list of event types that consumers connected to the same channel are interested in receiving, and an operation that returns information about the instance's ability to accept a QoS request.

The StructuredProxyPushConsumer interface also inherits from the StructuredPushConsumer interface defined in the CosNotifyComm module. This interface supports the operation that enables a supplier of structured events to push them to the StructuredProxyPushConumer, and also an operation to close down the connection from the supplier to the StructuredProxyPushConsumer. Since the StructuredPushConsumer interface inherits from the NotifyPublish interface, a supplier can inform the StructuredProxyPushConsumer to which it is connected whenever the list of event types it plans to supply to the channel changes.

Lastly, the StructuredProxyPushConsumer interface defines a method to establish a connection between the supplier and an event channel.

## **StructuredProxyPushConsumer::connect\_struc tured\_push\_supplier()**

void connect\_structured\_push\_supplier ( in CosNotifyComm::StructuredPushSupplier push\_supplier) raises(CosEventChannelAdmin::AlreadyConnected);

Establishes a connection between a push-style supplier of structured events and the event channel. Once the connection is established, the supplier can send events to the channel by invoking push\_structured\_event on its associated StructuredProxyPushConsumer instance.

push\_supplierA reference to an object supporting the StructuredPushSupplier interface defined within the CosNotifyComm module.

**Exceptions**

AlreadyConnectedThe proxy object is already connected to a push supplier object.

# **CosNotifyChannelAdmin::Structur edProxyPushSupplier Interface**

### //IDL

interface StructuredProxyPushSupplier : ProxySupplier, CosNotifyComm::StructuredPushSupplier {

 void connect\_structured\_push\_consumer ( in CosNotifyComm::StructuredPushConsumer push\_consumer) raises(CosEventChannelAdmin::AlreadyConnected, CosEventChannelAdmin::TypeError );

 void suspend\_connection() raises(ConnectionAlreadyInactive);

```
 void resume_connection()
     raises(ConnectionAlreadyActive);
```
};

The StructuredProxyPushSupplier interface supports connections to the channel by consumers that receive structured events from the channel.

Through inheritance of ProxySupplier, the StructuredProxyPushSupplier interface supports administration of QoS properties, administration of a list of associated filter objects, and a read-only attribute containing a reference to the ConsumerAdmin that created it. This inheritance also implies that a StructuredProxyPushSupplier instance supports an operation that returns the list of event types that the proxy supplier can supply, and an operation that returns information about the instance's ability to accept a QoS request.

The StructuredProxyPushSupplier interface also inherits from the StructuredPushSupplier interface defined in CosNotifyComm. This interface supports the operation that to close the connection from the consumer to the StructuredProxyPushSupplier. Since StructuredPushSupplier inherits from NotifySubscribe, a StructuredProxyPushSupplier can be notified whenever the list of event types that its associated consumer is interested in receiving changes.

Lastly, the StructuredProxyPushSupplier interface defines the operation to establish the connection over which the push consumer can receive events from the channel. The StructuredProxyPushSupplier interface also defines a pair of operations to suspend and resume the connection between a StructuredProxyPushSupplier and its associated StructuredPushConsumer. During the time such a connection is suspended, the StructuredProxyPushSupplier accumulates events destined for the consumer but does not transmit them until the connection is resumed.

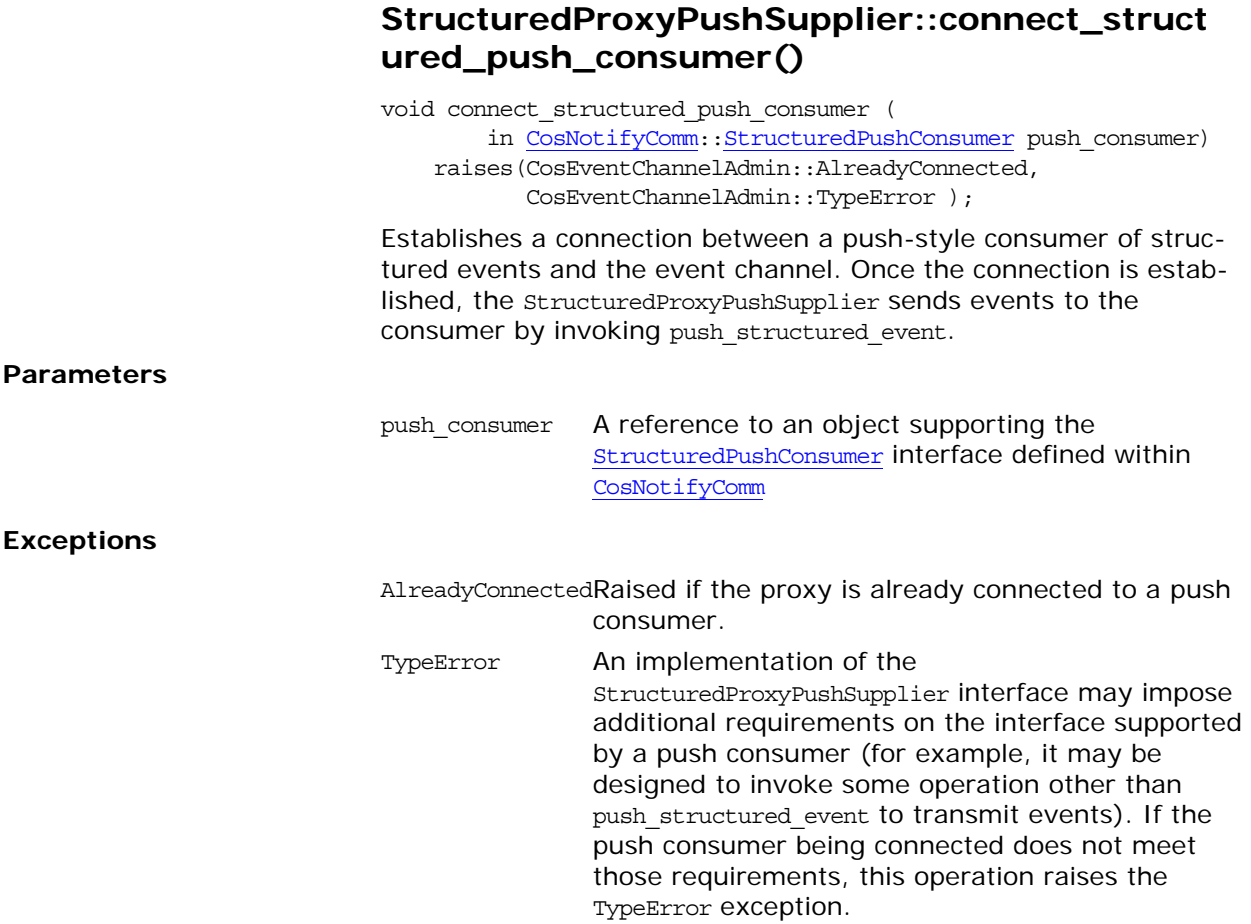

## **StructuredProxyPushSupplier::suspend\_conne ction()**

void suspend\_connection() raises(ConnectionAlreadyInactive);

Causes the StructuredProxyPushSupplier to stop sending events to the PushConsumer connected to it. The StructuredProxyPushSupplier does not forward events to its StructuredPushConsumer until resume connection() is invoked. During this time, the StructuredProxyPushSupplier queues events destined for the StructuredPushConsumer; however, events that time out prior to resumption of the connection are discarded. Upon resumption of the connection, all queued events are forwarded to the StructuredPushConsumer.

#### **Exceptions**

ConnectionAlreadyInactiveThe connection is already suspended.

## **StructuredProxyPushSupplier::resume\_connec tion()**

void resume\_connection()
#### raises(ConnectionAlreadyActive);

Causes causes the StructuredProxyPushSupplier to resume sending events to the StructuredPushConsumer connected to it, including those that have been queued while the connection was suspended and have not yet timed out.

#### **Exceptions**

ConnectionAlreadyActiveThe connection is not currently suspended.

## **CosNotifyChannelAdmin::Supplier Admin Interface**

//IDL interface SupplierAdmin : CosNotification::QoSAdmin, CosNotifyComm::NotifyPublish, CosNotifyFilter::FilterAdmin, CosEventChannelAdmin::SupplierAdmin { readonly attribute AdminID MyID; readonly attribute EventChannel MyChannel; readonly attribute InterFilterGroupOperator MyOperator; readonly attribute ProxyIDSeq pull\_consumers; readonly attribute ProxyIDSeq push consumers; ProxyConsumer [get\\_proxy\\_consumer\(](#page-364-0)in ProxyID proxy\_id ) raises ( ProxyNotFound ); ProxyConsumer [obtain\\_notification\\_pull\\_consumer](#page-364-1) ( in ClientType ctype, out ProxyID proxy\_id) raises ( AdminLimitExceeded ); ProxyConsumer obtain notification push consumer ( in ClientType ctype, out ProxyID proxy\_id) raises ( AdminLimitExceeded ); ProxyConsumer obtain txn notification push consumer (

 in ClientType ctype, out ProxyID proxy\_id) raises ( AdminLimitExceeded );

void destroy();

#### };

The SupplierAdmin interface defines the behavior of objects that create and manage lists of proxy consumers within an event channel. A event channel can have any number of SupplierAdmin instances associated with it. Each instance is responsible for creating and managing a list of proxy consumers that share a common set of QoS property settings, and a common set of filters. This feature enables clients to group proxy consumer objects within a channel into groupings that each support a set of suppliers with a common set of QoS requirements, and that make event forwarding decisions using a common set of filters.

The SupplierAdmin interface inherits QoSAdmin. This enables each SupplierAdmin to manage a set of QoS property settings. These QoS property settings are assigned as the default QoS property settings for any proxy consumer created by a supplierAdmin.

The SupplierAdmin interface inherits from the FilterAdmin interface defined in CosNotifyFilter, enabling each supplierAdmin to maintain a list of filters. These filters encapsulate subscriptions that apply to all proxy consumer objects that have been created by a given SupplierAdmin instance.

The SupplierAdmin interface also inherits from the NotifyPublish interface defined in CosNotifyComm. This inheritance enables a supplierAdmin to be the target of an offer change request made by a supplier, and for the change in event types being offered to be shared by all proxy consumer that were created by the target SupplierAdmin. This optimizes the notification of a group of proxy consumers that have been created by the same SupplierAdmin of changes to the types of events being offered by suppliers.

The SupplierAdmin interface also inherits from CosEventChannelAdmin::SupplierAdmin. This inheritance enables clients to use the SupplierAdmin interface to create pure OMG event service style proxy consumer objects. Proxy consumer objects created in this manner do not support configuration of QoS properties, and do not have associated filters. Proxy consumer objects created through the inherited CosEventChannelAdmin::SupplierAdmin interface do not have unique identifiers associated with them, whereas proxy consumers created by invoking the operations supported by the SupplierAdmin interface do.

The SupplierAdmin interface supports a read-only attribute that maintains a reference to the EventChannel that created a given SupplierAdmin. The SupplierAdmin interface also supports a read-only attribute that contains a numeric identifier that is assigned to a SupplierAdmin the event channel that creates it. This identifier is unique among all SupplierAdmins created by a given channel.

A SupplierAdmin maintains a list of filters that are applied to all proxy consumers it creates. Each proxy consumer also supports a list of filters that apply only that proxy. When combining these two lists during the evaluation of an event, either AND or OR semantics can be applied. The choice is determined by an input flag upon creation of the SupplierAdmin, and the operator that is used for this purpose by a given SupplierAdmin is maintained in a read-only attribute.

Each SupplierAdmin assigns a unique numeric identifier to each proxy consumer it maintains. The SupplierAdmin interface supports attributes that maintain the list of these unique identifiers associated with the proxy pull and the proxy push consumers created by a given SupplierAdmin. The SupplierAdmin interface also supports an operation which, when provided with the unique identifier of a proxy consumer, returns the object reference of that proxy consumer object. Finally, the SupplierAdmin interface supports operations that can create the various styles of proxy consumers supported by the event channel.

#### **SupplierAdmin::MyID**

readonly attribute AdminID MyID;

Maintains the unique identifier of the target SupplierAdmin. This ID is assigned to it upon creation by the event channel.

### **SupplierAdmin::MyChannel**

readonly attribute EventChannel MyChannel;

Maintains an object reference to the event channel that created the SupplierAdmin.

### **SupplierAdmin::MyOperator**

readonly attribute InterFilterGroupOperator MyOperator;;

Maintains the information regarding whether AND or OR semantics are used during the evaluation of events when combining the filters associated with the target SupplierAdmin and those defined on a given proxy consumer.

### **SupplierAdmin::pull\_consumers**

readonly attribute ProxyIDSeq pull\_consumers;

Contains the list of unique identifiers assigned by a SupplierAdmin to each pull-style proxy consumer it has created.

### **SupplierAdmin::push\_consumers**

readonly attribute ProxyIDSeq push consumers;

Contains the list of unique identifiers assigned by a SupplierAdmin to each push-style proxy consumer it has created.

### <span id="page-364-0"></span>**SupplierAdmin::get\_proxy\_consumer()**

ProxyConsumer get\_proxy\_consumer ( in ProxyID proxy\_id ) raises ( ProxyNotFound );

Returns an object reference to the proxy consumer whose unique identifier was specified.

**Parameters**

proxy\_id The numeric identifier associated with one of the proxy consumers created by the target SupplierAdmin.

#### **Exceptions**

ProxyNotFound The input parameter does not correspond to the unique identifier of a proxy consumer created by the target SupplierAdmin.

### <span id="page-364-1"></span>**SupplierAdmin::obtain\_notification\_pull\_cons umer()**

ProxyConsumer obtain\_notification\_pull\_consumer ( in ClientType ctype,

#### out ProxyID proxy\_id) raises ( AdminLimitExceeded );

Creates an instances of a pull-style proxy consumers and returns an object reference to the new proxy.

Three varieties of pull-style proxy consumers are defined:

- **•** The ProxyPullConsumer interface supports connections to pull suppliers that send events as Anys.
- **•** The StructuredProxyPullConsumer interface supports connections to pull suppliers that send structured events.
- **•** The SequenceProxyPullConsumer interface supports connections to pull suppliers that send sequences of structured events.

The input parameter flag indicates which type of pull style proxy to create.

The target SupplierAdmin creates the new pull-style proxy consumer and assigns it a numeric identifier that is unique among all proxy consumers it has created.

#### **Parameters**

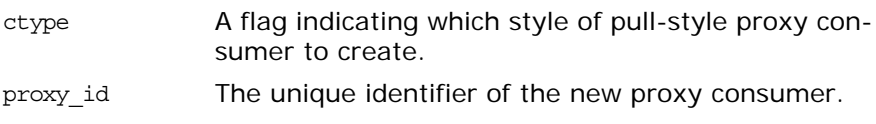

#### **Exceptions**

AdminLimitExceededThe number of consumers currently connected to the channel that the target SupplierAdmin is associated with exceeds the value of the MaxSuppliers administrative property.

#### <span id="page-365-0"></span>**SupplierAdmin::obtain\_notification\_push\_cons umer()**

ProxyConsumer obtain\_notification\_push\_consumer ( in ClientType ctype, out ProxyID proxy\_id) raises ( AdminLimitExceeded );

Creates an instance of a push-style proxy supplier and returns an object reference to the new proxy.

Three varieties of push-style proxy consumer are defined:

- The **ProxyPushConsumer** interface supports connections to push consumers that receive events as Anys.
- **•** The StructuredProxyPushConsumer interface supports connections to push consumers that receive structured events.
- **•** The SequenceProxyPushConsumer interface supports connections to push consumers that receive sequences of structured events.

The input parameter flag indicates which type of push-style proxy to create.

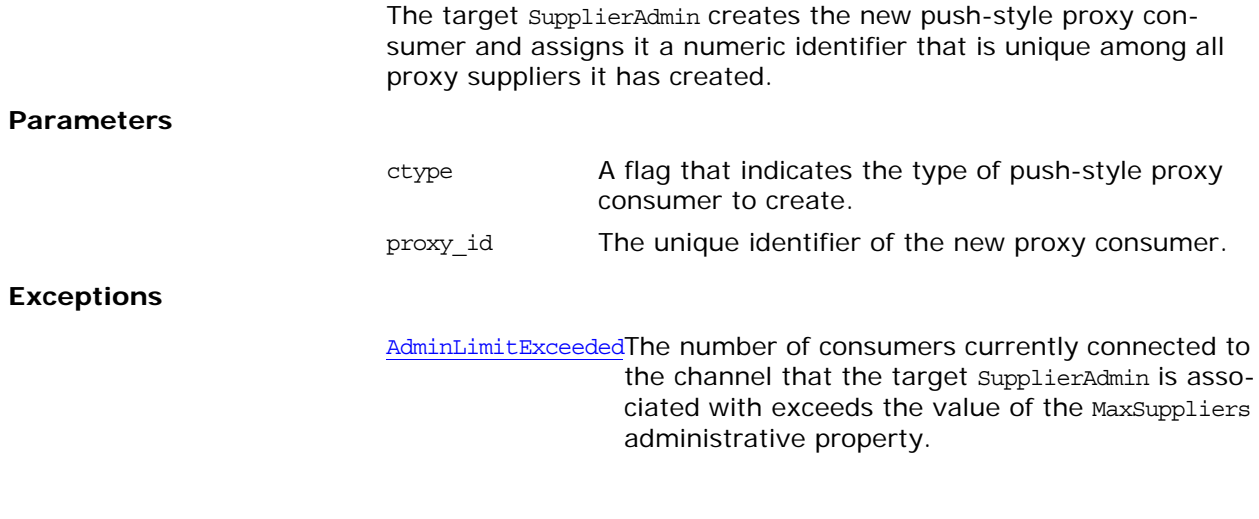

### **SupplierAdmin::destroy()**

void destroy();

Iteratively destroys each proxy under the administration of the target object, and finally destroys the target object itself. When destroying each object, it frees any storage associated with the object, and then invalidates the object's IOR.

# **CosNotifyComm Module**

CosNotifyComm specifies the following interfaces to instantiate notification service clients:

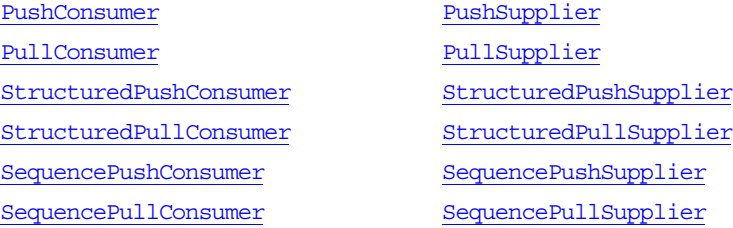

The module also specifies the NotifyPublish and NotifySubscribe interfaces to facilitate informing notification clients about subscription and publication changes.

### **CosNotifyComm Exceptions**

### **CosNotifyComm::InvalidEventType Exception**

exception InvalidEventType{ CosNotification::EventType type };

Raised when the specified EventType is not syntactically correct. It returns the name of the invalid event type.

**Note:** The Orbix notification service does not throw this exception.

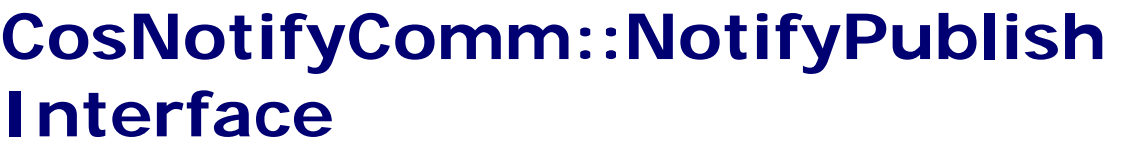

<span id="page-370-0"></span>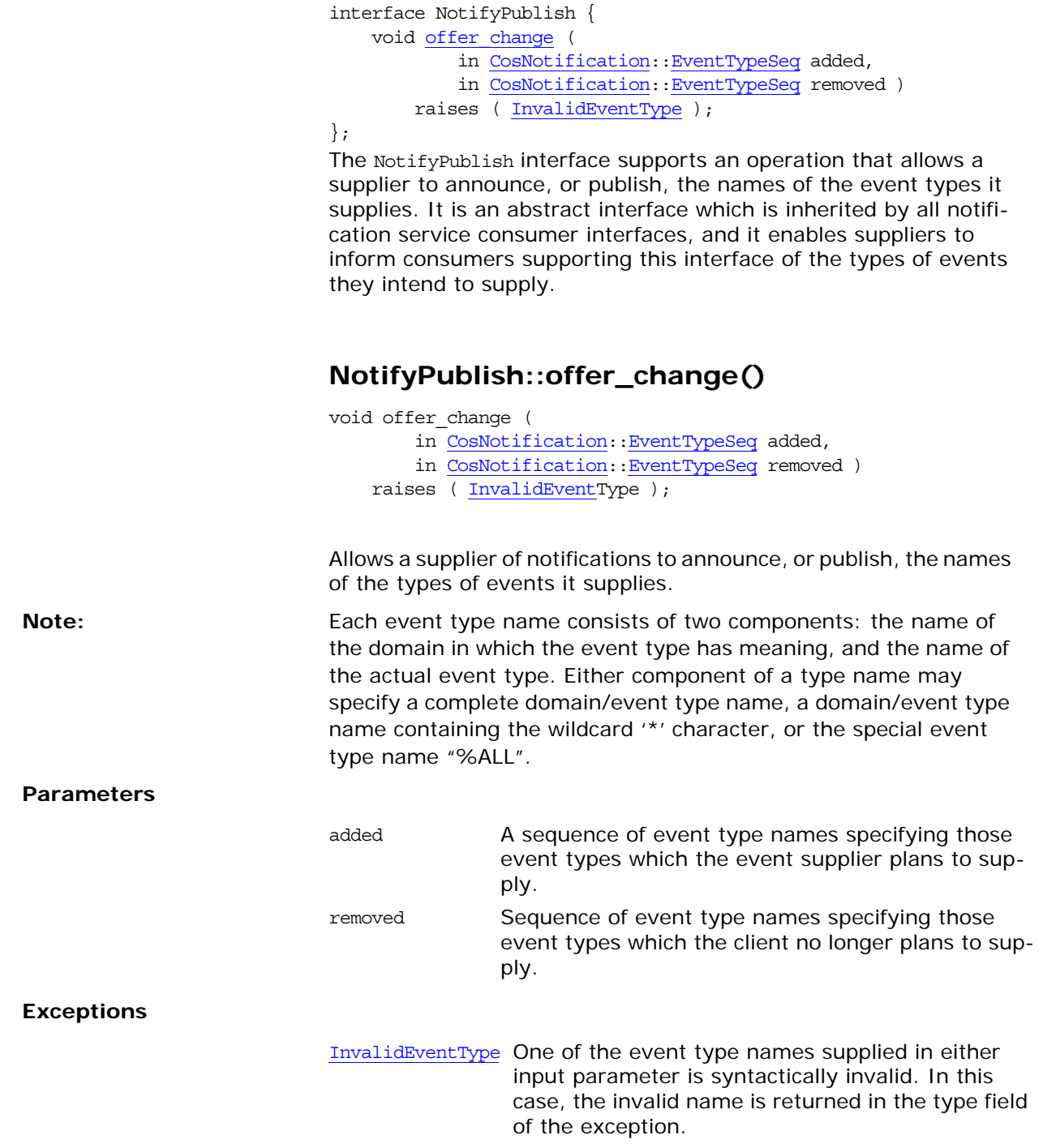

## **CosNotifyComm::NotifySubscribe Interface**

<span id="page-372-0"></span>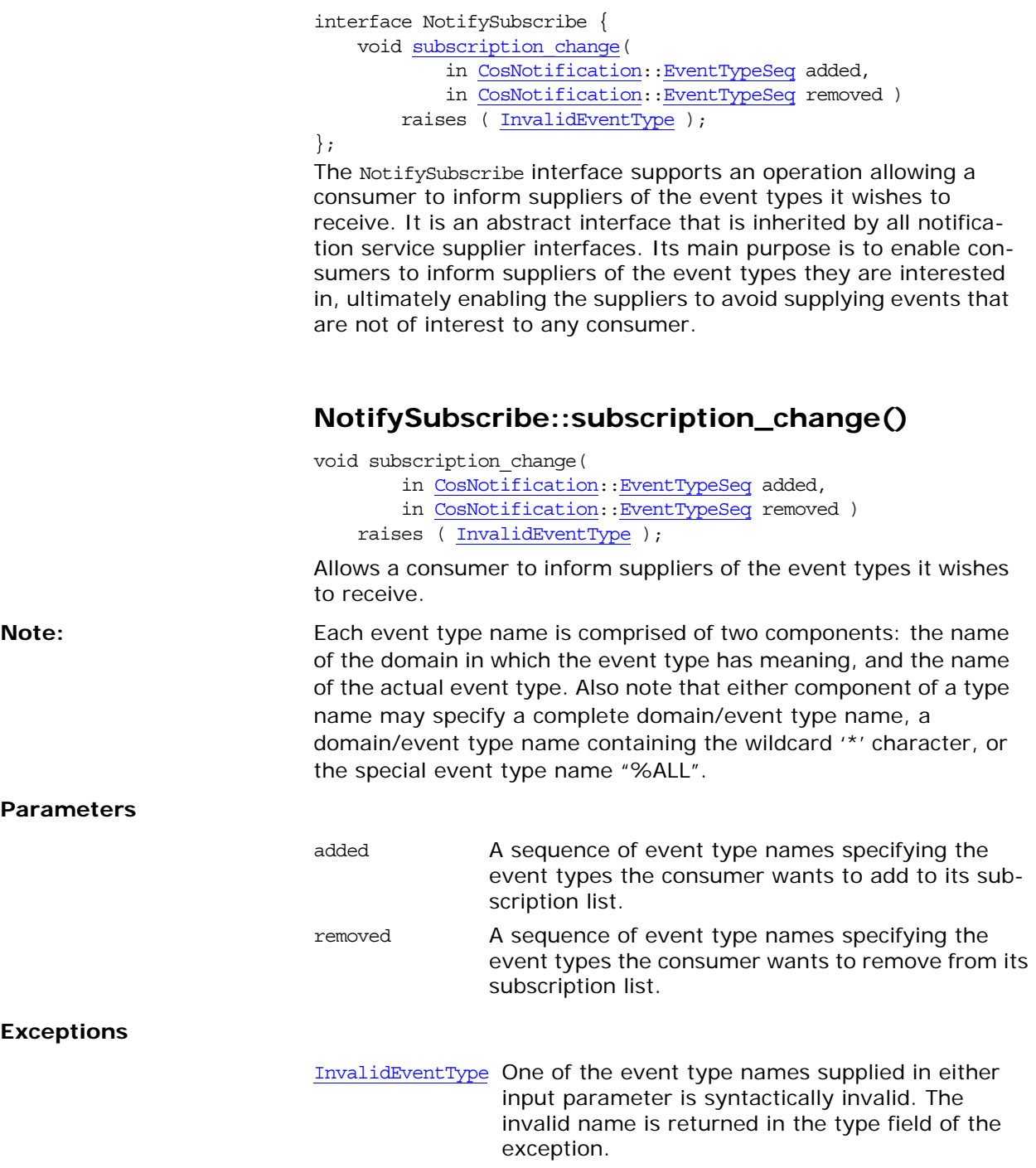

## **CosNotifyComm::PullConsumer Interface**

interface PullConsumer : NotifyPublish, CosEventComm::PullConsumer {

};

The PullConsumer interface inherits all the operations of CosEventComm::PullConsumer. In addition, the PullConsumer interface inherits the NotifyPublish interface described above, which enables a supplier to inform an instance supporting this interface whenever there is a change to the types of events it intends to produce.

Note: **Note:** An object supporting PullConsumer can receive all events that were supplied to its associated channel. How events supplied to the channel in other forms are internally mapped for delivery to a PullConsumer is summarized in the *CORBA Notification Service Guide*.

# **CosNotifyComm::PullSupplier Interface**

interface PullSupplier : NotifySubscribe, CosEventComm::PullSupplier {

};

The PullSupplier interface inherits all the operations of CosEventComm::PullSupplier. In addition, the PullSupplier interface inherits the NotifySubscribe interface described above, which enables a consumer to inform an instance supporting this interface whenever there is a change to the types of events it wishes to receive.

Note: Mote: An object supporting the PullSupplier interface can transmit events that can potentially be received by any consumer connected to the channel. How events supplied to the channel in other forms are translated is summarized in the *CORBA Notification Service Guide*

# **CosNotifyComm::PushConsumer Interface**

interface PushConsumer : NotifyPublish, CosEventComm::PushConsumer {

};

The PushConsumer interface inherits all the operations of CosEventComm::PushConsumer. In addition, the PushConsumer interface inherits the NotifyPublish interface described above, which enables a supplier to inform an instance supporting this interface whenever there is a change to the types of events it intends to produce.

Note: **Note:** An object supporting PushConsumer can receive all events that were supplied to its associated channel. How events supplied to the channel in other forms are internally mapped for delivery to a PushConsumer is summarized in the *CORBA Notification Service Guide*.

# **CosNotifyComm::PushSupplier Interface**

interface PushSupplier : NotifySubscribe, CosEventComm::PushSupplier {

};

The PushSupplier interface inherits all the operations of CosEventComm::PushSupplier. In addition, the PushSupplier interface inherits the NotifySubscribe interface described above, which enables a consumer to inform an instance supporting this interface whenever there is a change to the types of events it wishes to receive.

Note: Mote: An object supporting the PushSupplier interface can transmit events that can potentially be received by any consumer connected to the channel. How events supplied to the channel in other forms are translated is summarized in the *CORBA Notification Service Guide*

## **CosNotifyComm::SequencePullCo nsumer Interface**

```
interface SequencePullConsumer : NotifyPublish {
   void disconnect sequence pull consumer();
};
```
The SequencePullConsumer interface defines an operation to disconnect the pull consumer from its associated supplier. The SequencePullConsumer interface inherits NotifyPublish, which enables a supplier to inform an instance supporting this interface whenever there is a change to the types of events it intends to produce.

**Note: An object supporting the SequencePullConsumer interface can** receive all events that were supplied to its associated channel, including events supplied in a form other than a sequence of structured events. How events supplied to the channel in other forms are internally mapped into a sequence of structured events for delivery to a SequencePullConsumer is summarized in the *CORBA Notification Service Guide*.

### <span id="page-382-0"></span>**SequencePullConsumer::disconnect\_sequence \_pull\_consumer()**

void disconnect sequence pull consumer();

Terminates a connection between the target SequencePullConsumer and its associated supplier. The target SequencePullConsumer releases all resources allocated to support the connection, and disposes of its own object reference.

## **CosNotifyComm::SequencePullSu pplier Interface**

interface SequencePullSupplier : NotifySubscribe {

 CosNotification::EventBatch [pull\\_structured\\_events\(](#page-384-0) in long max\_number ) raises(CosEventComm::Disconnected);

 CosNotification::StructuredEvent [try\\_pull\\_structured\\_events](#page-385-0)( in long max\_number, out boolean has\_event) raises(CosEventComm::Disconnected);

void disconnect sequence pull supplier();

#### };

The SequencePullSupplier interface supports operations that enable suppliers to transmit sequences of structured events using the pull model. It also defines an operation to disconnect the pull supplier from its associated consumer. The sequencePullSupplier interface inherits NotifySubscribe, which enables a consumer to inform an instance supporting this interface whenever there is a change to the types of events it is interested in receiving.

Note: **Note: An object supporting the SequencePullSupplier interface can** transmit events that can be received by any consumer connected to the channel, including those which consume events in a form other than a sequence of structured events. How events supplied to the channel in the form of a sequence of structured events are internally mapped into different forms for delivery to consumers that receive events in a form other than the a sequence of structured events is summarized in the *CORBA Notification Service Guide*.

### <span id="page-384-0"></span>**SequencePullSupplier::pull\_structured\_events ()**

CosNotification::EventBatch pull\_structured\_events( in long max\_number ) raises(CosEventComm::Disconnected);

Blocks until a sequence of structured events is available for transmission, at which time it returns the sequence containing events to be delivered to its connected consumer proxy.

The amount of time the supplier packs events into the sequence before transmitting it, along with the maximum size of any sequence it transmits (regardless of the input parameter), are controlled by QoS property settings as described in the *CORBA Notification Service Guide*.

#### **Parameters**

max\_number The maximum length of the sequence returned.

#### **Exceptions**

<span id="page-385-0"></span>Disconnected The operation was invoked on a SequencePullSupplier that is not currently connected to a consumer proxy.

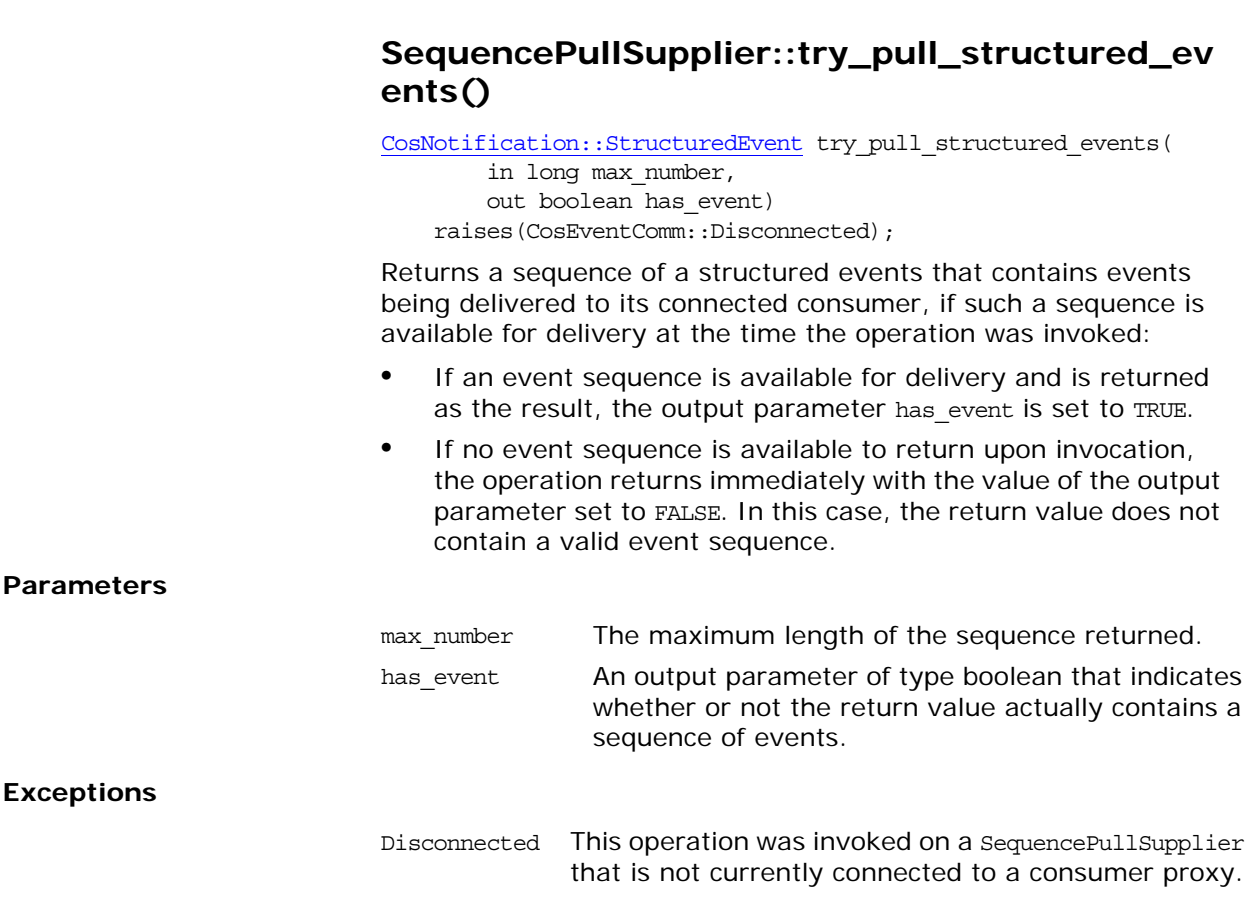

### <span id="page-385-1"></span>**SequencePullSupplier::disconnect\_sequence\_p ull\_supplier()**

void disconnect\_sequence\_pull\_supplier();

Terminates a connection between the target SequencePullSupplier and its associated consumer. The target SequencePullSupplier releases all resources allocated to support the connection, and disposes of its own object reference.

### **CosNotifyComm::SequencePushC onsumer Interface**

```
interface SequencePushConsumer : NotifyPublish {
    void push_structured_events(
             in CosNotification::EventBatch notifications)
        raises(CosEventComm::Disconnected);
   void disconnect sequence push consumer();
};
```
The SequencePushConsumer interface supports an operation that enables consumers to receive sequences of structured events using the push model. It also defines an operation to disconnect the push consumer from its associated supplier. The SequencePushConsumer interface inherits NotifyPublish, which enables a supplier to inform an instance supporting this interface whenever there is a change to the types of events it intends to produce.

**Note: An object supporting the SequencePushConsumer interface can** receive all events which are supplied to its associated channel, including events supplied in a form other than a sequence of structured events. How events supplied to the channel in other forms are internally mapped into a sequence of structured events for delivery to a SequencePushConsumer is summarized in the *CORBA Notification Service Guide*.

### <span id="page-386-0"></span>**SequencePushConsumer::push\_structured\_ev ents()**

void push\_structured\_events(

 in CosNotification::EventBatch notifications) raises(CosEventComm::Disconnected);

Enables consumers to receive sequences of structured events by the push model.

The maximum number of events that are transmitted within a single invocation of this operation, along with the amount of time a supplier of sequences of structured events packs individual events into the sequence before invoking this operation, are controlled by QoS property settings as described in the *CORBA Notification Service Guide*.

#### **Parameters**

notifications A parameter of type EventBatch as defined in the CosNotification module. Upon invocation, this parameter contains a sequence of structured events being delivered to the consumer by its associated supplier proxy.

#### **Exceptions**

Disconnected The operation was invoked on a SequencePushConsumer instance that is not currently connected to a supplier proxy.

### <span id="page-387-0"></span>**SequencePushConsumer::disconnect\_sequenc e\_push\_consumer()**

void disconnect\_sequence\_push\_consumer();

Terminates a connection between the target SequencePushConsumer and its associated supplier proxy. The target SequencePushConsumer releases all resources allocated to support the connection, and disposes of its own object reference.

## **CosNotifyComm::SequencePushS upplier Interface**

```
interface SequencePushSupplier : NotifySubscribe
{
    void disconnect sequence push supplier();
};
```
The SequencePushSupplier interface defines an operation that to disconnect the push supplier from its associated consumer proxy. In addition, the SequencePushSupplier interface inherits NotifySubscribe, which enables a consumer to inform an instance supporting this interface whenever there is a change to the types of events it is interested in receiving.

**Note: An object supporting the SequencePushSupplier interface can** transmit events that can be received by any consumer connected to the channel, including those which consume events in a form other than a sequence of structured events. How events supplied to the channel in the form of a sequence of structured events are internally mapped into different forms for delivery to consumers which receive events in a form other than a sequence of structured events is summarized in the *CORBA Notification Service Guide*.

### <span id="page-388-0"></span>**SequencePushSupplier::disconnect\_sequence\_ push\_supplier()**

void disconnect sequence push supplier();

Terminates a connection between the target SequencePushSupplier and its associated consumer. The target SequencePushSupplier releases all resources allocated to support the connection, and disposes of its own object reference.

## **CosNotifyComm::StructuredPullC onsumer Interface**

interface StructuredPullConsumer : NotifyPublish { void disconnect structured pull consumer();

};

The StructuredPullConsumer defines an operation that can be invoked to disconnect the pull consumer from its associated supplier. In addition, the StructuredPullConsumer interface inherits the NotifyPublish interface, which enables a supplier to inform an instance supporting this interface whenever there is a change to the types of events it intends to produce.

**Note: An object supporting the StructuredPullConsumer interface can** receive all events that were supplied to its associated channel, including events supplied in a form other than a structured event. How events supplied to the channel in other forms are internally mapped into a structured event for delivery to a StructuredPullConsumer is summarized in the *CORBA Notification Service Guide*.

### <span id="page-390-0"></span>**StructuredPullConsumer::disconnect\_structur ed\_pull\_consumer()**

void disconnect structured pull consumer();

Terminates a connection between the target

StructuredPullConsumer, and its associated supplier proxy. The target StructuredPullConsumer releases all resources allocated to support the connection, and disposes of its own object reference.

## **CosNotifyComm::StructuredPullS upplier Interface**

*CORBA Notification Service Guide*

interface StructuredPullSupplier : NotifySubscribe { CosNotification::StructuredEvent [pull\\_structured\\_event\(\)](#page-392-0) raises(CosEventComm::Disconnected); CosNotification::StructuredEvent [try\\_pull\\_structured\\_event](#page-392-1)( out boolean has\_event) raises(CosEventComm::Disconnected); void disconnect structured pull supplier(); }; The StructuredPullSupplier interface supports operations that enable suppliers to transmit structured events by the pull model. It also defines an operation to disconnect the pull supplier from its associated consumer proxy. In addition, the StructuredPullSupplier interface inherits the NotifySubscribe interface, which enables a consumer to inform an instance supporting this interface whenever there is a change to the types of events it is interested in receiving. **Note: An object supporting the structuredPullSupplier interface can** transmit events that can potentially be received by any consumer connected to the channel, including those which consume events in a form other than a structured event. How events supplied to the channel in other forms are translated is summarized in the

### <span id="page-392-0"></span>**StructuredPullSupplier::pull\_structured\_event ()**

CosNotification::StructuredEvent pull\_structured\_event() raises(CosEventComm::Disconnected);

Blocks until an event is available for transmission, at which time it returns an instance of a structured event containing the event being delivered to its connected consumer proxy.

**Exceptions**

Disconnected The operation was invoked on a StructuredPullSupplier that is not currently connected to a consumer proxy.

### <span id="page-392-1"></span>**StructuredPullSupplier::try\_pull\_structured\_e vent()**

CosNotification::StructuredEvent try\_pull\_structured\_event( out boolean has\_event) raises(CosEventComm::Disconnected);

If an event is available for delivery at the time the operation was invoked, the method returns a structured event that contains the event being delivered to its connected consumer and the output parameter of the operation is set to TRUE. If no event is available to return upon invocation, the operation returns immediately with the value of the output parameter set to FALSE. In this case, the return value does not contain a valid event. **Parameters Exceptions** has\_event An output parameter of type boolean that indicates whether or not the return value actually contains an event. Disconnected The operation was invoked on a StructuredPullSupplier that is not currently connected to a consumer proxy.

### <span id="page-393-0"></span>**StructuredPullSupplier::disconnect\_structured \_pull\_supplier()**

void disconnect structured pull supplier();

Terminates a connection between the target StructuredPullSupplier and its associated consumer. The target StructuredPullSupplier releases all resources allocated to support the connection, and disposes of its own object reference.

## **CosNotifyComm::StructuredPush Consumer Interface**

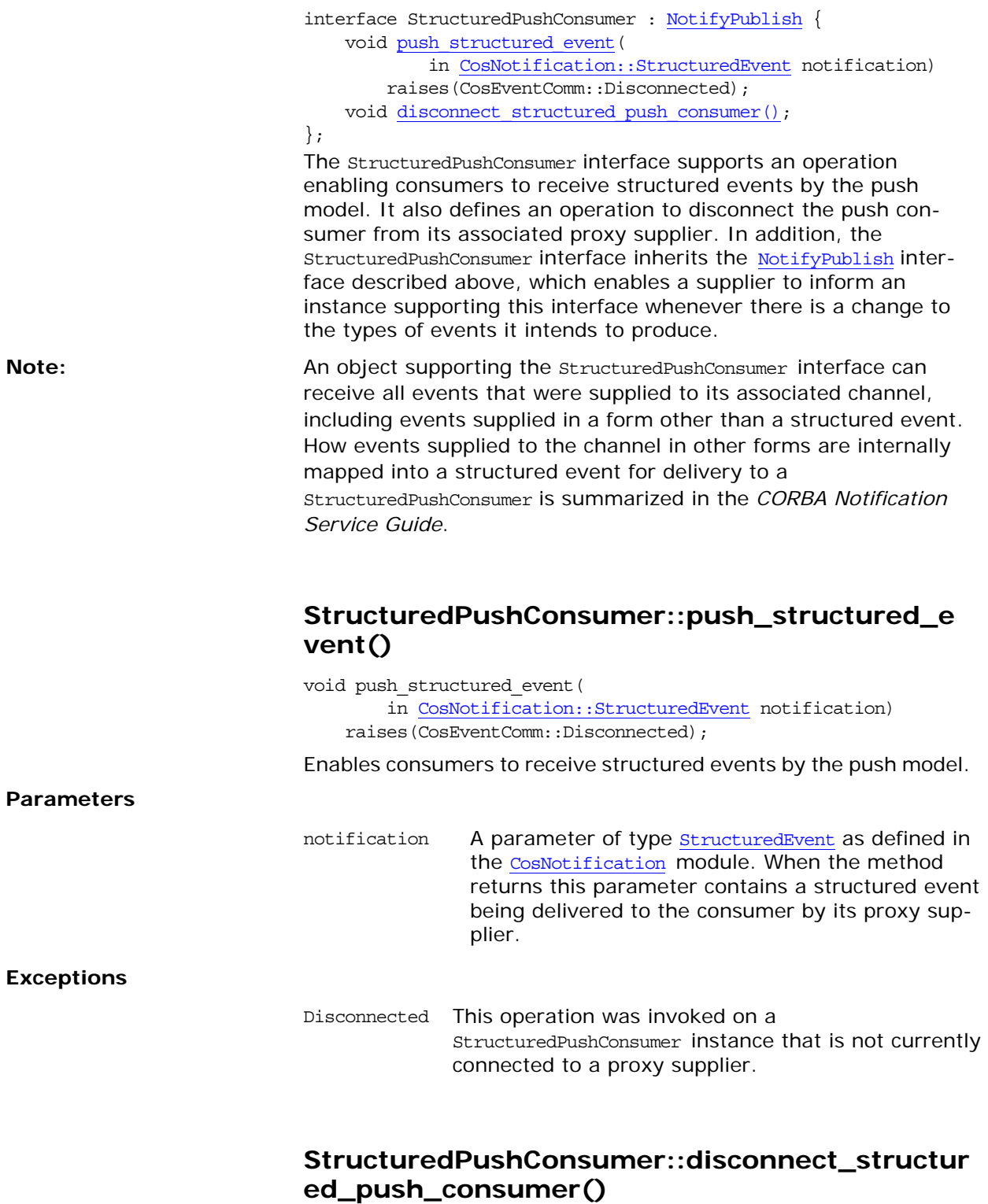

<span id="page-394-1"></span><span id="page-394-0"></span>void disconnect\_structured\_push\_consumer();

Terminates a connection between the target StructuredPushConsumer and its associated proxy supplier. That the target StructuredPushConsumer releases all resources allocated to support the connection, and disposes of its own object reference.
# **CosNotifyComm::StructuredPush Supplier Interface**

interface StructuredPushSupplier : NotifySubscribe { void disconnect structured push supplier(); };

The StructuredPushSupplier interface supports the behavior of objects that transmit structured events using push-style communication. It defines an operation that can be invoked to disconnect the push supplier from its associated consumer proxy. In addition, the StructuredPushSupplier interface inherits NotifySubscribe, which enables a consumer to inform an instance supporting this interface whenever there is a change to the types of events it is interested in receiving.

**Note: An object supporting the structuredPushSupplier interface can** transmit events which can potentially be received by any consumer connected to the channel, including those which consume events in a form other than a structured event. How events supplied to the channel are translated is summarized in the *CORBA Notification Service Guide*.

## <span id="page-396-0"></span>**StructuredPushSupplier::disconnect\_structure d\_push\_supplier()**

void disconnect structured push supplier();

Terminates a connection between the target StructuredPushSupplier, and its associated consumer. The target StructuredPushSupplier releases all resources allocated to support the connection, and disposes of its own object reference.

# **CosNotifyFilter Module**

The CosNotifyFilterModule specifies the following interfaces to support event filtering:

Filter FilterFactory MappingFilter FilterAdmin In addition to these interfaces the module specifies several data types and exceptions related to event filtering.

# **CosNotifyFilter Data Types**

## <span id="page-398-0"></span>**CosNotifyFilter::ConstraintID Data Type**

typedef long ConstraintID; Identifies a constraint.

## <span id="page-398-1"></span>**CosNotifyFilter::ConstraintExp Data Structure**

struct ConstraintExp { CosNotification::EventTypeSeq event\_types; string constraint expr; };

Contains a constraint expression and a list of events to check against. The constraint expr member is a string that conforms to the Trader constraint grammar. For more information on the constraint grammar, see the *CORBA Notification Service Guide*.

## **CosNotifyFilter::ContsraintIDSeq Data Type**

typedef [<ConstraintID>](#page-398-0) ConstraintIDSeq; Contains a list of constraint ID.

## **CosNotifyFilter::ConstraintExpSeq Data Type**

typedef sequence[<ConstraintExp](#page-398-1)> ContsraintExpSeq; Contains a list of constraint expressions.

## <span id="page-398-2"></span>**CosNotifyFilter::ConstraintInfo Data Structure**

```
struct ConstraintInfo
{
  ConstraintExp constraint expression;
  ConstraintID constraint id;
}
```
Specifies an instantiated constraint.

#### **CosNotifyFilter::ConstraintInfoSeq Data Type**

typedef sequence[<ConstraintInfo](#page-398-2)> ConstraintInfoSeq; Contains a list of instantiated constraints.

#### **CosNotifyFilter::FilterID Data Type**

typedef long FilterID; Identifies an instantiated filter. It is unique to the object to which

it is attached.

## **CosNotifyFilter::FilterIDSeq Data Type**

typedef sequence<FilterID> FilterIDSeq; Contains a list of FilterIds.

#### <span id="page-399-0"></span>**CosNotifyFilter::MappingConstraintPair Data Structure**

struct MappingConstraintPair { ConstraintExp constraint\_expression; any result\_to\_set; }

Specifies a constraint expression and the value to set if the event matches the constraint expression.

#### **CosNotifyFilter::MappingConstraintPairSeq Data Type**

typedef sequence[<MappingConstraintPair>](#page-399-0) MappingConstraintPairSeq Contains a list of mapping filter constraint/value pairs.

#### <span id="page-399-1"></span>**CosNotifyFilter::MappingConstraintInfo Data Structure**

```
struct MappingConstraintInfo
\left\{ \right. ConstraintExp constraint_expression;
 ConstraintID constraint_id;
  any value;
}
```
Specifies a mapping constraint that has been instantiated.

## **CosNotifyFilter::MappingConstraintInfoSeq Data Types**

typedef sequence[<MappingConstraintInfo>](#page-399-1) MappingConstraintInfoSeq;

Contains a list of instantiated mapping filter constraint/value pairs.

## <span id="page-400-0"></span>**CosNotifyFilter::CallbackID Data Type**

typedef long CallbackID;

Holds an identifier for a callback registered with attach callback.

## **CosNotifyFilter::CallbackIDSeq Data Type**

typedef sequence[<CallbackID](#page-400-0)> CallbackIDSeq; Contains a list of callback IDs.

# **CosNotifyFilter Exceptions**

## **CosNotifyFilter::UnsupportedFilterableData Exception**

exception UnsupportedFilterableData  $\{\}$ ;

Raised if the input parameter contains data that the matchoperation is not designed to handle. For example, the filterable data contains a field whose name corresponds to a standard event field that has a numeric value, but the actual value associated with this field name within the event is a string.

## **CosNotifyFilter::InvalidGrammar Exception**

exception InvalidGrammar {};

Raised when creating a filter. If the string passed to the filter factory specifies a grammar that is not supported, the factory will throw InvalidGrammar.

**Note: Orbix notification service supports the EXTENDED TCL grammar.** 

## **CosNotifyFilter::InvalidConstraint Exception**

exception InvalidConstraint [{ConstraintExp](#page-398-1) constr};

Raised during the creation of constraints. If the string specifying the constraint is syntactically incorrect, InvalidConstraint is thrown. It returns the invalid constraint.

## **CosNotifyFilter::ConstraintNotFound Exception**

exception ConstraintNotFound {ConstraintID id};

Raised when a specified constraint ID cannot be resolved to a constraint attached to the target filter object. It returns the ID that cannot be resolved.

## **CosNotifyFilterFilter::CallbackNotFound Exception**

exception CallbackNotFound  $\{\}$ ;

Raised when the specified callback ID cannot be resolved to a callback object attached to the target filter object.

#### **CosNotifyFilter::InvalidValue Exception**

exception InvalidValue [{ConstraintExp](#page-398-1) constr; any value};

Raised when the type code of the value associated with the mapping filter constraint does not match the value type of the target mapping filter object.

## **CosNotifyFilter::FilterNotFound Exception**

exception FilterNotFound  $\{\}$ ;

Raised if the specified filter ID cannot be resolved to a filter associated with the target object.

# **CosNotifyFilter::Filter Interface**

interface Filter { readonly attribute string constraint grammar; ConstraintInfoSeq [add\\_constraints\(](#page-403-0) in ConstraintExpSeq constraint\_list) raises (InvalidConstraint); void [modify\\_constraints](#page-404-0)( in ConstraintIDSeq del\_list, in ConstraintInfoSeq modify\_list) raises (InvalidConstraint, ConstraintNotFound); ConstraintInfoSeq [get\\_constraints\(](#page-405-0) in ConstraintIDSeq id\_list) raises (ConstraintNotFound); ConstraintInfoSeq get all constraints(); void remove all constraints(); void [destroy\(\);](#page-405-3) boolean [match\(](#page-405-4) in any filterable\_data ) raises (UnsupportedFilterableData); boolean [match\\_structured](#page-406-0)( in CosNotification::StructuredEvent filterable\_data ) raises (UnsupportedFilterableData); boolean match\_typed ( in CosTrading::PropertySeq filterable\_data ) raises (UnsupportedFilterableData); [CallbackID](#page-402-0) [attach\\_callback](#page-406-1) ( in CosNotifyComm::NotifySubscribe callback); void [detach\\_callback](#page-407-0) ( in CallbackID callback) raises (CallbackNotFound); CallbackIDSeq [get\\_callbacks\(\);](#page-407-1) }; // Filter The Filter interface defines the behaviors supported by filter objects. These objects encapsulate constraints that are used by the proxies and admins associated with an event channel. The proxies and admins use the constraint definitions to determine which events are forwarded, and which are discarded. For more information on filters and the constraint language, see the *CORBA Notification Service Guide*.

<span id="page-402-0"></span>The Filter interface supports operations to manage the constraints associated with a Filter instance, along with a read-only attribute to identify the constraint grammar used to evaluate the constraints associated with the instance. In addition, the Filter interface supports three variants of the match operation which are

invoked by a proxy object upon receipt of an event—the specific variant selected depends upon whether the event is received as an Any or a structured event—to evaluate the object using the constraints associated with the filter object.

The Filter interface also supports operations enabling a client to associate any number of callbacks with the target filter object. The callbacks are notified each time there is a change to the list of event types the filer forwards through the event channel. Operations are also defined to support administration of this callback list by unique identifier.

#### **Filter::constraint\_grammar**

readonly attribute string constraint grammar;

constraint grammar is a readonly attribute specifiying the particular grammar used to parse the constraint expressions encapsulated by the target filter. The value of this attribute is set upon creation of a filter object.

A filter's constraints must be expressed using a particular constraint grammar because its member match operations must be able to parse the constraints to determine whether or not a particular event satisfies one of them.

Orbix supports an implementation of the Filter interface which supports the default constraint grammar described in the *CORBA Notification Service Guide*. The constraint\_grammar attribute is set to the value EXTENDED TCL when the target filter object supports this default grammar.

Other implementations can provide additional implementations of the Filter interface that support different constraint grammars, and thus the constraint grammar attribute must be set to a different value upon creation of such a filter object.

## <span id="page-403-0"></span>**Filter::add\_constraints()**

ConstraintInfoSeq add\_constraints( in ConstraintExpSeq constraint\_list) raises (InvalidConstraint);

Associates one or more new constraints with the target filter object. Upon successful processing of all input constraint expressions, add constraints() returns a ConstraintInfoSeq containing all of the constraints and the identifiers assigned to them by the filter.

If one or more of the constraints passed into add constraints() is invalid, none of the constraints are added to the target filter.

**Note: Once add\_constraints()** is invoked by a client, the target filter is temporarily disabled from usage by any proxy or admin it may be associated with. Upon completion of the operation, the target filter is re-enabled and can once again be used by associated proxies and admins to make event forwarding decisions.

<span id="page-404-0"></span>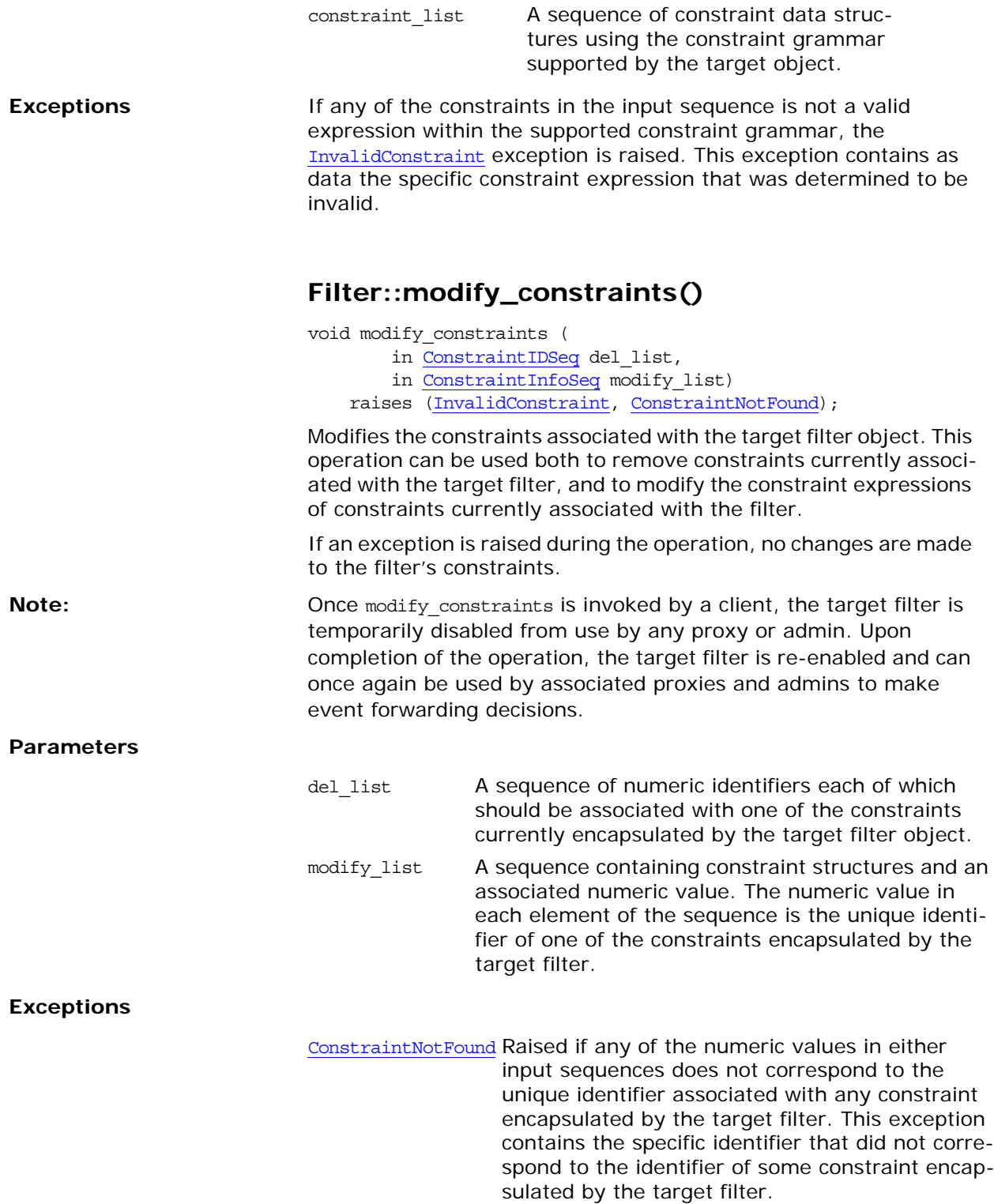

InvalidConstraint Raised if any of the constraint expressions supplied in the second input sequence is not a valid expression in terms of the constraint grammar supported by the target object. This exception contains the specific constraint that was determined to be invalid.

## <span id="page-405-0"></span>**Filter::get\_constraints()**

ConstraintInfoSeq get\_constraints(in ConstraintIDSeq id\_list) raises (ConstraintNotFound);

Returns a sequence of data structures containing the input identifiers along with their associated constraint.

**Parameters**

id list A sequence of numeric values corresponding to the unique identifiers of constraints encapsulated by the target object.

#### **Exceptions**

ConstraintNotFoundOne of the input values does not correspond to the identifier of some encapsulated constraint. The exception contains that input value.

## <span id="page-405-1"></span>**Filter::get\_all\_constraints()**

ConstraintInfoSeq get\_all\_constraints();

Returns all of the constraints currently encapsulated by the target filter object.

## <span id="page-405-2"></span>**Filter::remove\_all\_constraints()**

void remove all constraints();

Removes all of the constraints currently encapsulated by the target filter. Upon completion, the target filter still exists but no constraints are associated with it.

## <span id="page-405-3"></span>**Filter::destroy()**

void destroy();

Destroys the target filter and invalidates its object reference.

## <span id="page-405-4"></span>**Filter::match()**

boolean match (in any filterable\_data) raises (UnsupportedFilterableData);

<span id="page-406-0"></span>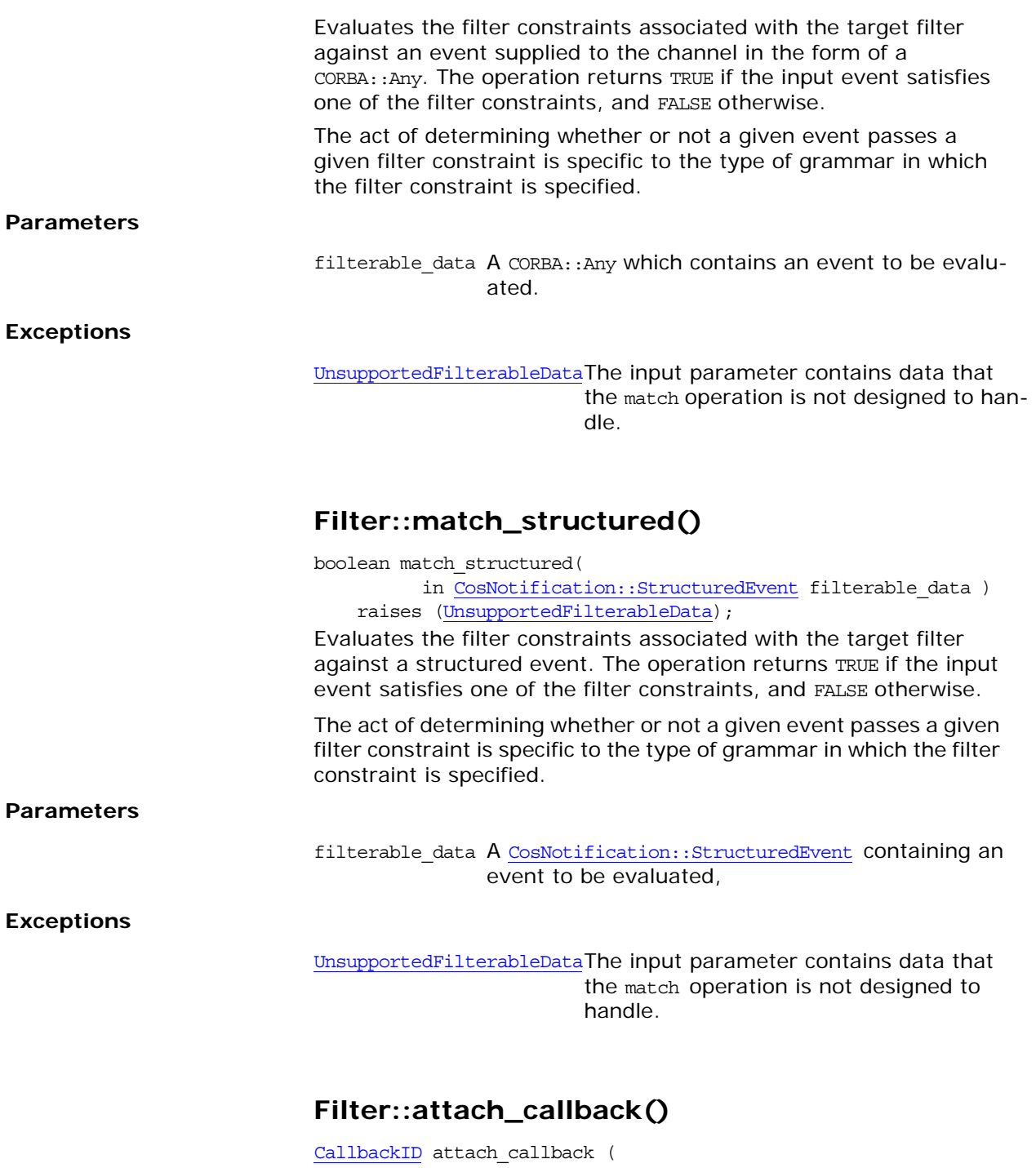

in CosNotifyComm::NotifySubscribe callback);

<span id="page-406-1"></span>Associates an object supporting the CosNotifyComm::NotifySubscribe interface with the target filter. This operation returns a numeric value assigned to this callback that is unique to all such callbacks currently associated with the target filter.

After this operation has been successfully invoked on a filter, the filter invokes the subscription change() method of all its associated callbacks each time the set of constraints associated with the filter is modified. This process informs suppliers in the filter's call-

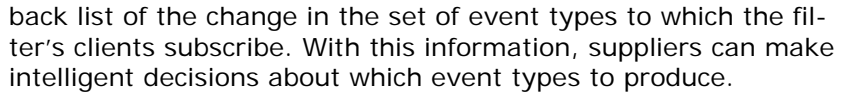

#### **Parameters**

callback The reference to an object supporting the CosNotifyComm::NotifySubscribe interface.

## <span id="page-407-0"></span>**Filter::detach\_callback()**

void detach\_callback(in [CallbackID](#page-402-0) callback) raises (CallbackNotFound);

Removes a callback object from the filter's callback list. Subsequent changes to the event type subscription list encapsulated by the target filter are no longer propagated to that callback object.

#### **Parameters**

callback A unique identifiers associated with one of the callback objects attached to the target filter.

#### **Exceptions**

CallbackNotFound The input value does not correspond to the unique identifier of a callback object currently attached to the target filter object.

## <span id="page-407-1"></span>**Filter::get\_callbacks()**

CallbackIDSeq get\_callbacks();

Returns all the unique identifiers for the callback objects attached to the target filter.

# **CosNotifyFilter::FilterAdmin Interface**

```
interface FilterAdmin {
   FilterID add filter ( in Filter new_filter );
    void remove_filter ( in FilterID filter )
        raises ( FilterNotFound );
   Filter get filter ( in FilterID filter )
        raises ( FilterNotFound );
   FilterIDSeq get_all_filters();
   void remove all filters();
};
The FilterAdmin interface defines operations enabling an object
```
supporting this interface to manage a list of filters, each of which supports the Filter interface. This interface is an abstract interface which is inherited by all of the proxy and admin interfaces defined by the notification service.

## **FilterAdmin::add\_filter()**

FilterID add filter(in Filter new filter);

Appends a filter to the list of filters associated with the target object upon which the operation was invoked and returns an identifier for the filter.

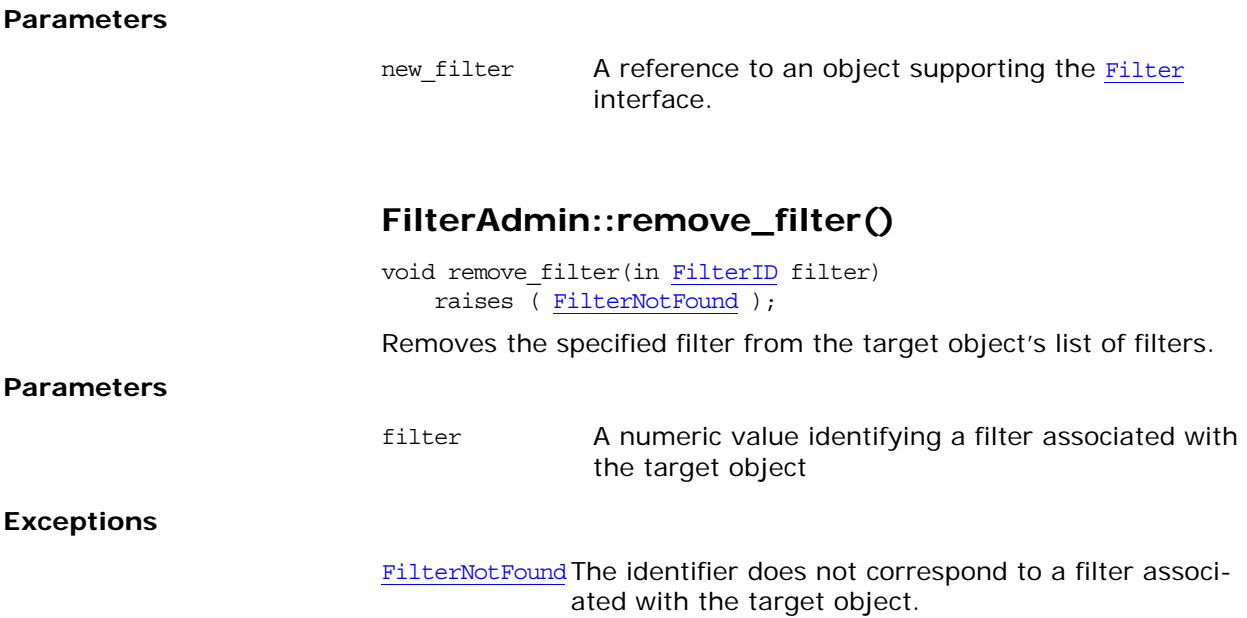

## **FilterAdmin::get\_filter()**

Filter get\_filter (in FilterID filter) raises ( FilterNotFound );

Returns the object reference to the specified filter.

#### **Parameters**

filter A numeric value identifying a filter associated with the target object

**Exceptions**

FilterNotFoundThe identifier does not correspond to a filter associated with the target object.

#### **FilterAdmin::get\_all\_filters()**

FilterIDSeq get\_all\_filters();

Returns the list of unique identifiers corresponding to all of the filters associated with the target object.

## **FilterAdmin::remove\_all\_filters()**

void remove\_all\_filters();

Removes all filters from the filter list of the target object.

# **CosNotifyFilter::FilterFactory Interface** interface FilterFactory { Filter create filter ( in string constraint\_grammar) raises (InvalidGrammar); MappingFilter create mapping filter ( in string constraint\_grammar, in any default\_value) raises(InvalidGrammar); }; The FilterFactory interface defines operations for creating filter. **FilterFactory::create\_filter()** Filter create filter (in string constraint grammar) raises (InvalidGrammar); Creates a forwarding filter object and returns a reference to the new filter. **Parameters Exceptions** constraint grammar A string identifying the grammar used to parse constraints associated with this filter. InvalidGrammarThe client invoking this operation supplied the name of a grammar that is not supported by any forwarding filter implementation this factory is capable of creating.

## **FilterFactory::create\_mapping\_filter()**

MappingFilter create mapping filter ( in string constraint\_grammar, in any default\_value) raises(InvalidGrammar);

Creates a mapping filter object and returns a reference to the new mapping filter.

**Parameters**

constraint  $q$ rammar A string parameter identifying the grammar used to parse constraints associated with this filter. default value An Any specifying the default value of the new mapping filter.

#### **Exceptions**

InvalidGrammar The client invoking this operation supplied the name of a grammar that is not supported by any mapping filter implementation this factory is capable of creating.

# **CosNotifyFilter::MappingFilter Interface**

interface MappingFilter { readonly attribute string constraint grammar; readonly attribute CORBA:: TypeCode value type; readonly attribute any default value; MappingConstraintInfoSeq add\_mapping\_constraints ( in MappingConstraintPairSeq pair\_list) raises (InvalidConstraint, InvalidValue); void modify\_mapping\_constraints ( in ConstraintIDSeq del\_list, in MappingConstraintInfoSeq modify\_list) raises (InvalidConstraint, InvalidValue, ConstraintNotFound); MappingConstraintInfoSeq get\_mapping\_constraints ( in ConstraintIDSeq id\_list) raises (ConstraintNotFound); MappingConstraintInfoSeq get all mapping constraints(); void remove all mapping constraints(); void destroy(); boolean match ( in any filterable\_data, out any result\_to\_set ) raises (UnsupportedFilterableData); boolean match\_structured ( in CosNotification::StructuredEvent filterable\_data, out any result\_to\_set) raises (UnsupportedFilterableData); boolean match\_typed ( in CosTrading::PropertySeq filterable\_data, out any result to set) raises (UnsupportedFilterableData); }; // MappingFilter The MappingFilter interface defines the behaviors of objects that

encapsulate a sequence of constraint-value pairs (see the description of the Default Filter Constraint Language in the *CORBA Notification Service Guide*). These constraint-value pairs are used to evaluate events and adjust their lifetime/priority values according to the result. An object supporting the MappingFilter interface can effect either an events lifetime property or its priority property, but not both.

The MappingFilter interface supports the operations required to manage the constraint-value pairs associated with an object instance supporting the interface. In addition, the MappingFilter interface supports a read-only attribute that identifies the constraint grammar used to parse the constraints encapsulated by this object. The MappingFilter interface supports a read-only attribute that identifies the typecode associated with the datatype of the specific property value it is intended to affect. It also supports another read-only attribute which holds the default value which is returned as the result of a match operation in cases when the event in question is found to satisfy none of the constraints encapsulated by the mapping filter. Lastly, the MappingFilter interface supports three variants of the operation which are invoked by an associated proxy object upon receipt of an event, to determine how the property of the event which the target mapping filter object was designed to affect should be modified.

#### **MappingFilter::constraint\_grammar**

readonly attribute string constraint\_grammar;

Identifies the grammar used to parse the constraint expressions encapsulated by the target mapping filter. The value of this attribute is set upon creation of a mapping filter.

A filter object's constraints must be expressed using a particular constraint grammar because its member match operations must be able to parse the constraints to determine whether or not a particular event satisfies one of them.

Orbix supports an implementation of the MappingFilter object which supports the default constraint grammar described in the *CORBA Notification Service Guide*. constraint\_grammar is set to the value EXTENDED TCL when the target mapping filter supports this default grammar.

Users may provide additional implementations of the MappingFilter interface which support different constraint grammars, and thus set the constraint grammar attribute to a different value when creating such a mapping filter.

#### **MappingFilter::value\_type**

readonly attribute CORBA::TypeCode value\_type;

Identifies the datatype of the property value that the target mapping filter is designed to affect. Note that the factory creation operation for mapping filters accepts as an input parameter the default value to associate with the mapping filter instance. This default value is a CORBA::Any. Upon creation of a mapping filter, the typecode associated with the default value is abstracted from the CORBA:: Any, and its value is assigned to this attribute.

#### **MappingFilter::default\_value**

readonly attribute any default value;

The value returned as the result of any match operation during which the input event does not satisfy any of the constraints encapsulated by the mapping filter. The value of this attribute is set upon creation of a mapping filter object instance.

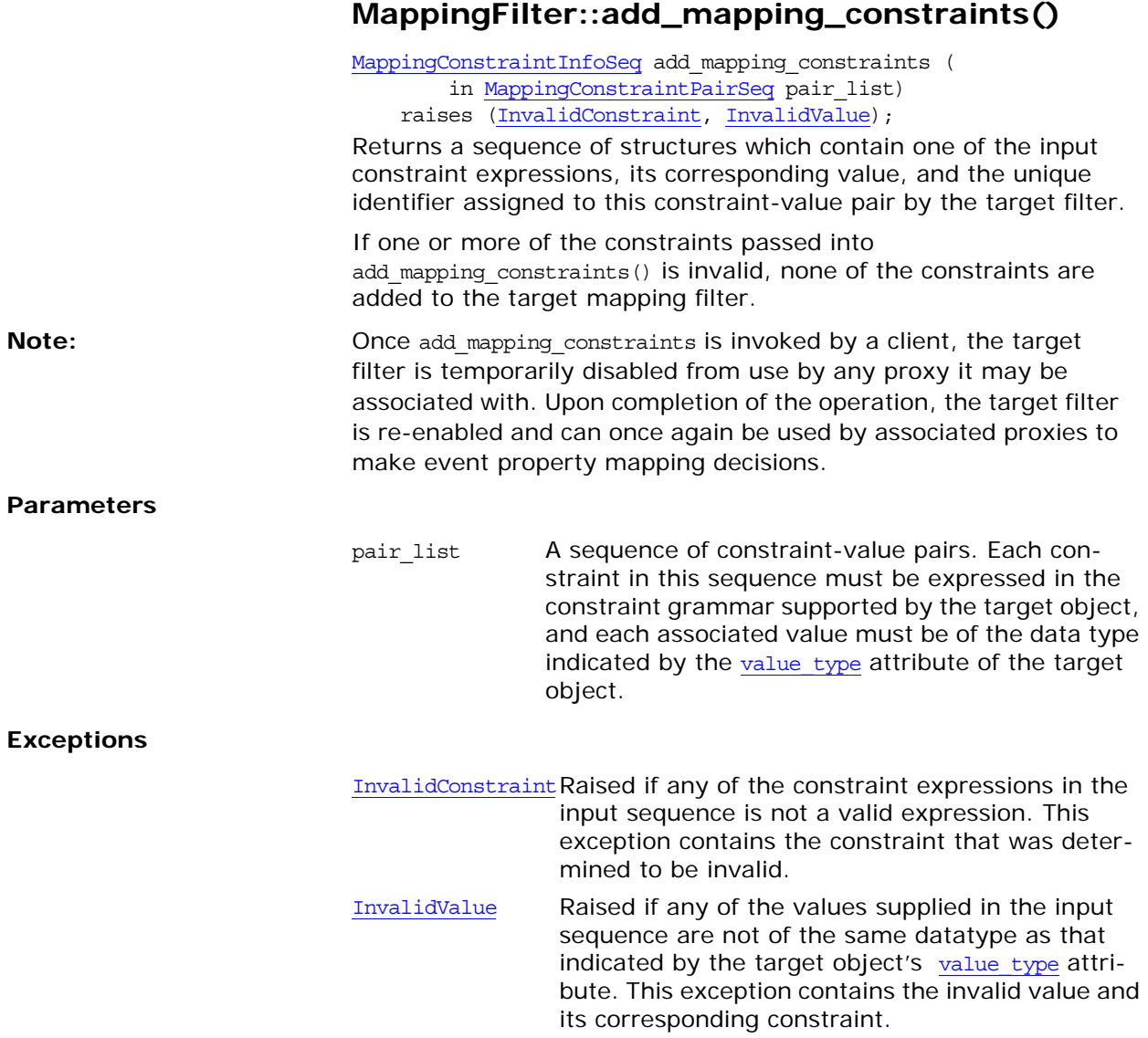

## **MappingFilter::modify\_mapping\_constraints()**

void modify\_mapping\_constraints ( in ConstraintIDSeq del\_list, in MappingConstraintInfoSeq modify\_list) raises(InvalidConstraint, InvalidValue, ConstraintNotFound);

Modifies the constraint-value pairs associated with the target mapping filter. This operation can remove constraint-value pairs currently associated with the target mapping filter, and to modify the constraints and/or values of constraint-value pairs currently associated with the target mapping filter.

If an exception is raised during the operation, no changes are made to the filter's constraints.

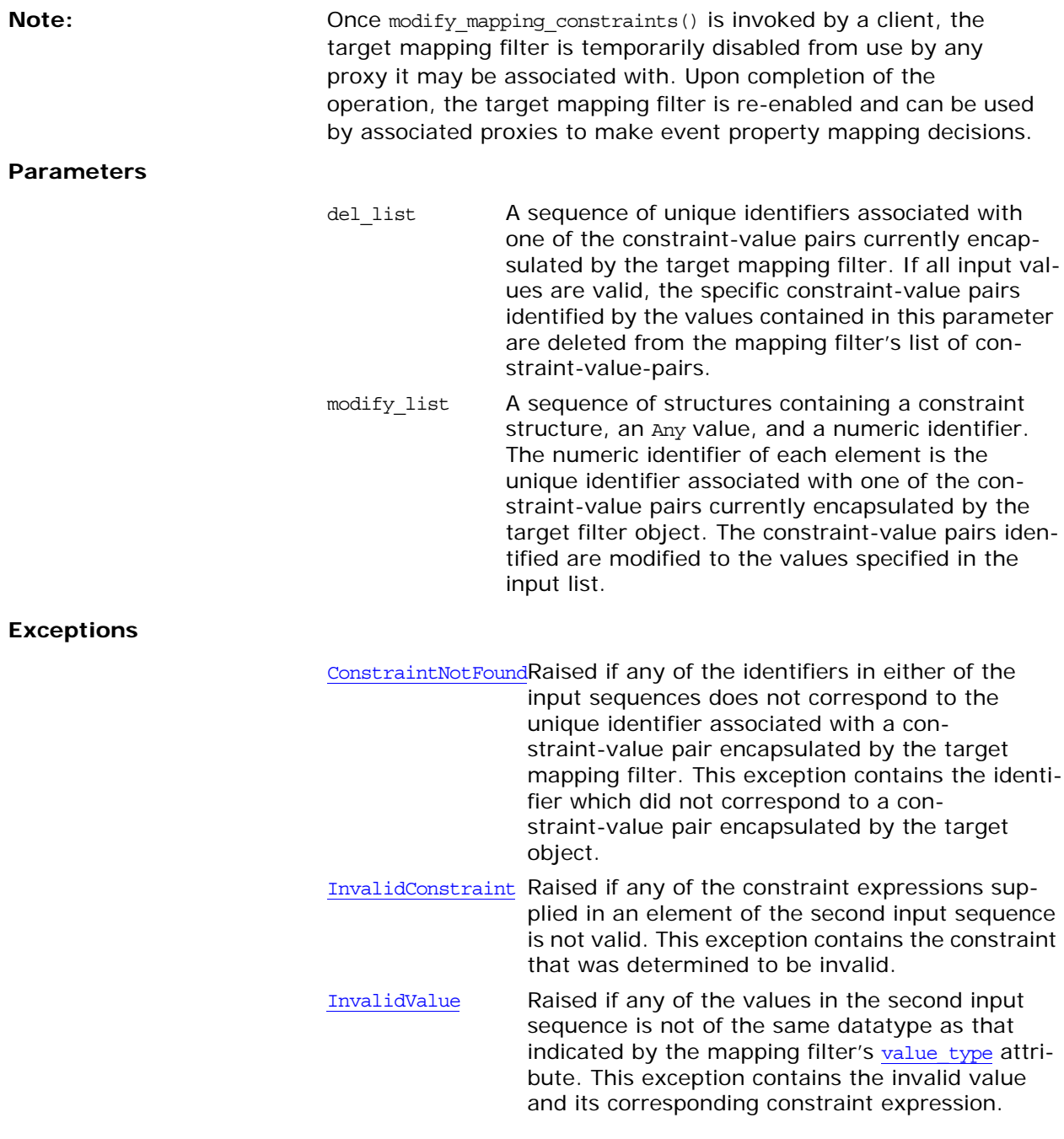

## **MappingFilter::get\_mapping\_constraints()**

MappingConstraintInfoSeq get\_mapping\_constraints ( in ConstraintIDSeq id\_list) raises (ConstraintNotFound);

Returns a sequence of constraint-value pairs associated with the target mapping filter.

#### **Parameters**

id list A sequence of unique identifiers for constraint-value pairs encapsulated by the target object.

**Exceptions**

ConstraintNotFoundOne of the input values does not correspond to the identifier of an encapsulated constraint-value pair. The exception contains the identifier that did not correspond to a constraint-value pair.

#### **MappingFilter::get\_all\_mapping\_constraints()**

MappingConstraintInfoSeq get all mapping constraints();

Returns all of the constraint-value pairs encapsulated by the target mapping filter.

#### **MappingFilter::remove\_all\_mapping\_constrain ts**

void remove all mapping constraints();

Removes all of the constraint-value pairs currently encapsulated by the target mapping filter. Upon completion, the target mapping filter still exists but has no constraint-value pairs associated with it.

#### **MappingFilter::destroy()**

void destroy();

Destroys the target mapping filter, and invalidates its object reference.

#### **MappingFilter::match()**

boolean match(in any filterable\_data, out any result\_to\_set) raises (UnsupportedFilterableData);

Determines how to modify some property value of an event in the form of a CORBA: : Any.

The target mapping filter begins applying the its constraints according to each constraint's associated value, starting with the constraint with the best associated value for the specific property the mapping filter is designed to affect (for example, the highest priority, the longest lifetime, and so on), and ending with the constraint with the worst associated value.

Upon encountering a constraint which the event matches, the operation sets result\_to\_set to the value associated with the matched constraint, and returns with a value of TRUE. If the event

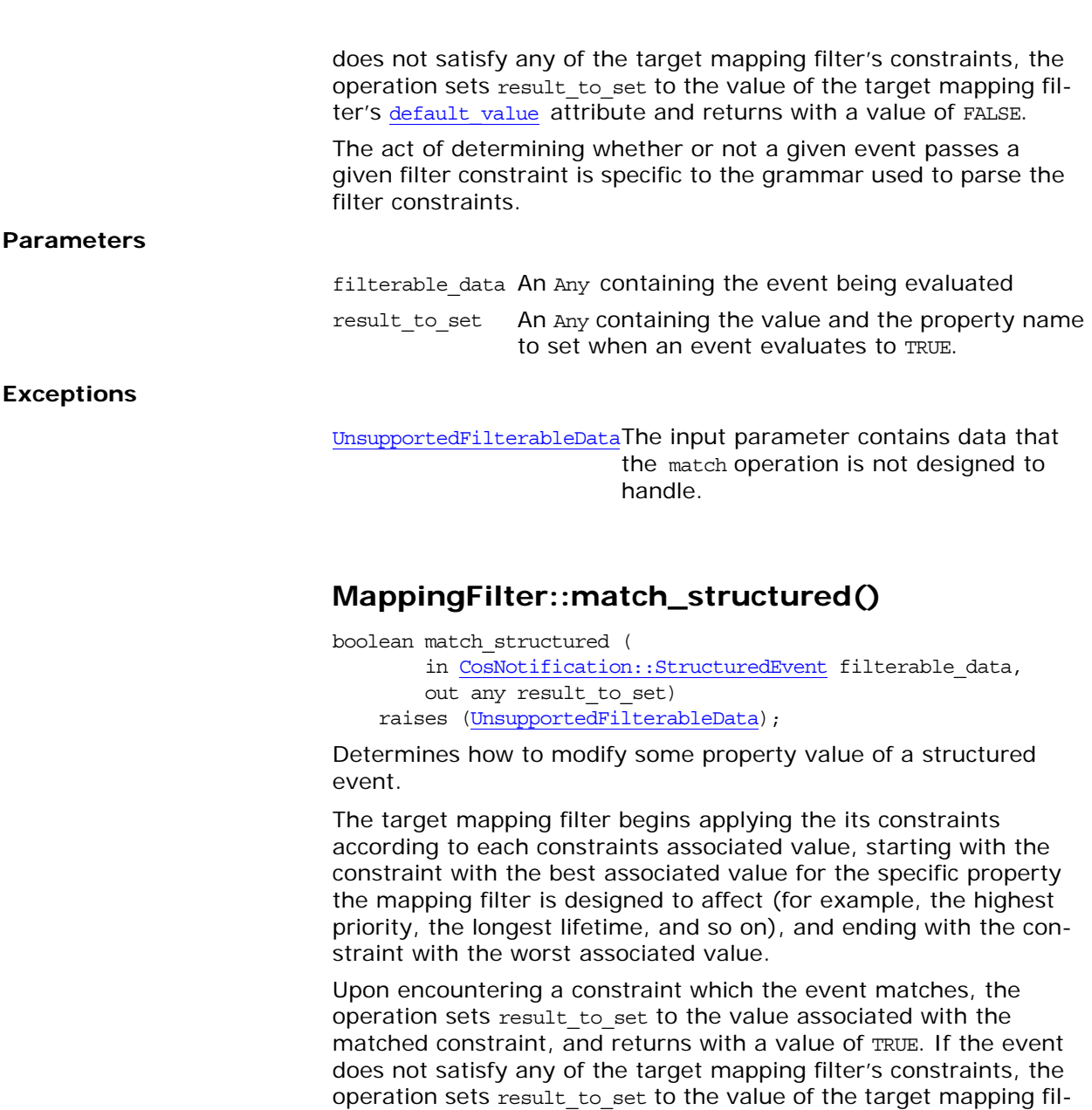

ter's default value attribute and returns with a value of FALSE. The act of determining whether or not a given event passes a given filter constraint is specific to the grammar used to parse the filter constraints.

#### **Parameters**

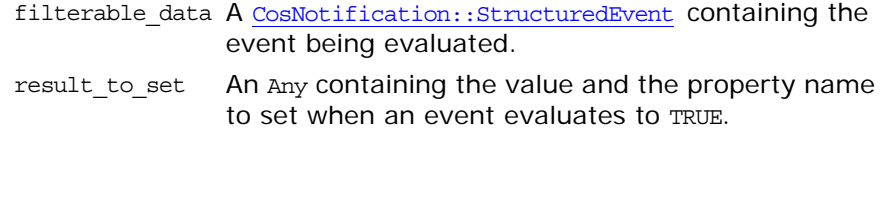

#### **Exceptions**

UnsupportedFilterableDatThe input parameter contains data that match\_structured() is not designed to handle.

# **CosTrading Module**

Contains the major functional interfaces of a trading service.

# **CosTrading Data Types**

## <span id="page-420-2"></span>**CosTrading::Constraint Data Type**

typedef [Istring](#page-420-0) Constraint;

A query constraint expression. The constraint is used to filter offers during a query, and must evaluate to a boolean expression.

The constraint language consists of the following elements:

- **•** comparative functions: ==, !=, >, >=,
- **•** boolean connectives: and, or, not
- **•** property existence: exist
- **•** property names
- **•** numeric, boolean and string constants
- **•** mathematical operators: +, -, \*, /
- **•** grouping operators: (, )

The following property value types can be manipulated using the constraint language:

- **•** boolean, short, unsigned short, long, unsigned long, float, double, char, Ichar, string, Istring
- **•** sequences of the above types

Only the exist operator can be used on properties of other types.

**Note: The constraint language keywords are case-sensitive Note:**  $\blacksquare$ 

Literal strings should be enclosed in single quotes

The boolean literals are TRUE and FALSE

## <span id="page-420-0"></span>**CosTrading::Istring Data Type**

typedef string Istring;

When internationalized strings are widely supported, this definition will be changed.

## <span id="page-420-1"></span>**CosTrading::LinkName Data Type**

typedef [Istring](#page-420-0) LinkName;

The name of a unidirectional link from one trader to another. The only restriction on the format of a link name is it cannot be an empty string.

#### **CosTrading::LinkNameSeq Data Type**

typedef sequence[<LinkName>](#page-420-1) LinkNameSeq;

#### <span id="page-421-0"></span>**CosTrading::OfferId Data Type**

typedef string OfferId;

An offer identifier is an opaque string whose format is determined entirely by the trading service from which the offer identifier was obtained, and can only be used with that trading service.

## <span id="page-421-4"></span>**CosTrading::OfferIdSeq Data Type**

typedef sequence[<OfferId>](#page-421-0) OfferIdSeq;

## **CosTrading::OfferSeq Data Type**

typedef sequence<Offer> OfferSeq;

## <span id="page-421-1"></span>**CosTrading::PolicyName Data Type**

typedef string PolicyName;

The name of a policy used to control the trader's behavior. The only restriction on the format of a policy name is it cannot be an empty string.

#### **CosTrading::PolicyNameSeq Data Type**

typedef sequence[<PolicyName](#page-421-1)> PolicyNameSeq;

#### **CosTrading::PolicySeq Data Type**

typedef sequence<Policy> PolicySeq;

#### <span id="page-421-3"></span>**CosTrading::PolicyValue Data Type**

typedef any PolicyValue;

#### <span id="page-421-2"></span>**CosTrading::PropertyName Data Type**

typedef [Istring](#page-420-0) PropertyName; Although not explicitly defined in the specification, a property name should start with a letter, may contain digits and underscores, and should not contain spaces.

#### **CosTrading::PropertyNameSeq DataType**

typedef sequence[<PropertyName](#page-421-2)> PropertyNameSeq;

#### <span id="page-422-0"></span>**CosTrading::PropertySeq Data Type**

typedef sequence<Property> PropertySeq;

## **CosTrading::PropertyValue Data Type**

typedef any PropertyValue;

A CORBA::Any containing the value of the property. Orbix Trader allows arbitrarily complex user-defined types to be used as property values.

## <span id="page-422-1"></span>**CosTrading::ServiceTypeName Data Type**

typedef [Istring](#page-420-0) ServiceTypeName;

A service type name can have one of two formats, both representing formats that appear in the Interface Repository.

- **• Scoped Name** A scoped name has the form ::One::Two. Other supported variations are Three::Four and Five.
- **• Interface Repository Identifier** An interface repository identifier has the form IDL:[prefix/][module/]name:X.Y. For example, IDL:omg.org/CosTrading/Lookup:1.0 is a valid interface repository identifier, and you can use the same format for your service type names.

**Note: Although a service type name can appear similar to names used in** the interface repository, the trading service never uses servicetype names to look up information in the interface repository.

## **CosTrader::TraderName Data Type**

typedef LinkNameSeq TraderName;

A TraderName represents a path from one trader to the desired trader by following a sequence of links. The starting trader importer policy, if specified for a query operation, should contain a value of this type.

## <span id="page-422-2"></span>**Cos:Trading::TypeRepository Data Type**

typedef Object TypeRepository;

TypeRepository represents an object reference for a CosTradingRepos::ServiceTypeRepository object. You will need to narrow this reference before you can interact with the service type repository.

#### <span id="page-423-1"></span>**CosTrading::FollowOption Enum**

```
enum FollowOption
{
     local_only,
    if_no_local,
     always
};
```
Determines the follow behavior for linked traders.

The member values are defined as follows:

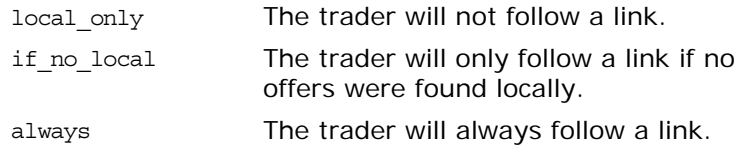

## **CosTrading::Offer Struct**

struct Offer

```
 Object reference;
 PropertySeq properties;
```

```
};
```
{

The description of a service offer. The data members contains the following data:

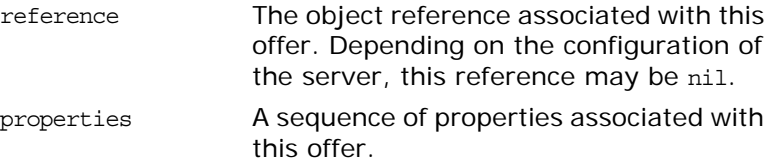

## **CosTrading::Policy Struct**

```
struct Policy
{
     PolicyName name;
     PolicyValue value;
};
```
## <span id="page-423-0"></span>**CosTrading::Property Struct**

```
struct Property
{
     PropertyName name;
     PropertyValue value;
};
```
A name-value pair associated with a service offer or proxy offer. If the property name matches the name of a property in the offer's service type, then the TypeCode of the value must match the property definition in the service type.

**Note: Note: Orbix Trader allows properties to be associated with an offer even** if the property name does not match any property in the service type. These properties can also be used in query constraint and preference expressions.

# **CosTrading Exceptions**

#### **CosTrading::DuplicatePolicyName**

exception DuplicatePolicyName [{PolicyName](#page-421-1) name}; More than one value was supplied for a policy. The policy name that caused the exception is returned.

#### **CosTrading::DuplicatePropertyName**

exception DuplicatePropertyName [{PropertyName](#page-421-2) name}; The property name has already appeared once. The duplicated property name is returned.

## **CosTrading::IllegalConstraint**

exception IllegalConstraint[{Constraint](#page-420-2) constr}; An error occurred while parsing the constraint expression. The invalid constraint is passed back.

## **CosTrading::IllegalOfferId**

exception IllegalOfferId [{OfferId](#page-421-0) id}; The offer identifier is empty or malformed. The invalid id is returned.

## **CosTrading::IllegalPropertyName**

exception IllegalPropertyName [{PropertyName](#page-421-2) name}; The property name is empty or does not conform the format supported by the trader. The property name that caused the exception is returned.

## **CosTrading::IllegalServiceType**

exception IllegalServiceType [{ServiceTypeName](#page-422-1) type}; A service type name does not conform to the formats supported by the trader. The name that caused the exception is returned.

#### **CosTrading::InvalidLookupRef**

exception InvalidLookupRef [{Lookup](#page-444-0) target}; The Lookup object reference cannot be nil.

#### **CosTrading::MissingMandatoryProperty**

exception MissingMandatoryProperty

 [ServiceTypeName](#page-422-1) type; [PropertyName](#page-421-2) name;

};

{

No value was supplied for a property defined as mandatory by the service type.

#### **CosTrading::NotImplemented**

exception NotImplemented  $\{\}$ ; The requested operation is not supported by this trading service.

#### **CosTrading::PropertyTypeMismatch**

```
exception PropertyTypeMismatch
{
     ServiceTypeName type;
     Property prop;
};
```
The property value type conflicts with the property's definition in the service type.

#### **CosTrading::ReadonlyDynamicProperty**

```
exception ReadonlyDynamicProperty
{
     ServiceTypeName type;
     PropertyName name;
};
```
A property that is defined as read-only by the service type cannot have a dynamic value.

#### **CosTrading::UnknownMaxLeft**

exception UnknownMaxLeft  $\{\}$ ; The iterator does not know how many items are left.

#### **CosTrading::UnknownOfferId**

exception Unknown[OfferId](#page-421-0) {OfferId id};

The trader does not contain an offer with the given identifier. The unresolved ID is returned.

## **CosTrading::UnknownServiceType**

exception UnknownServiceType [{ServiceTypeName](#page-422-1) type}; The service type repository used by the trader does not have the requested service type. The unresolved name is returned.

# **CosTrading::Admin Interface**

{

// IDL in CosTrading interface Admin : TraderComponents, [SupportAttributes,](#page-464-0) [ImportAttributes,](#page-434-0) [LinkAttributes](#page-442-0) typedef sequence OctetSeq; readonly attribute OctetSeq [request\\_id\\_stem](#page-429-0); unsigned long set def search card (in unsigned long value); unsigned long set max search card (in unsigned long value); unsigned long set def match card (in unsigned long value); unsigned long set max match card (in unsigned long value); unsigned long set def return card (in unsigned long value); unsigned long set max return card (in unsigned long value); unsigned long set max list (in unsigned long value); boolean set supports modifiable properties (in boolean value); boolean [set\\_supports\\_dynamic\\_properties](#page-432-2) (in boolean value); boolean set supports proxy offers (in boolean value); unsigned long set def hop count (in unsigned long value); unsigned long set max hop count (in unsigned long value); [FollowOption](#page-423-1) set def follow policy (in [FollowOption](#page-423-1) policy); [FollowOption](#page-423-1) set max follow policy (in [FollowOption](#page-423-1) policy); [FollowOption](#page-423-1) [set\\_max\\_link\\_follow\\_policy](#page-431-4) ( in [FollowOption](#page-423-1) policy); TypeRepository [set\\_type\\_repos](#page-433-0) (in [TypeRepository](#page-422-2) repository); OctetSeq set request id stem (in OctetSeq stem); void list offers( in unsigned long how many, out [OfferIdSeq](#page-421-4) ids, out [OfferIdIterator](#page-450-0) id\_itr ) raises ( NotImplemented ); void [list\\_proxies\(](#page-429-3) in unsigned long how\_many, out [OfferIdSeq](#page-421-4) ids, out [OfferIdIterator](#page-450-0) id\_itr ) raises ( NotImplemented ); }; Interface Admin provides attributes and operations for administra-

tive control of the trading service.

#### <span id="page-429-0"></span>**Admin::request\_id\_stem Attribute**

readonly attribute OctetSeq request id stem;

The request identifier "stem" is a sequence of octets that comprise the prefix for a request identifier. The trader will append additional octets to ensure the uniqueness of each request identifier it generates.

#### <span id="page-429-2"></span>**Admin::list\_offers()**

void list\_offers(in unsigned long how\_many, out [OfferIdSeq](#page-421-4) ids, out [OfferIdIterator](#page-450-0) id\_itr) raises(NotImplemented);

Obtains the identifiers for the service offers in this trader.

#### **Parameters**

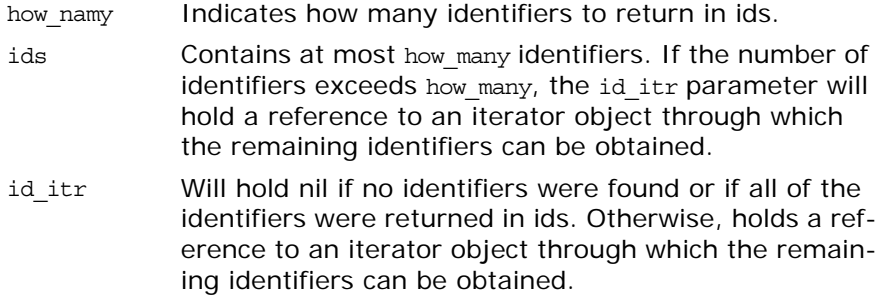

#### <span id="page-429-3"></span>**Admin::list\_proxies()**

void list\_proxies(in unsigned long how\_many, out [OfferIdSeq](#page-421-4) ids,

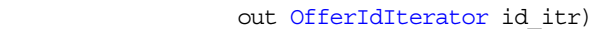

raises(NotImplemented);

Obtains the identifiers for the proxy offers in this trader.

#### **Parameters**

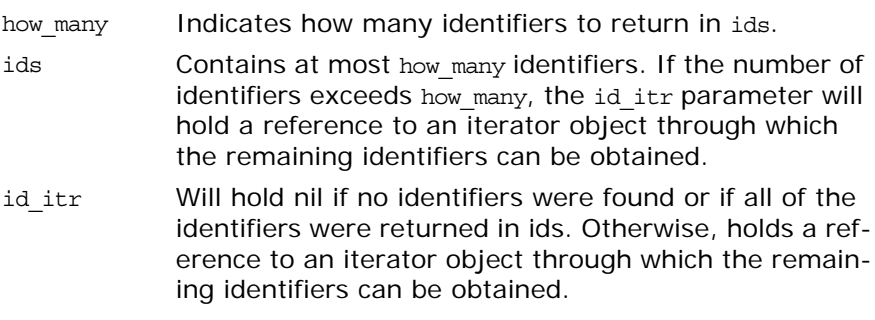

#### <span id="page-429-1"></span>**Admin::set\_def\_follow\_policy()**

[FollowOption](#page-423-1) set def follow policy(in [FollowOption](#page-423-1) policy); Changes the value of the default link follow attribute and returns the previous value.

<span id="page-430-3"></span><span id="page-430-1"></span>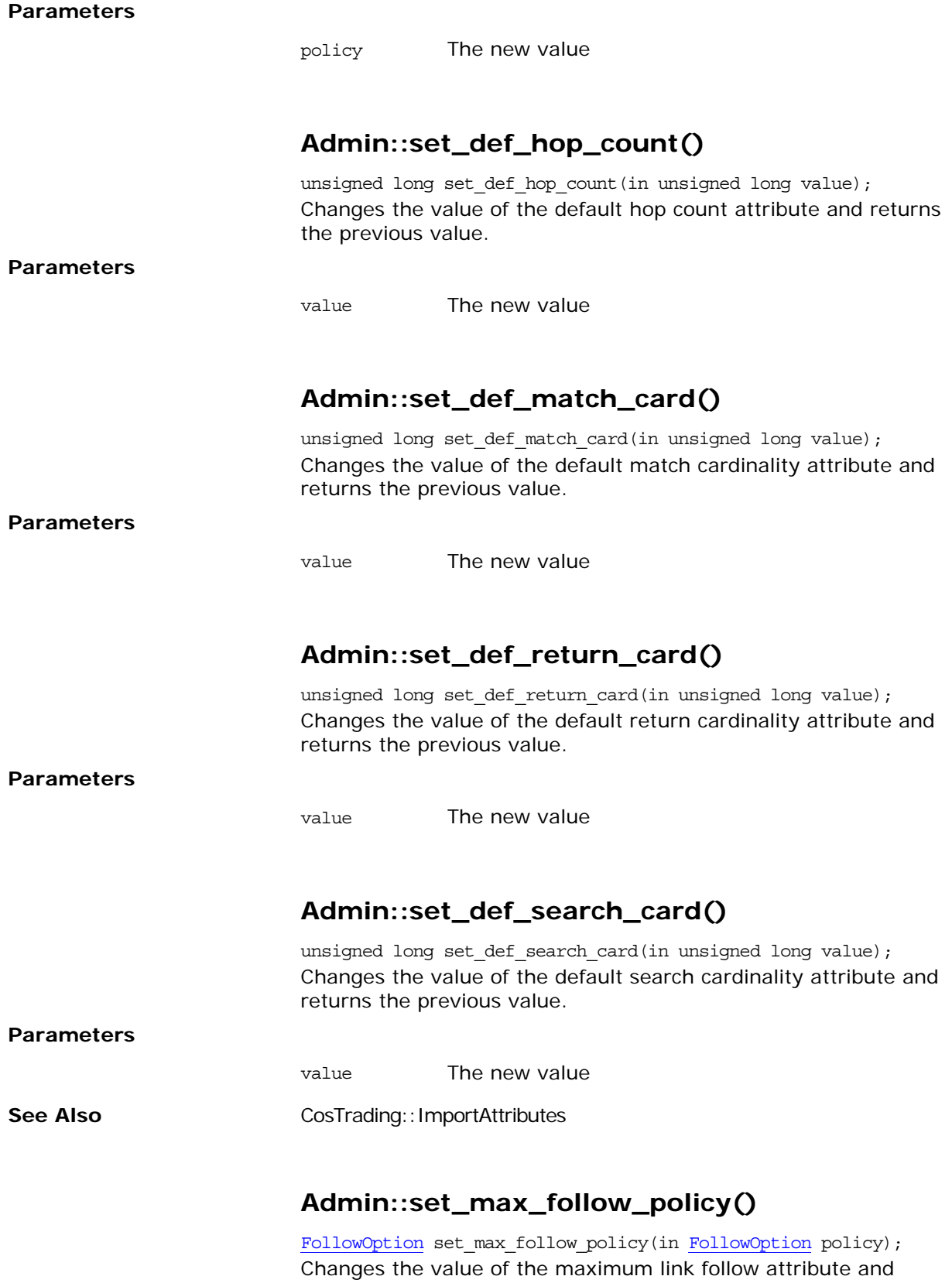

<span id="page-430-4"></span><span id="page-430-2"></span><span id="page-430-0"></span>returns the previous value.

<span id="page-431-4"></span><span id="page-431-3"></span><span id="page-431-2"></span><span id="page-431-1"></span><span id="page-431-0"></span>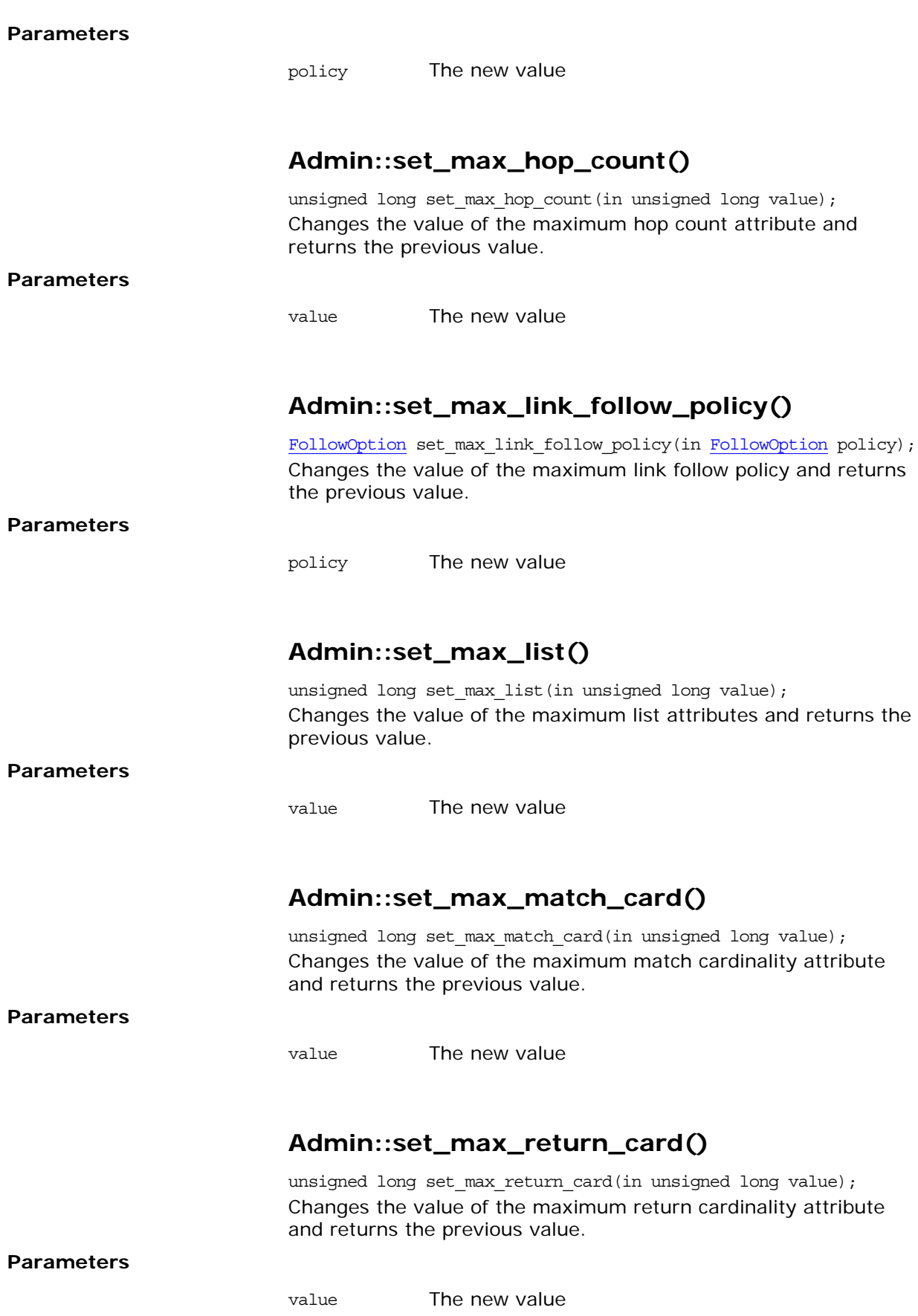
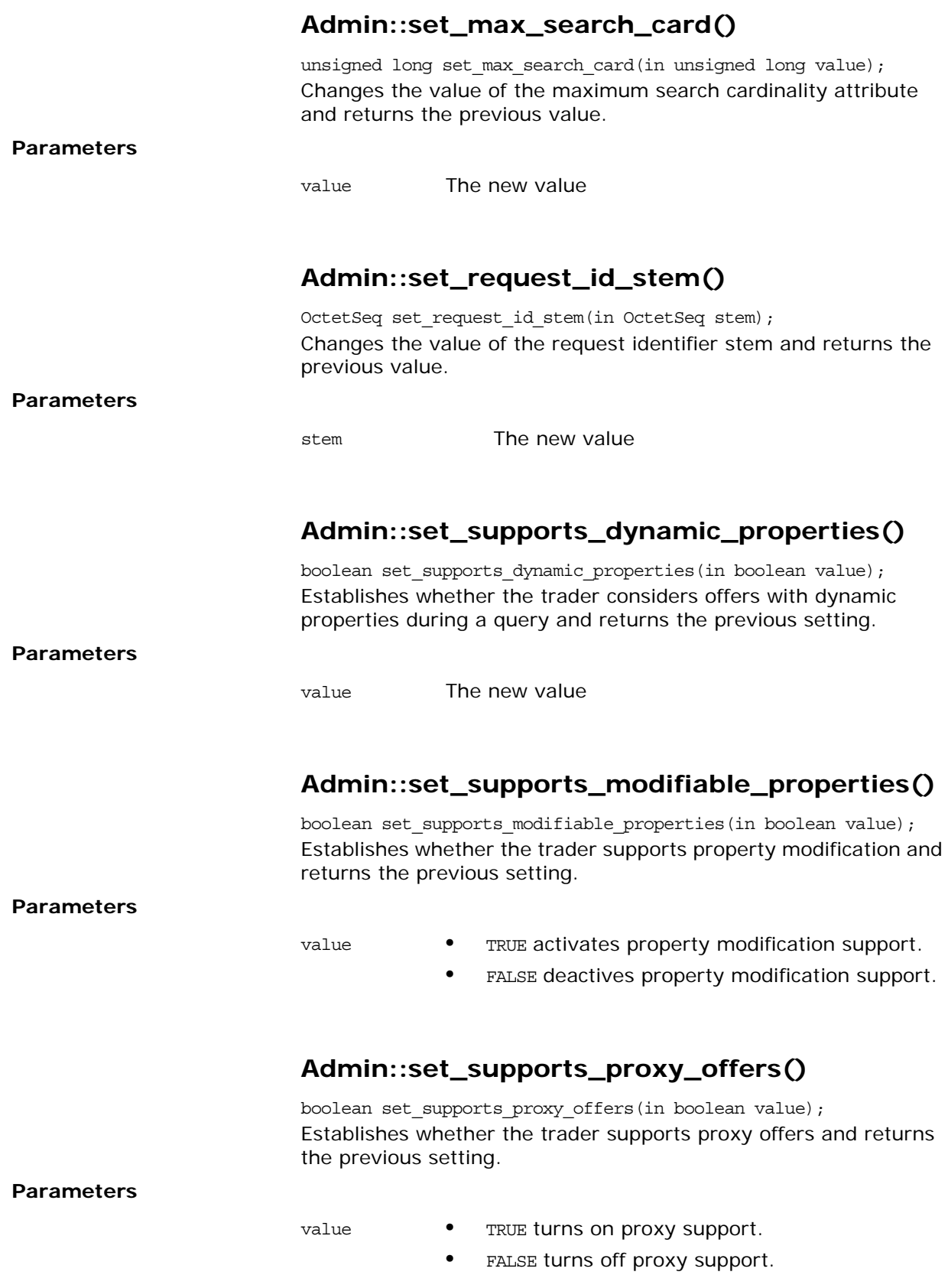

## **Admin:set\_type\_repos()**

TypeRepository set\_type\_repos(in [TypeRepository](#page-422-0) repository); Establishes the service type repository to be used by the trader and returns a reference to the previous type repository.

#### **Parameters**

repository A reference to a type repository.

# <span id="page-434-0"></span>**CosTrading::ImportAttributes Interface**

The read-only attributes of this interface provide the default and maximum values for policies that govern query operations.

**Note:** Performing a query is also known as *importing service offers*, therefore these attributes are called *import attributes*.

#### **ImportAttributes::def\_follow\_policy Attribute**

readonly attribute [FollowOption](#page-423-0) def follow policy; The default value for the follow policy policy if it is not supplied.

#### **ImportAttributes::def\_hop\_count Attribute**

readonly attribute unsigned long def hop count; The default value for the hop count policy if it is not supplied.

#### **ImportAttributes::def\_match\_card Attribute**

readonly attribute unsigned long def match card; The default value for the match card policy if it is not supplied.

#### **ImportAttributes::def\_return\_card Attribute**

readonly attribute unsigned long def return card; The default value for the return card policy if it is not supplied.

#### **ImportAttributes::def\_search\_card Attribute**

readonly attribute unsigned long def\_search\_card; The default value for the search card policy if it is not supplied.

#### **ImportAttributes::max\_follow\_policy Attribute**

readonly attribute [FollowOption](#page-423-0) max follow policy; The maximum value for the follow policy policy, which may override the value supplied by an importer.

#### **ImportAttributes::max\_hop\_count Attribute**

readonly attribute unsigned long max\_hop\_count;

The maximum value for the hop count policy, which may override the value supplied by an importer.

#### **ImportAttributes::max\_list Attribute**

readonly attribute unsigned long max\_list; The maximum size of any list returned by the trader. This may override the value supplied by a client to operations such as query and next\_n.

#### **ImportAttributes::max\_match\_card Attribute**

readonly attribute unsigned long max\_match\_card; The maximum value for the match\_card policy, which may override the value supplied by an importer.

#### **ImportAttributes::max\_return\_card Attribute**

readonly attribute unsigned long max\_return\_card; The maximum value for the return card policy, which may override the value supplied by an importer.

#### **ImportAttributes::max\_search\_card Attribute**

readonly attribute unsigned long max search card; The maximum value for the search card policy, which may override the value supplied by an importer.

# <span id="page-436-1"></span>**CosTrading::Link Interface**

```
interface Link : 
          TraderComponents, SupportAttributes, LinkAttributes
{
   struct LinkInfo
   {
    Lookup target;
    Register target_reg;
   FollowOption def_pass_on_follow_rule;
     FollowOption limiting_follow_rule;
   };
   exception IllegalLinkName { LinkName name; };
   exception UnknownLinkName { LinkName name; };
   exception DuplicateLinkName { LinkName name; };
   exception DefaultFollowTooPermissive { 
              FollowOption default follow rule;
              FollowOption limiting follow_rule; };
   exception LimitingFollowTooPermissive {
               FollowOption limiting_follow_rule;
              FollowOption max link follow policy; }; void add_link( in LinkName name, in Lookup target,
                  in FollowOption default_follow_rule,
                  in FollowOption limiting_follow_rule )
   raises ( IllegalLinkName, DuplicateLinkName, InvalidLookupRef,
            DefaultFollowTooPermissive,
           LimitingFollowTooPermissive );
   void remove_link( in LinkName name )
   raises ( IllegalLinkName, UnknownLinkName );
   LinkName name )
   raises ( IllegalLinkName, UnknownLinkName );
  LinkNameSeq list links();
   void modify_link( in LinkName name,
                     FollowOption default follow rule,
                     FollowOption limiting follow rule )
   raises ( IllegalLinkName, UnknownLinkName,
            DefaultFollowTooPermissive,
            LimitingFollowTooPermissive );
};
Provides structures, exceptions, and operations for managing links
```
#### <span id="page-436-0"></span>**Link::LinkInfo Data Structure**

between traders.

```
struct LinkInfo
\{ Lookup target;
    Register target_reg;
   FollowOption def pass on follow rule;
```

```
 FollowOption limiting_follow_rule;
```

```
};
```
A complete description of a link. The members hold the following information:

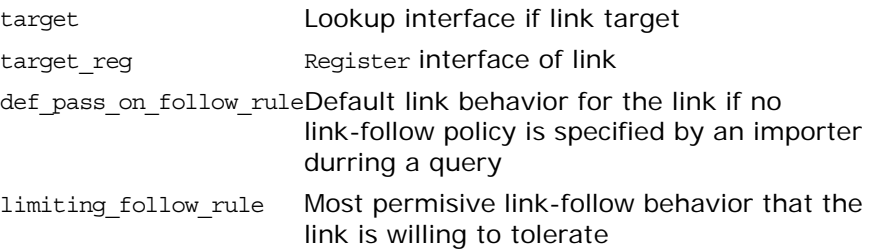

# **CosTrading::Link Exceptions**

#### <span id="page-437-2"></span>**Link::DefaultFollowTooPermissive Exception**

```
exception DefaultFollowTooPermissive
{
    FollowOption def_pass_on_follow_rule;
     FollowOption limiting_follow_rule;
};
Raised when the value for def pass on follow rule exceeds the
```
value for limiting follow rule. Both values are passed back to the caller.

## <span id="page-437-1"></span>**Link::DuplicateLinkName Exception**

exception DuplicateLinkName [{LinkName](#page-420-0) name}; Raised when a link already exists with the given name. The duplicated link name is passed back to the caller.

#### <span id="page-437-0"></span>**Link::IllegalLinkName Exception**

exception IllegalLinkName [{LinkName](#page-420-0) name}; Raised when the link name is empty or does not conform the format supported by the trader. The invalid link name is passed back to the caller.

## <span id="page-437-3"></span>**Link::LimitingFollowTooPermissive Exception**

exception LimitingFollowTooPermissive

{ [FollowOption](#page-423-0) limiting follow rule; [FollowOption](#page-423-0) max\_link\_follow\_policy; };

The value for limiting follow rule exceeds the trader's [max\\_link\\_follow\\_policy](#page-442-1) attribute.

#### <span id="page-438-0"></span>**Link::UnknownLinkName Exception**

exception UnknownLinkName [{LinkName](#page-420-0) name}; Raised when trader does not have a link with the given name. The invalid name is returned.

#### <span id="page-438-1"></span>**Link::add\_link()**

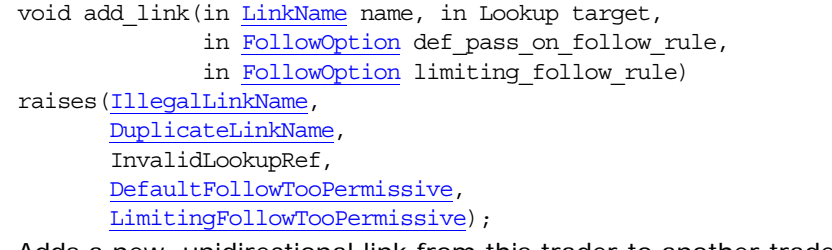

Adds a new, unidirectional link from this trader to another trader.

**Parameters**

**Exceptions**

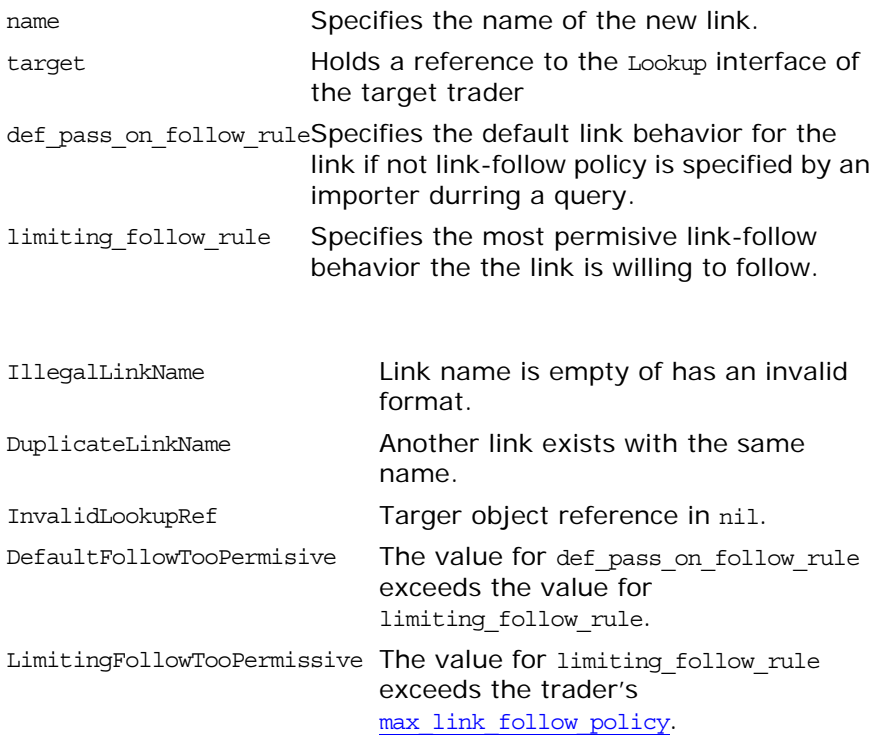

## <span id="page-438-2"></span>**Link::describe\_link()**

[LinkInfo](#page-436-0) describe\_link(in [LinkName](#page-420-0) name) raises[\(IllegalLinkName](#page-437-0), [UnknownLinkName](#page-438-0)); Obtains a description of a link and returns it in a **[LinkInfo](#page-436-0)** object.

**Parameters**

name Name of the link of interest

#### **Exceptions**

IllegalLinkName The link name is empty or has an invalid format. UnknownLinkName No link with the specified name exists.

### <span id="page-439-1"></span>**Link::list\_links()**

[LinkNameSeq](#page-420-0) list\_links(); Reurns the names of all trading links within the trader.

## <span id="page-439-2"></span>**Link::modify\_link()**

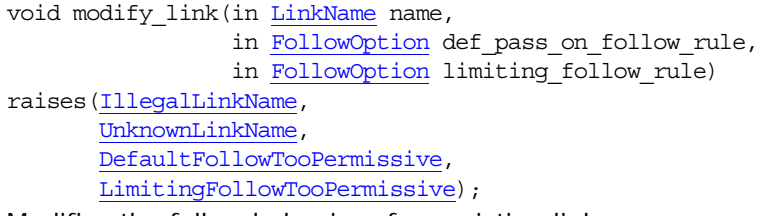

Modifies the follow behavior of an existing link.

#### **Parameters**

**Exceptions**

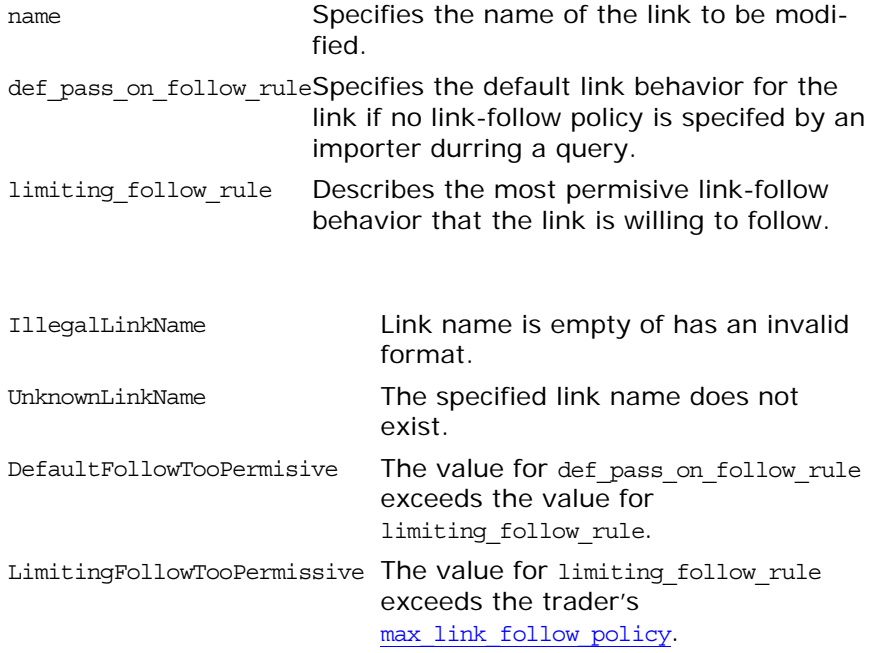

#### <span id="page-439-0"></span>**Link::remove\_link()**

void remove\_link(in [LinkName](#page-420-0) name) raises[\(IllegalLinkName,](#page-437-0) [UnknownLinkName\)](#page-438-0); Removes an existing link.

**Parameters**

name Name of the link to be removed

#### **Exceptions**

IllegalLinkName The link name is empty or has an invalid format. UnknownLinkName No link exists witht the specified name.

# <span id="page-442-0"></span>**CosTrading::LinkAttributes Interface**

## <span id="page-442-1"></span>**LinkAttributes::max\_link\_follow\_policy Attribute**

readonly attribute [FollowOption](#page-423-0) max\_link\_follow\_policy; Determines the most permissive behavior that will be allowed for any link.

# <span id="page-444-0"></span>**CosTrading::Lookup Interface**

```
interface Lookup : 
          TraderComponents, SupportAttributes, ImportAttributes
{
  typedef Istring Preference;
  enum HowManyProps
   {
    none,
    some,
    all 
  };
  union SpecifiedProps switch (HowManyProps)
   {
    PropertyNameSeq prop names;
   };
  exception IllegalPreference {Preference pref};
  exception IllegalPolicyName {PolicyName name};
  {Policy the_policy};
  exception InvalidPolicyValue {Policy the policy}\}; ServiceTypeName type,
             in Constraint constr,
             in Preference pref,
             in PolicySeq policies,
             in SpecifiedProps desired_props,
             in unsigned long how_many,
             out OfferSeq offers,
             OfferIterator offer itr,
             out PolicyNameSeq limits_applied)
   raises (IllegalServiceType, UnknownServiceType,
          IllegalConstraint, IllegalPreference,
          IllegalPolicyName, PolicyTypeMismatch,
          InvalidPolicyValue, IllegalPropertyName,
          DuplicatePropertyName, DuplicatePolicyName);
};
```
Provides a single operation, query, for use by importers.

#### <span id="page-444-1"></span>**Lookup::Preference DataType**

typedef [Istring](#page-420-1) Preference;

A query preference expression. The preference is used to order the offers found by a query. The valid forms of a preference expression are:

**min** *numeric-expression* orders the offers in ascending order based on the numeric expression. Offers for which the expression cannot be evaluated (for example, if the offer does not contain a property that is used in the expression) are placed at the end of the sequence.

**max** *numeric-expression* orders the offers in descending order based on the numeric expression. Offers for which the expression cannot be evaluated (for example, if the offer does not contain a property that is used in the expression) are placed at the end of the sequence.

**with** *boolean-expression* orders the offers such that those for which the boolean expression are TRUE are included before any of those for which the expression is false, which are placed before any of those that cannot be evaluated.

**random** orders the offers in random order.

first orders the offers as they are encountered by the server.

If an empty preference expression is supplied, it is equivalent to a preference of first.

#### <span id="page-445-0"></span>**Lookup::HowManyProps Enum**

enum HowManyProps

```
 none,
     some,
      all
};
```
{

The choices for indicating how many properties are returned with each offer. The members are defined as follows:

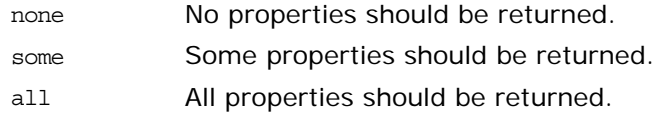

#### <span id="page-445-1"></span>**Lookup::SpecifiedProps Union**

```
union SpecifiedProps switch(HowManyProps)
\mathcal{L} PropertyNameSeq prop names;
};
```
Determines which properties are to be returned for each matching offer found by the [query](#page-446-0) operation. The union's discriminator can meaningfully be set to the other enumerated values none and all. If set to none, you are indicating that no properties should be returned. If set to all, then all properties will be returned. Set the value for some with a sequence of property names indicating which properties should be returned

#### <span id="page-445-2"></span>**Lookup::IllegalPolicyName Exception**

exception IllegalPolicyName [{PolicyName](#page-421-0) name};

The policy name is empty or does not conform the format supported by the trader. The invalid name is returned.

#### <span id="page-446-1"></span>**Lookup::IllegalPreference Exception**

exception IllegalPreference [{Preference](#page-444-1) pref}; An error occurred while parsing the preference expression. The invalid preference is returned.

#### <span id="page-446-3"></span>**Lookup::InvalidPolicyValue Exception**

exception InvalidPolicyValue  $\{Policy the policy\};$  $\{Policy the policy\};$  $\{Policy the policy\};$ The policy has an invalid value.

#### <span id="page-446-2"></span>**Lookup::PolicyTypeMismatch Exception**

exception PolicyTypeMismatch [{Policy](#page-423-1) the policy}; The policy value type specified does not match the type expected by the trader. The type expected by the trader is returned.

# <span id="page-446-0"></span>**Lookup::query()**

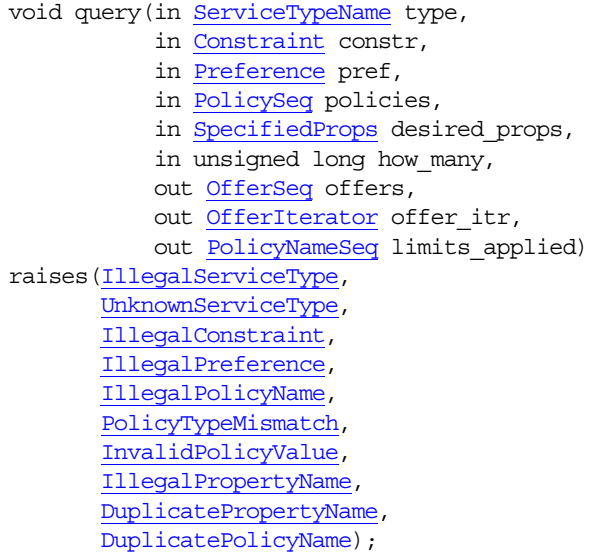

Allows an *importer* to obtain references to objects that provide services meeting its requirements.

The importer can control the behavior of the search by supplying values for certain policies. The trader may override some or all of the values supplied by the importer. The following policies are known by the trader:

**exact\_type\_match (boolean)** if TRUE, only offers of exactly the service type specified by the importer are considered; if FALSE, offers of any service type that conforms to the importer's service type are considered

**hop\_count (unsigned long)** indicates maximum number of hops across federation links that should be tolerated in the resolution of this query

**link\_follow\_rule (FollowOption)** indicates how the client wishes links to be followed in the resolution of this query

**match\_card (unsigned long)** indicates the maximum number of matching offers to which the preference specification should be applied

**return\_card (unsigned long)** indicates the maximum number of matching offers to return as a result of this query

**search\_card (unsigned long)** indicates the maximum number of offers to be considered when looking for type conformance and constraint expression match

**starting\_trader (TraderName)** specifies the remote trader at which the query starts

**use\_dynamic\_properties (boolean)** specifies whether to consider offers with dynamic properties

**use\_modifiable\_properties (boolean)** specifies whether to consider offers with modifiable properties

**use\_proxy\_offers (boolean)** specifies whether to consider proxy offers

#### **Parameters**

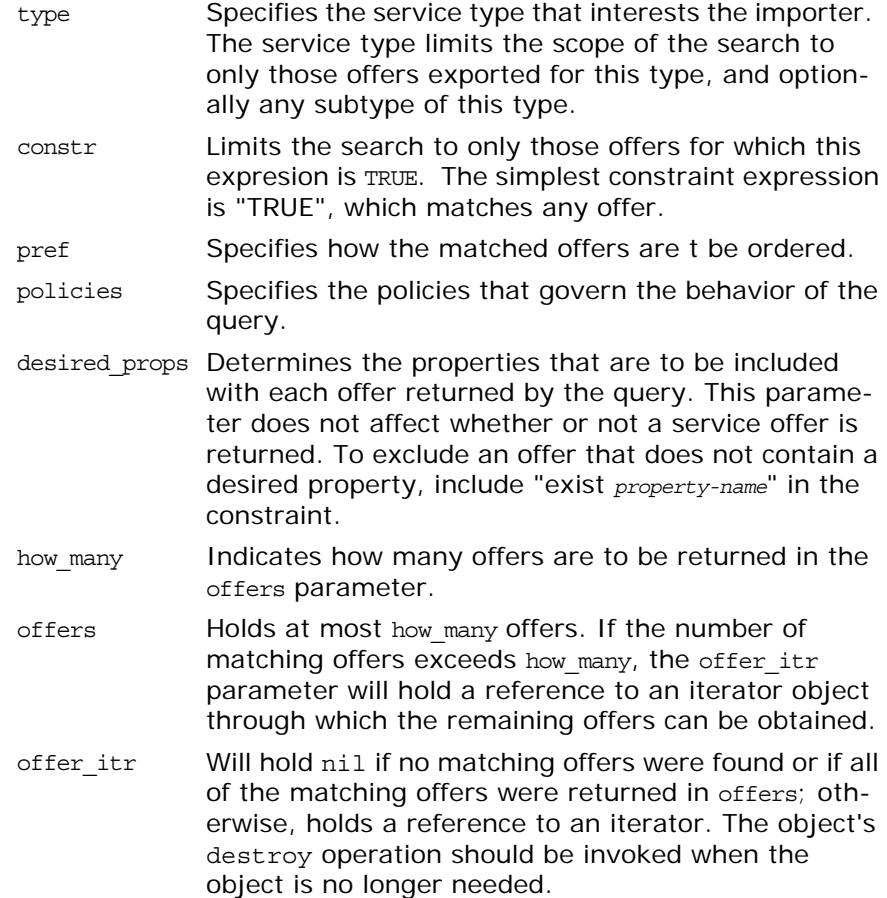

limits\_appliedHolds the names of any policies that were overridden by the trader's maximum allowable settings.

#### **Exceptions**

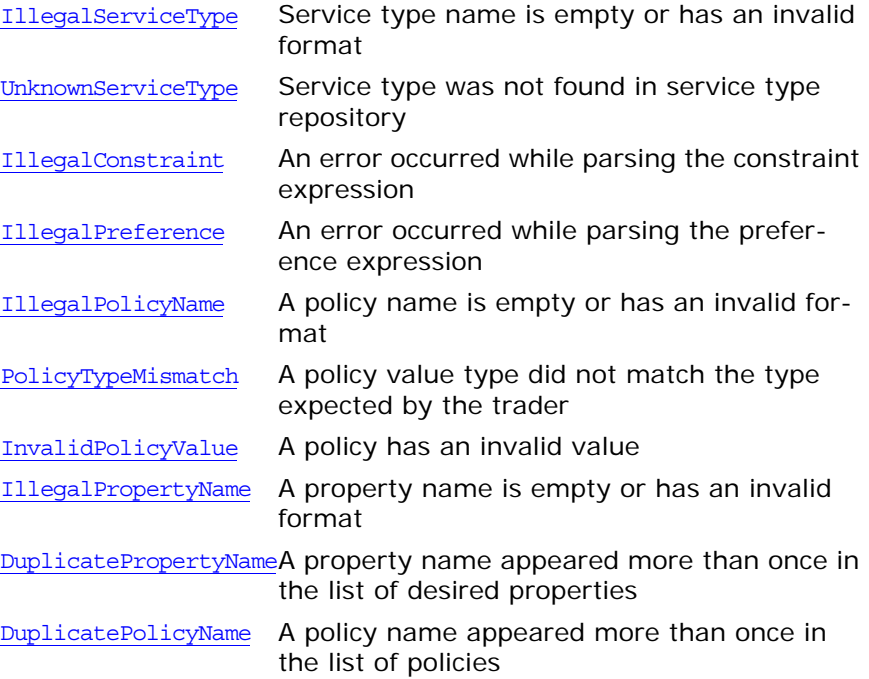

# **CosTrading::OfferIdIterator Interface**

interface OfferIdIterator  $\{$  unsigned long [max\\_left\(\)](#page-450-0) raises [\(UnknownMaxLeft](#page-425-1));

boolean [next\\_n\(](#page-450-1)in unsigned long n, out [OfferIdSeq](#page-421-4) ids);

void [destroy\(\);](#page-450-2)

};

Specifies methods to iterate through a list of offer identifiers.

#### <span id="page-450-2"></span>**OfferIdInterator::destroy()**

void destroy(); Destroys the iterator object.

## <span id="page-450-0"></span>**OfferIdIterator::max\_left()**

unsigned long max\_left() raises[\(UnknownMaxLeft\)](#page-425-1); Returns the number of offer identifiers remaining in the iterator.

**Exceptions**

[UnknownMaxLeft](#page-425-1) Cannot determine the number of remaining offer identifiers

# <span id="page-450-1"></span>**OfferIdIterator::next\_n()**

boolean next\_n(in unsigned long n, out [OfferIdSeq](#page-421-4) ids); Returns TRUE if ids contains more offer identifiers, and returns FALSE if ids is nil.

**Parameters**

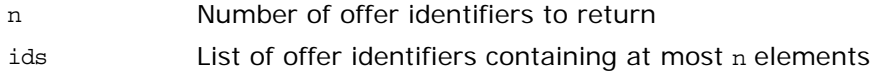

# <span id="page-452-0"></span>**CosTrading::OfferIterator Interface**

```
interface OfferIterator
{
  unsigned long max_left()
  raises (UnknownMaxLeft);
  OfferSeq offers );
```
 void [destroy\(](#page-452-3)); }; Specifies methods to iterate through a list of offers.

## <span id="page-452-3"></span>**OfferIterator::destroy()**

void destroy(); Destroys the iterator object.

# <span id="page-452-1"></span>**OfferInterator::max\_left()**

unsigned long max\_left() raises[\(UnknownMaxLeft\)](#page-425-1); Returns the number of offers remaining in the iterator.

**Exceptions**

UnknownMaxLeft cannot determine the number of remaining offers

# <span id="page-452-2"></span>**OfferIterator::next\_n()**

boolean next\_n(in unsigned long n, out [OfferSeq](#page-421-2) offers); Returns TRUE if offers contains more offer identifiers, and returns FALSE if offers is nil.

**Parameters**

n Number of offers to return ids List of offers containing at most n elements

# <span id="page-454-1"></span>**CosTrading::Proxy Interface**

```
interface Proxy :
         TraderComponents,
          SupportAttributes
{
  typedef Istring ConstraintRecipe;
  struct ProxyInfo
   {
     ServiceTypeName type;
    Lookup target;
   PropertySeq properties;
   boolean if match all;
    ConstraintRecipe recipe;
    PolicySeq policies_to_pass_on;
};
  exception IllegalRecipe {ConstraintRecipe recipe};
  NotProxyOfferId{OfferId id};
  OfferId export_proxy(in Lookup target, in ServiceTypeName type,
                       in PropertySeq properties,
                       in boolean if_match_all,
                       in ConstraintRecipe recipe,
                       in PolicySeq policies_to_pass_on)
  raises (IllegalServiceType, UnknownServiceType,
          InvalidLookupRef, IllegalPropertyName,
           PropertyTypeMismatch, ReadonlyDynamicProperty,
           MissingMandatoryProperty, IllegalRecipe,
          DuplicatePropertyName, DuplicatePolicyName);
  void withdraw_proxy( in OfferId id )
  raises (IllegalOfferId, UnknownOfferId, NotProxyOfferId);
  OfferId id )
  raises (IllegalOfferId, UnknownOfferId, NotProxyOfferId);
}; 
Provides datatypes, exceptions and methods for managing proxy
```
offers.

#### <span id="page-454-0"></span>**Proxy::ConstraintRecipe Data Type**

typedef [Istring](#page-420-1) ConstraintRecipe;

A constraint recipe specifies how the trader should rewrite a constraint before invoking the query operation of the proxy offer's [Lookup](#page-444-0) interface. Using a constraint recipe, the exporter can have the trader rewrite a constraint into a completely different constraint language (one that is understood by the proxy offer's [Lookup](#page-444-0) target).

The constraint recipe can include the value of properties using the expression "*\$(property-name)*". The recipe can also include the entire text of the original constraint using the special syntax "\$\*".

For example, assume the property name has the value "Joe", and the property age has the value  $33$ . The constraint recipe "Name  $==$ \$(name) and Age" would be rewritten as "Name == 'Joe' and Age".

#### <span id="page-455-0"></span>**Proxy::ProxyInfo Data Structure**

struct ProxyInfo

```
{
     ServiceTypeName type;
     Lookup target;
     PropertySeq properties;
   boolean if match all;
    ConstraintRecipe recipe;
   PolicySeq policies to pass on;
```
};

A complete description of a proxy offer which contains the following members:

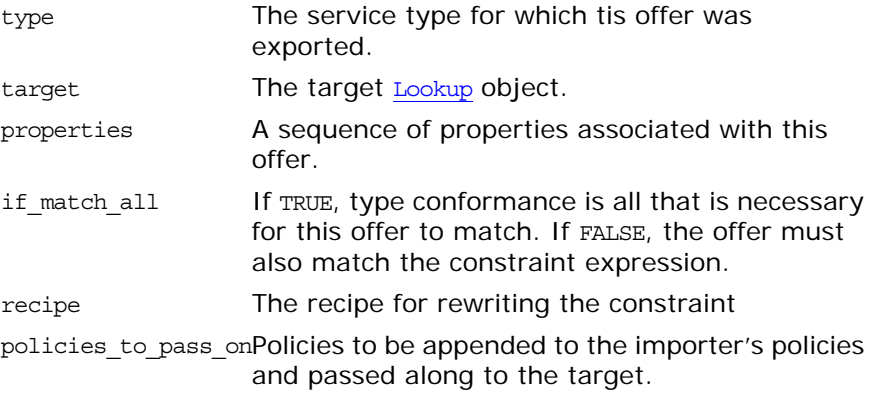

#### <span id="page-455-1"></span>**Proxy::IllegalRecipe Exception**

exception IllegalRecipe[{ConstraintRecipe](#page-454-0) recipe}; An error occurred while parsing the recipe.

#### <span id="page-455-2"></span>**Proxy::NotProxyOfferId Exception**

exception NotProxy[OfferId](#page-421-5){OfferId id}; The offer identifier does not refer to a proxy offer.

#### <span id="page-455-3"></span>**Proxy::describe\_proxy()**

[ProxyInfo](#page-455-0) describe\_proxy(in [OfferId](#page-421-5) id) raises[\(IllegalOfferId,](#page-424-5) [UnknownOfferId,](#page-425-5) [NotProxyOfferId\)](#page-455-2);

Obtains the description of a proxy offer.

#### **Parameters**

**Exceptions**

IllegalOfferId Offer Identifier is empty or has an invalid format. UnknownOfferId No offer was found with the given identifier NotProxyOfferId Offer identifier does not refer to a proxy offer

## <span id="page-456-0"></span>**Proxy::export\_proxy()**

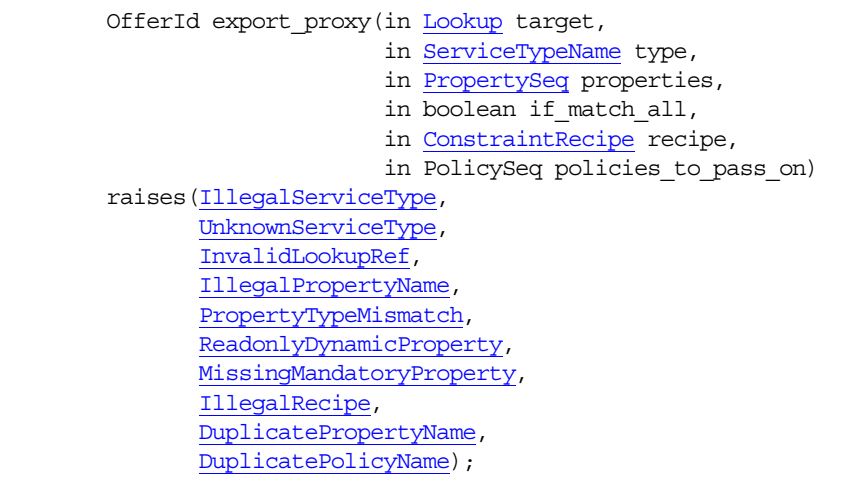

Creates a new proxy offer.

#### **Parameters**

**Exceptions**

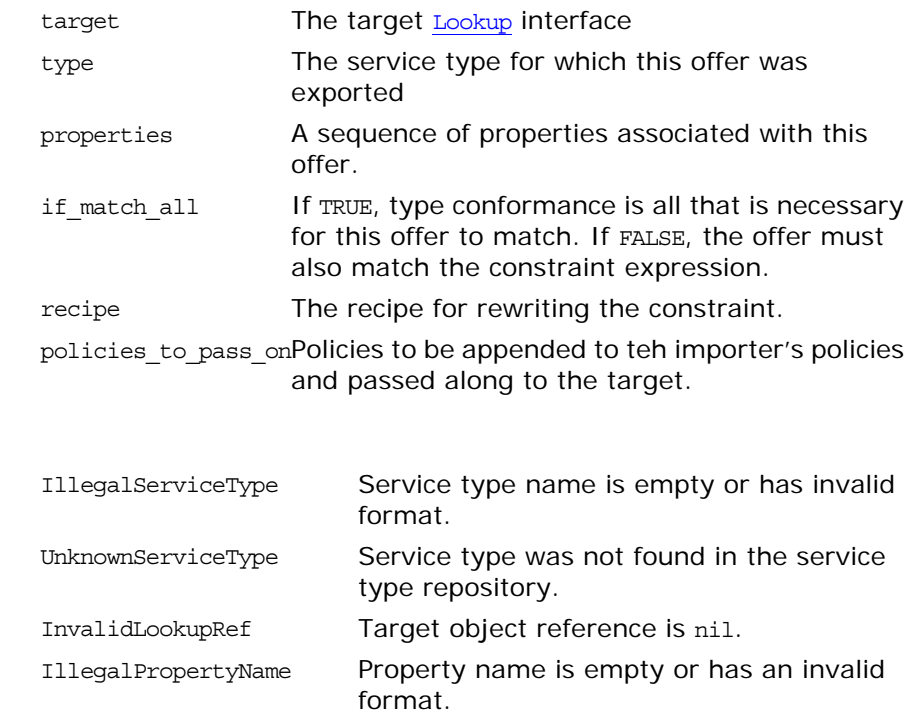

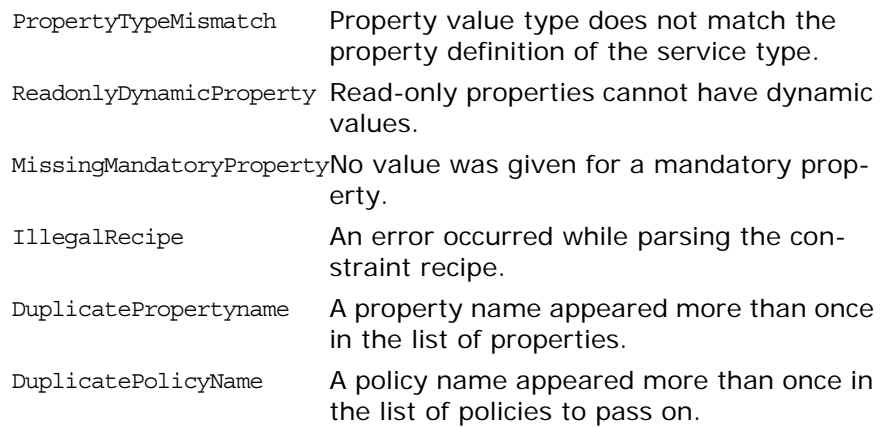

#### <span id="page-457-0"></span>**Proxy::withdraw\_proxy()**

void withdraw\_proxy(in [OfferId](#page-421-5) id) raises[\(IllegalOfferId,](#page-424-5) [UnknownOfferId,](#page-425-5) [NotProxyOfferId\)](#page-455-2); Removes a proxy offer.

#### **Parameters**

id Identifier of the proxy offer to be withdrawn

**Exceptions**

IllegalOfferId Offer identifier is empty or has an invalid format UnknownOfferId No offer was found with the given identifier. NotProxyOfferId Offer identifier does not refer to a proxy offer

# <span id="page-458-4"></span><span id="page-458-2"></span>**CosTrading::Register Interface**

interface Register inherits from CosTrading:[:TraderComponents](#page-466-0), CosTrading:: SupportAttributes Provides operations for managing service offers.

#### <span id="page-458-0"></span>**Register::OfferInfo Structure**

```
struct OfferInfo
{
    Object reference;
   ServiceTypeName type;
    PropertySeq properties;
};
A complete description of a service offer.
reference The object reference associated with this 
                  offer. Depending on the configuration of 
                  the server, this reference may be nil.
type The service type for which this offer was 
                  exported
```

```
properties A sequence of properties associated with
                 this offer.
```
#### <span id="page-458-3"></span>**Register::IllegalTraderName Exception**

exception IllegalTraderName

[TraderName](#page-422-4) name;

};

{

The trader name was empty, or a component of the name was not a valid link name.

#### <span id="page-458-1"></span>**Register::InterfaceTypeMismatch Exception**

```
exception InterfaceTypeMismatch
\{ ServiceTypeName type;
     Object reference;
};
```
If the trader is configured to use the interface repository, then it will attempt to confirm that the interface of the object reference conforms to the interface of the service type. If the trader is able to determine that there is a mismatch, this exception is thrown.

## **Register::InvalidObjectRef Exception**

exception InvalidObjectRef {

```
 Object ref;
};
```
The object reference is nil, and the trader is is configured to reject offers with nil references.

#### <span id="page-459-1"></span>**Register::MandatoryProperty Exception**

```
exception MandatoryProperty
{
     ServiceTypeName type;
     PropertyName name;
};
A mandatory property cannot be removed.
```
# <span id="page-459-4"></span>**Register::NoMatchingOffers Exception**

```
exception NoMatchingOffers
{
    Constraint constr;
};
No matching offers were found matching the constraint expres-
sion.
```
## <span id="page-459-0"></span>**Register::ProxyOfferId Exception**

```
exception ProxyOfferId
{
     OfferId id;
};
The offer identifier actually refers to a proxy offer.
```
# <span id="page-459-2"></span>**Register::ReadonlyProperty Exception**

```
exception ReadonlyProperty
{
     ServiceTypeName type;
     PropertyName name;
};
```
A read-only property cannot be modified.

# <span id="page-459-3"></span>**Register::RegisterNotSupported Exception**

exception RegisterNotSupported { [TraderName](#page-422-4) name; };

The resolve operation is not supported by this trader.

## <span id="page-460-0"></span>**Register::UnknownPropertyName Exception**

exception UnknownPropertyName { [PropertyName](#page-421-6) name; };

A property was identified for removal that does not exist in the offer.

#### <span id="page-460-1"></span>**Register::UnknownTraderName Exception**

exception UnknownTraderName

[TraderName](#page-422-4) name;

 $\left\{ \right.$ 

};

The trader name could not be correctly resolved to a trader.

#### **Register::describe()**

[OfferInfo](#page-458-0) describe(in [OfferId](#page-421-5) id) raises[\(IllegalOfferId](#page-424-5), [UnknownOfferId](#page-425-5), [ProxyOfferId](#page-459-0));

id **Identifier of the offer of interest** 

Obtains the description of a service offer and and returns it in an [OfferInfo](#page-458-0) structure.

**Parameters**

**Exceptions**

IllegalOfferIdOffer identifier is empty or has an invalid format UnknownOfferIdNo offer was found with the given identifier ProxyOfferId Offer identifier refers to a proxy offer. Proxy offers must be described using the Proxy interface.

#### **Register::export()**

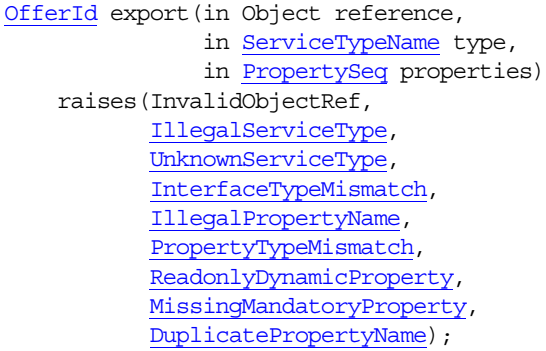

Creates a new service offer and returns an identifer object for the new service. A client wishing to advertise a new offer is called an *exporter*.

#### **Parameters**

**Exceptions**

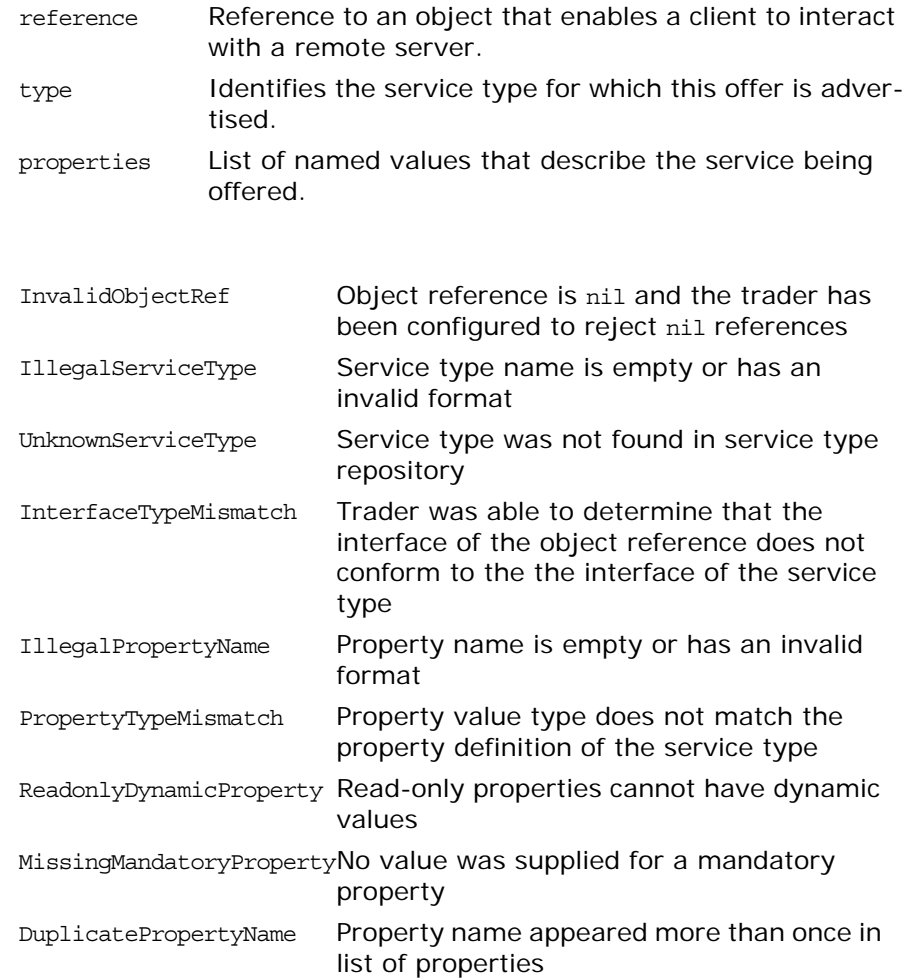

## **Register::modify()**

void modify(in [OfferId](#page-421-5) id, in [PropertyNameSeq](#page-422-1) del\_list, in [PropertySeq](#page-422-3) modify\_list) raises(NotImplemented, [IllegalOfferId,](#page-424-5) [UnknownOfferId,](#page-425-5) [ProxyOfferId,](#page-459-0) [IllegalPropertyName](#page-424-2), [UnknownPropertyName](#page-460-0), [PropertyTypeMismatch](#page-425-2), [ReadonlyDynamicProperty](#page-425-3), [MandatoryProperty](#page-459-1), [ReadonlyProperty](#page-459-2), [DuplicatePropertyName](#page-424-3));

Modifies an existing service offer to add new properties, and change or delete existing properties.

**Parameters**

id **Identifier of the offer to be modified** 

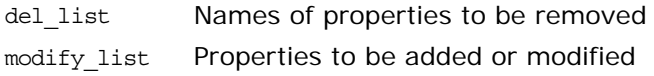

#### **Exceptions**

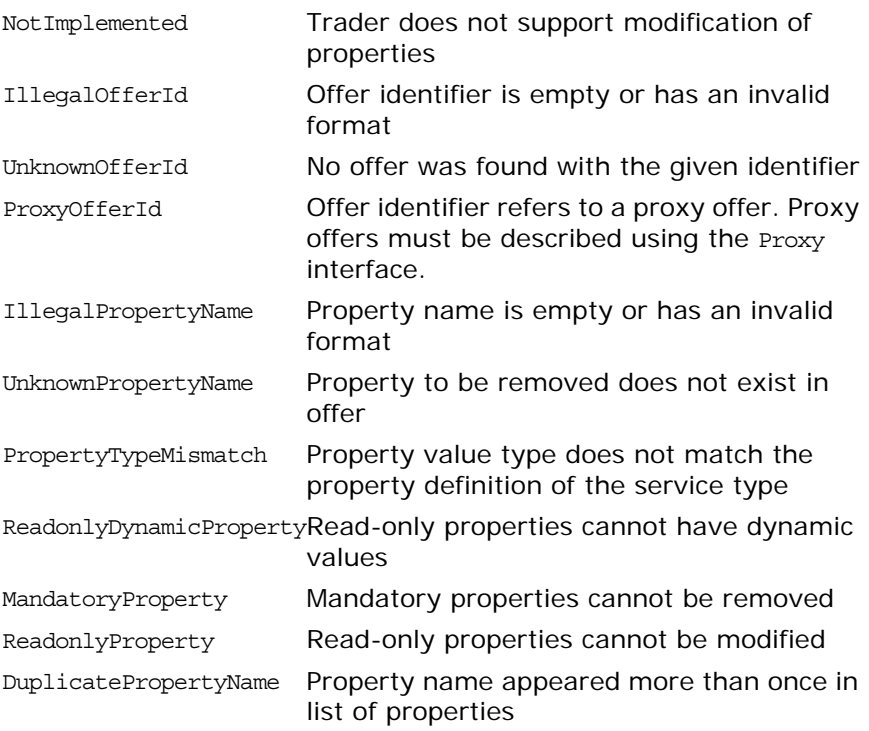

### **Register::resolve()**

[Register](#page-458-2) resolve(in [TraderName](#page-422-4) name) raises[\(IllegalTraderName](#page-458-3), [UnknownTraderName](#page-460-1), [RegisterNotSupported\)](#page-459-3); Resolves a context-relative name for another trader and returns a Register object for the resolved trader.

#### **Parameters**

**Exceptions**

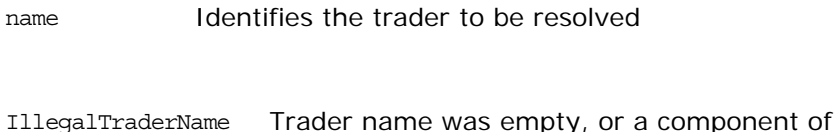

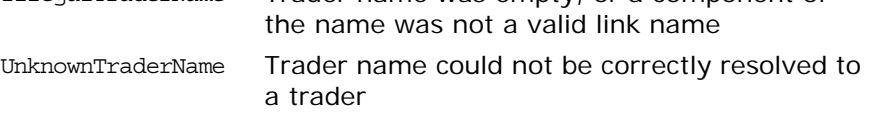

RegisterNotSupportedTrader does not support this operation

### **Register::withdraw()**

void withdraw(in [OfferId](#page-421-5) id) raises[\(IllegalOfferId](#page-424-5),

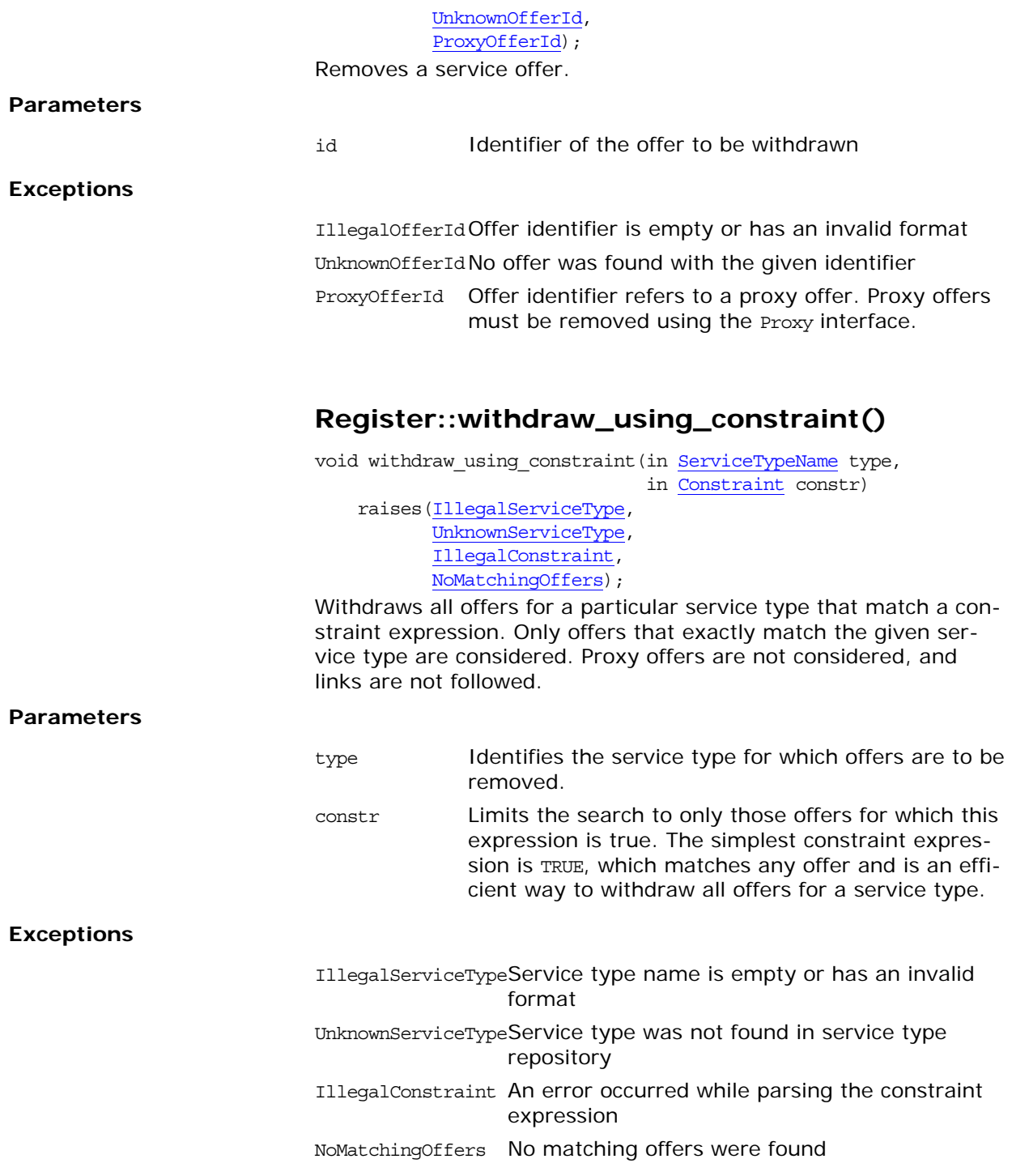

# <span id="page-464-0"></span>**CosTrading::SupportAttributes Interface**

#### interface SupportAttributes

The read-only attributes in this interface determine what additional functionality a trader supports, and also provide access to the service type repository used by the trader.

#### **SupportAttributes::supports\_dynamic\_propert ies Attribute**

readonly attribute boolean supports\_dynamic\_properties; If FALSE, offers with dynamic properties will not be considered during a query.

### **SupportAttributes::supports\_modifiable\_prope rties Attribute**

readonly attribute boolean supports\_modifiable\_properties; If FALSE, the modify operation of the Register interface will raise NotImplemented.

#### **SupportAttributes::supports\_proxy\_offers Attribute**

readonly attribute boolean supports proxy offers; If FALSE, the proxy if attribute of the TraderComponents interface will return nil, and proxy offers will not be considered during a query.

#### **SupportAttributes::type\_repos Attribute**

readonly attribute [TypeRepository](#page-422-0) type repos; Returns the object reference of the service type repository used by the trader.

# <span id="page-466-0"></span>**CosTrading::TraderComponents Interface**

#### interface TraderComponents

Each of the five major interfaces of the CosTrading module inherit from this interface. By doing so, any of the *trader components* can be obtained using a reference to any of the other components.

A nil value will be returned by an attribute if the trader does not support that interface.

#### **TraderComponents::admin\_if Attribute**

readonly attribute [Admin](#page-428-0) admin\_if;

#### **TraderComponents::link\_if Attribute**

readonly attribute [Link](#page-436-1) link if;

## **TraderComponents::lookup\_if Attribute**

readonly attribute [Lookup](#page-444-0) lookup if;

#### **TraderComponents::proxy\_if Attribute**

readonly attribute [Proxy](#page-454-1) proxy\_if;

## **TraderComponents::register\_if Attribute**

readonly attribute [Register](#page-458-4) register if;
# **CosTrading::Dynamic Module**

Defines interfaces and types necessary to support dynamic properties. Dynamic properties allow an exporter to delegate a property's value to a third party. For example, rather than exporting an offer with a value of 54 for the property weight, you can provide a reference to an object that will dynamically compute the value for weight.

Naturally, there are performance issues when using dynamic properties, and therefore an importer may elect to exclude any offers containing dynamic properties.

To export an offer (or a proxy offer) with a dynamic property, you need to do the following:

- **•** Define an object that implements the DynamicPropEval interface.
- **•** Create an instance of the [DynamicProp](#page-468-0) struct and insert that into the property's CORBA: : Any value.
- **•** Ensure that the lifetime of the [DynamicPropEval](#page-470-0) object is such that it will be available whenever dynamic property evaluation is necessary.

# <span id="page-468-0"></span>**CosTradingDynamic::DynamicProp Struct**

```
struct DynamicProp
{
     DynamicPropEval eval_if;
     TypeCode returned_type;
     any extra_info;
};
```
Describes a dynamic property. This struct is inserted into a property's CORBA:: Any value and provides all of the information necessary for the trader to accomplish dynamic property evaluation.

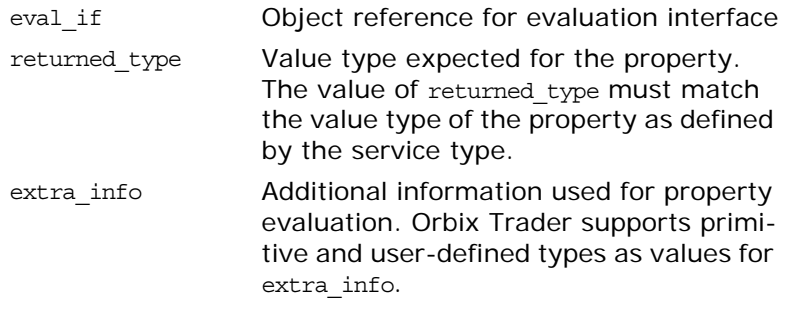

# <span id="page-468-1"></span>**CosTradingDynamic::DPEvalFailure Exception**

```
exception DPEvalFailure
{
    CosTrading:: PropertyName name;
     TypeCode returned_type;
     any extra_info;
};
```
Evaluation of a dynamic property failed.

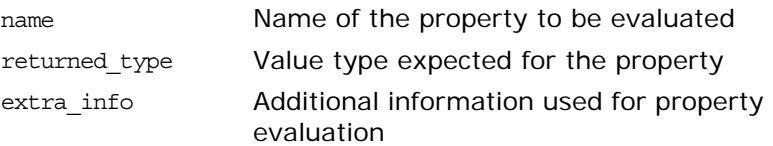

# <span id="page-470-0"></span>**CosTradingDynamic::DynamicPro pEval Interface**

interface DynamicPropEval Defines a single operation for evaluating a dynamic property.

# **DynamicPropEval::evalDP()**

any evalDP(in [CosTrading](#page-420-0):[:PropertyName](#page-421-0) name, in TypeCode returned\_type, in any extra\_info) raises[\(DPEvalFailure](#page-468-1)); Evaluates a dynamic property and returns the objects properties.

**Parameters**

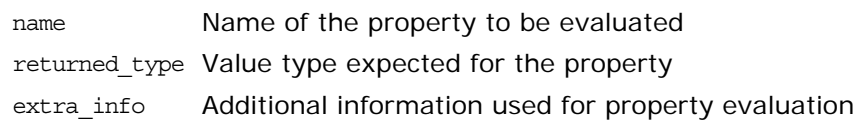

#### **Exceptions**

[DPEvalFailure](#page-468-1) Evaluation of the property failed

# **CosTradingRepos Module**

Contains the ServiceTypeRepository interface, which manages information about service types for the trading service.

A service type represents the information needed to describe a service, including an interface type defining the computational signature of the service, and zero or more properties that augment the interface. Each traded service, or service offer, is associated with a service type.

There are several components of a service type:

**Interface:** The interface repository identifier for an interface determines the computational signature of a service. If the trading service is configured to use the interface repository, and this identifier resolves to an InterfaceDef object in the interface repository, then the trading service will ensure that an object in an exported offer conforms to this interface.

**Properties:** Any number of properties can be defined for a service type. Properties typically represent behavioral, non-functional and non-computational aspects of the service.

**Super types:** Service types can be related in a hierarchy that reflects interface type inheritance and property type aggregation. This hierarchy provides the basis for deciding if a service of one type may be substituted for a service of another type.

When a new service type is added that has one or more super types, the service type repository performs a number of consistency checks. First, the repository ensures (if possible) that the interface of the new type conforms to the interface of the super type. Second, the repository checks for any property that has been redefined in the new service type to ensure that it has the same type as that of the super type, and that its mode is at least as strong as its mode in the super type.

# **CosTradingRepos::ServiceTypeRe pository Interface**

interface ServiceTypeRepository Contains types and operations for managing the repository.

# <span id="page-474-0"></span>**ServiceTypeRepository::Identifier Alias**

typedef [CosTrading:](#page-420-0)[:Istring](#page-420-1) Identifier; The interface repository identifier of an interface. For example, the identifier of this interface is IDL:omg.org/CosTradingRepos/ServiceTypeRepository:1.0.

## <span id="page-474-1"></span>**ServiceTypeRepository::PropStructSeq Sequence**

typedef sequence<PropStruct> PropStructSeq;

# <span id="page-474-2"></span>**ServiceTypeRepository::ServiceTypeNameSeq Sequence**

typedef sequence[<CosTrading](#page-420-0):[:ServiceTypeName](#page-422-0)> ServiceTypeNameSeq;

# **ServiceTypeRepository::ListOption Enum**

enum ListOption all, since }; Indicates which service types are of interest. all All service types since All service types since a particular incarnation

### **ServiceTypeRepository::PropertyMode Enum**

```
enum PropertyMode
{
    PROP_NORMAL,
  PROP_READONLY,
   PROP_MANDATORY,
   PROP_MANDATORY_READONLY
};
```
{

Each property has a mode associated with it. The property mode places restrictions on an exporter when exporting and modifying service offers.

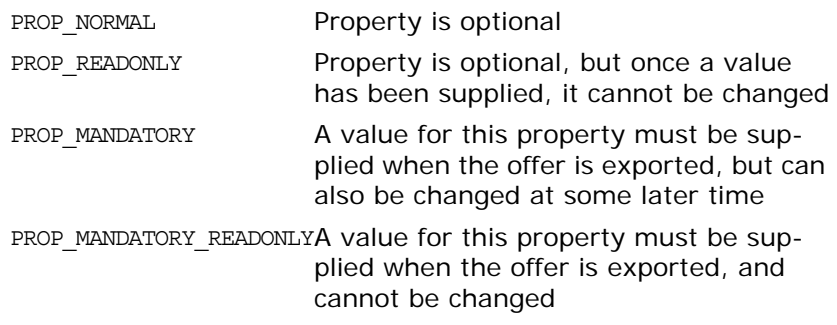

### <span id="page-475-0"></span>**ServiceType:Repository::IncarnationNumber Structure**

struct IncarnationNumber { unsigned long high; unsigned long low; };

Represents a unique, 64-bit identifier that is assigned to each service type. This will be replaced by long long when that type is widely supported.

# <span id="page-475-1"></span>**ServiceTypeRepository::PropStruct Structure**

struct PropStruct

```
{
    CosTrading:: PropertyName name;
     TypeCode value_type;
     PropertyMode mode;
};
```
A complete description of a property.

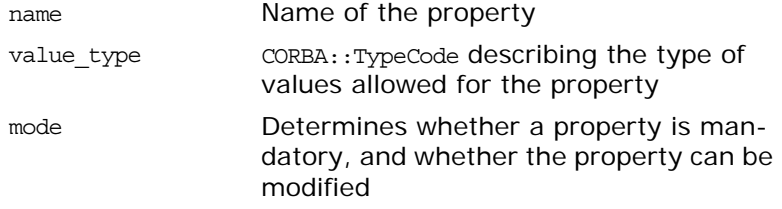

# <span id="page-475-2"></span>**ServiceTypeRepository::TypeStruct Structure**

```
struct TypeStruct
{
    Identifier if name;
     PropStructSeq props;
     ServiceTypeNameSeq super_types;
     boolean masked;
     IncarnationNumber incarnation;
```
}; A complete description of a service type.

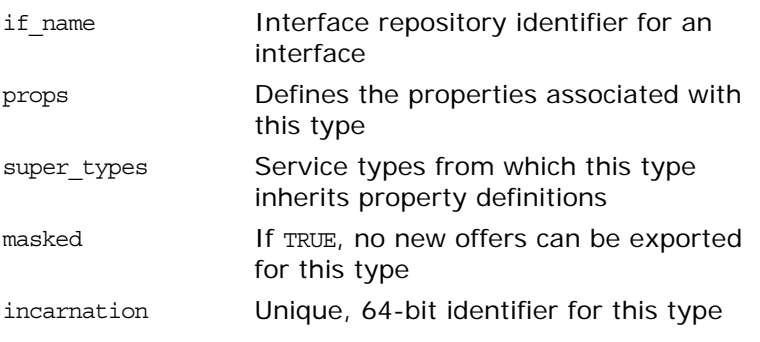

### <span id="page-476-1"></span>**ServiceTypeRepository::SpecifiedServiceTypes Union**

union SpecifiedServiceTypes switch(ListOption) { case since: [IncarnationNumber](#page-475-0) incarnation; };

Provides two ways of retrieving the names of the service types managed by the repository. The union's discriminator can be set to all if you want to obtain all of the service type names.

since Set this value with an incarnation number; only the names of those types whose incarnation numbers are greater than or equal to this value will be returned

# <span id="page-476-2"></span>**ServiceTypeRepository::AlreadyMasked Exception**

exception AlreadyMasked [{CosTrading:](#page-420-0)[:ServiceTypeName](#page-422-0) name}; The service type cannot be masked if it is already masked.

# <span id="page-476-0"></span>**ServiceTypeRepository::DuplicateServiceType Name Exception**

exception DuplicateServiceTypeName

{ [CosTrading](#page-420-0):[:ServiceTypeName](#page-422-0) name; };

The same service type appeared more than once in the list of super types.

# <span id="page-477-3"></span>**ServiceTypeRepository::HasSubTypes Exception**

```
exception HasSubTypes
{
    CosTrading:ServiceTypeName the type;
    CosTrading:ServiceTypeName sub type;
};
```
A service type cannot be removed if it is the super type of any other type.

# <span id="page-477-1"></span>**ServiceTypeRepository::InterfaceTypeMismatc h Exception**

```
exception InterfaceTypeMismatch
{
    CosTrading:ServiceTypeName base service;
    Identifier base if;
    CosTrading:ServiceTypeName derived service;
    Identifier derived if;
};
```
The interface of the new (*derived*) service type does not conform to the interface of a super type (*base service*).

# <span id="page-477-4"></span>**ServiceTypeRepository::NotMasked Exception**

exception NotMasked [{CosTrading](#page-420-0):[:ServiceTypeName](#page-422-0) name}; The service type cannot be unmasked if it is not currently masked.

# <span id="page-477-0"></span>**ServiceTypeRepository::ServiceTypeExists Exception**

exception ServiceTypeExists [{CosTrading:](#page-420-0): ServiceTypeName name}; Another service type exists with the given name.

# <span id="page-477-2"></span>**ServiceTypeRepository::ValueTypeRedefinition Exception**

```
exception ValueTypeRedefinition
{
    CosTrading:ServiceTypeName type 1;
     PropStruct definition_1;
    CosTrading:ServiceTypeName type_2;
     PropStruct definition_2;
};
```
The definition of a property in the new service type (*type\_1*) conflicts with the definition in a super type (*type\_2*). This error can result if the value type members do not match, or if the mode of the property is weaker than in the super type.

# **ServiceTypeRepository::incarnation Attribute**

readonly attribute [IncarnationNumber](#page-475-0) incarnation; Determines the next incarnation number that will be assigned to a new service type. This could be used to synchronize two or more service type repositories, for example.

# **ServiceTypeRepository::add\_type()**

[IncarnationNumber](#page-475-0) add\_type(in [CosTrading](#page-420-0):[:ServiceTypeName](#page-422-0) name, in [Identifier](#page-474-0) if\_name, in [PropStructSeq](#page-474-1) props, in [ServiceTypeNameSeq](#page-474-2) super\_types) raises[\(CosTrading:](#page-420-0)[:IllegalServiceType,](#page-424-0) [ServiceTypeExists](#page-477-0), [InterfaceTypeMismatch](#page-477-1), [CosTrading:](#page-420-0)[:IllegalPropertyName,](#page-424-1) [CosTrading:](#page-420-0)[:DuplicatePropertyName](#page-424-2), [ValueTypeRedefinition](#page-477-2), [CosTrading:](#page-420-0)[:UnknownServiceType,](#page-426-0) [DuplicateServiceTypeName\)](#page-476-0);

Adds a new service type and returns a unique identifier for the new type.

#### **Parameters**

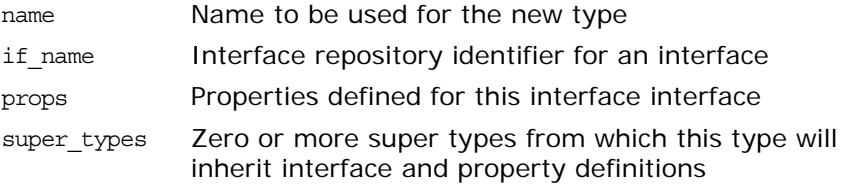

#### **Exceptions**

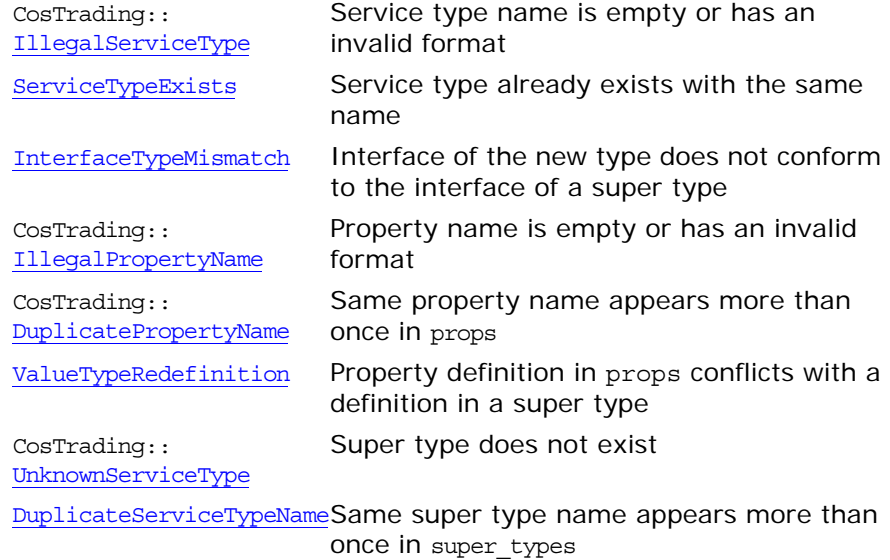

# **ServiceTypeRepository::describe\_type()**

[TypeStruct](#page-475-2) describe\_type(in [CosTrading:](#page-420-0)[:ServiceTypeName](#page-422-0) name) raises(CosTrading:[:IllegalServiceType,](#page-424-0) CosTrading:[:UnknownServiceType\)](#page-426-0); Gets the description of a service type and returns a TypeStruct with the description.

#### **Parameters**

name Name of the type of interest

#### **Exceptions**

CosTrading:: [IllegalServiceType](#page-424-0) format Service type name is empty or has an invalid

CosTrading:: [UnknownServiceType](#page-426-0) Service type does not exist

### **ServiceTypeRepository::fully\_describe\_type()**

[TypeStruct](#page-475-2) fully\_describe\_type(in [CosTrading:](#page-420-0)[:ServiceTypeName](#page-422-0) name) raises(CosTrading:[:IllegalServiceType,](#page-424-0) CosTrading:[:UnknownServiceType\)](#page-426-0);

Obtains the *full* description of a service type. The super\_types member of a full description contains the names of the types in the transitive closure of the super type relation. The props member includes all properties inherited from the transitive closure of the super types. A [TypeStruct](#page-475-2) containing the full description is returned.

#### **Parameters**

name Name of the type of interest

#### **Exceptions**

CosTrading:: [IllegalServiceType](#page-424-0) format Service type name is empty or has an invalid

CosTrading:: [UnknownServiceType](#page-426-0) Service type does not exist

### **ServiceTypeRepository::list\_types()**

[ServiceTypeNameSeq](#page-474-2) list\_types(in [SpecifiedServiceTypes](#page-476-1) which types); Lists the names of some or all of the service types in the reposi-

tory.

#### **Parameters**

which\_types Specifies which types are of interest

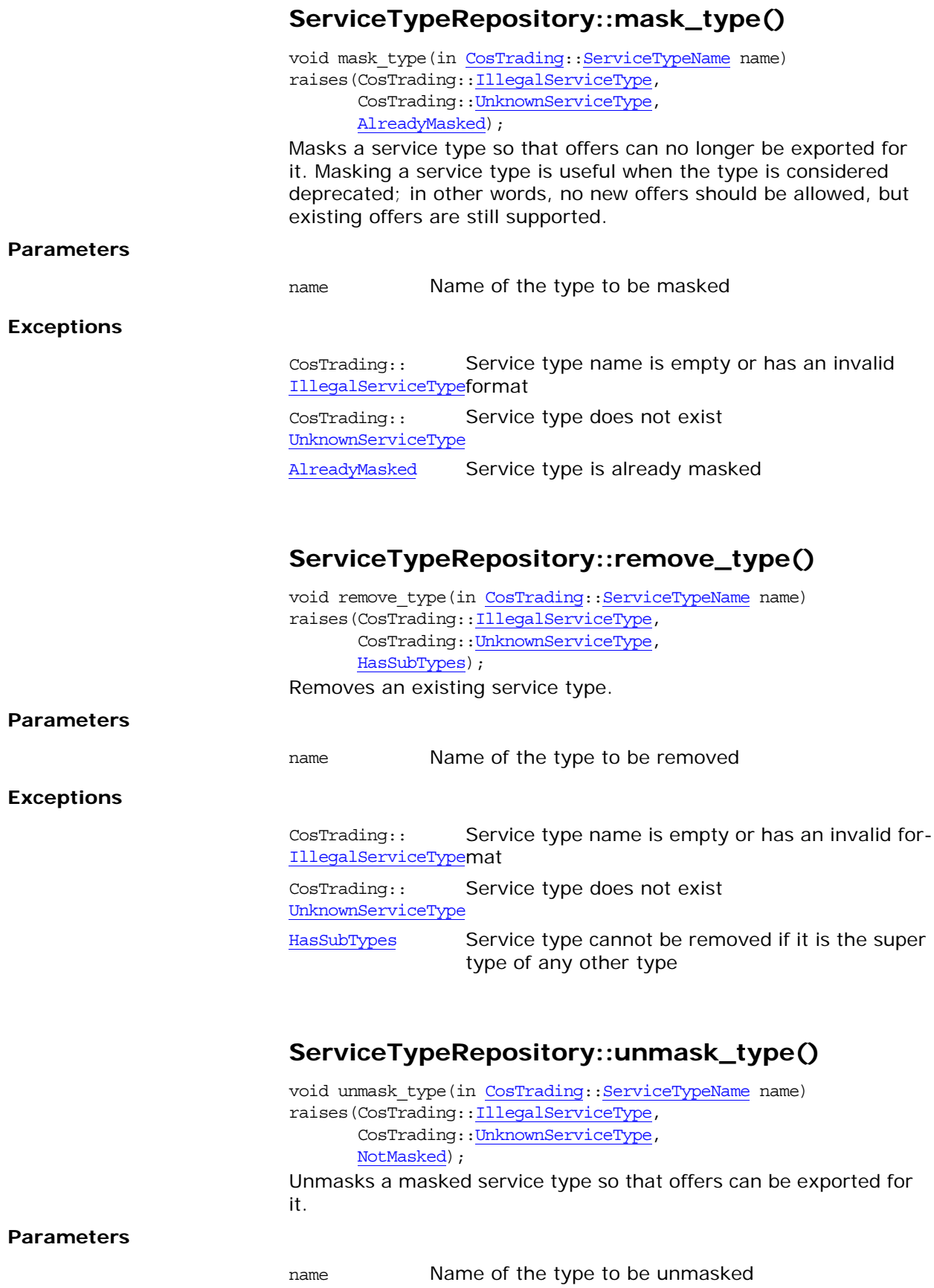

Orbix CORBA Programmer's Reference: Java 459

#### **Exceptions**

CosTrading:: [IllegalServiceType](#page-424-0) format Service type name is empty or has an invalid CosTrading:: [UnknownServiceType](#page-426-0) Service type does not exist [NotMasked](#page-477-4) Service type is not currently masked

# <span id="page-482-0"></span>**CosTransactions Overview**

The Object Management Group's (OMG) object transaction service (OTS) defines interfaces that integrate transactions into the distributed object paradigm. The OTS interface enables developers to manage transactions under two different models of transaction propagation, implicit and explicit:

- **•** In the implicit model, the transaction context is associated with the client thread; when client requests are made on transactional objects, the transaction context associated with the thread is propagated to the object implicitly.
- **•** In the explicit model, the transaction context must be passed explicitly when client requests are made on transactional objects in order to propagate the transaction context to the object.

Keep the following in mind:

- **•** The CosTransactions Java classes are part of the package org.omg.CosTransactions.
- **•** All of the OTS class methods can throw the [CORBA](#page-28-0)::SystemException exception if an object request broker (ORB) error occurs.

# **Overview of Classes**

The OTS classes provide the following functionality:

- **•** Managing transactions under the implicit model: [Current](#page-502-0)
- **•** Managing transactions under the explicit model:
	- [TransactionFactory](#page-520-0) **[Control](#page-490-0)** [Coordinator](#page-492-0) [Terminator](#page-516-0)
- **•** Managing resources in the CORBA environment:
	- [RecoveryCoordinator](#page-508-0) [Resource](#page-510-0) [SubtransactionAwareResource](#page-512-0) [Synchronization](#page-514-0)
- **•** Defining transactional interfaces in the CORBA environment:

[TransactionalObject](#page-518-0)

- **•** Reporting system errors:
	- [HeuristicCommit](#page-483-0) [HeuristicHazard](#page-483-1) [HeuristicMixed](#page-483-2) [HeuristicRollback](#page-483-3)  [Inactive](#page-483-4) [InvalidControl](#page-484-0) INVALID\_TRANSACTION [NoTransaction](#page-484-1) [NotPrepared](#page-484-2) [NotSubtransaction](#page-484-3) [SubtransactionsUnavailable](#page-484-4) TRANSACTION\_MODE

TRANSACTION\_REQUIRED TRANSACTION\_ROLLEDBACK TRANSACTION\_UNAVAILABLE [Unavailable](#page-484-5)

# **General Exceptions**

Errors are handled in OTS by using exceptions. Exceptions provide a way of returning error information back through multiple levels of procedure or method calls, propagating this information until a method or procedure is reached that can respond appropriately to the error.

Each of the following exceptions are implemented as classes. The exceptions are shown here in two tables: one for the OTS exceptions and another for the system exceptions.

#### **Table 8:** *OTS Exceptions*

<span id="page-483-7"></span><span id="page-483-6"></span><span id="page-483-5"></span><span id="page-483-4"></span><span id="page-483-3"></span><span id="page-483-2"></span><span id="page-483-1"></span><span id="page-483-0"></span>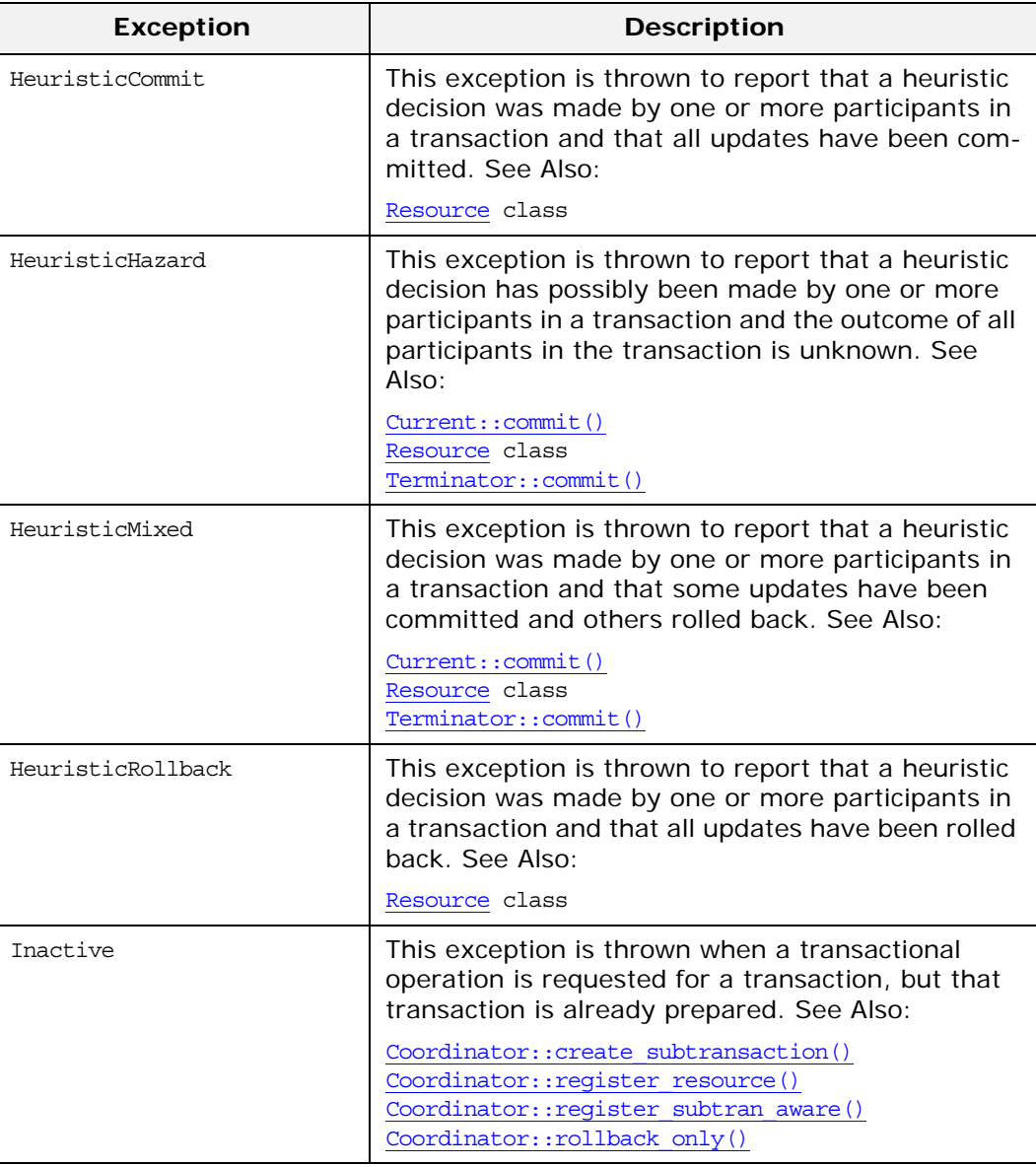

#### **Table 8:** *OTS Exceptions*

<span id="page-484-9"></span><span id="page-484-2"></span><span id="page-484-1"></span><span id="page-484-0"></span>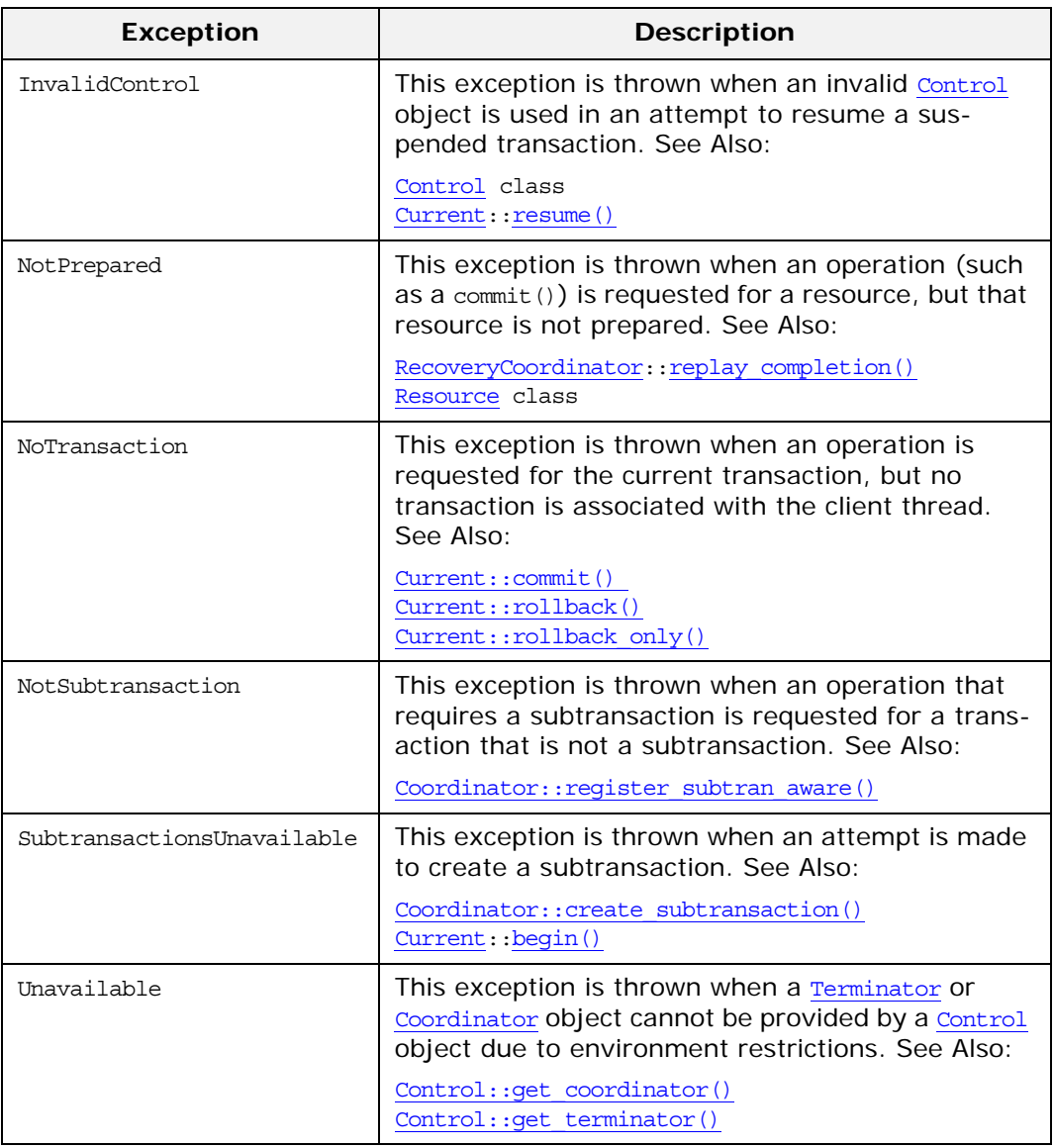

<span id="page-484-11"></span><span id="page-484-10"></span><span id="page-484-8"></span><span id="page-484-5"></span><span id="page-484-4"></span><span id="page-484-3"></span>The following table shows the system exceptions that can be thrown:

#### **Table 9:** *System Exceptions*

<span id="page-484-7"></span><span id="page-484-6"></span>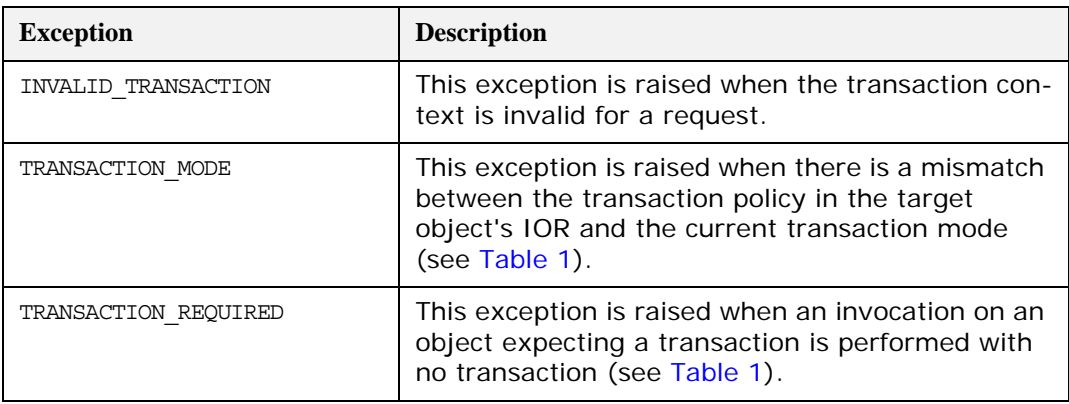

#### **Table 9:** *System Exceptions*

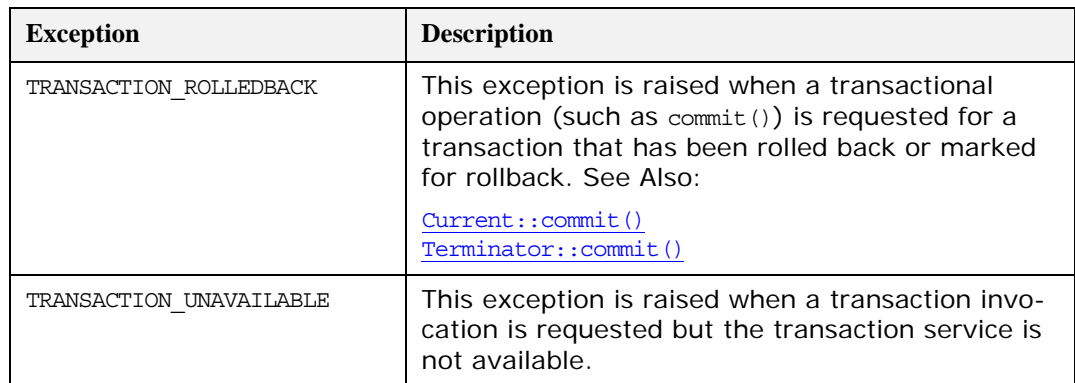

# **General Data Types**

OTS defines enumerated data types to represent the status of a transaction object during its lifetime and to indicate a participant's vote on the outcome of a transaction.

### <span id="page-485-0"></span>**Status Enumeration Type**

enum Status{ StatusActive, StatusMarkedRollback, StatusPrepared, StatusCommitted, StatusRolledBack, StatusUnknown, StatusNoTransaction, StatusPreparing, StatusCommitting, StatusRollingBack

};

The Status enumerated type defines values that are used to indicate the status of a transaction. Status values are used in both the implicit and explicit models of transaction demarcation defined by OTS. The [Current:: get\\_status\(\)](#page-504-1) operation can be called to return the transaction status if the implicit model is used. The [Coordinator:: get\\_status\(\)](#page-494-0) operation can be called to return the transaction status if the explicit model is used.

The Status values indicate the following:

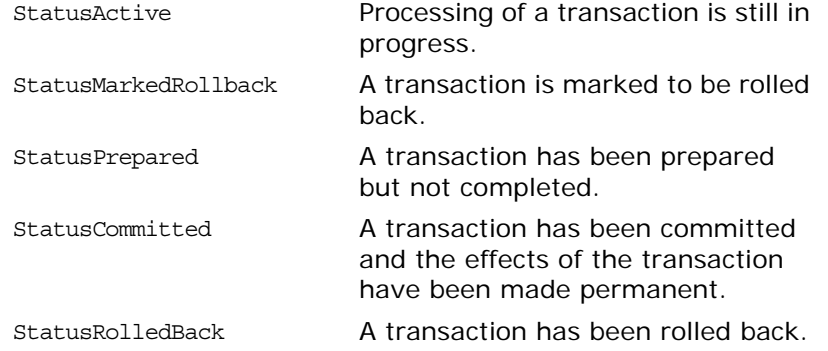

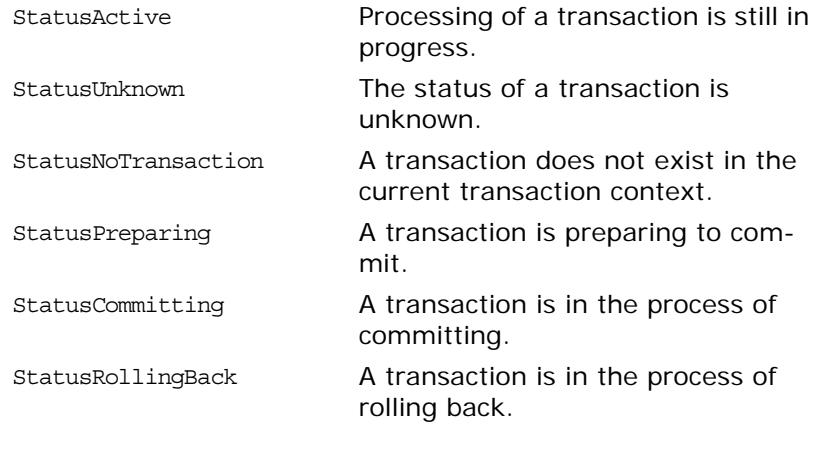

See Also **See Also** CosTransactions::Coordinator::get status() [CosTransactions::Current::get\\_status\(\)](#page-504-1)

### **Vote Enumeration Type**

enum Vote{ VoteCommit, VoteRollback, VoteReadOnly

};

The Vote enumerated type defines values for the voting status of transaction participants. The participants in a transaction each vote on the outcome of a transaction during the two-phase commit process. In the prepare phase, a Resource object can vote whether to commit or abort a transaction. If a Resource has not modified any data as part of the transaction, it can vote VoteReadOnly to indicate that its participation does not affect the outcome of the transaction. The Vote values specify the following:

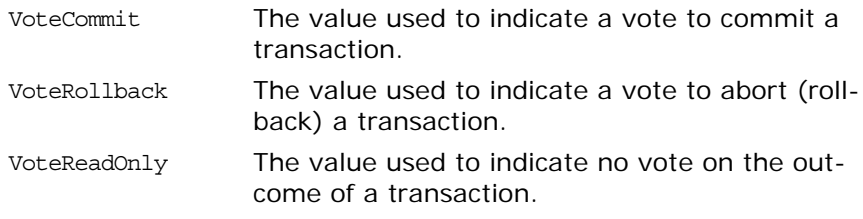

See Also **Costanding Costanding Costanding Cost** 

# <span id="page-486-0"></span>**OTSPolicyValue Data Type**

typedef unsigned short OTSPolicyValue; const OTSPolicyValue REQUIRES = 1; const OTSPolicyValue FORBIDS = 2; const OTSPolicyValue ADAPTS = 3; const CORBA::PolicyType OTS POLICY TYPE = 56; The OTSPolicyValue data type is used to create POA policy objects that define behavior of objects during invocations, both with and without a current transaction.

<span id="page-487-2"></span><span id="page-487-1"></span>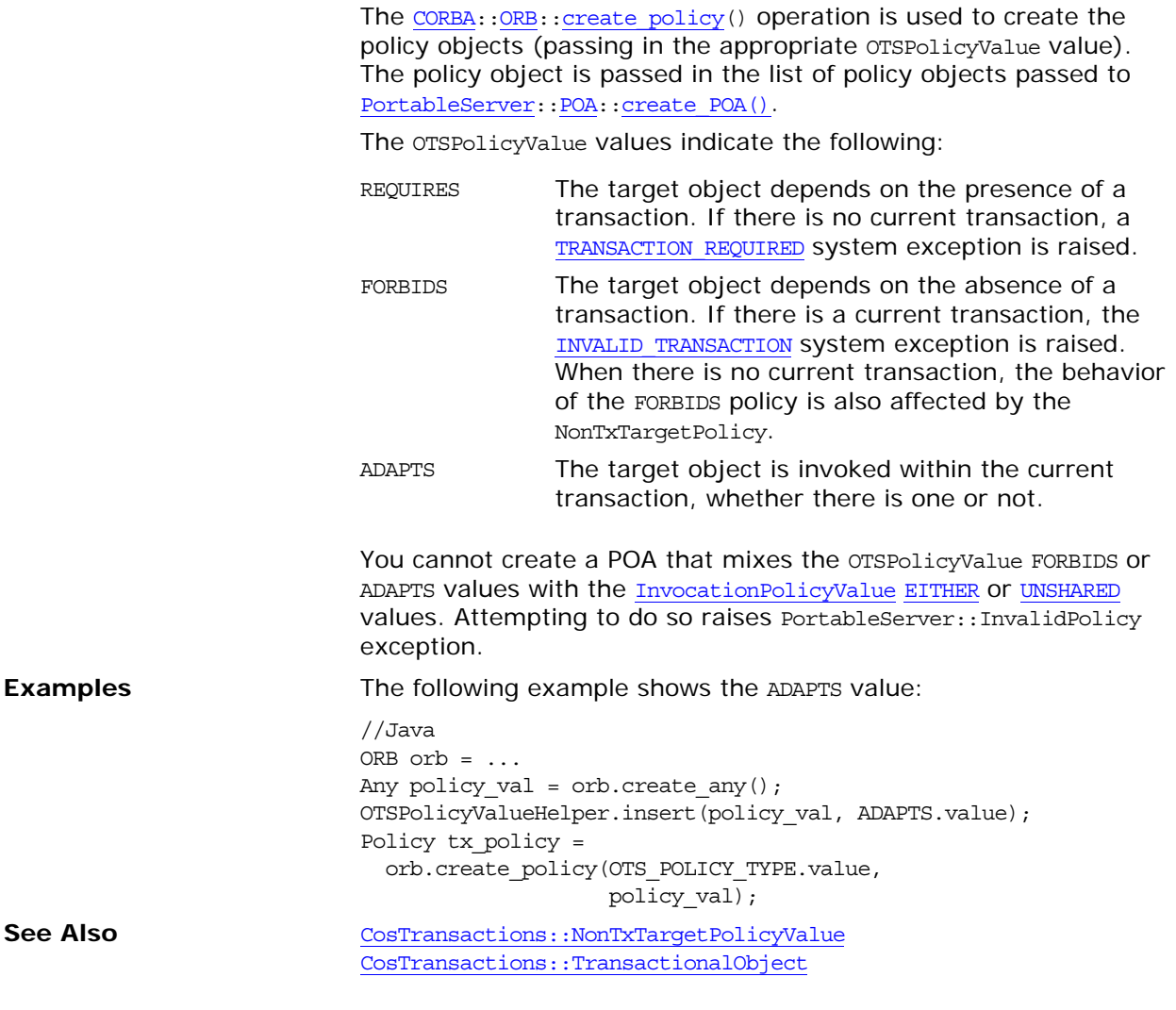

# <span id="page-487-0"></span>**InvocationPolicyValue Data Type**

typedef unsigned short InvocationPolicyValue; const InvocationPolicyValue EITHER = 0; const InvocationPolicyValue SHARED = 1; const InvocationPolicyValue UNSHARED = 2; const CORBA::PolicyType INVOCATION POLICY TYPE = 55; The InvocationPolicyValue data type is used to create POA policy

objects that define the behavior of objects with respect to the *shared* and *unshared* transaction models.

The shared transaction model represents a standard end-to-end transaction that is shared between the client and the target object. The unshared transaction model uses asynchronous messaging where separate transactions are used along the invocation path. Hence, the client and the target object do not share the same transaction.

The [CORBA:](#page-28-0)[:ORB](#page-162-0):[:create\\_policy](#page-172-0)() operation is used to create the policy objects (passing in the appropriate InvocationPolicyValue). The policy object is passed in the list of policy objects passed to PortableServer::POA::create POA().

<span id="page-488-2"></span><span id="page-488-1"></span>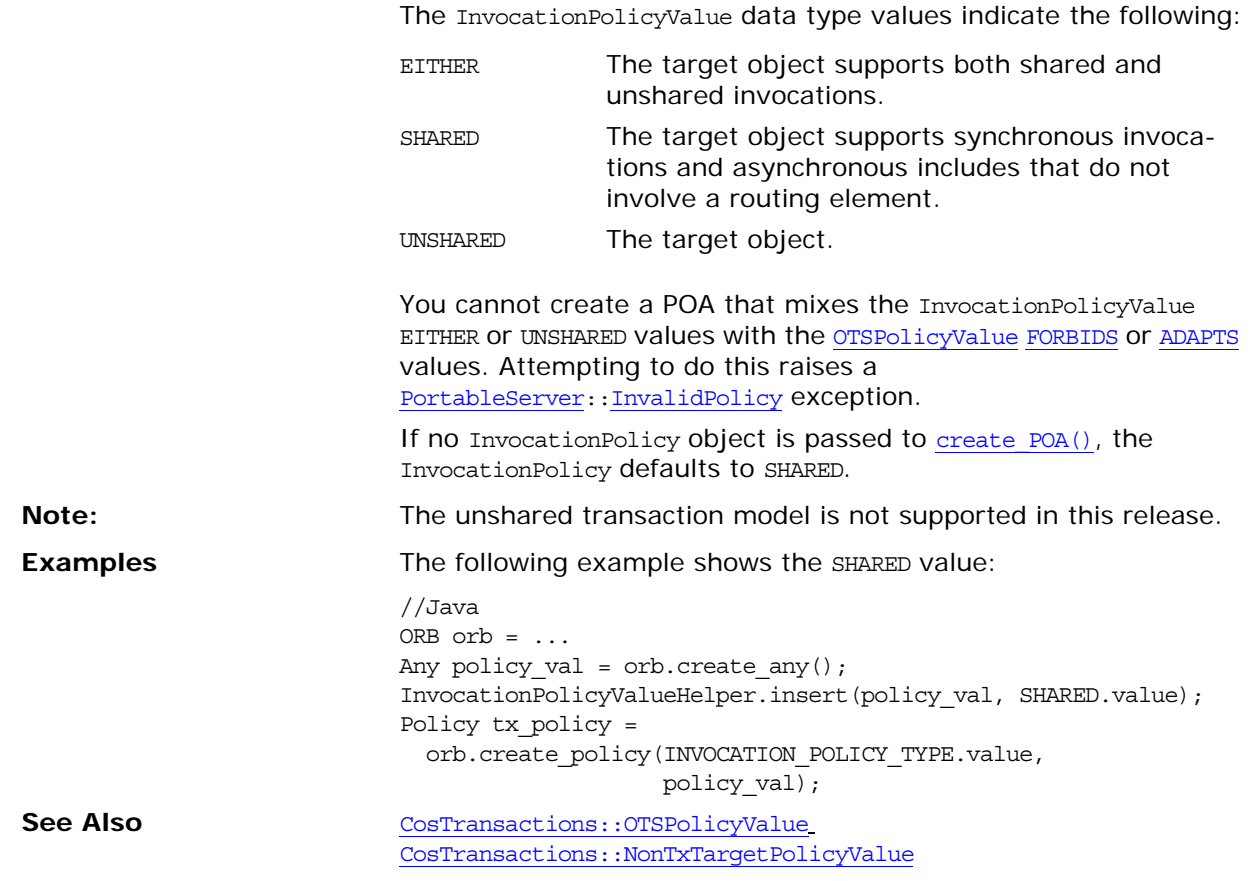

# <span id="page-488-0"></span>**NonTxTargetPolicyValue Data Type**

typedef unsigned short NonTxTargetPolicyValue; const NonTxTargetPolicyValue PREVENT = 0; const NonTxTargetPolicyValue PERMIT = 1; const CORBA::PolicyType NON\_TX\_TARGET\_POLICY\_TYPE = 57; The NonTxTargetPolicyValue data type is used to create policy objects used by clients to affect the behavior of invocations on objects with an OTSPolicy of FORBIDS.

The [CORBA](#page-28-0):: ORB:: create policy() operation creates the policy objects (passing the appropriate NonTxTargetPolicyValue). The policy object is passed in the list of policy objects passed to [CORBA](#page-28-0):[:PolicyManager:](#page-190-0)[:set\\_policy\\_overrides\(\)](#page-190-1) and [CORBA](#page-28-0):[:PolicyCurrent:](#page-188-0)[:set\\_policy\\_overrides\(\)](#page-190-1).

See the [CORBA:](#page-28-0): PolicyCurrent and CORBA:: PolicyManager classes for more details on setting policies.

The behavior of the NonTxTargetPolicy values apply to invocations where there is a current transaction and the target object has the [OTSPolicyValue](#page-486-0) of [FORBIDS](#page-487-1). The NonTxTargetPolicy values indicate the following:

PREVENT The invocation is prevented from proceeding and the system exception INVALID TRANSACTION is raised.

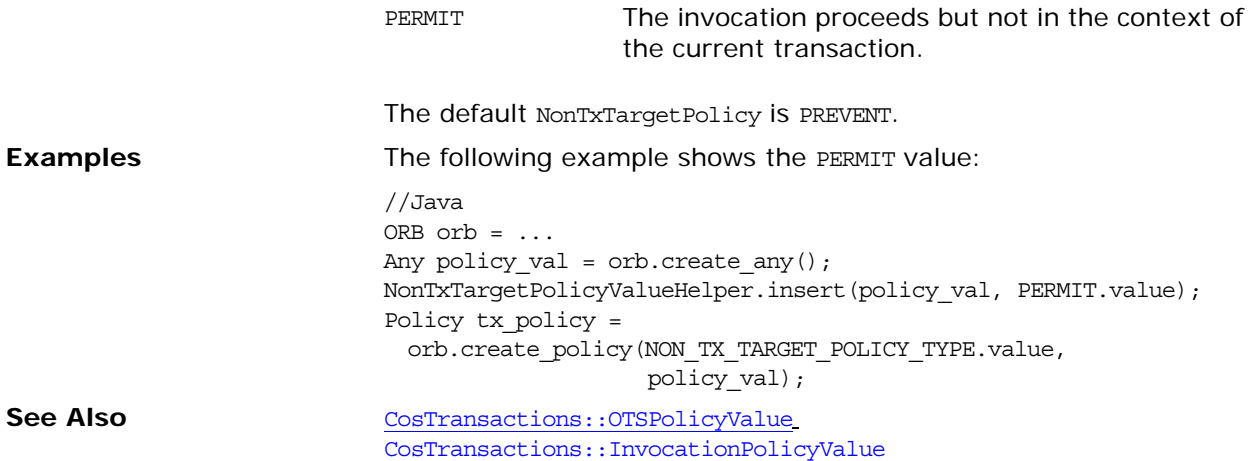

# **TransactionPolicyValue Data Type**

typedef unsigned short TransactionPolicyValue; const TransactionPolicyValue Allows\_shared = 0; const TransactionPolicyValue Allows\_none = 1; const TransactionPolicyValue Requires\_shared =  $2$ ; const TransactionPolicyValue Allows\_unshared = 3; const TransactionPolicyValue Allows\_either = 4; const TransactionPolicyValue Requires unshared =  $5;$ const TransactionPolicyValue Requires\_either = 6; const [CORBA](#page-28-0):[:PolicyType](#page-36-0) TRANSACTION\_POLICY\_TYPE = 36; The TransactionalPolicyValue data type has been deprecated and replaced with the [OTSPolicyValue](#page-486-0) and [InvocationPolicyValue](#page-487-0) types.

The TransactionalPolicyValue data type has been retained in this release for backward compatibility. See the *CORBA Programmer's Guide* for details of interoperability with previous Orbix releases.

# <span id="page-490-0"></span>**CosTransactions::Control Class**

The Control class enables explicit control of a factory-created transaction; the factory creates a transaction and returns a Control instance associated with the transaction. The Control object provides access to the [Coordinator](#page-492-0) and [Terminator](#page-516-0) objects used to manage and complete the transaction.

A Control object can be used to propagate a transaction context explicitly. By passing a Control object as an argument in a request, the transaction context can be propagated. [TransactionFactory::create\(\)](#page-520-1) can be used to create a transaction and return the Control object associated with it.

```
// Java
public interface Control
    extends ControlOperations,
    org.omg.CORBA.Object,
     org.omg.CORBA.portable.IDLEntity
{
}
The Control class extends ControlOperations:
public interface ControlOperations
```
 org.omg.CosTransactions.Terminator get\_terminator() throws org.omg.CosTransactions.Unavailable;

 org.omg.CosTransactions.Coordinator get\_coordinator() throws org.omg.CosTransactions.Unavailable;

#### }

{

**See Also** 

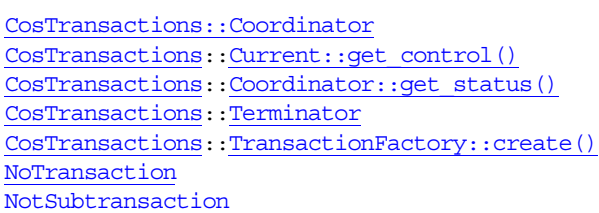

# <span id="page-490-1"></span>**Control::get\_coordinator()**

#### // Java

org.omg.CosTransactions.Coordinator get\_coordinator() throws org.omg.CosTransactions.Unavailable;

get\_coordinator() returns the [Coordinator](#page-492-0) object for the transaction with which the Control object is associated. The returned [Coordinator](#page-492-0) object can be used to determine the status of the transaction, the relationship between the associated transaction and other transactions, to create subtransactions, and so on.

**Exceptions**

[Unavailable](#page-484-8) The [Coordinator](#page-492-0) associated with the Control object is not available.

**See Also** [CosTransactions::Coordinator](#page-492-0)

# <span id="page-491-0"></span>**Control::get\_terminator()**

// Java

org.omg.CosTransactions.Terminator get\_terminator() throws org.omg.CosTransactions.Unavailable;

get\_terminator() returns the **[Terminator](#page-516-0)** object for the transaction with which the Control object is associated. The returned [Terminator](#page-516-0) object can be used to either commit or roll back the transaction.

#### **Exceptions**

[Unavailable](#page-484-8) The [Terminator](#page-516-0) associated with the Control object is not available.

**See Also** [CosTransactions](#page-482-0):[:Terminator](#page-516-0)

# <span id="page-492-1"></span><span id="page-492-0"></span>**CosTransactions::Coordinator Class**

The Coordinator class enables explicit control of a factory-created transaction; the factory creates a transaction and returns a [Control](#page-490-0) instance associated with the transaction. [Control::get\\_coordinator\(\)](#page-490-1) returns the Coordinator object used to manage the transaction.

The operations defined by the Coordinator class can be used by the participants in a transaction to determine the status of the transaction, determine the relationship of the transaction to other transactions, mark the transaction for rollback, and create subtransactions.

The Coordinator class also defines operations for registering resources as participants in a transaction and registering subtransaction-aware resources with a subtransaction.

```
// Java
package org.omg.CosTransactions;
public interface Coordinator
    extends CoordinatorOperations,
    org.omg.CORBA.Object,
    org.omg.CORBA.portable.IDLEntity
{
}
The Coordinator class extends CoordinatorOperations:
public interface CoordinatorOperations
{
      org.omg.CosTransactions.Status get_status();
      org.omg.CosTransactions.Status get_parent_status();
      org.omg.CosTransactions.Status get_top_level_status();
      boolean is_same_transaction(
         org.omg.CosTransactions.Coordinator tc
     );
      boolean is_related_transaction(
         org.omg.CosTransactions.Coordinator tc
     );
      boolean is_ancestor_transaction(
         org.omg.CosTransactions.Coordinator tc
     );
      boolean is_descendant_transaction(
         org.omg.CosTransactions.Coordinator tc
     );
     boolean is top level transaction();
```

```
int hash transaction();
```

```
int hash top level tran();
      org.omg.CosTransactions.RecoveryCoordinator 
  register_resource(
         org.omg.CosTransactions.Resource r
     ) throws org.omg.CosTransactions.Inactive;
      void register_synchronization(
         org.omg.CosTransactions.Synchronization sync
     ) throws org.omg.CosTransactions.Inactive, 
  org.omg.CosTransactions.SynchronizationUnavailable;
      void register_subtran_aware(
         org.omg.CosTransactions.SubtransactionAwareResource r
     ) throws org.omg.CosTransactions.Inactive, 
  org.omg.CosTransactions.NotSubtransaction;
      void rollback_only() throws 
  org.omg.CosTransactions.Inactive;
      java.lang.String get_transaction_name();
      org.omg.CosTransactions.Control create_subtransaction() 
  throws org.omg.CosTransactions.SubtransactionsUnavailable, 
  org.omg.CosTransactions.Inactive;
      org.omg.CosTransactions.PropagationContext get_txcontext() 
  throws org.omg.CosTransactions.Unavailable;
}
```
**See Also** [CosTransactions::Control](#page-490-0) [CosTransactions](#page-482-0):[:Control::get\\_coordinator\(\)](#page-490-1) [CosTransactions](#page-482-0):[:Terminator](#page-516-0)

# <span id="page-493-1"></span><span id="page-493-0"></span>**Coordinator::create\_subtransaction()**

// Java

org.omg.CosTransactions.Control create\_subtransaction() throws org.omg.CosTransactions.SubtransactionsUnavailable, org.omg.CosTransactions.Inactive;

create\_subtransaction() returns the Control object associated with the new subtransaction.

create subtransaction() creates a new subtransaction for the transaction associated with the Coordinator object. A subtransaction is one that is embedded within another transaction; the transaction within which the subtransaction is embedded is referred to as its parent. A transaction that has no parent is a top-level transaction. A subtransaction executes within the scope of its parent transaction and can be used to isolate failures; if a subtransaction fails, only the subtransaction is rolled back. If a subtransaction commits, the effects of the commit are not permanent until the parent transaction commits. If the parent transaction rolls back, the subtransaction is also rolled back.

#### **Exceptions**

<span id="page-494-3"></span>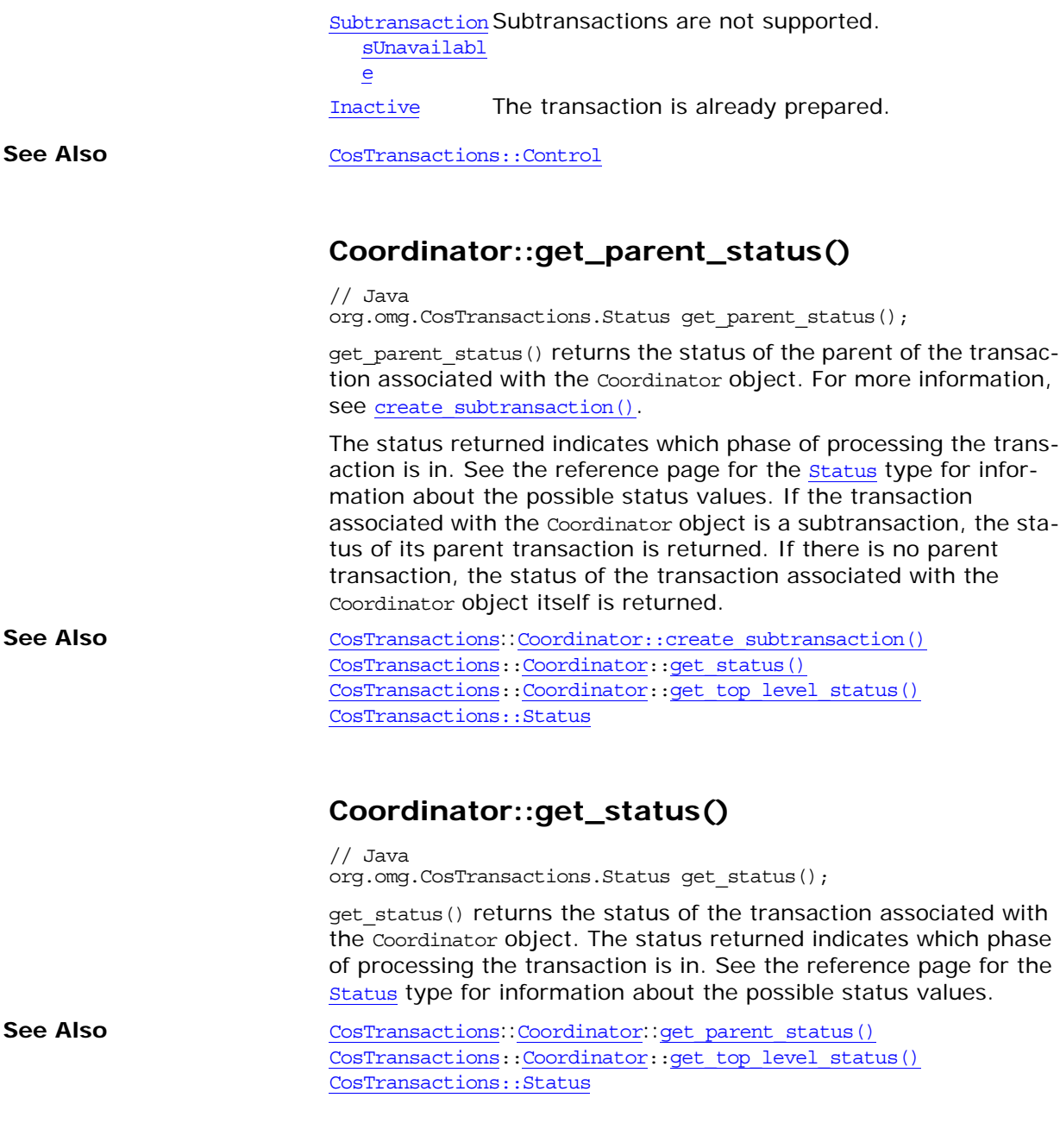

# <span id="page-494-2"></span><span id="page-494-1"></span><span id="page-494-0"></span>**Coordinator::get\_top\_level\_status()**

// Java org.omg.CosTransactions.Status get\_top\_level\_status();

get\_top\_level\_status() returns the status of the top-level ancestor of the transaction associated with the Coordinator object. See Coordinator:: create\_subtransaction() for more information.

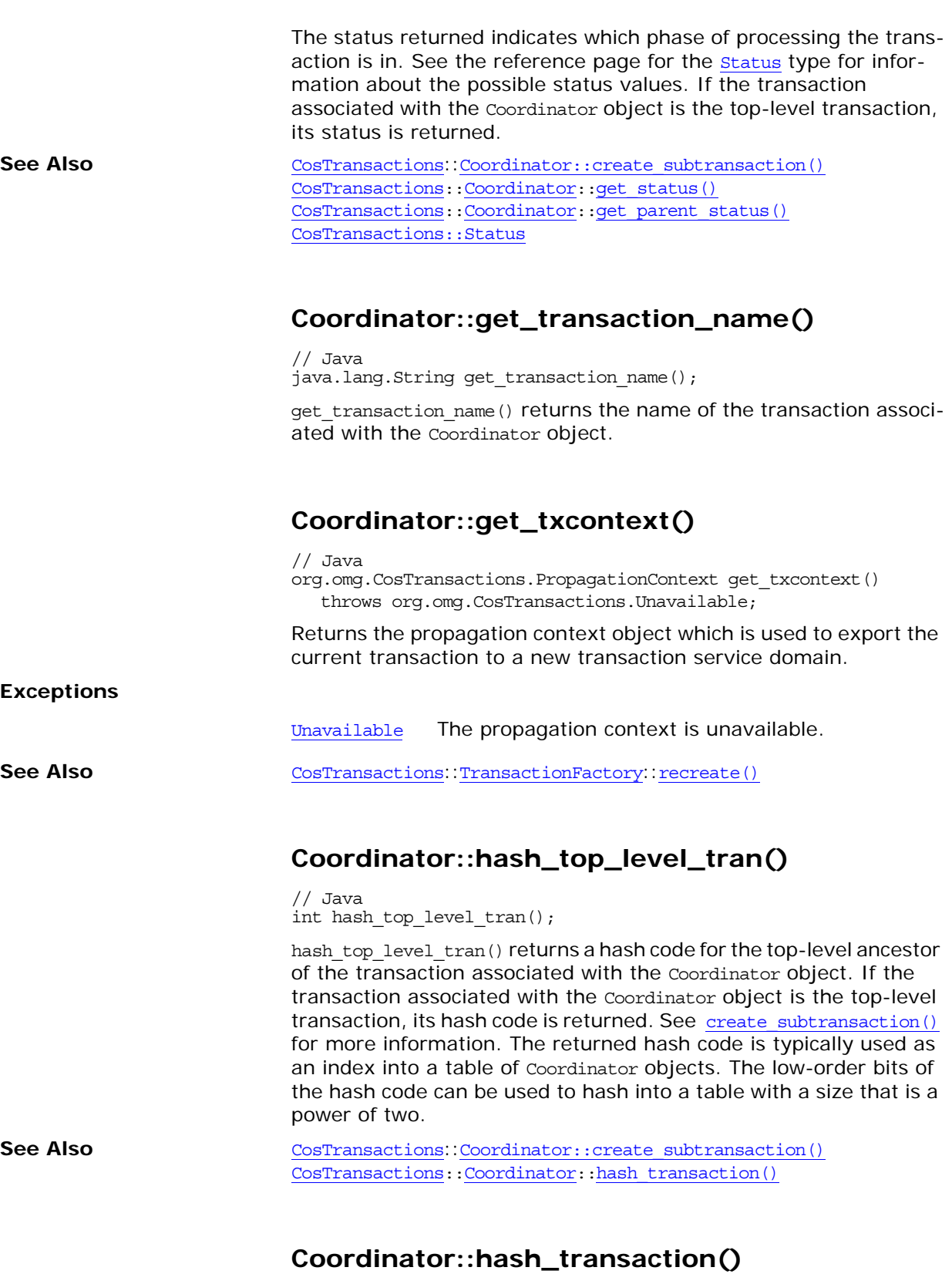

<span id="page-495-1"></span><span id="page-495-0"></span>// Java int hash transaction();

hash\_transaction() returns a hash code for the transaction associated with the Coordinator object.

# <span id="page-496-2"></span><span id="page-496-0"></span>**Coordinator::is\_ancestor\_transaction()**

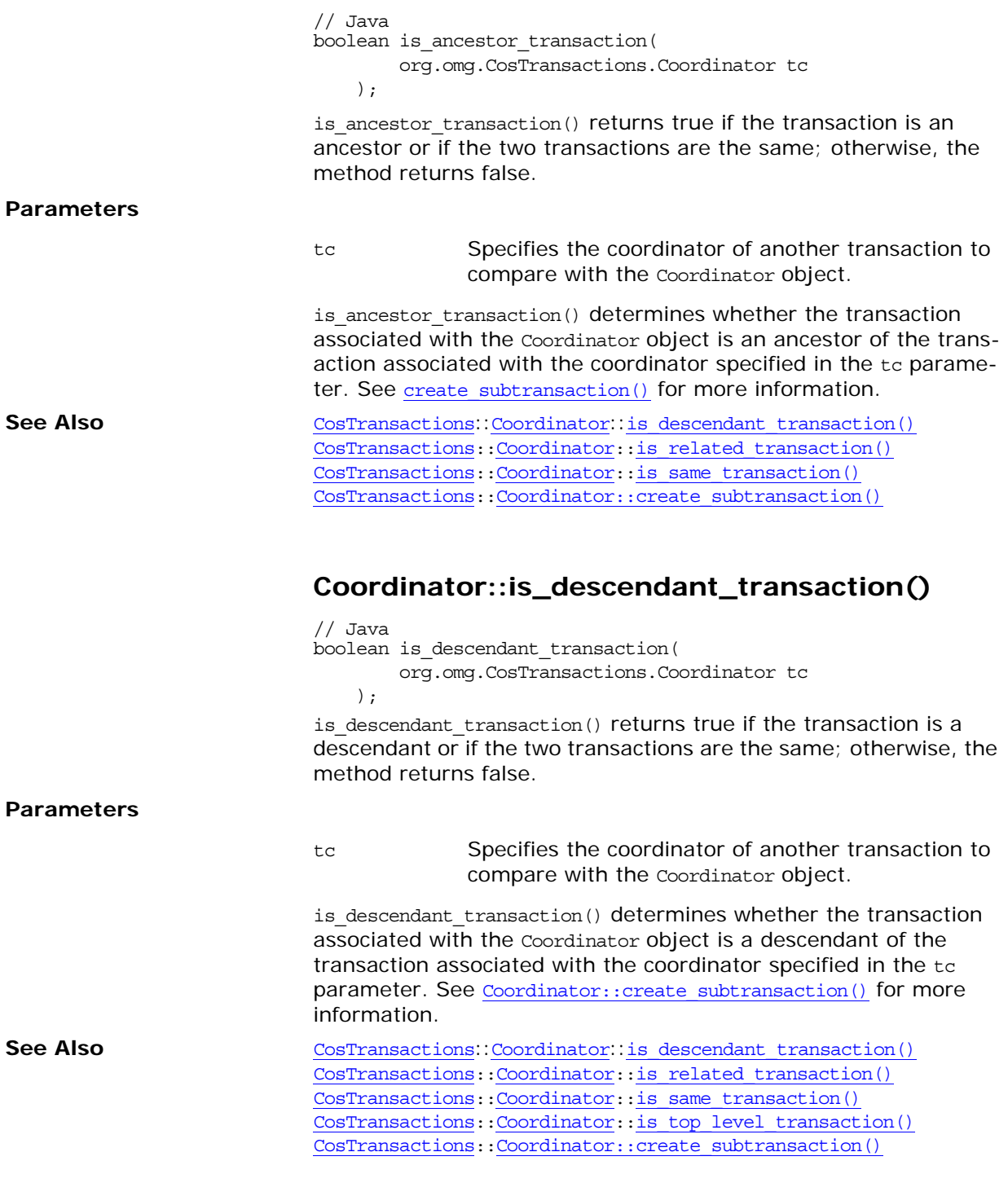

# <span id="page-496-1"></span>**Coordinator::is\_related\_transaction()**

// Java boolean is\_related\_transaction(

<span id="page-497-1"></span><span id="page-497-0"></span>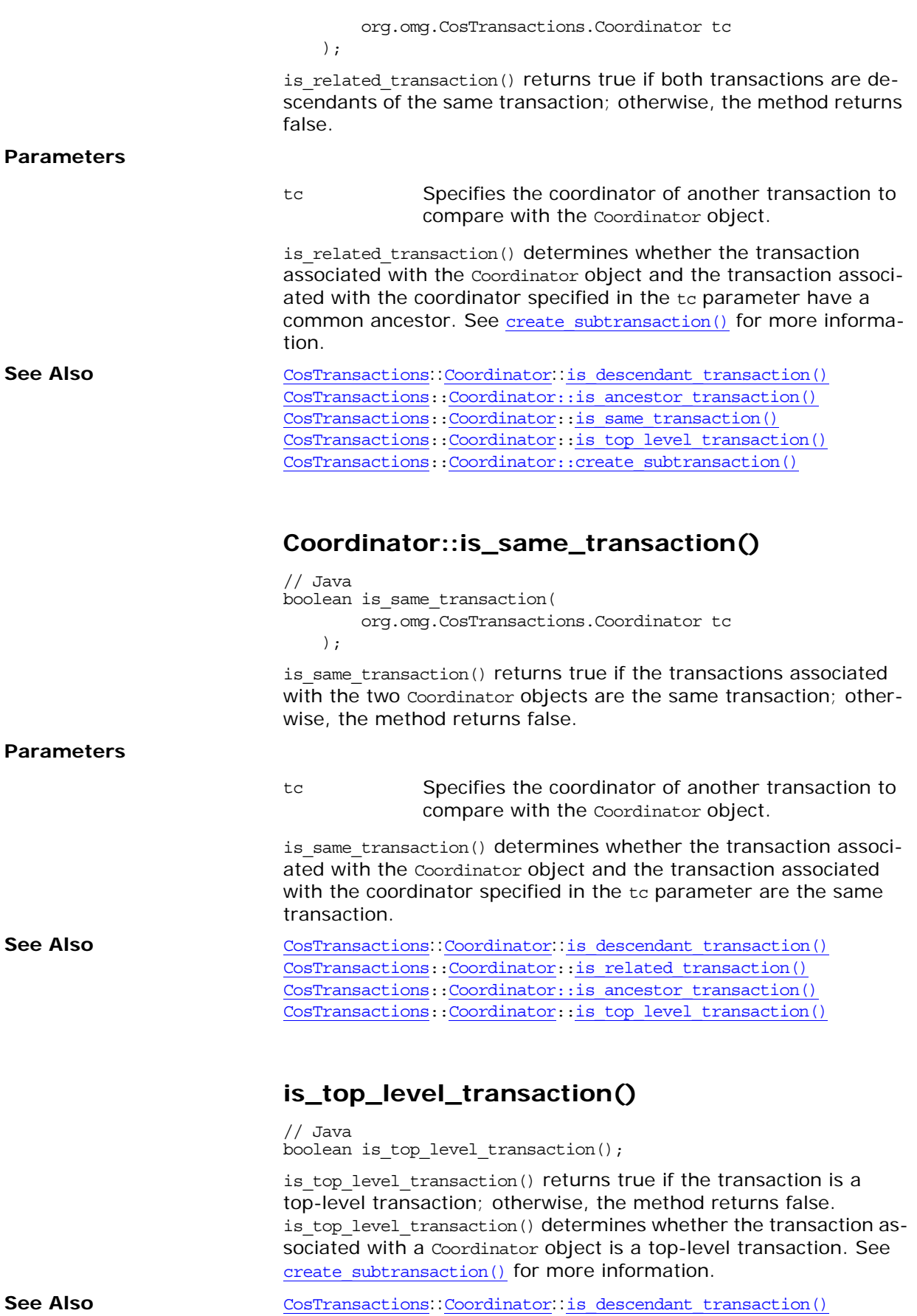

<span id="page-498-2"></span><span id="page-498-1"></span><span id="page-498-0"></span>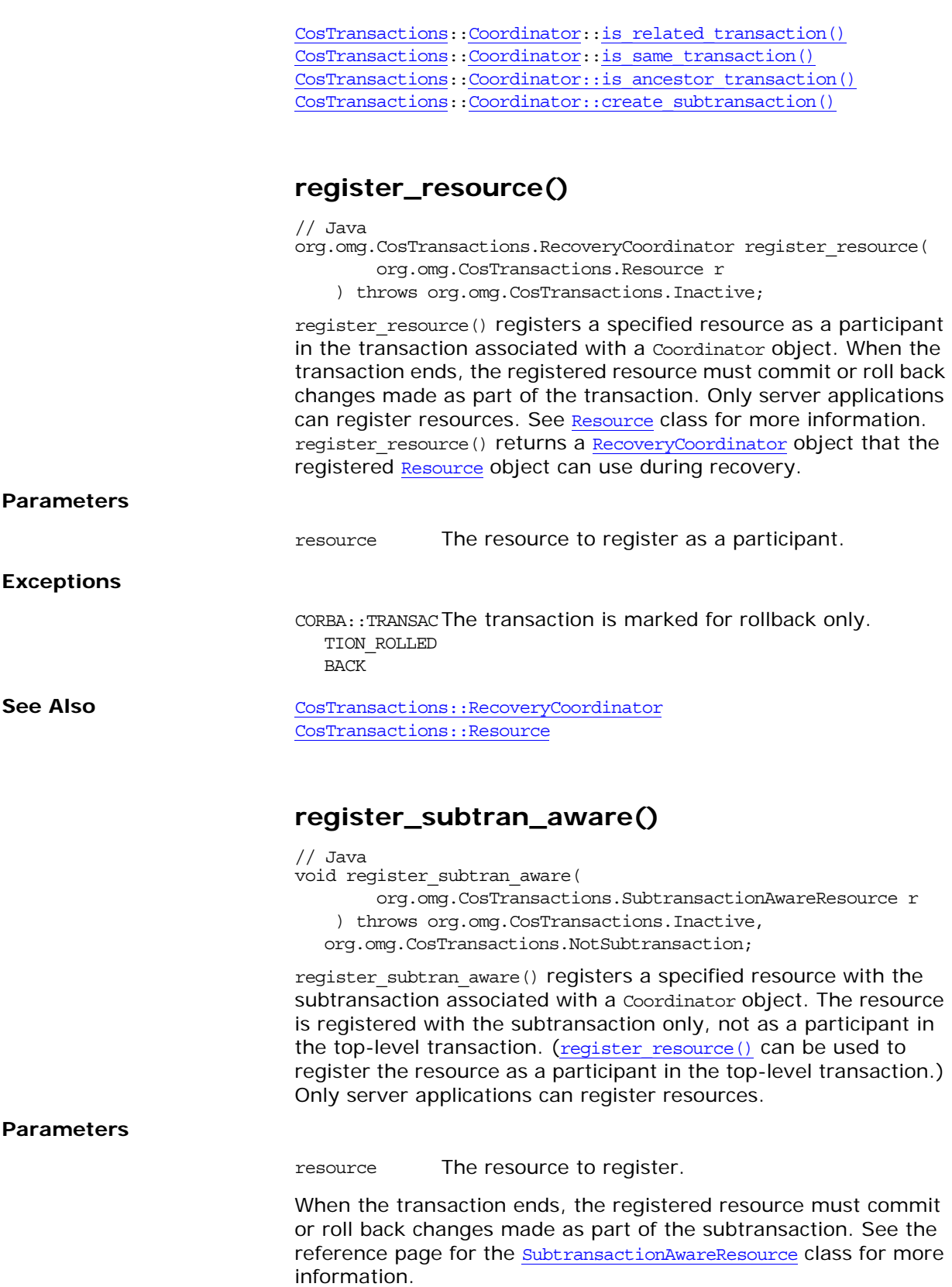

#### **Exceptions**

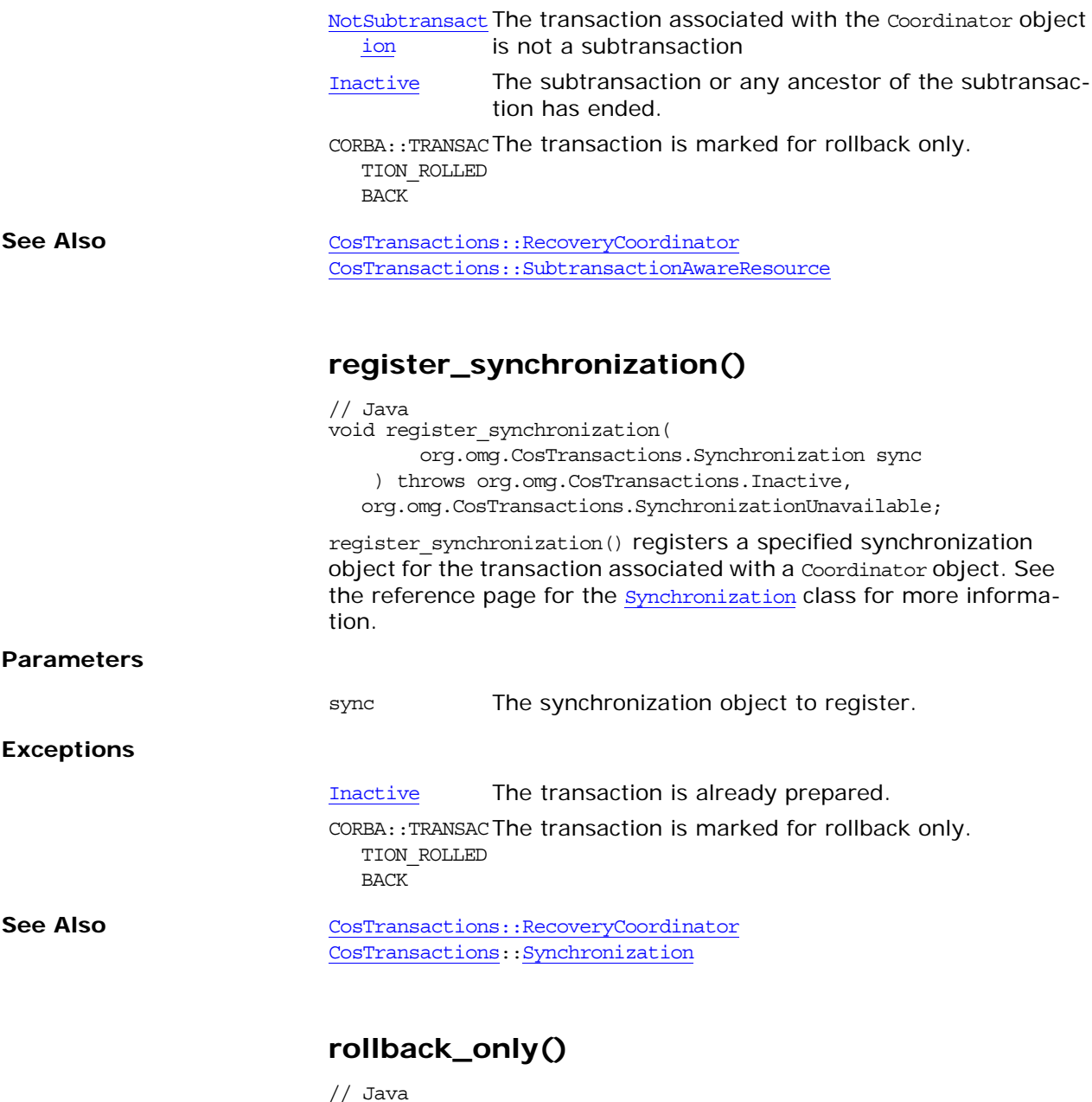

<span id="page-499-0"></span>void rollback only() throws org.omg.CosTransactions.Inactive;

rollback only() marks the transaction associated with the Coordinator object so that the only possible outcome for the transaction is to roll back. The transaction is not rolled back until the participant that created the transaction either commits or aborts the transaction.

OTS allows [Terminator](#page-517-0):: rollback() to be called instead of rollback\_only(). Calling [Terminator:](#page-517-0):rollback() rolls back the transaction immediately, preventing unnecessary work from being done between the time the transaction is marked for rollback and the time the transaction is actually rolled back.

### **Exceptions**

[Inactive](#page-483-5) The transaction is already prepared.

See Also [CosTransactions](#page-482-0)::[Terminator](#page-517-0)::rollback()

# <span id="page-502-1"></span><span id="page-502-0"></span>**CosTransactions::Current Class**

The Current class represents a transaction that is associated with the calling thread; the thread defines the transaction context. The transaction context is propagated implicitly when the client issues requests.

This class defines member methods for beginning, committing, and aborting a transaction using the implicit model of transaction control. It also defines member methods for suspending and resuming a transaction and retrieving information about a transaction.

```
// Java
                              package org.omg.CosTransactions;
                              public interface Current extends
                                  org.omg.CORBA.Current
                              {
                                  void begin() throws 
                                 org.omg.CosTransactions.SubtransactionsUnavailable;
                                    void commit(
                                       boolean report_heuristics
                                   ) throws org.omg.CosTransactions.NoTransaction, 
                                 org.omg.CosTransactions.HeuristicMixed, 
                                 org.omg.CosTransactions.HeuristicHazard;
                                  void rollback() throws org.omg.CosTransactions.NoTransaction;
                                  void rollback_only() throws 
                                 org.omg.CosTransactions.NoTransaction;
                                  org.omg.CosTransactions.Status get_status();
                                 java.lang.String get transaction name();
                                  void set_timeout(
                                     int seconds);
                                 int get timeout();
                                 org.omg.CosTransactions.Control get control();
                                  org.omg.CosTransactions.Control suspend();
                                  void resume(
                                     org.omg.CosTransactions.Control which
                                  ) throws org.omg.CosTransactions.InvalidControl;
                              }
See Also Costanding Costanding Costanding Costanding Costanding Control
                              CosTransactions::Status
```
# <span id="page-503-4"></span><span id="page-503-3"></span><span id="page-503-1"></span><span id="page-503-0"></span>**Current::begin()**

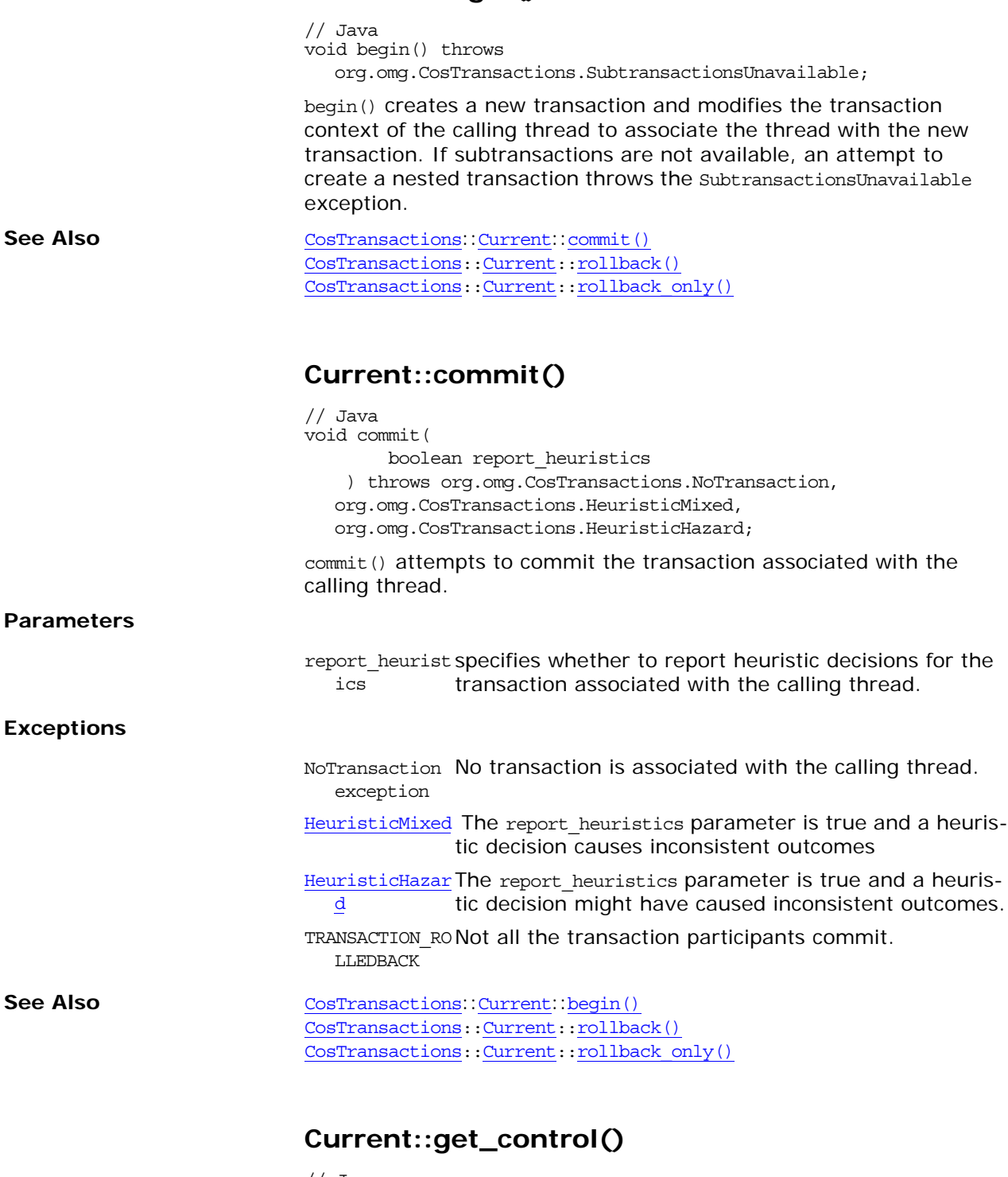

<span id="page-503-2"></span>// Java org.omg.CosTransactions.Control get\_control();

get\_control() returns the Control object for the transaction associated with the calling thread. If no transaction is associated with the calling thread, a null object reference is returned.

See Also [CosTransactions](#page-482-0)::[Current](#page-502-1)::[resume\(\)](#page-504-2)
<span id="page-504-1"></span>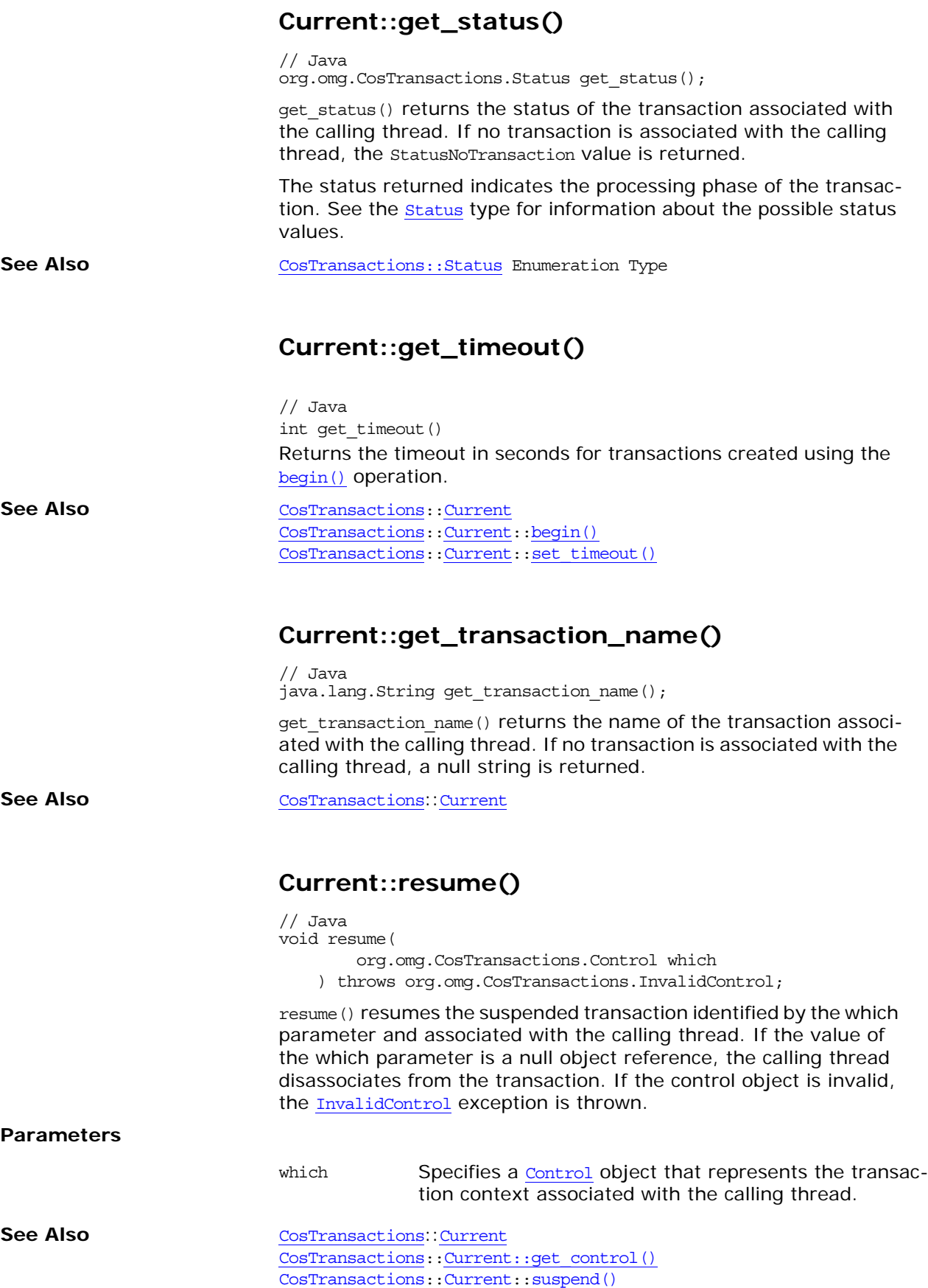

<span id="page-504-0"></span>Orbix CORBA Programmer's Reference: Java 483

<span id="page-505-2"></span><span id="page-505-1"></span>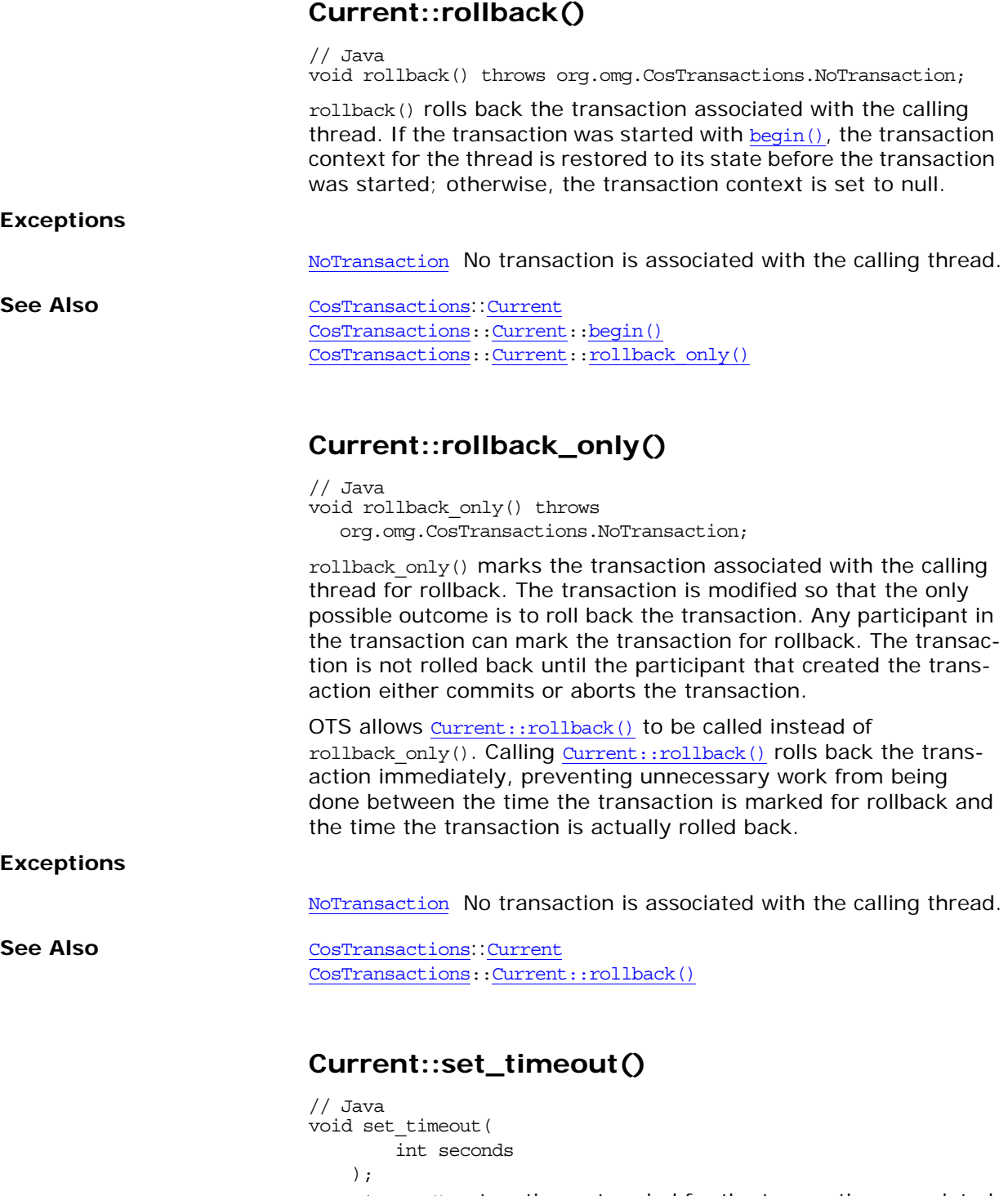

<span id="page-505-0"></span>set\_timeout() sets a timeout period for the transaction associated with the calling thread. The timeout affects only those transactions begun with  $begin{array}{c} \underline{\text{begin}} \\ \underline{\text{begin}}} \\ \end{array} \end{array}$  after the timeout is set. The seconds parameter sets the number of seconds from the time the transaction is begun that it waits for completion before being rolled back; if the seconds parameter is zero, no timeout is set for the transaction.

#### **Parameters**

**See Also** [CosTransactions](#page-482-0)::[Current](#page-502-0) [CosTransactions:](#page-482-0)[:Current](#page-502-0):[:begin\(\)](#page-503-1) [CosTransactions:](#page-482-0)[:Current](#page-502-0)[::](#page-504-1)get\_timeout() **Current::suspend()** // Java org.omg.CosTransactions.Control suspend(); suspend() suspends the transaction associated with the calling thread. An identifier for the suspended transaction is returned by seconds The number of seconds that the transaction waits for completion before rolling back.

<span id="page-506-0"></span>the method. This identifier can be passed to  $\frac{\text{resume}}{\text{}}$  to resume the suspended transaction.

See Also **[CosTransactions](#page-482-0)::[Current](#page-502-0)** [CosTransactions:](#page-482-0)[:Current](#page-502-0):[:resume\(\)](#page-504-0)

## <span id="page-508-0"></span>**CosTransactions::RecoveryCoordi nator Class**

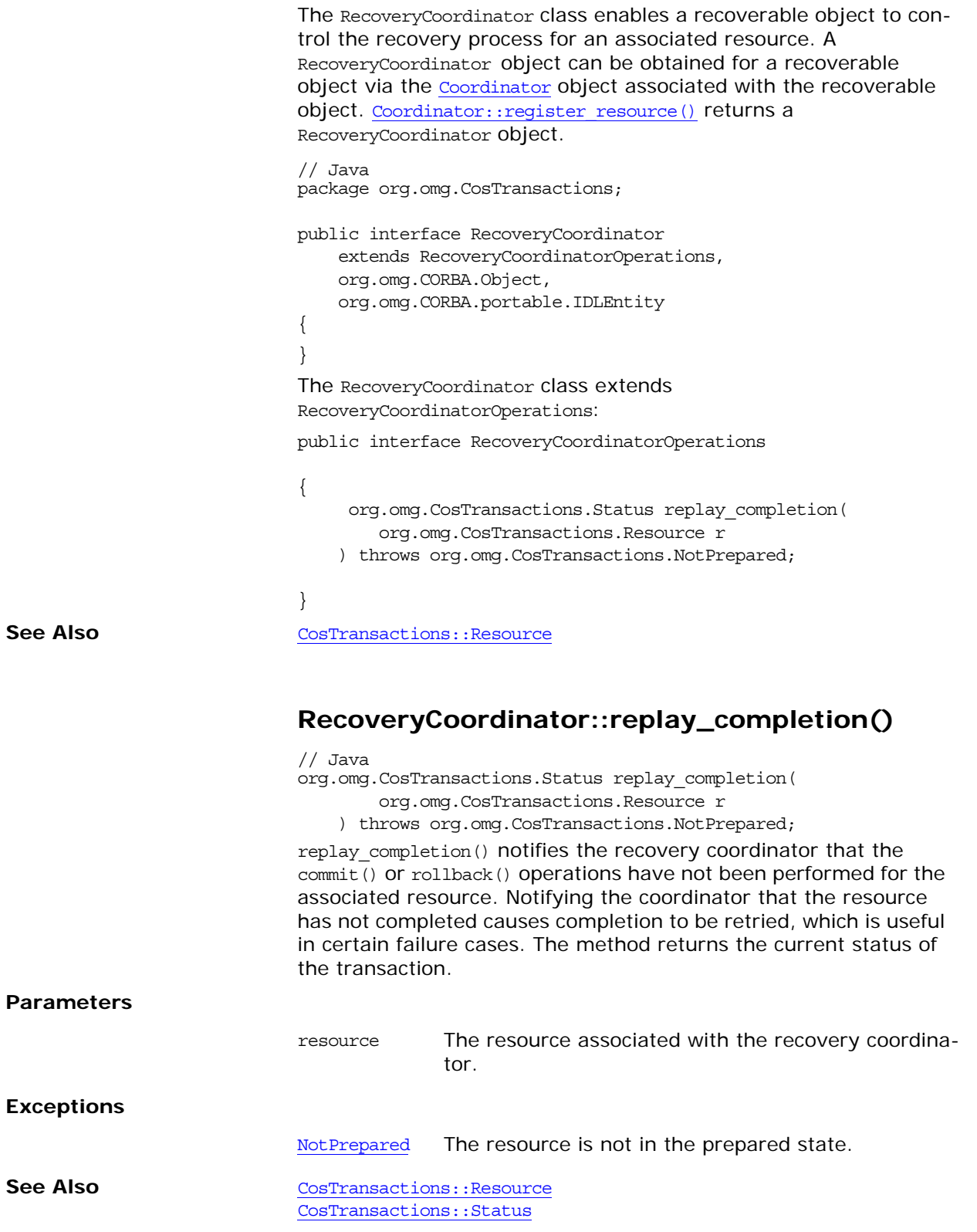

## <span id="page-510-0"></span>**CosTransactions::Resource Class**

The Resource class represents a recoverable resource, that is, a transaction participant that manages data subject to change within a transaction. The Resource class specifies the protocol that must be defined for a recoverable resource. Interfaces that inherit from this class must implement each of the member methods to manage the data appropriately for the recoverable object based on the outcome of the transaction. These methods are invoked by the Transaction Service to execute two-phase commit; the requirements of these methods are described in the following sections.

To become a participant in a transaction, a Resource object must be registered with that transaction.

Coordinator:: register\_resource() can be used to register a resource for the transaction associated with the [Coordinator](#page-492-0) object.

The full name for the class is CosTransactions:: Resource.

```
// Java
package org.omg.CosTransactions;
public interface Resource
    extends ResourceOperations,
    org.omg.CORBA.Object,
    org.omg.CORBA.portable.IDLEntity
{
}
The Resource class extends ResourceOperations:
public interface ResourceOperations
{
      org.omg.CosTransactions.Vote prepare() throws 
   org.omg.CosTransactions.HeuristicMixed, 
   org.omg.CosTransactions.HeuristicHazard;
      void rollback() throws 
   org.omg.CosTransactions.HeuristicCommit, 
   org.omg.CosTransactions.HeuristicMixed, 
   org.omg.CosTransactions.HeuristicHazard;
      void commit() throws org.omg.CosTransactions.NotPrepared, 
   org.omg.CosTransactions.HeuristicRollback, 
   org.omg.CosTransactions.HeuristicMixed, 
   org.omg.CosTransactions.HeuristicHazard;
      void commit_one_phase() throws 
   org.omg.CosTransactions.HeuristicHazard;
```
void forget();

}

**See Also** [CosTransactions](#page-482-0)::[Synchronization](#page-514-0) [CosTransactions::RecoveryCoordinator](#page-508-0) [CosTransactions:](#page-482-0)[:Vote](#page-486-0)

#### **Two-phase Commit**

The two-phase commit requires methods prepare() and commit().

prepare() must be defined to vote on the outcome of the transaction with which the resource is registered. The transaction service invokes this method as the first phase of a two-phase commit; the return value controls the second phase:

- **•** Returns VoteReadOnly if the resource's data is not modified by the transaction. The transaction service does not invoke any other methods on the resource, and the resource can forget all knowledge of the transaction.
- **•** Returns VoteCommit if the resource's data is written to stable storage by the transaction and the transaction is prepared. Based on the outcome of other participants in the transaction, the transaction service calls either commit() or rollback() for the resource. The resource should store a reference to the [RecoveryCoordinator](#page-508-0) object in stable storage to support recovery of the resource.
- **•** Returns VoteRollback for all other situations. The transaction service calls rollback() for the resource, and the resource can forget all knowledge of the transaction.

commit() must be defined to commit all changes made to the resource as part of the transaction. If forget () has already been called, no changes need to be committed. If the resource has not been prepared, the [NotPrepared](#page-484-2) exception must be thrown.

Use the heuristic outcome exceptions to report heuristic decisions related to the resource. The resource must remember heuristic outcomes until forget() is called, so that the same outcome can be returned if the transaction service calls commit() again.

#### **One-phase Commit**

commit\_one\_phase() must be defined to commit all changes made to the resource as part of the transaction. The transaction service may invoke this method if the resource is the only participant in the transaction. Unlike commit(), commit one phase() does not require that the resource be prepared first. Use the heuristic outcome exceptions to report heuristic decisions related to the resource. The resource must remember heuristic outcomes until forget() is called, so that the same outcome can be returned if the transaction service calls commit one phase() again.

#### **Rollback Transaction**

rollback() must be defined to undo all changes made to the resource as part of the transaction. If forget () has been called, no changes need to be undone. Use the heuristic outcome exceptions to report heuristic decisions related to the resource. The resource must remember heuristic outcomes until forget() is called, so that the same outcome can be returned if the transaction service calls rollback() again.

#### **Forget Transaction**

forget() must be defined to cause the resource to forget all knowledge of the transaction. The transaction service invokes this method if the resource throws a heuristic outcome exception in response to commit() or rollback().

## **CosTransactions::Subtransaction AwareResource Class**

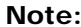

This class is not supported in this release of OTS for Orbix. The information in this section therefore does not apply to this release.

The SubtransactionAwareResource class represents a recoverable resource that makes use of nested transactions. This specialized resource object allows the resource to be notified when a subtransaction for which it is registered either commits or rolls back.

The SubtransactionAwareResource class specifies the protocol that must be defined for this type of recoverable resource. Interfaces that inherit from this class must implement each of the member methods to manage the recoverable object's data appropriately based on the outcome of the subtransaction. These methods are invoked by the transaction service; the requirements of these methods are described below.

[Coordinator::register\\_subtran\\_aware\(\)](#page-498-1) can be used to register a resource with the subtransaction associated with the [Coordinator](#page-492-0) object. The resource can also register with the top-level transaction by using Coordinator:: register\_resource() as well. In this case, the protocol for the [Resource](#page-510-0) class must be defined in addition to the protocol for SubtransactionAwareResource. See the refer-ence page for the [Resource](#page-510-0) class for more information.

// Java package org.omg.CosTransactions;

public interface SubtransactionAwareResource extends SubtransactionAwareResourceOperations, org.omg.CosTransactions.Resource {

The SubtransactionAwareResource class extends SubtransactionAwareResourceOperations:

package org.omg.CosTransactions;

}

{

}

public interface SubtransactionAwareResourceOperations extends

org.omg.CosTransactions.ResourceOperations

 void commit\_subtransaction( org.omg.CosTransactions.Coordinator parent );

void rollback\_subtransaction();

**See Also** [CosTransactions::Coordinator](#page-492-0) [CosTransactions::Resource](#page-510-0) [CosTransactions::Status](#page-485-0)

#### **Commit Subtransaction**

commit subtransaction() must be defined to commit all changes made to the resource as part of the subtransaction. If an ancestor transaction rolls back, the subtransaction's changes are rolled back. The transaction service invokes this method if the resource is registered with a subtransaction and it is committed.

The method must be defined to take a [Coordinator](#page-492-0) object as its only argument. When the transaction service invokes this method, it passes the [Coordinator](#page-492-0) object associated with the parent transaction.

#### **Rollback Subtransaction**

rollback subtransaction() must be defined to undo all changes made to the resource as part of the subtransaction. The transaction service invokes this method if the resource is registered with a subtransaction and it is rolled back.

## <span id="page-514-0"></span>**CosTransactions::Synchronization Class**

The Synchronization class represents a non-recoverable object that maintains transient state data and is dependent on a recoverable object to ensure that the data is persistent. To make data persistent, a synchronization object moves its data to one or more resources before the transaction completes.

The Synchronization class specifies a protocol that must be defined for this type of object. A synchronization object must be implemented as a class derived from the Synchronization class. The derived class must implement each of the member methods to ensure that the data maintained by the nonrecoverable object is made recoverable. The transaction service invokes these methods before and after the registered resources commit; the specific requirements of these methods are described in the following sections.

[Coordinator::register\\_synchronization\(\)](#page-499-0) can be used to register a synchronization object with the transaction associated with the [Coordinator](#page-492-0) object.

```
// Java
package org.omg.CosTransactions;
```

```
public interface Synchronization
     extends SynchronizationOperations,
     org.omg.CosTransactions.TransactionalObject
{
}
The Synchronization class extends SynchronizationOperations:
```
public interface SynchronizationOperations extends org.omg.CosTransactions.TransactionalObjectOperations { void before\_completion();

```
 void after_completion(
    org.omg.CosTransactions.Status s
 );
```
#### }

#### **Before Completion**

before completion() must be defined to move the synchronization object's data to a recoverable object. The transaction service invokes this method prior to the prepare phase of the transaction. The method is invoked only if the synchronization object is registered with a transaction and the transaction attempts to commit.

The only exceptions this method can throw are CORBA::SystemException exceptions. Throwing other exceptions can cause the transaction to be marked for rollback only.

#### **After Completion**

after completion() must be defined to do any necessary processing required by the synchronization object; for example, the method could be used to release locks held by the transaction. The transaction service invokes this method after the outcome of the transaction is complete. The method is invoked only if the synchronization object is registered with a transaction and the transaction has either committed or rolled back.

The method must be defined to take a status value as its only argument. When the transaction service invokes this method, it passes the status of the transaction with which the synchronization object is registered.

The only exceptions this method can throw are CORBA::SystemException exceptions. Any exceptions that are thrown have no effect on the commitment of the transaction.

**See Also** [CosTransactions::Coordinator](#page-492-0) [CosTransactions](#page-482-0):[:Coordinator::register\\_synchronization\(\)](#page-499-0) [CosTransactions::Resource](#page-510-0) [CosTransactions::Status](#page-485-0)

## <span id="page-516-0"></span>**CosTransactions::Terminator Class**

The Terminator class enables explicit termination of a factory-created transaction. The transaction with which the Terminator object is associated can be either committed or rolled back. [Control::get\\_terminator\(\)](#page-491-0) can be used to return the Terminator object associated with a transaction// Java package org.omg.CosTransactions;

```
public interface Terminator
    extends TerminatorOperations,
    org.omg.CORBA.Object,
    org.omg.CORBA.portable.IDLEntity
{
}
The Terminator class extends TerminatorOperations:
public interface TerminatorOperations
{
     void commit(
        boolean report_heuristics
     ) throws org.omg.CosTransactions.HeuristicMixed, 
   org.omg.CosTransactions.HeuristicHazard;
      void rollback();
}
```
**See Also** [CosTransactions::Coordinator](#page-492-0) [CosTransactions:](#page-482-0):Control::get terminator() [CosTransactions::Control](#page-490-0) [CosTransactions::Status](#page-485-0)

### <span id="page-516-1"></span>**Terminator::commit()**

// Java void commit( boolean report\_heuristics ) throws org.omg.CosTransactions.HeuristicMixed, org.omg.CosTransactions.HeuristicHazard;

commit() attempts to commit the transaction associated with the Terminator object. If the report\_heuristics parameter is true, the [HeuristicHazard](#page-483-0) exception is thrown when the participants report that a heuristic decision has possibly been made.

**Parameters**

report\_heurist Specifies whether to report heuristic decisions for the ics commit.

#### **Exceptions**

HeuristicMixedThe transaction has been marked as rollback-only, or all participants in the transaction do not agree to commit.

**See Also** [CosTransactions::Coordinator](#page-492-0) [CosTransactions](#page-482-0):[:Terminator](#page-516-0) [CosTransactions](#page-482-0):[:Terminator](#page-517-0)::rollback() [CosTransactions::Control](#page-490-0)

### <span id="page-517-0"></span>**Terminator::rollback()**

// Java void rollback(); rollback() rolls back the transaction associated with the Terminator object.

**See Also** [CosTransactions::Coordinator](#page-492-0) [CosTransactions](#page-482-0):[:Terminator](#page-516-0) [CosTransactions](#page-482-0):[:Terminator](#page-516-1)::commit()

## **CosTransactions::TransactionalO bject Class**

The TransactionalObject interface has been deprecated and replaced with transactional policies (see ["OTSPolicyValue Data](#page-486-1)  [Type" on page 465](#page-486-1)). Backward compatibility with existing OTS implementations is provided for outbound requests only and only if the target object does not have a transactional policy in its IOR.

See the *CORBA Programmer's Guide* for details of interoperability with existing OTS implementations.

// Java package org.omg.CosTransactions;

}

{ }

public interface TransactionalObject extends TransactionalObjectOperations, org.omg.CORBA.Object, org.omg.CORBA.portable.IDLEntity {

The TransactionalObject class extends TransactionalObjectOperations:

public interface TransactionalObjectOperations

## <span id="page-520-0"></span>**CosTransactions::TransactionFact ory Class**

The TransactionFactory class represents a transaction factory that allows the originator of transactions to begin a new transaction for use with the explicit model of transaction demarcation. Servers provide a default instance of this class. Clients can bind to the default instance by using the standard binding mechanism for the object request broker.

```
// Java
                            package org.omg.CosTransactions;
                            public interface TransactionFactory
                                 extends TransactionFactoryOperations,
                                 org.omg.CORBA.Object,
                                 org.omg.CORBA.portable.IDLEntity
                            {
                            }
                            The TransactionFactory class extends 
                            TransactionFactoryOperations:
                            public interface TransactionFactoryOperations
                            {
                                  org.omg.CosTransactions.Control create(
                                     int time_out
                                 );
                                  org.omg.CosTransactions.Control recreate(
                                     org.omg.CosTransactions.PropagationContext ctx
                                 );
                            }
See AlsoCosTransactions::Control
```
### **TransactionFactory::create()**

```
// Java
org.omg.CosTransactions.Control create(
         int time_out
     );
```
create() creates a new top-level transaction for use with the explicit model of transaction demarcation. A [Control](#page-490-0) object is returned for the transaction. The [Control](#page-490-0) object can be used to propagate the transaction context. See the reference page for the [Control](#page-490-0) class for more information.

**Parameters**

timeout Specifies the number of seconds that the transaction waits to complete before rolling back. If the timeout parameter is zero, no timeout is set for the transaction.

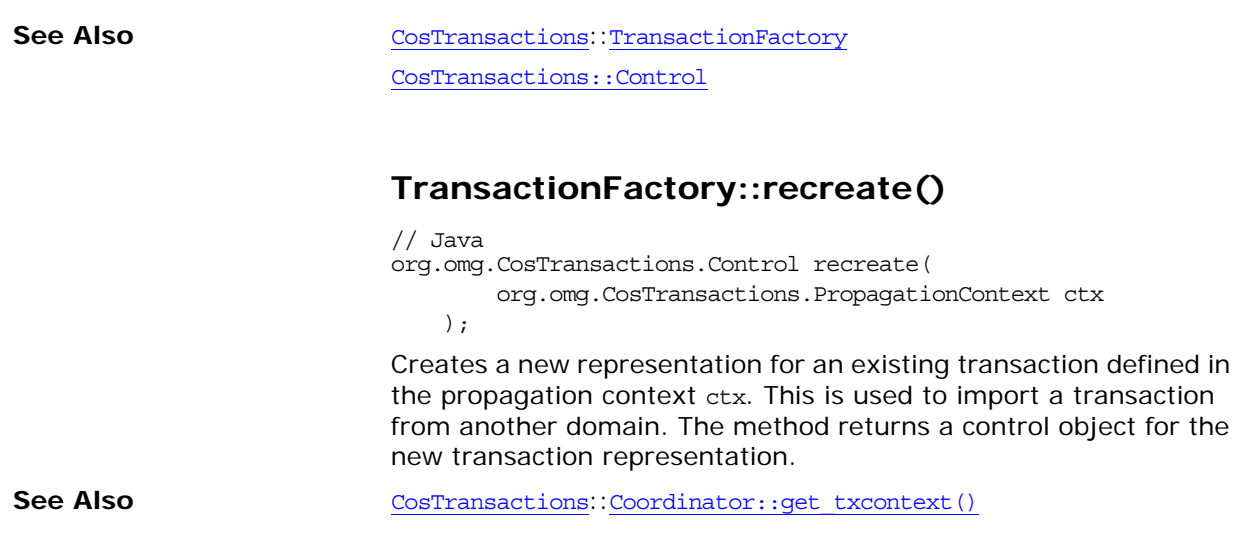

## **CosTypedEventChannelAdmin Module**

The CosTypedEventChannelAdmin module defines the interfaces for making connections between suppliers and consumers that use either generic or typed communication. Its interfaces are specializations of the corresponding interfaces in the CosEventChannel module.

**Note: Note: Orbix's implementation of typed events only supports the typed events only supports the typed** push style of event communication. The TypedProxyPullSupplier interface, the TypedSupplierAdmin::obtain\_typed\_pull\_consumer() operation, and the

> TypedConsumerAdmin::obtain\_typed\_pull\_supplier() operation are **not** implemented.

### **CosTypedEventChannelAdmin Exceptions**

### **CosTypedEventChannelAdmin::InterfaceNotSu pported**

exception InterfaceNotSupported  $\{\}$ ;

InterfaceNotSupported is raised when an an attempt to obtain a TypedProxyPushConsumer fails to find an implementation that supports the strongly typed interface required by the client.

### **CosTypedEventChannelAdmin::NoSuchImplem entation**

exception NoSuchImplementation  $\{\}$ ; NoSuchImplementation is raised when an attempt to obtain a ProxyPushSupplier fails to find an implementation that supports the strongly typed interface required by the client.

## **CosTypedEventChannelAdmin Data Types**

### **CostTypedEventChannelAdmin::Key Type**

typedef string Key; A string that holds the interface repository ID of the strongly typed interface used by a typed event client.

## **CosTypedEventChannelAdmin::Ty pedConsumerAdmin Interface**

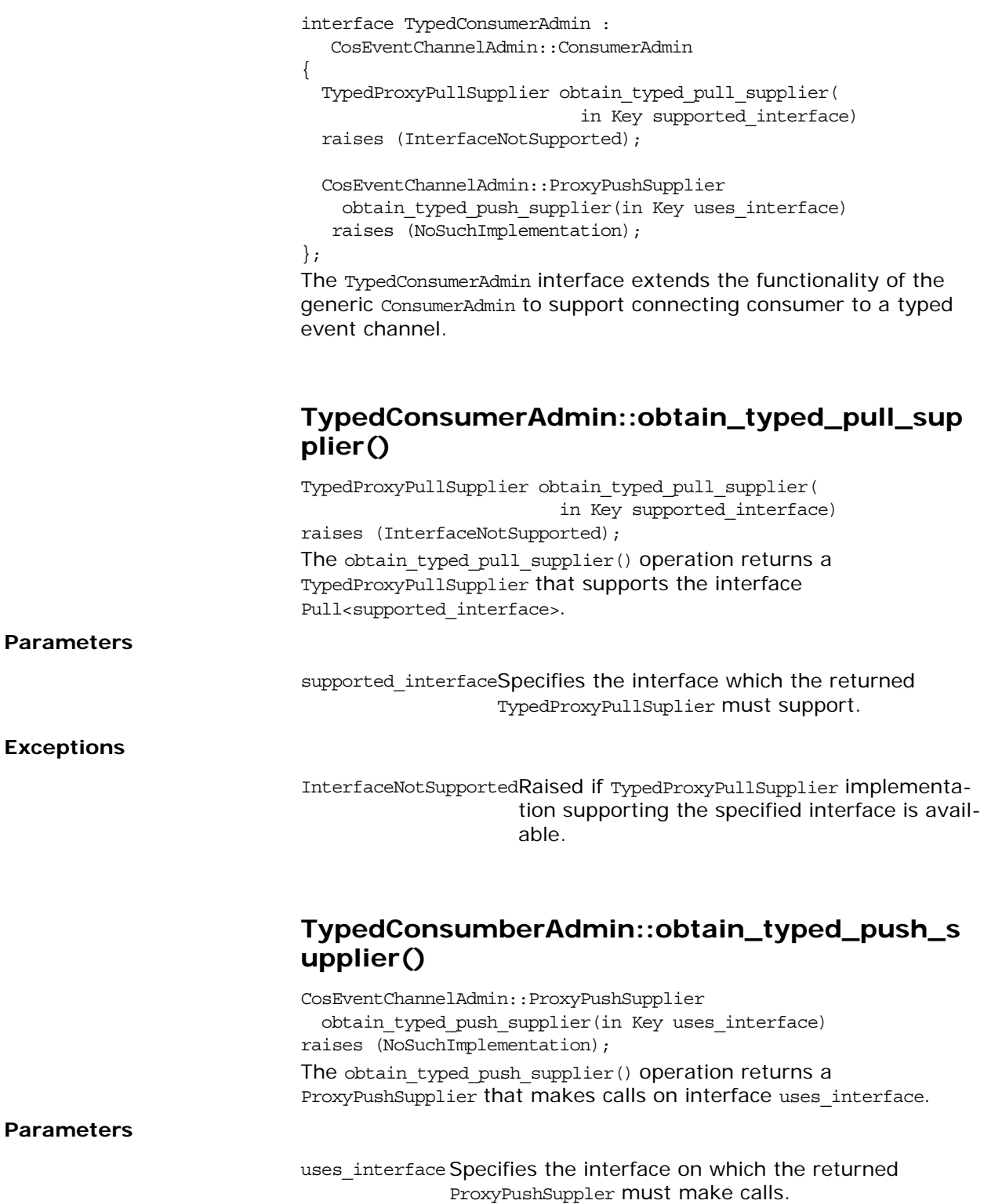

**Exceptions**

## **Unsupported Operations**

The Application Server Platform does not support the typed pull model or the connection of generic consumers to a typed event channel. Therefore, a TypedConsumerAdmin object will throw NO\_IMPLEMENT for the following operations:

- **•** obtain\_typed\_pull\_supplier()
- obtain push supplier()
- obtain pull supplier()

## **CosTypedEventChannelAdmin::Ty pedEventChannel Interface**

interface TypedEventChannel

TypedConsumerAdmin for\_consumers();

TypedSupplierAdmin for\_suppliers();

void destroy();

};

{

This interface is the equivalent of

CosEventChannelAdmin::EventChannel for typed events. It provides a factory for TypedConsumerAdmin objects and TypedSuppleriAdmin objects. Both of which are capable of providing proxies for typed communication.

## **CosTypedEventChannelAdmin::Ty pedProxyPushConsumer Interface**

interface TypedProxyPushConsumer : CosEventChannelAdmin::ProxyPushConsumer, CosTypedEventComm::TypedPushConsumer { };

The TypedProxyPushConsumer interface extends the functionality of the ProxyPushConsumer to support connecting push suppliers to a typed event channel.

By inheriting from CosEventChannelAdmin::ProxyPushConsumer, this interface supports:

- **•** connection and disconnection of push suppliers.
- **•** generic push operation.

By inheriting from CosTypedEventComm::TypedPushConsumer, it extends the functionality of the generic ProxyPushConsumer to enable its associated supplier to use typed push communication. When a reference to a TypedProxyPushConsumer is returned by get typed consumer(), it has the interface identified by the Key.

### **Unsupported Operations**

The TypedProxyPushConsumer reference will throw NO\_IMPLEMENT for the push() operation. A supplier should instead call push() on the reference it obtains from the get typed consumer() operation.

## **CosTypedEventChannelAdmin::Ty pedSupplierAdmin Interface**

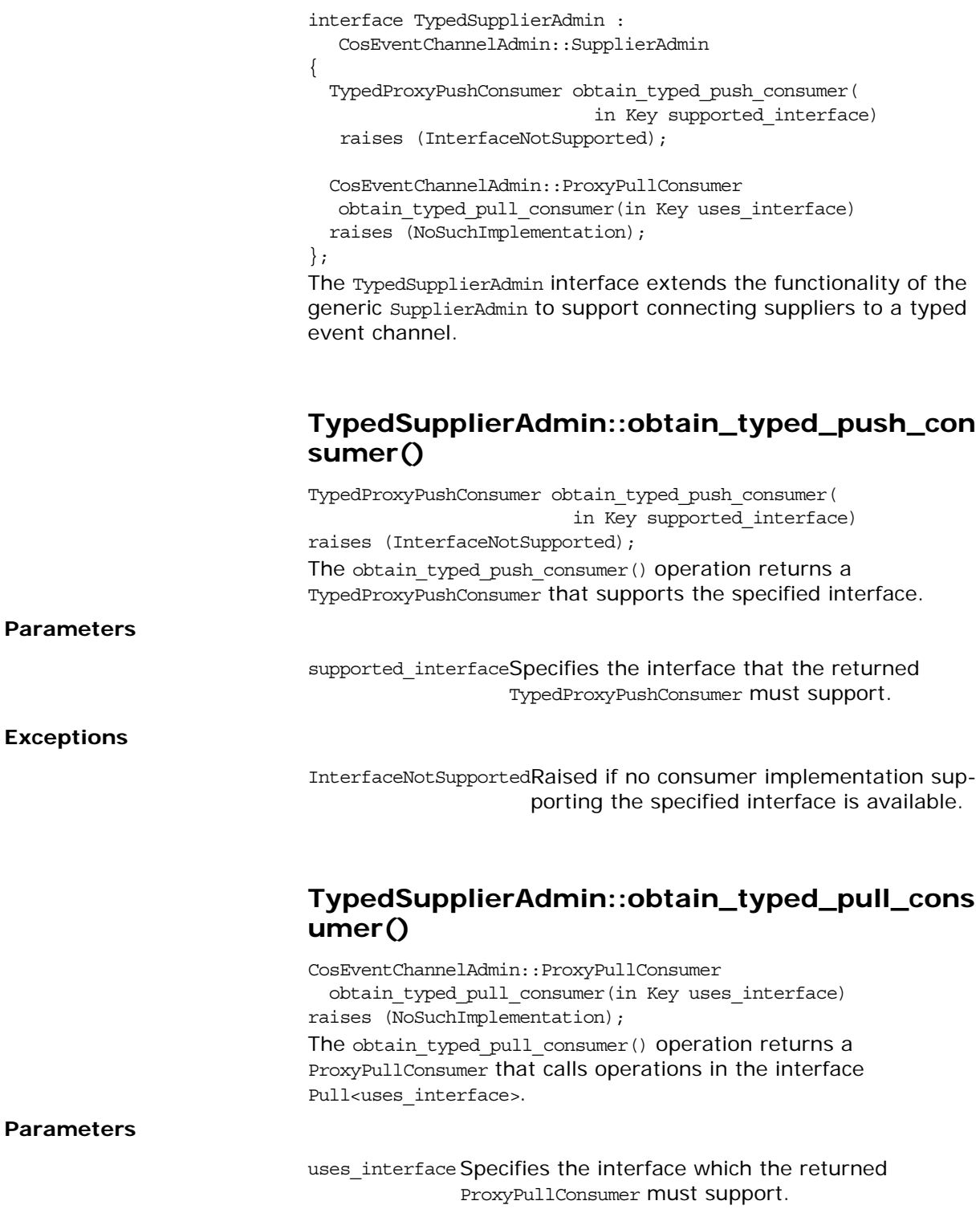

## **Unsupported Operations**

The Application Server Platform does not support the typed pull model or the connection of generic suppliers to a typed event channel. Therefore, the TypedSupplierAdmin reference will throw NO\_IMPLEMENT for the following operations:

- **•** obtain\_typed\_pull\_consumer()
- **•** obtain\_push\_consumer()
- **•** obtail\_pull\_consumer()

# **CosTypedEventComm Module**

This module specifies two interfaces used to support typed event communication. TypedPushConsumer supports push style typed event communication. Typed event clients retain the capability to use generic event communication.

**Note:** Orbix's implementation of typed events only supports typed push style events. The TypedPullSupplier interface is **not** implemented.

## **CosTypedEventComm::TypedPush Consumer Interface**

interface TypedPushConsumer : CosEventComm::PushConsumer {

Object get typed consumer(); };

The TypedPushConsumer interface is used to implement push-style consumers that wish to participate in typed event communication. By inheriting from the generic PushConsumer interface, this interface retains the ability to participate in generic push-style event communication. This inheritance also requires that TypedPushConsumer objects implement the generic push() operation. However, if the consumer will be used solely for typed event communication, the push() implementation can simply raise the standard CORBA exception NO\_IMPLEMENT.

### **TypedPushConsumer::get\_typed\_consumer()**

#### Object get\_typed\_consumer();

get typed consumer() returns a reference to a typed push consumer. This reference is returned as a reference to type Object and must be narrowed to the appropriate interface. If the push supplier and the typed push consumer do not support the same interface, the narrow() will fail.

## **CSI Overview**

The CSI module defines the basic data types needed for the OMG Common Secure Interoperability (CSIv2) specification. This reference page is a partial extract from the CSI module that includes only the data types needed for the IT CSI module.

#### **CSI::OID Sequence**

typedef sequence <octet> OID; // ASN.1 Encoding of an OBJECT IDENTIFIER The type that represents an ASN.1 object identifier in binary format.

#### **CSI::OIDList Sequence**

typedef sequence <OID> OIDList; The type that represents a list of ASN.1 object identifiers.

### **CSI::GSS\_NT\_ExportedName**

typedef sequence <octet> GSS\_NT\_ExportedName; An encoding of a GSS Mechanism-Independent Exported Name Object as defined in [IETF RFC 2743] Section 3.2, "GSS Mechanism-Independent Exported Name Object Format," p. 84. See http://www.ietf.org/rfc/rfc2743.txt.

**See Also IT\_CSI::AuthenticationServicePolicy::target\_name** 

### **CSI::IdentityTokenType**

typedef unsigned long IdentityTokenType; The type of a CSIv2 identity token. **See Also** CSI::IdentityToken

**CSI::ITTAbsent**

const IdentityTokenType ITTAbsent = 0; The identity token is absent. This indicates that the invocation is not being made on behalf of another principal.

**See Also** CSI::IdentityToken

#### **CSI::ITTAnonymous**

const IdentityTokenType ITTAnonymous = 1;

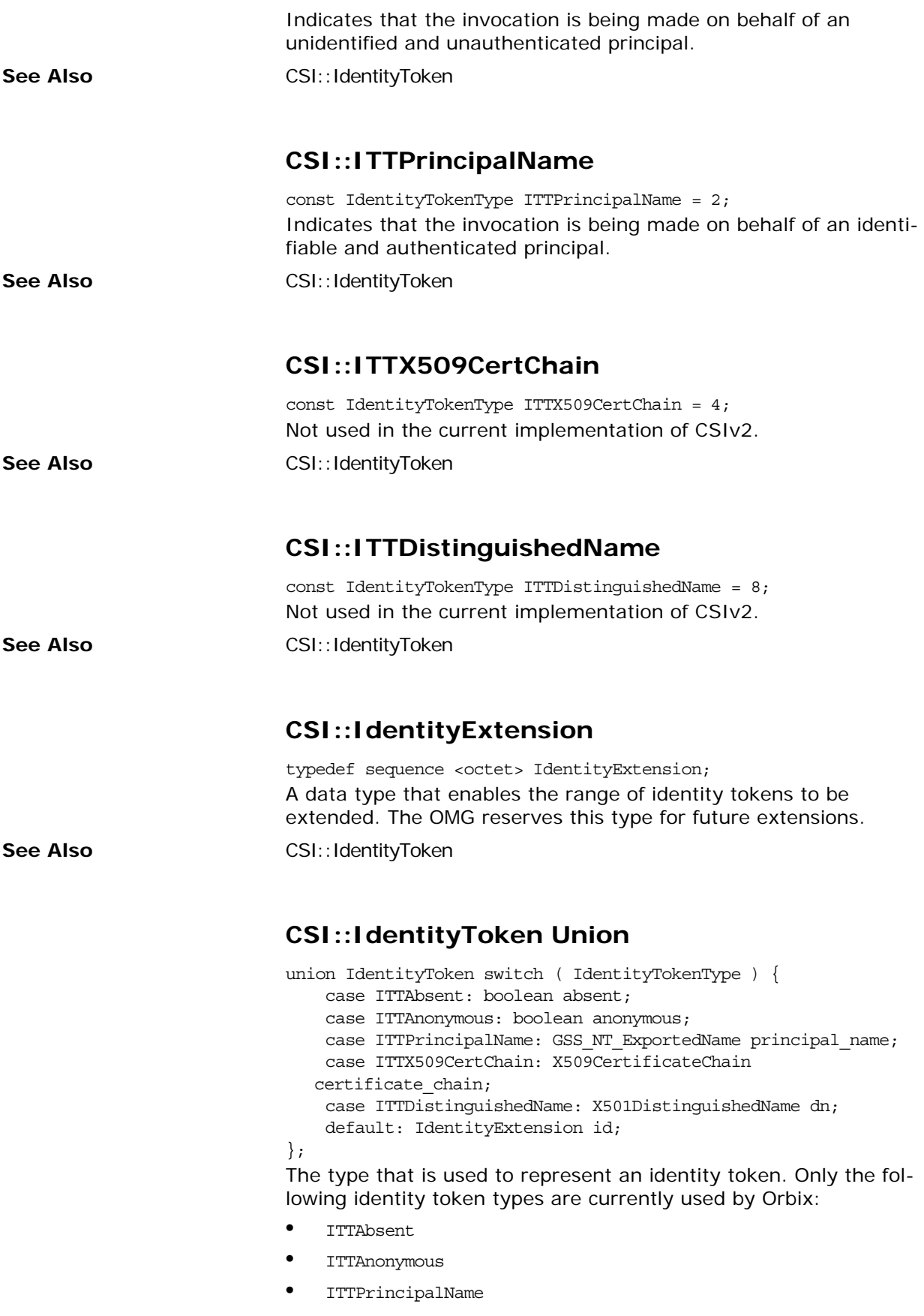

### **CSI::StringOID**

typedef string StringOID;

This type is the string representation of an ASN.1 OBJECT IDENTI-FIER (OID). OIDs are represented by the string oid: followed by the integer base-10 representation of the OID separated by dots. For example, the OID corresponding to the OMG is represented as: "oid:2.23.130"

### **CSI::GSS\_NT\_Export\_Name\_OID**

const StringOID GSS NT Export Name OID = "oid:1.3.6.1.5.6.4"; The GSS Object Identifier for name objects of the Mechanism-Independent Exported Name Object type is:

 $\{ iso(1) org(3) dod(6) internet(1) security(5) nametypes(6)$ gss-api-exported-name(4) }
# **CSIIOP Overview**

The CSI inter-ORB protocol (CSIIOP) IDL module defines the data types that are used for encoding the CSIv2 service contexts and IOR components . This reference page is a partial extract from the CSIIOP module that includes only the data types needed for the IT CSI module.

## **CSIIOP::AssociationOptions**

typedef unsigned short AssociationOptions; The type used to define association option flags.

### **CSIIOP::NoProtection**

const AssociationOptions NoProtection = 1; Not needed in the current implementation of CSIv2.

## **CSIIOP::Integrity**

const AssociationOptions Integrity = 2; Not needed in the current implementation of CSIv2.

### **CSIIOP::Confidentiality**

const AssociationOptions Confidentiality = 4; Not needed in the current implementation of CSIv2.

## **CSIIOP::DetectReplay**

const AssociationOptions DetectReplay = 8; Not needed in the current implementation of CSIv2.

### **CSIIOP::DetectMisordering**

const AssociationOptions DetectMisordering = 16; Not needed in the current implementation of CSIv2.

## **CSIIOP::EstablishTrustInTarget**

const AssociationOptions EstablishTrustInTarget = 32; Not needed in the current implementation of CSIv2.

# **CSIIOP::EstablishTrustInClient**

const AssociationOptions EstablishTrustInClient = 64;

The EstablishTrustInClient association option can be specified in the support attribute or in the target\_requires attribute of the IT CSI:: AuthenticationServicePolicy policy. This policy enables you to specify that a client or server can require and support client authentication over the transport using CSIv2.

**See Also IT CSI::AuthenticationService** IT\_CSI::AuthenticationServicePolicy

# **CSIIOP::NoDelegation**

const AssociationOptions NoDelegation = 128; Not supported in the current implementation of CSIv2.

# **CSIIOP::SimpleDelegation**

const AssociationOptions SimpleDelegation = 256; Not supported in the current implementation of CSIv2.

# **CSIIOP::CompositeDelegation**

const AssociationOptions CompositeDelegation = 512; Not supported in the current implementation of CSIv2.

## **CSIIOP::IdentityAssertion**

const AssociationOptions IdentityAssertion = 1024; The IdentityAssertion association option can be specified in the support attribute of the IT CSI:: AttributeServicePolicy policy. This policy enables you to specify that a client or server supports identity assertion (principal propagation) using CSIv2.

**See Also IT** CSI::AttributeService IT\_CSI::AttributeServicePolicy

## **CSIIOP::DelegationByClient**

const AssociationOptions DelegationByClient = 2048; Not supported in the current implementation of CSIv2.

## **CSIIOP::ServiceConfigurationSyntax Type**

typedef unsigned long ServiceConfigurationSyntax; The type used to identify a syntax for specifying privilege authority names.

The high order 20-bits of each ServiceConfigurationSyntax constant shall contain the Vendor Minor Codeset ID (VMCID) of the organization that defined the syntax. The low order 12 bits shall contain the organization-scoped syntax identifier. The high-order 20 bits of all syntaxes defined by the OMG shall contain the VMCID allocated to the OMG (that is, 0x4F4D0).

**See Also CSIIOP::ServiceConfiguration** 

## **CSIIOP::SCS\_GeneralNames**

const ServiceConfigurationSyntax SCS\_GeneralNames = CSI::OMGVMCID | 0;

Identifies the GeneralNames syntax (as defined in [IETF RFC 2459]) for specifying privilege authority names.

### **CSIIOP::SCS\_GSSExportedName**

const ServiceConfigurationSyntax SCS\_GSSExportedName = CSI::OMGVMCID | 1;

Identifies the GSS exported name syntax (as defined in [IETF RFC 2743] Section 3.2) for specifying privilege authority names.

## **CSIIOP::ServiceSpecificName**

typedef sequence <octet> ServiceSpecificName; A type that contains a privilege authority name, encoded using either the CSIIOP:: SCS GeneralNames or the CSIIOP::SCS\_GSSExportedName syntax.

**See Also** CSIIOP::ServiceConfiguration

### **CSIIOP::ServiceConfiguration Structure**

```
struct ServiceConfiguration {
    ServiceConfigurationSyntax syntax;
     ServiceSpecificName name;
};
Not used in the current implementation of CSIv2.
```
### **CSIIOP::ServiceConfigurationList Sequence**

typedef sequence <ServiceConfiguration> ServiceConfigurationList;

A list of ServiceConfiguration structures.

Not used in the current implementation of CSIv2.

# **DsEventLogAdmin Module**

The DsEventLogAdmin module defines the EventLog interface which provides logging capabilities for event service clients. This module also defines the EventLogFactory interface which is used to instantiate EventLog objects.

# **DsEventLogAdmin::EventLog Interface**

interface EventLog : DsLogAdmin::Log, CosEventChannelAdmin::EventChannel { };

The EventLog interface extends the functionality of the Log interface by also inheriting from CosEventChannelAdmin::EventChannel. This inheritence provides EventLog objects the ability to log events as they are passed through an event channel. The EventLog interface does not define any operations.

# **DsEventLogAdmin::EventLogFact ory Interface**

The EventLogFactory interface defines two operations for instatiating EventLog objects.

# **EventLogFactory::create()**

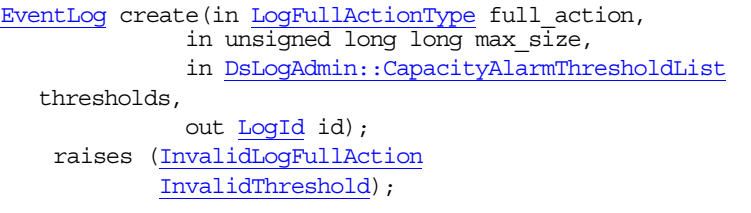

Returns an instantiated EventLog object. The LogId returned is assigned by the service and can be used to access the returned EventLog object.

#### **Parameters**

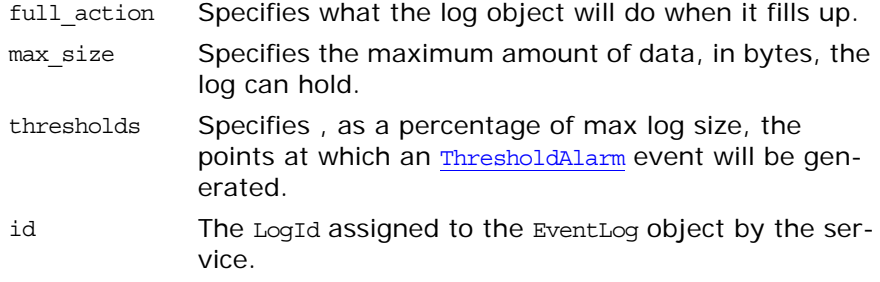

#### **Exceptions**

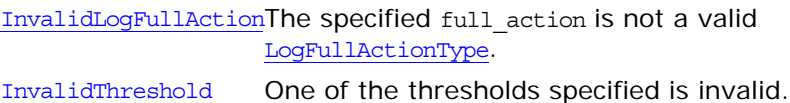

## **EventLogFactory::create\_with\_id()**

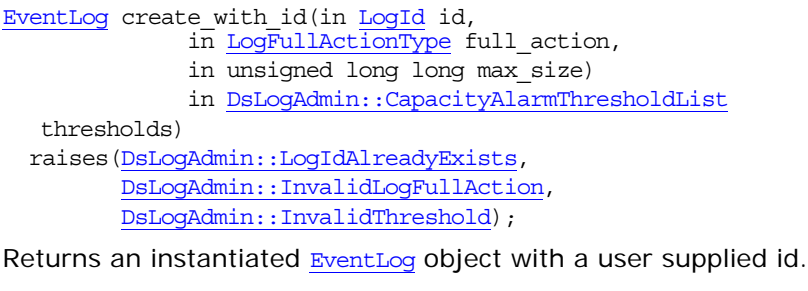

#### **Parameters**

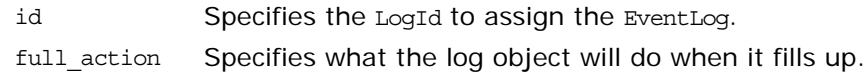

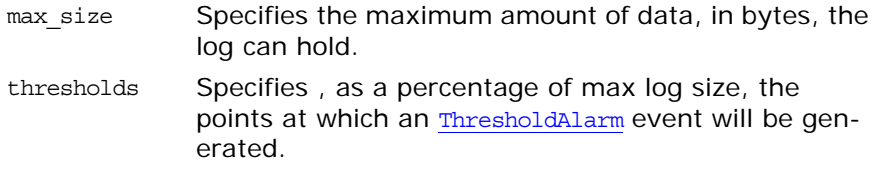

### **Exceptions**

LogIdAlreadyExists A log with the specified id already exists. InvalidLogFullActionThe specified full\_action is not a valid LogFullActionType. InvalidThreshold One of the thresholds specified is invalid.

# **DsLogAdmin Module**

DsLogAdmin specifies the Log interfaces which forms the basis for the BasicLog interface, EventLog interface, and the NotifyLog interface. DsLogAdmin also specifies the BasicLog and BasicLogFactory to support the basic logging service. In addtion, this module specifys the Iterator interface to support the iterators returned when retrieving records from a log.

This module also specifies all of the exceptions and major datatypes used by the telecom logging service.

# **DsLogAdmin Exceptions**

## **DsLogAdmin::InvalidParam Exception**

exception InvalidParam {string details;};

Raised when an illegal value is used to set a log's properties. It contains the name of the property being set and the illegal value.

# **DsLogAdmin::InvalidThreshold Exception**

exception InvalidThreshold  $\{\}$ ;

Raised when an attempt is made to set a threshold alarm at a value outside the range of 0%-99%.

## **DsLogAdmin::InvalidTime Exception**

exception InvalidTime{};

Raised by set week mask() when one of the values specified for a start or stop time is not within the valid range.

# **DsLogAdmin::InvalidTimeInterval Exception**

exception InvalidTimeInterval{};

Raised by set week mask() when one of the time intervals used to set a log's schedule is improperly formed. For example, the stop time is before the start. Also raised if the intervals overlap.

# **DsLogAdmin::InvalidMask Exception**

exception InvalidMask $\{\}$ ;

Raised by set\_week\_mask() when the days parameter used in setting a log's schedule is malformed.

## **DsLogAdmin::LogIdAlreadyExists Exception**

exception LogIdAlreadyExists{}; Raised by create with id() if an attempt is made to create a log with an id that is already in use.

## **DsLogAdmin::InvalidGrammar Exception**

exception InvalidGrammar{};

Raised by query() and delete records() if an unsupported constraint grammar is specified. The grammar implemented in Orbix's telecom logging service is EXTENDED TCL.

# **DsLogAdmin::InvalidConstraint Exception**

exception InvalidConstraint{};

Raised by query() and delete records() if a constraint expression is not syntactically correct according to the specified grammar.

# **DsLogAdmin::LogFull Exception**

exception LogFull{short n\_records\_written;};

Raised when an attempt is made to log records in a log that is full and has its full action set to halt. It returns the number of records that were successfully written to the log.

# **DsLogAdmin::LogOffDuty Exception**

exception LogOffDuty $\{\}$ ; Raised when an attempt is made to log records in a log whose availability status is off duty.

## **DsLogAdmin::LogLocked Exception**

exception LogLocked $\{\}$ ;

Raised when an attempt is made to log records in a log whose administrative state is locked.

# **DsLogAdmin::LogDisabled Exception**

exception LogDisabled $\{\}$ ; Raised when an attempt is made to log records in a log whose operational state is disabled.

## **DsLogAdmin::InvalidRecordId Exception**

exception InvalidRecordId{}; Raised when the record id specified does not exist in the log.

## **DsLogAdmin::InvalidAttribute Exception**

exception InvalidAttribute{string attr name; any value;}; Raised when one of the attributes set on a record is invalid. It returns the name of the invalid attribute and the value specified for it.

## **DsLogAdmin::InvalidLogFullAction Exception**

exception InvalidLogFullAction{}; Raised if an attempt is made to set a log's full action to a value other than wrap or halt.

## **DsLogAdmin::UnsupportedQoS Exception**

exception UnsupportedQoS[{QoSList](#page-558-0) denied};

# **DsLogAdmin Constants**

DsLogAdmin defines the majority of the constant values used when developing a telecom logging service application.

# **Querying Constants**

DsLogAdmin defines one constant to support queries:

const string default grammar = "EXTENDED TCL";

# **Full Action Constants**

Two constants are defined to support a log's full action:

```
const LogFullActionType wrap = 0;
const LogFullActionType halt = 1;
```
## <span id="page-552-0"></span>**Scheduling Constants**

DsLogAdmin defines the following constants to support log scheduling:

const unsigned short Sunday =  $1;$ const unsigned short Monday  $= 2;$ const unsigned short Tuesday =  $4;$ const unsigned short Wednesday = 8; const unsigned short Thursday =  $16$ ; const unsigned short Friday =  $32;$ const unsigned short Saturday =  $64$ ;

# **QoS Constants**

DsLogAdmin defines the following constants to support log QoS properties:

const [QoSType](#page-558-1) QoSNone = 0; const [QoSType](#page-558-1) QoSFlush = 1; const [QoSType](#page-558-1) QoSReliable = 2;

# **DsLogAdmin Datatypes**

## <span id="page-553-2"></span>**DsLogAdmin::LogId Type**

typedef unsigned long LogId; Specifies a log's unique id. The id is used by several methods for specifying which log to use or to locate a specific log.

## <span id="page-553-0"></span>**DsLogAdmin::RecordId Type**

typedef unsigned long long RecordId; Specifies a record's id. A record's id is unique within the log storing it.

## **DsLogAdmin::RecordIdList Sequence**

typedef sequence[<RecordId>](#page-553-0) RecordIdList; Specifies a list of record ids. The list does not need to be in any particular order.

## **DsLogAdmin::Constraint Type**

typedef string Constraint; Specifies the constraints used for querying a log's records.

## <span id="page-553-1"></span>**DsLogAdmin::TimeT Type**

typedef TimeBase::TimeT TimeT; Used to record logging times and for setting a log's duration.

## **DsLogAdmin::NVPair Structure**

```
struct NVPair 
   {
  string name;
   any value;
   };
```
Specifies a name/value pair used to construct attributes for records.

#### **Members**

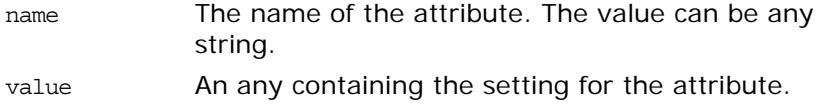

## <span id="page-554-0"></span>**DsLogAdmin::NVList Sequence**

typedef sequence<NVPair> NVList; A list of name/value record attributes.

## **DsLogAdmin::TimeInterval Structure**

```
struct TimeInterval 
{
    TimeT start;
    TimeT stop;
};
```
Specifies the start and stop times for a logging session.

#### **Members**

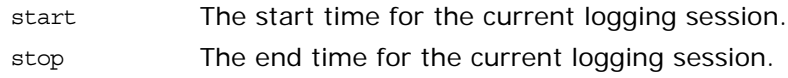

## <span id="page-554-1"></span>**DsLogAdmin::LogRecord Structure**

```
struct LogRecord 
{
    RecordId id;
   TimeT time;
  NVList attr_list;
   any info;
};
The data stored when a new record is logged.
```
**Members**

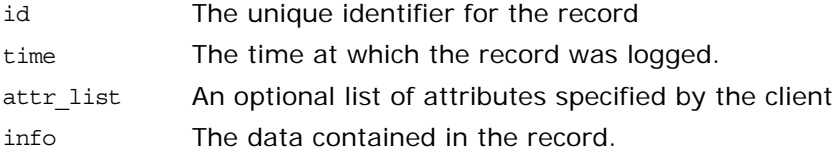

# **DsLogAdmin::RecordList Sequence**

typedef sequence[<LogRecord](#page-554-1)> RecordList; A list of records.

## **DsLogAdmin::Anys Sequence**

typedef sequence<any> Anys; A sequence of data stored in individual any packages.

## **DsLogAdmin::AvailabilityStatus Structure**

struct AvailabilityStatus {

```
 boolean off_duty;
 boolean log_full;
```

```
};
```
Represents the availability of a log.

#### **Members**

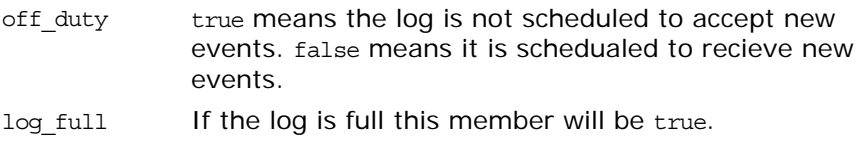

# **DsLogAdmin::LogFullActionType Type**

typedef unsigned short LogFullActionType; Specifies a log's full action. It can either be halt or wrap.

## <span id="page-555-0"></span>**DsLogAdmin::Time24 Structure**

```
struct Time24 
{
    unsigned short hour; // 0-23
    unsigned short minute; // 0-59
};
```
Specifies the fine grained times for a log's schedule

#### **Members**

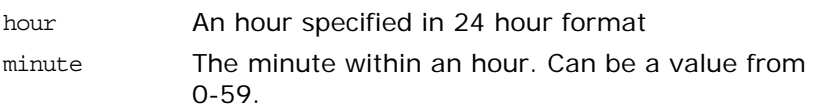

## <span id="page-555-1"></span>**DsLogAdmin::Time24Interval Structure**

```
struct Time24Interval 
\left\{ \right.Time24 start;
     Time24 stop;
};
```
A fine grained interval during which a log is scheduled to log new records.

#### **Members**

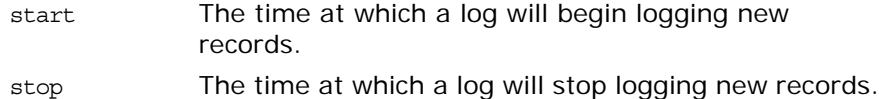

## <span id="page-556-1"></span>**DsLogAdmin::IntervalsOfDay Sequence**

typedef sequence[<Time24Interval>](#page-555-1) IntervalsOfDay; A list of fine grained logging intervals.

## <span id="page-556-0"></span>**DsLogAdmin::DaysOfWeek Type**

typedef unsigned short DaysOfWeek;

A bit mask specifying the days of the week a fine grained logging interval is valid. It is constructed using the scheduling constants listed in ["Scheduling Constants" on page 531](#page-552-0).

## <span id="page-556-2"></span>**DsLogAdmin::WeekMaskItem Structure**

```
struct WeekMaskItem 
{
     DaysOfWeek days;
    IntervalsOfDay intervals;
};
```
Specifies a fined grain log schedule.

**Members**

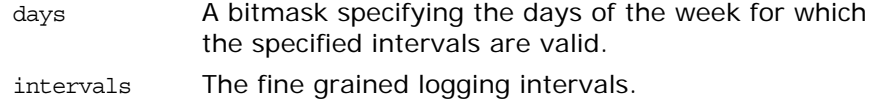

### **DsLogAdmin::WeekMask Sequence**

typedef sequence[<WeekMaskItem](#page-556-2)> WeekMask; Specifies a log's fine grained logging schedule.

## <span id="page-556-3"></span>**DsLogAdmin::Threshold Type**

typedef unsigned short Threshold;

Specifies a threshold point, in terms of a percentage of how full a log is, at which to generate an alarm. Valid values are from 0-100.

# **DsLogAdmin::CapacityAlarmThresholdList Sequence**

typedef sequence[<Threshold>](#page-556-3) CapacityAlarmThresholdList; A list of thresholds at which alarms are generated.

## **DsLogAdmin::OperationalState Enum**

enum OperationalState {disabled, enabled}; Specifies if a log is ready to log new records.

**Table 10:** *Log operational states*

| Operation<br>al State | Reason                                                                                                    |
|-----------------------|----------------------------------------------------------------------------------------------------|
| enabled               | The log is healthy and its full functionality is<br>available for use.                                                                                                    |
| disabled              | The log has encountered a runtime error and<br>is unavailable. The log will not accept any<br>new records and it may not be able to<br>retrieve valid records. The log will still<br>attempt to forward events if its<br>ForwardingState is set to on. |

## **DsLogAdmin::AdministrativeState Enum**

enum AdministrativeState {locked, unlocked}; Specifies if a log can accept new records.

## <span id="page-557-0"></span>**DsLogAdmin::ForwardingState Enum**

enum ForwardingState {on, off} Specifies if a log will forward events or not.

## **DsLogAdmin::LogList Sequence**

typedef sequence<Log> LogList; A sequence of log object references.

## **DsLogAdmin::LogIdList Sequence**

typedef sequence[<LogId>](#page-553-2) LogIdList; A sequence of log ids.

# <span id="page-558-1"></span>**DsLogAdmin::QoSType Type**

typedef unsigned short QoSType; Specifies the log's QoS level. Valid values are QoSNone, QoSFlush, and QoSReliable.

# <span id="page-558-0"></span>**DsLogAdmin::QoSList Sequence**

typedef sequence[<QoSType](#page-558-1)> QoSList; A list of QoSType.

# **DsLogAdmin::BasicLog Interface**

The BasicLog interface extend the Log interface to support the loggging by event-unaware CORBA objects. It defines only one method, destroy(), which is used to destroy a BasicLog object.

interface BasicLog : Log { void destroy(); };

# **DsLogAdmin::BasicLogFactory Interface**

The BasicLogFactory interface provides the functionality to instantiate a BasicLog object.

```
interface BasicLogFactory : LogMgr
{
 BasicLog create(in LogFullActionType full action,
                   in unsigned long long max_size,
                   out LogId id)
    raises (InvalidLogFullAction);
 BasicLog create with id(in LogId id,
                           in LogFullActionType full_action,
                           in unsigned long long max_size)
    raises (LogIdAlreadyExists, InvalidLogFullAction);
};
```
# **BasicLogFactory::create()**

BasicLog create(in LogFullActionType full\_action, in unsigned long long max\_size, out LogId id); raises (InvalidLogFullAction);

Returns an instantiated BasicLog object. The LogId returned is assigned by the service and can be used to access the returned BasicLog object.

**Parameters**

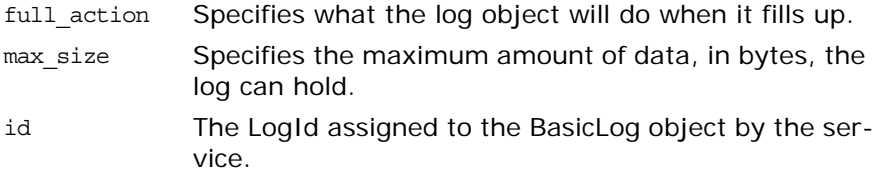

**Exceptions**

InvalidLogFullActionThe specified full\_action is not a valid LogFullActionType.

# **BasicLogFactory::create\_with\_id()**

BasicLog create\_with\_id(in LogId id, in LogFullActionType full action, in unsigned long long max\_size) raises (LogIdAlreadyExists, InvalidLogFullAction);

Returns an instantiated BasicLog object with a user supplied id.

**Parameters**

id Specifies the LogId to assign the BasicLog.

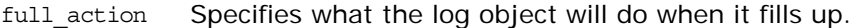

max\_size Specifies the maximum amount of data, in bytes, the log can hold.

#### **Exceptions**

InvalidLogFullActionThe specified full\_action is not a valid LogFullActionType. LogIdAlreadyExists A log with the specified id already exists.

542 Orbix CORBA Programmer's Reference: Java

# **DsLogAdmin::Iterator Interface**

The Iterator interface provides the methods for accessing records returned by the iterator when querying a log. It also provides the method used to release the resources consumed by the returned iterator.

```
interface Iterator 
{
   RecordList get(in unsigned long position,
                  in unsigned long how_many) 
  raises(InvalidParam);
  void destroy();
};
```
# <span id="page-564-0"></span>**Iterator::get()**

RecordList get(in unsigned long position, in unsigned long how\_many) raises(InvalidParam);

Retrieves the specified number of records from the iterator object and returns them as a RecordList.

**Parameters**

**Exceptions**

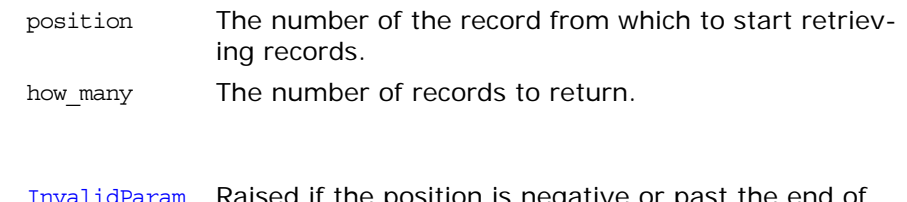

Raised if the position is negative or past the end of the list.

# **Iterator::destroy()**

void destroy();

Releases the resources used by the iterator object. If an iterator object is returned, you must explicitly destroy it.

# <span id="page-566-0"></span>**DsLogAdmin::Log Interface**

{

The Log interface provides all of the basic functionality for log objects. All other log interfaces inherit from this interface. The Log interface provides the methods for managing a log's functional properties including its full action and maximum size. It also defines the methods for querying the log for records, retrieving records from the log, and deleting records from the log. In addition, it defines the flush() method and two methods for copying logs.

```
interface Log
 LogMgr my factory();
 id();
 unsigned long get max record life();
 void set max record life(in unsigned long life);
 unsigned long long get max size();
  void set_max_size(in unsigned long long size)
    raises (InvalidParam);
 unsigned long long get_current size();
 unsigned long long get n records();
 LogFullActionType get log full action();
  void set_log_full_action(in LogFullActionType action)
    raises(InvalidLogFullAction);
  AdministrativeState get administrative state();
  void set administrative state(in AdministrativeState state);
  get_forwarding_state();
  set_forwarding_state(in ForwardingState state);
  OperationalState get operational state();
 AvailabilityStatus get availability status();
  get_interval();
  void set_interval(in TimeInterval interval)
    raises (InvalidTime, InvalidTimeInterval);
  get_capacity_alarm_thresholds();
   void set_capacity_alarm_thresholds(in 
  CapacityAlarmThresholdList threshs)
   raises (InvalidThreshold);
 WeekMask get week mask();
 void set week mask(in WeekMask masks)
    raises (InvalidTime, InvalidTimeInterval, InvalidMask);
  QoSList get_log_qos();
  void set_log_qos(in QoSList qos) raises (UnsupportedQoS)
   RecordList query(in string grammar, in Constraint c,
                  out Iterator i)
    raises(InvalidGrammar, InvalidConstraint);
```
 RecordList [retrieve\(](#page-572-0)in TimeT from\_time, in long how\_many, out Iterator i); unsigned long [match\(](#page-572-1)in string grammar, in Constraint c) raises(InvalidGrammar, InvalidConstraint); unsigned long [delete\\_records](#page-573-0)(in string grammar, in Constraint c) raises(InvalidGrammar, InvalidConstraint); unsigned long [delete\\_records\\_by\\_id\(](#page-573-1)in RecordIdList ids); void [write\\_records\(](#page-573-2)in Anys records) raises(LogFull, LogOffDuty, LogLocked, LogDisabled); void [write\\_recordlist\(](#page-574-0)in RecordList list) raises(LogFull, LogOffDuty, LogLocked, LogDisabled); void [set\\_record\\_attribute](#page-574-1)(in RecordId id, in NVList attr\_list) raises(InvalidRecordId, InvalidAttribute); unsigned long set records attribute(in string grammar, in Constraint c, in NVList attr\_list) raises(InvalidGrammar, InvalidConstraint, InvalidAttribute); NVList [get\\_record\\_attribute](#page-575-0)(in RecordId id) raises(InvalidRecordId); [Log](#page-566-0) [copy](#page-575-1)(out LogId id); [Log](#page-566-0) [copy\\_with\\_id](#page-575-2)(in LogId id) raises(LogIdAlreadyExists); void [flush](#page-576-0)() raises(UnsupportedQoS); };

## <span id="page-567-0"></span>**Log::my\_factory()**

LogMgr my factory(); Returns an object reference to the log object's log factory.

# <span id="page-567-1"></span>**Log::id()**

LogId id(); Returns the id of the log.

## <span id="page-567-2"></span>**Log::get\_max\_record\_life()**

unsigned long get max record  $life()$ ; Returns the maximum amount of time, in seconds, that a record stays valid in the log.

# <span id="page-568-0"></span>**Log::set\_max\_record\_life()**

void set max record life(in unsigned long life);

Sets the maximum amount of time, in seconds, that a record stays valid in the log. After a record has become stale, it will automatically be removed from the log.

#### **Parameters**

life The number of seconds for which records will remain valid. Zero specifies an infinite life span.

## <span id="page-568-1"></span>**Log::get\_max\_size()**

unsigned long long get max\_size(); Returns the maximum size, in bytes, of the log.

## <span id="page-568-2"></span>**Log::set\_max\_size()**

void set\_max\_size(in unsigned long long size) raises(InvalidParam);

Set the maximum size, in bytes, of the log.

**Parameters**

size The maximum size of the log object in bytes.

**Exceptions**

InvalidParam The size specified is smaller than the current size of the log.

## <span id="page-568-3"></span>**Log::get\_current\_size()**

unsigned long long get\_current\_size(); Returns the current size of the log in octets.

## <span id="page-568-4"></span>**Log::get\_n\_records()**

unsigned long long get  $n$  records(); Returns the current number of records in the log.

# <span id="page-568-5"></span>**Log::get\_log\_full\_action()**

LogFullActionType get\_log\_full\_action(); Returns the log's full action setting.

# <span id="page-569-0"></span>**Log::set\_log\_full\_action()**

void set\_log\_full\_action(in LogFullActionType action) raises(InvalidLogFullAction);

Sets the log's full action.

**Parameters**

action The log's full\_action. Valid values are wrap and halt.

**Exceptions**

InvalidLogFullActionThe full\_action specified is not a supported.

## <span id="page-569-1"></span>**Log::get\_administrative\_state()**

AdministrativeState get administrative state(); Returns the log's administrative state.

## <span id="page-569-2"></span>**Log::set\_administrative\_state()**

void set administrative state(in AdministrativeState state); Sets the log's administrative state.

#### **Parameters**

state The new administrative state for the log. Valid states are locked and unlocked.

## <span id="page-569-3"></span>**Log::get\_forwarding\_state()**

ForwardingState get\_forwarding\_state(); Returns the log's forwarding state. If the log's forwarding state is on, the log will forward events.

## <span id="page-569-4"></span>**Log::set\_forwarding\_state()**

void set\_forwarding\_state(in ForwardingState state); Changes the log's forwarding state.

#### **Parameters**

state The new forwarding state. The valid values are: on—specifies that the log will forward events. off—specifies that the log will not forward events.

## <span id="page-569-5"></span>**Log::get\_operational\_state()**

OperationalState get operational state(); Returns the log's operational state. The log can either be enabled or disabled.

# <span id="page-570-1"></span>**Log::get\_interval()**

TimeInterval get interval(); Returns the log's coarse grained logging interval.

# <span id="page-570-2"></span>**Log::set\_interval()**

void set interval (in TimeInterval interval) raises (InvalidTime, InvalidTimeInterval);

Changes the log's coarse grained logging interval.

**Parameters**

interval The log's new coarse grained logging interval. Zero sets the log to an infinite duration.

**Exceptions**

InvalidTime One of the times specified is not a legal time. InvalidTimeIntervalThe start time of the interval is after the stop time. Also, the stop time is prior to the current time.

# <span id="page-570-0"></span>**Log::get\_availability\_status()**

AvailabilityStatus get\_availability\_status(); Returns the log's availability. The log can be on duty, off duty, full, or both off duty and full.

# <span id="page-570-3"></span>**Log::get\_capacity\_alarm\_thresholds()**

CapacityAlarmThresholdList get\_capacity\_alarm\_thresholds(); Returns a list of the log's alarm thresholds.

## <span id="page-570-4"></span>**Log::set\_capacity\_alarm\_thresholds()**

void set capacity alarm thresholds(in CapacityAlarmThresholdList threshs) raises (InvalidThreshold);

Sets threshold alarms in the log.

**Parameters**

threshs A sequence of Threshold specifying at what points threshold alarm events are to be generated.

**Exceptions**

InvalidThresholdRaised if one of the thresholds is not in the valid range.

## <span id="page-571-0"></span>**Log::get\_week\_mask()**

WeekMask get\_week mask(); Returns the log's weekly schedule.

## <span id="page-571-1"></span>**Log::set\_week\_mask()**

void set week mask(in WeekMask masks) raises (InvalidTime, InvalidTimeInterval, InvalidMask);

Changes the log's weekly schedule.

#### **Parameters**

masks The new schedule to set on the log.

#### **Exceptions**

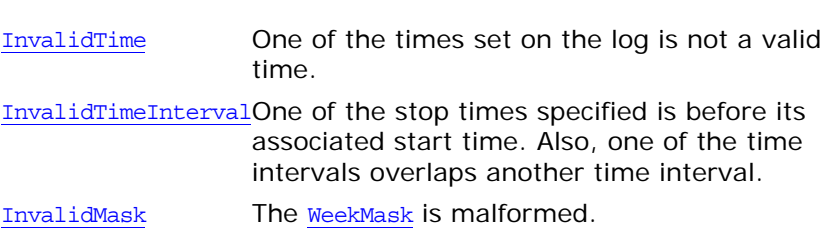

# <span id="page-571-2"></span>**Log::get\_log\_qos()**

QoSList get\_log\_qos(); Returns the log's QoS settings.

## <span id="page-571-3"></span>**Log::set\_log\_qos()**

void set\_log\_qos(in QoSList qos) raises (UnsupportedQoS); Sets the log's QoS type. Valid settings are QoSNone, QoSFlush, and QosReliable.

**Parameters**

qos The QoS properties to set on the log.

**Exceptions**

UnsupportedQoSOne of the QoS properties specified for the log is invalid. The invalid setting is returned.

# <span id="page-571-4"></span>**Log::query()**

RecordList query(in string grammar, in Constraint c, out Iterator i) raises(InvalidGrammar, InvalidConstraint);

Retreives records from the log based on a constraint.

#### **Parameters**

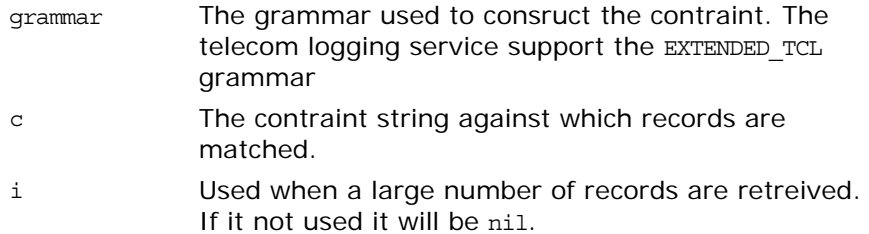

### **Exceptions**

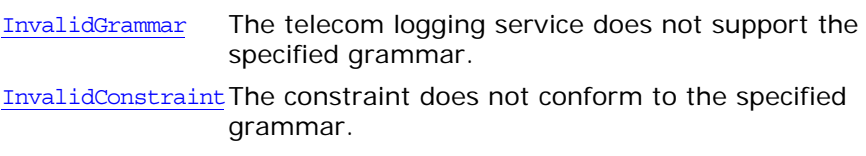

## <span id="page-572-0"></span>**Log::retrieve()**

RecordList retrieve(in TimeT from\_time, in long how\_many, out Iterator  $\overline{i}$ );

Returns the specified number of records starting at the specified time. If the number of records is larger than can be stored in the return parameter, the remaining records are accessible through the Iterator.

#### **Parameters**

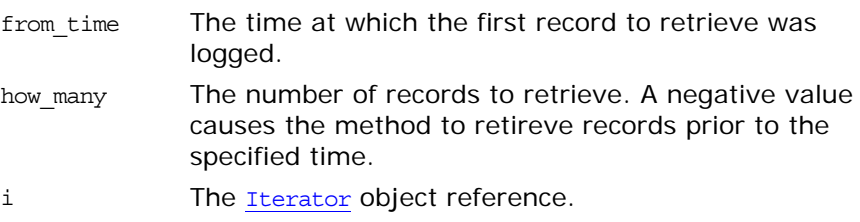

## <span id="page-572-1"></span>**Log::match()**

unsigned long match(in string grammar, in Constraint c) raises(InvalidGrammar, InvalidConstraint);

Returns the number of records that match the specified constraint.

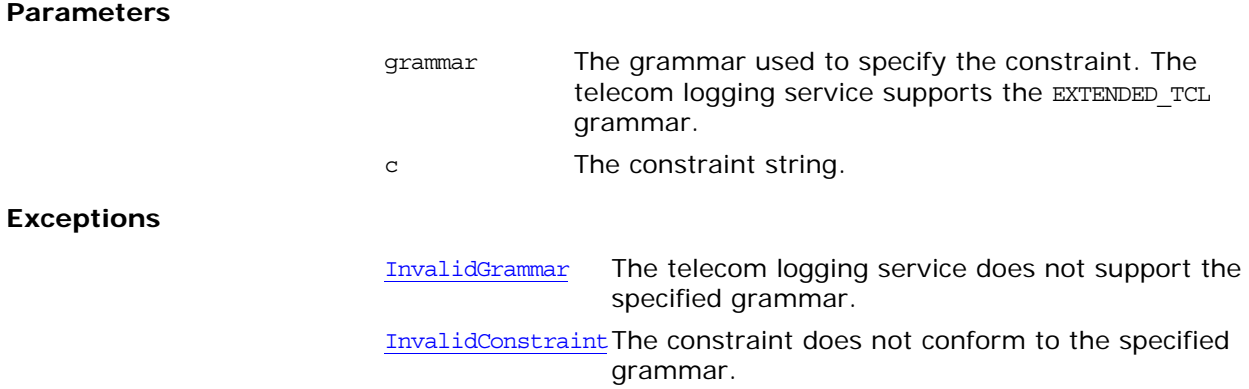

<span id="page-573-2"></span><span id="page-573-1"></span><span id="page-573-0"></span>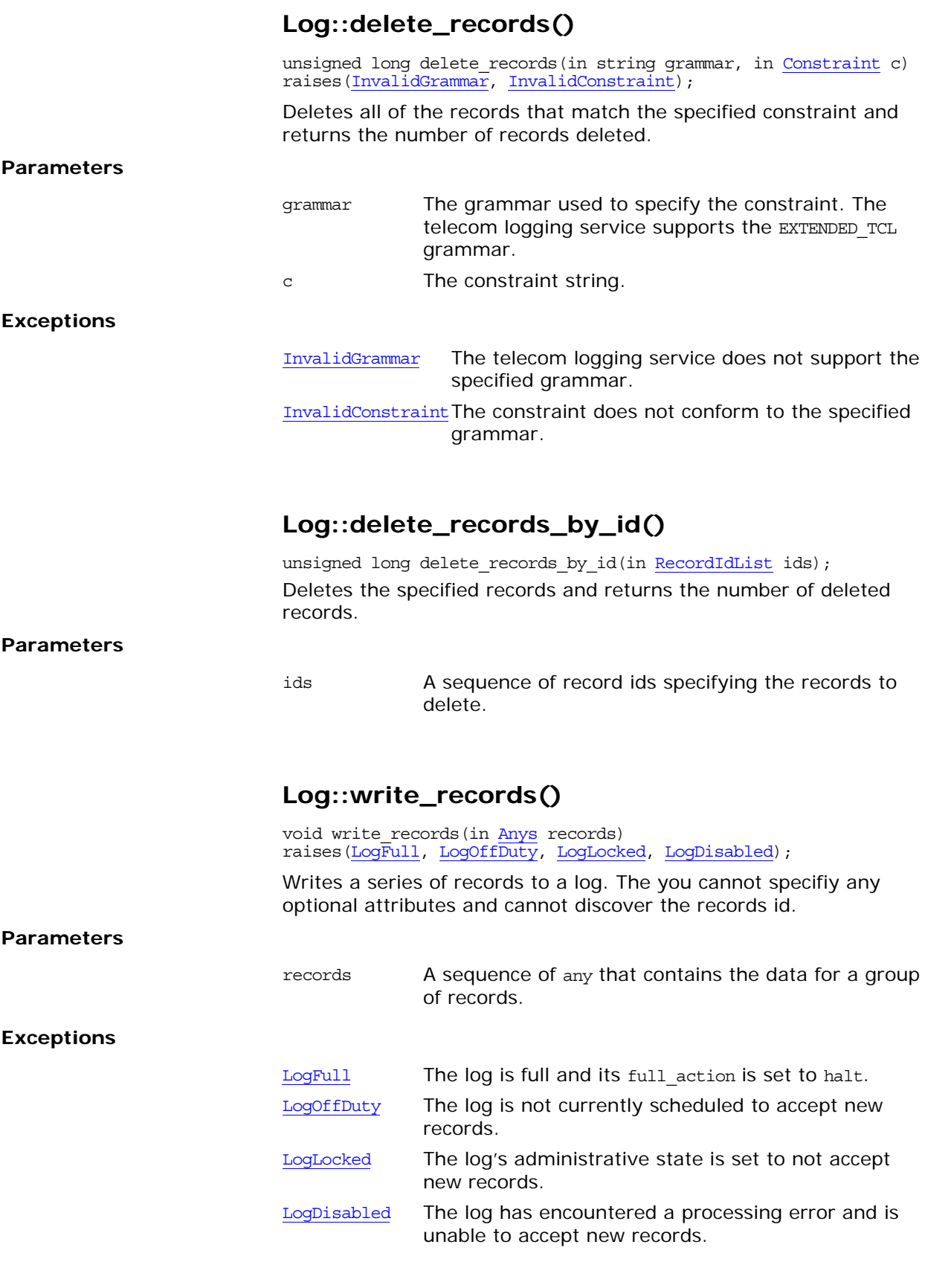

# <span id="page-574-0"></span>**Log::write\_recordlist()**

void write recordlist(in RecordList list) raises(LogFull, LogOffDuty, LogLocked, LogDisabled);

Writes a series of records to the log. You can construct records that include an optional attribute list and each record in the list will be updated to include the time it was logged and its record id.

#### **Parameters**

**Exceptions**

<span id="page-574-1"></span>**Parameters**

**Exceptions**

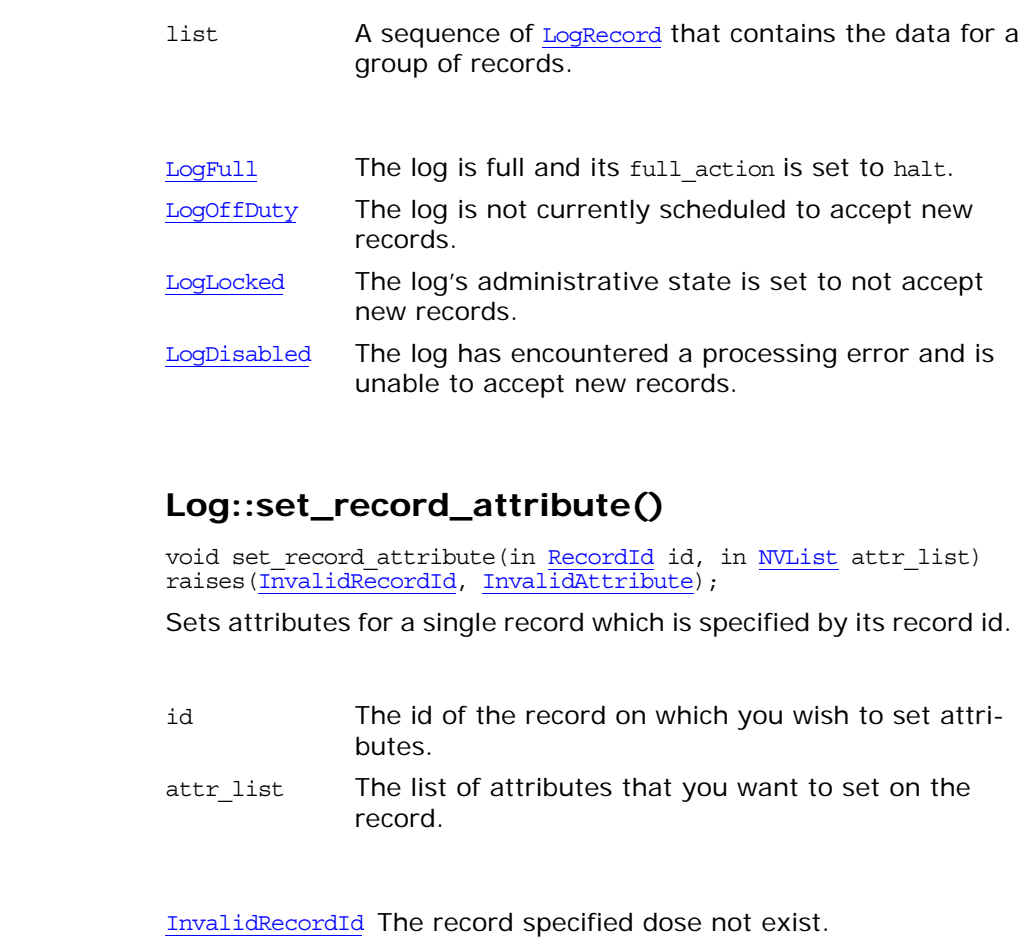

InvalidAttributeOne of the attributes is illegal.

## <span id="page-574-2"></span>**Log::set\_records\_attribute()**

unsigned long set\_records\_attribute(in string grammar, in Constraint c, in NVList attr\_list) raises(InvalidGrammar, InvalidConstraint, InvalidAttribute); Sets attributes for all records that match the constraint. It returns the numbers of records whose attributes were changed.

**Parameters**

grammar The grammar used to specify the constraint. The telecom logging service supports the EXTENDED\_TCL grammar.

<span id="page-575-2"></span><span id="page-575-1"></span><span id="page-575-0"></span>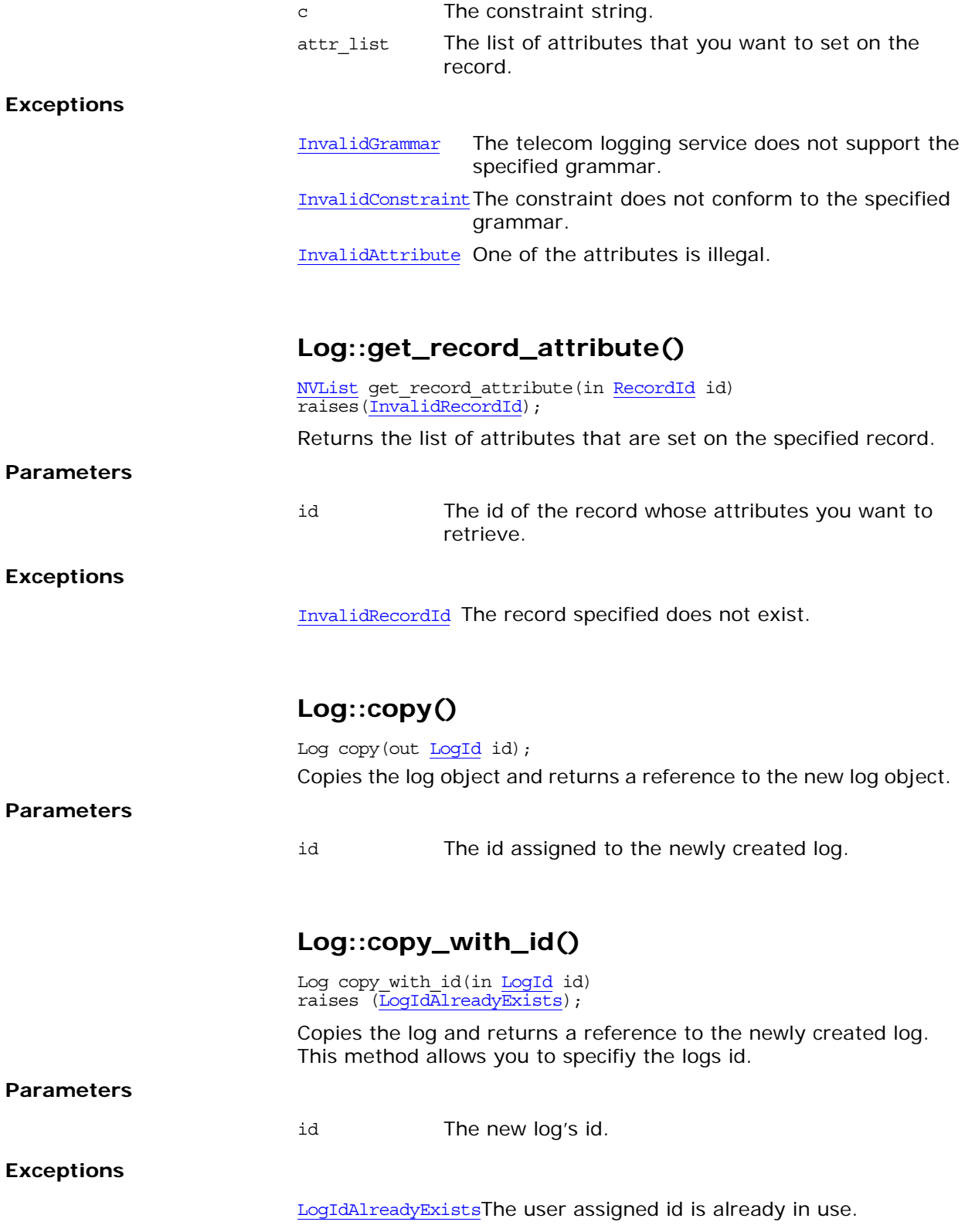
## **Log::flush()**

void flush() raises(UnsupportedQoS);

Cuases the log to flush its memory buffer to its associated permanent store.

#### **Exceptions**

UnsupportedQoS The log does not support QoSFlush.

# **DsLogAdmin::LogMgr Interface**

The LogMgr interface is inherited by all the log factory interfaces. It defines three methods of discovering deployed log objects.

```
interface LogMgr
{
  LogList list_logs();
 Log find log(in LogId id);
 LogIdList list logs by id();
};
```
## <span id="page-578-0"></span>**LogMgr::list\_logs()**

LogList list\_logs(); Returns a list of object references, one for each log object associated with the factroy.

## <span id="page-578-1"></span>**LogMgr::find\_log()**

Log find\_log(in LogId id);

Returns an object reference to the specified log. If the log does not exist, it returns a nil reference.

# <span id="page-578-2"></span>**LogMgr::list\_logs\_by\_id()**

LogIdList list\_logs\_by\_id();

Returns a list containing the ids of all logs associated with the factory.

# **DsLogNotification Module**

The DsLogNotification module defines the data types used to transmit log generated events to logging clients.

## <span id="page-580-0"></span>**DsLogNotification::PerceivedSeverityType Type**

typedef unsigned short PerceivedSeverityType; const PerceivedSeverityType critical = 0; const PerceivedSeverityType minor = 1; const PerceivedSeverityType cleared = 2;

Defines the severity of a threshold alarm. A threshold alarm's severity is considered minor unless the log is full.

### **DsLogNotification::ThresholdAlarm Structure**

```
struct ThresholdAlarm 
{
   Log logref;
   LogId id;
   TimeT time;
   Threshold crossed value;
   Threshold observed value;
   PerceivedSeverityType perceived_severity;
};
```
The data type passed in a threshold alarm event.

**Members**

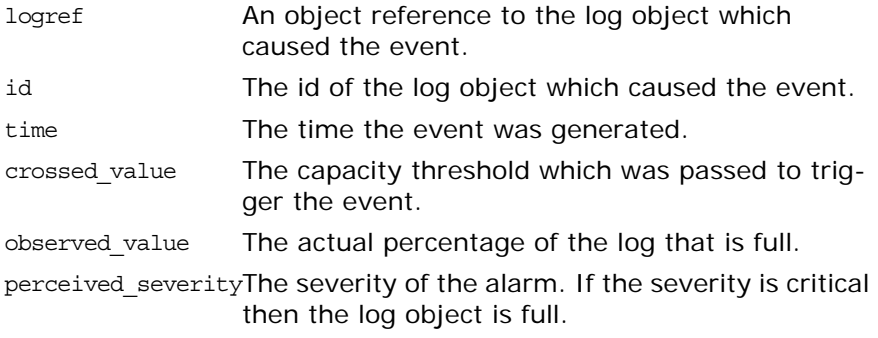

#### **DsLogNotification::ObjectCreation Structure**

```
struct ObjectCreation 
{
     LogId id;
     TimeT time;
};
```
The data type passed in an object creation event.

#### **Members**

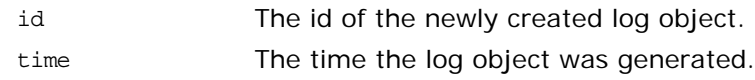

#### **DsLogNotification::ObjectDeletion Structure**

struct ObjectDeletion

```
{
     LogId id;
     TimeT time;
};
```
The data type passed in an object deletion event.

#### **Members**

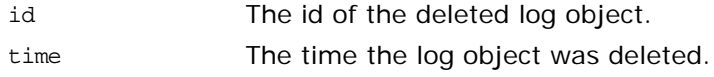

## <span id="page-581-0"></span>**DsLogNotification::AttributeType Type**

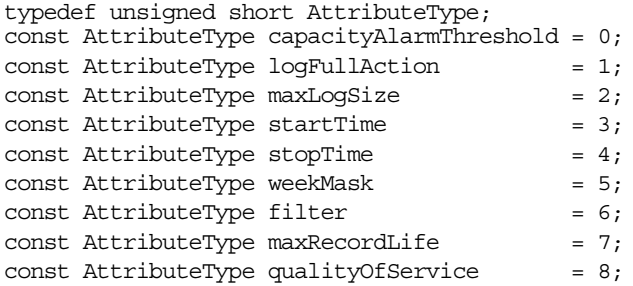

The data type and constants used to represent the type of attribute changed in an attribute change event.

## **DsLogNotification::AttributeValueChange Structure**

struct AttributeValueChange

```
Log logref;
LogId id;
 TimeT time;
AttributeType type;
 any old_value;
any new value;
```
};

{

#### **Members**

- logref An object reference to the log object which caused the event.
- id The id of the log object which caused the event.

time The time the event was generated. type The attribute that was changed. old valueThe previous value of the attribute. new\_valueThe attribute's new value.

### <span id="page-582-0"></span>**DsLogNotification::StateType Type**

typedef unsigned short StateType; const StateType administrativeState = 0; const StateType operationalState =  $1;$ const StateType forwardingState =  $2;$ 

The data type and constants used to represent which type of state was changed in a state change event.

## **DsLogNotification::StateChange Structure**

```
struct StateChange 
   Log logref;
    LogId id;
    TimeT time;
    StateType type;
   any new value;
};
```
{

The data type passed in a state change event.

**Members**

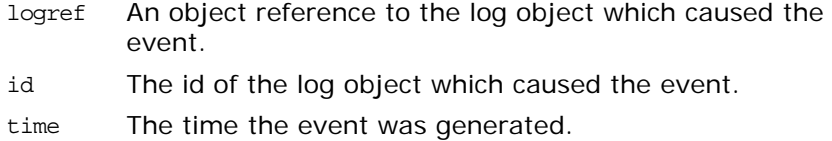

type The type of state that was changed.

new valueThe new state.

## **DsLogNotification::ProcessingErrorAlarm Structure**

```
struct ProcessingErrorAlarm 
{
     long error_num;
     string error_string;
};
```
The data type passed when a processing error event occurs.

**Members**

error num The error number.

error string A string explaining the error.

# **DsNotifyLogAdmin Module**

The DsNotifyLogAdmin module extends the functionality of the interfaces specified in the DsLogAdmin module to support notification style push and pull communication and forwarding of structured and sequenced events. The extended functionality also includes notification style event filtering and subscription/publication functionality.

# **DsNotifyLogAdmin::NotifyLog Interface**

The NotifyLog interface extends the functionality of the Log interface to support notification style filters. It inherits from the EventChannel interface of module CosNotifyChannelAdmin.

```
interface NotifyLog : DsEventLogAdmin::EventLog,
                   CosNotifyChannelAdmin::EventChannel
{
 get_filter();
  set_filter(in CosNotifyFilter::Filter filter);
};
```
# <span id="page-586-0"></span>**NotifyLog::get\_filter()**

CosNotifyFilter::Filter get\_filter(); Returns a reference to the filter object associated with the log.

## <span id="page-586-1"></span>**NotifyLog::set\_filter()**

void set\_filter(in CosNotifyFilter::Filter filter); Associates a filter with the log. The filter will determine which events will be logged.

**Parameters**

filter The filter you want to set on the log.

# **DsNotifyLogAdmin::NotifyLogFact ory Interface**

The NotifyLogFactory extends the functionality of the LogMgr interface to support the creation of NotifyLog objects. It also inherits from the CosNotifyChannelAdmin::ConsumerAdmin interface. This inheritance allows it to forward events to the clients of its associated NotifyLog objects.

# **NotifyLogFactory::create()**

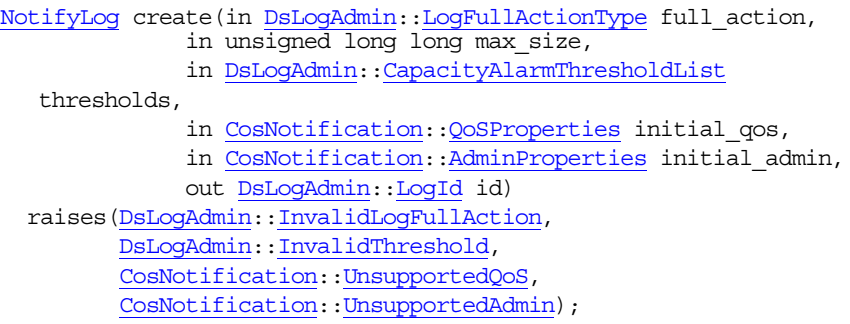

Creates a new **NotifyLog** object, assigns the new log a unique id, and returns a reference to the newly instantiated log object.

#### **Parameters**

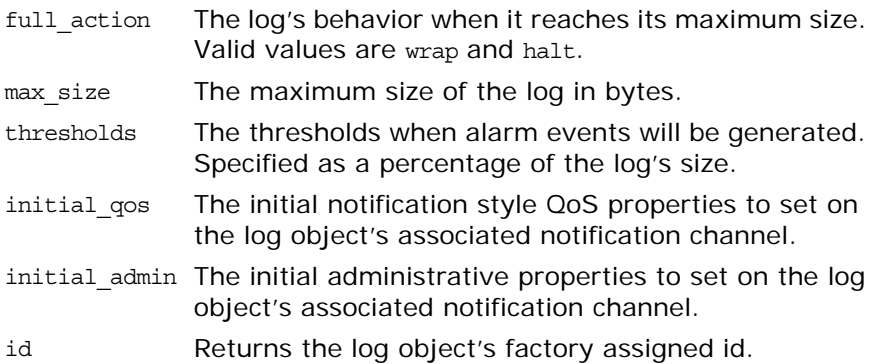

#### **Exceptions**

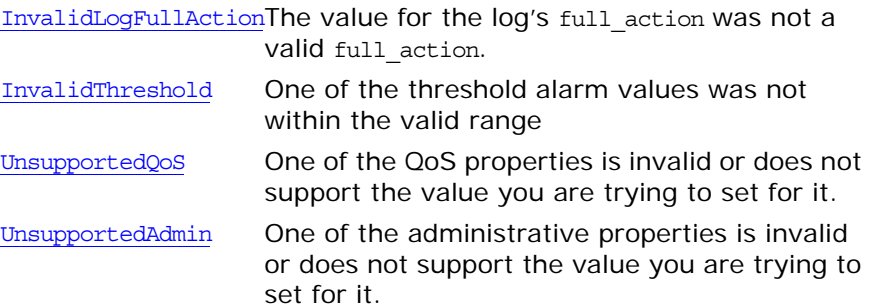

## **NotifyLogFactory::create\_with\_id()**

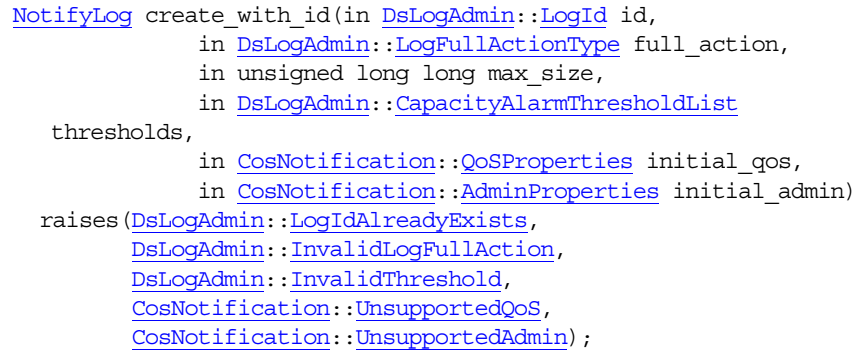

Creates a new **NotifyLog** object using a user assigned id and returns a reference to the newly instantiated log object.

#### **Parameters**

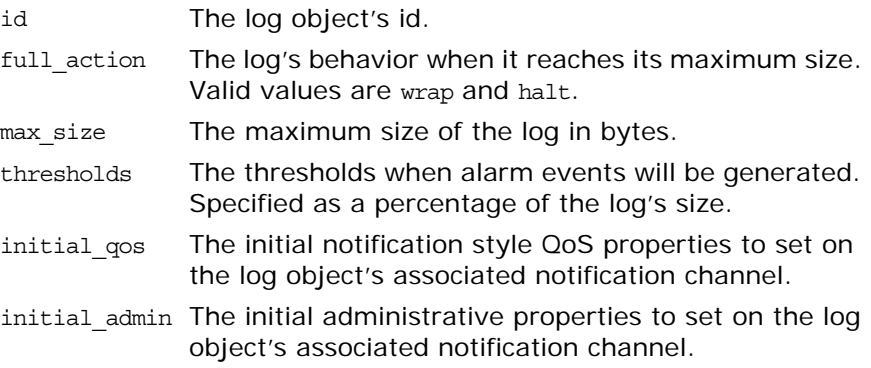

#### **Exceptions**

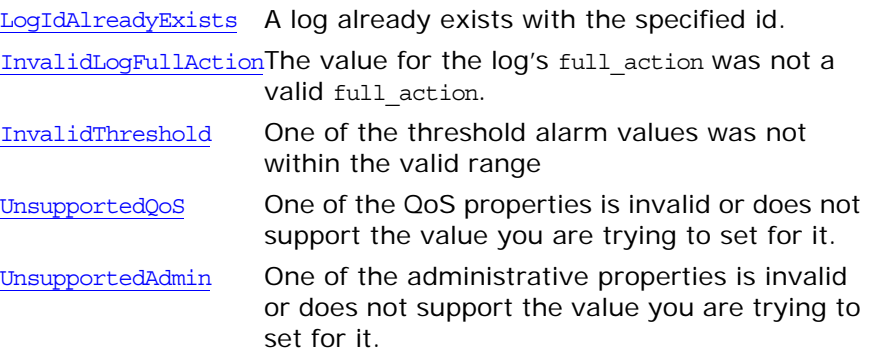

# **Dynamic Module**

The Dynamic module is used by the PortableInterceptor module and contains the following data types:

- **•** [ContextList](#page-590-0) type
- **•** [ExceptionList](#page-590-1) sequence
- **•** [Parameter](#page-590-2) structure
- **•** [ParameterList](#page-590-3) sequence
- **•** [RequestContext](#page-590-4) type

#### <span id="page-590-0"></span>**Dynamic::ContextList**

 $// IDL$ typedef CORBA::StringSeq ContextList;

#### <span id="page-590-1"></span>**Dynamic::ExceptionList**

 $// IDL$ typedef sequence<CORBA::TypeCode> ExceptionList;

#### <span id="page-590-2"></span>**Dynamic::Parameter**

```
// IDL
struct Parameter {
    any argument;
    CORBA::ParameterMode mode;
};
```
#### <span id="page-590-3"></span>**Dynamic::ParameterList**

// IDL typedef sequence<Parameter> ParameterList;

#### <span id="page-590-4"></span>**Dynamic::RequestContext**

 $// IDL$ typedef CORBA::StringSeq RequestContext;

# <span id="page-592-1"></span><span id="page-592-0"></span>**DynamicAny Overview**

The DynamicAny namespace implements the IDL DynamicAny module which includes the following classes:

[DynAny](#page-594-0) [DynAnyFactory](#page-620-0) [DynArray](#page-624-0) [DynEnum](#page-628-0) [DynFixed](#page-630-0) **[DynSequence](#page-632-0)** [DynStruct](#page-636-0) [DynUnion](#page-640-0) [DynValue](#page-644-0)

The common data types in the scope of the DynamicAny module include the following:

#### [NameDynAnyPair](#page-593-0) [NameValuePair](#page-593-1)

For most IDL data types there is a straight-forward language mapping that an object implementation uses to interpret data. However, an any data type can be passed to a program that may not have any static information about how to interpret the type of data in the any value. The DynamicAny module provides a runtime mechanism for constructing any values, traversing them, and extracting the data from any values. This mechanism is especially helpful for writing generic clients and servers such as bridges, browsers, debuggers, and user interface tools.

Applications dynamically construct and interpret any values using [DynAny](#page-594-0) objects. For complex any types a DynAny object is an ordered collection of other component [DynAny](#page-594-0) objects.

A [DynAny](#page-594-0) object can be created as follows:

- **•** Invoking a method on a [DynAnyFactory](#page-620-0) object.
- Invoking a method on an existing **[DynAny](#page-594-0) object**.

A constructed [DynAny](#page-594-0) object supports methods that enable the creation of new [DynAny](#page-594-0) objects that encapsulate access to the value of some constituent of the [DynAny](#page-594-0) object. DynAny objects also support a copy method for creating new [DynAny](#page-594-0) objects.

There is a different interface associated with each kind of con-structed IDL type that inherits from the [DynAny](#page-594-0) interface. The interfaces that inherit the [DynAny](#page-594-0) interface include:

[DynArray](#page-624-0) [DynEnum](#page-628-0) [DynFixed](#page-630-0) **[DynSequence](#page-632-0)** [DynStruct](#page-636-0) [DynUnion](#page-640-0) [DynValue](#page-644-0)

Exceptions are represented by the **[DynStruct](#page-636-0)** interface and value types are represented by the **[DynValue](#page-644-0)** interface.

A sequence of **[CORBA:](#page-28-0)** : Any values.

**See Also** [DynamicAny](#page-592-0): [DynSequence](#page-632-0) [DynamicAny](#page-592-0):[:DynArray](#page-624-0)

## <span id="page-593-0"></span>**DynamicAny::NameDynAnyPair Structure**

```
// IDL
struct NameDynAnyPair {
    FieldName id;
    DynAny value;
};
// Java
public final class NameDynAnyPair
     implements org.omg.CORBA.portable.IDLEntity
{
     public java.lang.String id;
     public org.omg.DynamicAny.DynAny value;
     public NameDynAnyPair() {}
     public NameDynAnyPair(
         java.lang.String id,
         org.omg.DynamicAny.DynAny value
     )
     {
        this.id = id;
         this.value = value;
     }
}
```
A structure containing the name and value of a field or member.

## <span id="page-593-1"></span>**DynamicAny::NameValuePair Structure**

```
// Java
public final class NameValuePair
     implements org.omg.CORBA.portable.IDLEntity
{
     public java.lang.String id;
     public org.omg.CORBA.Any value;
    public NameValuePair() {}
     public NameValuePair(
         java.lang.String id,
         org.omg.CORBA.Any value
     )
     {
        this.id = id;
         this.value = value;
     }
}
```
A structure containing the name and value of a field or member.

# <span id="page-594-1"></span><span id="page-594-0"></span>**DynamicAny::DynAny Class**

Your application can dynamically construct and interpreted Any values using DynAny objects. A DynAny object is associated with a data value which corresponds to a copy of the value inserted into an any. Portable programs should use the DynAny interface to access and modify the contents of an Any in those cases where basic insertion and extraction operators are not sufficient.

DynAny methods can be organized as follows:

**Table 11:** *DynAny Methods*

| <b>General Methods</b>                                                                                                    | <b>Insert Methods</b>                                                                                                    | <b>Get Methods</b>                                                                                                    |
|----------------------------------------------------------------------------------------------------|----------------------------------------------------------------------------------------------------|----------------------------------------------------------------------------------------------------|
| assign()<br>component count()<br>copy()<br>current component()<br>destroy()<br>equal()<br>from $any()$<br>next ()<br>rewind()<br>seek()<br>to any $()$<br>type() | insert any()<br>insert boolean()<br>insert char()<br>insert double()<br>insert dyn any()<br>insert float()<br>insert long()<br>insert longlong()<br>insert octet()<br>insert reference()<br>insert short()<br>insert string()<br>insert typecode()<br>insert ulong()<br>insert ulonglong()<br>insert ushort()<br>insert val()<br>insert wchar() | get any()<br>get_boolean()<br>get char()<br>get double()<br>get dyn any ()<br>qet float()<br>get long()<br>get longlong()<br>qet octet()<br>qet reference()<br>get short()<br>get string()<br>get typecode()<br>get ulong()<br>get ulonglong()<br>get ushort()<br>get val()<br>get wchar() |
|                                                                                                    | insert wstring()                                                                                                    | qet wstring()                                                                                                    |

The following exceptions are also defined in the DynAny class:

#### [InvalidValue](#page-617-1)

**[TypeMismatch](#page-619-2)** 

The DynAny class is the base for the following classes:

[DynArray](#page-624-0) [DynEnum](#page-628-0) [DynFixed](#page-630-0) **[DynSequence](#page-632-0)** [DynStruct](#page-636-0) [DynUnion](#page-640-0) [DynValue](#page-644-0)

Because the values of Any types can be quite complex, it is helpful to think of a DynAny object as an ordered collection of other *component* DynAny objects. For simpler DynAny objects that represent a basic type, the ordered collection of components is empty. For example, a long or a type without components (such as an empty exception) has empty components.

The DynAny interface allows a client to iterate through the components of the values pointed to by these objects. Each DynAny object maintains the notion of a *current position* into its collection of component DynAny objects. The current position is identified by an index

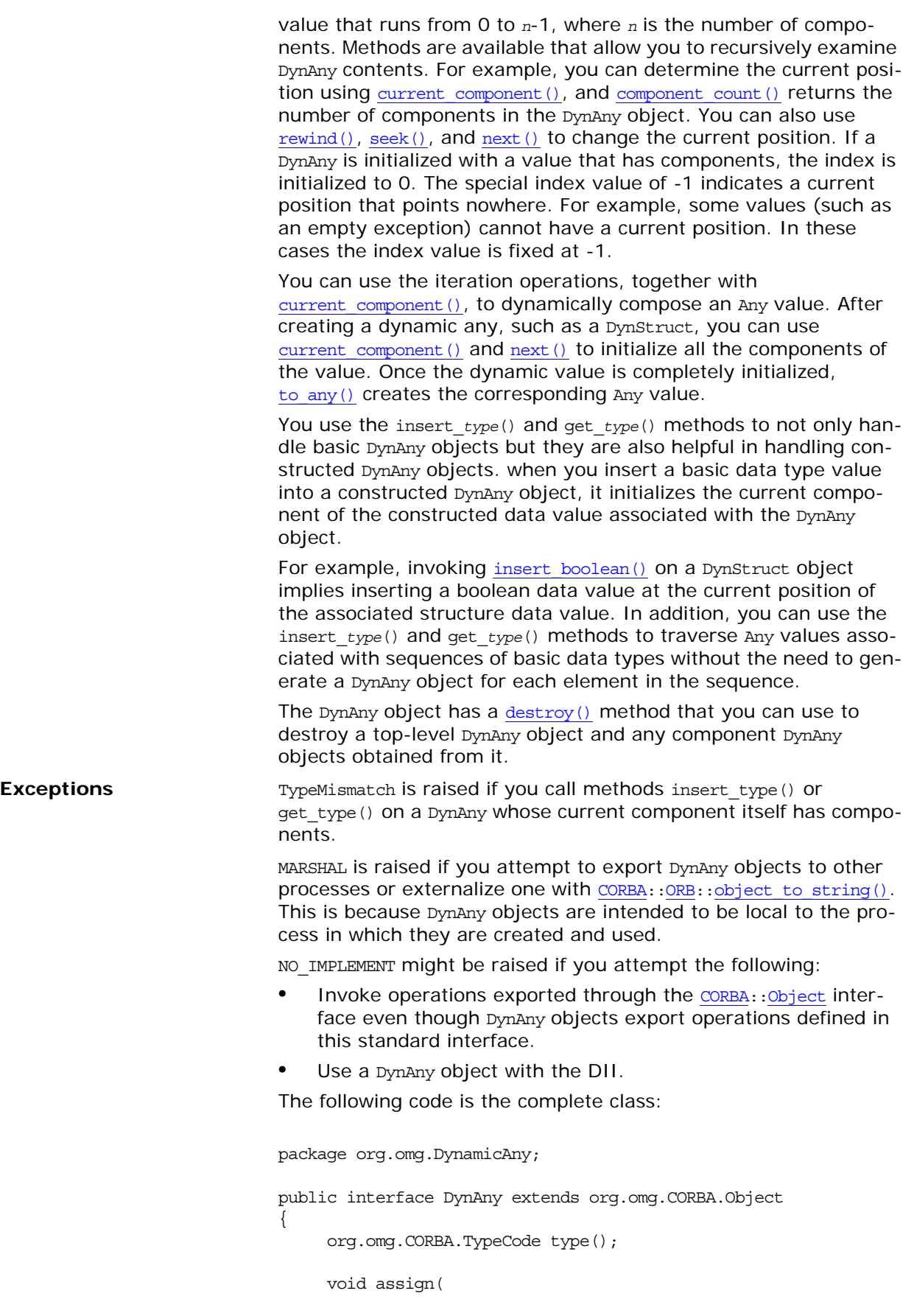

```
 org.omg.DynamicAny.DynAny dyn_any
  ) throws org.omg.DynamicAny.DynAnyPackage.TypeMismatch;
  void from_any(
      org.omg.CORBA.Any value
 ) throws org.omg.DynamicAny.DynAnyPackage.TypeMismatch, 
org.omg.DynamicAny.DynAnyPackage.InvalidValue;
 org.omg.CORBA.Any to any();
  boolean equal(
     org.omg.DynamicAny.DynAny dyn_any
 );
  void destroy();
  org.omg.DynamicAny.DynAny copy();
  void insert_boolean(
      boolean value
  ) throws org.omg.DynamicAny.DynAnyPackage.InvalidValue;
  void insert_octet(
     byte value
  ) throws org.omg.DynamicAny.DynAnyPackage.InvalidValue;
  void insert_char(
      char value
  ) throws org.omg.DynamicAny.DynAnyPackage.InvalidValue;
  void insert_short(
      short value
  ) throws org.omg.DynamicAny.DynAnyPackage.InvalidValue;
  void insert_ushort(
     short value
  ) throws org.omg.DynamicAny.DynAnyPackage.InvalidValue;
  void insert_long(
      int value
 ) throws org.omg.DynamicAny.DynAnyPackage.InvalidValue;
  void insert_ulong(
      int value
  ) throws org.omg.DynamicAny.DynAnyPackage.InvalidValue;
  void insert_float(
      float value
  ) throws org.omg.DynamicAny.DynAnyPackage.InvalidValue;
  void insert_double(
      double value
  ) throws org.omg.DynamicAny.DynAnyPackage.InvalidValue;
  void insert_string(
      java.lang.String value
  ) throws org.omg.DynamicAny.DynAnyPackage.InvalidValue;
  void insert_reference(
```

```
 org.omg.CORBA.Object value
```

```
 ) throws org.omg.DynamicAny.DynAnyPackage.InvalidValue;
   void insert_typecode(
      org.omg.CORBA.TypeCode value
  ) throws org.omg.DynamicAny.DynAnyPackage.InvalidValue;
   void insert_longlong(
      long value
  ) throws org.omg.DynamicAny.DynAnyPackage.InvalidValue;
  void insert_ulonglong(
      long value
  ) throws org.omg.DynamicAny.DynAnyPackage.InvalidValue;
   void insert_wchar(
      char value
  ) throws org.omg.DynamicAny.DynAnyPackage.InvalidValue;
   void insert_wstring(
      java.lang.String value
  ) throws org.omg.DynamicAny.DynAnyPackage.InvalidValue;
   void insert_any(
      org.omg.CORBA.Any value
  ) throws org.omg.DynamicAny.DynAnyPackage.InvalidValue;
   void insert_dyn_any(
      org.omg.DynamicAny.DynAny value
  ) throws org.omg.DynamicAny.DynAnyPackage.InvalidValue;
   void insert_val(
      java.io.Serializable value
  ) throws org.omg.DynamicAny.DynAnyPackage.InvalidValue;
  boolean get_boolean() throws 
org.omg.DynamicAny.DynAnyPackage.TypeMismatch;
   byte get_octet() throws 
org.omg.DynamicAny.DynAnyPackage.TypeMismatch;
   char get_char() throws 
org.omg.DynamicAny.DynAnyPackage.TypeMismatch;
   short get_short() throws 
org.omg.DynamicAny.DynAnyPackage.TypeMismatch;
  short get_ushort() throws
org.omg.DynamicAny.DynAnyPackage.TypeMismatch;
   int get_long() throws 
org.omg.DynamicAny.DynAnyPackage.TypeMismatch;
   int get_ulong() throws 
org.omg.DynamicAny.DynAnyPackage.TypeMismatch;
   float get_float() throws 
org.omg.DynamicAny.DynAnyPackage.TypeMismatch;
   double get_double() throws 
org.omg.DynamicAny.DynAnyPackage.TypeMismatch;
```

```
 java.lang.String get_string() throws 
org.omg.DynamicAny.DynAnyPackage.TypeMismatch;
```
 org.omg.CORBA.Object get\_reference() throws org.omg.DynamicAny.DynAnyPackage.TypeMismatch;

 org.omg.CORBA.TypeCode get\_typecode() throws org.omg.DynamicAny.DynAnyPackage.TypeMismatch;

long get longlong() throws org.omg.DynamicAny.DynAnyPackage.TypeMismatch;

long get ulonglong() throws org.omg.DynamicAny.DynAnyPackage.TypeMismatch;

char get wchar() throws org.omg.DynamicAny.DynAnyPackage.TypeMismatch;

 java.lang.String get\_wstring() throws org.omg.DynamicAny.DynAnyPackage.TypeMismatch;

 org.omg.CORBA.Any get\_any() throws org.omg.DynamicAny.DynAnyPackage.TypeMismatch;

 org.omg.DynamicAny.DynAny get\_dyn\_any() throws org.omg.DynamicAny.DynAnyPackage.TypeMismatch;

 java.io.Serializable get\_val() throws org.omg.DynamicAny.DynAnyPackage.TypeMismatch;

```
 boolean seek(
     int index
 );
```
void rewind();

boolean next();

 int component\_count() throws org.omg.DynamicAny.DynAnyPackage.TypeMismatch;

 org.omg.DynamicAny.DynAny current\_component() throws org.omg.DynamicAny.DynAnyPackage.TypeMismatch;

}

## <span id="page-598-0"></span>**DynAny::assign()**

```
// Java
void assign(
         org.omg.DynamicAny.DynAny dyn_any
    \lambda
```
Initializes the value associated with a DynAny object with the value associated with another DynAny object.

#### **Parameters**

dyn any The DynAny object to initialize to.

The current position of the target DynAny is set to zero for values that have components and to -1 for values that do not have components.

**Exceptions**

[TypeMismatch](#page-619-2) The type of the passed DynAny is not equivalent to the type of the target DynAny.

### <span id="page-599-0"></span>**DynAny::component\_count()**

int component\_count()

Returns the number of components of a DynAny. For a DynAny without components, it returns zero.

The operation only counts the components at the top level. For example, if you invoke component count() on a [DynStruct](#page-636-0) with a single member, the return value is 1, irrespective of the type of the member.

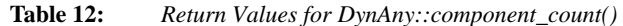

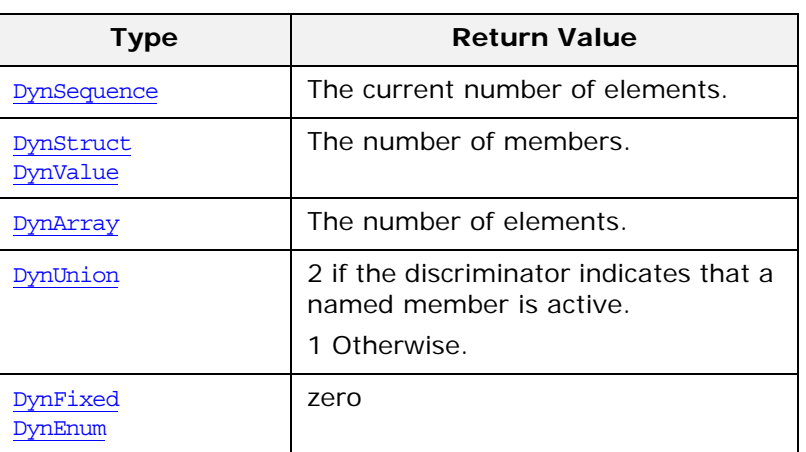

#### **Exceptions**

TypeMismatch The method is called on a DynAny that cannot have components, such as a DynEnum or an empty exception.

See Also **See Also** DynamicAny::DynAny::current\_component() DynamicAny::DynAny::seek() DynamicAny::DynAny::rewind() DynamicAny::DynAny::next()

## <span id="page-599-1"></span>**DynAny::copy()**

org.omg.DynamicAny.DynAny copy();

Returns a new DynAny object whose value is a deep copy of the DynAny on which it is invoked.

The operation is polymorphic, that is, invoking it on one of the types derived from DynAny, such as [DynStruct](#page-636-0), creates the derived type but returns its reference as the DynAny base type.

### <span id="page-600-0"></span>**DynAny::current\_component()**

#### // Java

org.omg.DynamicAny.DynAny current\_component()

Returns the DynAny for the component at the current position. It does not advance the current position, so repeated calls without an intervening call to rewind(), next(), or seek() return the same component. If the current position current position is -1, the method returns a nil reference.

The returned DynAny object reference can be used to get or set the value of the current component. If the current component represents a complex type, the returned reference can be narrowed based on the TypeCode to get the interface corresponding to the complex type.

TypeMismatch The method is called on a DynAny that cannot have components, such as a DynEnum or an empty exception.

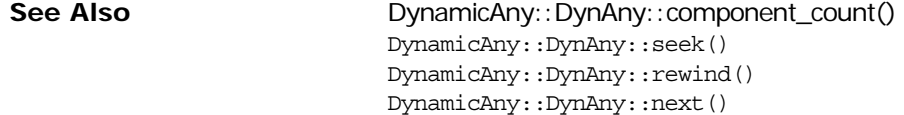

# <span id="page-600-1"></span>**DynAny::destroy()**

// Java void destroy();

Destroys a DynAny object. This operation frees any resources used to represent the data value associated with a DynAny object.

Destroying a top-level DynAny object (one that was not obtained as a component of another DynAny) also destroys any component DynAny objects obtained from it. Destroying a non-top level (component) DynAny object does nothing.

You can manipulate a component of a DynAny object beyond the life time of its top-level DynAny by making a copy of the component with  $\frac{\text{copy}}{\text{topy}}$  before destroying the top-level  $\text{DynAny object}$ .

**Enhancement** Orbix guarantees to always destroy all local objects it creates when the last reference to them is released so you do not have to call destroy(). However, code that relies on this feature is not strictly CORBA compliant and may leak resources with other ORBs.

**Exceptions**

**Exceptions**

OBJECT NOT EXI A destroyed DynAny object or any of its components is ST referenced.

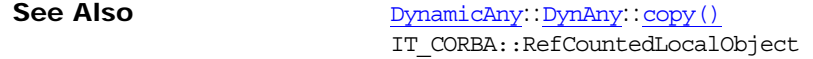

# <span id="page-601-2"></span><span id="page-601-1"></span><span id="page-601-0"></span>**DynAny::equal()**

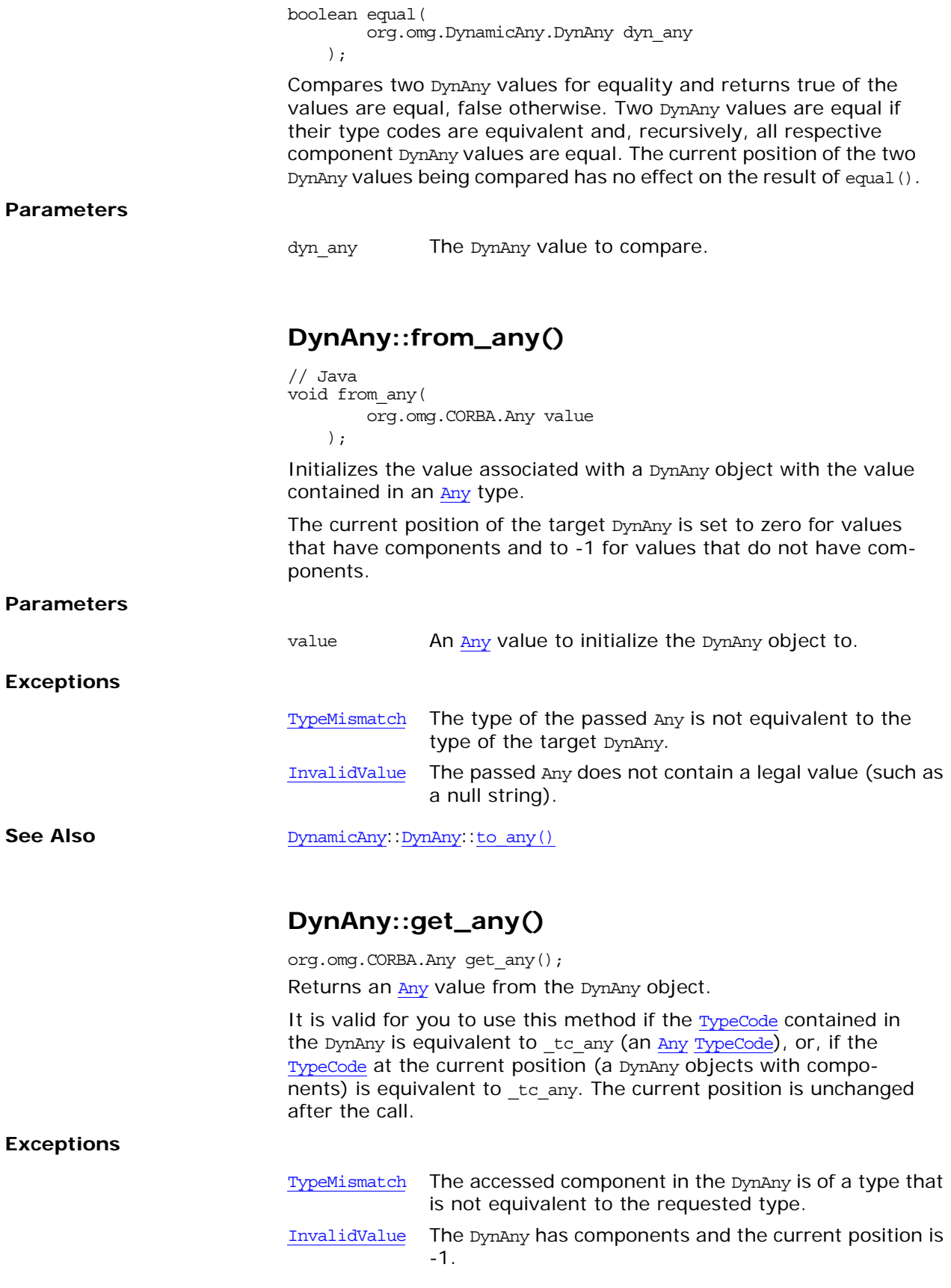

## <span id="page-602-0"></span>**DynAny::get\_boolean()**

boolean get\_boolean();

Returns a boolean value from the DynAny object. It is valid for you to use this method if the [TypeCode](#page-218-0) contained in the DynAny is equivalent to \_tc\_boolean (a boolean [TypeCode](#page-218-0)), or, if the [TypeCode](#page-218-0) at the current position (a DynAny objects with components) is equivalent to to boolean. The current position is unchanged after the call.

**Exceptions**

[TypeMismatch](#page-619-2) The accessed component in the DynAny is of a type that is not equivalent to the requested type.

[InvalidValue](#page-617-1) The DynAny has components and the current position is -1.

**See Also** [DynamicAny](#page-592-1): [DynAny](#page-594-1): [insert\\_boolean\(\)](#page-609-0)

## <span id="page-602-1"></span>**DynAny::get\_char()**

char get char();

Returns a char value from the DynAny object.

It is valid for you to use this method if the [TypeCode](#page-218-0) contained in the DynAny is equivalent to \_tc\_char (a char [TypeCode](#page-218-0)), or, if the [TypeCode](#page-218-0) at the current position (a DynAny objects with components) is equivalent to the char. The current position is unchanged after the call.

#### **Exceptions**

[TypeMismatch](#page-619-2) The accessed component in the DynAny is of a type that is not equivalent to the requested type. [InvalidValue](#page-617-1) The DynAny has components and the current position is -1.

See Also [DynamicAny](#page-592-1): [DynAny](#page-594-1): [insert\\_char\(\)](#page-609-1)

## <span id="page-602-2"></span>**DynAny::get\_double()**

double get double();

Returns a double value from the DynAny object.

It is valid for you to use this method if the [TypeCode](#page-218-0) contained in the DynAny is equivalent to \_tc\_double (a double [TypeCode](#page-218-0)), or, if the [TypeCode](#page-218-0) at the current position (a DynAny objects with components) is equivalent to to double. The current position is unchanged after the call.

#### **Exceptions**

[TypeMismatch](#page-619-2) The accessed component in the DynAny is of a type that is not equivalent to the requested type.

<span id="page-603-0"></span>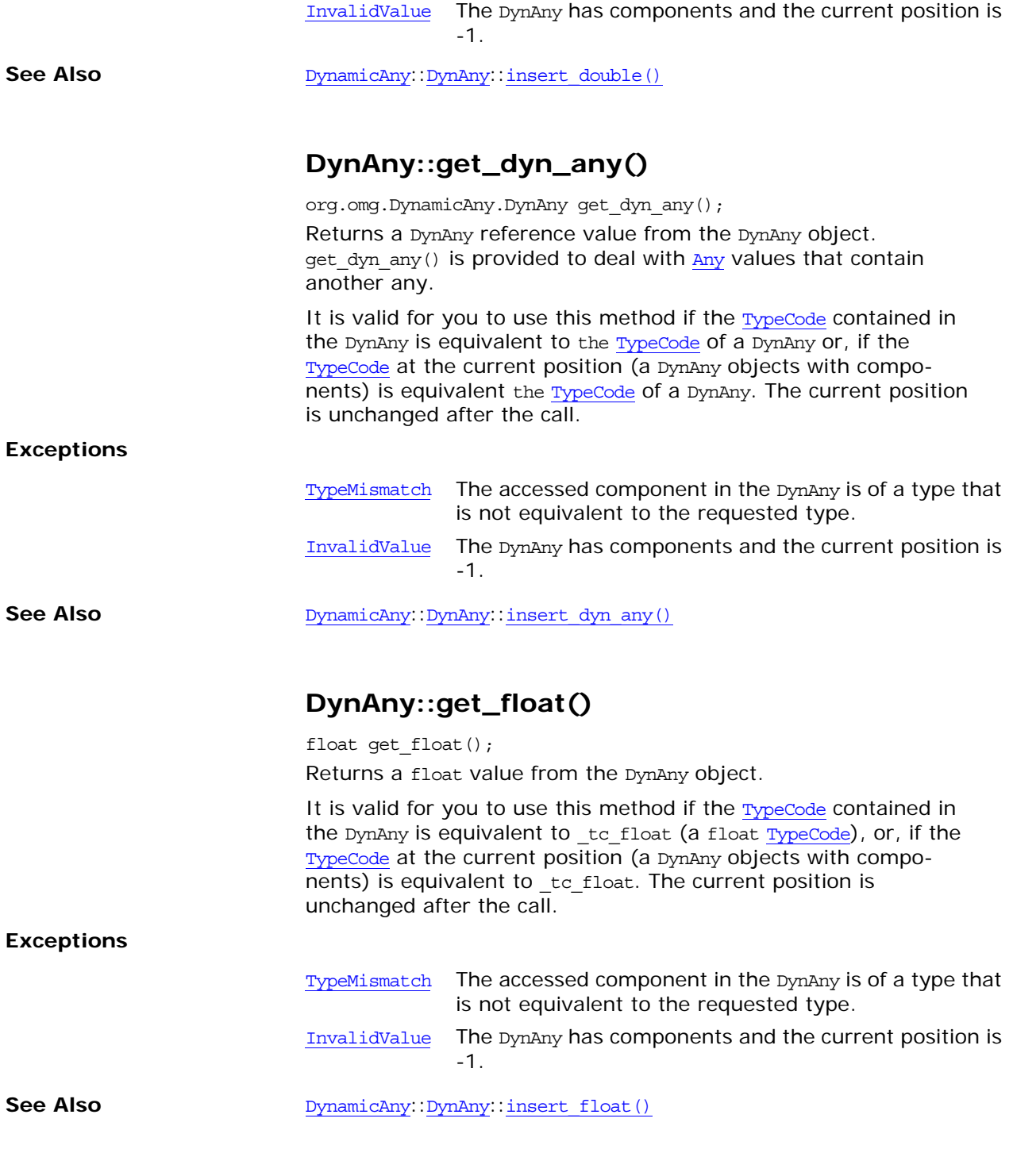

# <span id="page-603-2"></span><span id="page-603-1"></span>**DynAny::get\_long()**

int get\_long();Returns a int value from the DynAny object. It is valid for you to use this method if the [TypeCode](#page-218-0) contained in the DynAny is equivalent to \_tc\_long (a long [TypeCode](#page-218-0)), or, if the [TypeCode](#page-218-0) at the current position (a DynAny objects with components) is equivalent to \_tc\_long. The current position is unchanged after the call.

#### **Exceptions**

<span id="page-604-0"></span>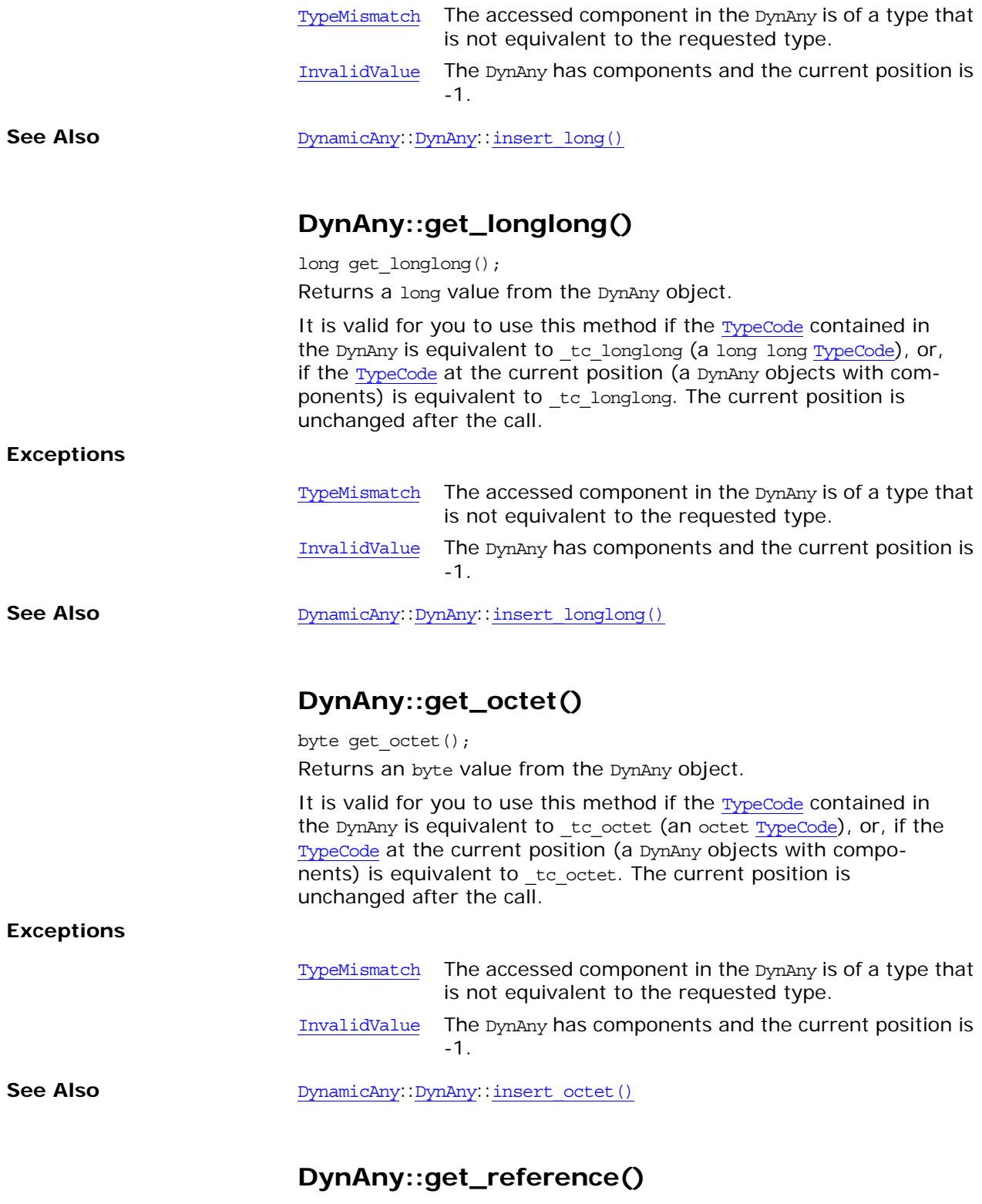

<span id="page-604-2"></span><span id="page-604-1"></span>org.omg.CORBA.Object get\_reference(); Returns an **[Object](#page-150-0)** reference from the DynAny object.

<span id="page-605-1"></span><span id="page-605-0"></span>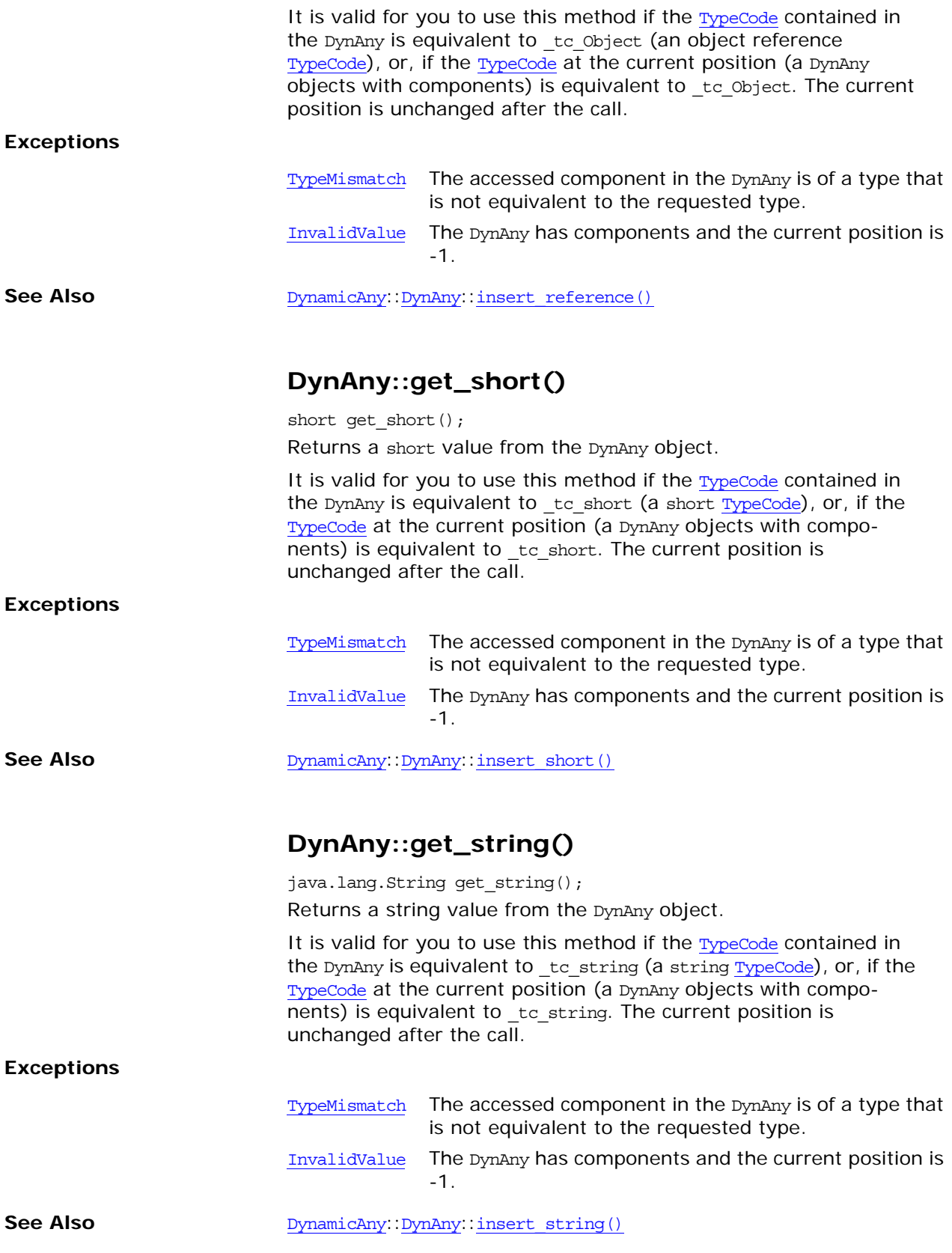

<span id="page-606-2"></span><span id="page-606-1"></span><span id="page-606-0"></span>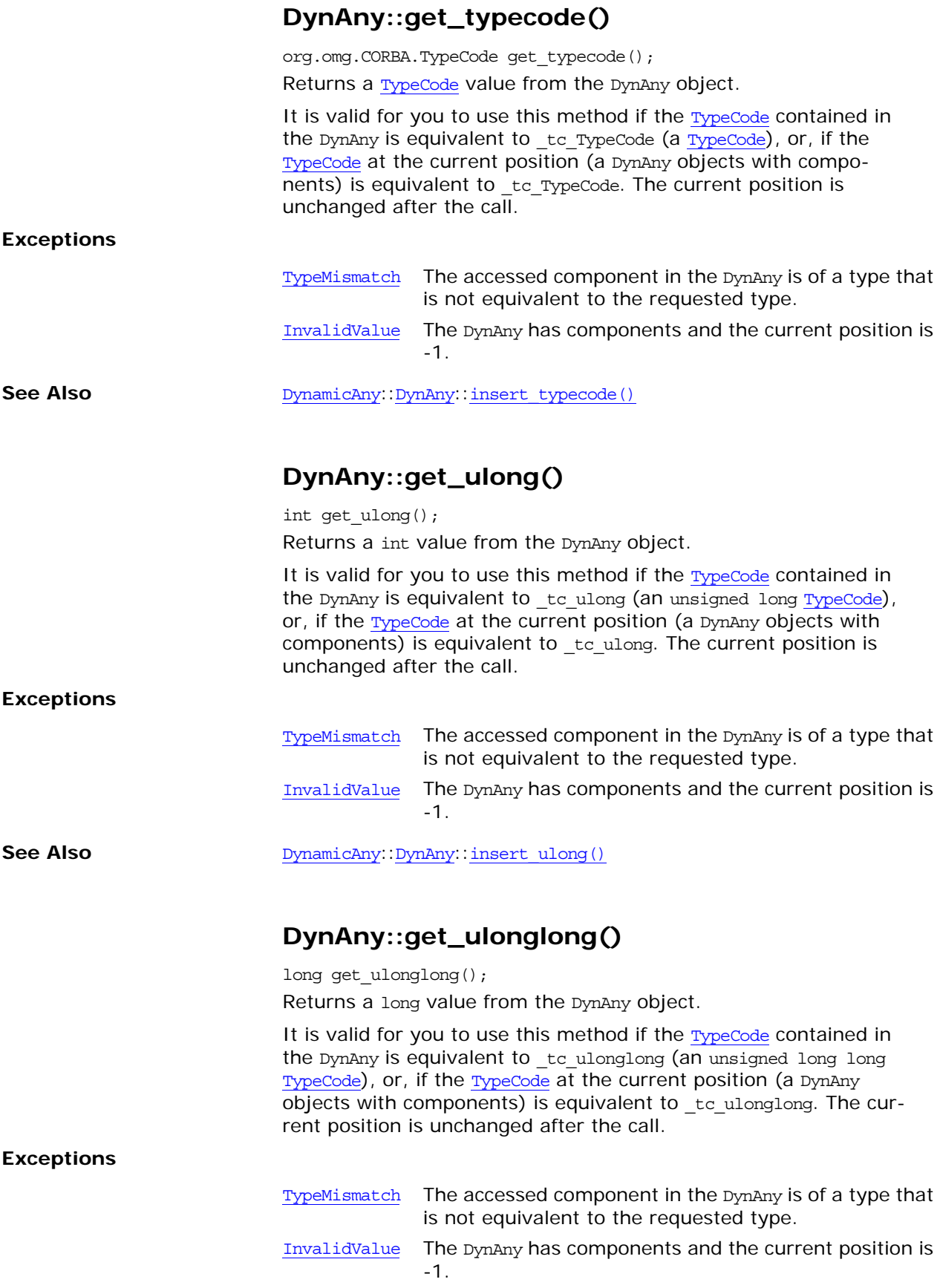

## <span id="page-607-0"></span>**DynAny::get\_ushort()**

short get\_ushort();

Returns a short value from the DynAny object.

It is valid for you to use this method if the [TypeCode](#page-218-0) contained in the DynAny is equivalent to tc ushort (an unsigned short [TypeCode](#page-218-0)), or, if the [TypeCode](#page-218-0) at the current position (a DynAny objects with components) is equivalent to \_tc\_ushort. The current position is unchanged after the call. **Exceptions** See Also [DynamicAny](#page-592-1): [DynAny](#page-594-1): [insert\\_ushort\(\)](#page-615-1) **DynAny::get\_val()** java.io.Serializable get\_val(); Returns a value type value from the DynAny object. It is valid for you to use this method if the [TypeCode](#page-218-0) contained in the DynAny is equivalent to a value type [TypeCode](#page-218-0), or, if the [TypeCode](#page-218-0) at the current position (a DynAny objects with components) is equivalent to a value type  $TypeCode$ . The current position is unchanged after the call. **Exceptions** [TypeMismatch](#page-619-2) The accessed component in the DynAny is of a type that is not equivalent to the requested type. [InvalidValue](#page-617-1) The DynAny has components and the current position is -1. [TypeMismatch](#page-619-2) The accessed component in the DynAny is of a type that is not equivalent to the requested type. [InvalidValue](#page-617-1) The DynAny has components and the current position is

See Also [DynamicAny](#page-592-1)::[DynAny](#page-594-1)::[insert\\_val\(\)](#page-616-0)

## <span id="page-607-2"></span>**DynAny::get\_wchar()**

<span id="page-607-1"></span>-1.

char get wchar();

Returns a char value from the DynAny object.

It is valid for you to use this method if the [TypeCode](#page-218-0) contained in the DynAny is equivalent to \_tc\_wchar (a wchar [TypeCode](#page-218-0)), or, if the [TypeCode](#page-218-0) at the current position (a DynAny objects with components) is equivalent to tc wchar. The current position is unchanged after the call.

#### **Exceptions**

<span id="page-608-1"></span><span id="page-608-0"></span>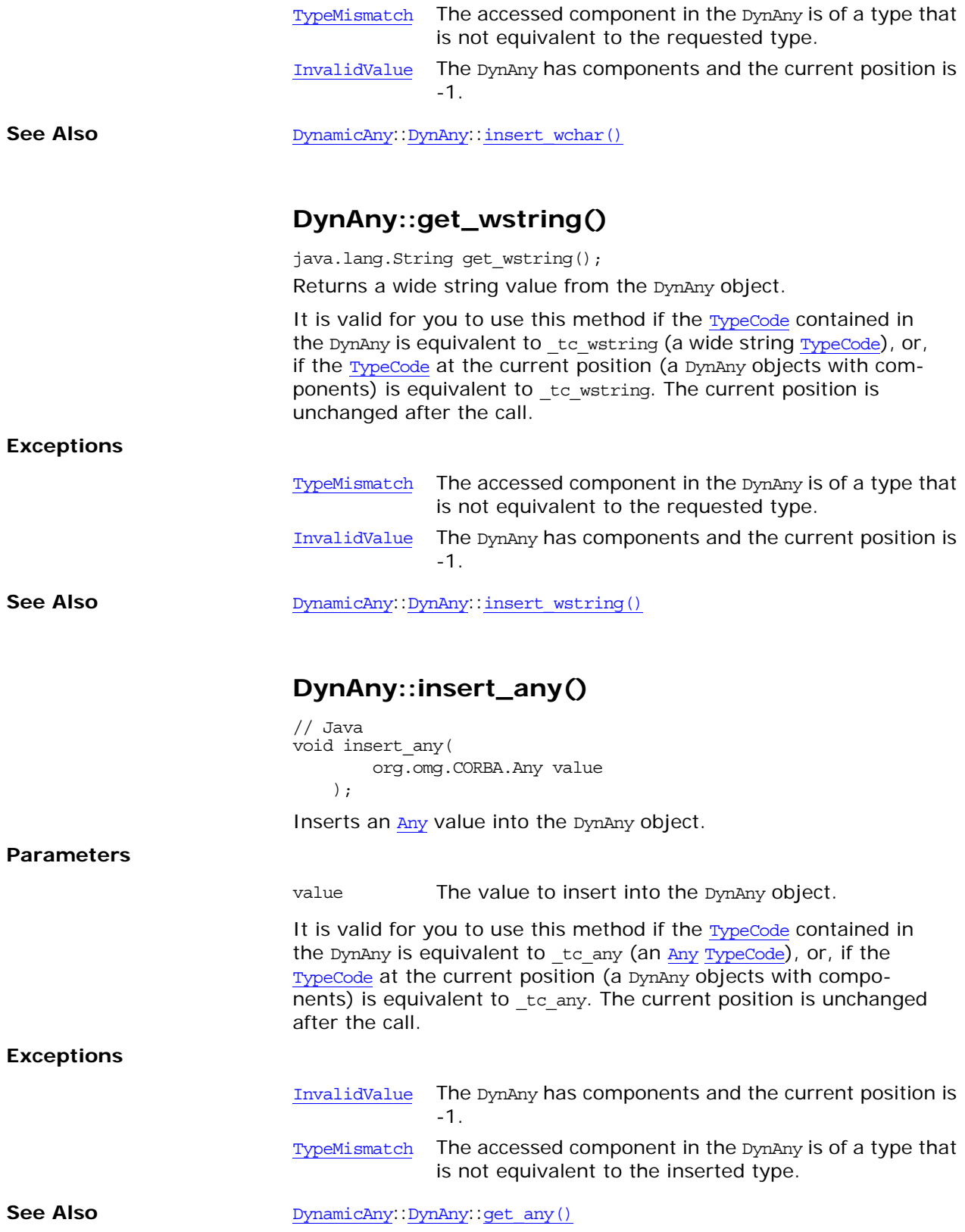

## <span id="page-609-1"></span><span id="page-609-0"></span>**DynAny::insert\_boolean()**

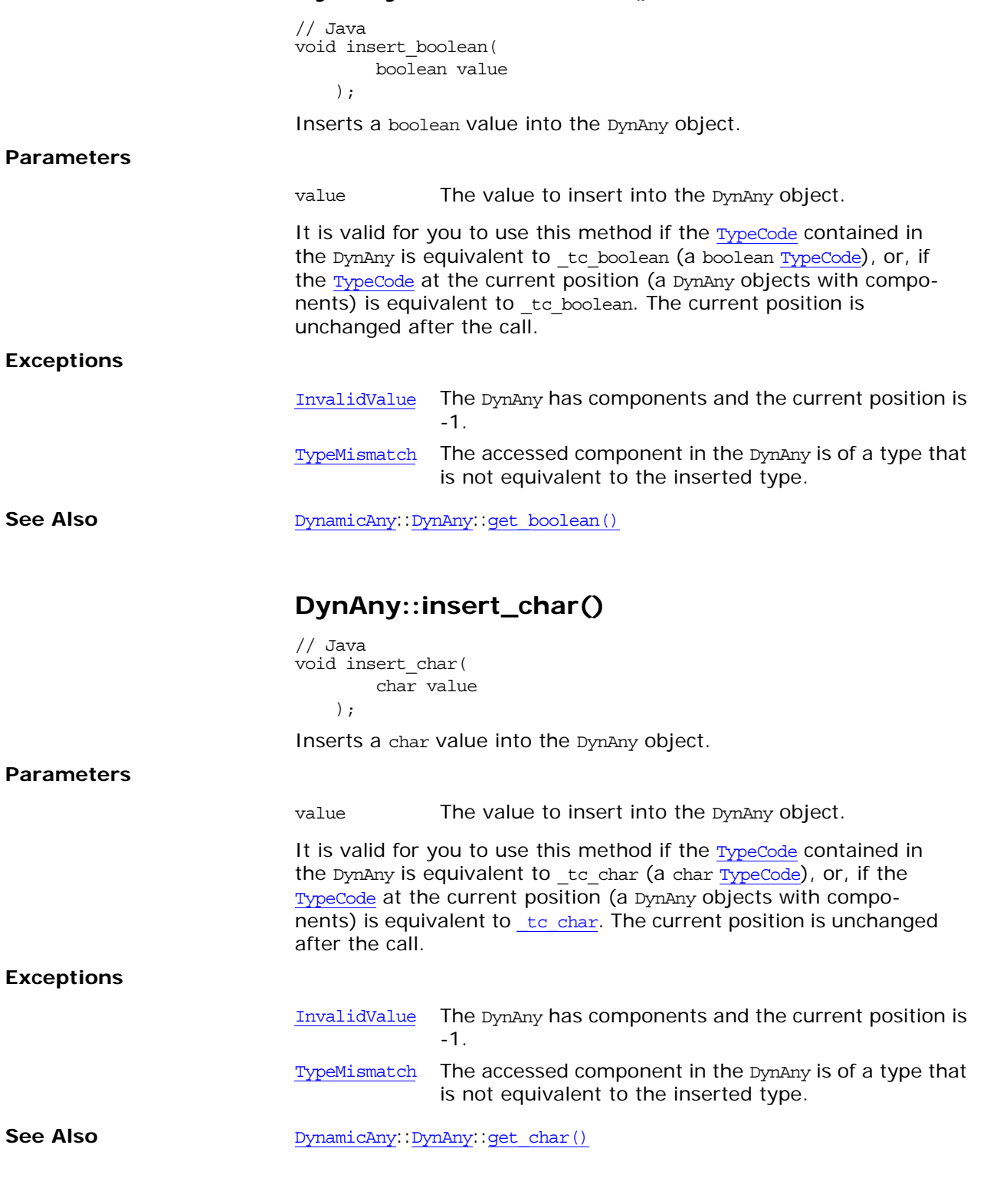

# <span id="page-609-2"></span>**DynAny::insert\_double()**

// Java void insert\_double(double value); Inserts a double value into the DynAny object.

<span id="page-610-1"></span><span id="page-610-0"></span>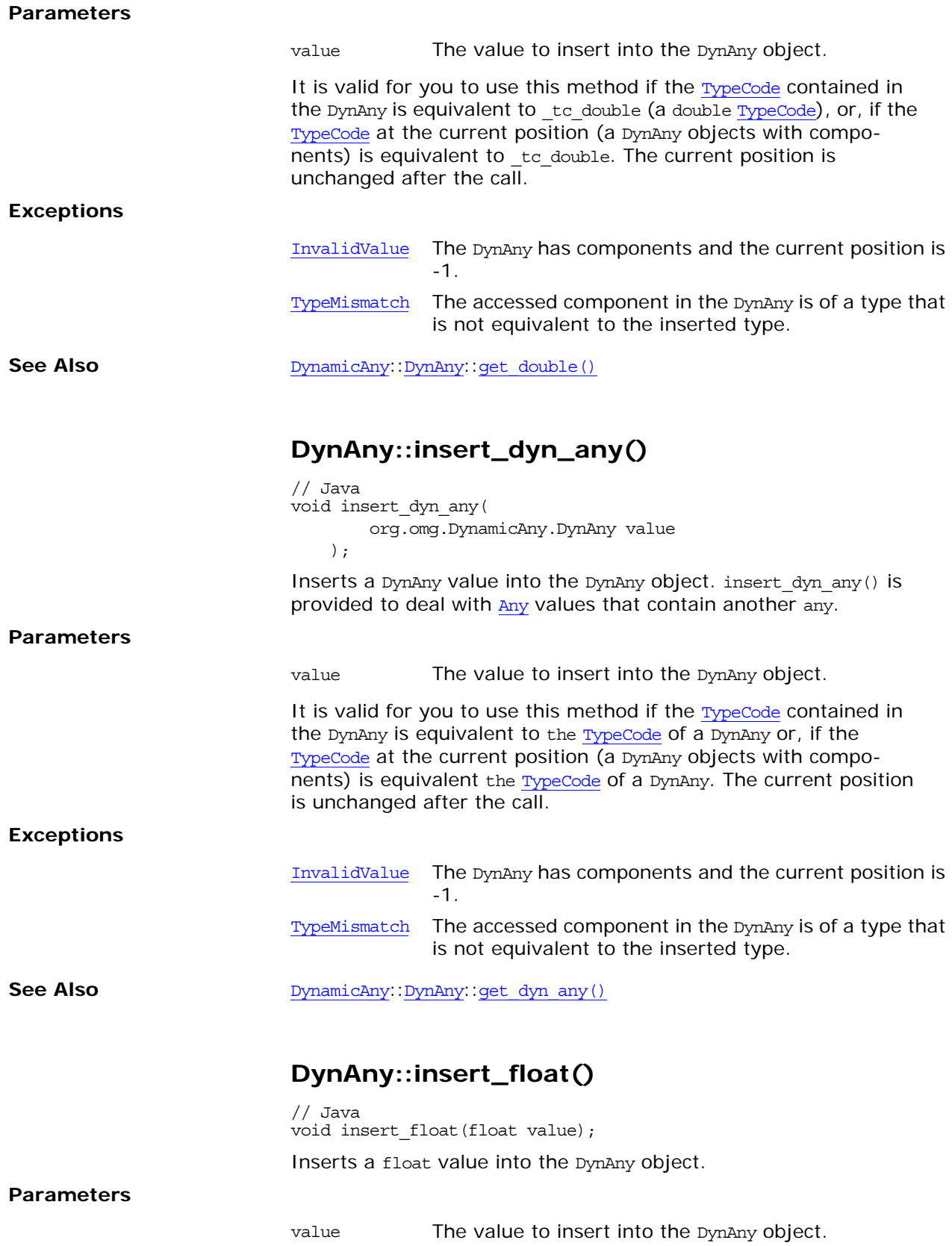

<span id="page-611-1"></span><span id="page-611-0"></span>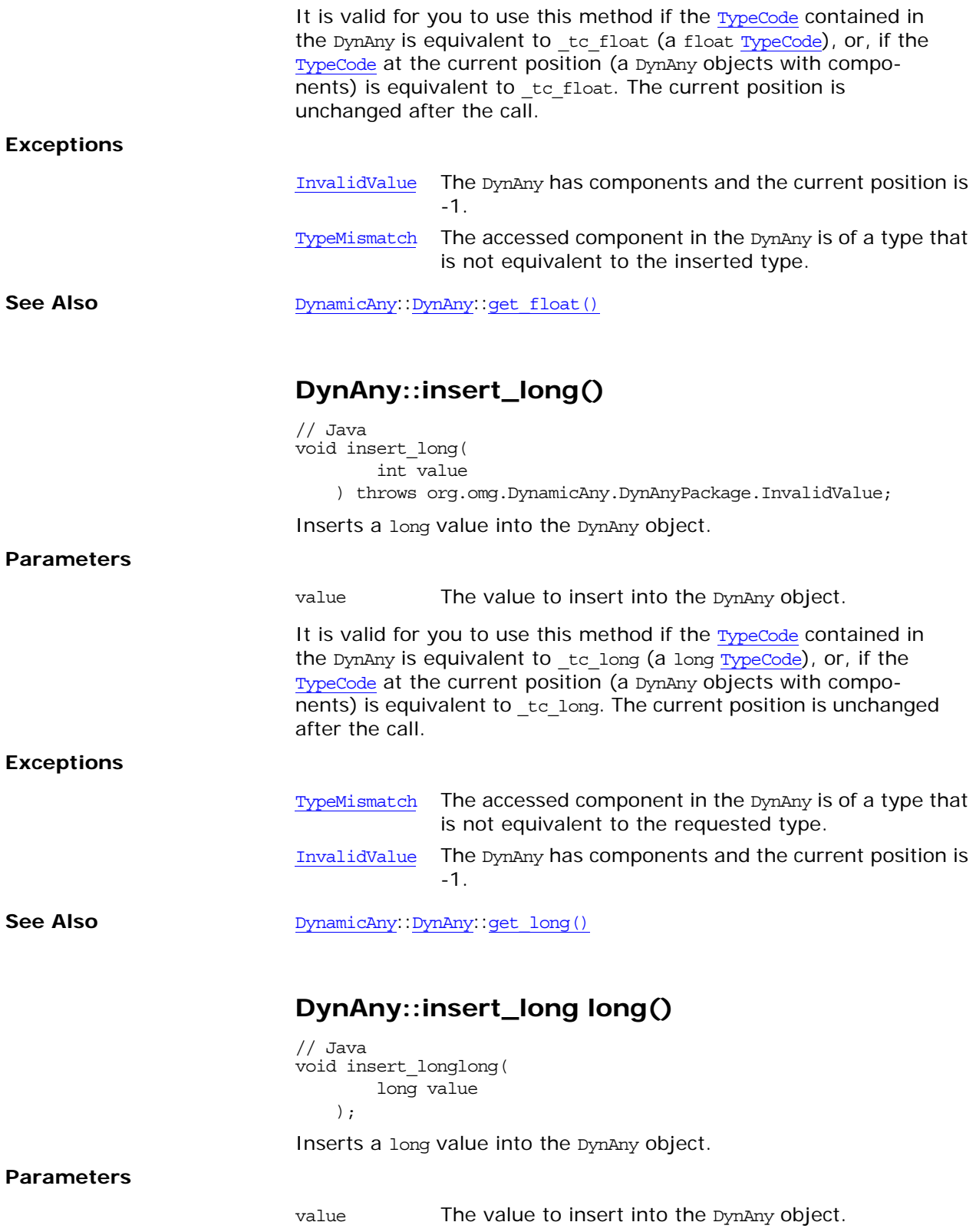
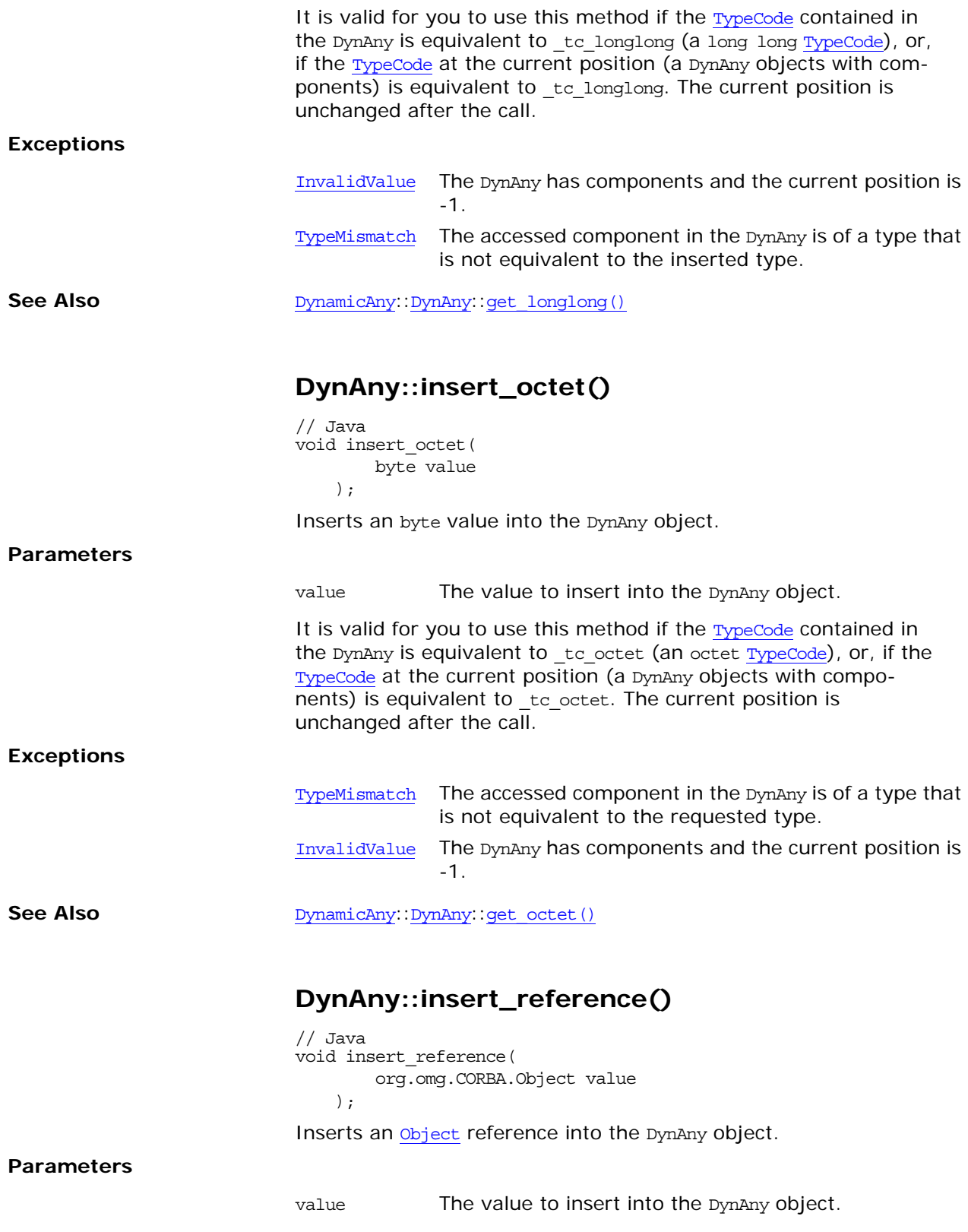

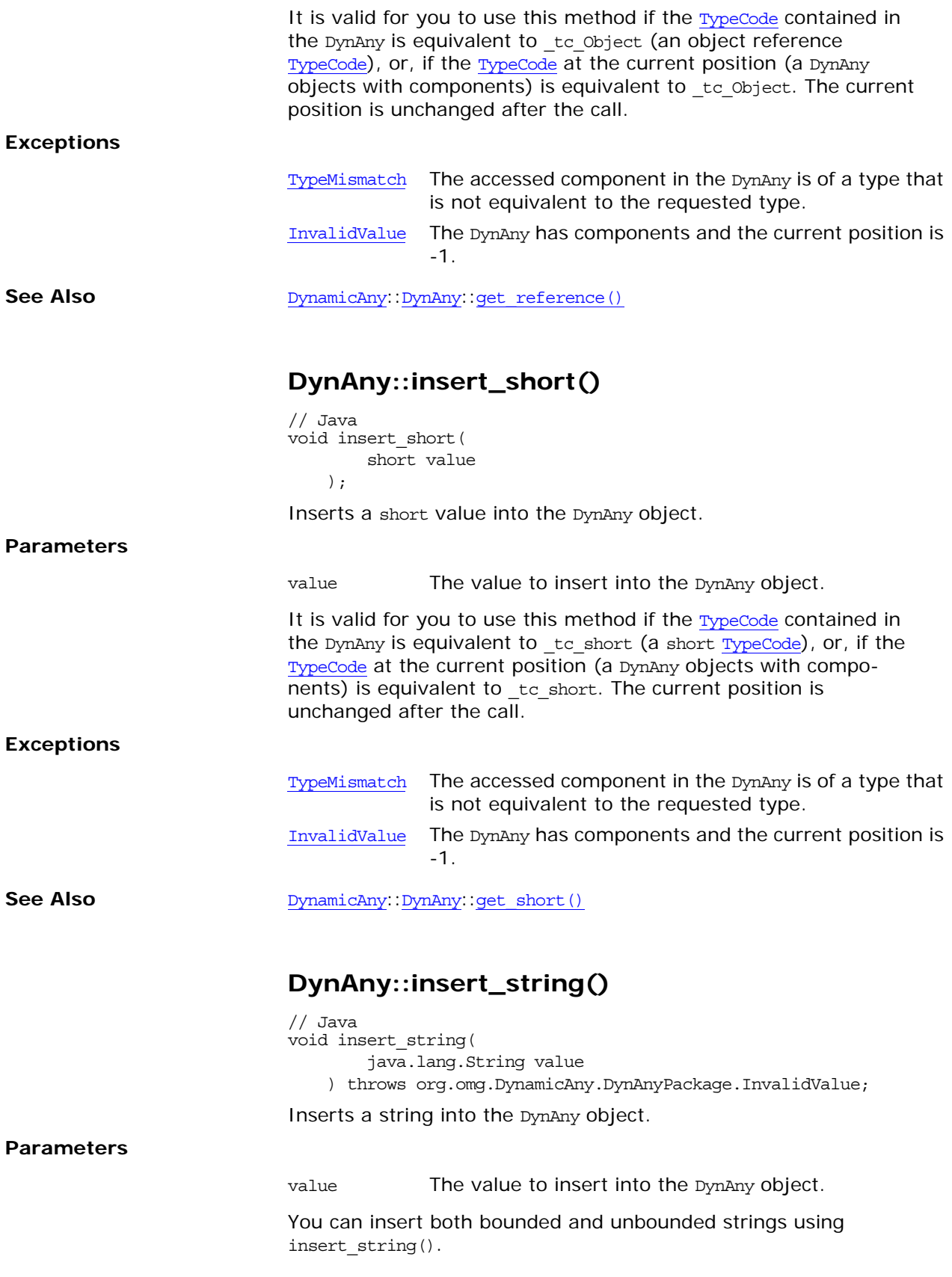

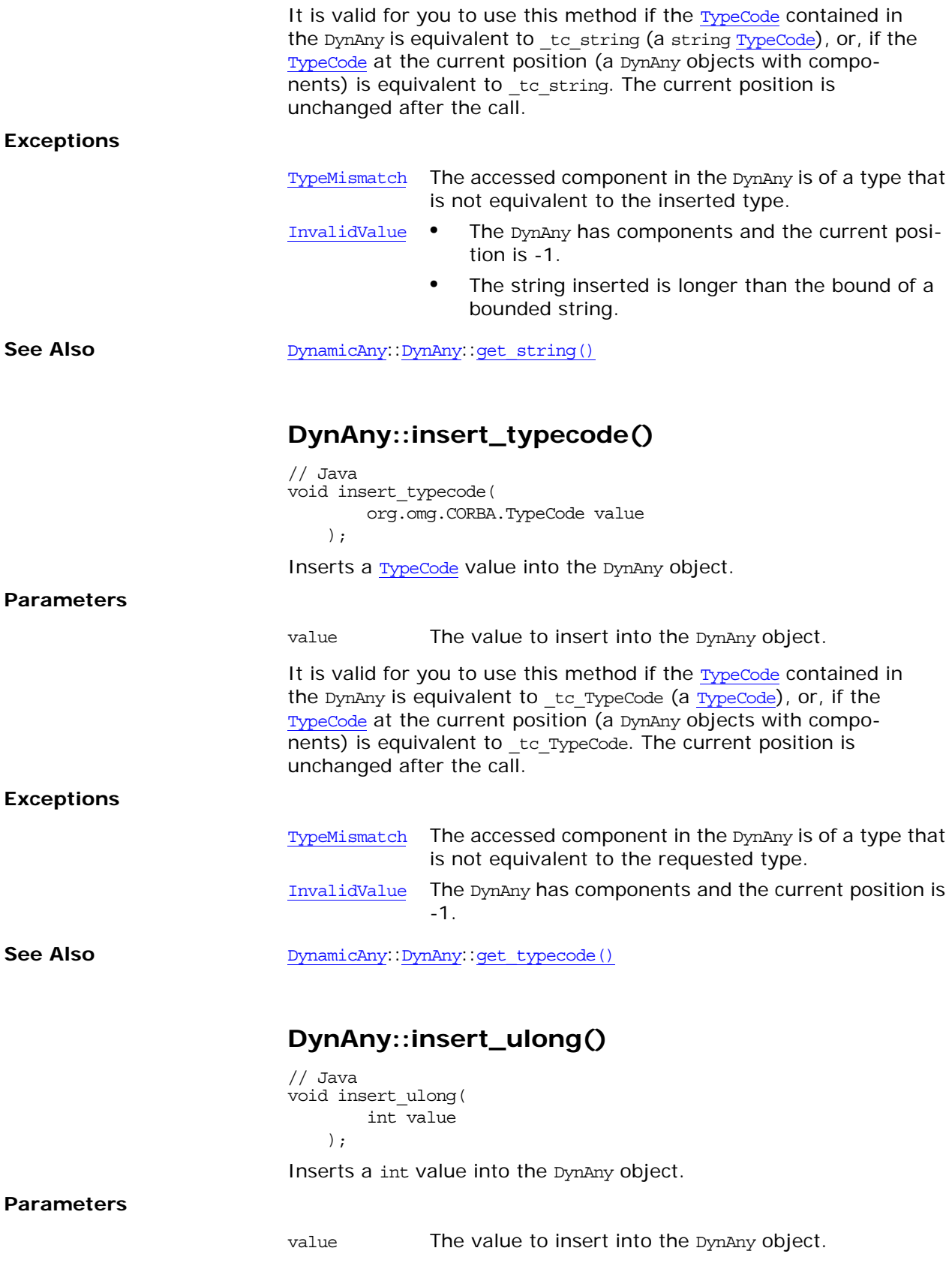

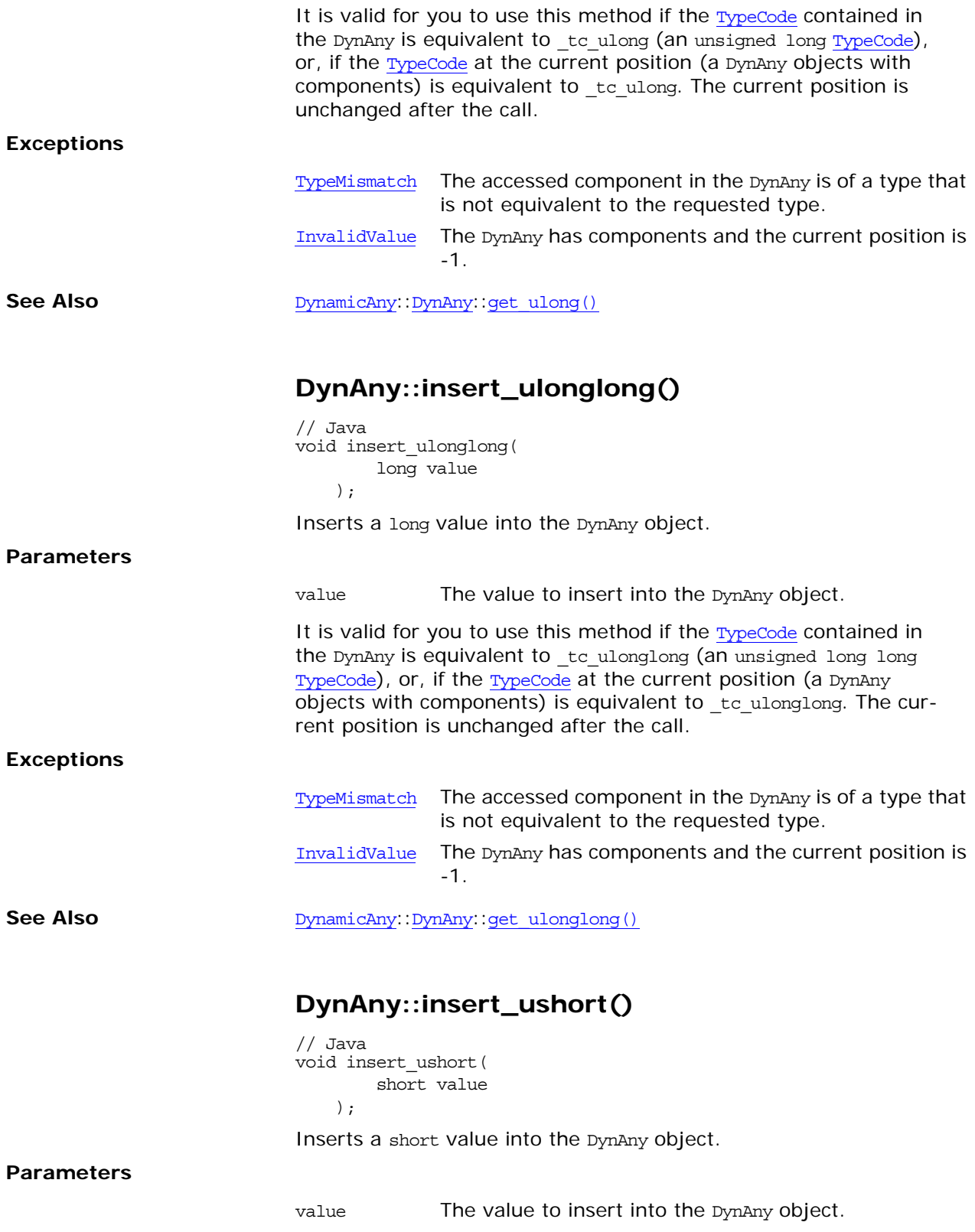

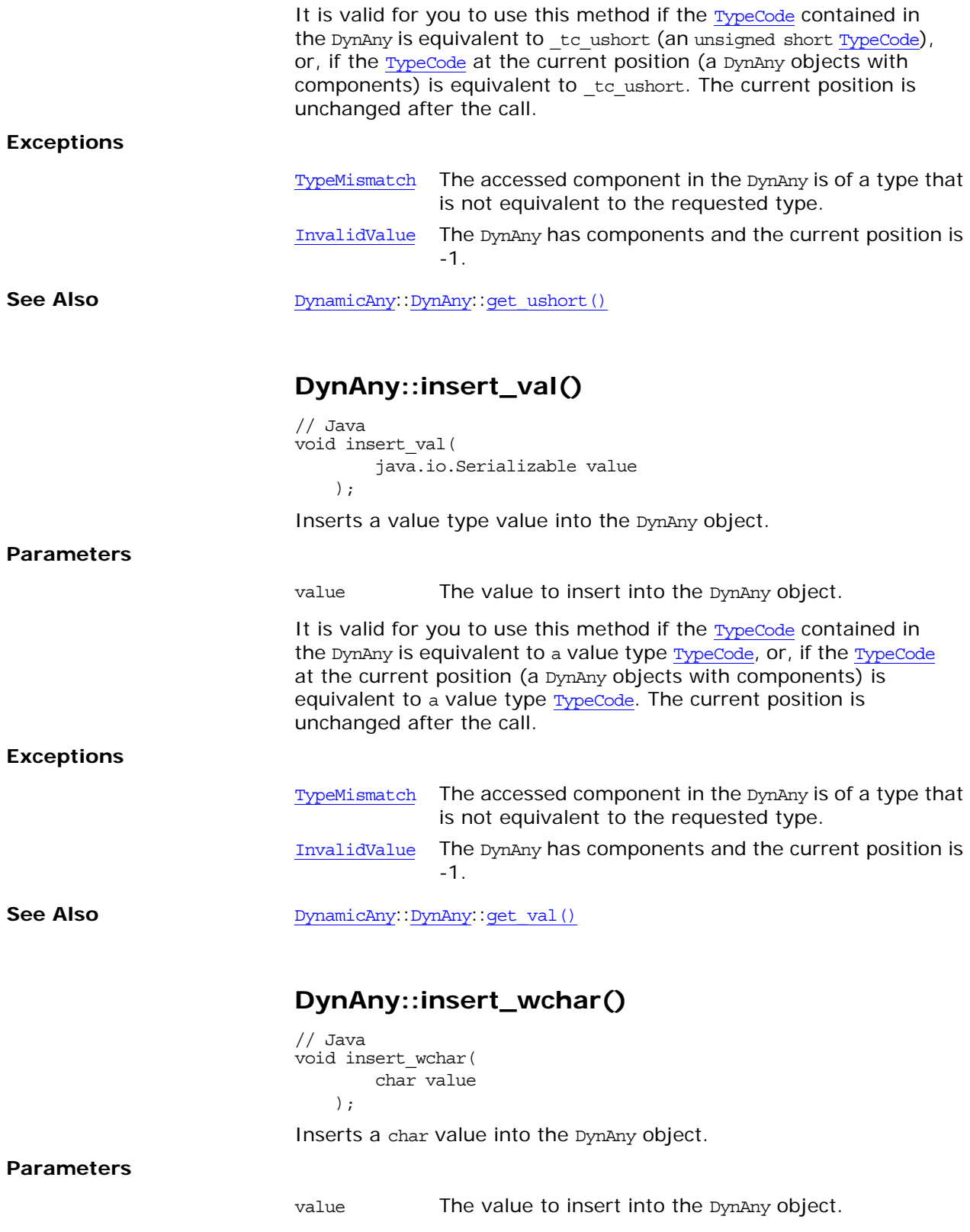

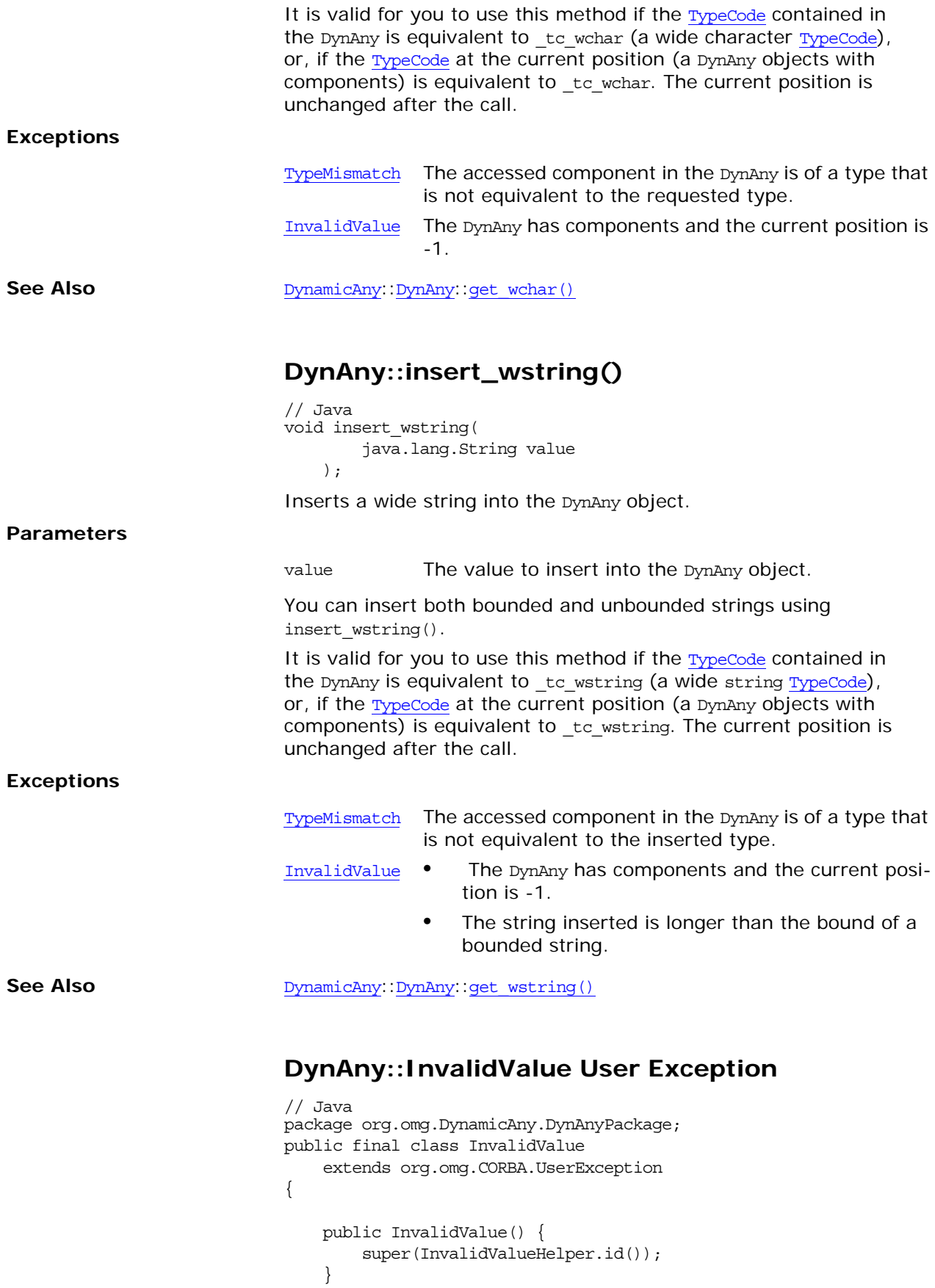

```
 596 Orbix CORBA Programmer's Reference: Java
```
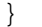

A user exception meaning that an invalid value has been used as a parameter.

See Also **[DynamicAny](#page-592-0):** [DynAny](#page-594-0): [TypeMismatch](#page-619-0)

### <span id="page-618-2"></span>**DynAny::next()**

// Java boolean next();

Advances the current position to the next component of the DynAny object. Returns true if the resulting current position indicates a component, false otherwise. Invoking next() on a DynAny that has no components returns false. A false return value always sets the current position to -1.

See Also [DynamicAny](#page-592-0)::[DynAny](#page-594-0)::[component\\_count\(\)](#page-599-0) [DynamicAny](#page-592-0):[:DynAny:](#page-594-0)[:current\\_component\(\)](#page-600-0) [DynamicAny](#page-592-0):[:DynAny:](#page-594-0)[:seek\(\)](#page-618-0) [DynamicAny](#page-592-0):[:DynAny:](#page-594-0)[:rewind\(\)](#page-618-1)

### <span id="page-618-1"></span>**DynAny::rewind()**

// Java void rewind();

Sets the current position to the first component of the DynAny object. This is equivalent to calling seek(0).

**See Also** [DynamicAny](#page-592-0): [DynAny](#page-594-0): [seek\(\)](#page-618-0)

### <span id="page-618-3"></span><span id="page-618-0"></span>**DynAny::seek()**

- // Java boolean seek( int index
	- );

Sets the current position to a component of the DynAny object. The method returns true if the resulting current position indicates a component of the DynAny object and false if the position does not correspond to a component.

**Parameters**

index The new index to set the current position to. An index can range from 0 to *n*-1. An index of zero corresponds to the first component.

> Calling seek with a negative index is legal and sets the current position to -1 to indicate no component. The method returns false in this case.

> Passing a non-negative index value for a DynAny that does not have a component at the corresponding position sets the current position to - 1 and returns false.

See Also [DynamicAny](#page-592-0)::[DynAny](#page-594-0)::[component\\_count\(\)](#page-599-0)

[DynamicAny](#page-592-0):[:DynAny](#page-594-0):[:current\\_component\(\)](#page-600-0) [DynamicAny](#page-592-0):[:DynAny](#page-594-0):[:rewind\(\)](#page-618-1) [DynamicAny](#page-592-0):[:DynAny](#page-594-0):[:next\(\)](#page-618-2)

### <span id="page-619-1"></span>**DynAny::to\_any()**

// Java org.omg.CORBA.Any to\_any();

Returns an [Any](#page-46-0) value created from a DynAny object. A copy of the [TypeCode](#page-218-0) associated with the DynAny object is assigned to the resulting any. The value associated with the DynAny object is copied into the [Any](#page-46-0) value.

**See Also** [DynamicAny](#page-592-0): [DynAny](#page-594-0): from any()

### **DynAny::type()**

// Java org.omg.CORBA.TypeCode type();

Returns the [TypeCode](#page-218-0) associated with a DynAny object.

A DynAny object is created with a [TypeCode](#page-218-0) value assigned to it. This value determines the type of the value handled through the DynAny object. type() returns the [TypeCode](#page-218-0) associated with a DynAny object.

Note that the [TypeCode](#page-218-0) associated with a DynAny object is initialized at the time the DynAny is created and cannot be changed during the lifetime of the DynAny object.

### <span id="page-619-2"></span><span id="page-619-0"></span>**DynAny::TypeMismatch User Exception**

```
// Java
package org.omg.DynamicAny.DynAnyPackage;
public final class TypeMismatch
     extends org.omg.CORBA.UserException
{
     public TypeMismatch() {
         super(TypeMismatchHelper.id());
     }
}
```
A user exception meaning that the type of a parameter does not match the type of the target.

This exception is also raised when attempts are made to access DynAny components illegally. For example:

- **•** If an attempt is made to access an object's component but the type of object does not have components.
- **•** If an attempt is made to call an insert\_*type*() or get\_*type*() method on a DynAny object whose current component itself has components.

**See Also** [DynamicAny](#page-592-0)::[DynAny](#page-594-0)::[InvalidValue](#page-617-0)

# <span id="page-620-1"></span>**DynamicAny::DynAnyFactory Class**

[DynFixed](#page-630-0)

You can create [DynAny](#page-594-1) objects by invoking operations on the DynAnyFactory object. You obtain a reference to the DynAnyFactory object by calling [CORBA](#page-28-0)**.**[ORB](#page-162-0)**.**[resolve\\_initial\\_references\(\)](#page-180-0) with the identifier parameter set to "DynAnyFactory".

A typical first step in dynamic interpretation of an [Any](#page-46-0) involves cre-ating a [DynAny](#page-594-1) object using create dyn any() or

[create\\_dyn\\_any\\_from\\_type\\_code\(\)](#page-621-0). Then, depending on the type of the [Any](#page-46-0), you narrow the resulting [DynAny](#page-594-1) object reference to one of the following complex types of object references:

[DynStruct](#page-636-0) **[DynSequence](#page-632-0)** [DynArray](#page-624-0) [DynUnion](#page-640-0) [DynEnum](#page-628-0) [DynValue](#page-644-0) Finally, you can use [DynAny](#page-594-1)**.**[to\\_any\(\)](#page-619-1) (which each of these classes inherits from the  $Dy<sub>IMAny</sub>$  $Dy<sub>IMAny</sub>$  $Dy<sub>IMAny</sub>$  class) to create an  $Any$  value from the con-structed [DynAny](#page-594-1). **Exceptions** MARSHAL: an attempt is made to exported references to DynAnyFactory objects to other processes or if an attempt is made to externalized them with [ORB](#page-162-0)**.**[object\\_to\\_string\(\)](#page-178-0). DynAnyFactory objects are intended to be local to the process in which they are created and used.

package org.omg.DynamicAny;

public interface DynAnyFactory extends org.omg.CORBA.Object { org.omg.DynamicAny.DynAny create\_dyn\_any( org.omg.CORBA.Any value ) throws org.omg.DynamicAny.DynAnyFactoryPackage.InconsistentTypeCode; org.omg.DynamicAny.DynAny create\_dyn\_any\_from\_type\_code( org.omg.CORBA.TypeCode type ) throws org.omg.DynamicAny.DynAnyFactoryPackage.InconsistentTypeCode; }

### <span id="page-620-0"></span>**DynAnyFactory::create\_dyn\_any()**

```
// Java
org.omg.DynamicAny.DynAny create_dyn_any(
         org.omg.CORBA.Any value
     );
```
Returns a new [DynAny](#page-594-1) object from an [Any](#page-46-0) value.

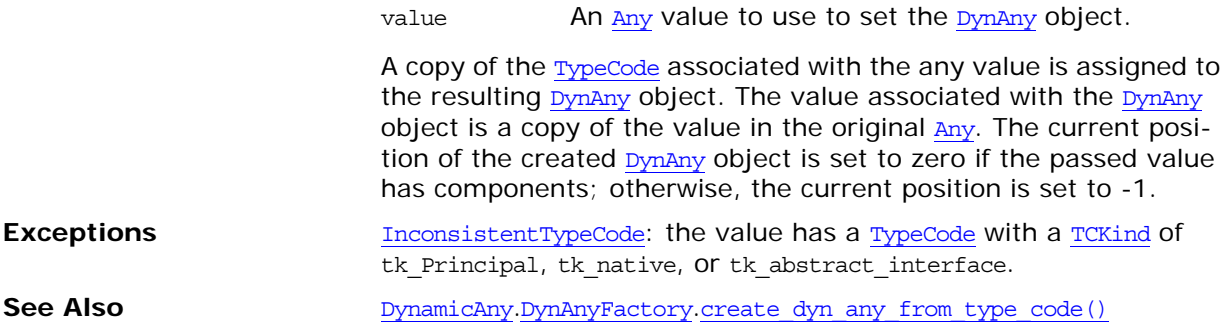

#### <span id="page-621-0"></span>**DynAnyFactory::create\_dyn\_any\_from\_type\_c ode()**

// Java

```
org.omg.DynamicAny.DynAny create_dyn_any_from_type_code(
        org.omg.CORBA.TypeCode type
```
);

Returns a new [DynAny](#page-594-1) object from a [TypeCode](#page-218-0) value. Depending on the [TypeCode](#page-218-0), the created object may be of type [DynAny](#page-594-1), or one of its derived types, such as **[DynStruct](#page-636-0)**. The returned reference can be narrowed to the derived type.

#### **Parameters**

type A [TypeCode](#page-218-0) value to use to set the [DynAny](#page-594-1) object.

[Table 13](#page-621-1) shows the initial default values set depending on the type created:

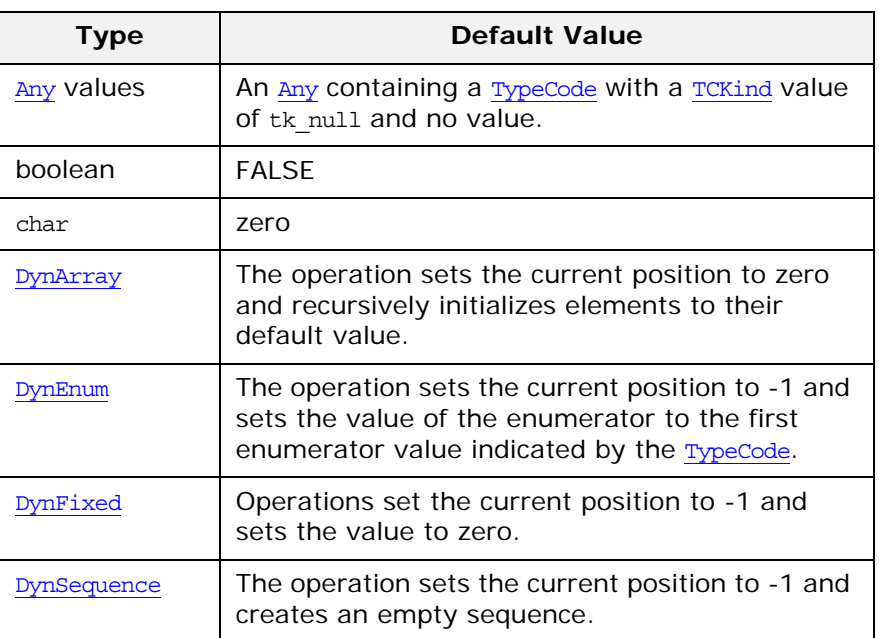

<span id="page-621-1"></span>**Table 13:** *Default Values When Using create\_dyn\_any\_from\_type\_code()*

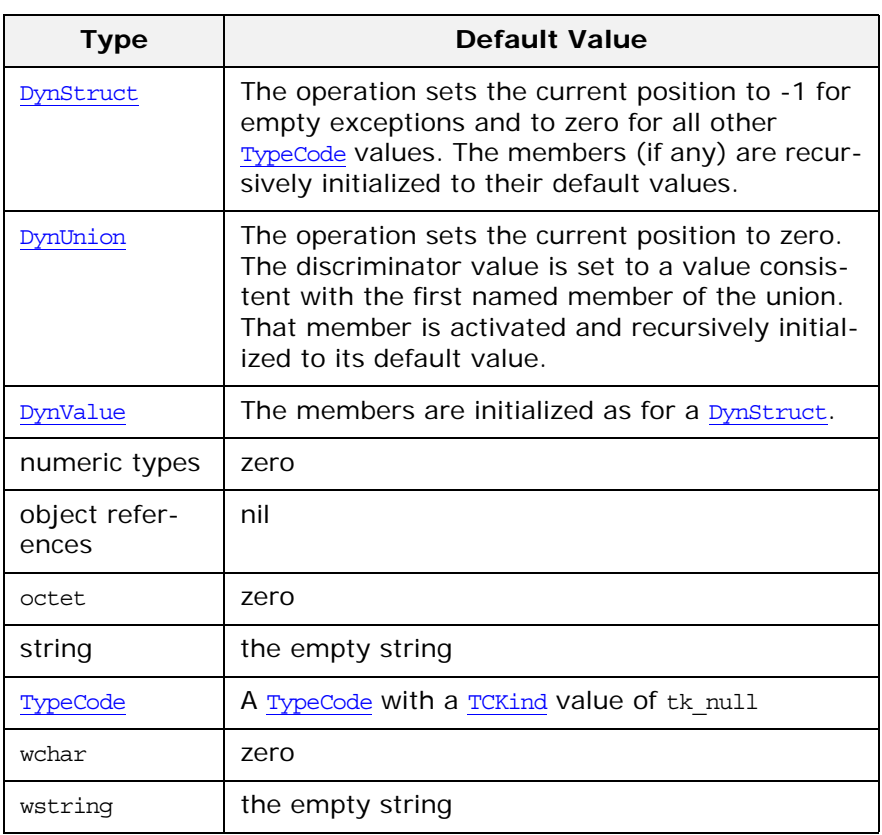

**Table 13:** *Default Values When Using create\_dyn\_any\_from\_type\_code()*

**Exceptions [InconsistentTypeCode](#page-622-0):** the [TypeCode](#page-218-0) has a [TCKind](#page-38-0) of tk\_Principal, tk\_native, or tk\_abstract\_interface.

**See Also** [DynamicAny](#page-592-0).[DynAnyFactory](#page-620-1).create dyn any()

### <span id="page-622-0"></span>**DynAnyFactory::InconsistentTypeCode User Exception Class**

```
// Java
package org.omg.DynamicAny.DynAnyFactoryPackage;
public final class InconsistentTypeCode
     extends org.omg.CORBA.UserException
{
     public InconsistentTypeCode() {
         super(InconsistentTypeCodeHelper.id());
     }
}
```
A user exception meaning that a parameter has an inconsistent [TypeCode](#page-218-0) compared to the object.

# <span id="page-624-0"></span>**DynamicAny::DynArray Class**

DynArray objects let you dynamically manipulate [Any](#page-46-0) values as arrays. The following methods let you get and set array elements:

[get\\_elements\(\)](#page-624-1) set elements() get elements as dyn any() set elements as dyn any()

This class inherits from the [DynAny](#page-594-1) class. Use component count () to get the dimension of the array. Use the iteration methods such as [seek\(\)](#page-618-3) to access portions of the array.

// Java package org.omg.DynamicAny;

public interface DynArray extends org.omg.DynamicAny.DynAny

org.omg.CORBA.Any[] get\_elements();

 void set\_elements( org.omg.CORBA.Any[] value ) throws org.omg.DynamicAny.DynAnyPackage.TypeMismatch, org.omg.DynamicAny.DynAnyPackage.InvalidValue;

org.omg.DynamicAny.DynAny[] get elements as dyn any();

 void set\_elements\_as\_dyn\_any( org.omg.DynamicAny.DynAny[] value ) throws org.omg.DynamicAny.DynAnyPackage.TypeMismatch, org.omg.DynamicAny.DynAnyPackage.InvalidValue;

**See Also** [DynamicAny](#page-592-0): [DynAny](#page-594-1)

{

}

### <span id="page-624-1"></span>**DynArray::get\_elements()**

// Java org.omg.CORBA.Any[] get\_elements();

Returns a sequence of [Any](#page-46-0) values containing the elements of the array.

See Also [DynamicAny](#page-592-0): [DynArray](#page-625-0): set elements() [DynamicAny](#page-592-0):[:DynArray:](#page-624-2):get\_elements\_as\_dyn\_any() [DynamicAny](#page-592-0):[:DynAny:](#page-594-1)[:component\\_count\(\)](#page-599-1)

### <span id="page-624-2"></span>**DynArray::get\_elements\_as\_dyn\_any()**

// Java org.omg.DynamicAny.DynAny[] get elements as dyn any(); Returns a sequence of **[DynAny](#page-594-1)** objects that describes each member in the array.

<span id="page-625-1"></span><span id="page-625-0"></span>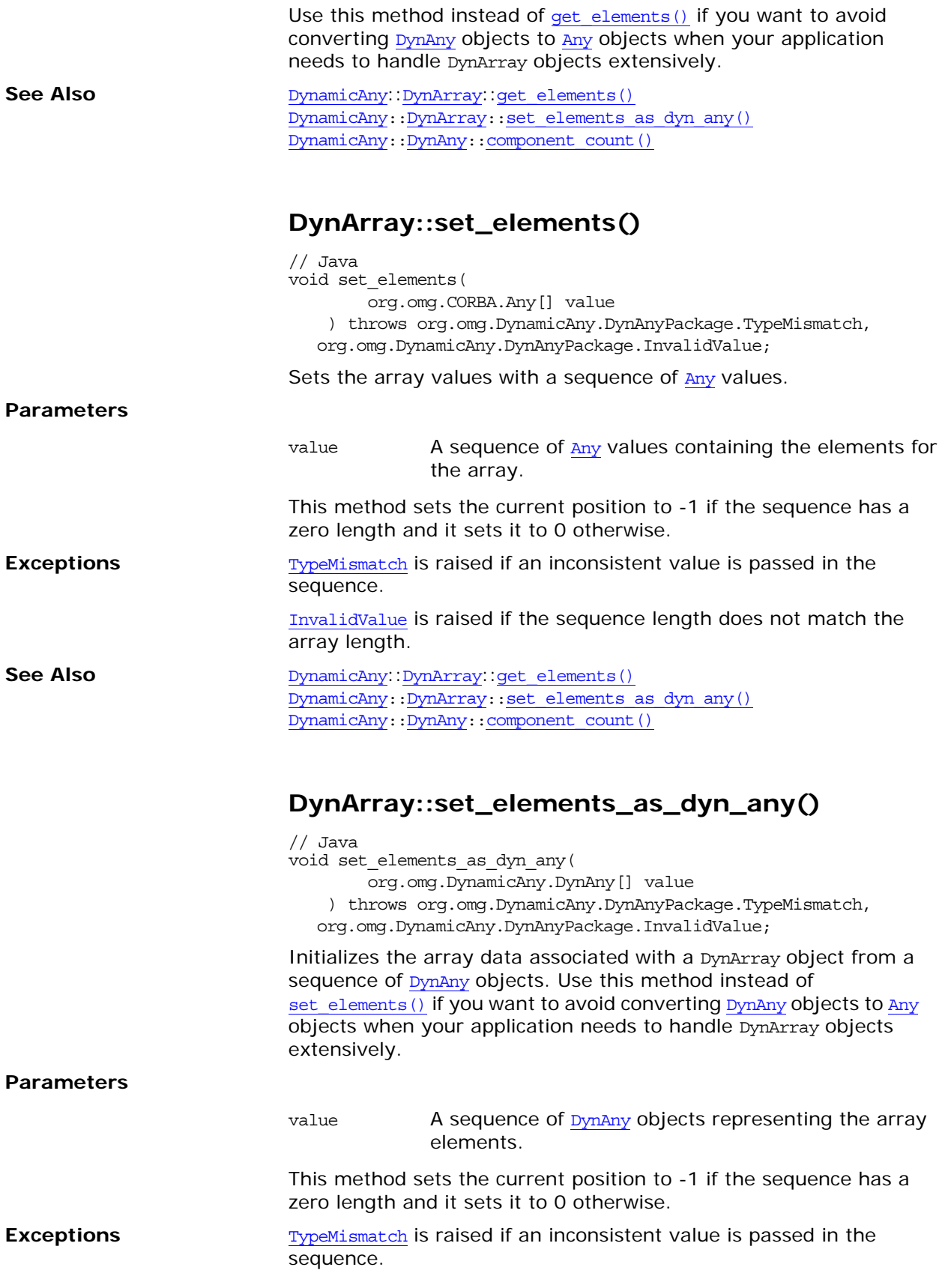

[InvalidValue](#page-617-1) is raised if the sequence length does not match the array length.

See Also [DynamicAny](#page-592-0): [DynArray](#page-624-2)::get\_elements\_as\_dyn\_any() [DynamicAny](#page-592-0): DynArray: set elements() [DynamicAny](#page-592-0):[:DynAny:](#page-594-1)[:component\\_count\(\)](#page-599-1)

Orbix CORBA Programmer's Reference: Java 605

# <span id="page-628-3"></span><span id="page-628-0"></span>**DynamicAny::DynEnum Class**

A DynEnum object lets you dynamically manipulate an [Any](#page-46-0) value as an enumerated value. The key methods allow you to get and set a value as an IDL identifier string or you can manipulate the number that the enumerated value represents:

```
get_as_string()
set as string()
get_as_ulong()
set as ulong()
DynAny class. The current position of a
DynEnum is always -1 because it can only be one value at a given 
time.
// Java
package org.omg.DynamicAny;
public interface DynEnum extends
    org.omg.DynamicAny.DynAny
{
    java.lang.String value as string();
     void set_value_as_string(
        java.lang.String value
     ) throws org.omg.DynamicAny.DynAnyPackage.InvalidValue;
      int get_as_ulong();
     void set_as_ulong(
        int value
     ) throws org.omg.DynamicAny.DynAnyPackage.InvalidValue;
}
```
**See Also** [DynamicAny](#page-592-0)::[DynAny](#page-594-1)

### <span id="page-628-1"></span>**DynEnum::value\_as\_string()**

// Java java.lang.String value\_as\_string();

Returns a string for the DynEnum that represents the IDL enumeration identifier.

See Also [DynamicAny](#page-592-0): [DynEnum](#page-628-3): set as string() [DynamicAny](#page-592-0):[:DynEnum:](#page-628-3):[get\\_as\\_ulong\(\)](#page-628-2)

### <span id="page-628-2"></span>**DynEnum::get\_as\_ulong()**

// Java int get as ulong();

Returns a number for the DynEnum that represents the enumerated ordinal value. Enumerators have ordinal values of 0 to *n*-1, as they appear from left to right in the corresponding IDL definition.

See Also [DynamicAny](#page-592-0): [DynEnum](#page-628-3): set as ulong()

### <span id="page-629-1"></span><span id="page-629-0"></span>**DynEnum::set\_as\_string()**

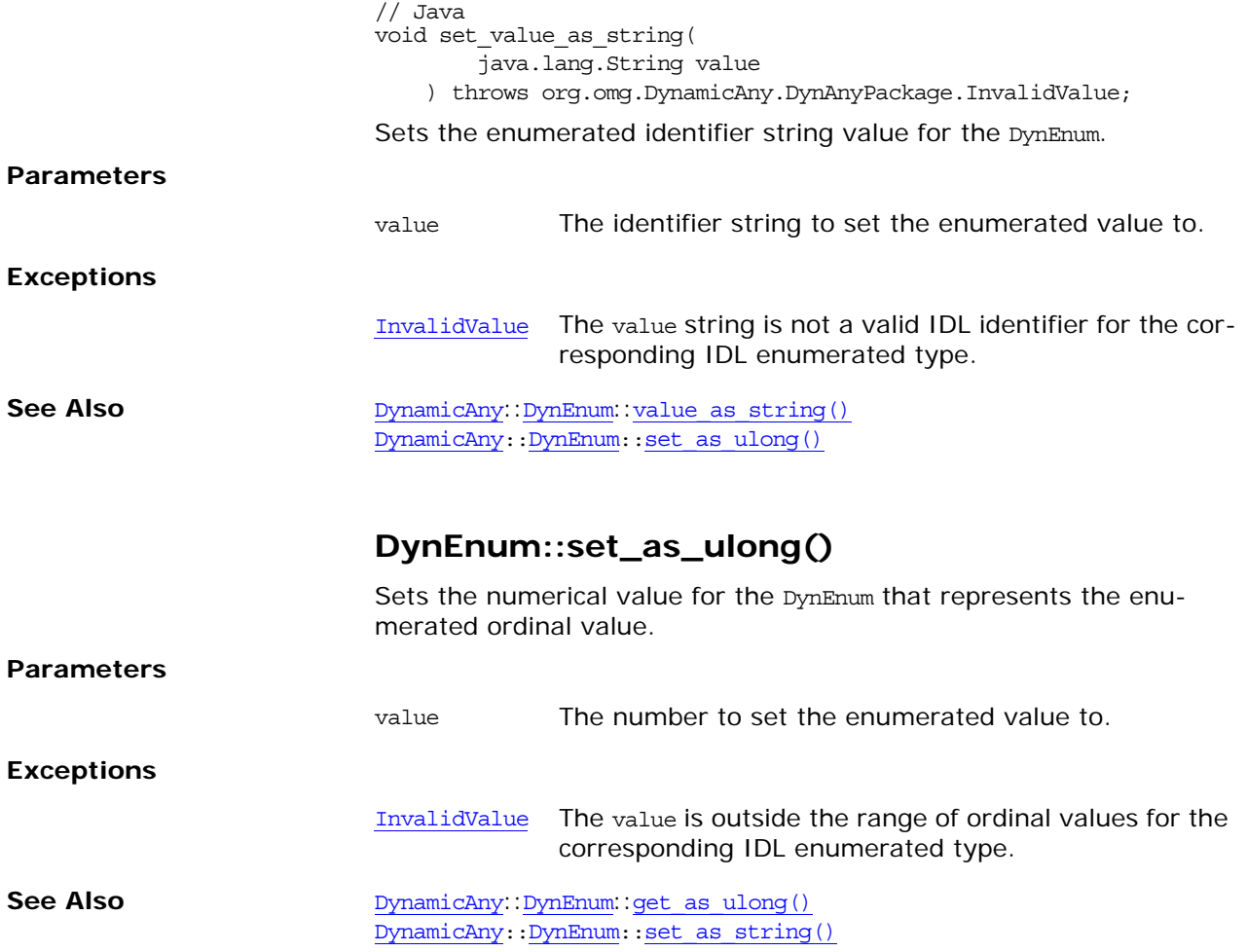

# <span id="page-630-3"></span><span id="page-630-0"></span>**DynamicAny::DynFixed Class**

A DynFixed object lets you dynamically manipulate an [Any](#page-46-0) value as a fixed point value. This class inherits from the [DynAny](#page-594-1) class. The key methods include get value() and set value().

These methods use strings to represent fixed-point values. A fixed-point format consists of an integer part of digits, a decimal point, a fraction part of digits, and a d or D. Examples include:

1.2d 35.98D 456.32

.467

Either the integer part or the fraction part (but not both) may be missing. The decimal point is not required for whole numbers. The d or D are optional. leading or trailing white space is allowed.

#### // Java package org.omg.DynamicAny;

public interface DynFixed extends org.omg.DynamicAny.DynAny {

java.lang.String get value();

 boolean set\_value( java.lang.String val ) throws org.omg.DynamicAny.DynAnyPackage.TypeMismatch, org.omg.DynamicAny.DynAnyPackage.InvalidValue;

**See Also** [DynamicAny](#page-592-0)::[DynAny](#page-594-1)

}

### <span id="page-630-1"></span>**DynFixed::get\_value()**

// Java java.lang.String get value();

Returns a string representing the fixed value of the DynFixed object.

See Also [DynamicAny](#page-592-0)::[DynFixed](#page-630-3)::[set\\_value\(\)](#page-630-2)

### <span id="page-630-2"></span>**DynFixed::set\_value()**

// Java boolean set\_value( java.lang.String val ) throws org.omg.DynamicAny.DynAnyPackage.TypeMismatch, org.omg.DynamicAny.DynAnyPackage.InvalidValue;

Sets the value of the DynFixed. The method returns true if val can be represented as the DynFixed without loss of precision. If val has more fractional digits than can be represented in the DynFixed, the fractional digits are truncated and the method returns false.

#### **Parameters**

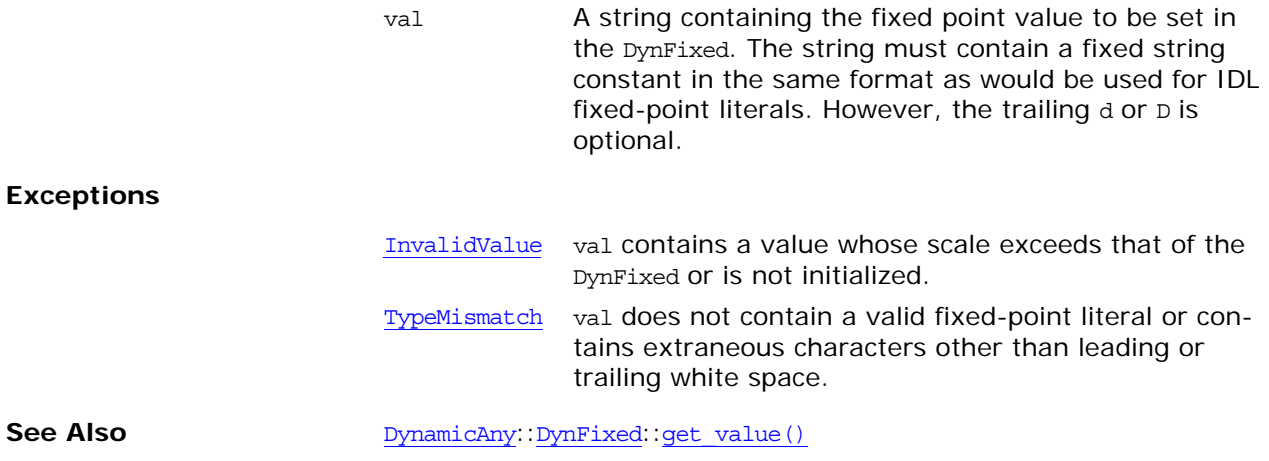

## <span id="page-632-2"></span><span id="page-632-0"></span>**DynamicAny::DynSequence Class**

DynSequence objects let you dynamically manipulate [Any](#page-46-0) values as sequences. The key methods allow you to manage the sequence length and get and set sequence elements:

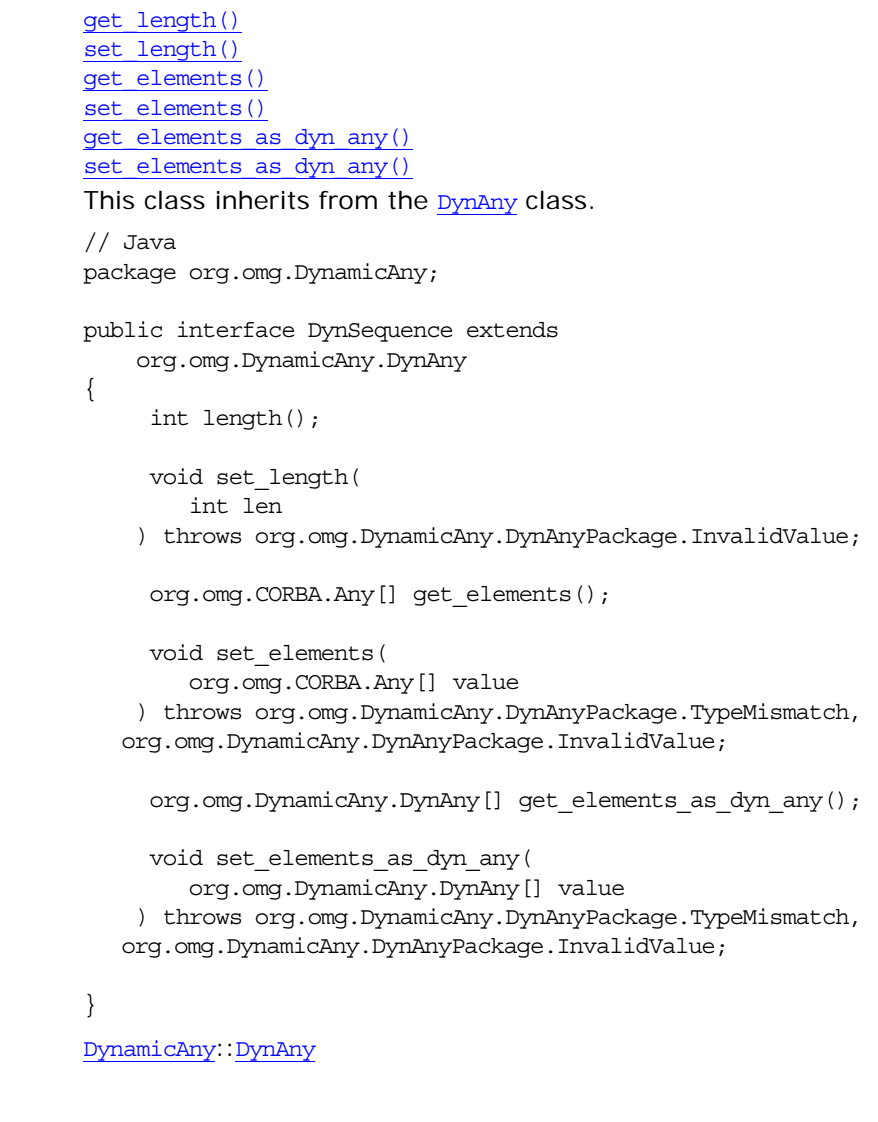

### <span id="page-632-1"></span>**DynSequence::get\_elements()**

org.omg.CORBA.Any[] get\_elements(); Returns a sequence of **[Any](#page-46-0)** values containing the elements of the sequence.

**See Also** 

See Also [DynamicAny](#page-592-0)::[DynSequence](#page-633-2)::set\_elements() [DynamicAny](#page-592-0)::[DynSequence](#page-633-1)::get\_elements\_as\_dyn\_any()

<span id="page-633-2"></span><span id="page-633-1"></span><span id="page-633-0"></span>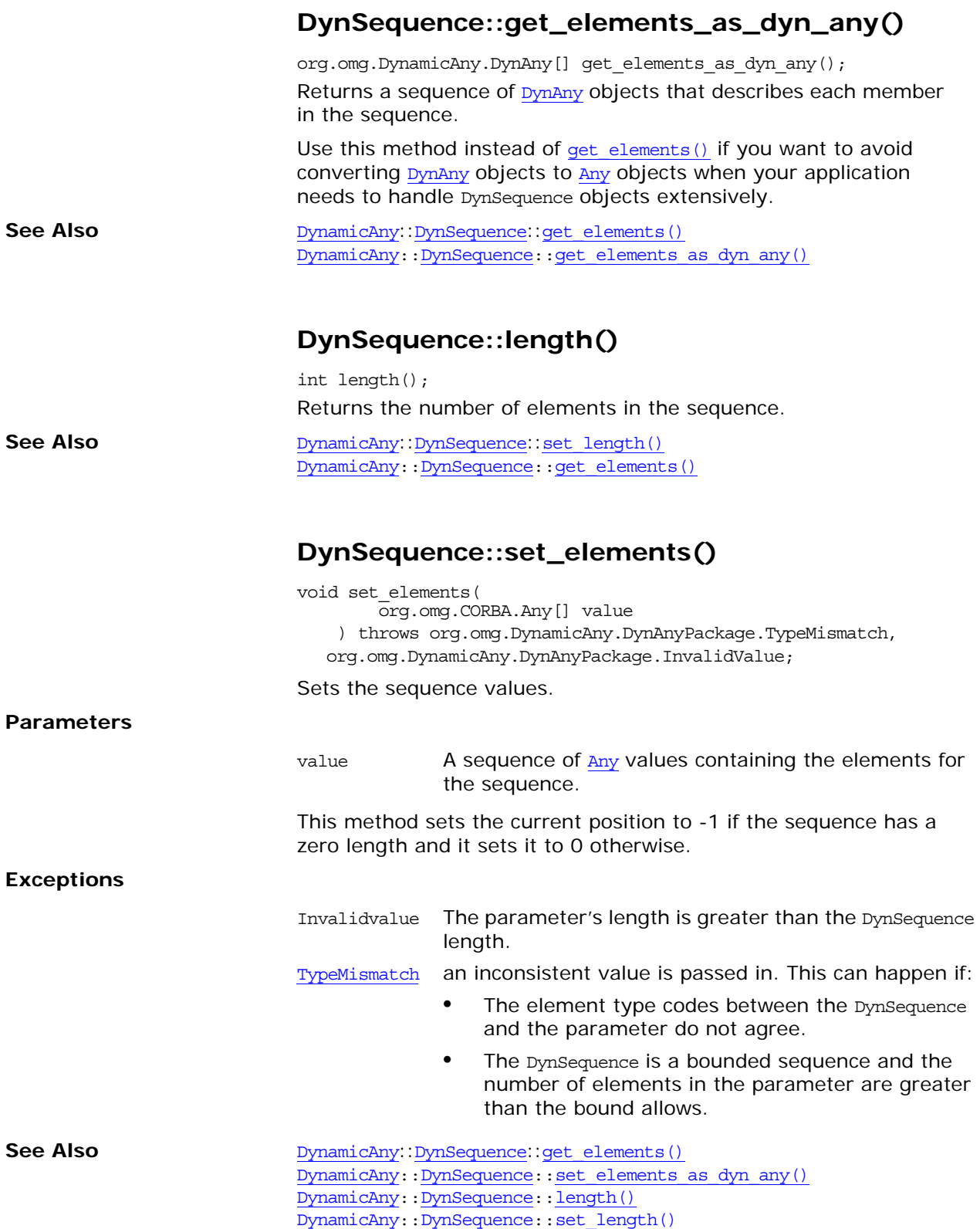

<span id="page-634-1"></span>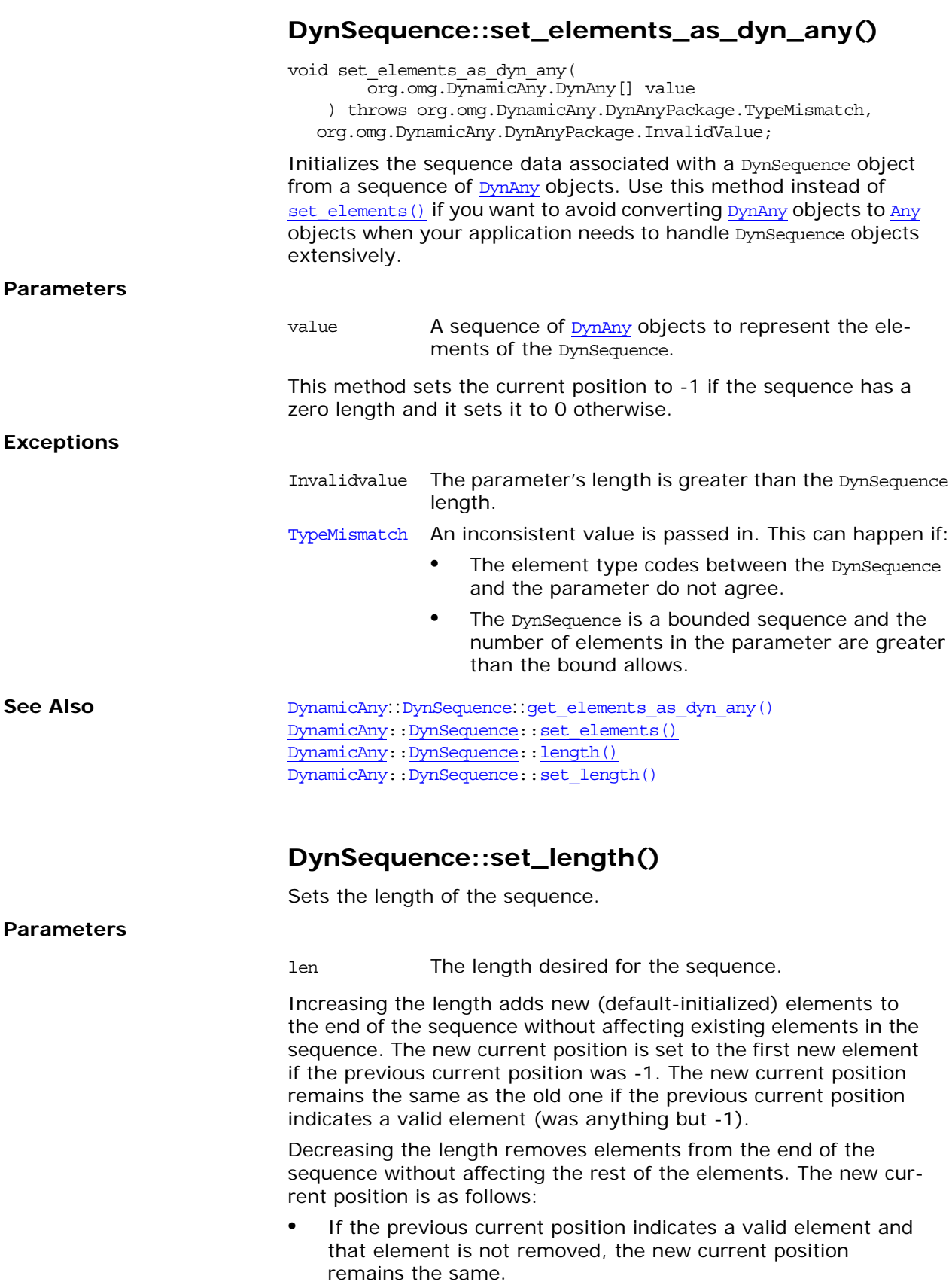

<span id="page-634-0"></span>**•** If the previous current position indicates a valid element and that element is removed, the new current position is set to -1.

- **•** If the sequence length is set to 0, the new current position is set to -1.
- **•** If the previous current position was -1, the new current position remains -1.

**Exceptions**

[InvalidValue](#page-617-1) An attempt is made to increase the length of a bounded sequence to a value greater than the bound.

See Also [DynamicAny](#page-592-0)::[DynSequence](#page-632-2)::[length\(\)](#page-633-0) [DynamicAny](#page-592-0):[:DynSequence:](#page-633-2):set\_elements()

## <span id="page-636-2"></span><span id="page-636-0"></span>**DynamicAny::DynStruct Class**

You use DynStruct objects for dynamically handling structures and exceptions in [Any](#page-46-0) values. This class inherits from the [DynAny](#page-594-1) class. Key methods allow you to set and get the structure (or exception) as a sequence of name-value pairs:

```
get_members()
set members()
get members as dyn any()
set_members_as_dyn_any()
```
Use the [DynAny](#page-594-1) iteration methods such as [seek\(\)](#page-618-3) to set the current position to a member of the structure. You can also obtain the name and kind of **[TypeCode](#page-218-0)** for a member at the current position:

current member name() current member kind()

```
// Java
package org.omg.DynamicAny;
```
public interface DynStruct extends org.omg.DynamicAny.DynAny { java.lang.String current member name() throws org.omg.DynamicAny.DynAnyPackage.TypeMismatch;

 org.omg.CORBA.TCKind current\_member\_kind() throws org.omg.DynamicAny.DynAnyPackage.TypeMismatch;

org.omg.DynamicAny.NameValuePair[] get members();

 void set\_members( org.omg.DynamicAny.NameValuePair[] value ) throws org.omg.DynamicAny.DynAnyPackage.TypeMismatch, org.omg.DynamicAny.DynAnyPackage.InvalidValue;

 org.omg.DynamicAny.NameDynAnyPair[] get members as dyn any();

void set members as dyn any( org.omg.DynamicAny.NameDynAnyPair[] value ) throws org.omg.DynamicAny.DynAnyPackage.TypeMismatch, org.omg.DynamicAny.DynAnyPackage.InvalidValue;

}

**See Also** [DynamicAny](#page-592-0): [DynAny](#page-594-1)

### <span id="page-636-1"></span>**DynStruct::current\_member\_kind()**

org.omg.CORBA.TCKind current\_member\_kind() throws org.omg.DynamicAny.DynAnyPackage.TypeMismatch; Returns the kind of **[TypeCode](#page-218-0)** associated with the current position.

<span id="page-637-2"></span><span id="page-637-1"></span><span id="page-637-0"></span>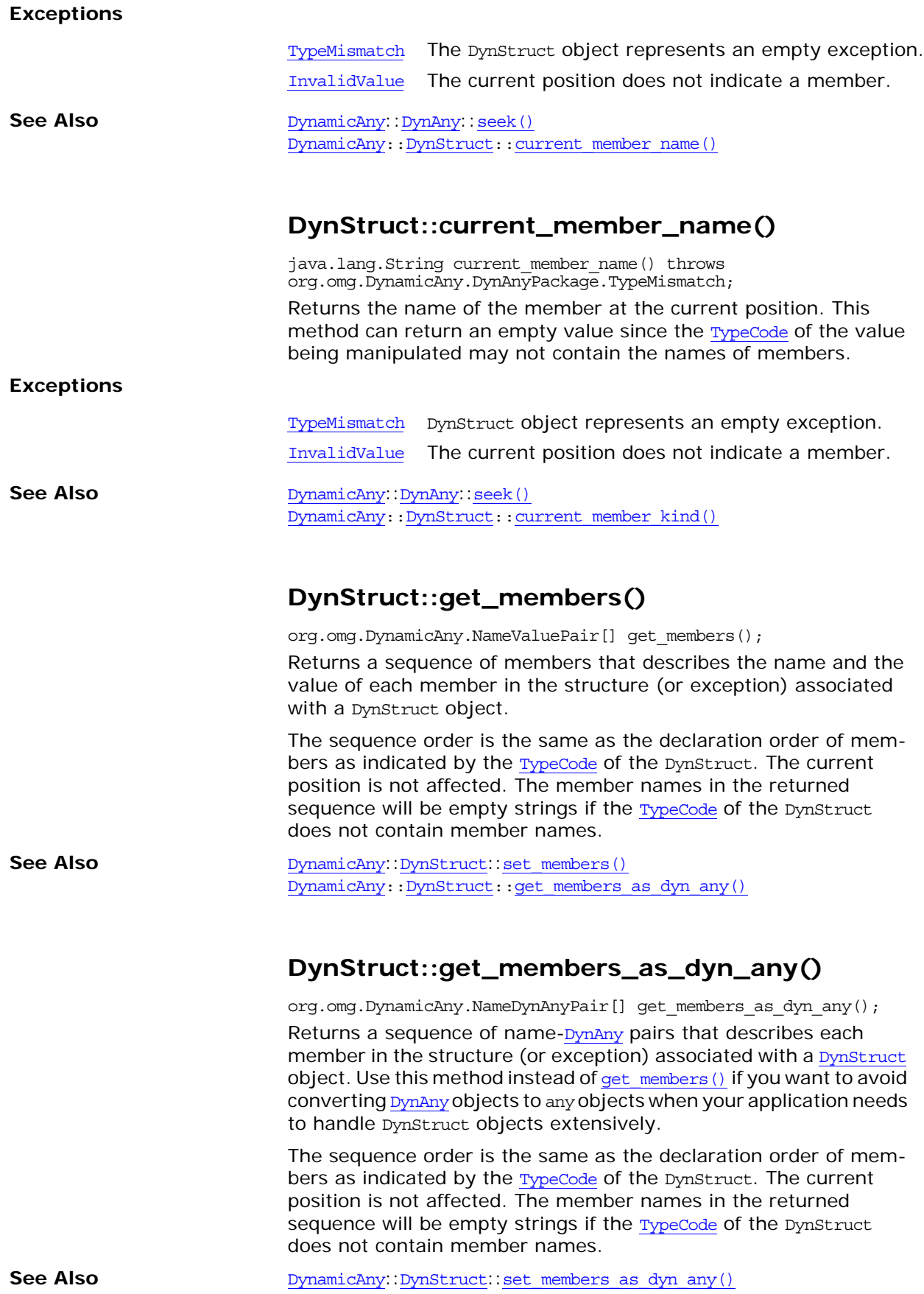

### <span id="page-638-0"></span>**DynStruct::set\_members()**

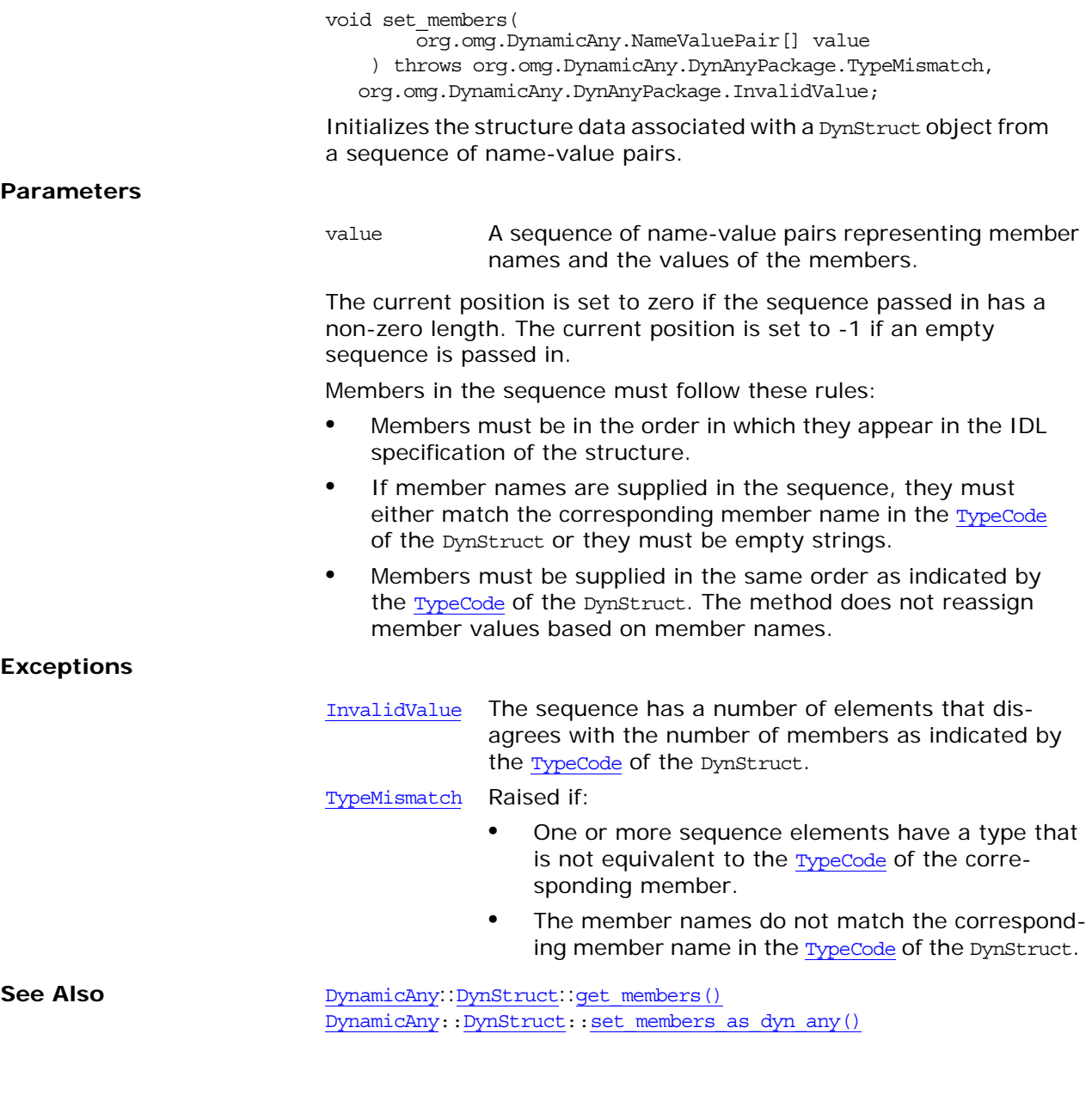

<span id="page-638-1"></span>**DynStruct::set\_members\_as\_dyn\_any()**

void set\_members\_as\_dyn\_any( org.omg.DynamicAny.NameDynAnyPair[] value ) throws org.omg.DynamicAny.DynAnyPackage.TypeMismatch, org.omg.DynamicAny.DynAnyPackage.InvalidValue;

Initializes the structure data associated with a DynStruct object from a sequence of name-[DynAny](#page-594-1) pairs. Use this method instead of [set\\_members\(\)](#page-638-0) if you want to avoid converting DynAny objects to any

objects when your application needs to handle DynStruct objects extensively.

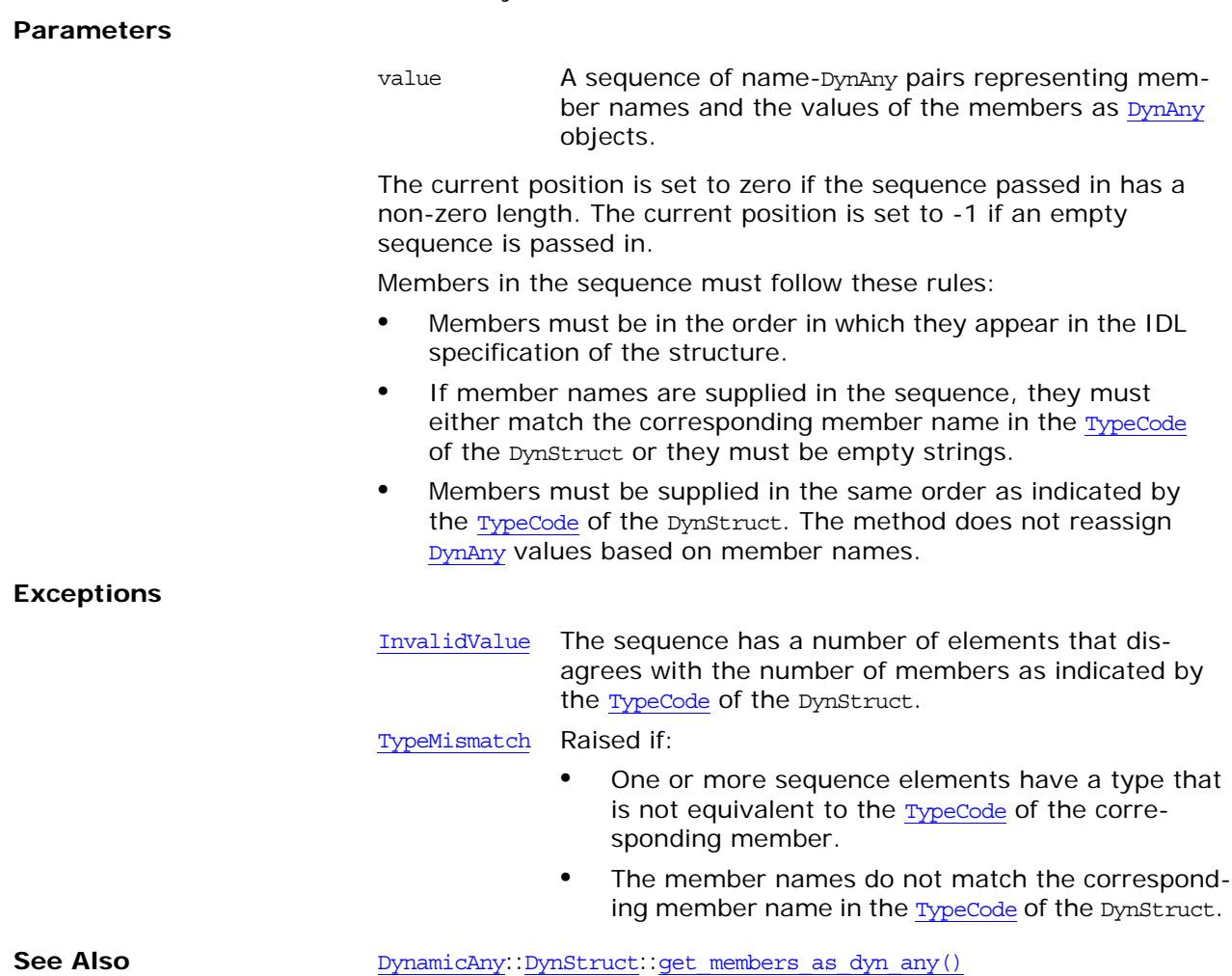

[DynamicAny](#page-592-0):[:DynStruct:](#page-638-0):set\_members()

## <span id="page-640-1"></span><span id="page-640-0"></span>**DynamicAny::DynUnion Class**

The DynUnion class lets you dynamically manage an [Any](#page-46-0) value as a union value. This class inherits from the [DynAny](#page-594-1) class. Key methods to manipulate a union include:

has no active member() [member\(\)](#page-641-1) [member\\_kind\(\)](#page-641-2) member name() Other methods are available to manipulate a union's discrimina-

tor:

[discriminator\\_kind\(\)](#page-641-3) [discriminator\(\)](#page-641-0) set discriminator() set to default member() [set\\_to\\_no\\_active\\_member\(\)](#page-643-1)

A union can have only two valid current positions: Zero denotes the discriminator and 1 denotes the active member.

The value returned by [DynAny](#page-594-1): : component\_count () for a union depends on the current discriminator: it is 2 for a union whose discriminator indicates a named member, and 1 otherwise.

// Java package org.omg.DynamicAny;

public interface DynUnion extends org.omg.DynamicAny.DynAny

{

org.omg.DynamicAny.DynAny discriminator();

 void set\_discriminator( org.omg.DynamicAny.DynAny d ) throws org.omg.DynamicAny.DynAnyPackage.TypeMismatch;

void set to default member() throws org.omg.DynamicAny.DynAnyPackage.TypeMismatch;

void set to no active member() throws org.omg.DynamicAny.DynAnyPackage.TypeMismatch;

boolean has no active member();

org.omg.CORBA.TCKind discriminator kind();

 org.omg.DynamicAny.DynAny member() throws org.omg.DynamicAny.DynAnyPackage.InvalidValue;

 java.lang.String member\_name() throws org.omg.DynamicAny.DynAnyPackage.InvalidValue;

 org.omg.CORBA.TCKind member\_kind() throws org.omg.DynamicAny.DynAnyPackage.InvalidValue;

}

See Also [DynamicAny](#page-592-0): [DynAny](#page-594-1)

<span id="page-641-4"></span><span id="page-641-3"></span><span id="page-641-0"></span>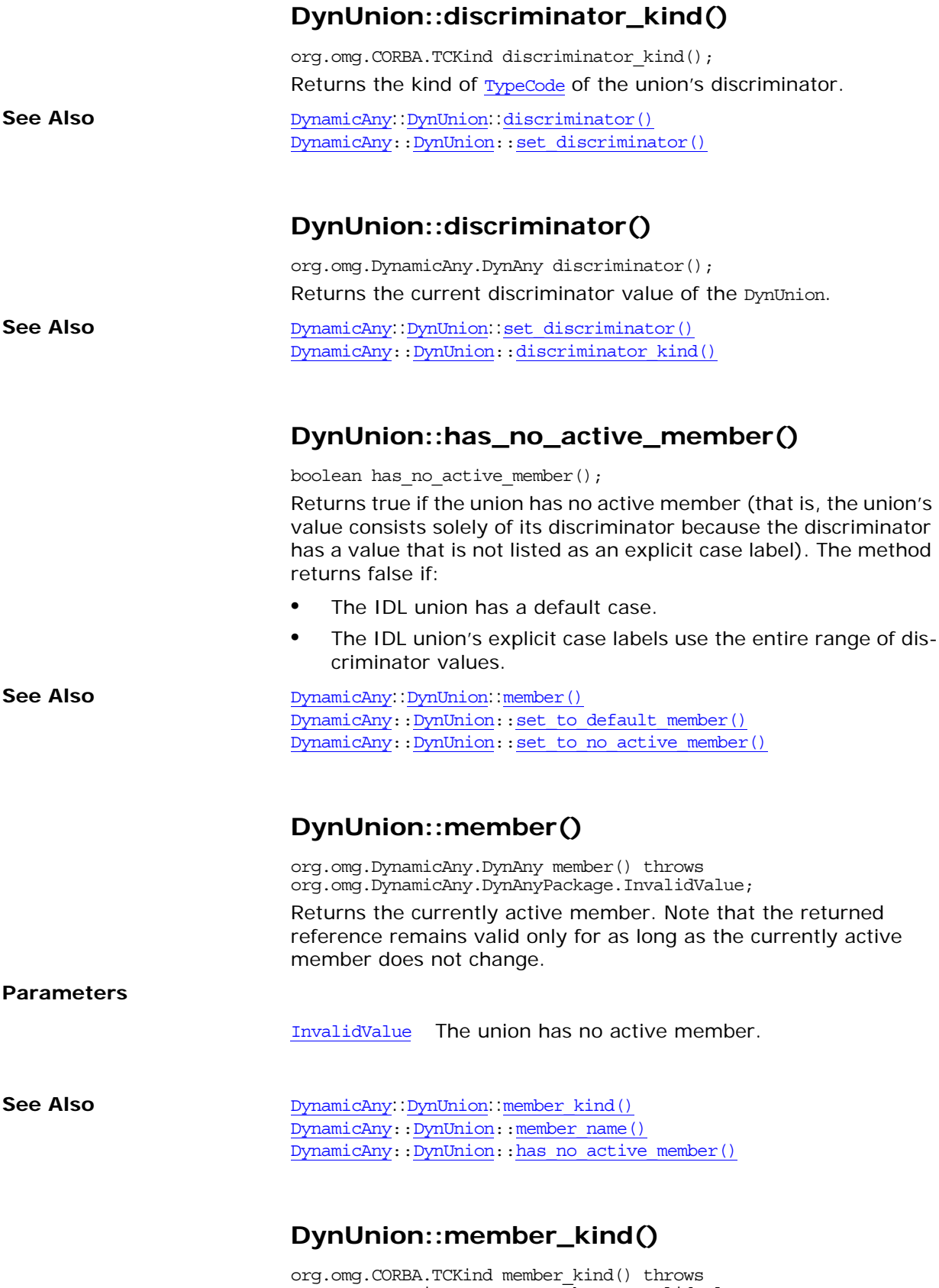

<span id="page-641-2"></span><span id="page-641-1"></span>org.omg.DynamicAny.DynAnyPackage.InvalidValue; Returns the kind of **[TypeCode](#page-218-0)** of the currently active member.

<span id="page-642-1"></span><span id="page-642-0"></span>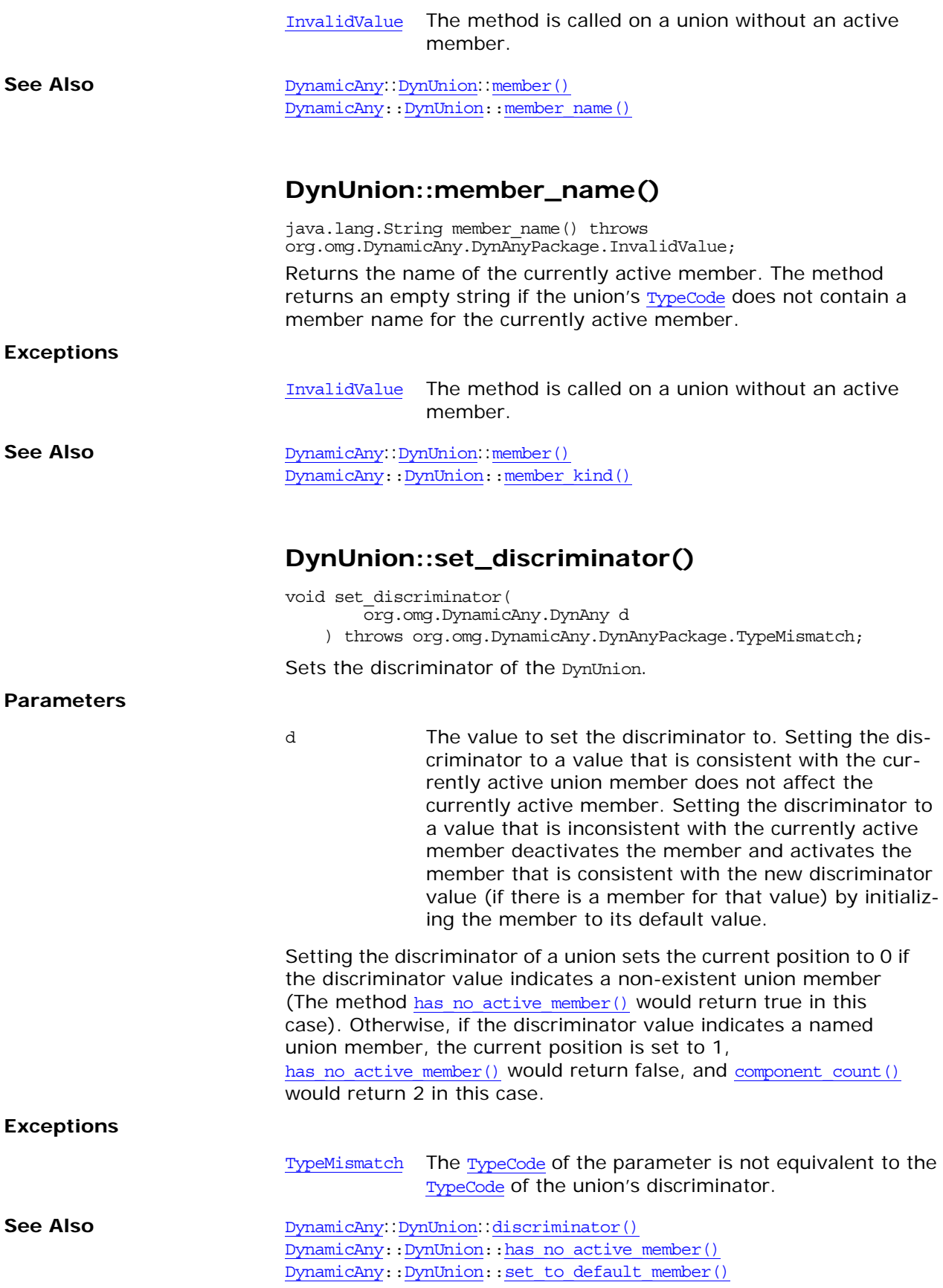

### <span id="page-643-1"></span><span id="page-643-0"></span>**DynUnion::set\_to\_default\_member()**

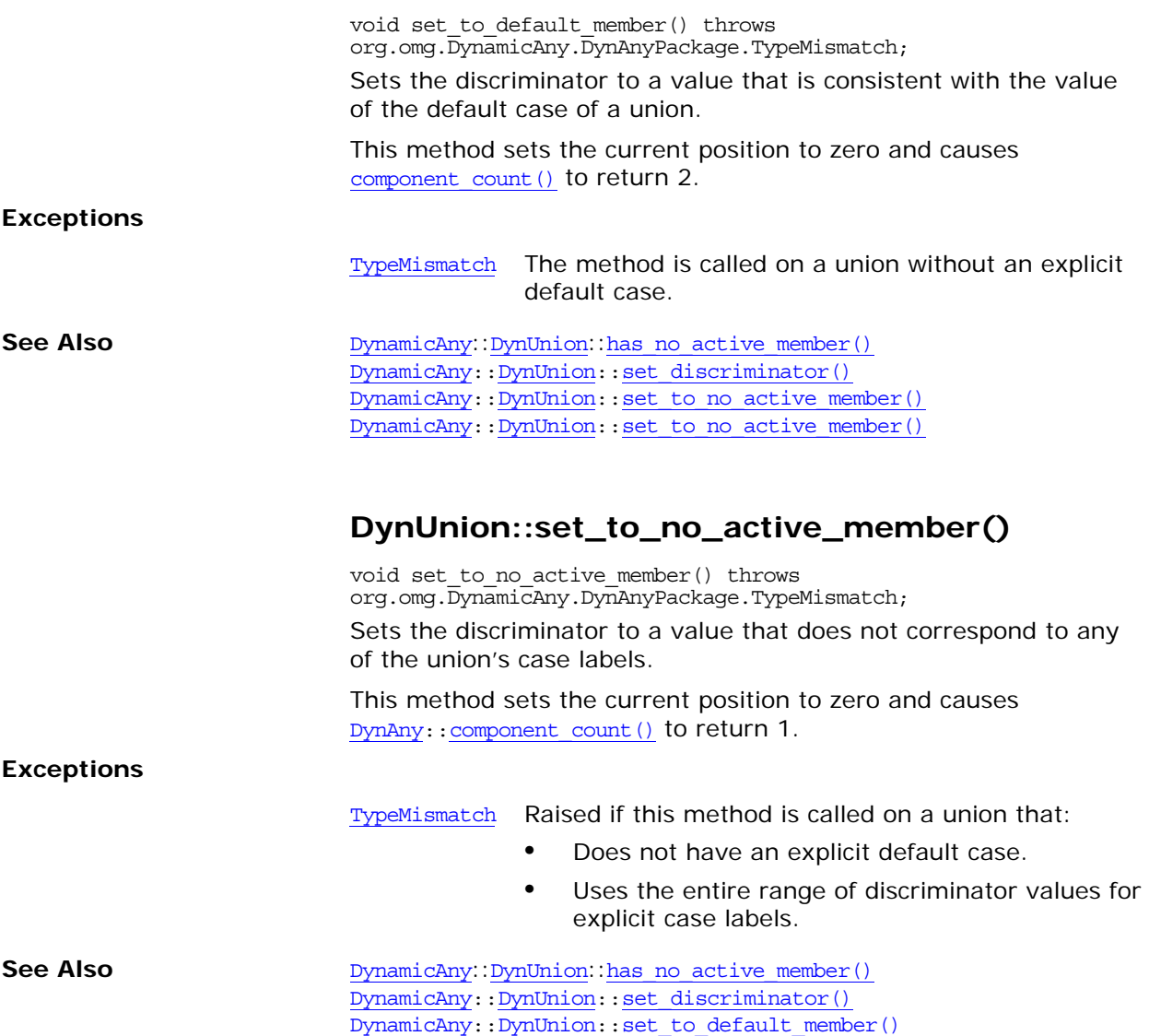

## <span id="page-644-1"></span><span id="page-644-0"></span>**DynamicAny::DynValue Class**

You use DynValue objects for dynamically handling value types in [Any](#page-46-0) values. Value types are used for objects-by-value. This class inherits from the [DynAny](#page-594-1) class. Key methods allow you to set and get the value type as a sequence of name-value pairs:

[get\\_members\(\)](#page-645-2) set members() get members as dyn any() [set\\_members\\_as\\_dyn\\_any\(\)](#page-647-0)

Use the [DynAny](#page-594-1) iteration methods such as [seek\(\)](#page-618-3) to set the current position to a member of the value type. You can also obtain the name and kind of **[TypeCode](#page-218-0)** for a member at the current position:

current member name() current member kind() The class is as follows:

// Java package org.omg.DynamicAny;

public interface DynValue extends org.omg.DynamicAny.DynAny

{

java.lang.String current member name() throws org.omg.DynamicAny.DynAnyPackage.TypeMismatch, org.omg.DynamicAny.DynAnyPackage.InvalidValue;

 org.omg.CORBA.TCKind current\_member\_kind() throws org.omg.DynamicAny.DynAnyPackage.TypeMismatch, org.omg.DynamicAny.DynAnyPackage.InvalidValue;

org.omg.DynamicAny.NameValuePair[] get\_members();

#### void set\_members(

 org.omg.DynamicAny.NameValuePair[] value ) throws org.omg.DynamicAny.DynAnyPackage.TypeMismatch, org.omg.DynamicAny.DynAnyPackage.InvalidValue;

 org.omg.DynamicAny.NameDynAnyPair[] get\_members\_as\_dyn\_any();

 void set\_members\_as\_dyn\_any( org.omg.DynamicAny.NameDynAnyPair[] value ) throws org.omg.DynamicAny.DynAnyPackage.TypeMismatch, org.omg.DynamicAny.DynAnyPackage.InvalidValue;

#### }

**See Also** [DynamicAny](#page-592-0)::[DynAny](#page-594-1)

<span id="page-645-1"></span><span id="page-645-0"></span>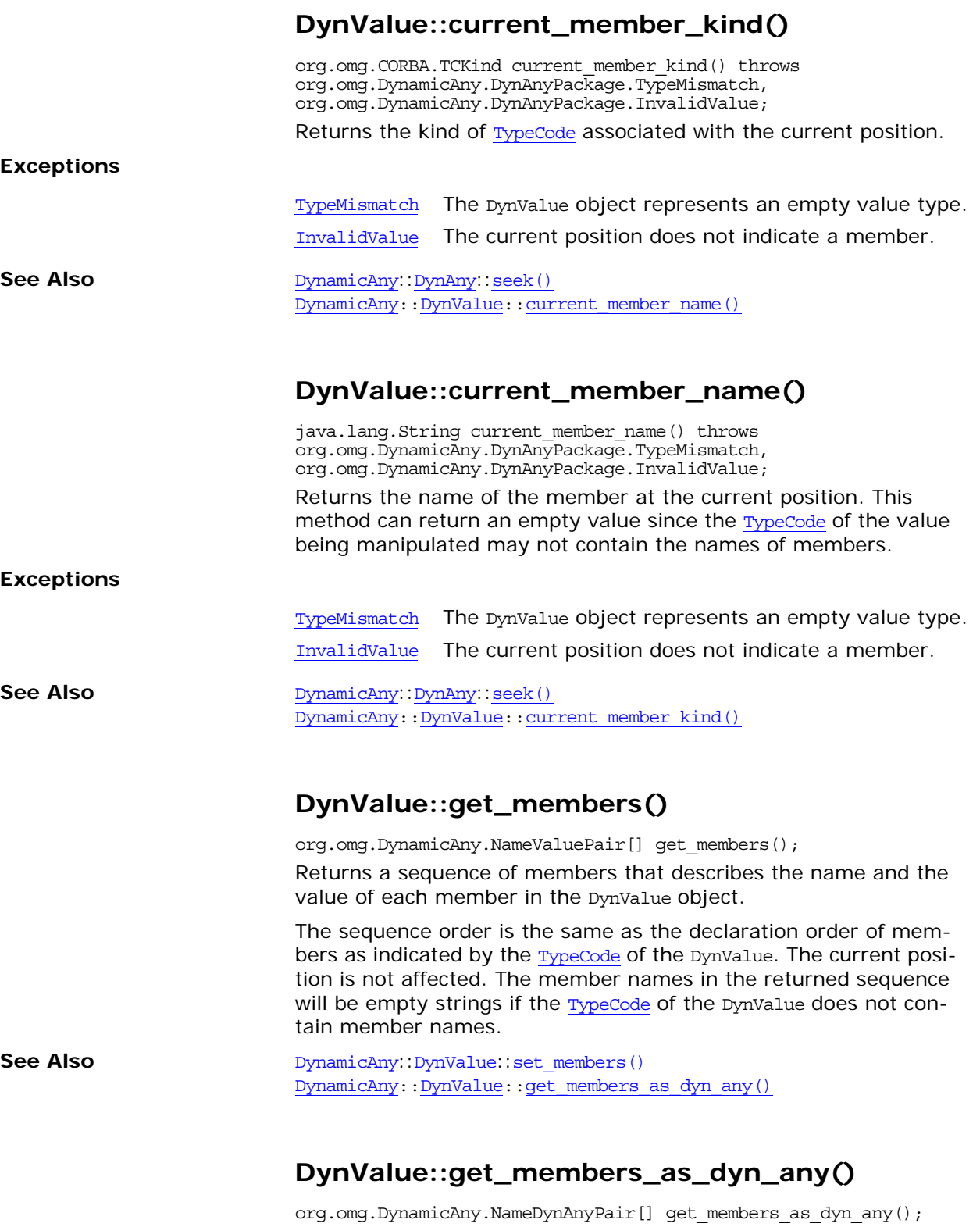

<span id="page-645-3"></span><span id="page-645-2"></span>Returns a sequence of name-DynAny pairs that describes each member in the value type associated with a DynValue object. Use this method instead of  $get$  members ()</u> if you want to avoid converting [DynAny](#page-594-1) objects to [Any](#page-46-0) objects when your application needs to handle DynValue objects extensively.

<span id="page-646-0"></span>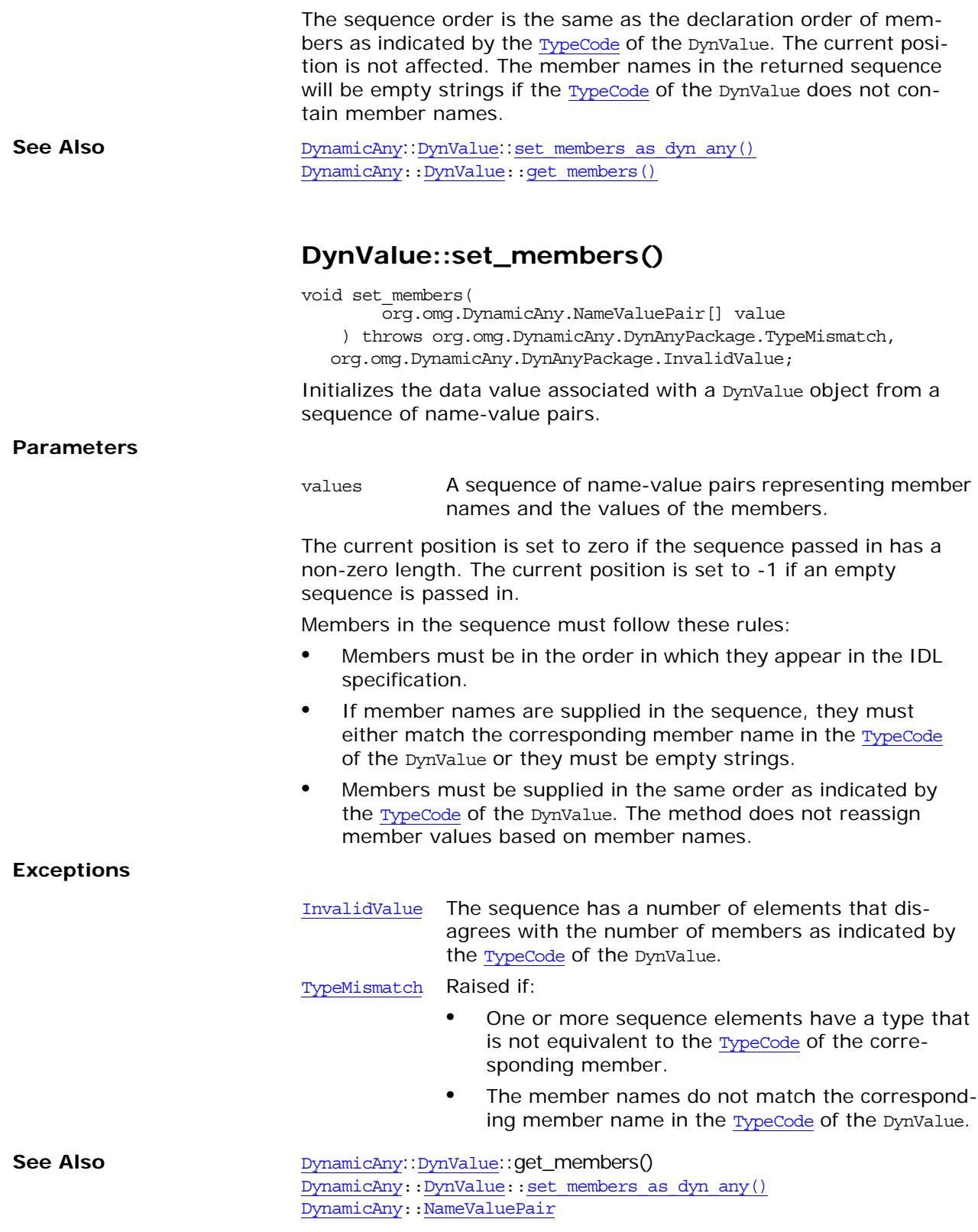

<span id="page-647-0"></span>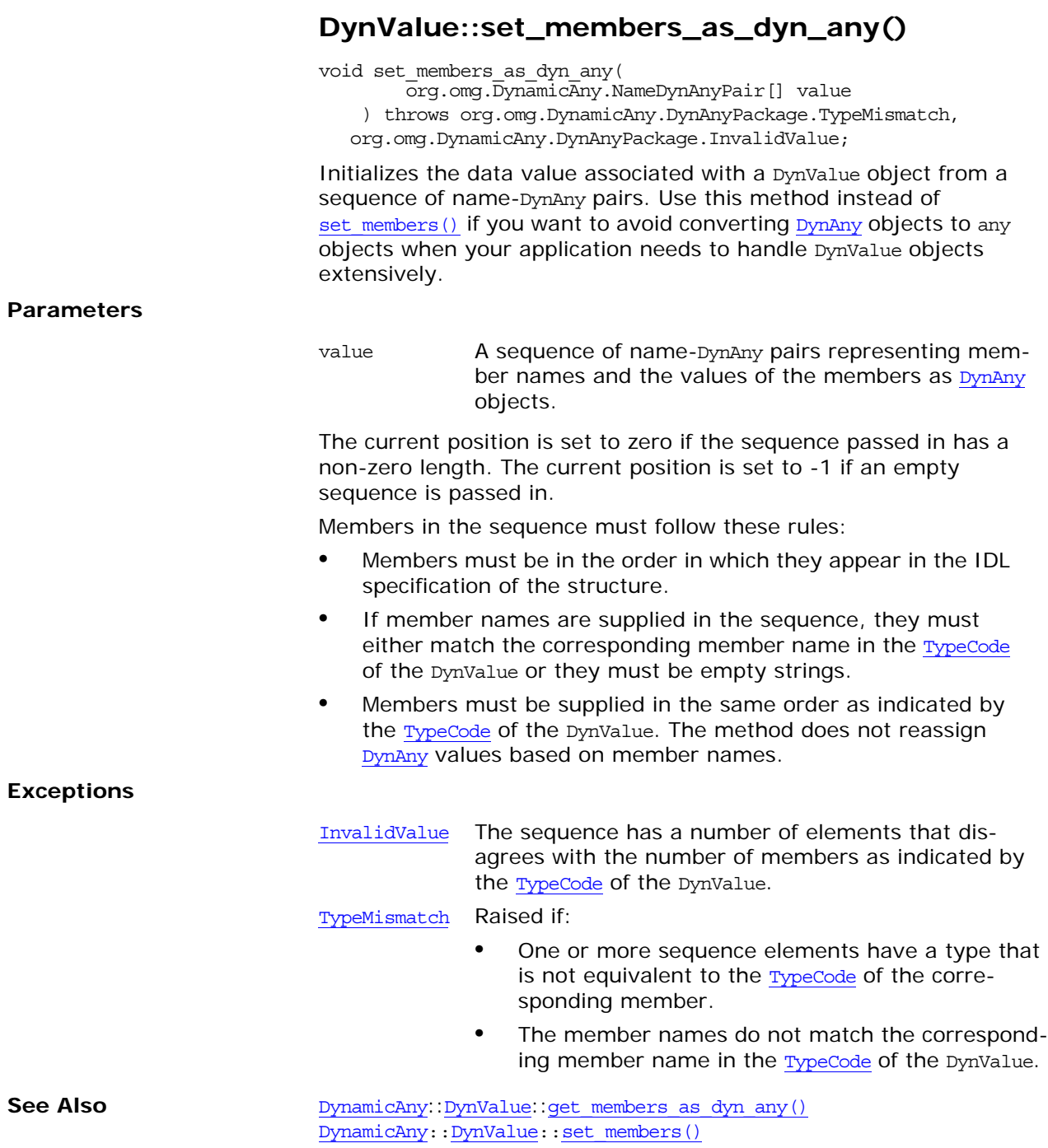

[DynamicAny](#page-592-0): : NameDynAnyPair
### **GSSUP Overview**

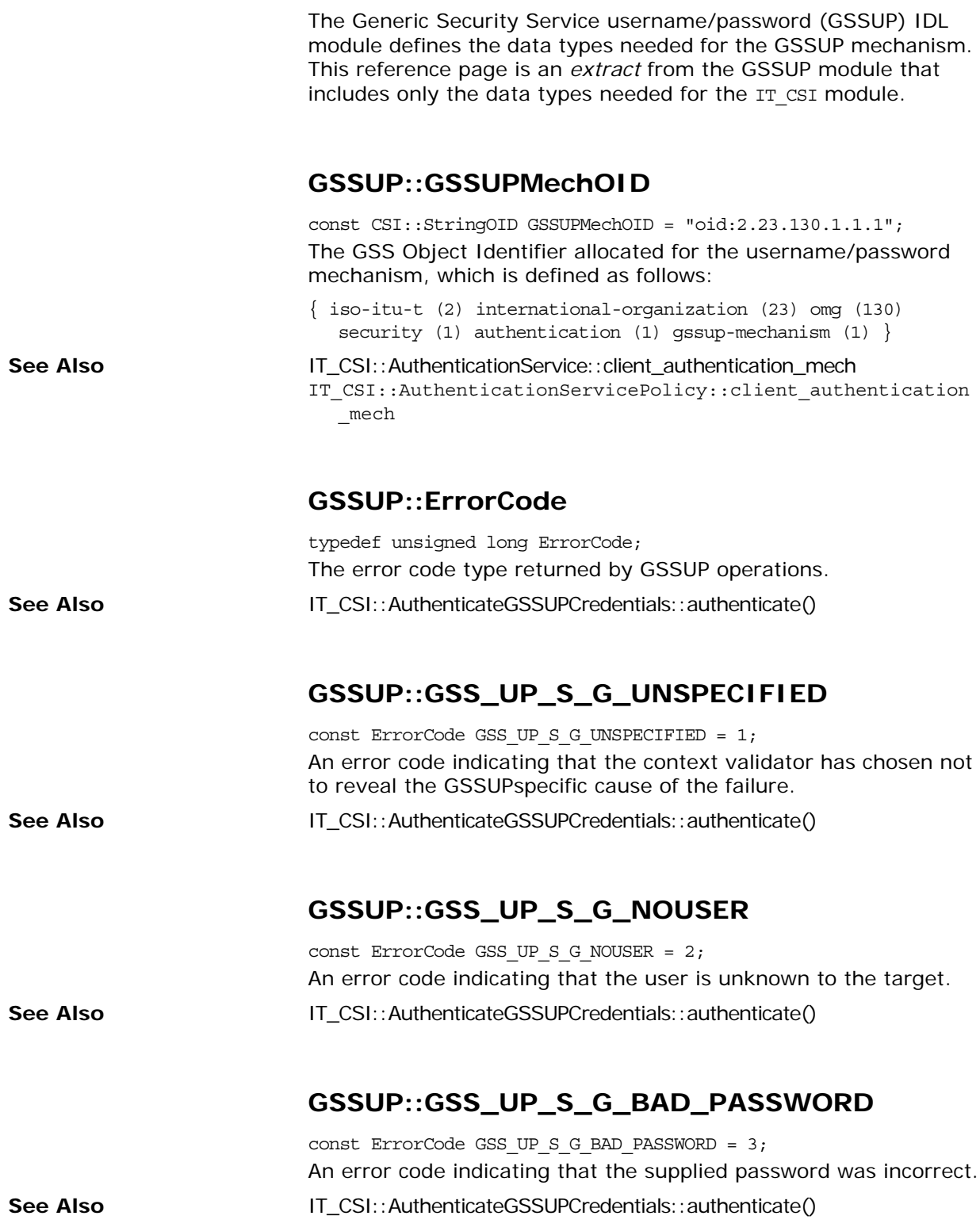

#### **GSSUP::GSS\_UP\_S\_G\_BAD\_TARGET**

const ErrorCode GSS\_UP\_S\_G\_BAD\_TARGET = 4;

An error code indicating that the *target name*, by which is meant a security policy domain (CSIv2 authentication domain), does not match a security policy domain in the target.

See Also **IT\_CSI::AuthenticateGSSUPCredentials::authenticate()** 

# **The IT\_Buffer Module**

*A proprietary implementation of a segmented buffer, for use in ART-based applications.*

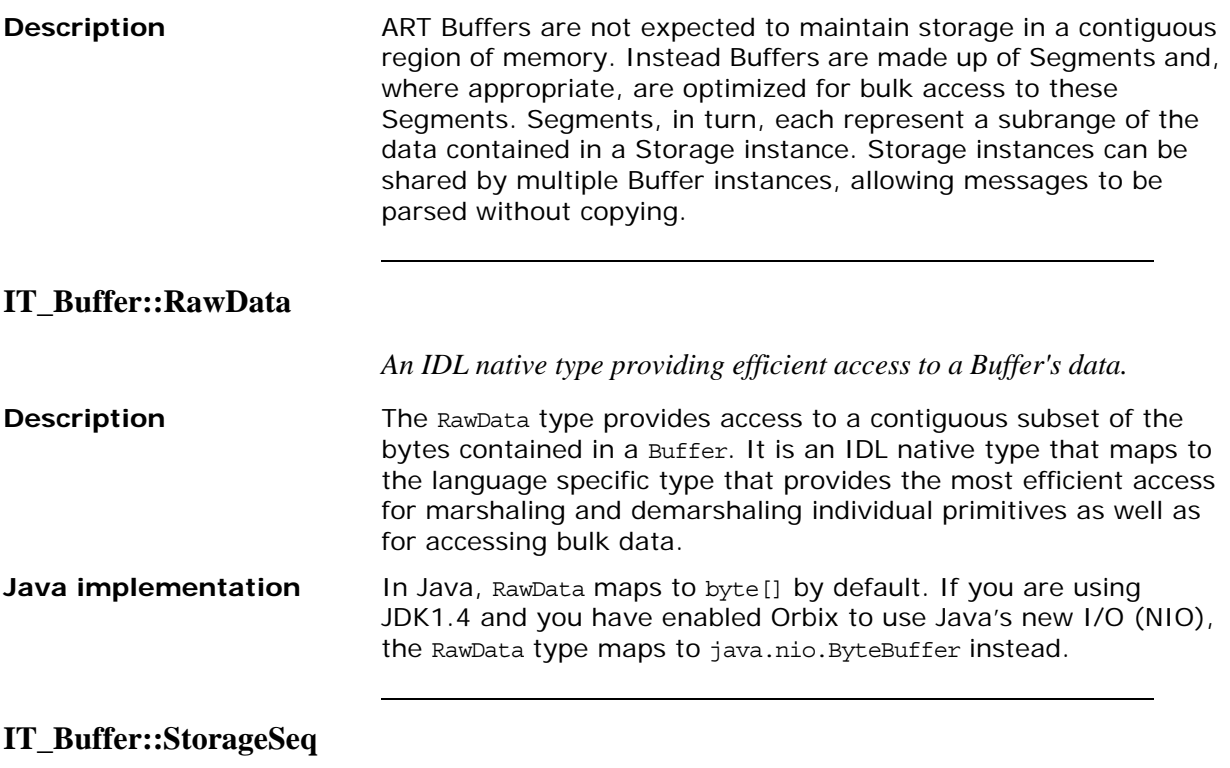

*A sequence of local* IT\_Buffer::Storage *objects.*

## **IT\_Buffer::Storage**

*A contiguous region of bytes of which subranges can be contained in Buffers.* **Description** The ART core provides a heap-based storage implementation. Plug-ins may provide special purpose Storage implementations—for example, referencing shared memory. Instances of Storage must be safe to access concurrently, because they might be contained as Segments in multiple Buffers. **Java implementation** Because storage instances potentially occupy significant amounts of scarce resources, Java garbage collection cannot be relied upon to reclaim instances that are no longer needed in a timely manner. Instead, reference() and unreference() operations are provided to explicitly maintain a count of how many Buffer Segments reference a Storage instance.

#### **IT\_Buffer::Storage::data**

*Provides access to the bytes in the* Storage *object.*

#### **IT\_Buffer::Storage::length**

*The number of bytes in IT\_Buffer::Storage::data.*

#### **IT\_Buffer::Storage::another()**

*Obtain another* Storage *instance of the same implementation type, and sharing any other relevant traits.*

**Returns** An otherwise unused Storage instance.

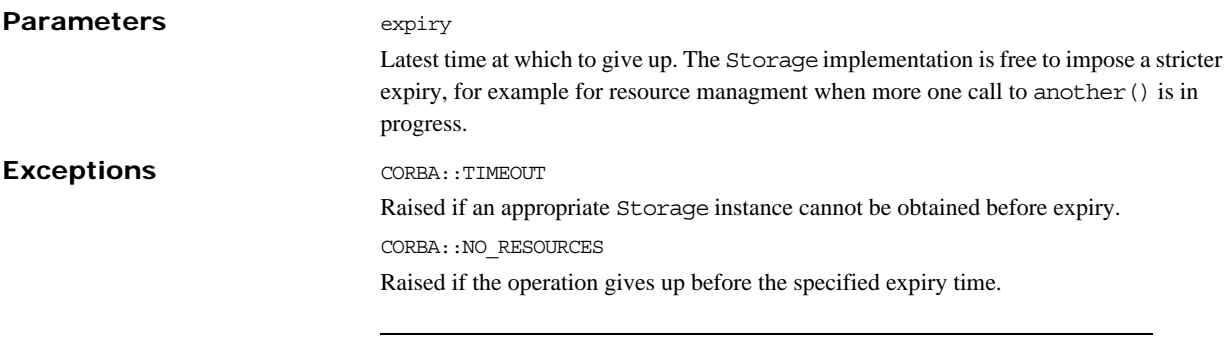

#### **IT\_Buffer::Storage::reference()**

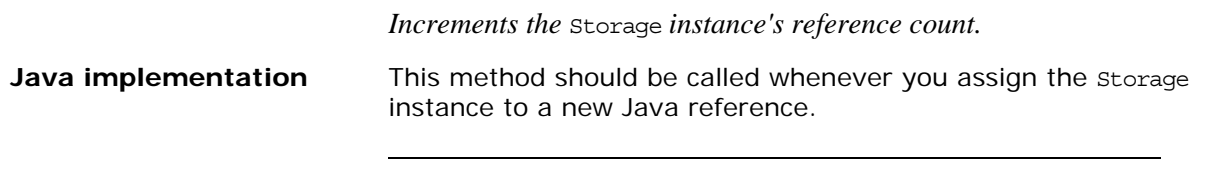

#### **IT\_Buffer::Storage::unreference()**

*Decrement the* Storage *instance's reference count.*

Java implementation This method should be called whenever a particular Java reference is finished using the Storage instance. When the reference count becomes zero, the Storage instance becomes available for re-use.

# **IT\_Buffer::Segment**

*A contiguous subset of the data contained in a Buffer.* **Description** A Segment represents a contiguous subset of the bytes contained in a Buffer. Segments are implemented by the ART core. Segment instances belong to a specific Buffer instance and are not reference counted in C++. Segment instances must be protected from concurrent access. The data attribute may expose bytes that belong to other Segments, which must not be examined or modified via this Segment. **IT\_Buffer::Segment::data** *A reference to the block of raw memory where this segment is stored.* **Java implementation** In Java, the native RawData type maps to byte[] by default. If you are using JDK1.4 and you have enabled Orbix to use Java's new I/O (NIO), the RawData type maps to java.nio.ByteBuffer instead. **IT\_Buffer::Segment::offset** *The offset in* IT\_Buffer::Segment::data *at which this* Segment*'s bytes begin.* **Description** In other words, the first byte in this segment is given by Segment::data + Segment::offset.

#### **IT\_Buffer::Segment::length**

Segment*.* **Description** The value of length is always greater than zero. For example, the index after the last byte in the segment is given by Segment::data + Segment::offset + Segment::length.

#### **IT\_Buffer::Segment::underlying\_storage**

*Returns the underlying storage as an* IT\_Buffer::Storage *object.*

*The number of bytes in* IT\_Buffer::Segment::data *that belong to this* 

# **IT\_Buffer::Buffer**

*A randomly accessible linear finite sequence of bytes.*

**Description** A Buffer is made up of an ordered set of Segments, each providing access to a contiguous subrange of the Buffer's data. Buffers are implemented by the ART core, and instances must be protected from concurrent access. **Java implementation** Because Buffers potentially occupy significant amounts of scarce

resources, Java garbage collection cannot be relied upon to reclaim Buffers that are no longer needed in a timely manner. Instead, the recycle() operation must be called when a Buffer is no longer needed. Note that many operations to which Buffers are passed implicitly take responsibility for recycling those Buffers.

#### **IT\_Buffer::Buffer::length**

*The number of bytes within the* Buffer *currently available for use.*

#### **IT\_Buffer::Buffer::original\_length**

*The number of bytes originally allocated to the Buffer.*

#### **IT\_Buffer::Buffer::storage\_size**

*The allocation unit size of the* Buffer*'s underlying* Storage *implementation.*

#### **IT\_Buffer::Buffer::segment\_count**

*The number of segments currently available for use.*

#### **IT\_Buffer::Buffer::rewind()**

*Ensures that a subsequent call to* next\_segment() *will return the first segment of the* Buffer*, or NULL if the length is zero.*

#### **IT\_Buffer::Buffer::next\_segment()**

*Gets the next* Segment *of the* Buffer*.*

**Description** The first call to next segment () after a Buffer has been allocated or rewind() has been called returns the first Segment of the Buffer. A subsequent call returns the Segment following the Segment that was previously returned. **Returns** The next segment, or NULL if the Buffer contains no additional segments.

#### **IT\_Buffer::Buffer::grow()**

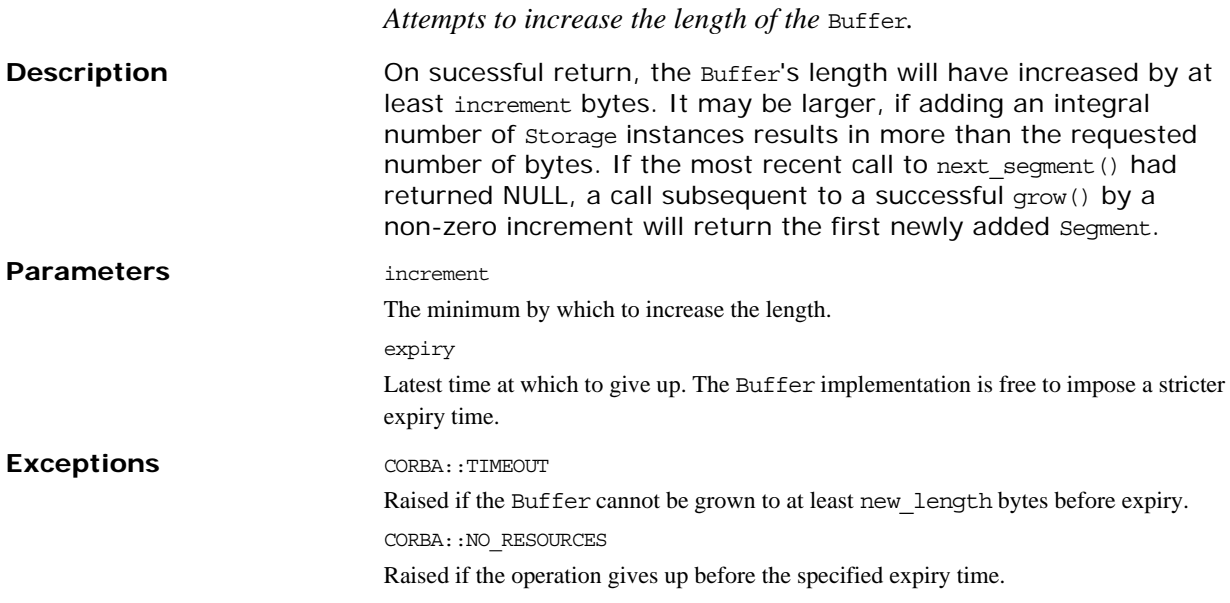

### **IT\_Buffer::Buffer::trim()**

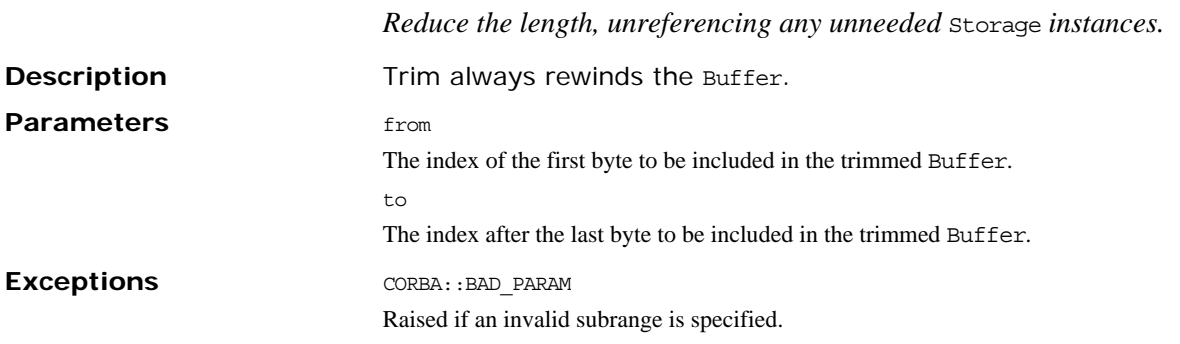

### **IT\_Buffer::Buffer::eclipse()**

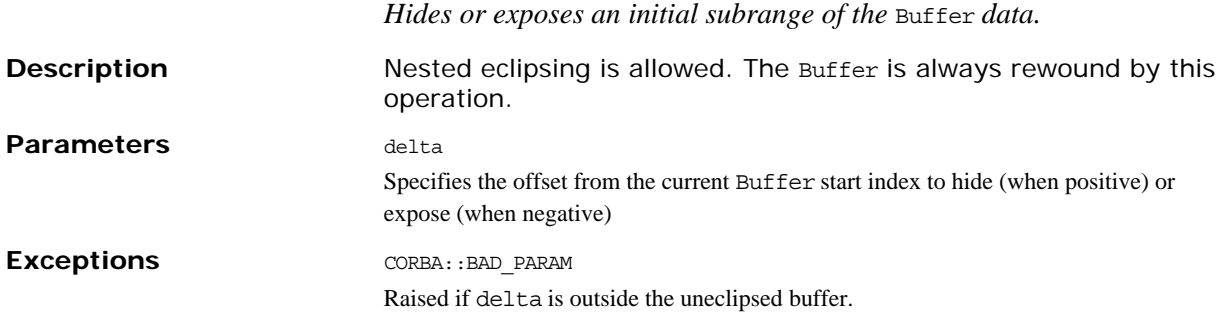

#### **IT\_Buffer::Buffer::recycle()**

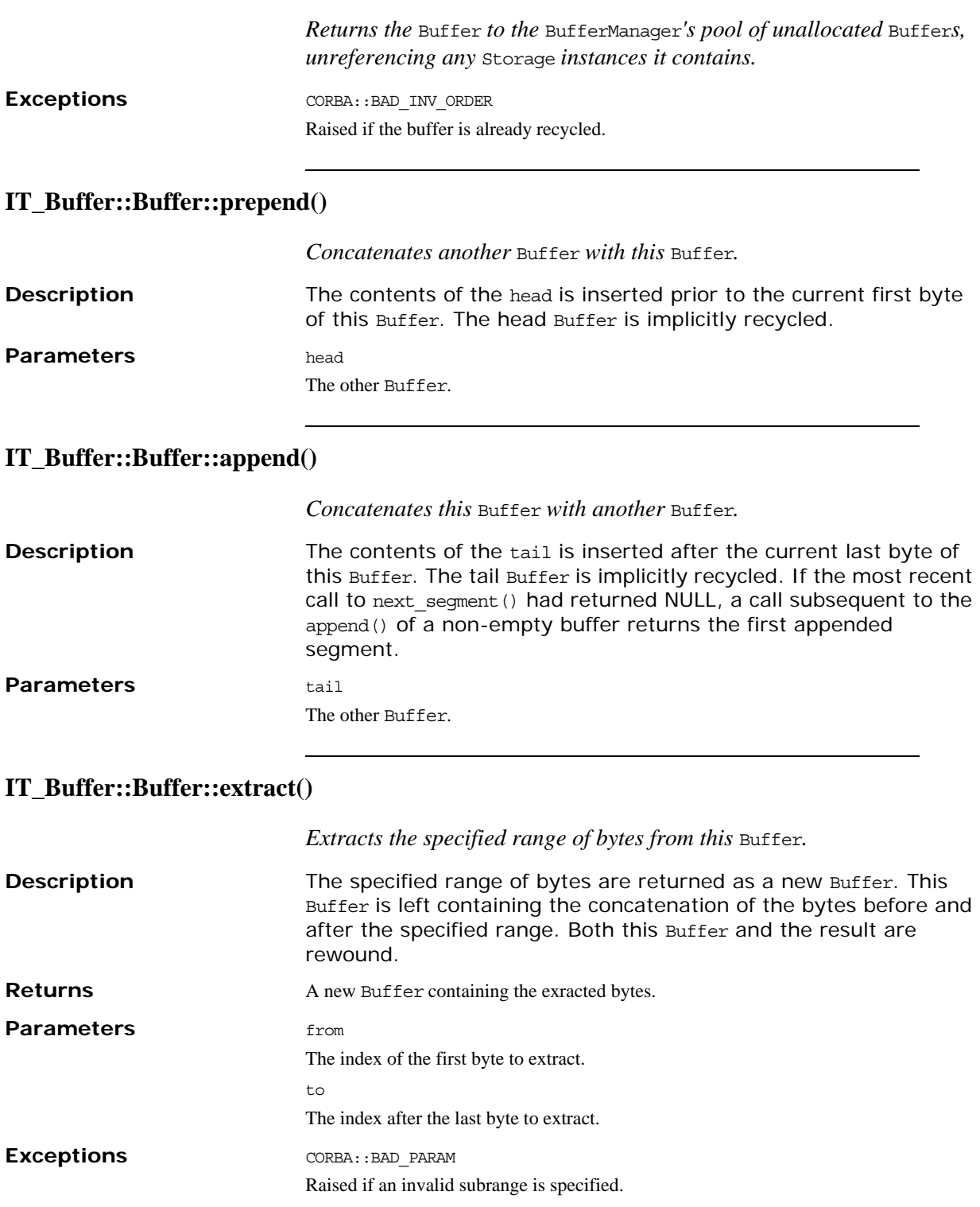

#### **IT\_Buffer::Buffer::copy\_octets()**

*Copy a sub-range of the* Buffer *into an octet sequence.*

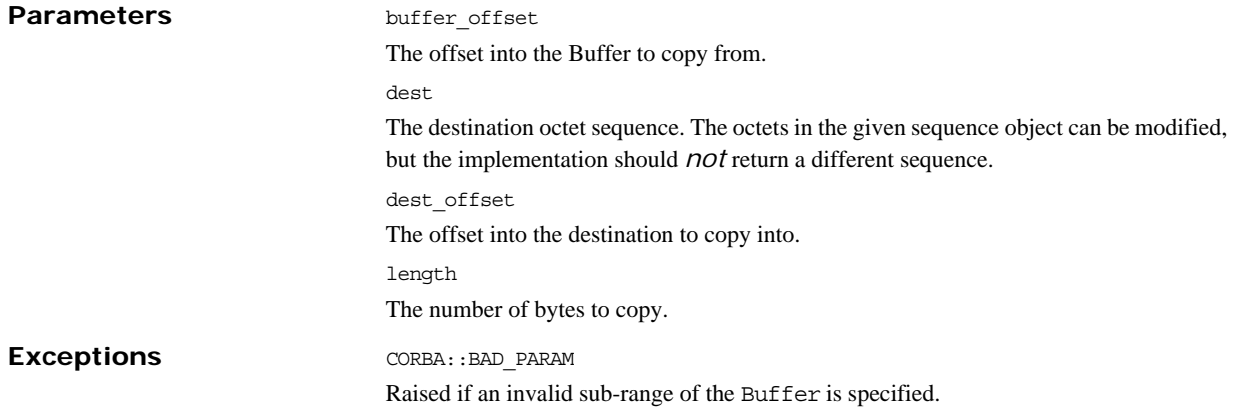

# **IT\_Buffer::BufferManager**

*A per-ORB singleton object for managing Buffers.*

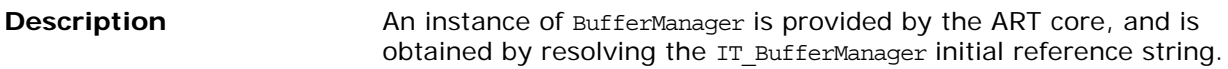

#### **IT\_Buffer::BufferManager::get\_buffer()**

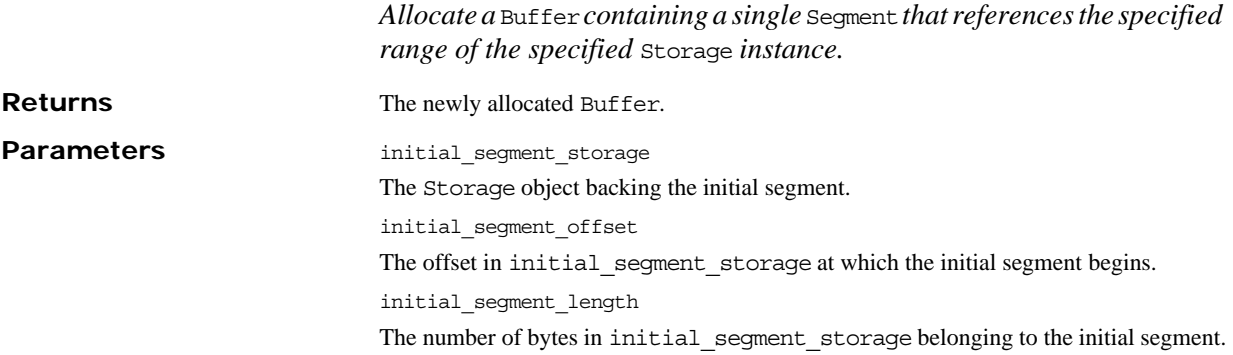

#### **IT\_Buffer::BufferManager::get\_segmented\_buffer()**

*Allocates a* Buffer *containing a sequence of* Segment*s, each backed by the corresponding member of the provided sequence of* Storage*s, bounded by the relevant members of the offsets and lengths sequences.*

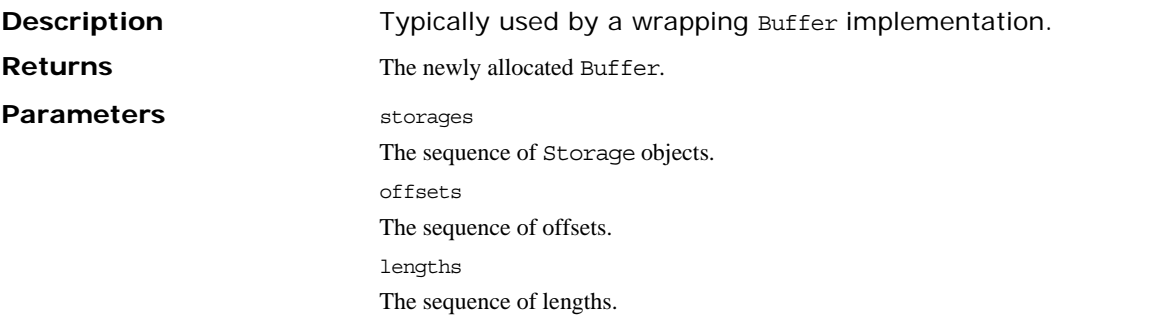

#### **IT\_Buffer::BufferManager::get\_heap\_buffer()**

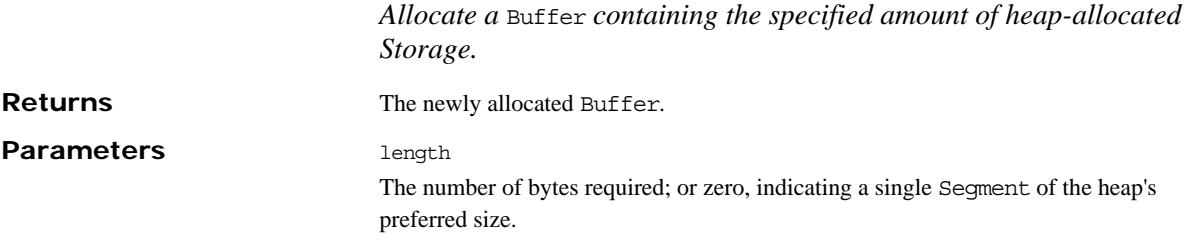

#### **IT\_Buffer::BufferManager::get\_octets\_buffer()**

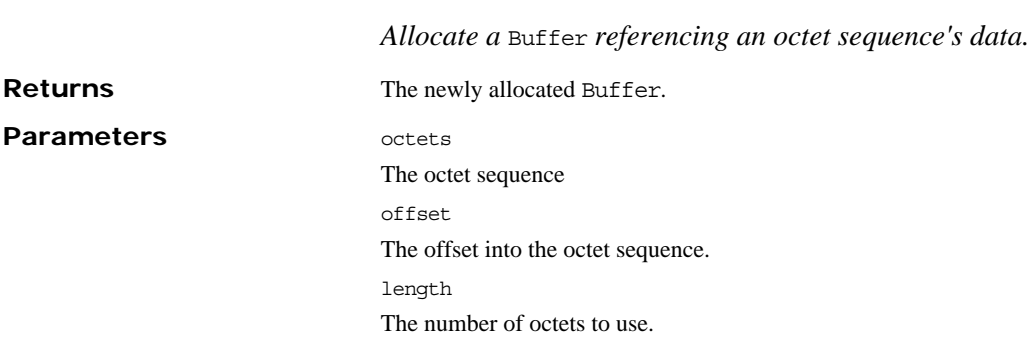

### <span id="page-660-2"></span>**IT\_Certificate Overview**

The IT Certificate module provides data types and interfaces that are used to manage and describe X.509 certificates. The following interfaces are provided in this module:

- **•** [Certificate](#page-668-0)
- **•** [X509Cert](#page-676-0)
- **•** [X509CertificateFactory](#page-678-0)

### <span id="page-660-3"></span>**IT\_Certificate::CertError Exception**

```
// IDLexception CertError
{
     Error e;
};
A certificate-related error.
```
#### <span id="page-660-4"></span>**IT\_Certificate::DERData Sequence**

typedef sequence<octet> DERData; Holds data in distinguished encoding rules (DER) format.

#### <span id="page-660-0"></span>**IT\_Certificate::Error Structure**

```
struct Error
{
   Error code err code;
   string error message;
};
```
Holds certificate-related error information.

#### <span id="page-660-1"></span>**IT\_Certificate::Error\_code Type**

typedef short Error\_code; Holds the certificate-related error codes.

**Values** This type can have one of the following integer constant values:

IT\_TLS\_FAILURE IT\_TLS\_UNSUPPORTED\_FORMAT IT\_TLS\_BAD\_CERTIFICATE\_DATA IT\_TLS\_ERROR\_READING\_DATA

#### **IT\_Certificate::X509CertChain Sequence**

typedef sequence<**X509Cert> X509CertChain;** A list of X509Cert object references.

### <span id="page-661-0"></span>**IT\_Certificate::X509CertList Sequence**

typedef sequence<<u>X509Cert</u>> X509CertList; A list of X509Cert object references.

# <span id="page-662-1"></span><span id="page-662-0"></span>**IT\_Certificate::AVA Interface**

```
IDL // IDL in module IT Certificate
                      interface AVA 
                      {
                         readonly attribute UShort set;
                        readonly attribute ASN OID oid;
                         // raises minor code IT TLS UNSUPPORTED FORMAT
                         CertError);
                      };
```
Individual [AVA](#page-662-0) objects represent an element of the distinguished name such as the common name field (CN) or organization unit (OU). You can retrieve a desired [AVA](#page-662-0) object can using the [AVAList](#page-664-0) class.

AVA objects can be converted to a number of different forms such as string format or DER format.

**AVA::convert()**

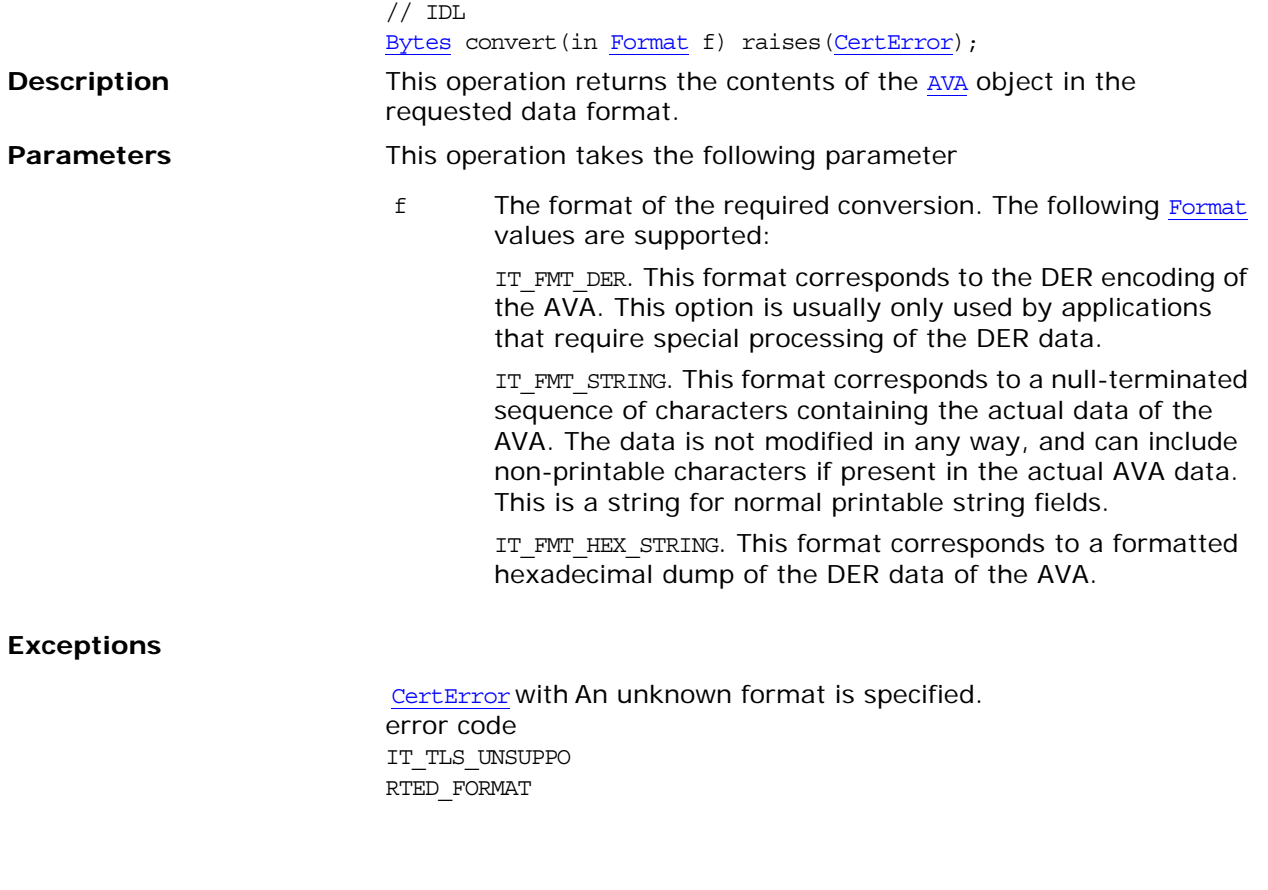

### **AVA::oid**

 $// IDL$ readonly attribute ASN OID oid;

**Description** Return the ASN.1 OID tag for this AVA object, in the form of an ASN\_OID structure.

#### **AVA::set**

 $// IDL$ 

readonly attribute UShort set;

**Description** A number that identifies the set to which the AVA belongs. Because a set normally contains just a single AVA, the number returned by the set attribute is usually distinct for each AVA.

> Theoretically, more than one AVA could belong to the same set, in which case two or more AVAs could share the same set number. In practice, this rarely ever happens.

# <span id="page-664-0"></span>**IT\_Certificate::AVAList Interface**

**IDL** // IDL in module IT Certificate interface AVAList { typedef sequence<[AVA](#page-662-1)> ListOfAVAs; readonly attribute ListOfAVAs ava list; UShort get num avas(); // Returns SUCCESSFUL or AVA\_NOT\_PRESENT [IT\\_Certificate:](#page-660-2):ReplyStatus get\_ava\_by\_oid\_tag( in OIDTag t, out [AVA](#page-662-1) a ) raises[\(CertError](#page-660-3)); // Returns SUCCESSFUL or AVA\_NOT\_PRESENT [IT\\_Certificate:](#page-660-2):ReplyStatus get\_ava\_by\_oid( in ASN\_OID seq, in UShort n, out [AVA](#page-662-1) a ) raises[\(CertError](#page-660-3)); // raises minor code IT TLS UNSUPPORTED FORMAT Bytes convert( in Format f ) raises[\(CertError](#page-660-3)); }; **Description** An AVAList is an abstraction of a distinguished name from a certificate. An AVAList consists of a number of AVA objects. Individual AVA objects represent an element of the distinguished name such as the common name field (CN) or organization unit (OU). You can retrieve a desired AVA object using the AVAList. AVA objects can be converted to a number of different forms such as string format or DER format. **AVAList::ava\_list IDL** readonly attribute ListOfAVAs ava\_list; **Description** Returns the [AVA](#page-662-1) list as a sequence of AVA object references. **AVAList::convert() IDL** Bytes convert(in Format f) raises [\(CertError](#page-660-3)); **Description** This operation converts the AVAList to a specified format.

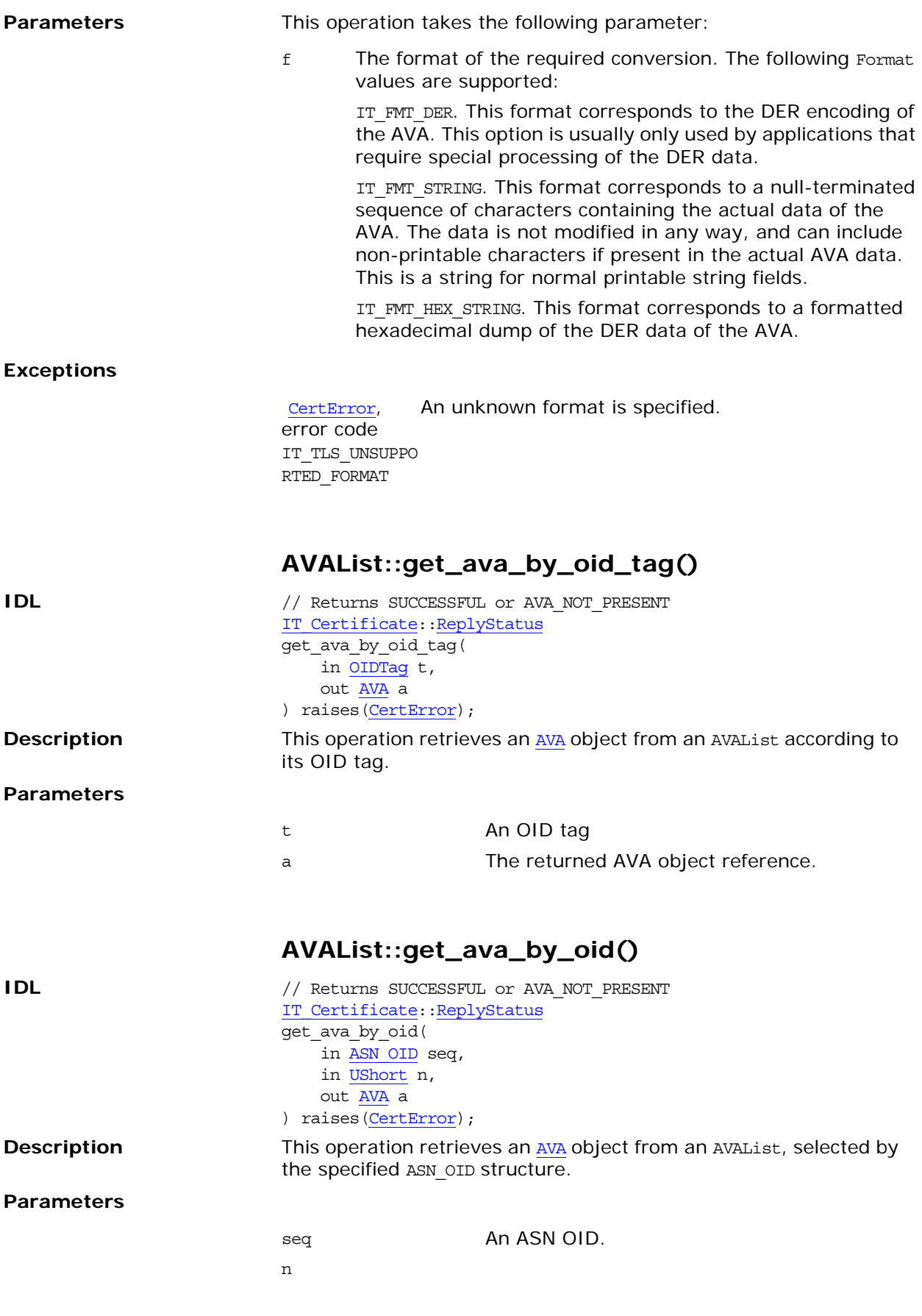

### **AVAList::get\_num\_avas()**

**IDL** UShort get\_num\_avas() **Description** This operation retrieves the number of **[AVA](#page-662-1)** objects in a AVAList.

## <span id="page-668-0"></span>**IT\_Certificate::Certificate Interface**

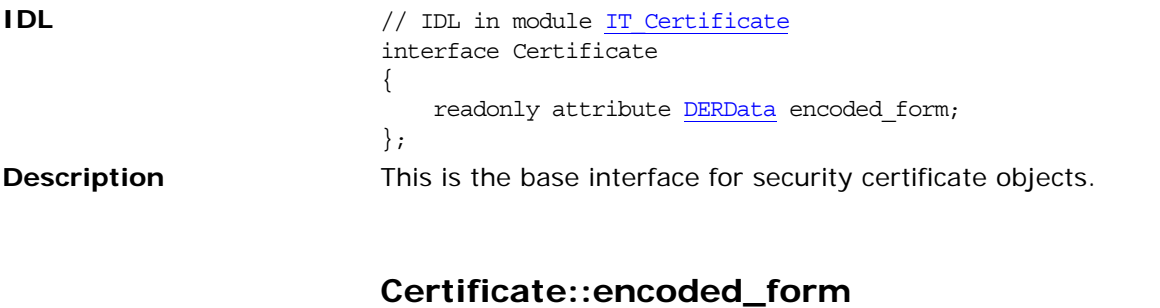

### **IDL** readonly attribute **DERData** encoded\_form; **Description** This attribute returns the certificate data encoded in DER format.

### <span id="page-670-0"></span>**IT\_Certificate::Extension Interface**

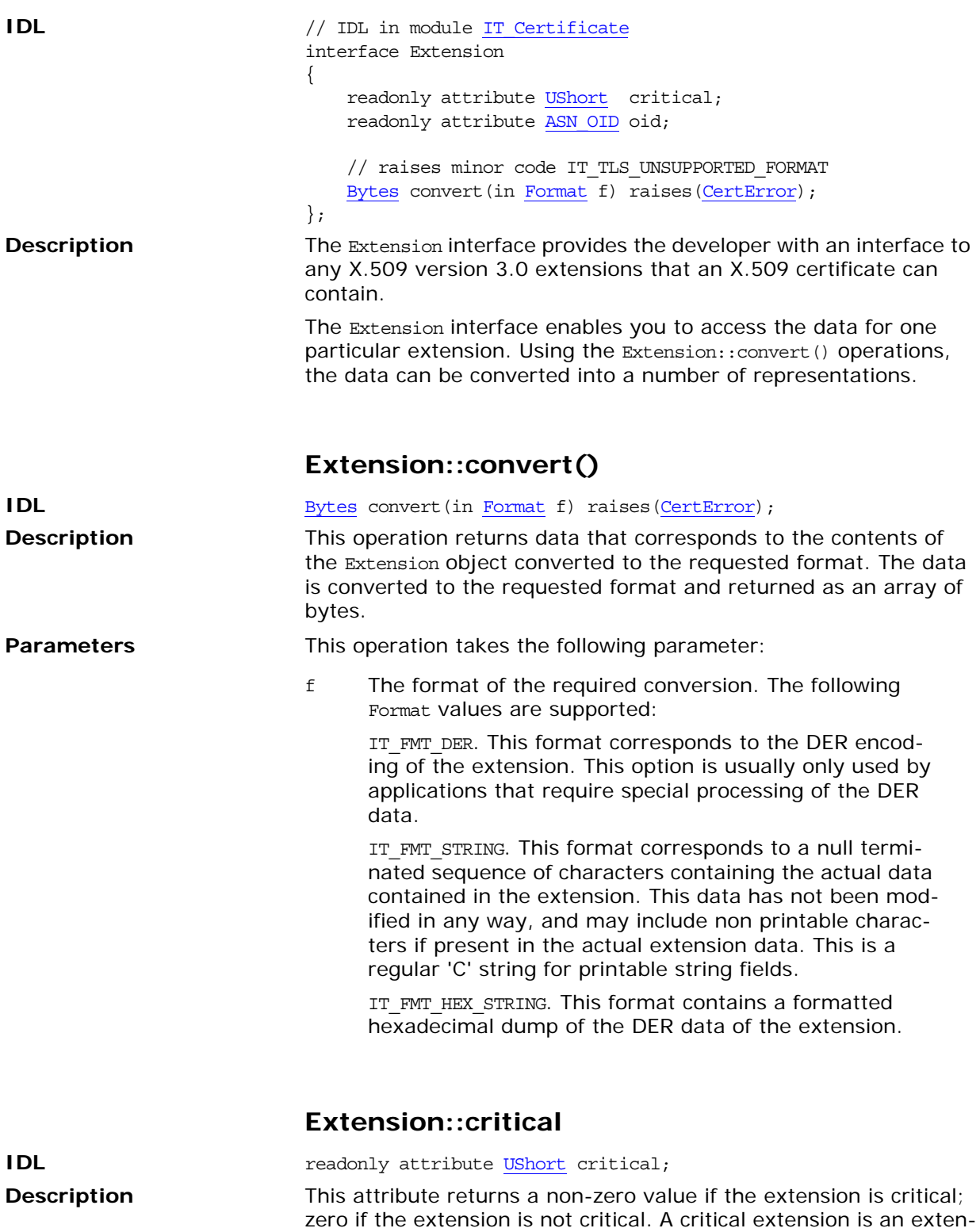

sion that should not be ignored by the authentication code.

#### **Extension::oid**

**IDL** readonly attribute ASN\_OID oid;

**Description** This attribute returns the ASN.1 OID for the extension. Extensions are identified by an ASN.1 OID, just like regular AVAs.

### **IT\_Certificate::ExtensionList Interface**

```
IDL // IDL in module IT Certificate
                         interface ExtensionList
                         {
                              typedef sequence<Extension> ListOfExtensions;
                              readonly attribute ListOfExtensions ext_list;
                             UShort get num extensions();
                              // Returns SUCCESSFUL or EXTENSION_NOT_PRESENT
                              IT_Certificate::ReplyStatus
                             get extension by oid tag(
                                 in OIDTag t,
                                 out Extension e 
                              ) raises(CertError);
                              // Returns SUCCESSFUL or EXTENSION_NOT_PRESENT
                              IT_Certificate::ReplyStatus
                              get_extension_by_oid(
                                 in ASN_OID seq,
                                 in UShort n,
                                 out Extension e
                              ) raises(CertError);
                              // raises minor code IT_TLS_UNSUPPORTED_FORMAT 
                             CertError);
                         };
DescriptionExtension and ExtensionList interfaces provide you with
                         access to any X.509 version three extensions. 
                         The Extension interface provides an interface to accessing the data 
                         for one particular extension.
                         ExtensionList::convert() 
IDL(CertError);
Description convert() returns data in the requested format corresponding to
                         the contents of the ExtensionList object. The operation returns 
                         this data as an array of bytes, or NULL if the the required conver-
                         sion is not supported.
Note: Generally convert() is called on the individual extensions. This
                         operation is not commonly used.
```
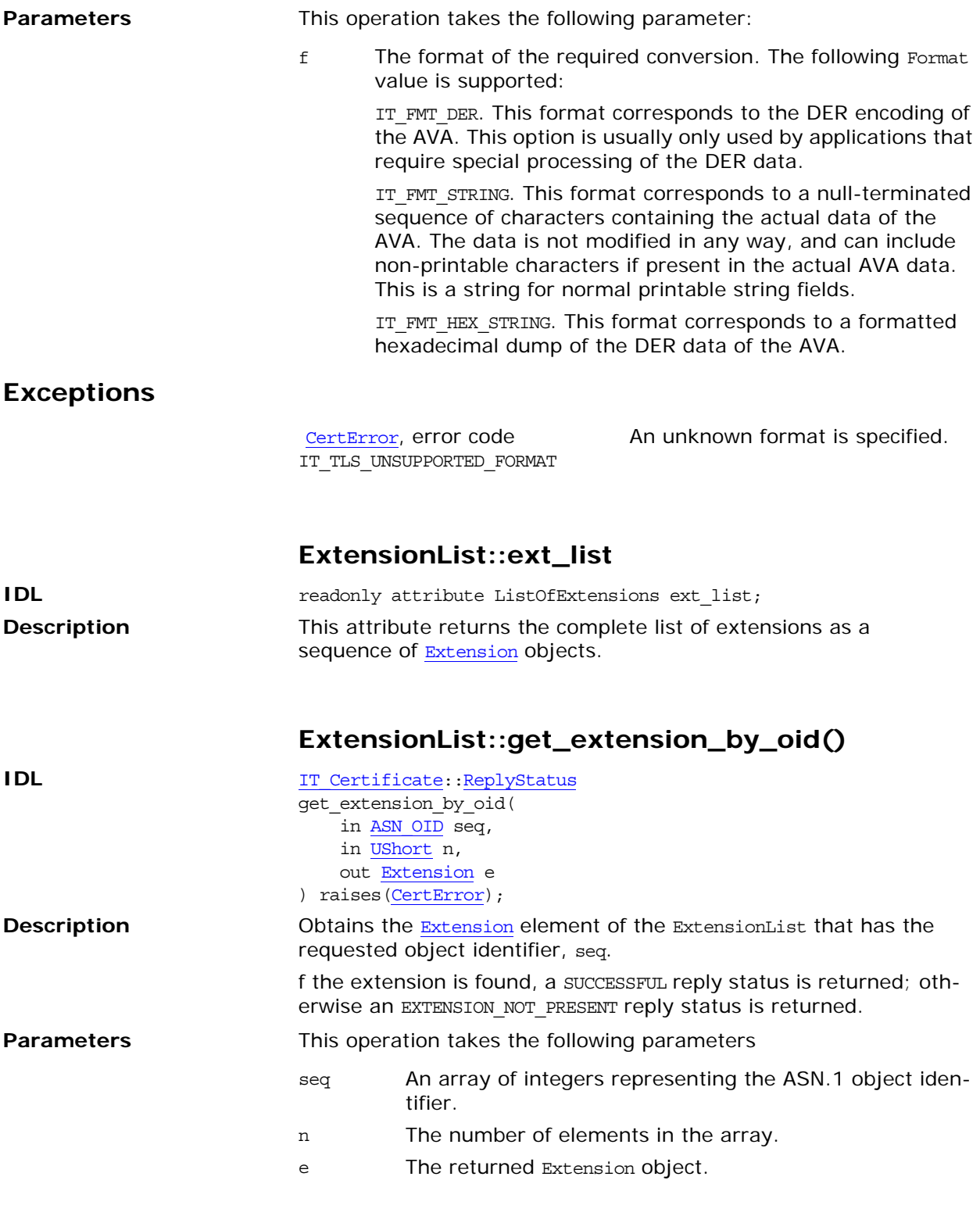

### **ExtensionList::get\_extension\_by\_oid\_tag()**

**IDL** IT Certificate::ReplyStatus get\_extension\_by\_oid\_tag( in <u>OIDTag</u> t, out [Extension](#page-670-0) e

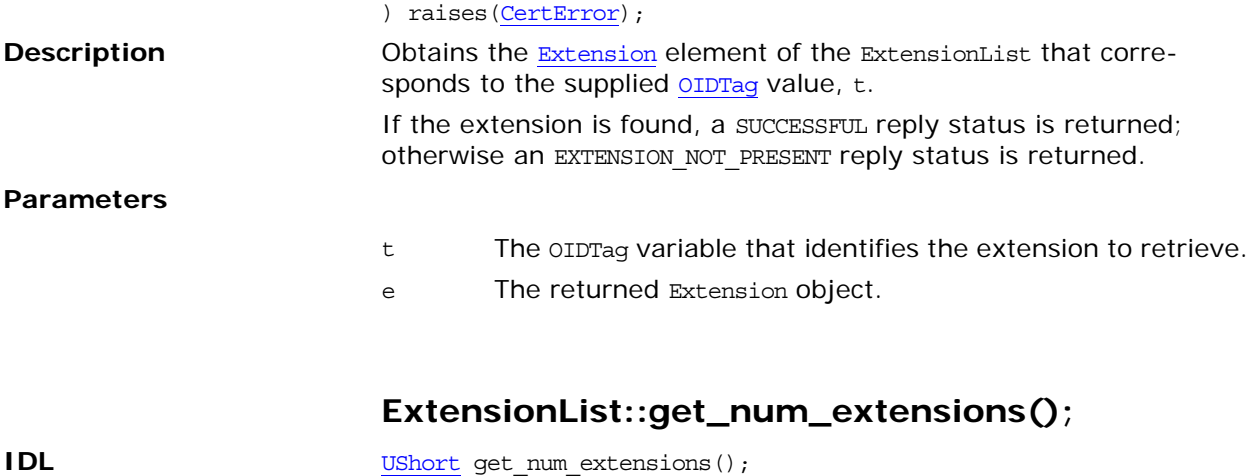

**Description** This operation returns the number of extensions in the list.

## <span id="page-676-0"></span>**IT\_Certificate::X509Cert Interface**

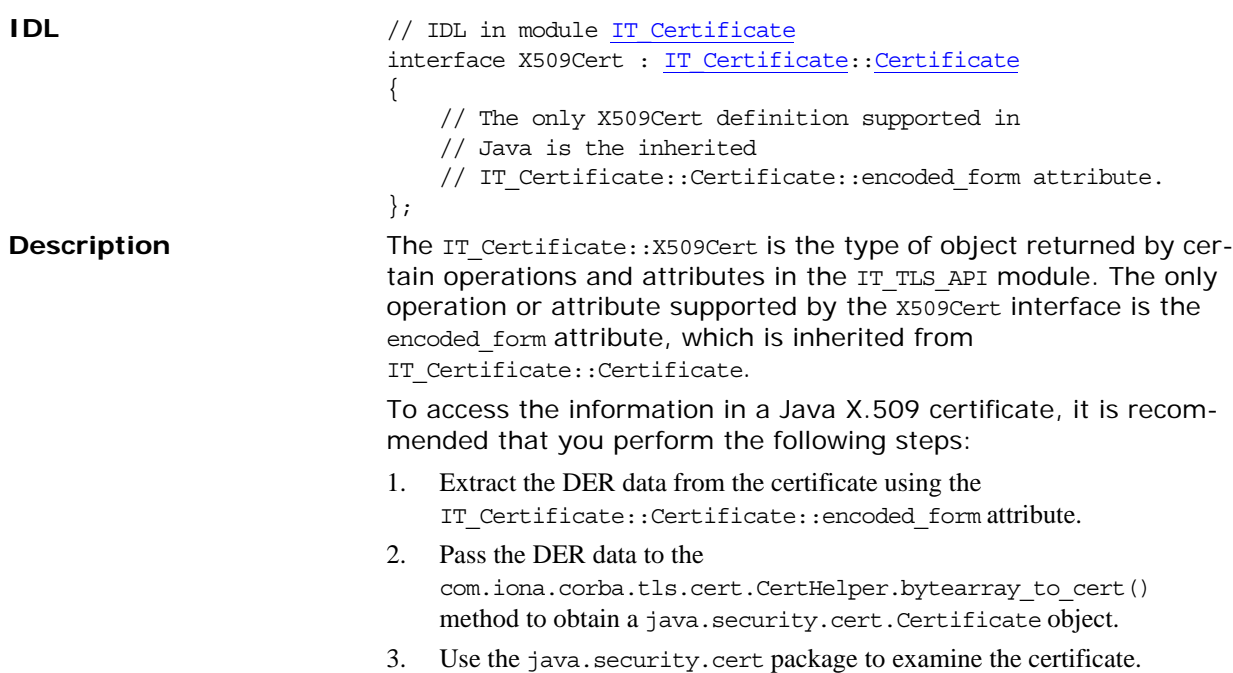

### <span id="page-678-0"></span>**IT\_Certificate::X509CertificateFa ctory Interface**

**IDL** // IDL in module IT Certificate interface X509CertificateFactory { // Following function creates x509Cert from DER data. // where DERData is a sequence of octets // // raises minor code IT TLS BAD CERTIFICATE DATA // [X509Cert](#page-676-0) create x509 certificate from der( in [DERData](#page-660-4) der ) raises[\(CertError](#page-660-3)); // // Read CertList from a file. // raises minor code IT TLS BAD CERTIFICATE DATA. // raises minor code IT\_TLS\_ERROR\_READING\_DATA. // [X509CertList](#page-661-0) load\_x509\_cert\_list( in string location ) raises[\(CertError](#page-660-3)); }; **Description** This interface is a factory that generates X.509 certificates of [IT\\_Certificate:](#page-660-2)[:X509Cert](#page-676-0) type. This interface contains one operation, create x509 cert(), that generates an X.509 certificate on receiving data in the form of DER. **X509CertificateFactory::create\_x509\_certifica te\_from\_der() IDL** [X509Cert](#page-676-0) create\_x509\_certificate\_from\_der( in [DERData](#page-660-4) der ) raises[\(CertError\)](#page-660-3); **Description** Generates an X.509 certificate based on a parameter supplied in DER format, der. **Parameters** This operation takes the following parameter: **Exceptions** der The certificate data in DER format (of DERData type). [CertError](#page-660-3), error code The der parameter is inconsistent or incorrectly formatted

IT\_TLS\_BAD\_CER TIFICATE\_DATA

#### **X509CertificateFactory::load\_x509\_cert\_list()**

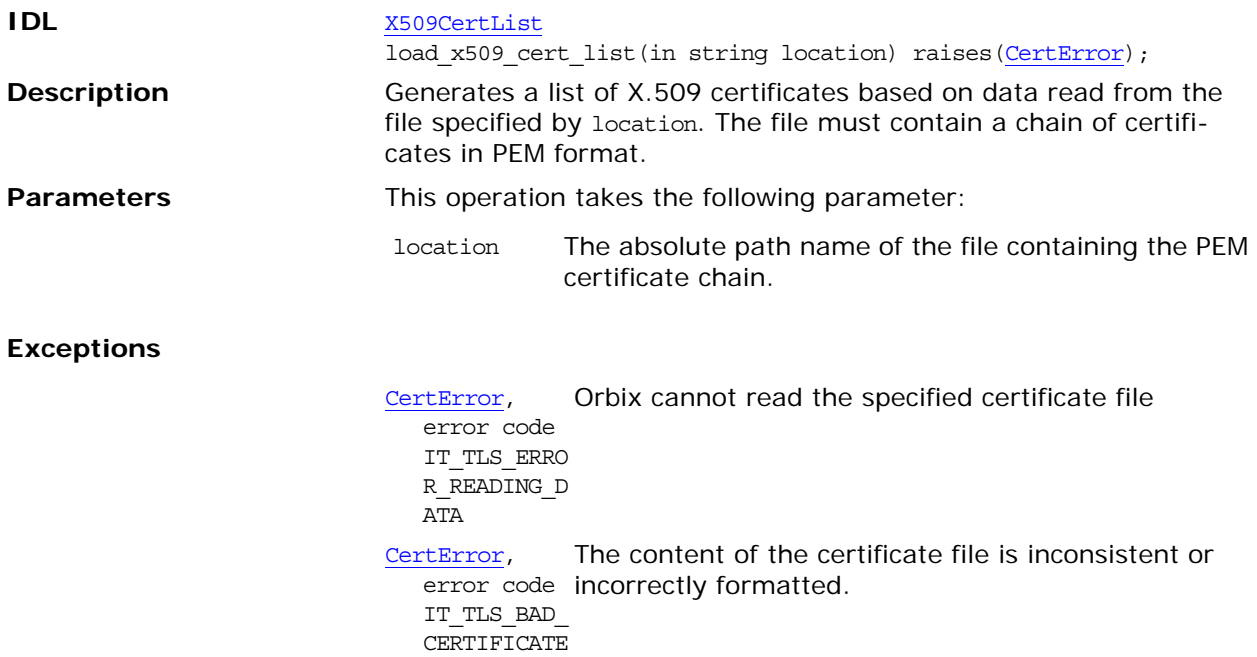

\_DATA

### <span id="page-680-1"></span><span id="page-680-0"></span>**IT\_Config Overview**

Every ORB is associated with a configuration domain that provides it with configuration information. The configuration mechanism enables Orbix to get its configuration information from virtually any source including files or configuration repositories. The IT Config module contains the API to both get configuration settings and receive notifications when a particular configuration value changes. The module contains the following interfaces:

- **•** [Configuration](#page-682-0)
- **•** [Listener](#page-688-0)

The IT config module does not give you a mechanism for changing configurations. Administrators typically setup and manage a configuration domain using various tools described in the *Application Server Platform Administrator's Guide*.

A single *configuration domain* can hold configuration information for multiple ORBs – each ORB uses its ORB name as a "key" to locate its particular configuration within the domain. Often, an administrator will want to use a default configuration domain for a group of applications, overriding only certain configuration variables for individual applications or ORBs. This might be useful within a hierarchical organization, or where different development groups or applications need slightly different configurations.

A configuration domain can be organized into a hierarchy of nested *configuration scopes* to enable a high degree of flexibility. Each scope within a domain must be uniquely named relative to its containing scope. Scope names consist of any combinations of alphanumeric characters and underscores. Scopes are usually identified by their fully qualified name, which contains the scope name and the names of all parent scopes, separated by a dot (.).

Within each configuration scope, variables are organized into configuration contexts. A *configuration context* is simply a collection of related configuration variables. A context may also contain sub-contexts. You can consider the configuration scope as the root context. Contained in the root context are a number of sub-contexts. For example, there is a plug-ins context and an initial-references context. The initial-references context contains a list of initial-references for the services available to the system. The plug-ins context contains a sub-context for each plug-in, in which it holds its configuration information. This context will have the same name as the plug-in, and will hold information such as the name of the plug-in library and any dependencies the plug-in has, as well as other plug-in-specific settings.

You as a programmer need not worry about this configuration hierarchy set up by your administrator. You simply request configuration values via the Configuration interface. See the *Application Server Platform Administrator's Guide* for more on configuration.

#### **IT\_Config::ConfigList Sequence**

// IDL typedef sequence<string> ConfigList;

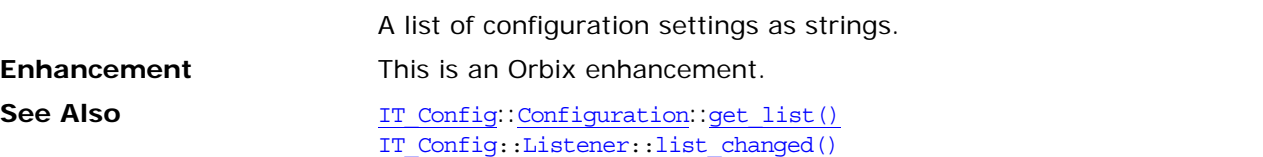

### <span id="page-681-0"></span>**IT\_Config::ListenerTargetRange Enumeration**

// IDL enum ListenerTargetRange { OBJECT\_ONLY, ONELEVEL, SUBTREE };

A target scope refers to the extent of a configuration hierarchy that a **[Listener](#page-688-0)** object monitors.

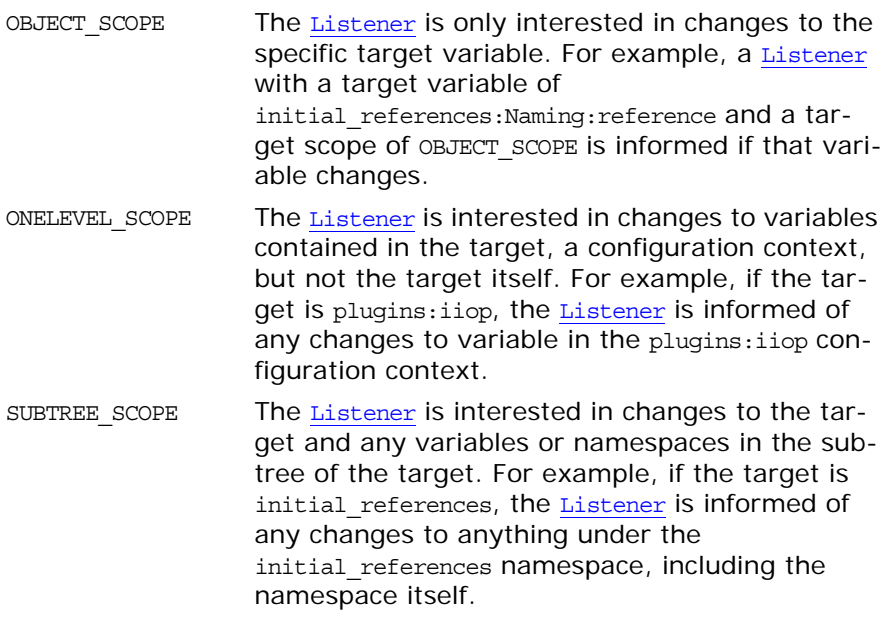

**Enhancement** This is an Orbix enhancement.

See Also **IT** Config::[Configuration](#page-682-0)::[add\\_listener\(\)](#page-683-0)

### <span id="page-682-1"></span><span id="page-682-0"></span>**IT\_Config::Configuration Interface**

This interface provides access to configuration information. You get a reference to a Configuration implementation by calling [ORB:](#page-162-0):resolve initial references() with the string argument IT Configuration.

In a configuration domain, the ORB name acts as the configuration scope in which to start looking for configuration information. The ORB supplies this information when querying the configuration system for a configuration variable. If the variable cannot be found within that scope or the scope does not exist, the system recursively searches the containing scope. For example, if an ORB with an ORB name of IONA. ProdDev. TestSuite. TestMgr requests a variable, the system will first look in the

IONA.ProdDev.TestSuite.TestMgr scope, then

IONA.ProdDev.TestSuite, and so on, until it finally looks in the root scope. This allows administrators to place default configuration information at the highest level scope, then override this information in descendant scopes to produce a specific, tailored configuration.

Although there are specific operations such as get boolean() and get double() to retrieve certain types of configuration information, the Configuration interface is not strictly typed. This means that when a certain type of variable is requested, an effort is made to convert the retrieved value to the requested type. For example, if you call get long(), and the domain has a string such as "1234", an attempt is made to convert the string to a long. In this case, it can successfully return 1234 as a long. If, however, the value for the requested variable were words such as "A String Value", then it cannot be converted to a long and a [TypeMismatch](#page-686-0) exception is thrown.

// IDL in module IT\_Config interface Configuration { exception [TypeMismatch](#page-686-0)  $\{\}$ ; boolean [get\\_string](#page-685-0)( in string name, out string value ) raises (TypeMismatch); boolean [get\\_list\(](#page-684-1) in string name, out ConfigList value ) raises (TypeMismatch); boolean [get\\_boolean](#page-683-1)( in string name, out boolean value ) raises (TypeMismatch); boolean [get\\_long\(](#page-685-1)

in string name,

```
 out long value
     ) raises (TypeMismatch);
    get_double(
        in string name,
        out double value
     ) raises (TypeMismatch);
     void reigster_listener(
         in string target,
         in ListnerTargetRange target_scope,
         in Listener l
     ); 
     void remove_listener(
         in Listener l
     ); 
     // INTERNAL USE ONLY
    //
    void shutdown();
};
```
#### <span id="page-683-2"></span><span id="page-683-0"></span>**Configuration::register\_listener()**

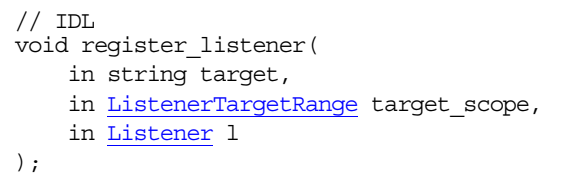

Adds a [Listener](#page-688-0) object so your application can be notified of certain configuration changes.

#### **Parameters**

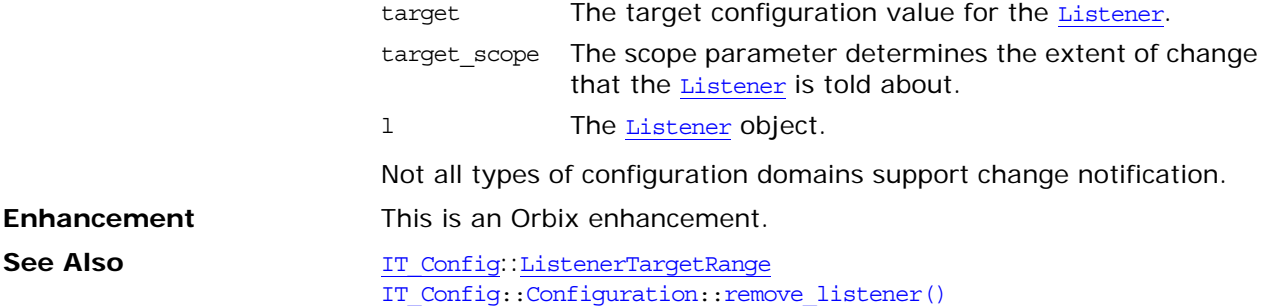

#### <span id="page-683-1"></span>**Configuration::get\_boolean()**

```
// IDL 
boolean get_boolean(
    in string name, 
     out boolean value
) raises (TypeMismatch);
```
Returns true if the boolean value is successfully retrieved and false if the variable could not be found.
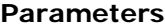

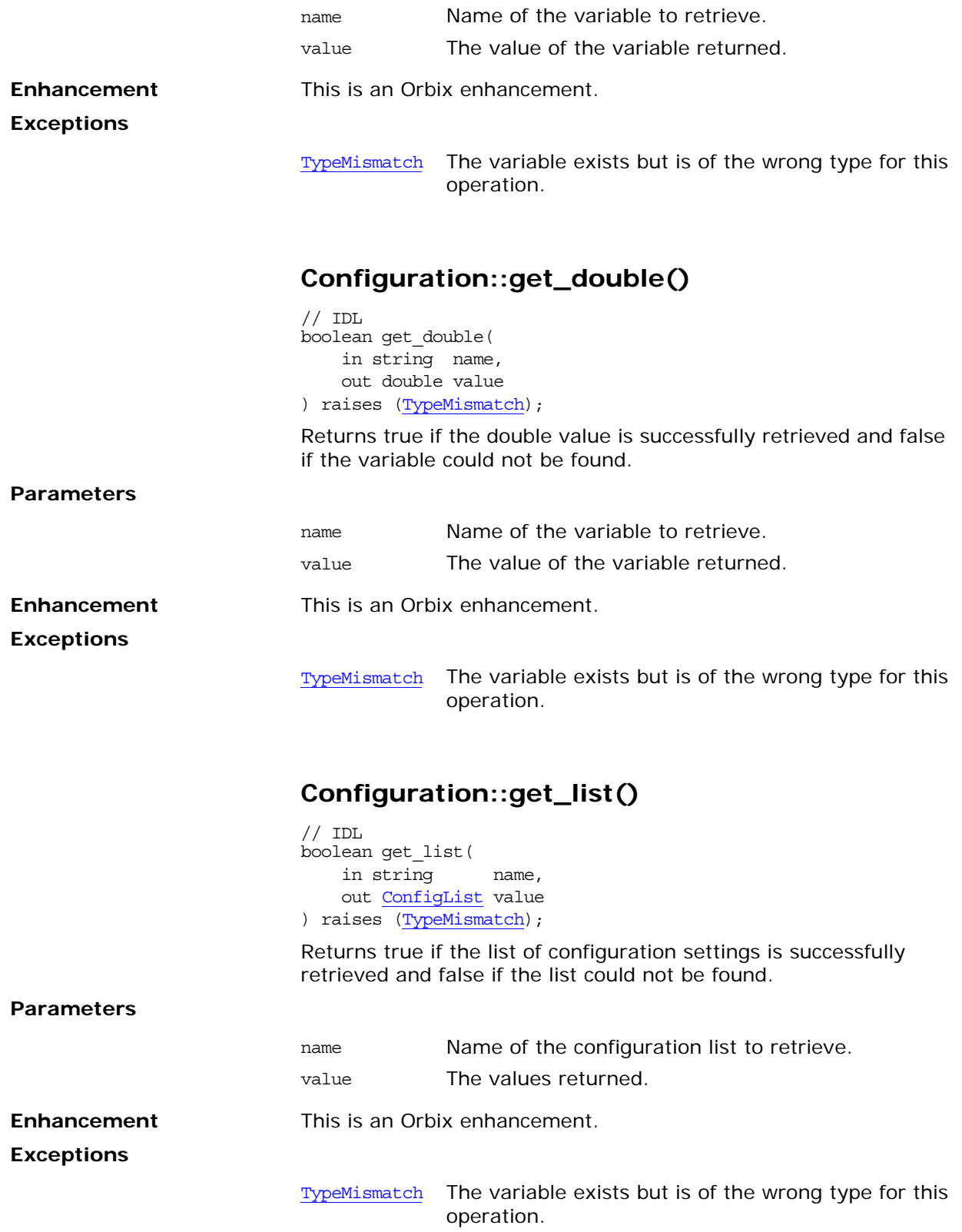

# **Configuration::get\_long()**

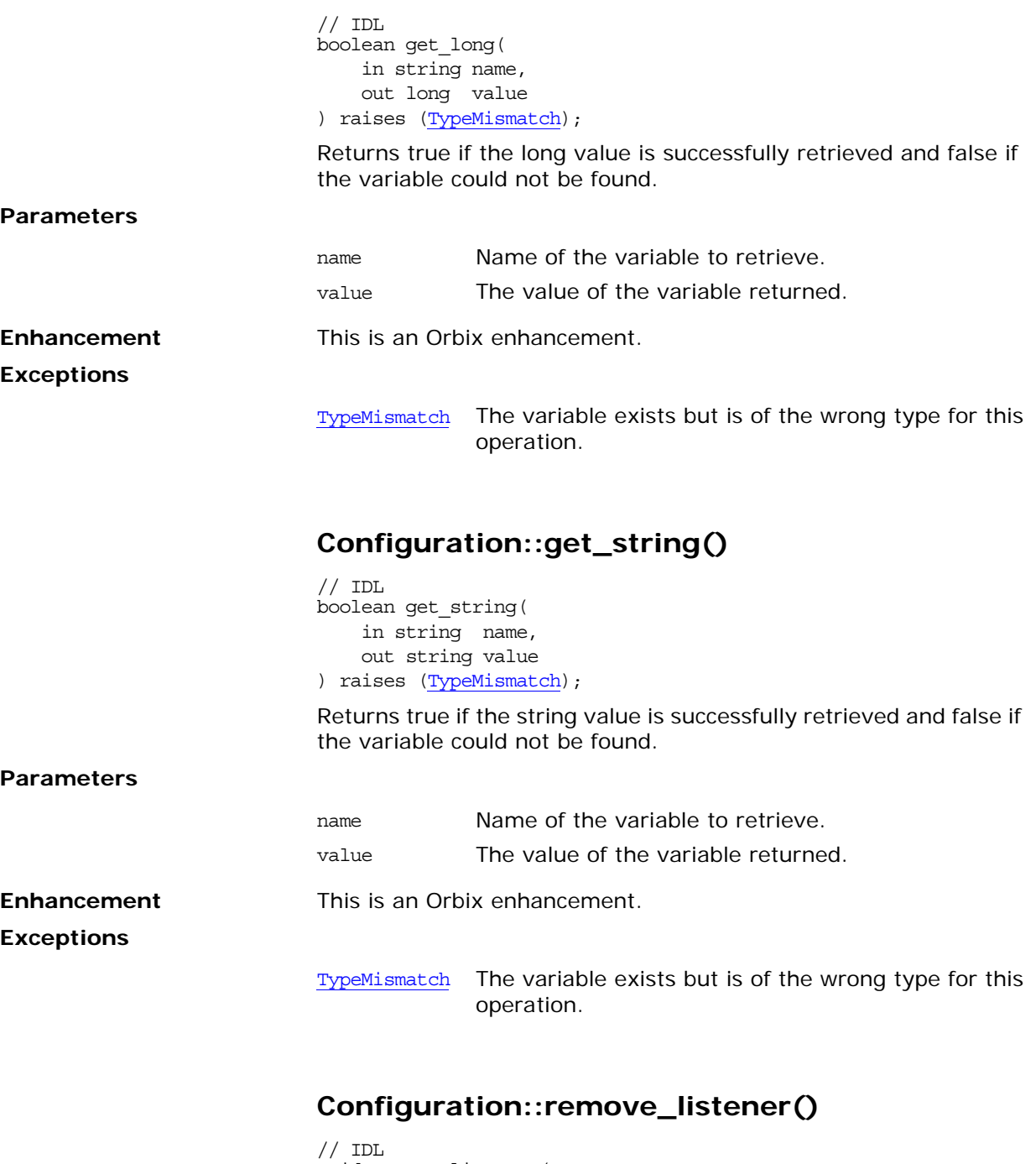

<span id="page-685-0"></span>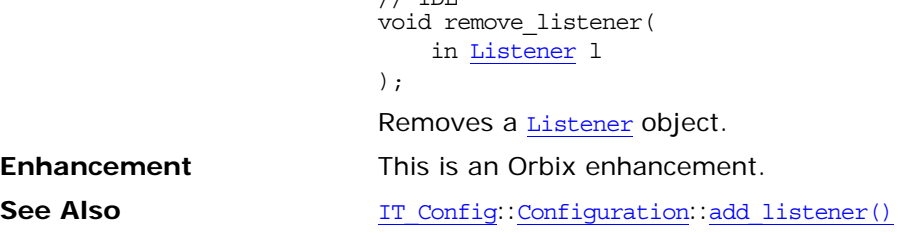

### **Configuration::shutdown()**

// IDL void shutdown();

**Note: For internal use only** 

# <span id="page-686-0"></span>**Configuration::TypeMismatch Exception**

 $// IDL$ exception TypeMismatch  $\{\}$ ;

The type of the configuration variable named in the operation does not match the type required for the operation.

**Enhancement** This is an Orbix enhancement.

# <span id="page-688-0"></span>**IT\_Config::Listener Interface**

You can add a Listener object to your application that will be notified of configuration changes that occur. Use add listener() and remove listener() of the [Configuration](#page-682-1) interface to manage a Listener object.

```
// IDL in module IT_Config
interface VariableListener : Listener {
     void variable_added(
          in string name
     );
     void variable_removed(
          in string name
     );
     void string_changed(
         in string name,
         in string new_value,
         in string old_value
     );
     void list_changed(
         in string name,
         in ConfigList new_value,
         in ConfigList old_value
     );
     void boolean_changed(
         in string name,
         in boolean new_value,
         in boolean old_value
     );
     void long_changed(
         in string name,
         in long new_value,
         in long old_value
     );
     void double_changed(
         in string name,
         in double new_value,
         in double old_value
     );
};
```
## **Listener::variable\_added()**

void variable\_added( in string name;  $\lambda$ 

The application is notified in a variable is added to the configuration.

#### **Parameters**

<span id="page-689-1"></span><span id="page-689-0"></span>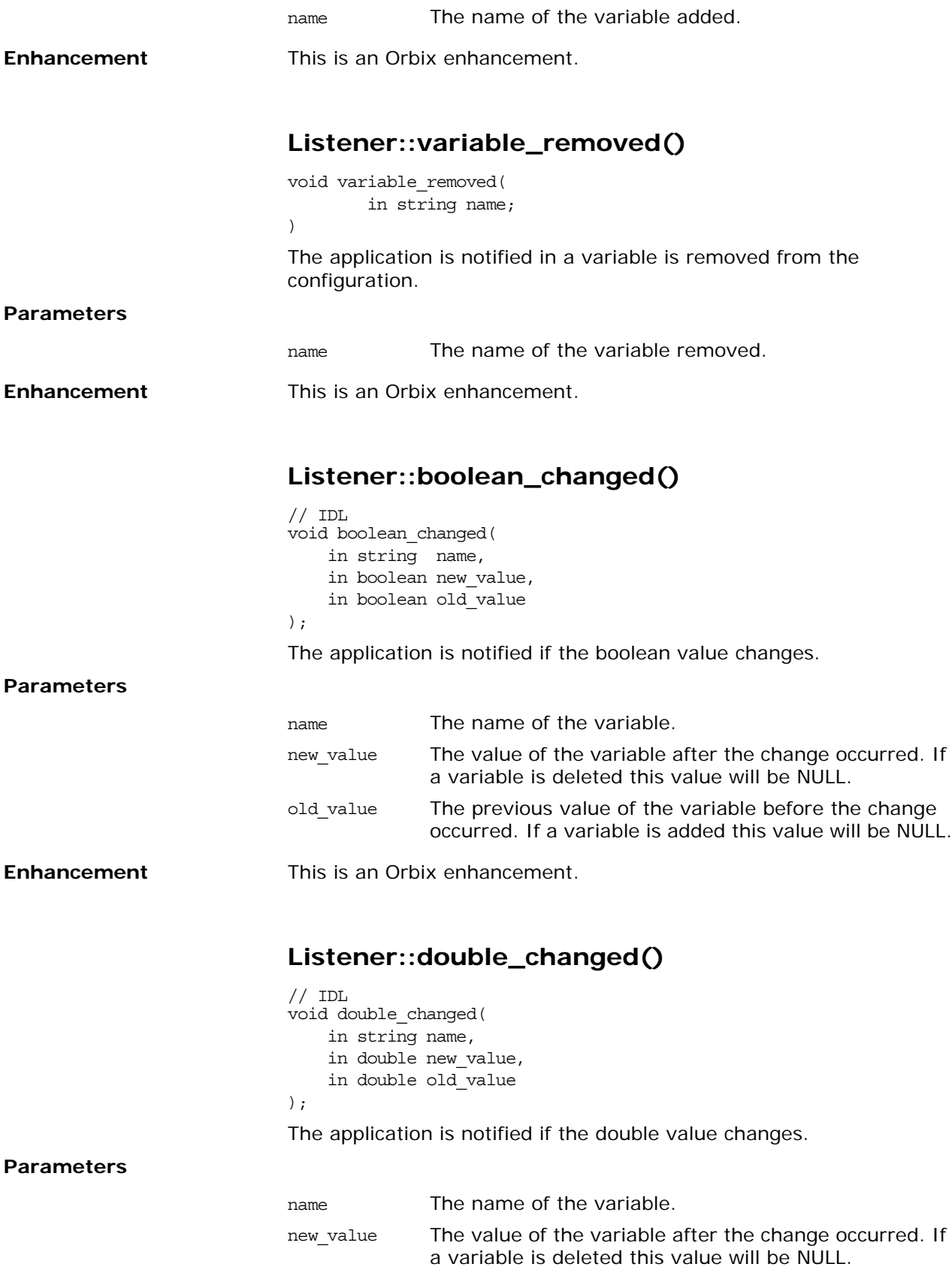

<span id="page-690-2"></span><span id="page-690-1"></span><span id="page-690-0"></span>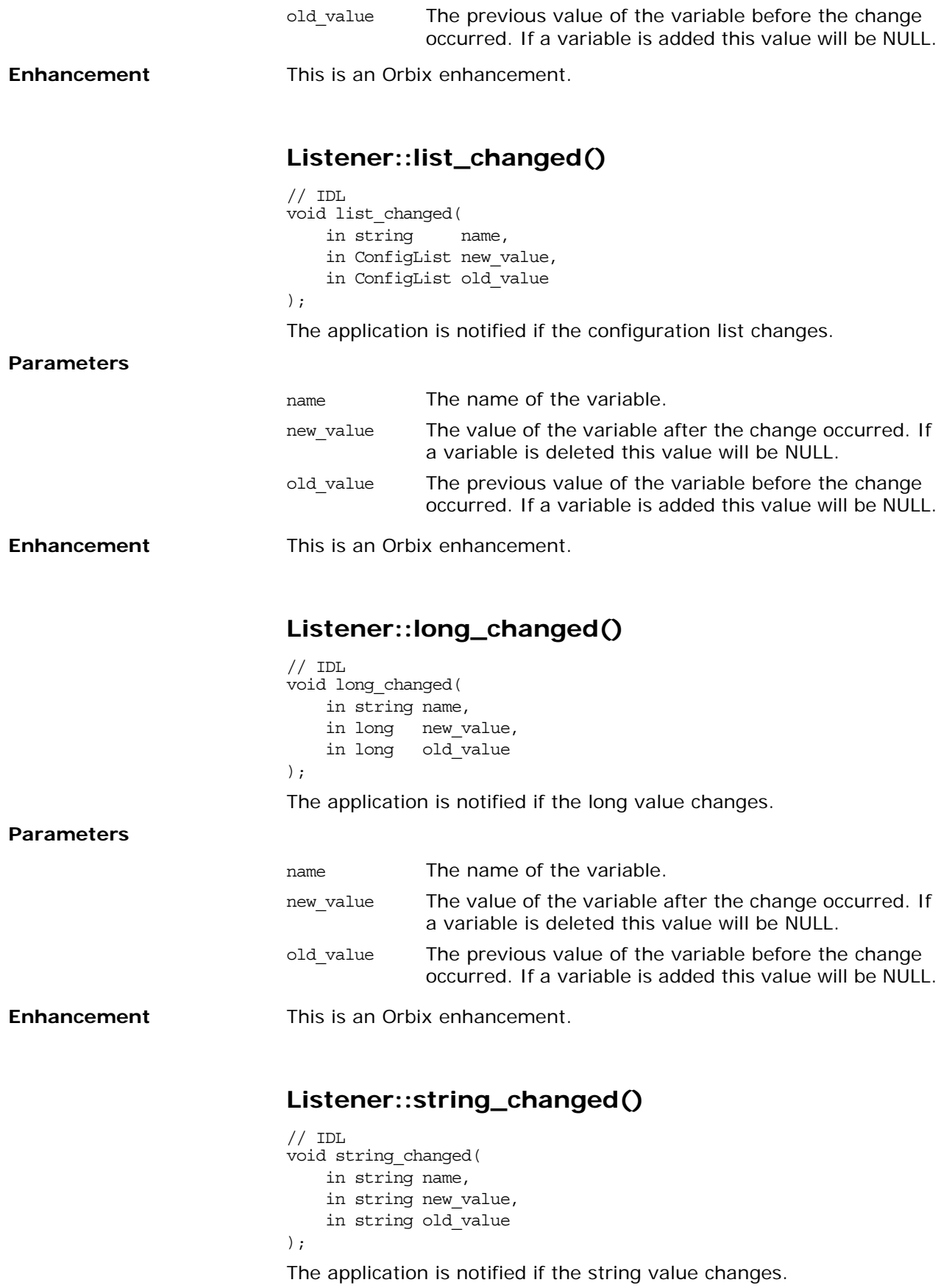

#### **Parameters**

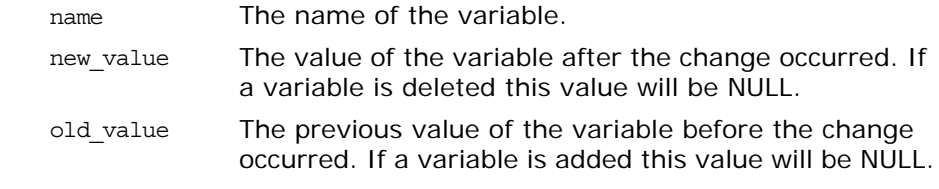

**Enhancement** This is an Orbix enhancement.

# <span id="page-692-0"></span>**IT\_CORBA Overview**

This module contains Orbix enhancements to the [CORBA](#page-28-0) module. The key additional feature is the policy WellKnownAddressingPolicy. The classes include:

**•** [WellKnownAddressingPolicy](#page-698-0)

The IDL code is as follows:

### **IT\_CORBA::WELL\_KNOWN\_ADDRESSING\_POL ICY\_ID Constant**

// IDL in module IT\_CORBA  $const$   $CORBA$ :  $\textrm{PolicyType}$  WELL\_KNOWN\_ADDRESSING\_POLICY\_ID =</u> 0x49545F00 + 2;

Defines a policy ID for well-known addressing.

**Enhancement** This is an Orbix enhancement to CORBA.

See Also [CORBA](#page-28-0):[:PolicyType](#page-36-0)

# <span id="page-694-0"></span>**IT\_CORBA::RefCountedLocalObje ct Class**

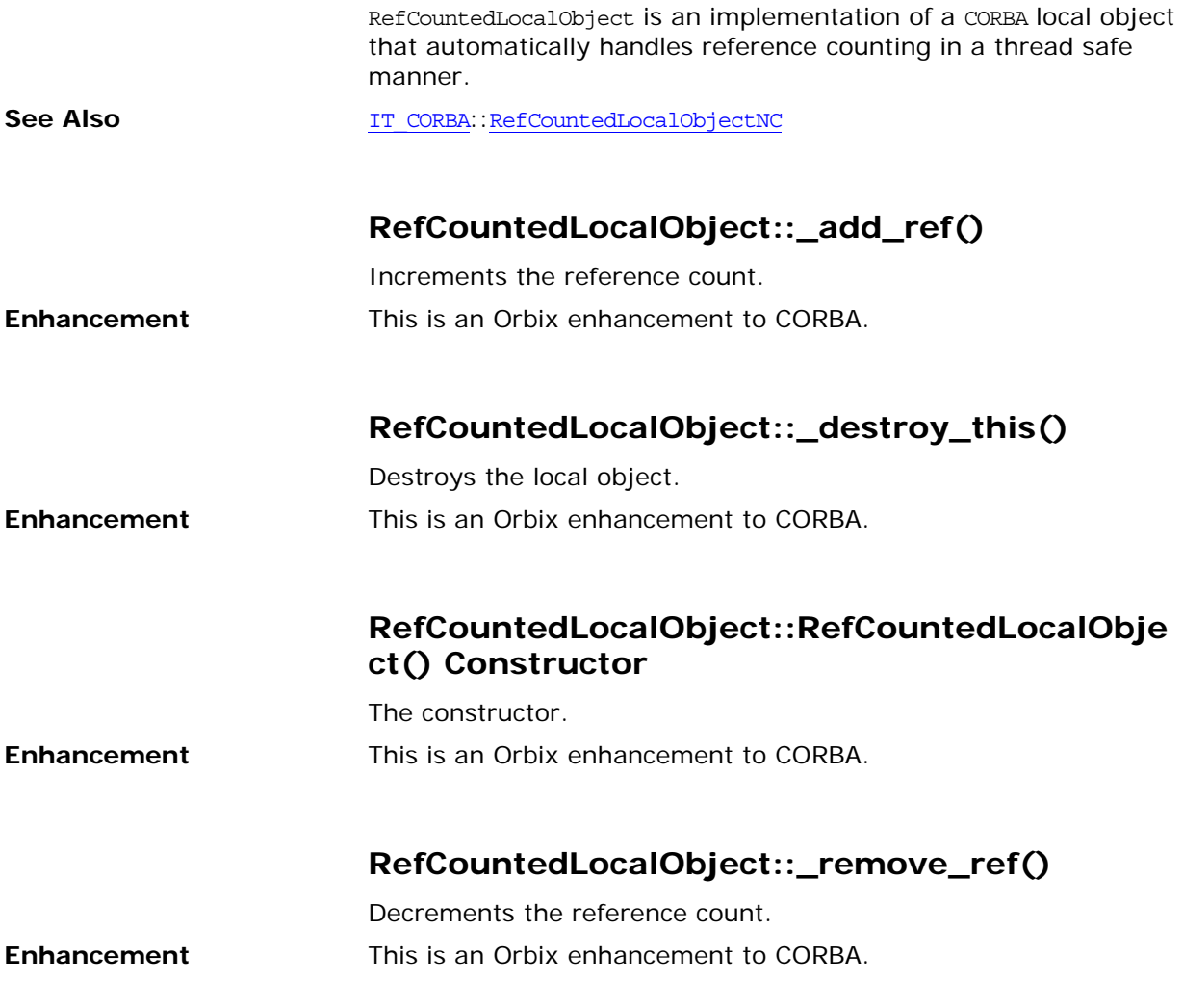

# **IT\_CORBA::RefCountedLocalObje ctNC Class**

<span id="page-696-0"></span>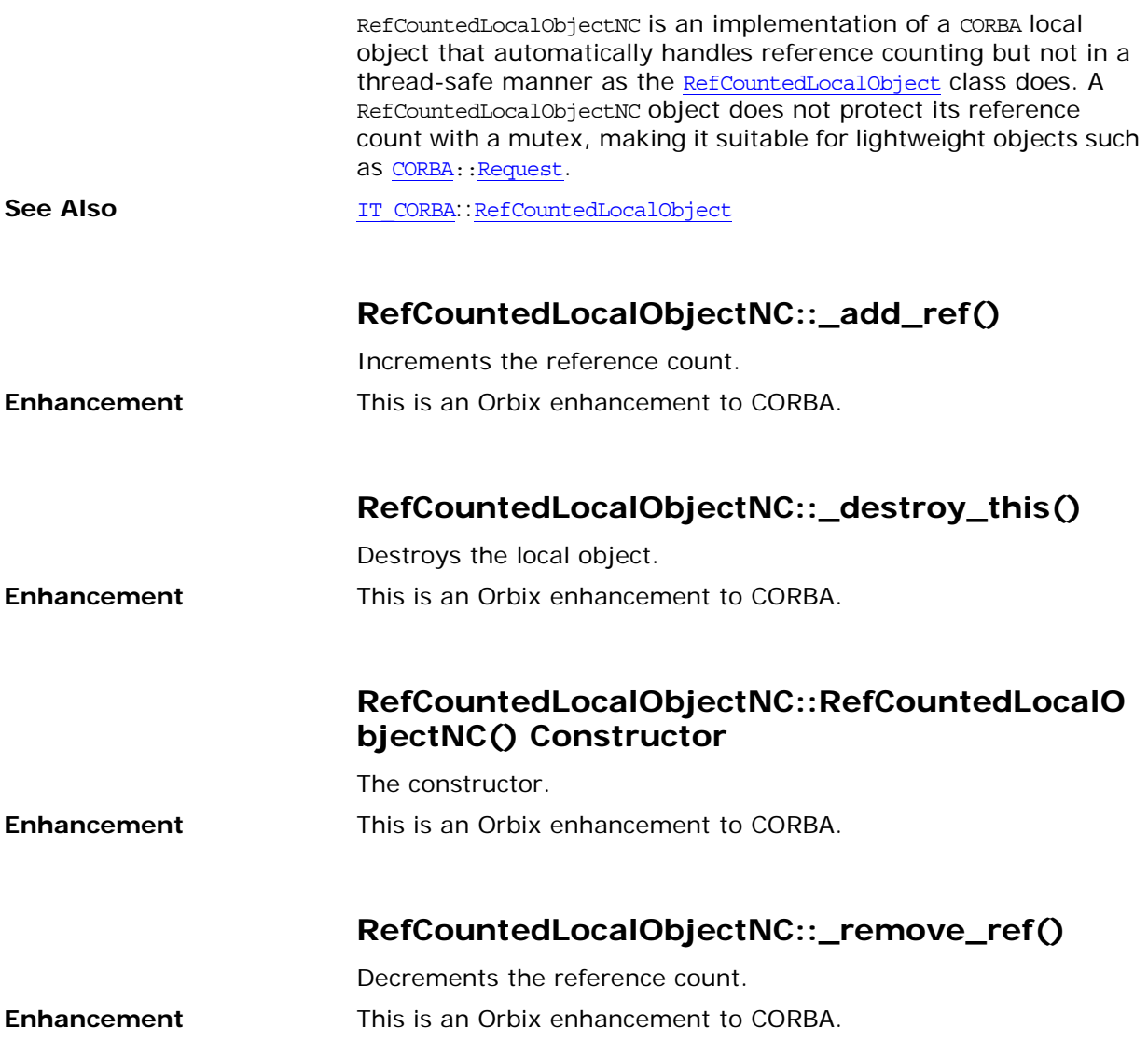

# <span id="page-698-0"></span>**IT\_CORBA::WellKnownAddressin gPolicy Class**

This is an interface for a local policy object derived from [CORBA](#page-28-0):[:Policy](#page-184-0). You create instances of WellKnownAddressingPolicy by calling [CORBA](#page-28-0):[:ORB:](#page-162-0)[:create\\_policy\(\)](#page-172-0).

### **WellKnownAddressingPolicy::config\_scope()**

// Java public java.lang.String config\_scope() Returns the configuration scope. **Enhancement** This is an Orbix enhancement to CORBA.

# **The IT\_CORBASEC Module**

*A module that gives you read/write access to extended received credentials.*

**Description** In particular, the IT CORBASEC::ExtendedReceivedCredentials interface gives you access to the received SSO tokens.

#### **IT\_CORBASEC::EXT\_ATTR\_ERR\_ATTR\_NOT\_PRESENT**

*Raised by* get\_extended\_attribute()*, if the requested attribute is not present.*

**Description** If this exception is raised, it implies that the requested attribute is neither present in the incoming request's service contexts nor has the requested attribute been set by a call to IT CORBASEC::ExtendedReceivedCredentials::set extended attribute().

#### **IT\_CORBASEC::EXT\_ATTR\_ERR\_FAILURE\_PROCESSING\_ATTR**

*Not used.*

#### **IT\_CORBASEC::EXT\_ATTR\_ERR\_READ\_ONLY\_ATTRIBUTE**

*Raised by* set\_extended\_attribute()*, if the requested attribute is intended to be read-only.*

**Description** Specifically, this error is raised if you attempt to set the IT CORBASEC:: EXT ATTR CURRENT SSO TOKEN attribute directly.

#### **IT\_CORBASEC::ExtendedAttributeError**

*Exception raised by operations from the*  IT\_CORBASEC::ExtendedReceivedCredentials *interface.* **See Also IT** CORBASEC::EXT ATTR ERR ATTR NOT PRESENT IT\_CORBASEC::EXT\_ATTR\_ERR\_READ\_ONLY\_ATTRIBUTE

#### **IT\_CORBASEC::SSOTokenString**

*Type of an SSO token.*

**Description** An SSOTokenString can be extracted from the any returned from a call to IT CORBASEC::ExtendedReceivedCredentials::get extended attribute(), if the requested attribute is an SSO token.

An SSOTokenString can be inserted into an any and passed in a call to IT\_CORBASEC::ExtendedReceivedCredentials::set\_extended\_attribute( ) to set an SSO token attribute. **See also** IT CORBASEC::EXT ATTR CURRENT SSO TOKEN IT\_CORBASEC::EXT\_ATTR\_DELEGATED\_SSO\_TOKEN IT\_CORBASEC::EXT\_ATTR\_PEER\_SSO\_TOKEN

### **IT\_CORBASEC::EXT\_ATTR\_CURRENT\_SSO\_TOKEN**

*The attribute type for the current SSO token, which can be either a delegated token or a peer token.*

**Description** The current SSO token is the token that would be used when making access control decisions for the incoming invocation. The value returned for the current SSO token can be one of the following (in order of priority):

- **•** Delegated SSO token, if it is present, otherwise
- **•** Peer SSO token, if it is present, otherwise
- **•** No value.

**See also IT\_CORBASEC::EXT\_ATTR\_DELEGATED\_SSO\_TOKEN** IT\_CORBASEC::EXT\_ATTR\_PEER\_SSO\_TOKEN

### **IT\_CORBASEC::EXT\_ATTR\_DELEGATED\_SSO\_TOKEN**

*The attribute type for a delegated SSO token.*

**Description** In a multi-tier system (consisting of at least three tiers), a *delegated SSO token* represents a credential that originated at least two steps back in the invocation chain.

> Currently, the only security mechanism in Orbix that supports delegation is CSI Identity Assertion.

The delegated token originates from a previous application in the invocation chain and is always copied into the effective credentials for the current execution context.

Hence, in a multi-tiered system, the delegated SSO token received from the preceding application would automatically be used as the delegated credentials for the next invocation in the chain.

#### **IT\_CORBASEC::EXT\_ATTR\_PEER\_SSO\_TOKEN**

*The attribute type for a peer SSO token.*

**Description** A *peer SSO token* represents a credential that originates from the preceding application in the invocation chain and is received through the CSI authentication over transport mechanism.

> A peer SSO token is available from an incoming request message on the server side, if the following conditions hold:

- **•** Server is configured to use CSI authentication over transport.
- **•** Client is configured to use CSI authentiation over transport.
- **•** Client is configured to use *either* username/password-based SSO *or* X.509 certificate-based SSO.

If there are no delegated credentials in the received credentials, the peer SSO token is used as the delegated credential in the current execution context. Hence, in the absence of received delegated credentials, the peer SSO token received from the preceding application is used as the delegated credentials for the next invocation in the chain.

# **IT\_CORBASEC::ExtendedReceived Credentials**

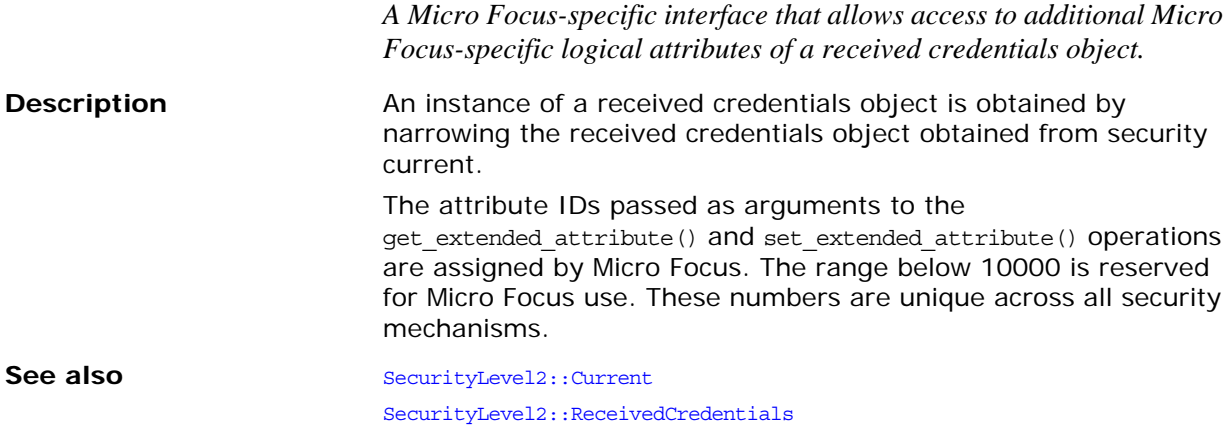

#### **IT\_CORBASEC::ExtendedReceivedCredentials::get\_extended\_attribute()**

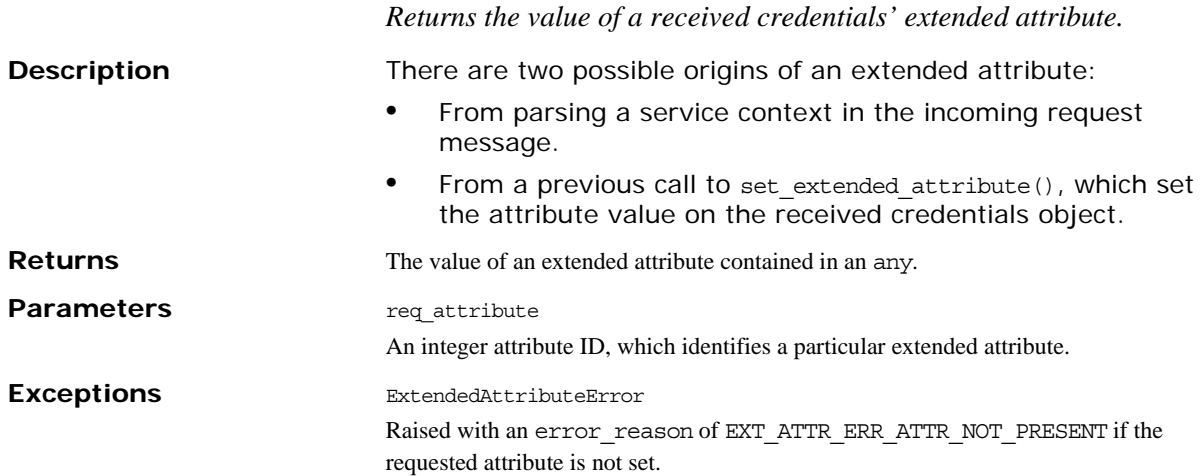

## **IT\_CORBASEC::ExtendedReceivedCredentials::set\_extended\_attribute()**

*Sets the value of a received credentials' extended attribute.*

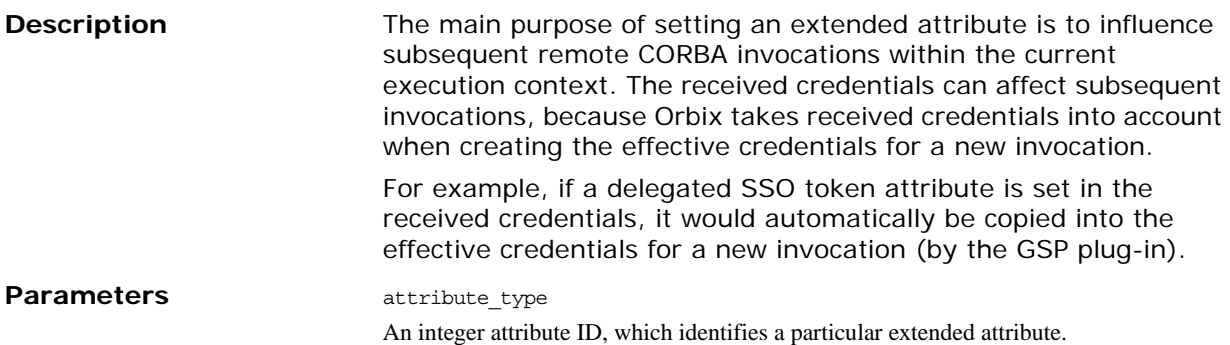

any\_val

The value of an extended attribute contained in an any.

**Exceptions** ExtendedAttributeError

Raised with an error\_reason of EXT\_ATTR\_ERR\_READ\_ONLY\_ATTRIBUTE if the requested attribute is not intended to be settable.

# **IT\_CosTransactions Module**

The IT CosTransactions module contains Orbix 2000 enhancements to the standard OTS [CosTransactions](#page-482-0) module. The IT CosTransactions module includes additional values for the OTSPolicyValue data type and proprietary extensions to the standard [CosTransactions:](#page-482-0)[:Current](#page-502-0) class.

## **Additional OTSPolicyValues**

const OTSPolicyValue AUTOMATIC = 4; const OTSPolicyValue SERVER SIDE = 5;

These additional OTSPolicyValues indicate the following:

AUTOMATIC The target object depends on the presence of a transaction. If there is no current transaction, a transaction is created for the duration of the invocation.

SERVER SIDE The target object is invoked within the current transaction whether there is a transaction or not. This policy depends on just-in-time transaction creation.

> You can enable just-in-time transactions by setting the following configuration variable to true:

plugins:ots:jit\_transactions

If a transaction has begun but is not fully created, the transaction is created before the target object is invoked.

You cannot create a POA that mixes the AUTOMATIC OF SERVER SIDE [OTSPolicyValue](#page-486-0) with the [E](#page-488-0)ITHER or [UNSHARED](#page-488-1) InvocationPolicyValue. Attempting to do this results in the PortableServer:: InvalidPolicy exception being raised.

**See Also** [CosTransactions](#page-482-0)[::](#page-486-0)OTSPolicyValue

# **IT\_CosTransactions::Current Class**

This class extends the standard OTS CosTransactions::Current class with proprietary operations:

```
// Java
package com.iona.IT CosTransactions;
public interface Current
  extends org.omg.CosTransactions.Current {
 public void commit on completion of next call()
         throws org.omg.CosTransactions.NoTransaction
}
```
**See Also** [CosTransactions:](#page-482-0)[:Current](#page-502-0)

## **Current::commit\_on\_completion\_of\_next\_call ()**

This operation is used in conjunction with just-in-time transaction creation and the SERVER\_SIDE OTSPolicyValue. This operation attempts to commit the current transaction immediately after the next invocation.

Using commit on completion of next call() is logically equivalent to calling [Current](#page-502-0):[:commit\(\)](#page-503-0) immediately after the next invocation, except that the transaction is committed in the context of the tar-get object. If there is no current transaction, a [N](#page-484-0)oTransaction exception is raised.

**Note:** You should use this operation with caution.

See Also **Costanding Costanding** Costanding Costanding Costanding Costanding Costanding Costanding Costanding Costanding Costanding Costanding Costanding Costanding Costanding Costanding Costanding Costanding Costanding Co [CosTransactions:](#page-482-0)[:Current](#page-502-0):[:commit\(\)](#page-503-0) IT\_CosTransactions::SERVER\_SIDE

# **IT\_CSI Overview**

The IT CSI module defines Orbix-specific policy interfaces that enable you to set CSIv2 policies programmatically. An IT CSI:: IT CSI AUTH METHOD USERNAME PASSWORD constant is defined that enables you to create credentials on the client side using the SecurityLevel2::PrincipalAuthenticator. The module also defines proprietary credentials interfaces (giving you access to CSIv2-related credentials on the server side) and an AuthenticateGSSUPCredentials interface that enables you to implement a custom authentication service.

The module contains the following IDL interfaces:

- **•** IT\_CSI::AuthenticateGSSUPCredentials Interface
- **•** IT\_CSI::AuthenticationServicePolicy Interface
- **•** IT\_CSI::AttributeServicePolicy Interface
- IT CSI::CSICredentials Interface
- **•** IT\_CSI::CSIReceivedCredentials Interface
- IT CSI:: CSICurrent Interface

Associated with the CSIv2 policies, the IT\_CSI module defines the following policy type constants (of CORBA:: PolicyType type):

IT\_CSI::CSI\_CLIENT\_AS\_POLICY IT\_CSI::CSI\_SERVER\_AS\_POLICY IT\_CSI::CSI\_CLIENT\_SAS\_POLICY IT CSI::CSI SERVER SAS POLICY

#### **IT\_CSI::IT\_CSI\_AUTH\_METH\_USERNAME\_PAS SWORD**

const Security::AuthenticationMethod

IT\_CSI\_AUTH\_METH\_USERNAME\_PASSWORD = 6;

This constant identifies CSIv2 username/password authorization method. When calling the

SecurityLevel2::PrincipalAuthenticator::authenticate() operation, the IT\_CSI\_AUTH\_METH\_USERNAME\_PASSWORD constant can be passed as the method parameter.

In Java, to create a CSIv2 credentials object call the principal authenticator's authenticate() operation with its parameters set as follows:

//Java

...

authentication\_result = principal\_authenticator.authenticate( com.iona.IT\_CSI.IT\_CSI\_AUTH\_METH\_USERNAME\_PASSWORD.value,

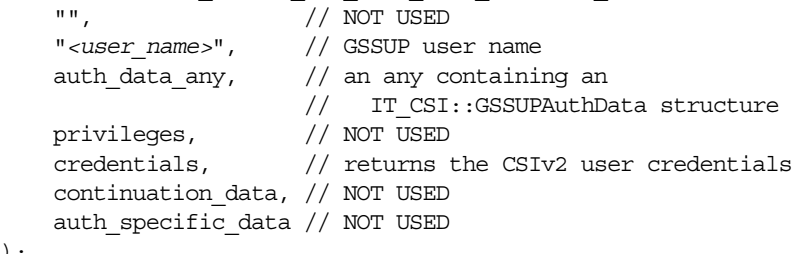

## **IT\_CSI::GSSUPAuthData Structure**

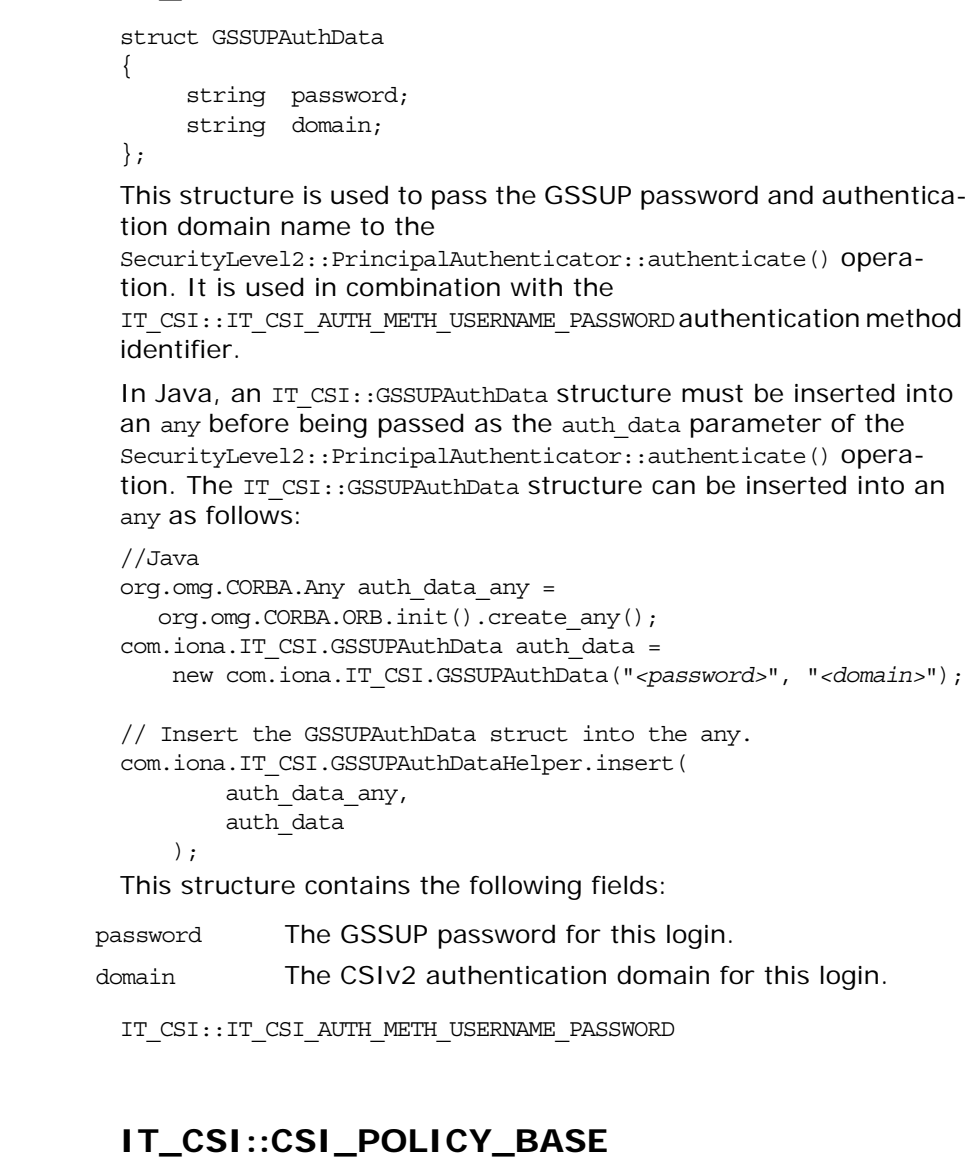

See Also

**See Also** IT\_CSI::CSI\_CLIENT\_AS\_POLICY IT\_CSI::CSI\_SERVER\_AS\_POLICY IT\_CSI::CSI\_CLIENT\_SAS\_POLICY IT\_CSI::CSI\_SERVER\_SAS\_POLICY

const unsigned long CSI\_POLICY\_BASE = IT\_PolicyBase::IONA\_POLICY\_ID + 11; The base for a range of CSIv2 policy constants.

## **IT\_CSI::CSI\_CLIENT\_AS\_POLICY**

const CORBA::PolicyType CSI\_CLIENT\_AS\_POLICY = CSI\_POLICY\_BASE;

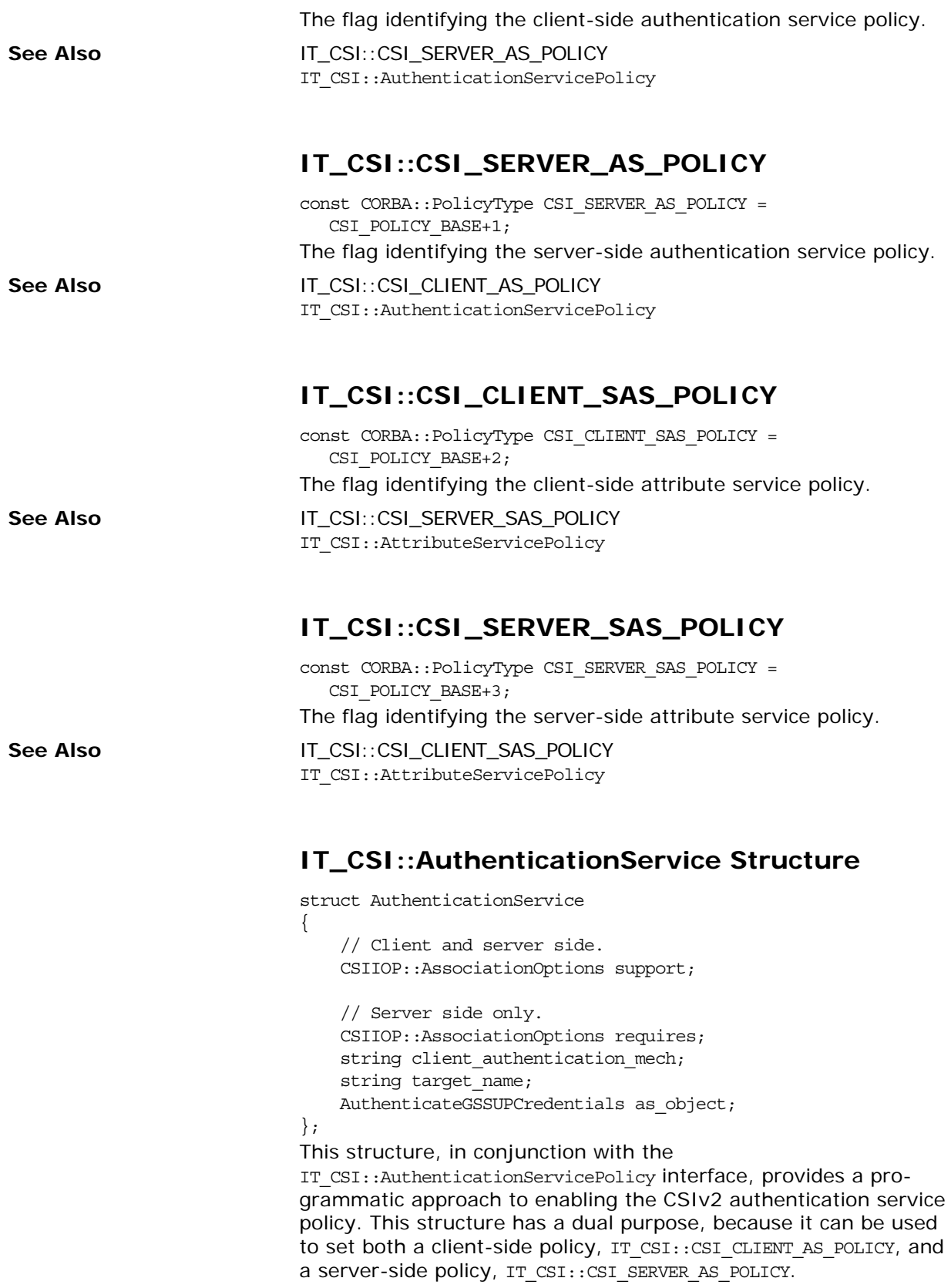

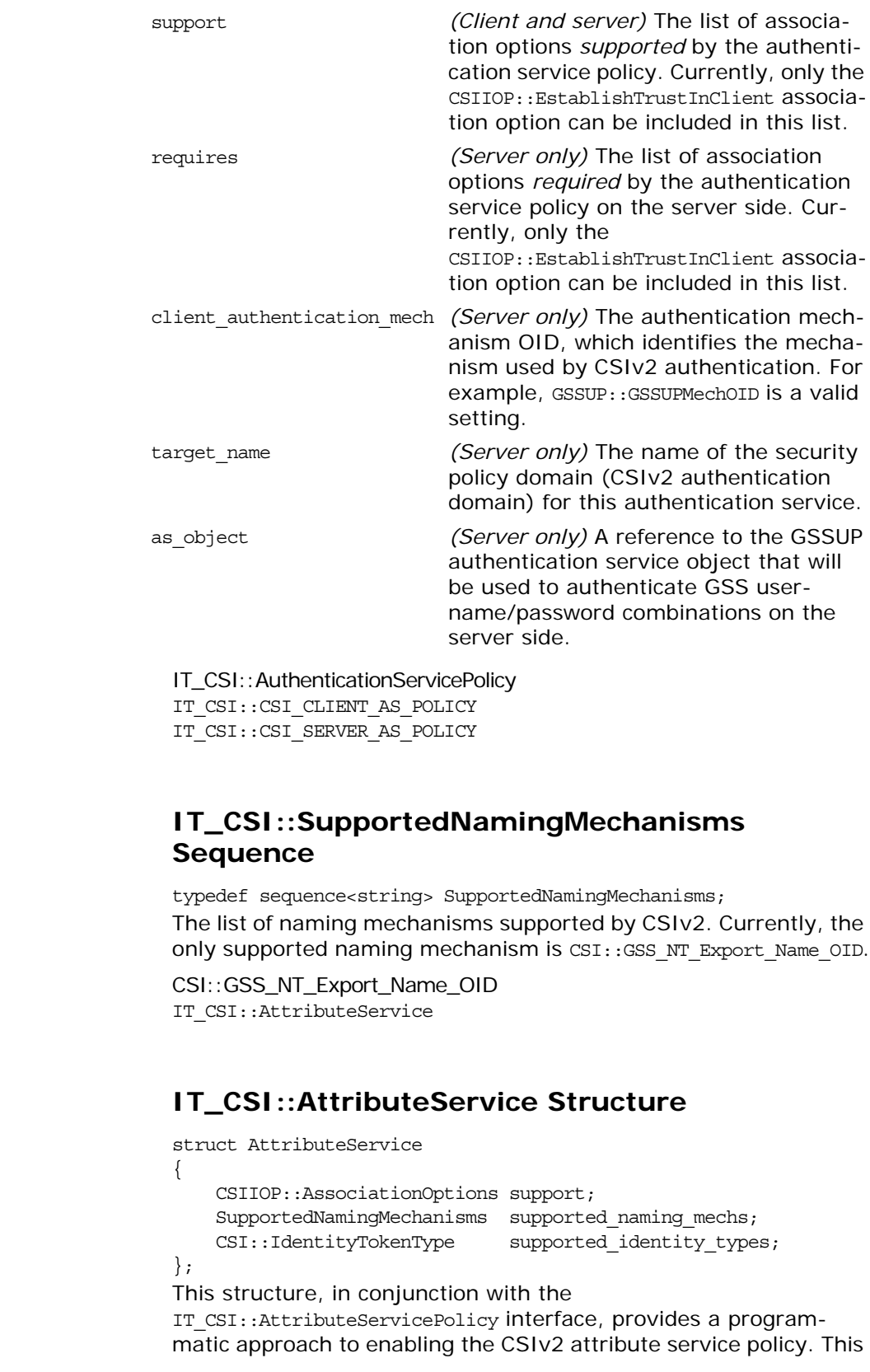

This structure contains the following fields:

See Also

See Also

structure has a dual purpose, because it can be used to set both a client-side policy, IT\_CSI::CSI\_CLIENT\_SAS\_POLICY, and a server-side policy, IT\_CSI::CSI\_SERVER\_SAS\_POLICY.

This structure contains the following fields:

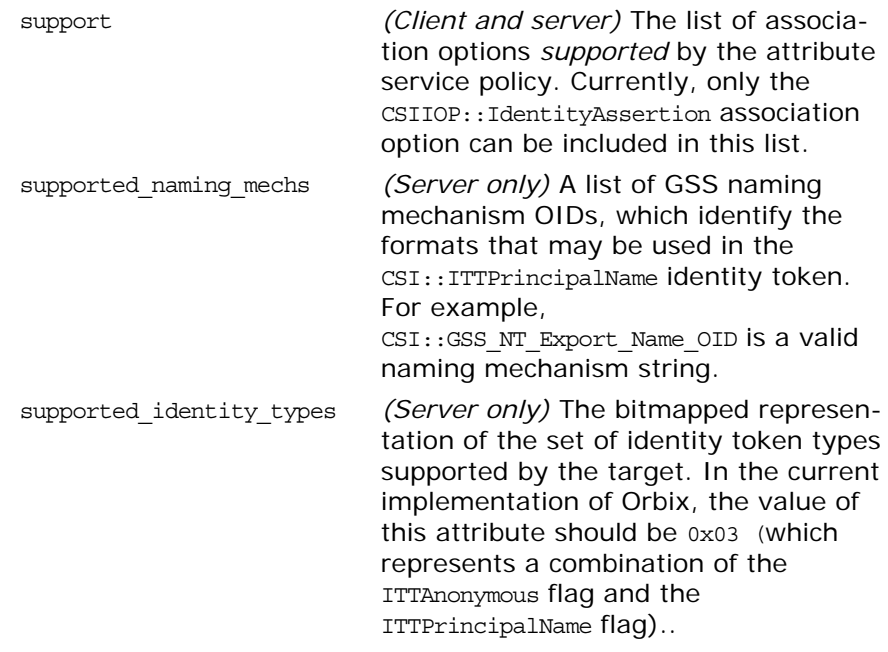

### See Also **IT\_CSI::AttributeServicePolicy**

CSI::GSS\_NT\_Export\_Name\_OID IT\_CSI::CSI\_CLIENT\_SAS\_POLICY IT\_CSI::CSI\_SERVER\_SAS\_POLICY

### **IT\_CSI::CSICredentialsType Enumeration**

enum CSICredentialsType { GSSUPCredentials, PropagatedCredentials, TransportCredentials

};

An enumeration to identify the type of credentials contained in a CSIv2 credentials object. The credentials can be one of the following types:

- **•** GSSUPCredentials—a set of GSS username/password credentials (authenticated on the server side), received through the CSIv2 authorization over transport mechanism.
- **•** PropagatedCredentials—a set of propagated credentials (not authenticated on the server side), received through the CSIv2 identity assertion mechanism.
- **•** TransportCredentials—a set of SSL/TLS credentials (typically containing an X.509 certificate chain), received through the transport layer.

**See Also IT\_CSI::CSICredentials** IT\_CSI::CSIReceivedCredentials

# **IT\_CSI::AttributeServicePolicy Interface**

```
// IDL in module IT_CSI
local interface AttributeServicePolicy : CORBA::Policy
{
    // The following attribute, supports, is for client and 
  server
    // side
    readonly attribute CSIIOP::AssociationOptions support;
     // Server specific attributes used in IOR generation
    readonly attribute CSI:: OIDList supported naming mechanisms;
     readonly attribute CSI::IdentityTokenType
                                        supported identity types;
     readonly attribute boolean backward_trust_enabled;
     readonly attribute CSIIOP::ServiceConfigurationList
                                         privilege_authorities;
```
#### };

The policy type for the CSIv2 attribute service policy, which is used to enable the CSIv2 *identity assertion* mechanism. This interface, in conjunction with the IT CSI:: AttributeService struct, provides a programmatic approach to enabling the CSIv2 attribute service policy. The functionality provided is equivalent to that which is available by setting the following configuration variables:

policies:csi:attribute\_service:client\_supports policies:csi:attribute\_service:target\_supports policies:csi:attribute\_service:backward\_trust:enabled This AttributeServicePolicy interface has a dual purpose. It can represent either a client-side policy, IT CSI:: CSI CLIENT SAS POLICY, or a server-side policy, IT CSI::CSI SERVER SAS POLICY.

**See Also IT CSI::CSI CLIENT SAS POLICY** IT\_CSI::CSI\_SERVER\_SAS\_POLICY IT\_CSI::AttributeService IT\_CSI::AuthenticationServicePolicy

# **AttributeServicePolicy::support**

readonly attribute CSIIOP::AssociationOptions support; The list of association options *supported* by the attribute service policy. Currently, only the CSIIOP::IdentityAssertion association option can be included in this list.

The effect of including the CSIIOP::IdentityAssertion assocation option in the list depends on whether the AttributeServicePolicy is set as a client-side policy (IT CSI::CSI\_CLIENT\_SAS\_POLICY) or as a server-side policy (IT CSI::CSI SERVER SAS POLICY), as follows:

**•** Client side—supports the propagation of an identity to the server using the CSIv2 identity assertion mechanism. This is equivalent to the policies:csi:attribute\_service:client\_supports configuration

variable.

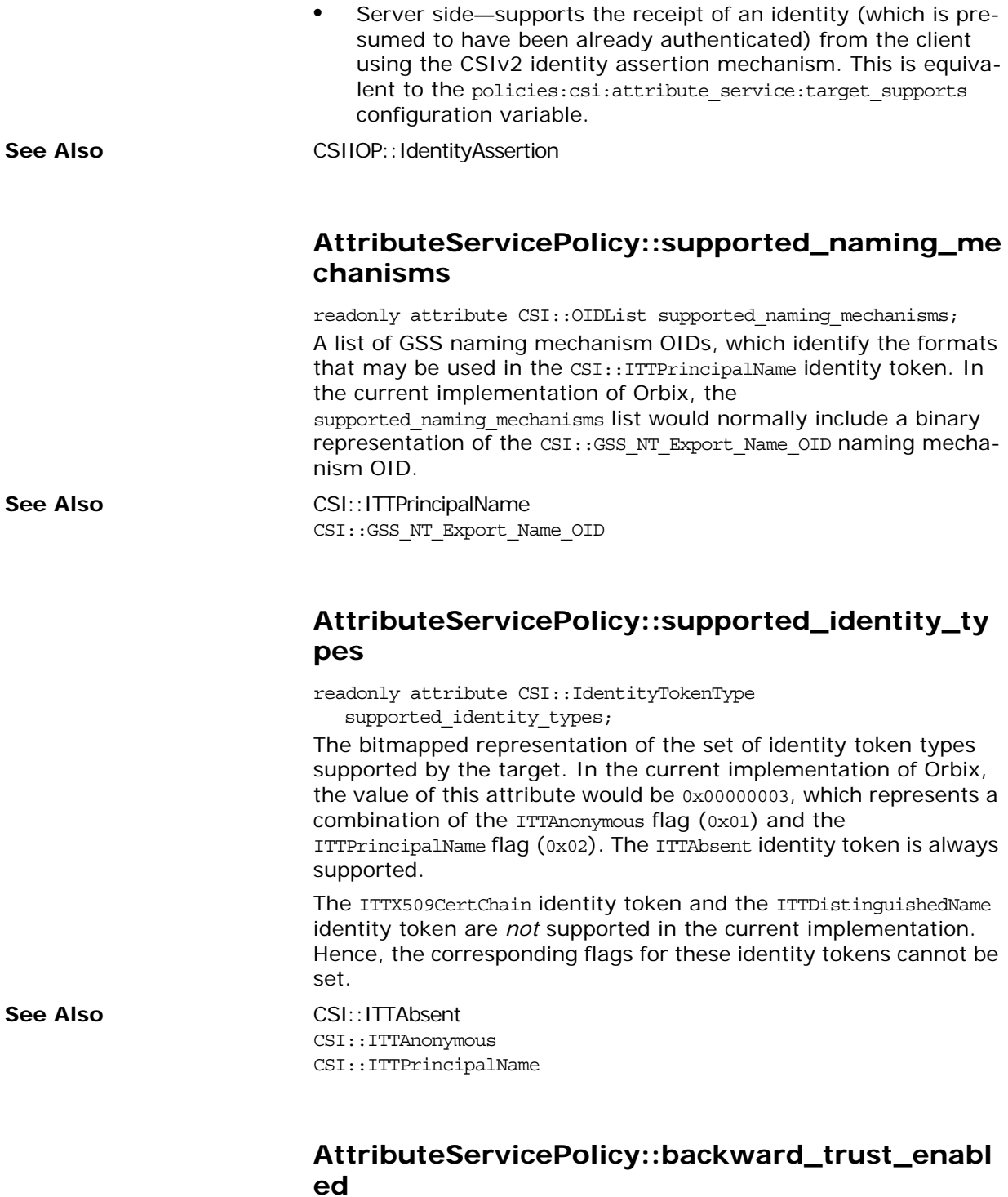

readonly attribute boolean backward trust enabled; Not used in the current implementation.

# **AttributeServicePolicy::privilege\_authorities**

readonly attribute CSIIOP::ServiceConfigurationList privilege\_authorities;

A list of authorization tokens. This feature is currently not supported by Orbix (that is, it returns an empty list).
# **IT\_CSI::AuthenticateGSSUPCrede ntials Interface**

// IDL in module IT\_CSI interface AuthenticateGSSUPCredentials { readonly attribute string authentication service; boolean authenticate ( in string username, in string password, in string target name, in string request\_name, in string object\_name, out GSSUP::ErrorCode error code); }; A callback interface that you can optionally implement to provide a custom authentication service for a CSIv2 server. When using the CSIv2 authentication over transport mechanism (enabled by the CSIv2 authentication service policy), the AuthenticateGSSUPCredentials::authenticate() operation is invoked for every incoming request from a client. This gives you the opportunity to accept or reject every incoming invocation based on the authentication data provided by the client. Note that this *stateless* mode of operation (calling authenticate() for every invocation) is the only kind of session semantics currently supported by Orbix. The *stateful* mode of operation (calling authenticate() once at the beginning of a session) is currently *not* supported. You can install an implementation of AuthenticateGSSUPCredentials in either of the following ways: **•** *By configuration*—you can specify the AuthenticateGSSUPCredentials implementation class by setting the following configuration variable: policies:csi:auth\_over\_transport:authentication\_service The named class is then loaded and instantiated by the CSIv2 plug-in. **•** *By programming*—you can register an instance of the AuthenticateGSSUPCredentials implementation class by setting the as object field of the IT CSI:: AuthenticationServicePolicy. **Examples** The following Java example defines the AuthenticateGSSUPImpl class, which is a sample implementation of the AuthenticateGSSUPCredentials object. This sample implementation rejects all requests except for those from username user, with password password, belonging to PC-DOMAIN security policy domain, and invoking the call me() operation. // Java package demos.csiv2.auth\_service; import com.iona.corba.IT CSI.\*; import org.omg.CORBA.IntHolder;

```
public class AuthenticateGSSUPImpl
extends org.omg.CORBA.LocalObject
implements AuthenticateGSSUPCredentials
{
      public String authentication_service()
     \left\{ \right. return "Demo Authentication Service";
      }
      public boolean authenticate(String username,
                                 String password,
                                String target name,
                                 String request_name,
                                 String object_name,
                                 org.omg.CORBA.IntHolder 
  error_code)
      {
      boolean authentication result = false; System.out.println("Username received " + username);
       System.out.println("password received " + password);
       System.out.println("target_name received " + target_name);
       System.out.println("request_name received " + 
  request_name);
       System.out.println("object_name received " + object_name);
        if ( username.equals("username"))
        {
         if ( password.equals("password"))
         {
           if ( target_name.equals("PC-DOMAIN"))
\{if ( request name.equals("call me"))
\{ System.out.println("Accepting request " + 
  request name + " for above");
               authentication_result = true;
 }
             else
\{error code.value =
  org.omg.GSSUP.GSS_UP_S_G_UNSPECIFIED.value;
 }
 }
           else
           {
            error code.value =
  org.omg.GSSUP.GSS_UP_S_G_BAD_TARGET.value;
           }
 }
         else
         {
          error code.value =
  org.omg.GSSUP.GSS_UP_S_G_BAD_PASSWORD.value;
 }
        }
       else
\{error code.value =
  org.omg.GSSUP.GSS_UP_S_G_NOUSER.value;
```

```
 }
                               return authentication result;
                              }
                         }
See Also IT_CSI::AuthenticationServicePolicy
```
### **AuthenticateGSSUPCredentials::authentication \_service Attribute**

readonly attribute string authentication service;

The name of the authentication service implementation. There are no particular conditions imposed on the value of this attribute; it is just a short descriptive string.

### **AuthenticateGSSUPCredentials::authenticate()**

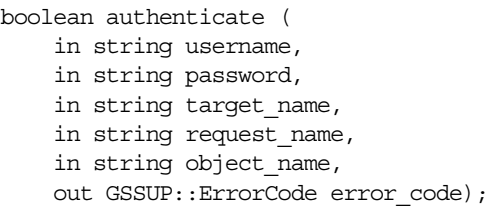

A callback operation that performs authentication on a GSSUP username/password combination. When CSIv2 authentication over transport is enabled, the authenticate() operation is called for every incoming request on the server side. If the return value is TRUE, the request is allowed to proceed; if the return value is FALSE, the request is rejected.

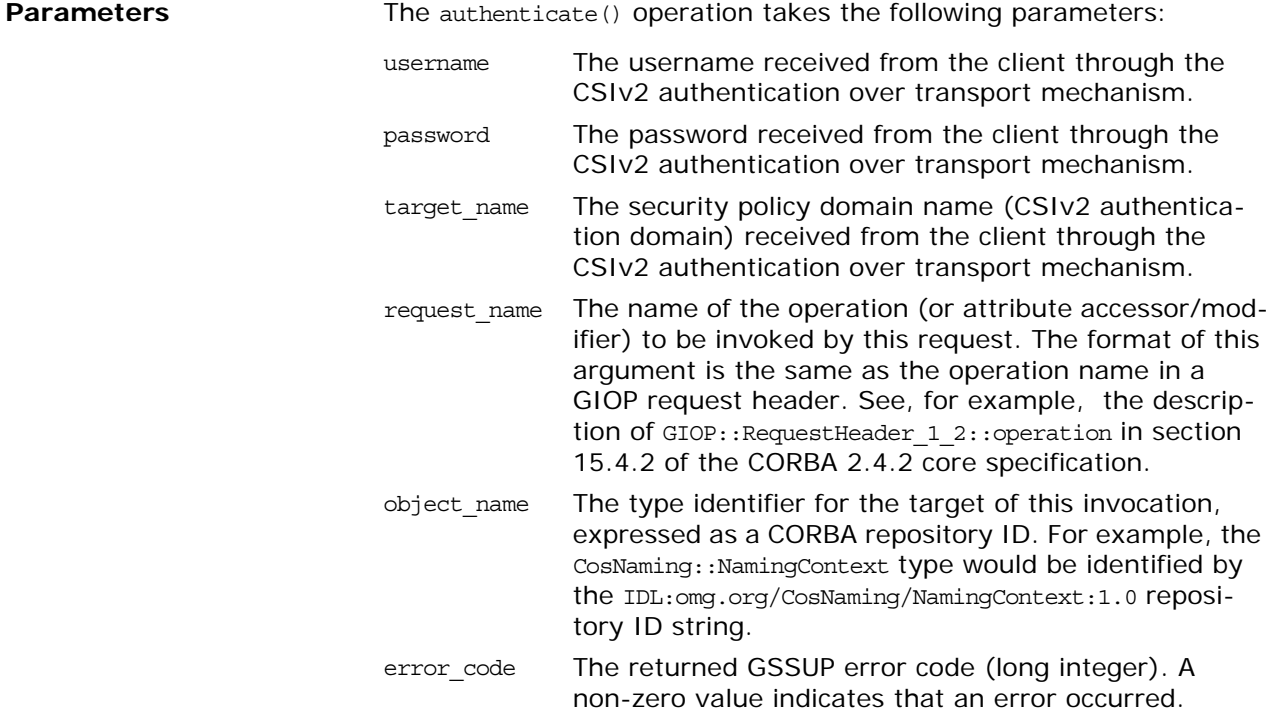

# **IT\_CSI::AuthenticationServicePol icy Interface**

// IDL in module IT\_CSI local interface AuthenticationServicePolicy : CORBA::Policy { // The following attribute, supports, is for client and server // side readonly attribute CSIIOP::AssociationOptions support; // Server specific attributes used in IOR generation readonly attribute CSIIOP::AssociationOptions target requires; readonly attribute CSI:: OID client authentication mech; readonly attribute CSI::GSS\_NT\_ExportedName target\_name; readonly attribute AuthenticateGSSUPCredentials as\_object; }; The policy type for the CSIv2 authentication service policy, which is used to enable the CSIv2 *authentication over transport* mechanism. This interface, in conjunction with the IT CSI::AuthenticationService struct, provides a programmatic approach to enabling the CSIv2 authentication service policy. The functionality provided is equivalent to that which is available by setting the following configuration variables: policies:csi:auth\_over\_transport:client\_supports policies:csi:auth\_over\_transport:target\_supports policies:csi:auth\_over\_transport:target\_requires policies:csi:auth\_over\_transport:server\_domain\_name policies:csi:auth\_over\_transport:authentication\_service This AuthenticationServicePolicy interface has a dual purpose. It can represent either a client-side authentication policy, IT CSI::CSI CLIENT AS POLICY, or a server-side authentication policy, IT\_CSI::CSI\_SERVER\_AS\_POLICY. **Examples** The following Java example shows how to set the authentication service policy at the ORB level: // Java import java.io.\*; import org.omg.CORBA.\*; import org.omg.CSIIOP.EstablishTrustInClient; import org.omg.GSSUP.GSSUPMechOID; import org.omg.Security.\*; import org.omg.SecurityLevel2.\*; import com.iona.corba.IT CSI.CSI SERVER AS POLICY; ... try { // Note the following: // // m orb - an ORB instance, already initialized. // // AuthenticateGSSUPImpl - an implementation of

```
 // org.omg.corba.IT_CSI.AuthenticateGSSUPCredentials
     //
   AuthenticateGSSUPImpl as obj = new AuthenticateGSSUPImpl();
    com.iona.corba.IT_CSI.AuthenticationService as =
       new com.iona.corba.IT_CSI.AuthenticationService(
                            EstablishTrustInClient.value,
                            EstablishTrustInClient.value,
                            GSSUPMechOID.value,
                          "PCGROUP", // an authentication domain
                            as_obj
                   );
   Any any = m orb.create any();
    com.iona.corba.IT_CSI.AuthenticationServiceHelper.insert(
                            any,
 as
                   );
     PolicyManager pol_manager=
      (PolicyManager)m_orb.resolve_initial_references(
                           "ORBPolicyManager"
                   );
     Policy[] policies = new Policy[1];
    policies[0] = m_orb.create_policy(
                          CSI SERVER AS POLICY.value,
any any any any any any any \mathbb{R}^n );
    pol_manager.set_policy_overrides(
                           policies,
                           SetOverrideType.SET_OVERRIDE
                   );
catch (java.lang.Exception ex) { /* Handle exceptions */ }
```
# **AuthenticationServicePolicy::support Attribute**

readonly attribute CSIIOP::AssociationOptions support; The list of association options *supported* by the authentication service policy. Currently, only the CSIIOP::EstablishTrustInClient association option can be included in this list.

The CSIIOP::EstablishTrustInClient assocation option can be set either as a client-side policy (IT  $CSI::CSI$  CLIENT AS POLICY) or as a server-side policy (IT\_CSI::CSI\_SERVER\_AS\_POLICY), as follows:

- **•** Client side—supports the propagation of a GSSUP username and password using the CSIv2 authentication mechanism. This is equivalent to the policies:csi:auth\_over\_transport:client\_supports configuration variable.
- **•** Server side—supports the authentication of a client's username and password using the CSIv2 authentication mechanism. This is equivalent to the policies:csi:auth\_over\_transport:target\_supports configuration variable.

}

### **AuthenticationServicePolicy::target\_requires Attribute**

readonly attribute CSIIOP::AssociationOptions target\_requires; The list of association options *required* by the authentication service policy on the server side. Currently, only the CSIIOP::EstablishTrustInClient association option can be included in this list.

### **AuthenticationServicePolicy::client\_authentica tion\_mech Attribute**

readonly attribute CSI:: OID client authentication mech; The authentication mechanism OID, which identifies the mechanism used by CSIv2 authentication on the server side. In the current implementation of Orbix, the only available mechanism is the Generic Security Service username/password (GSSUP) mechanism, represented by GSSUP:: GSSUPMechOID.

See Also GSSUP::GSSUPMechOID CSI::StringOID

### **AuthenticationServicePolicy::target\_name Attribute**

readonly attribute CSI::GSS\_NT\_ExportedName target\_name; The name of the security policy domain (CSIv2 authentication domain) for this authentication service on the server side. In this implementation, a given CSIv2 server can belong to a single security policy domain only. If an incoming client request does not match the server's security policy domain, the client request will be rejected.

# **AuthenticationServicePolicy::as\_object Attribute**

readonly attribute AuthenticateGSSUPCredentials as object; A reference to the GSSUP authentication service object that will be used to authenticate GSS username/password combinations on the server side.

# **IT\_CSI::CSICredentials Interface**

local interface CSICredentials : SecurityLevel2::Credentials { readonly attribute CSICredentialsType csi\_credentials\_type; };

Micro Focus-specific CSICredentials interface that is used as a base interface for CSIv2 credentials. Server implementations may use this interface to determine the clients credentials type—for example, a propagated identity from an intermediatory or a username/password.

### **CSICredentials::csi\_credentials\_type Attribute**

readonly attribute CSICredentialsType csi\_credentials\_type; A flag that indicates what type of credentials is returned by the SecurityLevel2::Current::received\_credentials() operation.

See Also **IT\_CSI::CSIReceivedCredentials** 

Orbix CORBA Programmer's Reference: Java 707

# **IT\_CSI::CSICurrent Interface**

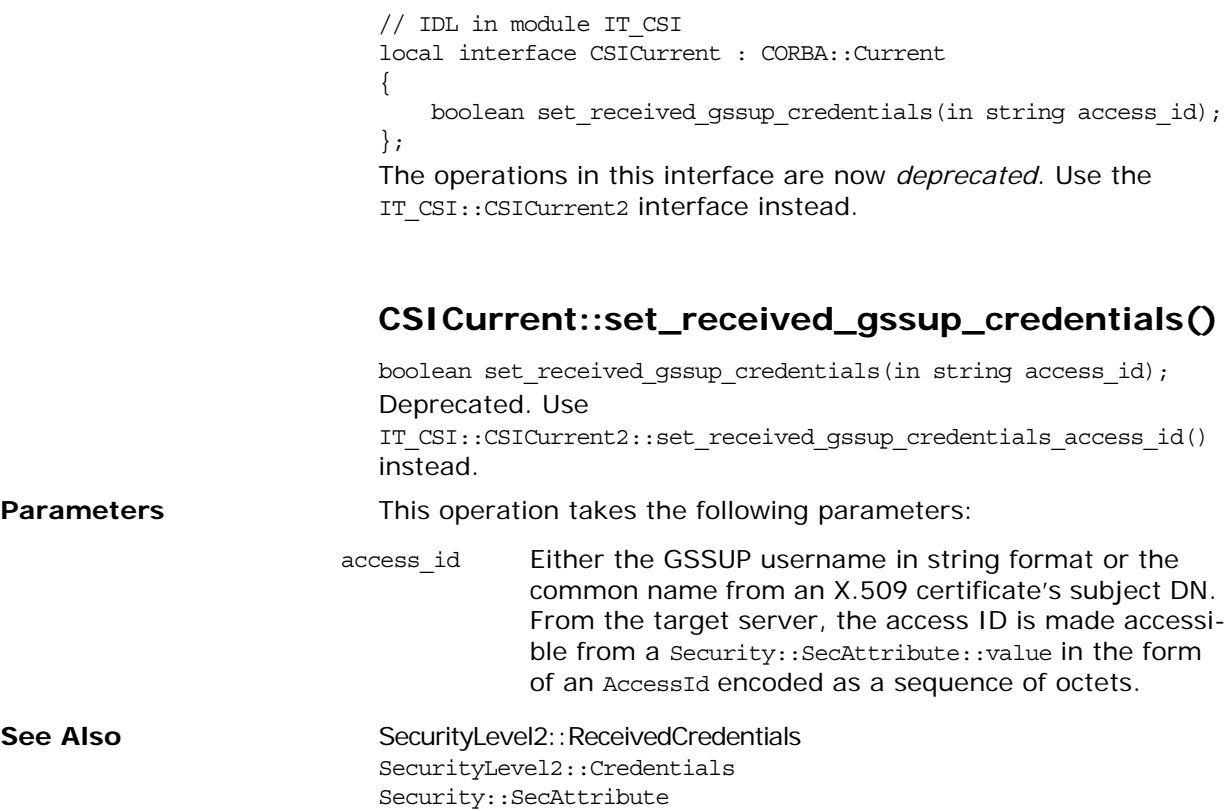

# **IT\_CSI::CSICurrent2 Interface**

```
// IDL in module IT_CSI
local interface CSICurrent2 : CSICurrent
{
    CSIReceivedCredentials
   set_received_gssup_credentials_access_id(
       in string peer identity
    );
    CSIReceivedCredentials 
    set received itt principal name identity token(
         in string asserted_identity
    );
    // RESERVED FOR FUTURE USE
    boolean
   set csi received credentials(
       in CSIReceivedCredentials rec_creds
    );
};
```
Interface used to set the value of the CSI received credentials in the current execution context. By calling the operations in this interface, you can *simulate* the successfully processed receipt of a CSIv2 asserted identity message and/or the receipt and successful processing of a CSIv2 GSSUP authentication request. These operations should be used only when you do not actually have a CSIv2 execution context; for example, if you were building a bridge between the SOAP protocol and the CORBA GIOP protocol.

**WARNING:** It is critically important to understand that it is *your* responsibility to vet the user identities passed to the CSICurrent2 operations. If you pass the identity of an unauthorized user into the CSI received credentials object, you could potentially undermine the security of your system completely.

A typical CSIv2 identity assertion scenario involves a client, an intermediate server, and a target server. The client invokes an operation on the intermediate server, with CSIv2 authentication over transport enabled, and the intermediate server invokes an operation on the target server, with CSIv2 identity assertion enabled.

Default values of the CSI received credentials are set automatically by parsing the appropriate GIOP service contexts from the incoming request message. In this case, it is recommended that you do *not* modify the CSI received credentials. The CSICurrent2 interface is meant to be used *only* to simulate CSI received credentials in a bridging application, not to replace existing credentials.

A programmer can access an IT CSI:: CSICurrent2 object from within an operation context using the following code:

```
// Java
com.iona.corba.IT_CSI.CSICurrent2 it_csi_current = null;
try {
```

```
 org.omg.CORBA.Object objref = 
  orb.resolve_initial_references("SecurityCurrent");
   it_csi_current = 
  com.iona.corba.IT_CSI.CSICurrent2Helper.narrow(objref);
}
catch (org.omg.CORBA.ORBPackage.InvalidName ex) {
    // Error: resolve_initial_references() call failed...
}
catch (org.omg.CORBA.BAD_PARAM ex) {
    // Error: narrow() call failed...
}
```
# **CSICurrent2::set\_received\_gssup\_credentials \_access\_id()**

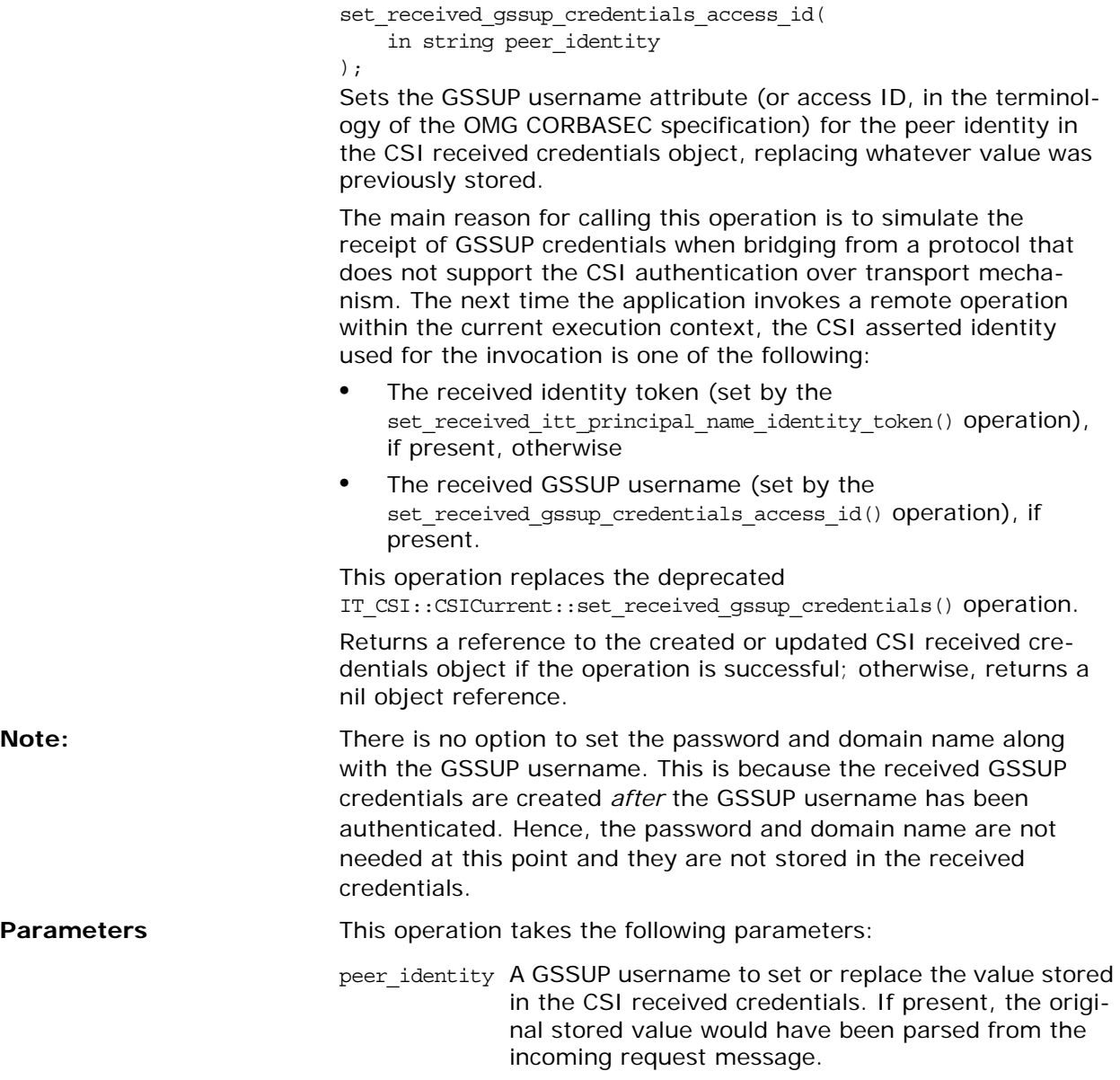

CSIReceivedCredentials

See Also SecurityLevel2::ReceivedCredentials SecurityLevel2::Credentials Security::SecAttribute

# **CSICurrent2::set\_received\_itt\_principal\_name \_identity\_token()**

CSIReceivedCredentials set received itt principal name identity token( in string asserted\_identity

);

Sets the CSI asserted identity in the CSI received credentials object, replacing whatever value was previously stored and implicitly setting the identity token type to be ITTPrincipalName.

The main reason for calling this operation is to simulate the receipt of a CSI identity token when bridging from a protocol that does not support the CSI identity assertion mechanism. The next time the application invokes a remote operation within the current execution context, the CSI identity assertion mechanism uses the identity token set by this operation.

Returns a reference to the created or updated CSI received credentials object if the operation is successful; otherwise, returns a nil object reference.

#### **Parameters** This operation takes the following parameters:

asserted\_ident An asserted identity to set or replace the value ity stored in the CSI received credentials. If present, the original stored value would have been parsed from the incoming request message.

# **CSICurrent2::set\_csi\_received\_credentials()**

#### boolean

set csi received credentials( in CSIReceivedCredentials rec\_creds

);

#### *Reserved for future use.*

This operation is reserved for future use and potentially provides performance gains by reusing already established CSIReceivedCredentials objects. The supplied

CSIReceivedCredentials would be those that were previously established by the set csi xxx operations above and these could potentially be stored by the calling code (this would help avoid heap fragmentation).

# **IT\_CSI::CSIReceivedCredentials Interface**

```
local interface CSIReceivedCredentials : 
                                IT TLS API::TLSReceivedCredentials, CSICredentials
                             {
                                 readonly attribute CSICredentials gssup credentials;
                                  readonly attribute CSICredentials 
                                propagated identity credentials;
                                  readonly attribute SecurityLevel2::Credentials 
                                transport credentials;
                             };
                             The CSIReceivedCredentials interface, which inherits from 
                             IT TLS API::TLSReceivedCredentials and
                             SecurityLevel2::ReceivedCredentials. The OMG 
                             SecurityLevel2::Current::received_credentials() operation 
                             returns a single SecurityLevel2:: ReceivedCredentials object. How-
                             ever a CSIv2 server may received as many as three credentials 
                             from a CSI client:
                                 • Transport TLS credentials
                                 • Propagated identity credentials
                                 • Authenticated credentials over the transport.
                             The CSIReceivedCredentials interface provides access to all three 
                             credentials.
                             The SecurityLevel2::Current::received_credentials() operation 
                             returns the following credentials type
                             • Propagated identity credentials, if present
                                 • Authenticated credentials over the transport, if present and 
                                 propagated identity credentials are not.
                                 • Transport TLS credentials, if present and the above two are 
                                 not.
Examples The following Java example shows how to access the GSSUP
                             credentials received through the CSIv2 authentication over trans-
                             port mechanism:
                             // Java
                             import org.omg.CORBA.*;
                             import org.omg.PortableServer.*;
                             import org.omg.Security.AttributeType;
                             import org.omg.Security.SecAttribute;
                             import org.omg.SecurityLevel2.Current;
                             import org.omg.SecurityLevel2.ReceivedCredentials;
                             import org.omg.Security.*;
                             import org.omg.SecurityLevel2.*;
                             import com.iona.corba.tls.cert.*;
                             import com.iona.corba.IT_CSI.CSIReceivedCredentials;
                             import com.iona.corba.IT CSI.CSIReceivedCredentialsHelper;
                             import com.iona.corba.IT_CSI.CSICredentialsType;
                             ...
                             //-----------------------------------------------------
```

```
// Access GSSUP Received Credentials - 
// this code can be used in the invocation context of a
// secure operation, to access the GSSUP identity received
// via the CSIv2 'authentication over transport' mechanism.
//
org.omg.SecurityLevel2.Current current = null;
try {
     current = (org.omg.SecurityLevel2.Current)
  m_orb.resolve_initial_references("SecurityCurrent");
}
catch(org.omg.CORBA.ORBPackage.InvalidName e) {
    ... // Error: SecurityCurrent initial reference not 
  available.
}
ReceivedCredentials rec creds = current.received credentials();
if(rec_creds==null) {
     ... // Error: Received credentials are null."
}
Credentials gssup_credentials_rec
    = csi rec creds.gssup credentials();
SecAttribute[] gssup_attribute
   = gssup credentials rec.get attributes(attributes types);
if ((gssup_attribute==null) || (gssup_attribute.length==0)) {
     ... // Error: Operation called by user with no GSSUP creds
}
// The GSSUP access ID string is just the authenticated username.
String gssup_access_id = new String(
    gssup_attribute[0].value, 0, gssup_attribute[0].value.length
   );
```
#### **CSIReceivedCredentials::gssup\_credentials Attribute**

readonly attribute CSICredentials gssup\_credentials; A reference to the GSSUP credentials received using the CSIv2 *authorization over transport* mechanism; or a nil object reference if no credentials of this type were received. To access the credentials' attributes, use the inherited SecurityLevel2::Credentials::get\_attributes() operation.

**See Also** Security::SecAttribute

IT\_CSI::CSICredentialsType

### **CSIReceivedCredentials::propagated\_identity\_ credentials Attribute**

readonly attribute CSICredentials propagated\_identity\_credentials;

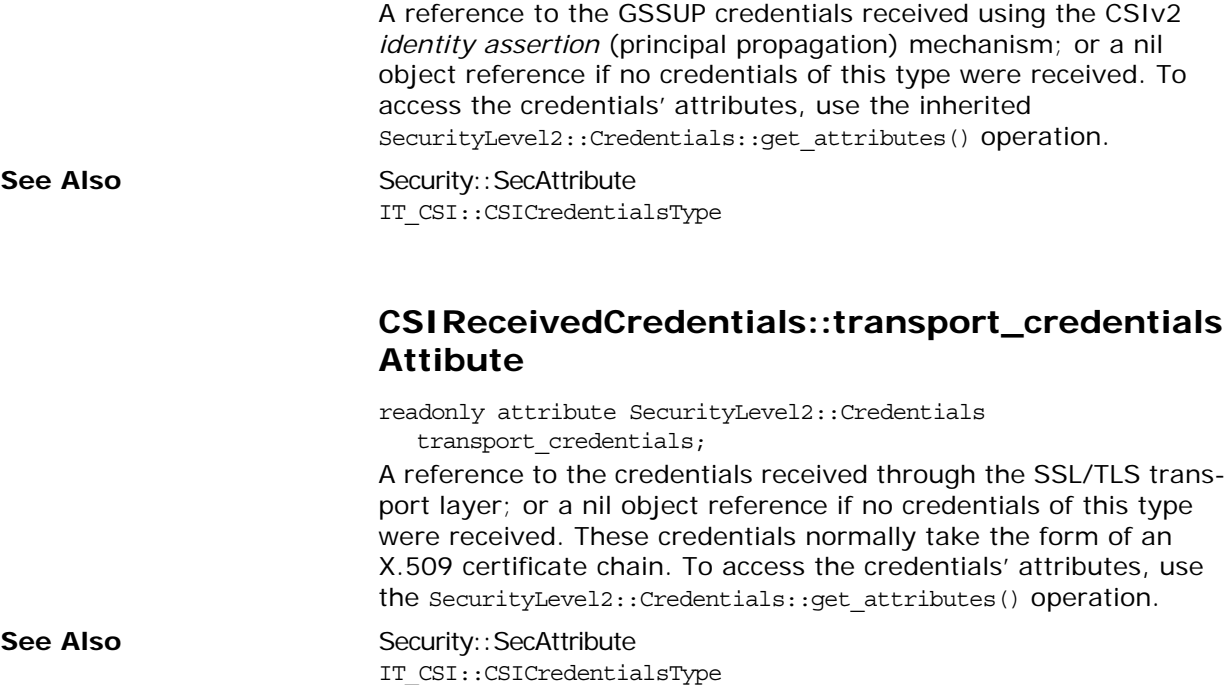

IT\_Certificate::X509CertChain

# **IT\_EventChannelAdmin Module**

Module IT EventChannelAdmin describes extensions to the module CosEventChannelAdmin. It defines an interface, EventChannelFactory, for creating or discovering EventChannel objects.

# **IT\_EventChannelAdmin Data Types**

 $\sqrt{ }$ 

# **IT\_EventChannelAdmin::ChannelID Type**

typedef long ChannelID;

The ChannelID is used by the event service to track event channels. This number is assigned by the service when a new event channel is created.

### **IT\_EventChannelAdmin::EventChannelInfo Structure**

struct EventChannelInfo

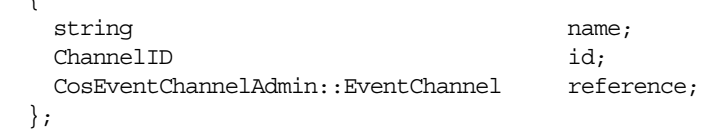

The EventChannelInfo is the unit of information managed by the EventChannelFactory for a given EventChannel instance. name is used for administrative purposes.

# **IT\_EventChannelAdmin::EventChannelInfoList Sequence**

typedef sequence<EventChannelInfo> EventChannelInfoList;

The EventChannelInfoList contains a sequence of EventChannelInfo and is the unit returned by EventChannelFactory::list channels().

# **IT\_EventChannelAdmin Exceptions**

# **IT\_EventChannelAdmin::ChannelAlreadyExists**

exception ChannelAlreadyExists {string name;};

ChannelAlreadyExists is raised when an attempt is made to create an event channel with a name that is already in use. It returns with the name of the channel.

# **IT\_EventChannelAdmin::ChannelNotFound**

exception ChannelNotFound {string name;};

ChannelNotFound is raised when a call to either

EventChannelFactory::find\_channel() or

EventChannelFactory::find\_channel\_by\_id() cannot find the speci-

fied channel. It returns with the name of the specified channel.

# **IT\_EventChannelAdmin::EventCh annelFactory Interface**

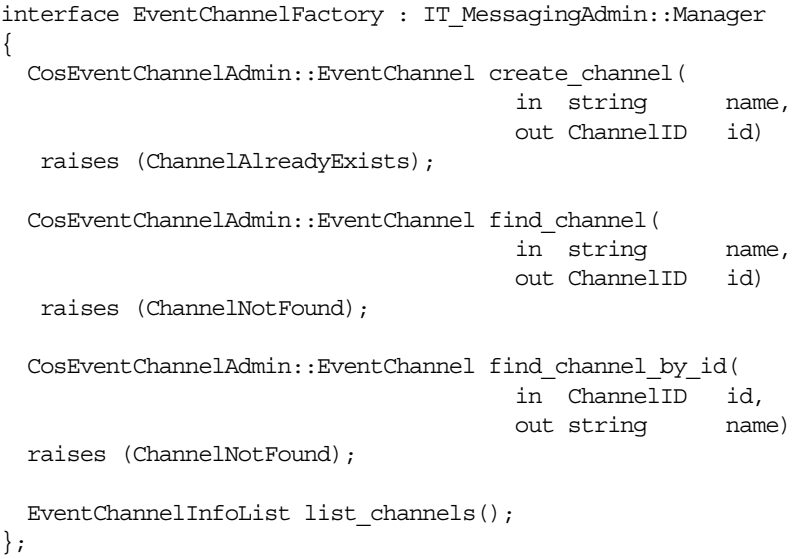

The EventChannelFactory interface defines operations for creating and managing untyped event channels. By inheriting from the Manager interface, it also has the ability to gracefully shut down the event service.

# **EventChannelFactory::create\_channel()**

//IDL CosEventChannelAdmin::EventChannel create\_channel( in string name, out ChannelID id) raises (ChannelAlreadyExists);

Creates a new instance of the event service style event channel

**Parameters**

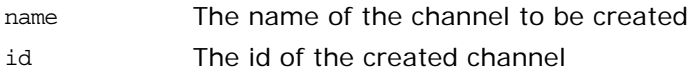

# **EventChannelFactory::find\_channel()**

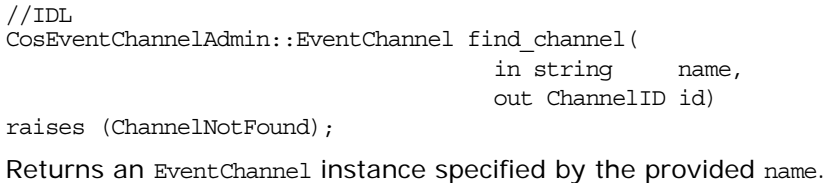

**Parameters**

name The name of the channel

#### **EventChannelFactory::find\_channel\_by\_id()**

 $//\mathrm{IDL}$ CosEventChannelAdmin::EventChannel find\_channel\_by\_id( in ChannelID id, out string name) raises (ChannelNotFound); Returns an EventChannel instance specified by the provided id. id The channel id as returned from create channel()

**Parameters**

name The name of the channel

# **EventChannelFactory::list\_channels()**

//IDL EventChannelInfoList list channels();

Return a list of the EventChannel instances associated with the event service.

# **IT\_FPS Module**

The IT FPS module defines the constants and interface for the InterdictionPolicy.

```
const unsigned long FPS POLICY BASE =
   IT_PolicyBase::IONA_POLICY_ID + 40;
const CORBA::PolicyType INTERDICTION_POLICY_ID = 
  FPS_POLICY_BASE;
enum InterdictionPolicyValue
   {
   DISABLE,
   ENABLE
    };
local interface InterdictionPolicy : CORBA::Policy
   {
   readonly attribute InterdictionPolicyValue value;
   };
```
# **FPS\_POLICY\_BASE Constant**

const unsigned long FPS POLICY BASE = IT PolicyBase::IONA POLICY ID + 40;

Specifies the offset used to identify the InterdictionPolicy.

# **INTERDICTION\_POLICY\_ID Constant**

const CORBA::PolicyType INTERDICTION\_POLICY\_ID = FPS POLICY BASE; Specifies the ID passed to create policy() when creating an InterdictionPolicy.

# **InterdictionPolicyValue Enum**

enum InterdictionPolicyValue { DISABLE, ENABLE };

Specifies the possible values for the InterdictionPolicy. The values are defined as follows:

ENABLE This is the default behavior of the firewall proxy service plug-in. A POA with its InterdictionPolicy set to ENABLE will be proxified.

DISABLE This setting tells the firewall proxy service plug-in to not proxify the POA. A POA with its InterdictionPolicy set to DISABLE will not use the firewall proxy service and requests made on objects under its control will come directly from the requesting clients.

# **IT\_FPS::InterdictionPolicy Interface**

This is an interface for a local policy object derived from [CORBA](#page-28-0):[:Policy](#page-184-0). You create instances of InterdictionPolicy by calling [CORBA](#page-28-0):[:ORB:](#page-162-0)[:create\\_policy\(\)](#page-172-0). It is used to specify if a POA is to be proxified by the firewall proxy service.

local interface InterdictionPolicy : CORBA::Policy {

 readonly attribute InterdictionPolicyValue value; };

# **The IT\_GIOP Module**

*A Micro Focus proprietary IDL module that is used to describe the properties of GIOP connections.*

#### **IT\_GIOP::CLIENT\_VERSION\_CONSTRAINTS\_POLICY\_ID**

*Identifies the* IT GIOP:: ClientVersionConstraintsPolicy *policy*.

**Description** You can pass this policy ID to the CORBA::ORB::create\_policy() operation to create an IT GIOP:: ClientVersionConstraintsPolicy policy instance.

# **IT\_GIOP::CLIENT\_CODESET\_CONSTRAINTS\_POLICY\_ID**

*Identifies the* IT GIOP:: ClientCodeSetConstraintsPolicy *policy*.

**Description** You can pass this policy ID to the CORBA::ORB::create\_policy() operation to create an IT\_GIOP::ClientCodeSetConstraintsPolicy policy instance.

**IT\_GIOP::VersionSeq**

*A list of GIOP version numbers.*

#### **IT\_GIOP::ClientCodeSetConstraintsPolicyValue**

*A collection of narrow and wide character codesets which the client is restricted to use when opening a new connection.*

**Description** Micro Focus internal use only.

# **Interface IT\_GIOP::ClientVersionConstrai ntsPolicy**

*A policy that limits the GIOP versions a client can use when opening a new connection.*

**Description** Micro Focus internal use only. Instead of specifying the client's GIOP version by programming, you can set the relevant configuration variable. To specify the GIOP version, use one of the following configuration variables (iiop for insecure IIOP and iiop\_tls for secure IIOP):

> plugins:iiop:client\_version\_policy plugins:iiop\_tls:client\_version\_policy

#### **IT\_GIOP::ClientVersionConstraintsPolicy::allowed\_versions**

*Returns the list of GIOP versions that the client is constrained to use by this policy.*

**Description** Micro Focus internal use only.

# **Interface IT\_GIOP::ClientCodeSetConstrain tsPolicy**

*A policy that limits the character codesets a client can use when opening a new connection.*

**Description** Micro Focus internal use only. Instead of specifying the client's codesets by programming, you can set the relevant configuration variables. To specify the native codeset (ncs) or conversion codeset (ccs) for narrow characters (char) or wide characters (wchar), use the following configuration variables: plugins:codeset:char:ncs plugins:codeset:char:ccs plugins:codeset:wchar:ncs plugins:codeset:wchar:ccs

#### **IT\_GIOP::ClientCodeSetConstraintsPolicy::value**

*Returns the character code sets that the client is constrained to use by this policy.*

**Description** Micro Focus internal use only.

# **Interface IT\_GIOP::Current**

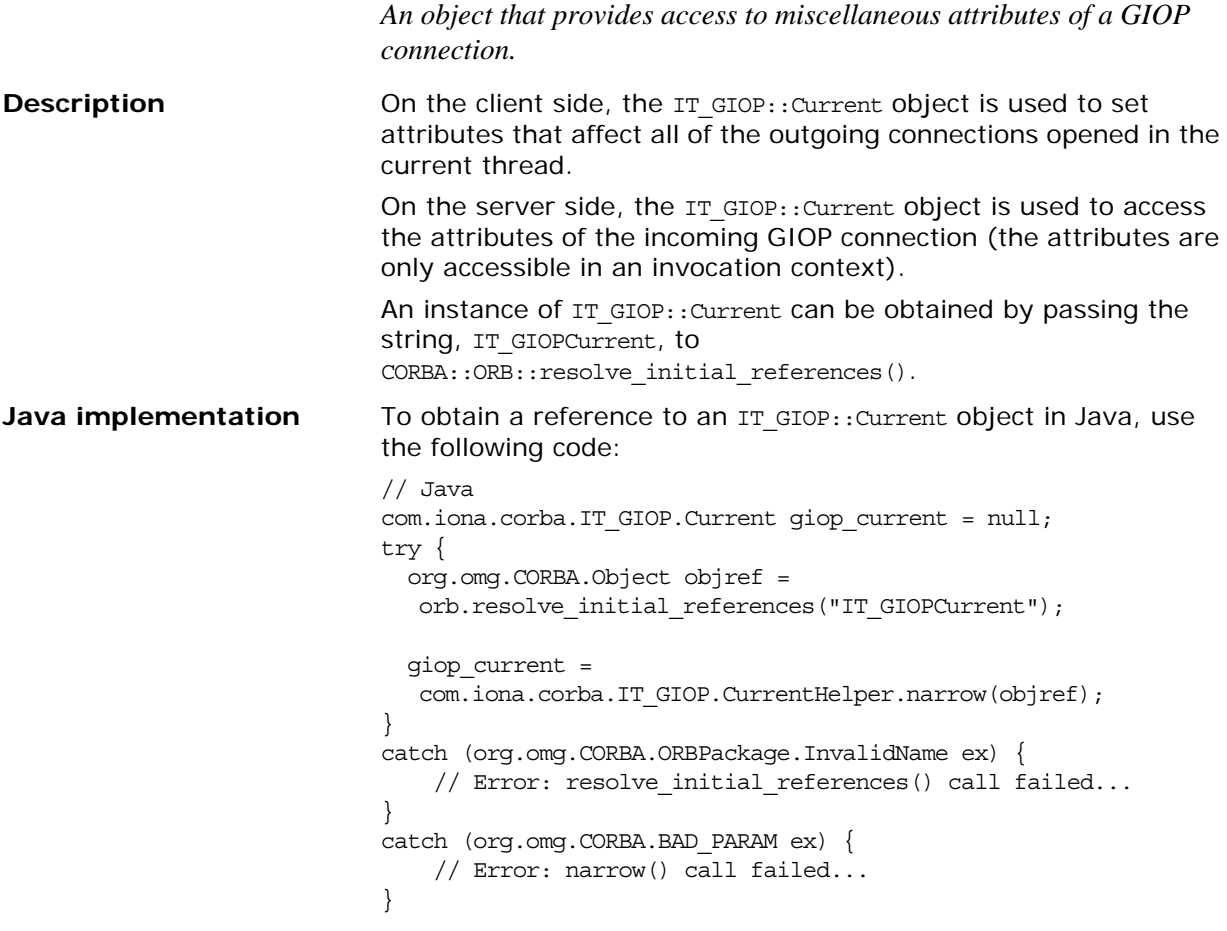

#### **IT\_GIOP::Current::negotiated\_version**

*Returns the negotiated GIOP version used by the current connection.*

**Description Available on the server side only. This property is negotiated** per-connection.

#### **IT\_GIOP::Current::negotiated\_char\_codeset**

*Returns the negotiated narrow character codeset ID used by the current connection.*

**Description Available on the server side only. This property is negotiated** per-connection.

#### **IT\_GIOP::Current::negotiated\_wchar\_codeset**

*Returns the negotiated wide character codeset ID used by the current connection.*

**Description Available on the server side only. This property is negotiated** per-connection. In Orbix, it is possible for this property to be undefined (for example, if an Orbix client is connected and the client has not yet sent any wide characters).

#### **IT\_GIOP::Current::local\_principal**

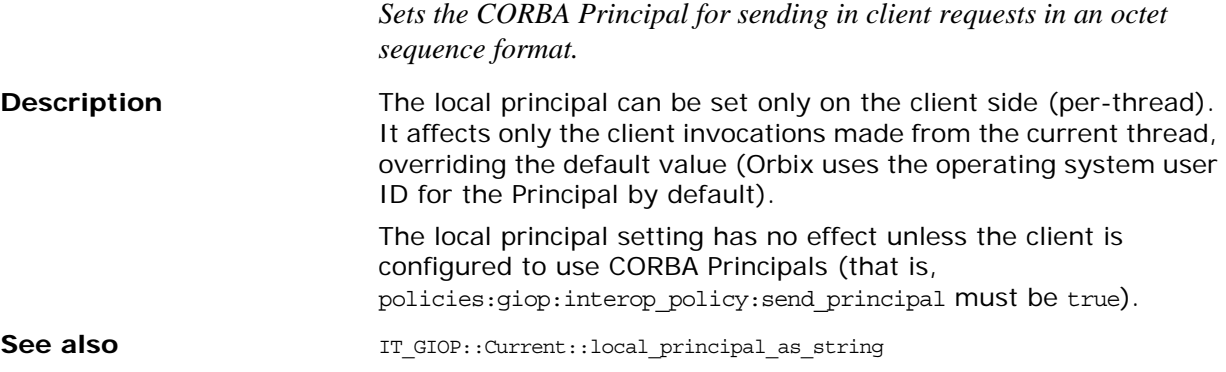

#### **IT\_GIOP::Current::local\_principal\_as\_string**

*Sets the CORBA Principal for sending in client requests in a string format.*

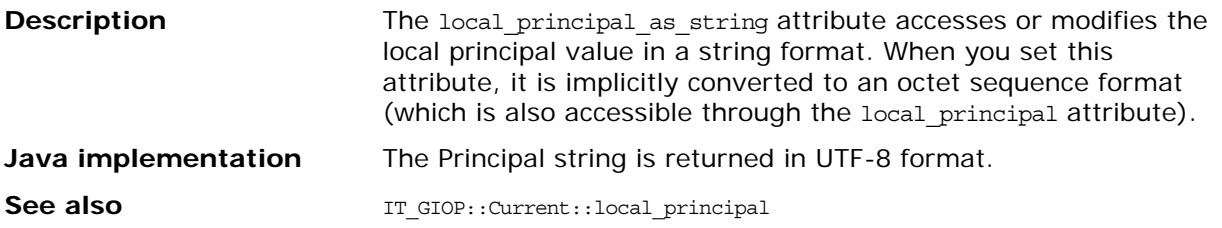

#### **IT\_GIOP::Current::received\_principal**

*Accesses the CORBA Principal received with a client request in an octet sequence format.*

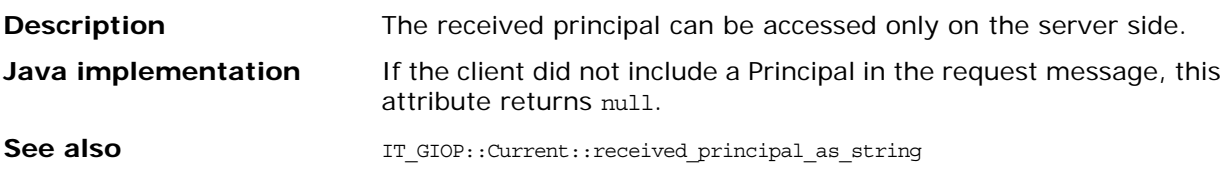

#### **IT\_GIOP::Current::received\_principal\_as\_string**

*Accesses the CORBA Principal received with a client request in a string format.*

**Description** The received\_principal\_as\_string attribute accesses the received principal value in a string format. When you access this attribute, it is implicitly converted from an octet sequence format (which is also accessible through the received\_principal attribute).

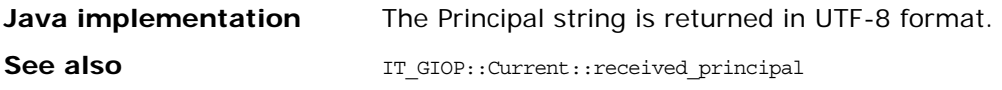

# **IT\_GIOP::Current::received\_request\_length**

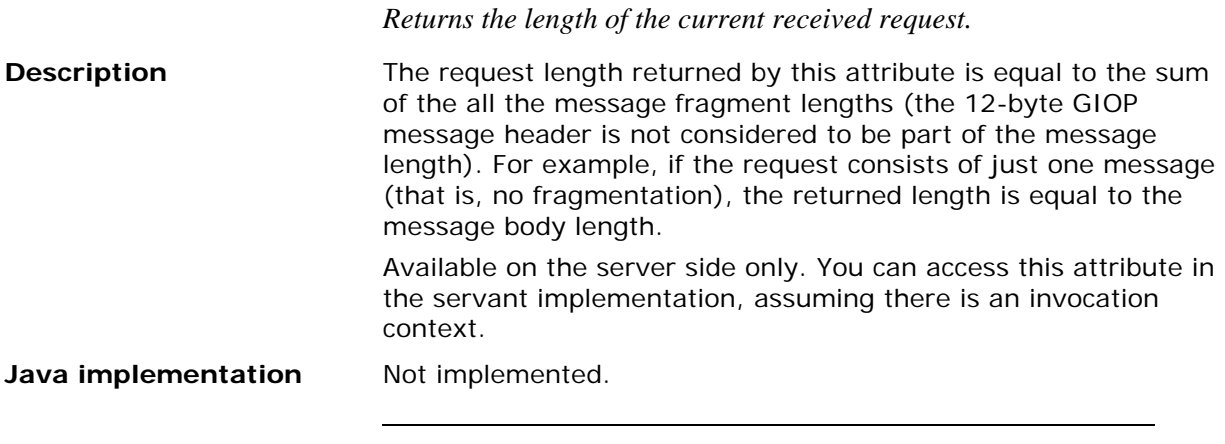

# **IT\_GIOP::Current::sent\_reply\_length**

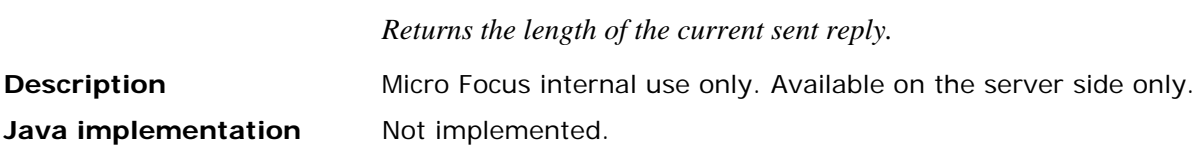

# **Interface IT\_GIOP::Current2**

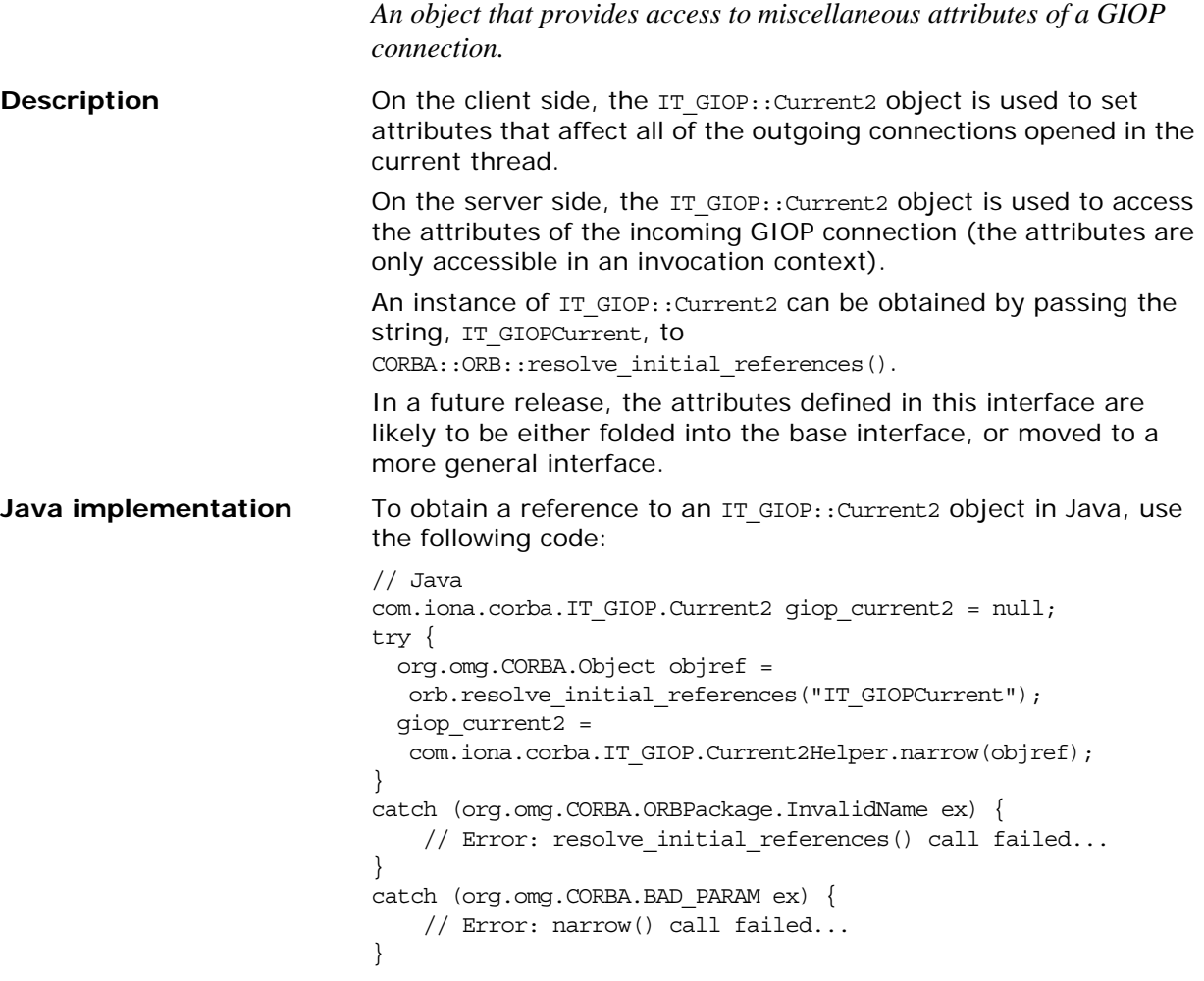

#### **IT\_GIOP::Current2::protocol\_name**

*Returns the name of the transport protocol underlying GIOP over which the current request was received.*

**Description** Server side only. This readonly attribute can return one of the following string values:

**Table 14:** *Return Values for the Transport Protocol Name*

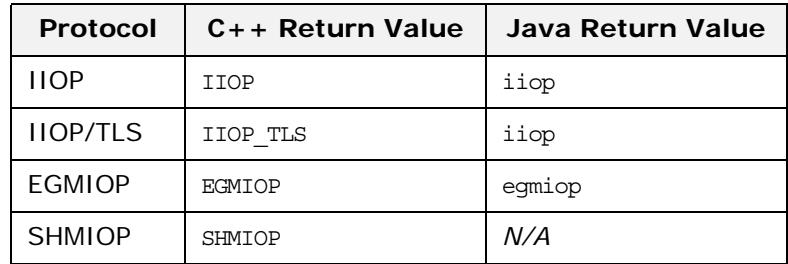

#### **IT\_GIOP::Current2::local\_address\_literal**

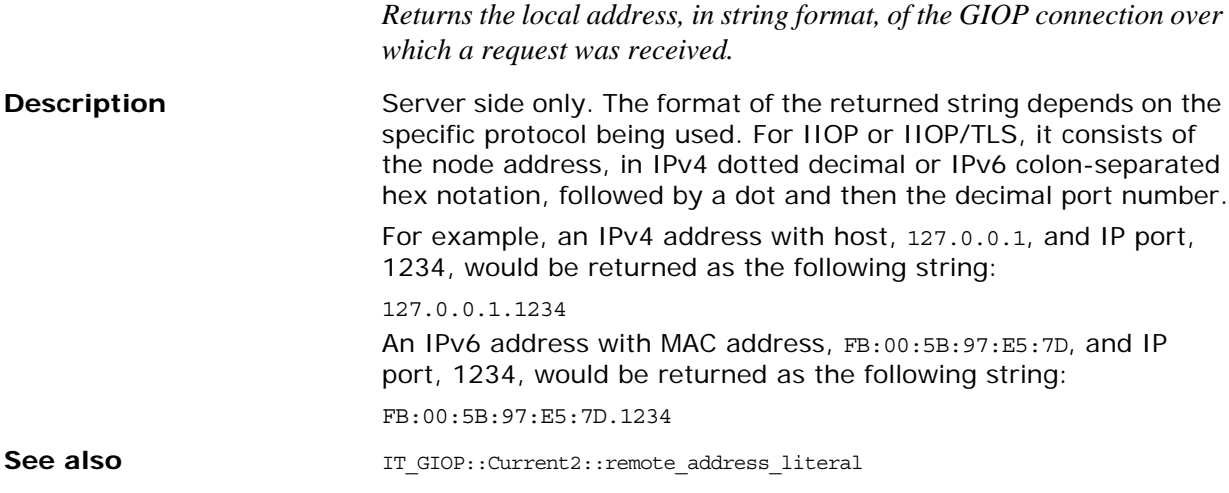

#### **IT\_GIOP::Current2::remote\_address\_literal**

*Returns the remote address, in string format, of the GIOP connection over which a request was received.*

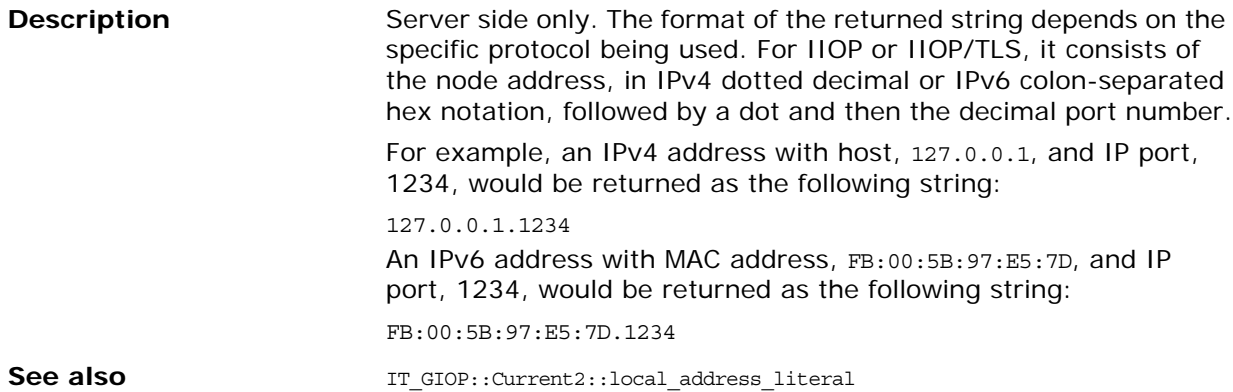

#### **IT\_GIOP::Current2::local\_address**

*Returns the local address, in the form of an object, of the GIOP connection over which a request was received.*

**Description** Micro Focus internal use only.

Server side only. The type of the returned Object depends on the specific protocol implementation being used, as follows:

- **•** IIOP protocol—object type is IT\_ATLI2\_IP::IPAddress.
- **•** IIOP/TLS protocol—object type is IT\_ATLI2\_IP::IPAddress.
- SHMIOP protocol-object type is  $IT\_ATLL2\_SHM::SHMAddress$ .
- **•** EGMIOP protocol—*not implemented*.
#### **IT\_GIOP::Current2::remote\_address**

*Returns the remote address, in the form of an object, of the GIOP connection over which a request was received.*

**Description** Micro Focus internal use only.

Server side only. The type of the returned Object depends on the specific protocol implementation being used, as follows:

- **•** IIOP protocol—object type is IT\_ATLI2\_IP::IPAddress.
- **•** IIOP/TLS protocol—object type is IT\_ATLI2\_IP::IPAddress.
- SHMIOP protocol-object type is IT\_ATLI2\_SHM::SHMAddress.
- **•** EGMIOP protocol—*not implemented*.

## <span id="page-758-5"></span>**IT\_LoadBalancing Overview**

The IT LoadBalancing module provides operations that allow you to organize object references in the naming service into object groups. Object groups provide a means of controlling object load balancing by distributing work across a pool of objects.

- The **[ObjectGroup](#page-762-0)** interface provides operations to update object group members.
- **•** The [ObjectGroupFactory](#page-768-0) interface provides operations to create or locate object groups.

The IT LoadBalancing module also uses the following common data types and exceptions.

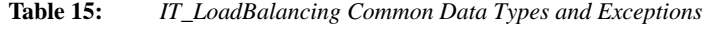

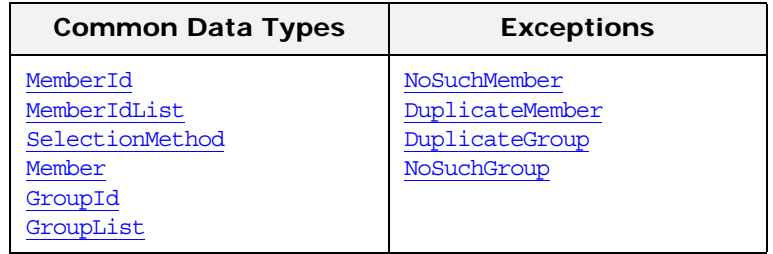

#### <span id="page-758-3"></span><span id="page-758-0"></span>**IT\_LoadBalancing::MemberId Data Type**

//IDL

typedef string MemberId;

An identifying string representing an object group member.

When adding a member to an object group, you must specify a string representing the object. The format of the string is left to the developer. Orbix does not interpret them. The only restriction is that member ids must be unique within each object group.

#### <span id="page-758-4"></span><span id="page-758-2"></span>**IT\_LoadBalancing::MemberIdList Data Type**

 $//TDI$ typedef sequence<MemberId> MemberIdList;

A list of member ids that belong to an object group.

#### <span id="page-758-6"></span><span id="page-758-1"></span>**IT\_LoadBalancing::SelectionMethod Data Type**

//IDL

enum SelectionMethod { ROUND ROBIN METHOD, RANDOM METHOD, ACTIVE METHOD };

Specifies the algorithm for mapping a name to a member of an object group.

<span id="page-758-7"></span>ROUND\_ROBIN\_METHODSequentially selects objects from the object group to resolve client requests.

<span id="page-759-9"></span>RANDOM METHOD Randomly selects objects from the object group to resolve client requests.

<span id="page-759-8"></span>ACTIVE METHOD Uses load information supplied by the server or the system administrator to select the object with the lightest load from the object group to resolve client requests.

### <span id="page-759-7"></span><span id="page-759-0"></span>**IT\_LoadBalancing::Member Data Type**

```
//IDL
struct Member
{
   Object obj;
  MemberId id;
};
Specifies an object group member.
```
## <span id="page-759-10"></span><span id="page-759-1"></span>**IT\_LoadBalancing::GroupId Data Type**

 $// IDL$ typedef string GroupId;

A string representing an object group.

When creating an object group, you must specify a string representing the object. The format of the string is left to the developer. Orbix does not interpret them. The only restriction is that group ids must be unique among object groups.

### <span id="page-759-11"></span><span id="page-759-2"></span>**IT\_LoadBalancing::GroupList Data Type**

//IDL typedef sequence<GroupId> GroupList; A list of object group ids.

## <span id="page-759-6"></span><span id="page-759-3"></span>**IT\_LoadBalancing::NoSuchMember Exception**

// IDL exception NoSuchMember{};

Raised when the member id passed to an operation does not specify a member in the current object group.

## <span id="page-759-5"></span><span id="page-759-4"></span>**IT\_LoadBalancing::DuplicateMember Exception**

 $// IDL$ exception DupliccateMember{};

Raised by [IT\\_LoadBalancing::ObjectGroup::](#page-762-0)[add\\_member](#page-763-0) when the member id identifies a member that is already part of the group.

## <span id="page-760-2"></span><span id="page-760-0"></span>**IT\_LoadBalancing::DuplicateGroup Exception**

Raised by [IT\\_LoadBalancing::ObjectGroupFactory::](#page-768-0)[create\\_round\\_robin](#page-768-1), [IT\\_LoadBalancing::ObjectGroupFactory::](#page-768-0)[create\\_random](#page-769-0), and [IT\\_LoadBalancing::ObjectGroupFactory::](#page-768-0)[create\\_active](#page-769-1) when the group id identifies a preexisting group.

### <span id="page-760-3"></span><span id="page-760-1"></span>**IT\_LoadBalancing::NoSuchGroup Exception**

Raised when the specified group id does not match any registered group.

## <span id="page-762-3"></span><span id="page-762-0"></span>**IT\_LoadBalancing::ObjectGroup Interface**

Object groups are controlled by the ObjectGroup interface, which defines the operations for manipulating the members of the object group. An ObjectGroup is obtained from an [ObjectGroupFactory](#page-768-0).

The ObjectGroup interface has the following attributes:

- **•** [id](#page-762-1) contains the group's id string specified when the group is created.
- **•** [selection\\_method](#page-762-2) specifies which algorithm is used to resolve client requests

The ObjectGroup interface has the following operations:

- **•** [pick](#page-763-1) is called by the naming service to map a client request to an active object.
- add member() adds an object's reference to an object group.
- remove member() removes an object's reference from the object group.
- get member() returns the object by its member id.
- **•** [members\(\)](#page-764-1) returns a list of all members in the object group.
- update member load() updates the object's load status.
- get member load() returns an object's load status.
- set member timeout() specifies the amount of time between load updates for a specific member. After this time the object will be removed from the group's pool of available objects.
- get member timeout() returns the member's timeout value.
- [destroy\(\)](#page-766-0) removes the object group from the naming service.

The complete ObjectGroup interface is as follows:

<span id="page-762-2"></span><span id="page-762-1"></span>interface ObjectGroup { readonly attribute string id; attribute SelectionMethod selection method; Object [pick\(\);](#page-763-1) void [add\\_member](#page-763-2) (in [Member](#page-759-7) mem) raises [\(DuplicateMember](#page-759-5)); void [remove\\_member](#page-763-3) (in [MemberId](#page-758-3) id) raises [\(NoSuchMember\)](#page-759-6); Object get member (in [MemberId](#page-758-3) id) raises [\(NoSuchMember\)](#page-759-6); [MemberIdList](#page-758-4) [members\(](#page-764-1)); void update member load(in [MemberIdList](#page-758-4) ids, in double curr\_load) raises [\(NoSuchMember\)](#page-759-6); double [get\\_member\\_load](#page-764-3)(in [MemberId](#page-758-3) id) raises [\(NoSuchMember\)](#page-759-6); void set member timeout(in [MemberIdList](#page-758-4) ids, in long timeout\_sec) raises [\(NoSuchMember\)](#page-759-6); long [get\\_member\\_timeout](#page-765-1)(in [MemberId](#page-758-3) id) raises [\(NoSuchMember\)](#page-759-6); void [destroy\(](#page-766-0));

## <span id="page-763-3"></span><span id="page-763-2"></span><span id="page-763-1"></span><span id="page-763-0"></span>**ObjectGroup::pick()**

};

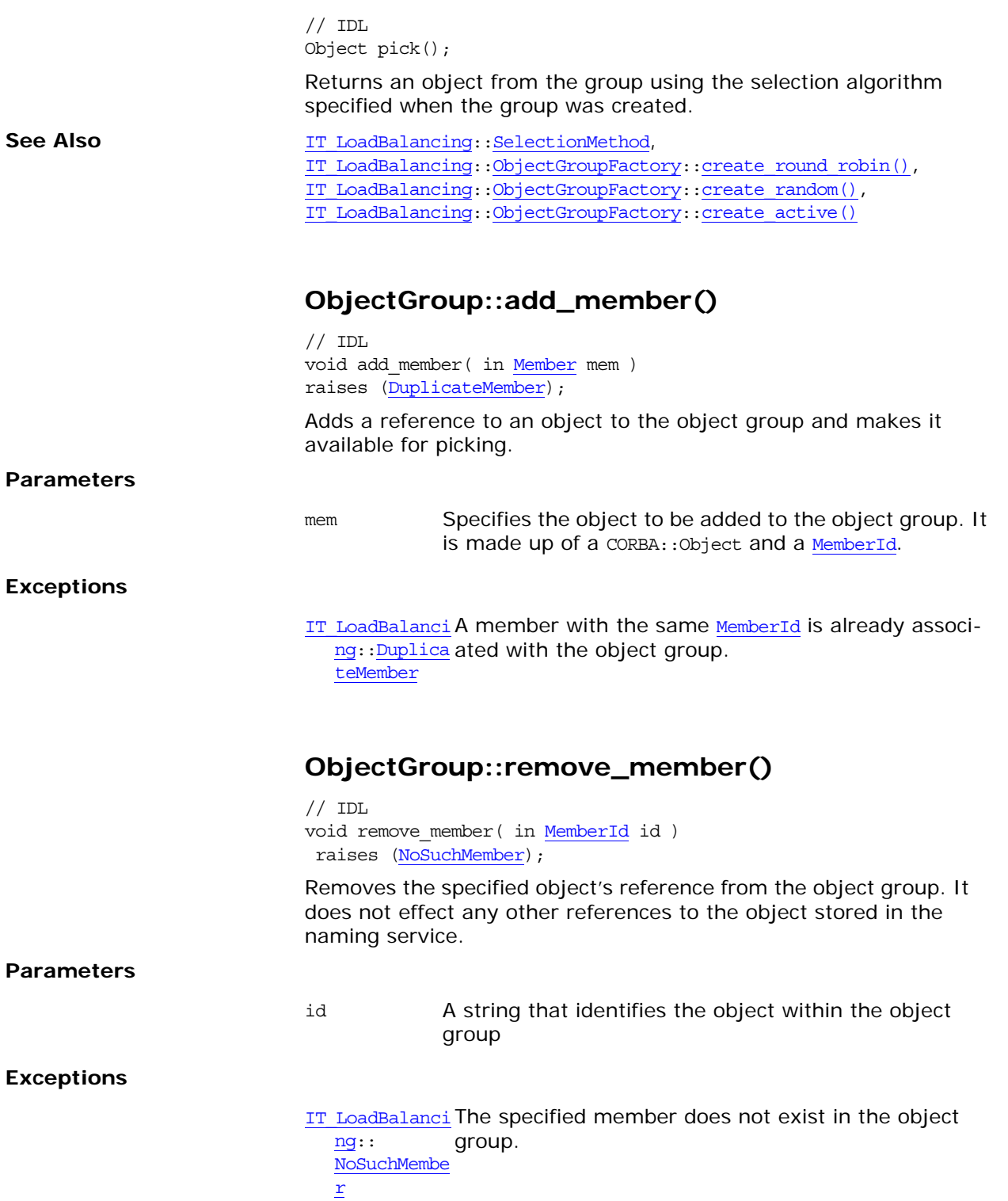

#### <span id="page-764-0"></span>**ObjectGroup::get\_member()**

// IDL Object get member( in [MemberId](#page-758-3) id ) Returns the object specified by id.

#### **Parameters**

id A string that identifies the object within the object group

#### **Exceptions**

IT LoadBalancing: The specified member does not exist in the : [NoSuchMember](#page-759-6) object group.

#### <span id="page-764-1"></span>**ObjectGroup::members()**

 $// IDL$ [MemberIdList](#page-758-4) members();

Returns a list containing the ids of all members in the object group.

#### <span id="page-764-2"></span>**ObjectGroup::update\_member\_load()**

 $// IDL$  void update\_member\_load(in [MemberIdList](#page-758-4) ids, in double curr\_load) raises [\(NoSuchMember\)](#page-759-6);

Specifies the load value used in the ACTIVE METHOD selection algorithm.

### **Parameters**

ids A sequence of [MemberId](#page-758-3) values that specify the objects whose load value is being updated. curr\_load A double that specifies the load on the specified objects. The higher the value, the higher the load. Using the ACTIVE METHOD members of the group with the lowest load values are picked first.

#### **Exceptions**

IT LoadBalancing: One or more of the specified members do not : [NoSuchMember](#page-759-6) exist in the object group.

See Also **IT** LoadBalancing::[SelectionMethod](#page-758-6), IT LoadBalancing:[:ObjectGroupFactory:](#page-768-0):create active(), [IT\\_LoadBalancing:](#page-758-5)[:ObjectGroup](#page-762-3):[:set\\_member\\_timeout\(\)](#page-765-0)

#### <span id="page-764-3"></span>**ObjectGroup::get\_member\_load()**

 $// IDL$ double get member load(in [MemberId](#page-758-3) id) raises [\(NoSuchMember\)](#page-759-6); Returns the load value for a specified object.

#### **Parameters**

<span id="page-765-1"></span><span id="page-765-0"></span>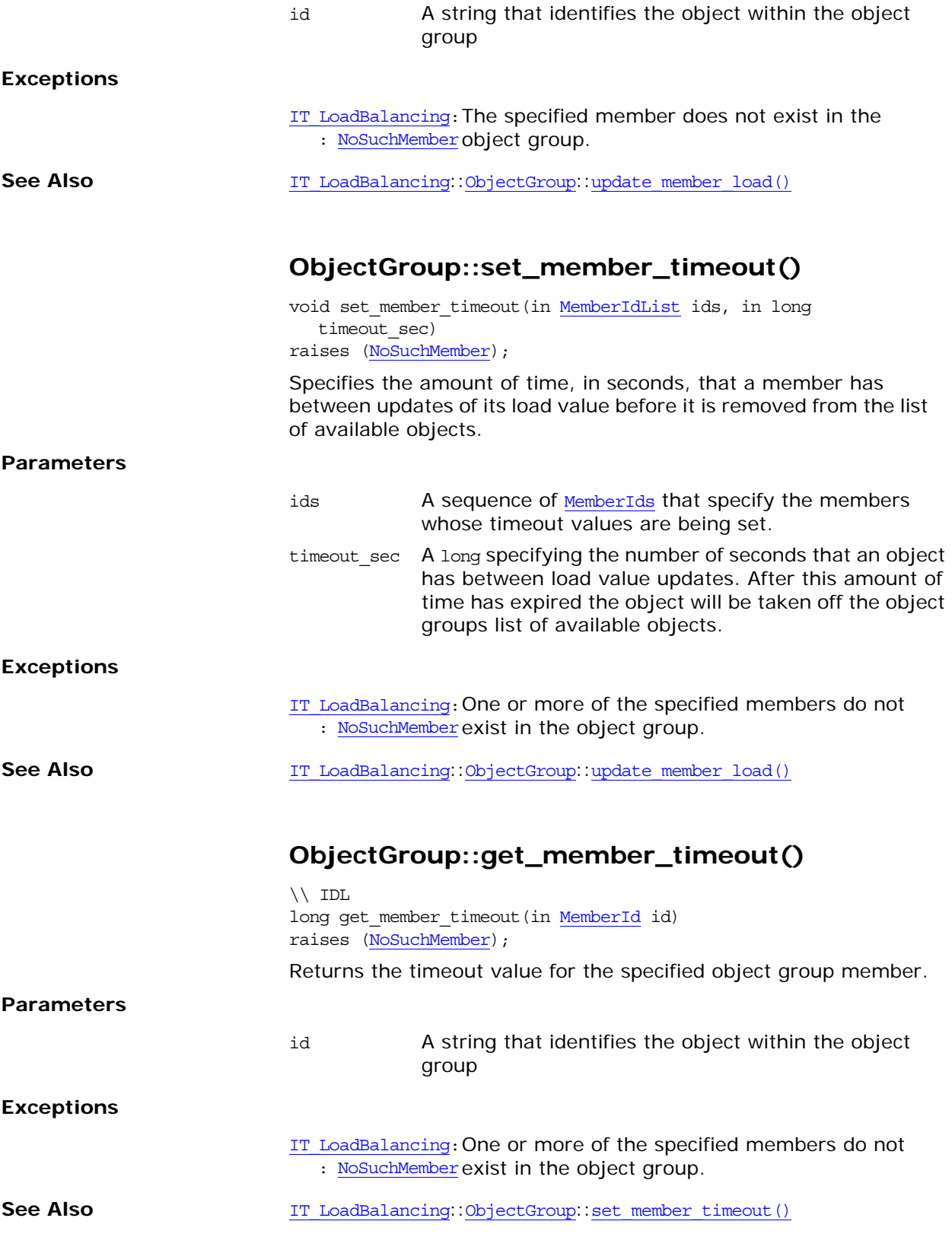

### <span id="page-766-0"></span>**ObjectGroup::destroy()**

 $//$  IDL void destroy()

Removes the object group from the naming service. Before calling destroy() on an object group, you must first [unbind](#page-290-0) it.

#### **Exceptions**

[CosNamimg::NamingCon](#page-287-0) The object group is not unbound from the text:: NotEmpty naming service.

See Also [CosNaming::NamingContext::unbind\(\)](#page-290-0)

## <span id="page-768-0"></span>**IT\_LoadBalancing::ObjectGroupF actory Interface**

The ObjectGroupFactory interface provides methods for creating and locating object groups in the naming service.

The ObjectGroupFactory interface has the following methods to create object groups:

- create round robin() creates an object group that uses the [ROUND\\_ROBIN\\_METHOD](#page-758-7) selection algorithm for picking objects.
- create random() creates an object group that uses the [RANDOM\\_METHOD](#page-759-9) selection algorithm for picking objects.
- **example 2** creates an object group that uses the ACTIVE METHOD selection algorithm for picking objects.

The ObjectGroupFactory interface has the following methods for locating object groups in the naming service:

- find group returns a specific object group.
- **rr** groups returns a list of all object groups using the ROUND ROBIN METHOD selection algorithm.
- random groups returns a list of all object groups using the [RANDOM\\_METHOD](#page-759-9) selection algorithm.
- active groups returns a list of all object groups using the ACTIVE METHOD selection algorithm.

The complete ObjectGroupFactory interface is as follows:

```
interface ObjectGroupFactory {
```

```
 ObjectGroup create_round_robin (in GroupId id)
    raises (DuplicateGroup);
  ObjectGroup create_random (in GroupId id)
    raises (DuplicateGroup);
   ObjectGroup create_active (in GroupId id)
    raises (DuplicateGroup);
   ObjectGroup find_group (in GroupId id)
    raises (NoSuchGroup);
  GroupList rr groups();
  GroupList random groups();
  GroupList active groups();
};
```
#### <span id="page-768-2"></span><span id="page-768-1"></span>**ObjectGroupFactory::create\_round\_robin()**

// IDL [ObjectGroup](#page-762-0) create\_round\_robin (in [GroupId](#page-759-10) id) raises [\(DuplicateGroup](#page-760-2));

Creates an object group in the naming service. The new group uses the ROUND ROBIN METHOD selection algorithm for picking objects.

**Parameters**

id A string identifying the object group. The string must be unique among object groups.

<span id="page-769-4"></span><span id="page-769-3"></span><span id="page-769-2"></span><span id="page-769-1"></span><span id="page-769-0"></span>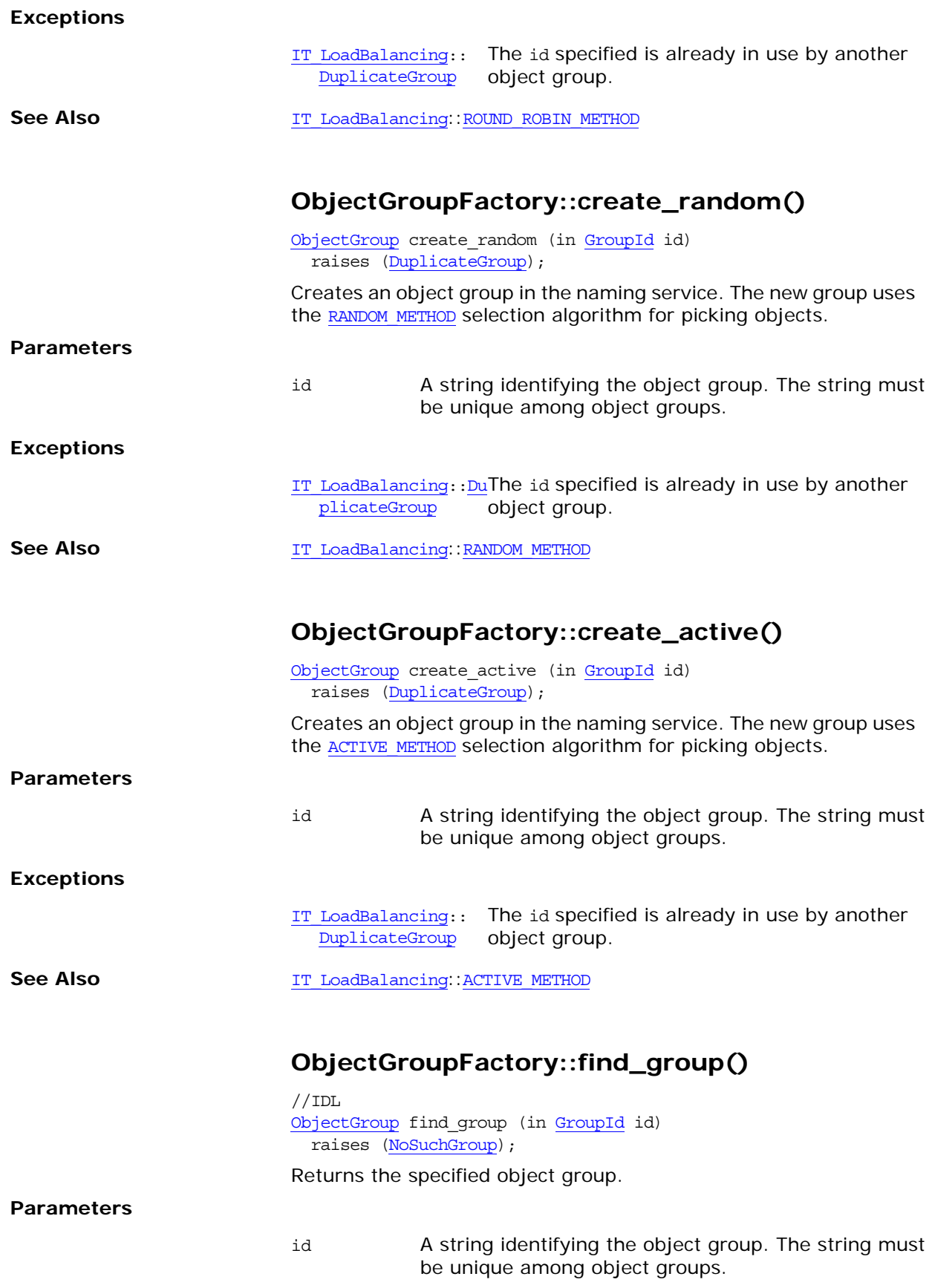

#### **Exceptions**

IT LoadBalancing: The group specified does not exist. [:NoSuchGroup](#page-760-3)

#### <span id="page-770-0"></span>**ObjectGroupFactory::rr\_groups()**

 $// IDL$ [GroupList](#page-759-11) rr\_groups();

Returns a sequence of [GroupId](#page-759-10) that identify all objects groups in the naming service that use ROUND ROBIN METHOD.

#### <span id="page-770-1"></span>**ObjectGroupFactory::random\_groups()**

 $// IDL$ [GroupList](#page-759-11) random groups();

Returns a sequence of [GroupId](#page-759-10) that identify all objects groups in the naming service that use [RANDOM\\_METHOD](#page-759-9).

### <span id="page-770-2"></span>**ObjectGroupFactory::active\_groups()**

// IDL [GroupList](#page-759-11) random groups();

Returns a sequence of [GroupId](#page-759-10) that identify all objects groups in the naming service that use [ACTIVE\\_METHOD](#page-759-8).

## <span id="page-772-4"></span><span id="page-772-3"></span>**IT\_Logging Overview**

The IT Logging module is the centralized point for controlling all logging methods.

- The **[EventLog](#page-778-0)** interface controls the reporting of log events.
- The [LogStream](#page-782-0) interface controls how and where events are received.

The IT Logging module also uses the following common data types, static method, and macros.

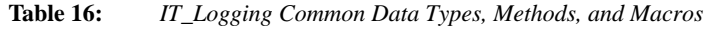

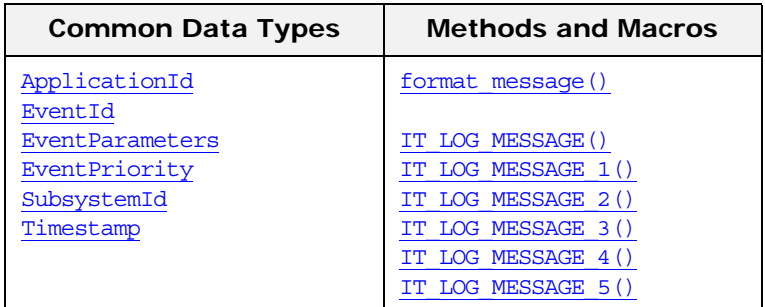

### <span id="page-772-7"></span><span id="page-772-0"></span>**IT\_Logging::ApplicationId Data Type**

 $//IDL$ typedef string ApplicationId;

An identifying string representing the application that logged the event.

For example, a Unix and Windows ApplicationId contains the host name and process ID (PID) of the reporting process. Because this value can differ from platform to platform, streams should only use it as informational text, and should not attempt to interpret it.

**Enhancement** Orbix enhancement to CORBA.

#### <span id="page-772-5"></span><span id="page-772-1"></span>**IT\_Logging::EventId Data Type**

//IDL typedef unsigned long EventId; An identifier for the particular event. **Enhancement** Orbix enhancement to CORBA.

#### <span id="page-772-6"></span><span id="page-772-2"></span>**IT\_Logging::EventParameters Data Type**

 $//IDL$ typedef [CORBA:](#page-28-0):AnySeq EventParameters; A sequence of locale-independent parameters encoded as a sequence of Any values. **Enhancement CORBA.** Orbix enhancement to CORBA.

#### <span id="page-773-2"></span><span id="page-773-0"></span>**IT\_Logging::EventPriority Data Type**

//IDL

typedef unsigned short EventPriority;

Specifies the priority of a logged event. These can be divided into the following categories of priority.

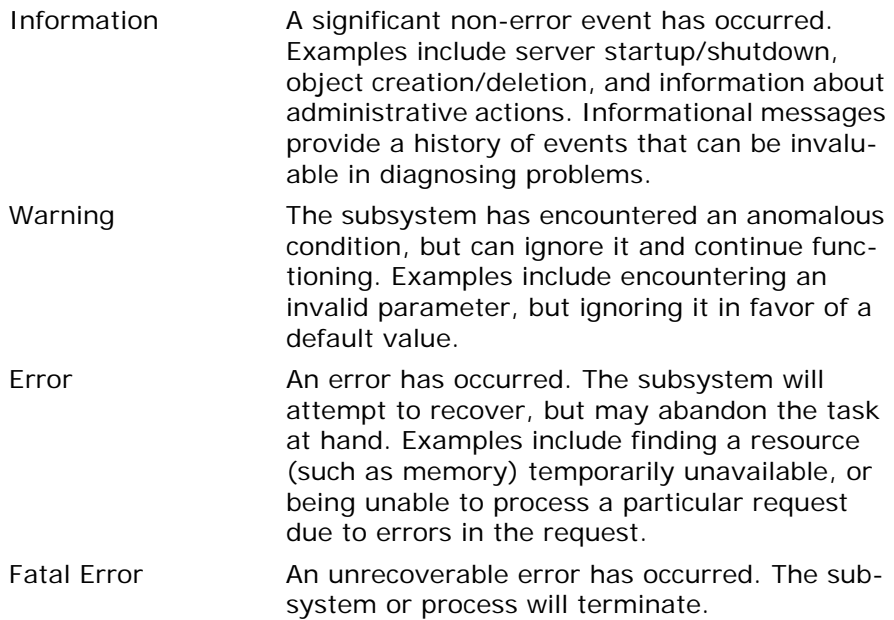

The possible values for an EventPriority consist of the following:

LOG\_NO\_EVENTS LOG\_ALL\_EVENTS LOG\_INFO\_LOW LOG\_INFO\_MED LOG\_INFO\_HIGH LOG\_INFO (LOG\_INFO\_LOW) LOG\_ALL\_INFO

LOG\_WARNING LOG\_ERROR LOG\_FATAL\_ERROR A single value is used for **[EventLog](#page-778-0)** operations that report events or [LogStream](#page-782-0) operations that receive events. In filtering operations such as [set\\_filter\(\)](#page-781-0), these values can be combined as a filter mask to control which events are logged at runtime.

**Enhancement** Orbix enhancement to CORBA.

#### <span id="page-773-1"></span>**IT\_Logging::format\_message()**

Returns a formatted message based on a format description and a sequence of parameters.

<span id="page-774-4"></span><span id="page-774-3"></span><span id="page-774-2"></span><span id="page-774-1"></span><span id="page-774-0"></span>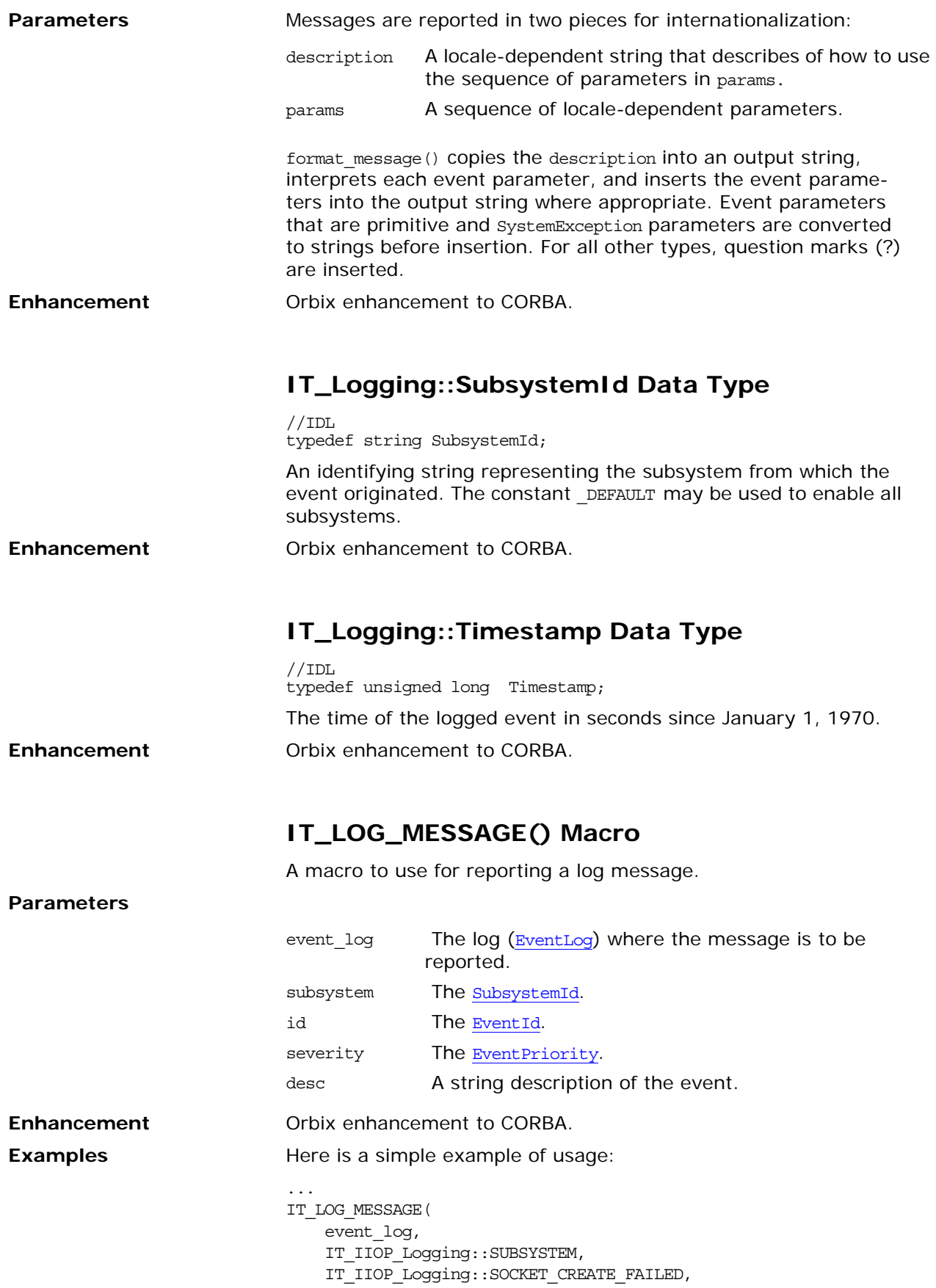

 IT\_Logging::LOG\_ERROR, SOCKET\_CREATE\_FAILED\_MSG

#### );

#### <span id="page-775-0"></span>**IT\_LOG\_MESSAGE\_1() Macro**

A macro to use for reporting a log message with one event parameter.

#### **Parameters**

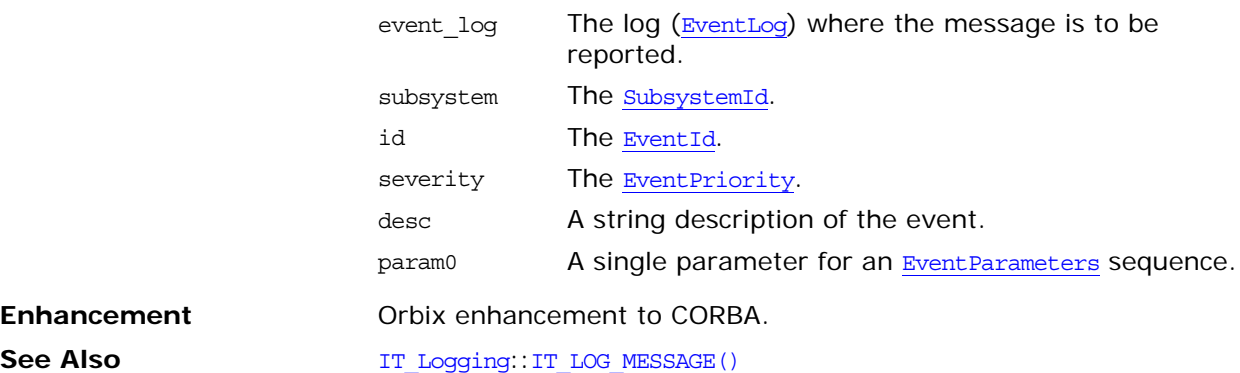

#### <span id="page-775-1"></span>**IT\_LOG\_MESSAGE\_2() Macro**

A macro to use for reporting a log message with two event parameters.

#### **Parameters**

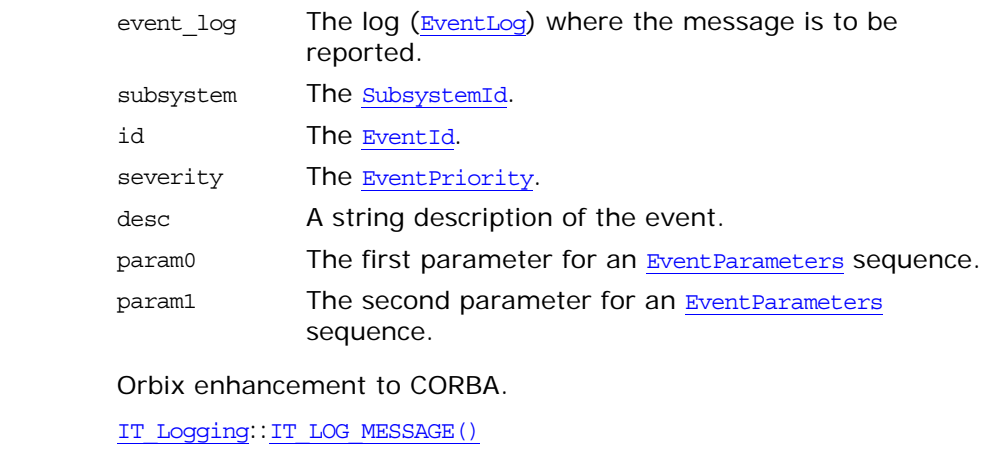

#### <span id="page-775-2"></span>**IT\_LOG\_MESSAGE\_3() Macro**

A macro to use for reporting a log message with three event parameters.

#### **Parameters**

**Enhancement** 

**See Also** 

event\_log The log ([EventLog](#page-778-0)) where the message is to be reported.

<span id="page-776-1"></span><span id="page-776-0"></span>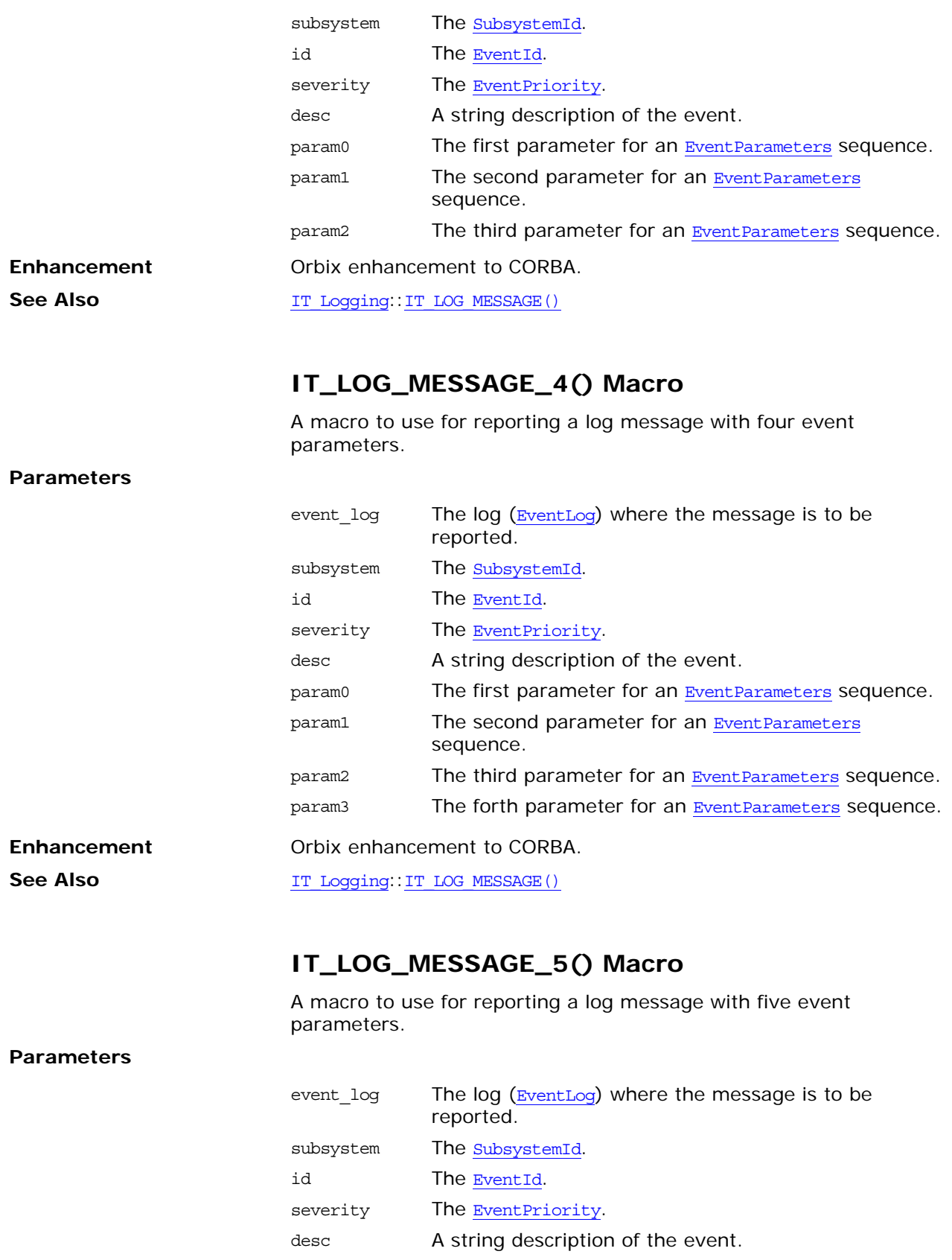

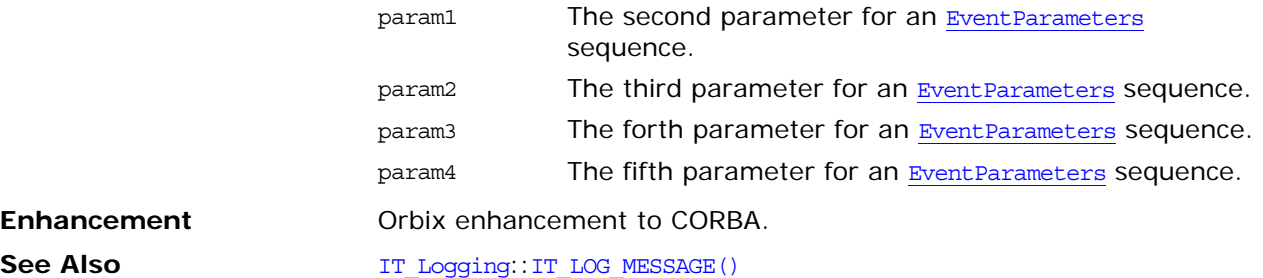

## <span id="page-778-1"></span><span id="page-778-0"></span>**IT\_Logging::EventLog Interface**

Logging is controlled with the EventLog interface, which defines operations to register interfaces for receiving notification of logged events, report logged events, and filter logged events. Each ORB maintains its own EventLog instance, which applications obtain by calling resolve initial references() with the string argument IT\_EventLog.

The EventLog interface has the following operations:

- register stream() registers the receivers of log events. report event() reports log events and report message() reports messages to receivers.
- get filter(), set filter(), expand filter(), and clear filter() set filters for which log events are reported.

An EventLog has several operations for controlling which events are logged at runtime. A filter has an [EventPriority](#page-773-2) that describes the types of events that are reported. Every subsystem is associated with a filter that controls which events are allowed for that subsystem. A default filter is also associated with the entire EventLog.

The complete EventLog interface is as follows:

```
// IDL in module IT_Logging 
interface EventLog {
    void register_stream(
        in LogStream the_stream
    );
    void report_event(
        in SubsystemId subsystem,
        in EventId event,
        in EventPriority priority,
        in any event_data
    );
     void report_message(
        in SubsystemId subsystem,
        in EventId event,
        in EventPriority priority,
        in string description,
        in EventParameters parameters
     );
     EventPriority get_filter(
        in SubsystemId subsystem
     );
    void set_filter(
        in SubsystemId subsystem,
       in EventPriority filter mask
     );
    void expand_filter(
        in SubsystemId subsystem,
        in EventPriority filter_mask
     );
```
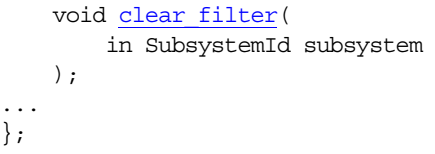

#### <span id="page-779-2"></span>**EventLog::clear\_filter()**

// IDL void clear\_filter( in [SubsystemId](#page-774-3) subsystem );

Removes an explicitly configured subsystem filter, causing the subsystem to revert to using the default filter.

**Enhancement** Orbix enhancement to CORBA.

**Parameters**

**See Also** 

See Also  $IT$  Logging:[:EventLog:](#page-778-1)[:get\\_filter\(\)](#page-779-0)

### <span id="page-779-1"></span>**EventLog::expand\_filter()**

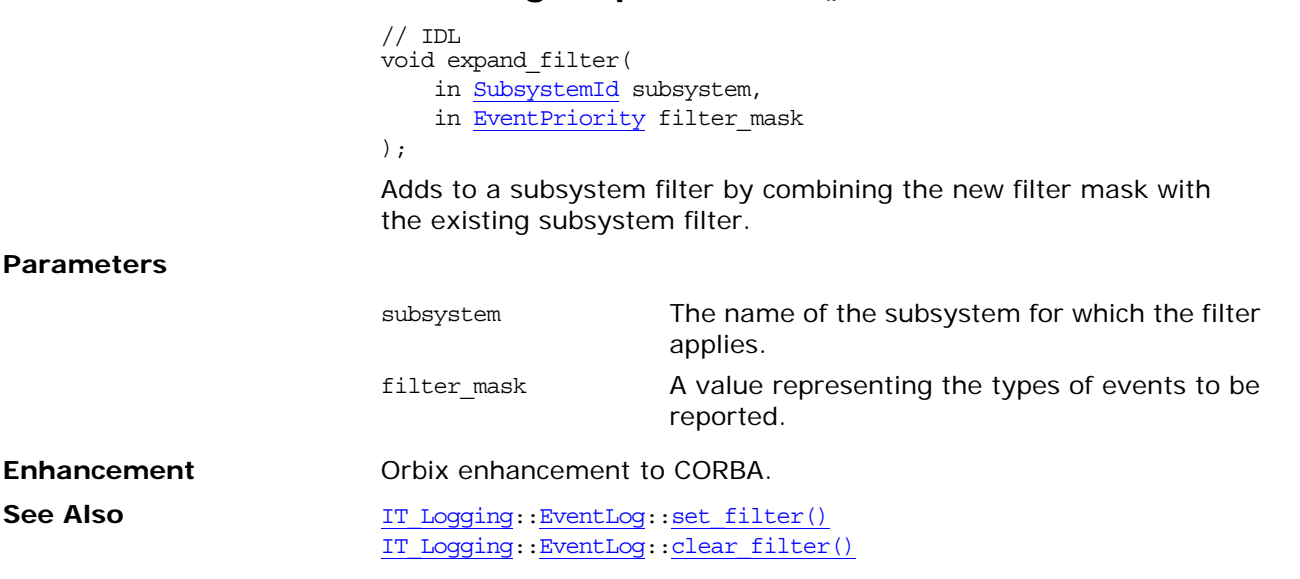

### <span id="page-779-0"></span>**EventLog::get\_filter()**

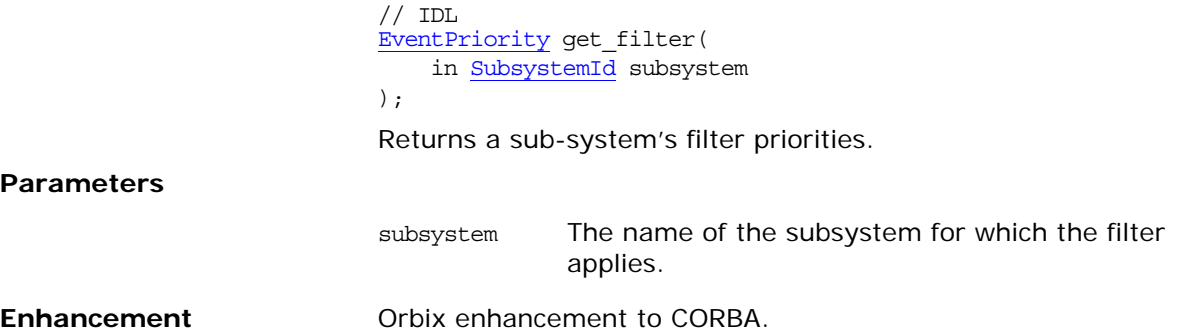

### <span id="page-780-3"></span><span id="page-780-0"></span>**EventLog::register\_stream()**

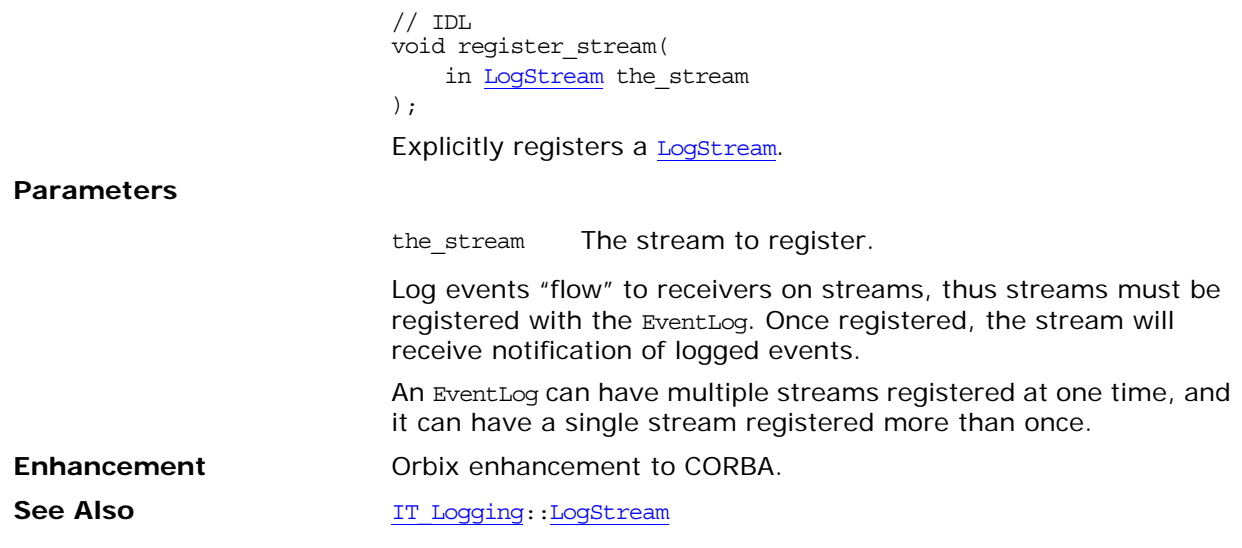

#### <span id="page-780-4"></span><span id="page-780-1"></span>**EventLog::report\_event()**

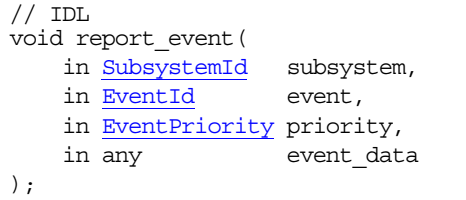

Reports an event and its event-specific data.

#### **Parameters**

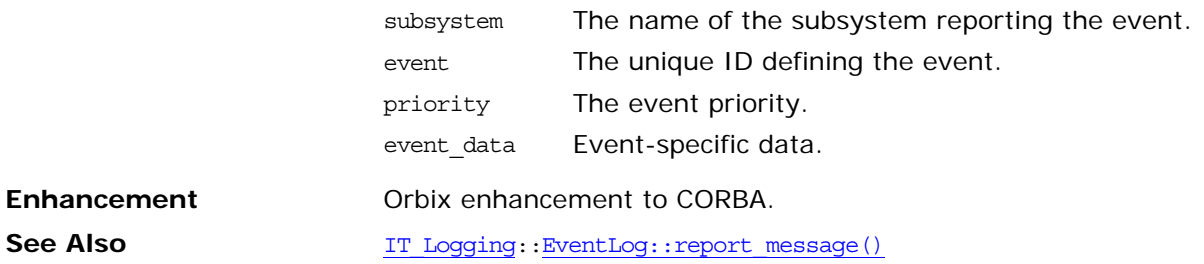

### <span id="page-780-5"></span><span id="page-780-2"></span>**EventLog::report\_message()**

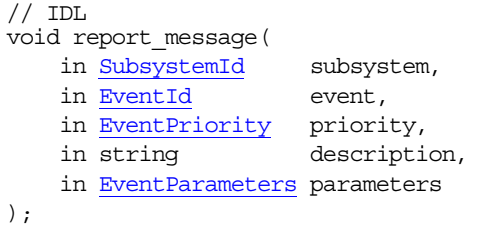

Reports an event and message. **Parameters Enhancement** Orbix enhancement to CORBA. See Also **IT** Logging:[:EventLog::report\\_event\(\)](#page-780-1) **EventLog::set\_filter()** // IDL void set\_filter( in [SubsystemId](#page-774-3) subsystem, in [EventPriority](#page-773-2) filter\_mask ); Sets a filter for a given subsystem. This operation overrides the subsystem's existing filter. subsystem The name of the subsystem reporting the event. event The unique ID defining the event. priority The event priority. description A string describing the format of parameters. parameters A sequence of parameters for the log.

#### <span id="page-781-1"></span><span id="page-781-0"></span>**Parameters**

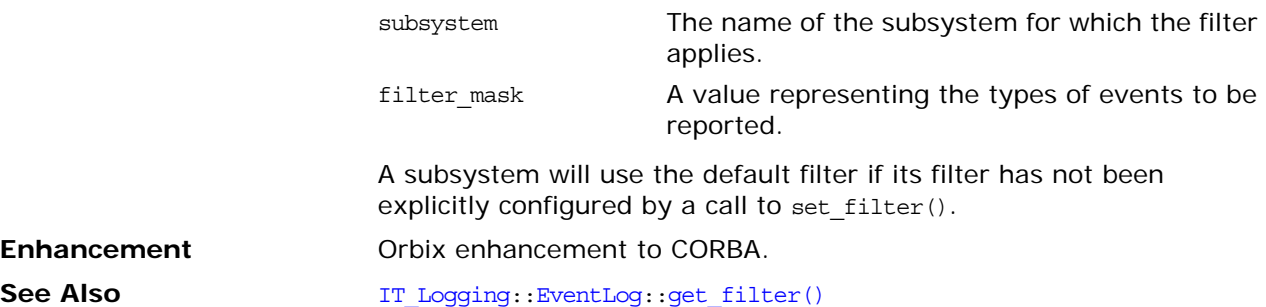

## <span id="page-782-0"></span>**IT\_Logging::LogStream Interface**

The LogStream interface allows an application to intercept events and write them to some concrete location via a stream. [IT\\_Logging](#page-772-4):[:EventLog](#page-778-0) objects maintain a list of LogStream objects. You register a LogStream object from an [EventLog](#page-778-0) using [register\\_stream\(\)](#page-780-3). The complete LogStream interface is as follows:

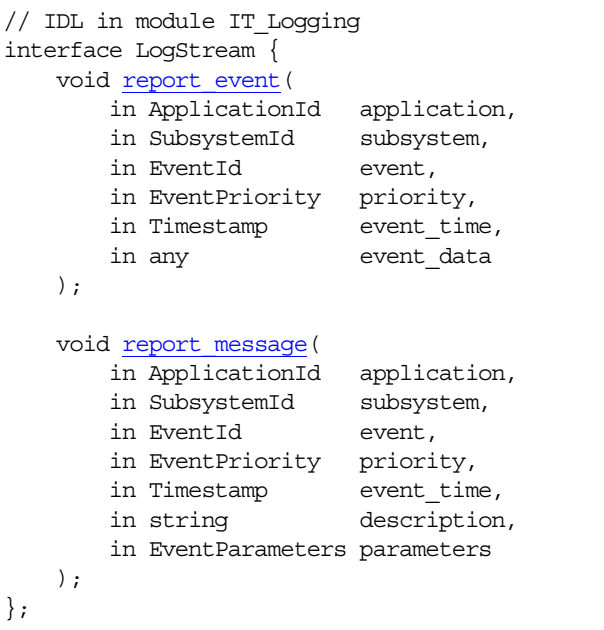

These operations are described in detail as follows:

#### <span id="page-782-1"></span>**LogStream::report\_event()**

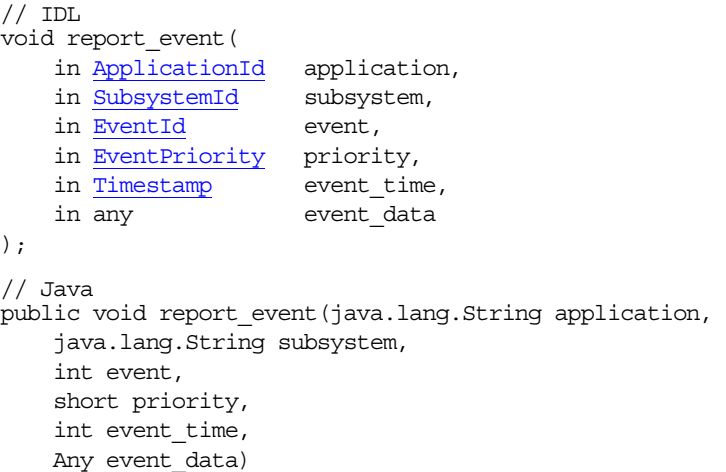

Reports an event and its event-specific data to the log stream.

#### **Parameters**

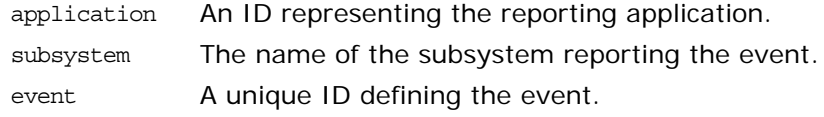

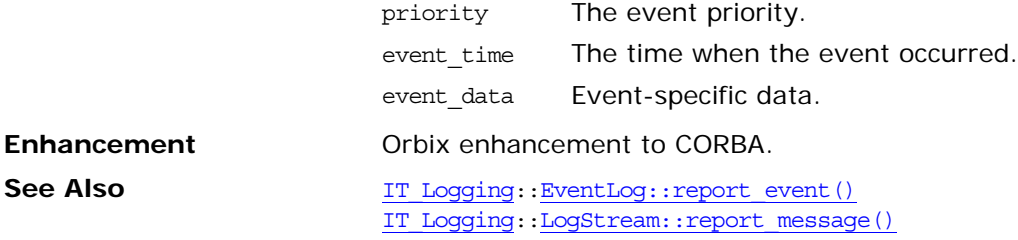

## <span id="page-783-0"></span>**LogStream::report\_message()**

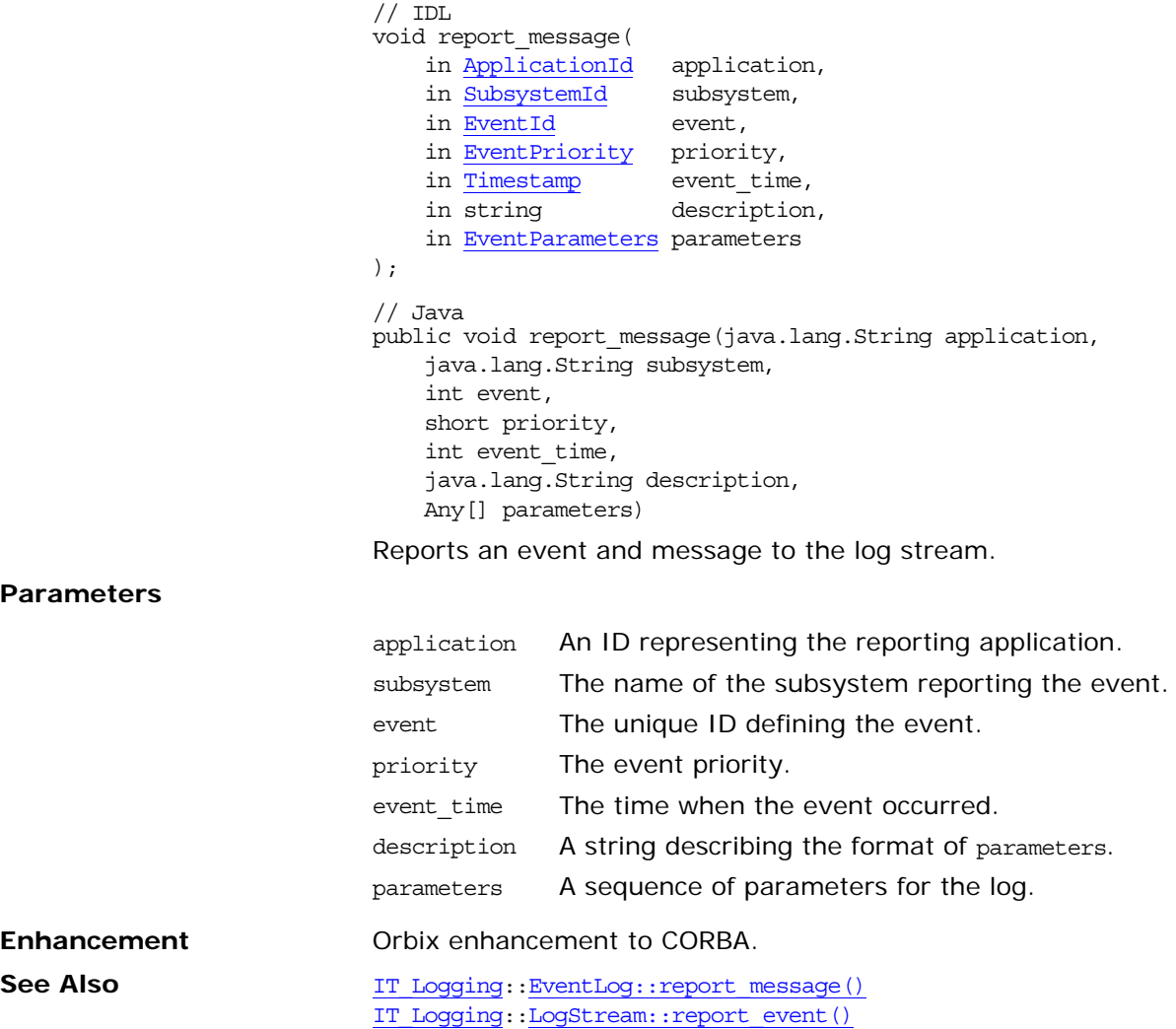

# **IT\_MessagingAdmin Module**

Module IT\_MessagingAdmin describes the administrative interface for the Event service.

## **IT\_MessagingAdmin::Manager Interface**

The Manager interface provides administrative operations on an event service.

```
//IDL
    interface Manager
    {
        readonly attribute string name;
        readonly attribute string host;
        void shutdown();
    };
};
```
### **Manager::shutdown()**

//IDL void shutdown(); Shuts down an event service.

## **IT\_MessagingBridge Module**

IT MessagingBridge defines the data types, exceptions, and interfaces used to establish and manage the endpoints of a bridge. The following interfaces are defined in IT MessagingBridge:

- **•** [IT\\_MessagingBridge::Endpoint Interface](#page-792-0)
- **•** [IT\\_MessagingBridge::SinkEndpoint Interface](#page-794-0)
- **•** [IT\\_MessagingBridge::SourceEndpoint Interface](#page-795-0)
- **•** [IT\\_MessagingBridge::EndpointAdmin Interface](#page-796-0)

### **IT\_MessagingBridge Data Types**

#### **IT\_MessagingBridge::BridgeName**

typedef string BridgeName; BridgeName specifies the unique identifier of a bridge.

#### **IT\_MessagingBridge::BridgeNameSeq**

typedef sequence<BridgeName> BridgeNameSeq; BridgeNameSeq contains a list of bridge names and is the type returned by IT\_MessagingBridgeAdmin::BridgeAdmin::list\_all\_bridges().

#### **IT\_MessagingBridge::EndpointName**

typedef string EndpointName;

EndpointName uniquely identifies the name of the messaging object with which the endpoint is associated. For example, the EndpointName could be the name of a notification channel, a JMS topis, or a JMS queue.

#### **IT\_MessagingBridge::EndpointType**

typedef short EndpointType;

const EndpointType JMS TOPIC =  $1;$ const EndpointType JMS QUEUE =  $2$ ; const EndpointType NOTIFY CHANNEL =  $3;$ 

EndpointType specifys what type of messaging object to which the endpoint is going to connect. It can take one of three constant values:

**Table 17:** *EndpointTypes and the associated messaging objects*

| EndpointType   | <b>Messaging Object</b>     |
|----------------|-----------------------------|
| JMS TOPIC      | <b>JMS Topic</b>            |
| JMS QUEUE      | <b>JMS Oueue</b>            |
| NOTIFY CHANNEL | <b>Notification Channel</b> |

#### **IT\_MessagingBridge::EndpointTypeSeq**

typedef sequeunce<EndpointType> EndpointTypeSeq; EndpointTypeSeq specifies a list of endpoint types.

#### **IT\_MessagingBridge::EndpointAdminName**

typedef string EndpointAdminName;

EndpointAdminName specifies the unique identifier assigned to an endpoint admin object.

#### **IT\_MessagingBridge::InvalidEndpointCode**

typedef short InvalidEndpointCode;

```
const InvalidEndpointCode INVALID TYPE = 1;const InvalidEndpointCode INVALID NAME = 2;const InvalidEndpointCode UNSUPPORTED_TYPE = 3;
const InvalidEndpointCode INCOMPATIBLE TYPE = 4;const InvalidEndpointCode SAME_AS_PEER = 5;
const InvalidEndpointCode DOES NOT EXIST = 6;
```
InvalidEndpointCode specifies the return code of the InvalidEndpoint exception.

## **IT\_MessagingBridge Exceptions**

#### **IT\_MessaingBridge::InvalidEndpoint**

exception InvalidEndpoint {InvalidEndpointCode code;};

InvalidEndpoint is raised when an endpoint is incorrectly specified. Its return code specifies the reason the endpoint is invalid. The return code will be one of the following:

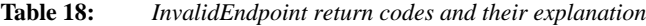

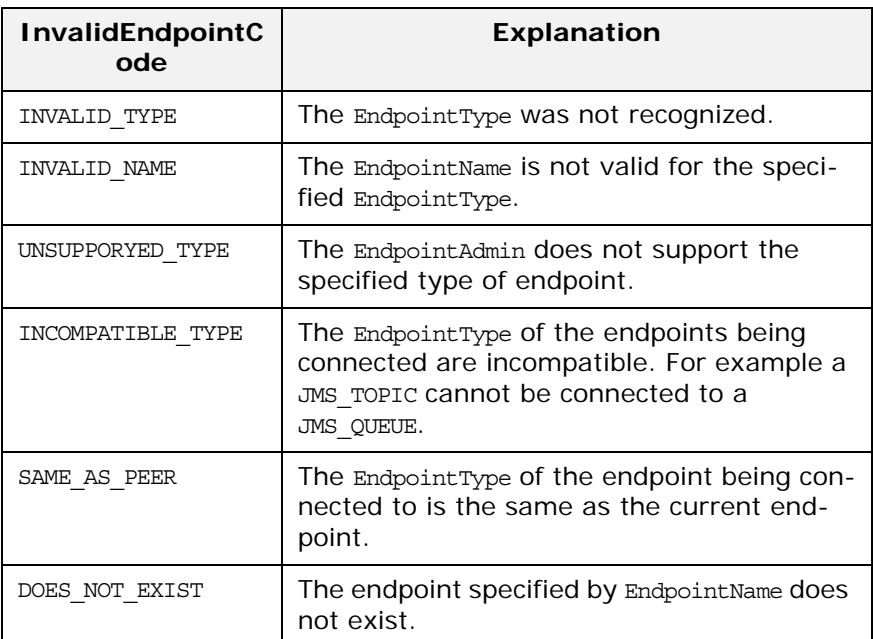

#### **IT\_MessagingBridge::EndpointAlreadyConnect ed**

exception EndpointAlreadyConnected  $\{\}$ ;

EndpointAlreadyConnected is raised when an attempt is made to connect an endpoint that is already connected to a peer.

#### **IT\_MessagingBridge::BridgeNameNotFound**

exception BridgeNameNotFound {};

BridgeNameNotFound is raised when the bridge with the specified name is not found.

#### **IT\_MessagingBridge::BridgeNameAlreadyExist s**

exception BridgeNameAlreadyExists {};

BridgeNameAlreadyExists is raised when an attempt to create a bridge with a name already in use is made.
# **IT\_MessagingBridge::Endpoint Interface**

interface Endpoint

```
readonly attribute BridgeName bridge name;
 readonly attribute EndpointType type;
 readonly attribute EndpointName name;
 readonly attribute EndpointAdmin admin;
 readonly attribute Endpoint peer;
 readonly attribute boolean connected;
```
 void connect(in Endpoint peer) raises (InvalidEndpoint, EndpointAlreadyConnected);

void destroy();

#### };

{

Endpoint is a generic interface used to specify a bridge endpoint. This is recomended interface for developers to use when working with bridge endpoints. Defines the attributes used to specify the type of endpoint, the bridge is is associated with, and if the endpoint is actively in use by a bridge. The interface also specifies an operation for connecting an endpoint to a peer endpoint and an operation for releasing the resources used by an endpoint. In general, the connection of endpoints to peers and the destructions of specific endpoints is handled by the bridge service when a bridge is created or detoryed.

#### **Endpoint::bridge\_name**

readonly attribute BridgeName bridge\_name; bridge name specifies the name of the bridge with which the bridge is associated.

### **Endpoint::type**

readonly attribute EndpointType type;

type specifies the type of messaging object to which the endpoint is connected.

#### **Endpoint::name**

readonly attribute EndpointName name; name specifies the unique identifier of the endpoint.

#### **Endpoint::admin**

readonly attribute EndpointAdmin admin; admin is a reference to the EndpointAdmin associated with the endpoint.

#### **Endpoint::peer**

readonly attribute Endpoint peer; peer is a reference to the endpoint on the other end of the bridge. If the endpoint is not connected to a peer, this reference is nul.

#### **Endpoint::connected**

readonly attribute boolean connected; connected specifies if the endpoint is actively connected to a peer endpoint.

#### **Endpoint::connect()**

void connect(in Endpoint peer) raises (InvalidEndpoint, EndpointAlreadyConnected);

connect() creates a connection between the current endpoint and the endpoint passed into the operation. This operation is called by the bridge service when a bridge is create.

**Parameters**

peer Specifies the endpoint that is being connected to.

**Exceptions**

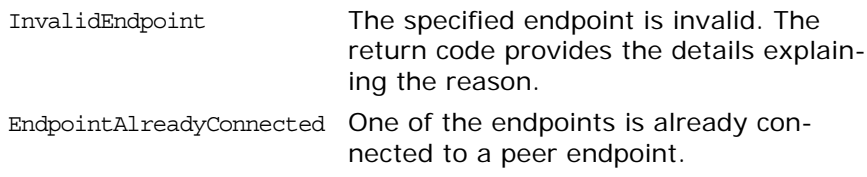

### **Endpoint::destroy()**

void destroy(); Destroys the endpoint and releases all resources used to support it.

# **IT\_MessagingBridge::SinkEndpoi nt Interface**

interface SinkEndpoint : Endpoint

{ };

SinkEndpoint is a specialization of the generic

IT\_MessagingBridge::Endpoint interface. Ii is used to specify an endpoint that recieves messages from the bridge and foward the messages onto the recieving service. It defines no specific operations.

# <span id="page-795-0"></span>**IT\_MessagingBridge::SourceEndp oint Interface**

```
interface SourceEndpoint : Endpoint
{
   void start();
   void suspend();
   void stop();
};
SourceEndpoint is a specialization of the generic
```
IT\_MessagingBridge::Endpoint interface. It is used to specify an endpoint that takes messages from the forwarding service and passes the messages into the bridge. It defines three operations for controling the flow of messages through the endpoint.

### **SourceEndpoint::start()**

```
void start();
start() begins the flow of messages to the bridge.
```
### **SourceEndpoint::suspend()**

void suspend();

susspend() stops the flow of messages to the bridge, but causes the endpoint to queue any incomming messages for delivery. Once the flow of messages is restarted, the queued messages will be pass to the bridge.

# **SourceEndpoint::stop()**

void stop(); stop() completely stops the flow of messages to the bridge.

# <span id="page-796-0"></span>**IT\_MessagingBridge::EndpointAd min Interface**

interface EndpointAdmin { readonly attribute EndpointAdminName name; readonly attribute EndpointTypeSeq supported\_types; SinkEndpoint create\_sink\_endpoint(in BridgeName bridge name, in EndpointType type, in EndpointName name) raises (InvalidEndpoint, BridgeNameAlreadyExists); SourceEndpoint create\_source\_endpoint(in BridgeName bridge\_name, in EndpointType type, in EndpointName name) raises (InvalidEndpoint, BridgeNameAlreadyExists); SinkEndpoint get sink endpoint(in BridgeName bridge name) raises (BridgeNameNotFound); SourceEndpoint get\_source\_endpoint(in BridgeName bridge\_name) raises (BridgeNameNotFound); BridgeNameSeq get all sink endpoints(); BridgeNameSeq get all source endpoints();

};

EndpointAdmin defines the factory operations to create and discover endpoints. There is one EndpointAdmin object for each messaging service that can participate in bridging.

### **EndpointAdmin::name**

readonly attribute EndpointAdminName name; name specifies the unique identifier of the endpoint admin object.

### **EndpointAdmin::supported\_types**

readonly attribute EndpointTypeSeq supported\_types; supported types specifies the types of endpoint that the admin object can support. For example, the EndpointAdmin for JMS can support endpoints of type JMS\_TOPIC and JMS\_QUEUE.

# **EndpointAdmin::create\_sink\_endpoint()**

SinkEndpoint create sink endpoint(in BridgeName bridge name, in EndpointType type, in EndpointName name) raises (InvalidEndpoint, BridgeNameAlreadyExists);

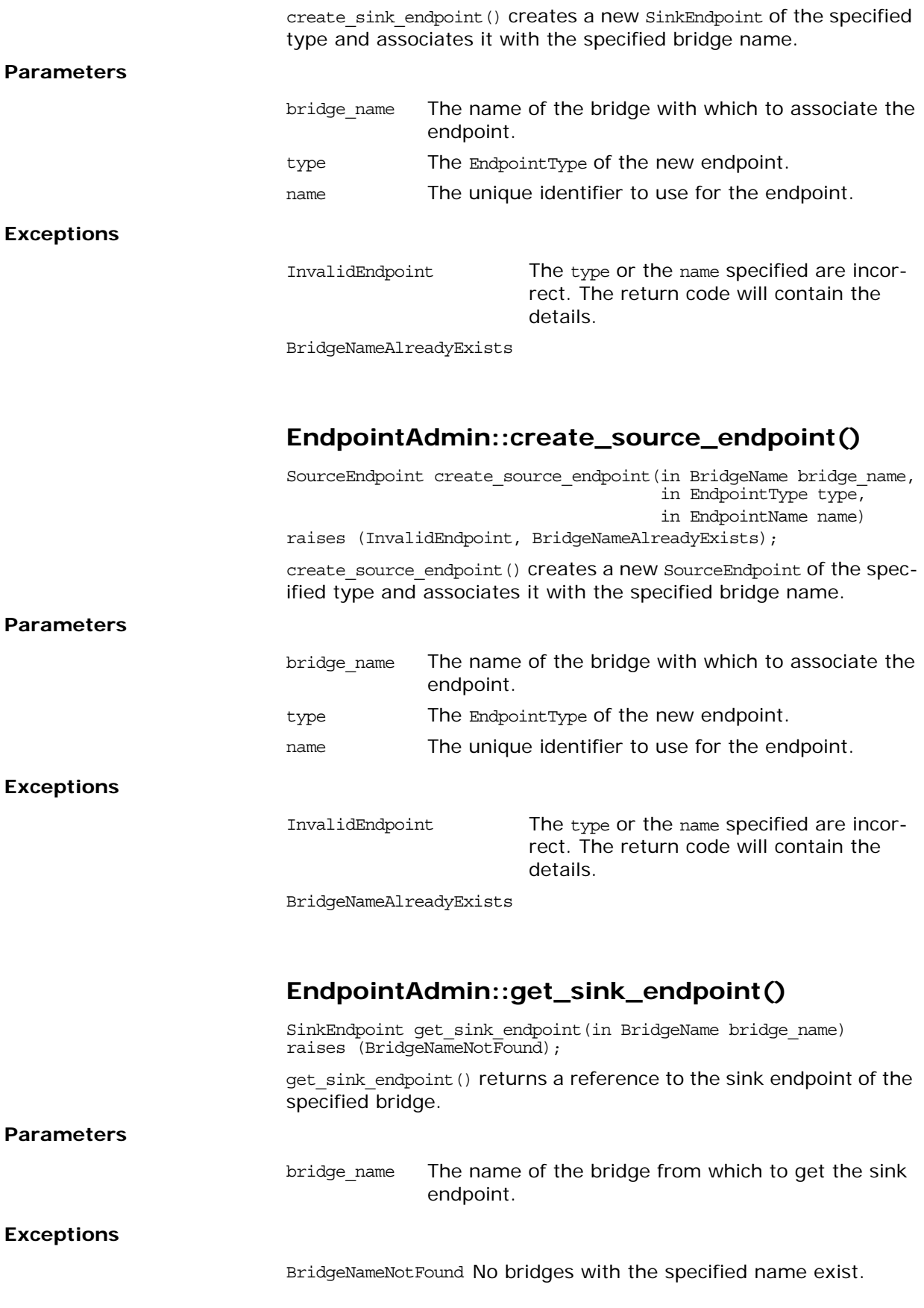

### **EndpointAdmin::get\_source\_endpoint()**

SourceEndpoint get\_source\_endpoint(in BridgeName bridge\_name) raises  $(\text{BridgeNameNotFound})$ ;

get source endpoint () returns a reference to the source endpoint of the specified bridge.

**Parameters**

bridge\_name The name of the bridge from which to get the source endpoint.

**Exceptions**

BridgeNameNotFound No bridges with the specified name exist.

#### **EndpointAdmin::get\_all\_sink\_endpoints()**

BridgeNameSeq get\_all\_sink\_endpoints();

get\_all\_sink\_endpoints() returns a list of the names of all bridges that have sink endpoints associated with them.

### **EndpointAdmin::get\_all\_source\_endpoints()**

BridgeNameSeq get all source endpoints();

get\_all\_source\_endpoints() returns a list of the names of all the bridges that have source endpoints associated with them.

# **IT\_MessagingBridgeAdmin Module**

IT MessagingBridgeAdmin defines the data, exceptions, and interfaces to create and manage bridges. It defines the following interfaces:

- IT\_MessagingBridgeAdmin:: Bridge Interface
- **•** [IT\\_MessagingBridgeAdmin::BridgeAdmin Interface](#page-804-0)

# **IT\_MessagingBridgeAdmin Data Types**

### **IT\_MessagingBridgeAdmin::BridgeName**

typedef IT MessagingBridge::BridgeName BridgeName; BridgeName specifiys the uniqe identifier for a bridge object.

# **IT\_MessagingBridgeAdmin::BridgeNameSeq**

typedef [IT\\_MessagingBridge::BridgeNameSeq](#page-788-2) BridgeNameSeq; BridgeNameSeq contains a list of BridgeName. It is returned by IT\_MessagingBridgeAdmin::BridgeAdmin::get\_all\_bridges().

#### **IT\_MessagingBridgeAdmin::InvalidEndpoitCod e**

typedef [IT\\_MessagingBridge::InvalidEndpointCode](#page-789-0) InvalidEndpointCode;

InvalidEndpointCode specifies the reason for an InvalidEndpoint exception.

# **IT\_MessagingBridgeAdmin::EndpointInfo**

struct EndpointInfo { IT\_MessagingBridge::EndpointAdmin admin; IT MessagingBridge::EndpointType type; IT MessagingBridge::EndpointName name; };

EndpointInfo encapsulated the information needed to specify and endpoint to a bridge. It has the following fields:

admin A reference to the EndpointAdmin associated with the endpoint. For more information, see "IT\_MessagingBridge:: End[pointAdmin Interface" on page 775.](#page-796-0)

- type Specifies the endpoint's type. This correlates to the messaging service to which the endpoint is attached. For more information, see ["IT\\_MessagingBridge::EndpointType" on](#page-788-0)  [page 767.](#page-788-0)
- name Specifies the unique identifier of the endpoint.

### **IT\_MessagingBridgeAdmin Exceptions**

#### **IT\_MessagingBridgeAdmin::CannotCreateBrid ge**

exception CannotCreateBridge  $\{\}$ ; CannotCreateBridge is raised when there is an error creating a bridge.

#### **IT\_MessagingBridgeAdmin::BridgeNotFound**

exception BridgeNotFound {}; BridgeNotFound is raised when the bridge specified in either get\_bridge() or find\_bridge() does not exist.

#### **IT\_MessagingBridgeAdmin::BridgeAlreadyExis ts**

exception BridgeAlreadyExists {BridgeName bridge name;}; BridgeAlreadyExists if the endpoints specified in create\_bridge() are already connected to form a bridge. It returns the name of the bridge connecting the endpoints.

#### **IT\_MessagingBridgeAdmin::BridgeNameAlread yExists**

exception BridgeNameAlreadyExists {};

BridgeNameAlreadyExists is raised when the bridge name specified in create bridge() is already in use.

### **IT\_MessagingBridgeAdmin::InvalidEndpoint**

exception InvalidEndpoint {

```
 EndpointInfo endpoint;
 InvalidEndpointCode code;
```
};

InvalidEndpoint is raised when one of the endpoints specified in create bridge() is invalid. The first return value is a reference to the invalid endpoint and the second return value specifies why the endpoint is invalid.

# <span id="page-802-0"></span>**IT\_MessagingBridgeAdmin::Bridg e Interface**

interface Bridge {

};

 readonly attribute BridgeName name; readonly attribute EndpointInfo source; readonly attribute EndpointInfo sink;

```
 void start();
 void suspend();
 void stop();
 void destroy();
```
Bridge specifies the attributes and operations of a uni-directional bridge between two endpoints. The bridge maintains a reference for each of its endpoints and provides the operations that control the flow of messages accross the bridge. It is recomended that developers use the operation defined on the bridge object as opposed to the operations specified by the [IT\\_Messaging-](#page-795-0)[Bridge::SourceEndpoint Interface](#page-795-0).

#### **Bridge::name**

readonly attribute BridgeName name; name specifies the identifyer for the bridge.

### **Bridge::source**

readonly attribute EndpointInfo source; source specifies the endpoint from which the bridge recieves messages.

### **Bridge::sink**

readonly attribute EndpointInfo sink; sink specifies the endpoint to which the bridge forwards messages.

# **Bridge::start()**

void start();

start() signals the source endpoint to begin delivering messages to the bridge. Once the bridge begins recieving messages it fowards them the the sink endpoint.

#### **Bridge::suspend()**

void suspend();

suspend() signals the source endpoint to suspend the flow of messages. The bridge will not forward any messages while it is suspended, but the source endpoint will continue to queue messages for delievery to the bridge. Once start () has been called, the queued messages are forwarded.

# **Bridge::stop()**

void stop();

stop() signals the source endpoint to completly halt the delivery of messages. No messages are queued for later delivery.

# **Bridge::destory()**

void destroy();

destroy() destroys the bridge and cleans up all the resources associated with it, including the bridges endpoints.

# <span id="page-804-0"></span>**IT\_MessagingBridgeAdmin::Bridg eAdmin Interface**

```
interface BridgeAdmin
{
 Bridge create bridge(in BridgeName bridge name,
                        in EndpointInfo source,
                        in EndpointInfo sink)
  raises (InvalidEndpoint, BridgeAlreadyExists,
          BridgeNameAlreadyExists, CannotCreateBridge);
 Bridge get bridge(in BridgeName bridge name)
  raises (BridgeNotFound);
 Bridge find bridge(in EndpointInfo source,
                      in EndpointInfo sink,
                      out BridgeName bridge_name)
  raises (BridgeNotFound);
 BridgeNameSeq get all bridges();
};
```
BridgeAdmin defines the factory operation for Bridge objects. It also defines two operations to discover active bridges and one operation to list the bridges in the service. Developers get a reference to the BridgeAdmin by using the initial reference key "IT\_Messaging".

# **BridgeAdmin::create\_bridge()**

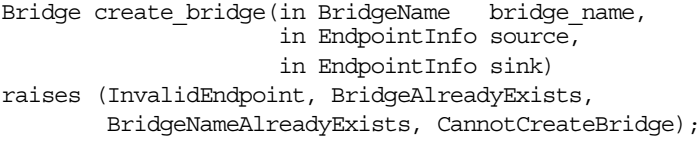

create bridge() creates a new uni-directional bridge between two endpoints and returns a reference to the bridge.

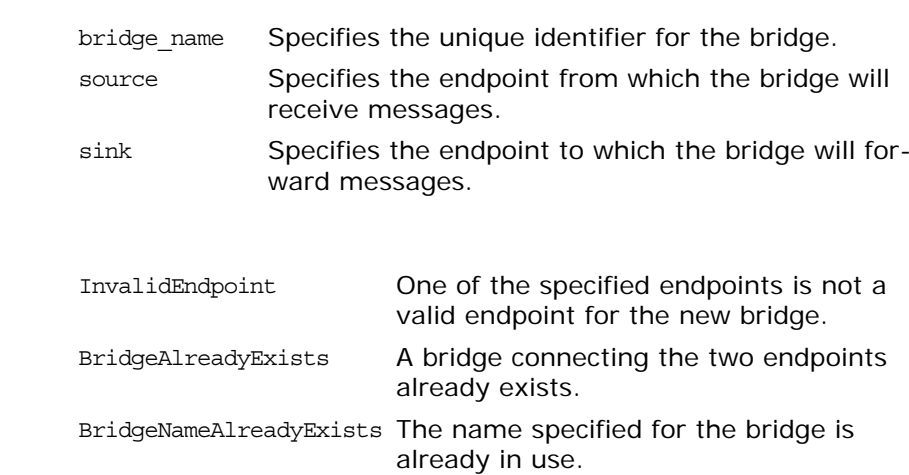

**Exceptions**

**Parameters**

CannotCreateBridge An unspecified error occurred while creating the bridge.

#### **BridgeAdmin::get\_bridge()**

Bridge get bridge(in BridgeName bridge name) raises (BridgeNotFound);

get\_bridge() returns a reference to the specified bridge.

#### **Parameters**

bridge name Specifies the name of the bridge to get.

#### **Exceptions**

BridgeNotFound The specified bridge does not exist.

#### **BridgeAdmin::find\_bridge()**

Bridge find\_bridge(in EndpointInfo source, in EndpointInfo sink, out BridgeName bridge\_name) raises (BridgeNotFound);

find bridge() returns a reference to the bridge linking the specified endpoints. The name of the bridge is returned as a parameter to the operation.

#### **Parameters**

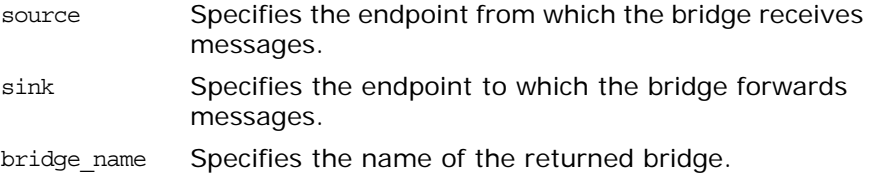

#### **Exceptions**

BridgeNotFound The specified bridge does not exist.

#### **BridgeAdmin::get\_all\_bridges()**

BridgeNameSeq get all bridges();

get all bridges() returns a list containing the names of all existing bridges.

# **IT\_NotifyBridge Module**

IT NotifyBridge defines an extenstion of IT MessagingBridge::SinkEndpoint. This extension provides the method used by a bridge to forward notification events.

# **IT\_NotifyBridge Exceptions**

### **IT\_NotifyBridge::MappingFailure**

exception MappingFailure  $\{\}$ ;

MappingFailure is raised when the bridge is unable to properly map messages to a notification event.

# **IT\_NotifyBridge::EndpointNotConnected**

exception EndpointNotConnected  $\{\}$ ;

EndpointNotConnected is raised when an attempt to recieve messages through a SinkEndpoint that is not connected to a SourceEndpoint is made.

# **IT\_NotifyBridge::SinkEndpoint Interface**

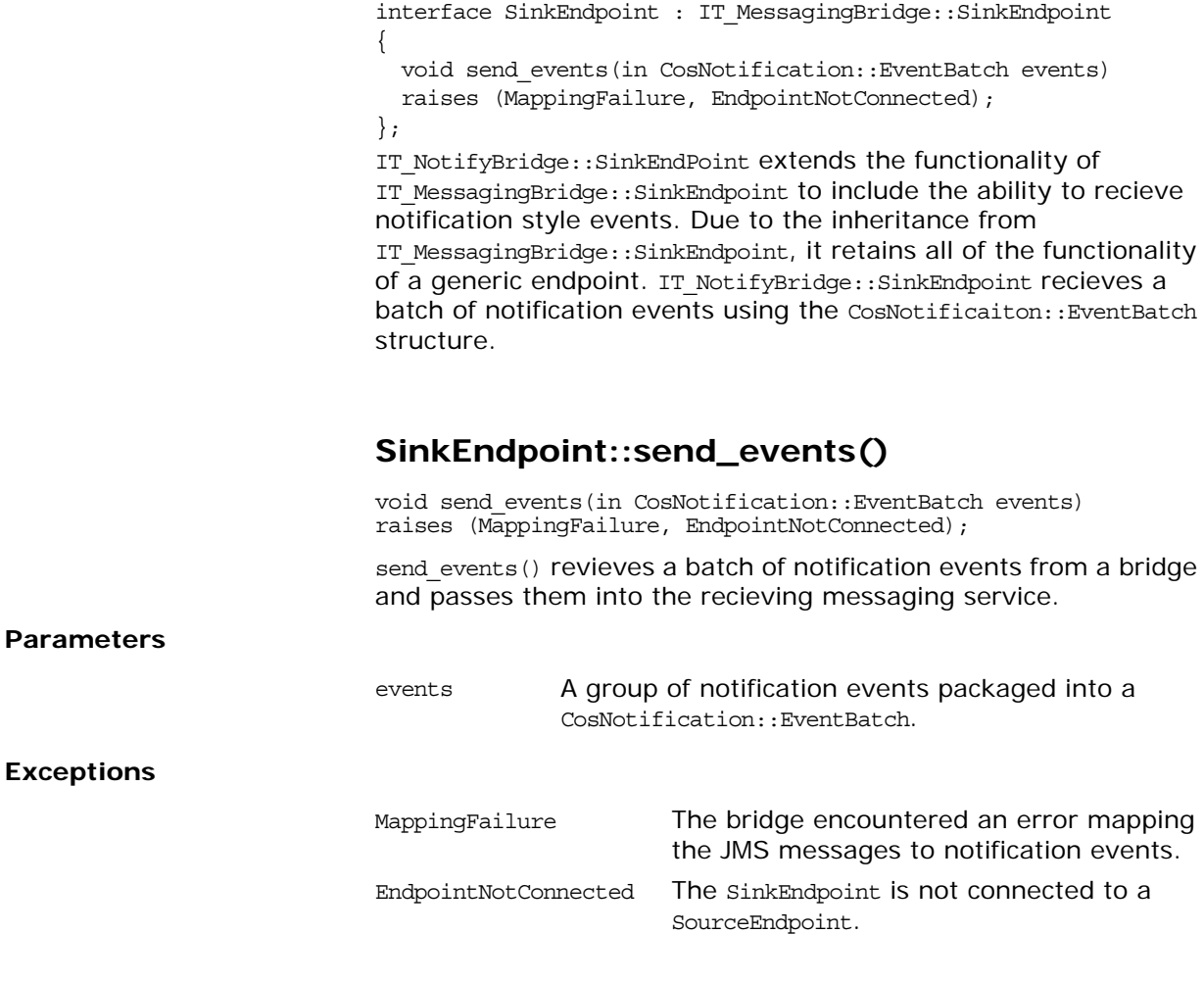

# **The IT\_NamedKey Module**

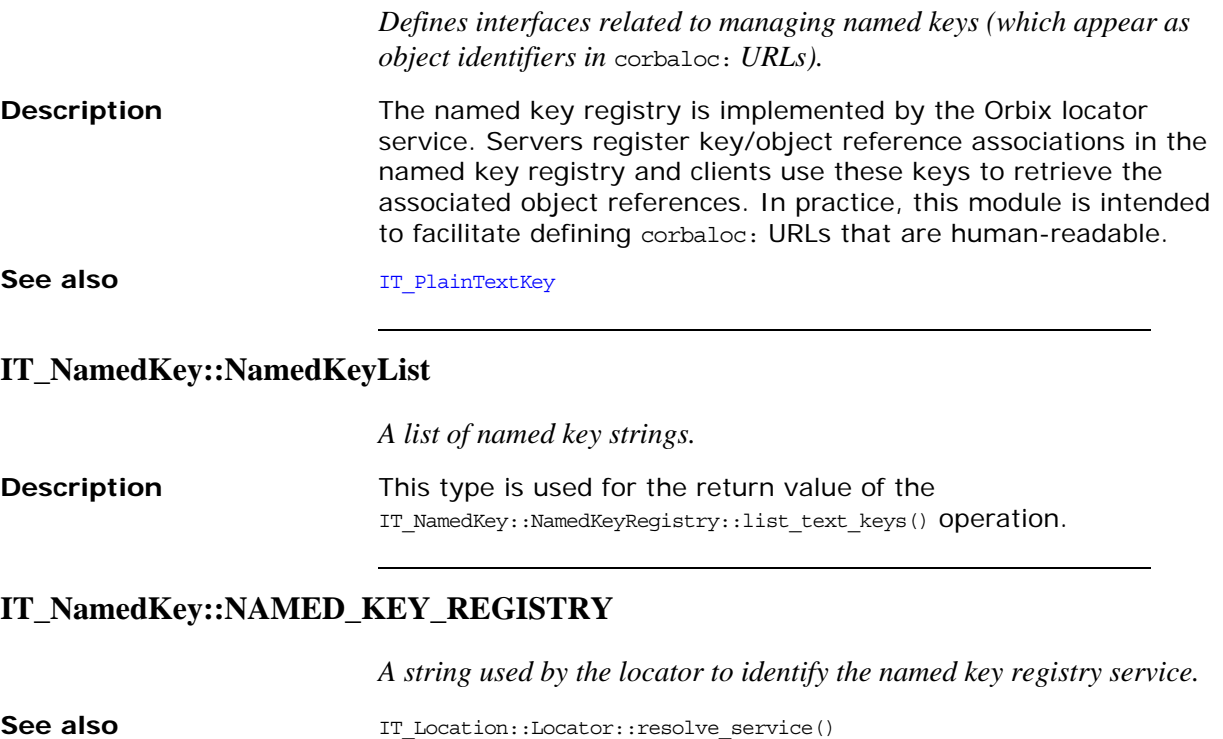

# **IT\_NamedKey::NamedKeyRegis try**

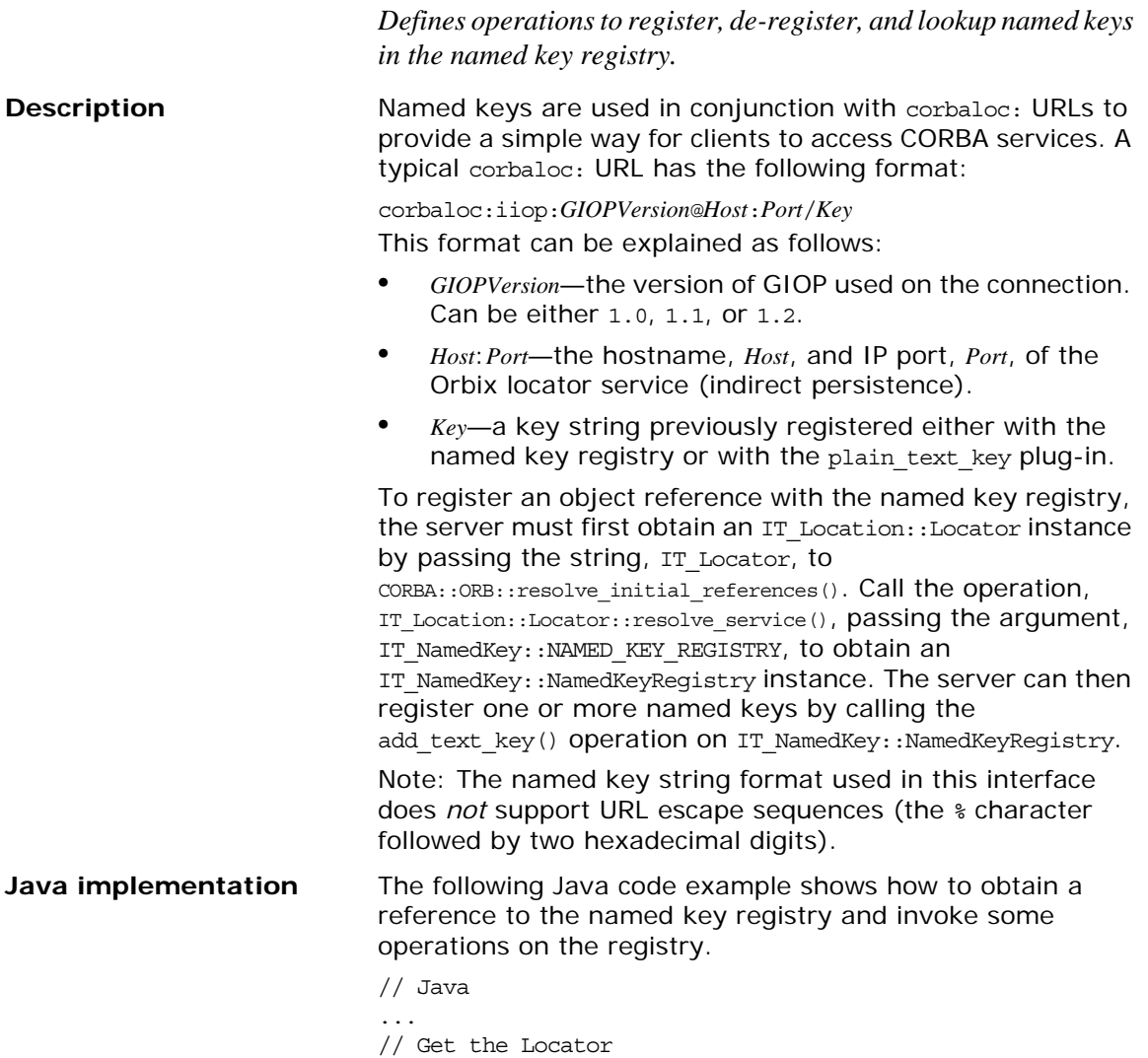

```
org.omg.CORBA.Object objref = 
                                   orb.resolve initial references("IT Locator");
                             com.iona.corba.IT_Location.Locator locator = 
                                     com.iona.corba.IT_Location.LocatorHelper.narrow(objref);
                             // Get the Named Key registry
                             objref = locator.resolve_service(
                                          com.iona.corba.IT_NamedKey.NAMED_KEY_REGISTRY
                                      );
                             com.iona.corba.IT_NamedKey.NamedKeyRegistry registry = 
                               com.iona.corba.IT_NamedKey.NamedKeyRegistryHelper.narrow(
                                     objref
                                 );
                             // Invoke some operations on the registry
                             try
                             {
                                 registry.add_text_key("MyNamedKey", MyCORBAObjectRef);
                                 objref = registry.find_text_key("MyNamedKey");
                                registry.remove_text_key("MyNamedKey");
                             }
                            catch 
                               (com.iona.corba.IT_NamedKey.NamedKeyRegistryPackage.EntryAlre
                               adyExists ex)
                             {
                                 // Error: ...
                             }
                            catch 
                                (com.iona.corba.IT_NamedKey.NamedKeyRegistryPackage.EntryNotF
                               ound ex)
                             {
                                 // Error: ...
                             }
See also IT_PlainTextKey::Forwarder
```
#### **IT\_NamedKey::NamedKeyRegistry::EntryAlreadyExists**

*Raised if you attempt to add a named key that clashes with an existing named key in the registry.*

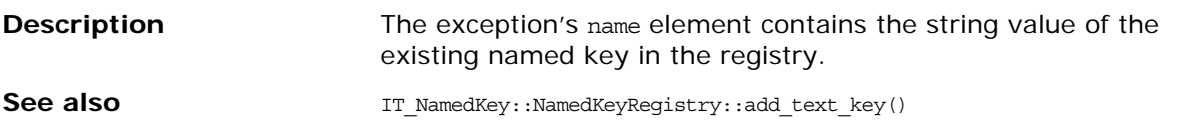

#### **IT\_NamedKey::NamedKeyRegistry::EntryNotFound**

*Raised if a named key could not be found in the registry.*

**Description** The exception's name element contains the string value of the named key that you were attempting to find.

```
See also IT NamedKey::NamedKeyRegistry::remove text key()
```
#### **IT\_NamedKey::NamedKeyRegistry::add\_text\_key()**

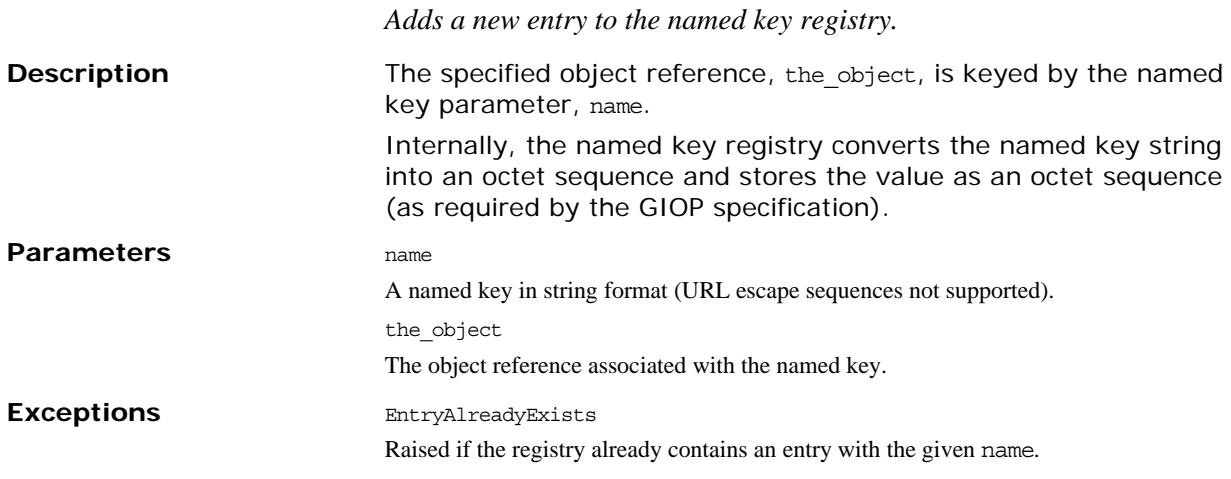

#### **IT\_NamedKey::NamedKeyRegistry::remove\_text\_key()**

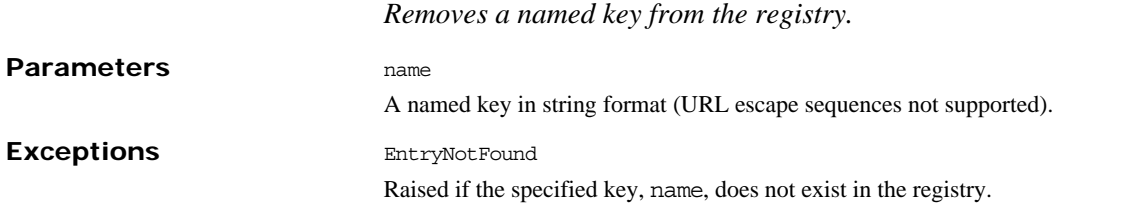

# **IT\_NamedKey::NamedKeyRegistry::find\_text\_key()**

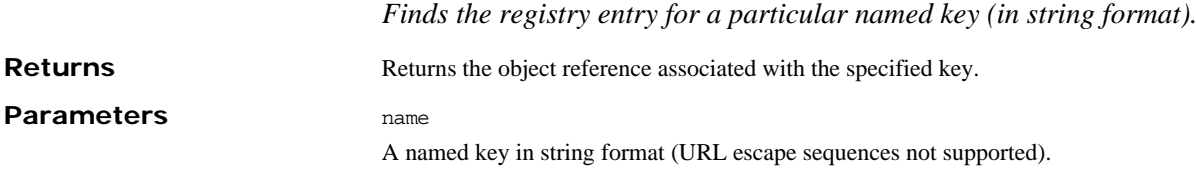

### **IT\_NamedKey::NamedKeyRegistry::find\_octets\_key()**

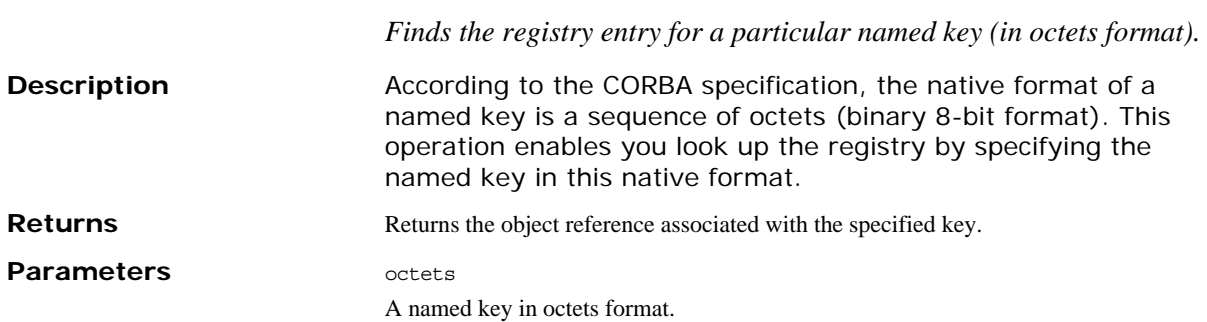

#### **IT\_NamedKey::NamedKeyRegistry::list\_text\_keys()**

*Lists all of the keys currently stored in the named key registry.*

**Returns** A sequence of strings containing all of the named keys currently in the registry.

# **IT\_Naming Module**

The IT\_Naming module contains a single interface, IT NamingContextExt, which provides the method used to bind an object group into the naming service.

IT\_NamingContextExt extends [CosNaming](#page-276-0)::[NamingContextExt](#page-292-0) and provides the method bind object group which binds an object group to a Micro Focus proprietary naming service.

# **IT\_Naming::IT\_NamingContextEx t Interface**

The complete IT NamingContextExt is as follows:

```
// IDL in Module IT_Naming
Interface IT_NamingContextExt : CosNaming::NamingContextExt
{
 readonly attribute IT LoadBalancing:: ObjectGroupFactory
  og_factory;
  readonly attribute IT_NamingAdmin::NamingAdmin admin;
  void bind_object_group(
    in CosNaming::Name n,
    IT_LoadBalancing:ObjectGroup obj_gp )
  raises (CosNaming::NamingContext::NotFound,
          CosNaming::NamingContext::CannotProceed,
           CosNaming::NamingContext::InvalidName,
           CosNaming::NamingContext::AlreadyBound);
};
```
### **IT\_Naming::IT\_NamingContextExt::bind\_obje ct\_group() Method**

Binds an object group to an entry in the naming service.

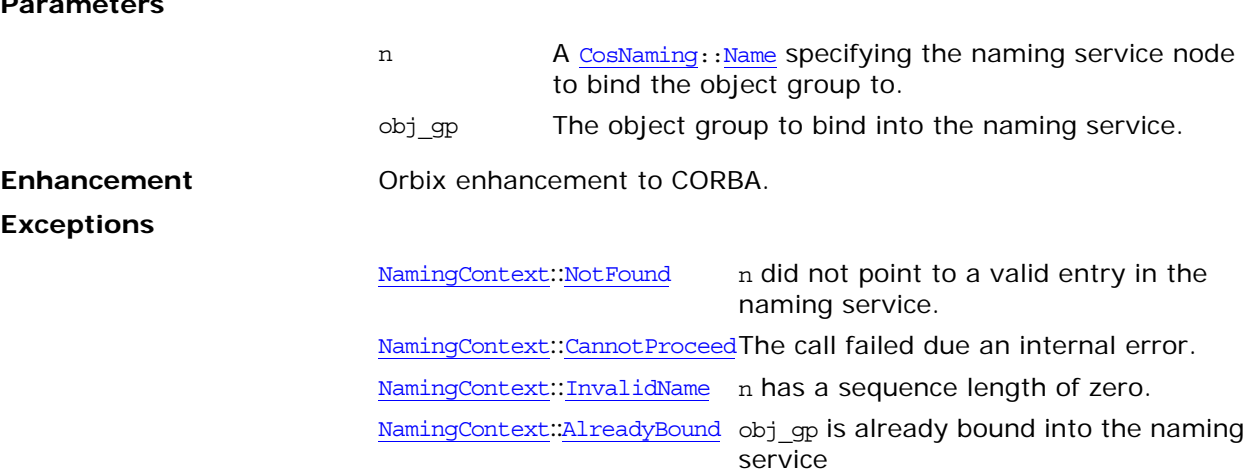

**Parameters**

# **IT\_NotifyChannelAdmin Module**

Micro Focus proprietary versions of some of the interfaces from CosNotifyChannelAdmin.

# <span id="page-820-1"></span>**IT\_NotifyChannelAdmin::GroupPr oxyPushSupplier Interface**

```
interface GroupProxyPushSupplier : 
           CosNotifyChannelAdmin::ProxyPushSupplier
   {
     void connect_group_any_push_consumer(
        in IT_NotifyComm::GroupPushConsumer group push_consumer)
     raises(CosEventChannelAdmin::AlreadyConnected,
```
CosEventChannelAdmin::TypeError);

};

The GroupProxyPushSupplier interface supports connections to the channel by endpoint groups receiving events from the channel as untyped Anys. Note that such endpoint groups are functionally similar to OMG Event Service push-style consumers of untyped events. The GroupProxyPushSupplier interface defined here, however, supports event filtering and configuration of QoS properties in addition to taking advantage of the IP/Multicast message transport.

Through inheritance of the ProxyPushSupplier interface, the GroupProxyPushSupplier interface supports administration of QoS properties, administration of a list of associated filter, mapping filters for event priority and lifetime, and a read-only attribute containing a reference to the ConsumerAdmin that created it. This inheritance implies that a GroupProxyPushSupplier instance supports an operation that returns the list of event types that the proxy supplier can supply, and an operation that returns information about the group's ability to accept a QoS request. The GroupProxyPushSupplier interface also inherits a pair of operations that suspend and resume the connection between a GroupProxyPushSupplier instance and its associated endpoint group. During the time a connection is suspended, the GroupProxyPushSupplier accumulates events destined for the endpoint group but does not transmit them until the connection is resumed.

The GroupProxyPushSupplier interface inherits the NotifySubscribe interface defined in CosNotifyComm, enabling it to be notified whenever its associated endpoint group changes the list of event types it is interested in receiving.

The GroupProxyPushSupplier interface also inherits from the PushSupplier interface defined in CosEventComm. This interface supports the operation to disconnect the GroupProxyPushSupplier from its associated endpoint group.

The GroupProxyPushSupplier interface defines the operation to establish the connection over which the consumer's endpoint group receives events from the channel.

### <span id="page-820-0"></span>**GroupProxyPushSupplier::connect\_group\_any \_push\_consumer()**

void connect\_group\_any\_push\_consumer(

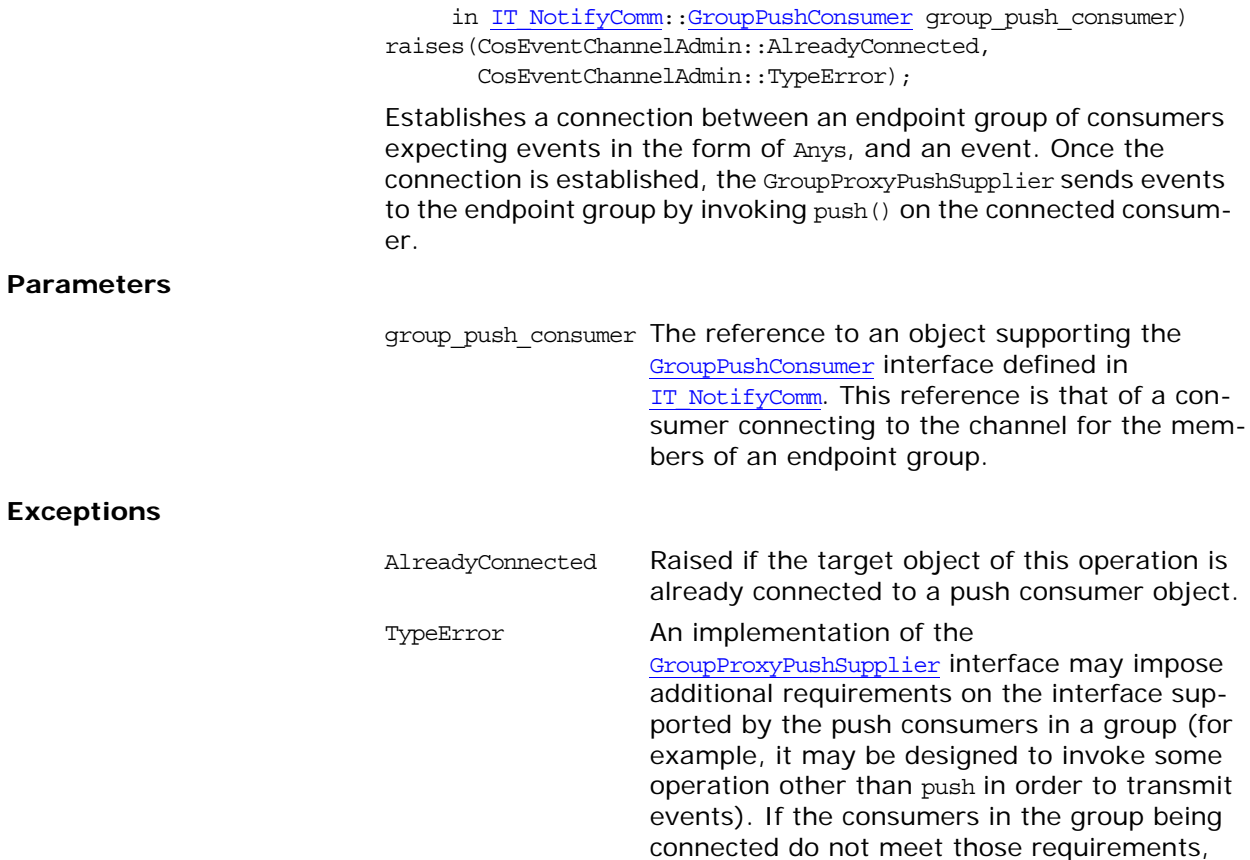

this operation raises the TypeError exception.

# **IT\_NotifyChannelAdmin:GroupSe quenceProxyPushSupplier Interface**

interface GroupSequenceProxyPushSupplier : CosNotifyChannelAdmin::SequenceProxyPushSupplier { void [connect\\_group\\_sequence\\_push\\_consumer](#page-822-0)( in IT\_NotifyComm::GroupSequencePushConsumer group\_push\_consumer) raises(CosEventChannelAdmin::AlreadyConnected, CosEventChannelAdmin::TypeError); };

The GroupSequenceProxyPushSupplier interface supports connections to the channel by endpoint groups that receive sequences of structured events from the channel.

Through inheritance of SequenceProxyPushSupplier, the GroupSequenceProxyPushSupplier interface supports administration of QoS properties, administration of a list of associated filter objects, and a read-only attribute containing a reference to the ConsumerAdmin that created it. This inheritance also implies that a GroupSequenceProxyPushSupplier instance supports an operation that returns the list of event types that the proxy supplier can supply, and an operation that returns information about the endpoint group's ability to accept a QoS request. The GroupSequenceProxyPushSupplier interface also inherits a pair of operations which suspend and resume the connection between a GroupSequenceProxyPushSupplier instance and its associated endpoint group. During the time a connection is suspended, the GroupSequenceProxyPushSupplier accumulates events destined for the endpoint group but does not transmit them until the connection is resumed.

The GroupSequenceProxyPushSupplier interface also inherits from the SequencePushSupplier interface defined in CosNotifyComm. This interface supports the operation to close the connection from the endpoint group to the GroupSequenceProxyPushSupplier. Since the SequencePushSupplier interface inherits from NotifySubscribe, a GroupSequenceProxyPushSupplier can be notified whenever the list of event types that its associated endpoint group is interested in receiving changes.

The GroupSequenceProxyPushSupplier interface defines the operation to establish the connection over which the endpoint group receives events from the channel.

#### <span id="page-822-0"></span>**GroupSequenceProxyPushSupplier::connect\_g roup\_sequence\_push\_consumer()**

void connect\_group\_sequence\_push\_consumer( in IT\_NotifyComm::GroupSequencePushConsumer group\_push\_consumer)

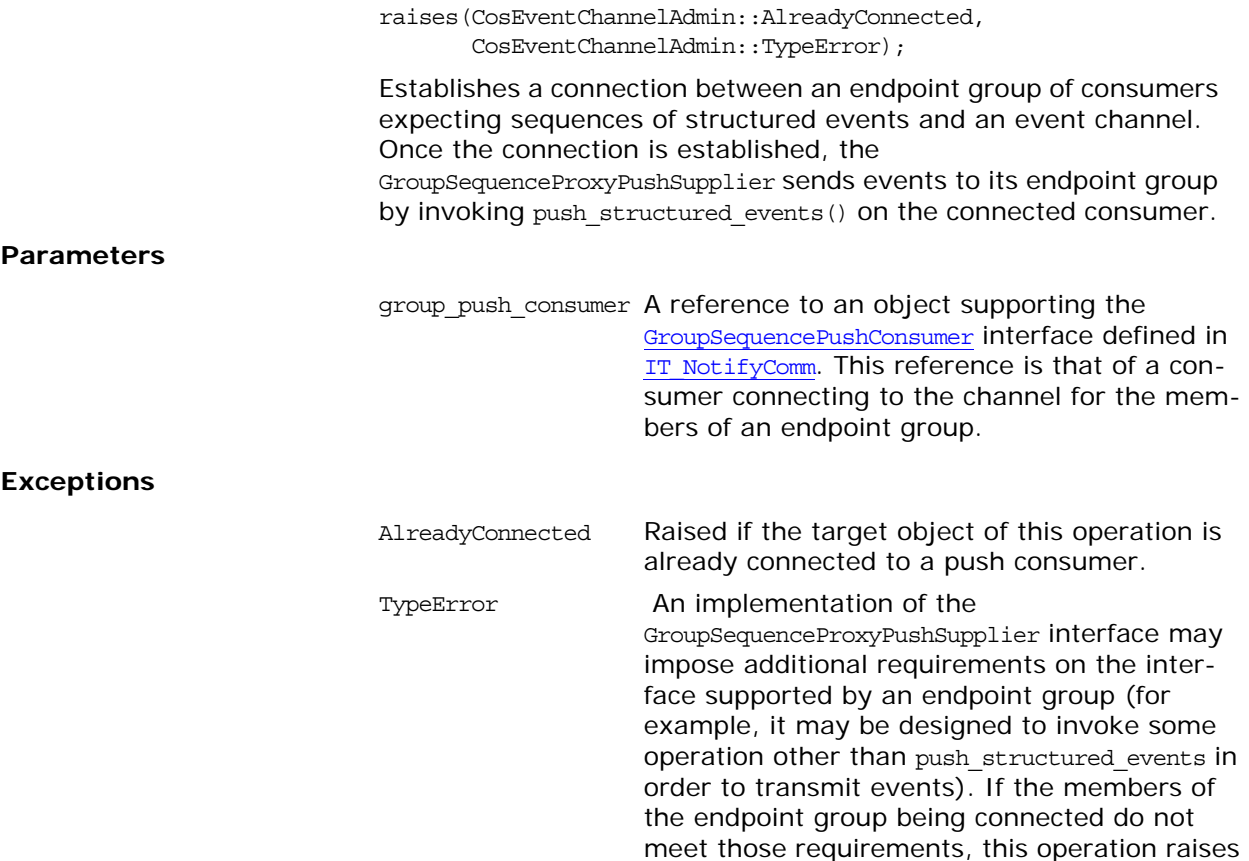

the TypeError exception.

# **IT\_NotifyChannelAdmin::GroupSt ructuredProxyPushSupplier Interface**

interface GroupStructuredProxyPushSupplier : CosNotifyChannelAdmin::StructuredProxyPushSupplier { void [connect\\_group\\_structured\\_push\\_consumer](#page-824-0)( in IT NotifyComm::GroupStructuredPushConsumer group\_push\_consumer) raises(CosEventChannelAdmin::AlreadyConnected, CosEventChannelAdmin::TypeError); };

The GroupStructuredProxyPushSupplier interface supports connections to the channel by endpoint groups that receive structured events from the channel.

Through inheritance of StructuredProxyPushSupplier, the GroupStructuredProxyPushSupplier interface supports administration of QoS properties, administration of a list of associated filters, mapping filters for event priority and lifetime, and a read-only attribute containing a reference to the ConsumerAdmin that created it. This inheritance implies that a GroupStructuredProxyPushSupplier instance supports an operation that returns the list of event types that the proxy supplier can supply, and an operation that returns information about the group's ability to accept a QoS request. The GroupStructuredProxyPushSupplier interface also inherits a pair of operations to suspend and resume the connection between a GroupStructuredProxyPushSupplier instance and its associated endpoint group. During the time a connection is suspended, the GroupStructuredProxyPushSupplier accumulates events destined for the endpoint group but does not transmit them until the connection is resumed.

The GroupStructuredProxyPushSupplier interface also inherits from the StructuredPushSupplier interface defined in CosNotifyComm. This interface defines the operation to disconnect the GroupStructuredProxyPushSupplier from its associated endpoint group. In addition, the GroupStructuredProxySupplier interface inherits from NotifySubscribe, enabling it to be notified whenever its associated endpoint group changes the list of event types it is interested in receiving.

The GroupStructuredProxyPushSupplier interface defines the operation to establish the connection over which the consumer's endpoint group receives events from the channel.

#### <span id="page-824-0"></span>**GroupStructuredProxyPushSupplier::connect\_ group\_structured\_push\_consumer()**

void connect\_group\_group\_structured\_push\_consumer( in IT\_NotifyComm::GroupStructuredPushConsumer group\_push\_consumer)

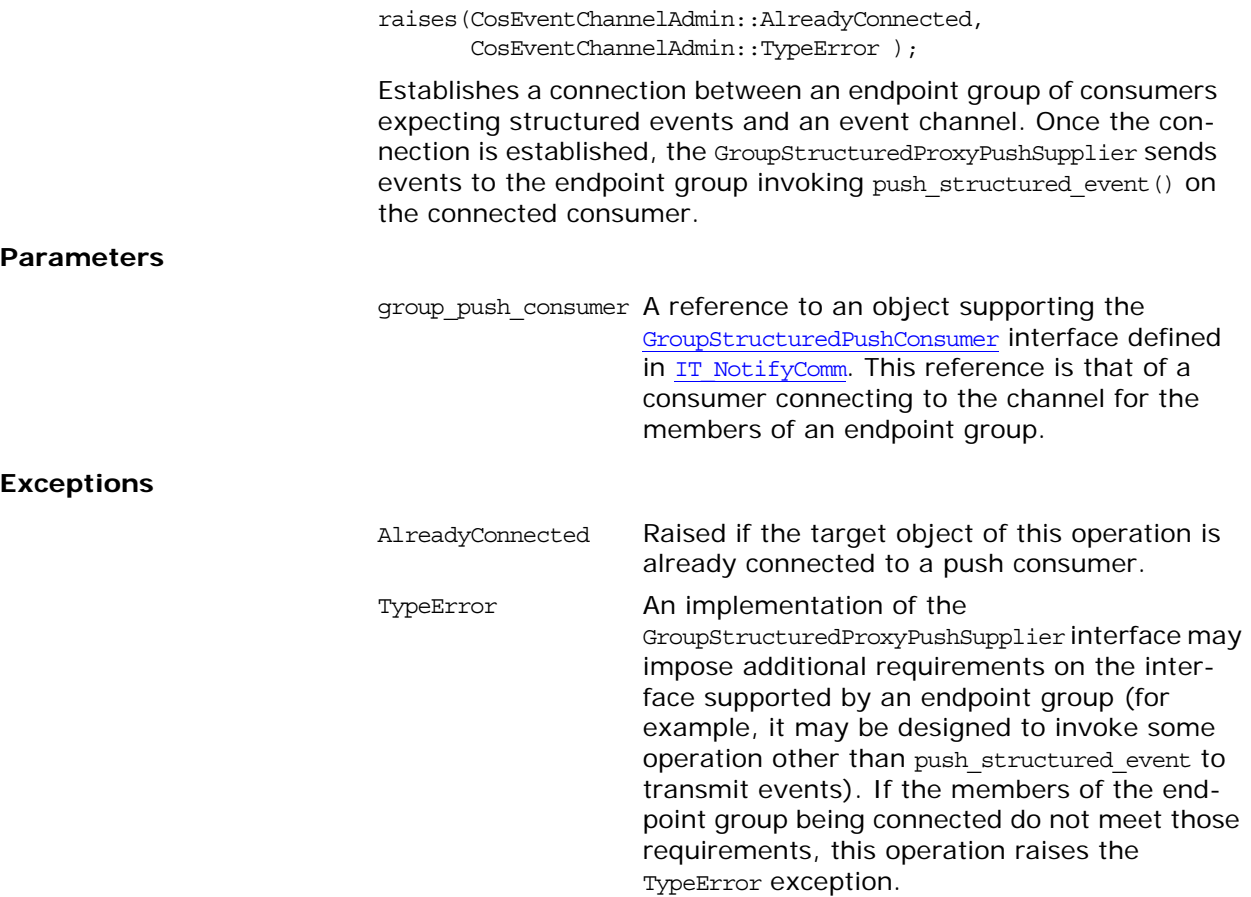

# **IT\_NotifyComm Module**

A module that defines Micro Focus proprietary versions of some interfaces from CosNotifyComm.
# **IT\_NotifyComm::GroupNotifyPubl ish Interface**

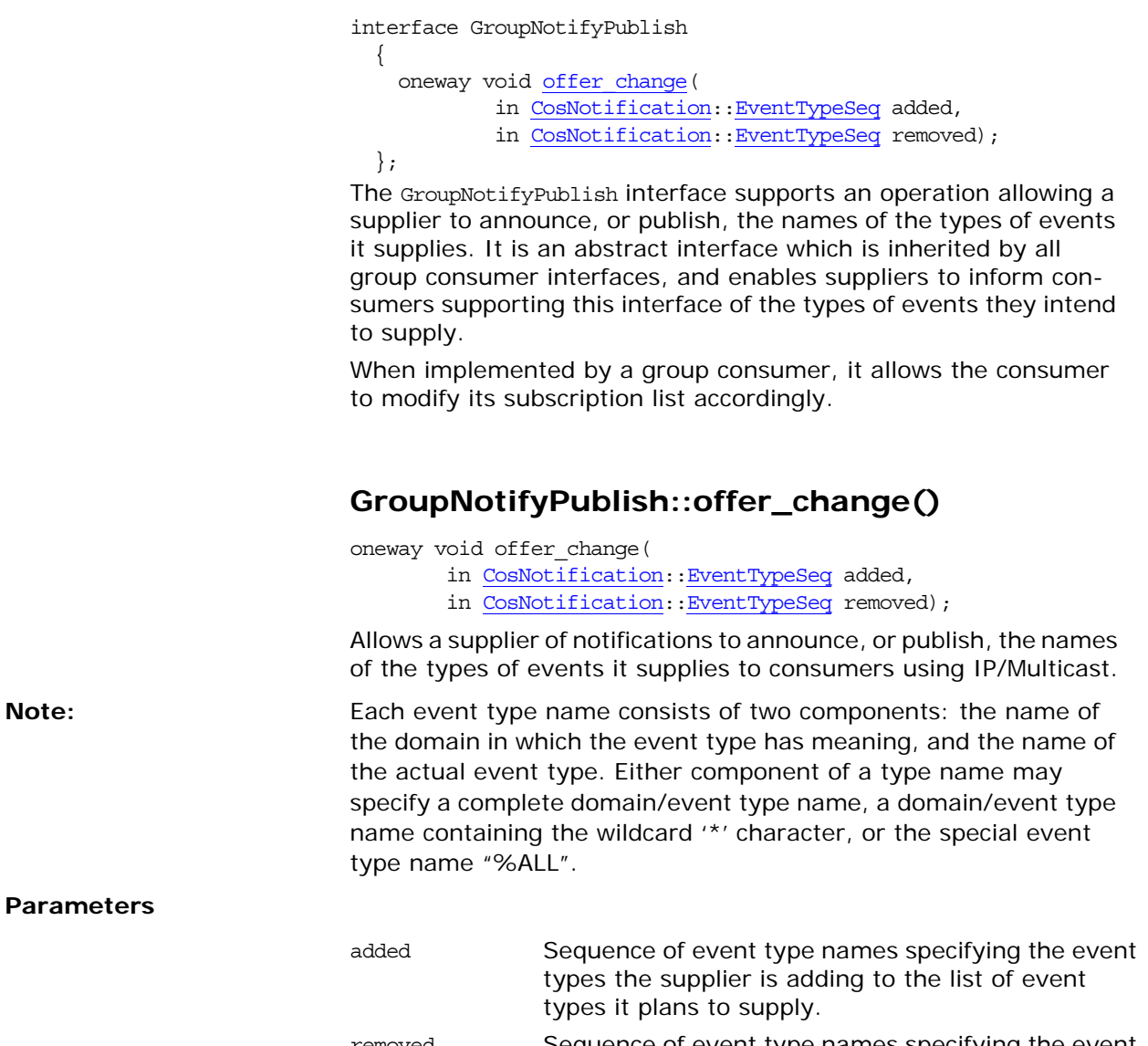

<span id="page-828-0"></span>removed Sequence of event type names specifying the event types which the supplier no longer plans to supply.

# **IT\_NotifyComm::GroupPushCons umer Interface**

```
interface GroupPushConsumer : GroupNotifyPublish
   {
    oneway void push(in any data); 
   oneway void disconnect push consumer();
   };
```
The GroupPushConsumer interface supports an operation enabling group consumers to receive unstructured events by the push model. It also defines an operation to disconnect the consumer's endpoint group from its associated proxy supplier. In addition, the GroupPushConsumer interface inherits GroupNotifyPublish which enables a supplier to inform an instance supporting this interface whenever there is a change to the types of events it intends to produce.

**Note: An object supporting the GroupPushConsumer interface can receive** all events that are supplied to its associated channel. How events supplied to the channel in other forms are internally mapped into an unstructured event for delivery to a GroupPushConsumer is summarized in the *CORBA Notification Service Guide*.

### **GroupPushConsumer::push()**

oneway void push(in any data);

Receives unstructured events by the push model. The implementation of push() is application specific, and is supplied by application developers.

**Parameters**

data A parameter of type CORBA:: Any. Upon invocation, this parameter contains an unstructured event being delivered to the group.

### <span id="page-830-0"></span>**GroupPushConsumer::disconnect\_push\_consu mer()**

oneway void disconnect push consumer();

Terminates a connection between the target GroupPushConsumer and its associated group proxy supplier. The result of this operation is that the target GroupPushConsumer releases all resources allocated to support the connection and disposes of the groups object reference. It also disconnects all other members of the target GroupPushConsumer's endpoint group.

# **IT\_NotifyComm::GroupSequence PushConsumer Interface**

interface GroupSequencePushConsumer : GroupNotifyPublish {

 oneway void [push\\_structured\\_events\(](#page-832-0) in CosNotification::EventBatch notifications);

oneway void disconnect sequence push consumer(); };

The GroupSequencePushConsumer interface supports an operation enabling group consumers to receive sequences of structured events using the push model. It also defines an operation to disconnect the consumer's endpoint group from its associated proxy supplier. The GroupSequencePushConsumer interface inherits GroupNotifyPublish which enabling a supplier to inform an instance supporting this interface whenever there is a change to the types of events it intends to produce.

**Note: An object supporting the GroupSequencePushConsumer interface can** receive all events which were supplied to its associated channel, including events supplied in a form other than a sequence of structured events. How events supplied to the channel in other forms are internally mapped into a sequence of structured events for delivery to a GroupSequencePushConsumer is summarized in the *CORBA Notification Service Guide*.

#### <span id="page-832-0"></span>**GroupSequencePushConsumer::push\_structur ed\_events()**

oneway void push\_structured\_events( in CosNotification::EventBatch notifications);

Receive sequences of structured events by the push model. The implementation of push structured events is application specific, and is supplied by application developers.

The maximum number of events that are transmitted within a single invocation of this operation, along with the amount of time a supplier of a sequence of structured events accumulates individual events into the sequence before invoking this operation are controlled by QoS property settings as described in the *CORBA Notification Service Guide*.

#### **Parameters**

notifications A parameter of type EventBatch as defined in CosNotification. Upon invocation, this parameter contains a sequence of structured events being delivered to the group.

#### <span id="page-833-0"></span>**GroupSequencePushConsumer::disconnect\_se quence\_push\_consumer()**

oneway void disconnect\_sequence\_push\_consumer();

Terminates a connection between the target GroupSequencePushConsumer and its associated group proxy supplier. The result of this operation is that the target GroupSequencePushConsumer releases all resources allocated to support the connection and disposes of the groups object reference. This also disconnects all other members of the target GroupSequencesPushConsumer's endpoint group.

# **IT\_NotifyComm::GroupStructured PushConsumer Interface**

interface GroupStructuredPushConsumer : GroupNotifyPublish {

```
 oneway void push_structured_event(
             in CosNotification::StructuredEvent notification);
 oneway void disconnect structured push consumer();
 };
```
The GroupStructuredPushConsumer interface supports an operation enabling group consumers to receive structured events by the push model. It also defines an operation to disconnect the push consumer's endpoint group from its associated proxy supplier. In addition, the GroupStructuredPushConsumer interface inherits GroupNotifyPublish which enables a supplier to inform an instance supporting this interface whenever there is a change to the types of events it intends to produce.

**Note: An object supporting the GroupStructuredPushConsumer interface** can receive all events that were supplied to its associated channel, including events supplied in a form other than a structured event. How events supplied to the channel in other forms are internally mapped into a structured event for delivery to a GroupStructuredPushConsumer is summarized in the *CORBA Notification Service Guide*.

#### <span id="page-834-0"></span>**GroupStructuredPushConsumer::push\_structu red\_event();**

oneway void push\_structured\_event( in CosNotification::StructuredEvent notification);

Receives structured events by the push model. The implementation of push structured event () is application specific, and is supplied by application developers.

**Parameters**

notification A parameter of type structuredEvent as defined in CosNotification. Upon invocation, this parameter contains a structured event being delivered to the group.

### <span id="page-834-1"></span>**GroupStructuredPushConsumer::disconnect\_st ructured\_push\_consumer()**

oneway void disconnect structured push consumer();

Terminates a connection between the target GroupStructuredPushConsumer and its associated group proxy supplier. The result of this operation is that the target GroupStructuredPushConsumer releases all resources allocated to support the connection and disposes of the groups object reference.

This also disconnects all other members of the target GroupStructuredPushConsumer's endpoint group.

# **IT\_NotifyLogAdmin Module**

This module extends the OMG specified NotifyLog and NotifyLogFactory interfaces to support event subscription and publication. Also provides access to a default filter factory.

# **IT\_NotifyLogAdmin::NotifyLog Interface**

This interface provides Micro Focus specific extensions to DsNotifyLogAdmin::NotifyLog to support notification style event publication and subscription.

interface NotifyLog :DsNotifyLogAdmin::NotifyLog { CosNotification::EventTypeSeq [obtain\\_offered\\_types\(\);](#page-838-0) CosNotification::EventTypeSeq [obtain\\_subscribed\\_types\(\)](#page-838-1); };

### <span id="page-838-0"></span>**NotifyLog::obtain\_offered\_types()**

CosNotification::EventTypeSeq obtain offered types(); Allows event consumers to ascertain what events are being advertised by event suppliers.

### <span id="page-838-1"></span>**NotifyLog::obtain\_subscribed\_types()**

CosNotification::EventTypeSeq obtain subscribed types(); Allows event suppliers to ascertain which events the event consumers in the channel are interested in receiving.

# **IT\_NotifyLogAdmin::NotifyLogFac tory Interface**

Extends DsNotifyLogAdmin: : NotifyLogFactory to include a link to the notification channel's default filter factory and a link to the telecom logging service's manager.

interface NotifyLogFactory :DsNotifyLogAdmin::NotifyLogFactory { readonly attribute CosNotifyFilter::FilterFactory [default\\_filter\\_factory;](#page-840-0) readonly attribute IT\_LogAdmin::Manager [manager;](#page-840-1) };

#### <span id="page-840-0"></span>**NotifyLogFactory::default\_filter\_factory Attribute**

readonly attribute CosNotifyFilter::FilterFactory default\_filter\_factory;

Provides a reference to the notification channel's default filter factory, which is used to create new filter objects for NotifyLog objects.

### <span id="page-840-1"></span>**NotifyLogFactory::manager Attribute**

readonly attribute IT\_LogAdmin::Manager manager; Provides a link to the telecom logging service's manager.

# **The IT\_PlainTextKey Module**

### **IT\_PlainTextKey**

*Defines the interface that accesses the* plain\_text\_key *plug-in.*

**Description** This module is intended to facilitate defining corbaloc URLs that are human-readable. The plain text key plug-in (part of the it art library) stores a transient list of key/object reference associations and makes this list accessible through the IT\_PlainTextKey::Forwarder interface.

> The plain text key plug-in is intended to be used in conjunction with *direct persistence* (that is, a server that embeds its own address details into an IOR, so that client connections are made directly to the server, bypassing the locator). By registering a key with the plain text key plug-in, you can alias a GIOP object ID with a human-readable key. The key can then be used to construct a human-readable corbaloc URL.

See also **IT** NamedKey

### **IT\_PlainTextKey::Forwarder**

*Defines an operation to register a key/object reference entry with the*  plain\_text\_key *plug-in.*

**Description** Plain text keys (or named keys) are used in conjunction with corbaloc: URLs to provide a simple way for clients to access CORBA services. A typical corbaloc: URL has the following format:

corbaloc:iiop:*GIOPVersion*@*Host*:*Port*/*Key*

This format can be explained as follows:

- **•** *GIOPVersion*—the version of GIOP used on the connection. Can be either 1.0, 1.1, or 1.2.
- **•** *Host*:*Port*—the hostname, *Host*, and IP port, *Port*, of the CORBA service (direct persistence).
- **•** *Key*—a key string previously registered either with the plain text key plug-in or with the named key registry.

To register an object reference with the plain text key plug-in, the server must obtain an IT PlainTextKey::Forwarder instance by passing the string, IT PlainTextKeyForwarder, to CORBA::ORB::resolve\_initial\_references(). The server can then register one or more named keys by calling the add plain text key() operation on the IT PlainTextKey::Forwarder instance.

Note: The key string format used in this interface does *not* support URL escape sequences (the % character followed by two hexadecimal digits).

Note: The plain\_text\_key plug-in is intended for use with *direct persistence* (that is, a server that embeds its own address details into an IOR, so that client connections are made directly to the server, bypassing the locator).

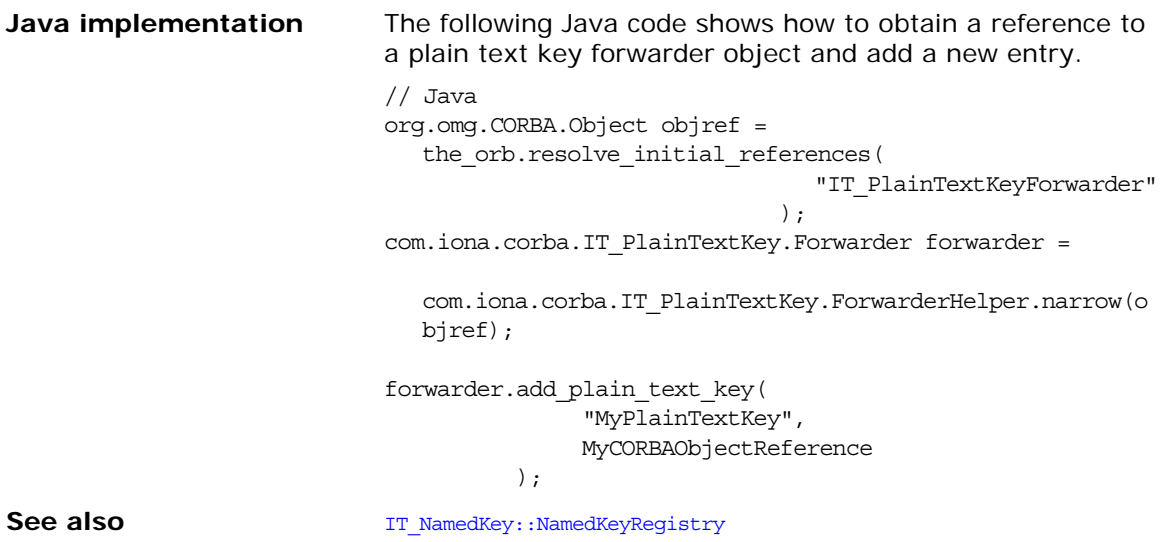

### **IT\_PlainTextKey::Forwarder::add\_plain\_text\_key()**

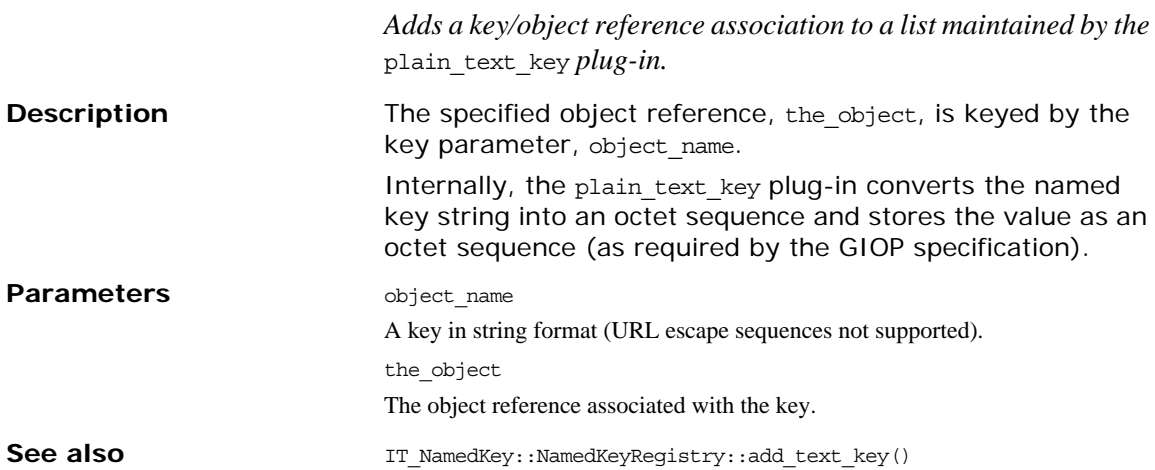

# <span id="page-844-2"></span>**IT\_PortableServer Overview**

This module contains Orbix policy enhancements to the PortableServer module. The IT PortableServer policies are:

- **•** [ObjectDeactivationPolicy](#page-848-0)
- **•** [PersistenceModePolicy](#page-850-0)
- **•** [DispatchWorkQueuePolicy](#page-846-0)

The IT PortableServer module also contains the following common data structures and constants related to the policies:

- **•** [OBJECT\\_DEACTIVATION\\_POLICY\\_ID](#page-844-0)
- **•** [ObjectDeactivationPolicyValue](#page-844-1)
- **•** [PERSISTENCE\\_MODE\\_POLICY\\_ID](#page-845-0)
- **•** [PersistenceModePolicyValue](#page-845-1)
- **•** [DISPATCH\\_WORKQUEUE\\_POLICY\\_ID](#page-845-2)

#### <span id="page-844-0"></span>**IT\_PortableServer::OBJECT\_DEACTIVATION\_P OLICY\_ID Constant**

// IDL const CORBA::PolicyType OBJECT\_DEACTIVATION\_POLICY\_ID = 0x49545F00 + 1;

// Java public abstract interface OBJECT\_DEACTIVATION\_POLICY\_ID public static final int value

Defines a policy ID for object deactivation.

**Enhancement** This is an Orbix enhancement.

#### <span id="page-844-1"></span>**IT\_PortableServer::ObjectDeactivationPolicyV alue Enumeration**

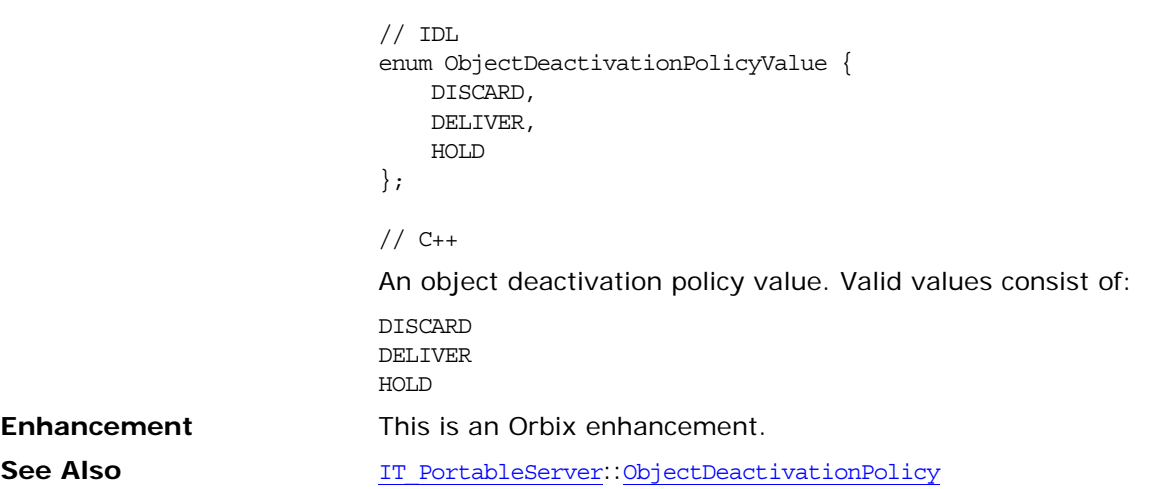

<span id="page-845-1"></span><span id="page-845-0"></span>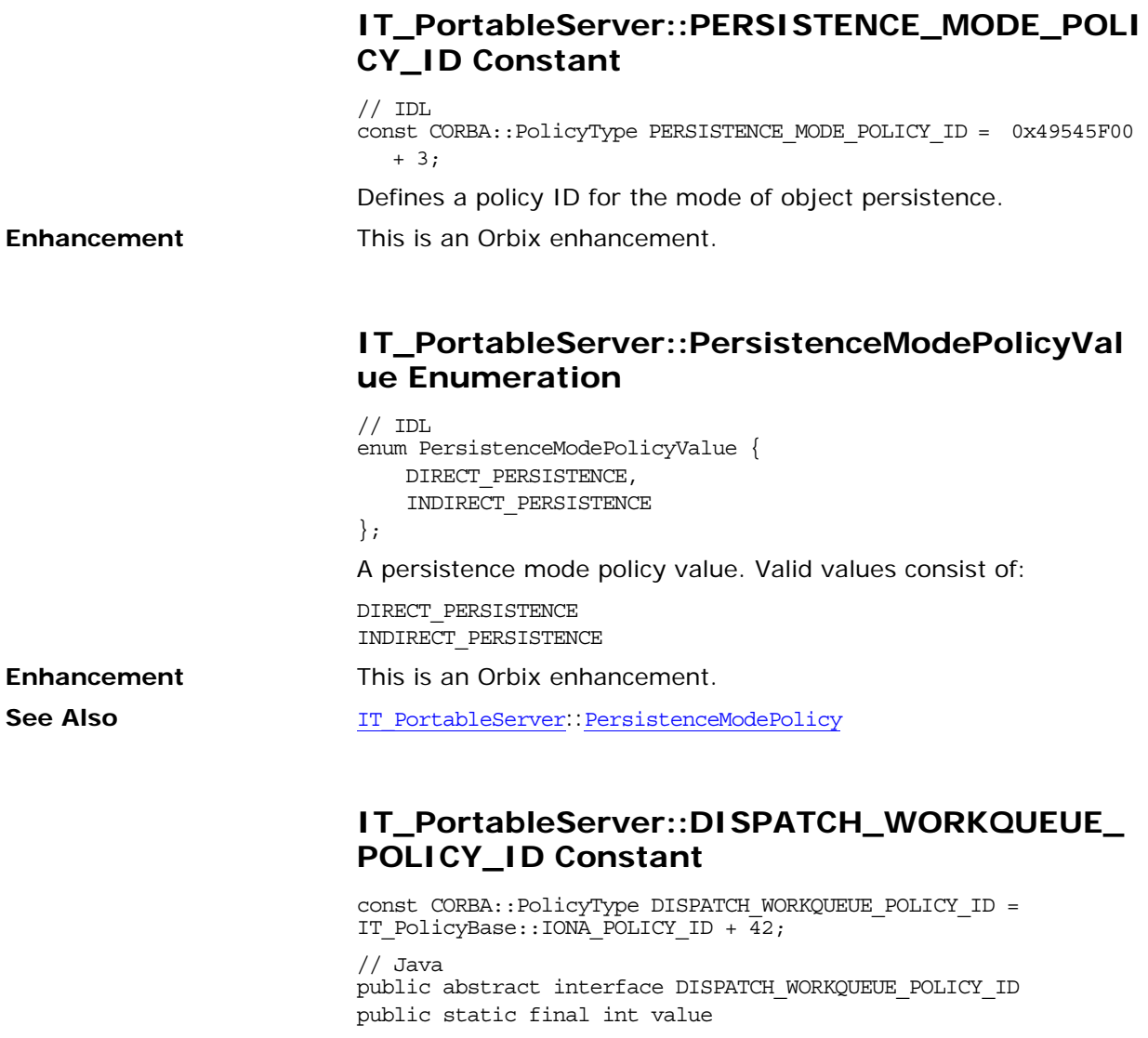

<span id="page-845-2"></span>Defines the policy ID for using WorkQueues to process ORB requests.

**Enhancement** This is an Orbix enhancement.

# <span id="page-846-0"></span>**IT\_PortableServer::DispatchWork QueuePolicy Interface**

This is policy used to specify a WorkQueue to process ORB requests. It is derived from [CORBA](#page-28-0):: Policy. You create instances of the policy by calling [CORBA](#page-28-0):[:ORB:](#page-162-0)[:create\\_policy\(\)](#page-172-0).

//IDL

local interface DispatchWorkQueuePolicy : [CORBA](#page-28-0):[:Policy](#page-184-0) {

readonly attribute [IT\\_WorkQueue:](#page-884-0): WorkQueue workqueue;

}

# <span id="page-848-0"></span>**IT\_PortableServer::ObjectDeactiv ationPolicy Class**

This is an interface for a local policy object derived from [CORBA](#page-28-0):[:Policy](#page-184-0). You create instances of ObjectDeactivationPolicy by calling [CORBA](#page-28-0):: ORB:: create policy().  $// IDL$ interface ObjectDeactivationPolicy : CORBA::Policy { readonly attribute ObjectDeactivationPolicyValue value; };

### **ObjectDeactivationPolicy::value()**

// Java public ObjectDeactivationPolicyValue value() Returns the value of this object deactivation policy. **Enhancement** This is an Orbix enhancement.

# <span id="page-850-0"></span>**IT\_PortableServer::PersistenceM odePolicy Class**

This is an interface for a local policy object derived from [CORBA](#page-28-0):[:Policy](#page-184-0). You create instances of PersistenceModePolicy by calling [CORBA](#page-28-0):[:ORB:](#page-162-0):create policy(). // IDL interface PersistenceModePolicy : CORBA::Policy { readonly attribute PersistenceModePolicyValue value; };

#### **PersistenceModePolicy::value()**

// Java public PersistenceModePolicyValue value() Returns the value of this persistent mode policy. **Enhancement** This is an Orbix enhancement.

## **IT\_TLS Overview**

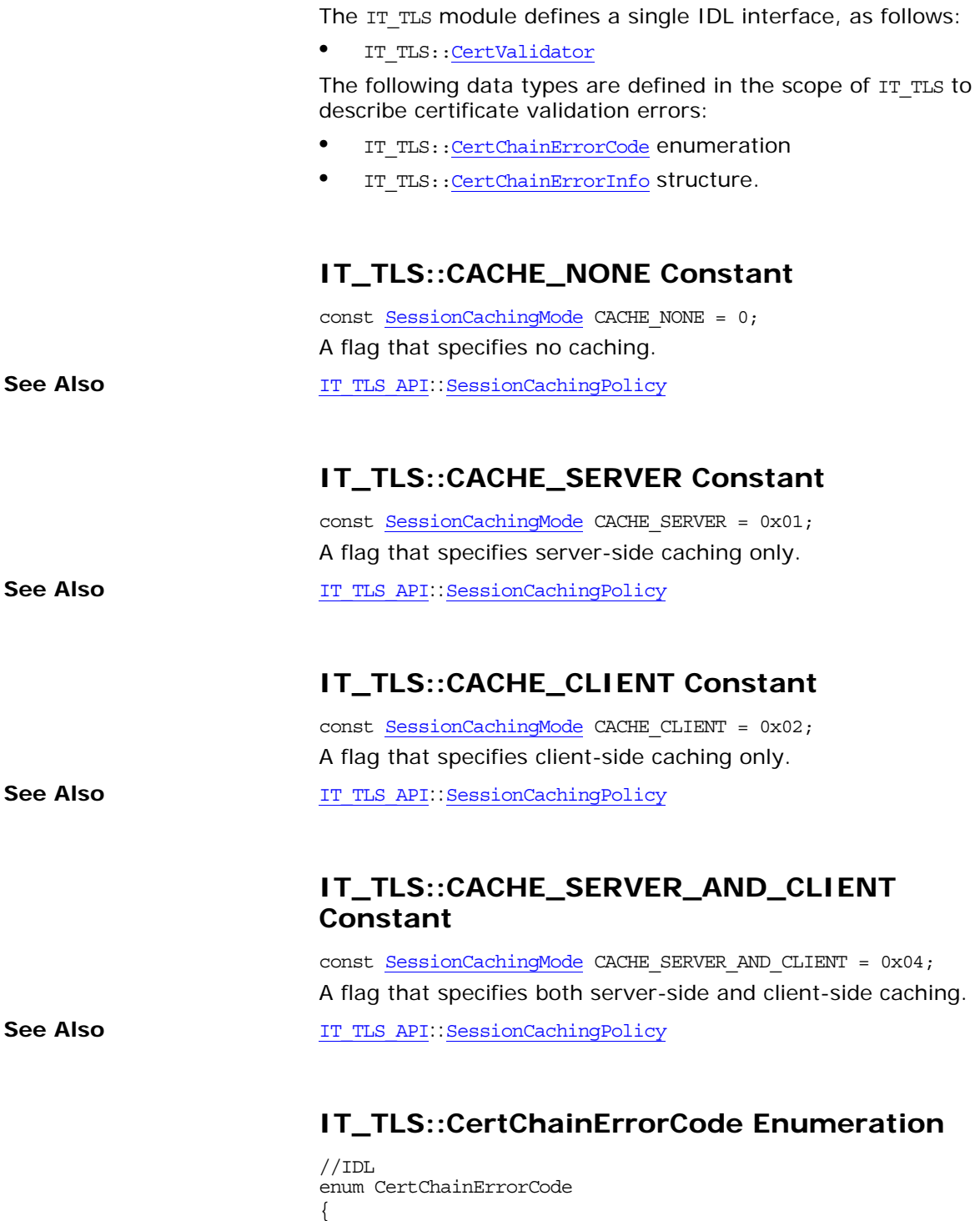

<span id="page-852-0"></span> CERTIFICATE\_UNKNOWN, CERTIFICATE\_DECODE\_ERROR, CERTIFICATE\_SIGNED\_BY\_UNKNOWN\_CA, UNSUPPORTED\_CERTIFICATE, CERTIFICATE\_EXPIRED, CERTIFICATE\_NOT\_YET\_VALID,

```
 CERTIFICATE_REVOKED,
 BAD_CERTIFICATE,
CERTIFICATE_SIGNED_BY_NON_CA_CERTIFICATE,
CERTIFICATE CHAIN TOO LONG,
CERTIFICATE_FAILED_CONSTRAINTS_VALIDATION,
CERTIFICATE_FAILED_APPLICATION_VALIDATION,
 CERTIFICATE_SUBJECT_ISSUER_MISMATCH
```
};

An Orbix-specific error code that gives the reason why a certificate failed to validate.

### <span id="page-853-1"></span><span id="page-853-0"></span>**IT\_TLS::CertChainErrorInfo Structure**

//IDL struct CertChainErrorInfo { short error depth; string error message;

[CertChainErrorCode](#page-852-0) error reason;

 // If this field is true then the two subsequent field may be // examined to get more detail from the underlying toolkit if // required. These are non portable values and are only ever // likely to be used for diagnostic purposes. boolean external error set; short external error depth; long external\_error; string external error string;

};

This structure is initialized with error information if a certificate chain fails the validation checks made by Orbix. Two different levels of error information are generated by the Orbix runtime:

- **•** Error information generated by Orbix—provided by the error\_depth, error\_message, and error\_reason members.
- **•** Error information generated by an underlying third-party toolkit—provided by the external\_error\_depth, external\_error, and external error string members.

The structure contains the following elements:

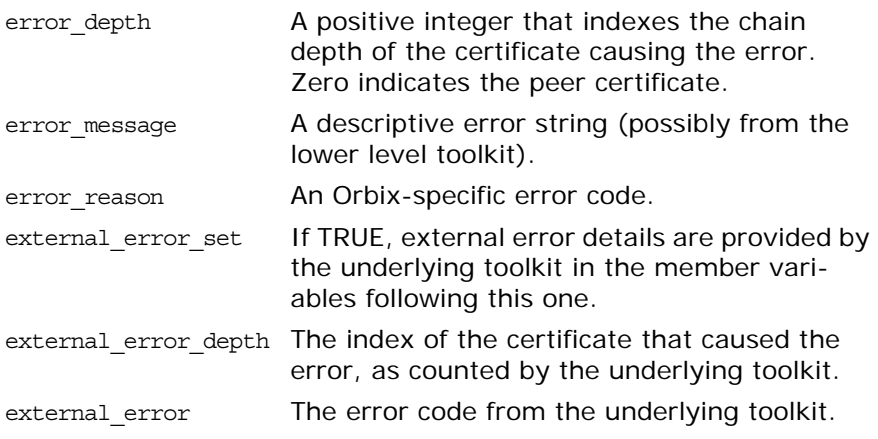

external error string A descriptive error string from the underlying toolkit.

#### <span id="page-854-1"></span>**IT\_TLS::CipherSuite Type**

typedef unsigned long CipherSuite; A type that identifies a cipher suite.

**Values** The following constants of IT TLS::CipherSuite type are defined in IT\_TLS:

> TLS\_RSA\_WITH\_NULL\_MD5 TLS RSA WITH NULL SHA TLS\_RSA\_EXPORT\_WITH\_RC4\_40\_MD5 TLS\_RSA\_WITH\_RC4\_128\_MD5 TLS\_RSA\_WITH\_RC4\_128\_SHA TLS\_RSA\_EXPORT\_WITH\_RC2\_CBC\_40\_MD5 TLS\_RSA\_WITH\_IDEA\_CBC\_SHA TLS\_RSA\_EXPORT\_WITH\_DES40\_CBC\_SHA TLS\_RSA\_WITH\_DES\_CBC\_SHA TLS\_RSA\_WITH\_3DES\_EDE\_CBC\_SHA TLS\_DH\_DSS\_EXPORT\_WITH\_DES40\_CBC\_SHA TLS\_DH\_DSS\_WITH\_DES\_CBC\_SHA TLS\_DH\_DSS\_WITH\_3DES\_EDE\_CBC\_SHA TLS\_DH\_RSA\_EXPORT\_WITH\_DES40\_CBC\_SHA TLS\_DH\_RSA\_WITH\_DES\_CBC\_SHA TLS\_DH\_RSA\_WITH\_3DES\_EDE\_CBC\_SHA TLS\_DHE\_DSS\_EXPORT\_WITH\_DES40\_CBC\_SHA TLS DHE DSS WITH DES CBC SHA TLS\_DHE\_DSS\_WITH\_3DES\_EDE\_CBC\_SHA TLS\_DHE\_RSA\_EXPORT\_WITH\_DES40\_CBC\_SHA TLS DHE\_RSA\_WITH\_DES\_CBC\_SHA TLS\_DHE\_RSA\_WITH\_3DES\_EDE\_CBC\_SHA TLS\_DH\_ANON\_EXPORT\_WITH\_RC4\_40\_MD5 TLS\_DH\_ANON\_WITH\_RC4\_128\_MD5 TLS\_DH\_ANON\_EXPORT\_WITH\_DES40\_CBC\_SHA TLS\_DH\_ANON\_WITH\_DES\_CBC\_SHA TLS\_DH\_ANON\_WITH\_3DES\_EDE\_CBC\_SHA TLS\_FORTEZZA\_DMS\_WITH\_NULL\_SHA TLS\_FORTEZZA\_DMS\_WITH\_FORTEZZA\_CBC\_SHA

#### **IT\_TLS::CipherSuiteList Sequence**

typedef sequence[<CipherSuite](#page-854-1)> CipherSuiteList; A list of cipher suites.

#### <span id="page-854-0"></span>**IT\_TLS::SessionCachingMode Type**

typedef unsigned short SessionCachingMode; A type that holds a session caching mode flag. **See Also** IT TLS API::[SessionCachingPolicy](#page-868-0)

# <span id="page-856-0"></span>**IT\_TLS::CertValidator Interface**

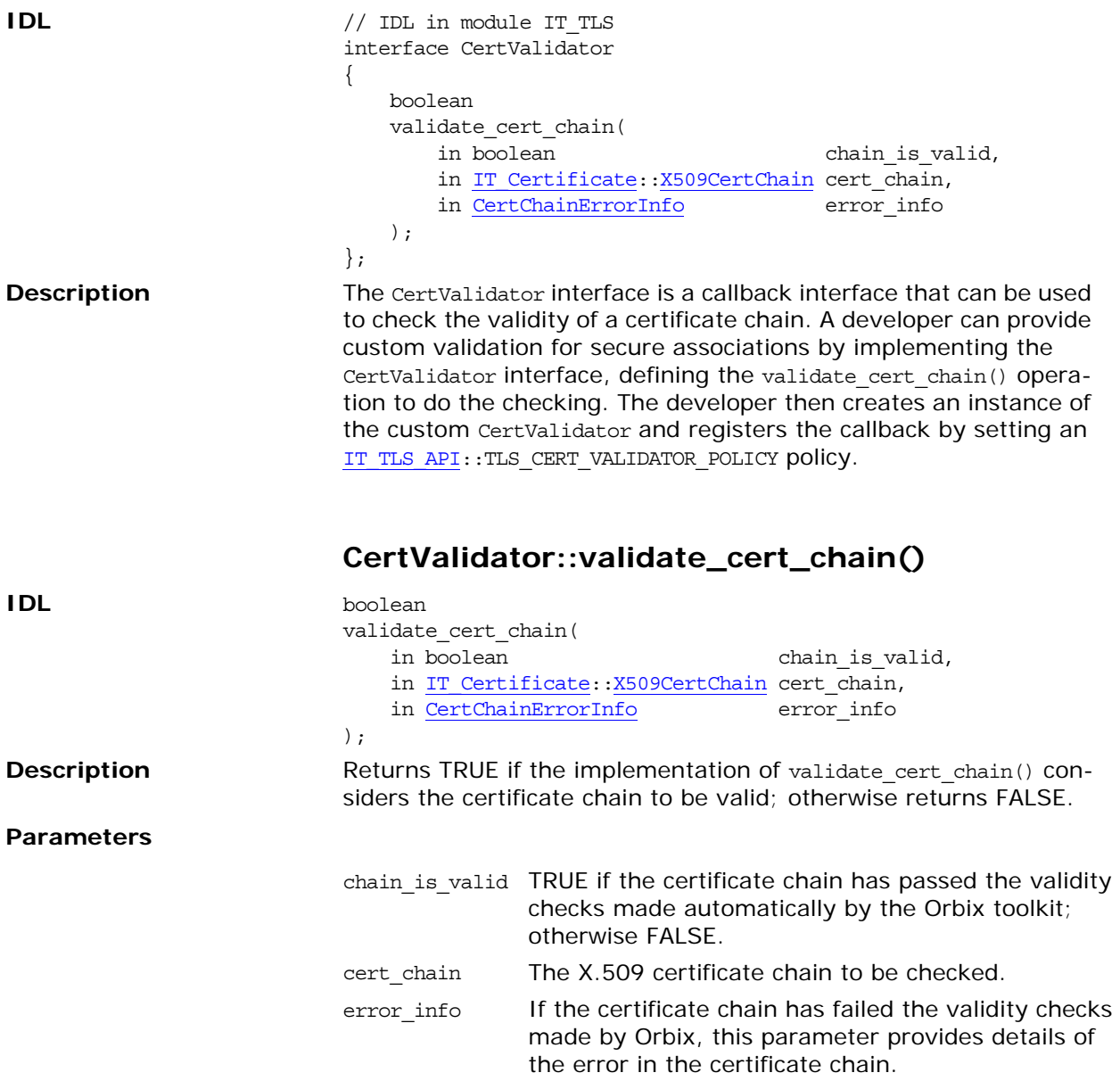

# <span id="page-858-0"></span>**IT\_TLS\_API Overview**

The IT TLS API module defines Orbix-specific security policies and an interface, TLS, that acts as a factory for certain kinds of security policy. This module contains the following IDL interfaces:

- **•** [CertConstraintsPolicy](#page-862-0) Interface
- **•** [CertValidatorPolicy](#page-864-0) Interface
- **•** [MaxChainLengthPolicy](#page-866-0) Interface
- **•** [SessionCachingPolicy](#page-868-0) Interface
- **•** [TrustedCAListPolicy](#page-878-0) Interface
- **•** [TLS](#page-870-0) Interface
- **•** TLSCredentials Interface
- **•** TLSReceivedCredentials Interface
- **•** TLSTargetCredentials Interface

Associated with each of the security policies, the IT TLS API module defines the following policy type constants (of CORBA::PolicyType type):

IT\_TLS\_API::TLS\_CERT\_CONSTRAINTS\_POLICY IT\_TLS\_API::TLS\_CERT\_VALIDATOR\_POLICY IT\_TLS\_API::TLS\_MAX\_CHAIN\_LENGTH\_POLICY IT\_TLS\_API::TLS\_SESSION\_CACHING\_POLICY IT\_TLS\_API::TLS\_TRUSTED\_CA\_LIST\_POLICY

The IT TLS API module also defines IDL structures that are used to supply authentication information to the

[PrincipalAuthenticator](#page-998-0):[:authenticate\(\)](#page-998-1) operation, depending on the authentication method used. The following structures are defined:

- **•** PasswordAuthData
- **•** PEMCertChainFileAuthData
- **•** PKCS12DERAuthData
- **•** PKCS12FileAuthData
- **•** X509CertChainAuthData
- **•** PKCS11AuthData

Associated with each of the authentication structures, the IT TLS API module defines the following authentication method constants (of [Security](#page-972-0):[:AuthenticationMethod](#page-972-1) type):

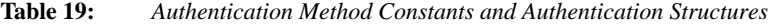

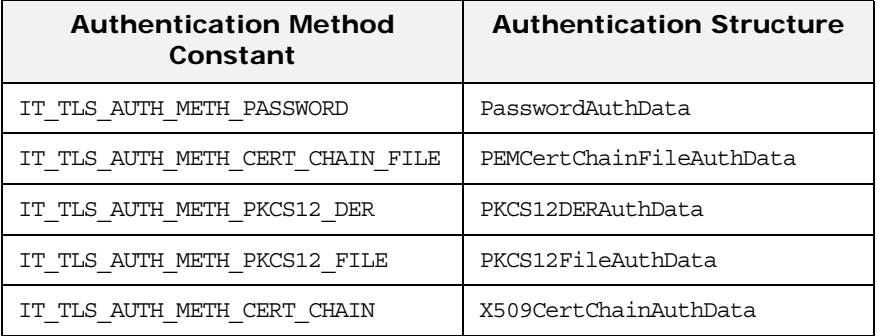

<span id="page-859-0"></span>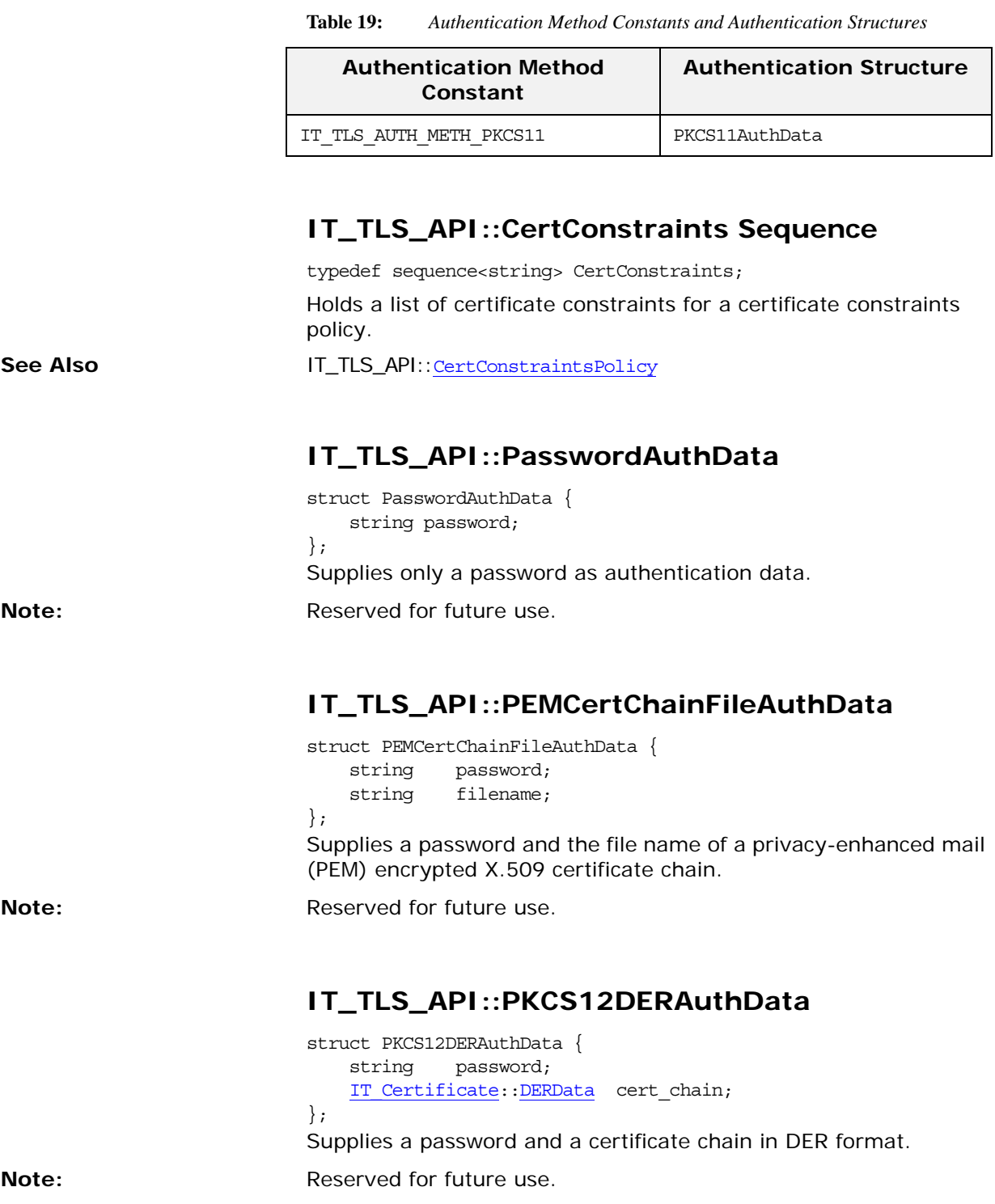

### **IT\_TLS\_API::PKCS12FileAuthData**

struct PKCS12FileAuthData { string password; string filename; };

Supplies a password and the file name of a PKCS#12 encrypted X.509 certificate chain. The file name should be an absolute path name.

### **IT\_TLS\_API::X509CertChainAuthData**

```
struct X509CertChainAuthData {
   DERData private key;
     IT_Certificate::X509CertChain cert_chain;
};
```
Supplies an asymmetric private key and an X.509 certificate chain.

### **IT\_TLS\_API::PKCS11AuthData**

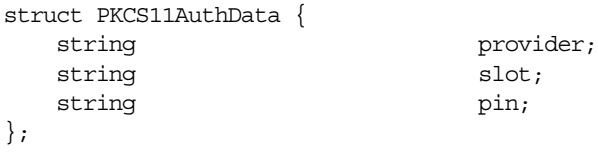

Supplies the provider name, slot number, and PIN for a smart card that is accessed through a PKCS #11 interface. In this case, the user's private key and certificate chain are stored on the smart card. The PIN is used to gain access to the smart card.

# <span id="page-862-0"></span>**IT\_TLS\_API::CertConstraintsPolic y Interface**

// IDL in module IT\_TLS\_API local interface CertConstraintsPolicy : CORBA::Policy {

 readonly attribute [CertConstraints](#page-859-0) cert\_constraints; };

This policy defines a list of constraints to be applied to certificates. This policy type is identified by the

IT TLS API:: TLS CERT CONSTRAINTS POLICY policy type constant.

### **CertConstraintsPolicy::cert\_constraints Attribute**

readonly attribute [CertConstraints](#page-859-0) cert\_constraints; Holds the list of certificate constraints as a sequence of strings, of [IT\\_TLS\\_API](#page-858-0):[:CertConstraints](#page-859-0) type.
## **IT\_TLS\_API::CertValidatorPolicy Interface**

// IDL in module IT\_TLS\_API local interface CertValidatorPolicy : CORBA::Policy {

readonly attribute [IT\\_TLS](#page-852-0):[:CertValidator](#page-856-0) cert\_validator; };

This policy can be used to register a customized certificate callback object, of IT TLS:: CertValidator type. This policy type is identified by the [IT\\_TLS\\_API:](#page-858-0):TLS\_CERT\_VALIDATOR\_POLICY policy type constant.

## **CertValidatorPolicy::cert\_validator Attribute**

readonly attribute [IT\\_TLS](#page-852-0):[:CertValidator](#page-856-0) cert\_validator; Holds the customized certificate callback object, of [IT\\_TLS](#page-852-0):[:CertValidator](#page-856-0) type

# **IT\_TLS\_API::MaxChainLengthPoli cy Interface**

```
// IDL in module IT_TLS_API
                            local interface MaxChainLengthPolicy : CORBA::Policy
                            {
                                 readonly attribute unsigned short max_chain_length;
                            };
                            This is a simple integer-based policy that controls the maximum 
                            certificate chain length permitted. The policy is applicable to serv-
                            ers and clients. This policy type is identified by the 
                            IT TLS API:: TLS MAX CHAIN LENGTH POLICY policy type constant.
Note: Default is 2.
```
## **MaxChainLengthPolicy::max\_chain\_length Attribute**

readonly attribute unsigned short max\_chain\_length; Holds the maximum chain length value.

# **IT\_TLS\_API::SessionCachingPolic y Interface**

#### // IDL in module IT\_TLS\_API

local interface SessionCachingPolicy : CORBA::Policy{

readonly attribute unsigned short cache mode;

};

An Orbix-specific policy to specify the caching mode. This policy applies to clients and servers. This policy type is identified by the IT TLS API:: TLS SESSION CACHING POLICY policy type constant.

Session caching is an Orbix-specific feature that enables secure associations (for example, over TCP/IP connections) to be re-established more quickly after being closed.

To enable session caching for a client-server connection, the client must support client-side caching (CACHE\_CLIENT or CACHE SERVER AND CLIENT policy) and the server must support server-side caching (CACHE\_SERVER or CACHE\_SERVER\_AND\_CLIENT policy). The first time a secure association is established between the client and the server, session information is cached at both ends of the association. If the association is subsequently closed and re-established (as can happen when Automatic Connection Management is enabled), the reconnection occurs more rapidly because some of the steps in the security handshake can be skipped.

The caching optimization is effective only if both client and server are running continuously between the closing and the re-establishment of the connection. Session caching data is not stored persistently and is, therefore, not available to restarted applications.

Each TLS listener uses a separate session cache. For example, if you have two POAs with different InvocationCredentialsPolicy values, Orbix creates a TLS listener and session cache for each POA.

A client will not offer a cached session for reuse to a server if the session was initially created with different effective security policies.

### **SessionCachingPolicy::cache\_mode Attribute**

readonly attribute unsigned short cache mode; Holds the client caching mode. The default value is [IT\\_TLS](#page-852-0):[:CACHE\\_NONE](#page-852-1).

The values for this policy are as follows:

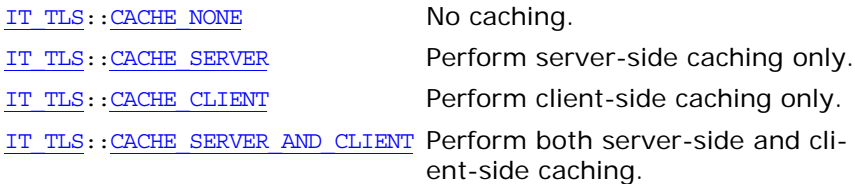

## **IT\_TLS\_API::TLS Interface**

```
// IDL in module IT_TLS_API
local interface TLS {
    SecurityLevel2::MechanismPolicy
    create_mechanism_policy( 
         in IT_TLS::CipherSuiteList ciphersuite_list
     );
};
```
This interface provides helper operations for the TSL module.

## **TLS::create\_mechanism\_policy()**

```
SecurityLevel2::MechanismPolicy
create mechanism policy(
    in IT_TLS::CipherSuiteList ciphersuite_list
);
SecurityLevel2:: MechanismPolicy object from a list of
ciphersuites, ciphersuite_list.
```
**See Also [IT\\_TLS](#page-852-0)::[CipherSuite](#page-854-1)** 

# **IT\_TLS\_API::TLSCredentials Interface**

// IDL local interface TLSCredentials : SecurityLevel2::Credentials { IT Certificate::X509Cert get x509 cert(); IT Certificate::X509CertChain get x509 cert chain(); }; This interface is the base interface for the IT TLS API::TLSReceivedCredentials and the

IT\_TLS\_API::TLSTargetCredentials interfaces. The interface defines operations to retrieve an X.509 certificate chain from the credentials.

## **TLSCredentials::get\_x509\_cert()**

 $//$  IDL [IT\\_Certificate:](#page-660-0):X509Cert get\_x509\_cert(); Returns a reference to the X.509 peer certificate (first certificate in the chain) contained in the credentials.

## **TLSCredentials::get\_x509\_cert\_chain()**

 $//$  IDL IT Certificate::X509CertChain get x509 cert chain(); Returns a copy of the X.509 certificate chain contained in the credentials.

## **IT\_TLS\_API::TLSReceivedCredent ials Interface**

local interface TLSReceivedCredentials : TLSCredentials, SecurityLevel2::ReceivedCredentials

{ };

> The interface of an Orbix-specific received credentials object, which inherits from the standard

SecurityLevel2::ReceivedCredentials interface.

TLSReceivedCredentials provides extra operations (inherited from IT TLS API:: TLSCredentials) to extract the X.509 certificate chain from the credentials.

An instance of a TLSReceivedCredentials object can be obtained by narrowing the SecurityLevel2::ReceivedCredentials object reference obtained from the

SecurityLevel2::Current::received\_credentials attribute.

## **IT\_TLS\_API::TLSTargetCredential s Interface**

local interface TLSTargetCredentials : TLSCredentials, SecurityLevel2::TargetCredentials

{ };

> The interface of an Orbix-specific target credentials object, which inherits from the standard SecurityLevel2::TargetCredentials interface. TLSTargetCredentials provides extra operations (inherited from IT TLS API::TLSCredentials) to extract the X.509 certificate chain from the credentials.

> An instance of a TLSTargetCredentials object can be obtained by narrowing the SecurityLevel2::TargetCredentials object reference returned from the

> SecurityLevel2::SecurityManager::get\_target\_credentials() operation.

# **IT\_TLS\_API::TrustedCAListPolicy Interface**

```
local interface TrustedCAListPolicy : CORBA::Policy 
{
    readonly attribute IT_Certificate::X509CertList
       trusted_ca_list;
};
```
This policy specifies a list of trusted CA certificates. The policy is applicable to both servers and clients. This policy type is identified by the [IT\\_TLS\\_API](#page-858-0)::TLS\_TRUSTED\_CA\_LIST\_POLICY policy type constant.

## **TrustedCAListPolicy::trusted\_ca\_list Attribute**

readonly attribute [IT\\_Certificate:](#page-660-0)[:X509CertList](#page-661-0) trusted\_ca\_list; Holds the list of trusted CA certificates.

# **IT\_TypedEventChannelAdmin Module**

Module IT TypedEventChannelAdmin describes extensions to the module CosTypedEventChannelAdmin. It defines an interface, TypedEventChannelFactory, for creating or discovering TypedEventChannel objects.

## **IT\_TypedEventChannelAdmin Data Types**

## **IT\_TypedEventChannelAdmin::TypedEventCha nnelInfo Structure**

struct TypedEventChannelInfo

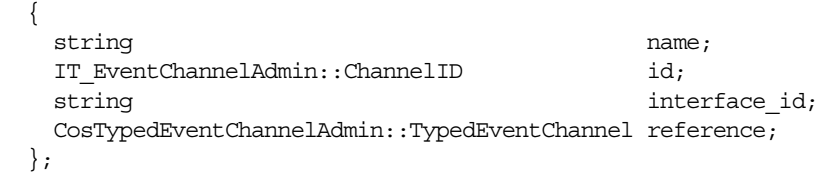

The TypedEventChannelInfo is the unit of information managed by the TypedEventChannelFactory for a given TypedEventChannel instance.

## **IT\_TypedEventChannelAdmin::TypedEventCha nnelInfoList Sequence**

typedef sequence<TypedEventChannelInfo> TypedEventChannelInfoList;

The TypedEventChannelInfoList contains a sequence of TypedEventChannelInfo and is the unit returned by TypedEventChannelFactory::list\_typed\_channels().

## **IT\_TypedEventChannelAdmin::Ty pedEventChannelFactory Interface**

interface TypedEventChannelFactory : IT\_MessagingAdmin::Manager { CosTypedEventChannelAdmin::TypedEventChannel create typed channel (in string name, name, out IT EventChannelAdmin::ChannelID id) raises (IT\_EventChannelAddmin::ChannelAlreadyExists); CosTypedEventChannelAdmin::TypedEventChannel find\_typed\_channel(in string name, out IT EventChannelAdmin::ChannelID id) raises (IT\_EventChannelAdmin::ChannelNotFound); CosTypeEventChannelAdmin::TypedEventChannel find\_typed\_channel\_by\_id(in IT\_EventChannelAdmin::ChannelID id, out string name) raises (IT\_EventChannelAdmin::ChannelNotFound); TypedEventChannelInfoList list\_typed\_channels(); };

The TypedEventChannelFactory interface defines operations for creating and managing typed event channels. By inheriting from the IT MessagingAdmin::Manager interface, it also has the ability to gracefully shut down the event service.

## **TypedEventChannelFactory::create\_typed\_cha nnel()**

//IDL CosTypedEventChannelAdmin::TypedEventChannel create\_typed\_channel(in string name, name, out ITEventChannelAdmin::ChannelID id) raises (IT\_EventChannelAdmin::ChannelAlreadyExists); Creates a new instance of a typed event channel

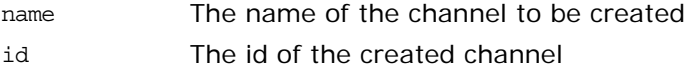

## **TypedEventChannelFactory::find\_typed\_chann el()**

//IDL

**Parameters**

```
CosTypedEventChannelAdmin::TypedEventChannel
 find type channel (in string name,
```
out IT\_EventChannelAdmin::ChannelID id)

raises (IT\_EventChannelAdmin::ChannelNotFound);

Returns n TypedEventChannel instance specified by the provided name.

#### **Parameters**

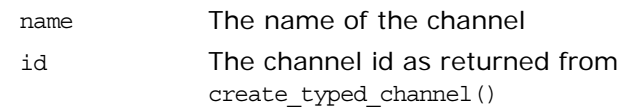

## **TypedEventChannelFactory::find\_typed\_chann el\_by\_id()**

//IDL CosTypedEventChannelAdmin::TypedEventChannel find\_typed\_channel\_by\_id(in IT\_EventChannelAdmin::ChannelID id, out string name) raises (IT\_EventChannelAdmin::ChannelNotFound); Returns an TypedEventChannel instance specified by the provided id.

#### **Parameters**

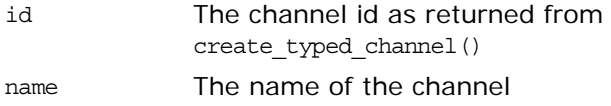

## **TypedEventChannelFactory::list\_typed\_chann els()**

 $//IDL$ 

TypedEventChannelInfoList list\_typed\_channels();

Return a list of the TypedEventChannel instances associated with the event service.

# **IT\_WorkQueue Module**

The IT\_WorkQueue module defines the interfaces needed to create and manage user defined work queues.

## **IT\_WorkQueue::AutomaticWorkQ ueue Interface**

```
// IDLinterface AutomaticWorkQueue : WorkQueue
 \{readonly attribute unsigned long threads total;
    readonly attribute unsigned long threads working;
    attribute long high water mark;
   attribute long low water mark;
    void shutdown(in boolean process_remaining_jobs);
   };
```
The AutomaticWorkQueue interface specifies the method used to shutdown an automatic work queue. It also specifies the attributes that limit the size of the queue's thread pool and monitor thread usage.

## **threads\_total Attribute**

readonly attribute unsigned long threads\_total;

The total number of threads in the AutomaticWorkqueue which can process work items. This will indicate how many threads the workqueue currently has if it has been configured to dynamically create and destroy threads as the workload changes.

## **threads\_working Attribute**

readonly attribute unsigned long threads working;

Indicates the total number of threads that are busy processing work items at that point in time. This value will vary as the workload of the server changes.

## <span id="page-886-0"></span>**high\_water\_mark Attribute**

attribute long high\_water\_mark;

Specifies the maximum number of threads an AutomaticWorkQueue instance can have in its active thread pool.

## <span id="page-886-1"></span>**low\_water\_mark Attribute**

attribute long low\_water\_mark; Specifies the minimum number of threads available to an AutomaticWorkQueue instance.

## <span id="page-887-0"></span>**AutomaticWorkQueue::shutdown()**

void shutdown(in boolean process\_remaining\_jobs); Deactivates the queue and releases all resources associated with it.

#### **Parameters**

process\_remainig\_jobsTRUE specifies that any items in the queue should be processed before shutting down the queue.

FALSE specifies that any items in the queue should be flushed.

# **IT\_WorkQueue::AutomaticWorkQ ueueFactory Interface**

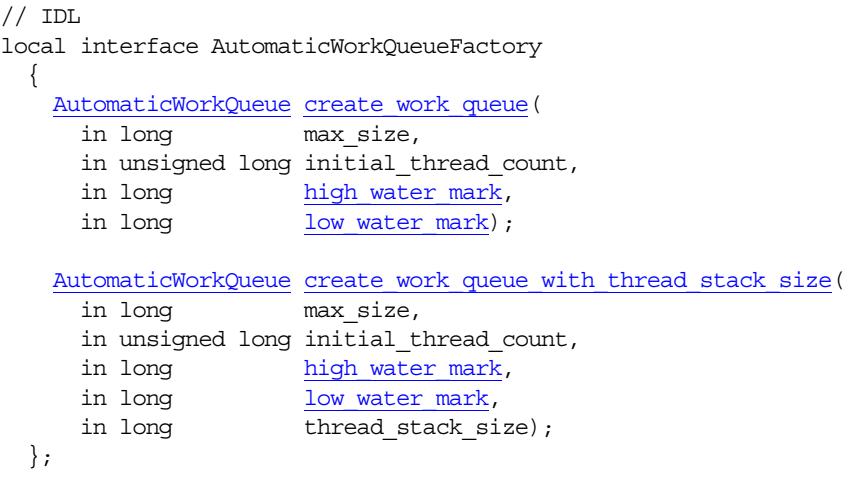

The AutomaticWorkQueueFactory interface specifies two methods for obtaining an AutomaticWorkQueue. The AutomaticWorkQueueFactory is obtained by calling

resolve\_initial\_references("IT\_AutomaticWorkQueueFactory").

## <span id="page-888-0"></span>**AutomaticWorkQueueFactory::create\_work\_q ueue()**

AutomaticWorkQueue create\_work\_queue(

- in long max\_size, in unsigned long initial\_thread\_count,
- in long bigh water mark,
- in long low water mark);

Creates an AutomaticWorkQueue.

#### **Parameters**

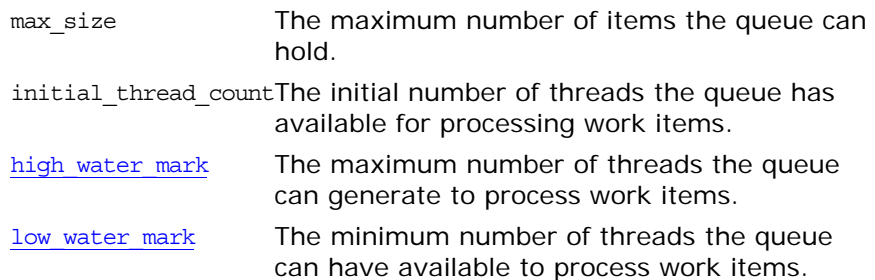

### <span id="page-888-1"></span>**AutomaticWorkQueueFactory::create\_work\_q ueue\_with\_thread\_stack\_size()**

AutomaticWorkQueue create\_work\_queue\_with\_thread\_stack\_size( in long max\_size, in unsigned long initial\_thread\_count,

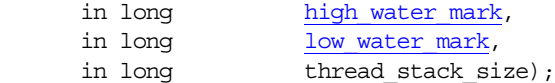

Creates an **AutomaticWorkQueue** and specify the size of the thread stack.

#### **Parameters**

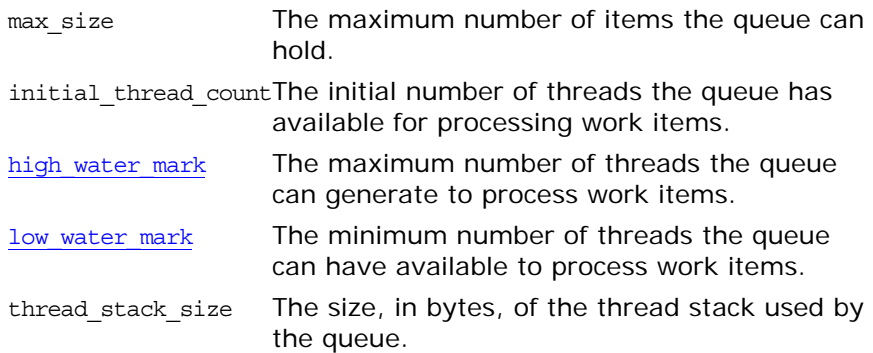

## **IT\_WorkQueue::ManualWorkQue ue Interface**

a manual work queue.

```
// IDLinterface ManualWorkQueue : WorkQueue
  {
     boolean dequeue(out WorkItem work, in long timeout);
     boolean do_work(in long number_of_jobs, in long timeout);
      shutdown(in boolean process remaining jobs);
  };
The ManualWorkQueue interface specifies the methods for managing
```
### <span id="page-890-0"></span>**ManualWorkQueue::dequeue()**

boolean dequeue(out WorkItem work, in long timeout); Removes a single WorkItem from the head of the queue. You must explicitly call execute () on the WorkItem to process the request using this method.

### **Parameters**

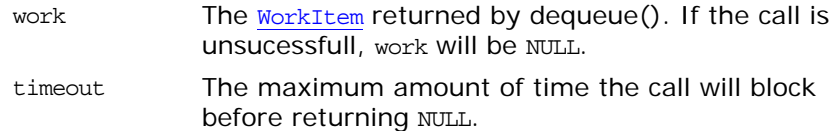

### <span id="page-890-1"></span>**ManualWorkQueue::do\_work()**

boolean do\_work(in long number\_of\_jobs, in long timeout); Removes the specified number of requests from the queue and processes them. If there are less than the specified number of items on the queue, do\_work() will block for a specified amount of time to wait for items to be queued.

**Parameters**

number of jobsThe maximum number of items to process.

timeout The maximum amount of time the call will block before returning.

### <span id="page-890-2"></span>**ManualWorkQueue::shutdown()**

void shutdown(in boolean process remaining jobs); Deactivates the queue and releases all resources associated with it.

#### **Parameters**

process\_remainig\_jobsTRUE specifies that any items in the queue should be processed before shutting down the queue.

FALSE specifies that any items in the queue should be flushed.

# **IT\_WorkQueue::ManualWorkQue ueFactory Interface**

 $// IDL$ local interface ManualWorkQueueFactory { ManualWorkQueue [create\\_work\\_queue\(](#page-892-0)in long max\_size); }; Defines the method used to obtain a ManualWorkQueue. The

ManualWorkQueueFactory is obtained by calling resolve initial references("IT\_ManualWorkQueueFactory").

## <span id="page-892-0"></span>**ManualWorkQueueFactory::create\_work\_queu e()**

ManualWorkQueue create work queue(in long max size); Creates a ManualWorkQueue object.

**Parameters**

max\_size Specifies the maximum number of work items the queue can hold.

# <span id="page-894-0"></span>**IT\_WorkQueue::WorkItem Interface**

```
// IDLenum WorkItemStatus
   {
   STOP_WORKING,
     CONTINUE_WORKING
   };
interface WorkItem
   {
    WorkItemStatus execute();
    void destroy();
   };
```
The WorkItem interface defines requests placed on the work queue. For most purposes, you do not need to implement this interface. The ORB will place requests on the queue and execute them under the covers. You can implement this interface if you want to have additional processing done by the work queues thread pool.

### <span id="page-894-1"></span>**WorkItem::execute()**

[WorkItemStatus](#page-894-3) execute();

Processes the request encapsulated in the [WorkItem](#page-894-0) object. The only times you need to call this method, is when using a ManualWorkQueue and removing items from the queue using dequeue(). Also, if you have made a custom [WorkItem](#page-894-0), you will need to implement this method.

### <span id="page-894-2"></span>**WorkItem::Destroy**

void destroy(); Releases the resources for the current [WorkItem](#page-894-0) object.

## <span id="page-896-3"></span>**IT\_WorkQueue::WorkQueue Interface**

```
// IDLinterface WorkQueue
 \{readonly attribute long max size;
    readonly attribute unsigned long count;
    boolean enqueue(in WorkItem work, in long timeout);
   boolean enqueue immediate(in WorkItem work);
   boolean is full();
    boolean is_empty();
    boolean activate();
    boolean deactivate();
    void flush();
   boolean owns current thread();
   };
```
The WorkQueue interface defines the base functionality for the ManualWorkQueue interface and the AutomaticWorkQueue interface.

### <span id="page-896-0"></span>**max\_size attribute**

readonly attribute long max\_size;

Specifies the maximum number of WorkItems a queue can hold before it is full.

### <span id="page-896-1"></span>**WorkQueue::enqueue()**

boolean enqueue(in WorkItem work, in long timeout);

Places work items into the queue for processing. For CORBA requests, the ORB takes care of placing items into the queue. For custom work items that you wish to handle in the queue, you must explicitly place them on the queue.

**Parameters**

work The WorkItem to be placed into the queue.

timeout The time in seconds that the item will be valid on the queue.

### <span id="page-896-2"></span>**WorkQueue::enqueue\_immediate()**

boolean enqueue\_immediate()

Returns TRUE and places the work item onto the queue for processing if the work queue is not full and the number of threads is below the high water mark. Effectively, this causes the work item to be processed immediately with out waiting for any current thread to complete. Returns FALSE if the work item cannot immediately placed on the work queue.

#### **Parameters**

work The WorkItem to be placed into the queue.

### <span id="page-897-0"></span>**WorkQueue::is\_full()**

boolean is\_full(); Returns TRUE if the [WorkQueue](#page-896-3) has reached max size. Returns FALSE otherwise.

### <span id="page-897-1"></span>**WorkQueue::is\_empty()**

boolean is\_empty(); Returns TRUE if the [WorkQueue](#page-896-3) is empty. Returns FALSE otherwise.

### <span id="page-897-2"></span>**WorkQueue::activate()**

boolean activate(); Puts the queue into a state where it is ready to receive and process work requests.

### <span id="page-897-3"></span>**WorkQueue::deactivate()**

boolean deactivate(); Puts the queue into a state where it will no longer process work requests.

### <span id="page-897-5"></span>**WorkQueue::owns\_current\_thread()**

boolean owns current thread(); Returns TRUE if the thread making the call is managed by the work queue.

### <span id="page-897-4"></span>**WorkQueue::flush()**

void flush(); Removes all of the items from the queue without processing them.

# **IT\_WorkQueue::WorkQueuePolic y Interface**

 $//$  IDL local interface WorkQueuePolicy : CORBA::Policy { readonly attribute WorkQueue work\_queue; };

The WorkPolicy interface is the object you pass to create\_policy() when associating you WorkQueue with a POA.
# **The IT\_ZIOP Module**

*Defines interfaces, exceptions, types and values for the Micro Focus ZIOP Compression plug-in.*

**Description** This plug-in provides optional compression of all types of GIOP messages through a message-level interceptor that is installed between the GIOP interceptor and the transport interceptor (that is, IIOP, IIOP\_TLS, etc). This module defines the plug-in interfaces that register compression algorithms, define the ZIOP IOR Component, and define the Policies associated with compression.

#### **IT\_ZIOP::CompressionException**

*Thrown when an error occurs during a compress or decompress operation.*

**Fields** reason

Exception details.

#### **IT\_ZIOP::FactoryAlreadyRegistered**

*Thrown if a* CompressorFactory *with the same* CompressorId *is already registered with the* CompressionManager*.*

#### **IT\_ZIOP::UnknownCompressorId**

*Thrown if a* CompressorId *is not known.*

#### **IT\_ZIOP::CompressorId**

*Defines the* CompressorId *type.*

**Description** The CompressorId is a unique ID that identifies a particular compression algorithm. Three compression algorithms are defined by the standard ZIOP plug-in:

- $qzip$ –for which  $ID = 1$ .
- **•** pkzip—for which ID = 2.
- $bzip2$ —for which  $ID = 3$ .

#### **IT\_ZIOP::CompressorFactorySeq**

*A list of* CompressorFactory *objects.*

#### **IT\_ZIOP::TAG\_IONA\_ZIOP\_COMPONENT**

*The ZIOP IOR component tag.*

**Description** Identifies the ZIOP IOR component, which contains a ComponentId.

#### **IT\_ZIOP::COMPRESSION\_ENABLING\_POLICY\_ID**

*The policy ID for the* IT ZIOP:: CompressionEnablingPolicy *policy*.

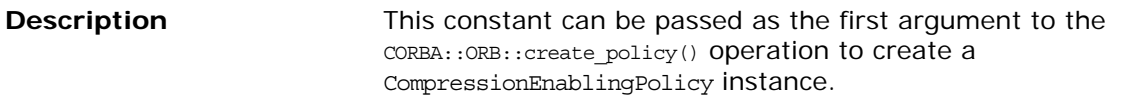

#### **IT\_ZIOP::COMPRESSOR\_ID\_POLICY\_ID**

*The policy ID for the* IT ZIOP:: CompressorIdPolicy *policy*.

**Description** This constant can be passed as the first argument to the CORBA::ORB::create\_policy() operation to create a CompressorIdPolicy instance.

### **IT\_ZIOP::Compressor**

*Implements a compression algorithm.*

**Description** The key operations of the Compressor interface are the compress() and decompress() operations. Implementing these operations is somewhat complicated by the use of segmented buffers (of IT\_Buffer::Buffer type).

> To give you some idea of how to manipulate a segmented buffer, here is an outline of the steps you would perform to iterate over the bytes in a pre-existing buffer:

- Call IT Buffer::Buffer::rewind() to reset the buffer to the first segment.
- Call IT\_Buffer::Buffer::next\_segment() to get a reference to the first segment in the buffer (of IT Buffer::Segment type).
- **•** Iterate over each byte in the segment (bytes within a segment are contiguous). The first byte of the segment is given by IT\_Buffer::Segment::data + IT Buffer::Segment::offset. The last byte of the segment is given by IT Buffer::Segment::data + IT\_Buffer::Segment::offset + IT\_Buffer::Segment::length - 1.
- **•** Move on to the next segment by calling IT Buffer::Buffer::next segment().
- When the last segment is reached, next segment () returns a null pointer.

The Compressor object simply performs compression/decompression unconditionally. The logic that determines whether or not it is appropriate to compress/decompress a particular message (based on the effective compression policies) is already built-in to the ZIOP plug-in.

#### **IT\_ZIOP::Compressor::compressor\_factory**

*The* IT\_ZIOP::CompressorFactory *associated with this* Compressor*.*

#### **IT\_ZIOP::Compressor::compression\_level**

*The implementation- and algorithm-specific compression level associated with this* Compressor*.*

#### **IT\_ZIOP::Compressor::compress()**

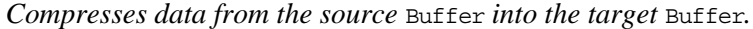

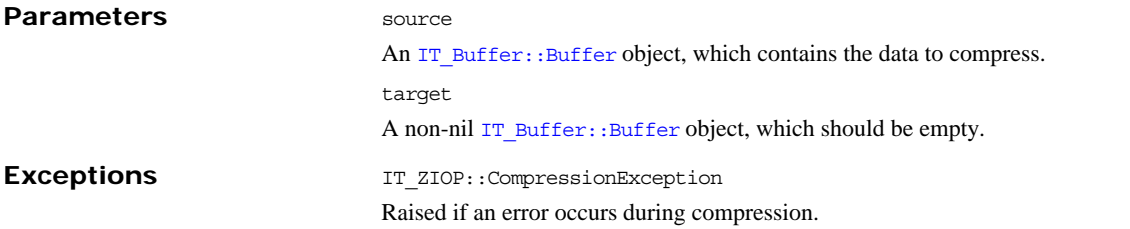

#### **IT\_ZIOP::Compressor::decompress()**

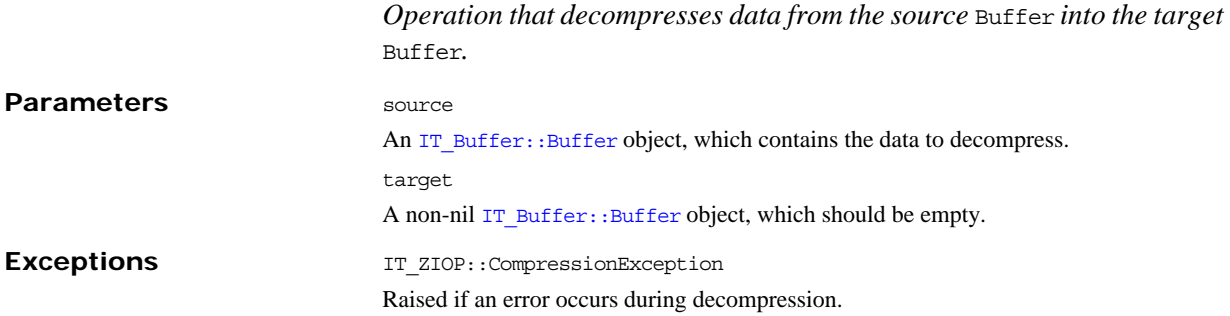

### **IT\_ZIOP::CompressorFactory**

*A factory for* Compressor *instances with a particular implementation- and algorithm-specific compression level.*

**Description**

#### **IT\_ZIOP::CompressorFactory::compressor\_id**

*The* CompressorId *associated with this* CompressorFactory*.* **Description** The compressor ID is a unique identifier for a particular compression algorithm.

#### **IT\_ZIOP::CompressorFactory::compressed\_bytes**

*The total number of compressed bytes read and written by*  IT\_ZIOP::Compressor *instances created by this* CompressorFactory*.*

**Description** That is, this value represents the sum of the lengths of all the target arguments of IT ZIOP:: Compressor:: compress() and all of the source arguments of  $IT\_ZIOP::Compression::decompress()$ .

#### **IT\_ZIOP::CompressorFactory::uncompressed\_bytes**

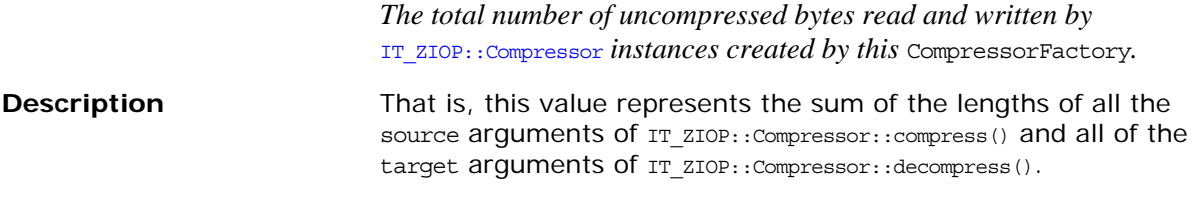

#### **IT\_ZIOP::CompressorFactory::average\_compression**

The average compression ratio achieved by the **IT** ZIOP:: Compressors *instances created by this* CompressorFactory*.*

**Description** The compression ratio is defined as the number of compressed bytes divided by the number of uncompressed bytes (usually a value between 0 and 1).

#### **IT\_ZIOP::CompressorFactory::get\_compressor()**

*Creates a new* Compressor *instance or else returns a reference to a pre-existing* Compressor *instance with the given compression level.* **Returns** A new or pre-existing Compressor instance that has the same compressor ID as the CompressorFactory and a compression level specified by the compression\_level parameter. **Parameters** compression level An arbitrary parameter that affects the compression algorithm. The interpretation of the compression\_level parameter is specific to each Compressor. In some cases, it might be ignored.

#### **IT\_ZIOP::CompressorFactory::add\_sample()**

*Add a sample of compressed and uncompressed bytes.*

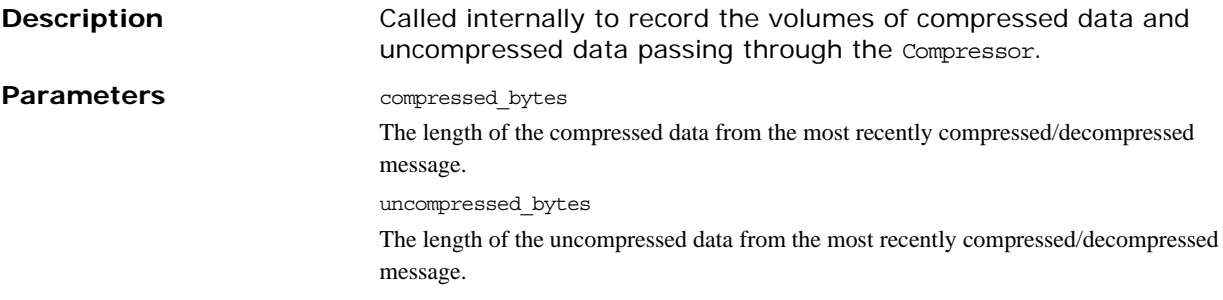

### **IT\_ZIOP::CompressionManager**

*Per-ORB interface to register and unregister* IT\_ZIOP::CompressorFactory *objects.*

**Description** To obtain a reference to the CompressionManager instance, call the CORBA::ORB::resolve\_initial\_references() operation with the IT\_CompressionManager initial reference string as its argument.

#### **IT\_ZIOP::CompressionManager::register\_factory()**

*Register a new* CompressorFactory *instance.*

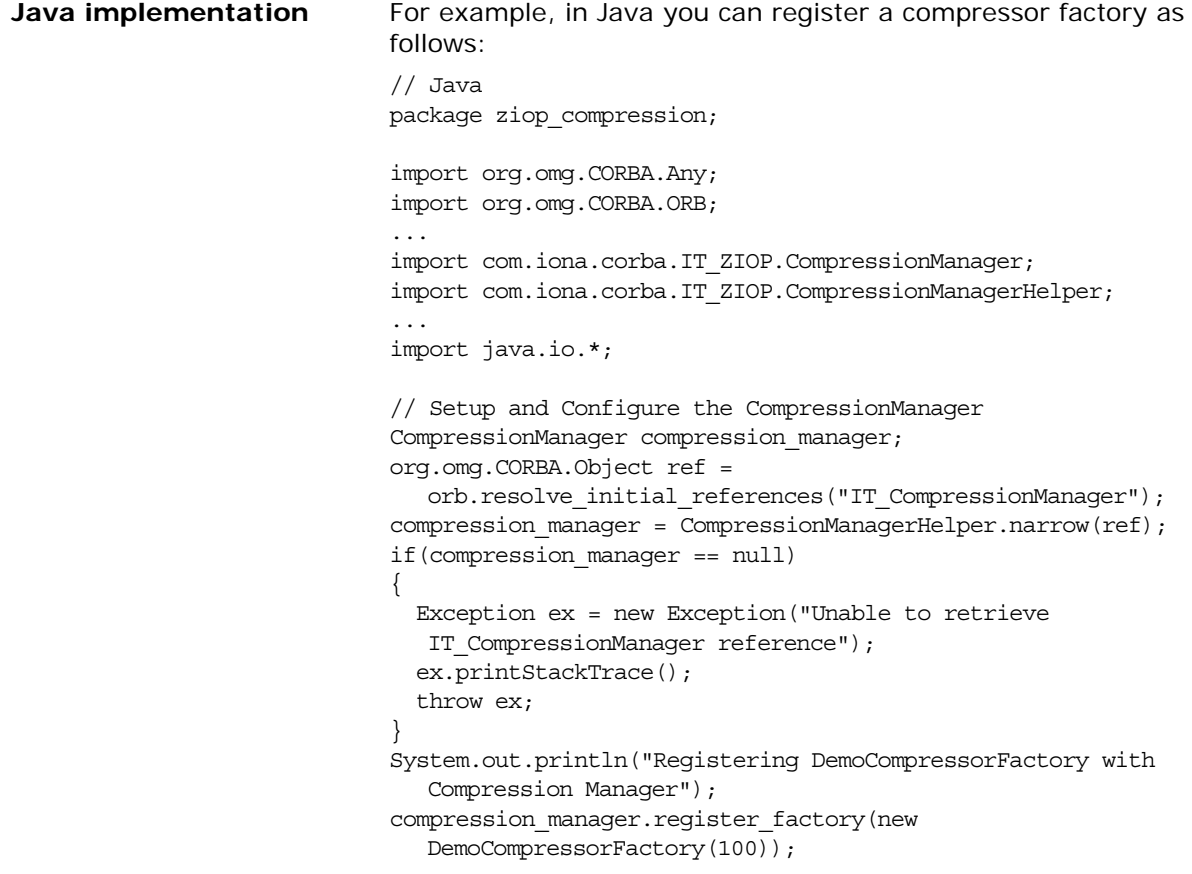

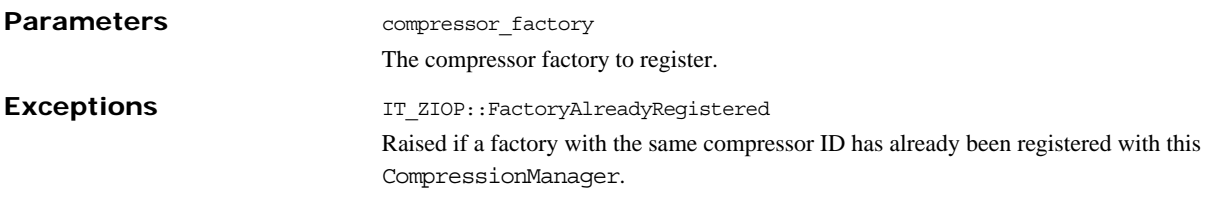

#### **IT\_ZIOP::CompressionManager::unregister\_factory()**

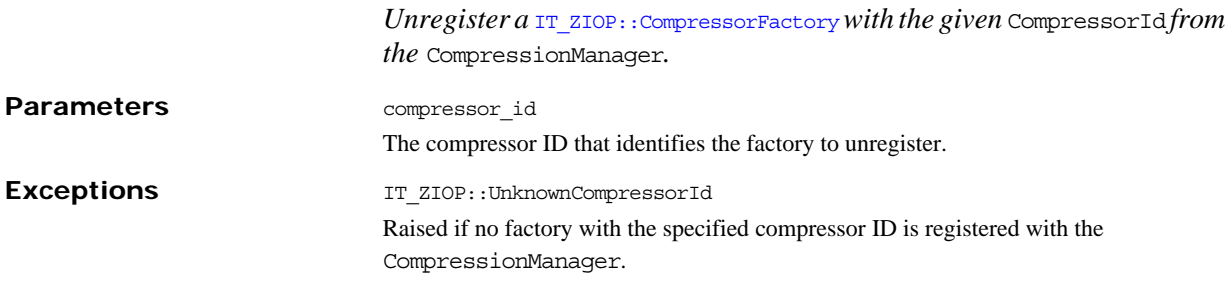

#### **IT\_ZIOP::CompressionManager::get\_factory()**

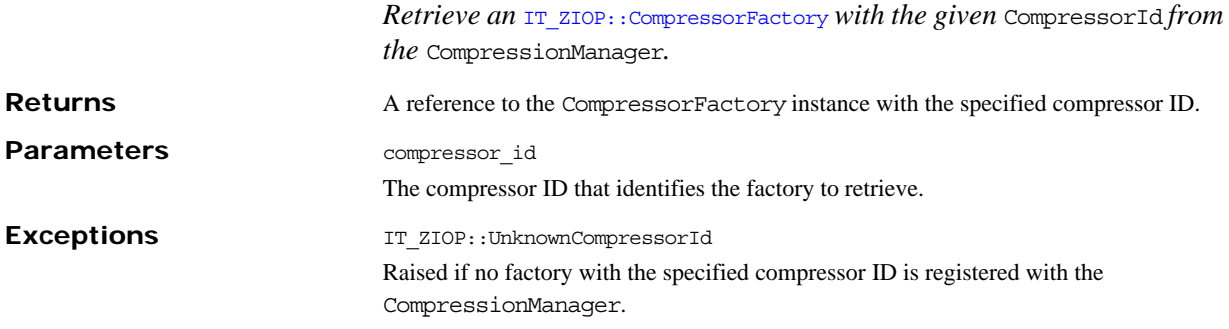

#### **IT\_ZIOP::CompressionManager::get\_compressor()**

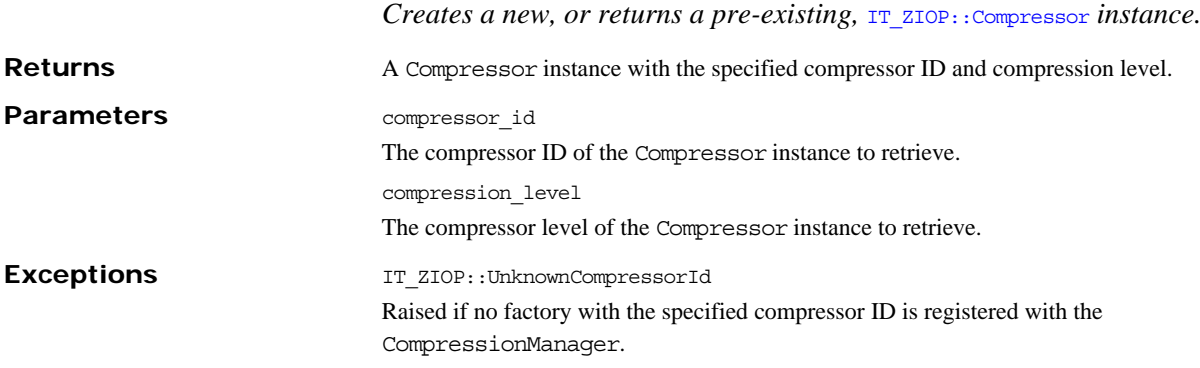

#### **IT\_ZIOP::CompressionManager::get\_factories()**

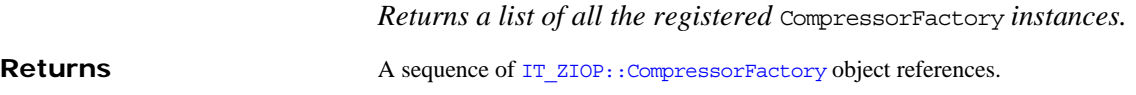

### **IT\_ZIOP::CompressionComponent**

*The ZIOP IOR Component. Has a* CompressorId *attribute that indicates the compression algorithm supported by the server side.*

#### **IT\_ZIOP::CompressionComponent::compressor\_id**

*The compressor ID value from the ZIOP IOR component.*

### **IT\_ZIOP::CompressionComponentFactory**

*The factory for ZIOP IOR components.*

#### **IT\_ZIOP::CompressionComponentFactory::get\_compression\_component()**

*Creates ZIOP IOR components for inclusion in server-generated IORs.*

**Returns** A new (or flyweighted) IT\_ZIOP::CompressionComponent object. **Parameters** compressor\_id

The compressor ID to embed in the ZIOP IOR component.

### **IT\_ZIOP::CompressionEnablingPolicy**

*Policy to enable compression using the ZIOP plug-in.*

**Description** This policy has a single boolean attribute, indicating if compression is enabled or not.

> When the compression enabling policy is set on the *server side*, the server embeds a ZIOP component in the IORs it generates. The presence of a ZIOP component in the IOR indicates to clients that the server is capable of receiving compressed messages. You can set server-side policies at any of the following levels:

- **•** ORB.
- **•** POA.

When the compression enabling policy is set on the *client side*, the client checks IORs for the presence of a ZIOP component. If a ZIOP component is present, the client will attempt to send compressed messages to the server. You can set client-side policies at any of the following levels:

- **•** ORB.
- **•** Thread.
- **•** Object (client proxy).

#### **IT\_ZIOP::CompressionEnablingPolicy::compression\_enabled**

*Indicates whether this policy enables (*true*) or disables (*false*) compression.*

### **IT\_ZIOP::CompressorIdPolicy**

*Policy to specify the compressor ID.*

**Description** The compressor ID indicates which compression algorithm to use (internally, the compressor ID selects a particular implementation of the IT ZIOP:: Compressor interface).

> The compressor ID policy can *only* be set on the server side. The server embeds the compressor ID in a ZIOP component in the IORs that it generates. You can set server-side policies at any of the following levels:

- **•** ORB.
- **•** POA.

#### **IT\_ZIOP::CompressorIdPolicy::compressor\_id**

*Returns the value of the compressor ID represented by this policy instance.*

## <span id="page-908-1"></span><span id="page-908-0"></span>**Messaging Overview**

CORBA provides synchronous and deferred synchronous modes of invocations. The Messaging module provides the additional asynchronous mode, also known here as *Asynchronous Method Invocation* (*AMI*). The Messaging module includes the following base classes, value types, policy classes, common data structures, and constants:

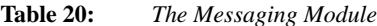

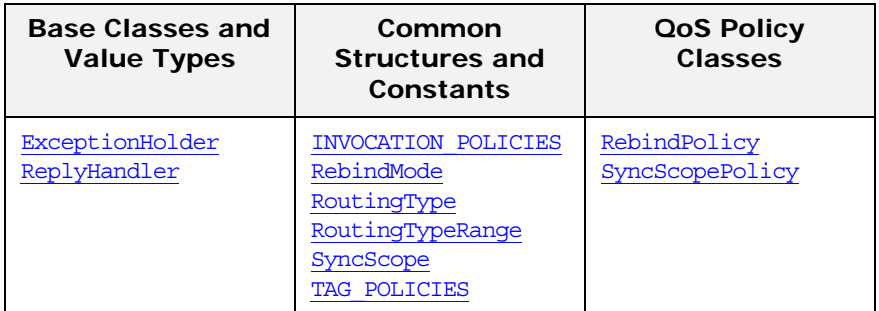

With synchronous invocations, the client program, or thread, blocks when a remote invocation is made and waits until the results arrive. With deferred synchronous invocations, the client thread continues processing, subsequently polling to see if results are available. Within the CORBA module, the deferred synchronous model is only available when using the Dynamic Invocation Interface.

Many applications require some way of managing remote requests within an asynchronous, event-driven environment in which callbacks are invoked to handle events. Sophisticated applications often need to manage several activities simultaneously, making overlapping remote requests to many objects. This can be achieved using a separate thread for each invocation, but the use of threads considerably raises the application's complexity and the probability of programming errors. The use of threads also creates a resource and synchronization problem in addition to the memory management problem inherent in asynchronous communications.

Messaging provides the *callback model* in which the client passed a callback object reference as part of the invocation. When the reply is available, that callback object is invoked with the data of the reply. The callback model uses a [ReplyHandler](#page-918-0), which is a CORBA object, implemented by the client application. The [ReplyHandler](#page-918-0) is passed to an asynchronous method invocation. The [ReplyHandler](#page-918-0) is invoked when the reply to that request is available.

The [Messaging](#page-908-0) module also provides a QoS property to help obtain asynchronous behavior. The Messaging QoS includes some [CORBA](#page-28-0):[:Policy](#page-184-0) derived interfaces for client-side policies to control the behavior of requests and replies. Note however that QoS for method invocations applies to both asynchronous and synchronous invocations. See also the discussion ["Quality of Service](#page-184-1)  [Framework"](#page-184-1).

The following constants and types are available for messaging.

#### <span id="page-909-0"></span>**Messaging::INVOCATION\_POLICIES Constant**

A service context containing a sequence of quality of service policies in effect for the invocation. The quality of service framework abstract model includes this mechanism for transporting [Policy](#page-184-0) values as part of interoperable object references and within requests.

#### <span id="page-909-4"></span><span id="page-909-1"></span>**Messaging::RebindMode Type**

This describes the level of transparent rebinding that may occur during the course of an invocation on an object. Values of type RebindMode are used in conjunction with a [RebindPolicy](#page-916-0). All non-negative values are reserved for use in OMG specifications and include the following constants:

<span id="page-909-5"></span><span id="page-909-3"></span>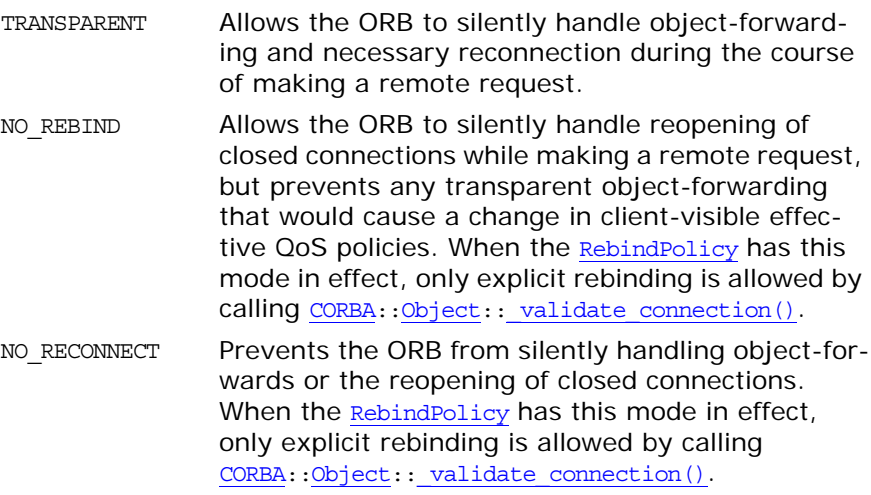

<span id="page-909-6"></span>Any negative value for a RebindMode is considered a vendor extension.

See Also [Messaging](#page-908-0)::[RebindPolicy](#page-916-0)

#### <span id="page-909-2"></span>**Messaging::RoutingType Type**

Describes the type of routing to be used for invocations on an object reference. RoutingType values are used in conjunction with a RoutingPolicy. All non-negative values are reserved for use in OMG specifications and include the following constants:

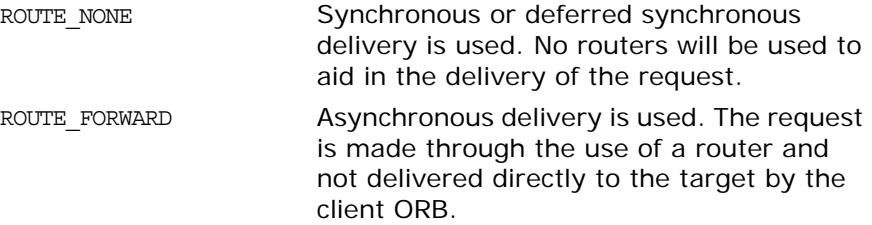

ROUTE STORE AND FORWARD Asynchronous TII is used. The request is made through the use of a router that persistently stores the request before attempting delivery.

Any negative value for a RoutingType is considered a vendor extension.

**See Also** [Messaging](#page-908-0)::[RoutingTypeRange](#page-910-0)

#### <span id="page-910-0"></span>**Messaging::RoutingTypeRange Structure**

This structure describes a range of routing types. It is invalid for the minimum [RoutingType](#page-909-2) to be greater than the maximum [RoutingType](#page-909-2).

#### <span id="page-910-3"></span><span id="page-910-1"></span>**Messaging::SyncScope Type**

Describes the level of synchronization for a request with respect to the target. Values of type SyncScope are used in conjunction with a [SyncScopePolicy](#page-920-0) to control the behavior of one way operations. All non-negative values are reserved for use in OMG specifications. Any negative value of SyncScope is considered a vendor extension. Valid values include:

<span id="page-910-2"></span>SYNC\_NONE This is equivalent to one allowable interpreta-

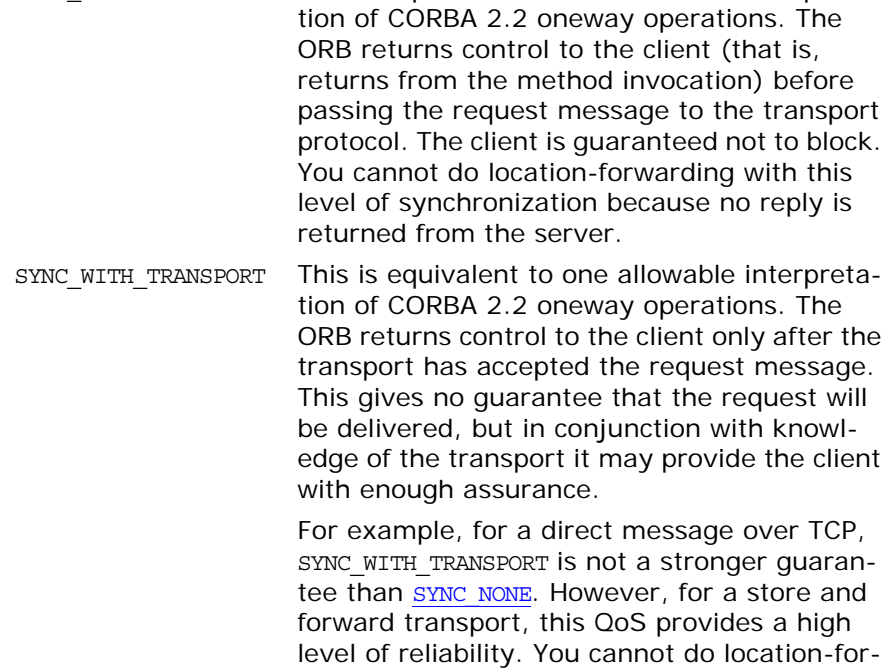

warding with this level of synchronization because no reply is returned from the server.

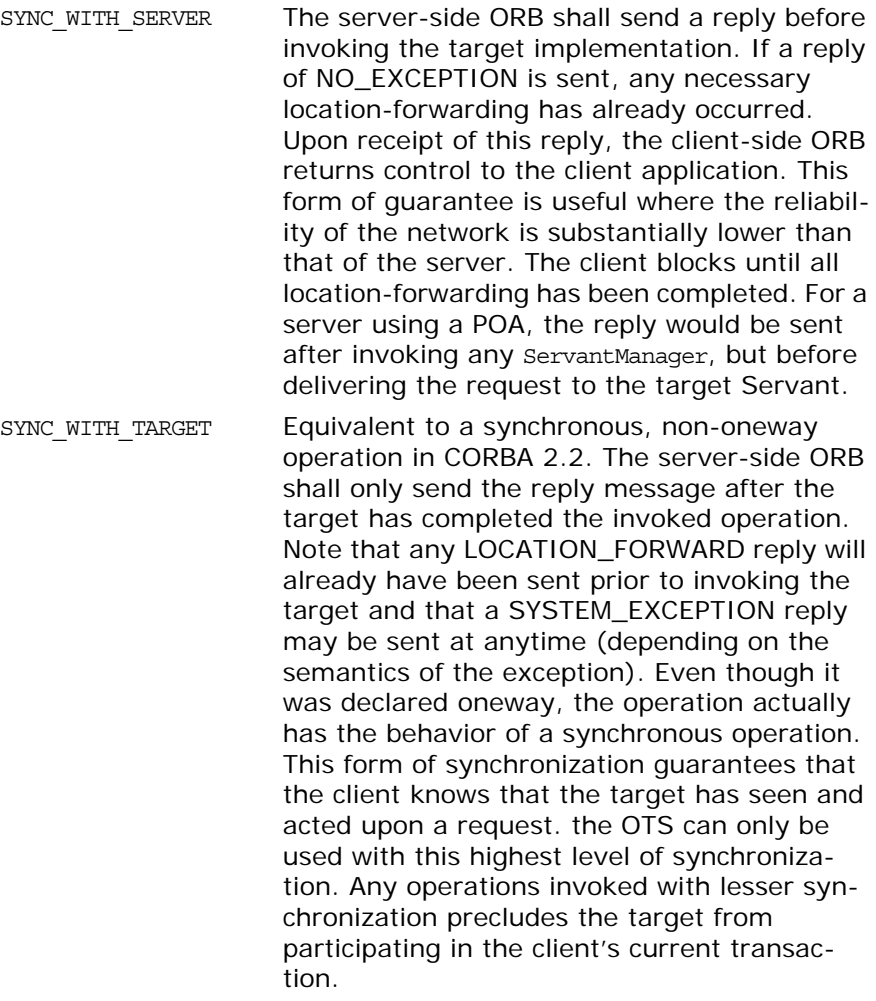

<span id="page-911-0"></span>

See Also [Messaging](#page-908-0)::[SyncScopePolicy](#page-920-0)

# <span id="page-912-1"></span><span id="page-912-0"></span>**Messaging::ExceptionHolder Value Type**

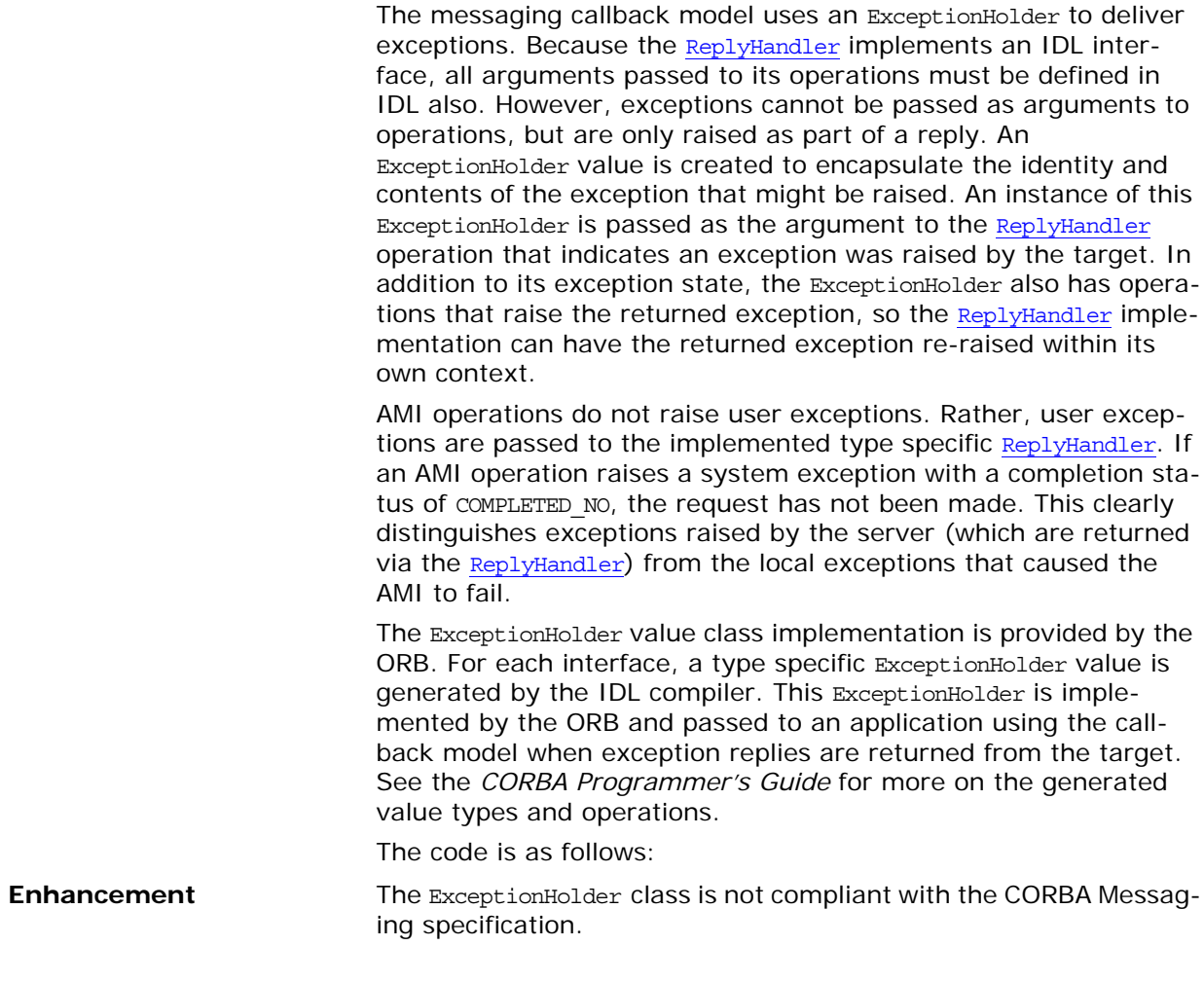

#### **ExceptionHolder::byte\_order()**

Returns the byte order for the exception. Sets the byte order for the exception.

### **ExceptionHolder::\_downcast()**

Returns a pointer to the ExceptionHolder type for a derived class. Each value type class provides downcast () as a portable way for applications to cast down the  $C++$  inheritance hierarchy.

#### **Parameters**

<span id="page-913-1"></span><span id="page-913-0"></span>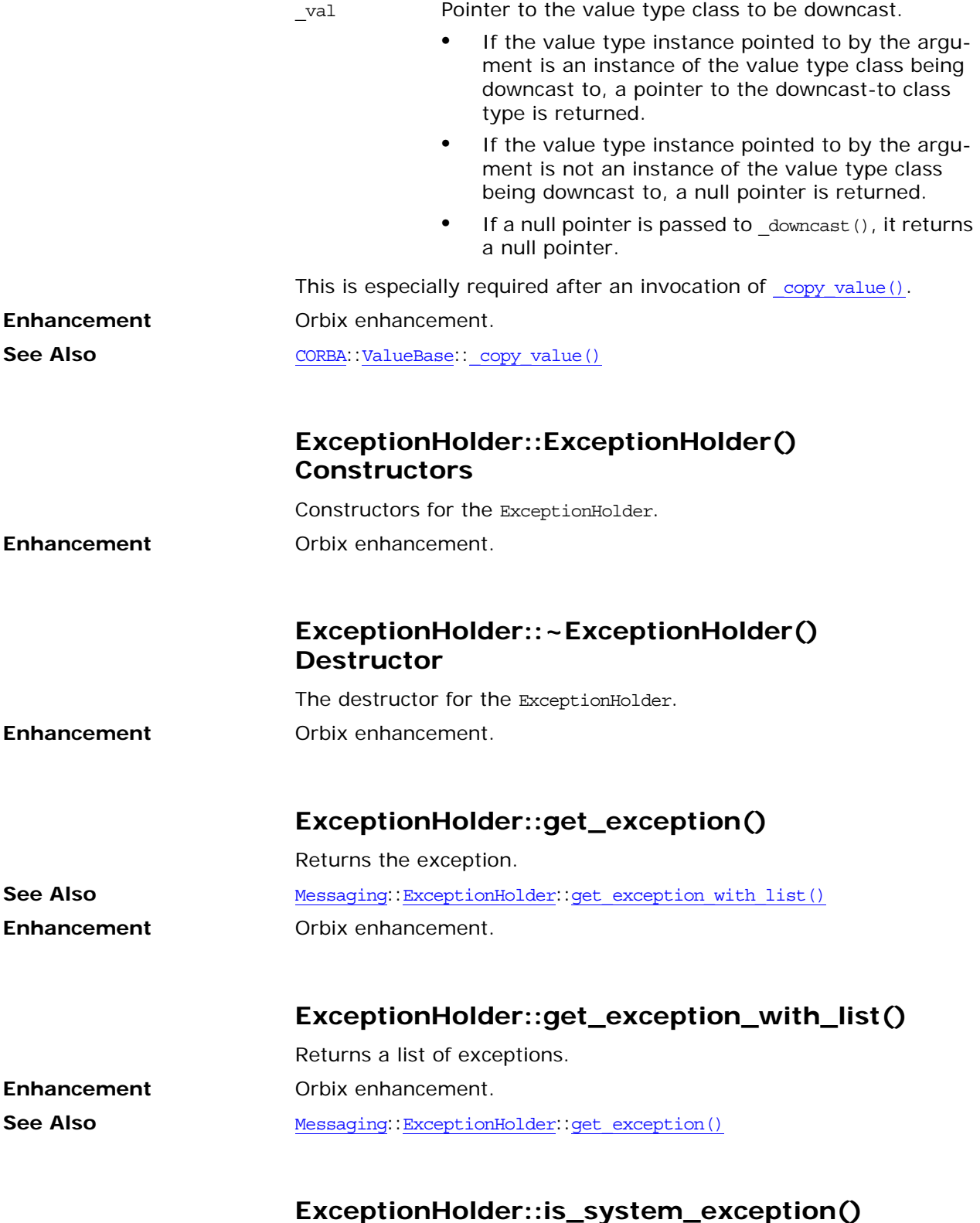

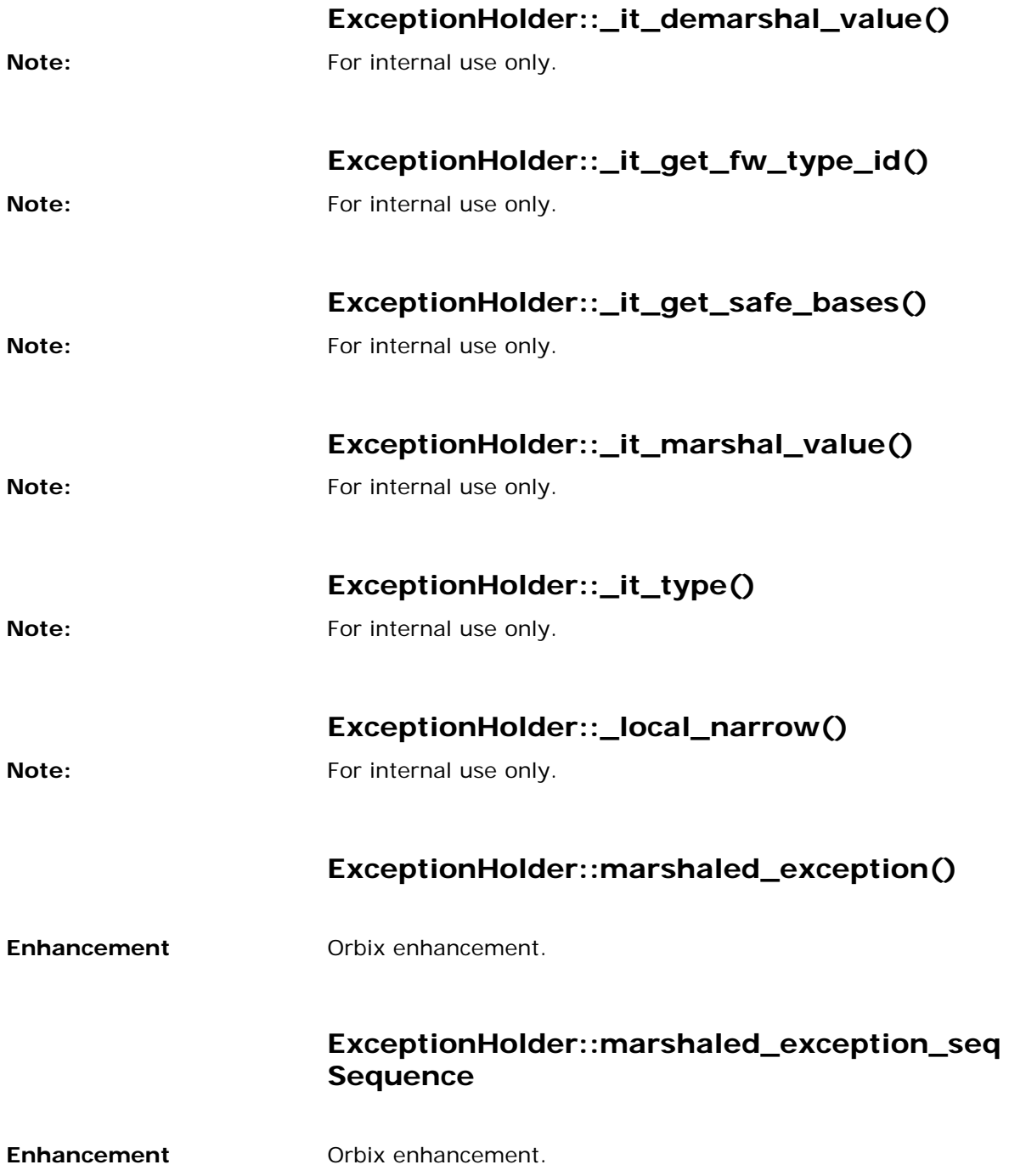

# <span id="page-916-1"></span><span id="page-916-0"></span>**Messaging::RebindPolicy Class**

The RebindPolicy is a client-side QoS policy that specifies whether or not the ORB is allowed to transparently relocate the target corresponding to an object reference. The default RebindPolicy supports this transparent rebind.

*Rebinding* means changing the client-visible QoS as a result of replacing the IOR profile used by a client's object reference with a new IOR profile. *Transparent rebinding* is when this happens without notice to the client application.

If your application has rigorous QoS requirements, transparent rebinding can cause problems. For instance, unexpected errors may occur if your application sets its QoS policies appropriately for an object reference, and then the ORB transparently changes the application's assumptions about that reference by obtaining a new IOR. Your applications can prevent the ORB from silently changing the IOR Profile and therefore the server-side QoS that you have assumed. A more rigorous value of this policy even precludes the ORB from silently closing and opening connections such as when IIOP is being used.

RebindPolicy is a local object derived from [CORBA](#page-28-0):[:Policy](#page-184-0).

- ...See page 5 for descriptions of the standard helper methods:
- **•** \_duplicate()
- **•** \_narrow()
- **•** \_nil()
- **•** \_unchecked\_narrow()

#### **RebindPolicy::\_local\_narrow()**

**Note:** For internal use only.

#### **RebindPolicy::rebind\_mode()**

Returns the effective rebind policy mode. The effective policies of other types for this object reference may change from invocation to invocation.

For GIOP-based protocols an object reference is considered bound once it is in a state where a locate-request message would result in a locate-reply message with status indicating where the object is. If rebind mode() returns an effective policy value of [TRANSPARENT](#page-909-3), the ORB will silently forward any subsequent messages.

Regardless of the rebind policy in effect, you can always explicitly requested rebind or reconnection by calling [Object](#page-150-0):: validate connection(). When instances of [RebindPolicy](#page-916-1) are created, a value of type [RebindMode](#page-909-4) is passed to [ORB:](#page-162-0)[:create\\_policy\(\)](#page-172-0).

#### **Exceptions**

REBIND Raised if:

- The effective policy value is [NO\\_REBIND](#page-909-5) and if any rebind handling would cause a client-visible change in policies.
- The effective policy value is **[NO\\_RECONNECT](#page-909-6)** and if any rebind handling would cause a client-visible change in policies, or if a new connection must be opened.

See Also [Messaging](#page-908-1): [RebindMode](#page-909-4) [CORBA:](#page-28-0)[:ORB](#page-162-0):[:create\\_policy\(\)](#page-172-0) [CORBA:](#page-28-0)[:Object](#page-150-0)::\_validate\_connection()

#### **RebindPolicy::~RebindPolicy() Destructor**

The destructor for the object.

# <span id="page-918-0"></span>**Messaging::ReplyHandler Base Class**

This is the base class for the messaging callback model. A ReplyHandler is a CORBA object, implemented by the client application, which encapsulates the functionality for handling an asynchronous reply. The ReplyHandler is used with an asynchronous method invocation (AMI). The ReplyHandler is passed to an AMI and it is invoked when the reply to that request is available.

In the callback model, the client passes a reference to a reply handler (a client side CORBA object implementation that handles the reply for a client request), in addition to the normal parameters needed by the request. The reply handler interface defines operations to receive the results of that request (including inout and out values and possible exceptions). The ReplyHandler is a normal CORBA object that is implemented by the programmer as with any object implementation.

You must write the implementation for a type-specific ReplyHandler. A client obtains an object reference for this ReplyHandler and passes it as part of the AMI. When the server completes the request, its reply is delivered as an invocation on the ReplyHandler object. This invocation is made on the ReplyHandler using the normal POA techniques of servant and object activation. As a result, the callback operation may be handled in a different programming context than that in which the original request was made.

Exceptions can only be raised as part of a reply in the callback model. You use an [ExceptionHolder](#page-912-0) to handle these exception replies. You create an [ExceptionHolder](#page-912-0) value to encapsulate the identity and contents of an exception that might be raised, and an instance of this [ExceptionHolder](#page-912-0) is passed as the argument to the ReplyHandler operation to indicate if an exception was raised by the target.

For each operation in an interface, corresponding callback asynchronous method signatures are generated by the IDL compiler. See the *CORBA Programmer's Guide* for generated methods and how to write your asynchronous callback implementations.

See page 5 for descriptions of the standard helper methods:

- **•** \_duplicate()
- **•** \_narrow()
- **•** \_nil()
- **•** \_unchecked\_narrow()

#### **ReplyHandler::\_local\_narrow()**

**Note:** For internal use only.

### **ReplyHandler::~ReplyHandler() Destructor**

The destructor for the object.

# <span id="page-920-0"></span>**Messaging::SyncScopePolicy Class**

The SyncScopePolicy is an ORB-level QoS policy that modifies the behavior of oneway operations. (Operations are specified in IDL with the oneway keyword.) This policy is only applicable as a client-side override. It is applied to oneway operations to indicate the synchronization scope with respect to the target of that operation request. It is ignored when any non-oneway operation is invoked. This policy is also applied when the DII is used with a flag of INV NO RESPONSE because the DII is not required to consult an interface definition to determine if an operation is declared oneway. The default value of this policy is not defined.

SyncScopePolicy is a local object derived from [CORBA:](#page-28-0): Policy. You create instances of SyncScopePolicy by passing a value of type [Messaging](#page-908-1):[:SyncScope](#page-910-3) to [CORBA:](#page-28-0)[:ORB](#page-162-0):[:create\\_policy\(\)](#page-172-0). The client's SyncScopePolicy is propagated within a request in the request header's response flags. Your applications must explicitly set a SyncScopePolicy to ensure portability across ORB implementations.

See ["About Standard Functions for all Interfaces"](#page-24-0) for descriptions of the standard helper methods:

- **•** \_duplicate()
- **•** \_narrow()
- **•** \_nil()
- **•** \_unchecked\_narrow()

#### **SyncScopePolicy::\_local\_narrow()**

**Note:** For internal use only.

**SyncScopePolicy::synchronization()**

Returns the level of synchronization. **See Also** Messaging::SyncScope

#### **SyncScopePolicy::~SyncScopePolicy() Destructor**

The destructor for the object.

# **OrbixEventsAdmin Module**

The previous Orbix implementation of the CORBA event service, OrbixEvents, provided the event channel administration interface, ChannelManager, defined in the module OrbixEventsAdmin, to allow Orbix 3.x clients to create and manipulate multiple event channels within an OrbixEvents server.

Orbix defines the ChannelManager interface for backwards compatibility with OrbixEvents users. This interface is defined in the file orbixevents.idl in the include/idl directory.

**WARNING:** The orbixevents.idl file is deprecated. All new clients using the event service should be using the interfaces provided in the IT EventChannelAdmin module (defined in event channel admin.idl).

Existing clients can contact the event service by calling resolve initial references("EventService") and narrowing the reference from OrbixEventsAdmin::ChannelManager.

# **OrbixEventsAdmin::ChannelMana ger**

The previous Orbix implementation of the CORBA event service, OrbixEvents, provided the event channel administration interface, ChannelManager, defined in the module OrbixEventsAdmin, to allow Orbix 3.x clients to create and manipulate multiple event channels within an OrbixEvents server.

Orbix defines the ChannelManager interface for backwards compatibility with OrbixEvents users. This interface is defined in the file orbixevents.idl in the include/idl directory.

**WARNING:** The orbixevents.idl file is deprecated. All new clients using the event service should be using the interfaces provided in the IT EventChannelAdmin module (defined in event channel admin.idl).

Existing clients can contact the event service by calling resolve initial references ("EventService") and narrowing the reference from OrbixEventsAdmin::ChannelManager.

#### **ChannelManager::create()**

CosEventChannelAdmin::EventChannel create(in string channel\_id) raises(duplicateChannel); Creates an event channel.

**Parameters**

channel\_id The channel identifier for the event channel. The exception duplicateChannel is raised if the channel identifier specified in channel id names an existing channel.

> "Assigning Identifiers to Event Channels" on page 87 describes the format of channel identifiers.

### **ChannelManager::find()**

CosEventChannelAdmin::EventChannel find(in string channel\_id) raises (noSuchChannel);

Finds the event channel associated with the channel identifier channel\_id.

channel id The channel identifier for the event channel. The exception noSuchChannel is raised if the channel identifier specified in channel\_id does not exist.

> "Assigning Identifiers to Event Channels" on page 87 describes the format of channel identifiers.

#### **ChannelManager::findByRef()**

string findByRef( in CosEventChannelAdmin::EventChannel channel\_ref) raises (noSuchChannel);

Finds the channel identifier of the event channel specified in channel\_ref.

**Parameters**

channel ref The object reference for the event channel. If channel\_ref does not exist within the event server, findByRef() raises the exception noSuchChannel.

#### **ChannelManager::list()**

stringSeq list (); Lists the generic event channels contained within the channel manager's event server.

#### **ChannelManager::createTyped()**

CosTypedEventChannelAdmin::TypedEventChannel createTyped(in string channel id) raises(duplicateChannel); Creates a typed event channel.

#### **Parameters**

channel\_id The channel identifier for the typed event channel. The exception duplicateChannel is raised if the channel identifier specified in channel id names an existing typed event channel.

#### **ChannelManager::findTyped()**

CosTypedEventChannelAdmin::TypedEventChannel findTyped(in string channel\_id) raises (noSuchChannel);

Finds the typed event channel associated with the channel identifier channel\_id.

#### **Parameters**

channel\_id The channel identifier for the typed event channel. The exception noSuchChannel is raised if the channel identifier specified in channel id does not exist.

#### **ChannelManager::findTypedByRef()**

string findTypedByRef(in CosTypedEventChannelAdmin::TypedEventChannel channel\_ref) raises (noSuchChannel);

Finds the channel identifier of the typed event channel specified in channel\_ref.

**Parameters**

channel ref The object reference for the typed event channel. If channel ref does not exist within the event server, findByRef() raises the exception noSuchChannel.

#### **ChannelManager::listTyped()**

stringSeq listTyped();

Lists the typed event channels contained within the channel manager's event server.

#### **Unsupported Operations**

The Application Server Platform event service does not support finding channels by reference. Therefore the ChannelManager reference will throw NO\_IMPLEMENT for the following operations:

- **•** findByRef()
- **•** findByTypedRef()

## **PortableInterceptor Module**

The PortableInterceptor module consists of these interfaces:

[ClientRequestInfo](#page-930-0) [ClientRequestInterceptor](#page-936-0) [Current](#page-940-0) [Interceptor](#page-942-0) [IORInfo](#page-944-0) [IORInterceptor](#page-946-0) [ORBInitializer](#page-948-0) [ORBInitInfo](#page-950-0) [PolicyFactory](#page-956-0) [RequestInfo](#page-958-0) [ServerRequestInfo](#page-964-0) [ServerRequestInterceptor](#page-968-0)

The PortableInterceptor module also has the following exceptions and data types:

- **•** [InvalidSlot](#page-928-0) exception
- **•** [ForwardRequest](#page-928-1) exception
- **•** [ReplyStatus](#page-929-0) type
- **•** [SlotId](#page-929-1) type

#### <span id="page-928-1"></span>**PortableInterceptor::ForwardRequest Exception**

// IDL exception ForwardRequest { Object forward; boolean permanent; };

The ForwardRequest exception allows an Interceptor to indicate to the ORB that a retry of the request should occur with the new object given in the exception. The permanent flag indicates whether the forward object is to become permanent or used only on the forwarded request.

If an Interceptor raises a ForwardRequest exception, no other Interceptors are called for that interception point. The remaining Interceptors in the Flow Stack have their appropriate ending interception point called: receive\_other on the client, or send\_other on the server. The reply status in the receive other or send other would be LOCATION\_FORWARD or LOCATION\_FORWARD\_PERMANENT, depending on the value of the permanent element of ForwardRequest.

#### <span id="page-928-0"></span>**PortableInterceptor::InvalidSlot Exception**

// IDL exception InvalidSlot {};

Raised when a slot ID does not match an allocated slot.

#### <span id="page-929-0"></span>**PortableInterceptor::ReplyStatus Type**

 $//$  IDL typedef short ReplyStatus; // Valid reply\_status values: const ReplyStatus SUCCESSFUL = 0; const ReplyStatus SYSTEM EXCEPTION =  $1;$ const ReplyStatus USER EXCEPTION =  $2$ ; const ReplyStatus LOCATION\_FORWARD = 3; const ReplyStatus LOCATION FORWARD PERMANENT =  $4;$ const ReplyStatus TRANSPORT\_RETRY = 5;

This type is used to define an attribute describing the state of the result of an operation invocation.

**See Also** RequestInfo::reply\_status

#### <span id="page-929-1"></span>**PortableInterceptor::SlotId Type**

 $// IDL$ typedef unsigned long SlotId; This type is used to define a slot ID, identifying a slot within its table.

# <span id="page-930-0"></span>**PortableInterceptor::ClientReque stInfo Interface**

This is a locally constrained interface.

```
// IDL 
local interface ClientRequestInfo : RequestInfo {
    readonly attribute Object target;
   readonly attribute Object effective target;
    readonly attribute IOP::TaggedProfile effective profile;
    readonly attribute any received exception;
    readonly attribute CORBA:: RepositoryId
   received_exception_id;
     IOP::TaggedComponent get_effective_component(
         in IOP::ComponentId id
     );
     IOP_N::TaggedComponentSeq get_effective_components(
         in IOP::ComponentId id
     );
     CORBA::Policy get_request_policy(
         in CORBA::PolicyType type
     );
     void add_request_service_context(
         in IOP::ServiceContext service_context,
         in boolean replace
     );
};
```
ClientRequestInfo is an object through which the client-side Interceptor can access request information. It is passed to the client-side interception points, just as serverRequestInfo is passed to server-side interception points. As there is information that is common to both, they both inherit from a common interface– RequestInfo.

Some attributes and operations on ClientRequestInfo are not valid at all interception points. [Table 21](#page-930-1) shows the validity of each attribute or operation. If it is not valid, attempting to access it will result in a BAD INV ORDER being raised with a standard minor code of 10.

|            | send_requ<br>est | send_po<br>Ш | receive_re<br>ply | receive_<br>exceptio<br>n | receive ot<br>her |
|------------|------------------|--------------|-------------------|---------------------------|-------------------|
| request id | Yes              | Yes          | Yes               | <b>Yes</b>                | Yes               |
| operation  | Yes              | Yes          | Yes               | Yes                       | Yes               |
| arguments  | Yes (note 1)     | No           | Yes               | No                        | <b>No</b>         |
| exceptions | Yes              | <b>No</b>    | Yes               | <b>Yes</b>                | Yes               |

<span id="page-930-1"></span>**Table 21:** *ClientRequestInfo Validity*

#### **Table 21:** *ClientRequestInfo Validity*

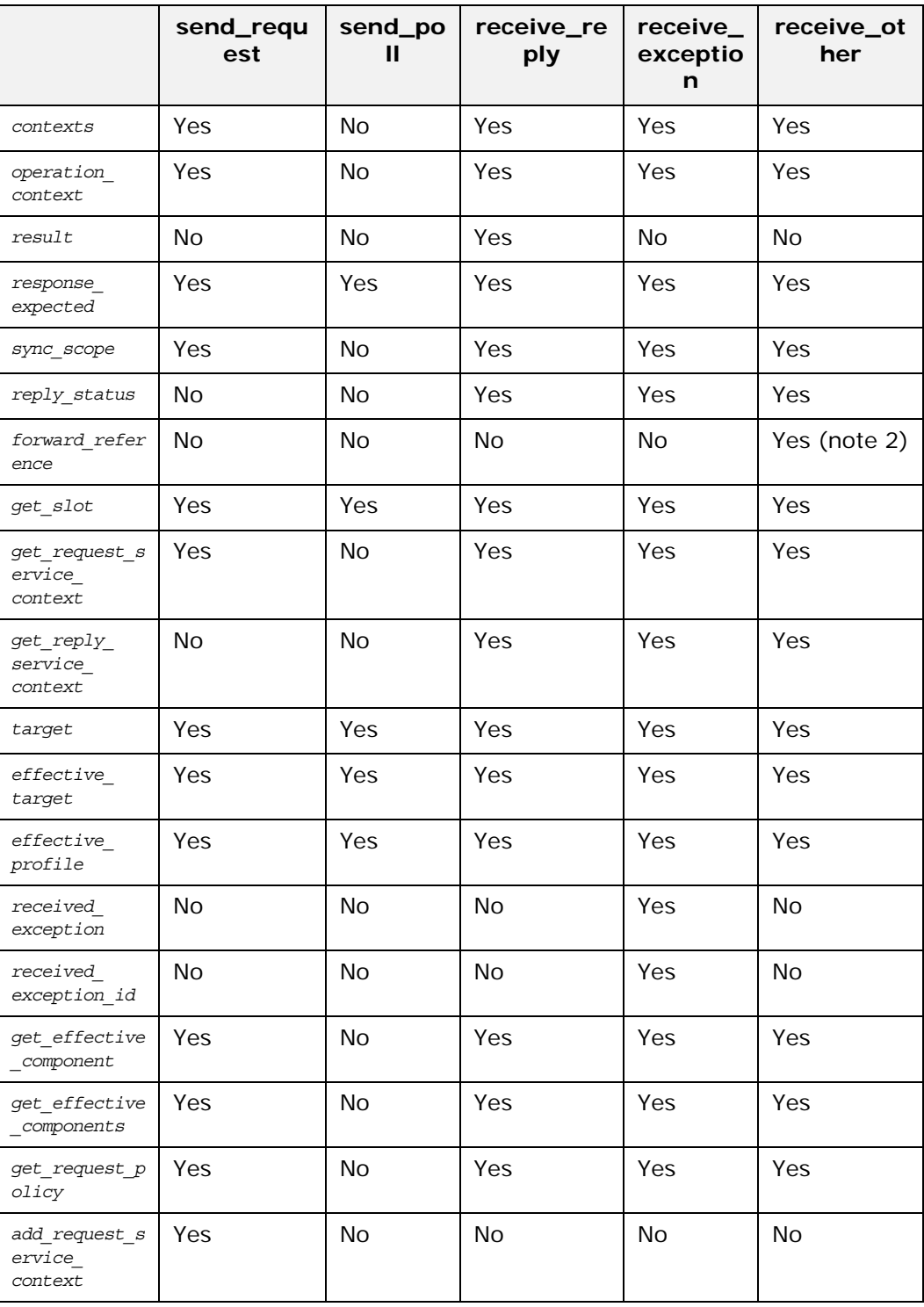

**Note: 1.** When ClientRequestInfo is passed to send request, there is an entry in the list for every argument, whether in, inout, or out. But only the in and inout arguments are available.

> 2. If the reply\_status attribute is not LOCATION\_FORWARD or LOCATION\_FORWARD\_PERMANENT, accessing this attribute raises BAD\_INV\_ORDER with a standard minor code of 10.

#### <span id="page-932-3"></span>**ClientRequestInfo::add\_request\_service\_cont ext()**

```
// IDL
```

```
void add_request_service_context(
    in IOP::ServiceContext service_context,
    in boolean replace
```
);

This operation allows Interceptors to add service contexts to a request for information. There is no declaration of the order of the service contexts. They may or may not appear in the order that they are added.

#### **Parameters**

service context The IOP:: ServiceContext to be added to the request. replace Indicates the behavior of this operation when a service context already exists with the given ID:

- **•** true: the existing service context is replaced by the new one.
- **•** false: BAD\_INV\_ORDER with minor code of 11 is raised.

#### <span id="page-932-1"></span>**ClientRequestInfo::effective\_profile Attribute**

// IDL

readonly attribute IOP::TaggedProfile effective\_profile; This attribute is the profile that is used to send a request for information. If a location forward has occurred for this operation's object and that object's profile changed accordingly, then this profile is that located profile.

#### <span id="page-932-0"></span>**ClientRequestInfo::effective\_target Attribute**

// IDL

readonly attribute Object effective target;

This attribute is the actual object on which a request for information is invoked. If the reply status is LOCATION FORWARD, then on subsequent requests, effective target contains the forwarded IOR while target remains unchanged. If the reply\_status is LOCATION FORWARD PERMANENT, then on subsequent requests, both effective target and target contains the forwarded IOR.

#### <span id="page-932-2"></span>**ClientRequestInfo::get\_effective\_component()**

// IDL IOP::TaggedComponent get\_effective\_component( in IOP::ComponentId id );

<span id="page-933-1"></span><span id="page-933-0"></span>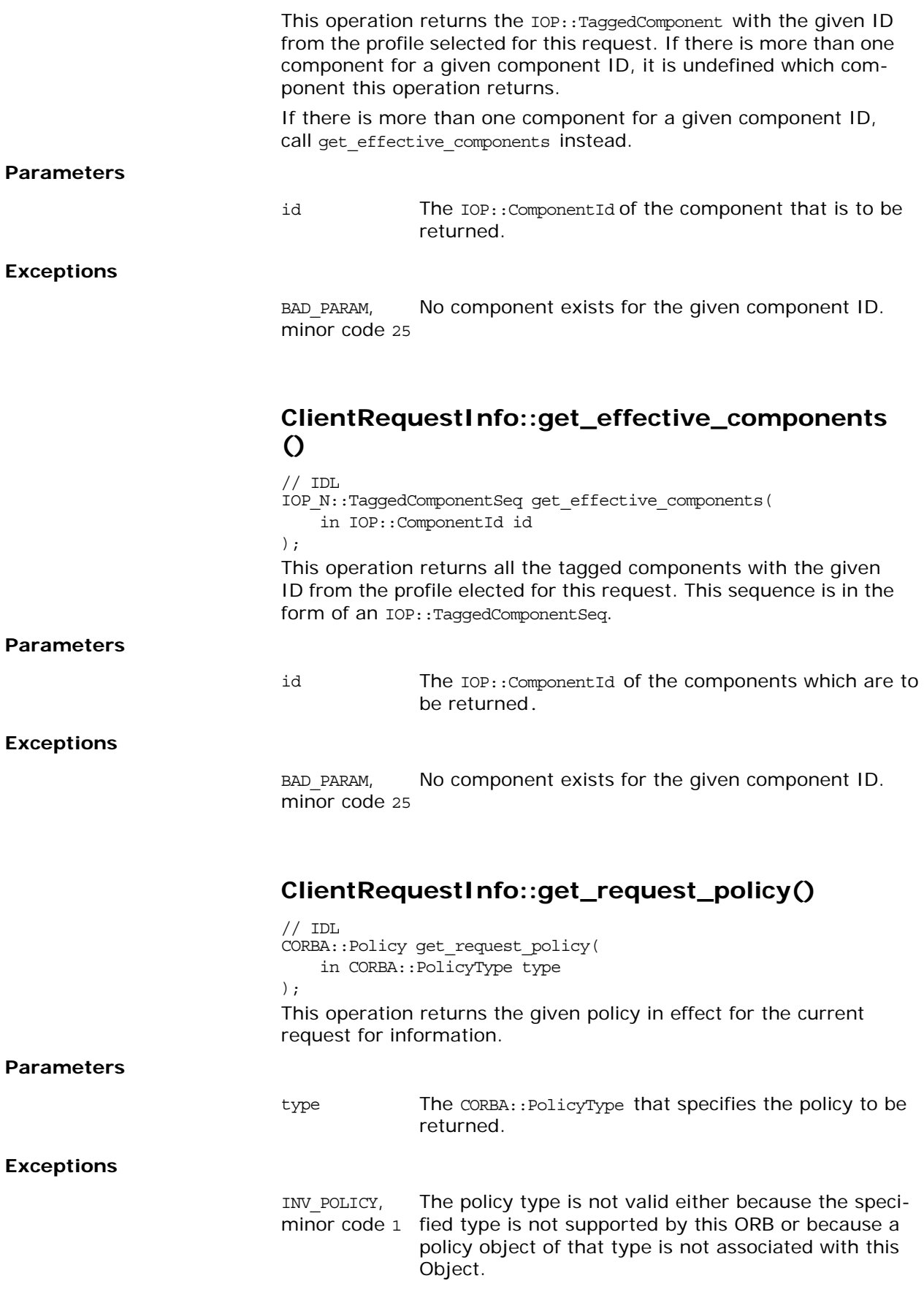

#### <span id="page-934-1"></span>**ClientRequestInfo::received\_exception Attribute**

 $// IDL$ 

readonly attribute any received\_exception; This attribute is an any that contains the exception to be returned to the client.

If the exception is a user exception which cannot be inserted into an any (for example, it is unknown or the bindings do not provide the TypeCode, this attribute will be an any containing the system exception UNKNOWN with a standard minor code of 1.

However, the RepositoryId of the exception is available in the received\_exception\_id attribute.

#### <span id="page-934-2"></span>**ClientRequestInfo::received\_exception\_id Attribute**

 $// IDL$ 

readonly attribute CORBA::RepositoryId received\_exception\_id; This attribute is the CORBA:: RepositoryId of the exception to be returned to the client.

### <span id="page-934-0"></span>**ClientRequestInfo::target Attribute**

 $// IDL$ 

 $r_{\text{readonly attribute Object target}}$ ;

This attribute is the object that the client called to perform the operation.
# **PortableInterceptor::ClientReque stInterceptor Interface**

This is a locally constrained interface.

```
// IDLlocal interface ClientRequestInterceptor : Interceptor {
     void send_request(
         in ClientRequestInfo ri
     ) raises (ForwardRequest);
     void send_poll(
         in ClientRequestInfo ri
     );
     void receive_reply(
         in ClientRequestInfo ri
     );
     void receive_exception(
         in ClientRequestInfo ri
     ) raises (ForwardRequest);
     void receive_other(
         in ClientRequestInfo ri
     ) raises (ForwardRequest);
};
```
A request Interceptor is designed to intercept the flow of a request/reply sequence through the ORB at specific points so that services can query the request information and manipulate the service contexts which are propagated between clients and servers.

The primary use of request Interceptors is to enable ORB services to transfer context information between clients and servers. ClientRequestInterceptor provides the client-side request interceptor.

**See Also** Interceptor

## <span id="page-936-0"></span>**ClientRequestInterceptor::receive\_exception()**

 $// IDL$ 

 void receive\_exception( in ClientRequestInfo ri ) raises (ForwardRequest);

This interception point is called when an exception occurs. It allows an Interceptor to query the exception's information before it is raised to the client. This interception point can raise a system exception. This has the effect of changing the exception that successive Interceptors popped from the Flow Stack receive on their calls to receive\_exception. The exception raised to the client is the last exception raised by an Interceptor, or the original exception if no Interceptor changes the exception.

This interception point can also raise a ForwardRequest exception (see ["PortableInterceptor::ForwardRequest Exception" on](#page-928-0)  [page 907](#page-928-0) for details on this exception). If an Interceptor raises this exception, no other Interceptors' receive exception operations are called. The remaining Interceptors in the Flow Stack are popped and have their receive other interception point called.

If the completion status of the exception is not COMPLETED NO, then it is inappropriate for this interception point to raise a ForwardRequest exception. The request's at-most-once semantics would be lost.

Compliant Interceptors that follow completion\_status semantics raise a system exception from this interception point. If the original exception is a system exception, the completion status of the new exception is the same as the original. If the original exception is a user exception, then the completion status of the new exception is COMPLETED\_YES.

Under some conditions, depending on what policies are in effect, an exception (such as COMM FAILURE) can result in a retry of the request. While this retry is a new request with respect to Interceptors, there is one point of correlation between the original request and the retry: because control has not returned to the client, the PortableInterceptor::Current for both the original request and the retrying request is the same.

### <span id="page-937-0"></span>**ClientRequestInterceptor::receive\_other()**

- $//$  IDL
	- void receive\_other(
		- in ClientRequestInfo ri ) raises (ForwardRequest);

This interception point allows an Interceptor to query the information available when a request results in something other than a normal reply or an exception.

For example, a request could result in a retry (for example, a GIOP Reply with a LOCATION FORWARD status was received); or on asynchronous calls, the reply does not immediately follow the request, but control returns to the client and an ending interception point is called.

For retries, depending on the policies in effect, a new request may or may not follow when a retry has been indicated. If a new request does follow there is one point of correlation between the original request and the retry, with respect to Interceptors, and for as long as this request is a new request. This is because control has not returned to the client, and so the request scoped PortableInterceptor::Current for both the original request and the retrying request is the same.

This interception point can raise a system exception. If it does, no other Interceptors' receive\_other operations are called. The remaining Interceptors in the Flow Stack are popped and have their receive exception interception point called.

This interception point can also raise a ForwardRequest exception (see ["PortableInterceptor::ForwardRequest Exception" on](#page-928-0)  [page 907](#page-928-0) for details on this exception). If an Interceptor raises

this exception, successive Interceptors' receive\_other operations are called with the new information provided by the ForwardRequest exception.

Compliant Interceptors properly follow completion\_status semantics if they raise a system exception from this interception point. The completion status must be COMPLETED NO. If the target invocation had completed, this interception point would not be called.

## <span id="page-938-2"></span>**ClientRequestInterceptor::receive\_reply()**

```
// IDL void receive_reply(
         in ClientRequestInfo ri
     );
```
This interception point allows an Interceptor to query the information on a reply, after it is returned from the server, and before control is returned to the client. This interception point can raise a system exception. If it does, no other Interceptors' receive reply operations are called. The remaining Interceptors in the Flow Stack have their receive\_exception interception point called.

Compliant Interceptors properly follow completion\_status semantics if they raise a system exception from this interception point. The completion status is COMPLETED YES.

## <span id="page-938-1"></span>**ClientRequestInterceptor::send\_poll()**

- $//$  IDL
	- void send\_poll( in ClientRequestInfo ri

);

This interception point allows an Interceptor to query information during a Time-Independent Invocation (TII) polling get reply sequence. With TII, an application can poll for a response to a request sent previously by the polling client or some other client. This poll is reported to Interceptors through the send poll interception point and the response is returned through the receive reply Or receive exception interception points. If the response is not available before the poll time-out expires, the system exception TIMEOUT is raised and receive exception is called with this exception.

This interception point can raise a system exception. If it does, no other Interceptors' send\_poll operations are called. Those Interceptors on the Flow Stack are popped and their receive\_exception interception points are called. Compliant Interceptors properly follow completion status semantics if they raise a system exception from this interception point. The completion status is COMPLETED NO.

## <span id="page-938-0"></span>**ClientRequestInterceptor::send\_request()**

- $// IDL$ 
	- void send\_request( in ClientRequestInfo ri ) raises (ForwardRequest);

This interception point allows an Interceptor to query request information and modify the service context before the request is sent to the server. This interception point can raise a system exception. If it does, no other Interceptors' send\_request operations are called. Those Interceptors on the Flow Stack are popped and their receive\_exception interception points are called.

This interception point may also raise a ForwardRequest exception (see ["PortableInterceptor::ForwardRequest Exception" on](#page-928-0)  [page 907](#page-928-0) for details of this exception). If an Interceptor raises this exception, no other Interceptors' send request operations are called. Those Interceptors on the Flow Stack are popped and their receive other interception points are called.

Compliant Interceptors follow completion\_status semantics if they raise a system exception from this interception point. The completion\_status is COMPLETED\_NO.

# **PortableInterceptor::Current Interface**

This is a locally constrained interface.

```
// IDL
local interface Current : CORBA::Current {
   any get slot(
         in SlotId id
    ) raises (InvalidSlot);
    void set_slot(
        in SlotId id, 
        in any data
     ) raises (InvalidSlot);
};
```
The PortableInterceptor::Current object (referred to as PICurrent) is a Current object that is used specifically by portable Interceptors to transfer thread context information to a request context. Portable Interceptors are not required to use PICurrent. But if information from a client's thread context is required at an Interceptor's interception points, then PICurrent can be used to propagate that information. PICurrent allows portable service code to be written regardless of an ORB's threading model.

On the client side, this information includes, but is not limited to, thread context information that is propagated to the server through a service context.

On the server side, this information includes, but is not limited to, service context information received from the client which is propagated to the target's thread context.

## <span id="page-940-0"></span>**Current::get\_slot()**

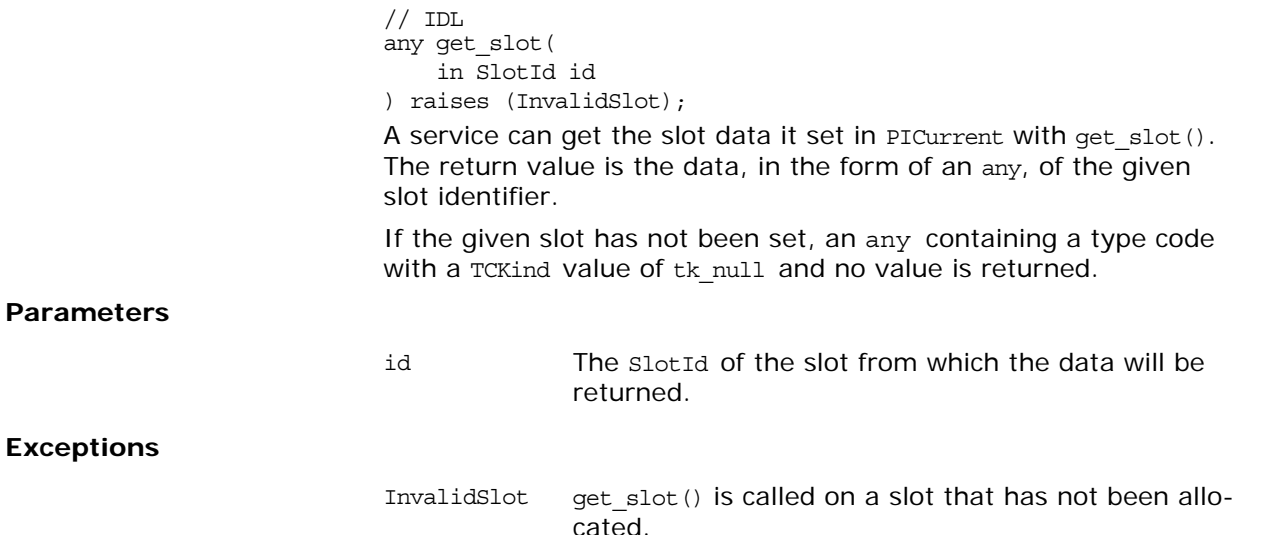

## <span id="page-941-0"></span>**Current::set\_slot()**

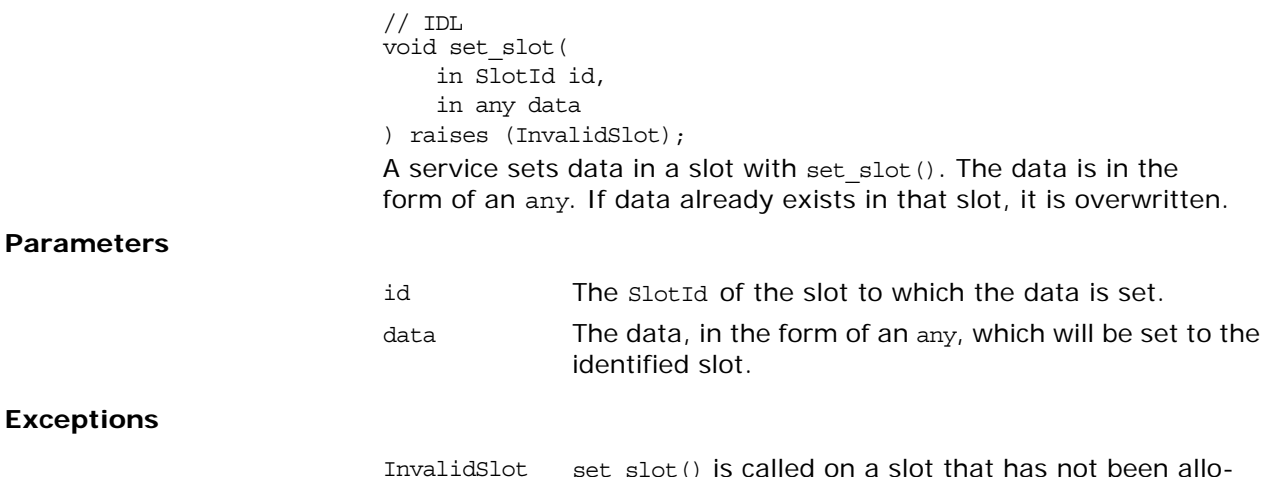

InvalidSlot set slot() is called on a slot that has not been allocated.

# **PortableInterceptor::Interceptor Interface**

This is a locally constrained interface.

 $// IDL$ local interface Interceptor { readonly attribute string [name;](#page-942-0) };

Portable Interceptor interfaces and related type definitions reside in the module PortableInterceptor. All portable Interceptors inherit from the local interface Interceptor.

## <span id="page-942-0"></span>**Interceptor::name Attribute**

 $// IDL$ 

readonly attribute string name;

Each Interceptor can have a name that is used to order the lists of Interceptors. Only one Interceptor of a given name can be registered with the ORB for each Interceptor type. An Interceptor can be anonymous, that is, have an empty string as the name attribute. Any number of anonymous Interceptors can be registered with the ORB.

# **PortableInterceptor::IORInfo Interface**

This is a locally constrained interface.

```
// IDL
local interface IORInfo {
    CORBA::Policy get_effective_policy(
        in CORBA::PolicyType type
    );
    void add_ior_component(
         in IOP::TaggedComponent a_component
    );
     void add_ior_component_to_profile(
        in IOP::TaggedComponent a_component,
         in IOP::ProfileId profile_id
     );
};
```
In some cases, a portable ORB service implementation has to add information describing the server's or object's ORB service capabilities to object references. This permits the ORB service implementation in the client to function properly.

This is supported through the **IORInterceptor** and **IORInfo** interfaces. The IOR Interceptor is used to establish tagged components in the profiles within an IOR.

## <span id="page-944-0"></span>**IORInfo::add\_ior\_component()**

```
// IDLvoid add_ior_component(
     in IOP::TaggedComponent a_component
);
A portable ORB service implementation can call add ior component
```
from its implementation of establish\_components to add a tagged component to the set that is included when constructing IORs. The components in this set is included in all profiles.

Any number of components can exist with the same component ID.

**Parameters**

a component The IOP::TaggedComponent to add.

## <span id="page-944-1"></span>**IORInfo::add\_ior\_component\_to\_profile()**

```
// IDL
void add_ior_component_to_profile(
   in IOP::TaggedComponent a component,
     in IOP::ProfileId profile_id
);
```
<span id="page-945-0"></span>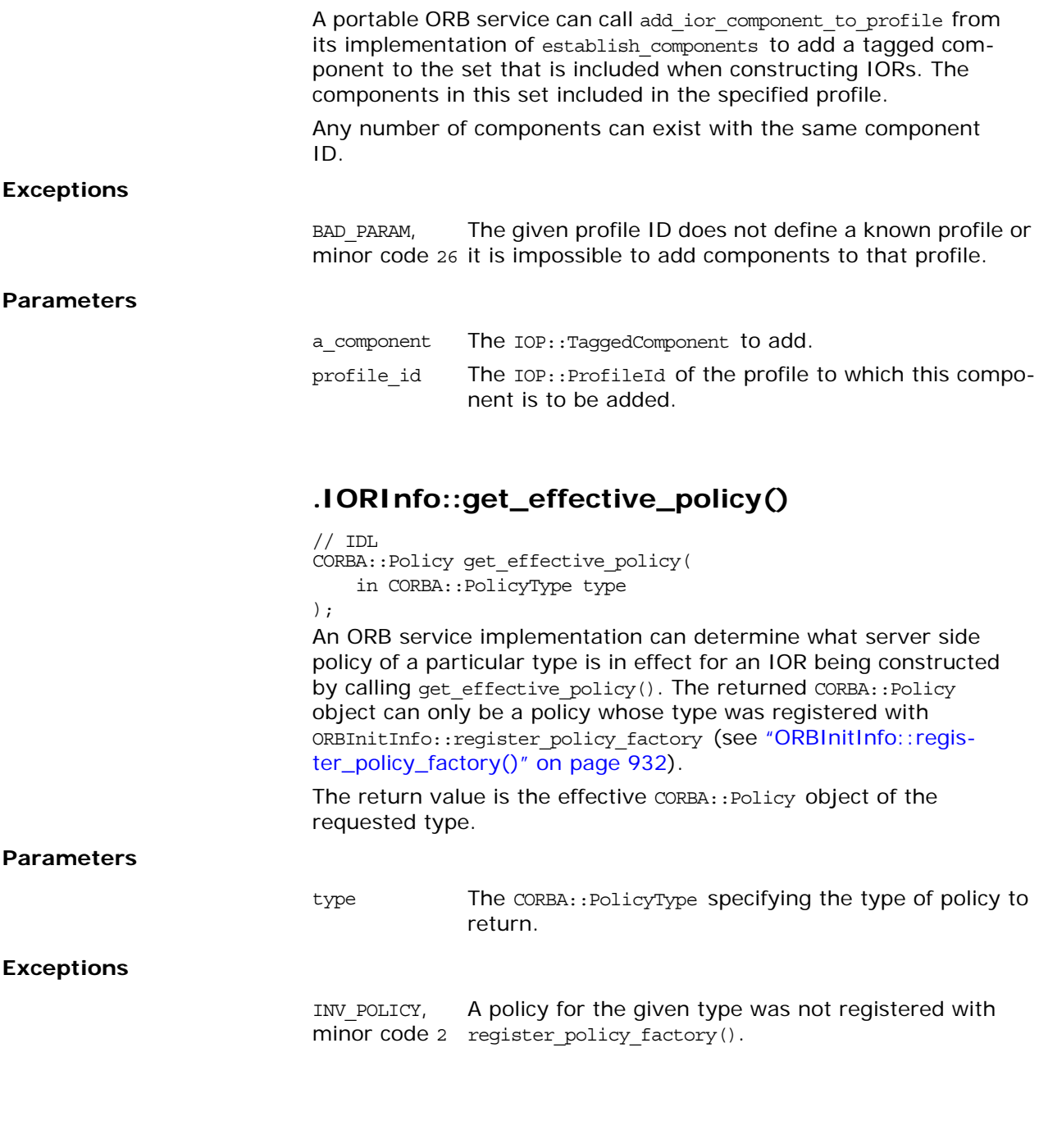

# **PortableInterceptor::IORIntercep tor Interface**

This is a locally constrained interface.

```
// IDL
local interface IORInterceptor : Interceptor {
     void establish_components(
         in IORInfo info
     );
};
```
In some cases, a portable ORB service implementation has to add information describing the server's or object's ORB service capabilities to object references. This permits the ORB service implementation in the client to function properly.

This is supported through the **IORInterceptor** and **IORInfo** interfaces. The IOR Interceptor is used to establish tagged components in the profiles within an IOR.

## <span id="page-946-0"></span>**IORInterceptor::establish\_components()**

```
// IDLvoid establish_components(
     in IORInfo info
);
```
A server side ORB calls establish components() on all registered IORInterceptor instances when it is assembling the list of components that to be included in the profile or profiles of an object reference.

This operation is not necessarily called for each individual object reference. For example, the POA specifies policies at POA granularity and therefore, this operation might be called once per POA rather than once per object. In any case, establish components is guaranteed to be called at least once for each distinct set of server policies.

An implementation of establish components must not throw exceptions. If it does, the ORB ignores the exception and proceeds to call the next IOR Interceptor's establish components() operation.

#### **Parameters**

info The IORInfo instance used by the ORB service to query applicable policies and add components to be included in the generated IORs.

## **PortableInterceptor::ORBInitializ er Interface**

This is a locally constrained interface.

```
// IDL
local interface ORBInitializer {
     void pre_init(
         in ORBInitInfo info
     );
     void post_init(
         in ORBInitInfo info
     );
};
```
Interceptors are a means by which ORB services gain access to ORB processing, effectively becoming part of the ORB. Since Interceptors are part of the ORB, when ORB init returns an ORB, the Interceptors have been registered.

Interceptors cannot be registered on an ORB after it has been returned by a call to ORB init.

An Interceptor is registered by registering an associated ORBInitializerobject that implements the ORBInitializerinterface. When an ORB initializes, it calls each registered ORBInitializer, passing it an ORBInitInfo object that is used to register its Interceptor.

## <span id="page-948-1"></span>**ORBInitializer::post\_init()**

```
// IDL
     void post_init(
         in ORBInitInfo info
     );
```
This operation is called during ORB initialization. If a service must resolve initial references as part of its initialization, it can assume that all initial references are available at this point.

**Parameters**

info This object provides initialization attributes and operations by which Interceptors can be registered.

## <span id="page-948-0"></span>**ORBInitializer::pre\_init()**

```
// IDL
     void pre_init(
         in ORBInitInfo info
```
);

This operation is called during ORB initialization. All calls to ORBInitInfo:: register initial reference must be made at this point so that the list of initial references is complete for the post\_init point.

#### **Parameters**

info This object provides initialization attributes and operations by which Interceptors can be registered.

# **PortableInterceptor::ORBInitInfo Interface**

This is a locally constrained interface.

```
// IDL
local interface ORBInitInfo {
    typedef string ObjectId;
    exception DuplicateName {
        string name;
     };
    InvalidName \{\};
    arguments;
   readonly attribute string orb id;
   readonly attribute IOP_N::CodecFactory codec factory;
    void register_initial_reference(
        in ObjectId id, 
        in Object obj
     ) raises (InvalidName);
    void resolve_initial_references(
        in ObjectId id
     ) raises (InvalidName);
    void add_client_request_interceptor(
        in ClientRequestInterceptor interceptor
     ) raises (DuplicateName);
    void add_server_request_interceptor(
        in ServerRequestInterceptor interceptor
     ) raises (DuplicateName);
    void add_ior_interceptor(
        in IORInterceptor interceptor
    ) raises (DuplicateName);
   SlotId allocate slot id();
    void register_policy_factory(
        in CORBA::PolicyType type,
        in PolicyFactory policy_factory
    );
};
```
Interceptors are a means by which ORB services gain access to ORB processing, effectively becoming part of the ORB. Since Interceptors are part of the ORB, when ORB init returns an ORB, the Interceptors have been registered.

Interceptors cannot be registered on an ORB after it has been returned by a call to ORB\_init.

An Interceptor is registered by registering an associated ORBInitializerobject that implements the ORBInitializerinterface. When an ORB initializes, it calls each registered ORBInitializer, passing it an ORBInitInfo object that is used to register its Interceptor.

<span id="page-951-2"></span><span id="page-951-0"></span>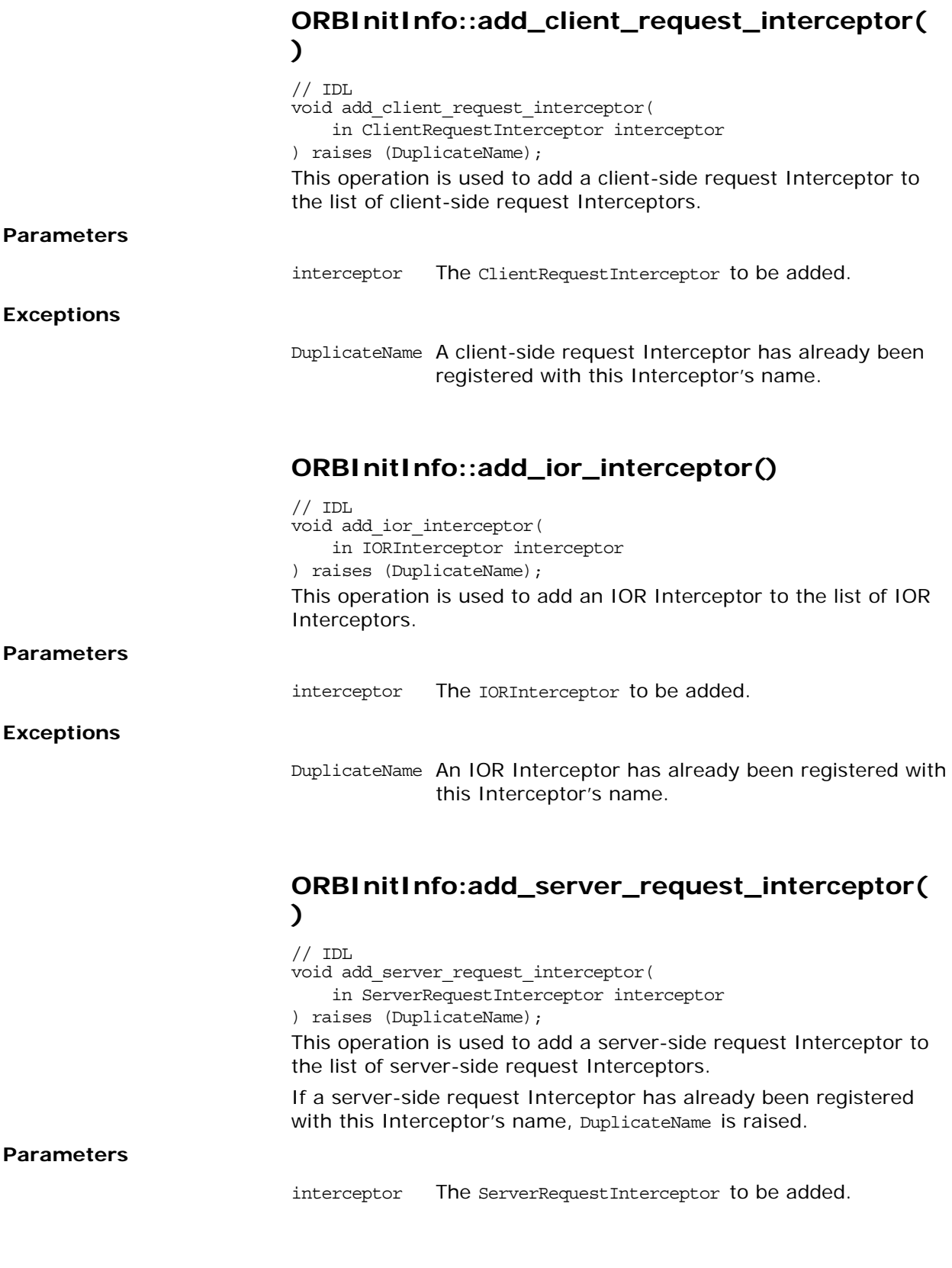

## <span id="page-951-3"></span><span id="page-951-1"></span>**ORBInitInfo::allocate\_slot\_id()**

 $// IDL$ SlotId allocate slot id(); A service calls allocate slot id to allocate a slot on PortableInterceptor::Current.

The return value is the allocated slot index.

## <span id="page-952-2"></span>**ORBInitInfo::arguments Attribute**

// IDL

readonly attribute CORBA::StringSeq arguments; This attribute contains the arguments passed to ORB init. They may or may not contain the ORB's arguments.

## <span id="page-952-3"></span>**ORBInitInfo::codec\_factory Attribute**

// IDL

readonly attribute IOP N:: CodecFactory codec factory;

This attribute is the IOP::CodecFactory. The CodecFactory is normally obtained with a call to ORB:: resolve initial references ("CodecFactory"), but as the ORB is not yet available and Interceptors, particularly when processing service contexts, require a Codec, a means of obtaining a Codec is necessary during ORB initialization.

## <span id="page-952-0"></span>**ORBInitInfo::DuplicateName Exception**

// IDL exception DuplicateName { string name; };

Only one Interceptor of a given name can be registered with the ORB for each Interceptor type. If an attempt is made to register a second Interceptor with the same name, DuplicateName is raised.

An Interceptor can be anonymous, that is, have an empty string as the name attribute.

Any number of anonymous Interceptors may be registered with the ORB so, if the Interceptor being registered is anonymous, the registration operation will not raise DuplicateName.

## <span id="page-952-1"></span>**ORBInitInfo::InvalidName Exception**

// IDL exception InvalidName  $\{\}$ ;

This exception is raised by register initial reference and resolve initial references.

register\_initial\_reference raises InvalidName if this operation is called with an empty string id; or this operation is called with an id that is already registered, including the default names defined by OMG.

resolve initial references raises InvalidName if the name to be resolved is invalid.

## <span id="page-953-1"></span>**ORBInitInfo::ObjectId Type**

 $// IDL$ typedef string ObjectId; See Also **CRBInitInfo::register\_initial\_reference()** 

## <span id="page-953-2"></span>**ORBInitInfo::orb\_id Attribute**

 $// IDL$ readonly attribute string orb\_id; This attribute is the ID of the ORB being initialized.

## <span id="page-953-3"></span>**ORBInitInfo::register\_initial\_reference()**

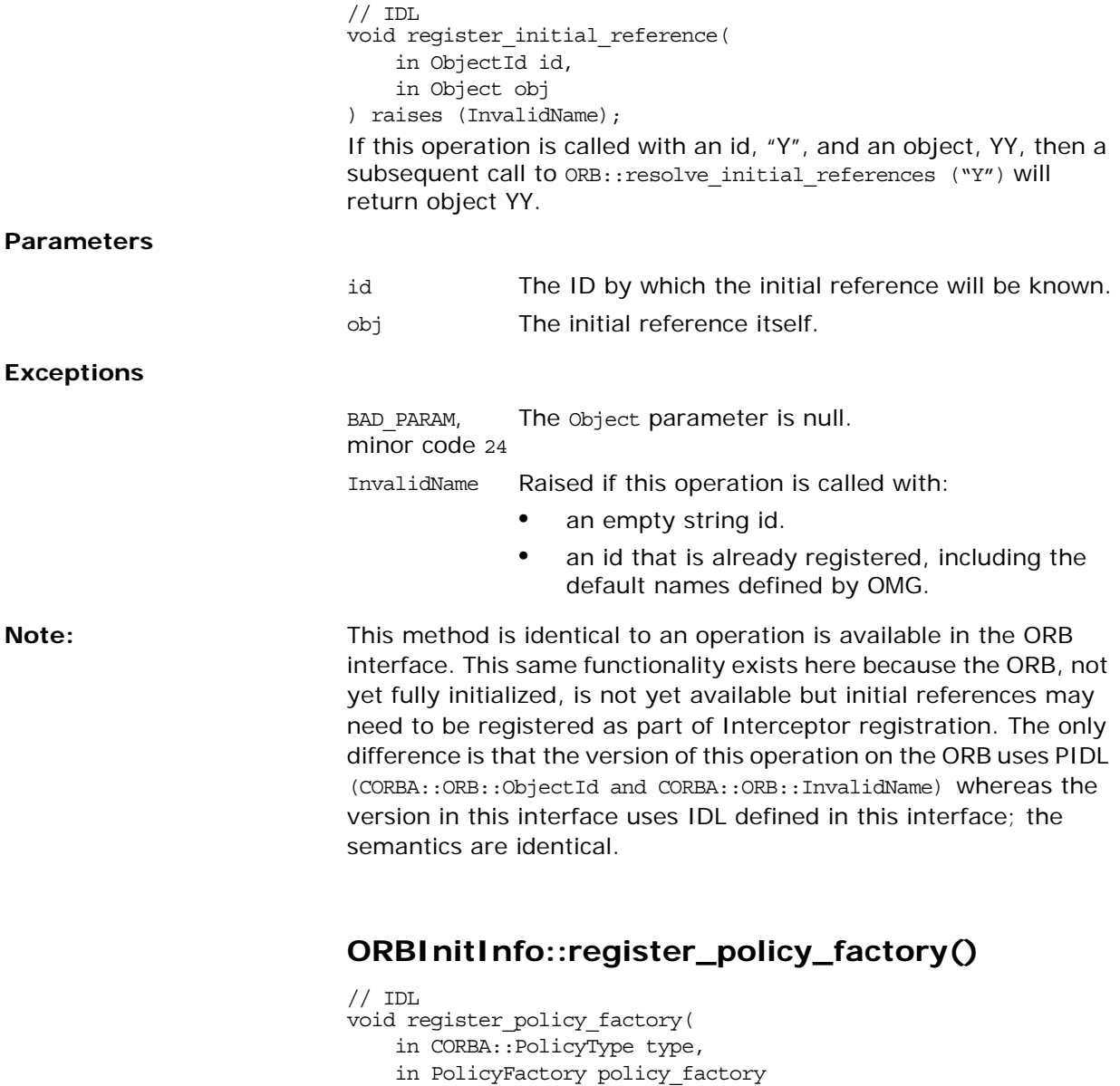

<span id="page-953-4"></span><span id="page-953-0"></span>);

Register a PolicyFactory for the given PolicyType.

#### **Parameters**

type The CORBA::PolicyType that the given PolicyFactory serves.

policy\_factory The factory for the given CORBA:: PolicyType.

#### **Exceptions**

BAD INV ORDER A PolicyFactory already exists for the given with minor PolicyType.code 12

## <span id="page-954-0"></span>**ORBInitInfo::resolve\_initial\_references()**

 $// IDL$ void resolve\_initial\_references( in ObjectId id

) raises (InvalidName);

This operation is only valid during post init. It is identical to ORB:: resolve initial references. This same functionality exists here because the ORB, not yet fully initialized, is not yet available but initial references can be required from the ORB as part of Interceptor registration. The only difference is that the version of this operation on the ORB uses PIDL (CORBA::ORB::ObjectId and CORBA::ORB::InvalidName) whereas the version in this interface uses IDL defined in this interface; the semantics are identical.

# **PortableInterceptor::PolicyFactor y Interface**

This is a locally constrained interface.

```
// IDL
local interface PolicyFactory {
    CORBA::Policy create_policy(
       in CORBA::PolicyType type,
         in any value
    ) raises (CORBA::PolicyError);
};
```
A portable ORB service implementation registers an instance of the PolicyFactory interface during ORB initialization in order to enable its policy types to be constructed using CORBA::ORB::create\_policy. The POA is required to preserve any policy which is registered with ORBInitInfo in this manner.

## <span id="page-956-0"></span>**PolicyFactory::create\_policy()**

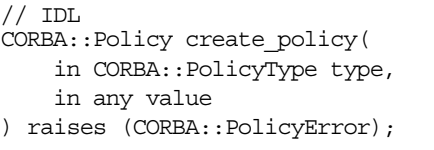

The ORB calls create policy on a registered PolicyFactory instance when CORBA::ORB::create\_policy is called for the PolicyType under which the PolicyFactory has been registered.

create policy returns an instance of the appropriate interface derived from CORBA::Policy whose value corresponds to the specified any. If it cannot, it raises an exception as described for CORBA::ORB::create\_policy.

**Parameters**

type A CORBA::PolicyType specifying the type of policy being created.

value An any containing data with which to construct the CORBA::Policy.

# **PortableInterceptor::RequestInfo Interface**

This is a locally constrained interface.

```
// IDL
local interface RequestInfo {
   readonly attribute unsigned long request id;
    readonly attribute string operation;
    arguments;
    exceptions;
    contexts;
    readonly attribute Dynamic::RequestContext 
  operation_context;
    result;
   readonly attribute boolean response expected;
    sync_scope;
    readonly attribute ReplyStatus reply_status;
    readonly attribute Object forward_reference;
   any get slot(
       in SlotId id
    ) raises (InvalidSlot);
    IOP::ServiceContext get_request_service_context(
       in IOP::ServiceId id
    );
    IOP::ServiceContext get_reply_service_context(
       in IOP::ServiceId id
    );
};
Each interception point is given an object through which the
```
Interceptor can access request information. Client-side and server-side interception points are concerned with different information, so there are two information objects. ClientRequestInfo is passed to the client-side interception points and ServerRequestInfois passed to the server-side interception points. But as there is information that is common to both, so they both inherit from a common interface: RequestInfo.

**See Also** ClientRequestInfo; ServerRequestInfo

#### <span id="page-958-0"></span>**RequestInfo::arguments Attribute**

 $// IDL$ 

readonly attribute Dynamic::ParameterList arguments;

This attribute is a Dynamic:: ParameterList containing the arguments on the operation being invoked. If there are no arguments, this attribute is a zero length sequence.

**Exceptions**

NO\_RESOURCES, The environment does not provide access to the arguminor code 1 ments—for example, in the case of Java portable bindings.

## **RequestInfo::contexts Attribute** // IDL readonly attribute Dynamic::ContextList contexts; This attribute is a Dynamic::ContextList describing the contexts that

<span id="page-959-1"></span>can be passed on this operation invocation. If there are no contexts, this attribute is a zero length sequence.

#### **Exceptions**

NO\_RESOURCES, The environment does not provide access to the conminor code 1 text list—for example, in the case of Java portable bindings.

## <span id="page-959-0"></span>**RequestInfo::exceptions Attribute**

 $// IDL$ readonly attribute Dynamic::ExceptionList exceptions;

This attribute is a Dynamic::ExceptionList describing the TypeCodes of the user exceptions that this operation invocation can raise. If there are no user exceptions, this attribute is a zero length sequence.

#### **Exceptions**

NO\_RESOURCES, The environment does not provide access to the minor code 1 exception list-for example, in the case of Java portable bindings.

## <span id="page-959-2"></span>**RequestInfo::forward\_reference Attribute**

// IDL readonly attribute Object forward reference;

If the reply status attribute is LOCATION FORWARD or LOCATION\_FORWARD\_PERMANENT, then this attribute contains the object to which the request is to be forwarded. It is indeterminate whether a forwarded request actually occurs.

## <span id="page-959-3"></span>**RequestInfo::get\_reply\_service\_context()**

```
// IDLIOP::ServiceContext get_reply_service_context(
     in IOP::ServiceId id
);
```
This operation returns a copy of the service context with the given ID that is associated with the reply.

The return value is the IOP::ServiceContext obtained with the given identifier.

#### **Parameters**

id The IOP::ServiceId of the service context which is to be returned.

#### **Exceptions**

BAD PARAM with The request's service context does not contain an minor code 23 entry for the specified ID.

### <span id="page-960-2"></span><span id="page-960-1"></span>**RequestInfo::get\_request\_service\_context()**

```
// IDLIOP::ServiceContext get_request_service_context(
                                 in IOP::ServiceId id
                            );
                            This operation returns a copy of the service context with the given 
                            ID that is associated with the request.
                            The return value is the IOP:: ServiceContext obtained with the given
                            identifier.
Parameters
Exceptions
                            RequestInfo::get_slot()
                            // IDLany get_slot(
                                 in SlotId id
                            ) raises (InvalidSlot);
                            This operation returns the data from the given slot of the 
                            PortableInterceptor::Current that is in the scope of the request. If 
                            the given slot has not been set, then an any containing a type code 
                            with a TCKind value of tk_null is returned.
                            The return value is the slot data, in the form of an any, obtained 
                            with the given identifier.
Parameters
Exceptions
                            RequestInfo::operation Attribute
                            // IDLid The IOP::ServiceId of the service context which is to 
                                           be returned.
                            BAD PARAM with The request's service context does not contain an
                            minor code 23
entry for the specified ID.
                            id The SlotId of the slot that is to be returned.
                            InvalidSlot The ID does not define an allocated slot.
```
<span id="page-960-0"></span>readonly attribute string operation;

This attribute is the name of the operation being invoked.

## <span id="page-961-0"></span>**RequestInfo::operation\_context Attribute**

// IDL

readonly attribute Dynamic::RequestContext operation context;

This attribute is a Dynamic:: RequestContext containing the contexts being sent on the request

#### **Exceptions**

NO\_RESOURCES, The environment does not provide access to the conminor code 1 text-for example, in the case of Java portable bindings.

### <span id="page-961-1"></span>**RequestInfo::reply\_status Attribute**

```
// IDL
readonly attribute ReplyStatus reply_status;
This attribute describes the state of the result of the operation 
invocation. Its value can be one of the following:
```
PortableInterceptor::SUCCESSFUL PortableInterceptor::SYSTEM\_EXCEPTION PortableInterceptor::USER\_EXCEPTION PortableInterceptor::LOCATION\_FORWARD PortableInterceptor::LOCATION\_FORWARD\_PERMANENT PortableInterceptor::TRANSPORT\_RETRY On the client:

- Within the receive reply interception point, this attribute is only SUCCESSFUL.
- Within the receive exception interception point, this attribute is either SYSTEM\_EXCEPTION or USER\_EXCEPTION.
- Within the receive other interception point, this attribute is any of SUCCESSFUL, LOCATION FORWARD, LOCATION\_FORWARD\_PERMANENT, OF TRANSPORT\_RETRY.

SUCCESSFUL means an asynchronous request returned successfully.

LOCATION FORWARD and LOCATION FORWARD PERMANENT mean that a reply came back with one of these as its status.

TRANSPORT RETRY means that the transport mechanism indicated a retry: a GIOP reply with a status of NEEDS ADDRESSING MODE, for instance.

On the server:

- Within the send reply interception point, this attribute is only SUCCESSFUL.
- Within the send exception interception point, this attribute is either SYSTEM\_EXCEPTION or USER\_EXCEPTION.
- Within the send other interception point, this attribute is any of: SUCCESSFUL, LOCATION\_FORWARD, or LOCATION\_FORWARD\_PERMANENT. SUCCESSFUL means an asynchronous request returned successfully. LOCATION FORWARD and LOCATION FORWARD PERMANENT mean that a reply came back with one of these as its status.

## <span id="page-962-0"></span>**RequestInfo::request\_id Attribute**

// IDL

readonly attribute unsigned long request id;

This ID uniquely identifies an active request/reply sequence. Once a request/reply sequence is concluded this ID may be reused.

Note that this id is not the same as the GIOP request id. If GIOP is the transport mechanism used, then these IDs may very well be the same, but this is not guaranteed nor required.

## <span id="page-962-2"></span>**RequestInfo::response\_expected Attribute**

// IDL

readonly attribute boolean response expected;

This boolean attribute indicates whether a response is expected. On the client:

- **•** A reply is not returned when response\_expected is false, so receive reply cannot be called.
- **•** If an exception occurs, receive\_exception is called.
- Otherwise receive other is called.

On the client, within send poll, this attribute is true.

## <span id="page-962-1"></span>**RequestInfo::result Attribute**

 $// IDL$ 

readonly attribute any result;

This attribute is an any containing the result of the operation invocation.

If the operation return type is void, this attribute is an any containing a type code with a TCKind value of the void and no value.

#### **Exceptions**

NO\_RESOURCES, The environment does not provide access to the minor code 1 result-for example, in the case of Java portable bindings.

## <span id="page-962-3"></span>**RequestInfo::sync\_scope Attribute**

// IDL

readonly attribute Messaging::SyncScope sync\_scope; This attribute, defined in the Messaging specification, is pertinent

only when response expected is false. If response expected is true, the value of sync scope is undefined. It defines how far the request progresses before control is returned to the client. This attribute may have one of the following values:

Messaging::SYNC\_NONE Messaging::SYNC\_WITH\_TRANSPORT Messaging::SYNC\_WITH\_SERVER Messaging::SYNC\_WITH\_TARGET

On the server, for all scopes, a reply is created from the return of the target operation call, but the reply does not return to the client. Although it does not return to the client, it does occur, so the normal server-side interception points are followed (that is, receive request service contexts, receive request, send reply Or send\_exception). For SYNC\_WITH\_SERVER and SYNC\_WITH\_TARGET, the server does send an empty reply back to the client before the target is invoked. This reply is not intercepted by server-side Interceptors.

## **PortableInterceptor::ServerRequ estInfo Interface**

This is a locally constrained interface.

```
// IDL
local interface ServerRequestInfo : RequestInfo {
   readonly attribute any sending exception;
   readonly attribute CORBA:: OctetSeq object id;
   readonly attribute CORBA:: OctetSeq adapter id;
     readonly attribute
         CORBA::RepositoryId target_most_derived_interface;
    CORBA::Policy get_server_policy(
        in CORBA::PolicyType type
     );
     void set_slot(
        in SlotId id, 
        in any data
     ) raises (InvalidSlot);
    boolean target_is_a(
         in CORBA::RepositoryId id
    );
     void add_reply_service_context(
         in IOP::ServiceContext service_context,
         in boolean replace
    );
};
```
ServerRequestInfo is an object through which the server-side Interceptor can access request information. It is passed to the server-side interception points, just as ClientRequestInfo is passed to client-side interception points. As there is information that is common to both, they both inherit from a common interface– RequestInfo.

## <span id="page-964-0"></span>**ServerRequestInfo::adapter\_id Attribute**

 $// IDL$ readonly attribute CORBA::OctetSeq adapter\_id; This attribute is the opaque identifier for the object adapter.

## <span id="page-964-1"></span>**ServerRequestInfo::add\_reply\_service\_contex t()**

```
// IDLvoid add_reply_service_context(
    in IOP::ServiceContext service_context,
    in boolean replace
);
```
This operation allows Interceptors to add service contexts to the request. There is no declaration of the order of the service contexts. They may or may not appear in the order that they are added.

#### **Parameters**

service context The IOP:: ServiceContext to add to the reply.

replace Indicates the behavior of this operation when a service context already exists with the given ID. If false, then BAD INV ORDER with a standard minor code of 11 is raised. If true, then the existing service context is replaced by the new one.

### <span id="page-965-2"></span>**ServerRequestInfo::get\_server\_policy()**

// IDL CORBA::Policy get\_server\_policy( in CORBA::PolicyType type

);

This operation returns the policy in effect for this operation for the given policy type. The returned CORBA::Policy object is a policy whose type was registered using register policy factory

#### **Parameters**

type The CORBA::PolicyType which specifies the policy to be returned.

#### **Exceptions**

INV\_POLICY, minor code 2 register policy factory(). A policy for the given type was not registered using

### <span id="page-965-1"></span>**ServerRequestInfo::object\_id Attribute**

// IDL

readonly attribute CORBA::OctetSeq object\_id; This attribute is the opaque object id describing the target of the operationinvocation.

#### <span id="page-965-0"></span>**ServerRequestInfo::sending\_exception Attribute**

// IDL

readonly attribute any sending exception;

This attribute is an any that contains the exception to be returned to the client.

If the exception is a user exception which cannot be inserted into an any (that is, it is unknown or the bindings do not provide the TypeCode), this attribute is an any containing the system exception UNKNOWN with a standard minor code of 1.

### <span id="page-965-3"></span>**ServerRequestInfo::set\_slot()**

// IDL void set\_slot(

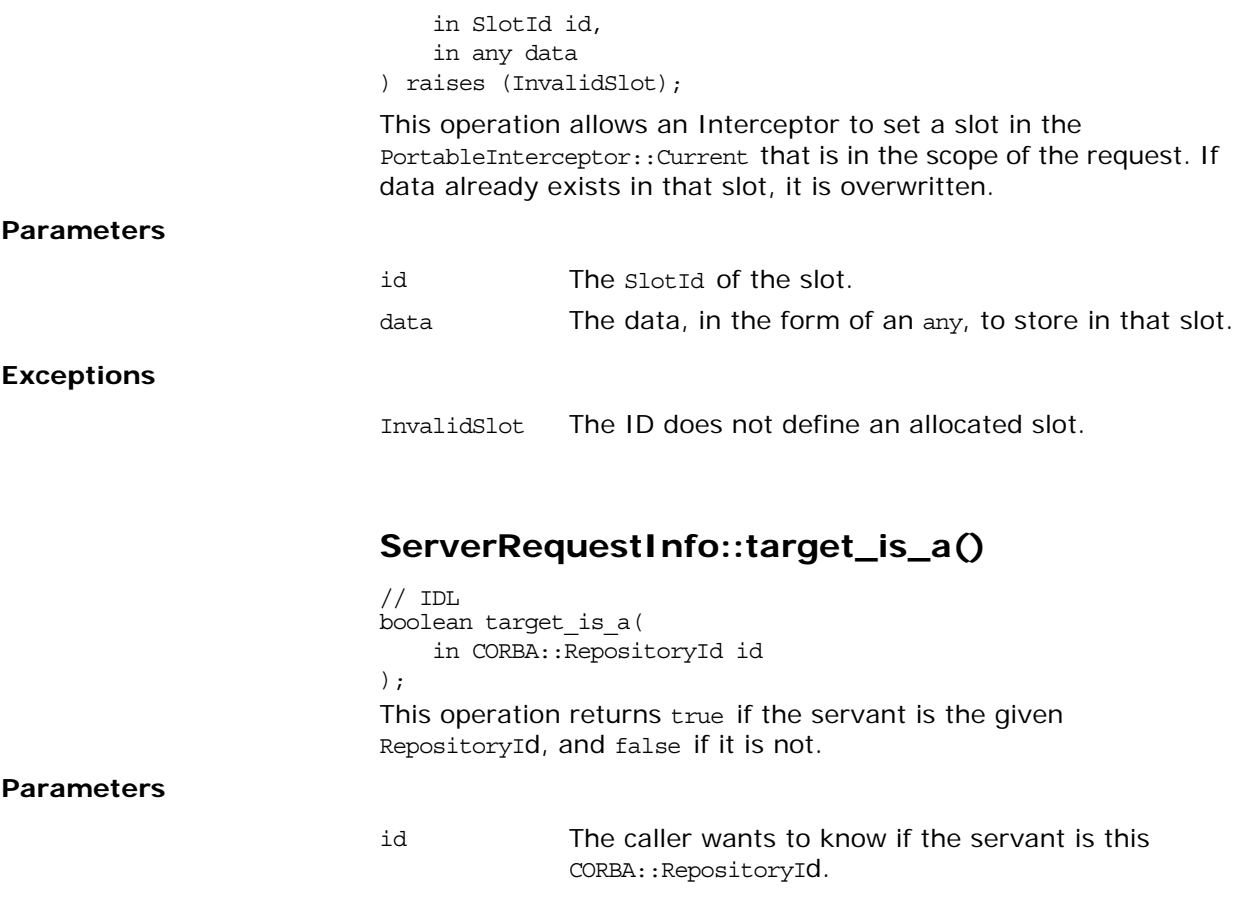

## <span id="page-966-1"></span><span id="page-966-0"></span>**ServerRequestInfo::target\_most\_derived\_inte rface Attribute**

 $// IDL$ readonly attribute CORBA::RepositoryId target\_most\_derived\_interface;

This attribute is the RepositoryID for the most derived interface of the servant.

# **PortableInterceptor::ServerRequ estInterceptor Interface**

This is a locally constrained interface.

```
// IDL
```

```
local interface ServerRequestInterceptor : Interceptor {
     void receive_request_service_contexts(
        in ServerRequestInfo ri
     ) raises (ForwardRequest);
     void receive_request(
         in ServerRequestInfo ri
     ) raises (ForwardRequest);
     void send_reply(
        in ServerRequestInfo ri
     );
     void send_exception(
         in ServerRequestInfo ri
     ) raises (ForwardRequest);
     void send_other(
         in ServerRequestInfo ri
     ) raises (ForwardRequest);
};
```
A request Interceptor is designed to intercept the flow of a request/reply sequence through the ORB at specific points so that services can query the request information and manipulate the service contexts which are propagated between clients and servers.

The primary use of request Interceptors is to enable ORB services to transfer context information between clients and servers. ServerRequestInterceptor provides the server-side request interceptor.

## <span id="page-968-0"></span>**ServerRequestInterceptor::receive\_request()**

 $// IDL$ void receive\_request( in ServerRequestInfo ri ) raises (ForwardRequest);

This interception point allows an Interceptor to query request information after all the information, including operation parameters, is available. This interception point may or may not execute in the same thread as the target invocation.

In the DSI model, as the parameters are first available when the user code calls arguments, receive request is called from within arguments. It is possible that arguments is not called in the DSI model. The target can call set\_exception before calling arguments.

The ORB guarantees that receive request is called once, either through arguments or through set\_exception. If it is called through set exception, requesting the arguments results in NO\_RESOURCES being raised with a standard minor code of 1.This interception point can raise a system exception. If it does, no other Interceptors' receive request operations are called. Those Interceptors on the Flow Stack are popped and their send\_exception interception points are called.

This interception point can also raise a ForwardRequest exception If an Interceptor raises this exception, no other Interceptors' receive request operations are called. Those Interceptors on the Flow Stack are popped and their send\_other interception points are called.

Compliant Interceptors follow completion\_status semantics if they raise a system exception from this interception point. The completion\_status shall be COMPLETED\_NO.

### <span id="page-969-0"></span>**ServerRequestInterceptor::receive\_request\_s ervice\_contexts()**

// IDL

void receive\_request\_service\_contexts(

in ServerRequestInfo ri

) raises (ForwardRequest);

At this interception point, Interceptors must get their service context information from the incoming request transfer it to PortableInterceptor::Current slots This interception point is called before the servant manager is called. Operation parameters are not yet available at this point. This interception point may or may not execute in the same thread as the target invocation.

This interception point can raise a system exception. If it does, no other Interceptors' receive\_request\_service\_contexts operations are called. Those Interceptors on the Flow Stack are popped and their send\_exception interception points are called.

This interception point can also raise a ForwardRequest exception (see ["PortableInterceptor::ForwardRequest Exception" on](#page-928-0)  [page 907\)](#page-928-0). If an Interceptor raises this exception, no other Interceptors' receive request service contexts operations are called.

Those Interceptors on the Flow Stack are popped and their send other interception points are called.

Compliant Interceptors follow completion\_status semantics if they raise a system exception from this interception point. The completion\_status is COMPLETED\_NO.

## <span id="page-969-1"></span>**ServerRequestInterceptor::send\_exception()**

 $// IDL$ 

void send\_exception(

in ServerRequestInfo ri

) raises (ForwardRequest);

This interception point is called when an exception occurs. It allows an Interceptor to query the exception information and modify the reply service context before the exception is raised to the client.

This interception point can raise a system exception. This has the effect of changing the exception that successive Interceptors popped from the Flow Stack receive on their calls to

send exception. The exception raised to the client is the last exception raised by an Interceptor, or the original exception if no Interceptor changes the exception.

This interception point also raises a ForwardRequest exception (see ["PortableInterceptor::ForwardRequest Exception" on page 907](#page-928-0)). If an Interceptor raises this exception, no other Interceptors' send exception operations are called. The remaining Interceptors in the Flow Stack have their send other interception points called.

If the completion status of the exception is not COMPLETED NO, then it is inappropriate for this interception point to raise a ForwardRequest exception. The request's at-most-once semantics would be lost.

Compliant Interceptors follow completion\_status semantics if they raise a system exception from this interception point. If the original exception is a system exception, the completion status of the new exception is the same as on the original. If the original exception is a user exception, then the completion\_status of the new exception shall be COMPLETED\_YES.

### <span id="page-970-1"></span>**ServerRequestInterceptor::send\_other()**

// IDL

void send\_other( in ServerRequestInfo ri

) raises (ForwardRequest);

This interception point allows an Interceptor to query the information available when a request results in something other than a normal reply or an exception. For example, a request could result in a retry (for example, a GIOP Reply with a LOCATION FORWARD status was received).

This interception point can raise a system exception. If it does, no other Interceptors' send\_other operations are called. The remaining Interceptors in the Flow Stack have their send exception interception points called.

This interception point can also raise a ForwardRequest exception (see ["PortableInterceptor::ForwardRequest Exception" on](#page-928-0)  [page 907](#page-928-0)). If an Interceptor raises this exception, successive Interceptors' operations are called with the new information provided by the ForwardRequest exception.

Compliant Interceptors follow completion\_status semantics if they raise a system exception from this interception point. The completion\_status is COMPLETED\_NO.

## <span id="page-970-0"></span>**ServerRequestInterceptor::send\_reply()**

// IDL void send\_reply( in ServerRequestInfo ri );

This interception point allows an Interceptor to query reply information and modify the reply service context after the target operation has been invoked and before the reply is returned to the client.

This interception point can raise a system exception. If it does, no other Interceptors' send\_reply operations are called. The remaining Interceptors in the Flow Stack have their send\_exception interception point called.

Compliant Interceptors follow completion\_status semantics if they raise a system exception from this interception point. The completion\_status is COMPLETED\_YES.
### <span id="page-972-2"></span>**Security Overview**

The standard Security module defines data types and constants that are used throughout the CORBA security specification. This section documents only the definitions relevant to Orbix.

There is also a reference in [Javadoc format](../../tls/javadoc/index.html).

#### <span id="page-972-4"></span><span id="page-972-1"></span>**Security::AssociationOptions Type**

 $// IDL$ typedef unsigned short AssociationOptions;

A data type that holds a set of association options in its bit fields.

**See Also** Security::[NoProtection](#page-976-0) Security:[:Integrity](#page-975-0) Security:[:Confidentiality](#page-974-0) Security:: DetectReplay Security:[:DetectMisordering](#page-974-2) Security:[:EstablishTrustInTarget](#page-975-1) Security:[:EstablishTrustInClient](#page-974-3) Security:[:NoDelegation](#page-976-1) Security:[:SimpleDelegation](#page-979-0) Security:[:CompositeDelegation](#page-973-0)

#### <span id="page-972-3"></span>**Security::AttributeList Sequence**

 $// IDL$ typedef sequence [<SecAttribute](#page-977-0)> AttributeList;

#### <span id="page-972-6"></span><span id="page-972-0"></span>**Security::AuthenticationMethod Type**

// IDL typedef unsigned long AuthenticationMethod;

Constants of this type are used by the [SecurityLevel2:](#page-984-0)[:PrincipalAuthenticator:](#page-998-0)[:authenticate\(\)](#page-998-1) operation to identify an authentication method. Orbix defines a range of AuthenticationMethod constants in the IT TLS API module-for ex-ample, [IT\\_TLS\\_API](#page-858-0)::IT\_TLS\_AUTH\_METH\_PKSC12\_FILE.

#### <span id="page-972-5"></span>**Security::AuthenticationMethodList Sequence**

// IDL typedef sequence[<AuthenticationMethod>](#page-972-0) AuthenticationMethodList;

A list of authentication methods.

#### <span id="page-973-1"></span>**Security::AuthenticationStatus Enumeration**

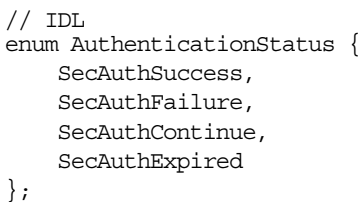

Used by the

[SecurityLevel2](#page-984-0):[:PrincipalAuthenticator:](#page-998-0)[:authenticate\(\)](#page-998-1) operation to give the status of the returned credentials.

**Values** The status of a newly-generated [Credentials](#page-986-0) object, [creds](#page-994-0), is indicated as follows:

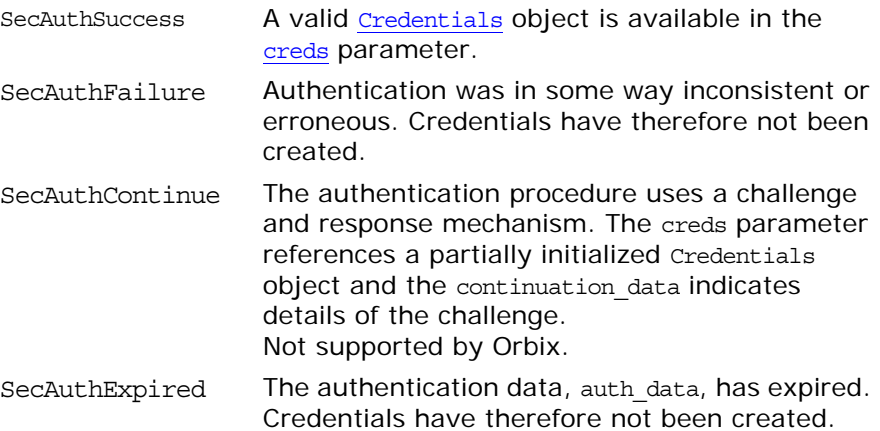

#### <span id="page-973-2"></span>**Security::CommunicationDirection Enumeration**

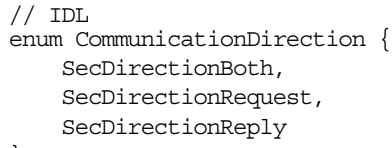

};

Indicates a particular communication direction along a secure association.

See Also [SecurityLevel2](#page-984-0)::[Credentials](#page-986-0)::[get\\_security\\_feature\(\)](#page-988-0)

### <span id="page-973-0"></span>**Security::CompositeDelegation Constant**

 $// IDL$ const [AssociationOptions](#page-972-1) CompositeDelegation = 512; Not supported in Orbix.

### <span id="page-974-0"></span>**Security::Confidentiality Constant**

 $// IDL$ const [AssociationOptions](#page-972-1) Confidentiality = 4;

Specifies that an object supports or requires confidentiality-protected invocations.

#### <span id="page-974-2"></span>**Security::DetectMisordering Constant**

// IDL const [AssociationOptions](#page-972-1) DetectMisordering = 16;

Specifies that an object supports or requires error detection on fragments of invocation messages. In Orbix this option can be set only through configuration.

#### <span id="page-974-1"></span>**Security::DetectReplay Constant**

// IDL const [AssociationOptions](#page-972-1) DetectReplay = 8;

Specifies that an object supports or requires replay detection on invocation messages. In Orbix this option can be set only through configuration.

#### <span id="page-974-4"></span>**Security::EstablishTrust Structure**

```
// IDLstruct EstablishTrust {
   boolean trust_in_client;
  boolean trust in target;
};
```
**Parameters** This structure is used to hold the data associated with the [SecurityLevel2:](#page-984-0)[:EstablishTrustPolicy](#page-992-0).

The elements of the structure are, as follows:

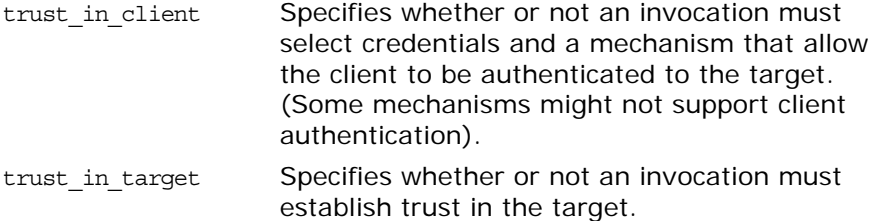

#### <span id="page-974-3"></span>**Security::EstablishTrustInClient Constant**

 $//$  IDL const [AssociationOptions](#page-972-1) EstablishTrustInClient = 64; Specifies that a client supports or requires that the target authenticate its identity to the client.

See Also [SecurityLevel2](#page-984-0)::[EstablishTrustPolicy](#page-992-0)

### <span id="page-975-1"></span>**Security::EstablishTrustInTarget Constant**

 $// IDL$ const [AssociationOptions](#page-972-1) EstablishTrustInTarget = 32; Specifies that a target object requires the client to authenticate its privileges to the target.

See Also [SecurityLevel2](#page-984-0)::[EstablishTrustPolicy](#page-992-0)

#### <span id="page-975-0"></span>**Security::Integrity Constant**

// IDL const [AssociationOptions](#page-972-1) Integrity = 2;

Specifies that an object supports integrity-protected invocations.

#### <span id="page-975-3"></span>**Security::InvocationCredentialsType Enumeration**

// IDL enum InvocationCredentialsType { SecOwnCredentials, SecReceivedCredentials, SecTargetCredentials

};

Identifies the underlying type of a [SecurityLevel2](#page-984-0):: Credentials object, as follows:

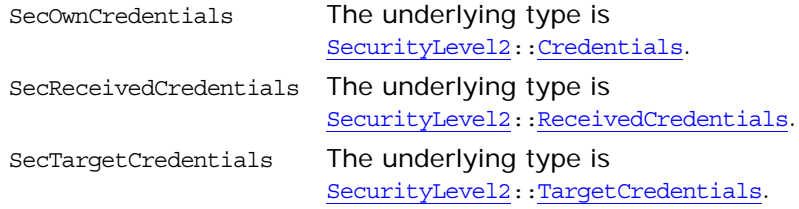

#### <span id="page-975-4"></span><span id="page-975-2"></span>**Security::MechanismType Type**

 $// IDL$ typedef string MechanismType; Identifies a security mechanism.

See Also [SecurityLevel2](#page-984-0)::[MechanismPolicy](#page-996-0)

#### <span id="page-975-5"></span>**Security::MechanismTypeList Sequence**

// IDL typedef sequence[<MechanismType](#page-975-2)> MechanismTypeList; A list of security mechanisms. See Also [SecurityLevel2](#page-984-0)::[MechanismPolicy](#page-996-0)

#### <span id="page-976-1"></span>**Security::NoDelegation Constant**

 $// IDL$ const [AssociationOptions](#page-972-1) NoDelegation = 128; Not supported in Orbix.

#### <span id="page-976-0"></span>**Security::NoProtection Constant**

 $// IDL$ const [AssociationOptions](#page-972-1) NoProtection = 1;

When used with the target secure invocation policy, indicates that the target can accept insecure connections.

When used with the client secure invocation policy, indicates that the client can open insecure connections.

#### <span id="page-976-2"></span>**Security::Opaque Type**

 $// IDL$ typedef sequence <octet> Opaque;

A general purpose type that is used to hold binary data.

#### <span id="page-976-3"></span>**Security::QOP Enumeration**

```
// IDLenum QOP {
    SecQOPNoProtection,
    SecQOPIntegrity,
    SecQOPConfidentiality,
    SecQOPIntegrityAndConfidentiality
};
```
Identifies the range of security features that can be associated with an individual object reference (quality of protection).

**Values**

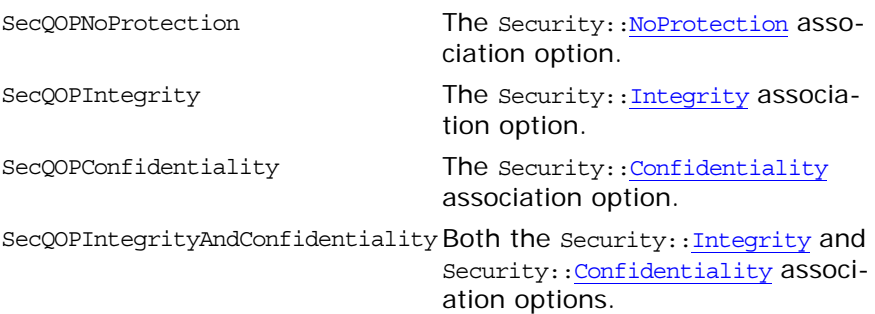

#### **Security::SecApplicationAccess Constant**

// IDL const CORBA::PolicyType SecApplicationAccess = 3; Not supported in Orbix.

#### <span id="page-977-0"></span>**Security::SecAttribute Structure**

```
// IDL
struct SecAttribute {
   AttributeType attribute type;
    OID defining_authority;
     Opaque value;
};
```
#### **Security::SecClientInvocationAccess Constant**

 $// IDL$ const CORBA::PolicyType SecClientInvocationAccess = 1; Not supported in Orbix.

#### **Security::SecClientSecureInvocation Constant**

 $// IDL$ const CORBA::PolicyType SecClientSecureInvocation = 8; Defines one of the policy types for the SecurityAdmin::SecureInvocationPolicy interface. This policy can only be set through configuration.

### <span id="page-977-1"></span>**Security::SecEstablishTrustPolicy Constant**

 $// IDL$ const CORBA::PolicyType SecEstablishTrustPolicy = 39; Defines the policy type for the [SecurityLevel2](#page-984-0):[:EstablishTrustPolicy](#page-992-0) interface.

#### <span id="page-977-2"></span>**Security::SecInvocationCredentialsPolicy Constant**

// IDL const CORBA::PolicyType SecInvocationCredentialsPolicy = 13;

Defines the policy type for the [SecurityLevel2](#page-984-0):[:InvocationCredentialsPolicy](#page-994-1) interface.

### <span id="page-977-3"></span>**Security::SecMechanismsPolicy Constant**

// IDL const CORBA::PolicyType SecMechanismsPolicy = 12; Defines the policy type for the [SecurityLevel2](#page-984-0):: MechanismsPolicy interface. See Also **IT\_TLS\_API::TLS::create\_mechanism\_policy()** 

### <span id="page-978-1"></span>**Security::SecQOPPolicy Constant**

 $// IDL$ const CORBA::PolicyType SecQOPPolicy = 15; Defines the policy type for the [SecurityLevel2:](#page-984-0): QOPPolicy interface.

#### **Security::SecTargetInvocationAccess Constant**

 $// IDL$ const CORBA::PolicyType SecTargetInvocationAccess = 2; Not supported in Orbix.

#### **Security::SecTargetSecureInvocation Constant**

// IDL const CORBA::PolicyType SecTargetSecureInvocation = 9; Defines one of the policy types for the

SecurityAdmin::SecureInvocationPolicy interface. This policy can only be set through configuration.

#### <span id="page-978-0"></span>**Security::SecurityFeature Enumeration**

```
// IDL
enum SecurityFeature {
   SecNoDelegation,
    SecSimpleDelegation,
    SecCompositeDelegation,
    SecNoProtection,
    SecIntegrity,
     SecConfidentiality,
     SecIntegrityAndConfidentiality,
     SecDetectReplay,
    SecDetectMisordering,
    SecEstablishTrustInTarget,
    SecEstablishTrustInClient
};
```
Identifies the range of security features that can be associated with a [Credentials](#page-986-0) object, including association options.

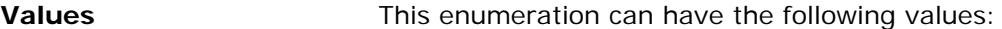

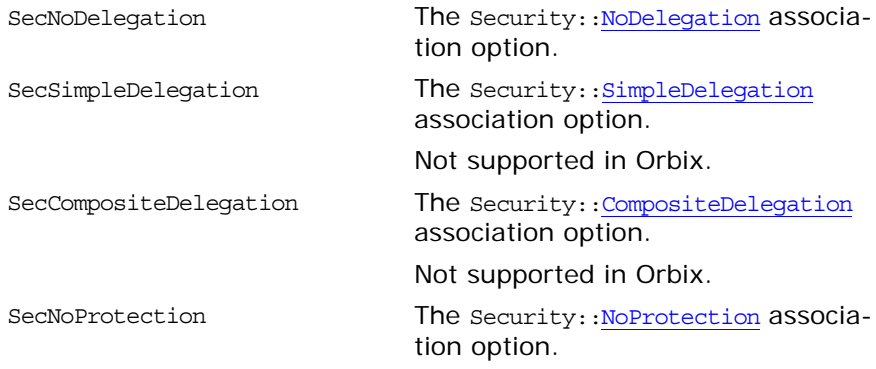

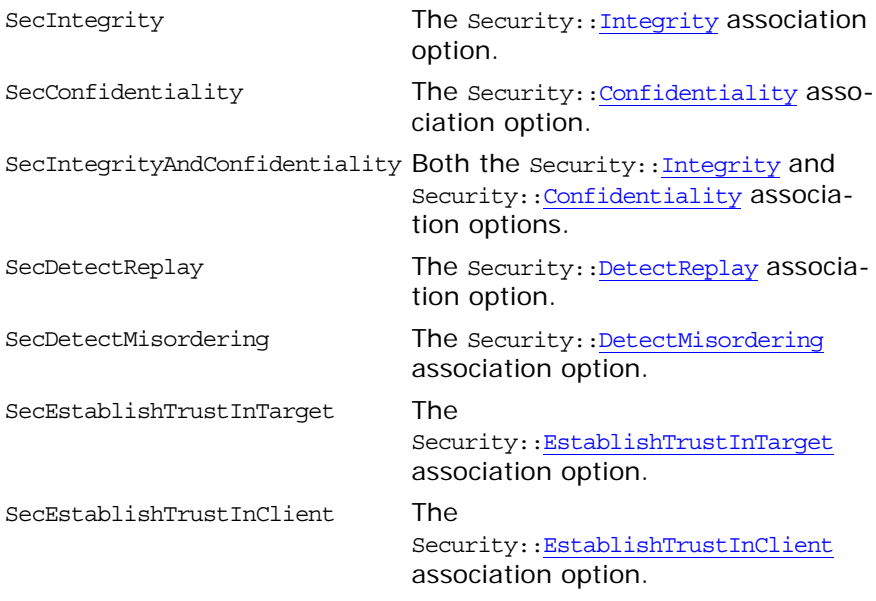

See Also [SecurityLevel2](#page-984-0)::[Credentials](#page-986-0): [get\\_security\\_feature\(\)](#page-988-0) Security:[:AssociationOptions](#page-972-1)

### <span id="page-979-1"></span>**Security::SecurityName Type**

// IDL typedef string SecurityName; A string that identifies a principal (for example, a login name). Not used by Orbix.

### <span id="page-979-0"></span>**Security::SimpleDelegation Constant**

// IDL const [AssociationOptions](#page-972-1) SimpleDelegation = 256; Not supported in Orbix.

## <span id="page-980-0"></span>**SecurityLevel1 Overview**

Because security level 1 is aimed at security-unaware applications, there is little IDL defined at this level—most of the security features are controlled by an administrator. Currently, there is one IDL interface defined at level 1:

• SecurityLevel1:[:Current](#page-982-0)

## <span id="page-982-0"></span>**SecurityLevel1::Current Interface**

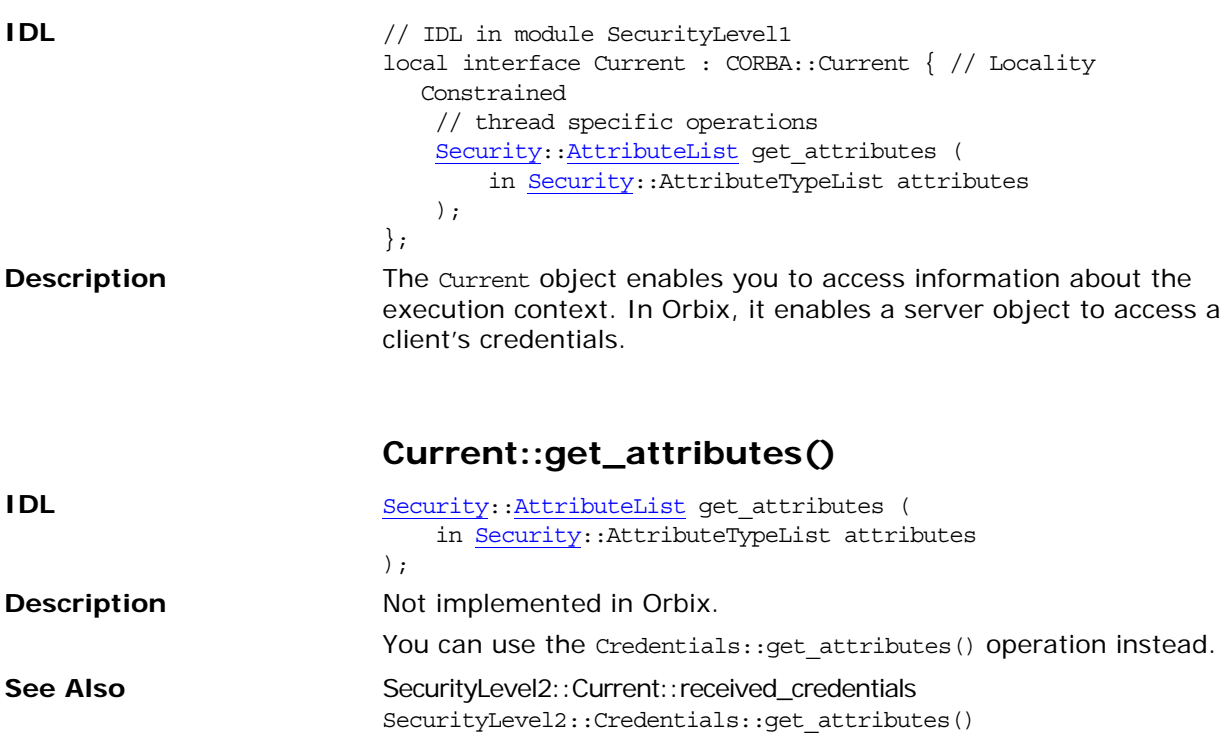

### <span id="page-984-0"></span>**SecurityLevel2 Overview**

At security level 2, IDL interfaces are defined to enable security-aware application to access security information and specify security policies. Orbix implements the following IDL interfaces from the SecurityLevel2 IDL module:

- **•** [PrincipalAuthenticator](#page-998-0) interface.
- **•** [Credentials](#page-986-0) inteface.
- **•** [ReceivedCredentials](#page-1004-0) interface.
- **•** [TargetCredentials](#page-1010-0) interface.
- **•** [QOPPolicy](#page-1002-0) interface.
- **•** [MechanismPolicy](#page-996-0) interface.
- **•** [InvocationCredentialsPolicy](#page-994-1) interface.
- **•** [EstablishTrustPolicy](#page-992-0) interface.
- **•** [SecurityManager](#page-1006-0) interface.
- **•** [Current](#page-990-0) interface.

#### <span id="page-984-1"></span>**SecurityLevel2::CredentialsList Sequence**

// IDL

typedef sequence [<Credentials](#page-986-0)> CredentialsList;

A sequence to hold a list of Credentials objects.

## <span id="page-986-0"></span>**SecurityLevel2::Credentials Interface**

```
IDL // IDL in module SecurityLevel2
                            interface Credentials { // Locality Constrained
                            # pragma version Credentials 1.7
                                 Credentials copy();
                                 void destroy();
                                 readonly attribute Security::InvocationCredentialsType
                                    credentials_type;
                                 readonly attribute Security::AuthenticationStatus
                                     authentication_state;
                                 Security: : MechanismType
                                    mechanism;
                                 attribute Security::AssociationOptions
                                    accepting_options_supported;
                                 attribute Security::AssociationOptions
                                     accepting_options_required;
                                 attribute Security::AssociationOptions
                                     invocation_options_supported;
                                 attribute Security::AssociationOptions
                                     invocation_options_required;
                                 boolean get_security_feature(
                                     in Security::CommunicationDirection direction,
                                     in Security::SecurityFeature feature
                                 );
                                 boolean set_attributes (
                                    in Security::AttributeList requested_attributes,
                                    Security:: AttributeList actual attributes
                                 );
                                 Security::AttributeList get_attributes (
                                    in Security::AttributeTypeList attributes
                                 );
                                 Security::UtcT expiry time);
                                 boolean refresh(in any refresh_data);
                            };
Description The Credentials interface is used either as a base interface or as a
                            concrete interface (most derived type is Credentials). An object of 
                            Credentials type can represent one of the following kinds of cre-
                            dential:
                                • Own credentials—when the most derived type of the 
                                Credentials object is Credentials.
                                • Received credentials—when the most derived type of the 
                                Credentials object is ReceivedCredentials.
                                • Target credentials—when the most derived type of the
```
Credentials object is [TargetCredentials](#page-1010-0).

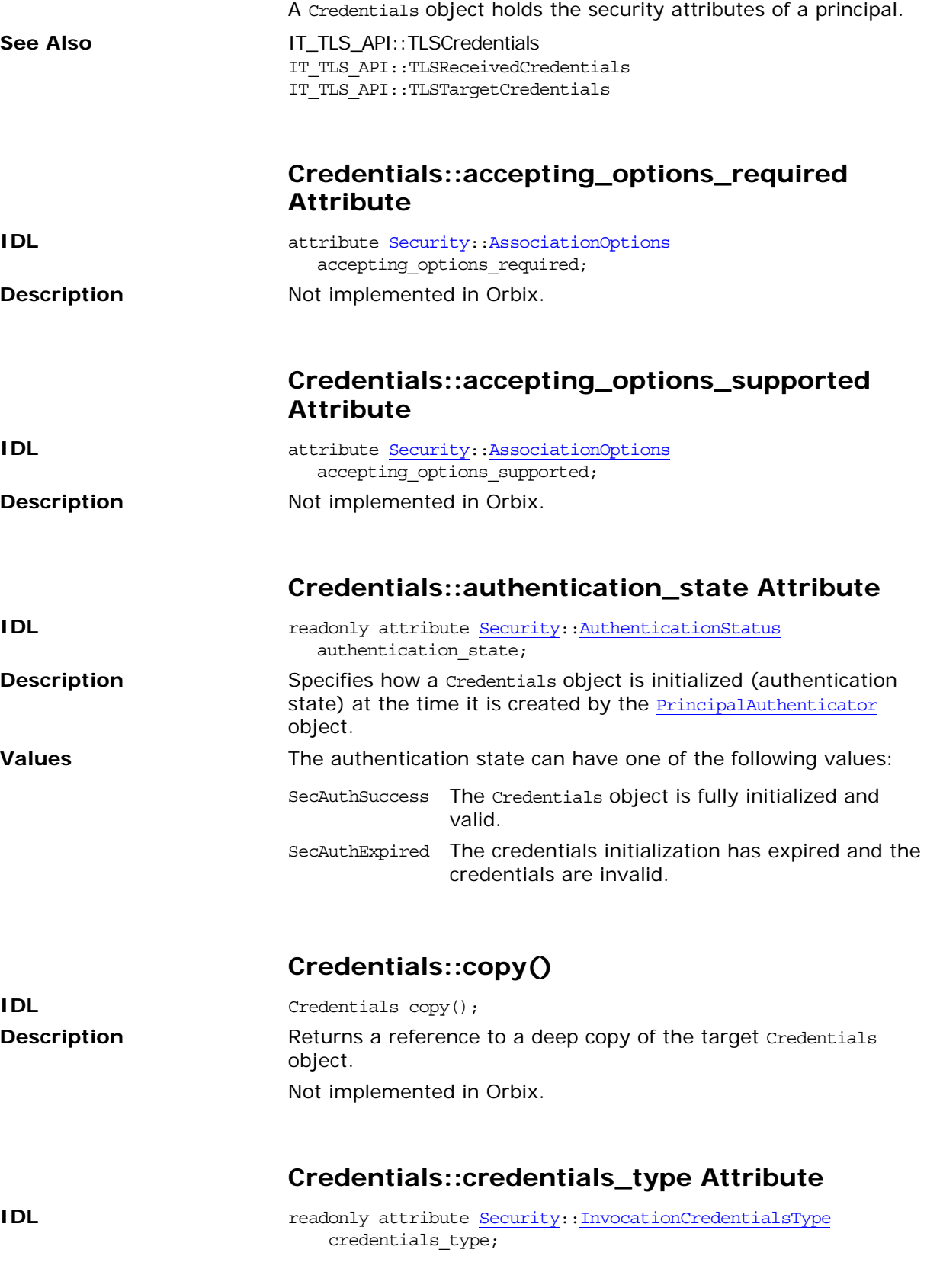

<span id="page-988-0"></span>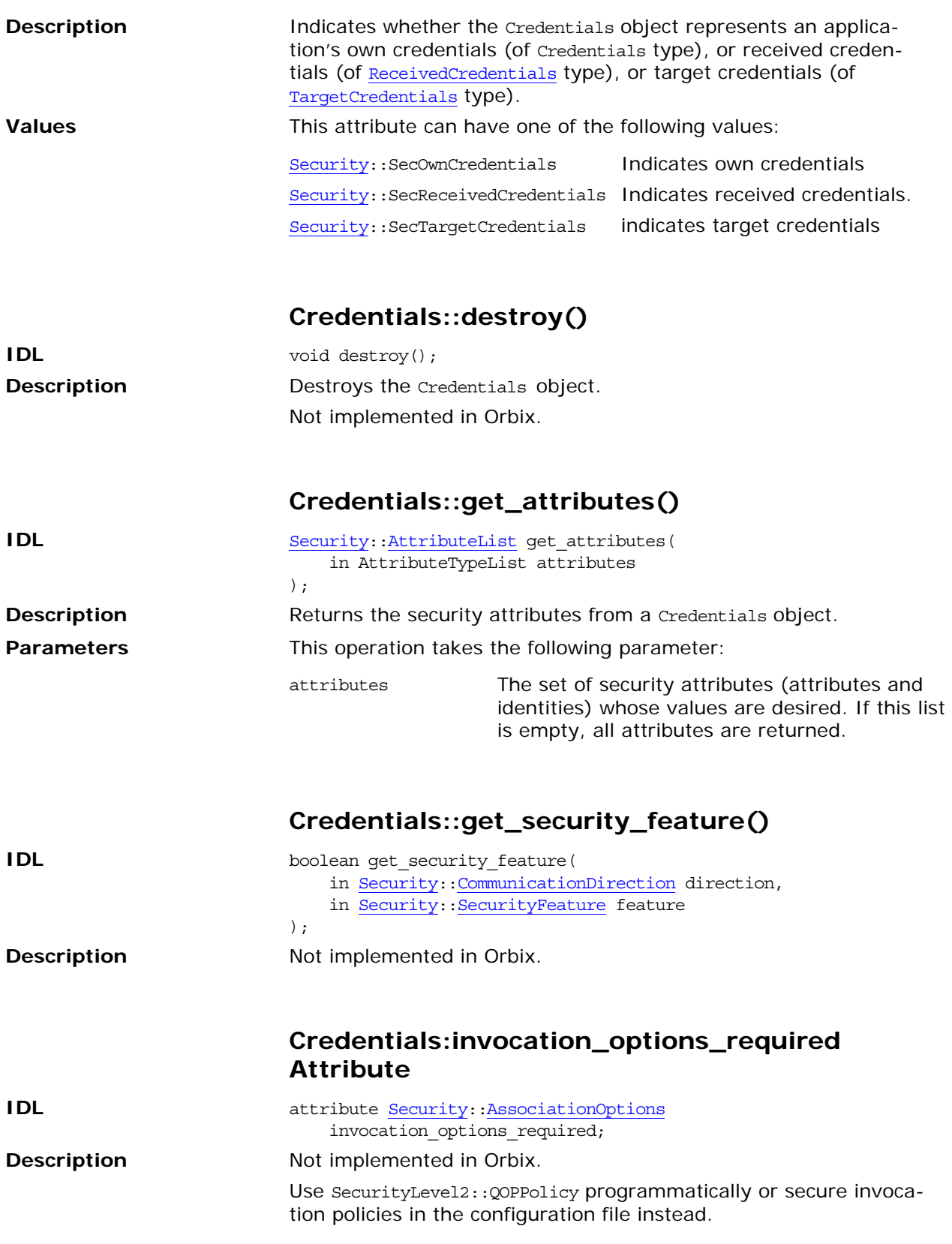

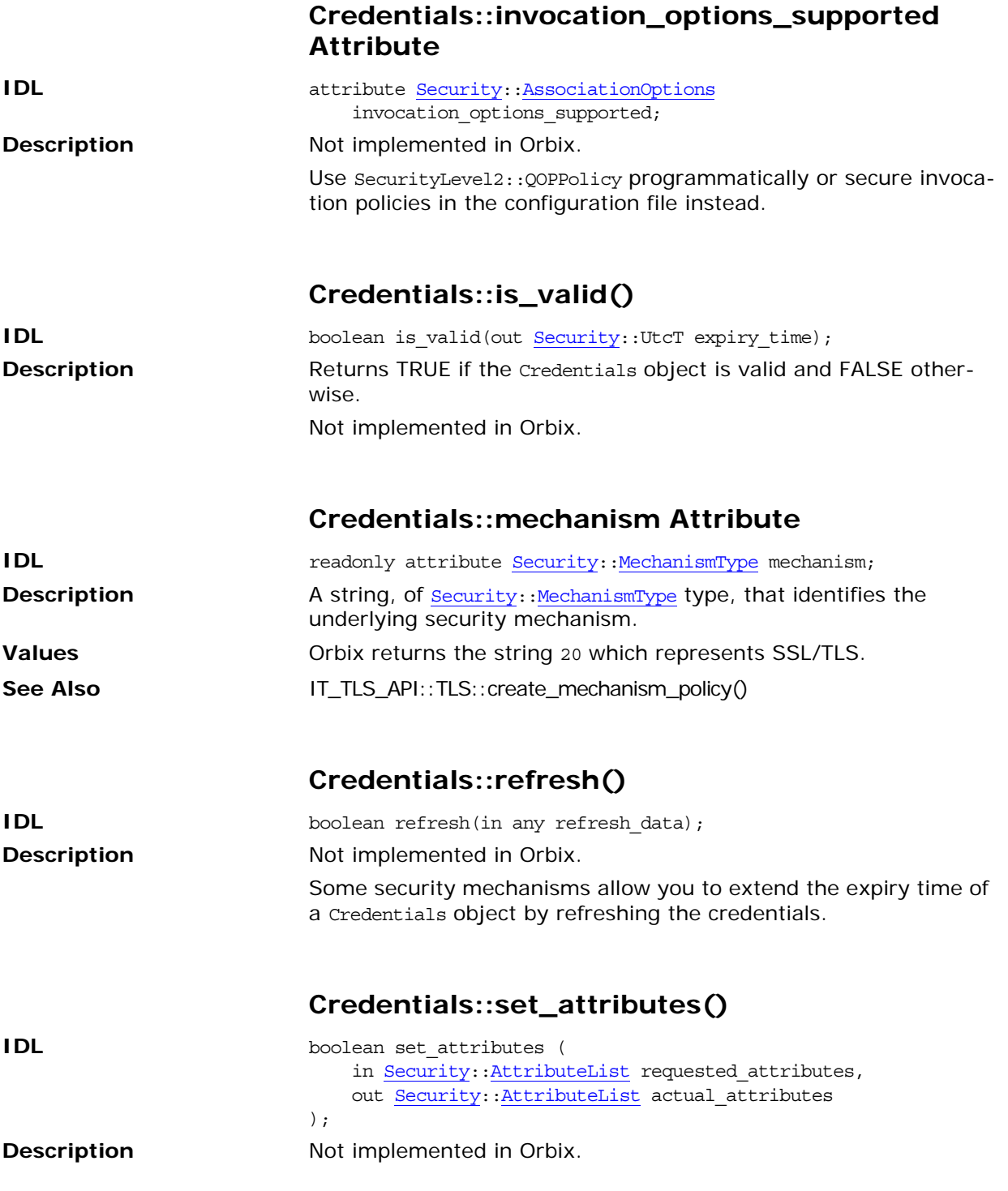

# <span id="page-990-0"></span>**SecurityLevel2::Current Interface**

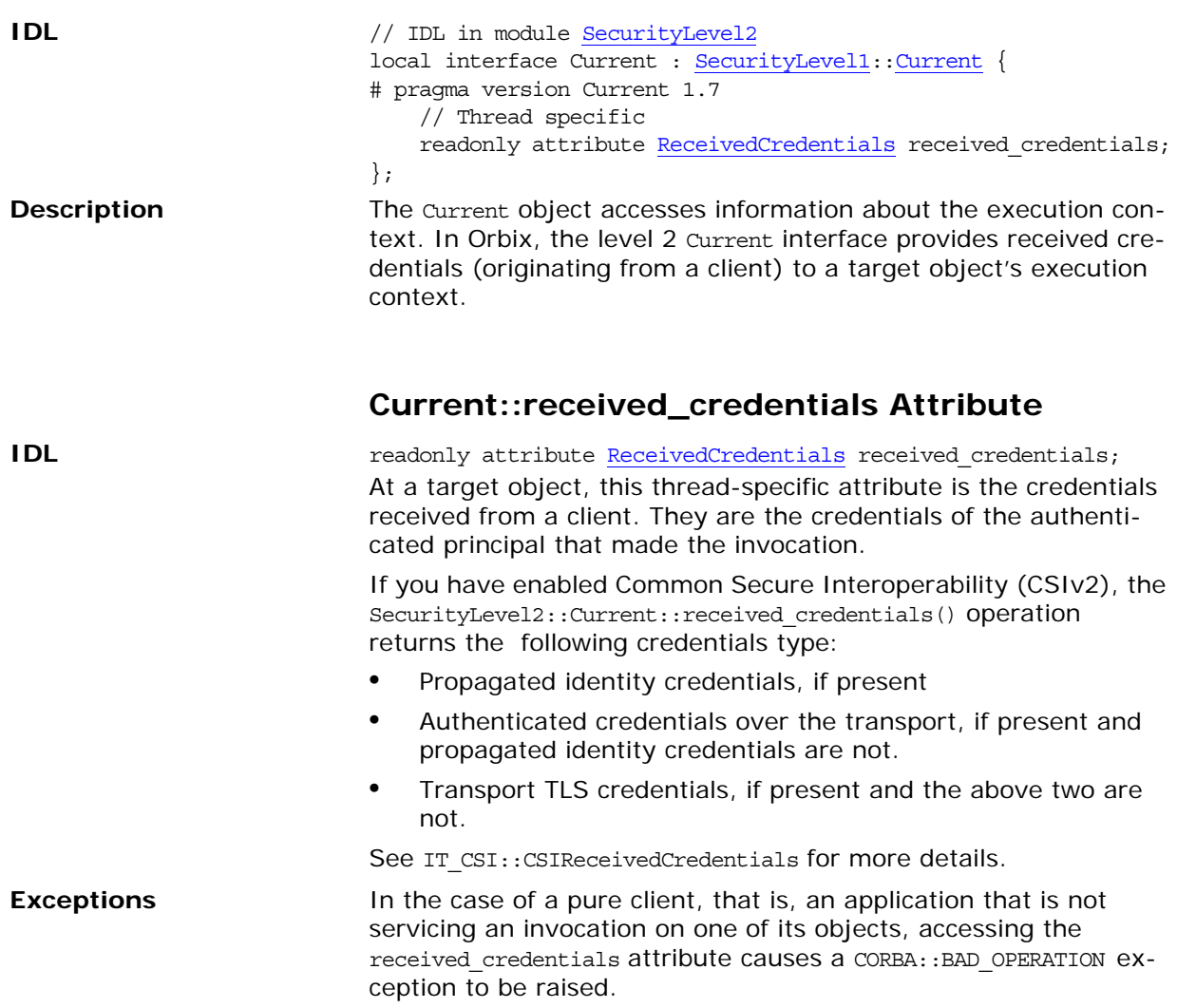

## <span id="page-992-0"></span>**SecurityLevel2::EstablishTrustPol icy Interface**

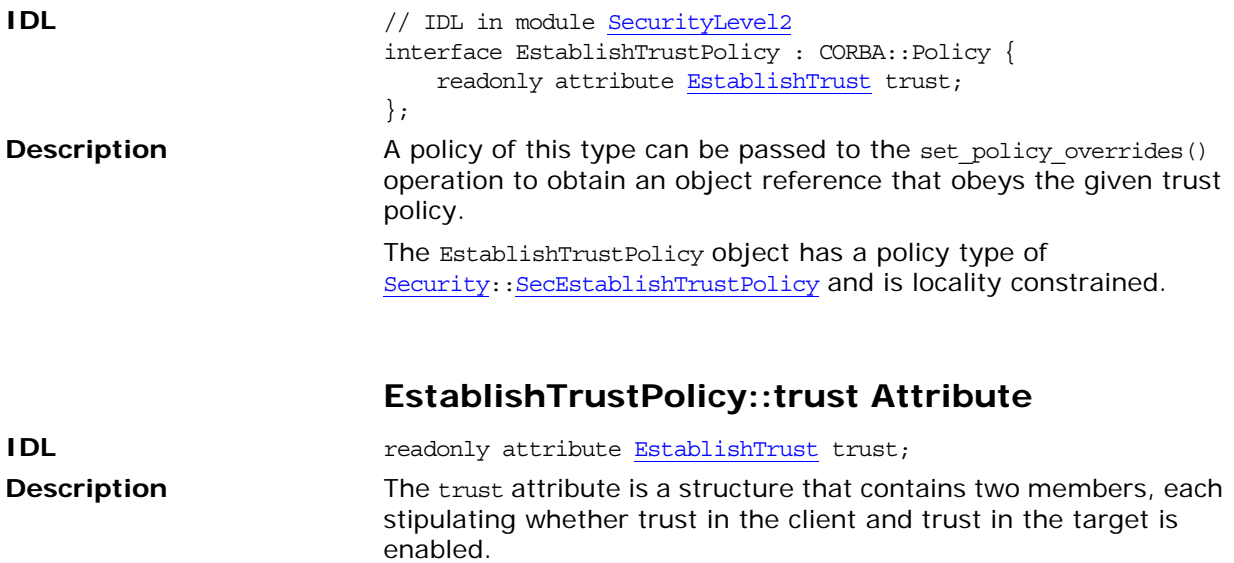

## <span id="page-994-1"></span>**SecurityLevel2::InvocationCreden tialsPolicy Interface**

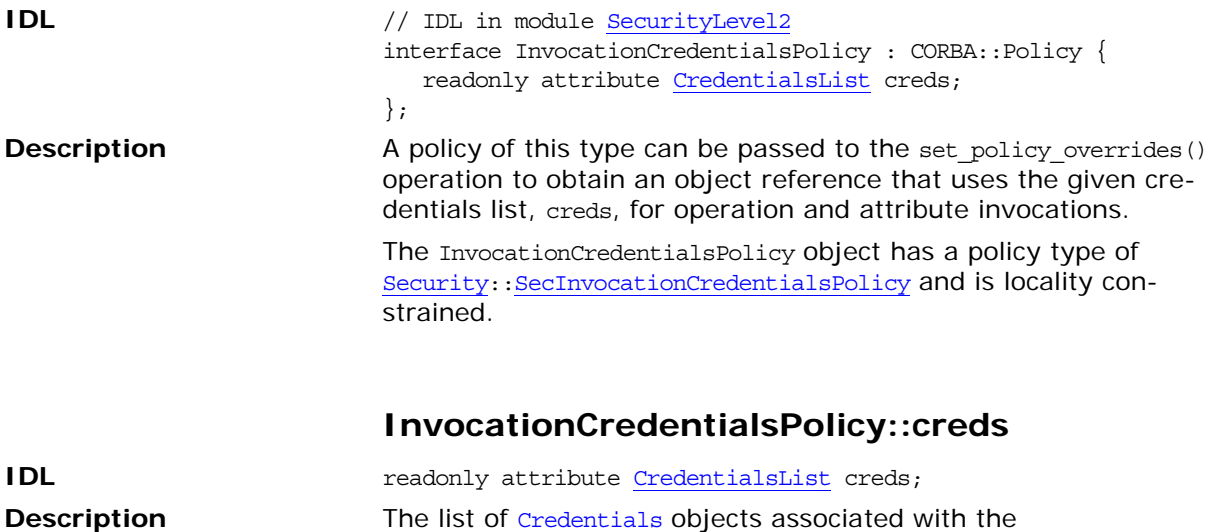

<span id="page-994-0"></span>InvocationCredentialsPolicy object.

## <span id="page-996-0"></span>**SecurityLevel2::MechanismPolicy Interface**

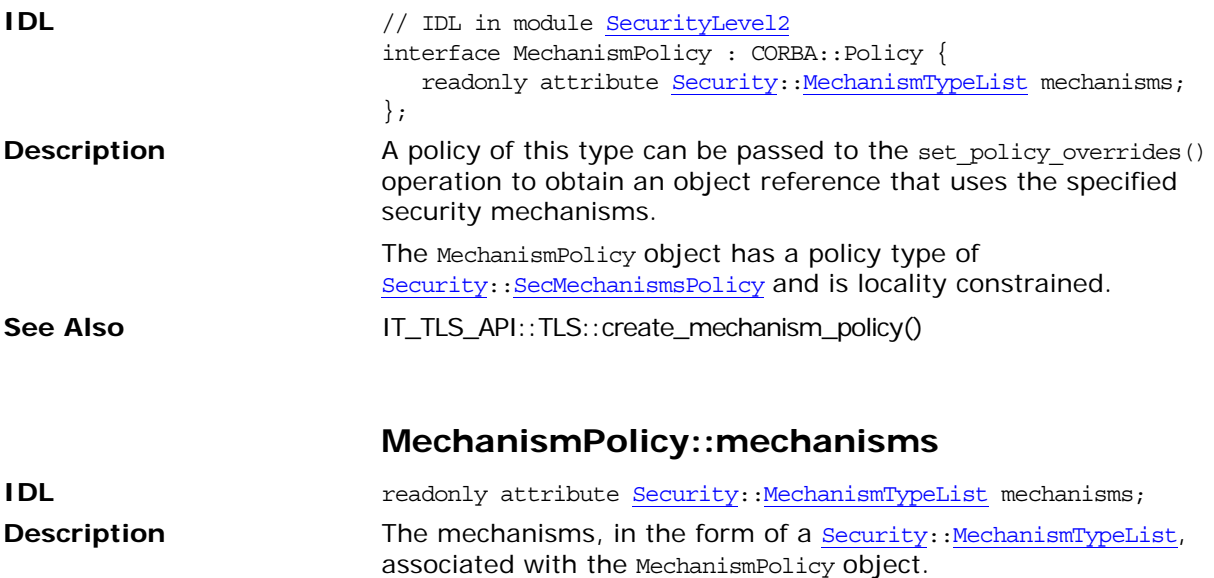

## <span id="page-998-0"></span>**SecurityLevel2::PrincipalAuthenti cator Interface**

<span id="page-998-2"></span><span id="page-998-1"></span>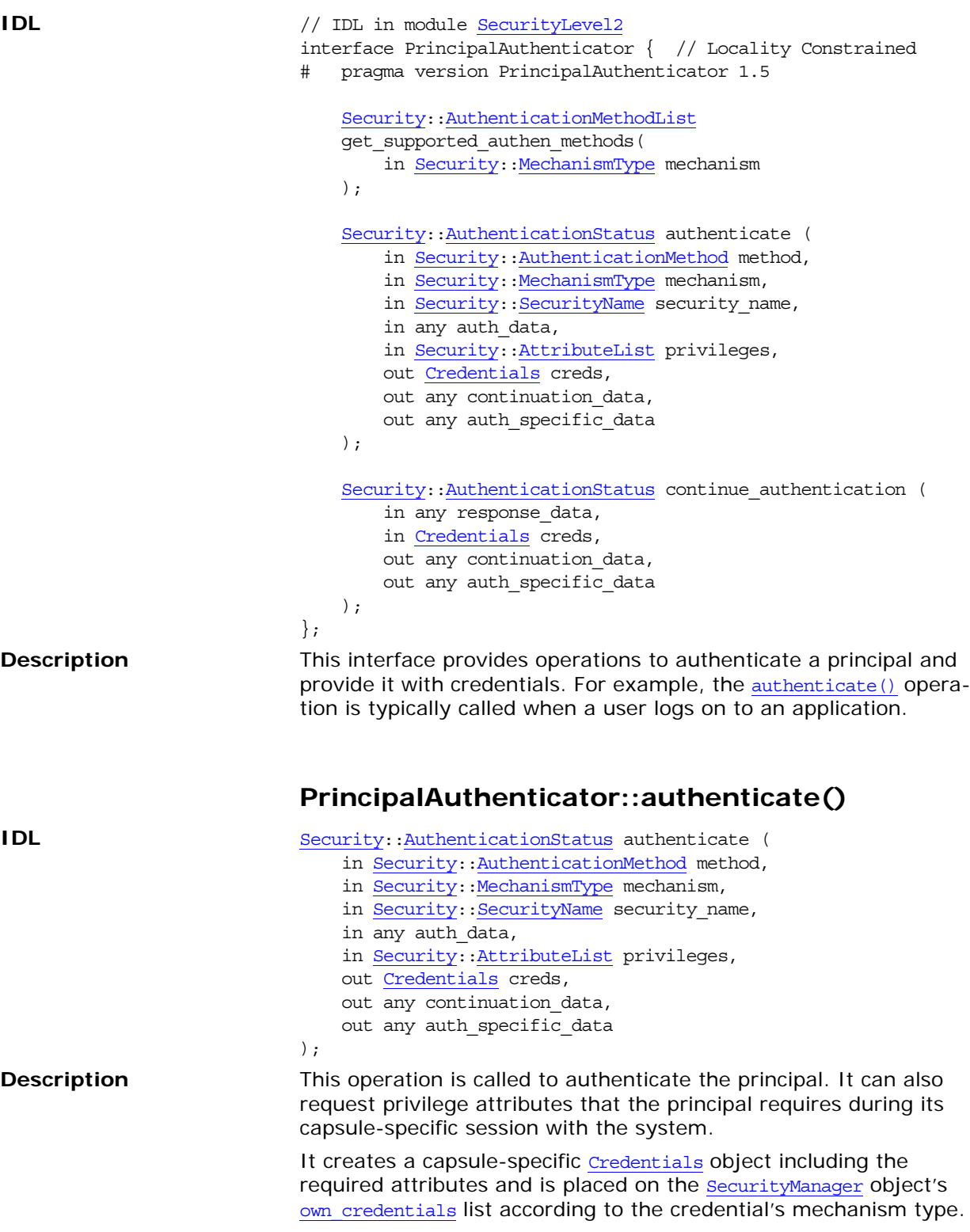

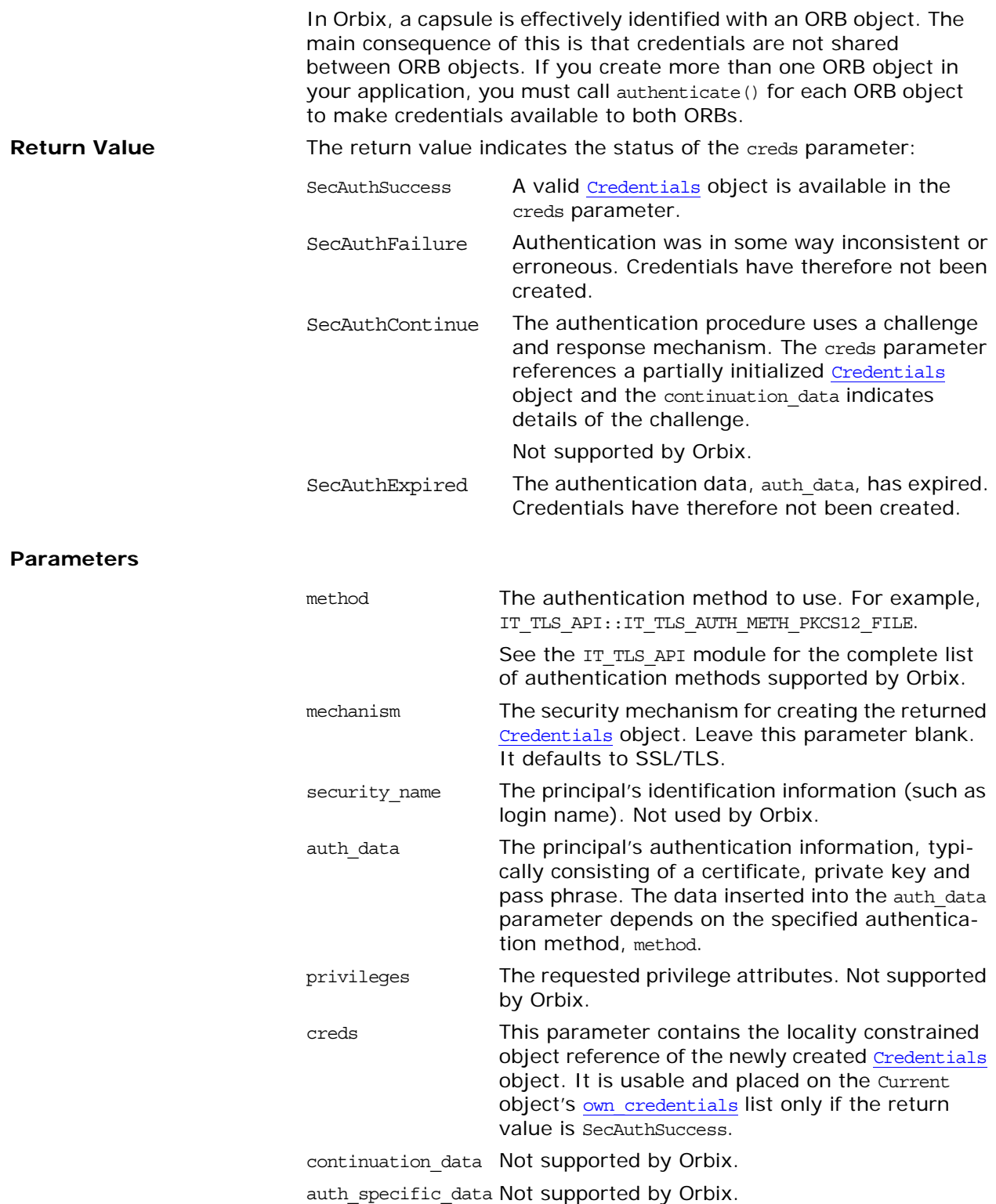

### **PrincipalAuthenticator::continue\_authenticati on()**

**IDL** [Security:](#page-972-2)[:AuthenticationStatus](#page-973-1) continue\_authentication (

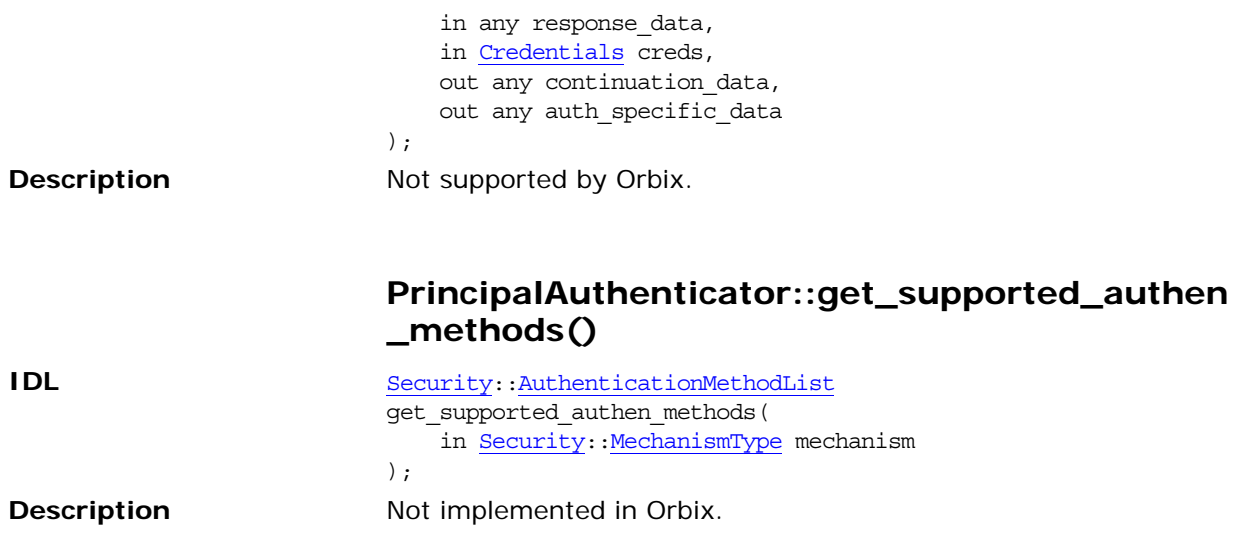

## <span id="page-1002-0"></span>**SecurityLevel2::QOPPolicy Interface**

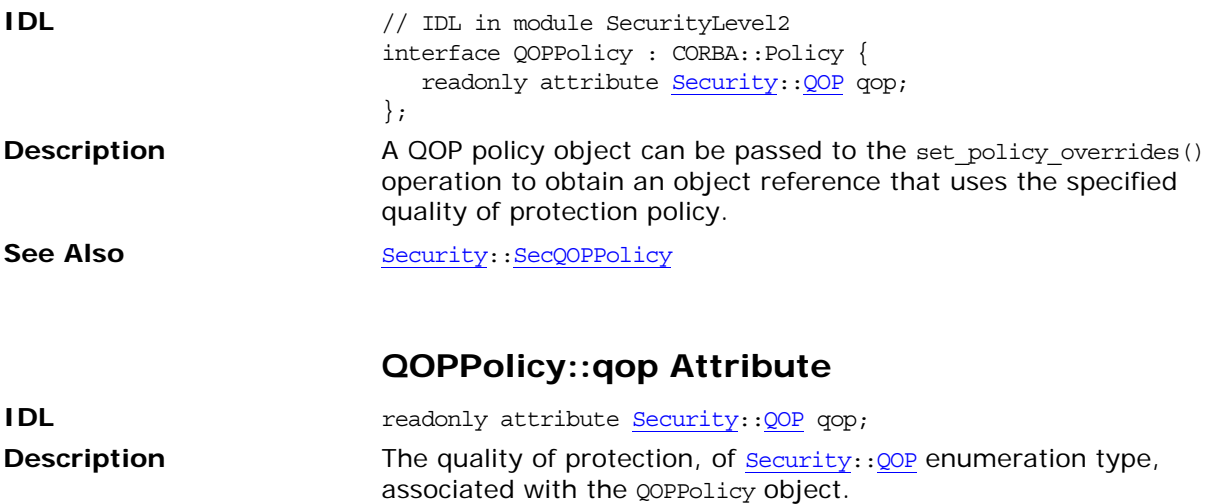

## <span id="page-1004-0"></span>**SecurityLevel2::ReceivedCredenti als Interface**

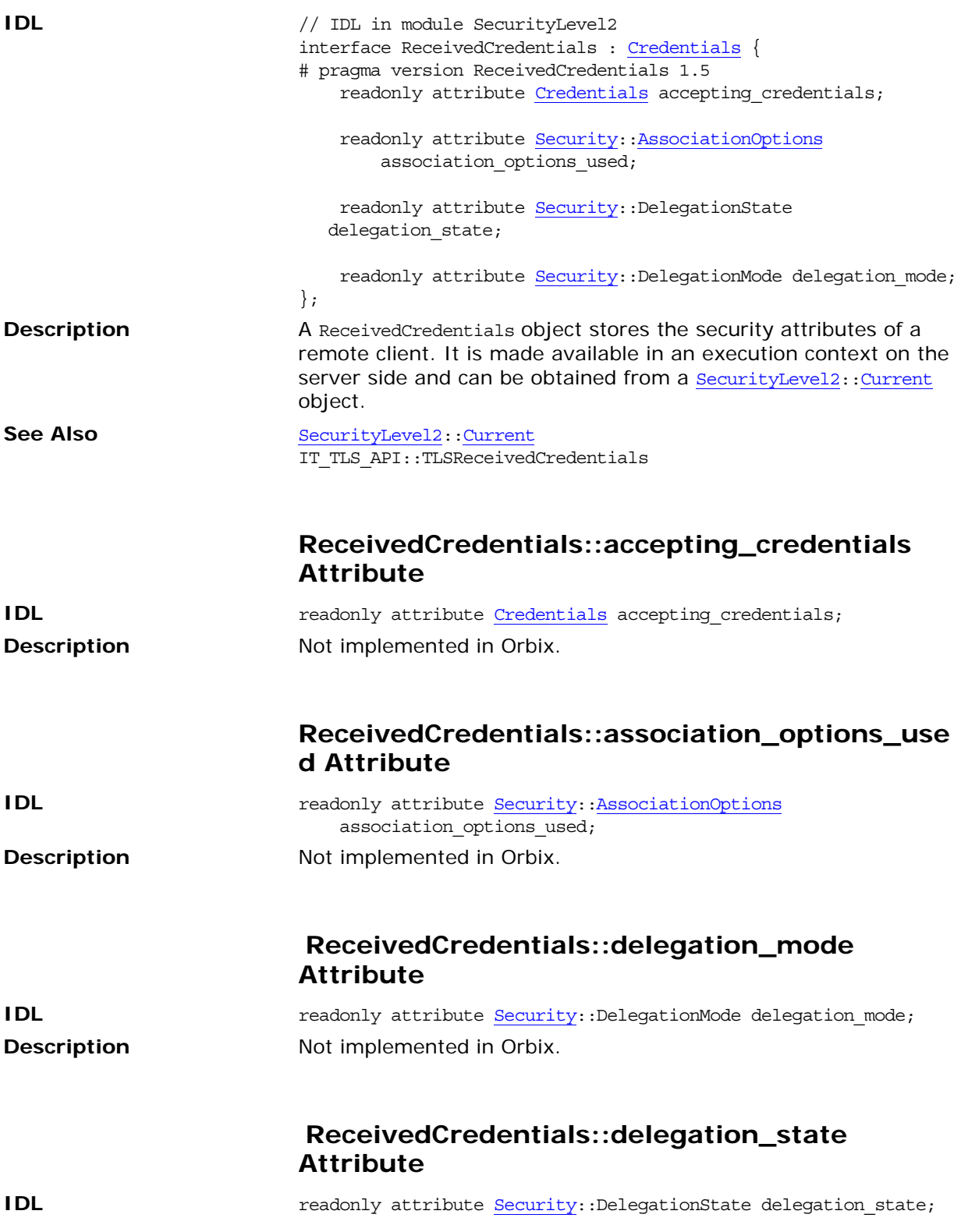

**Description** Not implemented in Orbix.

### <span id="page-1006-0"></span>**SecurityLevel2::SecurityManager Interface**

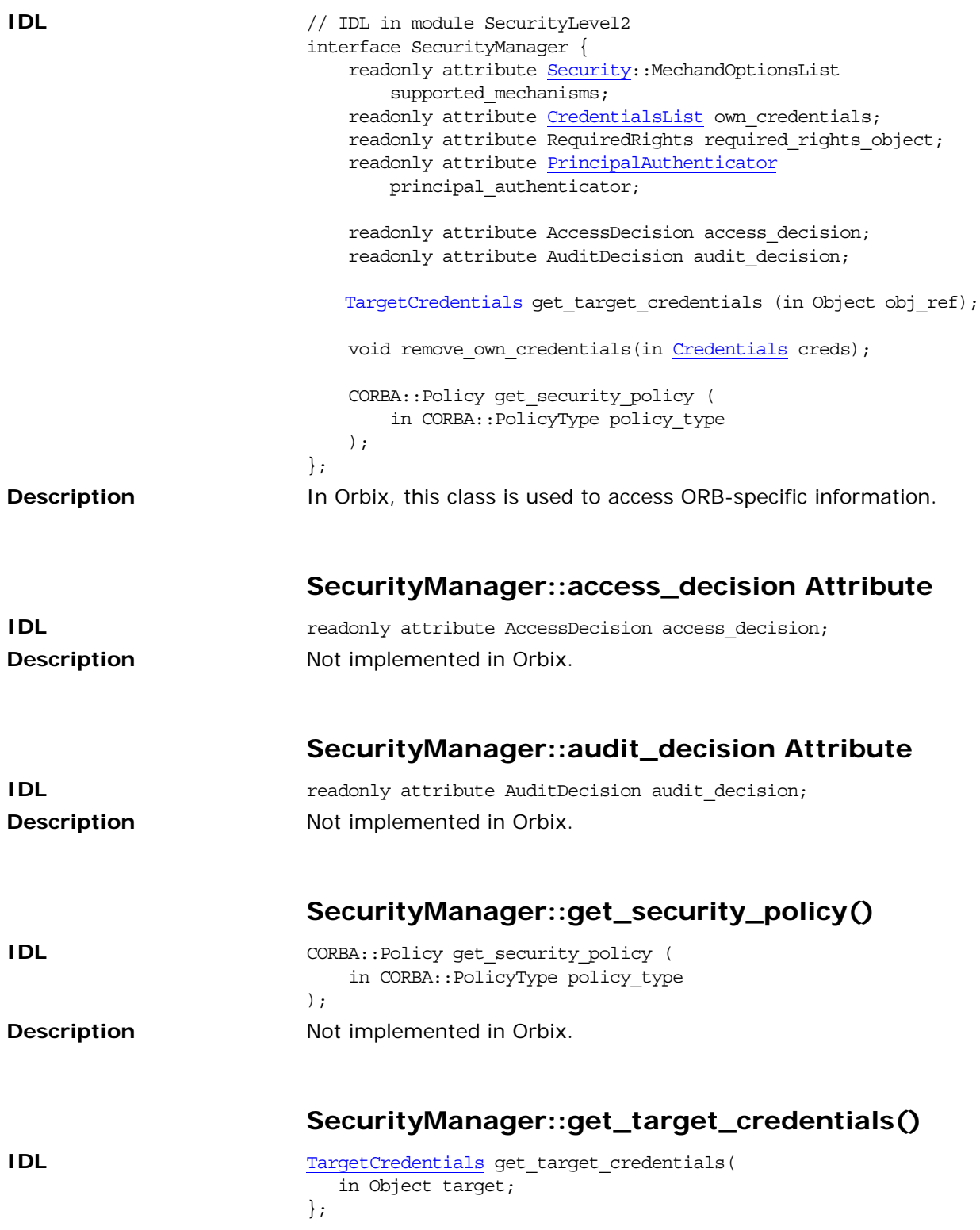

<span id="page-1007-0"></span>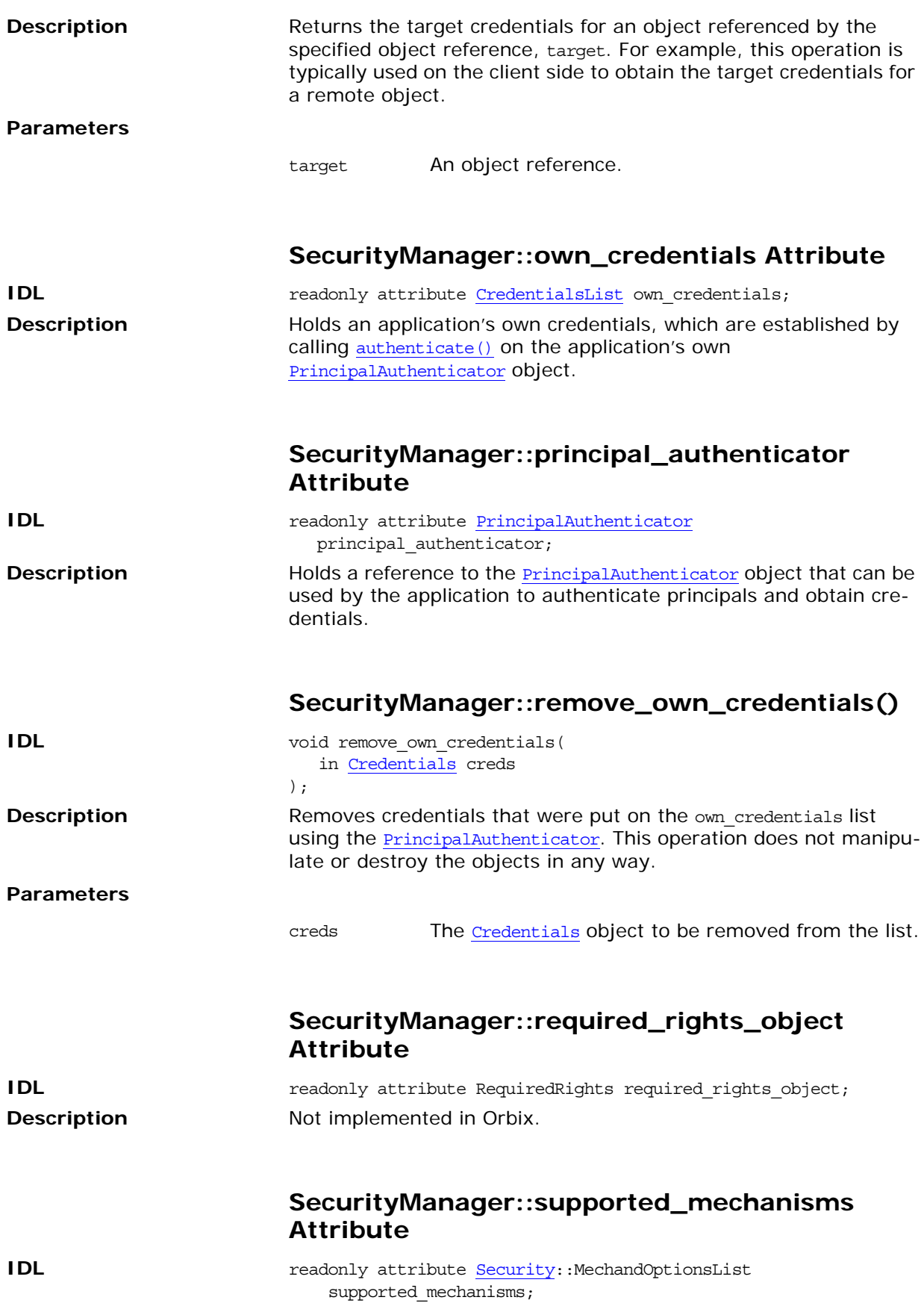
**Description** Not implemented in Orbix.

## <span id="page-1010-1"></span>**SecurityLevel2::TargetCredentials Interface**

<span id="page-1010-0"></span>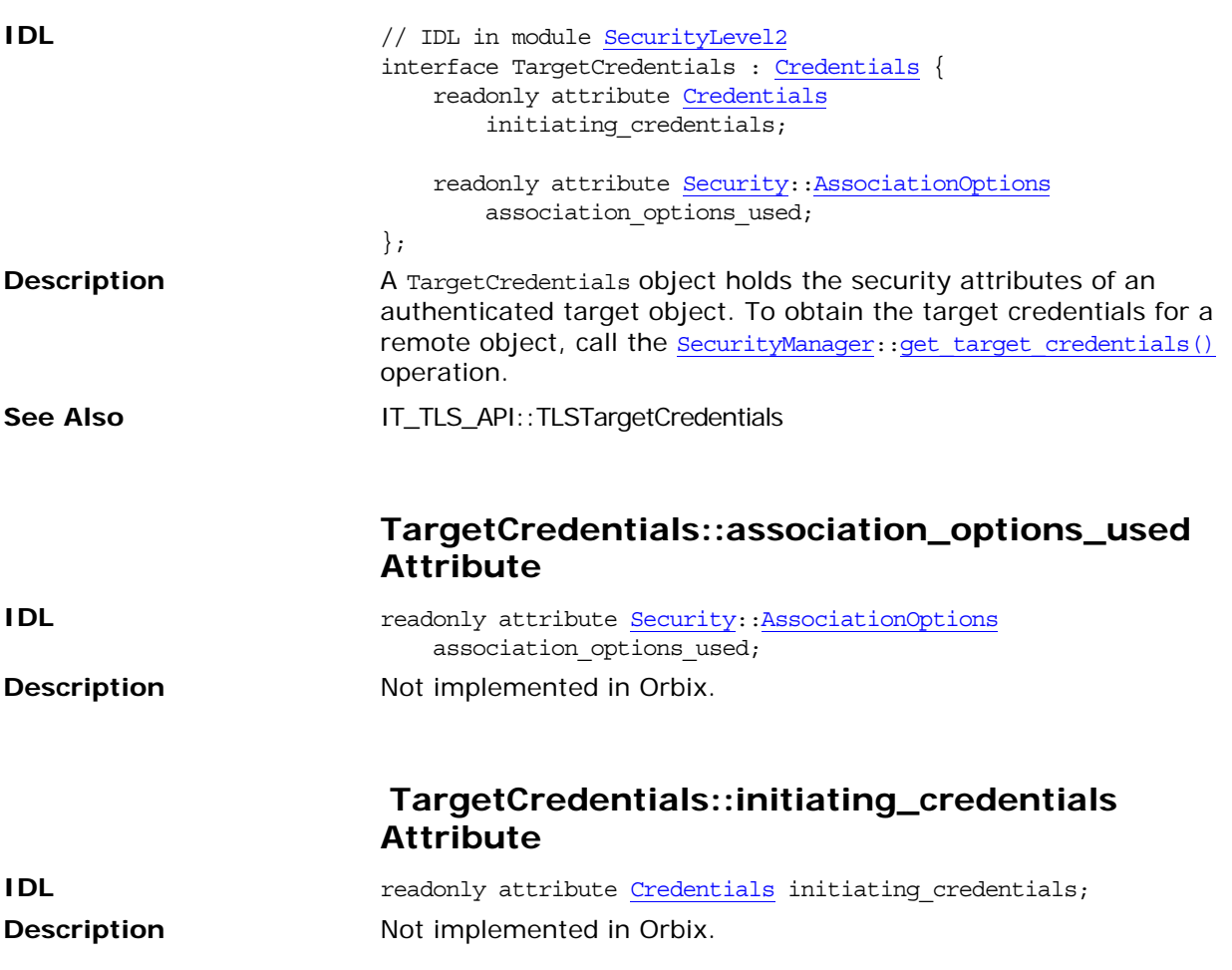

# <span id="page-1012-7"></span>**System Exceptions**

<span id="page-1012-12"></span><span id="page-1012-11"></span><span id="page-1012-10"></span><span id="page-1012-9"></span><span id="page-1012-8"></span><span id="page-1012-6"></span><span id="page-1012-5"></span><span id="page-1012-4"></span><span id="page-1012-3"></span><span id="page-1012-2"></span><span id="page-1012-1"></span><span id="page-1012-0"></span>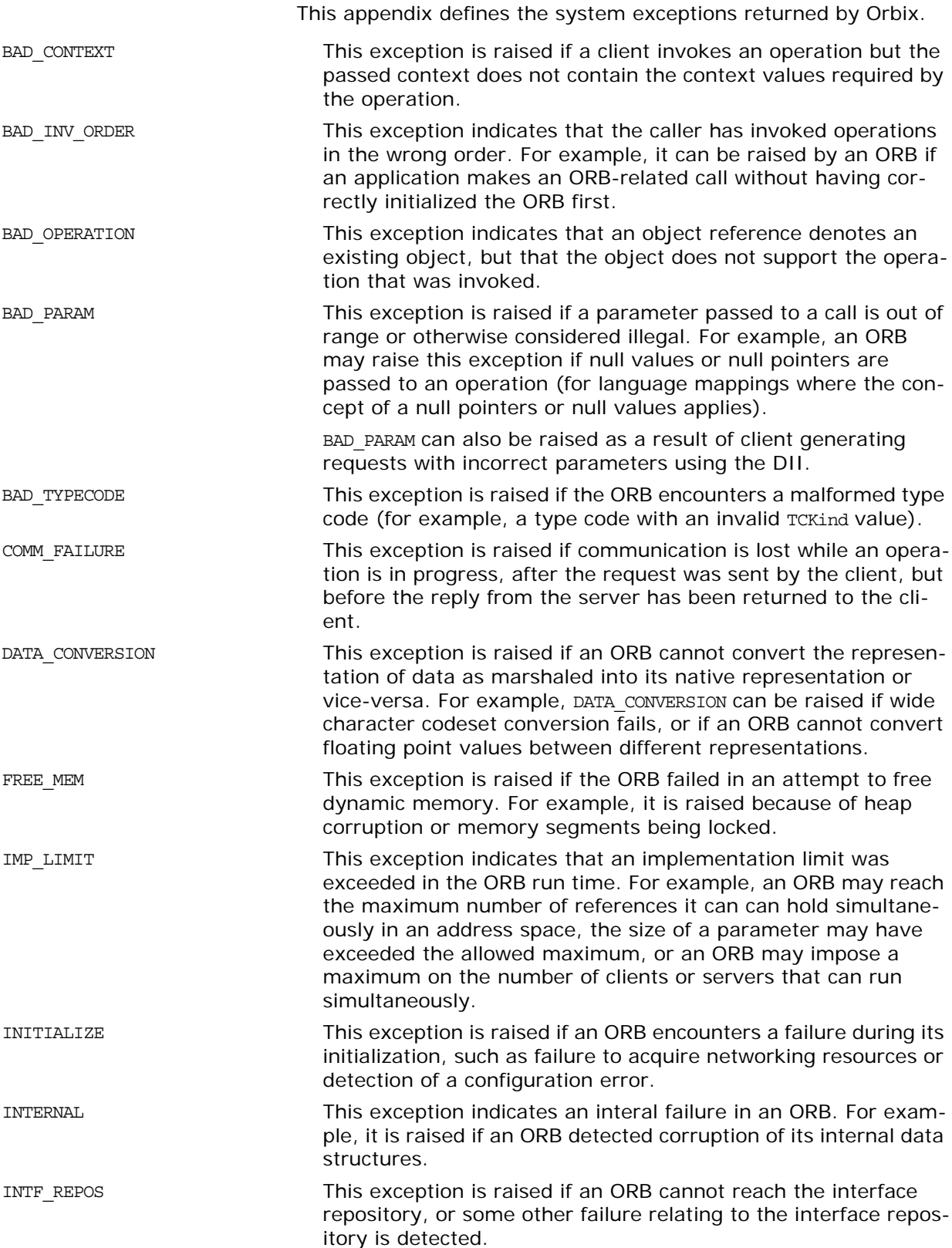

<span id="page-1013-11"></span><span id="page-1013-10"></span><span id="page-1013-9"></span><span id="page-1013-8"></span><span id="page-1013-7"></span><span id="page-1013-6"></span><span id="page-1013-5"></span><span id="page-1013-4"></span><span id="page-1013-3"></span><span id="page-1013-2"></span><span id="page-1013-1"></span><span id="page-1013-0"></span>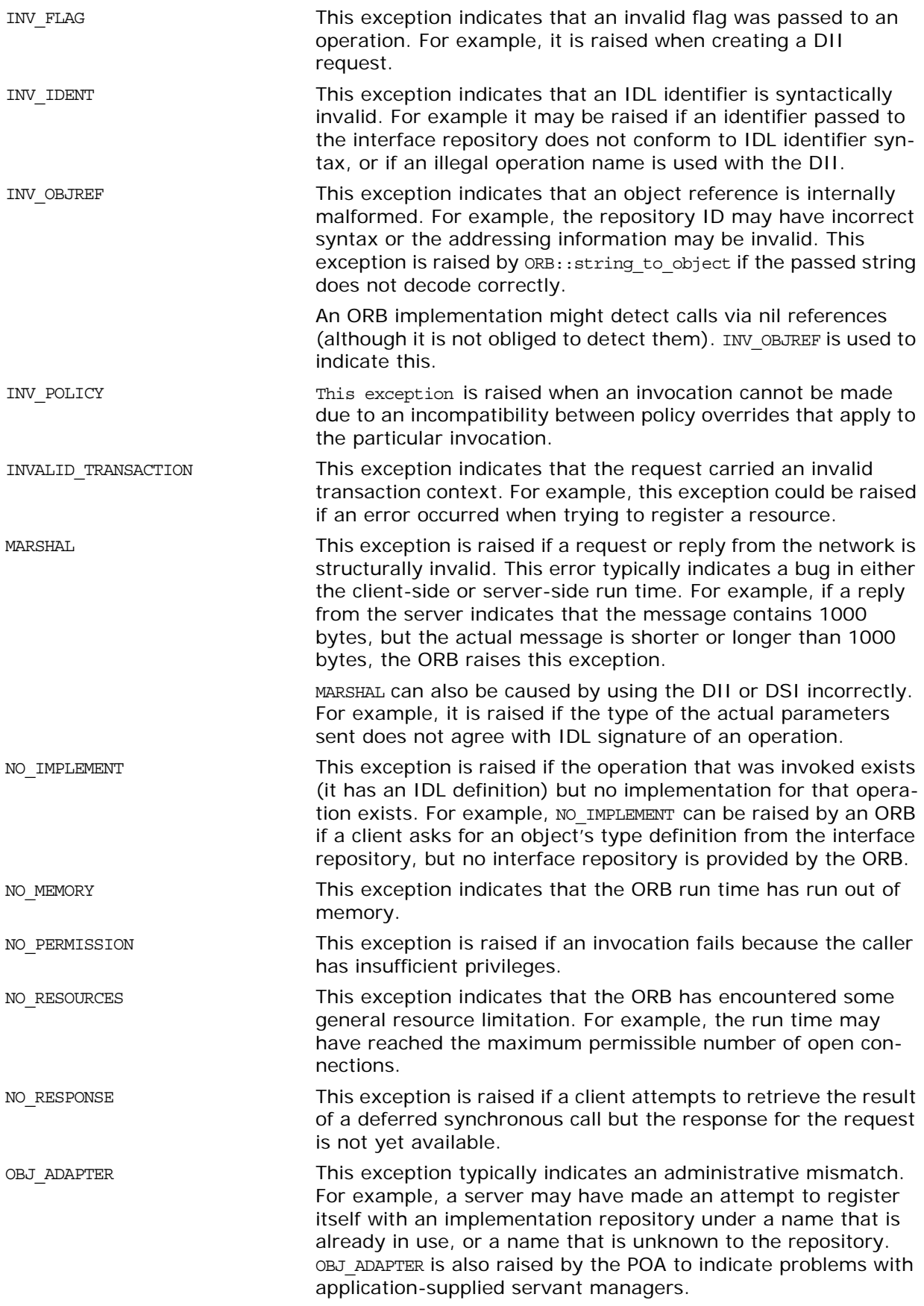

<span id="page-1014-6"></span><span id="page-1014-5"></span><span id="page-1014-4"></span><span id="page-1014-3"></span><span id="page-1014-2"></span><span id="page-1014-1"></span><span id="page-1014-0"></span>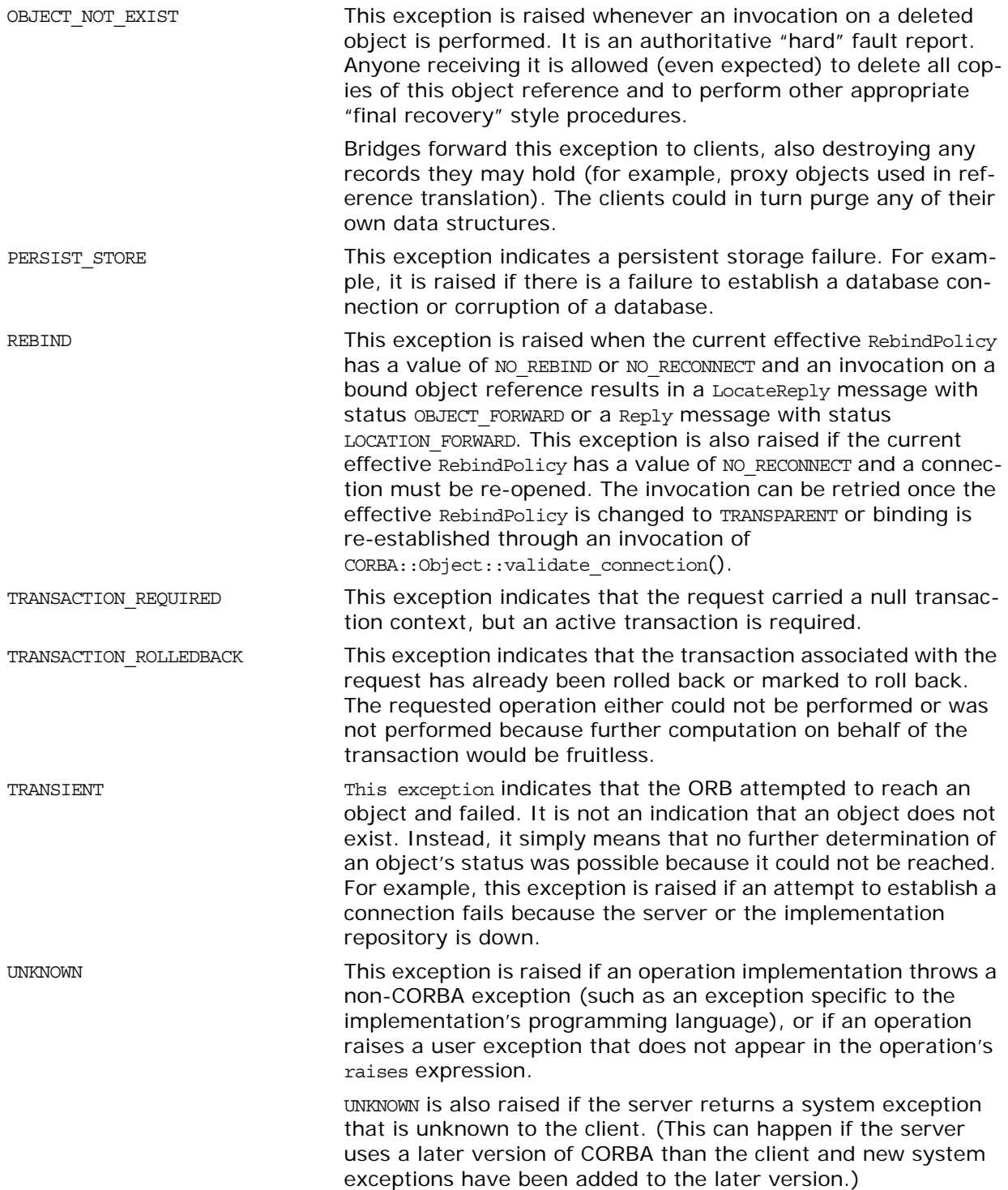

## **Index**

## **Symbols**

() Subscript Operators [191,](#page-212-0) [225](#page-246-0)

## **A**

absolute\_name Attribute [41](#page-62-0) abstract\_base\_values Attribute [214](#page-235-0) access Attribute [223](#page-244-0) active\_groups() method [749](#page-770-0) adapter\_id attribute [943](#page-964-0) ADAPTS [466](#page-487-0) add() [65,](#page-86-0) [105,](#page-126-0) [125](#page-146-0) add\_client\_request\_interceptor() [930](#page-951-0) add\_consume() [105](#page-126-1) add\_contraints() [382](#page-403-0) add\_filter() [387](#page-408-0) add\_in\_arg() [179](#page-200-0) add\_inout\_arg() [179](#page-200-1) add\_ior\_component() [923](#page-944-0) add\_ior\_component\_to\_profile() [923](#page-944-1) add\_ior\_interceptor() [930](#page-951-1) add\_item() [126](#page-147-0) add\_item\_consume() [126](#page-147-1) add\_link() [417](#page-438-0) add\_listener() [662](#page-683-0) add\_mapping\_contraints() [393](#page-414-0) add\_member method [742](#page-763-0) add named in arg() [179](#page-200-2) add\_named\_inout\_arg() [179](#page-200-3) add\_named\_out\_arg() [180](#page-201-0) add\_out\_arg() [179](#page-200-4) \_add\_ref() [209,](#page-230-0) [221,](#page-242-0) [673,](#page-694-0) [675](#page-696-0) add ref $()$  [7](#page-28-0) add\_reply\_service\_context() [943](#page-964-1) add\_request\_service\_context() [911](#page-932-0) Address data type [271](#page-292-0) add\_server\_request\_interceptor() [930](#page-951-2) add\_type() [457](#page-478-0) add\_value() [126](#page-147-1) add\_value\_consume() [126](#page-147-2) admin\_if attribute [445](#page-466-0) AdminLimitExceeded exception [289](#page-310-0) AdminNotFound exception [288](#page-309-0) AdminPropertiesAdmin::get\_admin() [281](#page-302-0) AliasDef Interface [23](#page-44-0) allocate\_slot\_id() [930](#page-951-3) AlreadyBound exception [262](#page-283-0) AlreadyMasked exception [455](#page-476-0) Any Class [25](#page-46-0) any IDL type [25](#page-46-1) AnySeq Sequence [571](#page-592-0) ApplicationId data type [751](#page-772-0) arguments() [180](#page-201-1) arguments attribute [931,](#page-952-0) [937](#page-958-0)

ArrayDef Interface [33](#page-54-0) assign() [577](#page-598-0) attach\_callback() [385](#page-406-0) AttributeDef Interface [35](#page-56-0) AttributeDescription Structure [8](#page-29-0) AttributeMode Enumeration [8](#page-29-1) audience [xix](#page-18-0) authenticate() [977](#page-998-0) authentication\_state [966](#page-987-0) AUTOMATIC [685](#page-706-0) AutomaticWorkQueue [865](#page-886-0) high\_water\_mark [865](#page-886-1) low\_water\_mark [865](#page-886-2) shutdown() [866](#page-887-0) AutomaticWorkQueueFactory [867](#page-888-0) create\_work\_queue() [867](#page-888-1) create\_work\_queue\_with\_thread\_stack \_size() [867](#page-888-2) AVA convert() [641](#page-662-0) AVA interface [641](#page-662-1) AVAList convert() [643](#page-664-0) get\_ava\_by\_oid() [644](#page-665-0) get\_ava\_by\_oidtag() [644](#page-665-1) get\_num\_avas() [645](#page-666-0) interface [643](#page-664-1)

## **B**

BAD\_CONTEXT exception [991](#page-1012-0) BAD\_INV\_ORDER exception [991](#page-1012-1) BadKind Exception [197](#page-218-0) BAD\_OPERATION exception [991](#page-1012-2) BAD\_PARAM exception [991](#page-1012-3) BAD\_TYPECODE exception [991](#page-1012-4) base\_interfaces Attribute [114](#page-135-0) base\_value Attribute [214](#page-235-1) before\_completion() [493](#page-514-0) begin() [482](#page-503-0) bind() [262](#page-283-1) bind\_context() [263](#page-284-0) BindingIterator interface [259](#page-280-0) BindingList sequence [255](#page-276-0) Binding structure [255](#page-276-1) BindingType enumeration [256](#page-277-0) bind\_new\_context() [263](#page-284-1) bind\_object\_group() method [795](#page-816-0) boolean\_changed() [668](#page-689-0) bound Attribute [185,](#page-206-0) [193,](#page-214-0) [227](#page-248-0) Bounds Exception [197](#page-218-1) Bridge::destory() [782](#page-803-0) Bridge::name [781](#page-802-0) Bridge::sink [781](#page-802-1)

Bridge::source [781](#page-802-2) Bridge::start() [781](#page-802-3) Bridge::stop() [782](#page-803-1) Bridge::suspend() [782](#page-803-2) BridgeAdmin::create\_bridge() [783](#page-804-0) BridgeAdmin::find\_bridge() [784](#page-805-0) BridgeAdmin::get\_all\_bridges() [779,](#page-800-0) [784](#page-805-1) BridgeAdmin::get\_bridge() [784](#page-805-2) BridgeAdmin::list\_all\_bridges() [767](#page-788-0) byte\_order() [891](#page-912-0)

#### **C**

CallbackNotFound exception [380](#page-401-0) CannotProceed exception [264](#page-285-0) CertConstraintsPolicy [841](#page-862-0) CertValidatorPolicy [843](#page-864-0) channel manager [901,](#page-922-0) [903](#page-924-0) ChannelManager::create() [903](#page-924-1) ChannelManager::createTyped() [904](#page-925-0) ChannelManager::find() [903](#page-924-2) ChannelManager::findByRef() [904](#page-925-1) ChannelManager::findTyped() [904](#page-925-2) ChannelManager::findTypedByRef() [905](#page-926-0) ChannelManager::list() [904](#page-925-3) ChannelManager::listTyped() [905](#page-926-1) char\*() [191,](#page-212-1) [225](#page-246-1) clear() [99](#page-120-0) clear\_filter() [758](#page-779-0) ClientRequestInfo interface [909](#page-930-0) ClientRequestInterceptor interface [915](#page-936-0) codec\_factory attribute [931](#page-952-1) COMM\_FAILURE exception [991](#page-1012-5) commit() [482,](#page-503-1) [490,](#page-511-0) [495](#page-516-0) commit\_on\_completion\_of\_next\_call() [68](#page-708-0) [7](#page-708-0) commit\_one\_phase() [490](#page-511-1) commit\_subtransaction() [492](#page-513-0) Common CORBA Data Types [7](#page-28-0) component\_count() [578](#page-599-0) concrete\_base\_type() [198](#page-219-0) ConfigList sequence [659](#page-680-0) config\_scope() [677](#page-698-0) configuration context [659](#page-680-1) configuration domain [659](#page-680-2) Configuration interface [661](#page-682-0) configuration scope [659](#page-680-3) connect\_any\_pull\_consumer() [309](#page-330-0) connect\_any\_pull\_supplier() [307](#page-328-0) connect\_any\_push\_consumer() [314](#page-335-0) connect\_any\_push\_supplier() [311](#page-332-0) connect\_group\_any\_push\_consumer() [79](#page-820-0) 9 [connect\\_group\\_sequence\\_push\\_consume](#page-820-0) r() [801](#page-822-0) connect\_group\_structured\_push\_consum er() [803](#page-824-0) ConnectionAlreadyActive exception [288](#page-309-1) ConnectionAlreadyInactive exception [288](#page-309-2) connect\_sequence\_pull\_consumer() [325](#page-346-0) connect\_sequence\_pull\_supplier() [321](#page-342-0)

connect\_sequence\_push\_consumer() [328,](#page-349-0)  801 [connect\\_sequence\\_push\\_supplier\(\)](#page-822-1) [323](#page-344-0) connect\_structured\_pull\_consumer() [333](#page-354-0) connect\_structured\_pull\_supplier() [331](#page-352-0) connect\_structured\_push\_consumer() [33](#page-359-0) [8,](#page-359-0) [803](#page-824-1) connect\_structured\_push\_supplier() [335](#page-356-0) ConstantDef Interface [37](#page-58-0) ConstantDescription Structure [8](#page-29-2) Constraint [399](#page-420-0) constraint\_grammar [382](#page-403-1) ConstraintRecipe [433](#page-454-0) ConstructionPolicy Interface [39](#page-60-0) ConsumerAdmin interface [231,](#page-252-0) [291](#page-312-0) Contained Interface [41](#page-62-1) Container Interface [45](#page-66-0) containing\_repository Attribute [42](#page-63-0) contents() [47,](#page-68-0) [214](#page-235-2) content\_type() [198](#page-219-1) Context Class [61](#page-82-0) context in configuration [659](#page-680-1) ContextList [569](#page-590-0) ContextList Class [65](#page-86-1) context\_name() [61](#page-82-1) contexts() [180](#page-201-2) contexts Attribute [137](#page-158-0) contexts attribute [938](#page-959-0) Control class [469](#page-490-0) conventions in document [xix](#page-18-1) convert() [641,](#page-662-0) [643,](#page-664-0) [649,](#page-670-0) [651](#page-672-0) Coordinator class [471](#page-492-0) copy() [165,](#page-186-0) [578](#page-599-1) \_copy\_value() [209](#page-230-1) CORBA 2.3 specification [xix](#page-18-2) CosEventChannelAdmin::EventChannel Interface [233](#page-254-0) CosEventChannelAdmin::SupplierAdmin interface [243](#page-264-0) CosEventChannelAdmin module [229](#page-250-0) CosEventComm::Disconnected [245](#page-266-0) CosEventComm::PushConsumer Interface [251](#page-272-0) CosEventComm::PushSupplier Interface [253](#page-274-0) CosEventCom module [245](#page-266-1) CosNaming module [255](#page-276-2) CosNotificaiton::EventBatch [786](#page-807-0) CosNotification AdminPropertiesAdmin Interface [281](#page-302-1) EventBatch [276](#page-297-0) EventTypeSeq [275](#page-296-0) NamedPropertyRangeSeq [279](#page-300-0) PropertyErrorSeq [278](#page-299-0) PropertyName [277](#page-298-0) PropertySeq [277](#page-298-1) PropertyValue [277](#page-298-2) QoSAdmin Interface [283](#page-304-0) QoSProperties [277](#page-298-3)

> StructuredEvent [275](#page-296-1) UnsupportedAdmin [279](#page-300-1)

UnsupprtedQoS [279](#page-300-2) CosNotification::AdminProperties [277](#page-298-4) CosNotifyChannelAdmin AdminID [287](#page-308-0) AdminIDSeq [287](#page-308-1) ChannelID [287](#page-308-2) ChannelIDSeq [288](#page-309-3) ObtainInfoMode [285](#page-306-0) ProxyID [286](#page-307-0) ProxyIDSeq [286](#page-307-1) ProxyType [285](#page-306-1) AdminLimit [287](#page-308-3) ChannelNotFound exception [289](#page-310-1) ClientType [286](#page-307-2) CosNotifyFilter CallbackID [379](#page-400-0) CallbackIDSeq [379](#page-400-1) ConstraintExp [377](#page-398-0) ConstraintExpSeq [377](#page-398-1) ConstraintID [377](#page-398-2) ConstraintIDSeq [377](#page-398-3) ConstraintInfo [377](#page-398-4) ConstraintInfoSeq [378](#page-399-0) InterFilterGroupOperator [287](#page-308-4) InvalidValue exception [380](#page-401-1) MapingConstraintPair [378](#page-399-1) MappingConstraintInfo [378](#page-399-2) MappingConstraintInfoSeq [379](#page-400-2) MappingConstraintPairSeq [378](#page-399-3) CosTrading [399](#page-420-1) Admin [407](#page-428-0) LinkAttributes [421](#page-442-0) Lookup [423](#page-444-0) CosTradingDynamic DPEvalFailure exception [447](#page-468-0) DynamicProp Struct [447](#page-468-1) CosTradingDynamic Module [447](#page-468-2) CosTradingRepos Module [451](#page-472-0) CosTransactions, data types [464](#page-485-0) CosTransactions module [461](#page-482-0) CostTypedEventChannelAdmin::Key Type 501 CosTy[pedEventChannelAdmin::InterfaceN](#page-522-0) otSupported [501](#page-522-1) CosTypedEventChannelAdmin::NoSuchIm plementation [501](#page-522-2) CosTypedEventChannelAdmin::TypedCon sumerAdmin Interface [503](#page-524-0) CosTypedEventChannelAdmin::TypedEve ntChannel Interface [505](#page-526-0) CosTypedEventChannelAdmin::TypedProx yPushConsumer Interface [507](#page-528-0) CosTypedEventChannelAdmin::TypedSup plierAdmin Interface [509](#page-530-0) CosTypedEventChannelAdmin module [501](#page-522-3) CosTypedEventComm::TypedPushConsu mer Interface [513](#page-534-0)

CosTypedEventComm module [511](#page-532-0)

count() [65,](#page-86-2) [105,](#page-126-1) [125](#page-146-1) create() [499](#page-520-0) create\_active() method [748](#page-769-0) create\_alias() [47](#page-68-1) create\_alias\_tc() [147](#page-168-0) create\_array() [174](#page-195-0) create\_array\_tc() [147](#page-168-1) create\_attribute() [114,](#page-135-1) [215](#page-236-0) create\_channel() [303](#page-324-0) create\_child() [62](#page-83-0) create\_constant() [48](#page-69-0) create\_context\_list() [148](#page-169-0) create\_dyn\_any() [599](#page-620-0) create\_dyn\_any\_from\_type\_code() [600](#page-621-0) create\_enum() [49](#page-70-0) create\_enum\_tc() [148](#page-169-1) create\_environment() [148](#page-169-2) create\_exception() [50](#page-71-0) create\_exception\_list() [148](#page-169-3) create\_exception\_tc() [149](#page-170-0) create\_filter() [389](#page-410-0) create\_fixed() [174](#page-195-1) create\_fixed\_tc() [149](#page-170-1) create\_interface() [51](#page-72-0) create\_interface\_tc() [149](#page-170-2) create\_list() [150](#page-171-0) create\_mapping\_filter() [389](#page-410-1) create\_module() [52](#page-73-0) create\_named\_value() [150](#page-171-1) create\_native() [52](#page-73-1) create\_native\_tc() [150](#page-171-2) create\_operation() [115,](#page-136-0) [216](#page-237-0) create\_operation\_list() [151](#page-172-0) create\_policy() [151,](#page-172-1) [935](#page-956-0) create\_random() method [748](#page-769-1) create\_recursive\_tc() [151](#page-172-2) \_create\_request() [130](#page-151-0) create\_round\_robin() method [747](#page-768-0) create\_sequence() [175](#page-196-0) create\_sequence\_tc() [152](#page-173-0) create\_string() [175](#page-196-1) create\_string\_tc() [152](#page-173-1) create\_struct() [53](#page-74-0) create\_struct\_tc() [153](#page-174-0) create\_subtransaction() [472](#page-493-0) create\_union() [54](#page-75-0) create\_union\_tc() [153](#page-174-1) create\_value() [55](#page-76-0) create\_value\_box() [56](#page-77-0) create\_value\_box\_tc() [153](#page-174-2) create\_value\_member() [216](#page-237-1) create\_value\_tc() [154](#page-175-0) create\_wstring() [176](#page-197-0) create\_wstring\_tc() [154](#page-175-1) Credentials authentication\_state [966](#page-987-0) destroy() [966,](#page-987-1) [967,](#page-988-0) [968,](#page-989-0) [983,](#page-1004-0) [989](#page-1010-0) get\_attributes() [967](#page-988-1) Credentials interface [965,](#page-986-0) [983,](#page-1004-1) [989](#page-1010-1) ctx() [180,](#page-201-3) [187](#page-208-0) Current received\_credentials [961,](#page-982-0) [969,](#page-990-0) [985,](#page-1006-2) [986](#page-1007-0)

received\_credentials attribute [961,](#page-982-0) [969](#page-990-0) Current class [481](#page-502-0) current\_component() [579](#page-600-0) Current Interface [67,](#page-88-0) [986](#page-1007-1) Current interface [919,](#page-940-0) [961,](#page-982-1) [969](#page-990-1) current\_member\_kind() [615,](#page-636-0) [624](#page-645-0) current\_member\_name() [616,](#page-637-0) [624](#page-645-1) CustomMarshal Value Type [69](#page-90-0)

#### **D**

DATA\_CONVERSION exception [991](#page-1012-6) DataInputStream Value Type [71](#page-92-0) DataOutputStream Value Type [83](#page-104-0) DefaultFollowTooPermissive exception [416](#page-437-0) default\_index() [198](#page-219-2) \_DEFAULT in logging [753](#page-774-0) default\_value [392](#page-413-0) def\_follow\_policy attribute [413](#page-434-0) def\_hop\_count attribute [413](#page-434-1) defined\_in Attribute [42](#page-63-1) DefinitionKind Enumeration [9](#page-30-0) def\_kind Attribute [117](#page-138-0) def\_match\_card attribute [413](#page-434-2) def\_return\_card attribute [413](#page-434-3) def\_search\_card attribute [413](#page-434-4) delete\_values() [62](#page-83-1) describe() [23,](#page-44-1) [35,](#page-56-1) [37,](#page-58-1) [42,](#page-63-2) [97,](#page-118-0) [103,](#page-124-0) [116,](#page-137-0) [119,](#page-140-0)  [137,](#page-158-1) [195,](#page-216-0) [205,](#page-226-0) [207,](#page-228-0) [217,](#page-238-0) [439](#page-460-0) describe\_contents() [57](#page-78-0) describe\_interface() [116](#page-137-1) describe\_link() [417](#page-438-1) describe\_type() [458](#page-479-0) describe\_value() [218](#page-239-0) Description Structure [42](#page-63-3) destroy() [117,](#page-138-1) [154,](#page-175-2) [165,](#page-186-1) [259,](#page-280-1) [265,](#page-286-0) [296,](#page-317-0) [345,](#page-366-0)  [384,](#page-405-0) [395,](#page-416-0) [429,](#page-450-0) [579,](#page-600-1) [966,](#page-987-1) [967,](#page-988-0) [968,](#page-989-0) [983,](#page-1004-0) [989](#page-1010-0) destroy() method [745](#page-766-0) \_destroy\_this() [673,](#page-694-1) [675](#page-696-1) digits Attribute [107](#page-128-0) DII and DSI Quick Reference [2](#page-23-0) disconnect\_push\_consumer() [809](#page-830-0) disconnect\_sequence\_pull\_consumer() [36](#page-382-0) 1 [disconnect\\_sequence\\_pull\\_supplier\(\)](#page-382-0) [364](#page-385-0) disconnect\_sequence\_push\_consumer() [3](#page-387-0) [66,](#page-387-0) [811,](#page-832-0) [812](#page-833-0) disconnect\_sequence\_push\_supplier() [36](#page-388-0) 7 [disconnect\\_structured\\_pull\\_consumer\(\)](#page-388-0) [3](#page-390-0) [69](#page-390-0) disconnect\_structured\_pull\_supplier() [372](#page-393-0) disconnect\_structured\_push\_consumer() [373,](#page-394-0) [813](#page-834-0) disconnect\_structured\_push\_supplier() [3](#page-396-0) [75](#page-396-0) discriminator\_kind() [620](#page-641-0) discriminator\_type() [199](#page-220-0) discriminator\_type Attribute [207](#page-228-1) discriminator\_type\_def Attribute [207](#page-228-2) documentation .pdf format [xxii](#page-21-0)

updates on the web [xxii](#page-21-0) documentation, other [xix](#page-18-3) domain, configuration [659](#page-680-2) DomainManager Interface [95](#page-116-0) double\_changed() [668](#page-689-1) \_downcast() [209,](#page-230-2) [221,](#page-242-0) [891](#page-912-1) DsEventLog Module [523](#page-544-0) DsLogAdmin TimeT [532](#page-553-0) :LogFullActionType [534](#page-555-0) DsLogAdmin:: AdministrativeState [536](#page-557-0) DsLogAdmin::Anys [534](#page-555-1) DsLogAdmin::AvailabilityStatus [534](#page-555-2) DsLogAdmin:: BasicLog [539](#page-560-0) DsLogAdmin:: BasicLogFactory [541](#page-562-0) DsLogAdmin::CapacityAlarmThresholdList [536](#page-557-1) DsLogAdmin::Constraint [532](#page-553-1) DsLogAdmin::DaysOfWeek [535](#page-556-0) DsLogAdmin::ForwardingState [536](#page-557-2) DsLogAdmin:: IntervalsOfDay [535](#page-556-1) DsLogAdmin::InvalidAttribute [531](#page-552-0) DsLogAdmin::InvalidConstraint [530](#page-551-0) DsLogAdmin::InvalidGrammar [530](#page-551-1) DsLogAdmin::InvalidLogFullAction [531](#page-552-1) DsLogAdmin::InvalidMask [529](#page-550-0) DslogAdmin::InvalidParam [529](#page-550-1) DsLogAdmin::InvalidRecordId [531](#page-552-2) DsLogAdmin::InvalidThreshold [529](#page-550-2) DsLogAdmin::InvalidTime [529](#page-550-3) DsLogAdmin::InvalidTimeInterval [529](#page-550-4) DsLogAdmin:: Iterator [543](#page-564-0) DsLogAdmin::Log [545](#page-566-0) DsLogAdmin::LogDisabled [530](#page-551-2) DsLogAdmin:: LogFull [530](#page-551-3) DsLogAdmin::LogId [532](#page-553-2) DsLogAdmin::LogIdList [536](#page-557-3) DsLogAdmin::LogList [536](#page-557-4) DsLogAdmin::LogLocked [530](#page-551-4) DsLogAdmin::LogMgr [557](#page-578-0) DsLogAdmin::LogOffDuty [530](#page-551-5) DsLogAdmin::LogRecord [533](#page-554-0) DsLogAdmin:: NVList [533](#page-554-1) DsLogAdmin:: NVPair [532](#page-553-3) DsLogAdmin::OperationalState [536](#page-557-5) DsLogAdmin::QoSList [537](#page-558-0) DsLogAdmin:: QoSType [537](#page-558-1) DsLogAdmin:: RecordId [532](#page-553-4) DsLogAdmin:: RecordIdList [532](#page-553-5) DsLogAdmin:: RecordList [533](#page-554-2) DsLogAdmin::Threshold [535](#page-556-2) DsLogAdmin:: Time24 [534](#page-555-3) DsLogAdmin::Time24Interval [534](#page-555-4) DsLogAdmin:: TimeInterval [533](#page-554-3)

DsLogAdmin::UnsupportedQoS [531](#page-552-3) DsLogAdmin:: WeekMask [535](#page-556-3) DsLogAdmin::WeekMaskItem [535](#page-556-4)

DsLogNotification::AttributeType [560](#page-581-0) DsLogNotification::AttributeValueChang[e](#page-581-1)

DsLogAdmin Module [529](#page-550-5)

[560](#page-581-1)

DsLogNotification::ObjectCreation [559](#page-580-0) DsLogNotification::ObjectDeletion [560](#page-581-2) DsLogNotification::PercievedSeverityType 559 [DsLogNotification::ProcessingErrorAlarm](#page-580-1) [561](#page-582-0) DsLogNotification:: StateChange [561](#page-582-1) DsLogNotification::StateType [561](#page-582-2) DsLogNotification::ThresholdAlarm [559](#page-580-2) DsNotifyLogAdmin::NotifyLogFactory Interface [567](#page-588-0) DsNotifyLogAdmin::NotifyLog Interface [565](#page-586-0) DsNotifyLogAdmin Module [559,](#page-580-3) [563](#page-584-0) \_duplicate() [3,](#page-24-0) [131,](#page-152-0) [155](#page-176-0) DuplicateGroup exception [739](#page-760-0) DuplicateLinkName exception [416](#page-437-1) DuplicateMember exception [738](#page-759-0) DuplicateName exception [931](#page-952-2) DuplicatePolicyName exception [403](#page-424-0) DuplicatePropertyName [403](#page-424-1) DuplicateServiceTypeName exception [455](#page-476-1) Dynamic module [569](#page-590-1) DynamicPropEval [449](#page-470-0) DynAny Class [573](#page-594-0) DynAnyFactory Class [599](#page-620-1) DynArray Class [603](#page-624-0) DynEnum Class [607](#page-628-0) DynFixed Class [609](#page-630-0) DynSequence Class [611](#page-632-0) DynStruct Class [615](#page-636-1) DynUnion Class [619](#page-640-0) DynValue Class [623](#page-644-0)

#### **E**

effective\_profile attribute [911](#page-932-1) effective\_target attribute [911](#page-932-2) EITHER [467](#page-488-0) element\_type Attribute [33,](#page-54-1) [185](#page-206-1) element\_type\_def Attribute [33,](#page-54-2) [185](#page-206-2) Endpoint::admin [772](#page-793-0) Endpoint::bridge\_name [771](#page-792-0) Endpoint::connect() [772](#page-793-1) Endpoint::connected [772](#page-793-2) Endpoint::destroy() [772](#page-793-3) Endpoint::name [771](#page-792-1) Endpoint::peer [772](#page-793-4) Endpoint::type [771](#page-792-2) EndpointAdmin::create\_sink\_endpoint() [775](#page-796-0) EndpointAdmin::create\_source\_endpoint( ) 776 E[ndpointAdmin::get\\_all\\_sink\\_endpoints\(\)](#page-797-0) [777](#page-798-0) EndpointAdmin::get\_all\_source\_endpoint s() [777](#page-798-1) EndpointAdmin::get\_sink\_endpoint() [776](#page-797-1) EndpointAdmin::get\_source\_endpoint() [7](#page-798-2) [77](#page-798-2) EndpointAdmin:: name [775](#page-796-1)

EndpointAdmin::supported\_types [775](#page-796-2)

EnumDef Interface [97](#page-118-1) env() [181](#page-202-0) Environment Class [99](#page-120-1) equal() [199,](#page-220-1) [580](#page-601-0) equivalent() [199](#page-220-2) establish\_components() [925](#page-946-0) EstablishTrus Policy [971](#page-992-0) evalDP() [449](#page-470-1) EventChannel::destroy() [233](#page-254-1) EventChannel::for\_consumers() [233](#page-254-2) EventChannel::for\_suppliers() [233](#page-254-3) EventChannelFactory::create\_channel() [7](#page-742-0) [21](#page-742-0) EventChannelFactory::find\_channel() [721](#page-742-1) EventChannelFactory::find\_channel\_by\_i d() [722](#page-743-0) EventChannelFactory::list\_channels() [722](#page-743-1) EventChannelFactory interface [303](#page-324-1) EventChannel interface [233,](#page-254-0) [297](#page-318-0) EventId data type [751](#page-772-1) EventLog [525](#page-546-0) EventLogFactory [527](#page-548-0) EventLogFactory::create() [527](#page-548-1) EventLogFactory::create\_with\_id() [527](#page-548-2) EventLog Interface [757](#page-778-0) EventParameters data type [751](#page-772-2) EventPriority data type [752](#page-773-0) except() [187](#page-208-1) exception() [99](#page-120-2) Exception Class [101](#page-122-0) ExceptionDef Interface [103](#page-124-1) ExceptionDescription Structure [9](#page-30-1) ~ExceptionHolder() [892](#page-913-0) ExceptionHolder() constructors [892](#page-913-1) ExceptionHolder value type [891](#page-912-2) ExceptionList [569](#page-590-2) ExceptionList Class [105](#page-126-2) exceptions [462](#page-483-0) exceptions, system [991](#page-1012-7) exceptions() [181](#page-202-1) exceptions Attribute [137](#page-158-2) exceptions attribute [938](#page-959-1) expand\_filter() [758](#page-779-1) export() [439](#page-460-1) export\_proxy() [435](#page-456-0) Extension convert() [649](#page-670-0) get\_extension\_by\_oid() [652](#page-673-0) get\_extension\_by\_oidtag() [652](#page-673-1) Extension interface [649](#page-670-1) ExtensionList convert() [651](#page-672-0) get\_num\_extensions() [653](#page-674-0) ExtensionList interface [651](#page-672-1)

## **F**

FilterAdmin interface [387](#page-408-1) FilterFactory interface [389](#page-410-2) FilterID Data Type [378](#page-399-4) FilterIDSeq Data Type [378](#page-399-5) FilterNotFound exception [380](#page-401-2) filters IDL [381](#page-402-0) find\_group() method [748](#page-769-2) FixedDef Interface [107](#page-128-1) fixed\_digits() [199](#page-220-3) fixed\_scale() [200](#page-221-0) flags() [121](#page-142-0) FollowOption [402](#page-423-0) FORBIDS [466](#page-487-1) forget() [490](#page-511-2) format\_message() [752](#page-773-1) forward\_reference attribute [938](#page-959-2) ForwardRequest exception [907](#page-928-0) FPS\_POLICY\_BASE [723](#page-744-0) FREE\_MEM exception [991](#page-1012-8) from\_any() [580](#page-601-1) FullInterfaceDescription Structure [116](#page-137-2) FullValueDescription Structure [218](#page-239-1) fully\_describe\_type() [458](#page-479-1)

#### **G**

get\_all\_channels() [304](#page-325-0) get\_all\_constraints() [384](#page-405-1) get\_all\_consumeradmins() [300](#page-321-0) get\_all\_filters() [388](#page-409-0) get\_all\_mapping\_constraints [395](#page-416-1) get\_all\_supplieradmins() [300](#page-321-1) get\_as\_string() [607](#page-628-1) get\_as\_ulong() [607](#page-628-2) get\_attributes() [967](#page-988-1) get\_ava\_by\_oid() [644](#page-665-0) get\_ava\_by\_oidtag() [644](#page-665-1) get\_boolean() [581,](#page-602-0) [662](#page-683-1) get\_callbacks() [386](#page-407-0) get\_canonical\_typecode() [176](#page-197-1) get\_char() [581](#page-602-1) get\_compact\_typecode() [200](#page-221-1) get\_constraints() [384](#page-405-2) get\_consumeradmin() [300](#page-321-2) get\_control() [482](#page-503-2) get\_coordinator() [469](#page-490-1) get\_default\_context() [155](#page-176-1) get\_der\_serial\_number() [657](#page-678-0) get\_discriminator() [620](#page-641-1) \_get\_domain\_managers() [131](#page-152-1) get\_domain\_policy() [95](#page-116-1) get\_double() [581,](#page-602-2) [663](#page-684-0) get\_dyn\_any() [582](#page-603-0) get\_effective\_component() [911](#page-932-3) get\_effective\_components() [912](#page-933-0) get\_effective\_policy() [924](#page-945-0) get\_elements() [603,](#page-624-1) [611](#page-632-1) get\_elements\_as\_dyn\_any() [603,](#page-624-2) [612](#page-633-0) get\_event\_channel() [304](#page-325-1) get\_exception() [892](#page-913-2) get\_exception\_with\_list() [892](#page-913-3) get\_extension\_by\_oid() [652](#page-673-0) get\_extension\_by\_oidtag() [652](#page-673-1) get\_filter() [388,](#page-409-1) [758](#page-779-2) get\_float() [582](#page-603-1) \_get\_interface() [132](#page-153-0)

get\_length() [612](#page-633-1) get\_list() [663](#page-684-1) get\_long() [582,](#page-603-2) [664](#page-685-0) get\_longlong() [583](#page-604-0) get\_mapping\_constraints() [394](#page-415-0) get\_member() method [743](#page-764-0) get\_member\_load() method [743](#page-764-1) get\_members() [616,](#page-637-1) [624](#page-645-2) get\_members\_as\_dyn\_any() [616,](#page-637-2) [624](#page-645-3) get\_member\_timeout() method [744](#page-765-0) get\_next\_response() [155](#page-176-2) get\_num\_avas() [645](#page-666-0) get\_num\_extensions() [653](#page-674-0) get\_octet() [583](#page-604-1) get\_parent\_status() [473](#page-494-0) \_get\_policy() [132](#page-153-1) \_get\_policy\_overrides() [132](#page-153-2) get\_policy\_overrides() [169](#page-190-0) get\_primitive() [177](#page-198-0) get\_proxy\_consumer() [343](#page-364-0) get\_proxy\_supplier() [294](#page-315-0) get\_reference() [583](#page-604-2) get\_reply\_service\_context() [938](#page-959-3) get\_request\_policy() [912](#page-933-1) get\_request\_service\_context() [939](#page-960-0) get\_response() [181](#page-202-2) get\_server\_policy() [944](#page-965-0) get\_service\_information() [156](#page-177-0) get\_short() [584](#page-605-0) get\_slot() [919,](#page-940-1) [939](#page-960-1) get\_status() [473,](#page-494-1) [483](#page-504-0) get\_string() [584,](#page-605-1) [664](#page-685-1) get\_supplieradmin() [300](#page-321-3) get\_target\_credentials() [985,](#page-1006-2) [986](#page-1007-0) get\_terminator() [470](#page-491-0) get\_timeout() [483](#page-504-1) get\_top\_level\_status() [473](#page-494-2) get\_transaction\_name() [474,](#page-495-0) [483](#page-504-2) get\_txcontext() [474](#page-495-1) get\_typecode() [585](#page-606-0) get\_ulong() [585](#page-606-1) get\_ulonglong() [585](#page-606-2) get\_ushort() [586](#page-607-0) get\_val() [586](#page-607-1) get\_value() [609](#page-630-1) get\_values() [62](#page-83-2) get\_wchar() [586](#page-607-2) get\_wstring() [587](#page-608-0) GroupId data type [738](#page-759-1) GroupList data type [738](#page-759-2) GroupNotifyPublish [807](#page-828-0) GroupProxyPushSupplier [799](#page-820-1) GroupPushConsumer [809](#page-830-1) GroupSequenceProxyPushSupplier [801](#page-822-2) GroupSequencePushConsumer [811](#page-832-1) GroupStructuredProxyPushSupplier [803](#page-824-2) GroupStructuredPushConsumer [813](#page-834-1)

## **H**

hash\_top\_level\_tran() [474](#page-495-2) hash\_transaction() [474](#page-495-3)

has\_no\_active\_member() [620](#page-641-2) HasSubTypes exception [456](#page-477-0) HeuristicCommit exception [462](#page-483-1) HeuristicHazard exception [462](#page-483-2) HeuristicMixed exception [462](#page-483-3) HeuristicRollback exception [462](#page-483-4) HowManyProps [424](#page-445-0)

#### **I**

id() [200](#page-221-2) id Attribute [43](#page-64-0) Identifier Alias [453](#page-474-0) IDLType Interface [111](#page-132-0) IllegalConstraint exception [403](#page-424-2) IllegalLinkName exception [416](#page-437-2) IllegalOfferId exception [403](#page-424-3) IllegalPolicyName [424](#page-445-1) IllegalPreference [425](#page-446-0) IllegalPropertyName exception [403](#page-424-4) IllegalRecipie exception [434](#page-455-0) IllegalServiceType exception [403](#page-424-5) IllegalTraderName exception [437](#page-458-0) IMP\_LIMIT exception [991](#page-1012-9) in() [191,](#page-212-2) [225](#page-246-2) Inactive exception [462](#page-483-5) incarnation [457](#page-478-1) IncarnationNumber [454](#page-475-0) InconsistentTypeCode User Exception Class [601](#page-622-0) INITIALIZE exception [991](#page-1012-10) initializers Attribute [219](#page-240-0) Initializer Structure [10](#page-31-0) inout() [191,](#page-212-3) [225](#page-246-3) insert\_any() [587](#page-608-1) insert\_boolean() [588](#page-609-0) insert\_char() [588](#page-609-1) insert\_double() [588](#page-609-2) insert\_dyn\_any() [589](#page-610-0) insert\_float() [589](#page-610-1) insert\_long() [590](#page-611-0) insert\_longlong() [590](#page-611-1) insert\_octet() [591](#page-612-0) insert\_reference() [591](#page-612-1) insert\_short() [592](#page-613-0) insert\_string() [592](#page-613-1) insert\_typecode() [593](#page-614-0) insert\_ulong() [593](#page-614-1) insert\_ulonglong() [594](#page-615-0) insert\_ushort() [594](#page-615-1) insert\_val() [595](#page-616-0) insert\_wchar() [595](#page-616-1) insert\_wstring() [596](#page-617-0) IntegerTooLarge exception [647](#page-668-0) Interceptor interface [921](#page-942-0) INTERDICTION\_POLICY\_ID [723](#page-744-1) InterdictionPolicyValue [723](#page-744-2) InterfaceDef Interface [109,](#page-130-0) [113](#page-134-0) InterfaceDescription Structure [10](#page-31-1) Interface Repository Quick Reference [1](#page-22-0) InterfaceTypeMismatch exception [437,](#page-458-1) [456](#page-477-1) INTERNAL exception [991](#page-1012-11)

INTF\_REPOS exception [991](#page-1012-12) Introduction 1 InvalidAddr[ess exception](#page-22-1) [272](#page-293-0) InvalidConstraint exception [379](#page-400-3) InvalidControl exception [463](#page-484-0) InvalidEndpoint exception [768](#page-789-0) InvalidEventType exception [347](#page-368-0) InvalidGrammar exception [379](#page-400-4) InvalidLookupRef exception [404](#page-425-0) InvalidName exception [265,](#page-286-1) [931](#page-952-3) InvalidObjectRef exception [437](#page-458-2) InvalidPolicies exception [11](#page-32-0) InvalidPolicyValue [425](#page-446-1) InvalidSlot exception [907](#page-928-1) INVALID\_TRANSACTION exception [463,](#page-484-1)  [992](#page-1013-0) InvalidValue User Exception [596](#page-617-1) INV\_FLAG exception [992](#page-1013-1) INV\_IDENT exception [992](#page-1013-2) INV\_OBJREF exception [992](#page-1013-3) InvocationCredentialsPolicy [973](#page-994-0) INVOCATION\_POLICIES constant [888](#page-909-0) InvocationPolicyValue data type [466](#page-487-2) invoke() [181](#page-202-3) INV\_POLICY exception [992](#page-1013-4) IORInfo interface [923](#page-944-2) IORInterceptor interface [925](#page-946-1) IRObject Interface [117](#page-138-2) \_is\_a() [133](#page-154-0) is\_a() [116,](#page-137-3) [219](#page-240-1) is\_abstract Attribute [219](#page-240-2) is\_ancestor\_transaction() [475](#page-496-0) is\_custom Attribute [219](#page-240-3) is\_descendant\_transaction() [475](#page-496-1) \_is\_equivalent() [133](#page-154-1)  $is$ \_nil $()$  7 is\_rela[ted\\_transaction\(\)](#page-28-0) [475](#page-496-2) is\_same\_transaction() [476](#page-497-0) is\_system\_exception() [892](#page-913-4) is\_top\_level\_transaction() [476](#page-497-1) Istring [399](#page-420-2) Istring data type [256](#page-277-1) IT\_Certificate AVA interface [641](#page-662-1) AVAList interface [643](#page-664-1) Extension interface [649](#page-670-1) ExtensionList interface [651](#page-672-1) IT\_X509CertFactory interface [657](#page-678-1) X509Certificate interface [647,](#page-668-1) [655](#page-676-0) IT\_Config module [659](#page-680-4) IT\_CosTransactions module [685](#page-706-1) \_it\_demarshal\_value() [893](#page-914-0) item() [65,](#page-86-3) [105,](#page-126-3) [126](#page-147-2) Iterator::destroy() [543](#page-564-1) Iterator::get() [543](#page-564-2) IT\_EventChannelAdmin::ChannelAlreadyE xists [719](#page-740-0) IT\_EventChannelAdmin::ChannelID Type [719](#page-740-1) IT\_EventChannelAdmin::ChannelNotFoun d [720](#page-741-0)

- IT\_EventChannelAdmin::EventChannelFa ctory Interface [721](#page-742-2)
- IT\_EventChannelAdmin::EventChannelInf oList Sequence [719](#page-740-2)
- IT\_EventChannelAdmin::EventChannelInf o Structure [719](#page-740-3)
- IT\_EventChannelAdmin Module [719](#page-740-4)
- IT\_FPS::InterdictionPolicy Interface [725](#page-746-0)
- IT\_FPS Module [723](#page-744-3)
- \_it\_get\_fw\_type\_id() [893](#page-914-1)
- \_it\_get\_safe\_bases() [893](#page-914-2)
- IT\_LOG\_MESSAGE() macro [753](#page-774-1)
- IT\_LOG\_MESSAGE\_1() macro [754](#page-775-0)
- IT\_LOG\_MESSAGE\_2() macro [754](#page-775-1)
- IT\_LOG\_MESSAGE\_3() macro [754](#page-775-2)
- IT\_LOG\_MESSAGE\_4() macro [755](#page-776-0)
- IT\_LOG\_MESSAGE\_5() macro [755](#page-776-1)
- \_it\_marshal\_value() [893](#page-914-3)
- IT\_MessagingBridge::BridgeName [767](#page-788-1)
- IT\_MessagingBridge:: BridgeNameAlready Exists [770](#page-791-0)
- IT\_MessagingBridge::BridgeNameNotFou nd [769](#page-790-0)
- IT\_MessagingBridge::BridgeNameSeq [767](#page-788-2)
- IT\_MessagingBridge::EndpointAdmin Interface [775](#page-796-3)
- IT\_MessagingBridge::EndpointAdminNam e 768

IT[\\_MessagingBridge::EndpointAlreadyCon](#page-789-1) nected [769](#page-790-1)

- IT\_MessagingBridge::Endpoint Interface [771](#page-792-3)
- IT\_MessagingBridge::EndpointName [767](#page-788-3)
- IT\_MessagingBridge::EndpointType [767](#page-788-4)
- IT\_MessagingBridge::EndpointTypeSeq [7](#page-789-2) 68
- [IT\\_MessagingBridge::InvalidEndpointCod](#page-789-2) e [768](#page-789-3)
- IT\_MessagingBridge::SinkEndpoint [785,](#page-806-0)  786
- [IT\\_MessagingBridge::SinkEndpoint](#page-807-1)  Interface [773](#page-794-0)
- IT\_MessagingBridge::SourceEndpoint Interface [774](#page-795-0)
- IT\_MessagingBridgeAdmin::BridgeAdmin Interface [783](#page-804-1)

IT\_MessagingBridgeAdmin::BridgeAlread yExists [780](#page-801-0)

- IT\_MessagingBridgeAdmin:: Bridge Interface [781](#page-802-4)
- IT\_MessagingBridgeAdmin::BridgeNam[e](#page-800-1) 779
- IT\_MessagingBridgeAdmin:: BridgeNameA lreadyExists [780](#page-801-1)
- IT\_MessagingBridgeAdmin:: BridgeNameS eq 779
- IT\_[MessagingBridgeAdmin::BridgeNotFou](#page-800-2) nd 780
- IT\_[MessagingBridgeAdmin::CannotCreate](#page-801-2) Bridge [780](#page-801-3)
- IT\_MessagingBridgeAdmin::EndpointInfo [779](#page-800-3)
- IT\_MessagingBridgeAdmin::InvalidEndpoi nt 780
- IT[\\_MessagingBridgeAdmin::InvalidEndpoi](#page-801-4) tCode [779](#page-800-4)
- IT\_MessagingBridgeAdmin Module [779](#page-800-5)
- IT\_MessagingBridge Module [767](#page-788-5)
- IT\_MessaingBridge::InvalidEndpoint exception [769](#page-790-2)
- IT\_NamingContextExt Interface [795](#page-816-1) IT\_NotifyBridge
- - SinkEndpoint Interface [786](#page-807-2)
- IT\_NotifyBridge::EndpointNotConnecte[d](#page-806-1) [785](#page-806-1)
- IT\_NotifyBridge:: MappingFailure [785](#page-806-2)
- IT\_NotifyBridge::SinkEndpoint::send\_eve nts() [786](#page-807-3)
- IT\_NotifyBridge Module [785](#page-806-3)
- IT\_NotifyLogAdmin [815](#page-836-0)
- IT\_NotifyLogAdmin::NotifyLog [817](#page-838-0)
- IT\_NotifyLogAdmin::NotifyLog::obtain\_of fered\_types() [817](#page-838-1)
- IT\_NotifyLogAdmin::NotifyLog::obtain\_su bscribed\_types() [817](#page-838-2)
- IT\_NotifyLogAdmin::NotifyLogFactory [819](#page-840-0) IT\_NotifyLogAdmin::NotifyLogFactory::de
- fault\_filter\_factory [819](#page-840-1)
- IT\_NotifyLogAdmin::NotifyLogFactory::m anager [819](#page-840-2)
- IT\_PortableServer::DISPATCH\_WORKQU EUE\_POLICY\_ID [824](#page-845-0)
- IT\_PortableServer::DispatchWorkQueueP olicy Interface [825](#page-846-0)
- IT\_PortableServer module [823](#page-844-0)
- \_it\_type() [893](#page-914-4)
- IT\_TypedEventChannelAdmin::TypedEve ntChannelFactory Interface [861](#page-882-0)
- IT\_TypedEventChannelAdmin::TypedEve ntChannelInfoList Sequence [859](#page-880-0)
- IT\_TypedEventChannelAdmin::TypedEve ntChannelInfo Structure [859](#page-880-1)
- IT\_TypedEventChannelAdmin Module [859](#page-880-2)
- IT\_WorkQueue [863](#page-884-0)
- IT\_X509CertFactory interface [657](#page-678-1)

#### **K**

kind() [201](#page-222-0) kind Attribute [171](#page-192-0)

#### **L**

length() [201](#page-222-1) length Attribute [33](#page-54-3) lifetime\_filter attribute [293,](#page-314-0) [318](#page-339-0) LimitingFollowTooPermissive exception [416](#page-437-3) link\_if attribute [445](#page-466-1) LinkInfo [415](#page-436-0) LinkName [399](#page-420-3) LinkNameSeq [400](#page-421-0) list() [265](#page-286-2) list\_changed() [669](#page-690-0)

Listener::variable\_added() [667](#page-688-0) Listener::variable\_removed() [668](#page-689-2) Listener interface [667](#page-688-1) ListenerTargetRange enumeration [660](#page-681-0) list\_initial\_services() [156](#page-177-1) list\_links() [418](#page-439-0) list\_offers() [408](#page-429-0) ListOption [453](#page-474-1) list\_proxies() [408](#page-429-1) list\_types() [458](#page-479-2) \_local\_narrow() [893,](#page-914-5) [895,](#page-916-0) [897,](#page-918-0) [899](#page-920-0) Log::copy() [554](#page-575-0) Log::copy\_with\_id() [554](#page-575-1) Log::delete\_records() [552](#page-573-0) Log::delete\_records\_by\_id() [552](#page-573-1) Log::flush() [555](#page-576-0) Log::get\_administrative\_state() [548](#page-569-0) Log::get\_availability\_status() [549](#page-570-0) Log::get\_capacity\_alarm\_thresholds() [54](#page-570-1) 9 [Log::get\\_current\\_size\(\)](#page-570-1) [547](#page-568-0) Log::get\_forwarding\_state() [548](#page-569-1) Log::get\_interval() [549](#page-570-2) Log::get\_log\_full\_action() [547](#page-568-1) Log::get\_log\_qos() [550](#page-571-0) Log::get\_max\_record\_life() [546](#page-567-0) Log::get\_max\_size() [547](#page-568-2) Log::get\_n\_records() [547](#page-568-3) Log::get\_operational\_state() [548](#page-569-2) Log::get\_record\_attribute() [554](#page-575-2) Log::get\_week\_mask() [550](#page-571-1) Log::id() [546](#page-567-1)  $Log::match()$  [551](#page-572-0) Log::my\_factory() [546](#page-567-2)  $Log::query()$  [550](#page-571-2) Log::retieve() [551](#page-572-1) Log::set\_administrative\_state() [548](#page-569-3) Log::set\_capacity\_alarm\_thresholds() [54](#page-570-3) 9 [Log::set\\_forwarding\\_state\(\)](#page-570-3) [548](#page-569-4) Log::set\_interval() [549](#page-570-4) Log::set\_log\_full\_action() [548](#page-569-5) Log::set\_log\_qos() [550](#page-571-3) Log::set\_max\_record\_life() [547](#page-568-4) Log::set\_max\_size() [547](#page-568-5) Log::set\_record\_attribute() [553](#page-574-0) Log::set\_records\_attribute() [553](#page-574-1) Log::set\_week\_mask() [550](#page-571-4) Log::write\_recordlist() [553](#page-574-2) Log::write\_records() [552](#page-573-2) LOG\_ALL\_EVENTS [752](#page-773-2) LOG\_ALL\_INFO [752](#page-773-3) LOG\_ERROR [752](#page-773-4) LOG\_FATAL\_ERROR [752](#page-773-5) LOG\_INFO [752](#page-773-6) LOG\_INFO\_HIGH [752](#page-773-7) LOG\_INFO\_LOW [752](#page-773-8) LOG\_INFO\_MED [752](#page-773-9) LogMgr::find\_log() [557](#page-578-1) LogMgr::list\_logs() [557](#page-578-2) LogMgr::list\_logs\_by\_id() [557](#page-578-3) LOG\_NO\_EVENTS [752](#page-773-10)

LogStream Interface [761](#page-782-0) LOG\_WARNING [752](#page-773-11) long\_changed() [669](#page-690-1) lookup() [58](#page-79-0) lookup\_id() [177](#page-198-1) lookup\_if attribute [445](#page-466-2) lookup\_name() [58](#page-79-1) lookup\_value\_factory() [157](#page-178-0)

#### **M**

make\_domain\_manager() [39](#page-60-1) Manager interface [763,](#page-784-0) [765](#page-786-0) MandatoryProperty exception [438](#page-459-0) ManualWorkQueue [869](#page-890-0) dequeue() [869](#page-890-1) do\_work() [869](#page-890-2) shutdown() [869](#page-890-3) ManualWorkQueueFactory create\_work\_queue() [871](#page-892-0) MappingFilter interface [391](#page-412-0) marshal() [70](#page-91-0) marshaled\_exception() [893](#page-914-6) marshaled\_exception\_seq sequence [893](#page-914-7) MARSHAL exception [992](#page-1013-5) mask\_type() [459](#page-480-0) match() [384,](#page-405-3) [395](#page-416-2) match\_structured() [385,](#page-406-1) [396](#page-417-0) MaxChainLengthPolicy [845](#page-866-0) max\_follow\_policy attribute [413](#page-434-5) max\_hop\_count attribute [413](#page-434-6) max\_left() [429,](#page-450-1) [431](#page-452-0) max\_link\_follow\_policy [421](#page-442-1) max\_list attribute [414](#page-435-0) max\_match\_card attribute [414](#page-435-1) max\_return\_card attribute [414](#page-435-2) max\_search\_card attribute [414](#page-435-3) Mechanism Policy [975](#page-996-0) member() [620](#page-641-3) member\_count() [201](#page-222-2) Member data type [738](#page-759-3) MemberId data type [737](#page-758-0) MemberIdList data type [737](#page-758-1) member\_kind() [620](#page-641-4) member\_label() [202](#page-223-0) member\_name() [202,](#page-223-1) [621](#page-642-0) members() method [743](#page-764-2) members Attribute [97,](#page-118-2) [103,](#page-124-2) [195,](#page-216-1) [208](#page-229-0) member\_type() [203](#page-224-0) member\_visibility() [203](#page-224-1) Messaging [887](#page-908-0) MissingMandatoryProperty exception [404](#page-425-1) mode Attribute [35,](#page-56-2) [138](#page-159-0) modify\_constraints() [383](#page-404-0) modify\_link() [418](#page-439-1) modify\_mapping\_constraints() [393](#page-414-1) ModuleDef Interface [119](#page-140-1) ModuleDescription Structure [11](#page-32-1) move() [43](#page-64-1) MyChannel attribute [293](#page-314-1) MyID attribute [292,](#page-313-0) [342](#page-363-0) MyOperator attribute [293](#page-314-2)

#### **N**

name() [121,](#page-142-1) [203](#page-224-2) name Attribute [44](#page-65-0) name attribute [921](#page-942-1) NameComponent structure [257](#page-278-0) NamedValue Class [121](#page-142-2) NameDynAnyPair Structure [572](#page-593-0) Name sequence [256](#page-277-2) NameValuePair Structure [572](#page-593-1) NamingContextExt interface [271](#page-292-1) NamingContext interface [261](#page-282-0) \_narrow() [3](#page-24-1) narrowing, defined [4](#page-25-0) NativeDef Interface [123](#page-144-0) nested transactions [491](#page-512-0) new\_context() [266](#page-287-0) new\_for\_consumers() [299](#page-320-0) new\_for\_suppliers() [299](#page-320-1) next() [597](#page-618-0) next\_n() [259,](#page-280-2) [429,](#page-450-2) [431](#page-452-1) next\_one() [260](#page-281-0) \_nil() [4,](#page-25-1) [7,](#page-28-0) [157](#page-178-1) NO\_IMPLEMENT exception [992](#page-1013-6) NoMatchingOffers exception [438](#page-459-1) NO\_MEMORY exception [992](#page-1013-7) \_non\_existent() [134](#page-155-0) NonTxTargetPolicyValue data type [467](#page-488-1) NO\_PERMISSION exception [992](#page-1013-8) NO\_RESOURCES exception [992](#page-1013-9) NO\_RESPONSE exception [992](#page-1013-10) NoSuchGroup exception [739](#page-760-1) NoSuchMember exception [738](#page-759-4) NotConnected exception [288](#page-309-4) NotEmpty exception [266](#page-287-1) NotFound exception [266](#page-287-2) NotFoundReason enumeration [267](#page-288-0) NotifyLog::create() [567](#page-588-1) NotifyLog::get\_filter() [565](#page-586-1) NotifyLog::set\_filter() [565](#page-586-2) NotifyPublish interface [349](#page-370-0) NotifySubscribe interface [351](#page-372-0) NotImplemented exception [404](#page-425-2) NotMasked exception [456](#page-477-2) NotPrepared exception [463](#page-484-2) NotProxyOfferId exception [434](#page-455-1) NoTransaction exception [463](#page-484-3) NotSubtransaction exception [463](#page-484-4) NVList Class [125](#page-146-2)

## **O**

OBJ\_ADAPTER exception [992](#page-1013-11) Object Class [129](#page-150-0) ObjectDeactivationPolicy class [827](#page-848-0) OBJECT\_DEACTIVATION\_POLICY\_ID constant [823](#page-844-1) ObjectDeactivationPolicyValue enumeration [823](#page-844-2) ObjectGroupFactory Interface [747](#page-768-1) ObjectGroup Interface [741](#page-762-0) ObjectId [157](#page-178-1) object\_id Attribute [944](#page-965-1)

ObjectIdList Sequence Class [157](#page-178-1) ObjectId type [932](#page-953-0) OBJECT\_NOT\_EXIST exception [993](#page-1014-0) object\_to\_string() [157](#page-178-1) obtain\_notification\_pull\_consumer() [343](#page-364-1) obtain\_notification\_pull\_supplier() [294](#page-315-1) obtain\_notification\_push\_consumer() [344](#page-365-0) obtain\_notification\_push\_supplier() [295](#page-316-0) obtain\_offered\_types() [318](#page-339-1) obtain\_subscription\_types() [305](#page-326-0) Offer [402](#page-423-1) offer\_change() [349,](#page-370-1) [807](#page-828-1) OfferId [400](#page-421-1) OfferIdIterator [429](#page-450-3) OfferIdSeq [400](#page-421-2) OfferInfo structure [437](#page-458-3) OfferIterator [431](#page-452-2) destroy() [431](#page-452-3) OfferSeq [400](#page-421-3) one-phase commit [490](#page-511-3) operation() [181,](#page-202-4) [187](#page-208-1) operation attribute [939](#page-960-2) operation\_context attribute [940](#page-961-0) OperationDef Interface [137](#page-158-3) OperationDescription Structure [12](#page-33-0) OperationMode Enumeration [13](#page-34-0) operator=() Assignment Operators [191,](#page-212-4)  [225](#page-246-4) op\_name() [188](#page-209-0) ORB Class [141](#page-162-0) orb\_id attribute [932](#page-953-1) ORBid Type [13](#page-34-1) ORB\_init() 7 ORBInitiali[zer interface](#page-28-0) [927](#page-948-0) ORBInitInfo interface [929](#page-950-0) OrbixEventsAdmin::ChannelManager [901,](#page-922-1)  [903](#page-924-3) Ordering type [888](#page-909-1) original\_type\_def Attribute [23,](#page-44-2) [211](#page-232-0) OTSPolicyValue, Orbix 2000 enhancements [685](#page-706-2) OTSPolicyValue data type [465](#page-486-0) out() [192,](#page-213-0) [226](#page-247-0) own\_credentials [986](#page-1007-2)

#### **P**

ParameterDescription Structure [13](#page-34-2) ParameterList [569](#page-590-3) ParameterMode Enumeration [14](#page-35-0) Parameter structure [569](#page-590-4) params() [188](#page-209-1) params Attribute [138](#page-159-1) parent() [63](#page-84-0) perform\_work() [157](#page-178-2) PERMIT [468](#page-489-0) PersistenceModePolicy class [829](#page-850-0) PERSISTENCE\_MODE\_POLICY\_ID constant [824](#page-845-1) PersistenceModePolicyValue enumeration [824](#page-845-2)

PERSIST\_STORE exception [993](#page-1014-1) pick() method [742](#page-763-1) Policy [402](#page-423-2) PolicyCurrent class [167](#page-188-0) PolicyErrorCode Type [14](#page-35-1) PolicyError Exception [14](#page-35-2) PolicyFactory interface [935](#page-956-1) Policy Interface [163](#page-184-0) PolicyList Sequence [15](#page-36-0) PolicyManager class [169](#page-190-1) PolicyName [400](#page-421-4) PolicyNameSeq [400](#page-421-5) PolicySeq [400](#page-421-6) policy\_type Attribute [165](#page-186-2) PolicyTypeMismatch [425](#page-446-2) PolicyType Type [15](#page-36-1) PolicyValue [400](#page-421-7) PolicyValueSeq sequence [888](#page-909-1) PolicyValue structure [888](#page-909-1) poll\_next\_response() [158](#page-179-0) poll\_response() [182](#page-203-0) PortableInterceptor module [907](#page-928-2) post\_init() [927](#page-948-1) preface [xix](#page-18-4) Preference [423](#page-444-1) pre\_init() [927](#page-948-2) prepare() [490](#page-511-4) PREVENT [467](#page-488-2) PrimitiveDef Interface [171](#page-192-1) PrimitiveKind Enumeration [15](#page-36-2) PrincipalAuthenticator authenticate() [977](#page-998-0) principal\_authenticator [985](#page-1006-3) priority\_filter [317](#page-338-0) priority\_filter attribute [293](#page-314-3) PriorityRange structure [888](#page-909-1) Priority Type [888](#page-909-1) PropertNameSeq [401](#page-422-0) Property [402](#page-423-3) PropertyMode [453](#page-474-2) PropertyName [400](#page-421-8) PropertySeq [401](#page-422-1) PropertyTypeMismatch exception [404](#page-425-3) PropertyValue [401](#page-422-2) PropStruct [454](#page-475-1) PropStructSeq [453](#page-474-3) Proxy [433](#page-454-1) ProxyConsumer interface [305](#page-326-1) proxy\_if attribute [445](#page-466-3) ProxyInfo [434](#page-455-2) ProxyNotFound exception [288](#page-309-5) ProxyOfferId exception [438](#page-459-2) ProxyPullConsumer interface [235,](#page-256-0) [307](#page-328-1) ProxyPullSupplier interface [237,](#page-258-0) [309](#page-330-1) ProxyPushConsumer interface [311](#page-332-1) ProxyPushSupplier interface [241,](#page-262-0) [313](#page-334-0) ProxySupplier interface [317](#page-338-1) PullConsumer::disconnect\_pull\_consumer () [247](#page-268-0) PullConsumer interface [247](#page-268-1) pull\_structured\_event() [371](#page-392-0) PullSupplier interface [249](#page-270-0)

pull\_suppliers attribute [293](#page-314-4) push() [809](#page-830-2) PushConsumer::disconnect\_push\_consu mer() [251](#page-272-1) PushConsumer::push() [251](#page-272-2) PushConsumer interface [251](#page-272-0) push\_structured\_event() [373,](#page-394-1) [813](#page-834-2) push\_structured\_events() [365,](#page-386-0) [811](#page-832-2) PushSupplier::disconnect\_push\_supplier( ) [253](#page-274-1) PushSupplier interface [253](#page-274-0) push\_suppliers attribute [294](#page-315-2)

## **Q**

QOPPolicy [981](#page-1002-0) QoSAdmin

get\_qos() [283](#page-304-1) set\_qos() [283](#page-304-2) validate\_qos() [284](#page-305-0) query() [425](#page-446-3)

## **R**

random\_groups() method [749](#page-770-1) read\_Abstract() [72](#page-93-0) read\_any() [72](#page-93-0) read\_any\_array() [73](#page-94-0) read\_boolean() [73](#page-94-1) read\_boolean\_array() [73](#page-94-2) read\_char() [74](#page-95-0) read\_char\_array() [74](#page-95-1) read\_double() [74](#page-95-2) read\_double\_array() [74](#page-95-3) read\_float() [75](#page-96-0) read\_float\_array() [75](#page-96-1) read\_long() [75](#page-96-2) read\_long\_array() [75](#page-96-3) read\_longdouble() [76](#page-97-0) read\_longlong\_array() [76](#page-97-1) read\_Object() [76](#page-97-2) read\_octet() [77](#page-98-0) read\_octet\_array() [77](#page-98-1) ReadonlyDynamicProperty exception [404](#page-425-4) ReadonlyProperty exception [438](#page-459-3) read short() [77](#page-98-2) read\_short\_array() [77](#page-98-3) read\_string () [78](#page-99-0) read\_TypeCode() [78](#page-99-1) read\_ulong() [78](#page-99-2) read\_ulong\_array() [78](#page-99-3) read\_ulonglong() [79](#page-100-0) read\_ulonglong\_array() [79](#page-100-1) read\_ushort() [79](#page-100-2) read\_ushort\_array() [79](#page-100-3) read Value() [80](#page-101-0) read wchar() [80](#page-101-1) read wchar array() [80](#page-101-2) read\_wstring() [81](#page-102-0) rebind() [267](#page-288-1) rebind\_context() [268](#page-289-0) REBIND exception [993](#page-1014-2)

rebind\_mode() [895](#page-916-1) RebindMode type [888](#page-909-1) ~RebindPolicy() [896](#page-917-0) RebindPolicy Class [895](#page-916-2) received\_credentials [961,](#page-982-0) [969,](#page-990-0) [985,](#page-1006-2) [986](#page-1007-0) received\_exception attribute [913](#page-934-0) received\_exception\_id attribute [913](#page-934-1) receive\_exception() [915](#page-936-1) receive\_other() [916](#page-937-0) receive\_reply() [917](#page-938-0) receive\_request() [947](#page-968-0) receive\_request\_service\_contexts() [948](#page-969-0) RecoveryCoordinator class [487](#page-508-0) recreate() [500](#page-521-0) RefCountedLocalObject() constructor [673](#page-694-2) RefCountedLocalObject class [673](#page-694-3) RefCountedLocalObjectNC() constructor [675](#page-696-2) RefCountedLocalObjectNC class [675](#page-696-3) \_refcount\_value() [209](#page-230-3) Register

modify() [440](#page-461-0) register\_if attribute [445](#page-466-4) register\_initial\_reference() [932](#page-953-2) Register interface [437](#page-458-4) RegisterNotSupported exception [438](#page-459-4) register\_policy\_factory() [932](#page-953-3) register\_resource() [477](#page-498-0) register\_stream() [759](#page-780-0) register\_subtran\_aware() [477](#page-498-1) register\_synchronization() [478](#page-499-0) register\_value\_factory() [158](#page-179-1) related documentation [xix](#page-18-3) \_release() [134](#page-155-1) remove() [66,](#page-87-0) [106,](#page-127-0) [127](#page-148-0) remove\_all\_constraints() [384](#page-405-4) remove\_all\_filters() [388](#page-409-2) remove\_all\_mapping\_constraints() [395](#page-416-3) remove\_filter() [387](#page-408-2) remove\_link() [418](#page-439-2) remove\_listener() [664](#page-685-2) remove\_member() method [742](#page-763-2) remove\_own\_credentials() [986](#page-1007-1) \_remove\_ref() [210,](#page-231-0) [221,](#page-242-0) [673,](#page-694-4) [675](#page-696-4) remove\_ref() [7](#page-28-0) remove\_type() [459](#page-480-1) replay\_completion() [487](#page-508-1) ~ReplyHandler() [898](#page-919-0) ReplyHandler Base class [897](#page-918-1) reply\_status attribute [940](#page-961-1) ReplyStatus type [908](#page-929-0) report\_event() [759,](#page-780-1) [761](#page-782-1) report\_message() [759,](#page-780-2) [762](#page-783-0) RepositoryIdSeq Sequence [16](#page-37-0) RepositoryId Type [16](#page-37-1) Repository Interface [173](#page-194-0) Request Class [179](#page-200-5) RequestContext [569](#page-590-5) request\_id attribute [941](#page-962-0) request\_id\_stem attribute [408](#page-429-2) RequestInfo interface [937](#page-958-1)

RequestSeq Sequence [159](#page-180-0) REQUIRES [466](#page-487-3) resolve() [269](#page-290-0) resolve\_initial\_references() [159,](#page-180-0) [933](#page-954-0) resolve\_str() [272](#page-293-1) response\_expected attribute [941](#page-962-1) result() [182,](#page-203-1) [189](#page-210-0) result Attribute [138](#page-159-2) result attribute [941](#page-962-2) result\_def Attribute [139](#page-160-0) resume() [483](#page-504-3) resume\_connection() [328](#page-349-1) \_retn() [192,](#page-213-1) [226](#page-247-1) return\_value() [182](#page-203-2) rewind() [597](#page-618-1) rollback() [484,](#page-505-0) [490,](#page-511-5) [496](#page-517-0) rollback\_only() [478,](#page-499-1) [484](#page-505-1) rollback\_subtransaction() [492](#page-513-1) RoutingTypeRange structure [889](#page-910-0) RoutingType type [888](#page-909-2) rr\_groups() method [749](#page-770-2) run() [159](#page-180-1)

#### **S**

scale Attribute [107](#page-128-2) scope, configuration [659](#page-680-3) SecurityLevel2 Current interface [961,](#page-982-1) [969](#page-990-1) SecurityManager get\_target\_credentials() [985,](#page-1006-2) [986](#page-1007-0) own\_credentials [986](#page-1007-2) principal\_authenticator [985](#page-1006-3) remove\_own\_credentials() [986](#page-1007-1) Security module [951](#page-972-2) seek() [597](#page-618-2) SelectionMethod data type [737](#page-758-2) send\_deferred() [182](#page-203-3) send\_exception() [948](#page-969-1) sending\_exception attribute [944](#page-965-2) send\_multiple\_requests\_deferred() [160](#page-181-0) send\_multiple\_requests\_oneway() [160](#page-181-1) send\_oneway() [182](#page-203-4) send\_other() [949](#page-970-0) send\_poll() [917](#page-938-1) send\_reply() [949](#page-970-1) send\_request() [917](#page-938-2) SequenceDef Interface [185](#page-206-3) SequenceProxyPullConsumer interface [321](#page-342-1) SequenceProxyPullSupplier interface [325](#page-346-1) SequenceProxyPushConsumer interface [323](#page-344-1) SequenceProxyPushSupplier interface [327](#page-348-0) SequencePullConsumer interface [361](#page-382-1) SequencePullSupplier interface [363](#page-384-0) SequencePushConsumer interface [365](#page-386-1) SequencePushSupplier interface [367](#page-388-1) Sequences [5](#page-26-0) ServerRequest Class [187](#page-208-2) ServerRequestInfo interface [943](#page-964-2) ServerRequestInterceptor interface [947](#page-968-1)

SERVER\_SIDE [685](#page-706-3) ServiceTypeExists exception [456](#page-477-3) ServiceTypeName [401](#page-422-3) ServiceTypeNameSeq [453](#page-474-4) ServiceTypeRepository Interface [453](#page-474-5) SessionCachingPolicy [847](#page-868-0) set\_as\_string() [608](#page-629-0) set\_as\_ulong() [608](#page-629-1) set\_def\_follow\_policy() [408](#page-429-3) set\_def\_hop\_count() [409](#page-430-0) set\_def\_match\_card() [409](#page-430-1) set\_def\_return\_card() [409](#page-430-2) set\_def\_search\_card() [409](#page-430-3) set\_discriminator() [621](#page-642-1) set\_elements() [604,](#page-625-0) [612](#page-633-2) set\_elements\_as\_dyn\_any() [604,](#page-625-1) [613](#page-634-0) set\_exception() [188](#page-209-0) set\_filter() [760](#page-781-0) set\_length() [613](#page-634-1) set\_max\_follow\_policy() [409](#page-430-4) set\_max\_hop\_count() [410](#page-431-0) set\_max\_link\_follow\_policy() [410](#page-431-1) set\_max\_list() [410](#page-431-2) set\_max\_match\_card() [410](#page-431-3) set\_max\_return\_card() [410](#page-431-4) set\_max\_search\_card() [411](#page-432-0) set\_members() [617,](#page-638-0) [625](#page-646-0) set\_members\_as\_dyn\_any() [617,](#page-638-1) [626](#page-647-0) set\_member\_timoeout() method [744](#page-765-1) set\_one\_value() [63](#page-84-1) SetOverrideType Enumeration [16](#page-37-2) set\_policy\_overrides() [169](#page-190-2) set\_request\_id\_stem() [411](#page-432-1) set\_result() [190](#page-211-0) set\_return\_type() [183](#page-204-0) set\_slot() [920,](#page-941-0) [944](#page-965-3) set\_supports\_dynamic\_properties() [411](#page-432-2) set\_supports\_modifiable\_properties() [411](#page-432-3) set\_supports\_proxy\_offers() [411](#page-432-4) set\_timeout() [484](#page-505-2) set\_to\_default\_member() [622](#page-643-0) set\_to\_no\_active\_member() [622](#page-643-1) set\_type\_repos() [412](#page-433-0) set\_value() [609](#page-630-2) set\_values() [63](#page-84-2) SHARED [467](#page-488-3) shutdown() [665](#page-686-0) SlotId type [908](#page-929-1) SourceEndpoint::start() [774](#page-795-1) SourceEndpoint::stop() [774](#page-795-2) SourceEndpoint::suspend() [774](#page-795-3) SpecifiedProps [424](#page-445-2) SpecifiedServiceTypes [455](#page-476-2) StatusActive [464](#page-485-1) StatusCommitted [464](#page-485-2) StatusCommitting [465](#page-486-1) Status enumeration type [464](#page-485-3) StatusMarkedRollback [464](#page-485-4) StatusNoTransaction [465](#page-486-2) StatusPrepared [464](#page-485-5) StatusPreparing [465](#page-486-3) StatusRolledBack [464](#page-485-6)

StatusRollingBack [465](#page-486-4) StatusUnknown [465](#page-486-5) string\_alloc() [7](#page-28-0) string\_changed() [669](#page-690-2) StringDef Interface [193](#page-214-1) string\_dup() [7](#page-28-0) StringName data type [272](#page-293-2) string\_to\_object() [161](#page-182-0) String\_var() Constructors [192](#page-213-2) ~String\_var() Destructor [192](#page-213-3) String\_var Class [191](#page-212-5) StructDef Interface [195](#page-216-2) StructMember Structure [17](#page-38-0) StructuredProxyPullConsumer interface [331](#page-352-1) StructuredProxyPullSupplier interface [333](#page-354-1) StructuredProxyPushConsumer interface [335](#page-356-1) StructuredProxyPushSupplier interface [337](#page-358-0) StructuredPullConsumer interface [369](#page-390-1) StructuredPullSupplier interface [371](#page-392-1) StructuredPushConsumer interface [373](#page-394-2) StructuredPushSupplier interface [375](#page-396-1) subscription\_change() [351](#page-372-1) SubsystemId data type [753](#page-774-2) SubtransactionAwareResource class [491](#page-512-1) SubtransactionsUnavailable exception [463](#page-484-5) SupplierAdmin::obtain\_pull\_consumer([\)](#page-264-1) 243 [SupplierAdmin::obtain\\_push\\_consumer\(\)](#page-264-1) [243](#page-264-2) SupplierAdmin interface [341](#page-362-0) SupportAttributes interface [443](#page-464-0) supported\_interfaces Attribute [219](#page-240-4) supports\_dynamic\_properties attribute [443](#page-464-1) supports\_modifiable\_properties attribute [443](#page-464-2) supports\_proxy\_offers attribute [443](#page-464-3) suspend() [485](#page-506-0) suspend\_connection() [314,](#page-335-1) [328,](#page-349-2) [338](#page-359-1) synchronization() [899](#page-920-1) Synchronization class [493](#page-514-1) sync\_scope attribute [941](#page-962-3) ~SyncScopePolicy() [899](#page-920-2) SyncScopePolicy class [899](#page-920-3) SyncScope type [889](#page-910-1) system exceptions [991](#page-1012-7)

#### **T**

TAG\_POLICIES constant [890](#page-911-0) target() [183](#page-204-1) target attribute [913](#page-934-2) target\_is\_a() [945](#page-966-0) target\_most\_derived\_interface attribute [945](#page-966-1) TCKind Enumeration [17](#page-38-1) Terminator class [495](#page-516-1) The DynamicAny Module [571](#page-592-1) The IT\_CORBA Module [671](#page-692-0)

The IT\_LoadBalancing module [737](#page-758-3) The IT\_Logging module [751](#page-772-3) The IT\_Naming module [793](#page-814-0) threads\_total Attribute [865](#page-886-3) Timestamp data type [753](#page-774-3) to\_any() [598](#page-619-0) to\_name() [272](#page-293-3) to\_string() [273](#page-294-0) to\_url() [273](#page-294-1) TraderComponents [445](#page-466-5) TraderName [401](#page-422-4) TransactionalObject class [497](#page-518-0) TransactionFactory class [499](#page-520-1) TransactionPolicyValue data type [468](#page-489-1) TRANSACTION\_REQUIRED exception [463,](#page-484-6)  [993](#page-1014-3) TRANSACTION\_ROLLEDBACK exception [464,](#page-485-7) [993](#page-1014-4) TRANSIENT exception [993](#page-1014-5) TrustedCAGroupPolicy [851,](#page-872-0) [853,](#page-874-0) [855,](#page-876-0) [857](#page-878-0) try\_pull\_structured\_events() [364](#page-385-1) two-phase commit [490](#page-511-6) type() [598](#page-619-1) type Attribute [35,](#page-56-3) [37,](#page-58-2) [103,](#page-124-3) [111,](#page-132-1) [186,](#page-207-0) [193,](#page-214-2) [211,](#page-232-1)  [223,](#page-244-1) [227](#page-248-1) TypeCode Class [197](#page-218-2) TypedConsumberAdmin::obtain\_typed\_p ush\_supplier() [503](#page-524-1) TypedConsumerAdmin::obtain\_typed\_pul l\_supplier() [503](#page-524-2) type\_def Attribute [36,](#page-57-0) [38,](#page-59-0) [223](#page-244-2) TypedefDef Interface [205](#page-226-1) TypeDescription Structure [17](#page-38-2) TypedEventChannelFactory::create\_typed \_channel() [861](#page-882-1) TypedEventChannelFactory::find\_typed\_c hannel() [861](#page-882-2) TypedEventChannelFactory::find\_typed\_c hannel\_by\_id() [862](#page-883-0) TypedEventChannelFactory::list\_typed\_c hannels() [862](#page-883-1) TypedPushConsumer::get\_typed\_consum er() [513](#page-534-1) TypedSupplierAdmin::obtain\_typed\_pull\_ consumer() [509](#page-530-1) TypedSupplierAdmin::obtain\_typed\_push \_consumer() [509](#page-530-2) TypeMismatch exception [665](#page-686-1) TypeMismatch User Exception [598](#page-619-2) type\_modifier() [204](#page-225-0) type\_repos attribute [443](#page-464-4) TypeRepository [401](#page-422-5) TypeStruct [454](#page-475-2) typographic conventions [xix](#page-18-1)

#### **U**

Unavailable exception [463](#page-484-7) unbind() [269](#page-290-1) \_unchecked\_narrow() [4](#page-25-2) UnionDef Interface [207](#page-228-3) UnionMember Structure [18](#page-39-0) UNKNOWN exception [993](#page-1014-6) UnknownLinkName exception [417](#page-438-2) UnknownMaxLeft exception [404](#page-425-5) UnknownOfferId exception [404](#page-425-6) UnknownPropertyName exception [439](#page-460-2) UnknownServiceType exception [405](#page-426-0) UnknownTraderName exception [439](#page-460-3) unmarshal() [70](#page-91-1) unmask\_type() [459](#page-480-2) unregister\_value\_factory() [161](#page-182-1) UNSHARED [467](#page-488-4) UnsupportedFilterableData exception [379](#page-400-5) update\_member\_load() method [743](#page-764-3) URLString data type [273](#page-294-2)

## **V**

validate\_event\_qos() [305,](#page-326-2) [319](#page-340-0) value() [121,](#page-142-3) [827,](#page-848-1) [829](#page-850-1) value Attribute [38](#page-59-1) ValueBase() Constructors [210](#page-231-1) ~ValueBase() Destructor [210](#page-231-2) ValueBase Class [209](#page-230-4) ValueBoxDef Interface [211](#page-232-2) ValueDef Interface [213](#page-234-0) ValueDescription Structure [18](#page-39-1) ValueFactory [221](#page-242-1) ValueFactoryBase() Constructor [221](#page-242-0) ~ValueFactoryBase() Destructor [221](#page-242-0) ValueFactoryBase Class [221](#page-242-2) ValueFactory Type [221](#page-242-3) ValueMemberDef Interface [223](#page-244-3) ValueMember Structure [19](#page-40-0) value\_type [392](#page-413-1) Value Type Quick Reference [3](#page-24-2) ValueTypeRedefinition exception [456](#page-477-4) version Attribute [44](#page-65-1) VoteCommit [465,](#page-486-6) [490](#page-511-7) Vote enumeration type [465](#page-486-7) VoteReadOnly [465,](#page-486-8) [490](#page-511-8) VoteRollback [465,](#page-486-9) [490](#page-511-9)

## **W**

WellKnownAddressingPolicy class [677](#page-698-1) WELL\_KNOWN\_ADDRESSING\_POLICY\_ID Constant [671](#page-692-1) widening, defined [4](#page-25-3) withdraw() [441](#page-462-0) withdraw\_proxy() [436](#page-457-0) withdraw using constraint() [442](#page-463-0) WorkItem [873](#page-894-0) Destroy [873](#page-894-1) execute() [873](#page-894-2) work pending() [162](#page-183-0) WorkQueue [875](#page-896-0) activate() [876](#page-897-0) deactivate() [876](#page-897-1) enqueue() [875](#page-896-1) flush() [876](#page-897-2) is  $empty()$  [876](#page-897-3) is  $full()$  [876](#page-897-4) WorkQueue::enqueue\_immediate() [875](#page-896-2)

WorkQueue::owns\_current\_thread() [876](#page-897-5) WorkQueuePolicy [877](#page-898-0) write\_any() [84](#page-105-0) write\_any\_array() [84](#page-105-1) write\_boolean() [85](#page-106-0) write\_boolean\_array() [85](#page-106-1) write\_char() [85](#page-106-2) write\_char\_array() [86](#page-107-0) write\_double() [86](#page-107-1) write\_double\_array() [86](#page-107-2) write\_float() [87](#page-108-0) write\_float\_array() [87](#page-108-1) write\_long() [87](#page-108-2) write\_long\_array() [87](#page-108-3) write\_longlong() [88](#page-109-0) write\_longlong\_array() [88](#page-109-1) write\_Object() [88](#page-109-2) write\_octet() [89](#page-110-0) write\_octet\_array() [89](#page-110-1) write\_short() [89](#page-110-2) write\_short\_array() [90](#page-111-0) write\_string() [90](#page-111-1) write\_TypeCode() [90](#page-111-2) write\_ulong() [90](#page-111-3) write\_ulong\_array() [91](#page-112-0) write\_ulonglong() [91](#page-112-1) write\_ulonglong\_array() [91](#page-112-2) write\_ushort() [92](#page-113-0) write\_ushort\_array() [92](#page-113-1) write\_Value() [92](#page-113-2) write\_wchar() [92](#page-113-3) write\_wchar\_array() [93](#page-114-0) write\_wstring() [93](#page-114-1) WstringDef Interface [227](#page-248-2) WString\_var() Constructors [226](#page-247-2) ~WString\_var() Destructor [226](#page-247-3) WString\_var Class [225](#page-246-5)

## **X**

X509Certificate interface get\_der\_serial\_number() [657](#page-678-0) IntegerTooLarge exception [647](#page-668-0)